# **GUIA PRÁTICO DE ORIENTAÇÃO DO LEIAUTE E DA ESCRITURAÇÃO FISCAL DIGITAL DA CONTRIBUIÇÃO PARA O PIS/PASEP, DA COFINS E DA CONTRIBUIÇÃO PREVIDENCIÁRIA SOBRE A RECEITA BRUTA (CPRB)**

# **Principais Alterações do Guia Prático – Versão 1.33 (16.12.2019)**

- **1. Recuperação recibo de entrega**: Complemento de informações na Seção 8 Cópia de Segurança, Exportação de TXT e Arquivo Original da EFD-Contribuições
- **2. Multa por atraso na entrega:** Complemento das informações sobre a MAEE
- **3. Registro D100:** Ajuste na descrição da regra de validação da chave do documento eletrônico
- **4. Atualização tabela Tabela 4.1.1: Modelos de documentos fiscais e registros correspondentes na EFD-Contribuições:** Inclusão do modelo 66 – NF3e
- **5. Registro C600:** Inclusão do modelo 66 NF3e
- **6. Registros 1300 / 1700:** Adequação das orientações do aproveitamento de retenção, em conformidade com a IN RFB 1.540, de 2015 e IN RFB 1.911, de 2019.

#### **Observações:**

1. Este Guia Prático de Escrituração Digital tem a função de orientar a adequada escrituração das operações praticadas pela pessoa jurídica. Não tem a função de interpretar, esclarecer ou orientar os diversos aspectos e especificidades da legislação das contribuições sociais.

2. A relação das alterações constantes nas versões anteriores do Guia Prático da EFD-Contribuições encontra-se disponibilizada no final deste arquivo.

# Í N D I C E

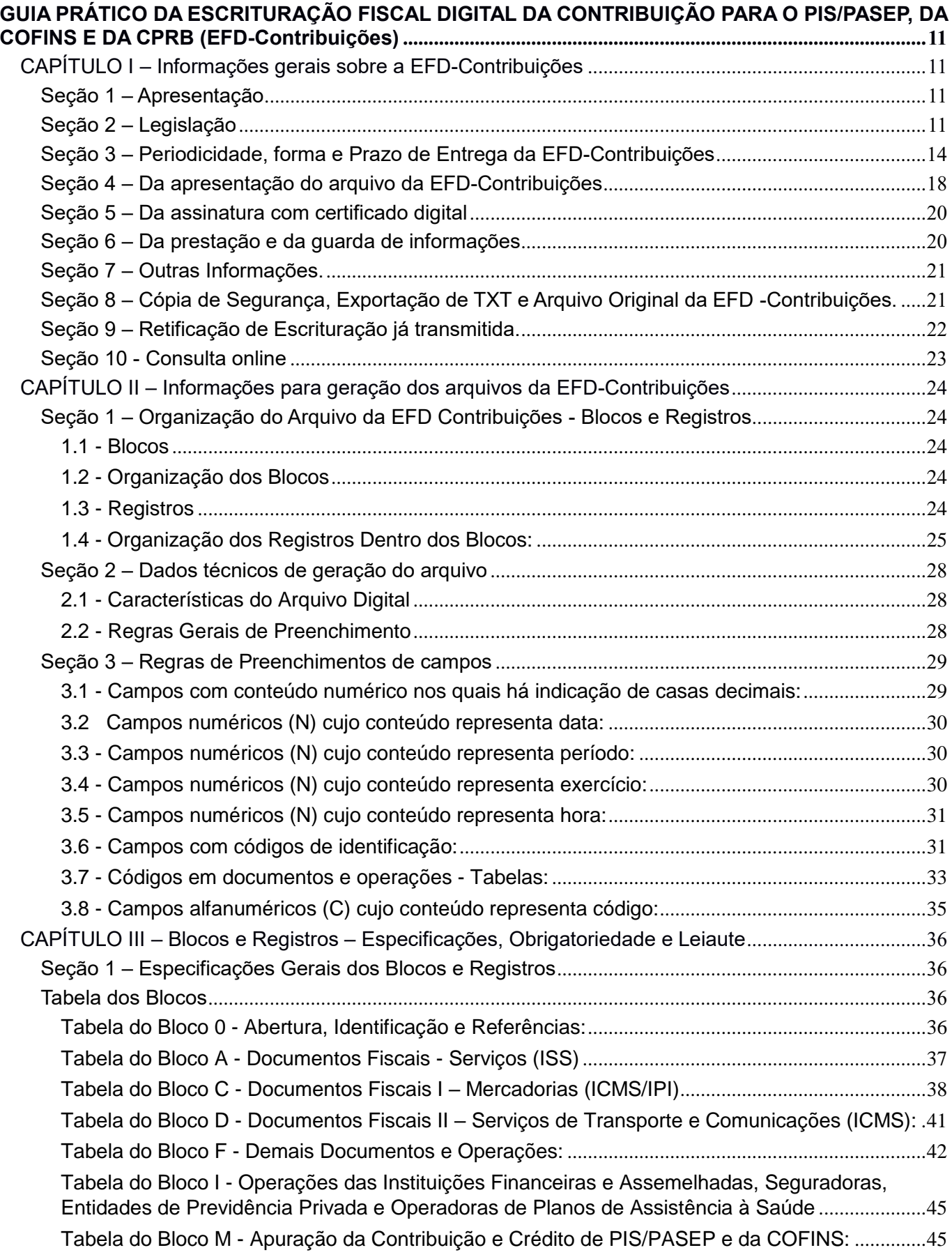

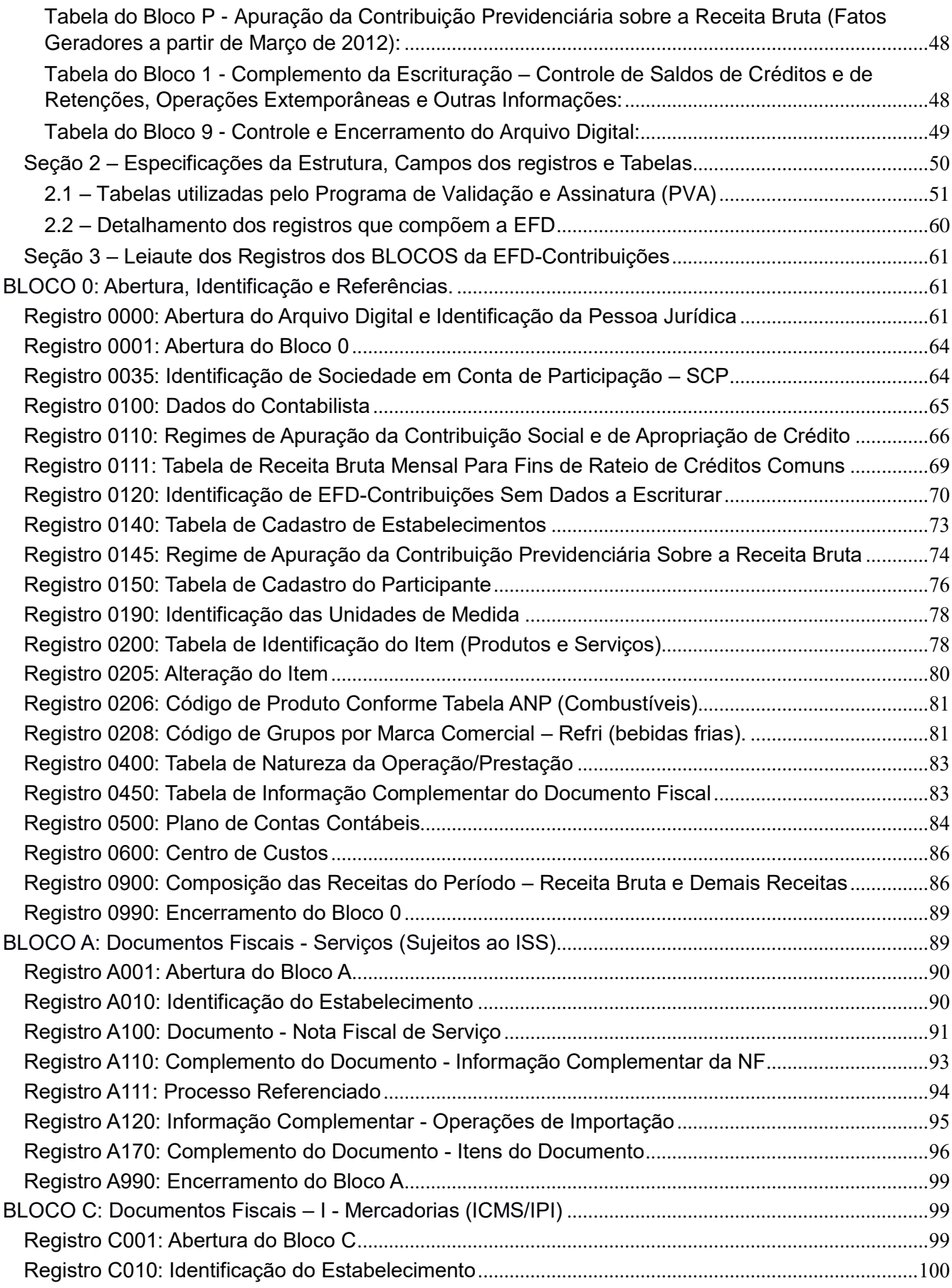

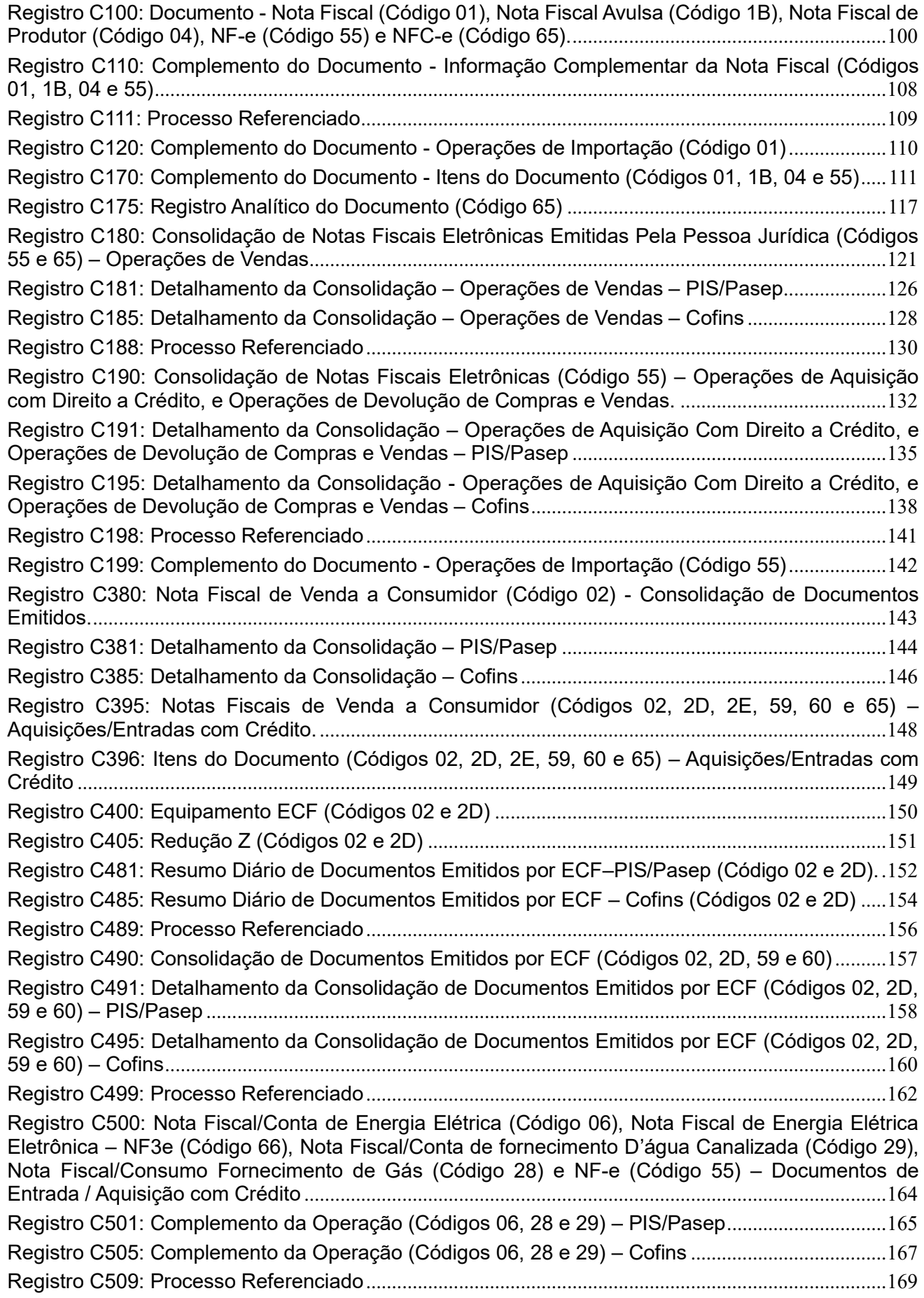

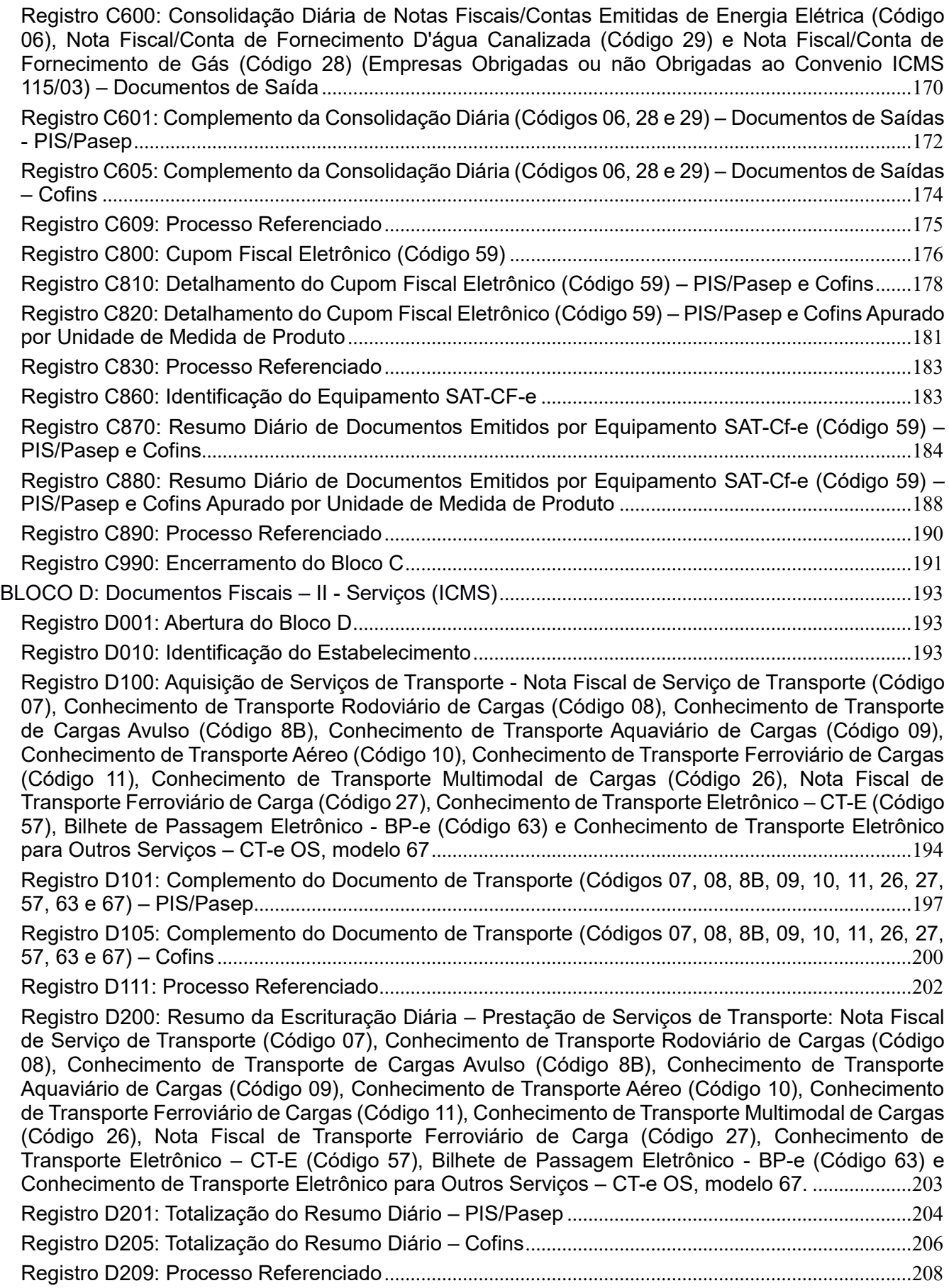

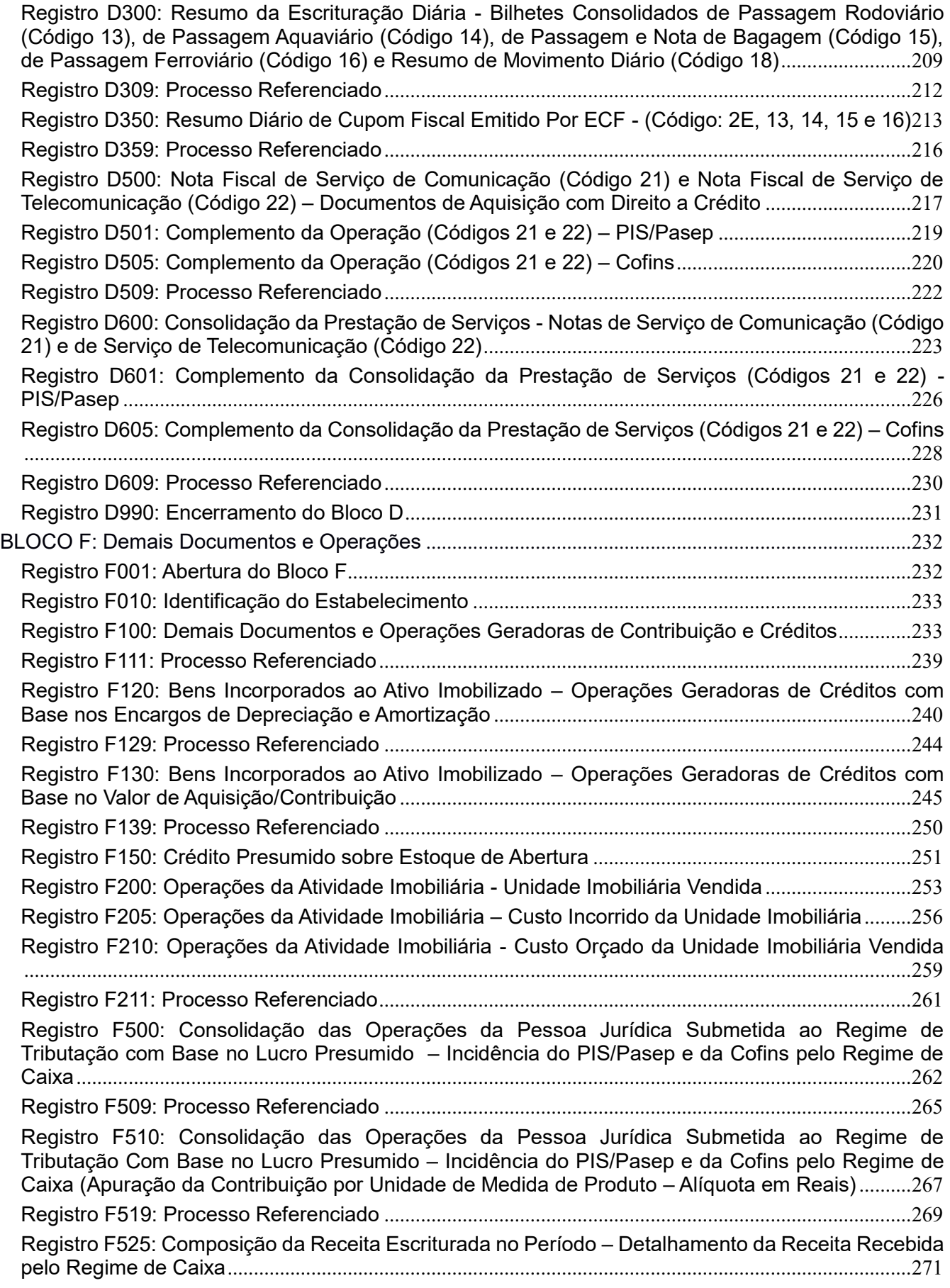

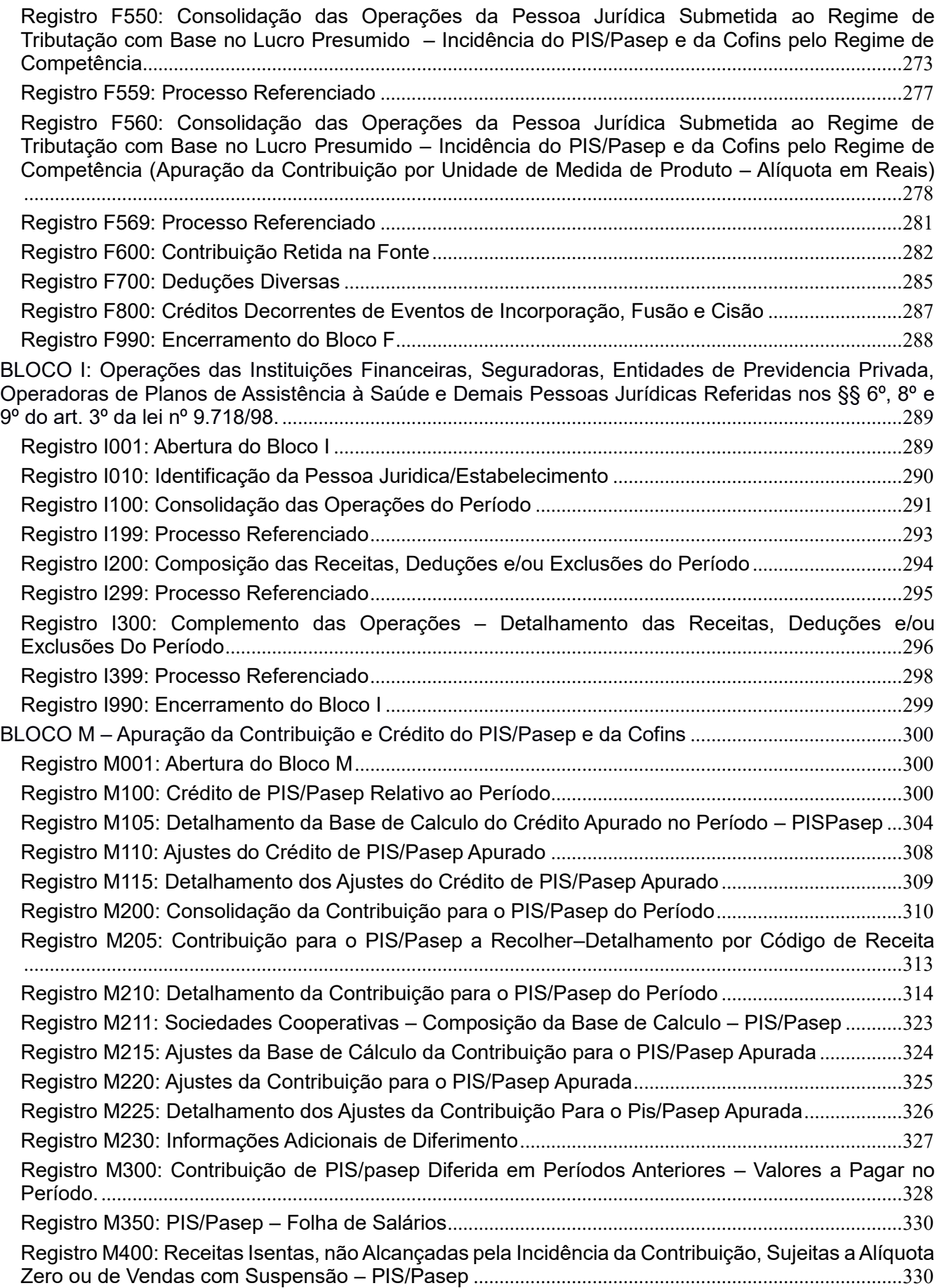

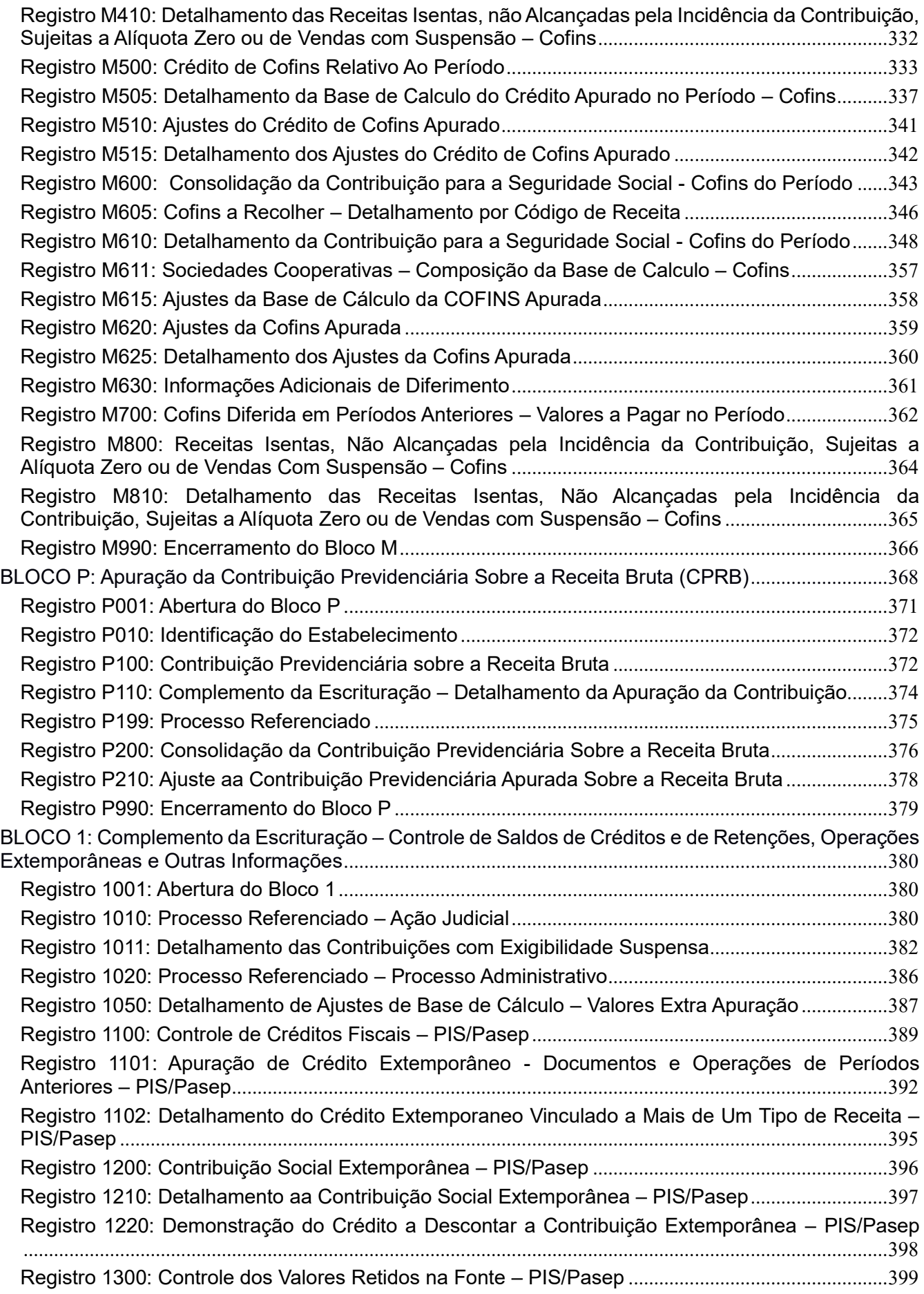

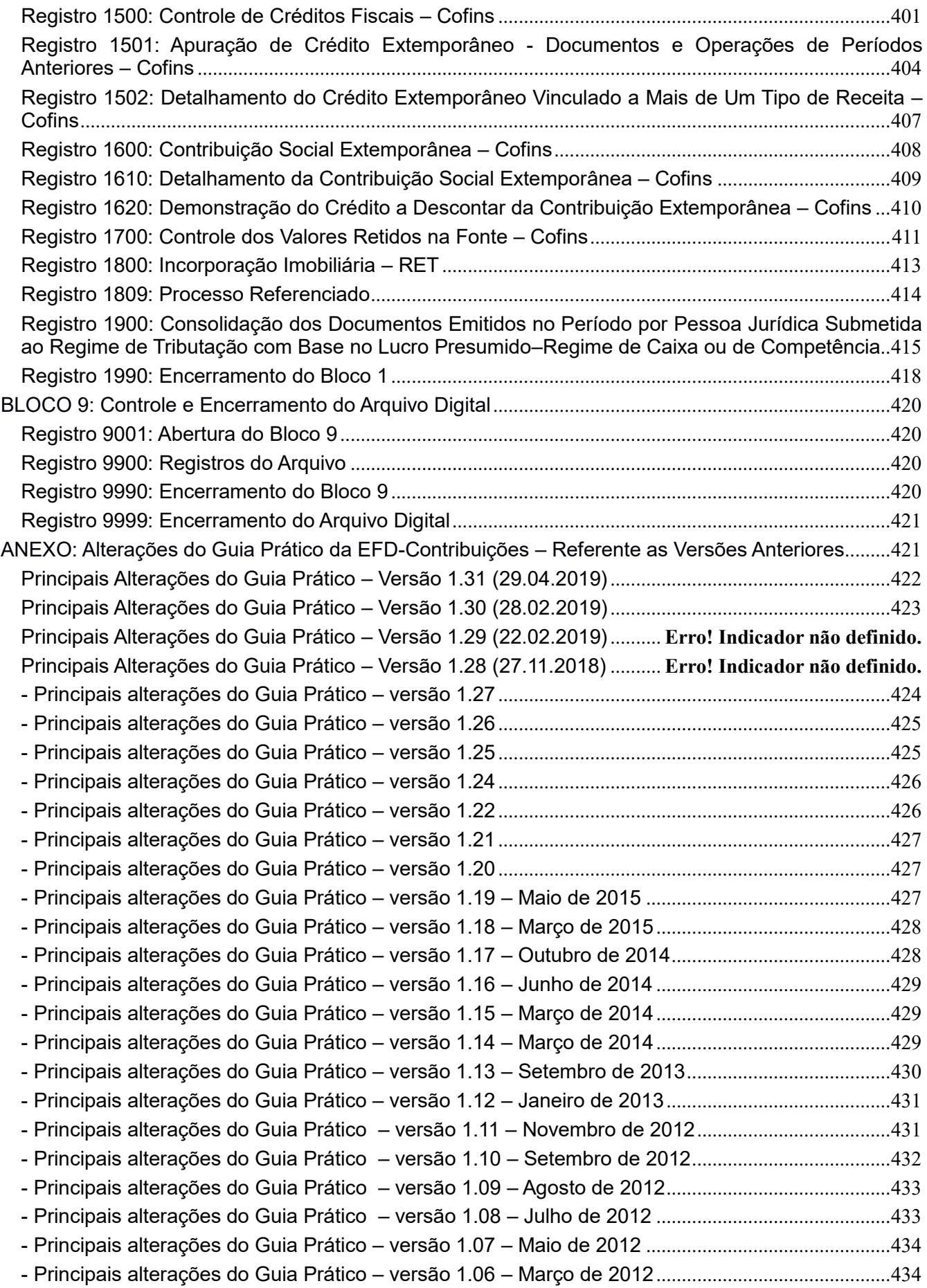

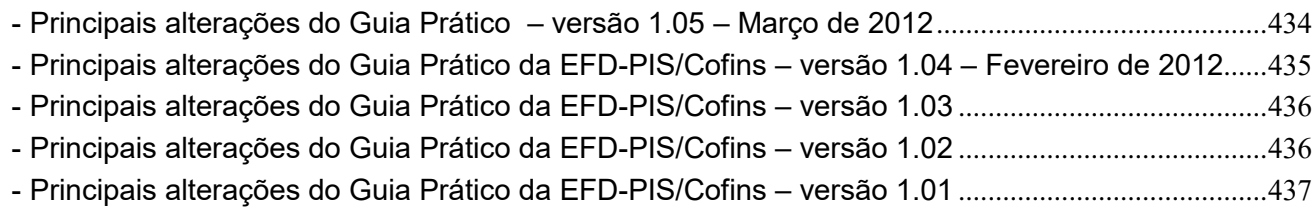

## **GUIA PRÁTICO DA ESCRITURAÇÃO FISCAL DIGITAL DA CONTRIBUIÇÃO PARA O PIS/PASEP, DA COFINS E DA CPRB (EFD-Contribuições)**

Conforme a Instrução Normativa RFB nº 1.252, de 1 de março de 2012 e o Ato Declaratório Executivo Cofis nº 020, de 14 de março de 2012.

# **CAPÍTULO I – Informações gerais sobre a EFD-Contribuições**

## **Seção 1 – Apresentação**

Este Guia Prático visa a orientar a geração, em arquivo digital, dos dados concernentes à Escrituração Fiscal Digital da Contribuição para o PIS/Pasep e da Cofins – EFD-Contribuições, conforme estabelecido pela Instrução Normativa RFB nº 1.252, de 1 de março de 2012, da Contribuição Previdenciária incidente sobre a Receita Bruta (Medida Provisória nº 540/2011, convertida na Lei nº 12.546/2011) e esclarecer aspectos referentes à apresentação dos registros e conteúdo de alguns campos, estrutura e apresentação do arquivo magnético para transmissão ao SPED, na forma definida pela Instrução Normativa RFB nº 1.052, de 5 de julho de 2010, alterada pelas Instruções Normativas RFB nº 1.085, de 19 de novembro de 2010, nº 1.161, de 31 de maio de 2011 e nº 1.218, de 21 de dezembro de 2011, Instrução Normativa RFB nº 1.252, de 1 de março de 2012, Instrução Normativa RFB nº 1.280, de 13 de julho de 2012, Instrução Normativa RFB nº 1.305, de 26 de dezembro de 2012 e Instrução Normativa RFB nº 1.387, de 21 de agosto de 2013.

Com o objetivo de simplificar os processos e reduzir as obrigações acessórias impostas aos contribuintes, foi instituída a EFD-Contribuições, pela qual o contribuinte irá apresentar em forma digital, com transmissão via internet, os registros dos documentos fiscais da escrituração e os respectivos demonstrativos de apuração das contribuições para o PIS/Pasep e a Cofins e dos créditos da não cumulatividade, bem como a apuração da Contribuição Previdenciária incidente sobre a Receita Bruta, e outras informações de interesse econômico-fiscais.

## **Objetivos**

A Escrituração Fiscal Digital das contribuições – EFD-Contribuições é parte integrante do projeto SPED a que se refere o Decreto nº 6.022, de 22 de janeiro de 2007, que busca promover a integração dos fiscos federal, estaduais, Distrito Federal e, futuramente, municipais, e dos Órgãos de Controle mediante a padronização, racionalização e compartilhamento das informações fiscais digitais, bem como integrar todo o processo relativo à escrituração fiscal, com a substituição do atual documentário em meio físico (papel) por documento eletrônico com validade jurídica para todos os fins.

Para tanto, todos os documentos eletrônicos são assinados digitalmente com uso de Certificados Digitais válidos, expedidos, em conformidade com as regras do ICP-Brasil, pelos representantes legais ou seus procuradores, tendo este arquivo validade jurídica para todos os fins, nos termos dispostos na Medida Provisória nº 2200-2, de 24 de agosto de 2001.

# **Seção 2 – Legislação**

Conforme instituído pela Instrução Normativa RFB nº 1.052, de 5 de julho de 2010, sujeitam à obrigatoriedade de geração de arquivo da Escrituração Fiscal Digital da Contribuição para o PIS/Pasep e da Cofins – EFD PIS/COFINS, as pessoas jurídicas de direito privado em geral e as que lhes são equiparadas pela legislação do Imposto de Renda, que apuram a Contribuição para o PIS/Pasep e a Contribuição para o Financiamento da Seguridade Social – Cofins com base no faturamento mensal.

Com o advento da Instrução Normativa RFB nº 1.252, de 1 de março de 2012, tornou obrigatória a geração de arquivo da Escrituração Fiscal Digital das Contribuições, a partir do ano-calendário de 2012, não apenas para as pessoas

jurídicas contribuintes do PIS/Pasep e da Cofins, mas também para os contribuintes da Contribuição Previdenciária sobre a Receita Bruta (MP nº 540/2011, convertida na Lei nº 12.546/2011), nos períodos abaixo:

I - em relação à Contribuição para o PIS/Pasep e à Cofins, referentes aos fatos geradores ocorridos a partir de 1º de janeiro de 2012, as pessoas jurídicas sujeitas à tributação do Imposto sobre a Renda com base no Lucro Real;

II - em relação à Contribuição para o PIS/Pasep e à Cofins, referentes aos fatos geradores ocorridos a partir de 1º de janeiro de 2013, as demais pessoas jurídicas sujeitas à tributação do Imposto sobre a Renda com base no Lucro Presumido ou Arbitrado;

III - em relação à Contribuição para o PIS/Pasep e à Cofins, referentes aos fatos geradores ocorridos a partir de 1º de janeiro de 2014, as pessoas jurídicas referidas nos §§ 6º, 8º e 9º do art. 3º da Lei nº 9.718, de 27 de novembro de 1998, e na Lei nº 7.102, de 20 de junho de 1983 – Bloco I da EFD-Contribuições;

IV - em relação à Contribuição Previdenciária sobre a Receita, referente aos fatos geradores ocorridos a partir de 1 <sup>o</sup> d de março de 2012, as pessoas jurídicas que desenvolvam as atividades relacionadas nos arts. 7 <u>°</u> e 8 ° da Medida Provisória n ° 540, de 2 de agosto de 2011, convertida na Lei n ° 12.546, de 2011 ;

V - em relação à Contribuição Previdenciária sobre a Receita, referente aos fatos geradores ocorridos a partir de  $1 \overset{\circ}{\sim}$ de abril de 2012, as pessoas jurídicas que desenvolvam as atividades relacionadas nos arts. 7 º e 8 º e anexos da Lei nº 12.546, de 2011.

## **NOTAS:**

1. O Ato Declaratório Executivo Cofis nº 65, de 2012, aprovou o Leiaute da Escrituração Fiscal Digital da Contribuição para o PIS/Pasep e da Cofins, aplicável às pessoas jurídicas referidas nos §§ 6º, 8º e 9º do art. 3º da Lei nº 9.718/98 *(Instituições financeiras e demais pessoas jurídicas de tributação equiparada)*, em relação aos fatos geradores ocorridos a partir de 1º de julho de 2013. O leiaute em referência foi atualizado pelo ADE Cofis nº 91, de 2013.

A escrituração do Bloco I, pelas pessoas jurídicas referidas no item III, acima, só é de natureza obrigatória em relação aos fatos geradores ocorridos a partir de 01 de janeiro de 2014, conforme disposto na IN RFB nº 1.387, de 2013.

2. A Instrução Normativa RFB nº 1.387, de 2013, prorrogou para o 10º (décimo) dia útil de setembro de 2013, a entrega da EFD-Contribuições, relativa a fatos geradores ocorridos nos meses de outubro de 2012 a fevereiro de 2013, para os importadores e para as pessoas jurídicas que procedam à industrialização de Cervejas de malte e cervejas sem álcool, em embalagem de lata, classificadas nos códigos 2203.00.00 e 2202.90.00 Ex 03, da Tabela de Incidência do Imposto sobre Produtos Industrializados (Tipi), aprovada pelo Decreto nº 7.660/2011.

#### **OBSERVAÇÃO IMPORTANTE:**

As pessoas jurídicas sujeitas à tributação do Imposto de Renda na sistemática do lucro presumido, tem como regra de obrigatoriedade da escrituração do PIS/Pasep e da Cofins, em relação aos fatos geradores a ocorrer a partir de janeiro de 2013, conforme dispõe a Instrução Normativa RFB nº 1.280/2012.

Todavia, caso se enquadre nas hipóteses de incidência da contribuição previdenciária incidente sobre a receita bruta, conforme Lei nº 12.546, de 2011, deve:

- apresentar a EFD-Contribuições apenas com as informações da contribuição previdenciária sobre Receita Bruta, em relação aos fatos geradores ocorridos de março (ou abril, conforme o caso – Ver Tabela 5.1.1) a dezembro de 2012; e

- apresentar a EFD-Contribuições com as informações das três contribuições (da contribuição previdenciária sobre Receita Bruta, do PIS/Pasep e da Cofins) a partir dos fatos geradores ocorridos em janeiro de 2013.

# **ESCRITURAÇÃO DA CONTRIBUIÇÃO PREVIDENCIÁRIA SOBRE A RECEITA**

Para proceder à escrituração e apuração da Contribuição Previdenciária sobre a Receita Bruta, no Bloco "P", deve a pessoa jurídica:

- 1. Cadastrar o estabelecimento que auferiu receitas sujeitas à referida contribuição no registro "0145";
- 2. Uma vez informado o registro "0145" na escrituração, o PVA irá habilitar os registros do Bloco "P", a saber:
	- **Registro P100:** Demonstração da receita do estabelecimento, segregada por código de incidência (Conforme previsto na Lei nº 12.546/2011) relacionado na Tabela 5.1.1. a base de cálculo, alíquota e o valor da contribuição;
	- **Registro P200:** Consolidação do valor da contribuição devida pela empresa, correspondente ao somatório de todos os registros P100.

O empresário, a sociedade empresária e demais pessoas jurídicas devem escriturar e prestar as informações referentes às suas operações, de natureza fiscal e/ou contábil, representativas de seu faturamento mensal, assim entendido o total das receitas auferidas pela pessoa jurídica, independentemente de sua denominação ou classificação contábil, correspondente à receita bruta da venda de bens e serviços nas operações em conta própria ou alheia e todas as demais receitas auferidas pela pessoa jurídica, conforme definido nas Leis nº 9.718, de 1998, nº 10.637, de 2002 e nº 10.833, de 2003.

Deve também a pessoa jurídica proceder à escrituração de suas operações, de natureza fiscal e/ou contábil, representativas de aquisições de bens para revenda, bens e serviços utilizados como insumos e demais custos, despesas e encargos, sujeitas à incidência e apuração de créditos próprios do regime não cumulativo, de créditos presumidos da agroindústria e de outros créditos previstos na legislação da Contribuição para o PIS/Pasep e da Cofins, apurando e discriminando os créditos em função da natureza *(básicos ou presumidos),* origem *(operações no mercado interno ou de importação)* e vinculação *(receitas tributadas no mercado interno, receitas não tributadas no mercado interno e receitas de exportação)*, conforme disposto na Lei nº 12.058, de 2009.

O Ato Declaratório Executivo Cofis nº 34, de 28 de outubro de 2010 (D.O.U. de 1.11.2010) aprovou o Manual de Orientação do Leiaute da Escrituração Fiscal Digital da Contribuição para o PIS/Pasep e da Cofins, nos termos de seu Anexo Único. Referido Manual de Orientação do Leiaute foi objeto de alteração e atualização pelo Ato Declaratório Executivo Cofis nº 37, de 21 de dezembro de 2010 (D.O.U. de 22.12.2010).

O Ato Declaratório Executivo Cofis nº 24, de 22 de agosto de 2011 (D.O.U. de 24.11.2010) aprovou os registros da escrituração simplificada da Contribuição para o PIS/Pasep e da Cofins, pelo regime de caixa ou de competência (Bloco F da escrituração), aplicáveis exclusivamente às pessoas jurídicas tributadas pelo Imposto de Renda com base no lucro presumido, em relação aos fatos geradores ocorridos a partir de 1º de julho de 2012, nos termos das Instruções Normativas RFB nº 1.218/2011 e 1.252/2012.

O Ato Declaratório Executivo Cofis nº 20, de 14 de março de 2012 (D.O.U. de 16.2.2012) aprovou o atual Manual de Orientação do Leiaute da Escrituração Fiscal Digital da Contribuição para o PIS/Pasep, da Cofins e da Contribuição Previdenciária sobre a Receita Bruta, nos termos de seu Anexo Único.

O Ato Declaratório Executivo Cofis nº 65, de 20 de dezembro de 2012 (D.O.U. de 21.12.2012) aprovou o Leiaute da Escrituração Fiscal Digital da Contribuição para o PIS/Pasep e da Cofins, aplicável às pessoas jurídicas referidas nos §§ 6º, 8º e 9º do art. 3º da Lei nº 9.718, de 1998, em relação aos fatos geradores ocorridos a partir de 1º de julho de 2013, prorrogado o período inicial para janeiro de 2014, conforme disposto na IN RFB nº 1.387/2013.

O Ato Declaratório Executivo Cofis nº 91, de 9 de dezembro de 2013 (D.O.U. de 11.09.2013) alterou o Ato Declaratório Executivo Cofis nº 20, de 14 de março de 2012, acrescentando novos registros ao Leiaute da Escrituração Fiscal Digital da Contribuição para o PIS/Pasep e da Cofins.

## **Seção 3 – Periodicidade, forma e Prazo de Entrega da EFD-Contribuições**

Os arquivos da EFD-Contribuições têm periodicidade mensal e devem apresentar informações relativas a um mês civil ou fração, ainda que a apuração das contribuições e/ou créditos seja efetuada em períodos inferiores a um mês, como nos casos de abertura, sucessão e encerramento.

Portanto a data inicial constante do registro 0000 deve ser sempre o primeiro dia do mês ou outro, se for início das atividades, ou de qualquer outro evento que altere a forma e período de escrituração fiscal do estabelecimento. A data final constante do mesmo registro deve ser o último dia do mesmo mês informado na data inicial ou a data de encerramento das atividades ou de qualquer outro fato determinante para paralisação das atividades daquele estabelecimento.

O arquivo digital de escrituração da Contribuição para o PIS/Pasep, da Cofins e da Contribuição Previdenciária sobre a Receita Bruta será gerado de forma centralizada pelo estabelecimento matriz da pessoa jurídica, em função do disposto no art. 15, da Lei nº 9.779, de 19 de janeiro de 1999, e submetido ao programa disponibilizado para validação de conteúdo, assinatura digital, transmissão e visualização.

Ficam obrigadas a adotar a EFD-Contribuições, nos termos do art. 2º do Decreto nº 6.022, de 2007, todas as pessoas jurídicas sujeitas à apuração das referidas contribuições sociais, incidentes sobre o faturamento e a receita, nos regimes não cumulativo e cumulativo, com base nos seguintes prazos de obrigatoriedade, definidos na Instrução Normativa RFB nº 1.252/2012:

I - em relação à Contribuição para o PIS/Pasep e à Cofins, referentes aos fatos geradores ocorridos a partir de 1º de janeiro de 2012, as pessoas jurídicas sujeitas à tributação do Imposto sobre a Renda com base no Lucro Real;

II - em relação à Contribuição para o PIS/Pasep e à Cofins, referentes aos fatos geradores ocorridos a partir de 1º de janeiro de 2013, as demais pessoas jurídicas sujeitas à tributação do Imposto sobre a Renda com base no Lucro Presumido ou Arbitrado;

III - em relação à Contribuição para o PIS/Pasep e à Cofins, referentes aos fatos geradores ocorridos a partir de 1º de janeiro de 2014, as pessoas jurídicas referidas nos §§ 6º, 8º e 9º do art. 3º da Lei nº 9.718, de 27 de novembro de 1998, e na Lei nº 7.102, de 20 de junho de 1983;

IV - em relação à Contribuição Previdenciária sobre a Receita, referente aos fatos geradores ocorridos a partir de  $1 - \text{de}$  março de 2012, as pessoas jurídicas que desenvolvam as atividades relacionadas nos arts. 7<sup>o</sup> e 8<sup>o</sup> da Medida Provisória nº 540, de 2 de agosto de 2011, convertida na Lei nº 12.546, de 2011 ;

V - em relação à Contribuição Previdenciária sobre a Receita, referente aos fatos geradores ocorridos a partir de 1 <u>°</u> de abril de 2012, as pessoas jurídicas que desenvolvam as atividades relacionadas nos arts. 7 <sup>°</sup> e 8 º e anexos da Lei nº 12.546, de 2011.

## **ATENÇÃO:**

Em relação às pessoas jurídicas tributadas com base no lucro presumido, a obrigatoriedade da escrituração do PIS/Pasep e da Cofins é em relação aos fatos geradores a partir de janeiro de 2013.

Já em relação à Contribuição Previdenciária sobre a Receita Bruta, instituída pela Lei nº 12.546, de 2011, a obrigatoriedade da escrituração já recai em relação aos meses do ano de 2012, conforme o disposto nos incisos IV, V

e VI, acima. Todavia, a Instrução Normativa RFB nº 1.305, de 26.12.2012, excepcionalmente, prorrogou a recepção da EFD-Contribuições em questão (Escrituração da Contribuição Previdenciária sobre Receitas, dos meses de 2012), para o 10º (décimo) dia útil de fevereiro de 2013, sem quaisquer penalidades.

**Observação Importante:** As pessoas jurídicas que, mesmo dispensadas da transmissão da EFD-Contribuições, nos termos e situações especificadas na IN RFB nº 1.252/2012, tenham efetuado a transmissão, não passam à condição de obrigatoriedade dos demais períodos ainda dispensados, muito menos precisam retificar a escrituração espontaneamente transmitida, salvo se na referida escrituração estejam relacionados valores de contribuições em montante diferente dos efetivamente devidos e informados em DCTF.

Neste caso, deve retificar a escrituração, para que os valores das contribuições relacionados no Bloco M (M200 para o PIS/Pasep e M600 para a Cofins) estejam em conformidade com os valores efetivamente devidos e informados em DCTF.

A elaboração da EFD-Contribuições é obrigatória pela pessoa jurídica que se enquadre em um dos incisos acima, mesmo no mês em que a pessoa jurídica que se enquadre na obrigatoriedade não tenha realizado operações representativas de contribuição apurada ou de crédito apurado.

Todavia, a Instrução Normativa RFB nº 1.252/2012 dispensa da obrigatoriedade da apresentação da EFD-Contribuições, no caso de pessoa jurídica sujeita à tributação do Imposto sobre a Renda com base no Lucro Real ou Presumido em relação aos correspondentes meses do ano-calendário, em que:

I - não tenha auferido ou recebido receita bruta da venda de bens e serviços, ou de outra natureza, sujeita ou não ao pagamento das contribuições, inclusive no caso de isenção, não incidência, suspensão ou alíquota zero;

II - não tenha realizado ou praticado operações sujeitas a apuração de créditos da não cumulatividade do PIS/Pasep e da Cofins, inclusive referentes a operações de importação.

A dispensa de entrega da EFD-Contribuições acima referida, não alcança o mês de dezembro do ano-calendário correspondente, devendo a pessoa jurídica, em relação a esse mês, proceder à entrega regular da escrituração digital, na qual deverá indicar os meses do ano-calendário em que não auferiu receitas e não realizou operações geradoras de crédito.

Referida identificação na escrituração do mês de dezembro de cada ano-calendário, dos meses dispensados da apresentação, será efetuada no Registro "0120 - Identificação de Períodos Dispensados da Escrituração Digital", o qual será criado mediante a publicação de Ato Declaratório Executivo, atualizando o leiaute da EFD-Contribuições.

#### **Estão dispensados de apresentação da EFD-Contribuições:**

I - as Microempresas (ME) e as Empresas de Pequeno Porte (EPP) enquadradas no Regime Especial Unificado de Arrecadação de Tributos e Contribuições devidos pelas Microempresas e Empresas de Pequeno Porte (Simples Nacional), instituído pela Lei Complementar nº 123, de 14 de dezembro de 2006, relativamente aos períodos abrangidos por esse Regime;

II - as pessoas jurídicas imunes e isentas do Imposto sobre a Renda da Pessoa Jurídica (IRPJ), cuja soma dos valores mensais da Contribuição para o PIS/Pasep (sobre a receita), da Cofins e da CPRB seja igual ou inferior a R\$ 10.000,00 (dez mil reais). As pessoas jurídicas imunes ou isentas do IRPJ ficarão obrigadas à apresentação da EFD-Contribuições a partir do mês em que o limite fixado no inciso II do caput for ultrapassado, permanecendo sujeitas a essa obrigação em relação ao(s) mês(es) seguinte(s) do ano-calendário em curso;

**Importante ressaltar que não deve ser considerado no cálculo do limite de R\$ 10.000,00 mensais, acima referido, nenhum valor referente ao PIS sobre a Folha**. Ou seja, só devem ser considerados no limite de R\$ 10.000,00 mensais, as contribuições que incidem sobre as receitas, quais sejam: O PIS/Pasep e a Cofins, nos regimes cumulativos e/ou não cumulativos, e a CPRB.

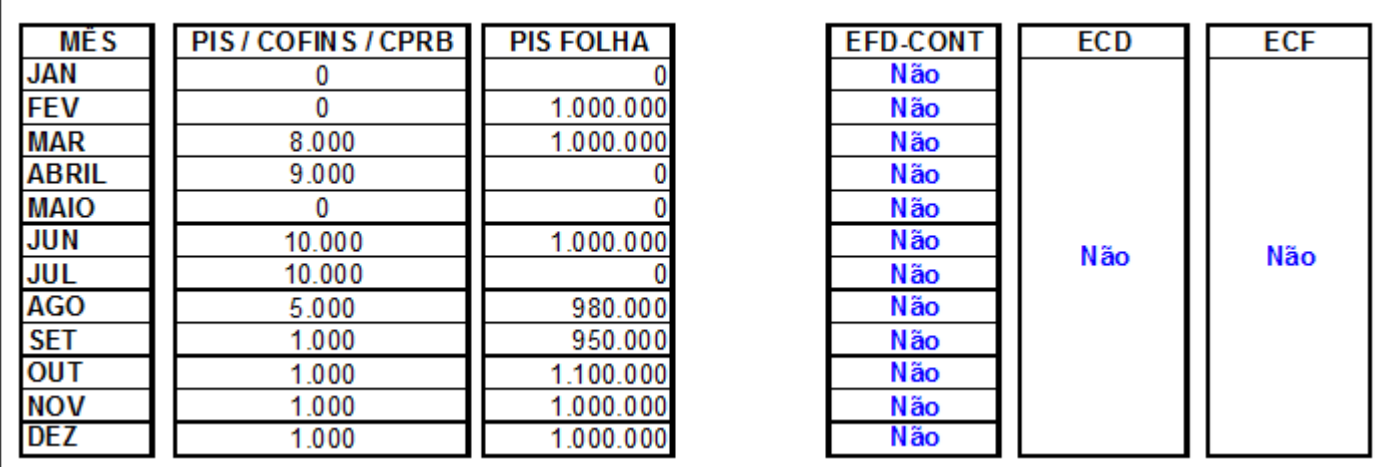

Exemplo 1: PJ Imunes e Isentas - situações de dispensa de escrituração digital.

Exemplo 2: PJ Imunes e Isentas - situações de obrigatoriedade de escrituração digital

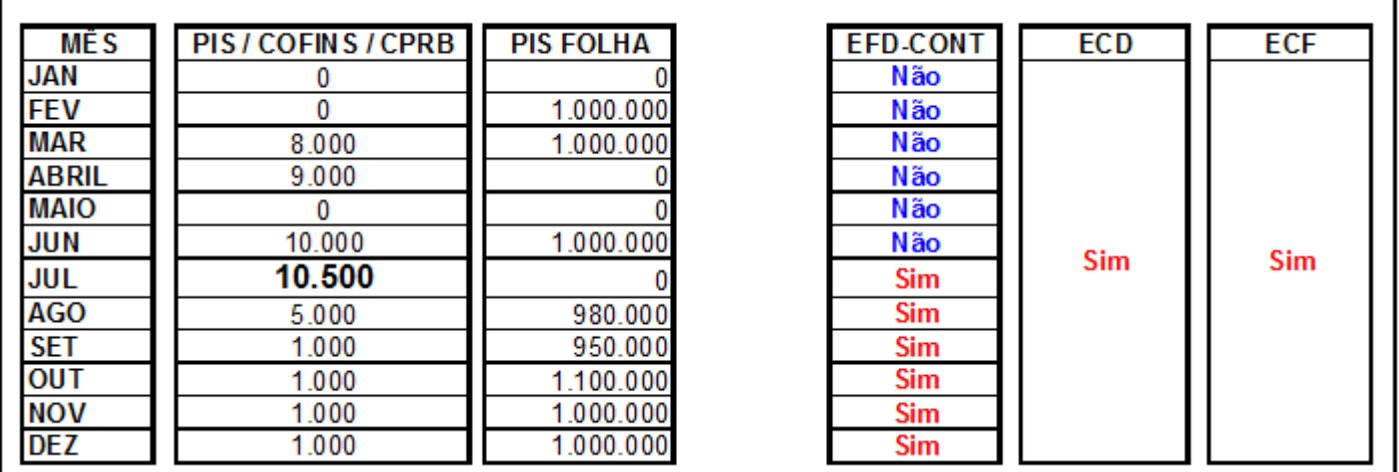

III - as pessoas jurídicas que se mantiveram inativas desde o início do ano-calendário ou desde a data de início de atividades, relativamente às escriturações correspondentes aos meses em que se encontravam nessa condição;

IV - os órgãos públicos;

V - as autarquias e as fundações públicas; e

VI - as pessoas jurídicas ainda não inscritas no Cadastro Nacional da Pessoa Jurídica (CNPJ), desde o mês em que foram registrados seus atos constitutivos até o mês anterior àquele em que foi efetivada a inscrição.

São também dispensados de apresentação da EFDPIS/ Cofins, ainda que se encontrem inscritos no CNPJ ou que tenham seus atos constitutivos registrados em Cartório ou Juntas Comerciais:

I - os condomínios edilícios;

II - os consórcios e grupos de sociedades, constituídos na forma dos arts. 265, 278 e 279 da Lei nº 6.404, de 15 de dezembro de 1976;

III - os consórcios de empregadores;

IV - os clubes de investimento registrados em Bolsa de Valores, segundo as normas fixadas pela Comissão de Valores Mobiliários (CVM) ou pelo Banco Central do Brasil (Bacen);

V - os fundos de investimento imobiliário, que não se enquadrem no disposto no art. 2º da Lei nº 9.779, de 19 de janeiro de 1999;

VI - os fundos mútuos de investimento mobiliário, sujeitos às normas do Bacen ou da CVM;

VII - as embaixadas, missões, delegações permanentes, consulados-gerais, consulados, vice-consulados, consulados honorários e as unidades específicas do governo brasileiro no exterior;

VIII - as representações permanentes de organizações internacionais;

IX - os serviços notariais e registrais (cartórios), de que trata a Lei nº 6.015, de 31 de dezembro de 1973;

X - os fundos especiais de natureza contábil ou financeira, não dotados de personalidade jurídica, criados no âmbito de qualquer dos Poderes da União, dos Estados, do Distrito Federal e dos Municípios, bem como dos Ministérios Públicos e dos Tribunais de Contas;

XI - os candidatos a cargos políticos eletivos e os comitês financeiros dos partidos políticos, nos termos da legislação específica;

XII - as incorporações imobiliárias sujeitas ao pagamento unificado de tributos de que trata a Lei nº 10.931, de 2 de agosto de 2004, recaindo a obrigatoriedade da apresentação da EFD-Contribuições à pessoa jurídica incorporadora, em relação a cada incorporação submetida ao regime especial de tributação;

XIII - as empresas, fundações ou associações domiciliadas no exterior que possuam no Brasil bens e direitos sujeitos a registro de propriedade ou posse perante órgãos públicos, localizados ou utilizados no Brasil;

XIV - as comissões, sem personalidade jurídica, criadas por ato internacional celebrado pela República Federativa do Brasil e um ou mais países, para fins diversos; e

XV - as comissões de conciliação prévia de que trata o art. 1º da Lei nº 9.958, de 12 de janeiro de 2000.

As pessoas jurídicas que passarem à condição de inativas no curso do ano-calendário, e assim se mantiverem, somente estarão dispensadas da EFD-Contribuições a partir do 1º (primeiro) mês do ano-calendário subseqüente.

Considera-se que a pessoa jurídica está inativa a partir do mês em que não realizar qualquer atividade operacional, não operacional, patrimonial ou financeira, inclusive aplicação no mercado financeiro ou de capitais, observado o disposto no parágrafo abaixo.

O pagamento de tributo relativo a anos-calendário anteriores e de multa pelo descumprimento de obrigação acessória não descaracteriza a pessoa jurídica como inativa no ano-calendário.

As pessoas jurídicas imunes ou isentas do IRPJ ficarão obrigadas à apresentação da EFD-Contribuições a partir do mês em que o limite fixado no inciso II do caput for ultrapassado, permanecendo sujeitas a essa obrigação em relação ao(s) mês(es) seguinte(s) do ano-calendário em curso.

Os consórcios que realizarem negócios jurídicos em nome próprio, inclusive na contratação de pessoas jurídicas ou físicas, com ou sem vínculo empregatício, poderão apresentar a EFD-Contribuições, ficando as empresas consorciadas solidariamente responsáveis.

No caso de a pessoa jurídica encontrar-se na condição de ativa no início do ano-calendário ou da data de início de sua atividade no ano-calendário, deverá apresentar a EFD-Contribuições em relação a todos os meses do anocalendário, com base nas hipóteses de obrigatoriedade especificadas no art., 5º da IN RFB nº 1.252, de 2012, mesmo que fique inativa no curso do ano-calendário,

Em relação aos meses do ano-calendário que esteja na condição de inativa, deve a pessoa jurídica informar nos registros de abertura dos blocos "A", "C", "D" e "F" da EFD-Contribuições, o indicador " 1 - Bloco sem dados informados".

## **Seção 4 – Da apresentação do arquivo da EFD-Contribuições**

O arquivo digital conterá as informações referentes às operações praticadas e incorridas em cada período de apuração mensal e será transmitido até o 10º (décimo) dia útil do 2º (segundo) mês subsequente ao mês de referência da escrituração digital.

## **ATENÇÃO:**

A Instrução Normativa RFB nº 1.305, de 2012, estabelece prazos específicos para entrega da EFD-Contribuições, em relação:

- As pessoas jurídicas tributadas pelo lucro presumido: referente à escrituração da contribuição previdenciária sobre as Receitas, referentes aos meses do ano de 2012;
- As pessoas jurídicas fabricantes de cervejas, em relação aos meses de outubro a dezembro de 2012.

Além disso, a referida IN também dispensa de entrega do Dacon, em relação aos fatos geradores a partir de janeiro de 2013, pelas pessoas jurídicas tributadas pelo lucro presumido, no ano-calendário de 2013.

Por seu turno, a Instrução Normativa RFB nº 1.441, de 20 de janeiro de 2014 (DOU de 21.01.2014) extinguiu o Demonstrativo de Apuração de Contribuições Sociais (Dacon), relativo aos fatos geradores ocorridos a partir de 1º de janeiro de 2014.

# **OBSERVAÇÃO IMPORTANTE – MULTAS PELO ATRASO NA ENTREGA DA ESCRITURAÇÃO:**

**A Lei nº 13.670, de 30 de maio de 2018**, veio dar nova redação aos artigos 11 e 12 da Lei nº 8.218, de 1991, que dispõe sobre a utilização de sistemas de processamento eletrônico de dados para registrar negócios e atividades econômicas ou financeiras, escriturar livros ou elaborar documentos de natureza contábil ou fiscal, e a manter, à disposição da Secretaria da Receita Federal, os respectivos arquivos digitais e sistemas.

De acordo com a nova redação do art. 12 da Lei nº 8.218, de 1991, a inobservância do disposto no artigo precedente acarretará a imposição das seguintes penalidades:

**I - multa equivalente a 0,5% (meio por cento) do valor da receita bruta** da pessoa jurídica no período a que se refere a escrituração aos que não atenderem aos requisitos para a apresentação dos registros e respectivos arquivos;

**II - multa equivalente a 5% (cinco por cento) sobre o valor da operação correspondente**, limitada a 1% (um por cento) do valor da receita bruta da pessoa jurídica no período a que se refere a escrituração, aos que omitirem ou prestarem incorretamente as informações referentes aos registros e respectivos arquivos; e

**III - multa equivalente a 0,02% (dois centésimos por cento) por dia de atraso, calculada sobre a receita bruta** da pessoa jurídica no período a que se refere a escrituração, **limitada a 1% (um por cento) desta**, aos que não cumprirem o prazo estabelecido para apresentação dos registros e respectivos arquivos.

De conformidade com o **item 6, "b", do Parecer Normativo Cosit nº 3, de 28 de agosto de 2015**, "o aspecto material dos arts. 11 e 12 da Lei nº 8.218, de 1991, é deixar de escriturar livros ou elaborar documentos de natureza contábil ou fiscal quando exigido o sistema de processamento eletrônico, e não mais se encontra limitado pelo art.

57 da MP nº 2.158-35, de 2001, de modo a abarcar, novamente (tal qual antes da Lei nº 12.766, de 2012), a não apresentação de declaração, demonstrativo ou escrituração digital".

**Neste sentido, a partir da vigência da Lei nº 13.670, de 30 de maio de 2018, deve a pessoa jurídica que incorrer nas situações transcritas no art. 12 da Lei nº 8.218, de 1991, no inciso I** *(entrega de arquivos digital sem observância dos requisitos e especificações estabelecidos)***, no inciso II** *(prestação de informações com omissões ou incorreções)* **ou no inciso III** *(apresentação de arquivo fora do prazo estabelecido)***, sujeitam-se às respectivas penalidades.**

Conforme disposto ainda no Parecer Normativo Cosit nº 3, de 28 de agosto de 2015, a multa prevista no art. 57 da medida Provisória nº 2.158-35, de 2001, pela sua natureza de generalidade, não mais se aplica em relação às infrações em que se tenha lei específica tratando de infrações. Assim, em relação aos arquivos digitais, devem ser aplicadas as multas previstas no art. 12 da Lei nº 8.218, de 1991 e não, as multas do art. 57 da medida Provisória nº 2.158-35, de 2001.

#### **Atenção:**

**O código para recolhimento espontâneo da multa por atraso na entrega da EFD-Contribuições é 2203**, conforme ADE Codac/RFB nº 38/2011.

A partir de 01 de janeiro de 2020, a Multa por Atraso na Entrega da EFD-Contribuições será calculada, gerada e cientificada à empresa no momento da transmissão fora do prazo regular.

O arquivo digital deve ser submetido a um programa validador, fornecido pelo SPED – Sistema Público de Escrituração Digital - por meio de *download*, o qual verifica a consistência das informações prestadas no arquivo. Após essas verificações, o arquivo digital é assinado por meio de certificado digital válido, emitido por autoridade certificadora credenciada pela Infraestrutura de Chaves Públicas Brasileira – ICP-Brasil e transmitido.

O arquivo digital poderá também ser assinado e transmitido por meio de certificado digital de segurança mínima tipo A1, emitido por autoridade certificadora credenciada pela Infraestrutura de Chaves Públicas Brasileira – ICP-Brasil. As regras de negócio ou de validação, ora implementadas, podem ser alteradas a qualquer tempo, visto que têm por finalidade única e exclusivamente verificar as consistências das informações prestadas pela pessoa jurídica titular da escrituração digital.

Ainda que determinados registros e/ou campos não contenham regras específicas de validação de conteúdo ou de obrigatoriedade, esta ausência não dispensa, em nenhuma hipótese, a não apresentação de dados existentes nos documentos e/ou de informação solicitada e prevista pela EFD-Contribuições.

Como regra geral, se existir a informação relativa a documentos ou operações geradoras de receitas ou de créditos das contribuições, o contribuinte está obrigado a prestá-la. A omissão de informações poderá acarretar penalidades e a obrigatoriedade de reapresentação do arquivo integral, de acordo com as regras estabelecidas pela Secretaria da Receita Federal do Brasil - RFB.

Desta forma, não precisam ser informados na EFD-Contribuições, documentos que não se refiram a operações geradoras de receitas ou de créditos de PIS/Pasep e de COFINS. **As informações deverão ser prestadas sob o enfoque da pessoa jurídica que procede a escrituração**. Neste sentido, deve a pessoa jurídica atentar que pode a escrituração conter registros de documentos fiscais com informações diferentes das constantes no próprio documento fiscal, como por exemplo, no caso da escrituração de itens de notas fiscais eletrônicas (NF-e, código 55) referentes a aquisições de bens para revenda ou de insumos, a serem informadas no registro C170 (visão documental) ou nos registros C191/C195 (visão consolidada), em que o conteúdo dos campos de CFOP, CST-PIS e CST-Cofins a serem informados na escrituração não devem ser os constantes no documento fiscal (enfoque do emitente) e sim, os códigos que representem a natureza fiscal da operação para a pessoa jurídica adquirente, titular da escrituração.

No caso das operações relacionadas nos Blocos A, C, D e F, as informações devem ser prestadas sob o enfoque de cada estabelecimento da pessoa jurídica, que tenha realizado operações no período escriturado, com repercussão no campo de incidência das contribuições sociais, dos créditos, das retenções na fonte e/ou outras deduções. As

informações que não estejam relacionadas a um estabelecimento específico da pessoa jurídica devem ser prestadas pelo estabelecimento sede.

O Programa Validador e Assinador (PVA) da EFD-Contribuições valida apenas a importação de um arquivo único, por empresa, contendo os dados de receitas, custos, despesas e aquisições com direito a crédito, estruturados por estabelecimentos, no arquivo único. O PVA não permite a importação de arquivos fracionados por estabelecimento (um arquivo por estabelecimento).

# **Seção 5 – Da assinatura com certificado digital**

Poderão assinar a EFD-Contribuições, com certificado digital válido (do tipo A1 ou A3):

1. o e-PJ ou e-CNPJ que contenha a mesma base do CNPJ (8 primeiros caracteres) do estabelecimento;

2. o representante legal da empresa ou procurador constituído nos termos da Instrução Normativa RFB nº 944, de 2009, com procuração eletrônica cadastrada no site da RFB.

### **Cadastramento de Procuração Eletrônica:**

No site da RFB, http://receita.fazenda.gov.br, na aba Empresa, clicar em "Todos os serviços", selecionar "Procuração Eletrônica e Senha para pesquisa via Internet", "procuração eletrônica" e "continuar" ou opcionalmente https://cav.receita.fazenda.gov.br/scripts/CAV/login/login.asp.

1. Login com certificado digital de pessoa jurídica ou representante legal/procurador;

2. Selecionar "Procuração eletrônica";

3. Selecionar "Cadastrar Procuração" ou outra opção, se for o caso;

4. Selecionar "Solicitação de procuração para a Receita Federal do Brasil";

5. Preencher os dados do formulário apresentado e selecionar a opção "Transmissão de Declarações/Arquivos, inclusive todos do CNPJ, com Assinatura Digital via Receitanet ".

6. Para finalizar, clicar em "Cadastrar procuração", ou "Limpar" ou "Voltar".

O contribuinte poderá efetuar a remessa de arquivo em substituição ao arquivo anteriormente remetido, observandose a permissão, as regras e prazos estabelecidos pela Secretaria da Receita Federal do Brasil.

A substituição de arquivos já transmitidos deverá ser feita na sua íntegra, não se aceitando arquivos complementares para o mesmo período informado.

A assinatura digital será verificada quanto a sua existência, prazo e validade para o contribuinte identificado na EFD-Contribuições, no início do processo de transmissão do arquivo digital.

## **Seção 6 – Da prestação e da guarda de informações**

O arquivo digital da EFD-Contribuições será gerado pelo contribuinte de acordo com as especificações do leiaute definido em Ato Declaratório Executivo da Coordenação-Geral de Fiscalização da RFB – ADE Cofis, e conterá a totalidade das informações econômico-fiscais e contábeis correspondentes ao período compreendido entre o primeiro e o último dia do mês civil, representativas de faturamento e demais receitas sujeitas à apuração das contribuições sociais, bem como das aquisições, custos, despesas e outras operações com direito a crédito.

Qualquer situação de exceção na tributação do PIS/Pasep, da Cofins e da CP sobre a Receita bruta, tais como vendas com suspensão, isenção, alíquota zero, não-incidência ou diferimento, também deverá ser informada no arquivo digital, indicando-se o respectivo dispositivo legal, quando solicitado na legislação tributária, nas informações complementares aos registros escriturados.

Devem também ser escriturados os valores retidos na fonte em cada período, outras deduções utilizadas e, em relação às sociedades cooperativas, no caso de sua incidência concomitante com a contribuição incidente sobre a receita bruta, a Contribuição para o PIS/Pasep sobre a Folha de Salários.

O contribuinte deverá armazenar o arquivo digital da EFD-Contribuições transmitido, observando os requisitos de segurança, autenticidade, integridade e validade jurídica, pelo mesmo prazo estabelecido pela legislação para a guarda dos documentos fiscais.

A geração, o armazenamento e o envio do arquivo digital não dispensam o contribuinte da guarda dos documentos que deram origem às informações nele constantes, na forma e prazos estabelecidos pela legislação aplicável. O arquivo a ser mantido é o arquivo TXT gerado e transmitido (localizado em diretório definido pelo usuário), não se tratando, pois, da cópia de segurança.

Os contribuintes obrigados à EFD-Contribuições, mesmo que estejam com suas atividades paralisadas, devem apresentar os registros obrigatórios (notação de obrigatoriedade do registro = "O"), informando, portanto, a identificação do estabelecimento, período a que se refere a escrituração e declarando, nos demais blocos, valores zerados, o que significa que não efetuou qualquer atividade.

## **Seção 7 – Outras Informações.**

Serão objeto de escrituração além dos documentos e operações representativas de receitas, aquisições, custos e despesas, as seguintes informações:

- Os créditos vertidos para a pessoa jurídica em decorrência de eventos de incorporação, fusão ou cisão;

- Os valores retidos na fonte, efetuados pelas fontes pagadoras, quando do pagamento por conta da venda de bens e servicos:

- Informações referentes aos processos administrativos e/ou judiciais, que confiram à pessoa jurídica titular da escrituração digital a adoção de procedimentos específicos, previstos ou não em lei;

- Controle dos saldos de créditos apurados em períodos anteriores, passíveis de aproveitamento no próprio período da escrituração ou em períodos futuros;

- Demonstração de operações extemporâneas, que repercutam no campo de incidência das contribuições sociais e dos créditos.

# **Seção 8 – Cópia de Segurança, Exportação de TXT e Arquivo Original da EFD -Contribuições.**

O contribuinte deve guardar o arquivo digital da escrituração transmitido, juntamente com o recibo da transmissão, bem como a documentação comprobatória das operações nele relacionadas, pelo prazo previsto na legislação.

O recibo de entrega é gerado pelo Receitanet, com o mesmo nome do arquivo gravado para entrega, mas com a extensão ".REC" e será gravado sempre na mesma pasta do arquivo transmitido.

Para visualização do recibo, com prévia importação da EFD no programa da EFD Contribuições, ambos arquivos (da escrituração e do recibo com a extensão .REC) devem estar na mesma pasta.

Caso seja necessário recuperar o recibo de transmissão da escrituração digital, e a empresa ainda possua o arquivo originalmente transmitido, basta efetuar nova transmissão da escrituração. O Receitanet identificará que a escrituração já foi transmitida e gerará novamente o arquivo com a extensão ".REC".

Por outro lado, caso a empresa não mais possua o arquivo originalmente transmitido, deverá recuperar o mesmo através de download no programa ReceitanetBX e utilizar a funcionalidade de recuperação no menu "EFD Contribuições/Recuperar Recibo de Transmissão". Esta funcionalidade estará disponível na versão 4.0 do programa da EFD Contribuições, com disponibilização prevista para janeiro/2020. Um roteiro para utilizar a funcionalidade será disponibilizado no sítio do SPED na internet.

O Arquivo TXT exportado (opção Exportar do menu Escrituração Fiscal) leva os dados apenas daquela EFD-Contribuições a qual ele se refere, sem assinatura e nem dados das demais tabelas constantes do banco de dados do PVA.

O Arquivo da Cópia de Segurança gera uma cópia de todos os dados constantes na base do PVA, incluindo as tabelas auxiliares atualizadas, se assim estiverem no PVA, na data da cópia.

### **Seção 9 – Retificação de Escrituração já transmitida.**

Conforme disposto no art. 11 da IN RFB nº 1.252/2012, com a nova redação dada pela IN RFB nº 1.387/2013, a pessoa jurídica pode substituir arquivo de escrituração digital já transmitido, mediante transmissão de novo arquivo digital validado e assinado, **para inclusão**, **alteração** ou **exclusão de documentos ou operações** da escrituração fiscal, ou para efetivação de alteração nos registros representativos de créditos e contribuições e outros valores apurados. A retificação regular de uma escrituração não enseja a aplicação de multa específica em relação ao ato de retificar.

No novo prazo para retificação, ampliado, a pessoa jurídica poderá proceder à retificação da EFD-Contribuições em até 5 (cinco) anos contados do 1º (primeiro) dia do exercício seguinte àquele a que se refere a escrituração a ser substituída.

Registre-se que o arquivo retificador da EFD-Contribuições não produzirá efeitos quanto aos elementos da escrituração, quando tiver por objeto:

I - reduzir débitos de Contribuição:

a) cujos saldos a pagar já tenham sido enviados à Procuradoria-Geral da Fazenda Nacional (PGFN) para inscrição em Dívida Ativa da União (DAU), nos casos em que importe alteração desses saldos;

b) cujos valores apurados em procedimentos de auditoria interna, relativos às informações indevidas ou não comprovadas prestadas na escrituração retificada, já tenham sido enviados à PGFN para inscrição em DAU; ou

c) cujos valores já tenham sido objeto de exame em procedimento de fiscalização;

II - alterar débitos de Contribuição em relação aos quais a pessoa jurídica tenha sido intimada de início de procedimento fiscal; e

III - alterar créditos de Contribuição objeto de exame em procedimento de fiscalização ou de reconhecimento de direito creditório de valores objeto de Pedido de Ressarcimento ou de Declaração de Compensação.

Todavia, a pessoa jurídica poderá apresentar arquivo retificador da escrituração, em atendimento a intimação fiscal e nos termos desta, para sanar erro de fato:

a) na hipótese prevista no item II acima, havendo recolhimento anterior ao início do procedimento fiscal, em valor superior ao escriturado no arquivo original, desde que o débito tenha sido também declarado em DCTF; e

b) na hipótese prevista no item III acima, decorrente da não escrituração de operações com direito a crédito, ou da escrituração de operações geradoras de crédito em desconformidade com o leiaute e regras da EFD-Contribuições.

A pessoa jurídica que transmitir arquivo retificador da EFD-Contribuições, alterando valores que tenham sido informados na Declaração de Débitos e Créditos Tributários Federais (DCTF), deverá apresentar, também, DCTF retificadora, observadas as disposições normativas quanto à retificação desta."

No caso de empresa extinta em decorrência de evento de sucessão, a empresa sucessora, observada as demais normas aplicáveis, poderá realizar a retificação das escriturações da empresa sucedida.

# **INFORMAÇÃO IMPORTANTE – OPERAÇÕES EXTEMPORÂNEAS:**

Tendo em vista a possibilidade da pessoa jurídica de proceder à retificação da escrituração em até cinco anos, a partir da vigência da IN RFB nº 1.387/2013, a inclusão de novas operações representativas de créditos ou de contribuições, ainda não incluídos em escrituração digital já transmitida, deve ser formalizada mediante a retificação do arquivo digital do período de apuração a que se referem às citadas operações.

Neste sentido, **a partir do período de apuração referente a agosto de 2013**, a apuração e escrituração de créditos vinculados a serviços contratados ou a produtos adquiridos com direito a crédito, referentes a períodos anteriores, serão prestadas em arquivo retificador, nos registros A100 *(serviços)* e/ou C100 *(bens para revenda e insumos adquiridos)*, por exemplo, do período de competência a que se referem, e não mais, nos antigos registros de créditos extemporâneos 1101/1102 (PIS/Pasep) e 1501/1502 (Cofins), ou de contribuições extemporâneas 1200/1210/1220 (PIS/Pasep) e 1600/1610/1620 (Cofins).

Ressalte-se que os registros para a escrituração das operações geradoras de crédito e de receitas auferidas, dos blocos "A", "C", "D" e "F", validam a escrituração de documentos correspondentes aos períodos de apuração da escrituração, mesmo que a data de emissão do documento fiscal seja diferente (anterior ou posterior) à data a que se refere a escrituração, descrita no registro "0000".

A interrupção na validação dos registros extemporâneos é determinada em função do período de apuração da escrituração, ou seja, para as escriturações com período de apuração a partir de agosto de 2013, inclusive.

O PVA na versão 2.05 e posteriores continua validando eventual registro extemporâneo, se o arquivo txt importado se referir a PA igual ou anterior a julho de 2013. Para as escriturações com período de apuração a partir de agosto de 2013, o PVA não valida nem permite a geração de registros de operação extemporânea, gerando ocorrência de erro de escrituração.

## **Seção 10 - Consulta online**

No site do SPED (http://sped.gov.br) e do CONFAZ (http://www.fazenda.gov.br/confaz/) estão disponibilizadas, respectivamente, todas as informações necessárias relativas à EFD-Contribuições e relativas ao preenchimento e conteúdo dos documentos fiscais a serem escriturados nos blocos C e D, respectivamente.

As dúvidas dos contribuintes em relação às regras gerais da escrituração fiscal digital das contribuições e quanto às funcionalidades do PVA devem ser encaminhadas por meio do serviço "Fale Conosco" no site do SPED (ou pelo email: sped@receita.fazenda.gov.br), relacionando no assunto a divisão do SPED a que se refere (EFD, ECD, NF-e, etc.).

# **CAPÍTULO II – Informações para geração dos arquivos da EFD-Contribuições**

# **Seção 1 – Organização do Arquivo da EFD Contribuições - Blocos e Registros**

#### **1.1 - Blocos**

Entre o registro inicial (registro 0000) e o registro final (9999), o arquivo digital é constituído de blocos, cada qual com um registro de abertura, com registros de dados e com um registro de encerramento, referindo-se cada um deles a um agrupamento de documentos e de outras informações econômico-fiscais ou contábeis. A apresentação de todos os blocos, na sequência, conforme Tabela Blocos abaixo (item 2.5.1 do Manual do Leiaute da EFD-Contribuições), é obrigatória, sendo que o registro de abertura do bloco indicará se haverá ou não informação.

Tabela de Blocos

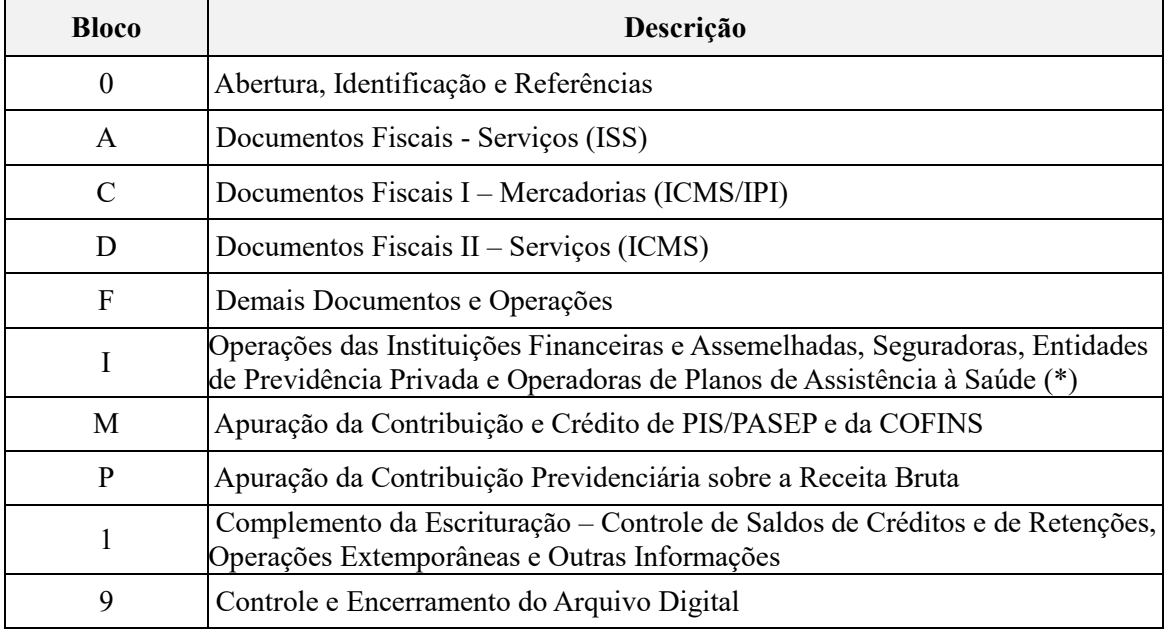

(\*) O leiaute do Bloco "I", objeto de publicação pelo Ato Declaratório Executivo nº 65/2012, expedido pela Coordenação-Geral de Fiscalização da Secretaria da Receita Federal.

#### **1.2 - Organização dos Blocos**

Os blocos devem ser organizados e dispostos na sequência estabelecida no item 2.5 do Manual do Leiaute da EFD-Contribuições e alterações, ou seja, inicia-se com o bloco 0 e seus registros, na sequência o bloco A e registros correspondentes, depois os blocos C, D, F, I, M, P e 1 e, ao final, o bloco 9, que encerra o arquivo digital da escrituração.

#### **1.3 - Registros**

Os registros são compostos de campos que devem ser apresentados de forma sequencial e, conforme estabelecido no leiaute do respectivo registro, com todos os campos previstos independentemente de haver ou não informação a ser prestada naquele campo (a exclusão de campos ocasiona erro na estrutura do registro).

Dentro da hierarquia, a ordem de apresentação dos registros é sequencial e ascendente.

Todos os registros com a observação de "registro obrigatório" devem constar do arquivo.

### **OBSERVAÇÕES:**

- Os registros que contêm a indicação "Ocorrência um (por arquivo)" devem figurar uma única vez no arquivo digital;
- Os registros que contêm itens de tabelas, totalizações, documentos (dentre outros) podem ocorrer uma ou mais vezes no arquivo por determinado tipo de situação. Estes registros trazem a indicação "Ocorrência vários (por arquivo)", "Ocorrência - um (por período)", "Ocorrência - vários (por período), etc.".
- Um "Registro Pai" pode ocorrer mais de uma vez no arquivo e traz a indicação "Ocorrência vários por arquivo";
- Um registro dependente ("Registro Filho") detalha o registro principal e traz a indicação:

"Ocorrência - 1:1" significa que somente deve haver um único registro Filho para o respectivo registro Pai; "Ocorrência - 1:N" significa que pode haver vários registros Filhos para o respectivo registro Pai.

- A geração do arquivo requer a existência de um "Registro Pai", quando houver um "Registro Filho".

Não devem ser incluídos na EFD-Contribuições registros para os quais não existam informações a serem prestadas. Ex.: Registro C110 – Não deve ser apresentado, quando não houver informações no quadro Dados Adicionais da nota fiscal.

#### **1.4 - Organização dos Registros Dentro dos Blocos:**

Dentro de cada bloco, os registros devem ser dispostos de forma sequencial e ascendente, conforme estruturados (ver Tabela registros e de obrigatoriedade de apresentação – item 2.6.1 e seguintes do Leiaute da EFD-Contribuições e alterações).

Devem ser apresentados e agrupados todos os registros do mesmo tipo existentes no período e, após o término daquele documento, na sequência, serão apresentados os demais registros.

Atenção: O arquivo de escrituração a ser importado pelo PVA não deve conter linhas em Branco. A importação de arquivo com linha em branco impede a validação, assinatura e transmissão do arquivo digital.

Ex: Se a empresa utiliza notas fiscais modelo 1 ou 1A (código 01) e cupom fiscal, deve assim dispor os registros no arquivo: para cada documento modelo 01 ou 1A, informar um registro C100 e seus respectivos registros "filhos" e, após, informar, por equipamento ECF, os registros C400 e seus respectivos registros "filhos".

#### **Atenção: Deve haver correlação entre os modelos de documentos fiscais e os registros da escrituração correspondentes.**

Ou seja, é vedada a apresentação de informações de documento fiscal em registro diverso do estabelecido para aquele modelo.

#### **Exemplos de correlação a ser observada na escrituração:**

Venda de serviços mediante emissão de nota fiscal exigida pelo fisco municipal: A100. Venda através de NF-e: registro C100 (visão documental) ou C180 (visão consolidada). Aquisição através de NF-e: registro C100 (visão documental) ou C190 (visão consolidada). Devolução de vendas através de NF-e: registro C100 (visão documental) ou C190 (visão consolidada). Recebimento de um conhecimento de transporte: registro D100. Aquisição de energia elétrica pelo consumidor final: registro C500. Aquisição de serviços de comunicação: registro D500. Receitas financeiras auferidas: registro F100. Outras receitas auferidas, sem documento fiscal específico: F100.

Contração de locação de instalações industriais: F100.

Crédito sobre encargos de depreciação de bens incorporados ao ativo imobilizado: F120.

Crédito sobre valor de aquisição de bens incorporados ao ativo imobilizado: F130.

Crédito presumido sobre estoque de abertura: F150.

Crédito sobre custo incorrido da atividade imobiliária: F205.

**Tabela 4.1.1: Modelos de documentos fiscais e registros correspondentes na EFD-Contribuições**

| Código | Descrição                                           | <b>Modelo</b>            | <b>Registro</b>    |
|--------|-----------------------------------------------------|--------------------------|--------------------|
|        | Nota Fiscal de Serviços Instituída por Municípios   |                          | A100               |
|        | Nota Fiscal de Serviços Eletrônica - NFS-e (*)      |                          | A100               |
| 01     | Nota Fiscal                                         | 1/1A                     | C100               |
| 1B     | Nota Fiscal Avulsa                                  |                          | $\overline{C100}$  |
| 02     | Nota Fiscal de Venda a Consumidor                   | $\overline{2}$           | C380               |
| 2D     | Cupom Fiscal                                        | $\frac{1}{2}$            | C400 e C490        |
| 2E     | Cupom Fiscal Bilhete de Passagem                    |                          | D350               |
| 04     | Nota Fiscal de Produtor                             | 04                       | C100               |
| 06     | Nota Fiscal/Conta de Energia Elétrica               | 06                       | Aquisição: C500    |
|        |                                                     |                          | Fornecimento: C600 |
| 07     | Nota Fiscal de Serviço de Transporte                | 07                       | Aquisição: D100    |
|        |                                                     |                          | Fornecimento: D200 |
| 08     | Conhecimento de Transporte Rodoviário de Cargas     | 08                       | Aquisição: D100    |
|        |                                                     |                          | Fornecimento: D200 |
| 8B     | Conhecimento de Transporte de Cargas Avulso         | $\overline{\phantom{a}}$ | Aquisição: D100    |
|        |                                                     |                          | Fornecimento: D200 |
| 09     | Conhecimento de Transporte Aquaviário de Cargas     | 09                       | Aquisição: D100    |
|        |                                                     |                          | Fornecimento: D200 |
| 10     | Conhecimento Aéreo                                  | 10                       | Aquisição: D100    |
|        |                                                     |                          | Fornecimento: D200 |
| 11     | Conhecimento de Transporte Ferroviário de Cargas    | 11                       | Aquisição: D100    |
|        |                                                     |                          | Fornecimento: D200 |
| 13     | Bilhete de Passagem Rodoviário                      | 13                       | D300 e D350        |
| 14     | Bilhete de Passagem Aquaviário                      | 14                       | D300 e D350        |
| 15     | Bilhete de Passagem e Nota de Bagagem               | $\overline{15}$          | D300 e D350        |
| 17     | Despacho de Transporte                              | 17                       |                    |
| 16     | Bilhete de Passagem Ferroviário                     | 16                       | D300 e D350        |
| 18     | Resumo de Movimento Diário                          | 18                       | D300               |
| 20     | Ordem de Coleta de Cargas                           | 20                       |                    |
| 21     | Nota Fiscal de Serviço de Comunicação               | 21                       | Aquisição: D500    |
|        |                                                     |                          | Fornecimento: D600 |
| 22     | Nota Fiscal de Serviço de Telecomunicação           | 22                       | Aquisição: D500    |
|        |                                                     |                          | Fornecimento: D600 |
| 23     | <b>GNRE</b>                                         | 23                       |                    |
| 24     | Autorização de Carregamento e Transporte            | 24                       |                    |
| 25     | Manifesto de Carga                                  | 25                       |                    |
| 26     | Conhecimento de Transporte Multimodal de Cargas     | 26                       | Aquisição: D100    |
|        |                                                     |                          | Fornecimento: D200 |
| 27     | Nota Fiscal De Transporte Ferroviário De Carga      | $\overline{\phantom{a}}$ | Aquisição: D100    |
|        |                                                     |                          | Fornecimento: D200 |
| 28     | Nota Fiscal/Conta de Fornecimento de Gás Canalizado | $\overline{\phantom{a}}$ | Aquisição: C500    |
|        |                                                     |                          | Fornecimento: C600 |
| 29     | Nota Fiscal/Conta De Fornecimento D'água Canalizada |                          | Aquisição: C500    |

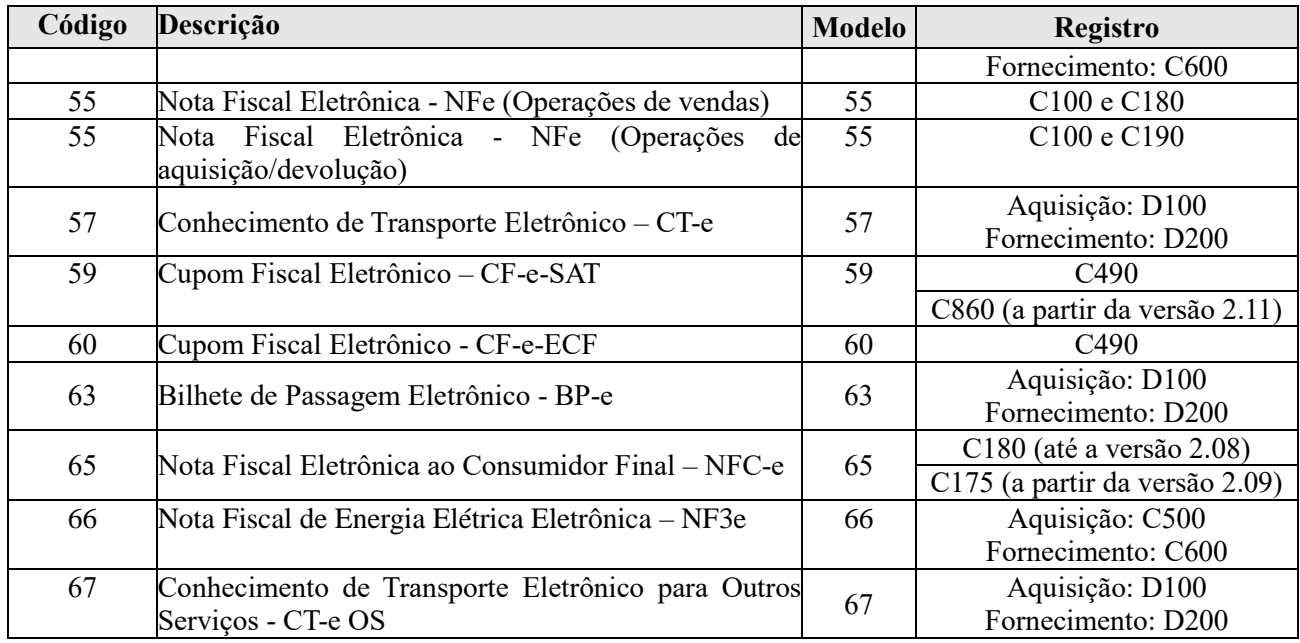

(\*) Nota Fiscal de Serviços Eletrônica (NFS-e): Novo modelo de documento fiscal para as operações de prestação de serviços, em desenvolvimento de forma integrada entre a Receita Federal do Brasil e a Associação Brasileira das Secretarias de Finanças das Capitais (Abrasf), conforme o Protocolo de Cooperação ENAT nº 02, de 7 de dezembro de 2007.

A versão 2.09 da EFD-Contribuições, disponibilizada em setembro/2014, já contempla a escrituração da NFC-e (código 65), no registro C100, sendo a demonstração das receitas, CST e alíquotas escrituradas de forma analítica, no registro C175.

A escrituração analítica das receitas auferidas por CF-e-SAT (código 59) será disponibilizada na versão 2.11 do PVA da EFD-Contribuições, para os períodos de apuração a partir de maio de 2015. Enquanto não disponibilizado no PVA o registro C860, específico para a escrituração do CF-e-SAT, deve a pessoa jurídica proceder ao registro das receitas documentadas por CF-e-SAT, conforme abaixo:

1. Cadastrar no registro "0200", códigos genéricos representativos das receitas a serem escrituradas por CST (visão analítica da escrituração), que poderá ser por item de produto ou de forma consolidada, tais como:

#### **a) Cadastro por item de produto:**

"Operações com NFC-e – Produto X" "Operações com NFC-e – Produto Y" "Operações com NFC-e – Produto Z"

## **b) Cadastro consolidado por CST:**

"Operações com NFC-e – Produtos diversos - CST 01"

"Operações com NFC-e – Produtos diversos - CST 04"

"Operações com NFC-e – Produtos diversos - CST 06"

2. Escriturar as receitas com NFC-e *(até a versão 2.08)* ou com CF-e-SAT *(até a versão 2.10)* de forma analítica, no registro C180 (NFC-e) e C490 (CF-e-SAT), respectivamente, identificando no Campo "COD\_ITEM" do correspondente registro a codificação adotada no registro "0200" para a receita auferida com esses documentos.

3. Escriturar os registros "C181" (Apuração do PIS/Pasep) e "C185" (Apuração da Cofins), conforme a situação tributária (CST) aplicável às receitas, no caso das receitas lastreadas por NFC-e (até versão 2.08);

4. Escriturar os registros "C491" (Detalhamento do PIS/Pasep) e "C495" (Detalhamento da Cofins), conforme a situação tributária (CST) aplicável às receitas, no caso das receitas lastreadas por CF-e-SAT (até versão 2.10).

## **Seção 2 – Dados técnicos de geração do arquivo**

#### **2.1 - Características do Arquivo Digital**

a) Arquivo no formato texto, codificado em ASCII - ISO 8859-1 (Latin-1), não sendo aceitos campos compactados (packed decimal), zonados, binários, ponto flutuante (float point), etc., ou quaisquer outras codificações de texto, tais como EBCDIC;

b) Arquivo com organização hierárquica, assim definida pela citação do nível hierárquico ao qual pertence cada registro;

c) Os registros são sempre iniciados na primeira coluna (posição 1) e têm tamanho variável;

d) A linha do arquivo digital deve conter os campos na exata ordem em que estão listados nos respectivos registros;

e) Ao início do registro e ao final de cada campo deve ser inserido o caractere delimitador "|" (Pipe ou Barra Vertical: caractere 124 da Tabela ASCII);

f) O caractere delimitador "|" (Pipe) não deve ser incluído como parte integrante do conteúdo de quaisquer campos numéricos ou alfanuméricos;

g) Todos os registros devem conter no final de cada linha do arquivo digital, após o caractere delimitador Pipe acima mencionado, os caracteres "CR" (Carriage Return) e "LF" (Line Feed) correspondentes a "retorno do carro" e "salto de linha" (CR e LF: caracteres 13 e 10, respectivamente, da Tabela ASCII).

Exemplo (campos do registro):

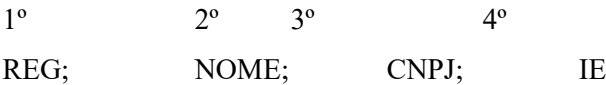

|1550|José Silva & Irmãos Ltda|60001556000257|01238578455|CRLF

|1550|Maurício Portugal S.A||2121450|CRLF

|1550|Armando Silva e Cia|99222333000150||CRLF

h) Na ausência de informação, o campo vazio (campo sem conteúdo; nulo; null) deverá ser imediatamente encerrado com o caractere "|" delimitador de campo.

Exemplos (conteúdo do campo)

Campo alfanumérico: José da Silva & Irmãos Ltda. -> |José da Silva & Irmãos Ltda.|

Campo numérico: 1234,56 -> |1234,56|

Campo numérico ou alfanumérico vazio -> ||

Exemplo (campo vazio no meio da linha)

|123,00||123654788000354|

Exemplo (campo vazio em fim de linha)

||CRLF

#### **2.2 - Regras Gerais de Preenchimento**

Esta seção apresenta as regras que devem ser respeitadas em todos os registros gerados, quando não excepcionadas por regra específica referente a um dado registro.

As informações referentes aos documentos e operações deverão ser prestadas sob o enfoque do informante do arquivo. No caso das operações relacionadas nos Blocos A, C, D e F, as informações devem ser prestadas sob o enfoque de cada estabelecimento da pessoa jurídica, que tenha realizado operações no período escriturado, com repercussão no campo de incidência das contribuições sociais, dos créditos, das retenções na fonte e/ou outras deduções.

Exemplos (operação sob o ponto de vista do informante do arquivo):

Código do item -> registrar com códigos próprios os itens das operações de aquisições de bens para revenda ou a serem utilizados como insumos, bem como das operações de vendas;

Código da Situação Tributária - CST -> registrar, nas operações de aquisições, custos e despesas geradoras de créditos e em relação às receitas auferidas, os códigos de situação tributária de PIS/Pasep e Cofins próprios de cada operação, de conformidade com normas complementares expedidas pela Secretaria da Receita Federal do Brasil, indicando a modalidade de incidência própria do informante;

Código Fiscal de Operação e Prestação - CFOP -> registrar, nas operações de entradas ou aquisições, os códigos de operação que correspondam ao tratamento tributário relativo à destinação do item. Os valores informados devem seguir o desdobramento do código, se houver.

O conteúdo do arquivo deve obedecer às regras deste manual e respeitar as normas tributárias da Secretaria da Receita Federal do Brasil aplicável aos documentos e informações fiscais de que trata a EFD-Contribuições.

## **Seção 3 – Regras de Preenchimentos de campos**

Devem ser observadas as seguintes regras para o preenchimento dos campos dos registros da EFD-Contribuições:

a) CAMPO ALFANUMÉRICO: representados por "C" - todos os caracteres das posições da Tabela ASCII, excetuados os caracteres "|" (Pipe ou Barra Vertical: caractere 124 da Tabela ASCII) e os não-imprimíveis (caracteres 00 a 31 da Tabela ASCII);

b) CAMPO NUMÉRICO: representados por "N" - algarismos das posições de 48 a 57 da Tabela ASCII.

- Regras de preenchimento dos campos com conteúdo alfanumérico (C):

Todos os campos alfanuméricos terão tamanho máximo de 255 caracteres, exceto se houver indicação distinta. Exemplo:

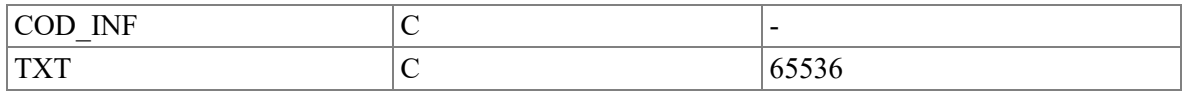

#### **3.1 - Campos com conteúdo numérico nos quais há indicação de casas decimais:**

a) Deverão ser preenchidos sem os separadores de milhar, sinais ou quaisquer outros caracteres (tais como: "." "-" "%"), devendo a vírgula ser utilizada como separador decimal (Vírgula: caractere 44 da Tabela ASCII);

b) Observar a quantidade máxima de casas decimais que constar no respectivo campo;

c) Preencher os valores percentuais desprezando-se o símbolo (%), sem nenhuma convenção matemática.

Exemplo (valores monetários, quantidades, percentuais, etc.):

 $$ 1.129.998.05 \square 11129998.05$ 

 $1.255,42 \square$  | 1255,42|

234,567 □ |234,567|  $10.000 \square$  [10000]  $10.000,00 \square$  |10000| ou |10000,00|  $17,00\%$  [  $|17,00|$  ou  $|17|$  $18,50\%$  |  $|18,5|$  ou  $|18,50|$  $30 \Box 30$ 1.123,456 Kg □ |1123,456|  $0,010$  litros  $\Box$   $|0,010|$  $0,00 \Box$  |0| ou  $|0,00|$  $0 \Box |0|$ campo vazio

#### **3.2 Campos numéricos (N) cujo conteúdo representa data:**

Devem ser informados conforme o padrão "diamêsano" (ddmmaaaa), excluindo-se quaisquer caracteres de separação (tais como: ".", "/", "-", etc.);

Exemplos (data): 01 de Janeiro de 2011  $\Box$  | 01012011|  $11.11.2011 \square |11112011|$ 21-03-2010 [21032010] 09/08/11 □ |09082011| campo vazio

#### **3.3 - Campos numéricos (N) cujo conteúdo representa período:**

Devem ser informados conforme o padrão "mêsano" (mmaaaa), excluindo-se quaisquer caracteres de separação (tais como: ".", "/", "-", etc.);

Exemplos (período): Janeiro de 2011 □ |012011| 11.1911 □ |111911| 03-1999 □ |031999| 08/04 □ |082004| campo vazio

#### **3.4 - Campos numéricos (N) cujo conteúdo representa exercício:**

Devem ser informados conforme o padrão "ano" (aaaa);

Exemplos (ano/exercício):  $2011 \square |2011|$  $911 \square |1911|$ 99 □ |1999|  $04 \Box 2004$ campo vazio

#### **3.5 - Campos numéricos (N) cujo conteúdo representa hora:**

a) Devem ser informados conforme o padrão "horaminutosegundo" (hhmmss), formato 24 horas, excluindo-se quaisquer caracteres de separação (tais como: ".", ":", "-" " ", etc.);

Exemplos (hora):

09:13:17 □ |091317|

21:13:17 211317|

 $00:00:00 \square$   $|000000|$ 

 $00:00:01 \square$   $|000001|$ 

campo vazio

#### **3.6 - Campos com códigos de identificação:**

- Os campos com conteúdo numérico nos quais se faz necessário registrar números ou códigos de identificação (CNPJ, CPF, CEP, dentre outros) deverão seguir a regra de formação definida pelo respectivo órgão regulador. Estes campos deverão ser informados com todos os dígitos, inclusive os zeros (0) à esquerda. As máscaras (caracteres especiais de formatação, tais como: ".", "/", "-", etc.) não devem ser informadas.

a) Os campos numéricos com tamanho definido e com "\*" (asterisco) deverão conter exatamente a quantidade de caracteres indicadas. "".

Exemplo (campos numéricos com indicação de tamanho):

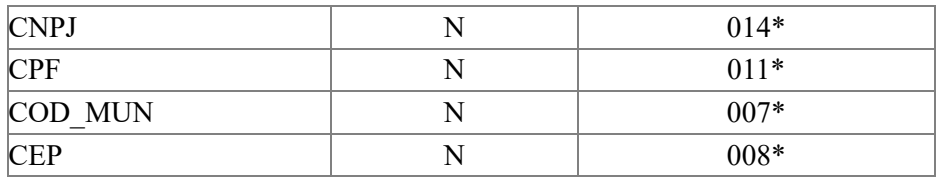

Exemplo (campos numéricos com indicação de tamanho):

CNPJ: 23.456.789/0001-10 □ |23456789000110|

CNPJ: 00.456.789/0001-10 □ |00456789000110|

CPF: 882.440.449-40 □ |88244044940|

CPF: 002.333.449-40 □ |00233344940|

campo vazio

- Os campos com conteúdo alfanumérico nos quais se faz necessário registrar números ou códigos de identificação (IE, IM, dentre outros) deverão seguir a regra de formação definida pelo respectivo órgão regulador. Estes campos deverão ser informados com todos os dígitos, incluindo os zeros (0) à esquerda, quando exigido pelo órgão. As máscaras (caracteres especiais de formatação, tais como: ".", "/", "-", etc.) não devem ser informadas.

a) Os campos que contiverem informações sobre números ou códigos de identificação com conteúdo alfanumérico devem obedecer à quantidade de caracteres estabelecida pelo respectivo órgão regulador.

Exemplo (números ou códigos de identificação com conteúdo alfanumérico):

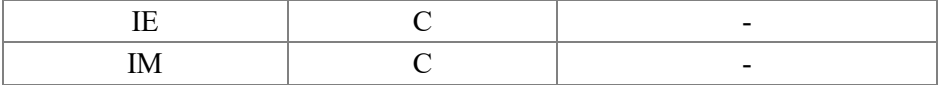

Exemplos (números ou códigos de identificação com conteúdo alfanumérico):

IE: 129.876.543.215-77 □ |12987654321577|

IE: 04.123.123-7  $\Box$  [041231237]

IM: 876.543.219-21 □ |00087654321921|

campo vazio

Os campos nos quais se faz necessário registrar algarismos ou caracteres que identifiquem ou façam parte da identificação de documento ou equipamento fiscal (SER, SUB, ECF\_FAB, etc.) deverão ser informados com todos os dígitos válidos. As máscaras (caracteres especiais de formatação, tais como: ".", "/", "-", etc.) não devem ser informadas.

a) Os campos que contiverem informações com algarismos ou caracteres que façam parte da identificação de documento ou equipamento fiscal devem ter o mesmo tamanho em todos os registros que se refiram a documento ou equipamento, em todos os blocos de dados e em todos os arquivos do contribuinte, conforme dispõe a legislação específica.

Exemplo (algarismos ou caracteres de identificação):

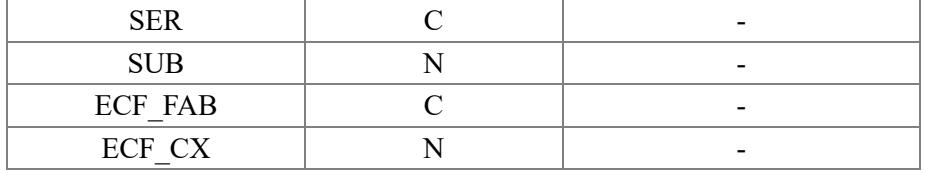

Exemplos (algarismos ou caracteres de identificação):

Série (C): 01  $\Box$  |01| Série:  $2 \Box |2|$ Série: C  $\Box$  |C| Série: U □ |U| Série: BU □ |BU| Série: EU □ |EU| Série: U-2 □ |U2| Subsérie (N):  $1 \Box |1|$ Série/Subsérie (C)/(N): D-1  $\Box$  |D|1|

Série/Subsérie: D/ □ |D|| Número de série do ECF (C): ZZD-8501/2017.01234 □ |ZZD8501201701234| Número do caixa do ECF (N): 003  $\Box$  |3| campo vazio

Os campos nos quais se faz necessário registrar algarismos ou caracteres que identifiquem ou façam parte da identificação de objeto documento (NUM\_DA, NUM\_PROC, etc.), excetuados os citados no item anterior, deverão seguir a regra de formação definida pelo respectivo órgão regulador, se houver. Estes campos deverão ser informados com todos os dígitos válidos, aí incluídos os caracteres especiais de formatação (tais como: ".", "/", "-", etc.).

a) Os campos que contiverem informações com algarismos ou caracteres que identifiquem um documento devem ter a exata quantidade de caracteres indicada no objeto original.

Exemplo (algarismos ou caracteres de identificação):

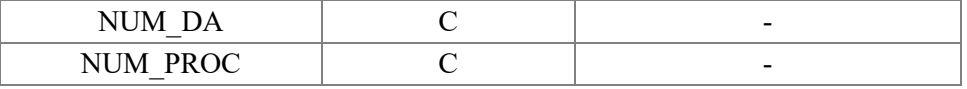

Exemplos (algarismos ou caracteres de identificação):

Documento de arrecadação:  $98.765-43$   $\Box$   $|98.765-43|$ 

Documento de arrecadação: A1B2C-34  $\Box$  |A1B2C-34|

Autenticação do documento de arrecadação  $\geq 001 - 1234/02120512345 \square$   $|001 - 1234/02120512345|$ 

Número do processo: 2002/123456-78 □ |2002/123456-78|

campo vazio

#### **3.7 - Códigos em documentos e operações - Tabelas:**

- As operações e os documentos fiscais relacionados no arquivo da escrituração serão identificados através de códigos associados a tabelas externas oficiais previamente publicadas, a tabelas internas, a tabelas intrínsecas ao campo do registro informado e a tabelas elaboradas pela própria pessoa jurídica.

- As tabelas externas criadas e mantidas por outros atos normativos e cujos códigos sejam necessários à elaboração do arquivo digital deverão seguir a codificação definida pelo respectivo órgão regulador.

Exemplo (tabelas externas):

Tabela de Código de Situação Tributária - CST

Tabela de Código Fiscal da Operação e Prestação - CFOP;

Tabela de Nomenclatura Comum do Mercosul - NCM;

Tabela de Municípios do Instituto Brasileiro de Geografia e Estatística - IBGE.

- As tabelas intrínsecas ao campo do registro informado constam no leiaute e são o seu domínio (conteúdos válidos para o campo).

a) As referências a estas tabelas seguirão a codificação definida no respectivo campo.

Exemplo:

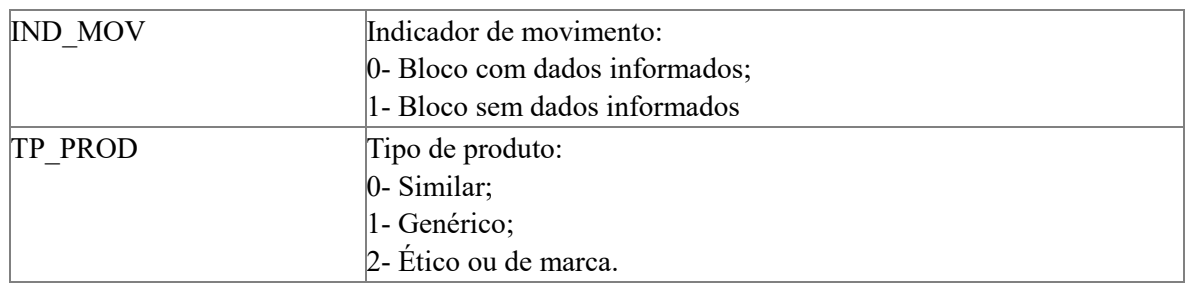

- São tabelas elaboradas pela pessoa jurídica, na geração do arquivo da escrituração fiscal digital:

**Tabela de Cadastro de Participantes:** O código referente ao cadastro do participante da operação será o mesmo em qualquer lançamento efetuado, observando-se que:

a) Deverá ser informado com as informações utilizadas na última ocorrência do período, sendo que as alterações do cadastro ou de seu complemento devem ser informadas em registro dependente com sua respectiva data de alteração e suas alterações;

b) O código a ser utilizado é de livre atribuição pelo contribuinte e tem validade apenas para o arquivo informado;

c) Não pode ser duplicado, atribuído a participantes diferentes;

d) A discriminação do código deve indicar precisamente o participante, sendo vedadas discriminações diferentes para o mesmo participante ou genéricas, a exemplo de "fornecedores", "clientes" e "consumidores";

e) A identificação da pessoa física ou jurídica participante da operação será informada nos documentos que possam suportar esta informação.

Exemplo de registro de código do participante:

|0150|001|FORNECEDOR15|1058|11111111000191||199929299|3550308||Rua Alfa|359||Santana|CRLF

**Tabela de Identificação do Item (Produtos e Serviços)**: A identificação do item (produto ou serviço) deverá receber o mesmo código em qualquer documento, lançamento efetuado ou arquivo informado observando-se que:

a) O código utilizado não pode ser duplicado ou atribuído a itens (produto ou serviço) diferentes. Os produtos e serviços que sofrerem alterações em suas características básicas deverão ser identificados com códigos diferentes. Em caso de alteração de codificação, deverão ser informados o código e a descrição anteriores e as datas de validade inicial e final;

b) Não é permitida a reutilização de código que tenha sido atribuído para qualquer produto anteriormente.

c) A discriminação do item deve indicar precisamente o mesmo, sendo vedadas discriminações diferentes para o mesmo item ou discriminações genéricas (a exemplo de "diversas entradas", "diversas saídas", "mercadorias para revenda", etc.), ressalvadas as operações abaixo::

1- de aquisição de "materiais para uso/consumo" que não gerem direitos a créditos;

2- que discriminem por gênero a aquisição de bens para o "ativo imobilizado" (e sua baixa);

3- que contenham os registros consolidados relativos aos contribuintes com atividades econômicas de fornecimento de energia elétrica, de fornecimento de água canalizada, de fornecimento de gás canalizado, e de prestação de serviço de comunicação e telecomunicação que poderão utilizar registros consolidados por classe de consumo para representar suas saídas ou prestações.

O termo "item" é aplicado às operações fiscais que envolvam mercadorias, serviços, produtos ou quaisquer outros itens concernentes às transações fiscais (**Exemplo:** nota fiscal complementar) suportadas pelo documento.

**Atenção:** Para efeito deste manual de orientação, os vocábulos "mercadoria" e "produto" se referem indistintamente às operações que envolvam atividades do comércio atacadista, atividades do comércio varejista, atividades industriais

ou de produtores (Convênio Sinief s/nº de 1970: "O vocábulo 'mercadorias', constante da Codificação de Entradas e Saídas de Mercadorias, compreende também os produtos acabados ou semiacabados, matérias-primas, produtos intermediários, material de embalagem e de uso e consumo, inclusive os bens a serem integrados no ativo fixo, salvo se expressamente excepcionados").

**Tabela de Natureza da Operação/Prestação**: Utilizada para codificar os textos das diferentes naturezas da operação/prestação discriminadas nos documentos fiscais.

**Tabela de Informação Complementar do Documento Fiscal**: Destina-se a consolidar as indicações da legislação pertinente, a descrição das situações específicas correspondentes a tratamentos tributários diferenciados, como no caso de vendas com suspensão, locais de entrega quando diverso do endereço do destinatário e outras situações exigidas na legislação para preenchimento no campo Informações Complementares na emissão de documento fiscal.

Deverão ser informadas todas as Informações Complementares existentes nos documentos fiscais emitidos e nos documentos fiscais de entradas nos casos em que houver referência a um documento fiscal.

**Tabela de Identificação das Unidades de Medidas:** Tem o objetivo de descrever as unidades de medidas utilizadas no arquivo digital.

**Tabela Fatores de Conversão de Medidas**: Será usada para informar os fatores de conversão dos itens discriminados na Tabela de Identificação do Item (Produtos e Serviços) para a unidade utilizada na elaboração do inventário.

Para cada código utilizado em um dos registros do arquivo deve existir um correspondente na tabela elaborada pelo informante.

#### **3.8 - Campos alfanuméricos (C) cujo conteúdo representa código:**

a) Informar o código próprio utilizado no sistema do contribuinte;

b) Eventuais caracteres de formatação serão tratados como parte integrante do código que representam.

Exemplo (código):

código "3322CBA991" □ |3322CBA991|

código "998877665544"  $\Box$  |998877665544|

código "1234 ABC/001"  $\Box$ 1234 ABC/001

código "Paraf 1234-010" □ |Paraf 1234-010|

código "Anel Borr 11.00-010"  $\Box$  |Anel Borr 11.00-010|

código "Fornecedor 1234-10"  $\Box$  |Fornecedor 1234-10|

# **CAPÍTULO III – Blocos e Registros – Especificações, Obrigatoriedade e Leiaute**

# **Seção 1 – Especificações Gerais dos Blocos e Registros**

O arquivo digital da EFD-Contribuições está organizado nos seguintes Blocos, de acordo com as informações que englobam:

## **Tabela dos Blocos**

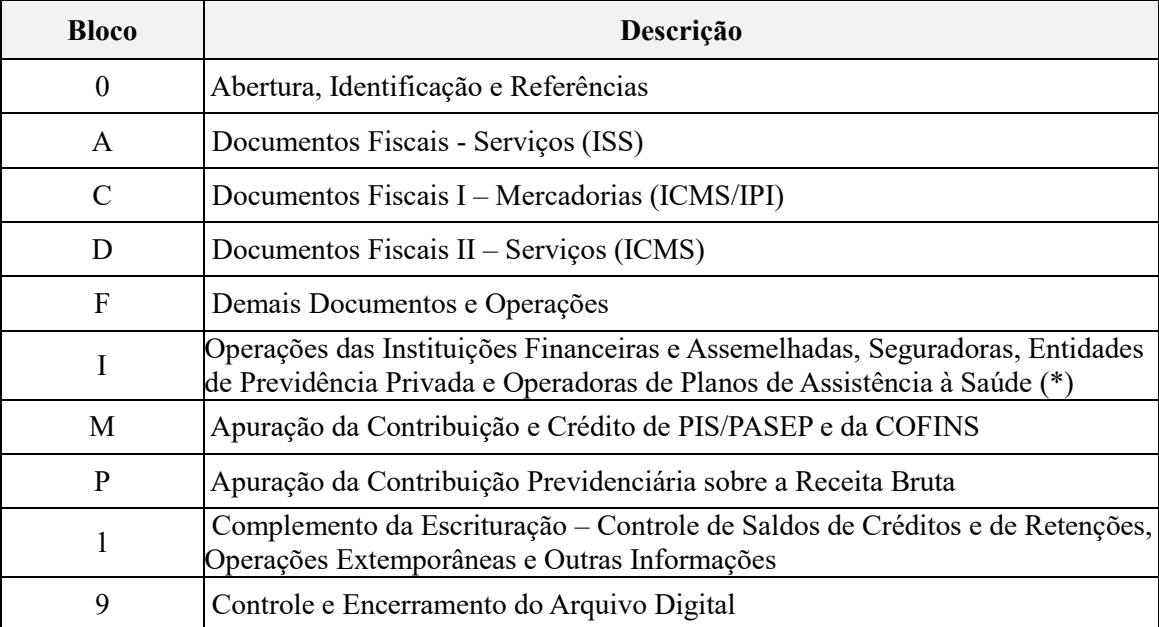

Cada um dos Blocos é composto de acordo com a Tabela de Registros e de obrigatoriedade de apresentação – EFD-Contribuições.

#### **Tabela do Bloco 0 - Abertura, Identificação e Referências:**

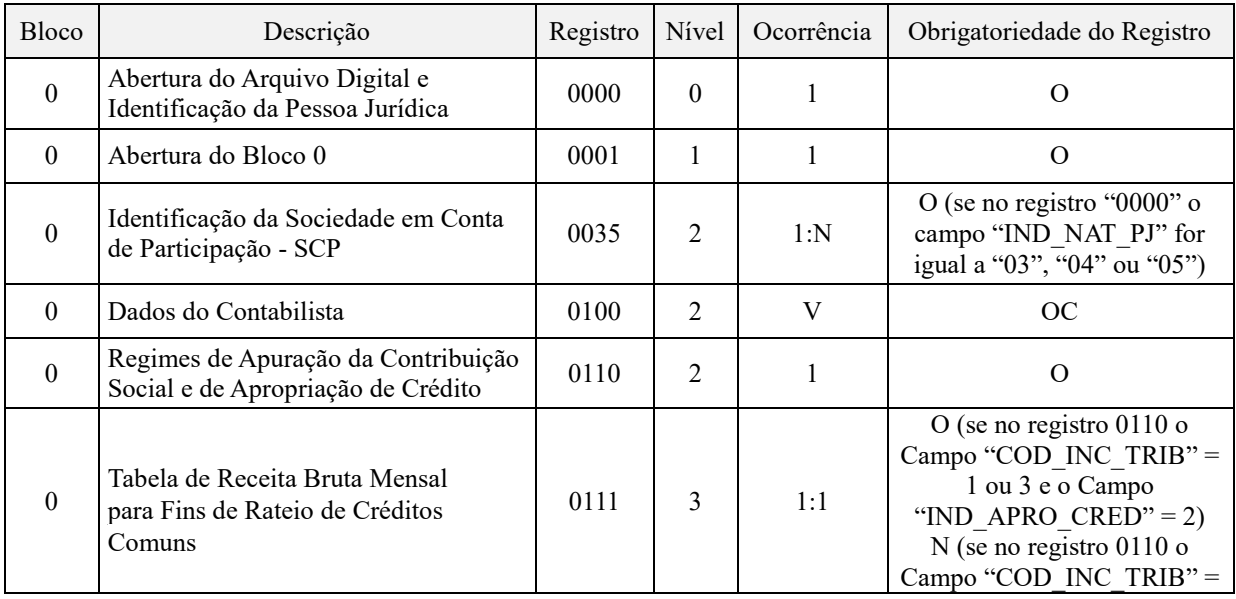
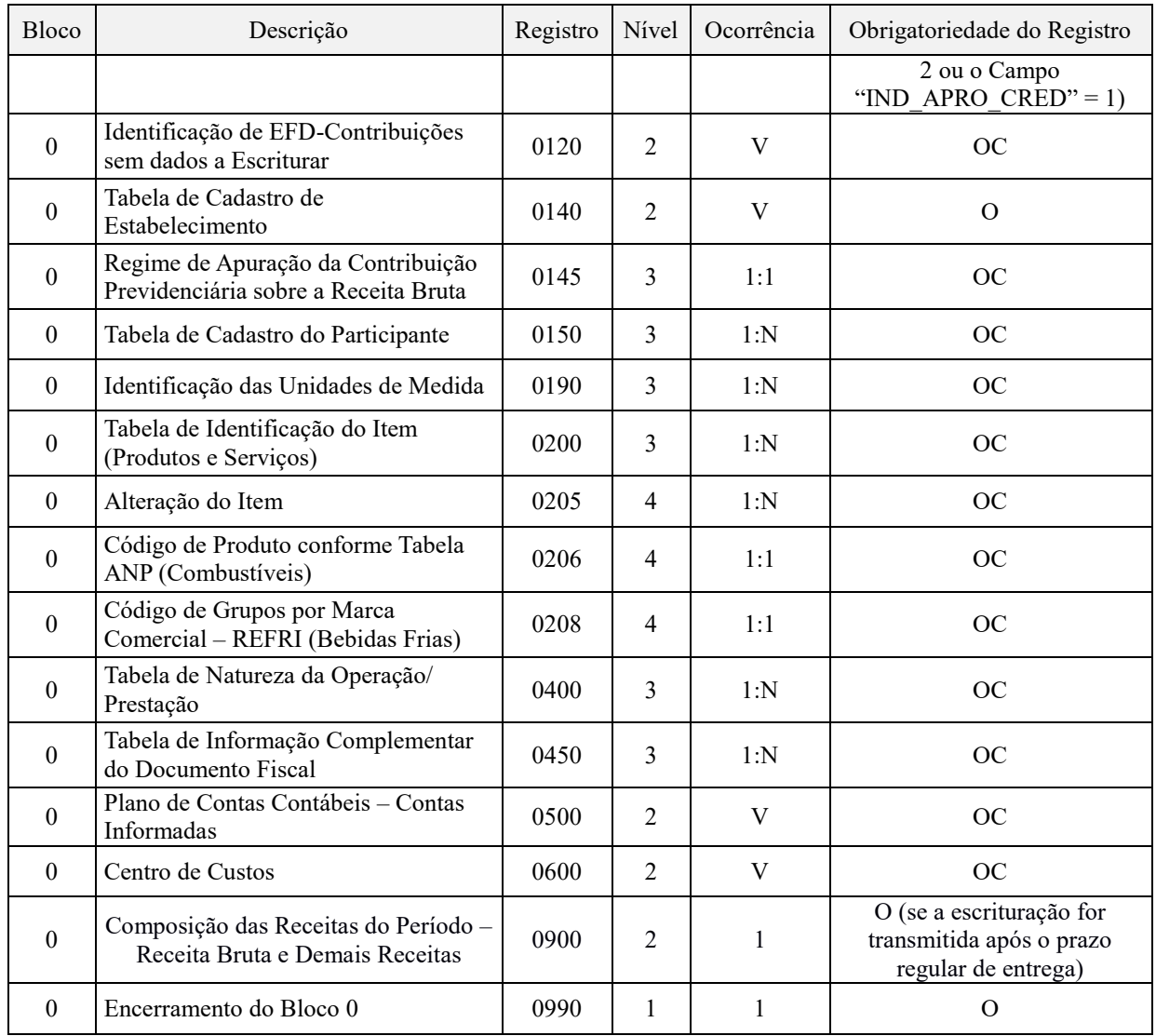

#### **Tabela do Bloco A - Documentos Fiscais - Serviços (ISS)**

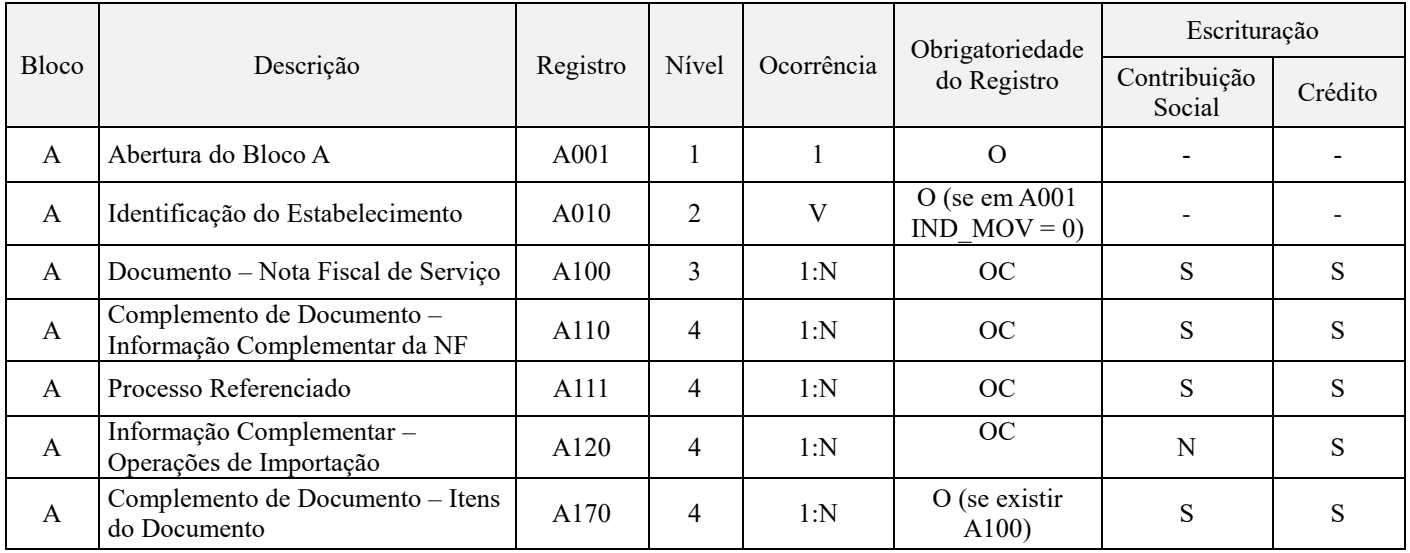

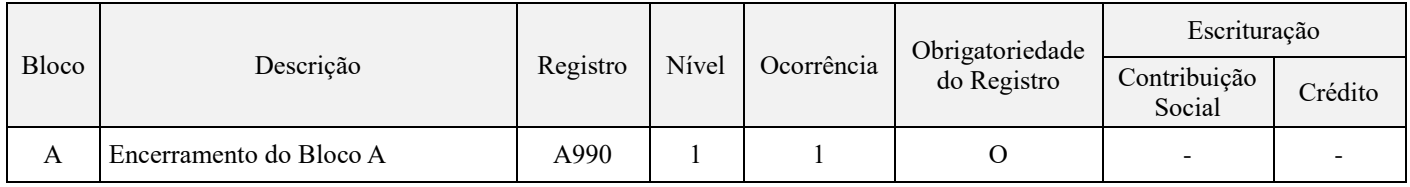

#### **Tabela do Bloco C - Documentos Fiscais I – Mercadorias (ICMS/IPI)**

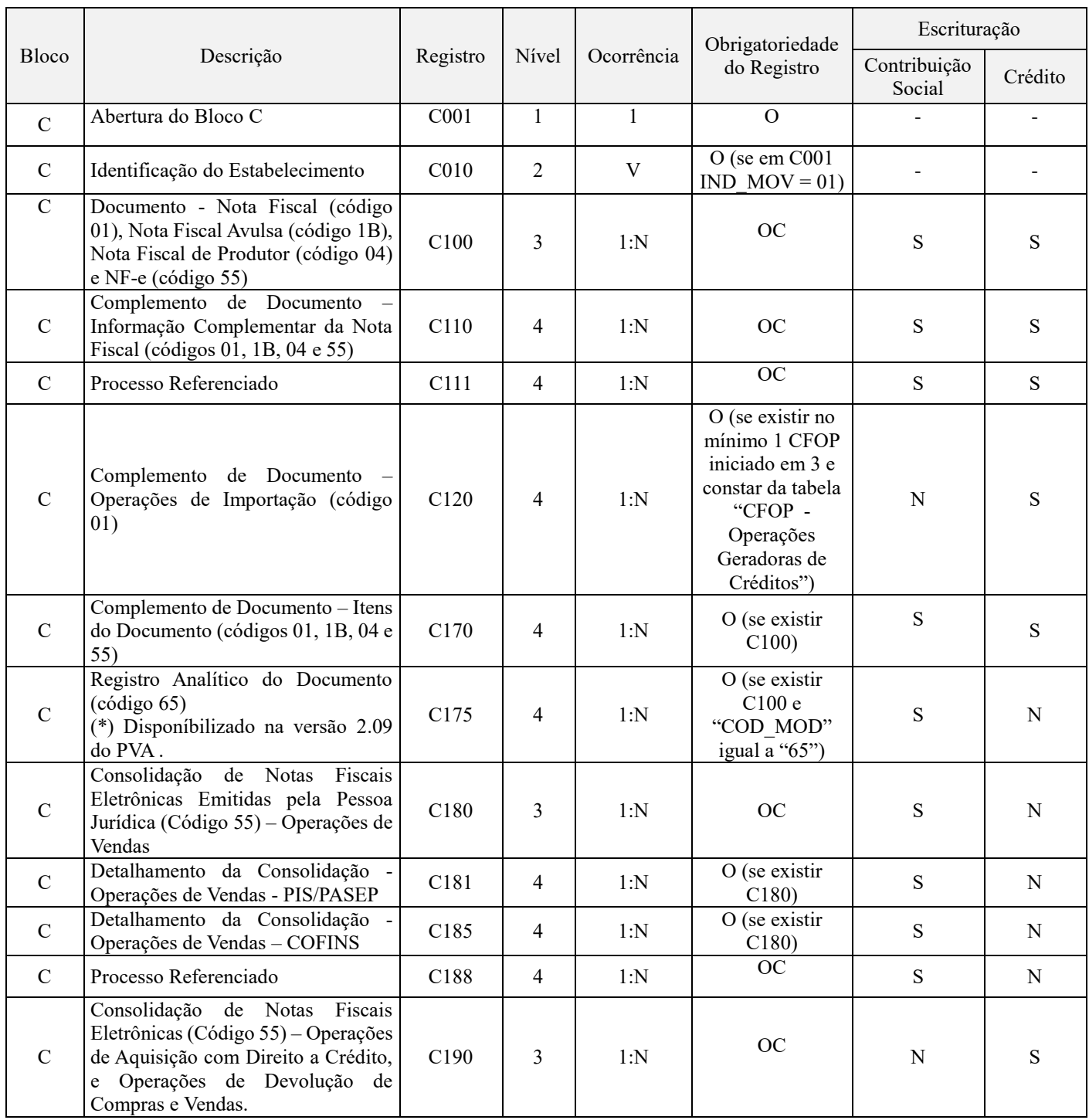

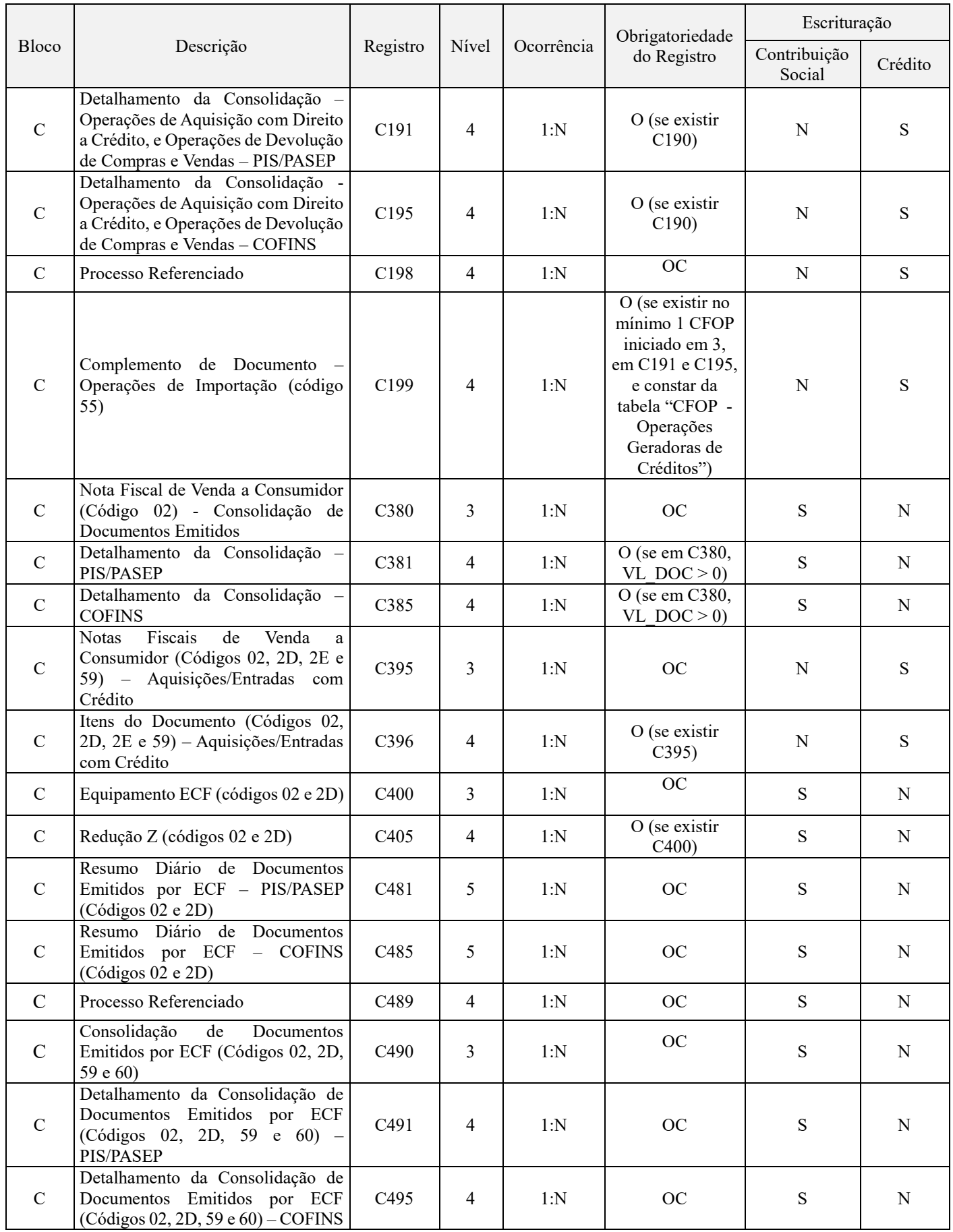

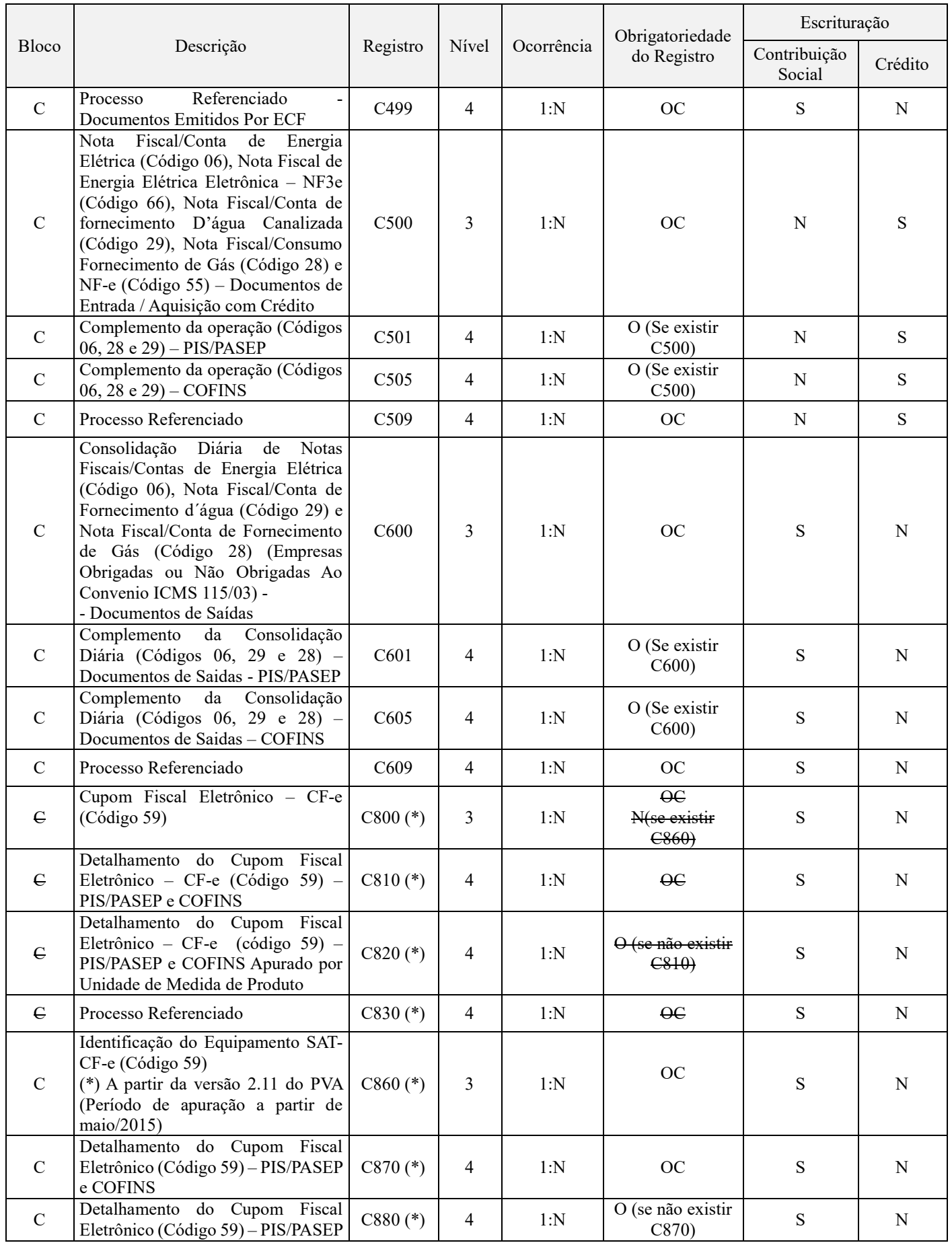

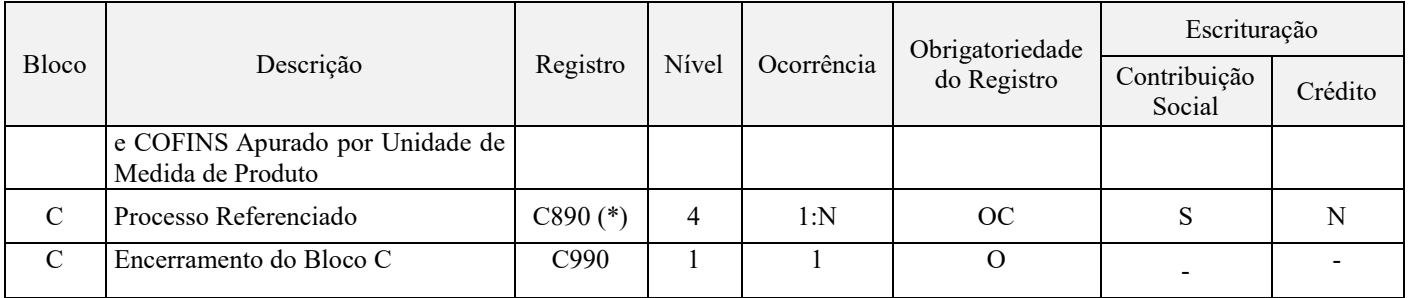

(\*) Nota de Esclarecimento: Os registros referentes à escrituração da NFC-e, código 65, e do Cupom Fiscal Eletrônico – CF-e-SAT, código 59, serão disponibilizados na versão 2.09 (NFC-e - disponibilizada em outubro/2014) e na versão 2.11 (CF-e-SAT, disponibilizada em maio de 2015), respectivamente.

Enquanto não disponibilizada a versão 2.11 do PVA para a escrituração analítica do CF-e-SAT (código 59) pelo Registro C860, nas localidades em que o mesmo já esteja sendo utilizado para registro das vendas a consumidor final, pode ser efetuada a escrituração no registro C400 ou C490.

Em relação à NFC-e (código 65), para os períodos de apuração anteriores a outubro de 2014, utilizando a versão 2.08 ou anteriores, a sua escrituração vem a ser feita de forma analítica no registro C180, identificando no Campo "COD ITEM" do referido registro a codificação adotada no registro "0200" para a receita auferida com esses documentos.

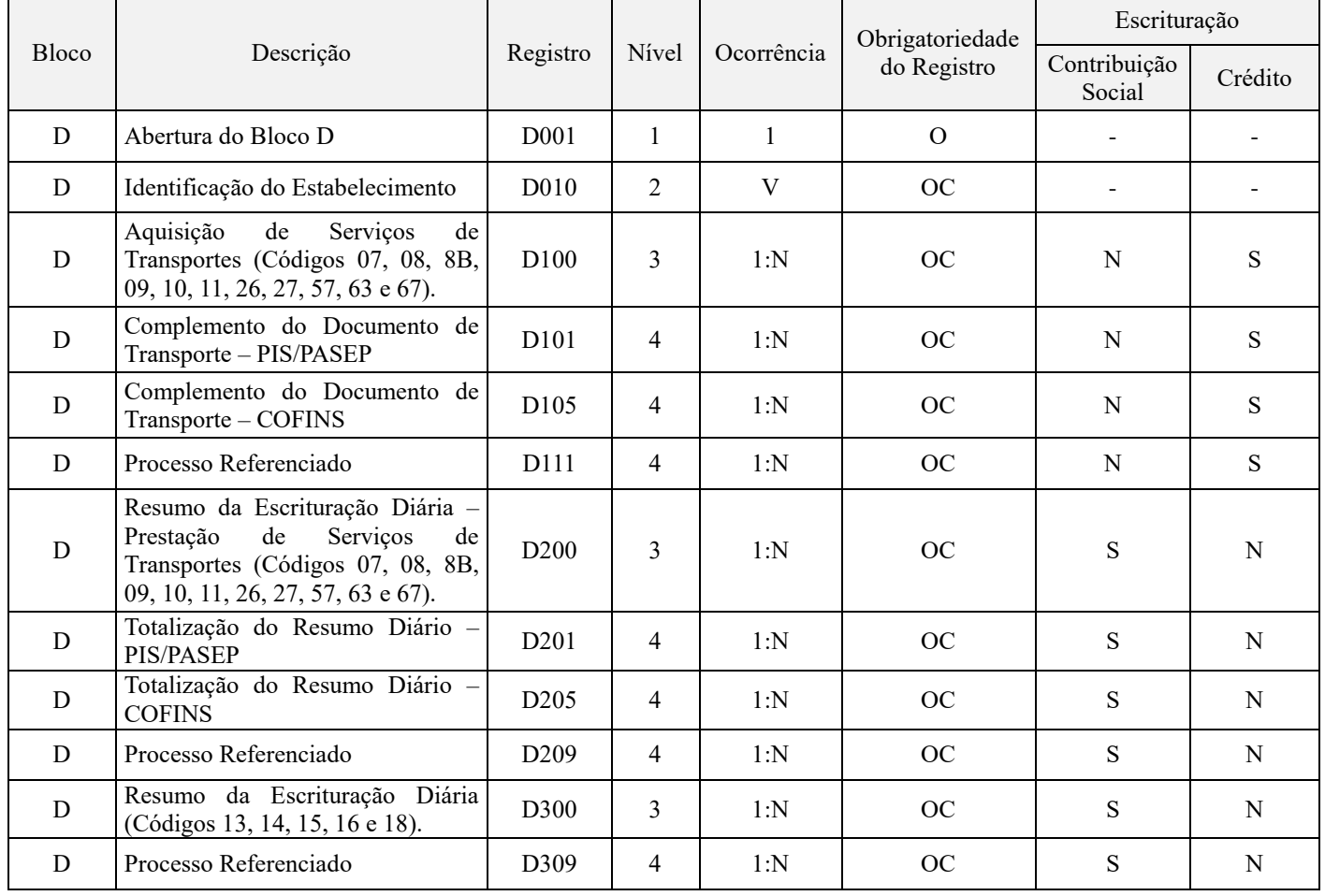

#### **Tabela do Bloco D - Documentos Fiscais II – Serviços de Transporte e Comunicações (ICMS):**

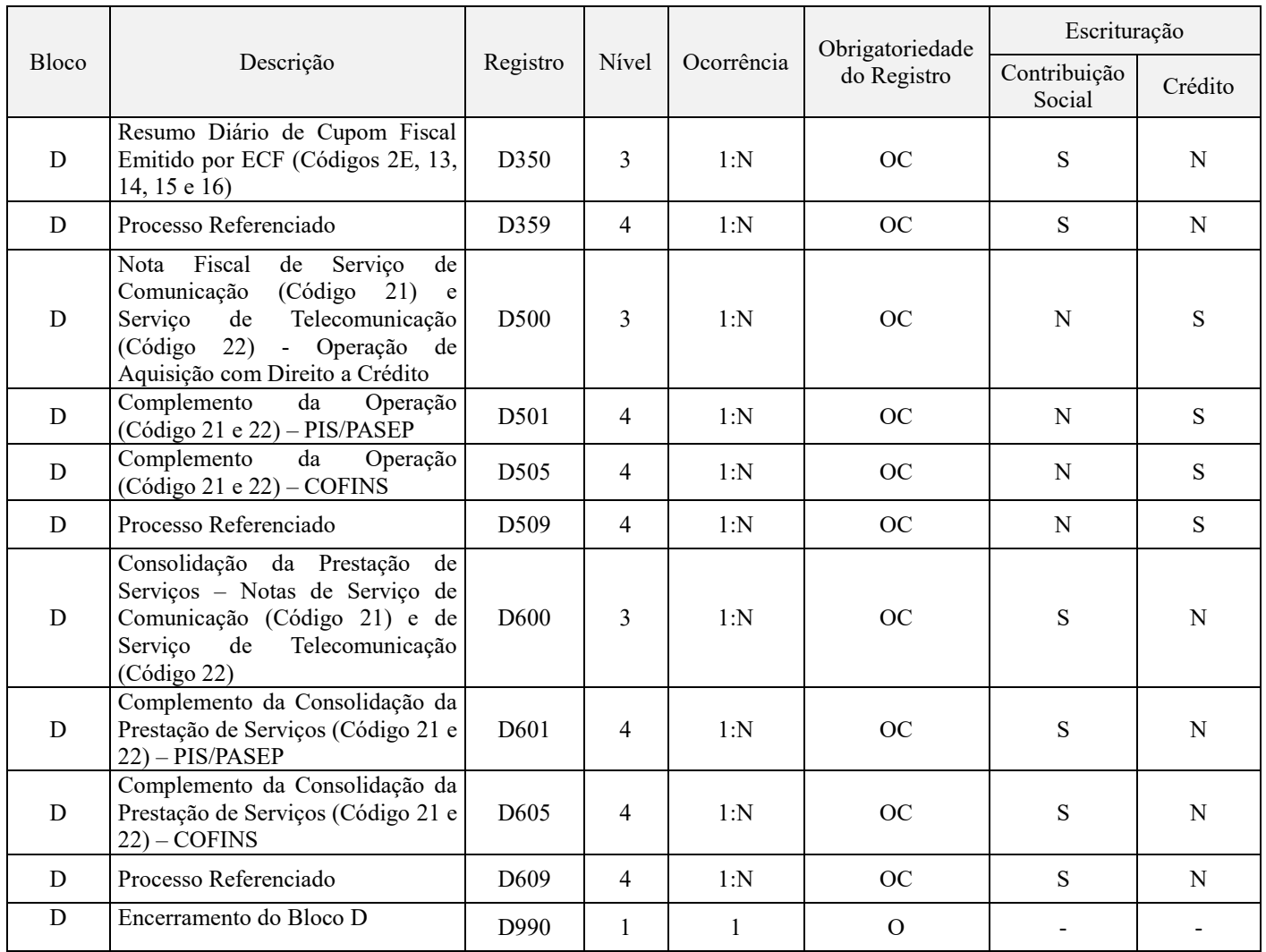

# **Tabela do Bloco F - Demais Documentos e Operações:**

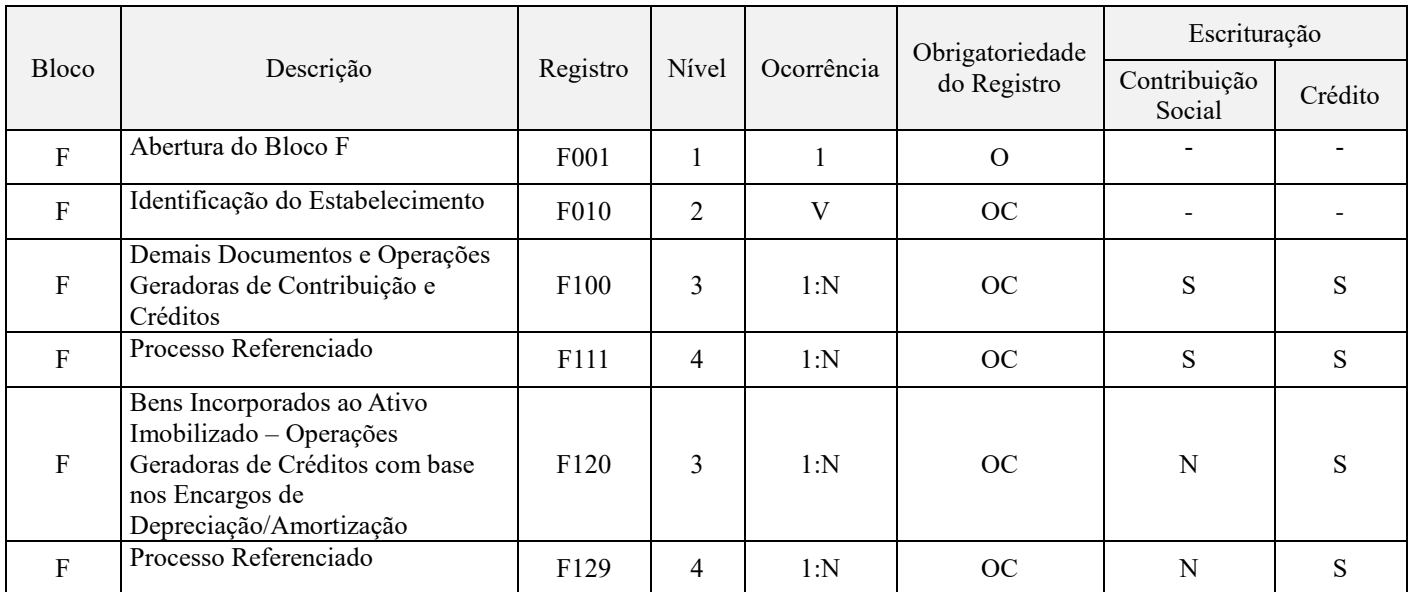

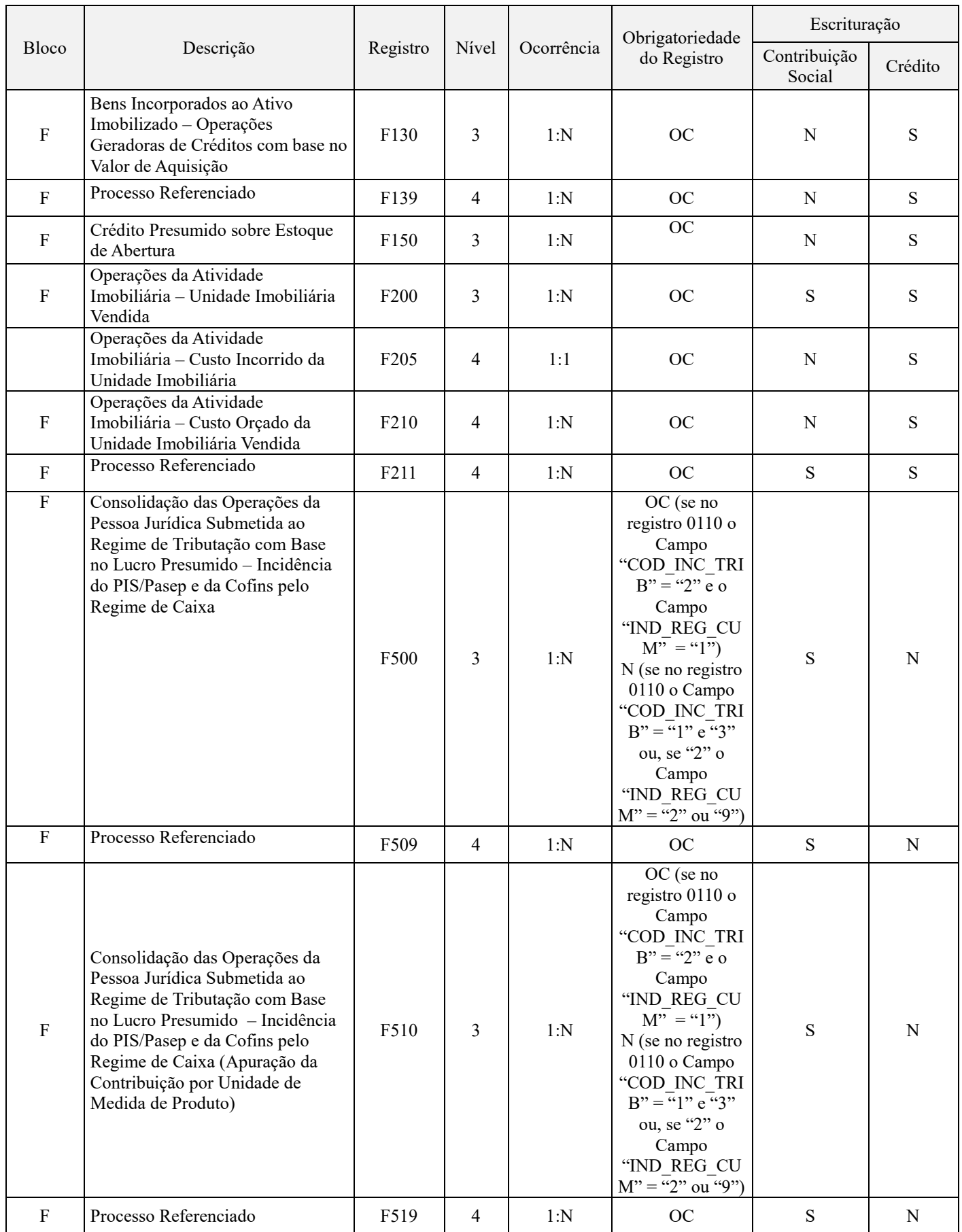

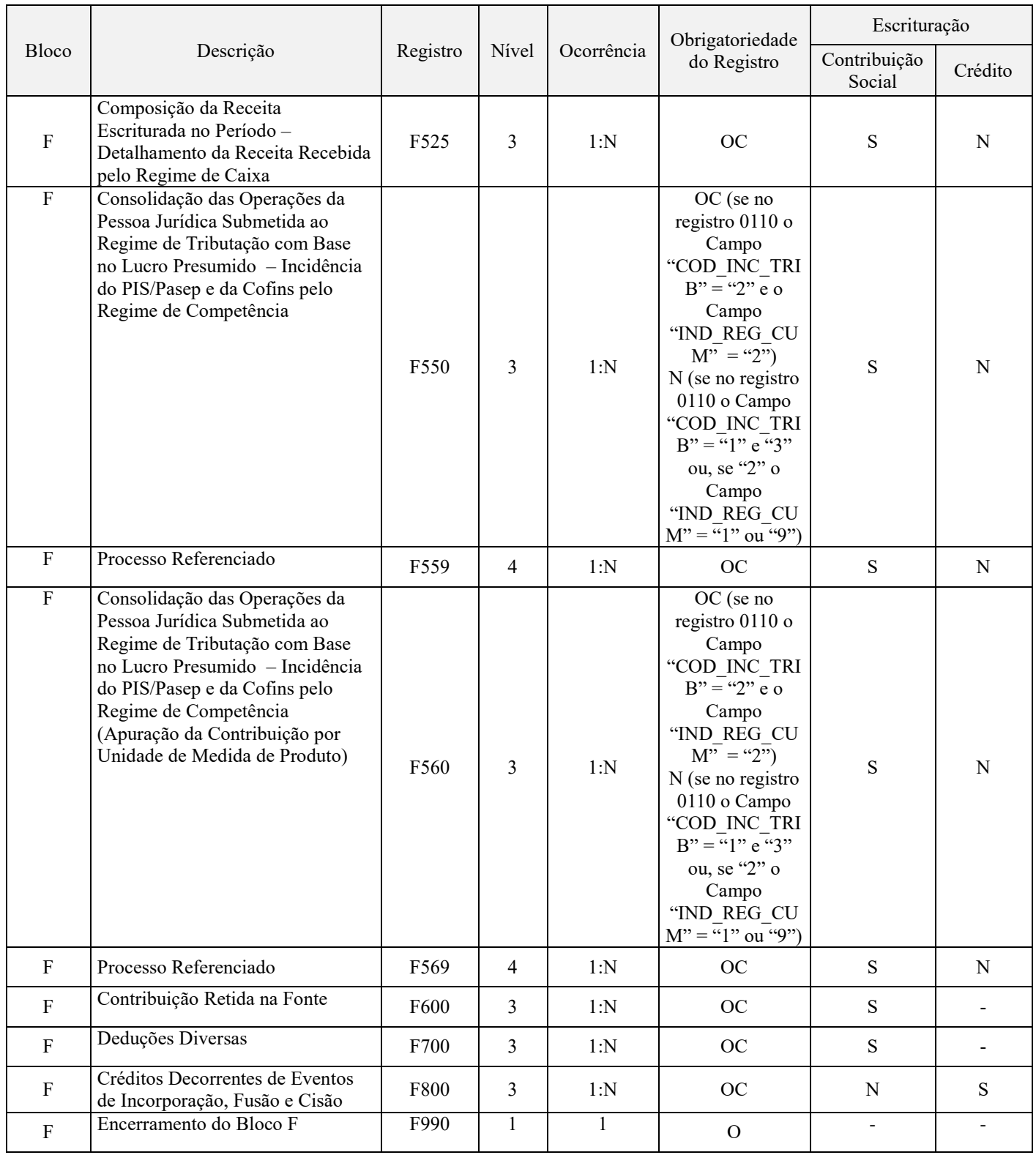

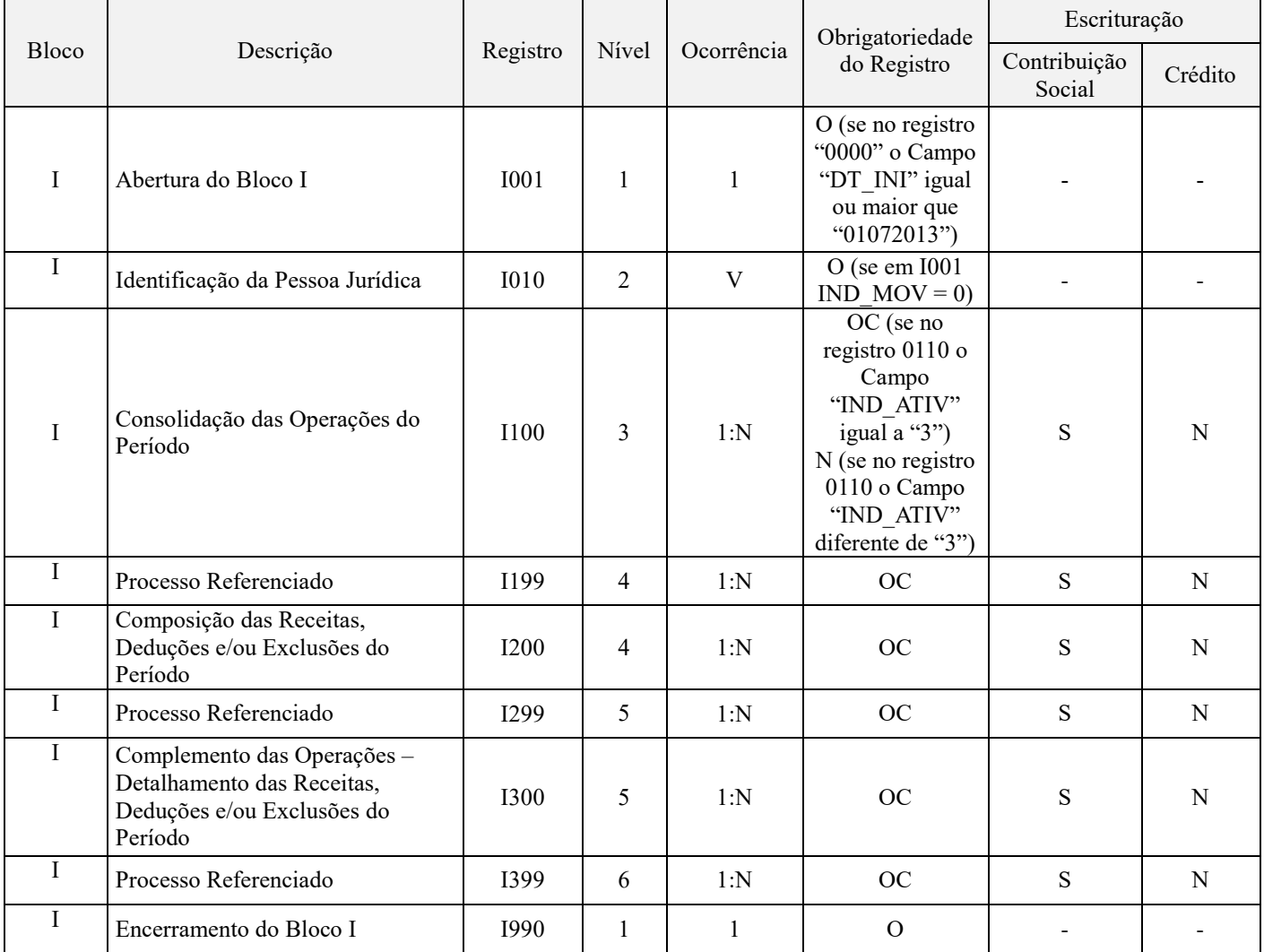

#### **Tabela do Bloco I - Operações das Instituições Financeiras e Assemelhadas, Seguradoras, Entidades de Previdência Privada e Operadoras de Planos de Assistência à Saúde**

#### **Tabela do Bloco M - Apuração da Contribuição e Crédito de PIS/PASEP e da COFINS:**

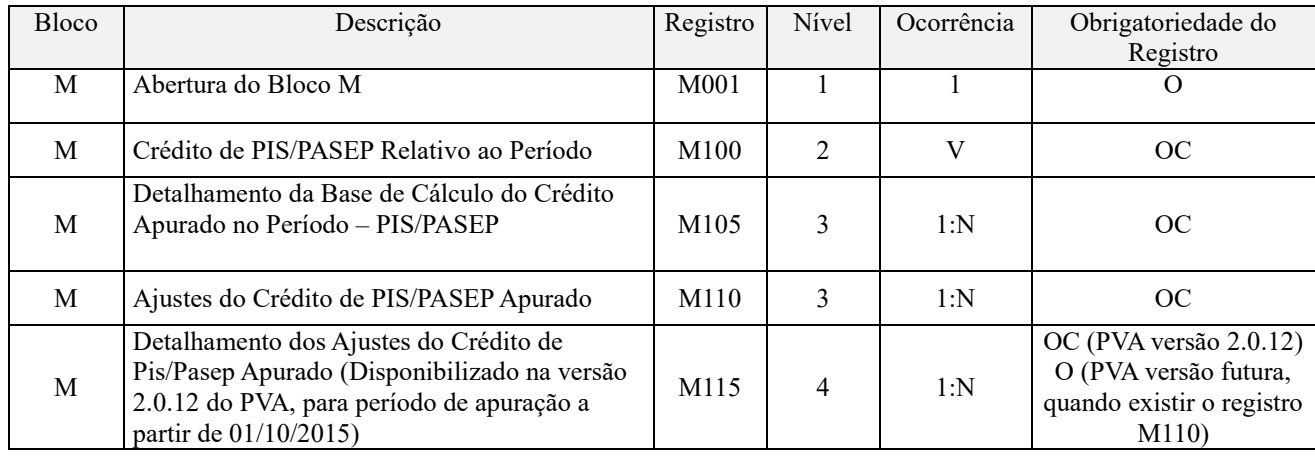

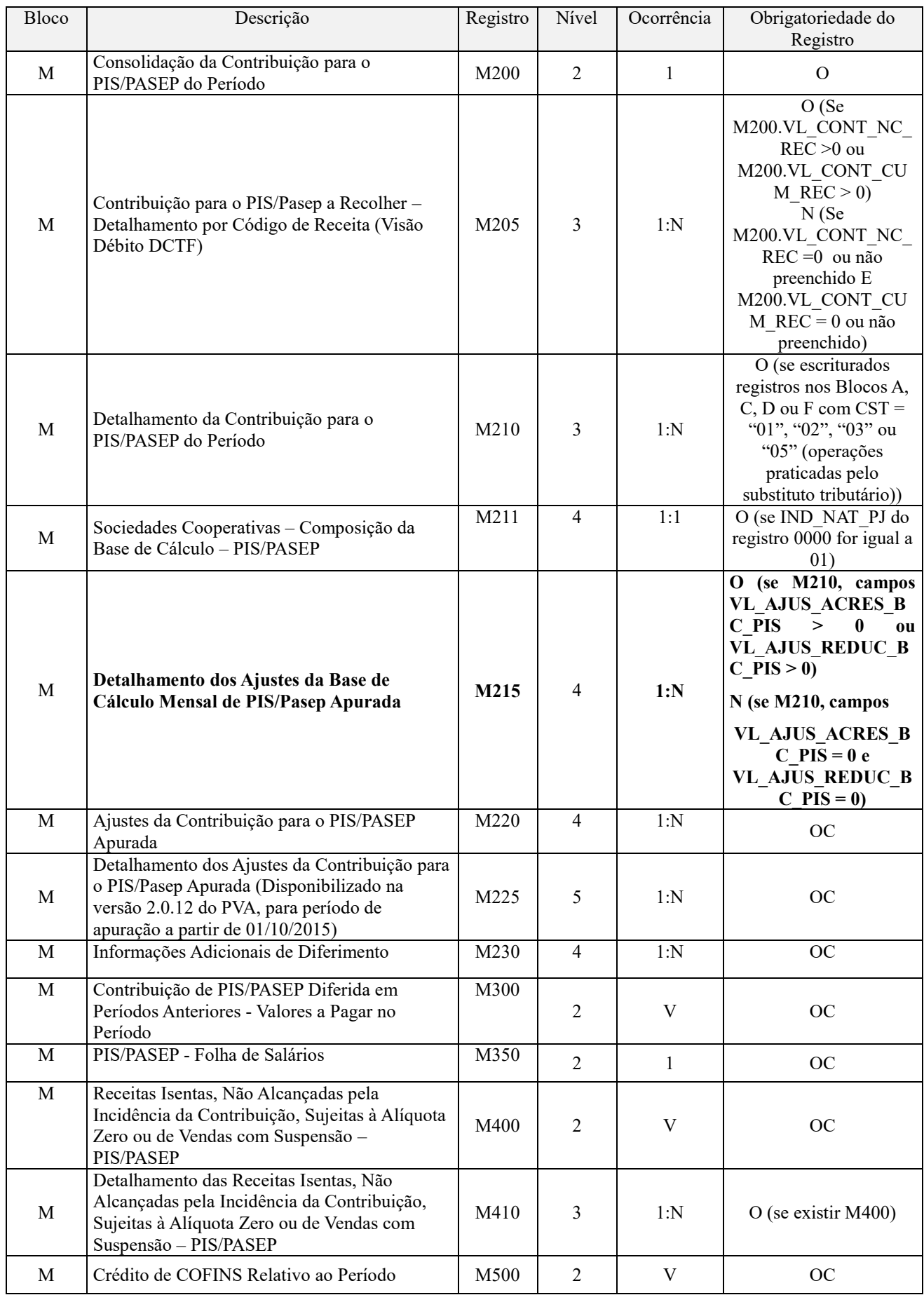

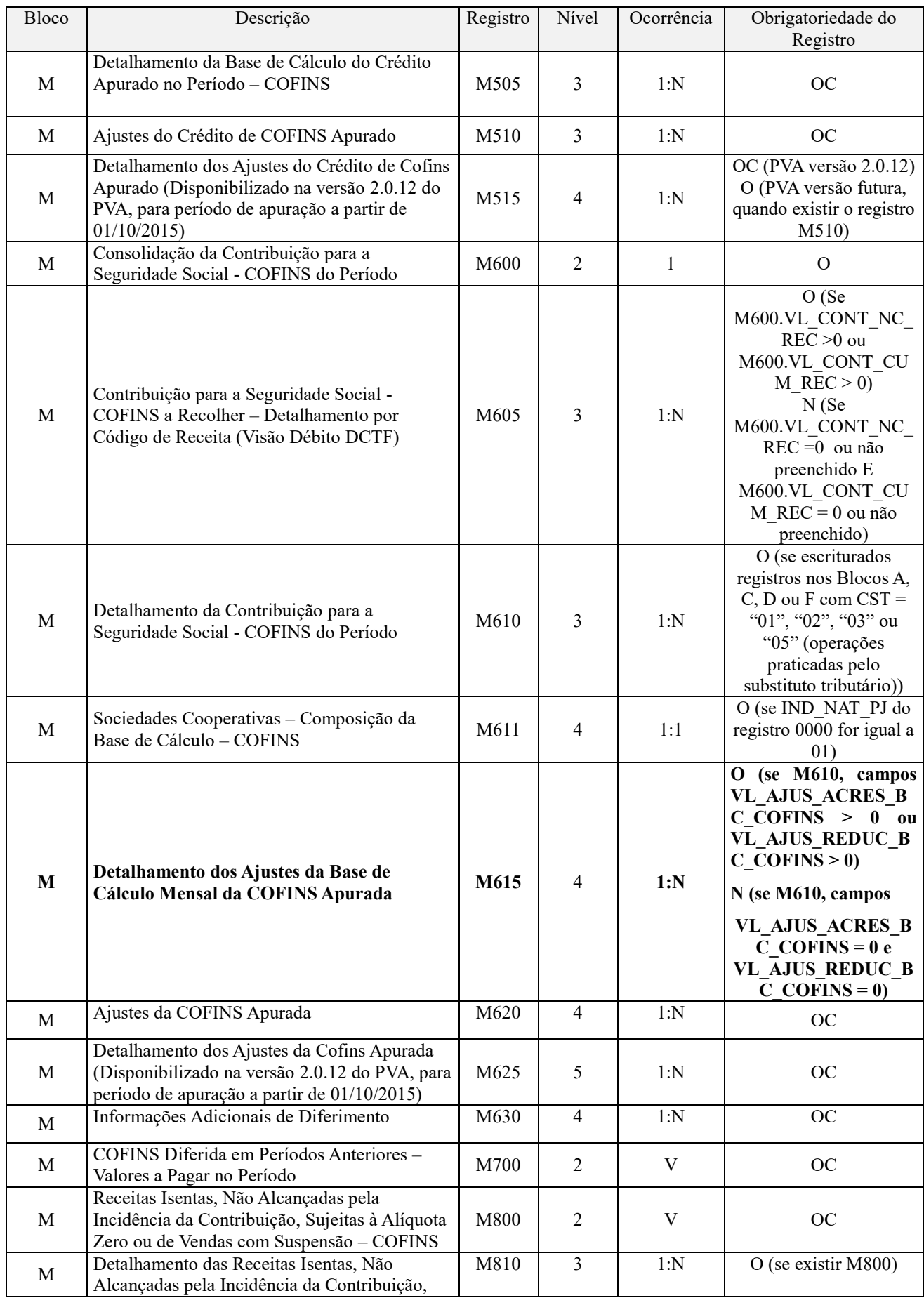

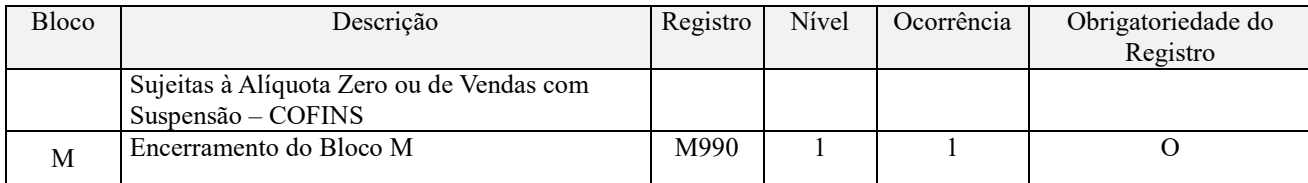

#### **Tabela do Bloco P - Apuração da Contribuição Previdenciária sobre a Receita Bruta (Fatos Geradores a partir de Março de 2012):**

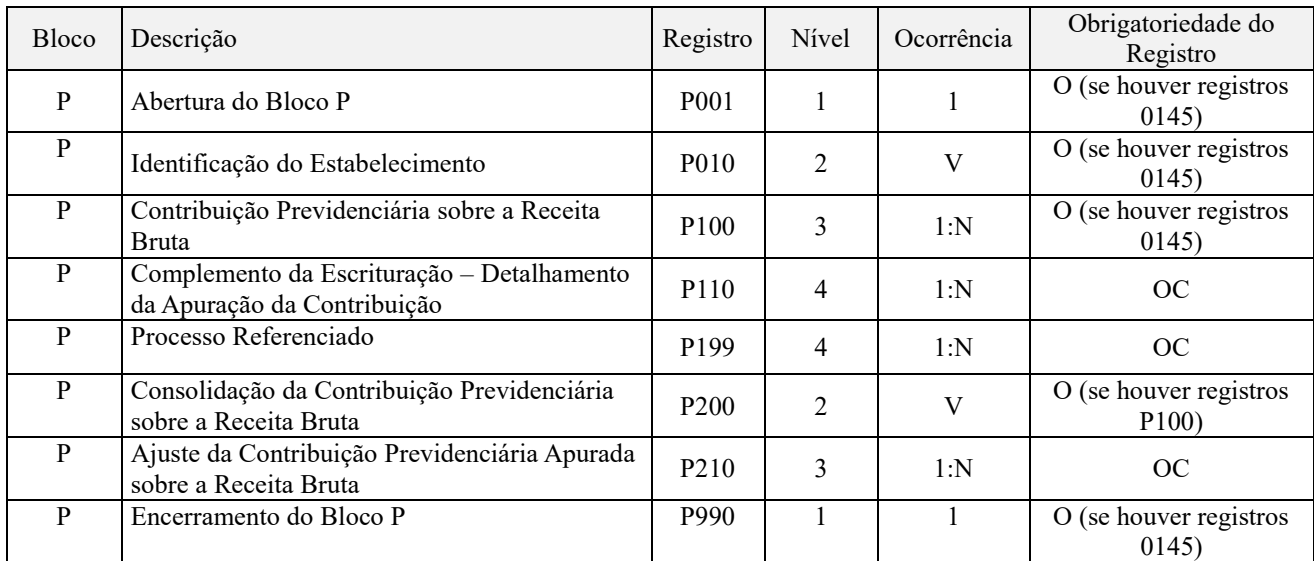

#### **Tabela do Bloco 1 - Complemento da Escrituração – Controle de Saldos de Créditos e de Retenções, Operações Extemporâneas e Outras Informações:**

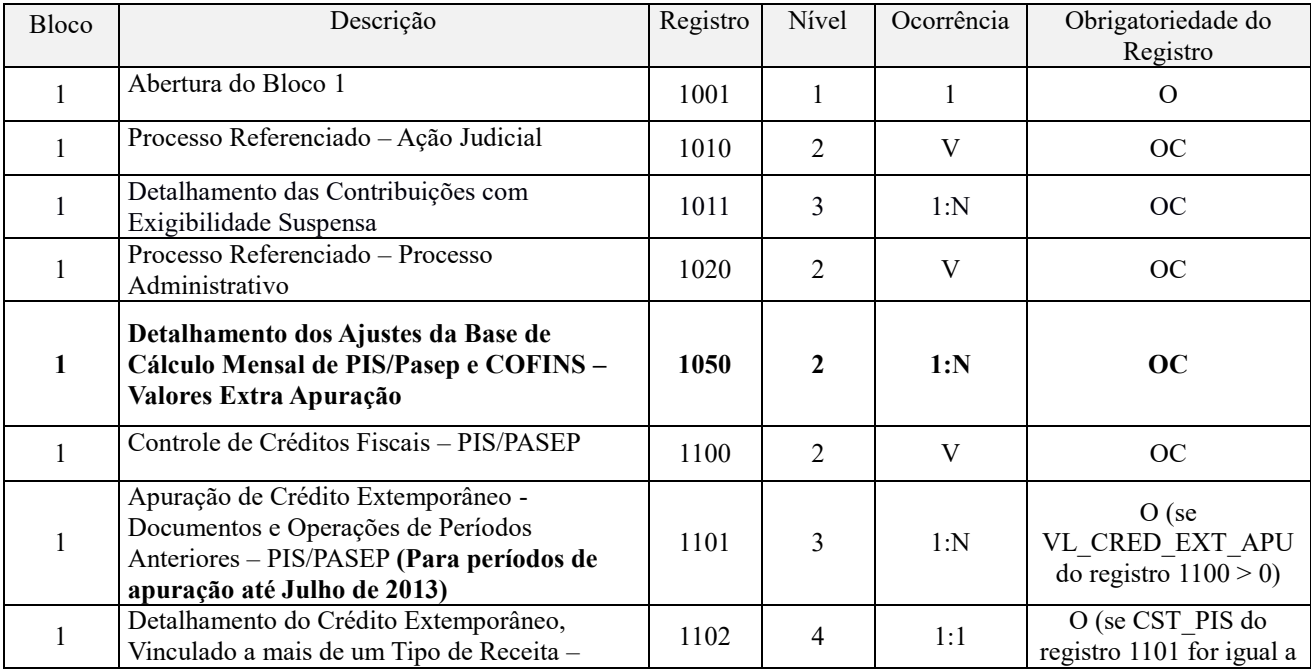

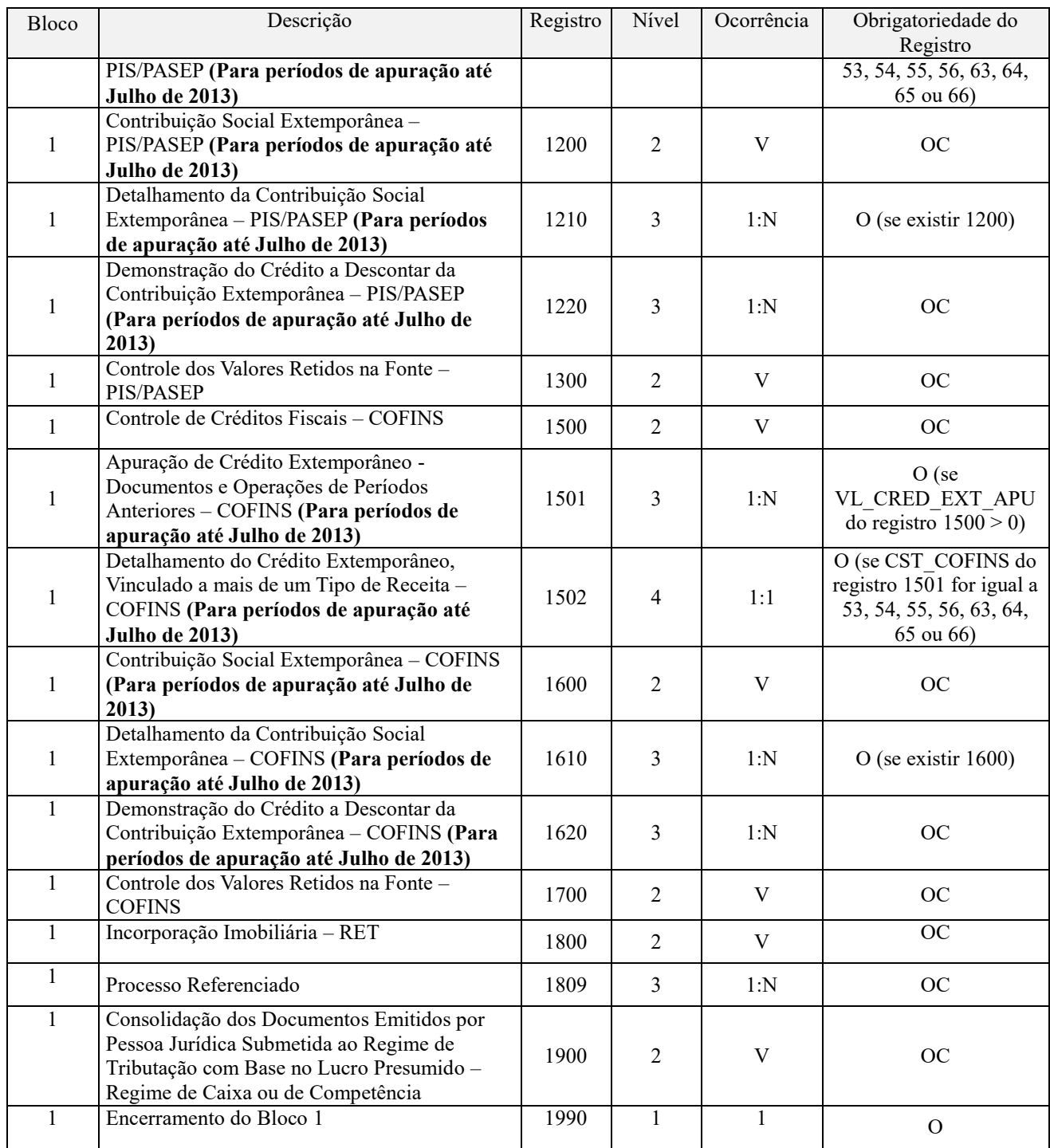

# **Tabela do Bloco 9 - Controle e Encerramento do Arquivo Digital:**

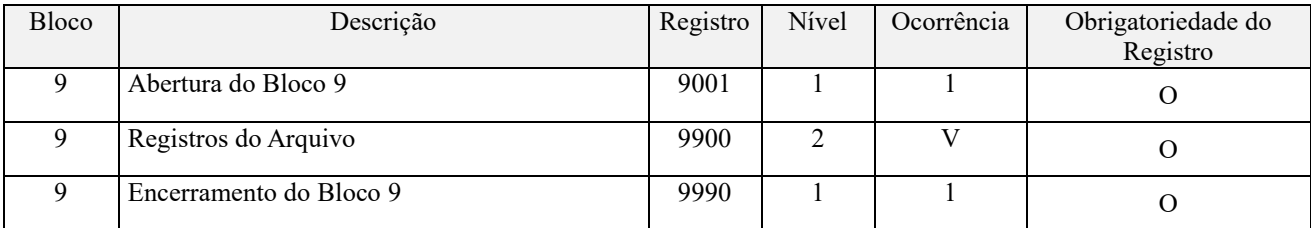

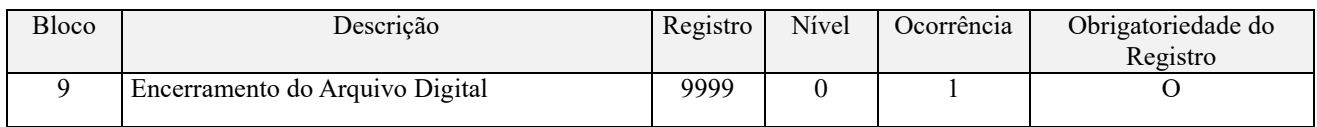

# **Seção 2 – Especificações da Estrutura, Campos dos registros e Tabelas**

Nas tabelas constam as seguintes notações:

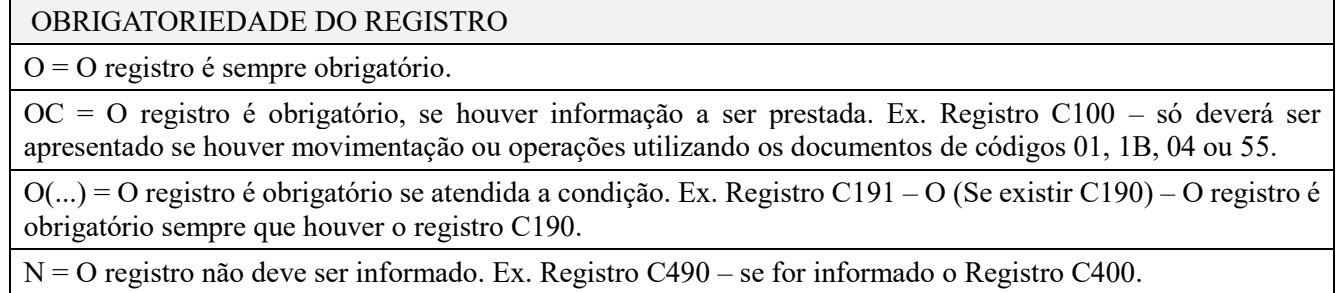

Ex. Registros de aberturas e de encerramentos de blocos são sempre obrigatórios e estão grafados na tabela acima como "O".

Ex. Registros M200 e registro M210 (Obrigatoriedade = "O" – são sempre obrigatórios e o registro M220 (Obrigatoriedade = "OC") será obrigatório se houver ajuste na apuração da Contribuição Social.

### **Observações:**

a) A ordem de apresentação dos registros é seqüencial e ascendente;

b) São obrigatórios os registros de abertura e de encerramento do arquivo e os registros de abertura e encerramento de cada um dos blocos que compuserem o arquivo digital, relacionado na Tabela Blocos;

c) Também são exigidos os registros que trazem a indicação "Registro obrigatório";

d) Os registros que contiverem a indicação "Ocorrência - um (por arquivo)" devem figurar uma única vez no arquivo digital;

e) Os registros que contiverem itens de tabelas, totalizações, documentos (dentre outros) podem ocorrer uma ou mais vezes no arquivo por determinado tipo de situação. Estes registros trazem a indicação "Ocorrência - vários (por arquivo)", "Ocorrência - um (por período)", "Ocorrência - vários (por período), etc.".

f) Um registro "Registro Pai" pode ocorrer mais de uma vez no arquivo e traz a indicação "Ocorrência - vários por arquivo";

g) Um registro dependente ("Registro Filho") detalha o registro principal e traz a indicação:

- "Ocorrência - 1:1", significando que somente deverá haver um único registro Filho para o respectivo registro Pai; - "Ocorrência - 1:N" significa que poderá haver vários registros Filhos para o respectivo registro Pai.

h) A geração do arquivo requer a existência de pelo menos um "Registro Pai" quando houver um "Registro Filho".

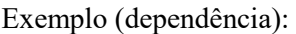

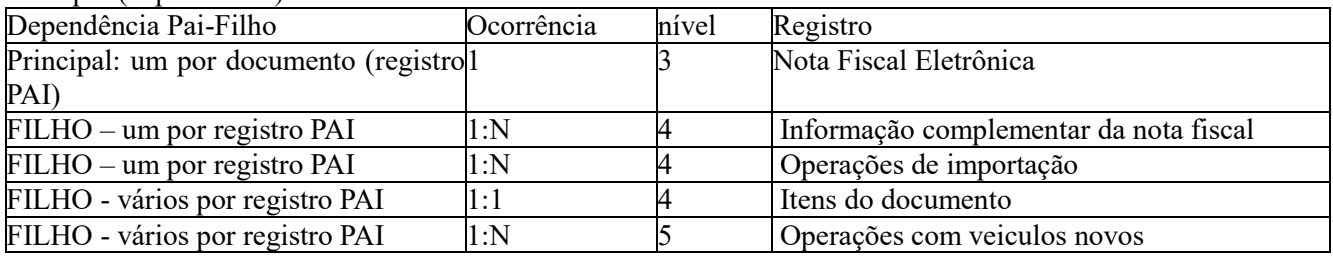

i) São mutuamente excludentes os registros referentes à representação do documento, na íntegra (e os respectivos registros dependentes), e os registros referentes a resumos do mesmo documento.

Exemplo (Registro C180 – CONSOLIDAÇÃO DE NOTAS FISCAIS ELETRÔNICAS EMITIDAS – OPERAÇÕES DE VENDAS): Se for exigido o registro C180 representativo da consolidação de notas fiscais eletrônicas (Código 55) emitidas, referentes às operações vendas (receitas), não deve ser informado o registro C170 COMPLEMENTO DO DOCUMENTO - ITENS DO DOCUMENTO", referente aos documentos de vendas (Código 55), informados no registro C180.

#### **CAMPOS DOS REGISTROS**

Tabela Campos: corresponde ao item "2.7.1- Tabelas Campos" do Leiaute.

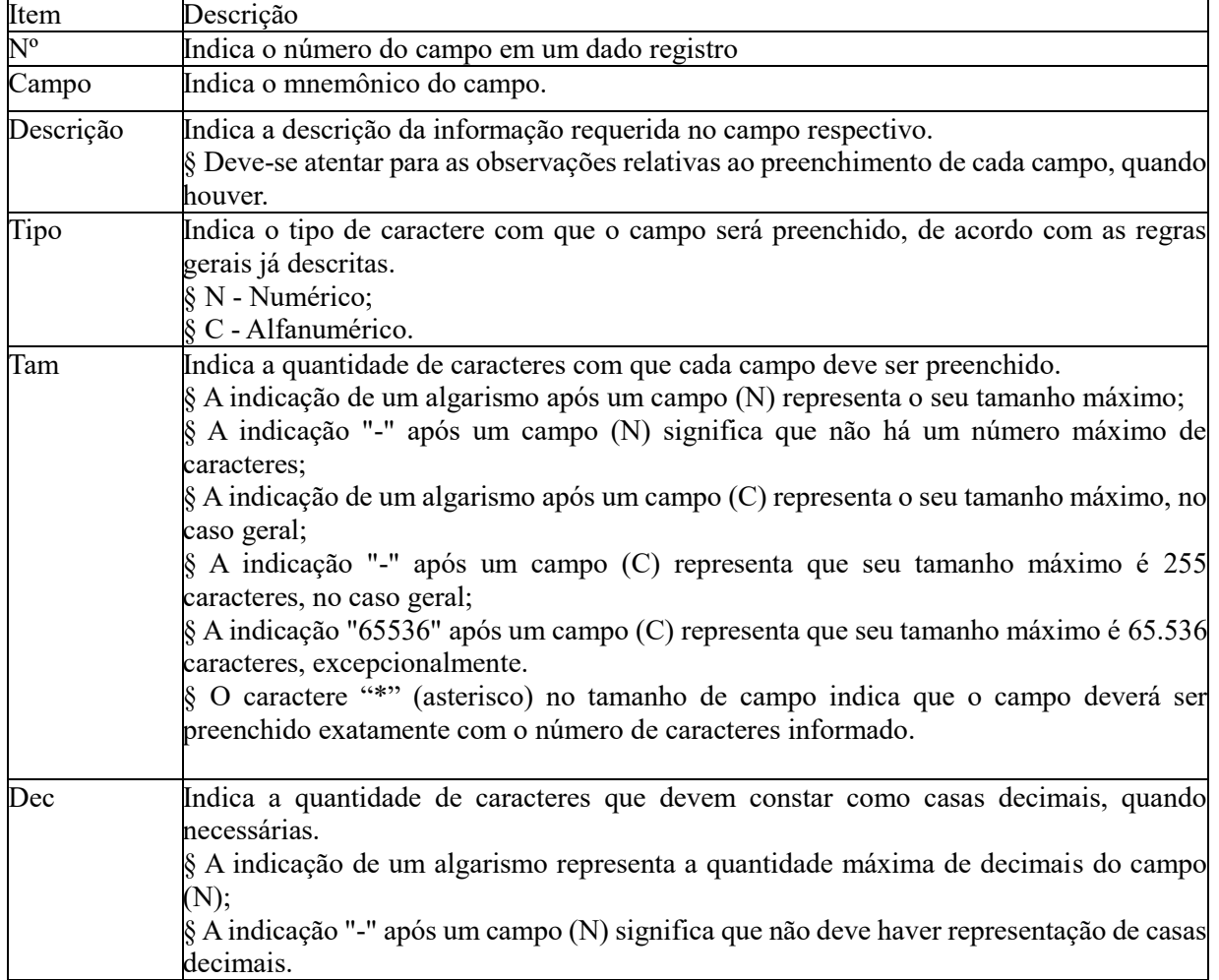

#### **2.1 – Tabelas utilizadas pelo Programa de Validação e Assinatura (PVA)**

Deve a pessoa jurídica observar as seguintes tabelas na geração de arquivos, preenchimentos de campos e validação da escrituração pelo PVA da EFD-Contribuições, conforme referenciado nos itens 3 (REFERÊNCIAS PARA O ARQUIVO DIGITAL ) e 4 (REFERÊNCIAS PARA OS DOCUMENTOS FISCAIS) do Manual de Orientação do Leiaute da EFD-Contribuições:

#### **3- REFERÊNCIAS PARA O ARQUIVO DIGITAL**

#### **3.1- VERSÃO DO LEIAUTE DA EFD.**

#### **3.1.1- Tabela Versão do Leiaute**

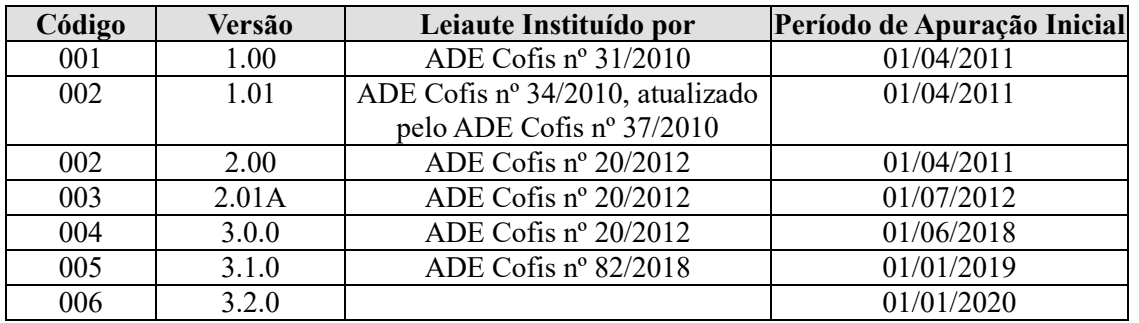

Observações Importantes:

1. A versão de leiaute 006, a ser utilizada na escrituração referente aos fatos geradores ocorridos a partir de janeiro de 2020, contempla:

1.1. Inclusão dos registros:

- 0900 - Composição das Receitas do Período – Receita Bruta e Demais Receitas

- 1011 - Detalhamento das Contribuições com Exigibilidade Suspensa

1.2. Adição dos códigos 12, 13, 14, 15, 16, 17 e 19 ao campo 05 (IND\_NAT\_ACAO) do registro 1010.

1.3. Adição do campo 15 - CHV\_DOCe - Chave da Nota Fiscal de Energia Elétrica Eletrônica e do modelo de documento fiscal 66 - Nota Fiscal de Energia Elétrica Eletrônica ao registro C500 - Nota Fiscal/Conta de Energia Elétrica (Código 06), Nota Fiscal de Energia Elétrica Eletrônica – NF3e (Código 66), Nota Fiscal/Conta de Fornecimento D'água Canalizada (Código 29), Nota Fiscal Consumo Fornecimento de Gás (Código 28) e NF-e (Código 55) – Documentos de Entrada/Aquisição com Crédito

2. A versão de leiaute 005, a ser utilizada na escrituração referente aos fatos geradores ocorridos a partir de janeiro de 2019, contempla:

1.1. A inclusão de novos campos nos registros M210 (Detalhamento da Apuração do PIS/Pasep do período) e M610 (Detalhamento da Apuração da Cofins do período), de forma a permitir ajustes de redução ou de acréscimo à base de cálculo mensal das contribuições;

1.2. A inclusão dos registros M215 (Detalhamento dos Ajustes da Base de Cálculo do PIS/Pasep) e M615 (Detalhamento dos Ajustes da Base de Cálculo da Cofins), referente aos valores totais de ajustes da base de cálculo informados nos novos campos dos registros M210 e M610; e

1.3. A Inclusão do registro de controle "1050 – Detalhamento dos Ajustes de Base de Cálculo de PIS/Pasep e da Cofins – Valores Extra Apuração).

3. A versão de leiaute 004 não traz nenhum registro/campo novo, apenas atualiza a relação de documentos fiscais a serem escriturados nos registros D100 e D200, com a inclusão do Bilhete de Passagem Eletrônico - BP-e (modelo 63) e do Conhecimento de Transporte Eletrônico para Outros Serviços – CT-e OS, bem como do Cupom Fiscal Eletrônico CF-e ECF, modelo 60, no registro C400 e filhos.

4. O código "002" deve ser informado no registro "0000" (Campo 02) na geração de arquivo txt a ser importado tanto na versão 1.07 como na versão 2.00, do PVA.

5. Em ambas as versões do PVA (1.07 e 2.00), o arquivo deve ser gerado com o registro "0110 – Regimes de Apuração da Contribuição Social e de Apropriação de Crédito" contendo apenas 04 (quatro) campos. Esse registro só será escriturado contendo 05 (cinco) campos em seu conteúdo, na versão 2.01A do PVA, a ser disponibilizada em julho de 2012.

#### **3.2- TABELAS EXTERNAS**

3.2.1- Órgãos mantenedores e endereços eletrônicos das tabelas externas.

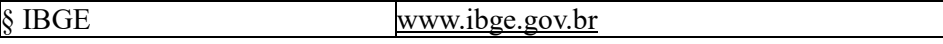

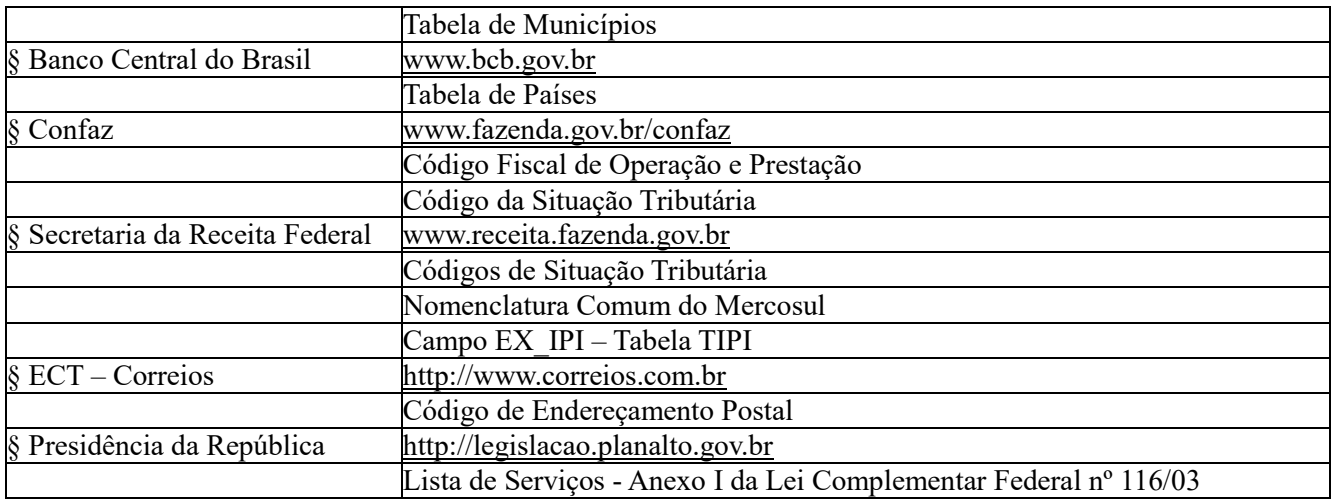

# **4- REFERÊNCIAS PARA OS DOCUMENTOS FISCAIS**

# **4.1- CODIFICAÇÃO DOS DOCUMENTOS**

#### **4.1.1- Tabela Modelos de Documentos Fiscais**

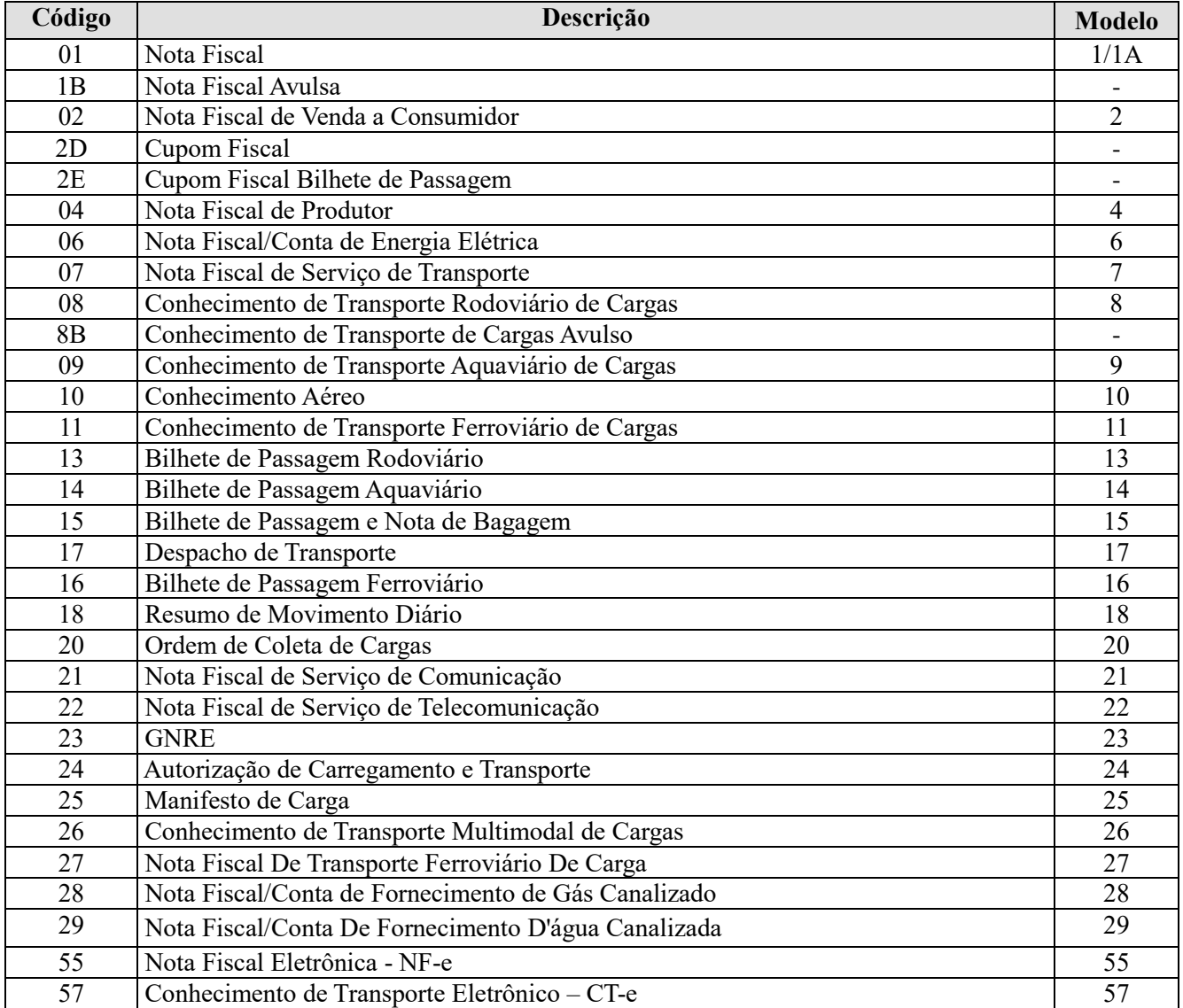

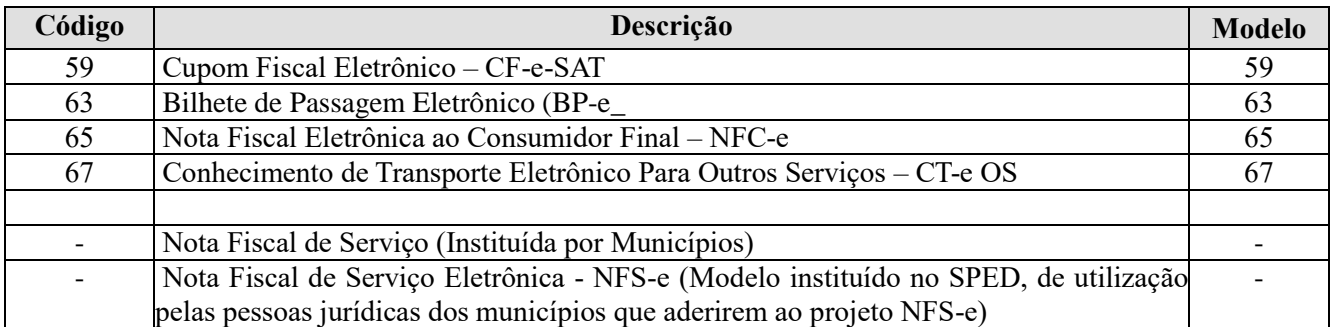

#### **4.1.2- Tabela Situação do Documento**

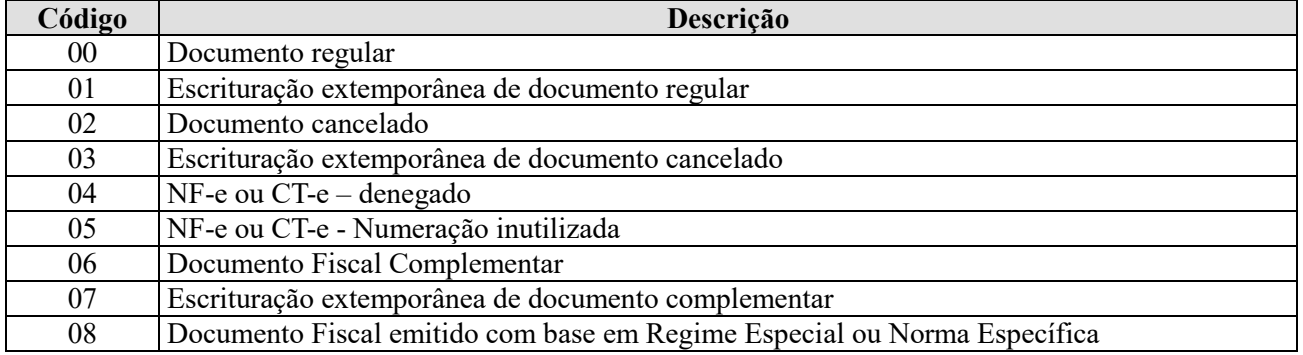

Referência: Ato COTEPE/ICMS nº 09, de 2008

# **4.2- CODIFICAÇÃO DO GÊNERO DO ITEM E DA OPERAÇÃO**

#### **4.2.1- Tabela Gênero do Item de Mercadoria/Serviço**

A tabela "Gênero do Item de Mercadoria/Serviço" corresponde à tabela de "Capítulos da NCM" acrescida do código "00 - Serviço".

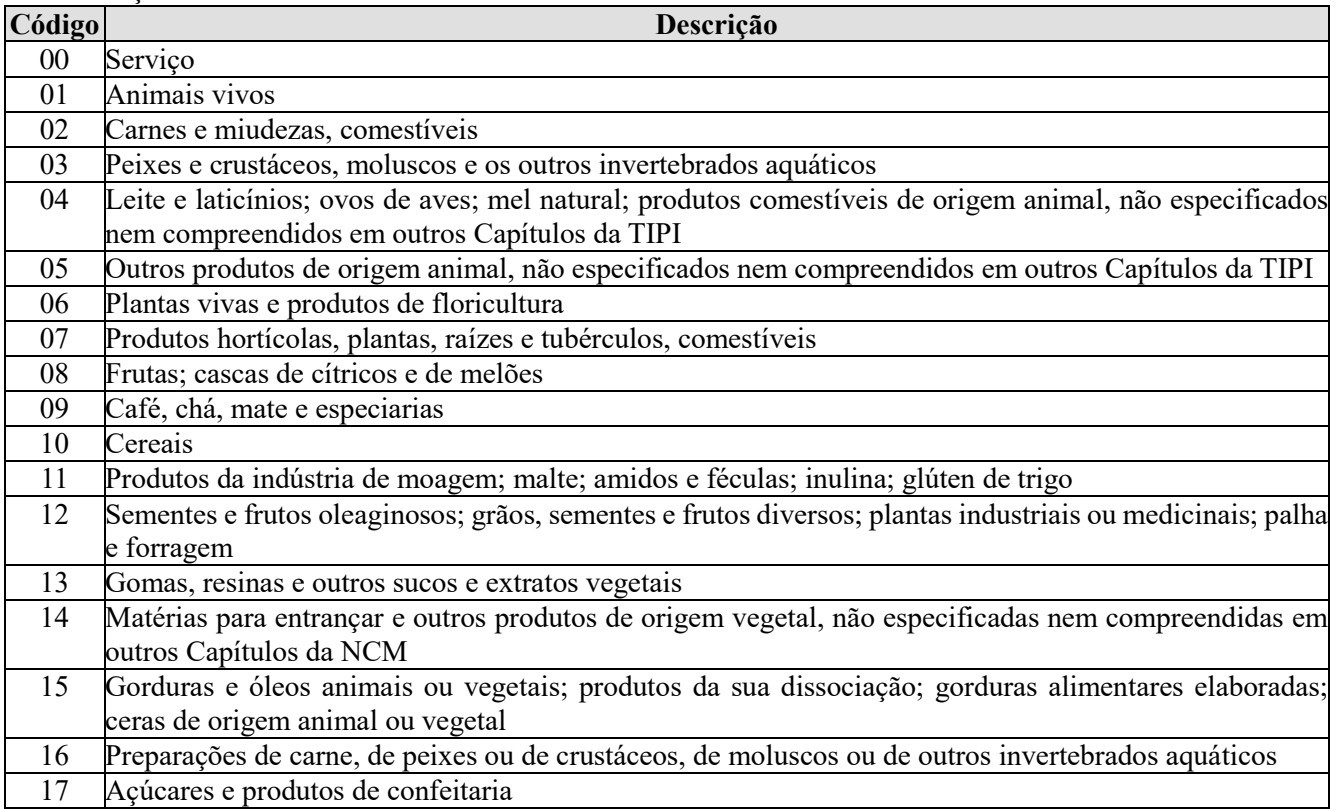

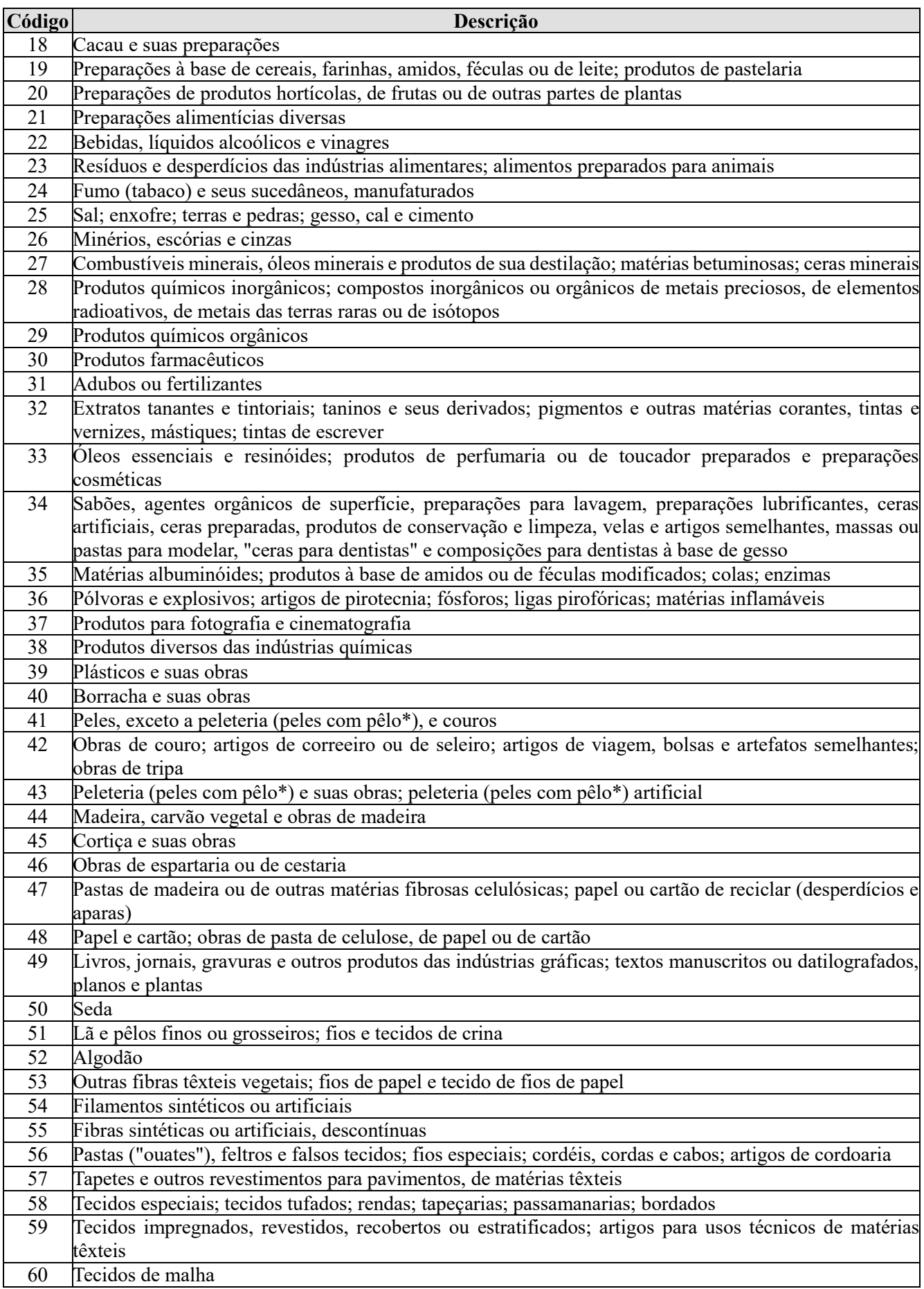

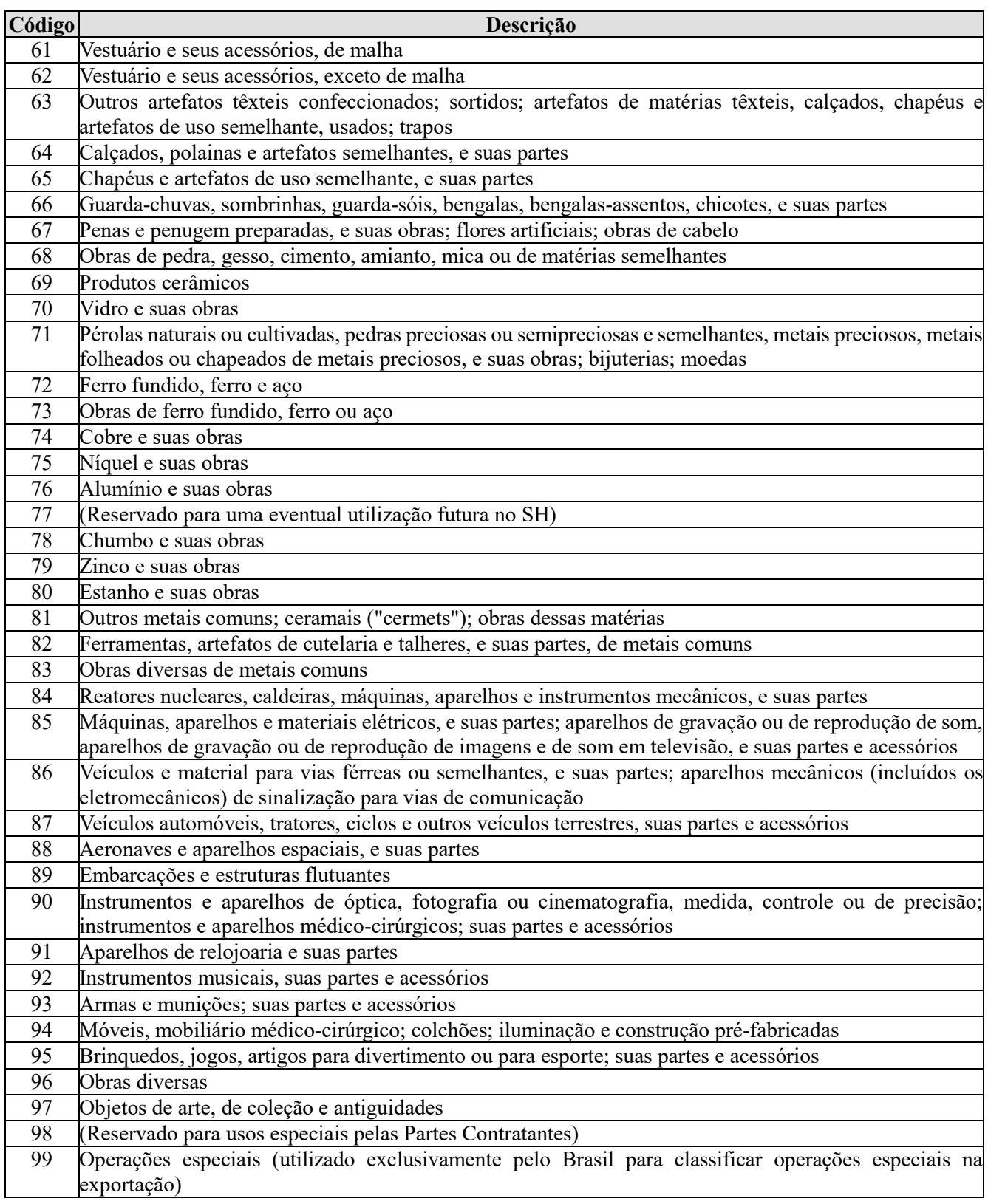

# **4.2.2- Tabela Código Fiscal de Operação e Prestação - CFOP (ICMS):** ver Item 3.2.1

# **4.3- CODIFICAÇÃO DA SITUAÇÃO TRIBUTÁRIA**

#### **4.3.1 - Tabela Código da Situação Tributária - CST (ICMS):** ver Item 3.2.1

**4.3.2 - Tabela Código da Situação Tributária Referente ao IPI – CST-IPI:** Tabela externa publicada pela RFB e disponibilizada no Portal do SPED no sítio da RFB na Internet, no endereço <http://sped.rfb.gov.br>>;

**4.3.3 - Tabela Código da Situação Tributária Referente ao PIS/Pasep – CST-PIS:** Tabela externa publicada pela RFB e disponibilizada no Portal do SPED no sítio da RFB na Internet, no endereço <http://sped.rfb.gov.br>>;

**4.3.4 - Tabela Código da Situação Tributária Referente à Cofins – CST-COFINS:** Tabela externa publicada pela RFB e disponibilizada no Portal do SPED no sítio da RFB na Internet, no endereço <http://sped.rfb.gov.br>>;

**4.3.5 – Tabela Código de Contribuição Social Apurada:** A ser utilizada na codificação dos tipos de contribuição apurada no período, nos registros de apuração da contribuição, ou de ajustes, do Bloco M.

| Código | Descrição                                                                         |
|--------|-----------------------------------------------------------------------------------|
| 01     | Contribuição não-cumulativa apurada a alíquota básica                             |
| 02     | Contribuição não-cumulativa apurada a alíquotas diferenciadas                     |
| 03     | Contribuição não-cumulativa apurada a alíquota por unidade de medida de produto   |
| 04     | Contribuição não-cumulativa apurada a alíquota básica - Atividade Imobiliária     |
| 31     | Contribuição apurada por substituição tributária                                  |
| 32     | Contribuição apurada por substituição tributária - Vendas à Zona Franca de Manaus |
| 51     | Contribuição cumulativa apurada a alíquota básica                                 |
| 52     | Contribuição cumulativa apurada a alíquotas diferenciadas                         |
| 53     | Contribuição cumulativa apurada a alíquota por unidade de medida de produto       |
| 54     | Contribuição cumulativa apurada a alíquota básica - Atividade Imobiliária         |
| 71     | Contribuição apurada de SCP - Incidência Não Cumulativa                           |
| 72     | Contribuição apurada de SCP - Incidência Cumulativa                               |
| 99     | Contribuição para o PIS/Pasep – Folha de Salários                                 |

**4.3.6 – Tabela Código de Tipo de Crédito:** A ser utilizada na codificação dos tipos de crédito apurado no período (Bloco M), ou de controle de créditos de períodos anteriores (Bloco 1).

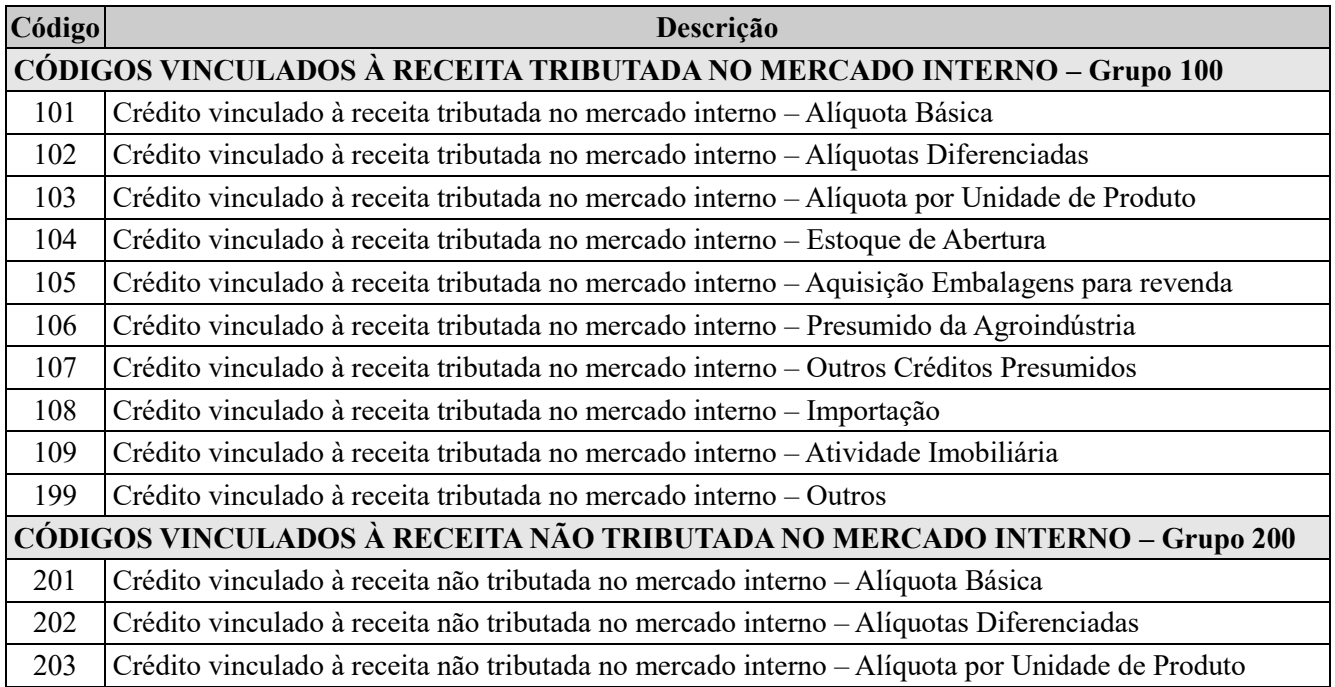

| 204                                                    | Crédito vinculado à receita não tributada no mercado interno - Estoque de Abertura               |
|--------------------------------------------------------|--------------------------------------------------------------------------------------------------|
| 205                                                    | Crédito vinculado à receita não tributada no mercado interno - Aquisição Embalagens para revenda |
| 206                                                    | Crédito vinculado à receita não tributada no mercado interno - Presumido da Agroindústria        |
| 207                                                    | Crédito vinculado à receita não tributada no mercado interno - Outros Créditos Presumidos        |
| 208                                                    | Crédito vinculado à receita não tributada no mercado interno - Importação                        |
| 299                                                    | Crédito vinculado à receita não tributada no mercado interno – Outros                            |
| CÓDIGOS VINCULADOS À RECEITA DE EXPORTAÇÃO - Grupo 300 |                                                                                                  |
| 301                                                    | Crédito vinculado à receita de exportação - Alíquota Básica                                      |
| 302                                                    | Crédito vinculado à receita de exportação - Alíquotas Diferenciadas                              |
| 303                                                    | Crédito vinculado à receita de exportação - Alíquota por Unidade de Produto                      |
| 304                                                    | Crédito vinculado à receita de exportação - Estoque de Abertura                                  |
| 305                                                    | Crédito vinculado à receita de exportação - Aquisição Embalagens para revenda                    |
| 306                                                    | Crédito vinculado à receita de exportação - Presumido da Agroindústria                           |
| 307                                                    | Crédito vinculado à receita de exportação - Outros Créditos Presumidos                           |
| 308                                                    | Crédito vinculado à receita de exportação - Importação                                           |
| 399                                                    | Crédito vinculado à receita de exportação - Outros                                               |

**4.3.7 – Tabela Código de Base de Cálculo do Crédito:** A ser utilizada na codificação da base de cálculo dos créditos apurado no período, no caso de ser preenchido registro de documentos e operações geradoras de crédito, nos Blocos A, C, D, F e 1 (Créditos extemporâneos).

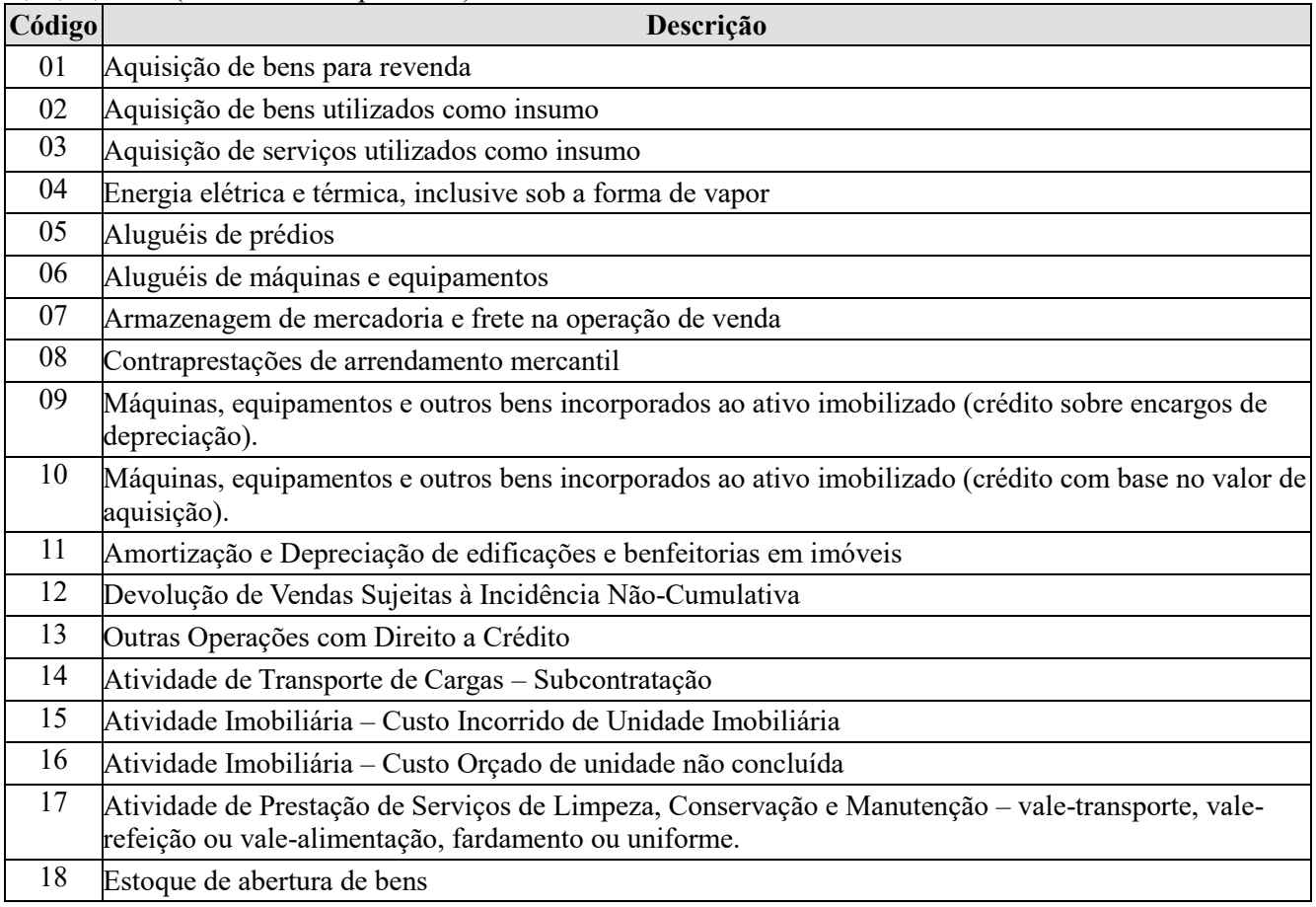

#### **4.3.8 – Tabela Código de Ajustes de Contribuição ou Créditos.**

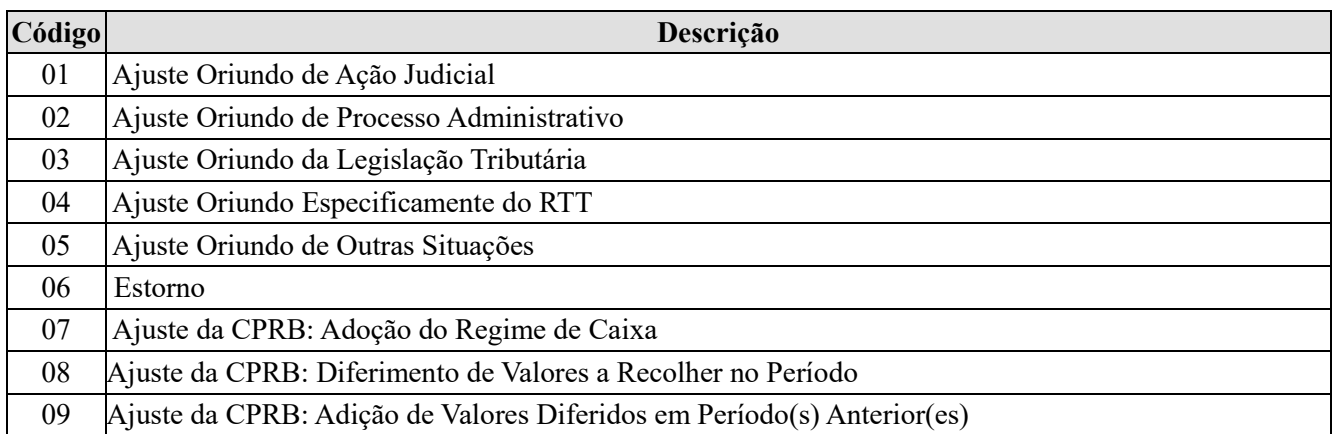

**4.3.9 – Tabela de Alíquotas de Créditos Presumidos da Agroindústria:** Tabela externa especificada pela RFB e disponibilizada no Portal do SPED no sítio da RFB na Internet, no endereco <http://sped.rfb.gov.br>>;

**4.3.10 - Tabela Produtos Sujeitos a Alíquotas Diferenciadas: Incidência Monofásica e por Pauta (Bebidas Frias) - CST 02 e 04:** Tabela externa publicada pela RFB e disponibilizada no Portal do SPED no sítio da RFB na Internet, no endereco <http://sped.rfb.gov.br>>;

**4.3.11 – Tabela Produtos Sujeitos a Alíquotas por Unidade de Medida de Produto: Incidência Monofásica e por Pauta (Bebidas Frias) – CST 03 e 04:** Tabela externa especificada pela RFB e disponibilizada no Portal do SPED no sítio da RFB na Internet, no endereço <http://sped.rfb.gov.br>>;

**4.3.12 - Tabela Produtos Sujeitos à Substituição Tributária da Contribuição Social (CST 05):** Tabela externa especificada pela RFB e disponibilizada no Portal do SPED no sítio da RFB na Internet, no endereço <http://sped.rfb.gov.br>>;

**4.3.13 - Tabela Produtos Sujeitos à Alíquota Zero da Contribuição Social (CST 06):** Tabela externa especificada pela RFB e disponibilizada no Portal do SPED no sítio da RFB na Internet, no endereço <http://sped.rfb.gov.br>>;

**4.3.14 - Tabela Operações com Isenção da Contribuição Social (CST 07):** Tabela externa especificada pela RFB e disponibilizada no Portal do SPED no sítio da RFB na Internet, no endereço <http://sped.rfb.gov.br>>;

**4.3.15 - Tabela Operações sem Incidência da Contribuição Social (CST 08):** Tabela externa especificada pela RFB e disponibilizada no Portal do SPED no sítio da RFB na Internet, no endereço <http://sped.rfb.gov.br>>;

**4.3.16 – Tabela Operações com Suspensão da Contribuição Social (CST 09):** Tabela externa especificada pela RFB e disponibilizada no Portal do SPED no sítio da RFB na Internet, no endereço <http://sped.rfb.gov.br>>;

**4.3.17 – Tabela Outros Produtos e Operações Sujeitos a Alíquotas Diferenciadas (CST 02):** Tabela externa especificada pela RFB e disponibilizada no Portal do SPED no sítio da RFB na Internet, no endereço <http://sped.rfb.gov.br>;

**4.3.18 - Tabela de Código de Ajuste da Base de Cálculo Mensal das Contribuições:** Tabela a ser disponibilizada na versão da EFD-Contribuições, referente aos fatos geradores a partir de janeiro de 2019, relacionando os códigos de ajustes (de redução ou de acréscimo) da base de cálculo mensal, a ser utilizada na escrituração dos Registros "M215: Ajustes da Base de Cálculo da Contribuição para o PIS/Pasep Apurada" e "M615: Ajustes da Base de Cálculo da Cofins Apurada", bem como no registro de controle "1050 – Detalhamento dos Ajustes da Base de Cálculo Mensal de PIS/Pasep e Cofins – Valores Extra Apuração".

**Tabela 5.1.1 – Código de Atividades, Produtos e Serviços Sujeitos à Contribuição Sobre a Receita Bruta - CPRB:** Tabela externa especificada pela RFB e disponibilizada no Portal do SPED no sítio da RFB na Internet, no endereço <http://sped.rfb.gov.br>;

**Tabela 5.1.2 – Código de Detalhamento da CPRB:** Tabela externa especificada pela RFB e disponibilizada no Portal do SPED no sítio da RFB na Internet, no endereço <http://sped.rfb.gov.br>;

**7.1.1 – Tabela Composição das Receitas – Pessoas Jurídicas Referidas nos §§ 6º, 8º e 9º do art. 3º da Lei nº 9.718, de 1998:** Tabela externa especificada pela RFB e disponibilizada no Portal do SPED no sítio da RFB na Internet, no endereço <http://sped.rfb.gov.br>>;

**7.1.2 – Tabela Composição das Deduções e Exclusões – Pessoas Jurídicas Referidas nos §§ 6º, 8º e 9º do art. 3º da Lei nº 9.718, de 1998:** Tabela externa especificada pela RFB e disponibilizada no Portal do SPED no sítio da RFB na Internet, no endereço <http://sped.rfb.gov.br>>;

**7.1.3 – Tabela Detalhamento Analítico das Receitas – Pessoas Jurídicas Referidas nos §§ 6º, 8º e 9º do art. 3º da Lei nº 9.718, de 1998:** Tabela externa especificada pela RFB e disponibilizada no Portal do SPED no sítio da RFB na Internet, no endereço <http://sped.rfb.gov.br>>;

**7.1.4 – Tabela Detalhamento Analítico das Deduções e Exclusões – Pessoas Jurídicas Referidas nos §§ 6º, 8º e 9º do art. 3º da Lei nº 9.718, de 1998:** Tabela externa especificada pela RFB e disponibilizada no Portal do SPED no sítio da RFB na Internet, no endereço http://sped.rfb.gov.br>.

#### **TABELAS DA ESCRITURAÇÃO DA CONTRIBUIÇÃO PREVIDENCIÁRIA SOBRE A RECEITA BRUTA**

**5.1.1 – Tabela Código de Atividades, Produtos e Serviços Sujeitos à Contribuição Previdenciária sobre a Receita Bruta:** A ser utilizada na identificação da atividade, produto ou serviço sujeita à apuração da Contribuição Previdenciária sobre a Receita Bruta, objeto de escrituração no Registro P100. Tabela externa especificada pela RFB e disponibilizada no Portal do SPED no sítio da RFB na Internet, no endereço <http://sped.rfb.gov.br>>;

**5.1.2 – Tabela Código de Detalhamento:** A ser utilizada na identificação da informação a ser objeto de detalhamento no Registro Filho P110, referente a informação prestada de forma agregada ou totalizada, em campos do Registro P100.

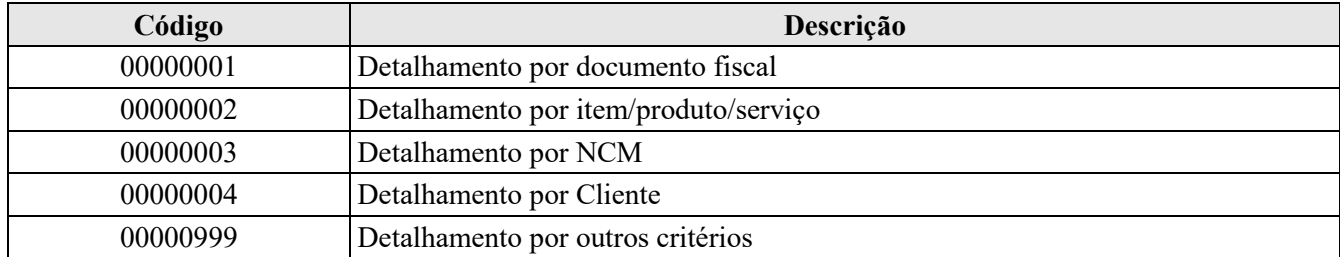

#### **2.2 – Detalhamento dos registros que compõem a EFD**

Em relação ao Manual do Leiaute da EFD-Contribuições, instituído pelo Anexo Único do ADE Cofis nº 34, de 2010 e suas alterações, foram acrescentadas neste Guia Prático as colunas de obrigatoriedade de preenchimento dos campos, com as especificações abaixo:

- O "S" significa que o campo deve ser sempre preenchido. Por **Exemplo:** nos registros dos blocos "A", "C", "D" e

"F" e nos registros de apuração do bloco "M" todos os campos numéricos especificados como obrigatórios devem ser preenchidos, com valores ou com "0" (zero);

- O "N" significa que o campo não é de preenchimento obrigatório. Todavia, sempre que houver a informação para o campo, o mesmo deve ser preenchido.

## **Seção 3 – Leiaute dos Registros dos BLOCOS da EFD-Contribuições**

# **BLOCO 0: Abertura, Identificação e Referências.**

#### **Registro 0000: Abertura do Arquivo Digital e Identificação da Pessoa Jurídica**

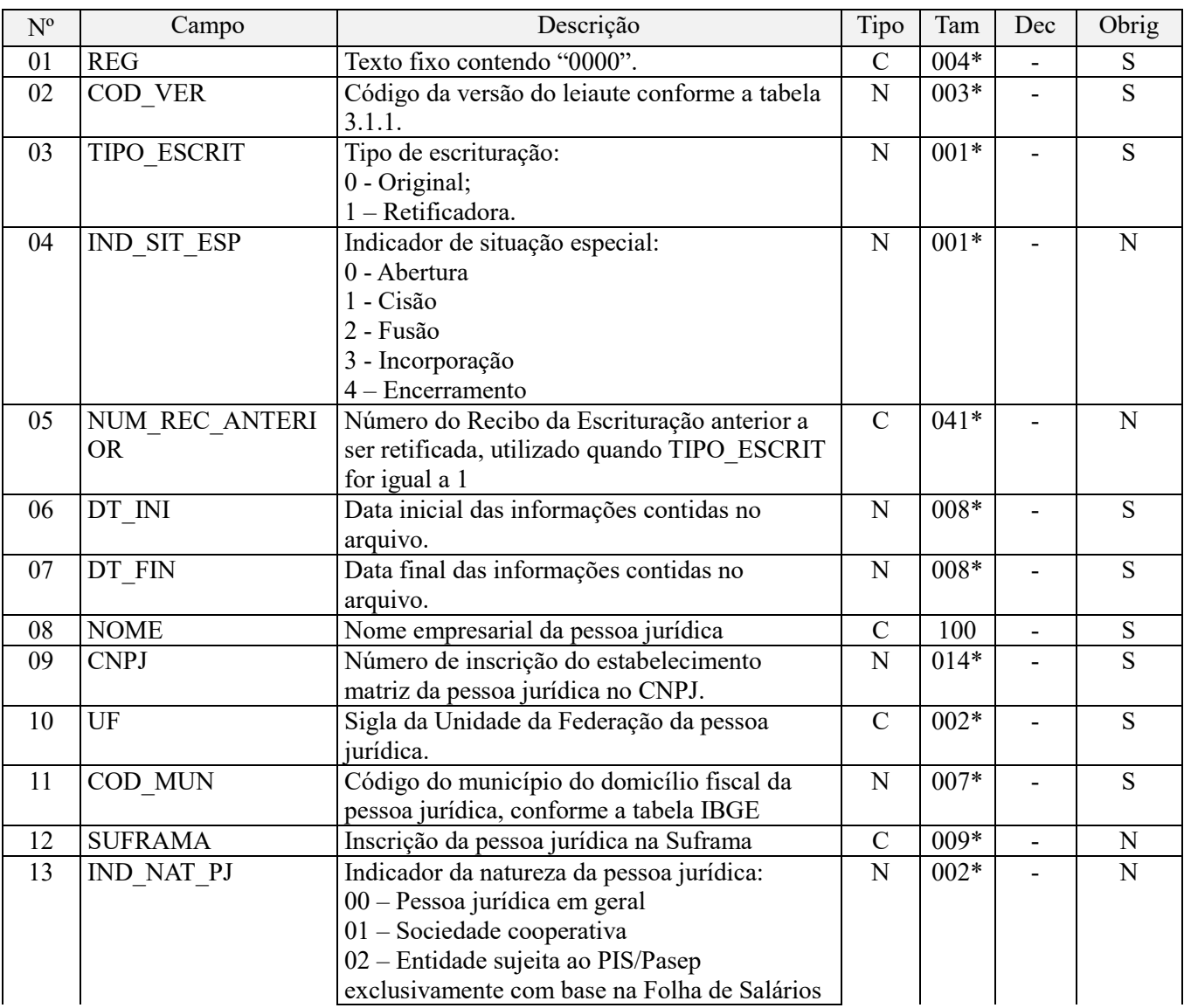

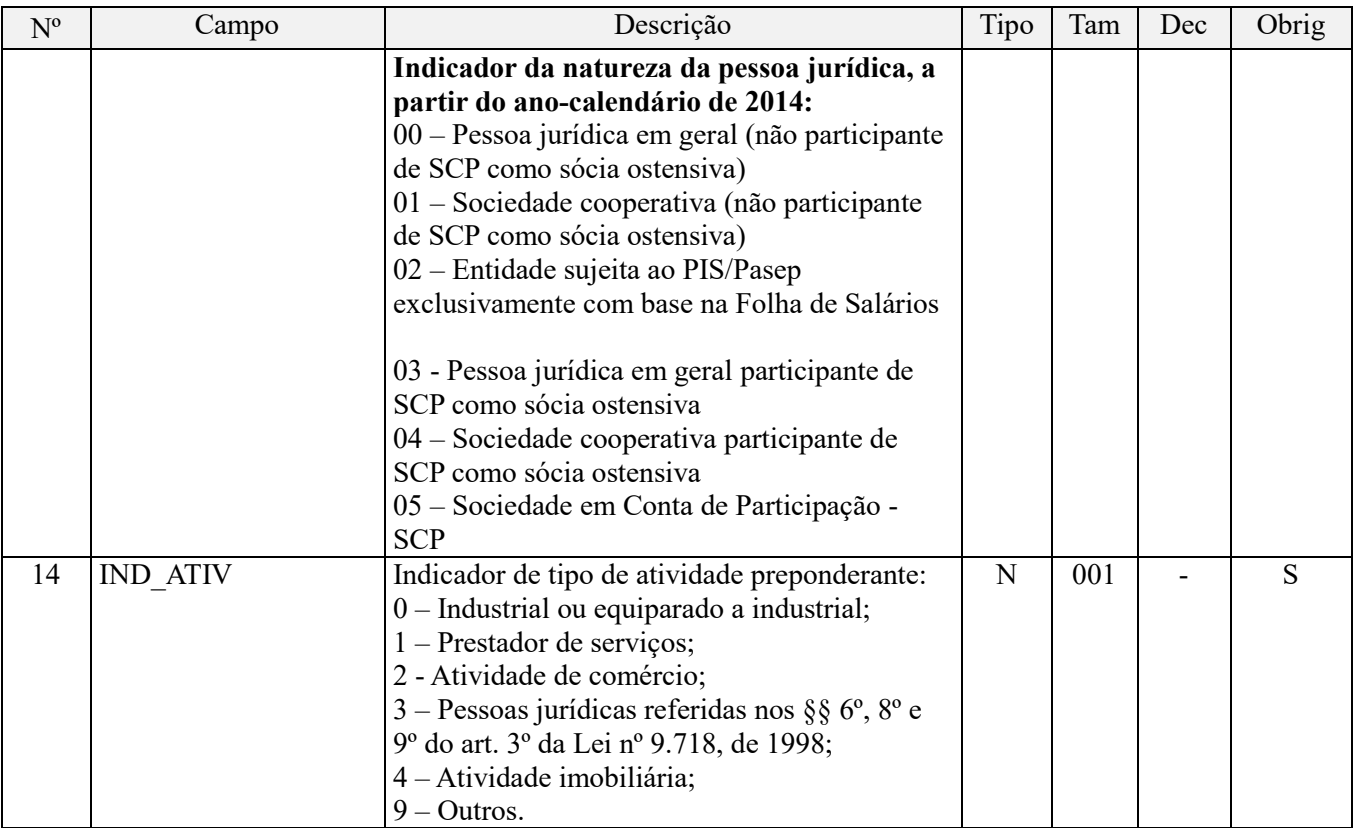

**Observações:** Registro obrigatório, correspondente ao primeiro registro do arquivo da escrituração.

Nível hierárquico - 0 Ocorrência - um (por arquivo)

#### **Campo 01 - Valor Válido:** [0000]

**Campo 02 - Preenchimento:** o código da versão do leiaute informado é validado conforme a data referenciada no campo

DT FIN. Verificar na Tabela Versão, item 3.1.1 do Anexo Único do ADE Cofis nº 34, de 28 de outubro de 2010 e alterações. Para a versão 1.01 do Programa Validador e Assinador (PVA) da EFD-Contribuições, deve ser informado o código "002"

**Validação:** Válido para período informado. A versão do leiaute informada no arquivo deverá ser válida na data final da escrituração (campo DT\_FIN do registro 0000).

#### **Campo 03 - Valores válidos:** [0, 1]

Preenchimento: Informar o tipo de escrituração – original ou retificadora. Para a entrega da EFD-Contribuições deverá ser utilizado o leiaute vigente à época do período de apuração e, para validação e transmissão, a versão do Programa de Validação e Assinatura - PVA atualizada.

**Campo 04 - Preenchimento:** Este campo somente deve ser preenchido se a escrituração fiscal se referir à situação especial decorrente de abertura, cisão, fusão, incorporação ou encerramento da pessoa jurídica.

#### **OBSERVAÇÃO:**

Com regra, a pessoa jurídica deve escriturar apenas uma escrituração em relação a cada período de apuração mensal. Exceção a essa regra aplica-se apenas ao caso de cisão parcial, em que poderá haver mais de um arquivo no mesmo mês, para o mesmo contribuinte.

Nos casos de eventos de incorporação, cada pessoa jurídica participante do evento de sucessão deve entregar a escrituração, em relação ao período a que as obrigações e créditos são de sua responsabilidade de escrituração. Assim, a título exemplificativo, em que a empresa A incorpora a empresa B, no dia 17.01.2012, teríamos:

- A EFD da empresa A (CNPJ da incorporadora), contemplando todo o período, de 01 a 31 de janeiro, registrando em F800 eventuais créditos vertidos na sucessão;

- A EFD da empresa B (CNPJ da incorporada), contemplando apenas o período, de 01 a 17 de janeiro.

**Campo 05 - Preenchimento:** Este campo somente deve ser preenchido quando a escrituração fiscal se referir a retificação de escrituração já transmitida, original ou retificadora. Neste caso, deve a pessoa jurídica informar neste campo o número do recibo da escrituração anterior, a ser retificada.

**Atenção:** O número do recibo a ser informado neste campo deve ser informado somente com letras maiúsculas.

**Campo 06 - Preenchimento:** Informar a data inicial das informações referentes ao período da escrituração, no padrão "diamêsano" (ddmmaaaa), excluindo-se quaisquer caracteres de separação, tais como: ".", "/", "-".

**Validação:** Verificar se a data informada neste campo pertence ao mesmo mês/ano da data informada no campo DT\_FIN.

O valor informado deve ser o primeiro dia do mesmo mês de referencia da escrituração, exceto no caso de abertura, conforme especificado no campo 04.

**Campo 07 - Preenchimento:** Informar a data final das informações referentes ao período da escrituração, no padrão "diamêsano" (ddmmaaaa), excluindo-se quaisquer caracteres de separação, tais como: ".", "/", "-".

**Validação:** Verificar se a data informada neste campo pertence ao mesmo mês/ano da data informada no campo DT\_INI.

O valor informado deve ser o último dia do mês a que se refere a escrituração, exceto nos casos de encerramento de atividades, fusão, cisão e incorporação.

**Campo 08 - Preenchimento:** Informar o nome empresarial da pessoa jurídica titular da escrituração, sem acentos.

**Validação**: serão aceitos apenas os seguintes caracteres:

```
abcdefghijklmnopqrstuvwxyzABCDEFGHIJKLMNOPQRSTUVWXYZ /,.-
@:8*+<<()!?'$%1234567890
```
**Campo 09 - Preenchimento:** Informar o número de inscrição do contribuinte no cadastro do CNPJ.

**Validação:** será conferido o dígito verificador (DV) do CNPJ informado.

**Campo 10 - Preenchimento:** Informar a sigla da unidade da federação (UF) do estabelecimento sede, responsável pela escrituração fiscal digital do PIS/Pasep e da Cofins.

**Campo 11 – Preenchimento:** Informar o código de município do domicílio fiscal da pessoa jurídica, conforme codificação constante da Tabela de Municípios do IBGE.

**Validação:** o valor informado no campo deve existir na Tabela de Municípios do IBGE, possuindo 7 dígitos.

**Campo 12 – Preenchimento:** Informar neste campo a inscrição da pessoa jurídica titular da escrituração na SUFRAMA. Caso a pessoa jurídica não tenha inscrição na SUFRAMA este campo deve ser informado em branco.

**Validação:** será conferido o dígito verificador (DV) do número de inscrição na SUFRAMA, se informado.

**Campo 13** - Valores Válidos: [00, 01, 02, 03, 04, 05]

Preenchimento: informar a natureza da pessoa jurídica, conforme um dos três tipos abaixo:

- 00 Sociedade empresária em geral
- 01 Sociedade cooperativa
- 02 Entidade sujeita ao PIS/Pasep exclusivamente com base na Folha de Salários

**Campo 14** - Valores Válidos: [0, 1, 2, 3, 4, 9]

Preenchimento: informar o indicador da atividade preponderante exercida pela pessoa jurídica no período da escrituração, conforme um dos tipos abaixo:

- 0 Industrial ou equiparado a industrial;
- 1 Prestador de serviços;

2 - Atividade de comércio;

- 3 Pessoas jurídicas referidas nos §§ 6º, 8º e 9º do art. 3º da Lei nº 9.718, de 1998;
- 4 Atividade imobiliária;
- 9 Outros

Caso a pessoa jurídica tenha exercido mais de uma das atividades acima relacionadas, no período da escrituração, deve o campo ser preenchido com o código correspondente à atividade preponderante.

### **Registro 0001: Abertura do Bloco 0**

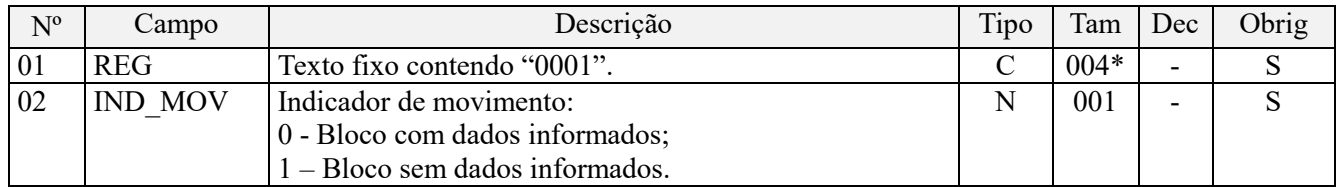

**Observações:** Registro obrigatório. Deve ser gerado para abertura do Bloco 0 e indica se há informações previstas para este bloco.

Nível hierárquico - 1 Ocorrência - um (por arquivo)

#### **Campo 01 - Valor Válido:** [0001]

#### **Campo 02 - Valor Válido:** [0,1]

Considerando que na escrituração do Bloco "0" deve ser escriturado, no mínimo, os registros "0110 - Regimes de Apuração da Contribuição Social e de Apropriação de Crédito" e "0140 – Tabela de Cadastro de Estabelecimento", deve sempre ser informado, no Campo 02, o indicador "0 – Bloco com dados informados".

## **Registro 0035: Identificação de Sociedade em Conta de Participação – SCP**

Conforme disposto no art. 4º da Instrução Normativa RFB nº 1.252/2012**, em relação aos fatos geradores ocorridos a partir de 1º de janeiro de 2014**, no caso de a pessoa jurídica ser sócia ostensiva de Sociedades em Conta de Participação (SCP), a EFD-Contribuições deverá ser transmitida separadamente, para cada SCP, além da transmissão da EFD-Contribuições, da própria sócia ostensiva.

**ATENÇÃO: ASSINATURA DIGITAL DAS EFD-CONTRIBUIÇÕES DE CADA SCP.** A pessoa jurídica sócia ostensiva deverá proceder à assinatura digital e transmissão, da EFD de cada SCP que atue como sócia ostensiva, com o mesmo certificado digital utilizado para a assinatura digital e transmissão da EFD correspondente às operações da própria pessoa jurídica. Ou seja, com o mesmo certificado, a pessoa jurídica irá transmitir todas as EFD-Contribuições – a de suas próprias operações e as referentes à cada SCP.

Desta forma, a pessoa jurídica que participe de SCP como sócia ostensiva, fica obrigada a segregar e escriturar as suas operações em separado, das operações referentes à(s) SCP(s).

Como exemplo, considerando que determinada pessoa jurídica participe de várias SCP, conforme abaixo:

- 1. SCP XXX Sócia Ostensiva
- 2. SCP XYW Sócia Participante
- 3. SCP WQA Sócia Participante
- 4. SCP ABC Sócia Ostensiva
- 5. SCP WEG Sócia Ostensiva

Neste caso, a pessoa jurídica sócia ostensiva deverá proceder à escrituração de suas próprias operações, fazendo constar na sua EFD-Contribuições, a escrituração de 03 (três) registros 0035, identificando em cada um desses

registros, cada SCP que atua como sócia ostensiva. No caso acima, ter-se-ia um registro 0035 para informar ao Fisco a SCP "XXX", outro para informar a SCP "ABC" e outro para informar a SCP "WEG".

Além da obrigatoriedade de informar cada SCP que atue como sócia ostensiva, no registro 0035 de sua escrituração, a PJ sócia ostensiva deverá gerar, validar e transmitir uma EFD-Contribuições para cada uma dessas SCP. Assim, neste exemplo, a obrigatoriedade que recai sobre a pessoa jurídica é da geração e transmissão de 04 (quatro) escriturações digitais – a da própria PJ e uma para cada SCP, relacionando as operações que lhe são próprias.

IMPORTANTE: A pessoa jurídica deverá informar nos blocos A, C, D, F, M e P da escrituração de cada SCP, os documentos fiscais e operações correspondentes a cada SCP, mesmo que estes documentos fiscais tenham sido emitidos em nome e com o CNPJ da PJ sócia ostensiva. Neste caso, não deve a PJ sócia ostensiva relacionar em sua própria escrituração, os documentos e operações que sejam das SCP, uma vez que estes documentos e operações devem ser relacionados é na escrituração digital de cada SCP.

#### **Registro 0035: Identificação de Sociedade em Conta de Participação – SCP**

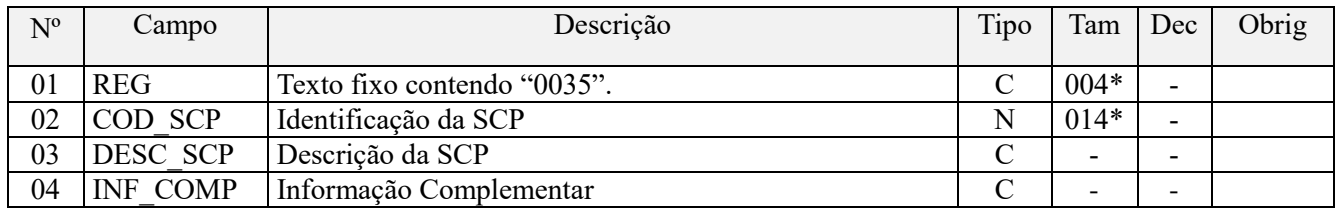

Observações: Nível hierárquico - 2 Ocorrência - 1:N

Registro de preenchimento obrigatório, quando no campo 13 do Registro "0000" constar o indicador "03", "04" ou  $^{(4)}$  0.5".

No caso de constar no Campo 13 do Registro 0000 o indicador "03" ou "04", podem ser gerados vários registros "0035", 01 (um) para cada SCP em que a pessoa jurídica titular da escrituração, participe na condição de sócio ostensivo.

No caso de constar no Campo 13 do Registro 0000 o indicador "05", será gerado apenas 01 (um) registro "0035", identificando a SCP a que se refere a escrituração em referência.

#### **Campo 01 - Valor Válido:** [0035]

**Campo 02 – Preenchimento:** Informar neste campo o código de identificação da SCP (em formato numérico) a que se refere este registro. A codificação, de tamanho fixo de 14 dígitos, é de livre definição pela pessoa jurídica sócia ostensiva, podendo inclusive ser utilizado o numero do CNPJ, caso a pessoa jurídica sócia ostensiva tenha inscrito a SCP no cNPJ.

**Validação:** serão aceitos apenas 14 dígitos [0-9], sem espaços em branco e caracteres especiais de formatação, tais como: ".", "/", "-", etc.

**Campo 03 – Preenchimento:** Informar neste campo a descrição da SCP, como o objeto do empreendimento para o qual foi constituída, a atividade para a qual foi constituída (comércio, prestação de serviços específico, etc).

**Campo 04 – Preenchimento:** Informar neste campo informações complementares da SCP.

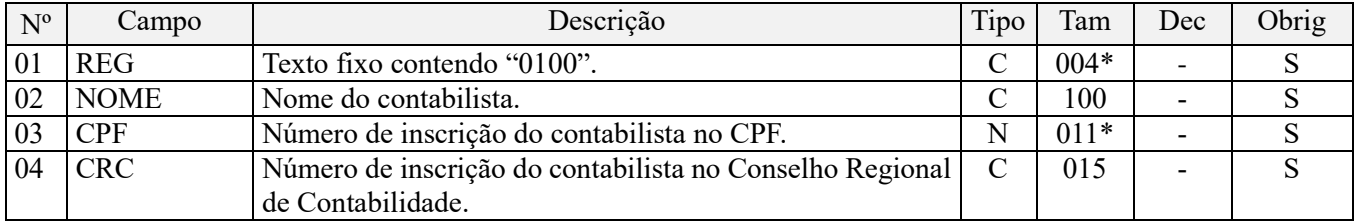

#### **Registro 0100: Dados do Contabilista**

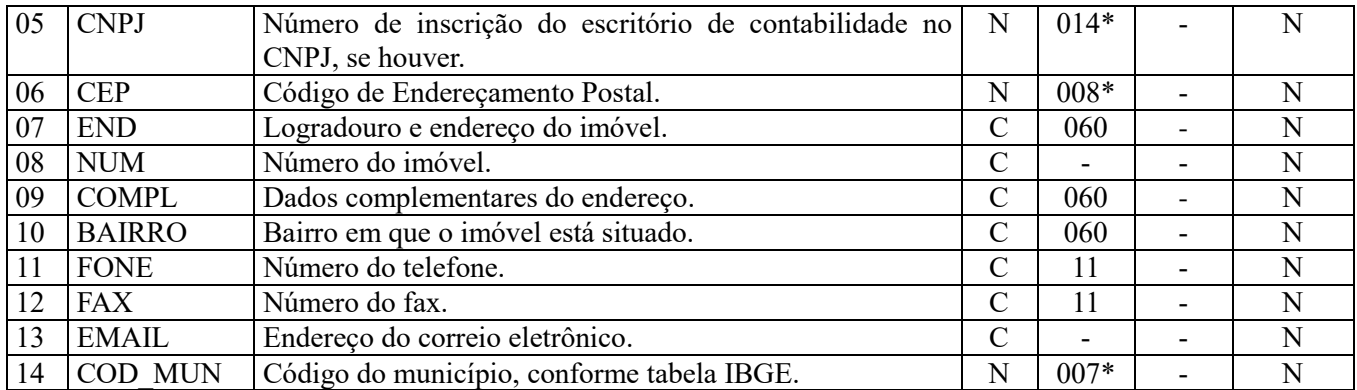

#### **Observações:**

Nível hierárquico – 2 Ocorrência - Vários (por arquivo)

1. Registro obrigatório, utilizado para identificação do contabilista responsável pela escrituração fiscal da empresa, mesmo que o contabilista seja funcionário da empresa ou prestador de serviço.

2. Apesar das contribuições sociais serem apuradas de forma centralizada pelo estabelecimento matriz, as informações dos Blocos A, C, D e F são escrituradas por estabelecimento. Neste sentido, caso a pessoa jurídica tenha mais de um contabilista responsável pela escrituração fiscal de suas operações, estes devem ser relacionados no registro 0100.

#### **Campo 01 - Valor Válido:** [0100]

**Campo 02 - Preenchimento:** informar o nome do contabilista responsável.

**Campo 03 - Preenchimento:** informar o número do CPF do contabilista responsável pela escrituração, cujo numero de inscrição no CRC foi informado no campo 04; não utilizar os caracteres especiais de formatação, tais como: ".", "/", "-".

**Validação:** será conferido o dígito verificador (DV) do CPF informado.

**Campo 04 - Preenchimento:** informar o número de inscrição do contabilista no Conselho Regional de Contabilidade na UF do estabelecimento sede.

**Campo 05 - Preenchimento:** informar o número de inscrição no Cadastro Nacional de Pessoa Jurídica do escritório de contabilidade; não informar caracteres de formatação, tais como: ".", "/", "-".

**Validação:** será conferido o dígito verificador (DV) do CNPJ informado.

**Campo 06 - Preenchimento:** informar o número do Código de Endereçamento Postal - CEP, conforme cadastro nos CORREIOS.

**Campo 07 - Preenchimento:** informar o endereço do contabilista/escritório de contabilidade.

**Campo 13 - Preenchimento:** informar o endereço de correio eletrônico do contabilista/escritório de contabilidade.

**Campo 14 - Preenchimento:** informar o código do município do domicílio fiscal do contabilista/escritório de contabilidade.

**Validação:** o valor informado no campo deve existir na Tabela de Municípios do IBGE (combinação do código da UF e o código de município), possuindo 7 dígitos.

## **Registro 0110: Regimes de Apuração da Contribuição Social e de Apropriação de Crédito**

Este registro tem por objetivo definir o regime de incidência a que se submete a pessoa jurídica (não-cumulativo, cumulativo ou ambos os regimes) no período da escrituração. No caso de sujeição ao regime não-cumulativo, será informado também o método de apropriação do crédito incidente sobre operações comuns a mais de um tipo de receita adotado pela pessoa jurídica para o ano-calendário.

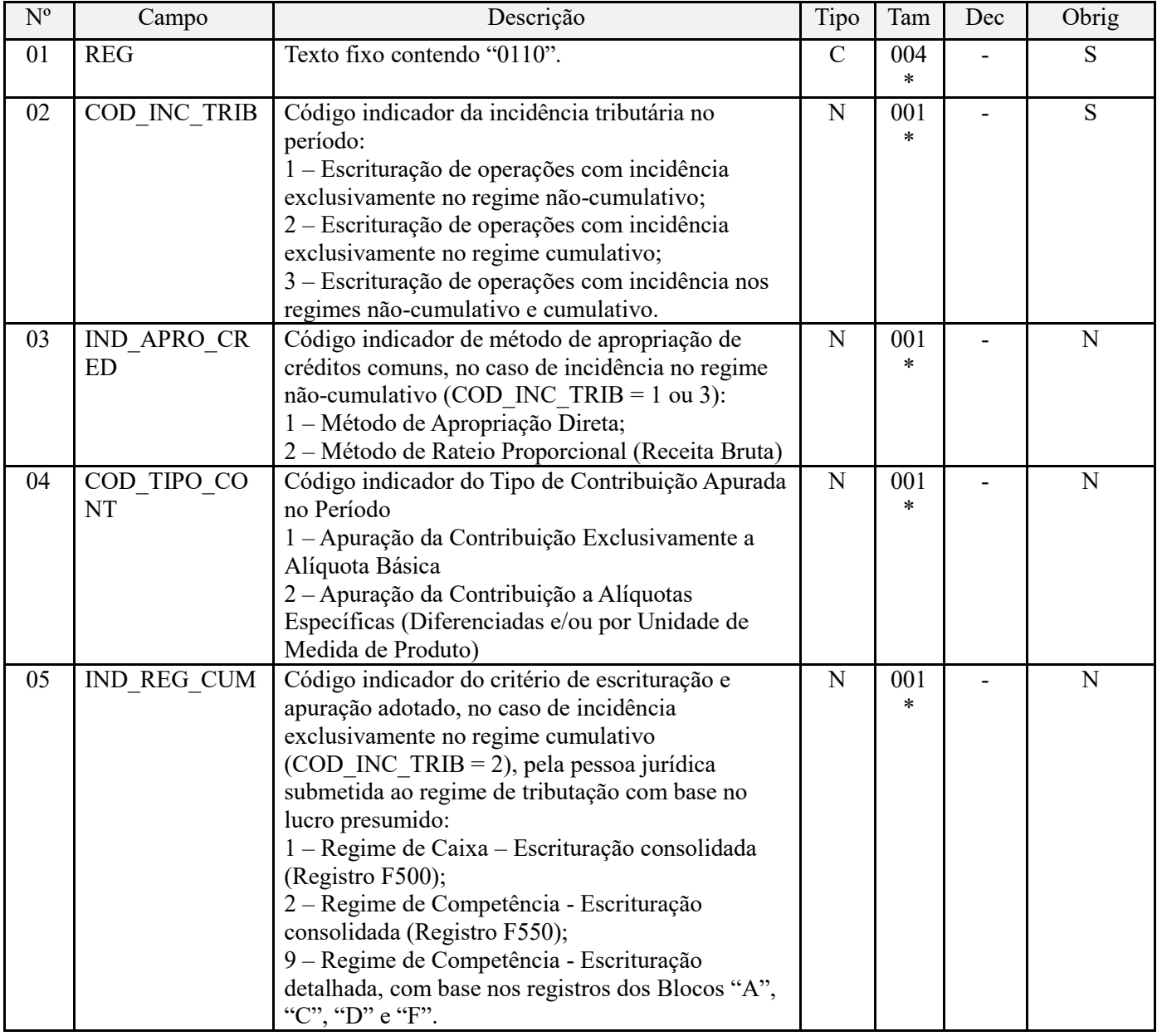

#### **Observações:**

- 1. Registro obrigatório. Informar somente os regimes de apuração a que se submeteu a pessoa jurídica no período da escrituração.
- 2. O campo 05 (IND\_REC\_CUM) não deverá constar no arquivo da escrituração a ser importado pelo PVA, versão 2.00, versão essa que acresce em relação à versão anterior (1.07), os registros da escrituração da Contribuição Previdenciária sobre a Receita Bruta (Bloco P). O referido campo 05 só deverá constar no arquivo da escrituração a ser importado pelo PVA na versão 2.01A, com previsão de disponibilização em julho de 2012, que irá então constar com os registros da escrituração do PIS/Pasep e da Cofins, para a pessoa jurídica tributada com base no lucro presumido.

Desta forma, no arquivo gerado para ser importado nas versões 1.07 e 2.00 do PVA, o registro "0110" deverá ser informado com apenas 04 (quatro) campos.

Nível hierárquico - 2

Ocorrência – um (por arquivo)

#### **Campo 01 - Valor Válido:** [0110]

#### **Campo 02 - Valores válidos:** [1;2;3]

Preenchimento: indicar o código correspondente ao(s) regime(s) de apuração das contribuições sociais a que se submete a pessoa jurídica no período da escrituração:

- No caso de a pessoa sujeitar-se apenas à incidência não cumulativa, deve informar o indicador "1";
- No caso de a pessoa sujeitar-se apenas à incidência cumulativa, deve informar o indicador "2";
- No caso de a pessoa sujeitar-se aos dois regimes (não cumulativo e cumulativo), deve informar o indicador  $"3"$ .

#### **Campo 03 - Valores válidos:** [1;2]

Preenchimento: Este campo deve ser informado no caso da pessoa jurídica apurar créditos referentes a operações (de aquisições de bens e serviços, custos, despesas, etc) vinculados a mais de um tipo de receita (não-cumulativa e cumulativa).

Este campo deve também ser preenchido no caso em que mesmo se sujeitando a pessoa jurídica exclusivamente ao regime não-cumulativo, as operações geradoras de crédito sejam vinculadas a receitas de naturezas diversas, decorrentes de:

- Operações tributadas no Mercado Interno;
- Operações não-tributadas no Mercado Interno (Alíquota zero, suspensão, isenção e não-incidência);
- Operações de Exportação.

No caso de a pessoa jurídica adotar o método da Apropriação Direta, para fins de determinação do crédito, referente a aquisições, custos e despesas vinculados a mais de um tipo de receita, informar neste campo o indicador "1";

No caso de a pessoa jurídica adotar o método do Rateio Proporcional com base na Receita Bruta, para fins de determinação do crédito referente a aquisições, custos e despesas vinculados a mais de um tipo de receita, informar neste campo o indicador "2". Neste caso, a escrituração do Registro "0111" é obrigatória.

#### **Campo 04 - Valores válidos:** [1;2]

Preenchimento: indicar o código correspondente ao tipo de contribuição apurada no período, a saber:

- Indicador "1": No caso de apuração das contribuições exclusivamente às alíquotas básicas de 0,65% ou 1,65% (PIS/Pasep) e de 3% ou 7,6% (Cofins);

- Indicador "2": No caso de apuração das contribuições às alíquotas específicas, decorrentes de operações tributadas no regime monofásico (combustíveis; produtos farmacêuticos, de perfumaria e de toucador; veículos, autopeças e pneus; bebidas frias e embalagens para bebidas; etc) e/ou em regimes especiais (pessoa jurídica industrial estabelecida na Zona Franca de Manaus ou nas Áreas de Livre Comércio, por exemplo).

A pessoa jurídica sujeita à apuração das contribuições sociais a alíquotas específicas deve informar o indicador "2" mesmo que, em relação a outras receitas, se submeta à alíquota básica.

#### **Campo 05 - Valores válidos:** [1;2;9]

Preenchimento: indicar o código correspondente ao critério de escrituração das receitas, para fins de apuração da Contribuição para o PIS/Pasep e da Cofins, no caso de pessoa jurídica submetida ao regime de tributação com base no lucro presumido:

- No caso de apuração das contribuições pelo regime de caixa, mediante a escrituração consolidada das receitas recebidas no registro "F500", deve informar o indicador "1";
- No caso de apuração das contribuições pelo regime de competência, mediante a escrituração consolidada das receitas auferidas no registro "F550", deve informar o indicador "2"; ou
- No caso de apuração das contribuições pelo regime de competência, mediante a escrituração detalhada das receitas auferidas nos registros dos Blocos "A", "C", "D" e "F".

## **Registro 0111: Tabela de Receita Bruta Mensal Para Fins de Rateio de Créditos Comuns**

Este registro é de preenchimento obrigatório, sempre que for informado no Registro "0110", Campo 03 (IND\_APRO\_CRED), o indicador correspondente ao método do Rateio Proporcional com base na Receita Bruta (indicador "2"), na apuração de créditos vinculados a mais de um tipo de receita.

#### **Considerações sobre a Receita Bruta – Disposições da Lei nº 12.973/2014:**

Conforme as disposições da Lei nº 12.973/2014, para fins de informação da receita bruta mensal, neste registro, deve considerar as receitas tipificadas nos incisos I a IV do art. 12 do Decreto-Lei nº 1.598/77 *(com os seus respectivos valores decorrentes do ajuste a valor presente de que trata o inciso VIII do caput do art. 183 da Lei nº 6.404/76)*, abaixo transcrito.

*"Art. 12. A receita bruta compreende: I - o produto da venda de bens nas operações de conta própria; II - o preço da prestação de serviços em geral; III - o resultado auferido nas operações de conta alheia; e IV - as receitas da atividade ou objeto principal da pessoa jurídica não compreendidas nos incisos I a III."*

Em relação aos períodos de apuração anteriores ao da Lei nº 12.973, de 2014, a receita bruta para as pessoas jurídicas submetidas ao regime não cumulativo da Contribuição para o PIS/Pasep (Lei nº 10.637/02, art. 1º, § 1º) e da Cofins (Lei nº 10.833/03, art. 1º, § 1º), a Receita Bruta compreendia a receita da venda de bens e serviços nas operações em conta própria ou alheia (comissões pela intermediação de negócios).

Em relação aos períodos de apuração anteriores ao da Lei nº 12.973, de 2014, a receita bruta para as pessoas jurídicas submetidas ao regime cumulativo, considera-se como Receita Bruta, como definida pela legislação do imposto de renda, a proveniente da venda de bens nas operações de conta própria, do preço dos serviços prestados e do resultado auferido nas operações de conta alheia (Lei nº 9.715/98, art. 3º e Decreto-Lei nº 1.598/77, art. 12).

Assim, de acordo com a legislação tributária e os princípios contábeis básicos, as receitas diversas que não sejam decorrentes da venda de bens e serviços nas operações em conta própria ou alheia, não se classificam como receita bruta, não devendo desta forma ser consideradas para fins de rateio no registro "0111".

A título exemplificativo, uma empresa que tenha por objeto social a fabricação de bens (industria) ou a revenda de bens (comércio), não devem considerar como receita bruta, para fins de rateio, por não serem classificadas como tal, entre outras:

as receitas não operacionais, decorrentes da venda de ativo imobilizado;

- as receitas não próprias da atividade, de natureza financeira ou não, de aluguéis de bens móveis e imóveis, etc.;

- de reversões de provisões e recuperações de créditos baixados como perda, que não representem ingresso de novas receitas;

- do resultado positivo da avaliação de investimentos pelo valor do patrimônio líquido e os lucros e dividendos derivados de investimentos avaliados pelo custo de aquisição, que tenham sido computados como receita.

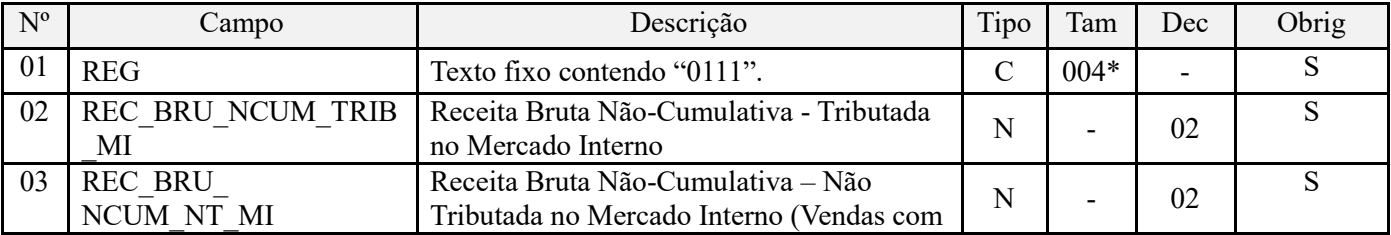

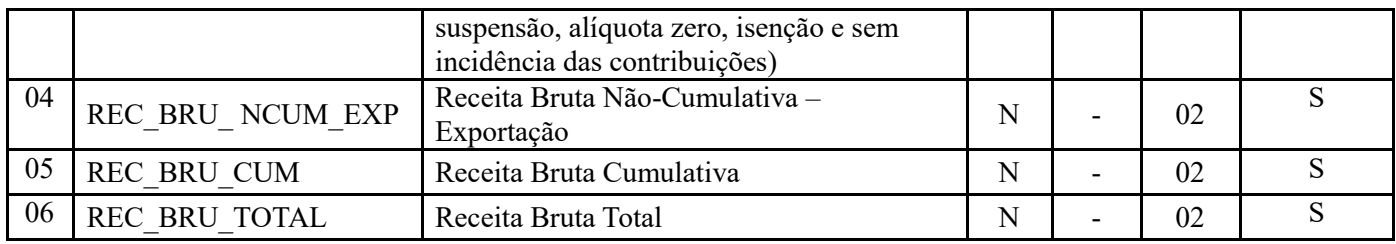

Observações:

1. Em cada campo deve ser informada a receita bruta mensal consolidada da pessoa jurídica, correspondente ao somatório das receitas auferidas pelos seus diversos estabelecimentos, no período mensal da escrituração.

2. Os valores informados de receita bruta, nos diversos campos do Registro "0111", serão utilizados para fins de rateio na validação ou determinação da base de cálculo de cada tipo de crédito escriturado nos Registros "M105" (Detalhamento da Base de Cálculo do Crédito de PIS/PASEP) e "M505" (Detalhamento da Base de Cálculo do Crédito de COFINS), em relação aos valores escriturados nos Blocos "A", "C", "D" e "F" representativos de operações com direito a crédito vinculadas a mais de um tipo de receitas (CST 53, 54, 55, 56, 63, 64, 65 e 66). Nível hierárquico - 3

Ocorrência – 1:1

## **Campo 01 - Valor Válido:** [0111]

**Campo 02 - Preenchimento:** informar neste campo o valor total da receita bruta auferida no mercado interno pela pessoa jurídica, vinculadas a receitas tributadas no regime não cumulativo:

- a alíquotas básicas de 1,65% (PIS/Pasep) e de 7,6% (Cofins);
- a alíquotas próprias do regime monofásico (diferenciadas e/ou por unidade medida de produto);
- a outras alíquotas específicas.

**Campo 03 - Preenchimento:** informar neste campo o valor total da receita bruta auferida no mercado interno pela pessoa jurídica, vinculadas a vendas efetuadas com suspensão, isenção, alíquota zero ou não-incidência das contribuições sociais.

**Campo 04 - Preenchimento:** informar neste campo o valor total da receita bruta auferida relativa a operações de:

- exportação de mercadorias para o exterior;
- prestação de serviços para pessoa física ou jurídica residente ou domiciliada no exterior, cujo pagamento represente ingresso de divisas;
- vendas a empresa comercial exportadora com o fim específico de exportação.

**Campo 05 - Preenchimento:** informar neste campo o valor total da receita bruta auferida pela pessoa jurídica, vinculada a receitas tributadas no regime cumulativo a alíquotas de 0,65% (PIS/Pasep) e de 3% (Cofins).

**Campo 06 - Preenchimento:** informar o total da receita bruta auferida no período, correspondente ao somatório dos valores informados nos campos 02, 03, 04 e 05.

**Validação:** A soma dos valores dos campos 02, 03, 04 e 05 deve ser igual ao valor informado neste campo.

## **Registro 0120: Identificação de EFD-Contribuições Sem Dados a Escriturar**

#### **Novas definições para a escrituração deste registro:**

1. Originalmente este registro tinha por exclusiva e única finalidade a pessoa jurídica informar, na EFD-Contribuições de dezembro, os meses do ano calendário para os quais estava desobrigada de sua regular entrega, em função de não terem sido realizadas operações geradoras de receitas ou de crédito.

Esta regra originária de escrituração permanece, já que é o procedimento normal e usual a ser adotado pelas PJ que não entregam a EFD-Contribuições ao longo do ano, por estarem dispensadas, nos termos da IN RFB 1.252. Nesta

situação, o campo 03 (informações ou esclarecimentos complementares) é de preenchimento opcional, podendo o campo ser preenchido com até 90 caracteres.

2. **Para os fatos geradores ocorridos a partir de 01 de agosto de 2017, o Registro "0120 - Identificação de EFD-Contribuições Sem Dados a Escriturar" é de preenchimento obrigatório**, quando na escrituração não constar registros referente a operações geradoras de receitas ou de créditos, ou seja, a escrituração estiver zerada, sem dados.

Se de fato a pessoa jurídica não realizou no período nenhuma operação representativa de receita auferida ou recebida, nem realizou operação geradora de crédito, a EFD-Contribuições do período não precisa ser escriturada e transmitida, nos termos da IN RFB nº 1.252/2012, que assim dispõe no art. 5º , §§ 7º e 8º em relação a esta situação:

"**§ 7º** *A pessoa jurídica sujeita à tributação do Imposto sobre a Renda com base no Lucro Real ou Presumido ficará dispensada da apresentação da EFD-Contribuições em relação aos correspondentes meses do ano-calendário, em que:*

*I - não tenha auferido ou recebido receita bruta da venda de bens e serviços, ou de outra natureza, sujeita ou não ao pagamento das contribuições, inclusive no caso de isenção, não incidência, suspensão ou alíquota zero;*

*II - não tenha realizado ou praticado operações sujeitas a apuração de créditos da não cumulatividade do PIS/Pasep e da Cofins, inclusive referentes a operações de importação.*

*§ 8º A dispensa de entrega da EFD-Contribuições a que se refere o § 7º, não alcança o mês de dezembro do ano-calendário correspondente, devendo a pessoa jurídica, em relação a esse mês, proceder à entrega regular da escrituração digital, na qual deverá indicar os meses do ano-calendário em que não auferiu receitas e não realizou operações geradoras de crédito*."

Como medida de simplificação e de racionalização de custos tanto para a própria pessoa jurídica como para a Receita Federal, não se exige a escrituração e transmissão da EFD - Contribuições em relação aos períodos de janeiro a novembro sem operações geradoras de receitas ou de créditos. Entretanto, caso a pessoa jurídica, por ato de mera liberalidade e responsabilidade, resolva transmitir escrituração sem dados em seu conteúdo, deverá obrigatoriamente incluir o Registro "0120- Identificação de EFD - Contribuições Sem Dados a Escriturar", no qual deverá especificar o real motivo de gerar a escrituração sem dado algum a informar.

Para tanto, deve ser especificado no campo 03 do Registro 0120 em qual das situações a escrituração se enquadra, para o período em referência, conforme os indicadores abaixo:

01 - Pessoa jurídica imune ou isenta do IRPJ

02 - Órgãos públicos, autarquias e fundações públicas

03 - Pessoa jurídica inativa

04 - Pessoa jurídica em geral, que não realizou operações geradoras de receitas (tributáveis ou não) ou de créditos

05 - Sociedade em Conta de Participação - SCP, que não realizou operações geradoras de receitas (tributáveis ou não) ou de créditos

06 - Sociedade Cooperativa, que não realizou operações geradoras de receitas (tributáveis ou não) ou de créditos

07 - Escrituração decorrente de incorporação, fusão ou cisão, sem operações geradoras de receitas (tributáveis ou não) ou de créditos

99 - Demais hipóteses de dispensa de escrituração, relacionadas no art. 5º, da IN RFB nº 1.252, de 2012

#### **Regra de validação do Registro 0120, que deve ser observada:**

1. Em relação aos **períodos de apuração de janeiro a novembro**, será gerado um único registro "0120", o qual conterá exclusivamente a identificação do motivo da geração de escrituração sem dados (de receitas ou de créditos) para o(s) correspondente(s) período(s), situação em que a IN RFB nº 1.252/2012 dispensa sua apresentação.

2. Em relação ao **período de apuração de dezembro**:

- No caso da pessoa jurídica ter procedido a transmissão de escrituração sem dados em relação aos meses anteriores do ano calendário, conforme item 1 acima, será gerado um único registro "0120", o qual conterá exclusivamente a

identificação do motivo da geração de escrituração sem dados (de receitas ou de créditos) para o correspondente período de dezembro; ou

- No caso da pessoa jurídica não ter procedido a transmissão de escrituração sem dados em relação aos meses anteriores do ano calendário, conforme previsto na IN RFB nº 1.252/2012, deve ser gerado um registro "0120" para cada mês que ficou dispensado da transmissão, em função de não ter realizado operações geradoras de receitas ou de créditos.

Assim, conforme previsto na IN RFB nº 1.252/2012, caso a pessoa jurídica não tenha realizado operações em algum(ns) mês(es) do ano-calendário, informará na EFD - Contribuições referente a dezembro do ano-calendário em referencia, o(s) mês(es) em que não realizou as operações acima referidas no registro "0120", ficando assim dispensada da apresentação da EFD - Contribuições em relação a esses meses.

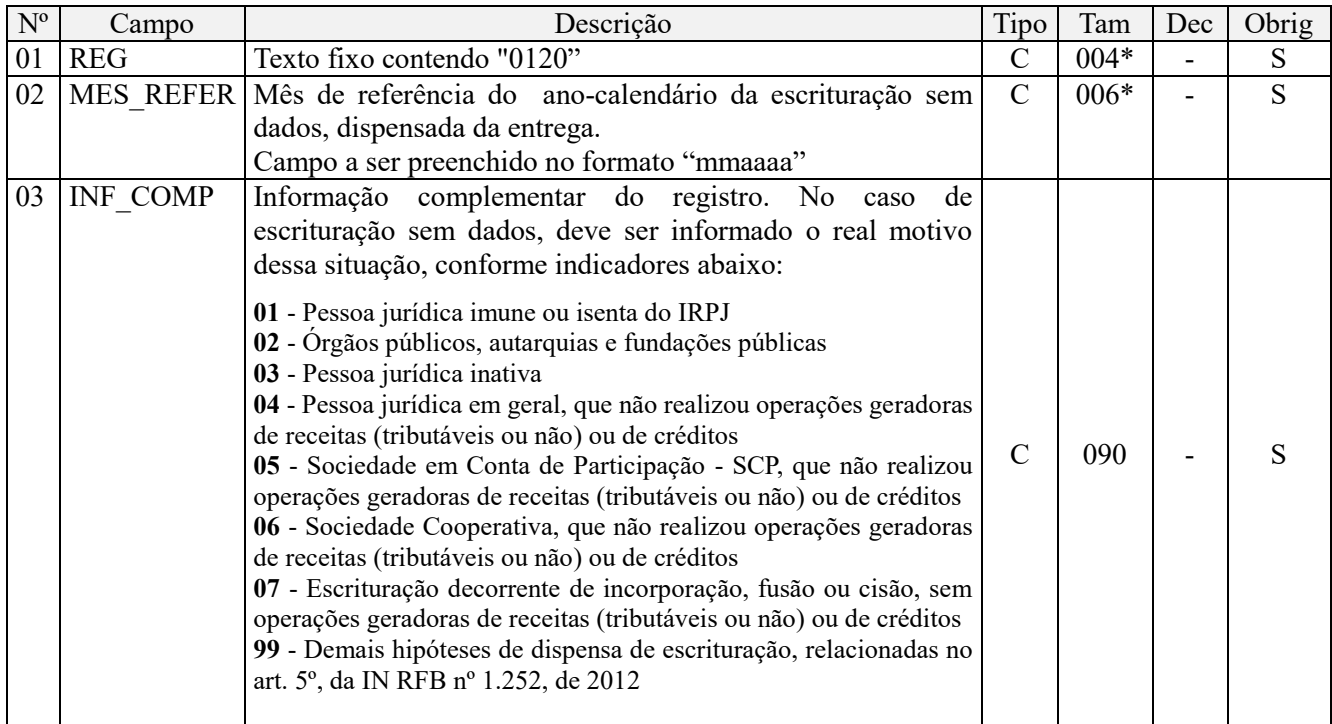

#### **Observações:**

1. Registro é específico para a pessoa jurídica informar o(s) mês (es) do ano-calendário em que está dispensada da apresentação da EFD - Contribuições (obrigatório em dezembro), nos termos e situações de dispensa definidos pela Receita Federal.

2. Na escrituração da EFD-Contribuições referente aos fatos geradores a partir de 01 de agosto de 2017, no caso da pessoa jurídica proceder a escrituração sem dados representativos de operações geradoras de receitas ou de créditos, também é obrigatória a escrituração deste registro, independente do mês a que se refere a escrituração. Nível hierárquico - 2

Ocorrência - Vários

#### **Campo 01 - Valor Válido:** [0120]

**Campo 02 - Preenchimento:** Informar o mês e ano a que se refere a escrituração sem dados. Campo a ser preenchido no formato "mmaaaa".

**Campo 03 - Preenchimento:** Campo de preenchimento obrigatório, no caso da escrituração não conter dados representativos de operações geradoras de receitas (tributáveis ou não) ou de créditos.

Para os fatos geradores a partir de 01.08.2017, caso não conste na escrituração dados representativos de operações geradoras de receitas, tributáveis ou não (toda receita deve ser escriturada), ou de créditos, nos Blocos "A", "C", "D", "F" e/ou "I", ou não conste registros obrigatórios dos Bloco "M" ou "P", na validação da escrituração será gerada mensagem de erro.
A situação de erro só será regularizada com a escrituração do Registro "0120", no qual deve ser informado no Campo "03" o real motivo da pessoa jurídica está gerando uma escrituração sem dados. Para tanto, deve ser informado o indicador (composto de 2 caracteres) correspondente à real situação da pessoa jurídica no período da escrituração, conforme abaixo:

**01** - Pessoa jurídica imune ou isenta do IRPJ (Indicador "02" do Campo 13 do registro "0000")

**02** - Órgãos públicos, autarquias e fundações públicas

**03** - Pessoa jurídica inativa

**04** - Pessoa jurídica em geral, que não realizou operações geradoras de receitas (tributáveis ou não) ou de créditos

**05** - Sociedade em Conta de Participação - SCP, que não realizou operações geradoras de receitas (tributáveis ou não) ou de créditos

**06** - Sociedade Cooperativa, que não realizou operações geradoras de receitas (tributáveis ou não) ou de créditos

**07** - Escrituração decorrente de incorporação, fusão ou cisão, sem operações geradoras de receitas (tributáveis ou não) ou de créditos

**99** - Demais hipóteses de dispensa de escrituração, relacionadas no art. 5º, da IN RFB nº 1.252, de 2012

## **Registro 0140: Tabela de Cadastro de Estabelecimentos**

Este registro tem por objetivo relacionar e informar os estabelecimentos da pessoa jurídica, no Brasil ou no exterior, que auferiram receitas no período da escrituração, realizaram operações com direito a créditos ou que sofreram retenções na fonte, no período da escrituração.

1. Em relação aos estabelecimentos e bases operacionais no exterior, que estejam cadastradas no CNPJ: Preencher o registro "0140" informando o CNPJ (campo 04) do estabelecimento localizado no exterior e, em relação ao campo "UF" (Campo 05) e ao campo "COD<sup>`</sup>MUN" (Campo 07), informar a UF e código de município do estabelecimento sede, responsável pela escrituração, identificado no registro "0000";

2. Em relação aos estabelecimentos e bases operacionais no exterior, que não estejam cadastradas no CNPJ: Não preencher o registro "0140", por inexistência de CNPJ (campo 04), devendo as operações objeto da escrituração deste estabelecimento localizado no exterior, serem informadas nos Blocos "A", "C", "D" e/ou" F", no conjunto de registros do estabelecimento sede, informado no registro "0000", campo "09".

Neste caso, e no sentido de diferenciar as informações próprias do estabelecimento sede, das informações próprias dos estabelecimentos localizados no exterior, sem inscrição no CNPJ, preferencialmente deve a empresa adotar plano de contas contábeis que diferenciem e identifiquem as operações de cada estabelecimento, as quais devem ser informadas nos respectivos registros de operações nos Blocos "A", "C", "D" e "F".

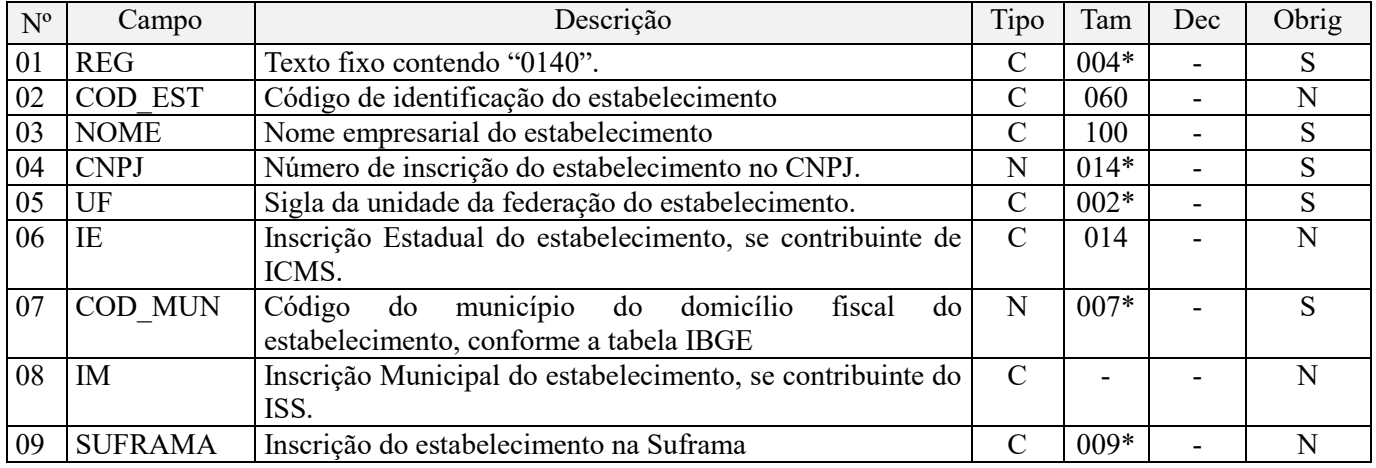

Observações:

1. Registro de preenchimento obrigatório para o estabelecimento matriz da pessoa jurídica.

2. Em relação aos demais estabelecimentos da pessoa jurídica, este registro deve ser preenchido apenas para os que tenham auferido receitas, sujeitas ou não à incidência de contribuição social, que tenha realizado operações geradoras de créditos ou que tenha sofrido retenções na fonte no período.

3. Caso não tenha o estabelecimento incorrido em quaisquer das operações passíveis de registro nos Blocos A, C, D ou F no período da escrituração, ou referentes a operações extemporâneas passíveis de registro no Bloco 1, não precisa ser informado registro referente ao mesmo.

4. Deve ser escriturado um registro "0140" para cada estabelecimento que se enquadre nas condições de obrigatoriedade acima referida.

Nível hierárquico - 2

Ocorrência – Vários (por arquivo)

#### **Campo 01 – Valor Válido:** [0140]

**Campo 02 – Preenchimento:** informe o identificador do estabelecimento sendo informados. Esta informação é de livre atribuição da empresa.

**Campo 03 – Preenchimento:** informe o nome empresarial do estabelecimento, caso este seja distinto do nome empresarial da pessoa jurídica.

**Campo 04 - Preenchimento:** Informar o número de inscrição do estabelecimento no cadastro do CNPJ.

**Validação:** será conferido o dígito verificador (DV) do CNPJ informado.

**Campo 05 - Preenchimento:** Informar a sigla da unidade da federação (UF) do estabelecimento.

**Campo 06 – Preenchimento:** Informar neste campo a inscrição estadual do estabelecimento, caso existente.

**Validação:** valida a Inscrição Estadual de acordo com a UF informada no campo COD\_MUN (dois primeiros dígitos do código de município). No caso do estabelecimento cadastrado possuir mais de uma inscrição estadual, este campo não deve ser preenchido.

**Campo 07 – Preenchimento:** Informar o código de município do domicílio fiscal da pessoa jurídica, conforme codificação constante da Tabela de Municípios do IBGE.

**Validação:** o valor informado no campo deve existir na Tabela de Municípios do IBGE, possuindo 7 dígitos.

**Campo 08 – Preenchimento:** Informar neste campo a inscrição municipal do estabelecimento, caso existente.

**Campo 09 – Preenchimento:** Informar neste campo a inscrição da pessoa jurídica titular da escrituração na SUFRAMA. Caso a pessoa jurídica não tenha inscrição na SUFRAMA este campo deve ser informado em branco.

**Validação:** será conferido o dígito verificador (DV) do número de inscrição na SUFRAMA, se informado.04 CNPJ

#### **Registro 0145: Regime de Apuração da Contribuição Previdenciária Sobre a Receita Bruta**

Este registro servirá para identificar a obrigatoriedade de escrituração da Contribuição Previdenciária sobre Receitas, no Bloco "P" para o período. O Registro "0145" tem natureza meramente informativa, não transferindo nem recebendo valores de quaisquer outros registros da escrituração.

Deve escriturar o Registro "0145" a pessoa jurídica que tenha auferido receita das atividades de serviços ou da fabricação de produtos, relacionados nos art. 7º e 8º da Lei nº 12.546/2011, respectivamente e se enquadrem como contribuintes da CPRB por sujeição da lei ou por opção, conforme o período.

#### **Atenção:**

Compreende a receita bruta, para fins de informação nos campos 03, 04 e 05 deste registro, a receita decorrente da venda de bens nas operações de conta própria, da prestação de serviços em geral, e o resultado auferido nas operações de conta alheia, devendo ser considerada sem o ajuste de que trata o inciso VIII do art. 183 da Lei nº 6.404, de 1976. No caso de não auferir quaisquer das receitas, nas hipóteses previstas em lei, não precisa ser informado o registro "0145", muito menos ser escriturado o Bloco P.

A soma dos valores informados no campo 04 (VL\_REC\_ATIV) e do campo 05 (VL\_REC\_DEMAIS\_ATIV) pode ser menor ou igual ao valor informado no campo 03 (VL\_REC\_TOT), não maior.

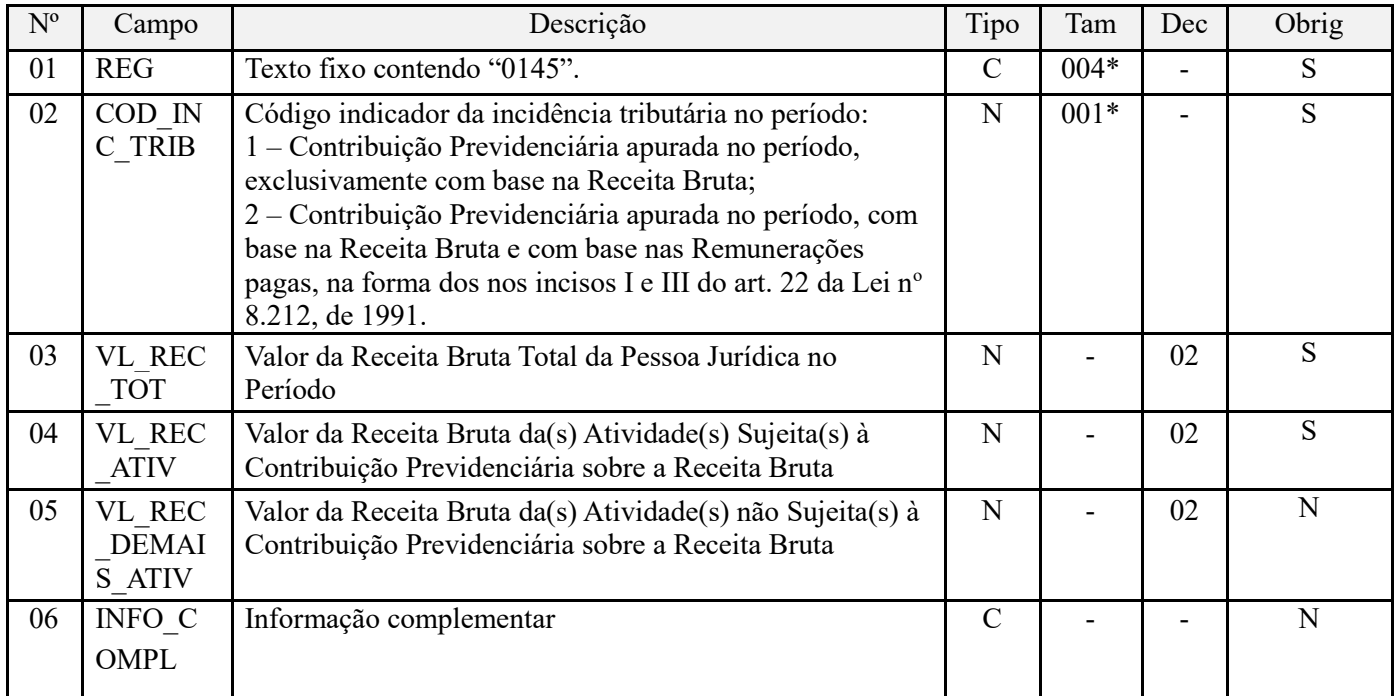

**Observações:** A partir da versão 2.02, uma vez informado o registro filho "0145", em relação ao registro pai "0140" do estabelecimento matriz, fica dispensada a necessidade de escriturar o registro "0145" em relação aos demais estabelecimento. Desta forma, ao cadastrar o registro "0145" do estabelecimento matriz, o PVA fica habilitado para validar a escrituração do registro "P100" tanto do estabelecimento matriz como dos demais estabelecimentos da empresa.

Nível hierárquico - 3 Ocorrência – 1:1

## **Campo 01 – Valor Válido:** [0145]

**Campo 02 – Preenchimento:** informe o código indicador da incidência de tributação da contribuição previdenciária.

Valores Válidos: [1,2]

**Campo 03 – Preenchimento:** informe o valor da receita bruta total da pessoa jurídica, no período da escrituração, sujeitas ou não à incidência da Contribuição Previdenciária sobre a Receita.

Atenção: O valor informado neste campo corresponde à receita bruta consolidada da empresa e não, a receita bruta de cada estabelecimento cadastrado em "0145". Desta forma, constando na escrituração digital as informações de 10 (dez) estabelecimentos sujeitos à contribuição previdenciária sobre receitas, por exemplo, deve ser informado no campo 03 dos 10 (dez) registros "0145" (um para cada estabelecimento que auferiu receita sujeita à CP s/Receitas) o mesmo valor, qual seja, o da receita bruta total da empresa.

**Campo 04 – Preenchimento:** informe o valor da receita bruta da pessoa jurídica, no período da escrituração, correspondente às atividades listadas nos art. 7º e 8º da Lei nº 12.546/2011, sujeitas à incidência da Contribuição Previdenciária sobre a Receita.

**Atenção:** Assim como no Campo 03, a receita bruta da(s) atividade/produto sujeita à CP sobre Receitas, a ser informada neste campo, deve corresponder à receita bruta da atividade auferida por toda a pessoa jurídica e não, especificamente a do estabelecimento cadastrado.

**Campo 05 – Preenchimento:** informe o valor da receita bruta da pessoa jurídica, no período da escrituração, correspondente às atividades não, sujeitas à incidência da Contribuição Previdenciária sobre a Receita. Atenção: Assim como no Campo 03, a receita bruta da(s) atividade/produto não sujeita à CP sobre Receitas, a ser informada neste campo, deve corresponder à receita bruta da atividade auferida por toda a pessoa jurídica e não, especificamente a do estabelecimento cadastrado.

**Atenção:** Na escrituração das receitas, neste registro e nos registros do Bloco P, deve a pessoa jurídica considerar os valores destacados a título de ajuste a valor presente (AVP), de que trata o inciso VIII do caput do art. 183 da Lei nº 6.404/76.

# **Registro 0150: Tabela de Cadastro do Participante**

Este registro tem por objetivo relacionar e cadastrar os participantes (fornecedores e clientes pessoa jurídica ou pessoa física) que tenham realizado operações com a empresa, objeto de registro nos Blocos A, C, D, F ou 1.

Em relação às operações documentadas com base em Nota Fiscal Eletrônica (Código 55), no caso da pessoa jurídica proceder à escrituração consolidada de suas vendas (Registro C180) e/ou de suas aquisições (Registro C190), não é obrigatório cadastrar e relacionar no Registro 0150 o participante cujas operações estejam exclusivamente escrituradas nos registros C180 e C190.

Em relação às operações documentadas com base em Nota Fiscal Eletrônica (Código 55), no caso da pessoa jurídica proceder à escrituração de forma individualizada por documento fiscal (Registros C100/C170) de suas vendas e/ou de suas aquisições, é obrigatório cadastrar e relacionar no Registro 0150 cada participante cujas operações estejam escrituradas nos registros C100 e C170.

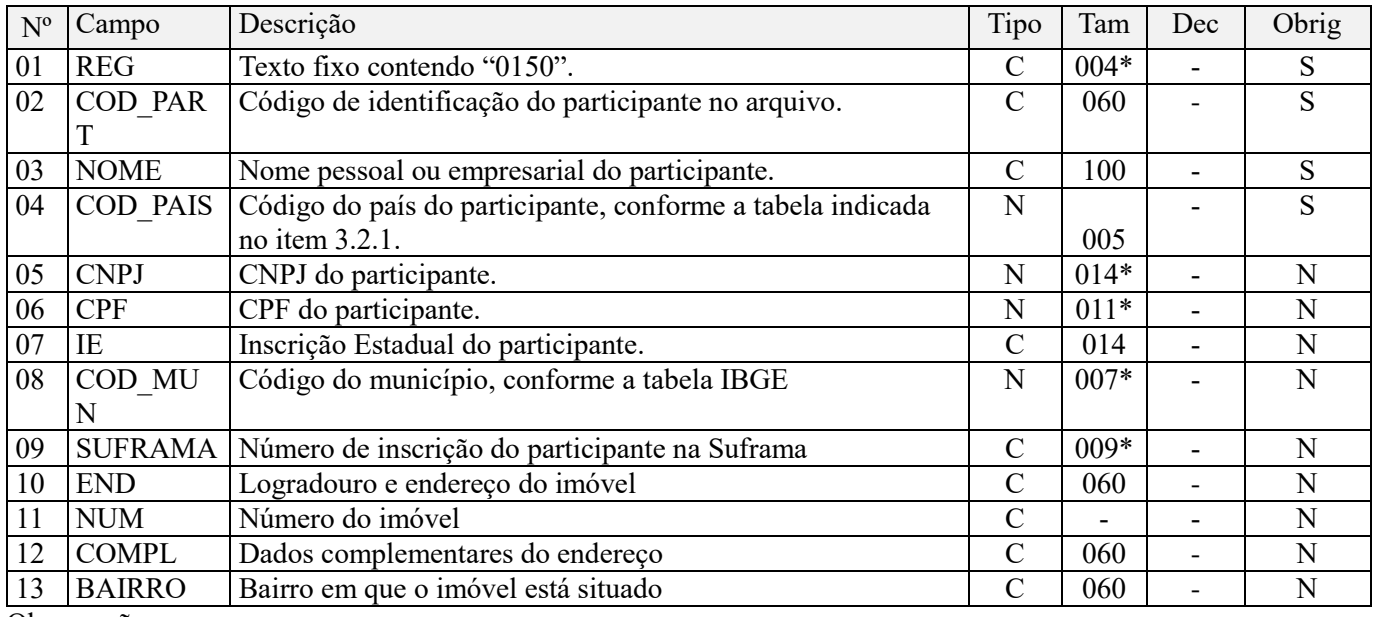

Observações:

1. Registro utilizado para informações cadastrais das pessoas físicas ou jurídicas envolvidas nas transações comerciais e de prestação/contratação de serviços relacionadas na escrituração fiscal digital, no período.

2. Todos os participantes informados nos registros dos Blocos A, C, D ou F devem ser relacionados neste Registro 0150, bem como os participantes relacionados em operações extemporâneas de contribuições e/ou créditos (na impossibilidade de retificação da EFD-Contribuições), no Bloco 1.

A obrigatoriedade de escrituração de participante no Registro 0150 não se aplica, nas situações em que os registros dos Blocos A, C, D ou F identifiquem o participante pelo CNPJ (no caso de participante pessoa jurídica) ou CPF (no caso de participante pessoa física)..

3. No caso de registros representativos de operações de vendas a consumidor final (mediante emissão de Nota Fiscal de Vendas a Consumidor Final, ou documento equivalente, inclusive os emitidos por ECF), não precisam ser informados os campos CNPJ e CPF;

4. O Campo CPF não precisa ser informado, nas operações representativas de vendas de bens e serviços a pessoas físicas estrangeiras.

5. No caso da pessoa jurídica ter realizado operações relativas às atividades de consórcio, constituído nos termos do disposto nos arts. 278 e 279 da Lei nº 6.404, de 1976, passíveis de escrituração na EFD-Contribuições, deverá a pessoa jurídica consorciada cadastrar cada consórcio em 01 (um) registro 0150 específico.

Nível hierárquico - 3 Ocorrência – 1:N

#### **Campo 01 - Valor Válido:** [0150]

**Campo 02 - Preenchimento:** informar o código de identificação do participante no arquivo.

Esta tabela pode conter COD\_PART e respectivo registro 0150 com dados do próprio contribuinte informante, quando apresentar documentos emitidos contra si próprio, em situações específicas.

**Validação:** O código de participante, campo COD\_PART, é de livre atribuição do estabelecimento, observado o disposto no item 2.4.2.1. do Manual de Orientação do Leiaute da EFD-Contribuições (ADE Cofis nº 34/2010)*.*

**Campo 04 - Preenchimento:** informar o código do país, conforme tabela indicada no item 3.2.1 do Manual de Orientação do Leiaute da EFD-Contribuições (ADE Cofis nº 34/2010). O código de país pode ser informado com 05 caracteres ou com 04 caracteres (desprezando o caractere "0" (zero) existente à esquerda).

**Validação:** o valor informado no campo deve existir na Tabela de Países. Informar, inclusive, quando o participante for estabelecido ou residente no Brasil (01058 ou 1058).

**Campo 05 - Preenchimento:** informar o número do CNPJ do participante; não informar caracteres de formatação, tais como: ".", "/", "-". Se COD\_PAIS diferente de Brasil, o campo não deve ser preenchido. Obrigatoriamente um dos campos, CPF ou CNPJ, deverá ser preenchido.

**Validação:** é conferido o dígito verificador (DV) do CNPJ informado.

**Campo 06 - Preenchimento:** informar o número do CPF do participante; não utilizar os caracteres especiais de

formatação, tais como: ".", "/", "-". Se COD\_PAIS diferente de Brasil, o campo não deve ser preenchido.

**Validação:** é conferido o dígito verificador (DV) do CPF informado.

Obrigatoriamente um dos campos, CPF ou CNPJ, deverá ser preenchido.

Obs.: Os campos 05 e 06 são mutuamente excludentes, sendo obrigatório o preenchimento de um deles quando o campo 04 estiver preenchido com "01058" ou "1058" (Brasil).

**Campo 07 - Validação:** valida a Inscrição Estadual de acordo com a UF informada no campo COD\_MUN (dois primeiros dígitos do código de município).

**Campo 08 - Validação:** o valor informado no campo deve existir na Tabela de Municípios do IBGE (combinação do código da UF e do código de município), possuindo 7 dígitos.

Obrigatório se campo COD\_PAIS for igual a "01058" ou "1058"(Brasil). Se for exterior, informar campo "vazio" ou preencher com o código "9999999".

**Campo 09 - Preenchimento:** informar o número de Inscrição do participante na SUFRAMA, se houver.

**Validação:** é conferido o dígito verificador (DV) do número de inscrição na SUFRAMA, se informado.

**Campo 10 - Preenchimento:** informar o logradouro e endereço do imóvel. Se o participante for do exterior, preencher inclusive com a cidade e país.

# **Registro 0190: Identificação das Unidades de Medida**

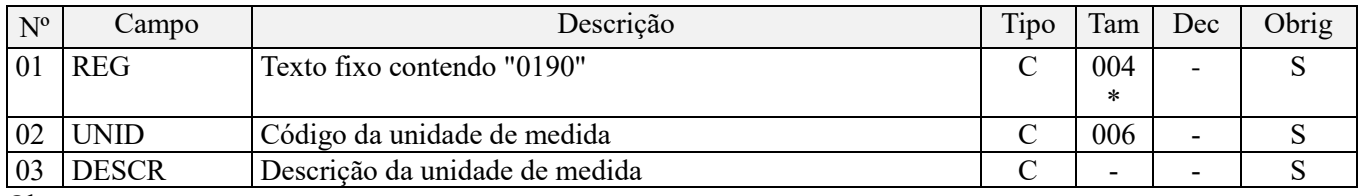

Observações: Nível hierárquico - 3 Ocorrência –  $1:N$ 

#### **Campo 01 - Valor Válido:** [0190]

**Campo 02**: Informar o código correspondente à unidade de medida utilizada no arquivo digital.

**Campo 03 - Validação:** não poderão ser informados os campos UNID e DESCR com o mesmo conteúdo.

## **Registro 0200: Tabela de Identificação do Item (Produtos e Serviços)**

Este registro tem por objetivo informar as mercadorias, serviços, produtos ou quaisquer outros itens concernentes às transações representativas de receitas e/ou geradoras de créditos, objeto de escrituração nos Blocos A, C, D, F ou 1.

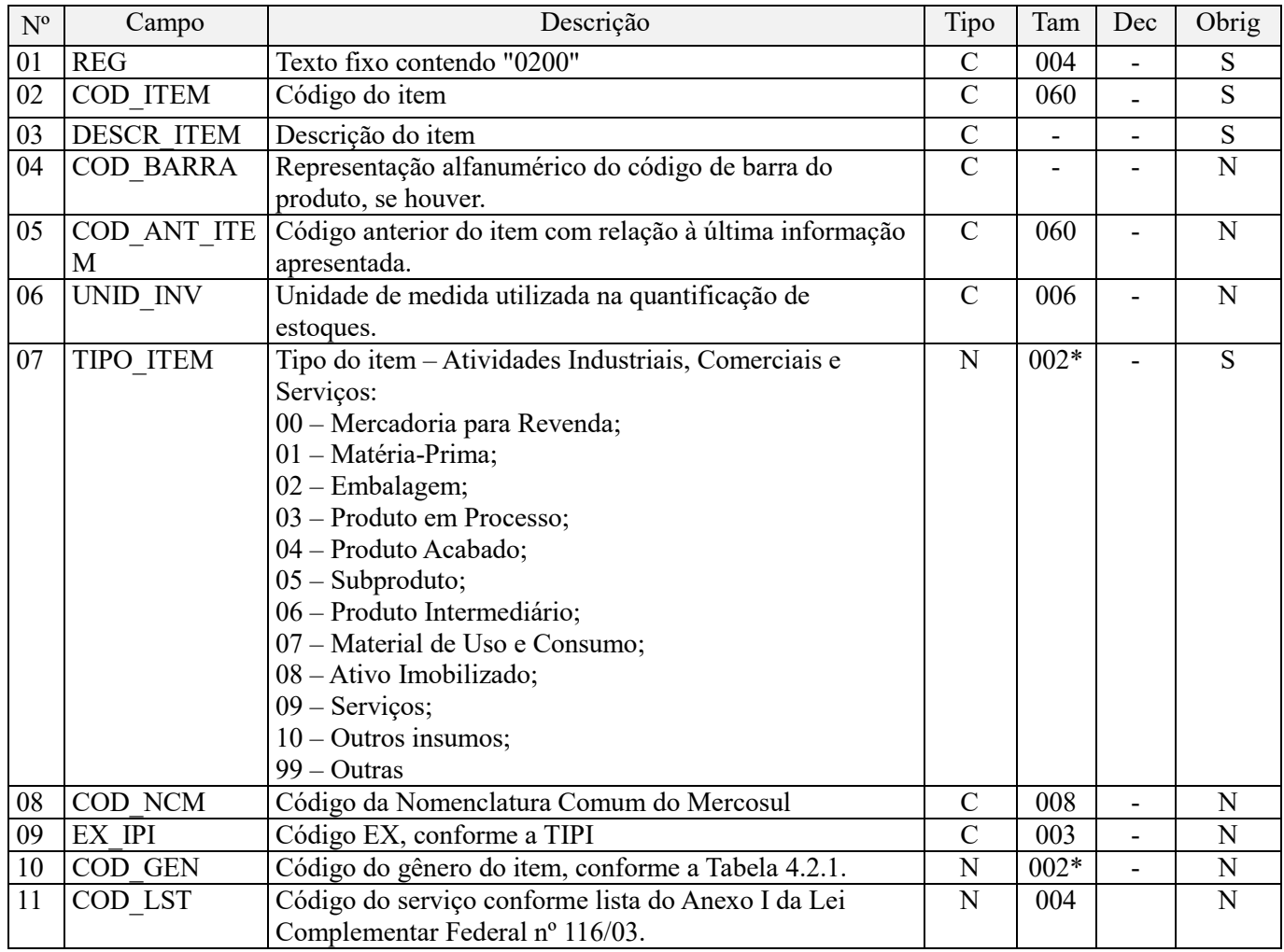

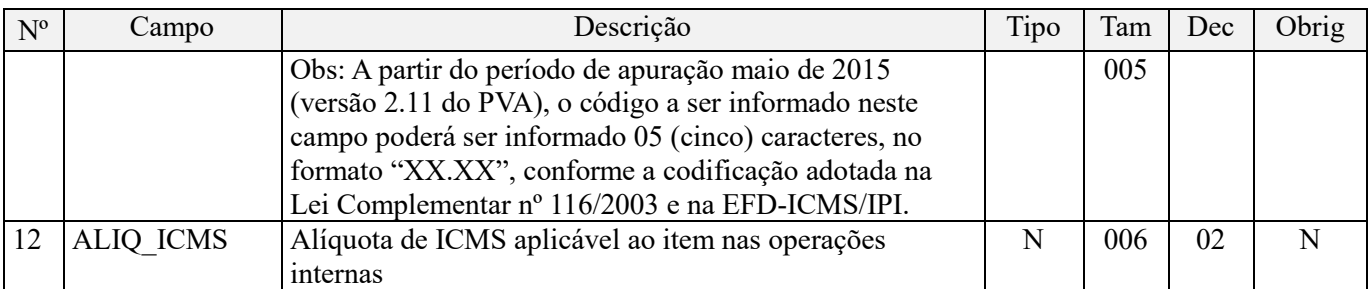

Observações: Nível hierárquico - 3 Ocorrência – 1:N

#### **Campo 01 - Valor Válido:** [0200]

**Campo 02 - Preenchimento:** informar com códigos próprios do informante do arquivo os itens das operações de entradas de mercadorias ou aquisições de serviços, bem como das operações de saídas de mercadorias ou prestações de serviços. O Código do Item deverá ser preenchido com as informações utilizadas na última ocorrência do período.

A identificação do item (produto ou serviço) deverá receber o código próprio do informante do arquivo em qualquer documento, lançamento efetuado ou arquivo informado (significa que o código de produto deve ser o mesmo na emissão dos documentos fiscais, na entrada das mercadorias ou em qualquer outra informação prestada ao Fisco.

**Campo 03 - Preenchimento:** são vedadas descrições diferentes para o mesmo item ou descrições genéricas, ressalvadas as operações abaixo, desde que não destinada à posterior circulação ou apropriação na produção:

1- de aquisição de "materiais para uso/consumo" que não gerem direitos a créditos;

2- que discriminem por gênero a aquisição ou venda de bens incorporados ao ativo imobilizado da empresa;

3- que contenham os registros consolidados relativos aos contribuintes com atividades econômicas de

fornecimento de energia elétrica, de fornecimento de água canalizada, de fornecimento de gás canalizado e de prestação de serviço de comunicação e telecomunicação que poderão, a critério do Fisco, utilizar registros consolidados por classe de consumo para representar suas saídas ou prestações.

**Campo 06** - **Validação:** existindo informação neste campo, esta deve existir no registro 0190, campo UNID, respectivo.

**Campo 07 - Preenchimento:** informar o tipo do item aplicável. Nas situações de um mesmo código de item possuir mais de um tipo de item (destinação), deve ser informado o tipo de maior relevância.

Deve ser informada a destinação inicial do produto, considerando-se os conceitos:

00 - Mercadoria para revenda – produto adquirido comercialização;

01 – Matéria-prima: a mercadoria que componha, física e/ou quimicamente, um produto em processo ou produto acabado e que não seja oriunda do processo produtivo. A mercadoria recebida para industrialização é classificada como Tipo 01, pois não decorre do processo produtivo, mesmo que no processo de produção se produza mercadoria similar classificada como Tipo 03;

03 – Produto em processo: o produto que possua as seguintes características, cumulativamente: oriundo do processo produtivo; e, preponderantemente, consumido no processo produtivo. Dentre os produtos em processo está incluído o produto resultante caracterizado como retorno de produção (vide conceito de retorno de produção abaixo);

04 – Produto acabado: o produto que possua as seguintes características, cumulativamente: oriundo do processo produtivo; produto final resultante do objeto da atividade econômica do contribuinte; e pronto para ser comercializado;

05 - Subproduto: o produto que possua as seguintes características, cumulativamente: oriundo do processo produtivo e não é objeto da produção principal do estabelecimento; tem aproveitamento econômico; não se enquadre no conceito de produto em processo (Tipo 03) ou de produto acabado (Tipo 04);

06 – Produto intermediário: aquele que, embora não se integrando ao novo produto, for consumido no processo de industrialização.

Valores válidos: [00, 01, 02, 03, 04, 05, 06, 07, 08, 09, 10, 99]

**Campo 08 – Preenchimento:** É obrigatório informar o Código NCM conforme a Nomenclatura Comum do MERCOSUL, de acordo com o Decreto nº 6.006/06 para:

- as empresas industriais e equiparadas a industrial, referente aos itens correspondentes às suas atividades fins;
- as pessoas jurídicas, inclusive cooperativas, que produzam mercadorias de origem animal ou vegetal (agroindústria), referente aos itens correspondentes às atividades geradoras de crédito presumido;
- as empresas que realizarem operações de exportação ou importação;
- as empresas atacadistas ou industriais, referentes aos itens representativos de vendas no mercado interno com alíquota zero, suspensão, isenção ou não incidência, nas situações em que a legislação tributária atribua o benefício a um código NCM específico.

Nas demais situações o Campo 08 (NCM) não é de preenchimento obrigatório.

**Campo 09 - Preenchimento:** informar com o Código de Exceção de NCM, de acordo com a Tabela de Incidência do Imposto sobre Produtos Industrializados (TIPI), quando existir.

**Campo 10 - Preenchimento:** obrigatório para todos os contribuintes na aquisição de produtos primários. A Tabela

"Gênero do Item de Mercadoria/Serviço", referenciada no Item 4.2.1 do Manual de Orientação do Leiaute da EFD-Contribuições (ADE Cofis nº 34/2010), corresponde à tabela de "Capítulos da NCM", acrescida do código "00 - Serviço".

**Validação:** o valor informado no campo deve existir na Tabela "Gênero do Item de Mercadoria/Serviço", item 4.2.1 do Manual de Orientação do Leiaute da EFD-Contribuições (ADE Cofis nº 34/2010).

**Campo 11 - Preenchimento:** informar o código de serviços, de acordo com a Lei Complementar 116/03.

Atenção: A partir da versão 2.11 do PVA, o código a ser informado neste campo poderá ser informado também com 5 (cinco) caracteres, no formato "XX.XX", assim como também está sendo informado na EFD-ICMS/IPI.

**Campo 12 - Preenchimento:** neste campo deve ser informada a alíquota do ICMS, em operações de saída interna.

Não deve ser preenchido este campo no caso de produtos cadastrados por gênero (bens do ativo imobilizado, por exemplo), ou no caso de produto cadastrado de forma centralizada pelo estabelecimento matriz e que sujeita-se a alíquotas diversas de acordo com o Fisco de jurisdição de seus estabelecimentos.

## **Registro 0205: Alteração do Item**

Este registro tem por objetivo informar alterações ocorridas na descrição do produto, desde que não o descaracterize ou haja modificação que o identifique como sendo novo produto, caso não tenha ocorrido movimentação no período da alteração do item, deverá ser informada no primeiro período em que houver movimentação do item.

Deverá ser ainda informado quando ocorrer alteração na codificação do produto.

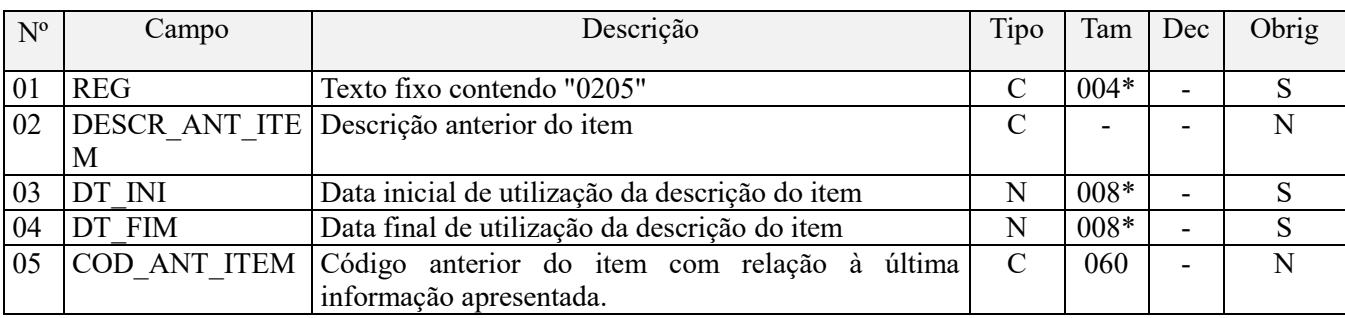

Não podem ser informados dois ou mais registros com sobreposição de períodos.

Observações: Nível hierárquico - 4 Ocorrência – 1:N

#### **Campo 01 - Valor Válido:** [0205]

**Campo 02 – Preenchimento:** preencher a descrição anterior do item, a qual foi substituída pela informação constante no registro pai 0200.

**Campo 03 - Preenchimento:** informar a data inicial de utilização da descrição anterior do item.

**Validação:** o valor informado no campo deve ser uma data válida no formato "ddmmaaaa".

**Campo 04 - Preenchimento:** informar o período final de utilização da descrição anterior do item.

**Validação:** o valor informado no campo deve ser uma data válida obedecido o formato "ddmmaaaa". O valor informado no campo deve ser menor que o valor no campo DT\_FIN do registro 0000.

## **Registro 0206: Código de Produto Conforme Tabela ANP (Combustíveis)**

Este registro tem por objetivo informar o código correspondente ao produto constante na Tabela da Agência Nacional de Petróleo (ANP) para os produtos denominados "Combustíveis".

Deve ser apresentado apenas pelos contribuintes produtores, importadores e distribuidores de combustíveis.

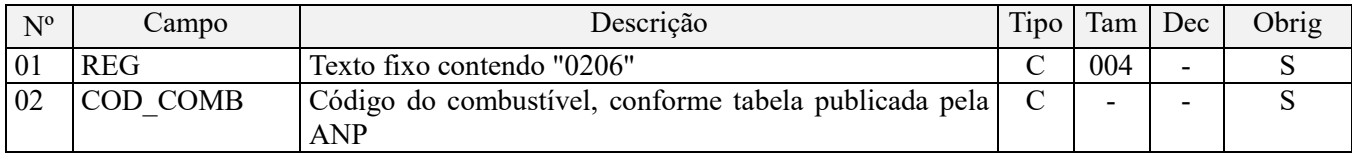

Observações: Nível hierárquico - 4 Ocorrência – 1:1

## **Campo 01 - Valor Válido:** [0206]

**Campo 02 - Preenchimento:** utilizar o código do combustível, conforme Tabela de Produtos para Combustíveis / Solvente (Tabela 12 de códigos de produtos para o Sistema de Informações de Movimentação de Produtos (SIMP)), conforme disponibilizado no endereço "http://www.anp.gov.br/simp/index/htm".

**Validação:** o valor informado no campo deve existir na tabela da ANP.

O código do combustível deve está vinculado ao código do item (Campo 07 do Registro 0200) e é obrigatório quando o produto se referir a combustíveis e o informante do arquivo for produtor, importador ou distribuidor de combustível.

## **Registro 0208: Código de Grupos por Marca Comercial – Refri (bebidas frias).**

Este registro deve ser preenchido pela pessoa jurídica industrial ou importadora de bebidas frias (cerveja, refrigerantes, águas, preparações compostas não alcoólicas, etc), optante do Regime Especial de Apuração da Contribuição para o PIS/Pasep e da Cofins por litro de produto, conforme as alíquotas específicas por produto e marcas comerciais estabelecidas pelo Poder Executivo, nos termos da Lei nº 10.833, de 2003.

**Atenção:** Em função do novo regime de apuração aplicável para os fatos geradores a partir de maio de 2015, conforme definido pela Lei nº 13.097, de 2015, o Regime Especial de Apuração da Contribuição para o PIS/Pasep e da Cofins por litro de produto, conforme as alíquotas específicas por produto e marcas comerciais estabelecidas pelo Poder Executivo, nos termos da Lei nº 10.833, de 2003, **objeto de codificação neste registro, só será aplicável para os fatos geradores até 31 de abril de 2015**.

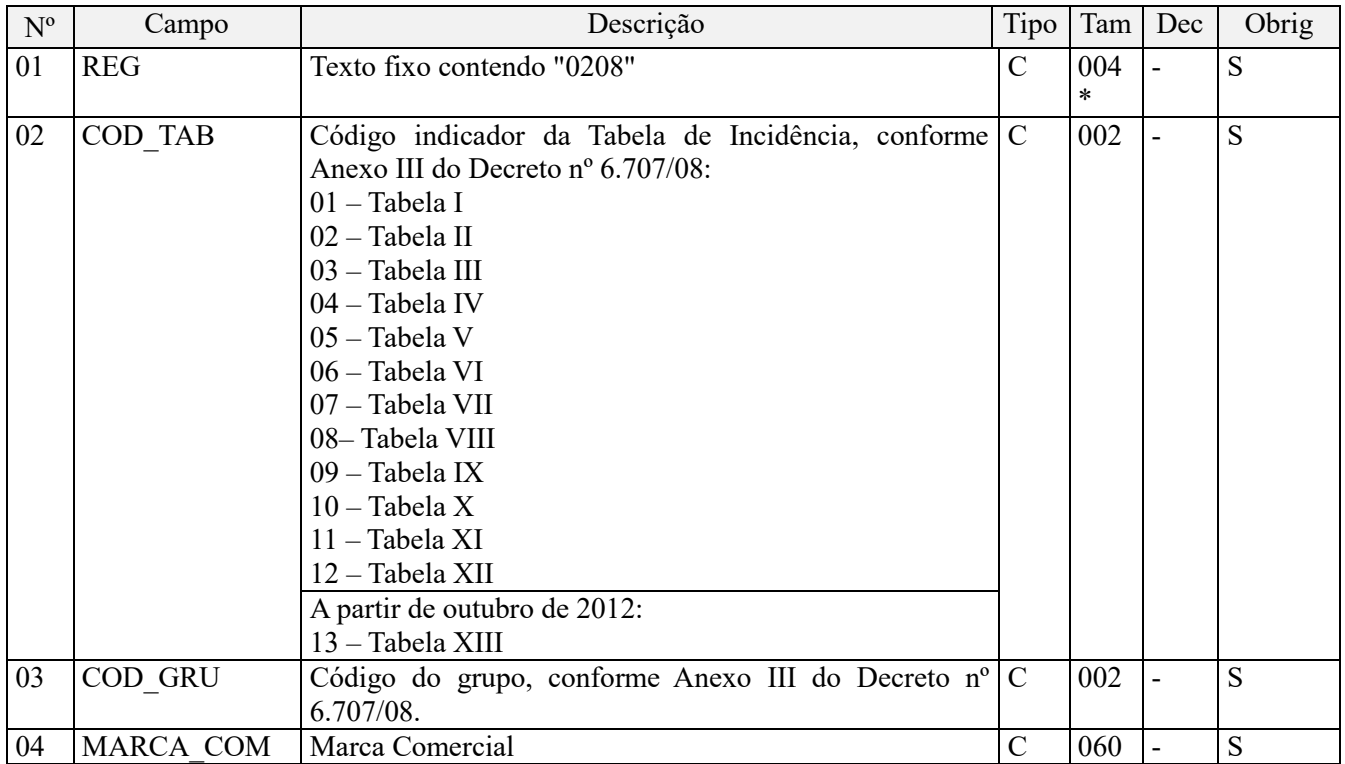

#### **Observações:**

1. O Regime Especial de apuração da Contribuição para o PIS/Pasep e da Cofins, por marca comercial, objeto de informação neste registro, está regulamentado pelo Decreto nº 6.707, de 2008, alterado pelos Decreto nº 6.904, de 2009 e nº 7.455, de 2011.

2. A codificação da bebida fria neste registro é obrigatória para os importadores e pessoas jurídicas que procedam à industrialização dos produtos listados no art. 1<sup>º</sup> do Decreto nº 6.707, de 2008, sujeitos ao regime geral ou ao regime especial previstos no referido Decreto, e deve está vinculado ao código do item (Campo 07 do Registro 0200), para os fatos geradores até 30 de abril de 2015.

3. Para os períodos de apuração a partir de maio de 2015, o regime de tributação a que se refere este registro *(tributação com alíquota definida de acordo com a marca comercial da bebida)* não mais é aplicável, em função do novo regime de tributação previsto na Lei nº 13.097, 2015. **Neste sentido, o registro 0208 não precisa mais ser escriturado, para os fatos geradores a partir de maio de 2015.**

Nível hierárquico - 4 Ocorrência - 1:1

## **Campo 01 - Valor Válido:** [0208]

**Campo 02 - Preenchimento:** informar o código correspondente à Tabela de Referência em que se enquadra a bebida, sujeita ao regime especial de tributação (REFRI).

Valores válidos: [01, 02, 03, 04, 05, 06, 07, 08, 09, 10, 11 e 12]

**Campo 03 - Preenchimento:** informar o código do grupo correspondente à marca comercial da bebida, conforme relação constante no Anexo III do Decreto nº 6.707, de 2008, alterado pelos Decreto nº 6.904, de 2009 e nº 7.455, de 2011.

No caso de produtos relacionados nas Tabelas I e II do Anexo III do Decreto nº 6.707/08, informar neste Campo 03 o código de Grupo "SN".

**Campo 04 - Preenchimento:** informar a marca comercial da bebida, conforme relação constante nas tabelas do Anexo III do Decreto nº 6.707, de 2008, alterado pelos Decreto nº 6.904, de 2009 e nº 7.455, de 2011.

Na hipótese em que determinada marca comercial não estiver expressamente listada no Anexo III, será adotado o menor valor dentre os listados para o tipo de produto a que se referir.

## **Registro 0400: Tabela de Natureza da Operação/Prestação**

Este registro tem por objetivo codificar os textos das diferentes naturezas da operação/prestação discriminadas nos documentos fiscais. Esta codificação e suas descrições são livremente criadas e mantidas pelo contribuinte. Este registro não se refere a CFOP. Algumas empresas utilizam outra classificação além das apresentados nos CFOP. Esta codificação permite informar estes agrupamentos próprios.

Não podem ser informados dois ou mais registros com o mesmo código no campo COD\_NAT

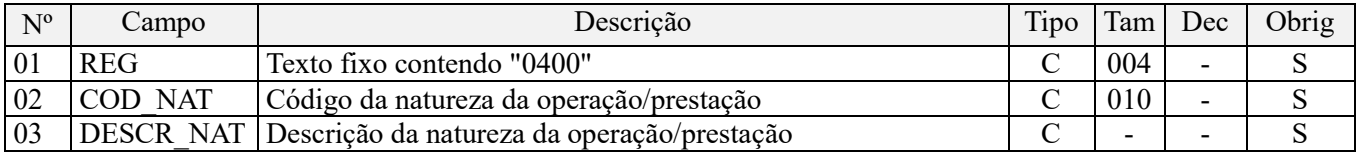

Observações:

Nível hierárquico - 3 Ocorrência – 1:N

**Campo 01 - Valor Válido:** [0400]

**Campo 02 – Preenchimento:** informar o código da natureza da operação/prestação

**Campo 03 – Preenchimento:** informar a descrição da natureza da operação/prestação

## **Registro 0450: Tabela de Informação Complementar do Documento Fiscal**

Este registro tem por objetivo codificar todas as informações complementares dos documentos fiscais, exigidas pela legislação fiscal. Estas informações constam no campo "Dados Adicionais" dos documentos fiscais.

Esta codificação e suas descrições são livremente criadas e mantidas pelo contribuinte e não podem ser informados dois ou mais registros com o mesmo conteúdo no campo COD\_INF.

Deverão constar todas as informações complementares de interesse da Administração Tributária, existentes nos documentos fiscais.

**Exemplo:** nos casos de documentos fiscais de entradas, informar as referências a um outro documento fiscal.

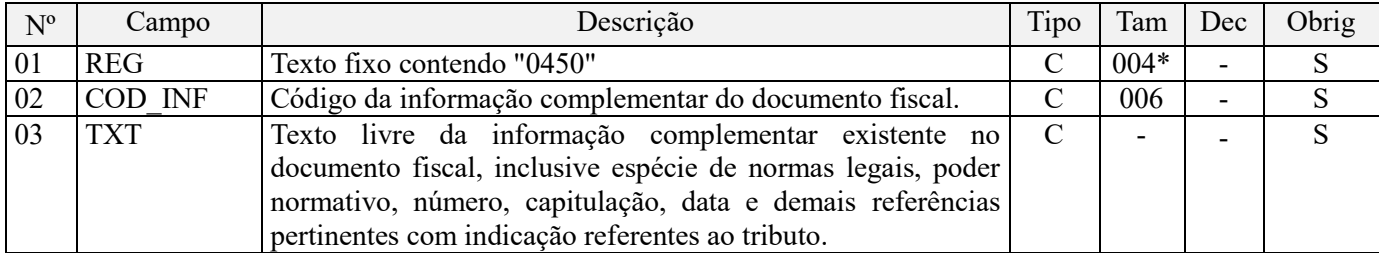

Observações: Nível hierárquico - 3 Ocorrência – 1:N

## **Campo 01 - Valor Válido:** [0450]

**Campo 02 – Preenchimento:** informar o código da informação complementar, conforme for utilizado nos documentos fiscais constantes nos demais blocos

**Campo 03 – Preenchimento:** preencher com o texto constante no documento fiscal, como por **Exemplo:** o número e data do ADE que permite a realização de venda com suspensão para empresa preponderantemente exportadora e a respectiva indicação da base legal

# **Registro 0500: Plano de Contas Contábeis**

Este registro tem o objetivo de identificar as contas contábeis utilizadas pelo contribuinte em sua Escrituração Contábil, relacionadas às operações representativas de receitas, tributadas ou não, e dos créditos apurados. Não podem ser informados dois ou mais registros com a mesma combinação de conteúdo nos campos DT\_ALT, COD CTA e COD CTA REF.

Para as pessoas jurídicas que apuram a Contribuição para o PIS/Pasep e a Cofins no regime não cumulativo (*PJ que apuram o IR com base no Lucro Real*), o código da conta contábil deve ser informado, nos correspondentes campos dos registros de saídas/receitas e/ou de aquisições/custos/despesas, bem como nos registros dos Blocos "M" e "1" que contenham o campo de código de conta contábil. A não informação da conta contábil correspondente às operações, nos registros representativos de saídas/receitas e/ou de aquisições/custos/despesas acarretará:

- **Para os fatos geradores até 31 de outubro de 2017**, ocorrência de aviso/advertência (não impedindo a validação do registro);

- **Para os fatos geradores a partir de 01 de novembro de 2017**, ocorrência de erro (impedindo a validação do registro).

A regra acima também se aplica às pessoas jurídicas que apuram a Contribuição para o PIS/Pasep e a Cofins no regime cumulativo pelo regime de competência.

## **Informação de preenchimento – PJ tributadas com base no lucro presumido:**

Considerando que o atual programa da EFD-Contribuições (versão 2.1.4) estabelece a obrigatoriedade de se informar nos registros da escrituração, das operações geradoras de receitas e/ou de créditos, a conta contábil (Campo COD\_CTA), a partir do período de apuração de novembro de 2017;

Considerando que Instrução Normativa RFB nº 1.774, de 22.12.2017, dispensou da obrigatoriedade da escrituração contábil digital (ECD) as pessoas jurídicas tributadas com base no lucro presumido que não distribuíram, a título de lucro, sem incidência do Imposto sobre a Renda Retido na Fonte (IRRF), parcela de lucros ou dividendos, superior ao valor da base de cálculo do Imposto sobre a Renda diminuída dos impostos e contribuições a que estiver sujeita;

As pessoas jurídicas tributadas com base no lucro presumido não sujeitas à obrigatoriedade da ECD, nos termos da IN RFB nº 1.774/2017, poderão, opcionalmente, informar nos campos "COD\_CTA" dos registros da EFD-Contribuições, para os fatos geradores a partir de novembro/2017, inclusive, com a informação **"Dispensa de ECD - IN RFB nº 1.774/2017"**.

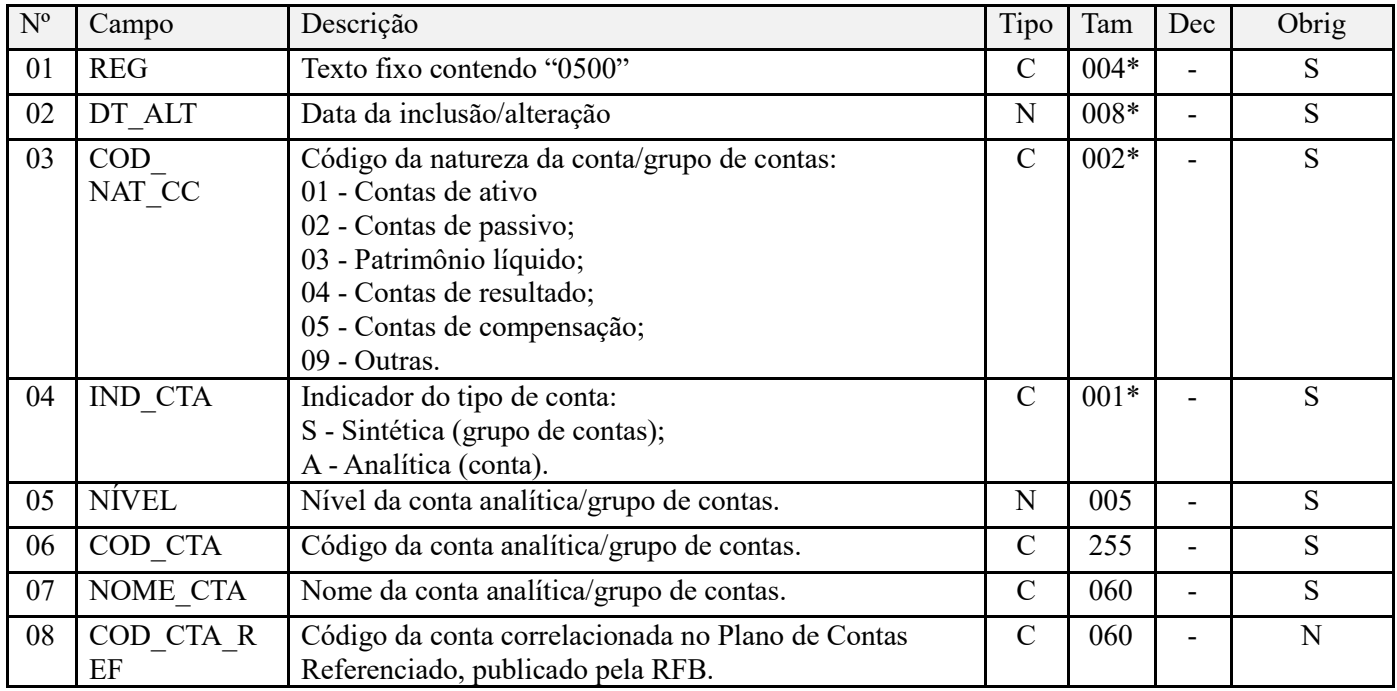

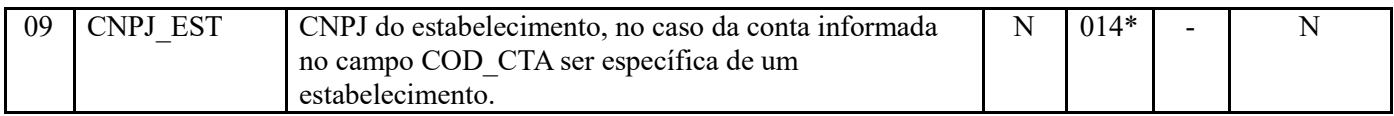

Observações:

1. Devem ser informadas no registro "0500" apenas as contas que sejam relacionadas em registros escriturados nos blocos A, C, D, F, I, M e P, que contenham o Campo "COD\_CTA".

2. Para os fatos geradores a partir de 01 de novembro de 2017, a informação dos campos referentes às contas contábeis (COD\_CTA) passa a ser obrigatória, nos correspondentes campos dos registros de receitas e/ou de créditos:

a) para as pessoas jurídicas que apuram a Contribuição para o PIS/Pasep e a Cofins no **regime não cumulativo** (*PJ que apuram o IR com base no Lucro Real*); e

b) para as pessoas jurídicas que apuram a Contribuição para o PIS/Pasep e a Cofins no **regime cumulativo, com base no regime de competência** (*PJ que apuram o IR com base no Lucro Presumido/Arbitrado*).

Nível hierárquico - 2

Ocorrência - Vários (por arquivo)

## **Campo 01 - Valor Válido:** [0500];

**Campo 02 - Preenchimento:** informar no padrão "diamêsano" (ddmmaaaa), excluindo-se quaisquer caracteres de

separação, tais como: ".", "/", "-".

**Validação:** a data não pode ser maior que a constante no campo DT\_FIN.

**Campo 03 - Valores válidos:** [01, 02, 03, 04, 05, 09];

**Campo 04 - Valores válidos:** [S, A];

**Campo 05 - Preenchimento:** informar neste campo o nível da conta analítica ou sintética informada no Campo 06. O número correspondente ao nível da conta deve ser crescente a partir da conta/grupo de menor detalhamento (Ativo, Passivo, etc.).

Nos registros de escrituração de receitas por item/produto (A170, C170, C181/C185, etc), deve-se informar a conta contábil analítica referente ao item/produto correspondente, caso o plano de contas da empresa tenha este nível analítico, por item/produto. Nos registros de escrituração de receitas de forma consolidada (C175, por exemplo), deve-se informar a conta contábil sintética referente ao itens/produtos correspondentes à consolidação.

**Campo 06 - Preenchimento:** informar neste campo o código da conta analítica ou sintética utilizada na Escrituração Contábil da pessoa jurídica. A partir da versão 2.1.1 do PVA da EFD-Contribuições, disponibilizada em agosto de 2017, o tamanho deste campo passa a ser de até 255 caracteres.

## **Informação de preenchimento – PJ tributadas com base no lucro presumido:**

Considerando que o atual programa da EFD-Contribuições (versão 2.1.4) estabelece a obrigatoriedade de se informar nos registros da escrituração, das operações geradoras de receitas e/ou de créditos, e nos registros de apuração (Bloco M) e de controle (Bloco 1) a conta contábil (Campo COD\_CTA), a partir do período de apuração de novembro de 2017;

Considerando que Instrução Normativa RFB nº 1.774, de 22.12.2017, dispensou da obrigatoriedade da escrituração contábil digital (ECD) as pessoas jurídicas tributadas com base no lucro presumido que não distribuíram, a título de lucro, sem incidência do Imposto sobre a Renda Retido na Fonte (IRRF), parcela de lucros ou dividendos, superior ao valor da base de cálculo do Imposto sobre a Renda diminuída dos impostos e contribuições a que estiver sujeita;

As pessoas jurídicas tributadas com base no lucro presumido não sujeitas à obrigatoriedade da ECD, nos termos da IN RFB nº 1.774/2017, poderão informar nos campos "COD\_CTA" dos registros da EFD-Contribuições, para os fatos geradores a partir de novembro/2017, inclusive, com a informação **"Dispensa de ECD - IN RFB nº 1.774/2017"**.

**Campo 07 - Preenchimento:** informar neste campo o nome da conta analítica ou sintética utilizada na Escrituração Contábil da pessoa jurídica.

**Campo 08 - Preenchimento:** Campo para informar o código da conta correlacionada no Plano de Contas Referenciado, publicada pela Receita Federal do Brasil.

**Campo 09 - Preenchimento:** No caso da conta informada no registro ser referente a um estabelecimento especifico da pessoa jurídica, informar neste campo o CNPJ do estabelecimento a que se refere a conta cadastrada.

## **Registro 0600: Centro de Custos**

Este registro tem o objetivo de identificar os centros de custos referenciados nos registros de operações e documentos escriturados na EFD-Contribuições.

Não podem ser informados dois ou mais registros com a mesma combinação de conteúdo nos campos DT\_ALT e COD\_CCUS.

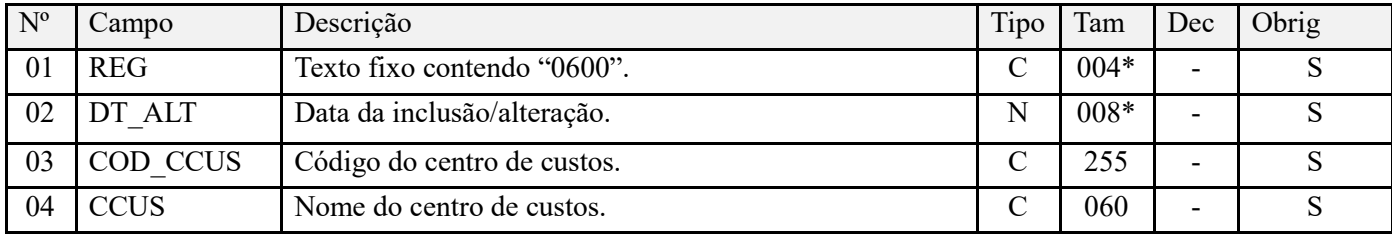

Observações: Nível hierárquico - 2 Ocorrência - Vários (por arquivo)

## **Campo 01 - Valor Válido:** [0600];

**Campo 02 - Preenchimento:** informar no padrão "diamêsano" (ddmmaaaa), excluindo-se quaisquer caracteres de separação, tais como: ".", "/", "-".

**Validação:** a data não pode ser maior que a constante no campo DT\_FIN.

**Campo 03 - Preenchimento:** informar neste campo o código do centro de custos referenciado nos registros da EFD-Contribuições. **A partir da versão 2.1.1 do PVA da EFD-Contribuições, disponibilizada em agosto de 2017, o tamanho deste campo passa a ser de até 255 caracteres**.

**Campo 04 - Preenchimento:** informar neste campo o nome do centro de custos referenciado nos registros da EFD-Contribuições.

## **Registro 0900: Composição das Receitas do Período – Receita Bruta e Demais Receitas**

Registro a ser utilizado para detalhamento da composição das receitas do período, por bloco de registros da EFD-Contribuições. Sua escrituração é obrigatória sempre que o arquivo original da EFD-Contribuições for transmitido após o prazo regular de entrega (após o 10º dia útil do 2º mês subsequente ao período de apuração a que se refere a escrituração).

#### **Atenção:**

- 1. A receita total escriturada em cada bloco da escrituração corresponde ao somatório da receita bruta auferida e das demais receitas, não classificadas como receita bruta. A receita total deve ser informada neste registro nos Campos 02, 04, 06, 08, 10 e 12, conforme o Bloco de escrituração a que se refira;
- 2. Compreendem a receita bruta, tanto no regime cumulativo como no regime não cumulativo, as receitas de que trata o art. 12 do Decreto-Lei nº 1.598, de 1977;

3. As demais receitas, não classificadas como receita bruta, nos termos do art. 12 do Decreto-Lei n 1.598, de 1977, escrituradas nos Blocos A, C, D, F, I ou 1 da escrituração, devem ser informadas nos campos, 03, 05, 07, 09, 11 ou 13, conforme o bloco de escrituração a que se refira.

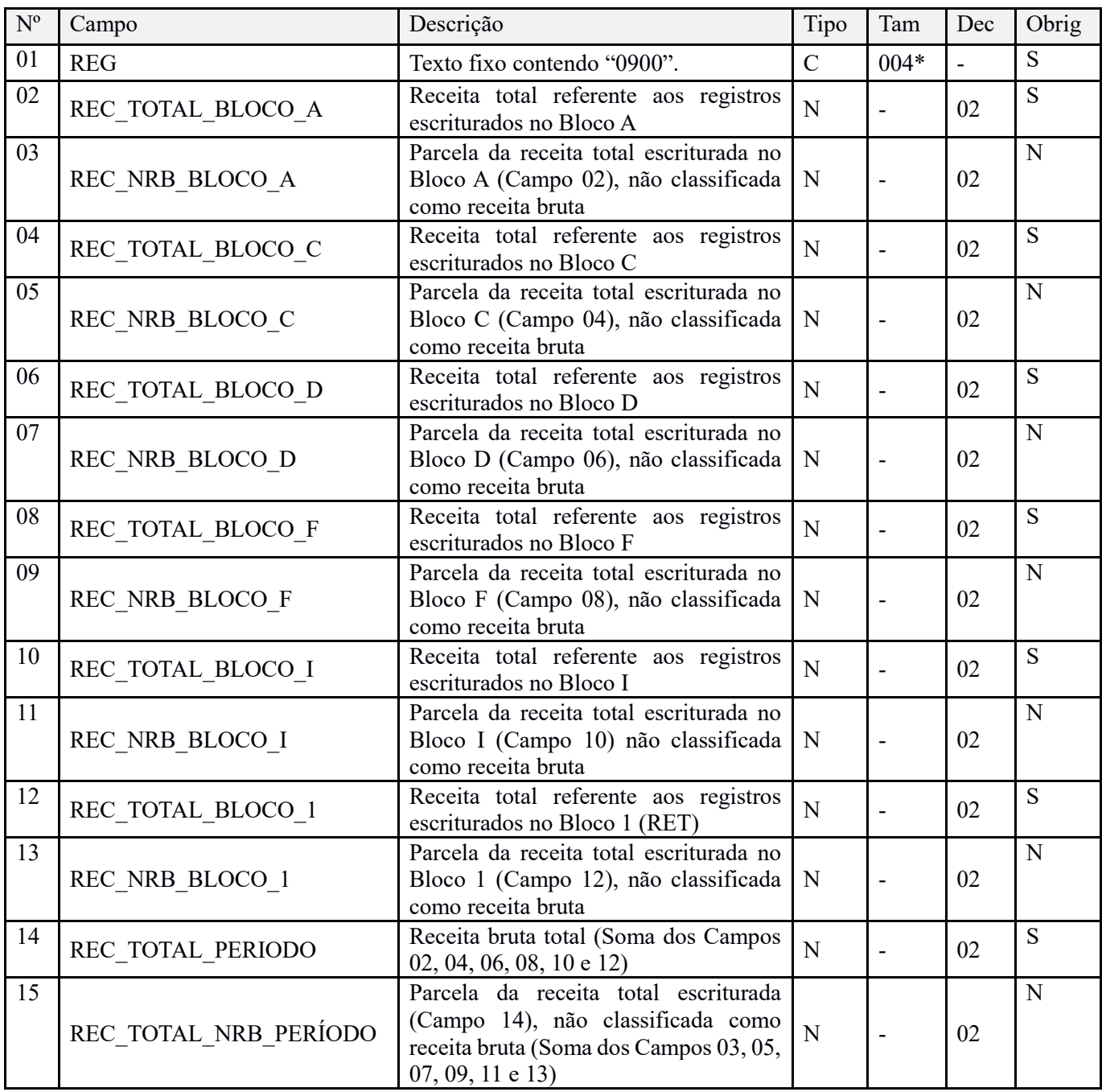

Observações: Este registro deverá ser informado sempre que a escrituração original for transmitida após o prazo regular de entrega (após o 10º dia útil do 2º mês subsequente ao período de apuração a que se refere a escrituração). Nível hierárquico - 2

Ocorrência – 1

## **Campo 01 - Valor Válido:** [0900]

**Campo 02 (**REC\_TOTAL\_BLOCO\_A**) - Preenchimento:** informar o valor da receita total escriturada no bloco A da escrituração, correspondendo ao somatório da receita bruta auferida e das demais receitas, não classificadas como receita bruta.

**Validação:** o valor informado deve ser igual ao somatório do campo VL\_ITEM de todos registros A170, cujo campo CST\_COFINS esteja preenchido com os códigos 01, 02, 03, 04, 05, 06, 07, 08 e 09.

**Campo 03 (**REC\_NRB\_BLOCO\_A**) - Preenchimento:** informar o valor das demais receitas, não classificadas como receita bruta, nos termos do art. 12 do Decreto-Lei n 1.598, de 1977, escrituradas no bloco A.

**Campo 04 (**REC\_TOTAL\_BLOCO\_C**) - Preenchimento:** informar o valor da receita total escriturada no bloco C da escrituração, correspondendo ao somatório da receita bruta auferida e das demais receitas, não classificadas como receita bruta.

**Validação:** o valor informado deve ser igual ao somatório dos seguintes registros/campos, cujos respectivos campos CST\_COFINS estejam preenchidos com os códigos  $01, 02, 03, 04, 05, 06, 07, 08$  e 09:

- C170.VL ITEM, quando o registro pai C100.COD MOD  $\leq$  55 e C100.IND OPER= "1",
- C170.VL ITEM, quando o registro pai C100.COD MOD = 55 e IND OPER= "1", e campo C010.IND ESCRI  $\leq 1$ ;
- C175.VL OPER
- C185.VL ITEM, quando o campo C010.IND ESCRI  $\leq$  2 OU quando o registro pai C180.COD MOD=65;
- C385.VL\_ITEM
- C485.VL ITEM, quando o campo C010.IND ESCRI  $\le$  1;
- C495.VL ITEM, quando o campo C010.IND ESCRI  $\leq$  2;
- C605.VL\_ITEM
- C870.VL\_ITEM
- C880.VL\_ITEM

**Campo 05 (**REC\_NRB\_BLOCO\_C**) - Preenchimento:** informar o valor das demais receitas, não classificadas como receita bruta, nos termos do art. 12 do Decreto-Lei n 1.598, de 1977, escrituradas no bloco C.

**Campo 06 (**REC\_TOTAL\_BLOCO\_D**) - Preenchimento:** informar o valor da receita total escriturada no bloco D da escrituração, correspondendo ao somatório da receita bruta auferida e das demais receitas, não classificadas como receita bruta.

**Validação:** o valor informado deve ser igual ao somatório dos seguintes registros/campos, cujos respectivos campos CST\_COFINS estejam preenchidos com os códigos  $01, 02, 03, 04, 05, 06, 07, 08$  e 09:

- D205.VL\_ITEM
- D300.VL\_DOC
- D350.VL\_BRT
- D605.VL ITEM

**Campo 08 (**REC\_NRB\_BLOCO\_D**) - Preenchimento:** informar o valor das demais receitas, não classificadas como receita bruta, nos termos do art. 12 do Decreto-Lei n 1.598, de 1977, escrituradas no bloco D.

**Campo 08 (**REC\_TOTAL\_BLOCO\_F**) - Preenchimento:** informar o valor da receita total escriturada no bloco F da escrituração, correspondendo ao somatório da receita bruta auferida e das demais receitas, não classificadas como receita bruta.

**Validação:** o valor informado deve ser igual ao somatório dos seguintes registros/campos, cujos respectivos campos CST\_COFINS estejam preenchidos com os códigos 01, 02, 03, 04, 05, 06, 07, 08 e 09:

- F100.VL OPER, quando campo F100.IND OPER= "1" ou "2";
- F200.VL TOT REC
- F500.VL\_REC\_CAIXA
- F510.VL REC CAIXA
- F550.VL\_REC\_COMP
- F560.VL\_REC\_COMP

**Campo 09 (**REC\_NRB\_BLOCO\_F**) - Preenchimento:** informar o valor das demais receitas, não classificadas como receita bruta, nos termos do art. 12 do Decreto-Lei n 1.598, de 1977, escrituradas no bloco F.

**Campo 10 (**REC\_TOTAL\_BLOCO\_I**) - Preenchimento:** informar o valor da receita total escriturada no bloco I da escrituração, correspondendo ao somatório da receita bruta auferida e das demais receitas, não classificadas como receita bruta.

**Validação:** o valor informado deve ser igual ao somatório do campo VL\_REC dos registros I100, cujo campo CST\_COFINS esteja preenchido com os códigos 01, 02, 03, 04, 05, 06, 07, 08 e 09.

**Campo 11 (**REC\_NRB\_BLOCO\_I**) - Preenchimento:** informar o valor das demais receitas, não classificadas como receita bruta, nos termos do art. 12 do Decreto-Lei n 1.598, de 1977, escrituradas no bloco I.

**Campo 12 (**REC\_TOTAL\_BLOCO\_1**) - Preenchimento:** informar o valor da receita total escriturada no bloco 1 da escrituração, correspondendo ao somatório da receita bruta auferida e das demais receitas, não classificadas como receita bruta.

**Validação:** o valor informado deve ser igual ao somatório dos campos REC\_RECEB\_RET e REC\_FIN\_RET de todos registros 1800.

**Campo 13 (**REC\_NRB\_BLOCO\_1**) - Preenchimento:** informar o valor das demais receitas, não classificadas como receita bruta, nos termos do art. 12 do Decreto-Lei n 1.598, de 1977, escrituradas no bloco 1.

**Campo 14** (REC\_TOTAL\_PERIODO) – **Preenchimento:** informar a receita bruta total do período, a qual deverá corresponder à soma dos campos 02, 04, 06, 08, 10 e 12.

**Campo 15** (REC\_TOTAL\_NRB\_PERÍODO) – **Preenchimento**: informar o valor da parcela da receita total escriturada (Campo 14) no período, não classificada como receita bruta, a qual deverá corresponder à soma dos Campos 03, 05, 07, 09, 11 e 13.

## **Registro 0990: Encerramento do Bloco 0**

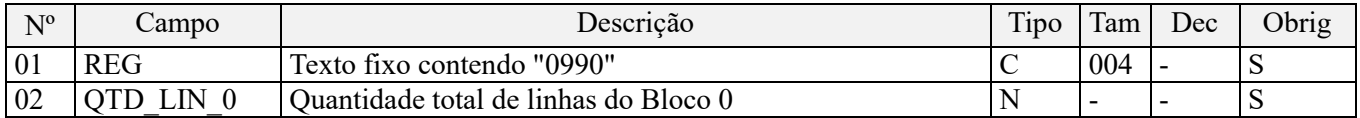

**Observações:** Registro obrigatório.

Nível hierárquico - 1 Ocorrência – um por arquivo

# **BLOCO A: Documentos Fiscais - Serviços (Sujeitos ao ISS)**

As operações a serem escrituradas nos registros do Bloco A correspondem às operações de prestação de serviços (Receitas) e/ou de contratação de serviços (custos e/ou despesas geradoras de créditos) que não estão escrituradas nos registros constantes nos Blocos C, D e F. As operações de serviços escrituradas nos Blocos C, D e F não devem ser informadas no Bloco A.

Na hipótese de dispensa da emissão de notas fiscais de serviços, em decorrência de legislação ou ato municipal, documentos equivalentes serão aceitos na escrituração, devendo ser informados no Bloco F (registro F100),

independente da Lei impor ou não forma especial a esses documentos equivalentes. Para a adequada validade dos mesmos, esses documentos devem ser de idoneidade indiscutível e conter os elementos definidores da operação.

## **Registro A001: Abertura do Bloco A**

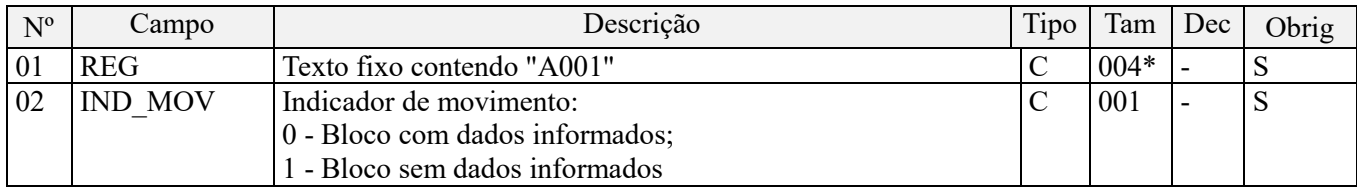

**Observações:** Registro de escrituração obrigatória.

Nível hierárquico - 1 Ocorrência – um por arquivo

**Campo 01 - Valor Válido:** [A001]

#### **Campo 02 - Valores válidos:** [0, 1]

**Validação:** se o valor deste campo for igual a "1" (um), somente podem ser informados os registros de abertura e encerramento do bloco. Se o valor neste campo for igual a "0" (zero), deve ser informado pelo menos um registro além dos registros de abertura e encerramento do bloco.

## **Registro A010: Identificação do Estabelecimento**

Este registro tem o objetivo de identificar o estabelecimento da pessoa jurídica a que se referem as operações e documentos fiscais informados neste bloco. Só devem ser escriturados no Registro A010 os estabelecimentos que efetivamente tenham realizado operações de prestação ou de contratação de serviços, mediante emissão de documento fiscal, que devam ser escrituradas no Bloco A.

O estabelecimento que não realizou operações passíveis de registro nesse bloco, no período da escrituração, não deve ser identificado no Registro A010.

Para cada estabelecimento cadastrado em "A010", deve ser informado nos registros de nível inferior (Registros Filho) as operações próprias de prestação ou de contratação de serviços, mediante emissão de documento fiscal, no mercado interno ou externo.

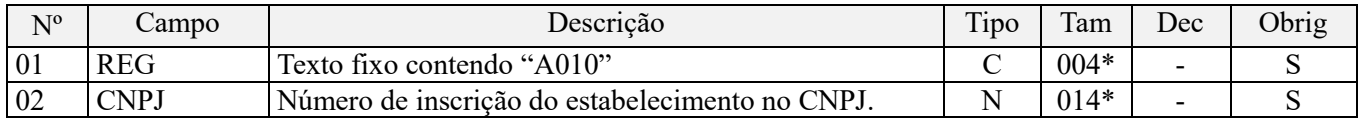

**Observações:** Registro obrigatório (se IND\_MOV igual a 0, em A001)

Nível hierárquico - 2 Ocorrência - vários (por arquivo)

## **Campo 01 - Valor Válido:** [A010];

**Campo 02 - Preenchimento:** informar o número do CNPJ do estabelecimento da pessoa jurídica a que se referem as operações passíveis de escrituração neste bloco.

**Validação:** é conferido o dígito verificador (DV) do CNPJ informado. O estabelecimento informado neste registro deve está cadastrado no Registro 0140.

## **Registro A100: Documento - Nota Fiscal de Serviço**

Deve ser gerado um Registro A100 para cada documento fiscal a ser relacionado na escrituração, referente à prestação ou à contratação de serviços, que envolvam a emissão de documentos fiscais estabelecidos pelos Municípios, eletrônicos ou em papel.

Para cada registro A100, obrigatoriamente deve ser apresentado, pelo menos, um registro A170.

Para documento fiscal de serviço cancelado (código da situação = 02), somente podem ser preenchidos os campos de código da situação, indicador de operação, emitente, número do documento, série, subsérie e código do participante. Os campos série e subsérie não são obrigatórios e o campo código do participante é obrigatório nas operações de contratação de serviços.

Observação: Não podem ser informados, para um mesmo documento fiscal, dois ou mais registros com a mesma combinação de valores dos campos formadores da chave do registro. A chave deste registro é:

• para documentos com campo IND\_EMIT igual a "1" (um) – emissão por terceiros: campo IND\_OPER, campo IND\_EMIT, campo COD\_PART, campo COD\_SIT, campo SER e campo NUM\_DOC;

• para documentos com campo (IND EMIT igual "0" (zero) – emissão própria: campo IND OPER, campo IND\_EMIT, campo COD\_SIT, campo SER e campo NUM\_DOC.

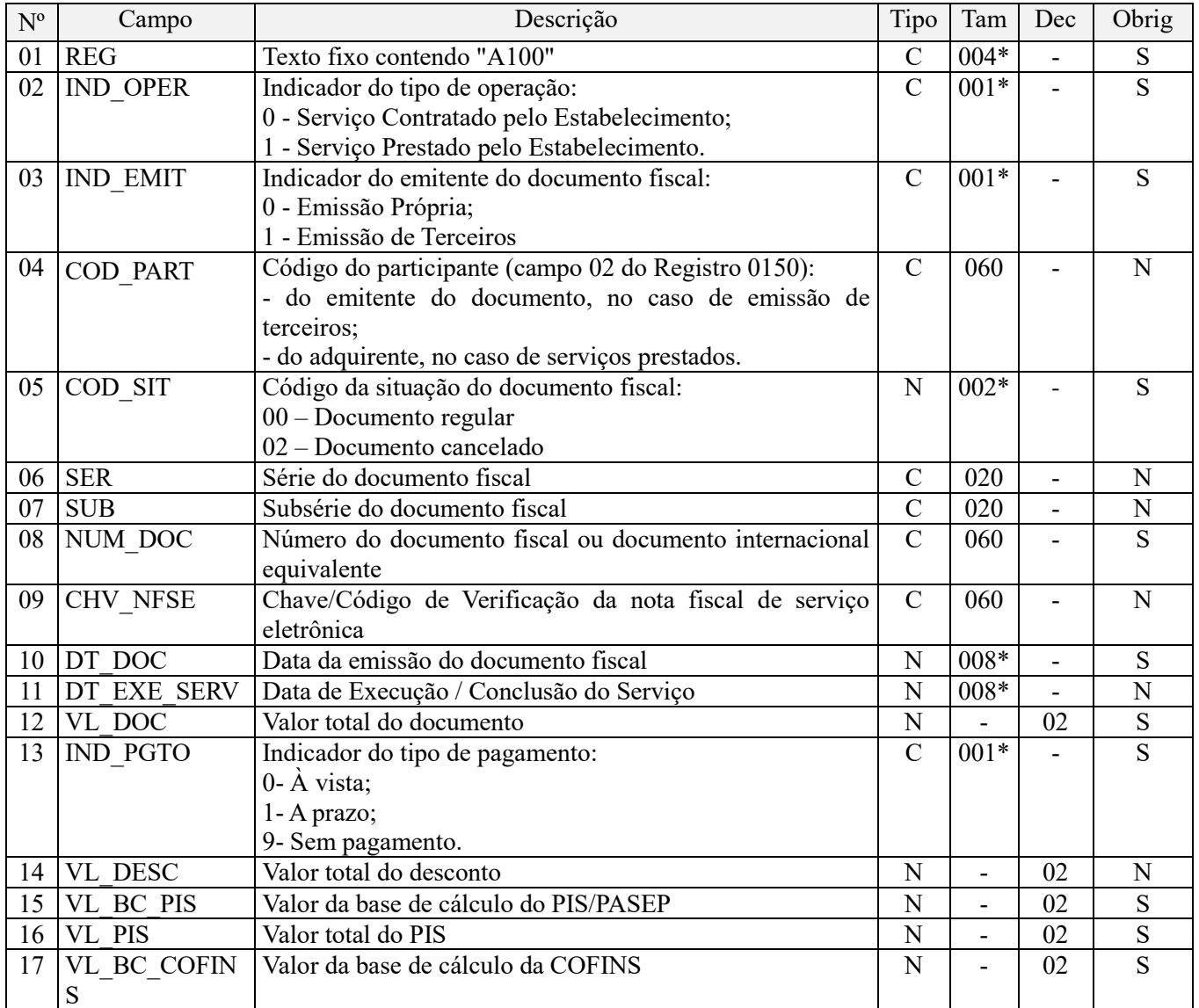

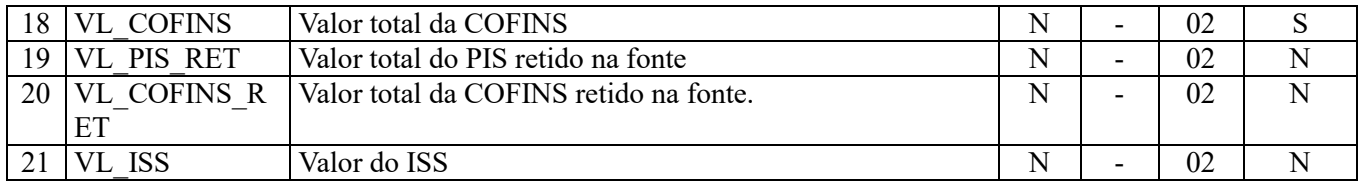

#### **Observações:**

1. Devem ser informadas no Registro A100 as operações de serviços, prestados ou contratados, cujo documento fiscal não seja objeto de escrituração nos Blocos C, D e F.

2. O detalhamento das informações dos itens da Nota Fiscal de Serviço que repercute na apuração das contribuições sociais (serviços prestados) e dos créditos (serviços contratados) deve ser informado, em relação a cada item relacionado no documento, no Registro Filho "A170".

3. Caso a pessoa jurídica tenha contratado serviços à pessoa física ou jurídica domiciliada no exterior, com direito a crédito nas formas previstas na Lei nº 10.865, de 2004, deve preencher o Registro "A120" para validar a apuração do crédito.

4. Caso a pessoa jurídica tenha realizado operações de prestação de serviço ou de contratação de serviços com direito a crédito, sem a emissão de Nota Fiscal de Serviço especifica ou documento internacional equivalente (no caso de serviços contratados com pessoa física ou jurídica domiciliada no exterior), deve proceder à escrituração das referidas operações no Registro "F100", detalhando os campos necessários para a validação das contribuições sociais ou dos créditos.

Nível hierárquico - 3 Ocorrência – 1:N

#### **Campo 01 - Valor Válido:** [A100]

#### **Campo 02 - Valores válidos:** [0, 1]

Preenchimento: indicar o tipo da operação, conforme os códigos de preenchimento do campo. No caso de serviço contratado informar o valor "0" e no caso de prestação de serviços informar o valor "1".

#### **Campo 03 - Valores válidos:** [0, 1]

Preenchimento: consideram-se de emissão própria somente os documentos fiscais emitidos pelo estabelecimento informado em A010. Documentos emitidos por outros estabelecimentos, ainda que da mesma empresa, devem ser considerados como documentos emitidos por terceiros.

**Campo 04** - **Validação:** o valor informado deve existir no campo COD\_PART do registro 0150. Campo obrigatório na escrituração das operações de contratação de serviços (operações geradoras de crédito). Caso o serviço seja prestado para consumidor final, não há obrigatoriedade de informação do código do participante.

#### **Campo 05 - Valores válidos:** [00, 02]

**Campo 06 - Preenchimento:** informar a série do documento fiscal a que se refere o item. Caso o documento fiscal não tenha série, o campo não é preenchido.

**Campo 07 - Preenchimento:** informar a subsérie do documento fiscal a que se refere o item, caso conste no documento.

**Campo 08** – **Validação:** informar o número da nota fiscal ou documento internacional equivalente. Na impossibilidade de informar o número específico de documento fiscal, o campo deve ser preenchido com o conteúdo "SN".

**Campo 09 - Preenchimento:** neste campo deve ser informado a chave ou código de verificação, no caso de nota fiscal de serviço eletrônica.

**Campo 10 - Preenchimento:** informar a data de emissão do documento fiscal, no formato "ddmmaaaa", excluindose quaisquer caracteres de separação, tais como: ".", "/", "-".

**Validação:** a data informada neste campo ou a data de execução/conclusão do serviço (campo 11) deve estar compreendida no período da escrituração (campos 06 e 07 do registro 0000). Regra aplicável na validação/edição de registros da escrituração, a ser gerada com a versão 1.0.2 do Programa Validador e Assinador da EFD-Contribuições.

**Campo 11 - Preenchimento:** informar a data de execução ou da conclusão do serviço. No caso de não constar no documento fiscal a data da execução/conclusão do serviço contratado, ou esta não ser conhecida pela pessoa jurídica, informar a data de emissão do documento fiscal ou do último dia da escrituração, conforme o caso.

No caso de serviços contratados cuja execução total/conclusão venha a ocorrer em período posterior ao da escrituração, como nos contratos de longo prazo, pode ser informado neste campo a data correspondente à data de laudo técnico que certifique a porcentagem executada em função do progresso físico da empreitada ou produção.

**Validação:** a data informada neste campo ou a data de emissão do documento fiscal (campo 10) deve estar compreendida no período da escrituração (campos 06 e 07 do registro 0000). Regra aplicável na validação/edição de registros da escrituração, a ser gerada com a versão 1.0.2 do Programa Validador e Assinador da EFD-Contribuições.

**Campo 12 – Preenchimento:** informar o valor total do documento fiscal.

**Campo 13** – **Preenchimento:** informar o tipo de pagamento pactuado, independente do pagamento ocorrer em período anterior, no próprio período ou em período posterior ao de referência da escrituração. Valores válidos: [0, 1, 9]

**Campo 14 - Preenchimento:** informar neste campo o valor do desconto discriminado no documento fiscal.

**Campo 15 - Preenchimento:** informar neste campo o valor da base de cálculo do PIS/Pasep referente ao documento fiscal.

**Campo 16 – Preenchimento:** informar o valor total do PIS/Pasep (débito ou crédito) referente ao documento fiscal.

**Validação:** a soma dos valores do campo VL\_PIS dos registros filhos A170 deve ser igual ao valor informado neste campo.

**Campo 17 - Preenchimento:** informar neste campo o valor da base de cálculo da Cofins referente ao documento fiscal.

**Campo 18 – Preenchimento:** informar o valor total da Cofins (débito ou crédito) referente ao documento fiscal.

**Validação:** a soma dos valores do campo VL\_COFINS dos registros filhos A170 deve ser igual ao valor informado neste campo.

**Campo 19 - Preenchimento:** informar o valor do PIS/Pasep retido na fonte correspondente aos serviços constantes no documento fiscal. A informação constante do documento não será utilizada na apuração das contribuições (vide registro F600), sendo de natureza meramente informativa.

**Campo 20 - Preenchimento:** informar o valor da Cofins retida na fonte correspondente aos serviços constantes no documento fiscal. A informação constante do documento não será utilizada na apuração das contribuições (vide registro F600), sendo de natureza meramente informativa.

**Campo 21 - Preenchimento:** informar o valor do ISS referente aos serviços constantes no documento fiscal.

## **Registro A110: Complemento do Documento - Informação Complementar da NF**

Este registro tem por objetivo identificar os dados contidos no campo Informações Complementares da Nota Fiscal, que sejam de interesse do Fisco ou conforme disponha a legislação, e que estejam explicitamente citadas no documento Fiscal, tais como: forma de pagamento, local da prestação/execução do serviço, operação realizada com suspensão das contribuições sociais, etc.

Não podem ser informados para um mesmo documento fiscal, dois ou mais registros com o mesmo conteúdo no campo COD\_INF.

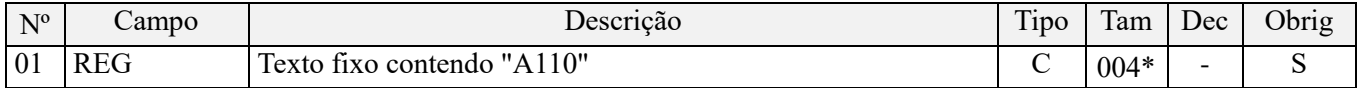

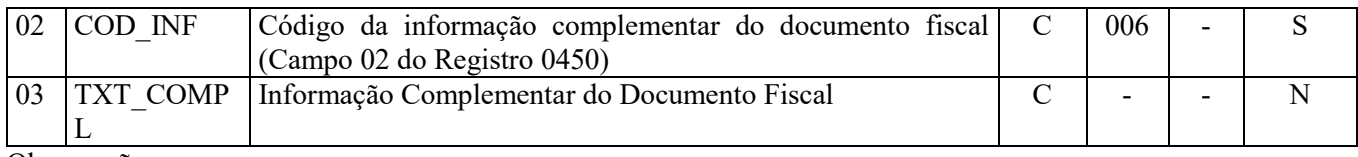

Observações: Nível hierárquico - 4 Ocorrência – 1:N

#### **Campo 01 - Valor Válido:** [A110]

**Campo 02** - **Validação:** o valor informado no campo deve existir no registro 0450 - Tabela de informação complementar.

## **Registro A111: Processo Referenciado**

Registro específico para a pessoa jurídica informar a existência de processo administrativo ou judicial que autoriza a adoção de tratamento tributário (CST), exclusões na base de cálculo ou alíquota diversa da prevista na legislação. Trata-se de informação essencial a ser prestada na escrituração para a adequada validação das contribuições sociais ou dos créditos na escrituração fiscal digital do PIS/Pasep e da Cofins.

Uma vez procedida à escrituração do Registro "A111", deve a pessoa jurídica gerar os registros "1010" ou "1020" referentes ao detalhamento do processo judicial ou do processo administrativo, conforme o caso, que autoriza a adoção de procedimento especifico de apuração das contribuições sociais ou dos créditos.

Devem ser relacionados todos os processos judiciais ou administrativos que fundamente ou autorize a adoção de procedimento especifico na apuração das contribuições sociais e dos créditos.

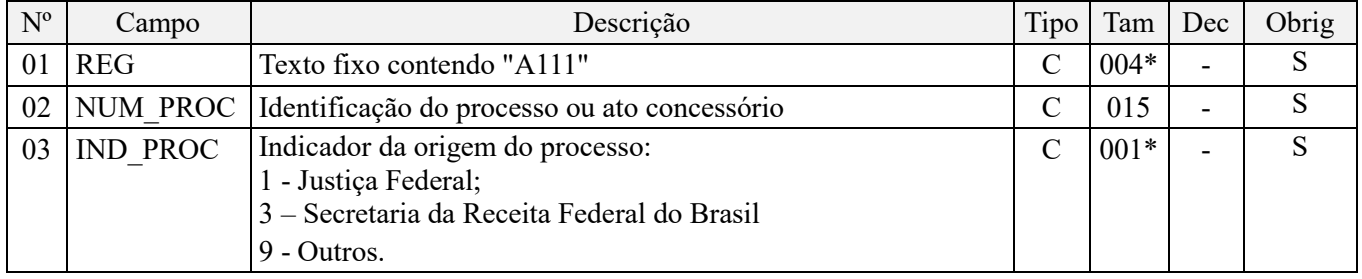

Observações:

1. A apuração da Contribuição para o PIS/Pasep e da Cofins mediante a escrituração dos valores componentes da base de cálculo mensal, da alíquota da contribuição ou de tratamento tributário (CST) diversos dos definidos pela legislação tributária, tendo por lastro e fundamento uma decisão judicial, só devem ser considerados na apuração e escrituração das referidas contribuições, caso a decisão judicial correspondente esteja com trânsito em julgado.

2. A apuração da Contribuição para o PIS/Pasep e da Cofins a recolher em cada período, demonstrada nos registros M200 (PIS/Pasep) e M600 (Cofins) deve corresponder e guardar uniformidade com os valores a serem declarados mensalmente na DCTF, segundo as normas disciplinadoras estabelecidas na Instrução Normativa RFB nº 1.599/2015.

3. Caso a pessoa jurídica seja titular ou beneficiária de decisão judicial que autoriza a suspensão da exigibilidade de parte do valor das contribuições, ou de seu valor integral, porém a decisão judicial não se encontra com o transito em julgado, deve a pessoa jurídica proceder à apuração das contribuições conforme a legislação aplicável, inclusive considerando a parcela que esteja com exigibilidade suspensa e, no Registro "1010 – Processo Referenciado – Ação Judicial", fazendo constar no Campo 06 (DESC\_DEC\_JUD) deste registro a parcela das contribuições com exigibilidade suspensa, a qual deve ser igualmente destacada e informada em DCTF. A partir do período de apuração Janeiro/2020, a parcela das contribuições com exigibilidade suspensa também deverá ser detalhada no registro filho 1011 - Detalhamento das Contribuições com Exigibilidade Suspensa.

**Exemplo:** Caso a aplicação da decisão judicial sem trânsito em julgado resulte em valor da Contribuição para o PIS/Pasep e da Cofins com exigibilidade suspensa de R\$ 10.000,00 e de R\$ 18.000,00, respectivamente, o **Registro 1010** será assim escriturado:

Campo 01: Identificação do registro

Campo 02: Identificação do processo judicial

Campo 03: Identificação da Seção Judiciária

Campo 04: Identificação da Vara

Campo 05: Identificação da natureza da ação judicial (Indicador 02 – Decisão judicial não transitada em julgado) Campo 06: Valores com exigibilidade suspensa, conforme código de receita a informar nos registros M205/M605 e na DCTF

Campo 07: Data da decisão judicial

Representação gráfica do registro – Formato txt:

#### **|1010|xxxxxxx-xx.2016.1.00.0000|TRF3|10|02|6912/01=R\$10.000,00 e** 5**856/01=R\$18.000,00|20032019|** Nível hierárquico - 4 Ocorrência – 1:N

**Campo 01 - Valor Válido:** [A111]

**Campo 02 - Preenchimento:** informar o número do processo judicial ou do processo administrativo, conforme o caso, que autoriza a adoção de procedimento especifico de apuração das contribuições sociais ou dos créditos.

**Campo 03 - Valores válidos:** [1, 3, 9]

#### **Registro A120: Informação Complementar - Operações de Importação**

Este registro tem por objetivo informar detalhes das operações de importação de serviços com direito a crédito, referentes a documento fiscal escriturado em A100 e que no registro filho A170 conste CST\_PIS ou CST\_COFINS gerador de crédito (CST 50 a 56), bem como conste ser o registro A170 originário de operação de importação (campo IND ORIG CRED =  $1$ .

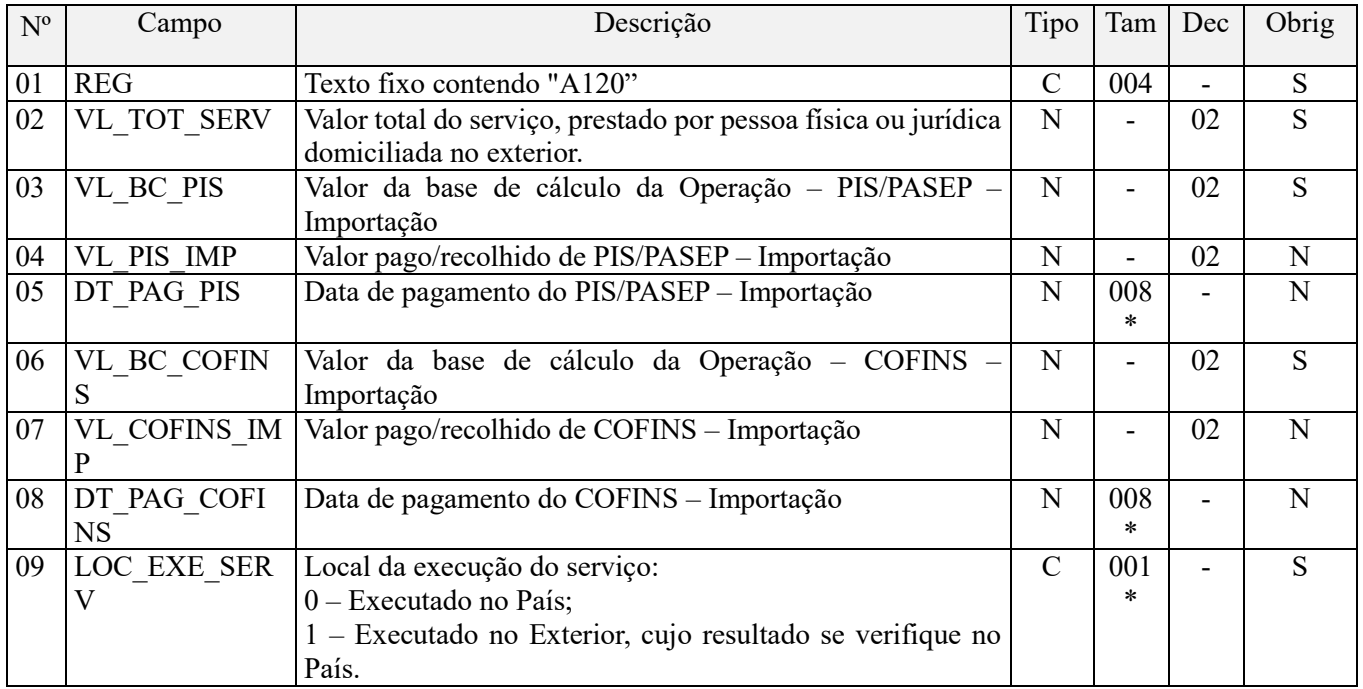

**Observações:** Deve ser informado neste registro os pagamentos de PIS/Pasep-Importação e de Cofins-Importação, referente ao serviço contratado com direito a crédito, uma vez que de acordo com a legislação em referência, o direito

à apuração de crédito aplica-se apenas em relação às contribuições efetivamente pagas na importação de bens e serviços (art. 15 da Lei nº 10.865, de 2004).

Nível hierárquico - 4 Ocorrência – 1:N

#### **Campo 01 - Valor Válido:** [A120]

**Campos 03, 04 e 05** - **Preenchimento:** Informar o valor da base de cálculo, o valor recolhido e a data de pagamento do PIS/Pasep – Importação, respectivamente, decorrente do pagamento, crédito, entrega, emprego ou da remessa de valores a residentes ou domiciliados no exterior como contraprestação por serviço prestado. No caso de haver recolhimentos (PIS/Pasep – Importação) em mais de uma data, deve a pessoa jurídica proceder à escrituração de um registro para cada data de pagamento.

De acordo com a legislação, o direito ao crédito de PIS/Pasep aplica-se em relação às contribuições efetivamente pagas na importação de bens e serviços.

**Campos 06, 07 e 08 - Preenchimento:** Informar o valor da base de cálculo, o valor recolhido e a data de pagamento da Cofins – Importação, respectivamente, decorrente do pagamento, crédito, entrega, emprego ou da remessa de valores a residentes ou domiciliados no exterior como contraprestação por serviço prestado. No caso de haver recolhimentos (Cofins – Importação) em mais de uma data, deve a pessoa jurídica proceder à escrituração de um registro para cada data de pagamento.

De acordo com a legislação, o direito ao crédito de Cofins aplica-se em relação às contribuições efetivamente pagas na importação de bens e serviços.

## **Registro A170: Complemento do Documento - Itens do Documento**

Registro obrigatório para discriminar os itens da nota fiscal de serviço emitida pela pessoa jurídica ou por terceiros.

No Registro A170 serão informados os itens constantes nas Notas Fiscais de Serviços ou documento internacional equivalente (no caso de importações), especificando o tratamento tributável (CST) aplicável a cada item.

Em relação aos itens com CST representativos de receitas, os valores dos Campos de bases de cálculo, VL\_BC\_PIS (Campo 10) e VL\_BC\_COFINS (Campo 14) serão recuperados no Bloco M, para a demonstração das bases de cálculo do PIS/Pasep (M210) e da Cofins (M610), no Campo "VL\_BC\_CONT".

Em relação aos itens com CST representativos de operações geradoras de créditos, os valores dos Campos de bases de cálculo, VL\_BC\_PIS (Campo 10) e VL\_BC\_COFINS (Campo 14) serão recuperados no Bloco M, para a demonstração das bases de cálculo do crédito de PIS/Pasep (M105), no campo "VL\_BC\_PIS\_TOT" e do crédito da Cofins (M505), no Campo "VL\_BC\_COFINS\_TOT".

Não podem ser informados para um mesmo documento fiscal, dois ou mais registros com o mesmo conteúdo no campo NUM\_ITEM.

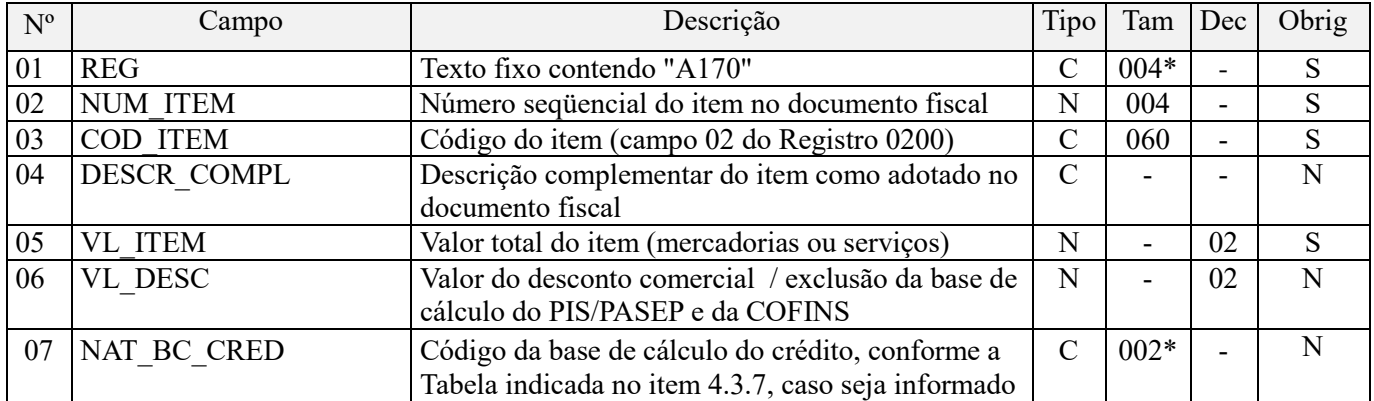

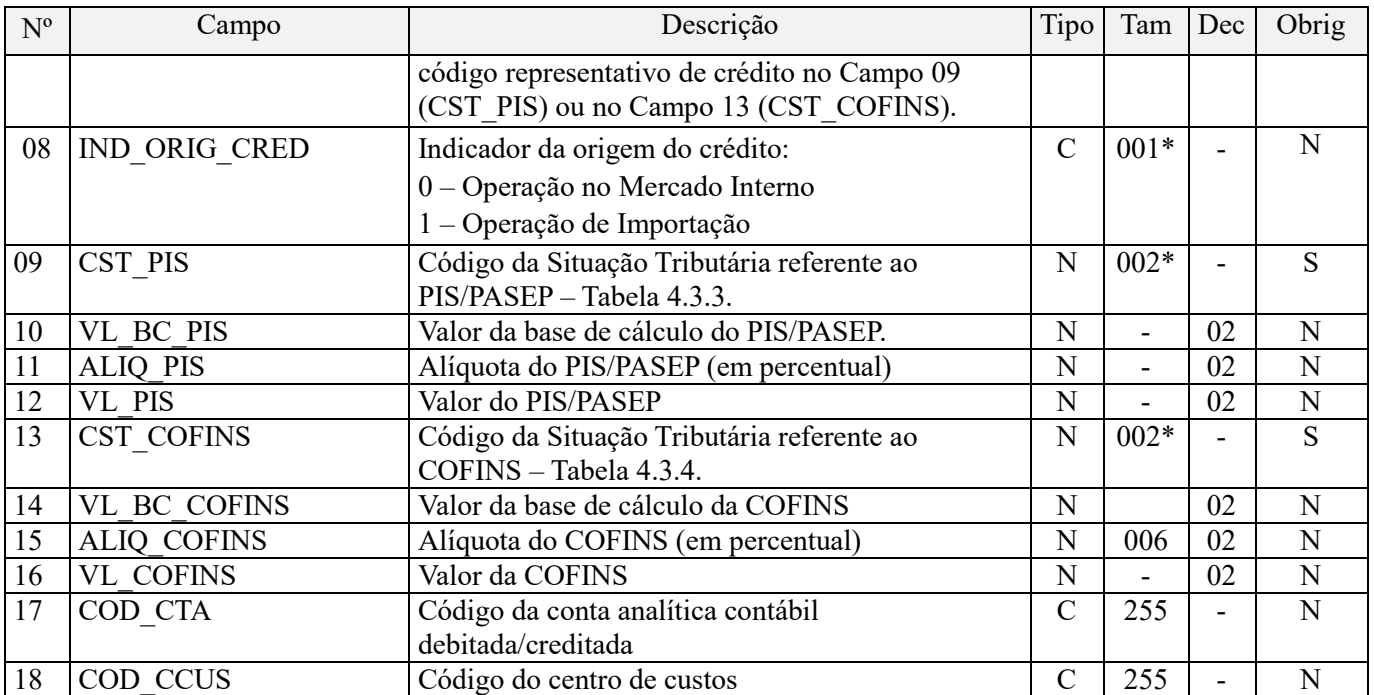

#### **Observações:**

Nível hierárquico - 4 Ocorrência – 1:N

#### **Campo 01 - Valor Válido:** [A170]

**Campo 02 - Validação:** deve ser maior que "0" (zero) e sequencial.

**Campo 03 - Preenchimento:** o valor informado neste campo deve existir no registro 0200, ressaltando-se que os códigos informados devem ser os definidos pela pessoa jurídica titular da escrituração.

**Campo 04 - Preenchimento:** neste campo pode ser informada a descrição complementar do item, conforme adotado no documento fiscal.

**Campo 05 - Preenchimento:** informar o valor total do item (serviços ou mercadorias) a que se refere o registro.

**Campo 06 - Preenchimento:** informar o valor do desconto comercial e/ou dos valores a excluir da base de cálculo da contribuição ou do crédito, conforme o caso.

**Campo 07 - Preenchimento:** caso seja informado código representativo de crédito no Campo 09 (CST\_PIS) ou no Campo 13 (CST\_COFINS) do Registro A170, informar neste campo o código da base de cálculo do crédito, conforme a Tabela "4.3.7 – Base de Cálculo do Crédito" referenciada no Manual do Leiaute da EFD-Contribuições e disponibilizada no Portal do SPED no sítio da RFB na Internet, no endereço <http://sped.rfb.gov.br>.

**Atenção:** O campo somente deve ser preenchido nos casos de serviços contratados pelo estabelecimento.

## **Campo 08 - Valores válidos:** [0, 1]

**Preenchimento:** informar neste campo o código indicador da origem do crédito, se referente à operação no mercado interno (código "0") ou se referente a operação de importação (código "1"). No caso de se referir à operação de importação, deve ser escriturado o registro A120.

**Atenção:** O campo somente deve ser preenchido nos casos de serviços contratados pelo estabelecimento.

**Campo 09 - Preenchimento:** informar neste campo o Código de Situação Tributária referente ao PIS/PASEP (CST), conforme a Tabela II constante no Anexo Único da Instrução Normativa RFB nº 1.009, de 2010, referenciada no Manual do Leiaute da EFD-Contribuições.

**Campo 10 - Preenchimento:** informar neste campo o valor da base de cálculo do PIS/Pasep referente ao item do documento fiscal, para fins de apuração da contribuição social ou de apuração do crédito, conforme o caso.

O valor deste campo será recuperado no Bloco M, para a demonstração das bases de cálculo do PIS/Pasep (M210, Campo "VL\_BC\_CONT") no caso de item correspondente a fato gerador da contribuição social, ou para a demonstração das bases de cálculo do crédito de PIS/Pasep (M105, campo "VL\_BC\_PIS\_TOT") no caso de item correspondente a fato gerador de crédito.

**Campo 11 - Preenchimento:** informar neste campo o valor da alíquota aplicável para fins de apuração da contribuição social ou do crédito, conforme o caso.

**Campo 12 – Preenchimento:** informar o valor do PIS/Pasep (contribuição ou crédito) referente ao item do documento fiscal. O valor deste campo não será recuperado no Bloco M, para a demonstração do valor da contribuição devida e/ou do crédito apurado. O cálculo do valor da contribuição e/ou do crédito no bloco M é efetuado mediante a multiplicação dos campos de base de cálculo totalizados no bloco M e as respectivas alíquotas. Para maiores informações verifique as orientações de preenchimento dos campos VL\_CRED em M100/M500 e VL\_CONT\_APUR em M210/M610.

**Validação:** o valor do campo "VL\_PIS" deve corresponder ao valor da base de cálculo (VL\_BC\_PIS) multiplicado pela alíquota aplicável ao item (ALIQ\_PIS). No caso de aplicação da alíquota do campo 07, o resultado deverá ser dividido pelo valor "100".

**Exemplo:** Sendo o Campo "VL\_BC\_PIS" = 1.000.000,00 e o Campo "ALIQ\_PIS" = 1,65, então o Campo "VL\_PIS" será igual a:  $1.000.000,00 \times 1,65 / 100 = 16.500,00$ .

**Campo 13 - Preenchimento:** Informar neste campo o Código de Situação Tributária referente a Cofins (CST), conforme a Tabela III constante no Anexo Único da Instrução Normativa RFB nº 1.009, de 2010, referenciada no Manual do Leiaute da EFD-Contribuições.

**Campo 14 - Preenchimento:** informar neste campo o valor da base de cálculo da Cofins referente ao item do documento fiscal, para fins de apuração da contribuição social ou de apuração do crédito, conforme o caso.

O valor deste campo será recuperado no Bloco M, para a demonstração das bases de cálculo da Cofins (M610, Campo "VL\_BC\_CONT") no caso de item correspondente a fato gerador da contribuição social, ou para a demonstração das bases de cálculo do crédito de Cofins (M505, campo "VL\_BC\_COFINS\_TOT") no caso de item correspondente a fato gerador de crédito.

**Campo 15 - Preenchimento:** informar neste campo o valor da alíquota aplicável para fins de apuração da contribuição social ou do crédito, conforme o caso.

**Campo 16 – Preenchimento:** informar o valor da Cofins (contribuição ou crédito) referente ao item do documento fiscal. O valor deste campo não será recuperado no Bloco M, para a demonstração do valor da contribuição devida e/ou do crédito apurado. O cálculo do valor da contribuição e/ou do crédito no bloco M é efetuado mediante a multiplicação dos campos de base de cálculo totalizados no bloco M e as respectivas alíquotas. Para maiores informações verifique as orientações de preenchimento dos campos VL\_CRED em M100/M500 e VL\_CONT\_APUR em M210/M610.

**Validação:** o valor do campo "VL\_COFINS" deve corresponder ao valor da base de cálculo (VL\_BC\_COFINS) multiplicado pela alíquota aplicável ao item (ALIQ\_COFINS). No caso de aplicação da alíquota do campo 07, o resultado deverá ser dividido pelo valor "100".

**Exemplo:** Sendo o Campo "VL\_BC\_COFINS" = 1.000.000,00 e o Campo "ALIQ\_COFINS" = 7,60 , então o Campo "VL COFINS" será igual a: 1.000.000,00 x 7,6 / 100 = 76.000,00.

**Campo 17 - Preenchimento:** informar o Código da Conta Analítica. Exemplos: custo de serviços prestados por pessoa jurídica, receita da prestação de serviços, receitas da atividade, serviços contratados, etc. Deve ser a conta credora ou devedora principal, podendo ser informada a conta sintética (nível acima da conta analítica).

**Campo de preenchimento opcional para os fatos geradores até outubro de 2017. Para os fatos geradores a partir de novembro de 2017 o campo "COD\_CTA" é de preenchimento obrigatório, exceto se a pessoa jurídica estiver dispensada de escrituração contábil (ECD), como no caso da pessoa jurídica tributada pelo lucro** 

#### **presumido e que escritura o livro caixa (art. 45 da Lei nº 8.981/95). Vide Registro 0500: Plano de Contas Contábeis**

**Campo 18 - Preenchimento:** Nos registros correspondentes a operações com direito a crédito, informar neste campo o Código do Centro de Custo relacionado à operação, se existir.

## **Registro A990: Encerramento do Bloco A**

Este registro destina-se a identificar o encerramento do bloco A e informar a quantidade de linhas (registros) existentes no bloco.

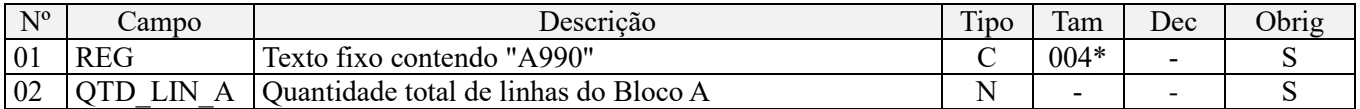

**Observações:** Registro obrigatório, no caso do arquivo conter o Registro A001

Nível hierárquico - 1 Ocorrência – um por arquivo

**Validação do Registro:** registro único e obrigatório para todos os informantes da EFD-Contribuições.

#### **Campo 01 - Valor Válido:** [A990]

**Campo 02 - Preenchimento:** a quantidade de linhas a ser informada deve considerar também os próprios registros deabertura e encerramento do bloco.

**Validação:** o número de linhas (registros) existentes no bloco A é igual ao valor informado no campo QTD\_LIN\_A (registro C990).

# **BLOCO C: Documentos Fiscais – I - Mercadorias (ICMS/IPI)**

#### **Registro C001: Abertura do Bloco C**

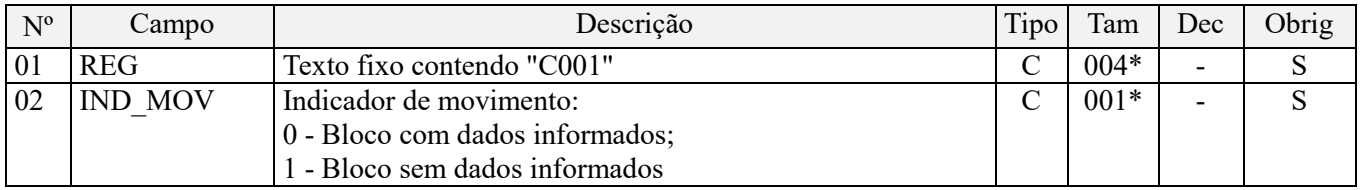

Observações: Nível hierárquico - 1 Ocorrência – um por arquivo

#### **Campo 01 - Valor Válido:** [C001]

**Campo 02 - Valores válidos:** [0, 1]

**Validação:** se o valor deste campo for igual a "1" (um), somente podem ser informados os registros de abertura e encerramento do bloco. Se o valor neste campo for igual a "0" (zero), deve ser informado pelo menos um registro além dos registros de abertura e encerramento do bloco.

## **Registro C010: Identificação do Estabelecimento**

Este registro tem o objetivo de identificar o estabelecimento da pessoa jurídica a que se referem as operações e documentos fiscais informados neste bloco. Só devem ser escriturados no Registro C010 os estabelecimentos que efetivamente tenham realizado aquisição, venda ou devolução de mercadorias, bens e produtos, mediante emissão de documento fiscal definido pela legislação do ICMS e do IPI, que devam ser escrituradas no Bloco C.

O estabelecimento que não realizou operações passíveis de registro nesse bloco, no período da escrituração, não deve ser identificado no Registro C010.

Para cada estabelecimento cadastrado em "C010", deve ser informado nos registros de nível inferior (Registros Filho) as operações próprias de prestação ou de contratação de serviços, mediante emissão de documento fiscal, no mercado interno ou externo.

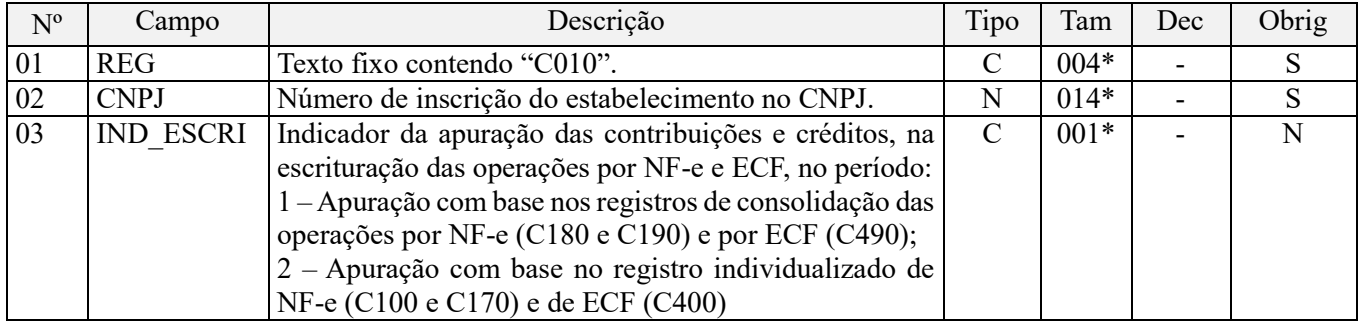

**Observações:** Registro de preenchimento obrigatório, se IND\_MOV igual a "0" no Registro C001

Nível hierárquico - 2 Ocorrência – vários por arquivo

#### **Campo 01 - Valor Válido:** [C010];

**Campo 02 - Preenchimento:** informar o número do CNPJ do estabelecimento da pessoa jurídica a que se referem as operações passíveis de escrituração neste bloco.

**Validação:** é conferido o dígito verificador (DV) do CNPJ informado. O estabelecimento informado neste registro deve está cadastrado no Registro 0140.

**Campo 03 - Preenchimento:** este campo deve ser preenchido se no arquivo de registros da escrituração importado pelo PVA, constar em relação às operações documentadas por Nota Fiscal Eletrônica – NF-e, código 55, tanto registros individualizados por documento fiscal (C100) como registros consolidados dos documentos fiscais (C180 e/ou C190).

Deve igualmente ser preenchido se no arquivo da escrituração constar, em relação às operações emitidas por equipamento Emissor de Cupom Fiscal – ECF, tanto registros individualizados por ECF (C400) como registros consolidados de documentos fiscais emitidos por ECF (C490).

## **Registro C100: Documento - Nota Fiscal (Código 01), Nota Fiscal Avulsa (Código 1B), Nota Fiscal de Produtor (Código 04), NF-e (Código 55) e NFC-e (Código 65).**

Registro com estrutura, campos e conteúdo definidos e constantes no Leiaute da Escrituração Fiscal Digital – EFD (ICMS e IPI), instituído pelo Ato COTEPE/ICMS nº 9, de 12 de abril de 2008, disponível no portal de serviços (SPED) da página da Secretaria da Receita Federal do Brasil na Internet, no endereço <sped.rfb.gov.br>.

Este registro deve ser gerado para cada documento fiscal código 01, 1B, 04, 55 e 65 (NFC-e), registrando a entrada ou saída de produtos ou outras situações que envolvam a emissão dos documentos fiscais mencionados, representativos de receitas auferidas, tributadas ou não pelo PIS/Pasep ou pela Cofins, bem como de operações de aquisições e/ou devoluções com direito a crédito da não cumulatividade.

Não devem ser informados documentos fiscais que não se refiram a operações geradoras de receitas ou de créditos de PIS/Pasep e de Cofins.

Para cada registro C100, obrigatoriamente deve ser apresentado, pelo menos, um registro C170, exceto em relação aos documentos fiscais referentes à nota fiscal cancelada (código "02" ou "03"), Nota Fiscal Eletrônica (NF-e) denegada (código "04") ou numeração inutilizada (código "05"), os quais não devem ser escriturados os registros filhos de C100.

Não podem ser informados, para um mesmo documento fiscal, dois ou mais registros com a mesma combinação de valores dos campos formadores da chave do registro. A chave deste registro é:

• para documentos com campo "IND\_EMIT" igual a "1" (um) – emissão por terceiros: campo IND\_OPER, campo IND\_EMIT, campo COD\_PART, campo COD\_MOD, campo COD\_SIT, campo SER e campo NUM\_DOC;

• para documentos com campo "IND EMIT" igual "0" (zero) – emissão própria: campo IND OPER, campo IND\_EMIT, campo COD\_MOD, campo COD\_SIT, campo SER e campo NUM\_DOC.

# **ATENÇÃO:**

1. Na escrituração das receitas lastreadas por notas fiscais eletrônicas ao consumidor final (NFC-e), modelo 65, deve a pessoa jurídica apresentar somente os registros C100 e C175 (visão analítica, por CST). Na escrituração das NFCe no registro C100, não precisam ser informados os campos COD\_PART, VL\_BC\_ICMS\_ST, VL\_ICMS\_ST, VL\_IPI, VL\_PIS, VL\_COFINS, VL\_PIS\_ST e VL\_COFINS\_ST. Os demais campos seguirão a obrigatoriedade definida pelo registro.

2. Na escrituração das receitas de vendas por NF-e neste registro, para os fatos geradores ocorridos a partir de 1º de maio de 2015, referente às bebidas frias de que trata os art. 14 a 34 da Lei nº 13.097/2015, deve a pessoa jurídica observar as orientações constantes na Nota Técnica nº 005, de 07 de maio de 2015, publicada no Portal do Sped (área da EFD-Contribuições), no sitio da Secretaria da Receita Federal do Brasil.

## **OPERAÇÕES COM SUBSTITUIÇÃO TRIBUTÁRIA DO PIS/PASEP E DA COFINS - ORIENTAÇÕES DE ESCRITURAÇÃO PELA PESSOA JURÍDICA FABRICANTE:**

## **1. Procedimento de escrituração da substituição tributária de cigarros e cigarrilhas:**

Tributação definida em recolhimento único, tendo por alíquota aplicável a alíquota básica definida para o regime cumulativo (0,65% e 3%). Desta forma, a pessoa jurídica fabricante, responsável pelo recolhimento como contribuinte e como substituto tributário, poderá registrar as vendas correspondentes, considerando o CST 01 (Operação tributável com alíquota básica) ou CST 05 (Operação tributável por substituição tributária). Independente do CST informado, a Receita Federal identificará a natureza da operação, em função da NCM e CFOP informados nos registros representativos das correspondentes operações;

#### **2. Procedimento de escrituração da substituição tributária de motocicletas e máquinas agrícolas - Art. 43 da MP nº 2.158-31/2001:**

Tributação definida em recolhimentos separados (dois recolhimentos) por parte do fabricante, como contribuinte e como substituto tributário, tendo por alíquota aplicável a alíquota básica definida para o regime cumulativo. Desta forma, a pessoa jurídica fabricante, responsável pelos dois recolhimentos, como contribuinte e como substituto tributário, poderá registrar as vendas correspondentes, no registro C170 ou C180 (e registros filhos) utilizando registros diferentes para cada recolhimento:

**- No caso de escrituração por documento fiscal (C100):** deverá ser escriturado 01 (um) registro C170 específico para informar a tributação como contribuinte (CST 01) e 01 (um) registro C170 específico para informar a tributação do outro recolhimento, como substituto tributário. Para tanto, deverá a empresa, em relação à escrituração do registro C170 representativo da ST, informar valor zero no campo 07 (VL\_ITEM), no sentido de evitar que a receita fique duplicada na escrituração, informando assim os campos de base de cálculo, alíquota e valor da contribuição;

- **No caso de escrituração consolidada das receitas (C180):** deverá ser escriturado 01 (um) registro C181/C185 específico para informar a tributação como contribuinte (CST 01) e 01 (um) registro C181/C185 específico para informar a tributação do outro recolhimento, como substituto tributário. Para tanto, deverá a empresa, em relação à escrituração dos registros representativos da ST, informar valor zero no campo 04 (VL\_ITEM), no sentido de evitar que a receita fique duplicada na escrituração, informando assim os campos de base de cálculo, alíquota e valor da contribuição.

## **3. Procedimento de escrituração da substituição tributária da venda de produtos monofásicos à ZFM - Arts. 64 e 65 da Lei nº 11.196/2005:**

Tributação definida em recolhimento único, tendo por alíquota monofásicas, relacionadas nas tabelas 4.3.10 e 4.3.11, conforme o produto. Nesse regime de tributação por ST, aplicável a esses produtos, a tributação da operação no fabricante, como contribuinte está tributada com alíquota zero (CST 06) e, na condição de substituto, tributada com CST 05. Desta forma, a pessoa jurídica fabricante, responsável pelo recolhimento como substituto tributário, poderá registrar as vendas correspondentes, no registro C170 ou C180 (e registros filhos) utilizando registros diferentes para cada situação:

- **No caso de escrituração por documento fiscal (C100):** deverá ser escriturado 01 (um) registro C170 específico para informar a tributação à alíquota zero como contribuinte (CST 06) e 01 (um) registro C170 específico para informar a tributação do recolhimento como substituto tributário. Para tanto, deverá a empresa, em relação à escrituração do registro C170 representativo da ST, informar valor zero no campo 07 (VL\_ITEM), no sentido de evitar que a receita fique duplicada na escrituração, informando assim os campos de base de cálculo, alíquota e valor da contribuição;

- **No caso de escrituração consolidada das receitas (C180):** deverá ser escriturado 01 (um) registro C181/C185 específico para informar a tributação à alíquota zero como contribuinte (CST 06) e 01 (um) registro C181/C185 específico para informar a tributação do recolhimento como substituto tributário. Para tanto, deverá a empresa, em relação à escrituração dos registros representativos da ST, informar valor zero no campo 04 (VL\_ITEM), no sentido de evitar que a receita fique duplicada na escrituração, informando assim os campos de base de cálculo, alíquota e valor da contribuição.

## **4. Procedimentos de escrituração na revenda de bens sujeitos à substituição tributária de PIS/COFINS:**

Conforme disposto no Decreto nº 4.524, de 2002, art. 37, os comerciantes varejistas de cigarros, em decorrência da substituição a que estão sujeitos na forma do caput do art. 4º , para efeito da apuração da base de cálculo das contribuições, podem excluir da receita bruta o valor das vendas desse produto, desde que a substituição tenha sido efetuada na aquisição.

Dessa forma, ao relacionar as receitas decorrentes das revendas destes produtos sujeitos ao regime da substituição tributária, devem escriturar:

- No campo destinado à receita ou valor dos itens: registrar o valor da receita ou do item sendo revendido
- No campo CST PIS ou CST COFINS: informar o valor 05
- No campo de Base de Cálculo: informar o valor zero (0,00)
- No campo de Alíquota: 0,65 para o PIS e 3,00 para a COFINS
- No campo de Valor PIS ou Valor COFINS: informar o valor zero (0,00)

Um exemplo de como informar essa operação para os contribuintes do lucro presumido, que optam pela escrituração consolidada pode ser obtida no Manual de Escrituração da EFD-Contribuições - PJ do Lucro Presumido, disponível para download em http://www1.receita.fazenda.gov.br/sistemas/efd-contribuicoes/download/download.htm.

Ressalte-se que até a versão 2.05 do PVA o procedimento de gerar estes registros utilizando alíquota zero era decorrente da solução de TI adotada pelo PVA. A partir da versão 2.0.5 este procedimento foi ajustado de acordo com o comando normativo acima mencionado. Cabe informar que a utilização de alíquota zero no registro destas vendas no PVA versão 2.0.5 não gera um respectivo registro M400 ou M800, como ocorria no PVA 2.0.4a e anteriores. A possibilidade de utilização da alíquota zero nestes casos será descontinuada nas próximas versões do PVA (2.0.6).

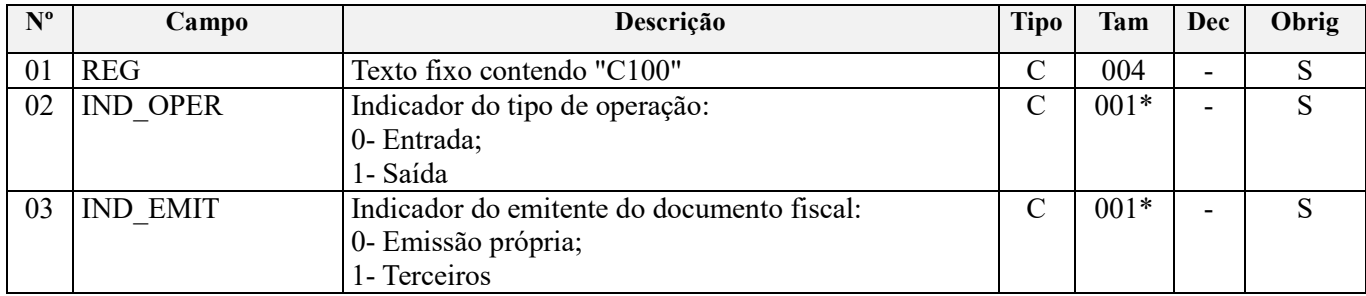

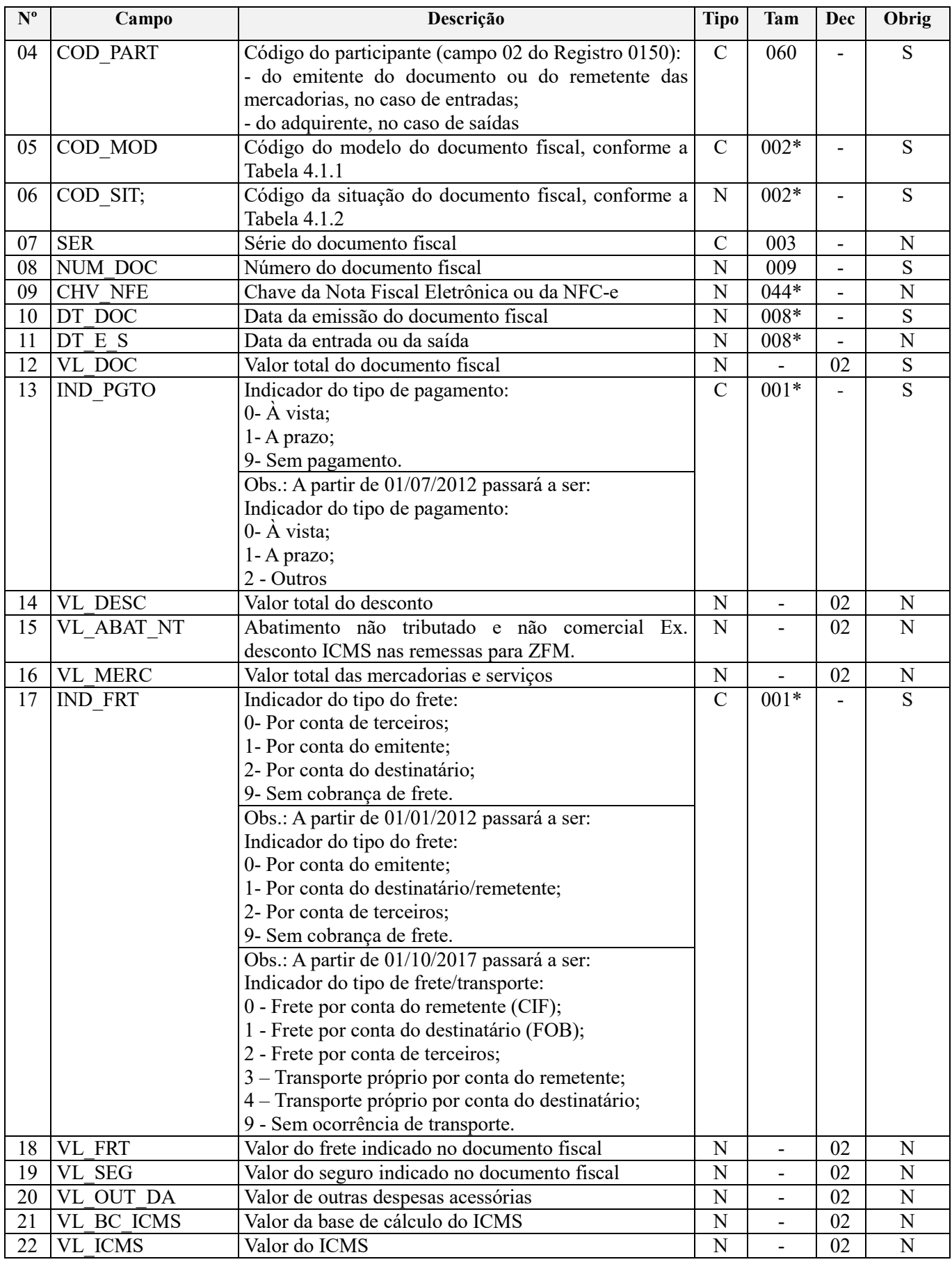

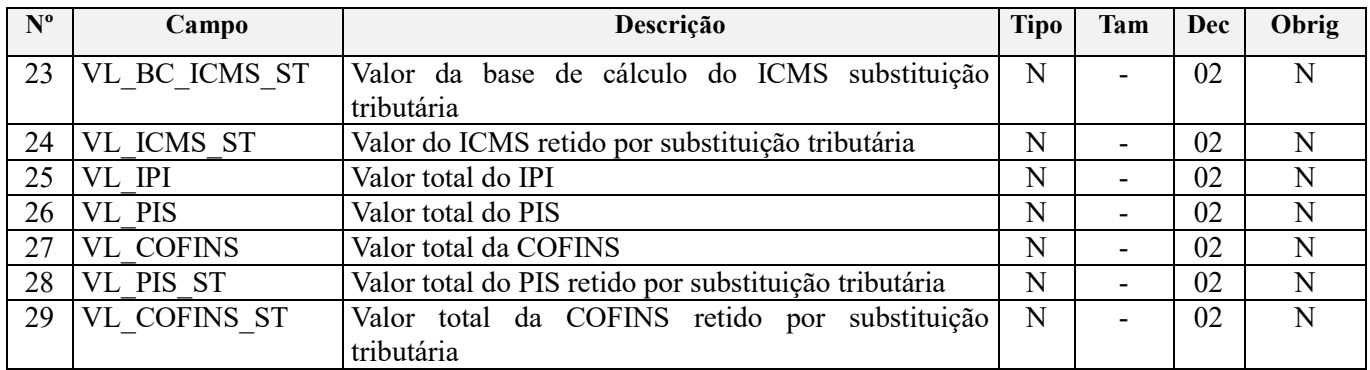

#### **Observações:**

1. Tendo em vista que as operações de vendas e de aquisições e/ou devoluções, documentadas por Nota Fiscal Eletrônica – NF-e (código 55), serem escrituradas de forma consolidada nos registros C180 (vendas) e C190 (compras e/ou devoluções) da EFD-Contribuições, o registro C100 (e filhos) não é de preenchimento obrigatório na EFD-Contribuições em relação às referidas operações com NF-e (código 55) ;

2. Todavia, a EFD-Contribuições permite a escrituração alternativa, por opção da pessoa jurídica, das operações de vendas, compras e/ou devoluções por Nota Fiscal Eletrônica – NF-e, com base nos registros C100, C110, C120 e C170. Neste caso, a empresa optante por escriturar a EFD-Contribuições, na visão de documento, deve utilizar o leiaute destes registros constante nas especificações técnicas de geração da Escrituração Fiscal Digital – EFD (ICMS e IPI);

3. O leiaute, as especificações técnicas e o Programa Validador e Assinador da Escrituração Fiscal Digital – EFD (ICMS e IPI) encontram-se disponibilizados no portal de serviços (SPED) da página da Receita Federal do Brasil na Internet, no endereço <sped.rfb.gov.br>;

4. Para as operações documentadas por Nota Fiscal (Código 01), Nota Fiscal Avulsa (código 1B) e Nota Fiscal de Produtor (código 04), o registro C100 (e filhos) é de preenchimento obrigatório na EFD-Contribuições, em relação às operações de vendas e de aquisições e/ou devoluções (com direito a crédito) realizadas no período.

5. O detalhamento das informações dos itens dos documentos escriturados em "C100", que repercutam na apuração das contribuições sociais (operações de vendas) e dos créditos (operações de compras) deve ser informado, em relação a cada item relacionado no documento, no registro Filho "C170";

6. Caso o arquivo gerado pela pessoa jurídica contenha, em relação às operações documentadas por Nota Fiscal Eletrônica (NF-e) registros individualizados por documentos (C100 e filhos) e registros de consolidação (C180 e C190, e filhos), deverá informar no registro C010, no campo "IND\_ESCRI", se a escrituração está considerando as informações individualizadas ou as informações consolidadas.

Nível hierárquico - 3 Ocorrência – 1:N

**Campo 01 - Valor Válido:** [C100]

#### **Campo 02 - Valores válidos:** [0, 1]

**Preenchimento:** indicar a operação, conforme os códigos. Podem ser informados como documentos de entrada os documentos emitidos por terceiros e os documentos emitidos pelo próprio informante da EFD-Contribuições.

## **Campo 03 - Valores válidos:** [0, 1]

**Preenchimento:** consideram-se de emissão própria somente os documentos fiscais emitidos pelo estabelecimento informante (campo CNPJ do registro C010) da EFD.

Se a legislação estadual a que estiver submetido o contribuinte obrigá-lo a escriturar notas fiscais avulsas em operação de saída, este campo deve ser informado com valor igual a "0" (zero).

**Validação:** se este campo tiver valor igual a "1" (um), o campo IND\_OPER deve ser igual a "0" (zero).

**Campo 04 - Validação:** o valor informado deve existir no campo COD\_PART do registro 0150.

**Campo 05 - Valores válidos:** [01, 1B, 04, 55, 65]

**Preenchimento:** o valor informado deve constar na tabela 4.1.1 do Manual do Leiaute da EFD-Contribuições. O "código" a ser informado não é exatamente o "modelo" do documento, devendo ser consultada a tabela 4.1.1. **Exemplo:** o código "01" deve ser utilizado para os modelos "1" ou "1A".

**Campo 06 - Valores válidos:** [00, 01, 02, 03, 04, 05, 06, 07, 08]

**Preenchimento e Validação:** verificar a descrição da situação do documento na tabela 4.1.2. Os valores "04" e "05" só são possíveis para NF-e de emissão própria. NF-e "avulsas" emitidas pelas UF (séries 890 a 899) devem ser informados como emissão de terceiros, com o código de situação do documento igual a "08 - Documento Fiscal emitido com base em Regime Especial ou Norma Específica".

**Campo 07 – Preenchimento:** informar neste campo a série do documento fiscal, se existir.

**Campo 08 – Validação:** o valor informado no campo deve ser maior que "0" (zero).

**Campo 09 - Preenchimento:** campo a ser preenchido quando o documento escriturado for NF-e, COD\_MOD igual a "55", com base nas seguintes definições:

**1. Escrituração referente a período anterior ou igual a março de 2012:**

Se IND\_EMIT = 0 (Emissão própria): Preenchimento obrigatório (sujeito à validação) Se IND\_EMIT = 1 (Emissão de terceiros): Preenchimento opcional (sujeito à validação)

#### **2. Escrituração referente a período igual ou posterior a abril de 2012:**

Se IND\_EMIT = 0 (Emissão própria): Preenchimento obrigatório (sujeito à validação) Se IND EMIT = 1 (Emissão de terceiros): Preenchimento obrigatório (sujeito à validação)

**OBS:** Tendo em vista que o preenchimento desse campo não é obrigatório, em relação aos períodos de apuração ocorridos até 31 de março de 2012, caso a versão utilizada do PVA da EFD-Contribuições, neste período, não valide a informação da chave da NF-e, no caso de emissão de terceiros, deve a pessoa jurídica deixar o campo em branco, sem a informação da Chave, para a validação e transmissão da escrituração

**Validação:** É conferido o dígito verificador (DV) da chave da NF-e. Este campo é de preenchimento obrigatório para COD\_MOD igual a "55" e "65", quando o campo IND\_EMIT for igual a "0" (Emissão Própria). Para confirmação inequívoca de que a chave da NF-e corresponde aos dados informados do documento, será comparado o CNPJ existente na CHV\_NFE com o campo CNPJ do registro C010, que corresponde ao CNPJ do informante do arquivo. Serão verificados a consistência da informação do campo NUM\_DOC e o número do documento contido na chave da NF-e. Será também comparada a UF codificada na chave da NF-e com o campo UF informado no registro 0000.

No caso de operações de entradas por NF-e de emissão de terceiros, a informação da chave é facultativa e quando preenchida serão conferidos: 1) o dígito verificador; 2) o número do documento existente na chave comparado com o informado no campo anterior (NUM\_DOC).

**Campo 10 - Preenchimento:** informar a data de emissão do documento, no formato "ddmmaaaa", excluindo-se quaisquer caracteres de separação, tais como: ".", "/", "-".

**Validação:** a data informada neste campo ou a data de entrada/saída (campo 11) deve estar compreendida no período da escrituração (campos 06 e 07 do registro 0000). Regra aplicável na validação/edição de registros da escrituração, a ser gerada com a versão 1.0.2 do Programa Validador e Assinador da EFD-Contribuições.

**Campo 11 - Preenchimento:** informar a data de entrada ou saída, conforme a operação, no formato ddmmaaaa; excluindo-se quaisquer caracteres de separação, tais como: ".", "/", "-". Quando o campo IND OPER indicar operação de "saída", este campo será informado apenas se o contribuinte possuir este dado em seus sistemas.

**Validação:** a data informada neste campo ou a data de emissão do documento fiscal (campo 10) deve estar compreendida no período da escrituração (campos 06 e 07 do registro 0000). Regra aplicável na validação/edição de registros da escrituração, a ser gerada com a versão 1.0.2 do Programa Validador e Assinador da EFD-Contribuições.

Para operações de entrada ou saída este valor deve ser maior ou igual à data de emissão (campo DT\_DOC).

Nas operações de entradas de produtos este campo é sempre de preenchimento obrigatório.

**Campo 12 – Preenchimento:** informar o valor total do documento fiscal.

**Campo 13 - Valores válidos:** [0, 1, 9]

**Preenchimento:** informar o tipo de pagamento pactuado, independente do pagamento ocorrer em período anterior, no próprio período ou em período posterior ao de referência da escrituração. A partir de 01/07/2012 passará a ser:

Indicador do tipo de pagamento:

 $0 - \dot{A}$  vista;

1- A prazo;

2 - Outros

**Campo 14 - Preenchimento:** informar o valor do desconto incondicional discriminado na nota fiscal.

**Campo 16 - Preenchimento:** informar o valor total das mercadorias e serviços.

**Validação:** O valor informado no campo deve ser igual à soma do campo VL\_ITEM dos registros C170 ("filhos" deste registro C100), conforme regra definida também para a EFD (ICMS/IPI).

## **Campo 17 - Valores válidos:** [0, 1, 2, 9]

**Preenchimento:** Em operações tais como: remessas simbólicas, faturamento simbólico, transporte próprio, venda balcão, informar o código "9 - sem frete", ou seja, operações sem cobrança de frete.

Quando houver transporte com mais de um responsável pelo seu pagamento, deve ser informado o indicador do frete relativo ao responsável pelo primeiro percurso.

No sentido de harmonizar o conteúdo dos campos de registros comuns à EFD-Contribuições e à EFD (ICMS/IPI), bem como ao leiaute da NFe 4.1, em produção a partir de 1º de outubro de 2017 os indicadores do Campo 17 passam a ter a seguinte descrição:

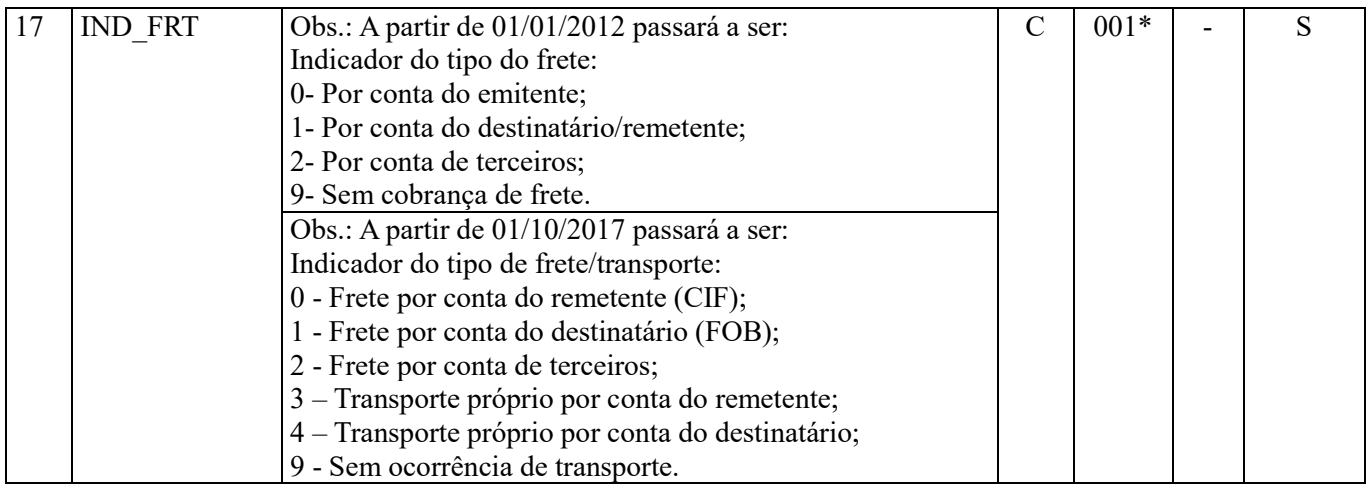

**Importante:** No preenchimento/edição do registro C100, no próprio PVA, deve a empresa proceder à codificação (códigos "0", "1", "2", "3", "4" e "9"), de acordo com a descrição definida para cada período a que se refere a escrituração, para o campo 17, independente da descrição visualizada no respectivo campo de edição, no PVA.

**Campo 18 - Preenchimento:** informar o valor do frete pago/contratado, indicado no documento fiscal.

Importante registrar que vindo o valor do frete constante no documento fiscal a integrar a operação da venda, sendo o ônus for suportado pelo adquirente**,** o seu valor integra o produto da venda e, por conseguinte, compõe a receita bruta da pessoa jurídica vendedora, conforme disposições sobre a receita bruta na Lei nº 12.973/2014, a qual estabelece que "a receita bruta compreeende o produto da venda de bens nas operações em conta própria".

Neste sentido, considerando que o acessório (receita do frete) acompanha e tem a mesma natureza do principal (receita da produto/item vendido), a receita de frete deve seguir o tratamento tributário, o mesmo CST, aplicável ao(s) produtos objeto do transporte a que se refere o frete. Assim, temos o seguinte procedimento a adotar:

- se o produto/item é tributável à alíquota básica, o frete correspondente é tributável à alíquota básica;

- se o produto/item é tributável à alíquota zero, o frete correspondente é tributável à alíquota zero;

- se o produto/item é tributável à alíquota monofásica, o frete correspondente é tributável à alíquota monofásica;

- se o produto/item goza de suspensão, isenção ou não incidência, o frete correspondente goza de suspensão, isenção ou não incidência.

#### **Observações:**

1. Quando o frete nas operações de vendas não for suportado pelo vendedor, mas sim pelo adquirente, o seu valor deve integrar a base de cálculo do(s) produto(s) vendido(s), devendo assim ter o seu valor acrescido ao valor da base de cálculo do PIS/Pasep e da Cofins, nos correspondentes campos do Registro C170. No caso da pessoa jurídica vir a escriturar essa receita de frete no registro F100, deve observar as regras de tributação acima descritas.

2. Quando o frete nas operações de vendas for suportado pelo vendedor, o seu valor constituí hipótese de crédito no regime não cumulativo de apuração do PIS/pasep e da Cofins, conforme art. 3º das leis nº 10.637/2002 e 10.833/2003, respectivamente

**Campo 22 – Preenchimento:** informar o valor do ICMS creditado na operação de entrada ou o valor do ICMS debitado na operação de saída.

**Campo 24 - Preenchimento:** informar o valor do ICMS creditado/debitado por substituição tributária, nas operações de entrada ou saída, conforme legislação aplicada.

**Campo 25 - Preenchimento:** informar o valor total do IPI constante no documento fiscal.

**Campo 26 - Preenchimento:** informar o valor total do PIS/Pasep (débito ou crédito) referente ao documento fiscal.

**Campo 27 - Preenchimento:** informar o valor total da Cofins (débito ou crédito) referente ao documento fiscal.

**Campo 28 - Preenchimento:** informar o valor total do PIS/Pasep retido por substituição tributária, referente ao documento fiscal.

**Campo 29 - Preenchimento:** informar o valor total da Cofins retida por substituição tributária, referente ao documento fiscal.

#### **Esclarecimentos adicionais quanto às operações tratadas neste registro:**

#### **I - De Vendas Canceladas, Retorno de Mercadorias e Devolução de Vendas.**

Se a empresa está escriturando por documento, em C100, as vendas canceladas deve assim ser tratada:

1. Se o cancelamento se deu no próprio mês da emissão do documento, a empresa tem a opção de não relacionar na escrituração este documento ou, vindo a relacioná-lo, o fazer com as informações solicitadas para C100, mas sem gerar os registros filhos (C170);

2. Se o cancelamento se deu em período posterior ao de sua emissão, devendo assim ser considerado na redução da base de cálculo do período em que ocorreu o cancelamento, a empresa pode proceder à escrituração destes valores redutores da base de cálculo do mês do cancelamento, mediante a geração de registros de ajustes de débitos, em M220 (PIS) e M620 (Cofins), fazendo constar nestes registros de ajustes o montante da contribuição a ser reduzida, em decorrência do(s) cancelamentos em questão. Para os fatos geradores ocorridos a partir de janeiro/2019, os ajustes da base de cálculo do período em que ocorreu o cancelamento devem ser realizados, preferencialmente, nos campos próprios dos registros M210 (PIS - Campo 06 - VL\_AJUS\_REDUC\_BC\_PIS) e M610 (Cofins - Campo 06 - VL\_AJUS\_REDUC\_BC\_COFINS). Neste caso, o detalhamento do ajuste será informado nos registros M215 (PIS) e M615 (Cofins), respectivamente, preenchendo o campo COD\_AJ\_BC com o código 01 - Vendas canceladas de receitas tributadas em períodos anteriores - da tabela 4.3.18.

Já a operação de retorno de produtos ao estabelecimento emissor da nota fiscal, conforme previsão existente no RIPI/2010 (art. 234 do Decreto Nº 7.212, de 2010) e no Convênio SINIEF SN, de 1970 (Capítulo VI, Seção II – Da Nota Fiscal), para fins de escrituração de PIS/COFINS deve receber o tratamento de cancelamento de venda (não integrando a base de cálculo das contribuições nem dos créditos).

Registre-se que a venda cancelada é hipótese de exclusão da base de cálculo da contribuição (em C170, no caso de escrituração individualizada por documento fiscal ou em C181 (PIS/Pasep) e C185 (Cofins)), tanto no regime de incidência cumulativo como no não cumulativo.

A nota fiscal de entrada da mercadoria retornada, emitida pela própria pessoa jurídica, pode ser relacionada nos registros consolidados C190 e filhos (Operações de aquisição com direito a crédito, e operações de devolução de

compras e vendas) ou nos registros individualizados C100 e filhos, somente para fins de maior transparência da apuração, visto não configurar hipótese legal de creditamento de PIS/COFINS. Neste caso, utilize o CST 98 ou 99.

Já as operações de Devolução de Vendas, no regime de incidência não cumulativo, correspondem a hipóteses de crédito, devendo ser escrituradas com os CFOP correspondentes em C170 (no caso de escrituração individualizada dos créditos por documento fiscal) ou nos registros C191/C195 (no caso de escrituração consolidada dos créditos), enquanto que, no regime cumulativo, tratam-se de hipótese de exclusão da base de cálculo da contribuição.

Dessa forma, no regime cumulativo, caso a operação de venda a que se refere o retorno tenha sido tributada para fins de PIS/COFINS, a receita da operação deverá ser excluída da apuração:

1. Caso a pessoa jurídica esteja utilizando os registros consolidados C180 e filhos (Operações de Vendas), não deverá incluir esta receita na base de cálculo das contribuições nos registros C181 e C185.

2. Caso a pessoa jurídica esteja utilizando os registros C100 e filhos, deverá incluir a nota fiscal de saída da mercadoria com a base de cálculo zerada, devendo constar no respectivo registro C110 a informação acerca do retorno da mercadoria, conforme consta no verso do documento fiscal ou do DANFE (NF-e).

Caso não seja possível proceder estes ajustes diretamente no bloco C, a pessoa jurídica deverá proceder aos ajustes diretamente no bloco M, nos respectivos campos e registros de ajustes de redução de contribuição (M220 e M620). Neste caso, deverá utilizar o campo "NUM\_DOC" e "DESCR\_AJ" para relacionar as notas fiscais de devolução de vendas, como ajuste de redução da contribuição cumulativa. Para os fatos geradores ocorridos a partir de janeiro/2019, caso não seja possível proceder estes ajustes de base de cálculo diretamente no bloco C, os mesmos devem ser realizados, preferencialmente, nos campos próprios dos registros M210 (PIS - Campo 06 - VL\_AJUS\_REDUC\_BC\_PIS) e M610 (Cofins - Campo 06 - VL\_AJUS\_REDUC\_BC\_COFINS). Neste caso, o detalhamento do ajuste será informado nos registros M215 (PIS) e M615 (Cofins), respectivamente, preenchendo o campo COD\_AJ\_BC com o código 02 - Devoluções de vendas tributadas em períodos anteriores - da tabela 4.3.18.

Mesmo não gerando direito a crédito no regime cumulativo, a nota fiscal de devolução de bens e mercadorias pode ser informada nos registros consolidados C190 e filhos, ou C100 e filhos, para fins de transparência na apuração. Nesse caso, deve ser informado o CST 98 ou 99, visto que a devolução de venda no regime cumulativo não gera crédito.

#### **II – Devolução de Compras.**

Os valores relativos às devoluções de compras, referentes a operações de aquisição com crédito da não cumulatividade, devem ser escriturados pela pessoa jurídica, no mês da devolução, e os valores dos créditos correspondentes a serem anulados/estornados, devem ser informados preferencialmente mediante ajuste na base de cálculo da compra dos referidos bens, seja nos registros C100/C170 (informação individualizada), seja nos registros C190 e filhos (informação consolidada).

Caso não seja possível proceder estes ajustes diretamente no bloco C (como no caso da devolução ocorrer em período posterior ao da escrituração), a pessoa jurídica poderá proceder aos ajustes diretamente no bloco M, nos respectivos campos (campo 10 dos registros M100 e M500) e o detalhamento nos registros de ajustes de crédito (M110 e M510). Neste último caso, deverá utilizar o campo "NUM\_DOC" e "DESCR\_AJ" para relacionar as notas fiscais de devolução, como ajuste de redução de crédito.

Por se referir a uma operação de saída, a devolução de compra deve ser escriturada com o CST 49. O valor da devolução deverá ser ajustado nas notas fiscais de compra ou, se não for possível, diretamente no bloco M. Neste último caso, deverá utilizar o campo de número do documento e descrição do ajuste para relacionar as notas fiscais de devolução.

## **Registro C110: Complemento do Documento - Informação Complementar da Nota Fiscal (Códigos 01, 1B, 04 e 55)**

Este registro tem por objetivo identificar os dados contidos no campo Informações Complementares da Nota Fiscal, que sejam de interesse do Fisco ou conforme disponha a legislação, e que estejam explicitamente citadas no
documento Fiscal, tais como: forma de pagamento, local da prestação/execução do serviço, operação realizada com suspensão das contribuições sociais, etc.

Não podem ser informados para um mesmo documento fiscal, dois ou mais registros com o mesmo conteúdo no campo COD\_INF.

Registro com estrutura, campos e conteúdo definidos e constantes no Leiaute da Escrituração Fiscal Digital – EFD (ICMS e IPI), instituído pelo Ato COTEPE/ICMS nº 9, de 12 de abril de 2008, disponível no portal de serviços (SPED) da página da Secretaria da Receita Federal do Brasil na Internet, no endereço <sped.rfb.gov.br>.

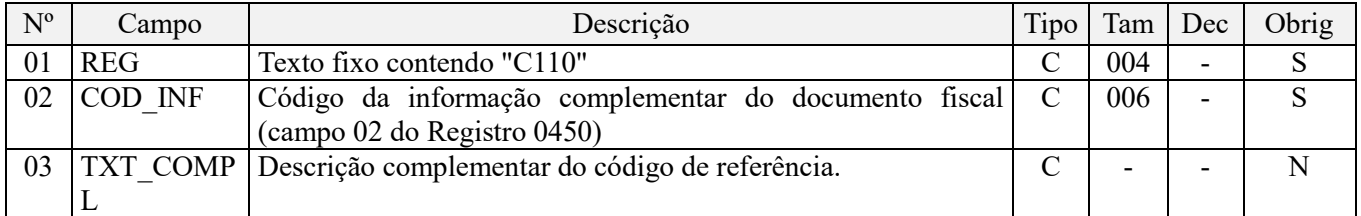

**Observações:** Devem ser observadas para este registro as observações constantes no registro pai (C100).

Nível hierárquico - 4 Ocorrência - 1:N

#### **Campo 01 - Valor Válido:** [C110]

**Campo 02 - Validação:** o valor informado no campo deve existir no registro 0450 - Tabela de informação complementar.

#### **Registro C111: Processo Referenciado**

Registro específico para a pessoa jurídica informar a existência de processo administrativo ou judicial que autoriza a adoção de tratamento tributário (CST), base de cálculo ou alíquota diversa da prevista na legislação. Trata-se de informação essencial a ser prestada na escrituração para a adequada validação das contribuições sociais ou dos créditos, pelo Programa Validador e Assinador da EFD-Contribuições.

Uma vez procedida à escrituração do Registro "C111", deve a pessoa jurídica gerar os registros "1010" ou "1020" referentes ao detalhamento do processo judicial ou do processo administrativo, conforme o caso, que autoriza a adoção de procedimento especifico de apuração das contribuições sociais ou dos créditos.

Devem ser relacionados todos os processos judiciais ou administrativos que fundamente ou autorize a adoção de procedimento especifico na apuração das contribuições sociais e dos créditos

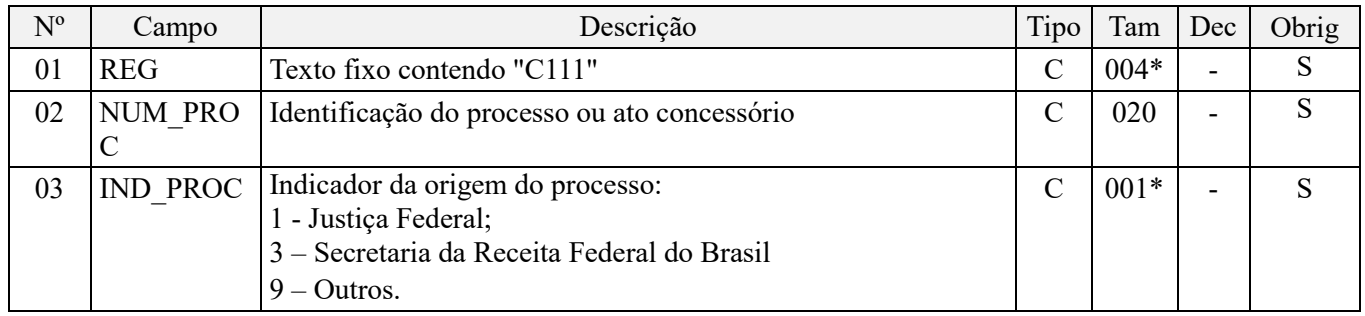

Observações:

1. A apuração da Contribuição para o PIS/Pasep e da Cofins mediante a escrituração dos valores componentes da base de cálculo mensal, da alíquota da contribuição ou de tratamento tributário (CST) diversos dos definidos pela legislação tributária, tendo por lastro e fundamento uma decisão judicial, só devem ser considerados na apuração e escrituração das referidas contribuições, caso a decisão judicial correspondente esteja com trânsito em julgado.

2. A apuração da Contribuição para o PIS/Pasep e da Cofins a recolher em cada período, demonstrada nos registros M200 (PIS/Pasep) e M600 (Cofins) deve corresponder e guardar uniformidade com os valores a serem declarados mensalmente na DCTF, segundo as normas disciplinadoras estabelecidas na Instrução Normativa RFB nº 1.599/2015.

3. Caso a pessoa jurídica seja titular ou beneficiária de decisão judicial que autoriza a suspensão da exigibilidade de parte do valor das contribuições, ou de seu valor integral, porém a decisão judicial não se encontra com o transito em julgado, deve a pessoa jurídica proceder à apuração das contribuições conforme a legislação aplicável, inclusive considerando a parcela que esteja com exigibilidade suspensa e, no Registro "1010 – Processo Referenciado – Ação Judicial", fazendo constar no Campo 06 (DESC\_DEC\_JUD) deste registro a parcela das contribuições com exigibilidade suspensa, a qual deve ser igualmente destacada e informada em DCTF. A partir do período de apuração Janeiro/2020, a parcela das contribuições com exigibilidade suspensa também deverá ser detalhada no registro filho 1011 - Detalhamento das Contribuições com Exigibilidade Suspensa.

**Exemplo:** Caso a aplicação da decisão judicial sem trânsito em julgado resulte em valor da Contribuição para o PIS/Pasep e da Cofins com exigibilidade suspensa de R\$ 10.000,00 e de R\$ 18.000,00, respectivamente, o **Registro 1010** será assim escriturado:

Campo 01: Identificação do registro

Campo 02: Identificação do processo judicial

Campo 03: Identificação da Seção Judiciária

Campo 04: Identificação da Vara

Campo 05: Identificação da natureza da ação judicial (Indicador 02 – Decisão judicial não transitada em julgado) Campo 06: Valores com exigibilidade suspensa, conforme código de receita a informar nos registros M205/M605 e na DCTF

Campo 07: Data da decisão judicial

Representação gráfica do registro – Formato txt:

# **|1010|xxxxxxx-xx.2016.1.00.0000|TRF3|10|02|6912/01=R\$10.000,00 e** 5**856/01=R\$18.000,00|20032019|** Nível hierárquico - 4

Ocorrência - 1:N

#### **Campo 01 - Valor Válido:** [C111]

**Campo 02 - Preenchimento:** informar o número do processo judicial ou do processo administrativo, conforme o caso, que autoriza a adoção de procedimento especifico de apuração das contribuições sociais ou dos créditos.

**Campo 03 - Valores válidos:** [1, 3, 9]

## **Registro C120: Complemento do Documento - Operações de Importação (Código 01)**

Este registro tem por objetivo informar detalhes das operações de importação, que estejam sendo documentadas pela nota fiscal escriturada no registro C100 (registro individualizado de documentos códigos 1, 1B, 04 e 55 - NF-e), quando o campo IND\_OPER for igual a "0" (zero), indicando operação de entrada e que no registro filho C170 conste CST\_PIS ou CST\_COFINS gerador de crédito (CST 50 a 56), bem como conste no registro C170 CFOP próprio de operações de importação (CFOP iniciado em 3).

Este registro deve ser utilizado mesmo que o documento escriturado em C100 e C170 refira-se a NFe (modelo 55). O registro C199 somente deve ser utilizado quando a PJ optou por relacionar suas operações com direito a crédito e documentadas por NFe nos registros consolidadores C190 e filhos.Não podem ser informados para um mesmo documento fiscal, dois ou mais registros com o mesmo conteúdo no campo NUM\_DOC\_IMP e NUM\_ACDRAW.

Registro com estrutura, campos e conteúdo definidos e constantes no Leiaute da Escrituração Fiscal Digital – EFD (ICMS e IPI), instituído pelo Ato COTEPE/ICMS nº 9, de 12 de abril de 2008, disponível no portal de serviços (SPED) da página da Secretaria da Receita Federal do Brasil na Internet, no endereço <sped.rfb.gov.br>.

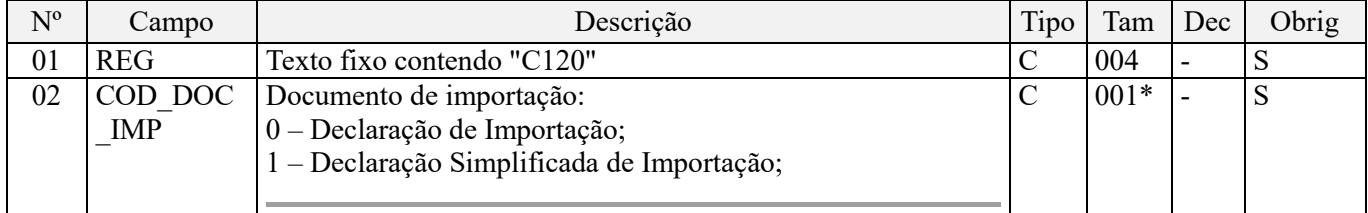

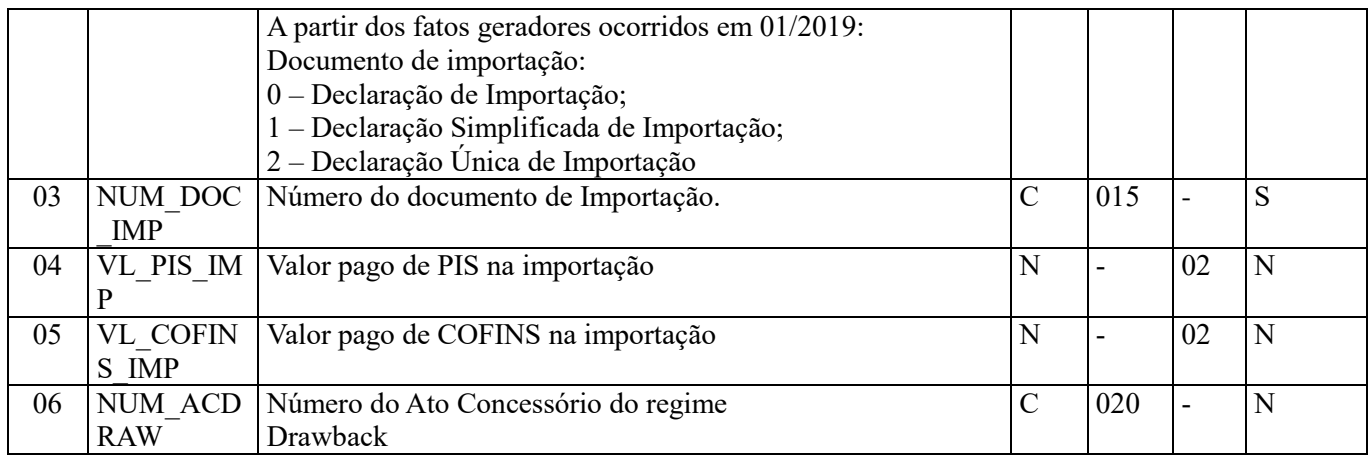

#### **Observações:**

1. Devem ser observadas para este registro as observações constantes no registro pai (C100).

Caso a pessoa jurídica tenha importado mercadorias, bens e produtos de pessoa física ou jurídica domiciliada no exterior, com direito a crédito na forma prevista na Lei nº 10.865, de 2004, deve preencher o Registro "C120" para validar a apuração do crédito.

2. Deve ser informado neste registro os pagamentos de PIS/Pasep-Importação e de Cofins-Importação, referente ao serviço contratado com direito a crédito, uma vez que de acordo com a legislação em referência, o direito à apuração de crédito aplica-se apenas em relação às contribuições efetivamente pagas na importação de bens e serviços (art. 15 da Lei nº 10.865, de 2004).

Nível hierárquico - 4 Ocorrência - 1:N

**Campo 01 - Valor Válido:** [C120]

**Campo 02 - Valores Válidos:** [0,1,2]

**Campo 03 - Preenchimento:** informar o número do documento de importação

**Campo 04 - Preenchimento:** Informar o valor recolhido de PIS/Pasep – Importação, relacionado ao documento informado neste registro. No caso de haver mais de um recolhimento (PIS/Pasep – Importação) em relação ao mesmo documento, informar no campo o somatório dos valores pagos.

De acordo com a legislação, o direito ao crédito de PIS/Pasep aplica-se em relação às contribuições efetivamente pagas na importação de bens e serviços.

**Campo 05 - Preenchimento:** Informar o valor recolhido de Cofins – Importação, relacionado ao documento informado neste registro. No caso de haver mais de um recolhimento (Cofins – Importação) em relação ao mesmo documento, informar no campo o somatório dos valores pagos.

De acordo com a legislação, o direito ao crédito de Cofins aplica-se em relação às contribuições efetivamente pagas na importação de bens e serviços.

**Campo 06 - Preenchimento:** Informar neste campo o número do ato concessório habilitando o estabelecimento ao Regime Aduaneiro Especial de Drawback.

#### **Registro C170: Complemento do Documento - Itens do Documento (Códigos 01, 1B, 04 e 55)**

Registro obrigatório para discriminar os itens da nota fiscal (mercadorias e/ou serviços constantes em notas conjugadas), inclusive em operações de entrada de mercadorias acompanhada de Nota Fiscal Eletrônica (NF-e) de emissão de terceiros.

Não podem ser informados para um mesmo documento fiscal, dois ou mais registros com o mesmo conteúdo no campo NUM\_ITEM.

Registro com estrutura, campos e conteúdo definidos e constantes no Leiaute da Escrituração Fiscal Digital – EFD (ICMS e IPI), instituído pelo Ato COTEPE/ICMS nº 9, de 12 de abril de 2008, disponível no portal de serviços (SPED) da página da Secretaria da Receita Federal do Brasil na Internet, no endereço <sped.rfb.gov.br>.

**IMPORTANTE:** para documentos de entrada/aquisição, os campos de valor de imposto/contribuição, base de cálculo e alíquota só devem ser informados se o adquirente tiver direito à apropriação do crédito (enfoque do declarante). Não precisam ser relacionados documentos fiscais que não dão direito à apuração de créditos de PIS/Pasep e de Cofins. Caso o documento fiscal contenha tanto itens sem direito à apropriação de crédito quanto itens com direito, a nota fiscal deverá ser informada em sua integralidade.

Não precisam ser relacionados nesse registro os documentos fiscais representativos das operações geradoras de contribuição social ou de crédito, abaixo relacionadas, tendo em vista que as mesma são informadas e consideradas em registros próprios da EFD-Contribuições:

- Aquisição de bens a serem incorporados ao **ativo imobilizado**, cujo crédito for determinado com base no valor de aquisição e/ou com base nos encargos mensais de depreciação. O detalhamento do crédito com base nos encargos de depreciação deverá ser feito no registro F120. Caso o crédito seja apurado com base no valor de aquisição deverá ser informado no registro F130
- Caso a pessoa jurídica venha a proceder neste registro à escrituração da aquisição de bens a serem incorporados ao **ativo imobilizado**, objeto de crédito mediante a escrituração do Registro F120 (com base no encargo de depreciação) ou do Registro F130 (com base no valor de aquisição), deverá informar no Campos 25 (CST\_PIS) e 31 (CST\_COFINS) o CST "98" ou "99"
- Fornecimento e/ou Aquisição de **Energia Elétrica** (documento fiscal, códigos 06 ou 55). Os documentos fiscais relativos à energia elétrica devem ser escriturados nos registros C500 (Aquisição com crédito) e/ou C600 (Fornecimento de energia);
- Prestação e/ou Aquisição de **serviços de transportes** (documentos fiscais códigos 07, 08, 8B, 09, 10, 11, 26, 27 e 57). Os referidos documentos fiscais relativos a serviços de transportes devem ser escriturados nos registros D100 (Aquisição com crédito) e/ou D200 (Prestação de serviço);
- Prestação e/ou Aquisição de **serviços de transporte de passageiros** Bilhetes de Passagem (documentos fiscais códigos 2E, 13, 14, 15, 16 e 18). Os referidos documentos fiscais relativos a serviços de transporte de passageiros devem ser escriturados nos registros D300 ou D350 (bilhete emitido por ECF);
- Prestação e/ou Aquisição de **serviços de comunicação e telecomunicação** (documentos fiscais códigos 21 e 22). Os referidos documentos fiscais relativos a serviços de comunicação e telecomunicação devem ser escriturados nos registros D500 (Aquisição com crédito) e/ou D600 (Prestação de serviço);
- Fornecimento e/ou Aquisição de **água canalizada ou gás** (documentos fiscais códigos 28 e 29). Os documentos fiscais relativos a água canalizada e gás devem ser escriturados nos registros C500 (Aquisição com crédito) e/ou C600 (Fornecimento d´água canalizada e gás);
- **Cupom Fiscal** (documentos fiscais códigos 02, 2D e 59). Os documentos fiscais relativos Cupom Fiscal devem ser escriturados nos registros C400 (informação por ECF) ou C490 (informação consolidada).

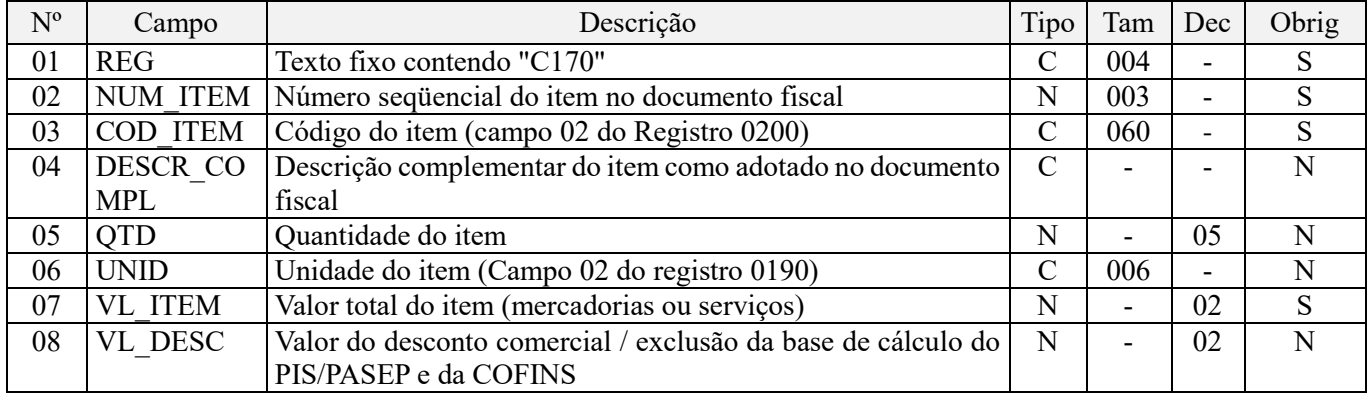

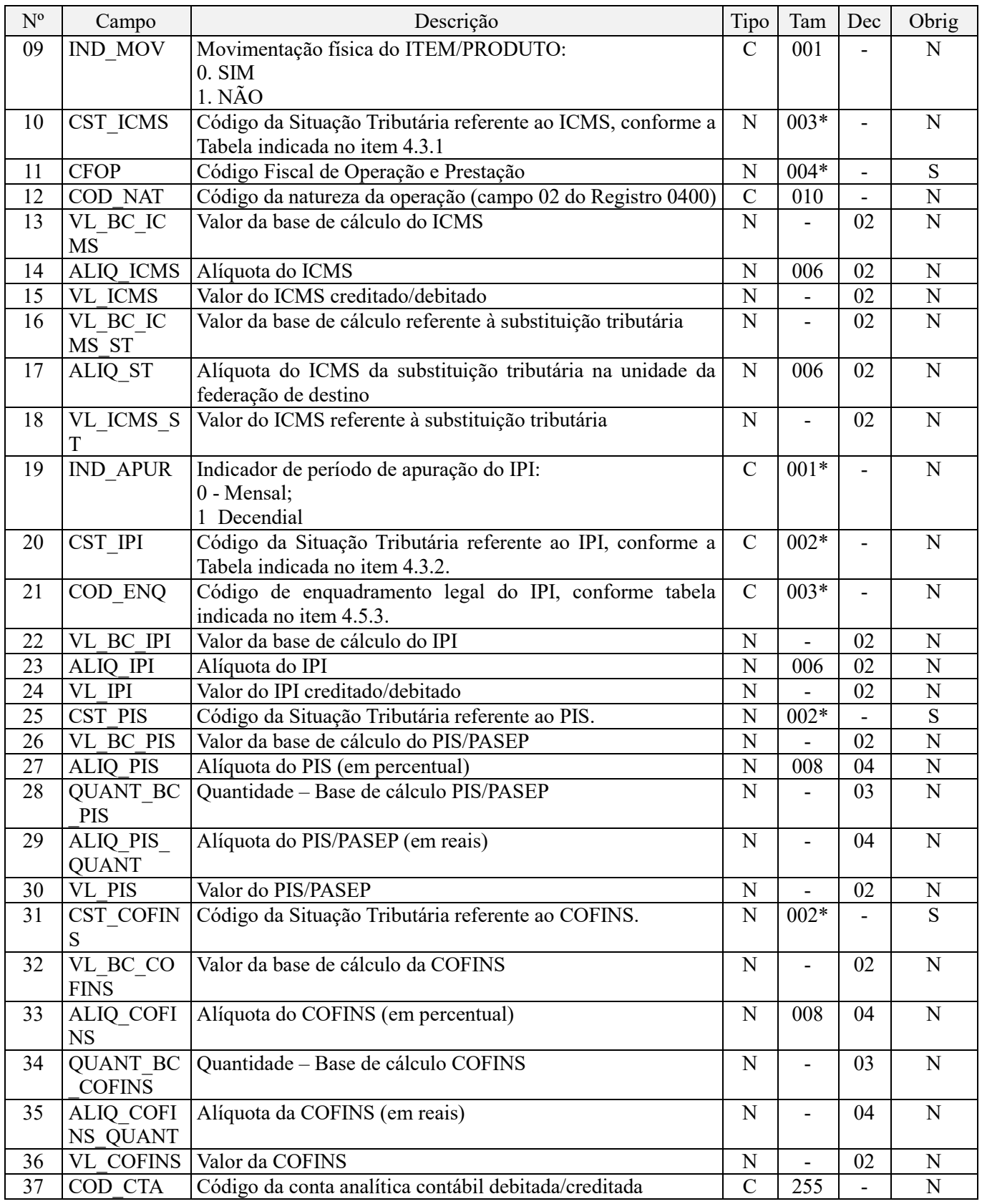

## **Observações:**

1. Devem ser observadas para este registro as observações constantes no registro pai (C100).

2. Este registro deve ser preenchido para detalhar, em relação a cada item constante no documento fiscal escriturado em C100, as informações referentes ao CST, bases de cálculo, alíquota e valor da contribuição ou do crédito.

3. Caso a pessoa jurídica apure a Contribuição Social por Unidade de Medida de Produto (Combustíveis, Bebidas Frias e Embalagem para Bebidas, etc), deve preencher os campos "QUANT\_BC\_PIS", "QUANT\_BC\_COFINS", "ALIQ PIS QUANT" e "ALIQ COFINS QUANT". Neste caso (contribuição apurada por unidade de medida) os campos "VL\_BC\_PIS", "VL\_BC\_COFINS", "ALIQ\_PIS" e "ALIQ\_COFINS" não devem ser preenchidos.

4. Os valores escriturados nos campos de bases de cálculo de PIS/Pasep (Campos 26 e 28) e de Cofins (Campos 32 e 34), de itens com CST representativos de receitas tributadas ou de operações geradoras de créditos, serão recuperados no Bloco M, para a demonstração das bases de cálculo do PIS/Pasep (M210) e da Cofins (M610) apuradas, bem como para a demonstração das bases de cálculo dos créditos de PIS/Pasep (M105) e da Cofins (M505) apurados, conforme o caso.

Nível hierárquico - 4 Ocorrência - 1:N

**Campo 01 - Valor Válido:** [C170]

**Campo 02 - Validação:** deve ser maior que "0" (zero) e sequencial.

**Campo 03 - Validação:** o valor informado neste campo deve existir no registro 0200. Atentar para a premissa de que a informação deve ser prestada pela ótica da pessoa jurídica titular da escrituração, ou seja, nas operações de entradas de mercadorias, os códigos informados devem ser os definidos pelo próprio informante e não aqueles constantes do documento fiscal.

**Campo 04 - Preenchimento:** neste campo pode ser informada a descrição complementar do item, conforme adotado no documento fiscal.

**Campo 05 - Preenchimento:** informar a quantidade do item, expressa na unidade informada no campo UNID.

**Validação:** o valor informado no campo deve ser maior que "0" (zero).

**Campo 06 - Preenchimento:** informar a unidade de medida de comercialização do item utilizada no documento fiscal.

**Validação:** o valor informado neste campo deve existir no registro 0190.

**Campo 07 - Preenchimento:** informar o valor total do item/produto, somente o valor das mercadorias (equivalente à quantidade vezes preço unitário) ou do serviço.

**Validação:** a soma de valores dos registros C170 deve ser igual ao valor informado no campo VL\_MERC do registro C100.

**Campo 08 - Preenchimento:** informar o valor do desconto comercial, ou seja, os descontos incondicionais constantes do próprio documento fiscal e das demais exclusões da base de cálculo do PIS/Pasep e da Cofins, aplicáveis ao ítem deste registro.

#### **Observações importantes sobre os efeitos das decisões judiciais - texto atualizado em abril de 2019:**

O acórdão do julgamento do RE nº 574.706 PR, finalizado em 15/03/2017, cuja ementa estabelece a exclusão do ICMS na base de cálculo do PIS e da Cofins, por ter sido realizado sob o rito de Repercussão Geral, nos termos do art. 543-B da Lei nº 5.869, de 1973, somente vincula a Secretaria da Receita Federal à citada decisão, inclusive quanto a sua operacionalidade e periodicidade alcançada (modulação dos efeitos), após a manifestação da Procuradoria-Geral da Fazenda Nacional, conforme expressa disposição do art. 19 da Lei nº 10.522, de 2002, fato este, até o momento, não ocorrido.

É importante ressaltar que quaisquer alterações de base de cálculo, de alíquotas ou de tratamento tributário (CST) diversos dos definidos pela legislação tributária, só são aplicáveis à escrituração se não houver limitação temporal dos efeitos da sentença judicial, assim, faz-se necessário que a ação judicial tenha transitado em julgado bem como a decisão judicial seja aplicável em relação aos fatos geradores a que se refere a escrituração. No caso da decisão relativa ao RE nº 574.706/PR, deve-se aguardar a apreciação pelo STF de eventual modulação dos efeitos da sentença.

Dessa forma, a pessoa jurídica beneficiária ou autora de ação judicial **sem trânsito em julgado**, cuja sentença autorize a suspensão da exigibilidade de parte do valor das contribuições, decorrente da exclusão do ICMS incidente na operação de venda de bens e/ou serviços (de transportes e comunicações) ou de outra matéria julgada, deve proceder à apuração das contribuições conforme a legislação aplicável, inclusive considerando a parcela que esteja com exigibilidade suspensa e, no Registro "1010 – Processo Referenciado – Ação Judicial", fazendo constar no Campo 06 (DESC\_DEC\_JUD) deste registro a parcela das contribuições com exigibilidade suspensa, a qual deve ser igualmente destacada e informada em DCTF. A partir do período de apuração Janeiro/2020, a parcela das contribuições com exigibilidade suspensa também deverá ser detalhada no registro filho 1011 - Detalhamento das Contribuições com Exigibilidade Suspensa.

#### **Campo 09 - Valores válidos:** [0, 1]

**Preenchimento:** indicar a movimentação física do item ou produto. Será informado o código "1" em todas as situações em que não houver movimentação de mercadorias, por exemplo: notas fiscais complementares, simples faturamento, remessas simbólicas, etc.

**Campo 10 – Preenchimento:** verificar orientações constantes do Guia Prático da Escrituração Fiscal Digital do ICMS/IPI (Sped Fiscal).

**Campo 11 - Preenchimento:** nas operações de entradas, devem ser registrados os códigos de operação que correspondem ao tratamento tributário relativo à destinação do item.

Deve ser ressaltado que na geração dos registros M105 (Base de Cálculo do crédito de PIS/Pasep) e M505 (Base de cálculo do crédito de Cofins) pelo PVA, serão consideradas apenas as operações de aquisição de bens, mercadorias e serviços (nota conjugada) e devoluções de vendas relacionadas neste registro, cujos CST sejam representativos de operações com direito a crédito (CST 50 a 66) e cujo conteúdo do campo CFOP seja referentes a:

- Aquisição de bens para revenda;
- Aquisição de bens utilizados como insumo;
- Aquisição de serviços utilizados como insumo;
- Devolução de vendas sujeitas ao regime não cumulativo;
- Outras operações com direito a crédito.

**OBS:** A relação dos CFOP representativos dessas operações, que dão direito ao crédito, está disponibilizada na Tabela "CFOP – Operações Geradoras de Crédito" no Portal do Sped, no endereço eletrônico da Receita Federal do Brasil (http://www.receita.fazenda.gov.br).

**Validação:** o valor informado no campo deve existir na Tabela de Código Fiscal de Operação e Prestação, conforme ajuste SINIEF 07/01.

Se o campo IND\_OPER do registro C100 for igual a "0" (zero), então o primeiro caractere do CFOP deve ser igual a 1, 2 ou 3. Se campo IND\_OPER do registro C100 for igual a "1" (um), então o primeiro caractere do CFOP deve ser igual a 5, 6 ou 7. O primeiro caractere deve ser o mesmo para todos os itens de um documento fiscal.

**Campo 12 - Validação:** o valor informado no campo deve existir no registro 0400 -Tabela de Natureza da Operação.

**Campo 14 - Validação:** nas operações de saídas, se os dois últimos caracteres do CST\_ICMS forem 00, 10, 20 ou 70, o campo ALIQ\_ICMS deve ser maior que "0" (zero).

#### **Campo 19 - Valores válidos:** [0, 1]

**Campo 20 - Preenchimento:** o campo deverá ser preenchido somente se o declarante for contribuinte do IPI. A tabela do CST\_IPI consta publicada na Instrução Normativa RFB nº 1009, de 10 de fevereiro de 2010.

**Campo 23 - Preenchimento:** preencher com a alíquota do IPI estabelecida na TIPI e não preencher, quando a forma de tributação do IPI for fixada em reais e calculada por unidade ou por determinada quantidade de produto.

**Campo 24 - Preenchimento:** deverão ser destacados e informados neste campo todos os débitos e/ou créditos de IPI da operação. Esses valores serão totalizados para o registro C190, na combinação de CST\_ICMS + CFOP + ALIQ\_ICMS, bem como, comparados com o total informado no registro C100.

**Campo 25 - Preenchimento:** informar neste campo o Código de Situação Tributária referente ao PIS/PASEP (CST), conforme a Tabela II constante no Anexo Único da Instrução Normativa RFB nº 1.009, de 2010, referenciada no Manual do Leiaute da EFD-Contribuições.

**Campo 26 - Preenchimento:** informar neste campo o valor da base de cálculo do PIS/Pasep referente ao item documento fiscal, para fins de apuração da contribuição social ou de apuração do crédito, conforme o caso.

**Atenção:** No caso de escrituração de receitas decorrentes da venda de bebidas frias, nos termos do art. 14 a 34 da Lei nº 13.097/2015, pelos fabricantes e atacadistas, o valor do frete integrará a base de cálculo da Contribuição para o PIS/Pasep apurada pela pessoa jurídica vendedora dos citados produtos, para os fatos geradores a partir de 01.05.2015. Desta forma, a partir de 01.01.2015, deve a pessoa jurídica acrescer ao valor do Campo 26, o valor do frete correspondente à venda.

O valor deste campo será recuperado no Bloco M, para a demonstração das bases de cálculo do PIS/Pasep (M210, Campo "VL\_BC\_CONT") no caso de item correspondente a fato gerador da contribuição social, ou para a demonstração das bases de cálculo do crédito de PIS/Pasep (M105, campo "VL\_BC\_PIS\_TOT") no caso de item correspondente a fato gerador de crédito.

**Campo 27 - Preenchimento:** informar neste campo o valor da alíquota ad valorem aplicável para fins de apuração da contribuição social ou do crédito, conforme o caso.

**Campo 28 - Preenchimento:** informar neste campo a base de cálculo do PIS/Pasep expressa em quantidade (Unidade de Medida de Produto), para fins de apuração da contribuição social ou de crédito, conforme as hipóteses previstas em lei, como por exemplo, no caso de fabricantes e importadores de combustíveis e de bebidas frias (água, cerveja, refrigerantes) que tenham optado por apurar as contribuições sociais com base na quantidade de produto vendida.

O preenchimento do campo 28 (base de cálculo em quantidade) dispensa o preenchimento do campo 26 (base de cálculo em valor), em relação ao item informado neste registro.

O valor deste campo será recuperado no Bloco M, para a demonstração das bases de cálculo do PIS/Pasep (M210, Campo "QUANT\_BC\_PIS") no caso de item correspondente a fato gerador da contribuição social, ou para a demonstração das bases de cálculo do crédito de PIS/Pasep (M105, campo "QUANT\_BC\_PIS\_TOT") no caso de item correspondente a fato gerador de crédito.

**Campo 29 - Preenchimento:** informar neste campo o valor da alíquota expressa em reais, aplicável para fins de apuração da contribuição social ou do crédito, sobre a base de cálculo expressa em quantidade (campo 28).

**Campo 30 – Preenchimento:** informar o valor do PIS/Pasep (contribuição ou crédito) referente ao item do documento fiscal. O valor deste campo não será recuperado no Bloco M, para a demonstração do valor da contribuição devida e/ou do crédito apurado. O cálculo do valor da contribuição e/ou do crédito no bloco M é efetuado mediante a multiplicação dos campos de base de cálculo totalizados no bloco M e as respectivas alíquotas. Para maiores informações verifique as orientações de preenchimento dos campos VL\_CRED em M100/M500 e VL\_CONT\_APUR em M210/M610.

**Validação:** o valor do campo "VL\_PIS" deve corresponder ao valor da base de cálculo (campo 26 ou campo 28) multiplicado pela alíquota aplicável ao item (campo 27 ou campo 29).

**Campo 31 - Preenchimento:** informar neste campo o Código de Situação Tributária referente a Cofins (CST), conforme a Tabela III constante no Anexo Único da Instrução Normativa RFB nº 1.009, de 2010, referenciada no Manual do Leiaute da EFD-Contribuições.

**Campo 32 - Preenchimento:** informar neste campo o valor da base de cálculo da Cofins referente ao item documento fiscal, para fins de apuração da contribuição social ou de apuração do crédito, conforme o caso.

**Atenção**: No caso de escrituração de receitas decorrentes da venda de bebidas frias, nos termos do art. 14 a 34 da Lei nº 13.097/2015, pelos fabricantes e atacadistas, o valor do frete integrará a base de cálculo da Cofins apurada pela pessoa jurídica vendedora dos citados produtos, para os fatos geradores a partir de 01.05.2015. Desta forma, a partir de 01.01.2015, deve a pessoa jurídica acrescer ao valor do Campo 32, o valor do frete correspondente à venda.

O valor deste campo será recuperado no Bloco M, para a demonstração das bases de cálculo da Cofins (M610, Campo "VL\_BC\_CONT") no caso de item correspondente a fato gerador da contribuição social, ou para a demonstração das bases de cálculo do crédito de Cofins (M505, campo "VL\_BC\_COFINS\_TOT") no caso de item correspondente a fato gerador de crédito.

**Campo 33 - Preenchimento:** informar neste campo o valor da alíquota ad valorem aplicável para fins de apuração da contribuição social ou do crédito, conforme o caso.

**Campo 34 - Preenchimento:** informar neste campo a base de cálculo da Cofins expressa em quantidade (Unidade de Medida de Produto), para fins de apuração da contribuição social ou de crédito, conforme as hipóteses previstas em lei, como por exemplo, no caso de fabricantes e importadores de combustíveis e de bebidas frias (água, cerveja, refrigerantes) que tenham optado por apurar as contribuições sociais com base na quantidade de produto vendida.

O preenchimento do campo 34 (base de cálculo em quantidade) dispensa o preenchimento do campo 32 (base de cálculo em valor), em relação ao item informado neste registro.

O valor deste campo será recuperado no Bloco M, para a demonstração das bases de cálculo da Cofins (M610, Campo "QUANT\_BC\_COFINS") no caso de item correspondente a fato gerador da contribuição social, ou para a demonstração das bases de cálculo do crédito de Cofins (M505, campo "QUANT\_BC\_COFINS\_TOT") no caso de item correspondente a fato gerador de crédito.

**Campo 35 - Preenchimento:** informar neste campo o valor da alíquota expressa em reais, aplicável para fins de apuração da contribuição social ou do crédito, sobre a base de cálculo expressa em quantidade (campo 34).

**Campo 36 – Preenchimento:** informar o valor da Cofins (contribuição ou crédito) referente ao item do documento fiscal. O valor deste campo não será recuperado no Bloco M, para a demonstração do valor da contribuição devida e/ou do crédito apurado. O cálculo do valor da contribuição e/ou do crédito no bloco M é efetuado mediante a multiplicação dos campos de base de cálculo totalizados no bloco M e as respectivas alíquotas. Para maiores informações verifique as orientações de preenchimento dos campos VL\_CRED em M100/M500 e VL\_CONT\_APUR em M210/M610.

**Validação:** o valor do campo "VL\_COFINS" deve corresponder ao valor da base de cálculo (campo 32 ou campo 34) multiplicado pela alíquota aplicável ao item (campo 33 ou campo 35).

**Campo 37 - Preenchimento:** informar o Código da Conta Analítica. Exemplos: estoques, receitas, despesas, ativos. Deve ser a conta credora ou devedora principal, podendo ser informada a conta sintética (nível acima da conta analítica).

**Campo de preenchimento opcional para os fatos geradores até outubro de 2017. Para os fatos geradores a partir de novembro de 2017 o campo "COD\_CTA" é de preenchimento obrigatório, exceto se a pessoa jurídica estiver dispensada de escrituração contábil (ECD), como no caso da pessoa jurídica tributada pelo lucro presumido e que escritura o livro caixa (art. 45 da Lei nº 8.981/95). Vide Registro 0500: Plano de Contas Contábeis**

## **Registro C175: Registro Analítico do Documento (Código 65)**

Este registro tem por objetivo representar a escrituração da NFC-e, código 65, os documentos fiscais totalizados por CST PIS, CST Cofins, CFOP, alíquota de PIS e alíquota da Cofins. Trata-se de registro com procedimento de escrituração similar ao adotado para o registro C190 da EFD-ICMS/IPI.

#### **Atenção:**

1. Registro analítico das receitas decorrentes de emissão de NFC-e, disponível na versão 2.09 do PVA da EFD-Contribuições, para utilização na escrituração dos fatos geradores a partir de setembro de 2014.

2. As receitas eventualmente auferidas com a emissão de NFC-e, referentes aos períodos anteriores ao da disponibilidade da versão 2.09, devem ser escrituradas de forma consolidada no Registro C180, devendo observar as instruções de preenchimento do referido registro.

3. Apesar da escrituração do documento ser de forma individualizada por meio do registro C100, a escrituração da NFC-e referente ao seu conteúdo, seu item, não é feita de forma individualizada item a item (no registro C170, como é o procedimento para a NF-e, código 55), mas sim, de forma analítica, neste registro C175.

4. Para tanto, será gerado um registro C175, para consolidar todos os itens do documento que tenham o mesmo CST e Alíquota de PIS/Pasep e Cofins.

**Exemplo:** Considerando que determinada NFC-e emitida, contendo dezenas de itens/produtos diferentes em seu conteúdo apresente, por exemplo, 18 itens sujeitos à tributação às alíquotas básicas (CST 01) + 30 itens referentes a revenda de produtos sujeitos à alíquota zero (CST 06) + 05 cinco itens referentes a revenda de produtos sujeitos à substituição tributária de PIS/Pasep e Cofins (CST 05) + 30 itens referentes a revenda de produtos sujeitos à tributação monofásica (CST 04), deve então a pessoa jurídica escriturar este documento em 01 (um) registro C100 e detalhar os valores dos itens contidos na NFC-e em 04 (quatro) registros C175, consolidando em cada registro C175 as receitas referentes ao cada CST.

**Validação do Registro:** não podem ser informados dois ou mais registros com a mesma combinação de valores dos campos: CFOP, CST (PIS/Pasep e Cofins) e alíquotas (PIS/Pasep e Cofins).

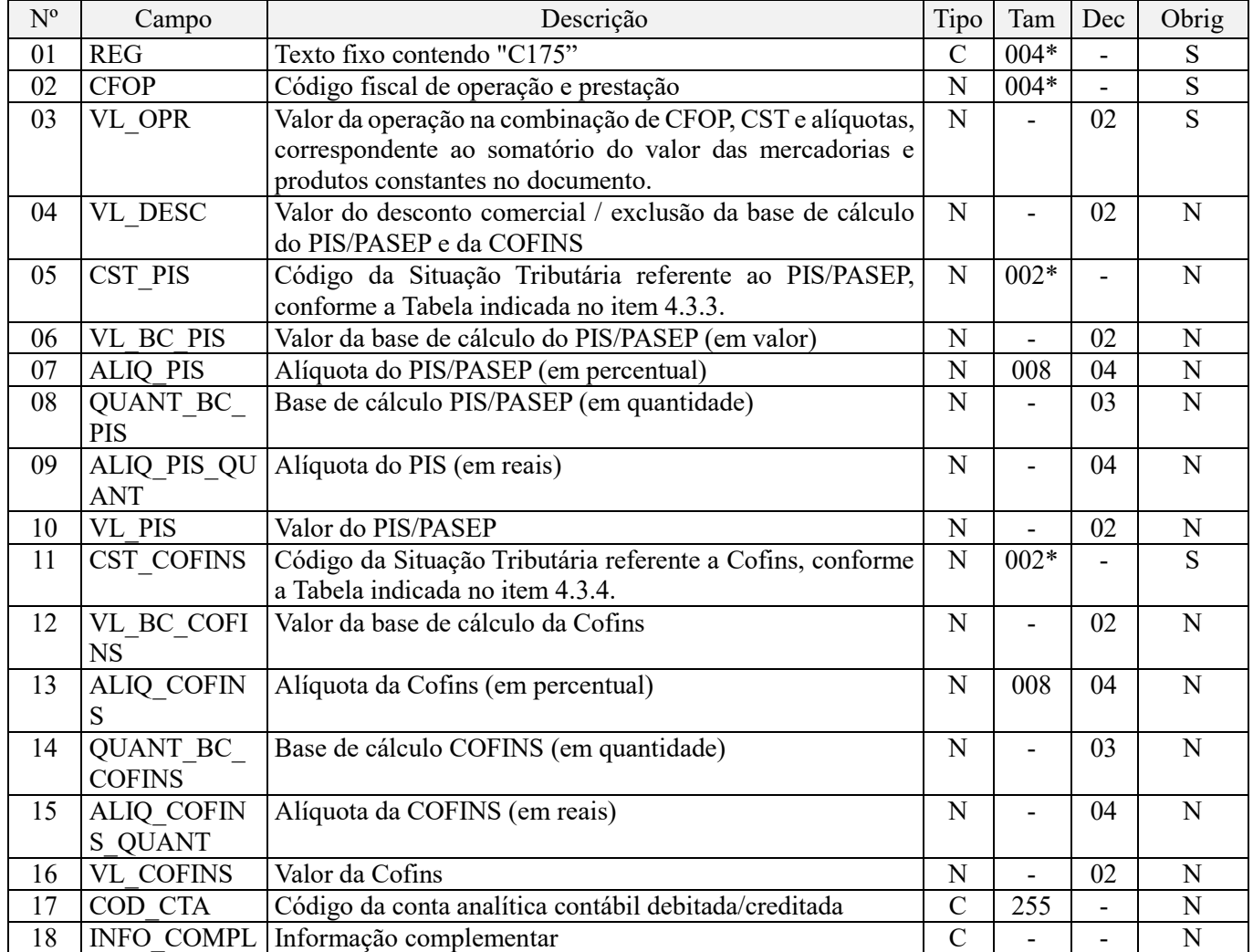

**Observações:** Registro Filho de C100, para escrituração na visão analítica (similar ao registro C190, da EFD ICMS/IPI). A ser utilizado para a escrituração da NFC-e (código 65) segmentado por CST, CFOP e alíquotas do PIS/Pasep e da Cofins. Desta forma, para cada NFC-e escriturada no Registro C100, deve a pessoa jurídica proceder à escrituração analítica das receitas que a compõem, neste registro C175, conforme a classificação fiscal (Códigos de Situação Tributária – CST) destas receitas.

Nível hierárquico – 4 Ocorrência - 1:N

#### **Campo 01 - Valor Válido:** [C175]

**Campo 02 - Preenchimento:** informar neste campo o Código Fiscal de Operação – CFOP, relativo às operações consolidadas neste registro.

**Validação:** o valor informado no campo deve existir na Tabela de Código Fiscal de Operação e Prestação, conforme ajuste SINIEF 07/01. Não devem ser relacionadas na consolidação operações que não se refiram a receitas auferidas de vendas, como no caso de transferência de mercadorias e produtos entre estabelecimentos da pessoa jurídica.

Na escrituração analítica das Notas Fiscais Eletrônicas ao Consumidor Final (NFC-e), só poderão ser informados CFOP iniciados com 5, conforme definido nas regras tanto da EFD-Contribuições como da EFD-ICMS/IPI.

**Campo 03 - Preenchimento:** informar o valor correspondente ao somatório do valor das mercadorias e produtos constantes na NFC-e, que correspondam à mesma combinação de CFOP, CST (PIS/Pasep e Cofins) e alíquotas (PIS/Pasep e Cofins).

**Campo 04 - Preenchimento:** informar o valor do desconto comercial / exclusões da base de cálculo das contribuições sociais, como por exemplo, os descontos incondicionais concedidos.

#### **Observações importantes sobre os efeitos das decisões judiciais - texto atualizado em abril de 2019:**

O acórdão do julgamento do RE nº 574.706 PR, finalizado em 15/03/2017, cuja ementa estabelece a exclusão do ICMS na base de cálculo do PIS e da Cofins, por ter sido realizado sob o rito de Repercussão Geral, nos termos do art. 543-B da Lei nº 5.869, de 1973, somente vincula a Secretaria da Receita Federal à citada decisão, inclusive quanto a sua operacionalidade e periodicidade alcançada (modulação dos efeitos), após a manifestação da Procuradoria-Geral da Fazenda Nacional, conforme expressa disposição do art. 19 da Lei nº 10.522, de 2002, fato este, até o momento, não ocorrido.

É importante ressaltar que quaisquer alterações de base de cálculo, de alíquotas ou de tratamento tributário (CST) diversos dos definidos pela legislação tributária, só são aplicáveis à escrituração se não houver limitação temporal dos efeitos da sentença judicial, assim, faz-se necessário que a ação judicial tenha transitado em julgado bem como a decisão judicial seja aplicável em relação aos fatos geradores a que se refere a escrituração. No caso da decisão relativa ao RE nº 574.706/PR, deve-se aguardar a apreciação pelo STF de eventual modulação dos efeitos da sentença.

Dessa forma, a pessoa jurídica beneficiária ou autora de ação judicial **sem trânsito em julgado**, cuja sentença autorize a suspensão da exigibilidade de parte do valor das contribuições, decorrente da exclusão do ICMS incidente na operação de venda de bens e/ou serviços (de transportes e comunicações) ou de outra matéria julgada, deve proceder à apuração das contribuições conforme a legislação aplicável, inclusive considerando a parcela que esteja com exigibilidade suspensa e, no Registro "1010 – Processo Referenciado – Ação Judicial", fazendo constar no Campo 06 (DESC\_DEC\_JUD) deste registro a parcela das contribuições com exigibilidade suspensa, a qual deve ser igualmente destacada e informada em DCTF. A partir do período de apuração Janeiro/2020, a parcela das contribuições com exigibilidade suspensa também deverá ser detalhada no registro filho 1011 - Detalhamento das Contribuições com Exigibilidade Suspensa.

**Campo 05 - Preenchimento:** informar neste campo o Código de Situação Tributária referente ao PIS/PASEP (CST), conforme a Tabela II constante no Anexo Único da Instrução Normativa RFB nº 1.009, de 2010, referenciada no Manual do Leiaute da EFD-Contribuições. Os códigos são os constantes da Tabela 4.3.3 da escrituração.

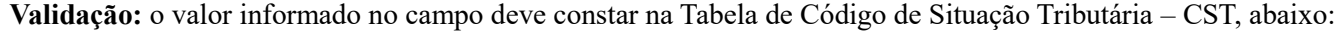

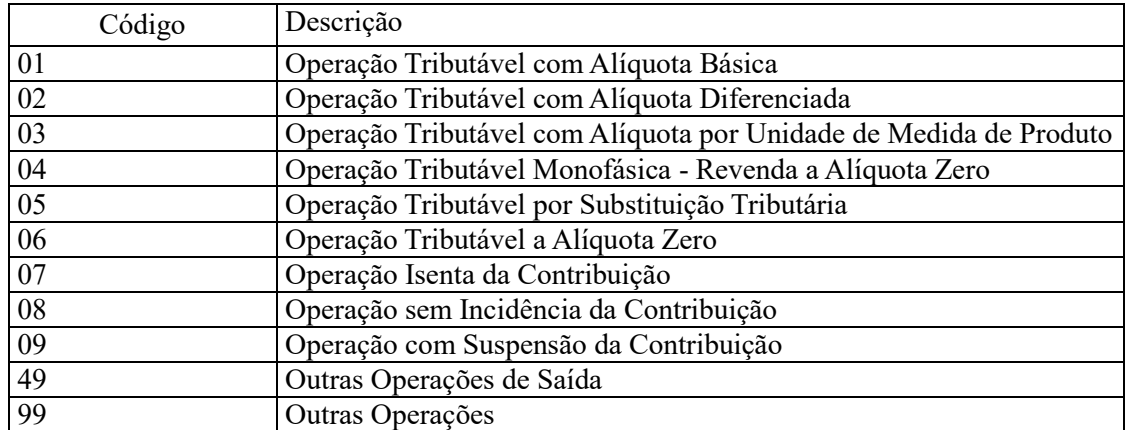

**Campo 06 - Preenchimento:** informar neste campo o valor da base de cálculo do PIS/Pasep referente à combinação de CFOP, CST e alíquotas, objeto de consolidação neste registro.

O valor deste campo será recuperado no Bloco M, para a demonstração das bases de cálculo do PIS/Pasep (M210, Campo "VL\_BC\_CONT") no caso de item correspondente a fato gerador da contribuição social.

**Campo 07 - Preenchimento:** informar neste campo o valor da alíquota ad valorem (em percentual) aplicável para fins de apuração da contribuição para o PIS/Pasep, conforme o caso.

**Campo 08 - Preenchimento:** informar neste campo a base de cálculo do PIS/Pasep expressa em quantidade (Unidade de Medida de Produto), para fins de apuração da contribuição social, conforme as hipóteses previstas em lei, como por exemplo, no caso de venda mediante emissão de NFC-e por fabricantes e importadores de combustíveis e de bebidas frias (água, cerveja, refrigerantes) que tenham optado por apurar as contribuições sociais com base na quantidade de produto vendida.

O preenchimento do campo 08 (base de cálculo em quantidade) dispensa o preenchimento do campo 06 (base de cálculo em valor), em relação ao item informado neste registro.

O valor deste campo será recuperado no Bloco M, para a demonstração das bases de cálculo do PIS/Pasep (M210, Campo "QUANT\_BC\_PIS") no caso de item correspondente a fato gerador da contribuição social.

**Campo 09 - Preenchimento:** informar neste campo o valor da alíquota expressa em reais, aplicável para fins de apuração da contribuição social, sobre a base de cálculo expressa em quantidade (campo 08).

**Campo 10 – Preenchimento:** informar o valor do PIS/Pasep referente ao valor analítico consolidado/informado neste registro. O valor deste campo não será recuperado no Bloco M, para a demonstração do valor da contribuição devida e/ou do crédito apurado. O cálculo do valor da contribuição no bloco M é efetuado mediante a multiplicação dos campos de base de cálculo totalizados no bloco M e as respectivas alíquotas. Para maiores informações verifique as orientações de preenchimento do campo VL\_CONT\_APUR em M210/M610..

**Validação:** o valor do campo "VL\_PIS" deve corresponder ao valor da base de cálculo (campo 06 ou campo 08) multiplicado pela alíquota aplicável ao item (campo 07 ou campo 09). No caso de aplicação da alíquota do campo 07, o resultado deverá ser dividido pelo valor "100".

**Exemplo:** Sendo o Campo 06 (VL\_BC\_PIS) = 1.000.000,00 e o Campo 07 (ALIQ\_PIS) = 1,6500, então o Campo 10 (VL PIS) será igual a:  $1.000.000,000 \times 1,65 / 100 = 16.500,00$ .

**Campo 11 - Preenchimento:** Informar neste campo o Código de Situação Tributária referente à Cofins (CST), conforme a Tabela III constante no Anexo Único da Instrução Normativa RFB nº 1.009, de 2010, referenciada no Manual do Leiaute da EFD-Contribuições. Os códigos são os constantes da Tabela 4.3.4 da escrituração.

**Validação:** o valor informado no campo deve constar na Tabela de Código de Situação Tributária – CST, abaixo:

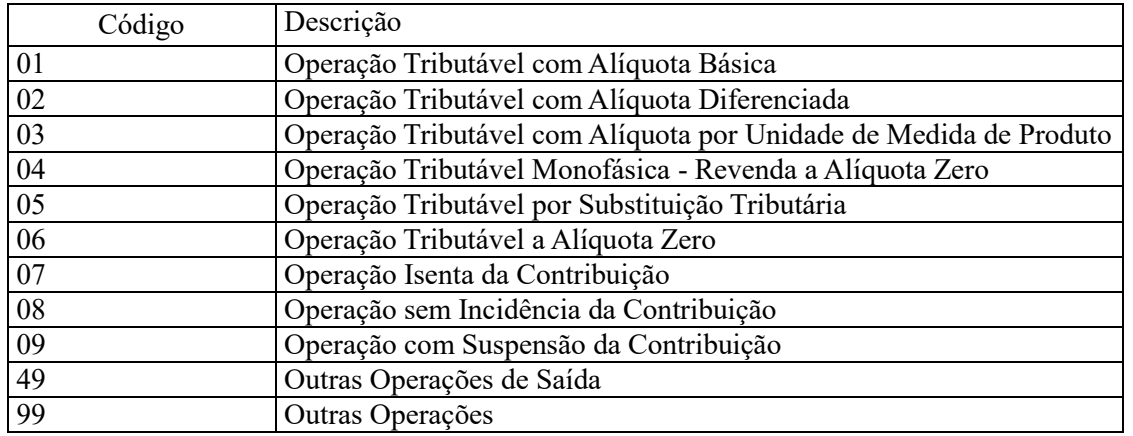

**Campo 12 - Preenchimento:** informar neste campo o valor da base de cálculo da Cofins referente à combinação de CFOP, CST e alíquotas, objeto de consolidação neste registro.

O valor deste campo será recuperado no Bloco M, para a demonstração das bases de cálculo da Cofins (M610, Campo "VL\_BC\_CONT") no caso de item correspondente a fato gerador da contribuição social.

**Campo 13 - Preenchimento:** informar neste campo o valor da alíquota ad valorem (em percentual) aplicável para fins de apuração da Cofins, conforme o caso.

**Campo 14 - Preenchimento:** informar neste campo a base de cálculo da Cofins expressa em quantidade (Unidade de Medida de Produto), para fins de apuração da contribuição social, conforme as hipóteses previstas em lei, como por exemplo, no caso de venda mediante emissão de NFC-e por fabricantes e importadores de combustíveis e de bebidas frias (água, cerveja, refrigerantes) que tenham optado por apurar as contribuições sociais com base na quantidade de produto vendida.

O preenchimento do campo 08 (base de cálculo em quantidade) dispensa o preenchimento do campo 06 (base de cálculo em valor), em relação ao item informado neste registro.

O valor deste campo será recuperado no Bloco M, para a demonstração das bases de cálculo da Cofins (M610, Campo "QUANT\_BC\_COFINS") no caso de item correspondente a fato gerador da contribuição social.

**Campo 15 - Preenchimento:** informar neste campo o valor da alíquota expressa em reais, aplicável para fins de apuração da contribuição social, sobre a base de cálculo expressa em quantidade (campo 14).

**Campo 16 – Preenchimento:** informar o valor da Cofins referente ao valor analítico consolidado/informado neste registro. O valor deste campo não será recuperado no Bloco M, para a demonstração do valor da contribuição devida e/ou do crédito apurado. O cálculo do valor da contribuição e/ou do crédito no bloco M é efetuado mediante a multiplicação dos campos de base de cálculo totalizados no bloco M e as respectivas alíquotas. Para maiores informações verifique as orientações de preenchimento dos campos VL\_CRED em M100/M500 e VL\_CONT\_APUR em M210/M610.

**Validação:** o valor do campo "VL\_COFINS" deve corresponder ao valor da base de cálculo (campo 12 ou campo 14) multiplicado pela alíquota aplicável ao item (campo 13 ou campo 15). No caso de aplicação da alíquota do campo 13, o resultado deverá ser dividido pelo valor "100".

**Exemplo:** Sendo o Campo 12 (VL\_BC\_COFINS) = 1.000.000,00 e o Campo 13 (ALIQ\_PIS) = 7,600, então o Campo 16 (VL\_COFINS) será igual a: 1.000.000,00 x 7,6 / 100 = 76.000,00.

**Campo 17 - Preenchimento:** informar o Código da Conta Analítica. Exemplos: receitas de vendas tributadas, receitas de vendas não tributadas, etc. Deve ser a conta credora ou devedora principal, podendo ser informada a conta sintética (nível acima da conta analítica).

**Campo de preenchimento opcional para os fatos geradores até outubro de 2017. Para os fatos geradores a partir de novembro de 2017 o campo "COD\_CTA" é de preenchimento obrigatório, exceto se a pessoa jurídica estiver dispensada de escrituração contábil (ECD), como no caso da pessoa jurídica tributada pelo lucro presumido e que escritura o livro caixa (art. 45 da Lei nº 8.981/95). Vide Registro 0500: Plano de Contas Contábeis**

**Campo 19 - Preenchimento:** Campo de preenchimento opcional, a ser utilizado para prestar informações complementares às operações relacionadas neste registro.

#### **Registro C180: Consolidação de Notas Fiscais Eletrônicas Emitidas Pela Pessoa Jurídica (Códigos 55 e 65) – Operações de Vendas**

Este registro deve ser preenchido para consolidar as operações de vendas realizadas pela pessoa jurídica, por item vendido (Registro 0200), mediante emissão de NF-e (Modelo 55) e NFC-e (modelo 65). No caso das receitas auferidas por NFC-e, só podem ser consolidadas as operações no registro C180 se o arquivo txt ultrapassar o tamanho equivalente a 1GB caso a escrituração das vendas por NFC-e fosse realizada de forma individualizada em C100/C175. Além disso, todos estabelecimentos emissores de NFC-e devem estar obrigados à escrituração de suas operações de forma individualizada na EFD ICMS-IPI.

Excepcionalidade da escrituração da NFC-e (código 65): Para os fatos geradores ocorridos até agosto de 2014, a escrituração das receitas auferidas mediante a emissão de NFC-e se fará de forma consolidada no registro C180, identificando no Campo "COD\_ITEM" do referido registro a codificação adotada no registro "0200" para a receita auferida com esses documentos. Como o campo 02 (COD\_MOD) só valida o código "55", a identificação das receitas decorrentes da emissão de NFC-e se fará na codificação do registro "0200", assim, no registro C180, deve ser informado no campo 02 o código "55", mesmo se tratando de receita decorrente de emissão de NFC-e.

#### **IMPORTANTE**:

A pessoa jurídica ao escriturar a consolidação de suas vendas no registro C180 deve atentar que:

1. A escrituração da consolidação de vendas por Nota Fiscal eletrônica (NF-e), no Registro C180 (Visão consolidada das vendas, por item vendido), dispensa a escrituração individualizada das vendas do período, por documento fiscal, no Registro C100 e registros filhos.

2. Não devem ser incluídos na consolidação do Registro C180 e registros filhos (C181 e C185) os documentos fiscais que não correspondam a receitas efetivamente auferidas, tais como as notas fiscais eletrônicas canceladas, as notas fiscais eletrônicas denegadas ou de numeração inutilizada e as notas fiscais referentes a transferência de mercadorias e produtos entre estabelecimentos da pessoa jurídica, etc.

Devem integrar o faturamento e ser relacionadas na consolidação as notas fiscais de venda de mercadorias, bens e produtos emitidos no período e que sejam objeto de devolução (devolução de vendas). Caso a receita da venda objeto de devolução seja tributada no regime não cumulativo, poderá a empresa apurar créditos em relação às devoluções nos termos do art. 3º, inciso VIII, das Leis nº 10.637/2002 (PIS/Pasep) e nº 10.833/2003 (Cofins). Caso a receita seja tributada no regime cumulativo, poderá a empresa excluir o seu valor da base de cálculo da contribuição cumulativa, nos termos da Lei nº 9.718/98.

3. Não devem ser relacionados nesse registro os documentos fiscais representativos das seguintes operações geradoras de receitas, com incidência ou não de contribuição social:

- Fornecimento de Energia Elétrica (documento fiscal, códigos 06 ou 55). Os documentos fiscais relativos à energia elétrica devem ser escriturados no registro C600;
- Prestação de serviços de transportes (documentos fiscais códigos 07, 08, 8B, 09, 10, 11, 26, 27 e 57). Os referidos documentos fiscais relativos a serviços de transportes devem ser escriturados no registro D200;
- Prestação de serviços de transporte de passageiros Bilhetes de Passagem (documentos fiscais códigos 2E, 13, 14, 15, 16 e 18). Os referidos documentos fiscais relativos a serviços de transporte de passageiros devem ser escriturados nos registros D300 ou D350 (bilhete emitido por ECF);
- Prestação de serviços de comunicação e telecomunicação (documentos fiscais códigos 21 e 22). Os referidos documentos fiscais relativos a serviços de comunicação e telecomunicação devem ser escriturados no registro D600;
- Fornecimento de água canalizada ou gás (documentos fiscais códigos 28 e 29). Os documentos fiscais relativos a água canalizada e gás devem ser escriturados no registro C600;
- Cupom Fiscal (documentos fiscais códigos 02, 2D e 59). Os documentos fiscais relativos Cupom Fiscal devem ser escriturados nos registros C400 (informação por ECF) ou C490 (informação consolidada).

4. No caso de mudança de alíquota, CST ou CFOP no transcurso do período de apuração, resultando assim em mais de um tratamento tributário dentro do próprio mês, poderá a pessoa jurídica gerar um registro C180 para cada período objeto de tratamento tributário específico.

**Exemplo:** Considerando que o Decreto nº 7.455/2011 estabeleceu novas alíquotas para os fabricantes de cervejas e refrigerantes, com vigência a partir de 04 de abril de 2011, a empresa fabricante de cervejas ou refrigerantes procederá à escrituração de um Registro C180 para o período de 01 a 03 de abril de 2011 e outro registro C180 para o período de 04 a 30 de abril de 2011.

5. Na escrituração das receitas de vendas consolidadas (por item) neste registro, para os fatos geradores ocorridos a partir de 1º de maio de 2015, referente às bebidas frias de que trata os art. 14 a 34 da Lei nº 13.097/2015, deve a pessoa jurídica observar as orientações constantes na Nota Técnica nº 005, de 07 de maio de 2015, publicada no Portal do Sped (área da EFD-Contribuições), no sitio da Secretaria da Receita Federal do Brasil.

#### **OPERAÇÕES COM SUBSTITUIÇÃO TRIBUTÁRIA DO PIS/PASEP E DA COFINS - ORIENTAÇÕES DE ESCRITURAÇÃO PELA PESSOA JURÍDICA FABRICANTE:**

#### **1. Procedimento de escrituração da substituição tributária de cigarros e cigarrilhas:**

Tributação definida em recolhimento único, tendo por alíquota aplicável a alíquota básica definida para o regime cumulativo (0,65% e 3%). Desta forma, a pessoa jurídica fabricante, responsável pelo recolhimento como contribuinte e como substituto tributário, poderá registrar as vendas correspondentes, considerando o CST 01 (Operação tributável com alíquota básica) ou CST 05 (Operação tributável por substituição tributária). Independente do CST informado, a Receita Federal identificará a natureza da operação, em função da NCM e CFOP informados nos registros representativos das correspondentes operações;

#### **2. Procedimento de escrituração da substituição tributária de motocicletas e máquinas agrícolas - Art. 43 da MP nº 2.158-31/2001:**

Tributação definida em recolhimentos separados (dois recolhimentos) por parte do fabricante, como contribuinte e como substituto tributário, tendo por alíquota aplicável a alíquota básica definida para o regime cumulativo. Desta forma, a pessoa jurídica fabricante, responsável pelos dois recolhimentos, como contribuinte e como substituto tributário, poderá registrar as vendas correspondentes, no registro C170 ou C180 (e registros filhos) utilizando registros diferentes para cada recolhimento:

- No caso de escrituração por documento fiscal (C100), deverá ser escriturado 01 (um) registro C170 específico para informar a tributação como contribuinte (CST 01) e 01 (um) registro C170 específico para informar a tributação do outro recolhimento, como substituto tributário. Para tanto, deverá a empresa, em relação à escrituração do registro C170 representativo da ST, informar valor zero no campo 07 (VL\_ITEM), no sentido de evitar que a receita fique duplicada na escrituração, informando assim os campos de base de cálculo, alíquota e valor da contribuição;

- No caso de escrituração consolidada das receitas (C180), deverá ser escriturado 01 (um) registro C181/C185 específico para informar a tributação como contribuinte (CST 01) e 01 (um) registro C181/C185 específico para informar a tributação do outro recolhimento, como substituto tributário. Para tanto, deverá a empresa, em relação à escrituração dos registros representativos da ST, informar valor zero no campo 04 (VL\_ITEM), no sentido de evitar que a receita fique duplicada na escrituração, informando assim os campos de base de cálculo, alíquota e valor da contribuição.

#### **3. Procedimento de escrituração da substituição tributária da venda de produtos monofásicos à ZFM - Arts. 64 e 65 da Lei nº 11.196/2005:**

Tributação definida em recolhimento único, tendo por alíquota monofásicas, relacionadas nas tabelas 4.3.10 e 4.3.11, conforme o produto. Nesse regime de tributação por ST, aplicável a esses produtos, a tributação da operação no fabricante, como contribuinte está tributada com alíquota zero (CST 06) e, na condição de substituto, tributada com CST 05. Desta forma, a pessoa jurídica fabricante, responsável pelo recolhimento como substituto tributário, poderá registrar as vendas correspondentes, no registro C170 ou C180 (e registros filhos) utilizando registros diferentes para cada situação:

- No caso de escrituração por documento fiscal (C100), deverá ser escriturado 01 (um) registro C170 específico para informar a tributação à alíquota zero como contribuinte (CST 06) e 01 (um) registro C170 específico para informar a tributação do recolhimento como substituto tributário. Para tanto, deverá a empresa, em relação à escrituração do registro C170 representativo da ST, informar valor zero no campo 07 (VL\_ITEM), no sentido de evitar que a receita fique duplicada na escrituração, informando assim os campos de base de cálculo, alíquota e valor da contribuição;

- No caso de escrituração consolidada das receitas (C180), deverá ser escriturado 01 (um) registro C181/C185 específico para informar a tributação à alíquota zero como contribuinte (CST 06) e 01 (um) registro C181/C185 específico para informar a tributação do recolhimento como substituto tributário. Para tanto, deverá a empresa, em relação à escrituração dos registros representativos da ST, informar valor zero no campo 04 (VL\_ITEM), no sentido de evitar que a receita fique duplicada na escrituração, informando assim os campos de base de cálculo, alíquota e valor da contribuição.

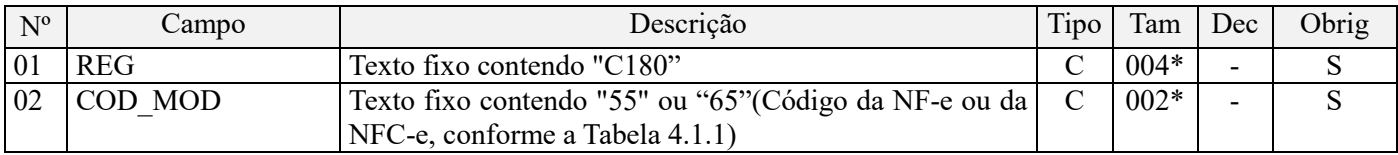

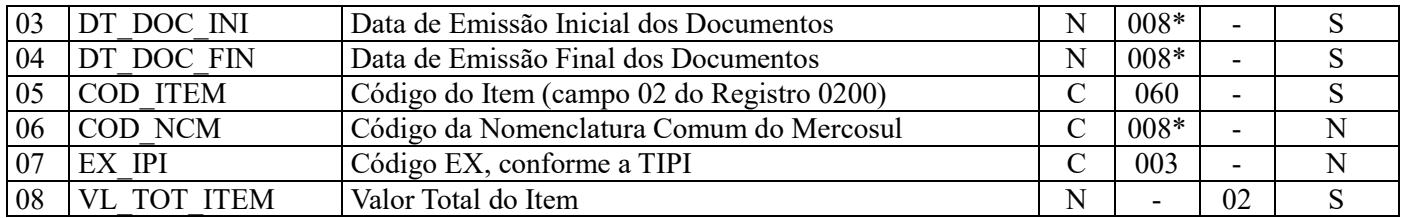

**Observações:** Os valores consolidados por item vendido (bens ou serviços, no caso de nota conjugada) serão segregados e totalizados, nos registros filhos (C181 e C185), por CST-PIS (Tabela 4.3.3), CST-Cofins (Tabela 4.3.4), CFOP e alíquotas.

Nível hierárquico - 3 Ocorrência - 1:N

#### **Campo 01 - Valor Válido:** [C180]

#### **Campo 02 - Valor Válido:** [55,65]

**Campo 03 - Preenchimento:** informar a data de referência inicial dos documentos consolidados no registro, representativos de operações de vendas, no formato "ddmmaaaa", excluindo-se quaisquer caracteres de separação, tais como: ".", "/", "-".

**Campo 04 - Preenchimento:** informar a data de referência Final dos documentos consolidados no registro, representativos de operações de vendas, no formato "ddmmaaaa", excluindo-se quaisquer caracteres de separação, tais como: ".", " $\gamma$ ", " $\cdots$ ".

**Campo 05 – Preenchimento:** informar neste campo o código do item (produtos e/ou serviços) a que se refere a consolidação.

**Validação:** o valor informado neste campo deve existir no registro 0200.

**Campo 06 – Preenchimento:** Informar neste campo o código NCM, conforme a Nomenclatura Comum do MERCOSUL, de acordo com o Decreto nº 6.006/06.

A identificação do NCM é determinante para validar a incidência ou não das contribuições sociais, confrontando e cruzando com as informações de CST, CFOP, base de cálculo e alíquotas informadas nos registros de detalhamento "C181" e "C185"

O campo NCM é de preenchimento obrigatório no registro C180, para as seguintes situações:

- Empresas industriais e equiparadas a industrial, referente aos itens correspondentes às suas atividades fins;
- Pessoas jurídicas, inclusive cooperativas, que produzam mercadorias de origem animal ou vegetal (agroindústria), referente aos itens correspondentes às atividades geradoras de crédito presumido;
- Empresas que realizarem operações de exportação ou importação;
- Empresas atacadistas ou industriais, referentes aos itens representativos de vendas no mercado interno com alíquota zero, suspensão, isenção ou não incidência, nas situações em que a legislação tributária atribua o benefício a um código NCM específico.

**Atenção:** A partir da versão 2.1.1 do PVA da EFD-Contribuições, disponibilizada em agosto de 2017, o campo de NCM passa a ser obrigatório e, no caso do item se referir a serviços, conforme cadastro em 0200, poderá ser utilizado o código "00".

**Campo 07 - Preenchimento:** informar com o Código de Exceção de NCM, de acordo com a Tabela de Incidência do Imposto sobre Produtos Industrializados (TIPI), quando existir.

**Campo 08 – Preenchimento:** Informar neste campo o valor total dos documentos fiscais (NF-e) consolidados neste registro.

#### **Esclarecimentos adicionais quanto às operações de Vendas Canceladas, Retorno de Mercadorias e Devolução de Vendas:**

Se a empresa está escriturando por documento, em C100, as vendas canceladas deve assim ser tratada:

1. Se o cancelamento se deu no próprio mês da emissão do documento, a empresa tem a opção de não relacionar na escrituração este documento ou, vindo a relacioná-lo, o fazer com as informações solicitadas para C100, mas sem gerar os registros filhos (C170);

2. Se o cancelamento se deu em período posterior ao de sua emissão, devendo assim ser considerado na redução da base de cálculo do período em que ocorreu o cancelamento, a empresa pode proceder à escrituração destes valores redutores da base de cálculo do mês do cancelamento, mediante a geração de registros de ajustes de débitos, em M220 (PIS) e M620 (Cofins), fazendo constar nestes registros de ajustes o montante da contribuição a ser reduzida, em decorrência do(s) cancelamentos em questão. Para os fatos geradores ocorridos a partir de janeiro/2019, os ajustes da base de cálculo do período em que ocorreu o cancelamento devem ser realizados, preferencialmente, nos campos próprios dos registros M210 (PIS - Campo 06 - VL\_AJUS\_REDUC\_BC\_PIS) e M610 (Cofins - Campo 06 - VL\_AJUS\_REDUC\_BC\_COFINS). Neste caso, o detalhamento do ajuste será informado nos registros M215 (PIS) e M615 (Cofins), respectivamente, preenchendo o campo COD\_AJ\_BC com o código 01 - Vendas canceladas de receitas tributadas em períodos anteriores - da tabela 4.3.18.

A operação de retorno de produtos ao estabelecimento emissor da nota fiscal, conforme previsão existente no RIPI/2010 (art. 234 do Decreto Nº 7.212, de 2010) e no Convênio SINIEF SN, de 1970 (Capítulo VI, Seção II – Da Nota Fiscal), para fins de escrituração de PIS/COFINS deve receber o tratamento de cancelamento de venda (não integrando a base de cálculo das contribuições nem dos créditos).

Registre-se que a venda cancelada é hipótese de exclusão da base de cálculo da contribuição (em C170, no caso de escrituração individualizada por documento fiscal ou em C181 (PIS/Pasep) e C185 (Cofins)), tanto no regime de incidência cumulativo como no não cumulativo.

A nota fiscal de entrada da mercadoria retornada, emitida pela própria pessoa jurídica, pode ser relacionada nos registros consolidados C190 e filhos (Operações de aquisição com direito a crédito, e operações de devolução de compras e vendas) ou nos registros individualizados C100 e filhos, somente para fins de maior transparência da apuração, visto não configurar hipótese legal de creditamento de PIS/COFINS. Neste caso, utilize o CST 98 ou 99.

Já as operações de Devolução de Vendas, no regime de incidência não cumulativo, correspondem a hipóteses de crédito, devendo ser escrituradas com os CFOP correspondentes em C170 (no caso de escrituração individualizada dos créditos por documento fiscal) ou nos registros C191/C195 (no caso de escrituração consolidada dos créditos), enquanto que, no regime cumulativo, tratam-se de hipótese de exclusão da base de cálculo da contribuição.

Dessa forma, no regime cumulativo, caso a operação de venda a que se refere o retorno tenha sido tributada para fins de PIS/COFINS, a receita da operação deverá ser excluída da apuração:

1. Caso a pessoa jurídica esteja utilizando os registros consolidados C180 e filhos (Operações de Vendas), não deverá incluir esta receita na base de cálculo das contribuições nos registros C181 e C185.

2. Caso a pessoa jurídica esteja utilizando os registros C100 e filhos, deverá incluir a nota fiscal de saída da mercadoria com a base de cálculo zerada, devendo constar no respectivo registro C110 a informação acerca do retorno da mercadoria, conforme consta no verso do documento fiscal ou do DANFE (NF-e).

Caso não seja possível proceder estes ajustes diretamente no bloco C, a pessoa jurídica deverá proceder aos ajustes diretamente no bloco M, nos respectivos campos e registros de ajustes de redução de contribuição (M220 e M620). Neste caso, deverá utilizar o campo "NUM\_DOC" e "DESCR\_AJ" para relacionar as notas fiscais de devolução de vendas, como ajuste de redução da contribuição cumulativa. Para os fatos geradores ocorridos a partir de janeiro/2019, caso não seja possível proceder estes ajustes de base de cálculo diretamente no bloco C, os mesmos devem ser realizados, preferencialmente, nos campos próprios dos registros M210 (PIS - Campo 06 - VL\_AJUS\_REDUC\_BC\_PIS) e M610 (Cofins - Campo 06 - VL\_AJUS\_REDUC\_BC\_COFINS). Caso não seja possível proceder estes ajustes diretamente no bloco C, a pessoa jurídica deverá proceder aos ajustes diretamente no bloco M, nos respectivos campos e registros de ajustes de redução de contribuição (M220 e M620). Neste caso, deverá utilizar o campo "NUM\_DOC" e "DESCR\_AJ" para relacionar as notas fiscais de devolução de vendas, como ajuste de redução da contribuição cumulativa. Para os fatos geradores ocorridos a partir de janeiro/2019, caso não seja possível proceder estes ajustes de base de cálculo diretamente no bloco C, os mesmos devem ser realizados, preferencialmente, nos campos próprios dos registros M210 (PIS - Campo 06 - VL\_AJUS\_REDUC\_BC\_PIS) e M610 (Cofins - Campo 06 - VL AJUS REDUC BC COFINS). Neste caso, o detalhamento do ajuste será informado nos registros M215 (PIS) e M615 (Cofins), respectivamente, preenchendo o campo COD\_AJ\_BC com o código 02 - Devoluções de vendas tributadas em períodos anteriores - da tabela 4.3.18.

Mesmo não gerando direito a crédito no regime cumulativo, a nota fiscal de devolução de bens e mercadorias pode ser informada nos registros consolidados C190 e filhos, ou C100 e filhos, para fins de transparência na apuração. Nesse caso, deve ser informado o CST 98 ou 99, visto que a devolução de venda no regime cumulativo não gera crédito.

# **Registro C181: Detalhamento da Consolidação – Operações de Vendas – PIS/Pasep**

Registro obrigatório, para fins de detalhamento por CST, CFOP e Alíquotas, dos valores consolidados de PIS/Pasep referentes a cada item objeto de venda por Nota Fiscal Eletrônica – NF-e.

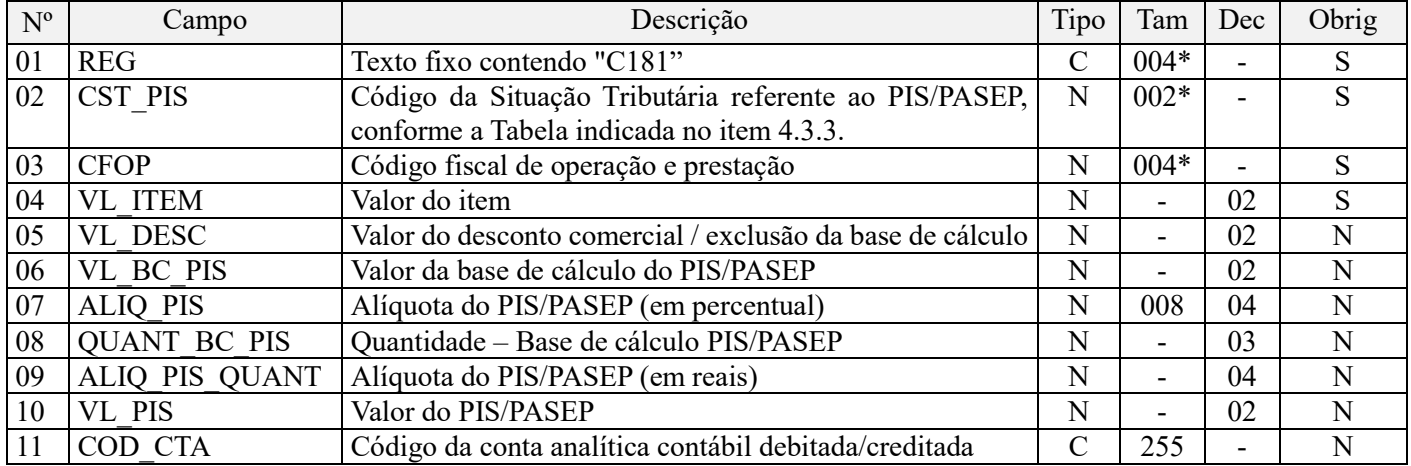

**Observações:** Deve ser informado um registro C181 para cada CST, CFOP ou Alíquotas, referentes às vendas do item no período da escrituração.

Nível hierárquico - 4 Ocorrência - 1:N

**Campo 01 - Valor Válido:** [C181]

**Campo 02 - Preenchimento:** Informar neste campo o Código de Situação Tributária referente ao PIS/PASEP (CST), conforme a Tabela II constante no Anexo Único da Instrução Normativa RFB nº 1.009, de 2010, referenciada no Manual do Leiaute da EFD-Contribuições.

**Validação:** o valor informado no campo deve constar na Tabela de Código de Situação Tributária – CST, abaixo:

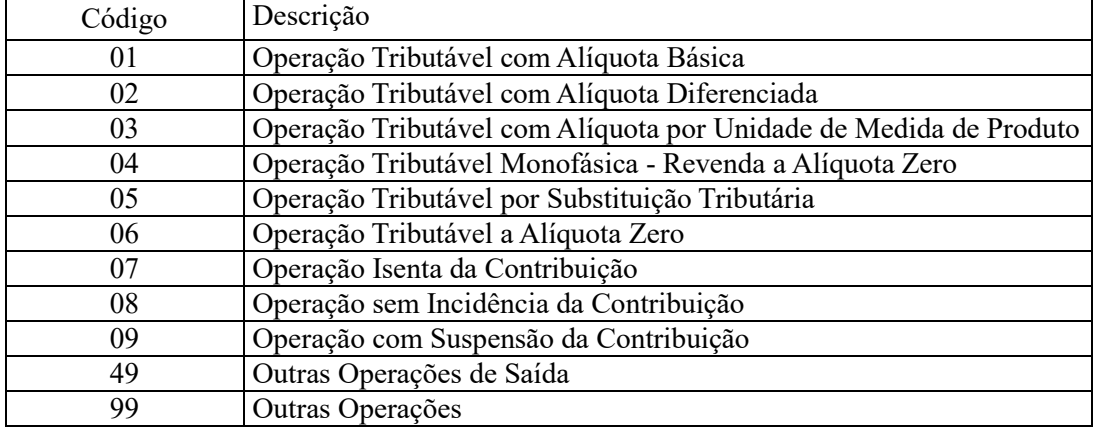

**Campo 03 - Preenchimento:** Informar neste campo o Código Fiscal de Operação – CFOP, relativo às operações consolidadas neste registro.

**Validação:** o valor informado no campo deve existir na Tabela de Código Fiscal de Operação e Prestação, conforme ajuste SINIEF 07/01. Não devem ser relacionadas na consolidação operações que não se refiram a receitas auferidas de vendas, como no caso de transferência de mercadorias e produtos entre estabelecimentos da pessoa jurídica.

**Campo 04 - Preenchimento:** informar o valor do item/produto consolidado neste registro.

**Campo 05 - Preenchimento:** informar o valor do desconto comercial ou dos valores a excluir da base de cálculo da contribuição, conforme o caso.

#### **Observações importantes sobre os efeitos das decisões judiciais - texto atualizado em abril de 2019:**

O acórdão do julgamento do RE nº 574.706 PR, finalizado em 15/03/2017, cuja ementa estabelece a exclusão do ICMS na base de cálculo do PIS e da Cofins, por ter sido realizado sob o rito de Repercussão Geral, nos termos do art. 543-B da Lei nº 5.869, de 1973, somente vincula a Secretaria da Receita Federal à citada decisão, inclusive quanto a sua operacionalidade e periodicidade alcançada (modulação dos efeitos), após a manifestação da Procuradoria-Geral da Fazenda Nacional, conforme expressa disposição do art. 19 da Lei nº 10.522, de 2002, fato este, até o momento, não ocorrido.

É importante ressaltar que quaisquer alterações de base de cálculo, de alíquotas ou de tratamento tributário (CST) diversos dos definidos pela legislação tributária, só são aplicáveis à escrituração se não houver limitação temporal dos efeitos da sentença judicial, assim, faz-se necessário que a ação judicial tenha transitado em julgado bem como a decisão judicial seja aplicável em relação aos fatos geradores a que se refere a escrituração. No caso da decisão relativa ao RE nº 574.706/PR, deve-se aguardar a apreciação pelo STF de eventual modulação dos efeitos da sentença.

Dessa forma, a pessoa jurídica beneficiária ou autora de ação judicial **sem trânsito em julgado**, cuja sentença autorize a suspensão da exigibilidade de parte do valor das contribuições, decorrente da exclusão do ICMS incidente na operação de venda de bens e/ou serviços (de transportes e comunicações) ou de outra matéria julgada, deve proceder à apuração das contribuições conforme a legislação aplicável, inclusive considerando a parcela que esteja com exigibilidade suspensa e, no Registro "1010 – Processo Referenciado – Ação Judicial", fazendo constar no Campo 06 (DESC\_DEC\_JUD) deste registro a parcela das contribuições com exigibilidade suspensa, a qual deve ser igualmente destacada e informada em DCTF. A partir do período de apuração Janeiro/2020, a parcela das contribuições com exigibilidade suspensa também deverá ser detalhada no registro filho 1011 - Detalhamento das Contribuições com Exigibilidade Suspensa.

**Campo 06 - Preenchimento:** informar neste campo o valor da base de cálculo do PIS/Pasep referente ao item, para fins de apuração da contribuição social, conforme o caso.

**Atenção:** No caso de escrituração de receitas decorrentes da venda de bebidas frias, nos termos do art. 14 a 34 da Lei nº 13.097/2015, pelos fabricantes e atacadistas, o valor do frete integrará a base de cálculo da Contribuição para o PIS/Pasep e da Cofins apurada pela pessoa jurídica vendedora dos citados produtos, para os fatos geradores a partir de 01.05.2015. Desta forma, a partir de 01.01.2015, deve a pessoa jurídica acrescer ao valor do Campo 06, o valor do frete correspondente à venda.

O valor deste campo será recuperado no Bloco M, para a demonstração das bases de cálculo do PIS/Pasep (M210, Campo "VL\_BC\_CONT") no caso de item correspondente a fato gerador da contribuição social.

**Campo 07 - Preenchimento:** informar neste campo o valor da alíquota ad valorem aplicável para fins de apuração da contribuição social, conforme o caso.

**Campo 08 - Preenchimento:** informar neste campo a base de cálculo do PIS/Pasep expressa em quantidade (Unidade de Medida de Produto), para fins de apuração da contribuição social, conforme as hipóteses previstas em lei, como por exemplo, no caso de fabricantes e importadores de combustíveis e de bebidas frias (água, cerveja, refrigerantes) que tenham optado por apurar as contribuições sociais com base na quantidade de produto vendida.

O preenchimento do campo 08 (base de cálculo em quantidade) dispensa o preenchimento do campo 06 (base de cálculo em valor), em relação ao item informado neste registro.

O valor deste campo será recuperado no Bloco M, para a demonstração das bases de cálculo do PIS/Pasep (M210, Campo "QUANT\_BC\_PIS") no caso de item correspondente a fato gerador da contribuição social.

**Campo 09 - Preenchimento:** informar neste campo o valor da alíquota expressa em reais, aplicável para fins de apuração da contribuição social, sobre a base de cálculo expressa em quantidade (campo 08).

**Campo 10 – Preenchimento:** informar o valor do PIS/Pasep referente ao item consolidado neste registro. O valor deste campo não será recuperado no Bloco M, para a demonstração do valor da contribuição devida e/ou do crédito apurado. O cálculo do valor da contribuição no bloco M é efetuado mediante a multiplicação dos campos de base de cálculo totalizados no bloco M e as respectivas alíquotas. Para maiores informações verifique as orientações de preenchimento do campo VL\_CONT\_APUR em M210/M610.

**Validação:** o valor do campo "VL\_PIS" deve corresponder ao valor da base de cálculo (campo 06 ou campo 08) multiplicado pela alíquota aplicável ao item (campo 07 ou campo 09). No caso de aplicação da alíquota do campo 07, o resultado deverá ser dividido pelo valor "100".

**Exemplo:** Sendo o Campo 06 (VL\_BC\_PIS) = 1.000.000,00 e o Campo 07 (ALIQ\_PIS) = 1,6500, então o Campo 10 (VL\_PIS) será igual a: 1.000.000,00 x 1,65 / 100 = 16.500,00.

**Campo 11 - Preenchimento:** informar o Código da Conta Analítica. Exemplos: receitas de vendas, receitas financeiras, receitas não operacionais, etc. Deve ser a conta credora ou devedora principal, podendo ser informada a conta sintética (nível acima da conta analítica).

**Campo de preenchimento opcional para os fatos geradores até outubro de 2017. Para os fatos geradores a partir de novembro de 2017 o campo "COD\_CTA" é de preenchimento obrigatório, exceto se a pessoa jurídica estiver dispensada de escrituração contábil (ECD), como no caso da pessoa jurídica tributada pelo lucro presumido e que escritura o livro caixa (art. 45 da Lei nº 8.981/95). Vide Registro 0500: Plano de Contas Contábeis**

## **Registro C185: Detalhamento da Consolidação – Operações de Vendas – Cofins**

Registro obrigatório, para fins de detalhamento por CST, CFOP e Alíquotas, dos valores consolidados da Cofins referentes a cada item objeto de venda por Nota Fiscal Eletrônica – NF-e.

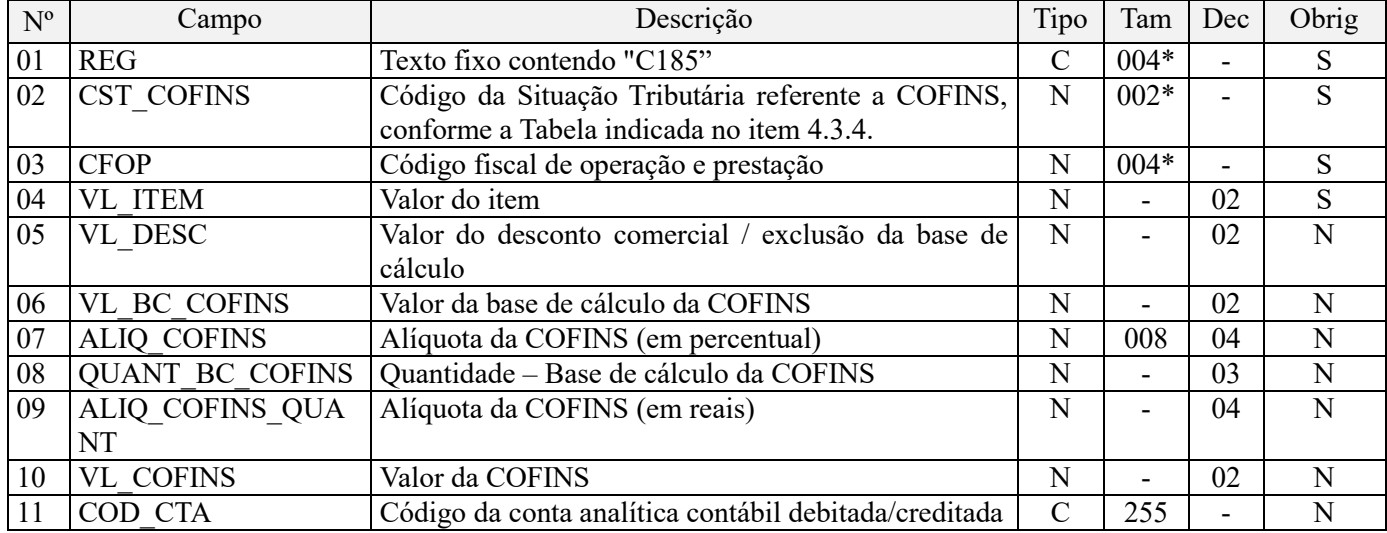

**Observações:** Deve ser informado um registro C181 para cada CST, CFOP ou Alíquotas, referentes às vendas do item no período da escrituração.

Nível hierárquico - 4 Ocorrência - 1:N

**Campo 01 - Valor Válido:** [C185]

**Campo 02 - Preenchimento:** Informar neste campo o Código de Situação Tributária referente a Cofins (CST), conforme a Tabela III constante no Anexo Único da Instrução Normativa RFB nº 1.009, de 2010, referenciada no Manual do Leiaute da EFD-Contribuições.

**Validação:** o valor informado no campo deve constar na Tabela de Código de Situação Tributária – CST, abaixo:

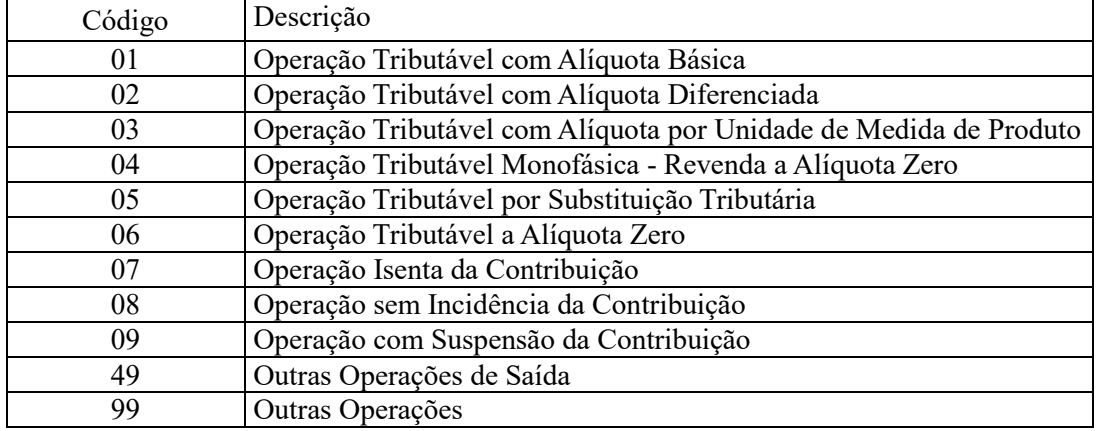

**Campo 03 - Preenchimento:** Informar neste campo o Código Fiscal de Operação – CFOP, relativo às operações consolidadas neste registro.

**Validação:** o valor informado no campo deve existir na Tabela de Código Fiscal de Operação e Prestação, conforme ajuste SINIEF 07/01. Não devem ser relacionadas na consolidação operações que não se refiram a receitas auferidas de vendas, como no caso de transferência de mercadorias e produtos entre estabelecimentos da pessoa jurídica.

**Campo 04 - Preenchimento:** informar o valor do item/produto consolidado neste registro.

**Campo 05 - Preenchimento:** informar o valor do desconto comercial ou dos valores a excluir da base de cálculo da contribuição, conforme o caso.

#### **Observações importantes sobre os efeitos das decisões judiciais - texto atualizado em abril de 2019:**

O acórdão do julgamento do RE nº 574.706 PR, finalizado em 15/03/2017, cuja ementa estabelece a exclusão do ICMS na base de cálculo do PIS e da Cofins, por ter sido realizado sob o rito de Repercussão Geral, nos termos do art. 543-B da Lei nº 5.869, de 1973, somente vincula a Secretaria da Receita Federal à citada decisão, inclusive quanto a sua operacionalidade e periodicidade alcançada (modulação dos efeitos), após a manifestação da Procuradoria-Geral da Fazenda Nacional, conforme expressa disposição do art. 19 da Lei nº 10.522, de 2002, fato este, até o momento, não ocorrido.

É importante ressaltar que quaisquer alterações de base de cálculo, de alíquotas ou de tratamento tributário (CST) diversos dos definidos pela legislação tributária, só são aplicáveis à escrituração se não houver limitação temporal dos efeitos da sentença judicial, assim, faz-se necessário que a ação judicial tenha transitado em julgado bem como a decisão judicial seja aplicável em relação aos fatos geradores a que se refere a escrituração. No caso da decisão relativa ao RE nº 574.706/PR, deve-se aguardar a apreciação pelo STF de eventual modulação dos efeitos da sentença.

Dessa forma, a pessoa jurídica beneficiária ou autora de ação judicial **sem trânsito em julgado**, cuja sentença autorize a suspensão da exigibilidade de parte do valor das contribuições, decorrente da exclusão do ICMS incidente na operação de venda de bens e/ou serviços (de transportes e comunicações) ou de outra matéria julgada, deve proceder à apuração das contribuições conforme a legislação aplicável, inclusive considerando a parcela que esteja com exigibilidade suspensa e, no Registro "1010 – Processo Referenciado – Ação Judicial", fazendo constar no Campo 06 (DESC\_DEC\_JUD) deste registro a parcela das contribuições com exigibilidade suspensa, a qual deve ser igualmente destacada e informada em DCTF. A partir do período de apuração Janeiro/2020, a parcela das contribuições com exigibilidade suspensa também deverá ser detalhada no registro filho 1011 - Detalhamento das Contribuições com Exigibilidade Suspensa.

**Campo 06 - Preenchimento:** informar neste campo o valor da base de cálculo da Cofins referente ao item, para fins de apuração da contribuição social, conforme o caso.

**Atenção:** No caso de escrituração de receitas decorrentes da venda de bebidas frias, nos termos do art. 14 a 34 da Lei nº 13.097/2015, pelos fabricantes e atacadistas, o valor do frete integrará a base de cálculo da Contribuição para o PIS/Pasep e da Cofins apurada pela pessoa jurídica vendedora dos citados produtos, para os fatos geradores a partir de 01.05.2015. Desta forma, a partir de 01.01.2015, deve a pessoa jurídica acrescer ao valor do Campo 06, o valor do frete correspondente à venda.

O valor deste campo será recuperado no Bloco M, para a demonstração das bases de cálculo da Cofins (M610, Campo "VL\_BC\_CONT") no caso de item correspondente a fato gerador da contribuição social.

**Campo 07 - Preenchimento:** informar neste campo o valor da alíquota ad valorem aplicável para fins de apuração da contribuição social, conforme o caso.

**Campo 08 - Preenchimento:** informar neste campo a base de cálculo da cofins expressa em quantidade (Unidade de Medida de Produto), para fins de apuração da contribuição social, conforme as hipóteses previstas em lei, como por exemplo, no caso de fabricantes e importadores de combustíveis e de bebidas frias (água, cerveja, refrigerantes) que tenham optado por apurar as contribuições sociais com base na quantidade de produto vendida.

O preenchimento do campo 08 (base de cálculo em quantidade) dispensa o preenchimento do campo 06 (base de cálculo em valor), em relação ao item informado neste registro.

O valor deste campo será recuperado no Bloco M, para a demonstração das bases de cálculo da Cofins (M610, Campo "QUANT\_BC\_COFINS") no caso de item correspondente a fato gerador da contribuição social.

**Campo 09 - Preenchimento:** informar neste campo o valor da alíquota expressa em reais, aplicável para fins de apuração da contribuição social, sobre a base de cálculo expressa em quantidade (campo 08).

**Campo 10 – Preenchimento:** informar o valor da Cofins referente ao item consolidado neste registro. O valor deste campo não será recuperado no Bloco M, para a demonstração do valor da contribuição devida e/ou do crédito apurado. O cálculo do valor da contribuição no bloco M é efetuado mediante a multiplicação dos campos de base de cálculo totalizados no bloco M e as respectivas alíquotas. Para maiores informações verifique as orientações de preenchimento do campo VL\_CONT\_APUR em M210/M610.

**Validação:** o valor do campo "VL\_COFINS" deve corresponder ao valor da base de cálculo (campo 06 ou campo 08) multiplicado pela alíquota aplicável ao item (campo 07 ou campo 09). No caso de aplicação da alíquota do campo 07, o resultado deverá ser dividido pelo valor "100".

**Exemplo:** Sendo o Campo 06 (VL\_BC\_COFINS) = 1.000.000,00 e o Campo 07 (ALIQ\_COFINS) = 7,6000, então o Campo 10 (VL COFINS) será igual a:  $1.000.000,00 \times 7.6 / 100 = 76.000,00$ .

**Campo 11 - Preenchimento:** informar o Código da Conta Analítica. Exemplos: receitas de vendas, receitas financeiras, receitas não operacionais, etc. Deve ser a conta credora ou devedora principal, podendo ser informada a conta sintética (nível acima da conta analítica).

**Campo de preenchimento opcional para os fatos geradores até outubro de 2017. Para os fatos geradores a partir de novembro de 2017 o campo "COD\_CTA" é de preenchimento obrigatório, exceto se a pessoa jurídica estiver dispensada de escrituração contábil (ECD), como no caso da pessoa jurídica tributada pelo lucro presumido e que escritura o livro caixa (art. 45 da Lei nº 8.981/95). Vide Registro 0500: Plano de Contas Contábeis**

#### **Registro C188: Processo Referenciado**

1. Registro específico para a pessoa jurídica informar a existência de processo administrativo ou judicial que autoriza a adoção de tratamento tributário (CST), base de cálculo ou alíquota diversa da prevista na legislação. Trata-se de informação essencial a ser prestada na escrituração para a adequada validação das contribuições sociais ou dos créditos.

2. Uma vez procedida à escrituração do Registro "C188", deve a pessoa jurídica gerar os registros "1010" ou "1020" referentes ao detalhamento do processo judicial ou do processo administrativo, conforme o caso, que autoriza a adoção de procedimento especifico de apuração das contribuições sociais ou dos créditos.

3. Devem ser relacionados todos os processos judiciais ou administrativos que fundamente ou autorize a adoção de procedimento especifico na apuração das contribuições sociais e dos créditos.

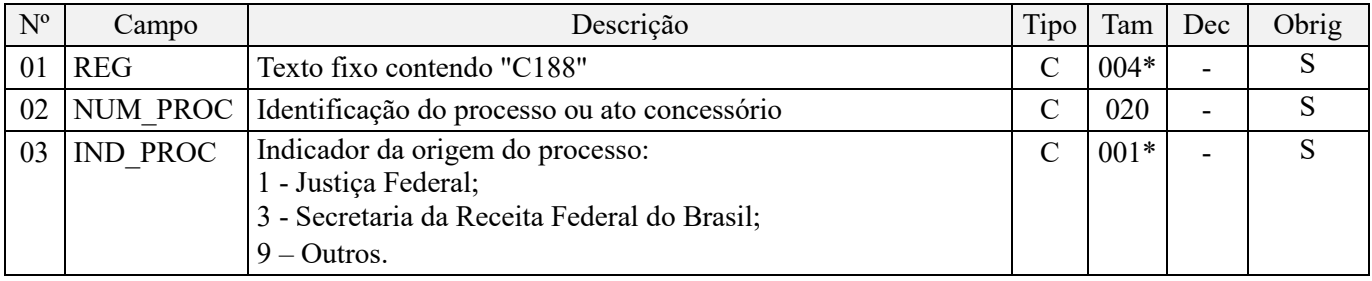

Observações:

1. A apuração da Contribuição para o PIS/Pasep e da Cofins mediante a escrituração dos valores componentes da base de cálculo mensal, da alíquota da contribuição ou de tratamento tributário (CST) diversos dos definidos pela legislação tributária, tendo por lastro e fundamento uma decisão judicial, só devem ser considerados na apuração e escrituração das referidas contribuições, caso a decisão judicial correspondente esteja com trânsito em julgado.

2. A apuração da Contribuição para o PIS/Pasep e da Cofins a recolher em cada período, demonstrada nos registros M200 (PIS/Pasep) e M600 (Cofins) deve corresponder e guardar uniformidade com os valores a serem declarados mensalmente na DCTF, segundo as normas disciplinadoras estabelecidas na Instrução Normativa RFB nº 1.599/2015.

3. Caso a pessoa jurídica seja titular ou beneficiária de decisão judicial que autoriza a suspensão da exigibilidade de parte do valor das contribuições, ou de seu valor integral, porém a decisão judicial não se encontra com o transito em julgado, deve a pessoa jurídica proceder à apuração das contribuições conforme a legislação aplicável, inclusive considerando a parcela que esteja com exigibilidade suspensa e, no Registro "1010 – Processo Referenciado – Ação Judicial", fazendo constar no Campo 06 (DESC\_DEC\_JUD) deste registro a parcela das contribuições com exigibilidade suspensa, a qual deve ser igualmente destacada e informada em DCTF. A partir do período de apuração Janeiro/2020, a parcela das contribuições com exigibilidade suspensa também deverá ser detalhada no registro filho 1011 - Detalhamento das Contribuições com Exigibilidade Suspensa.

**Exemplo:** Caso a aplicação da decisão judicial sem trânsito em julgado resulte em valor da Contribuição para o PIS/Pasep e da Cofins com exigibilidade suspensa de R\$ 10.000,00 e de R\$ 18.000,00, respectivamente, o **Registro 1010** será assim escriturado:

Campo 01: Identificação do registro

Campo 02: Identificação do processo judicial

Campo 03: Identificação da Seção Judiciária

Campo 04: Identificação da Vara

Campo 05: Identificação da natureza da ação judicial (Indicador 02 – Decisão judicial não transitada em julgado) Campo 06: Valores com exigibilidade suspensa, conforme código de receita a informar nos registros M205/M605 e na DCTF

Campo 07: Data da decisão judicial

Representação gráfica do registro – Formato txt:

**|1010|xxxxxxx-xx.2016.1.00.0000|TRF3|10|02|6912/01=R\$10.000,00 e** 5**856/01=R\$18.000,00|20032019|** Nível hierárquico - 4 Ocorrência - 1:N

**Campo 01 - Valor Válido:** [C188]

**Campo 02 - Preenchimento:** informar o número do processo judicial ou do processo administrativo, conforme o caso, que autoriza a adoção de procedimento especifico de apuração das contribuições sociais ou dos créditos.

**Campo 03 - Valores válidos:** [1, 3, 9]

### **Registro C190: Consolidação de Notas Fiscais Eletrônicas (Código 55) – Operações de Aquisição com Direito a Crédito, e Operações de Devolução de Compras e Vendas.**

Este registro deve ser preenchido para consolidar as operações de aquisições ou devoluções de vendas realizadas pela pessoa jurídica, por item vendido (Registro 0200), mediante emissão de NF-e (Modelo 55), no período da escrituração, com direito à apuração de crédito.

IMPORTANTE: A pessoa jurídica ao escriturar a consolidação de suas aquisições com crédito e/ou devoluções, no registro C190, deve atentar que:

1. A escrituração da consolidação de vendas por Nota Fiscal eletrônica (NF-e), no Registro C190 (Visão consolidada das aquisições e devoluções com direito a crédito, por item vendido), dispensa a escrituração individualizada das aquisições do período, por documento fiscal, no Registro C100 e registros filhos.

2. Não devem ser incluídos na consolidação do Registro C190 e registros filhos (C191 e C195) os documentos fiscais que não correspondam a aquisições com direito a crédito ou a devoluções (devoluções de vendas), bem como as notas fiscais eletrônicas canceladas, as notas fiscais eletrônicas denegadas ou de numeração inutilizada e as notas fiscais referentes a transferência de mercadorias e produtos entre estabelecimentos da pessoa jurídica, etc.

3. Não devem ser relacionados neste registro os documentos fiscais representativos das seguintes operações geradoras de crédito:

- Aquisição de bens a serem incorporados ao **ativo imobilizado**, cujo crédito for determinado com base no valor de aquisição e/ou com base nos encargos mensais de depreciação. O detalhamento do crédito com base nos encargos de depreciação deverá ser feito no registro F120. Caso o crédito seja apurado com base no valor de aquisição deverá ser informado no registro F130.
- Caso a pessoa jurídica venha a proceder neste registro à escrituração da aquisição de bens a serem incorporados ao **ativo imobilizado**, objeto de crédito mediante a escrituração do Registro F120 (com base no encargo de depreciação) ou do Registro F130 (com base no valor de aquisição), deverá informar nos registros filhos C191 (PIS/Pasep) e C195 (Cofins) o CST "98" ou "99";
- Aquisição de **Energia Elétrica** (documento fiscal códigos 06 ou 55). Os documentos fiscais relativos à aquisição de energia elétrica devem ser escriturados nos registros C500;
- Aquisição de **serviços de transportes** (documentos fiscais códigos 07, 08, 8B, 09, 10, 11, 26, 27 e 57). Os referidos documentos fiscais relativos à aquisição de serviços de transportes devem ser escriturados no registro D100;
- Aquisição de **serviços de transporte de passageiros** Bilhetes de Passagem (documentos fiscais códigos 2E, 13, 14, 15, 16 e 18). Os referidos documentos fiscais relativos à aquisição de serviços de transporte de passageiros devem ser escriturados nos registros D300 ou D350 (bilhete emitido por ECF);
- Aquisição de **serviços de comunicação e telecomunicação** (documentos fiscais códigos 21 e 22). Os referidos documentos fiscais relativos a serviços de comunicação e telecomunicação devem ser escriturados nos registros D500;
- Aquisição de **água canalizada ou gás** (documentos fiscais códigos 28 e 29). Os documentos fiscais relativos a água canalizada e gás devem ser escriturados no registro C500;
- **Cupom Fiscal** (documentos fiscais códigos 02, 2D e 59). Os documentos fiscais relativos Cupom Fiscal devem ser escriturados nos registros C400 (informação por ECF) ou C490 (informação consolidada).

Devem também serem relacionadas neste registro as operações de devoluções de compras que, quando da aquisição, geraram créditos da não cumulatividade. Os valores relativos às devoluções de compras, com crédito apurado na aquisição, devem ser escriturados pela pessoa jurídica, no mês da devolução, e os valores dos créditos correspondentes a serem anulados/estornados, devem ser informados como "Ajuste de Redução" no campo 10 dos registros M100 (PIS/Pasep) e M500 (Cofins), bem como nos registros filhos de detalhamento de ajustes (M110/M510).

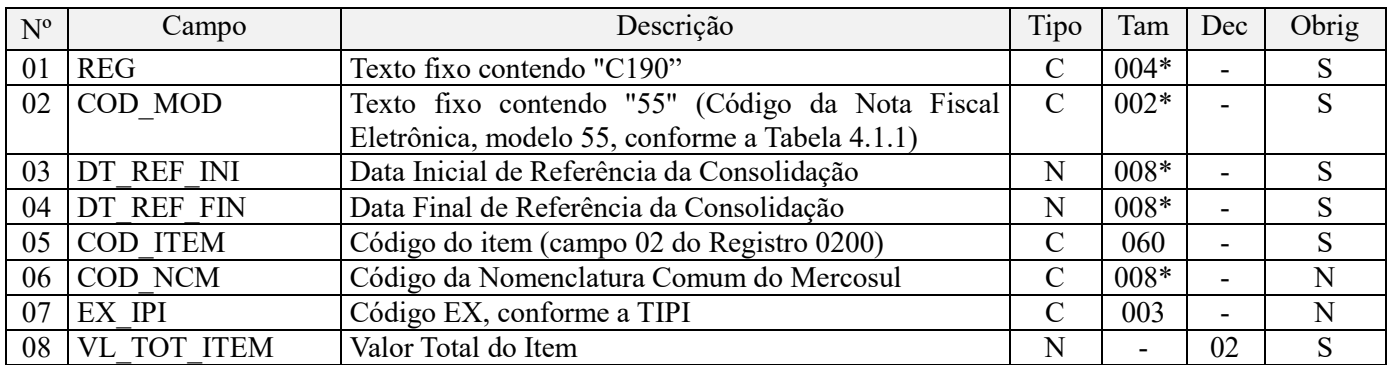

**Observações:** Os valores consolidados por item adquirido (bens ou serviços, no caso de nota conjugada), ou devoluções, serão segregados e totalizados, nos registros filhos (C191 e C195), por CST-PIS (Tabela 4.3.3), CST-Cofins (Tabela 4.3.4), CFOP e alíquotas.

Nível hierárquico - 3 Ocorrência –1:N

**Campo 01 - Valor Válido:** [C190]

**Campo 02 - Valor Válido:** [55]

**Campo 03 - Preenchimento:** informar a data de referência inicial dos documentos consolidados no registro, ou seja, a data do documento com emissão mais antiga, representativos de operações de aquisição ou devolução, no formato "ddmmaaaa", excluindo-se quaisquer caracteres de separação, tais como: ".", "/", "-".

**Campo 04 - Preenchimento:** informar a data de referência final dos documentos consolidados no registro, ou seja, a data do documento com emissão mais atual, representativos de operações de aquisição ou devolução, no formato "ddmmaaaa", excluindo-se quaisquer caracteres de separação, tais como: ".", "/", "-".

**Campo 05 – Preenchimento:** informar neste campo o código do item (produtos e/ou serviços) a que se refere a consolidação.

**Validação:** o valor informado neste campo deve existir no registro 0200. Atentar para a premissa de que a informação deve ser prestada pela ótica da pessoa jurídica titular da escrituração, ou seja, nas operações de entradas de mercadorias, os códigos informados devem ser os definidos pelo próprio informante e não aqueles constantes do documento fiscal.

**Campo 06 – Preenchimento:** Informar neste campo o código NCM, conforme a Nomenclatura Comum do MERCOSUL, de acordo com o Decreto nº 6.006/06.

A identificação do NCM é determinante para validar a incidência ou não das contribuições sociais, confrontando e cruzando com as informações de CST, CFOP, base de cálculo e alíquotas informadas nos registros de detalhamento "C191" e "C195"

O campo NCM é de preenchimento obrigatório no registro C190, para as seguintes situações:

- as empresas industriais e equiparadas a industrial, referente aos itens correspondentes às suas atividades fins;
- as pessoas jurídicas, inclusive cooperativas, que produzam mercadorias de origem animal ou vegetal (agroindústria), referente aos itens correspondentes às atividades geradoras de crédito presumido;
- as empresas que realizarem operações de exportação ou importação;
- as empresas atacadistas ou industriais, referentes aos itens representativos de vendas no mercado interno com alíquota zero, suspensão, isenção ou não incidência, nas situações em que a legislação tributária atribua o benefício a um código NCM específico.

**Atenção:** A partir da versão 2.1.1 do PVA da EFD-Contribuições, disponibilizada em agosto de 2017, o campo de NCM passa a ser obrigatório e, no caso do item se referir a serviços, conforme cadastro em 0200, poderá ser utilizado o código "00".

**Campo 07 - Preenchimento:** informar com o Código de Exceção de NCM, de acordo com a Tabela de Incidência do Imposto sobre Produtos Industrializados (TIPI), quando existir.

**Campo 08 – Preenchimento:** Informar neste campo o valor total dos documentos fiscais (NF-e) consolidados neste registro.

#### **Esclarecimentos adicionais quanto às operações a serem escrituradas nesse registro:**

#### **I – Vendas Canceladas, Retorno de Mercadorias e Devolução de Vendas.**

A operação de retorno de produtos ao estabelecimento emissor da nota fiscal, conforme previsão existente no RIPI/2010 (art. 234 do Decreto Nº 7.212, de 2010), para fins de escrituração de PIS/COFINS deve receber o tratamento de cancelamento de venda (não integrando a base de cálculo das contribuições).

Registre-se que a venda cancelada é hipótese de exclusão da base de cálculo da contribuição (em C170, no caso de escrituração individualizada por documento fiscal ou em C181 (PIS/Pasep) e C185 (Cofins)), tanto no regime de incidência cumulativo como no não cumulativo.

Já as operações de Devolução de Vendas, no regime de incidência não cumulativo, correspondem a hipóteses de crédito, devendo ser escrituradas com os CFOP correspondentes em C170 (no caso de escrituração individualizada dos créditos por documento fiscal) ou nos registros C191/C195 (no caso de escrituração consolidada dos créditos), enquanto que, no regime cumulativo, tratam-se de hipótese de exclusão da base de cálculo da contribuição.

Dessa forma, caso a operação de venda a que se refere o retorno tenha sido tributada para fins de PIS/COFINS, a receita da operação deverá ser excluída da apuração:

1. Caso a pessoa jurídica esteja utilizando os registros consolidados C180 e filhos (Operações de Vendas), não deve incluir esta receita na base de cálculo das contribuições nos registros C181 e C185.

2. Caso a pessoa jurídica esteja utilizando os registros C100 e filhos, deverá incluir a nota fiscal de saída da mercadoria com a base de cálculo zerada, devendo constar no respectivo registro C110 a informação acerca do retorno da mercadoria, conforme consta no verso do documento fiscal ou do DANFE (NFe).

No caso de devolução de venda no regime cumulativo, hipótese de exclusão de base de cálculo da contribuição, caso não seja possível proceder estes ajustes diretamente no bloco C (no caso da devolução ocorrer em período posterior ao da escrituração), a pessoa jurídica deverá proceder aos ajustes diretamente no bloco M, nos respectivos campos e registros de ajustes de redução de contribuição (M220 e M620). Neste caso, deverá utilizar o campo "NUM\_DOC" e "DESCR\_AJ" para relacionar as notas fiscais de devolução de vendas, como ajuste de redução da contribuição cumulativa. Para os fatos geradores ocorridos a partir de janeiro/2019, caso não seja possível proceder estes ajustes de base de cálculo diretamente no bloco C, os mesmos devem ser realizados, preferencialmente, nos campos próprios dos registros M210 (PIS - Campo 06 - VL\_AJUS\_REDUC\_BC\_PIS) e M610 (Cofins - Campo 06 - VL\_AJUS\_REDUC\_BC\_COFINS). Caso não seja possível proceder estes ajustes diretamente no bloco C, a pessoa jurídica deverá proceder aos ajustes diretamente no bloco M, nos respectivos campos e registros de ajustes de redução de contribuição (M220 e M620). Neste caso, deverá utilizar o campo "NUM\_DOC" e "DESCR\_AJ" para relacionar as notas fiscais de devolução de vendas, como ajuste de redução da contribuição cumulativa. Para os fatos geradores ocorridos a partir de janeiro/2019, caso não seja possível proceder estes ajustes de base de cálculo diretamente no bloco C, os mesmos devem ser realizados, preferencialmente, nos campos próprios dos registros M210 (PIS - Campo 06 - VL\_AJUS\_REDUC\_BC\_PIS) e M610 (Cofins - Campo 06 - VL\_AJUS\_REDUC\_BC\_COFINS). Neste caso, o detalhamento do ajuste será informado nos registros M215 (PIS) e M615 (Cofins), respectivamente, preenchendo o campo COD\_AJ\_BC com o código 02 - Devoluções de vendas tributadas em períodos anteriores - da tabela 4.3.18.

A nota fiscal de entrada da mercadoria retornada, emitida pela própria pessoa jurídica, não deverá ser relacionada nos registros consolidados C190 e filhos (Operações de aquisição com direito a crédito, e operações de devolução de compras e vendas) ou nos registros individualizados C100 e filhos, visto não configurar hipótese legal de creditamento de PIS/COFINS.

A devolução de venda tributada, por pessoa jurídica sujeita ao regime cumulativo deverá obedecer aos mesmos critérios, ou seja, de exclusão da base de cálculo, devendo proceder aos ajustes diretamente nos registros consolidados C180 e filhos ou no registro C100 e filhos. Mesmo não gerando direito a crédito, a nota fiscal de devolução pode ser informada nos registros consolidados C190 e filhos, ou C100 e filhos, para fins de transparência na apuração. Nesse caso, deve ser informado o CST 99, visto que a devolução de venda no regime cumulativo não gera crédito.

#### **II – Devolução de Compras.**

Os valores relativos às devoluções de compras, referentes a operações de aquisição com crédito da não cumulatividade, devem ser escriturados pela pessoa jurídica, no mês da devolução, e os valores dos créditos correspondentes a serem anulados/estornados, devem ser informados preferencialmente mediante ajuste na base de cálculo da compra dos referidos bens, seja nos registros C100/C170 (informação individualizada), seja nos registros C190 e filhos (informação consolidada).

Caso não seja possível proceder estes ajustes diretamente no bloco C (como no caso da devolução ocorrer em período posterior ao da escrituração), a pessoa jurídica poderá proceder aos ajustes diretamente no bloco M, nos respectivos campos (campo 10 dos registros M100 e M500) e o detalhamento nos registros de ajustes de crédito (M110 e M510). Neste caso, deverá utilizar o campo "NUM\_DOC" e "DESCR\_AJ" para relacionar as notas fiscais de devolução, como ajuste de redução de crédito.

Por se referir a uma operação de saída, a escrituração do documento fiscal referente à operação de devolução de compra deve ser informada com o CST 49.

#### **Registro C191: Detalhamento da Consolidação – Operações de Aquisição Com Direito a Crédito, e Operações de Devolução de Compras e Vendas – PIS/Pasep**

Registro obrigatório, para fins de detalhamento por fornecedor, CST, CFOP e Alíquotas, dos valores consolidados de PIS/Pasep referentes a cada item objeto de aquisição e/ou devolução, por Nota Fiscal Eletrônica – NF-e.

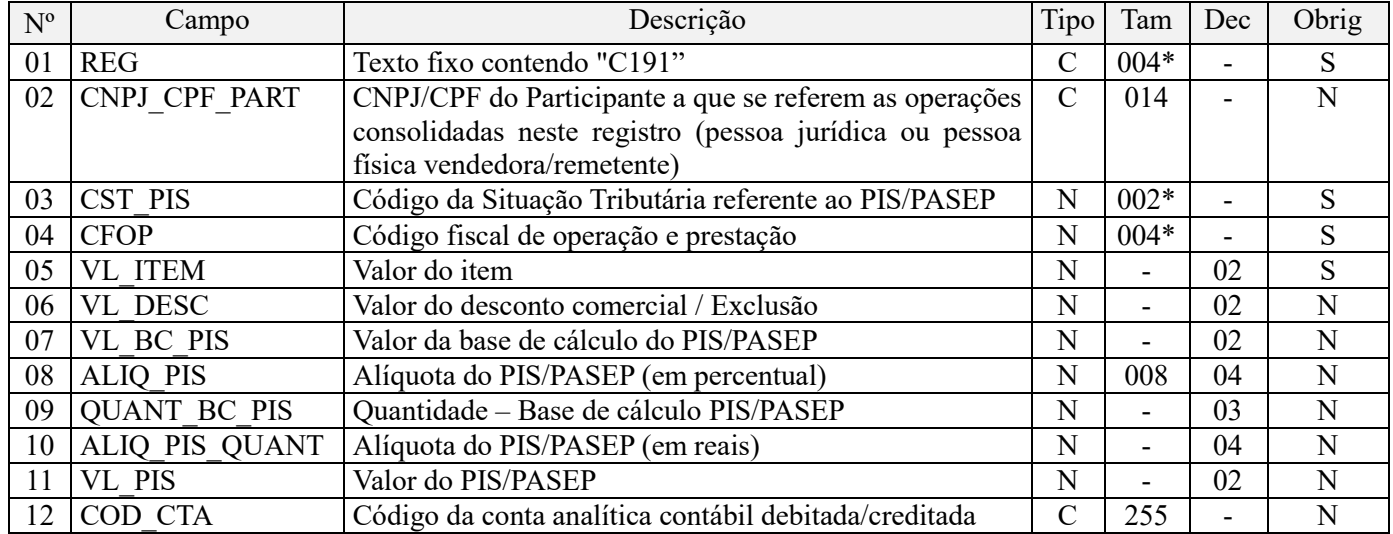

**Observações:** Deve ser informado um registro C191 para cada CST, CFOP ou Alíquotas, referentes às aquisições e devoluções do item no período da escrituração.

Nível hierárquico - 4 Ocorrência - 1:N

#### **Campo 01 - Valor Válido:** [C191]

**Campo 02 - Preenchimento:** Informar neste campo o CNPJ/CPF do Participante (Fornecedor) a que se referem as operações consolidadas neste registro (pessoa jurídica ou pessoa física vendedora/remetente). No caso de participante estrangeiro não ter cadastro no CNPJ/CPF, deixar o campo em branco.

**Validação**: O campo é de preenchimento obrigatório, exceto em operações com participantes estrangeiros (importação) não cadastrados no CNPJ/CPF, quando deverá estar em branco.

**Campo 03 - Preenchimento:** Informar neste campo o Código de Situação Tributária referente ao PIS/PASEP (CST), conforme a Tabela II constante no Anexo Único da Instrução Normativa RFB nº 1.009, de 2010, referenciada no Manual do Leiaute da EFD-Contribuições.

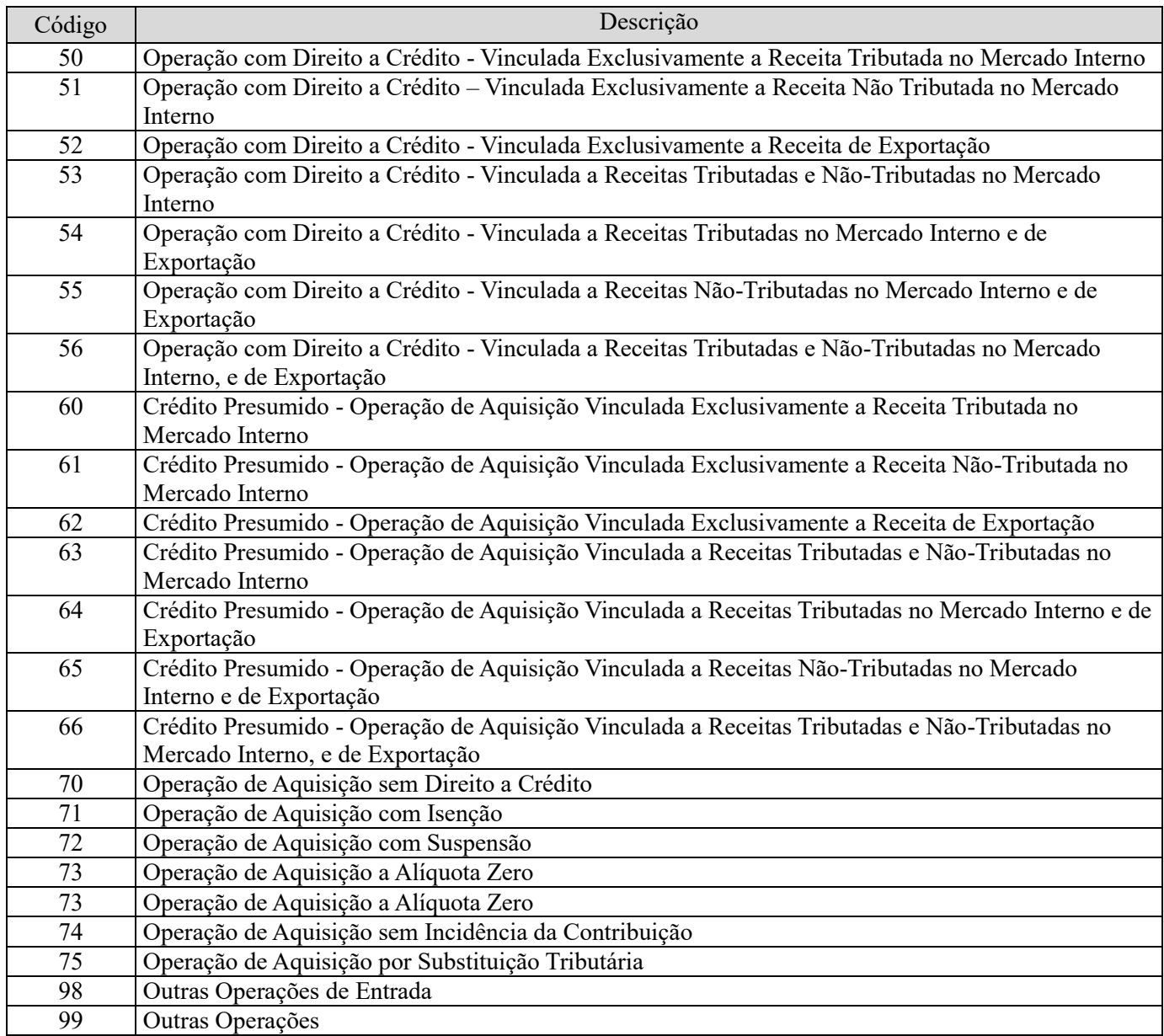

No caso de devolução de compras de mercadorias, serviços e produtos, cujas operações geraram créditos quando da aquisição, deve ser informado o CST "49 – Outras Operações de Saída".

**Campo 04 - Preenchimento:** Informar neste campo o Código Fiscal de Operação – CFOP, relativo às operações de aquisição e/ou devolução consolidadas neste registro.

Deve ser ressaltado que na geração do registro M105 (Base de Cálculo do crédito de PIS/Pasep) pelo PVA, serão consideradas apenas as operações de aquisição de bens, mercadorias e serviços (nota conjugada, por exemplo) e devoluções de vendas relacionadas neste registro, cujos CST sejam representativos de operações com direito a crédito (CST 50 a 66) e cujo conteúdo do campo CFOP seja referentes a:

- Aquisição de bens para revenda: conforme CFOP relacionados na Tabela "CFOP – Operações Geradoras de Créditos":

- Aquisição de bens utilizados como insumo: conforme CFOP relacionados na Tabela "CFOP – Operações Geradoras de Créditos";

- Aquisição de serviços utilizados como insumo: conforme CFOP relacionados na Tabela "CFOP – Operações Geradoras de Créditos";

- Devolução de vendas tributadas no regime não cumulativo: conforme CFOP relacionados na Tabela "CFOP – Operações Geradoras de Créditos";

- Outras Operações com direito a créditos: conforme CFOP relacionados na Tabela "CFOP – Operações Geradoras de Créditos".

**OBS:** A tabela "CFOP – Operações Geradoras de Crédito" está disponibilizada no Portal do Sped, no endereço eletrônico da Receita Federal do Brasil (http://www.receita.fazenda.gov.br).

**Validação:** o valor informado no campo deve existir na Tabela de Código Fiscal de Operação e Prestação, conforme ajuste SINIEF 07/01. Não devem ser relacionadas na consolidação operações que não se refiram a aquisições ou a devoluções de vendas, como no caso de transferência de mercadorias e produtos entre estabelecimentos da pessoa jurídica.

A informação do CFOP refere-se à operação do ponto de vista do contribuinte informante da escrituração, ou seja, nas suas aquisições/entradas de mercadorias ou serviços, o contribuinte deve indicar, neste campo, o CFOP de entrada (iniciado por 1, 2 ou 3), e não o CFOP (iniciado por 5, 6 ou 7) constante no documento fiscal que acobertou a operação a que se refere.

**Os seguintes CFOP não devem ser utilizados na EFD**, visto serem considerados títulos: 1000, 1100, 1150, 1200, 1250, 1300, 1350, 1400, 1450, 1500, 1550, 1600, 1900, 2000, 2100, 2150, 2200, 2250, 2300, 2350, 2400, 2500, 2550, 2600, 2900, 3000, 3100, 3200, 3250, 3300, 3350, 3500, 3550, 3650, 3900, 5000, 5100, 5150, 5200, 5250, 5300, 5350, 5400, 5450, 5500, 5550, 5600, 5650, 5900, 6000, 6100, 6150, 6200, 6250, 6300, 6350, 6400, 6500, 6550, 6600, 6650, 6900, 7000, 7100, 7200, 7250, 7300, 7350, 7500, 7550, 7650, 7900.

No tocante às operações de devolução de compras, com crédito apropriado na aquisição, deve a pessoa jurídica observar os esclarecimentos adicionais constantes no Campo 08 do Registro Pai C190.

**Campo 05 - Preenchimento:** informar o valor do item/produto consolidado neste registro.

**Campo 06 - Preenchimento:** informar o valor do desconto comercial ou dos valores a excluir da base de cálculo do crédito, conforme o caso, como por exemplo, o valor referente as devoluções de compras ocorridas no mês do respectivo item.

**Campo 07 - Preenchimento:** informar neste campo o valor da base de cálculo do PIS/Pasep referente ao item, para fins de apuração do crédito, conforme o caso.

O valor deste campo será recuperado no Bloco M, para a demonstração das bases de cálculo do crédito de PIS/Pasep (M105, Campo "VL\_BC\_PIS\_TOT").

**Campo 08 - Preenchimento:** informar neste campo o valor da alíquota ad valorem aplicável para fins de apuração do crédito de PIS/Pasep, conforme o caso.

**Campo 09 - Preenchimento:** informar neste campo a base de cálculo do PIS/Pasep expressa em quantidade (Unidade de Medida de Produto), para fins de apuração de crédito, conforme as hipóteses previstas em lei, como por exemplo, no caso de importação de combustíveis e de bebidas frias (água, cerveja, refrigerantes) e de devolução de vendas dos referidos produtos quanto tributados por unidade de medida de produto.

O preenchimento do campo 09 (base de cálculo em quantidade) dispensa o preenchimento do campo 07 (base de cálculo em valor), em relação ao item informado neste registro.

O valor deste campo será recuperado no Bloco M, para a demonstração das bases de cálculo do crédito de PIS/Pasep (M105, Campo "QUANT\_BC\_PIS\_TOT").

**Campo 10 - Preenchimento:** informar neste campo o valor da alíquota expressa em reais, aplicável para fins de apuração do crédito, sobre a base de cálculo expressa em quantidade (campo 09).

**Campo 11 – Preenchimento:** informar o valor do crédito de PIS/Pasep referente ao item consolidado neste registro. O valor deste campo não será recuperado no Bloco M, para a demonstração do valor do crédito apurado. O cálculo do valor do crédito no bloco M é efetuado mediante a multiplicação dos campos de base de cálculo totalizados no bloco M e as respectivas alíquotas. Para maiores informações verifique as orientações de preenchimento do campo VL\_CRED em M100/M500.

**Validação:** o valor do campo "VL\_PIS" deve corresponder ao valor da base de cálculo (campo 07 ou campo 09) multiplicado pela alíquota aplicável ao item (campo 08 ou campo 10). No caso de aplicação da alíquota do campo 07, o resultado deverá ser dividido pelo valor "100".

**Exemplo:** Sendo o Campo 07 (VL\_BC\_PIS) = 1.000.000,00 e o Campo 08 (ALIQ\_PIS) = 1,6500, então o Campo 11 (VL\_PIS) será igual a: 1.000.000,00 x 1,65 / 100 = 16.500,00.

**Campo 12 - Preenchimento:** informar o Código da Conta Analítica. Exemplos: aquisições de bens para revenda, aquisições de insumos para industrialização, devoluções de vendas, etc. Deve ser a conta credora ou devedora principal, podendo ser informada a conta sintética (nível acima da conta analítica).

**Campo de preenchimento opcional para os fatos geradores até outubro de 2017. Para os fatos geradores a partir de novembro de 2017 o campo "COD\_CTA" é de preenchimento obrigatório, exceto se a pessoa jurídica estiver dispensada de escrituração contábil (ECD), como no caso da pessoa jurídica tributada pelo lucro presumido e que escritura o livro caixa (art. 45 da Lei nº 8.981/95). Vide Registro 0500: Plano de Contas Contábeis**

#### **Registro C195: Detalhamento da Consolidação - Operações de Aquisição Com Direito a Crédito, e Operações de Devolução de Compras e Vendas – Cofins**

Registro obrigatório, para fins de detalhamento por fornecedor, CST, CFOP e Alíquotas, dos valores consolidados de Cofins referentes a cada item objeto de aquisição e/ou devolução, por Nota Fiscal Eletrônica – NF-e.

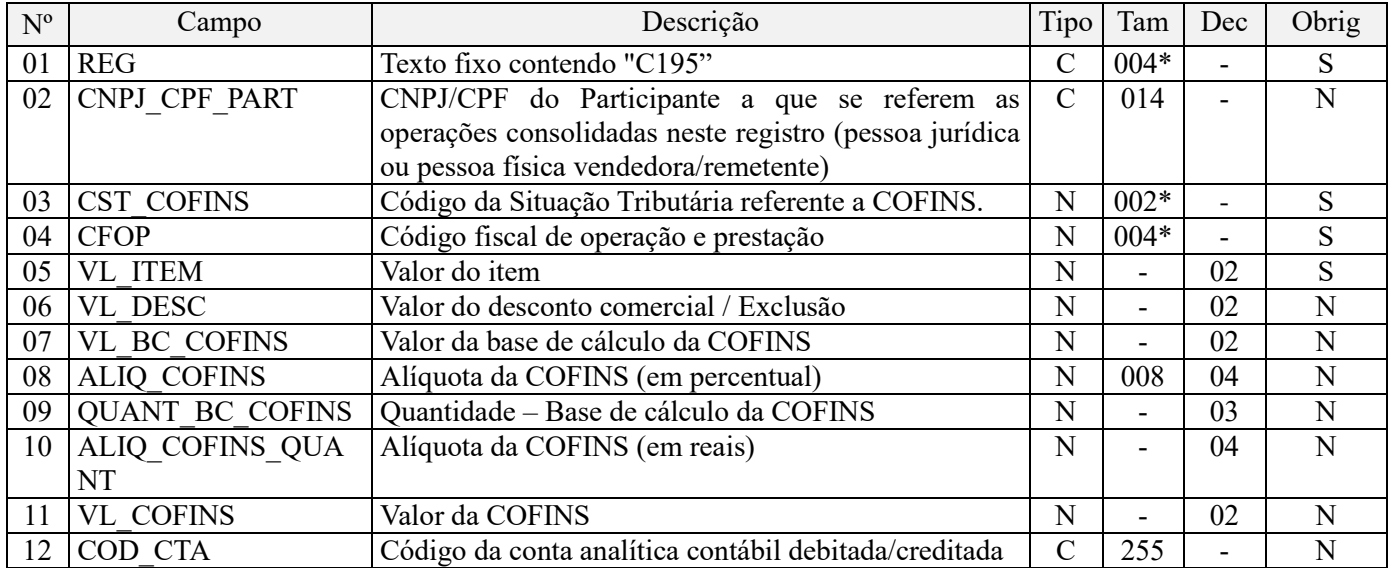

**Observações:** Deve ser informado um registro C195 para cada CST, CFOP ou Alíquotas, referentes às aquisições e devoluções do item no período da escrituração.

Nível hierárquico - 4 Ocorrência – 1:N

#### **Campo 01 - Valor Válido:** [C195]

**Campo 02 - Preenchimento:** Informar neste campo o CNPJ/CPF do Participante (Fornecedor) a que se referem as operações consolidadas neste registro (pessoa jurídica ou pessoa física vendedora/remetente). No caso de participante estrangeiro não ter cadastro no CNPJ/CPF, deixar o campo em branco.

**Validação**: O campo é de preenchimento obrigatório, exceto em operações com participantes estrangeiros (importação) não cadastrados no CNPJ/CPF, quando deverá estar em branco.

**Campo 03 - Preenchimento:** Informar neste campo o Código de Situação Tributária referente a Cofins (CST), conforme a Tabela III constante no Anexo Único da Instrução Normativa RFB nº 1.009, de 2010, referenciada no Manual do Leiaute da EFD-Contribuições.

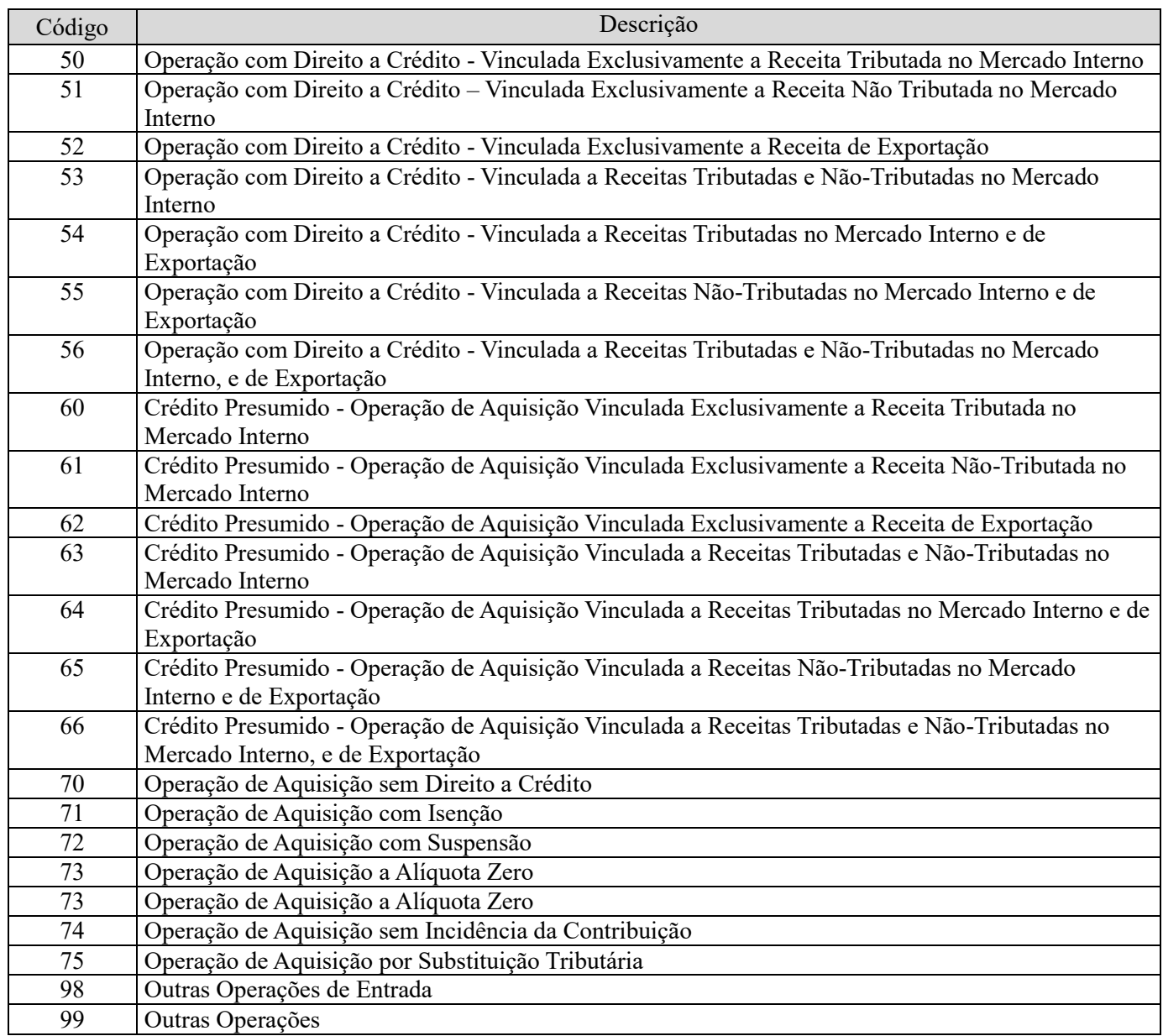

**Campo 04 - Preenchimento:** Informar neste campo o Código Fiscal de Operação – CFOP, relativo às operações de aquisição e/ou devolução consolidadas neste registro.

Deve ser ressaltado que na geração do registro M505 (Base de cálculo do crédito de Cofins) pelo PVA, serão consideradas apenas as operações de aquisição de bens, mercadorias e serviços (nota conjugada, por exemplo) e devoluções de vendas relacionadas neste registro, cujos CST sejam representativos de operações com direito a crédito (CST 50 a 66) e cujo conteúdo do campo CFOP seja referentes a:

- Aquisição de bens para revenda: conforme CFOP relacionados na Tabela "CFOP – Operações Geradoras de Créditos":

- Aquisição de bens utilizados como insumo: conforme CFOP relacionados na Tabela "CFOP – Operações Geradoras de Créditos";

- Aquisição de serviços utilizados como insumo: conforme CFOP relacionados na Tabela "CFOP – Operações Geradoras de Créditos";

- Devolução de vendas tributadas no regime não cumulativo: conforme CFOP relacionados na Tabela "CFOP – Operações Geradoras de Créditos";

- Outras Operações com direito a créditos: conforme CFOP relacionados na Tabela "CFOP – Operações Geradoras de Créditos".

OBS: A tabela "CFOP – Operações Geradoras de Crédito" está disponibilizada no Portal do Sped, no endereço eletrônico da Receita Federal do Brasil (http://www.receita.fazenda.gov.br).

**Validação:** o valor informado no campo deve existir na Tabela de Código Fiscal de Operação e Prestação, conforme ajuste SINIEF 07/01. Não devem ser relacionadas na consolidação operações que não se refiram a aquisições ou a devoluções de vendas, como no caso de transferência de mercadorias e produtos entre estabelecimentos da pessoa jurídica.

A informação do CFOP refere-se à operação do ponto de vista do contribuinte informante da escrituração, ou seja, nas suas aquisições/entradas de mercadorias ou serviços, o contribuinte deve indicar, neste campo, o CFOP de entrada (iniciado por 1, 2 ou 3), e não o CFOP (iniciado por 5, 6 ou 7) constante no documento fiscal que acobertou a operação a que se refere.

Os seguintes CFOP não devem ser utilizados na EFD, visto serem considerados títulos: 1000, 1100, 1150, 1200, 1250, 1300, 1350, 1400, 1450, 1500, 1550, 1600, 1900, 2000, 2100, 2150, 2200, 2250, 2300, 2350, 2400, 2500, 2550, 2600, 2900, 3000, 3100, 3200, 3250, 3300, 3350, 3500, 3550, 3650, 3900, 5000, 5100, 5150, 5200, 5250, 5300, 5350, 5400, 5450, 5500, 5550, 5600, 5650, 5900, 6000, 6100, 6150, 6200, 6250, 6300, 6350, 6400, 6500, 6550, 6600, 6650, 6900, 7000, 7100, 7200, 7250, 7300, 7350, 7500, 7550, 7650, 7900.

No tocante às operações de devolução de compras, com crédito apropriado na aquisição, deve a pessoa jurídica observar os esclarecimentos adicionais constantes no Campo 08 do Registro Pai C190.

**Campo 05 - Preenchimento:** informar o valor do item/produto consolidado neste registro.

**Campo 06 - Preenchimento:** informar o valor do desconto comercial ou dos valores a excluir da base de cálculo do crédito, conforme o caso, como por exemplo o valor referente as devoluções de compras ocorridas no mês do respectivo item.

**Campo 07 - Preenchimento:** informar neste campo o valor da base de cálculo da Cofins referente ao item, para fins de apuração do crédito, conforme o caso.

O valor deste campo será recuperado no Bloco M, para a demonstração das bases de cálculo do crédito de Cofins (M505, Campo "VL\_BC\_COFINS\_TOT").

**Campo 08 - Preenchimento:** informar neste campo o valor da alíquota ad valorem aplicável para fins de apuração do crédito de Cofins, conforme o caso.

**Campo 09 - Preenchimento:** informar neste campo a base de cálculo de Cofins expressa em quantidade (Unidade de Medida de Produto), para fins de apuração de crédito, conforme as hipóteses previstas em lei, como por exemplo, no caso de importação de combustíveis e de bebidas frias (água, cerveja, refrigerantes) e de devolução de vendas dos referidos produtos quanto tributados por unidade de medida de produto.

O preenchimento do campo 09 (base de cálculo em quantidade) dispensa o preenchimento do campo 07 (base de cálculo em valor), em relação ao item informado neste registro.

O valor deste campo será recuperado no Bloco M, para a demonstração das bases de cálculo do crédito de Cofins (M505, Campo "QUANT\_BC\_COFINS\_TOT").

**Campo 10 - Preenchimento:** informar neste campo o valor da alíquota expressa em reais, aplicável para fins de apuração do crédito, sobre a base de cálculo expressa em quantidade (campo 09).

**Campo 11 – Preenchimento:** informar o valor do crédito de Cofins referente ao item consolidado neste registro. O valor deste campo não será recuperado no Bloco M, para a demonstração do valor do crédito apurado. O cálculo do valor do crédito no bloco M é efetuado mediante a multiplicação dos campos de base de cálculo totalizados no bloco M e as respectivas alíquotas. Para maiores informações verifique as orientações de preenchimento do campo VL\_CRED em M100/M500.

**Validação:** o valor do campo "VL\_COFINS" deve corresponder ao valor da base de cálculo (campo 07 ou campo 09) multiplicado pela alíquota aplicável ao item (campo 08 ou campo 10). No caso de aplicação da alíquota do campo 07, o resultado deverá ser dividido pelo valor "100".

**Exemplo:** Sendo o Campo 07 (VL\_BC\_COFINS) = 1.000.000,00 e o Campo 08 (ALIQ\_COFINS) = 7,6000, então o Campo 11 (VL\_COFINS) será igual a: 1.000.000,00 x 7,6 / 100 = 76.000,00.

**Campo 12 - Preenchimento:** informar o Código da Conta Analítica. Exemplos: aquisições de bens para revenda, aquisições de insumos para industrialização, devoluções de vendas, etc. Deve ser a conta credora ou devedora principal, podendo ser informada a conta sintética (nível acima da conta analítica).

**Campo de preenchimento opcional para os fatos geradores até outubro de 2017. Para os fatos geradores a partir de novembro de 2017 o campo "COD\_CTA" é de preenchimento obrigatório, exceto se a pessoa jurídica estiver dispensada de escrituração contábil (ECD), como no caso da pessoa jurídica tributada pelo lucro presumido e que escritura o livro caixa (art. 45 da Lei nº 8.981/95). Vide Registro 0500: Plano de Contas Contábeis**

#### **Registro C198: Processo Referenciado**

1. Registro específico para a pessoa jurídica informar a existência de processo administrativo ou judicial que autoriza a adoção de tratamento tributário (CST), base de cálculo ou alíquota diversa da prevista na legislação. Trata-se de informação essencial a ser prestada na escrituração para a adequada validação das contribuições sociais ou dos créditos.

2. Uma vez procedida à escrituração do Registro "C198", deve a pessoa jurídica gerar os registros "1010" ou "1020" referente ao detalhamento do processo judicial ou do processo administrativo, conforme o caso, que autoriza a adoção de procedimento especifico de apuração das contribuições sociais ou dos créditos.

3. Devem ser relacionados todos os processos judiciais ou administrativos que fundamente ou autorize a adoção de procedimento especifico na apuração das contribuições sociais e dos créditos.

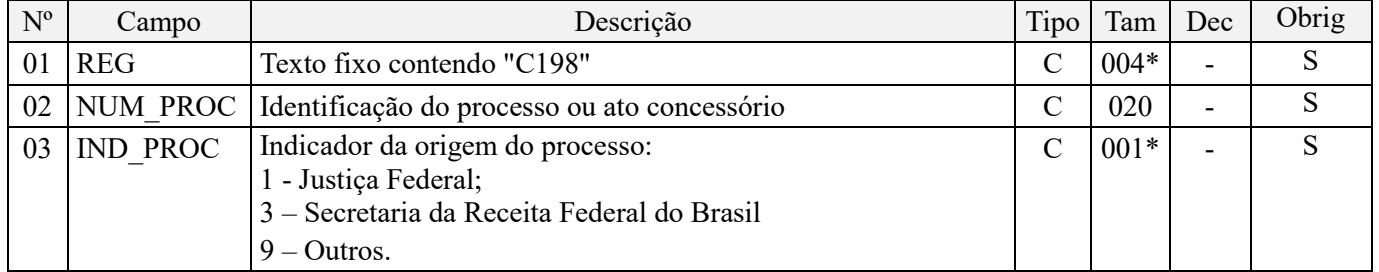

Observações:

1. A apuração da Contribuição para o PIS/Pasep e da Cofins mediante a escrituração dos valores componentes da base de cálculo mensal, da alíquota da contribuição ou de tratamento tributário (CST) diversos dos definidos pela legislação tributária, tendo por lastro e fundamento uma decisão judicial, só devem ser considerados na apuração e escrituração das referidas contribuições, caso a decisão judicial correspondente esteja com trânsito em julgado.

2. A apuração da Contribuição para o PIS/Pasep e da Cofins a recolher em cada período, demonstrada nos registros M200 (PIS/Pasep) e M600 (Cofins) deve corresponder e guardar uniformidade com os valores a serem declarados mensalmente na DCTF, segundo as normas disciplinadoras estabelecidas na Instrução Normativa RFB nº 1.599/2015.

3. Caso a pessoa jurídica seja titular ou beneficiária de decisão judicial que autoriza a suspensão da exigibilidade de parte do valor das contribuições, ou de seu valor integral, porém a decisão judicial não se encontra com o transito em julgado, deve a pessoa jurídica proceder à apuração das contribuições conforme a legislação aplicável, inclusive considerando a parcela que esteja com exigibilidade suspensa e, no Registro "1010 – Processo Referenciado – Ação Judicial", fazendo constar no Campo 06 (DESC\_DEC\_JUD) deste registro a parcela das contribuições com exigibilidade suspensa, a qual deve ser igualmente destacada e informada em DCTF. A partir do período de apuração Janeiro/2020, a parcela das contribuições com exigibilidade suspensa também deverá ser detalhada no registro filho 1011 - Detalhamento das Contribuições com Exigibilidade Suspensa.

**Exemplo:** Caso a aplicação da decisão judicial sem trânsito em julgado resulte em valor da Contribuição para o PIS/Pasep e da Cofins com exigibilidade suspensa de R\$ 10.000,00 e de R\$ 18.000,00, respectivamente, o **Registro 1010** será assim escriturado:

Campo 01: Identificação do registro

Campo 02: Identificação do processo judicial

Campo 03: Identificação da Seção Judiciária

Campo 04: Identificação da Vara

Campo 05: Identificação da natureza da ação judicial (Indicador 02 – Decisão judicial não transitada em julgado) Campo 06: Valores com exigibilidade suspensa, conforme código de receita a informar nos registros M205/M605 e na DCTF

Campo 07: Data da decisão judicial

Representação gráfica do registro – Formato txt:

#### **|1010|xxxxxxx-xx.2016.1.00.0000|TRF3|10|02|6912/01=R\$10.000,00 e** 5**856/01=R\$18.000,00|20032019|** Nível hierárquico - 4 Ocorrência - 1:N

**Campo 01 - Valor Válido:** [C198]

**Campo 02 - Preenchimento:** informar o número do processo judicial ou do processo administrativo, conforme o caso, que autoriza a adoção de procedimento especifico de apuração das contribuições sociais ou dos créditos.

**Campo 03 - Valores válidos:** [1, 3, 9]

#### **Registro C199: Complemento do Documento - Operações de Importação (Código 55)**

Este registro tem por objetivo informar detalhes das operações de importação, que estejam sendo documentadas de forma consolidada no registro C190 (registro consolidado das aquisições por NF-e, código 55), quando no Campo 03 dos registros C191 e C195 conste CST\_PIS ou CST\_COFINS gerador de crédito (CST 50 a 56) e, no Campo 04, conste CFOP próprio de operações de importação (CFOP iniciado em 3).

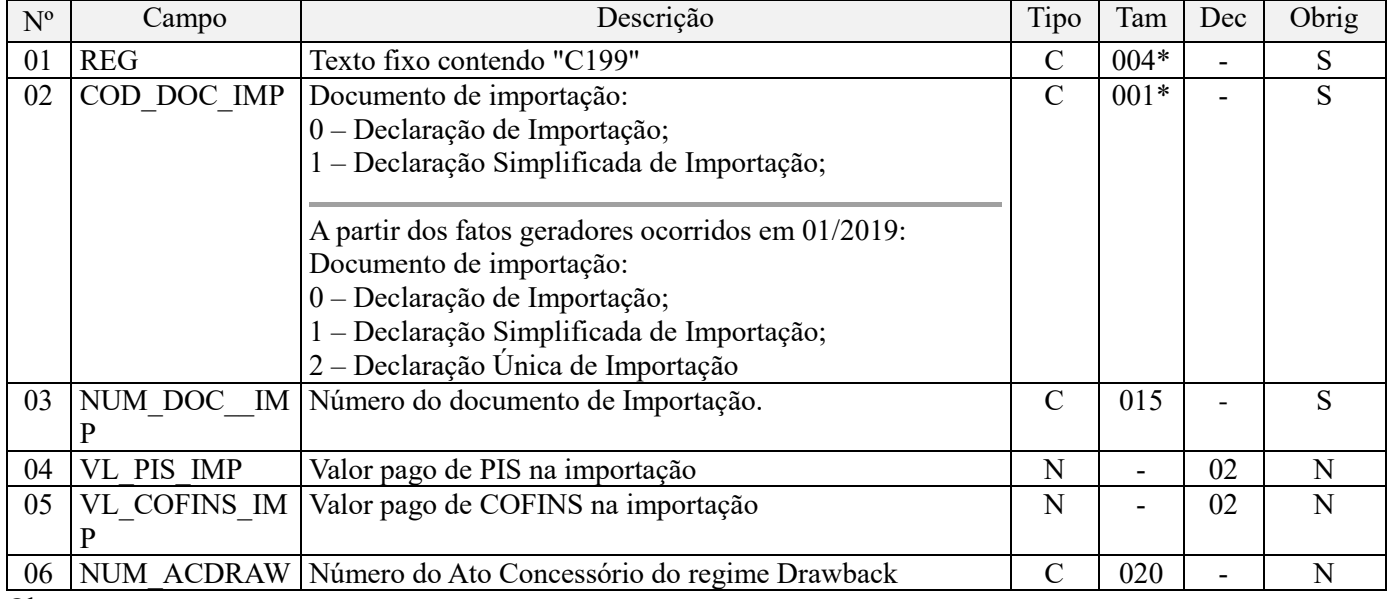

Observações:

1. Caso a pessoa jurídica tenha importado mercadorias, bens e produtos de pessoa física ou jurídica domiciliada no exterior, com direito a crédito na forma prevista na Lei nº 10.865, de 2004, deve preencher o Registro "C199" para validar a apuração do crédito. De acordo com a legislação em referência, o direito à apuração de crédito aplica-se apenas em relação às contribuições efetivamente pagas na importação de bens e serviços.

2. Devem ser informados neste registro os pagamentos de PIS/Pasep-Importação e de Cofins-Importação, referente ao serviço contratado com direito a crédito, uma vez que de acordo com a legislação em referência, o direito à apuração de crédito aplica-se apenas em relação às contribuições efetivamente pagas na importação de bens e serviços (art. 15 da Lei nº 10.865, de 2004).

Nível hierárquico - 4

Ocorrência - 1:N

**Campo 01 - Valor Válido:** [C199]

#### **Campo 02 - Valor Válido:** [0,1,2]

**Campo 03 - Preenchimento:** informar o número do documento de importação

**Campo 04 - Preenchimento:** Informar o valor recolhido de PIS/Pasep – Importação, relacionado ao documento informado neste registro. No caso de haver mais de um recolhimento (PIS/Pasep – Importação) em relação ao mesmo documento, informar no campo o somatório dos valores pagos.

De acordo com a legislação, o direito ao crédito de PIS/Pasep aplica-se em relação às contribuições efetivamente pagas na importação de bens e serviços.

**Campo 05 - Preenchimento:** Informar o valor recolhido de Cofins – Importação, relacionado ao documento informado neste registro. No caso de haver mais de um recolhimento (Cofins – Importação) em relação ao mesmo documento, informar no campo o somatório dos valores pagos.

De acordo com a legislação, o direito ao crédito de Cofins aplica-se em relação às contribuições efetivamente pagas na importação de bens e serviços.

**Campo 06 - Preenchimento:** Informar neste campo o número do ato concessório habilitando o estabelecimento ao Regime Aduaneiro Especial de Drawback.

### **Registro C380: Nota Fiscal de Venda a Consumidor (Código 02) - Consolidação de Documentos Emitidos.**

No registro C380 e filhos deve a pessoa jurídica escriturar as notas fiscais de venda ao consumidor não emitidas por ECF (código 02), consolidando os valores dos documentos emitidos no período da escrituração.

Nos registros filhos C381 (PIS/Pasep) e C385 (Cofins) devem ser detalhados os valores por CST, por item vendido e por alíquota, conforme o caso.

Os valores de documentos fiscais cancelados não devem ser computados no valor total dos documentos (campo VL\_DOC), nem nos registros filhos.

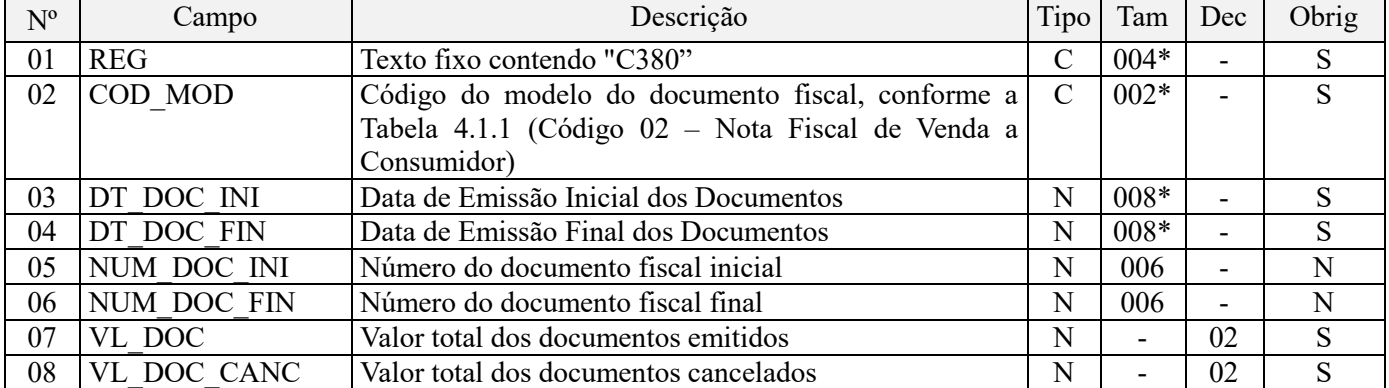

**Observações:** Nos Registros filhos C381 (PIS/Pasep) e C385 (Cofins) devem ser detalhados os valores por CST, por item vendido e por alíquota, conforme o caso.

Nível hierárquico - 3 Ocorrência - 1:N

**Campo 01 - Valor Válido:** [C380]

**Campo 02 - Valor Válido:** [02]

**Campo 03 - Preenchimento:** informar a data de emissão inicial dos documentos consolidados no registro, representativos de operações de vendas a consumidor, no formato "ddmmaaaa", excluindo-se quaisquer caracteres de separação, tais como: ".", "/", "-".

**Campo 04 - Preenchimento:** informar a data de emissão Final dos documentos consolidados no registro, representativos de operações de vendas a consumidor, no formato "ddmmaaaa", excluindo-se quaisquer caracteres de separação, tais como: ".", "/", "-".

**Campo 05 - Preenchimento:** informar o número do documento fiscal inicial a que se refere a consolidação.

**Validação:** valor informado deve ser maior que "0" (zero). O número do documento inicial deve ser menor ou igual ao número do documento final.

**Campo 06 - Preenchimento:** informar o número do documento fiscal final a que se refere a consolidação.

**Validação:** valor informado deve ser maior que "0" (zero). O número do documento final deve ser maior ou igual ao número do documento inicial.

**Campo 07 – Preenchimento:** Informar o valor total dos documentos fiscais consolidados no registro.

**Campo 08 – Preenchimento:** Informar o valor total dos documentos fiscais de venda a consumidor – código 02, cancelados no período da escrituração. Os valores referentes aos documentos cancelados não devem ser incluídos no detalhamento dos registros filhos (C381 e C385).

#### **Registro C381: Detalhamento da Consolidação – PIS/Pasep**

Neste registro serão informados os valores consolidados de cada item constante nas notas fiscais de venda a consumidor – código 02, objeto de consolidação no Registro Pai C380. Deve ser gerado um registro para cada combinação de CST e alíquotas.

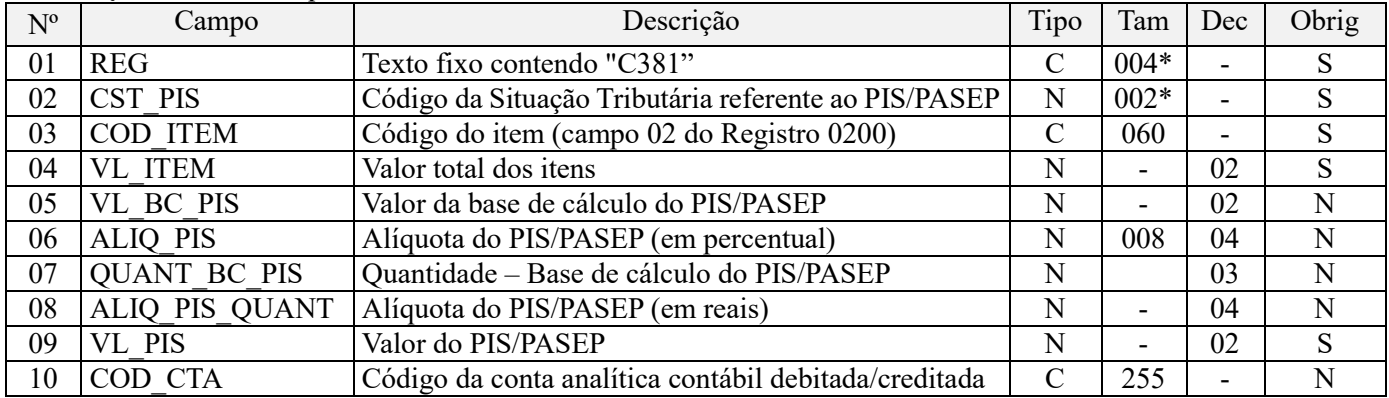

Observações:

1. Deve ser gerado um registro para cada item vendido, conforme o cadastramento efetuado em 0200.

2. No caso de ocorrência de venda com CST distintos, deve ser gerado um registro para cada CST.

3. Os valores escriturados nos campos de bases de cálculo 05 (VL\_BC\_PIS) e 07 (QUANT\_BC\_PIS), de itens com CST representativos de receitas tributadas, serão recuperados no Bloco M, para a demonstração das bases de cálculo do PIS/Pasep (M210), nos Campos "VL\_BC\_CONT" e "QUANT\_BC\_PIS", respectivamente. Nível hierárquico - 4

Ocorrência - 1:N

#### **Campo 01 - Valor Válido:** [C381]

**Campo 02 - Preenchimento:** Informar neste campo o Código de Situação Tributária referente ao PIS/PASEP (CST), conforme a Tabela II constante no Anexo Único da Instrução Normativa RFB nº 1.009, de 2010, referenciada no Manual do Leiaute da EFD-Contribuições.

**Validação:** o valor informado no campo deve constar na Tabela de Código de Situação Tributária – CST, abaixo:

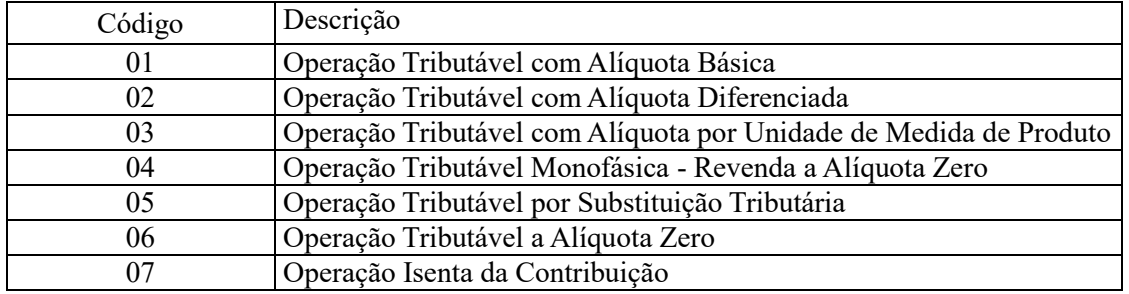
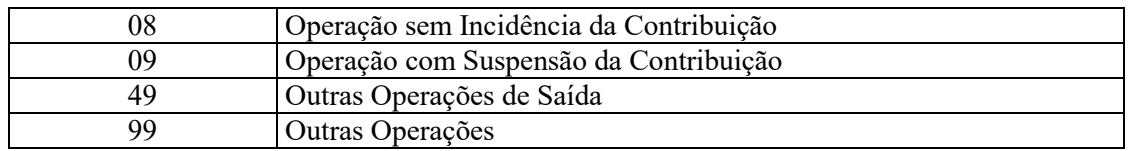

**Campo 03 – Preenchimento:** informar neste campo o código do item (produtos e/ou serviços) a que se refere a consolidação.

**Validação:** o valor informado neste campo deve existir no registro 0200.

**Campo 04 - Preenchimento:** informar o valor total do item/produto consolidado neste registro.

**Campo 05 - Preenchimento:** informar neste campo o valor da base de cálculo do PIS/Pasep referente ao item, para fins de apuração da contribuição social, conforme o caso.

O valor deste campo será recuperado no Bloco M, para a demonstração das bases de cálculo do PIS/Pasep (M210, Campo "VL\_BC\_CONT") no caso de item correspondente a fato gerador da contribuição social.

#### **Observações importantes sobre os efeitos das decisões judiciais - texto atualizado em abril de 2019:**

O acórdão do julgamento do RE nº 574.706 PR, finalizado em 15/03/2017, cuja ementa estabelece a exclusão do ICMS na base de cálculo do PIS e da Cofins, por ter sido realizado sob o rito de Repercussão Geral, nos termos do art. 543-B da Lei nº 5.869, de 1973, somente vincula a Secretaria da Receita Federal à citada decisão, inclusive quanto a sua operacionalidade e periodicidade alcançada (modulação dos efeitos), após a manifestação da Procuradoria-Geral da Fazenda Nacional, conforme expressa disposição do art. 19 da Lei nº 10.522, de 2002, fato este, até o momento, não ocorrido.

É importante ressaltar que quaisquer alterações de base de cálculo, de alíquotas ou de tratamento tributário (CST) diversos dos definidos pela legislação tributária, só são aplicáveis à escrituração se não houver limitação temporal dos efeitos da sentença judicial, assim, faz-se necessário que a ação judicial tenha transitado em julgado bem como a decisão judicial seja aplicável em relação aos fatos geradores a que se refere a escrituração. No caso da decisão relativa ao RE nº 574.706/PR, deve-se aguardar a apreciação pelo STF de eventual modulação dos efeitos da sentença.

Dessa forma, a pessoa jurídica beneficiária ou autora de ação judicial **sem trânsito em julgado**, cuja sentença autorize a suspensão da exigibilidade de parte do valor das contribuições, decorrente da exclusão do ICMS incidente na operação de venda de bens e/ou serviços (de transportes e comunicações) ou de outra matéria julgada, deve proceder à apuração das contribuições conforme a legislação aplicável, inclusive considerando a parcela que esteja com exigibilidade suspensa e, no Registro "1010 – Processo Referenciado – Ação Judicial", fazendo constar no Campo 06 (DESC\_DEC\_JUD) deste registro a parcela das contribuições com exigibilidade suspensa, a qual deve ser igualmente destacada e informada em DCTF. A partir do período de apuração Janeiro/2020, a parcela das contribuições com exigibilidade suspensa também deverá ser detalhada no registro filho 1011 - Detalhamento das Contribuições com Exigibilidade Suspensa.

**Campo 06 - Preenchimento:** informar neste campo o valor da alíquota ad valorem aplicável para fins de apuração da contribuição social, conforme o caso.

**Campo 07 - Preenchimento:** informar neste campo a base de cálculo do PIS/Pasep expressa em quantidade (Unidade de Medida de Produto), para fins de apuração da contribuição social, conforme as hipóteses previstas em lei, como por exemplo, no caso de fabricantes e importadores de combustíveis e de bebidas frias (água, cerveja, refrigerantes) que tenham optado por apurar as contribuições sociais com base na quantidade de produto vendida.

O preenchimento do campo 07 (base de cálculo em quantidade) dispensa o preenchimento do campo 05 (base de cálculo em valor), em relação ao item informado neste registro.

O valor deste campo será recuperado no Bloco M, para a demonstração das bases de cálculo do PIS/Pasep (M210, Campo "QUANT\_BC\_PIS") no caso de item correspondente a fato gerador da contribuição social.

**Campo 08 - Preenchimento:** informar neste campo o valor da alíquota expressa em reais, aplicável para fins de apuração da contribuição social, sobre a base de cálculo expressa em quantidade (campo 07).

**Campo 09 – Preenchimento:** informar o valor do PIS/Pasep referente ao item consolidado neste registro. O valor deste campo não será recuperado no Bloco M, para a demonstração do valor da contribuição devida e/ou do crédito apurado. O cálculo do valor da contribuição no bloco M é efetuado mediante a multiplicação dos campos de base de cálculo totalizados no bloco M e as respectivas alíquotas. Para maiores informações verifique as orientações de preenchimento do campo VL\_CONT\_APUR em M210/M610.

**Validação:** o valor do campo "VL\_PIS" deve corresponder ao valor da base de cálculo (campo 05 ou campo 07) multiplicado pela alíquota aplicável ao item (campo 06 ou campo 08). No caso de aplicação da alíquota do campo 06, o resultado deverá ser dividido pelo valor "100".

**Exemplo:** Sendo o Campo 05 (VL\_BC\_PIS) = 1.000.000,00 e o Campo 06 (ALIQ\_PIS) = 1,6500, então o Campo 09 (VL\_PIS) será igual a: 1.000.000,00 x 1,65 / 100 = 16.500,00.

**Campo 10 - Preenchimento:** informar o Código da Conta Analítica. Exemplos: receitas de vendas, receitas financeiras, receitas não operacionais, etc. Deve ser a conta credora ou devedora principal, podendo ser informada a conta sintética (nível acima da conta analítica).

**Campo de preenchimento opcional para os fatos geradores até outubro de 2017. Para os fatos geradores a partir de novembro de 2017 o campo "COD\_CTA" é de preenchimento obrigatório, exceto se a pessoa jurídica estiver dispensada de escrituração contábil (ECD), como no caso da pessoa jurídica tributada pelo lucro presumido e que escritura o livro caixa (art. 45 da Lei nº 8.981/95). Vide Registro 0500: Plano de Contas Contábeis**

### **Registro C385: Detalhamento da Consolidação – Cofins**

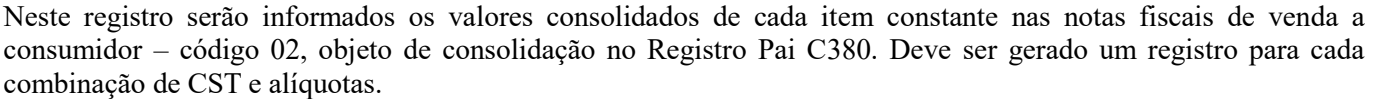

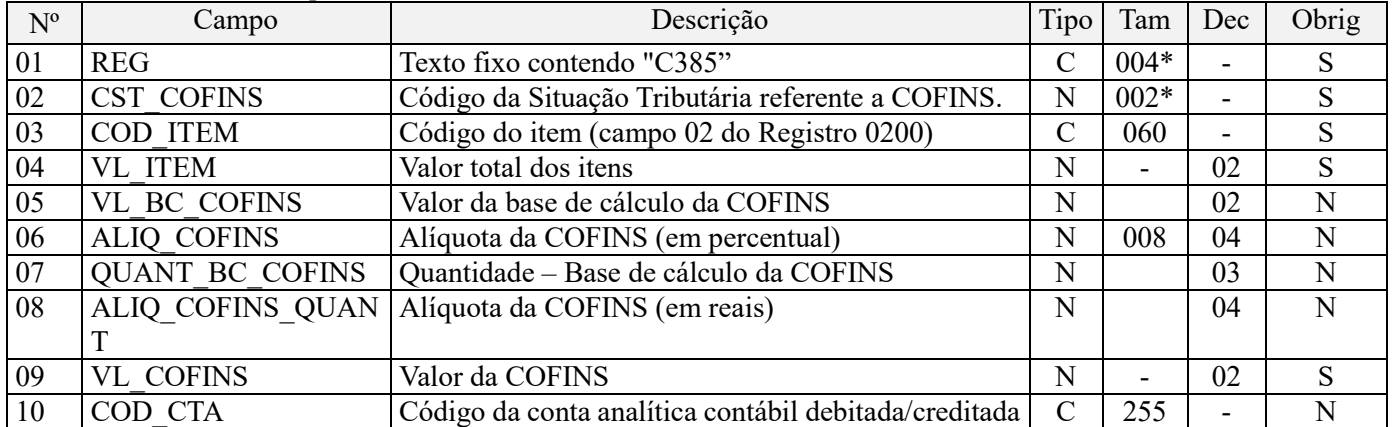

#### **Observações:**

1. Deve ser gerado um registro para cada item vendido, conforme o cadastramento efetuado em 0200.

2. No caso de ocorrência de venda com CST distintos, deve ser gerado um registro para cada CST.

3. Os valores escriturados nos campos de bases de cálculo 05 (VL\_BC\_COFINS) e 07 (QUANT\_BC\_COFINS), de itens com CST representativos de receitas tributadas, serão recuperados no Bloco M, para a demonstração das bases de cálculo da Cofins (M610), nos Campos "VL\_BC\_CONT" e "QUANT\_BC\_COFINS\_TOT", respectivamente. Nível hierárquico - 4

Ocorrência - 1:N

#### **Campo 01 - Valor Válido:** [C381]

**Campo 02 - Preenchimento:** Informar neste campo o Código de Situação Tributária referente a Cofins (CST), conforme a Tabela III constante no Anexo Único da Instrução Normativa RFB nº 1.009, de 2010, referenciada no Manual do Leiaute da EFD-Contribuições.

**Validação:** o valor informado no campo deve constar na Tabela de Código de Situação Tributária – CST, abaixo:

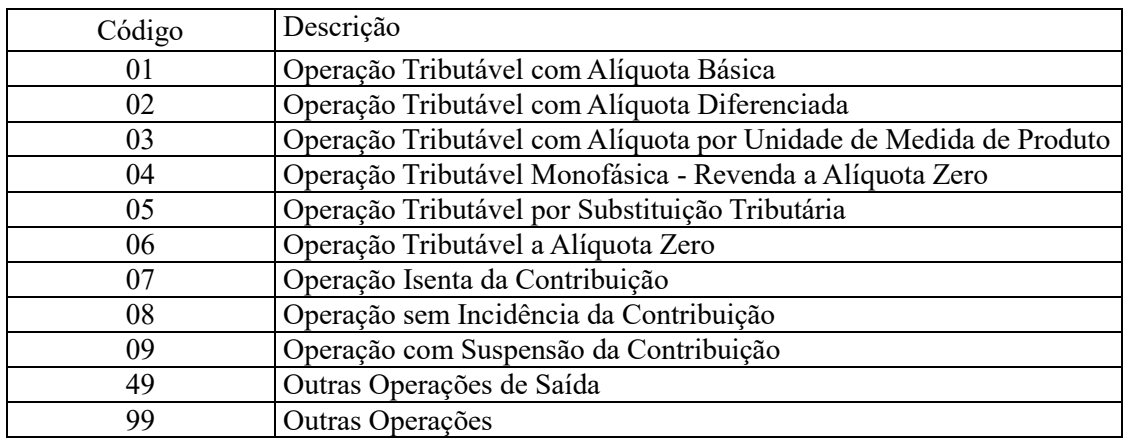

**Campo 03 – Preenchimento:** informar neste campo o código do item (produtos e/ou serviços) a que se refere a consolidação.

**Validação:** o valor informado neste campo deve existir no registro 0200.

**Campo 04 - Preenchimento:** informar o valor total do item/produto consolidado neste registro.

**Campo 05 - Preenchimento:** informar neste campo o valor da base de cálculo da Cofins referente ao item, para fins de apuração da contribuição social, conforme o caso.

O valor deste campo será recuperado no Bloco M, para a demonstração das bases de cálculo da Cofins (M610, Campo "VL\_BC\_CONT") no caso de item correspondente a fato gerador da contribuição social.

#### **Observações importantes sobre os efeitos das decisões judiciais - texto atualizado em abril de 2019:**

O acórdão do julgamento do RE nº 574.706 PR, finalizado em 15/03/2017, cuja ementa estabelece a exclusão do ICMS na base de cálculo do PIS e da Cofins, por ter sido realizado sob o rito de Repercussão Geral, nos termos do art. 543-B da Lei nº 5.869, de 1973, somente vincula a Secretaria da Receita Federal à citada decisão, inclusive quanto a sua operacionalidade e periodicidade alcançada (modulação dos efeitos), após a manifestação da Procuradoria-Geral da Fazenda Nacional, conforme expressa disposição do art. 19 da Lei nº 10.522, de 2002, fato este, até o momento, não ocorrido.

É importante ressaltar que quaisquer alterações de base de cálculo, de alíquotas ou de tratamento tributário (CST) diversos dos definidos pela legislação tributária, só são aplicáveis à escrituração se não houver limitação temporal dos efeitos da sentença judicial, assim, faz-se necessário que a ação judicial tenha transitado em julgado bem como a decisão judicial seja aplicável em relação aos fatos geradores a que se refere a escrituração. No caso da decisão relativa ao RE nº 574.706/PR, deve-se aguardar a apreciação pelo STF de eventual modulação dos efeitos da sentença.

Dessa forma, a pessoa jurídica beneficiária ou autora de ação judicial sem trânsito em julgado, cuja sentença autorize a suspensão da exigibilidade de parte do valor das contribuições, decorrente da exclusão do ICMS incidente na operação de venda de bens e/ou serviços (de transportes e comunicações) ou de outra matéria julgada, deve proceder à apuração das contribuições conforme a legislação aplicável, inclusive considerando a parcela que esteja com exigibilidade suspensa e, no Registro "1010 – Processo Referenciado – Ação Judicial", fazendo constar no Campo 06 (DESC\_DEC\_JUD) deste registro a parcela das contribuições com exigibilidade suspensa, a qual deve ser igualmente destacada e informada em DCTF. A partir do período de apuração Janeiro/2020, a parcela das contribuições com exigibilidade suspensa também deverá ser detalhada no registro filho 1011 - Detalhamento das Contribuições com Exigibilidade Suspensa.

**Campo 06 - Preenchimento:** informar neste campo o valor da alíquota ad valorem aplicável para fins de apuração da contribuição social, conforme o caso.

**Campo 07 - Preenchimento:** informar neste campo a base de cálculo da Cofins expressa em quantidade (Unidade de Medida de Produto), para fins de apuração da contribuição social, conforme as hipóteses previstas em lei, como por exemplo, no caso de fabricantes e importadores de combustíveis e de bebidas frias (água, cerveja, refrigerantes) que tenham optado por apurar as contribuições sociais com base na quantidade de produto vendida.

O preenchimento do campo 07 (base de cálculo em quantidade) dispensa o preenchimento do campo 06 (base de cálculo em valor), em relação ao item informado neste registro.

O valor deste campo será recuperado no Bloco M, para a demonstração das bases de cálculo do PIS/Pasep (M610, Campo "QUANT\_BC\_COFINS") no caso de item correspondente a fato gerador da contribuição social.

**Campo 08 - Preenchimento:** informar neste campo o valor da alíquota expressa em reais, aplicável para fins de apuração da contribuição social, sobre a base de cálculo expressa em quantidade (campo 07).

**Campo 09 – Preenchimento:** informar o valor da Cofins referente ao item consolidado neste registro. O valor deste campo não será recuperado no Bloco M, para a demonstração do valor da contribuição devida e/ou do crédito apurado. O cálculo do valor da contribuição no bloco M é efetuado mediante a multiplicação dos campos de base de cálculo totalizados no bloco M e as respectivas alíquotas. Para maiores informações verifique as orientações de preenchimento do campo VL\_CONT\_APUR em M210/M610.

**Validação:** o valor do campo "VL\_COFINS" deve corresponder ao valor da base de cálculo (campo 05 ou campo 07) multiplicado pela alíquota aplicável ao item (campo 06 ou campo 08). No caso de aplicação da alíquota do campo 06, o resultado deverá ser dividido pelo valor "100".

**Exemplo:** Sendo o Campo 05 (VL\_BC\_COFINS) = 1.000.000,00 e o Campo 06 (ALIQ\_COFINS) = 7,6000, então o Campo 09 (VL\_COFINS) será igual a: 1.000.000,00 x 7,6 / 100 = 76.000,00.

**Campo 10 - Preenchimento:** informar o Código da Conta Analítica. Exemplos: receitas de vendas, receitas financeiras, receitas não operacionais, etc. Deve ser a conta credora ou devedora principal, podendo ser informada a conta sintética (nível acima da conta analítica).

**Campo de preenchimento opcional para os fatos geradores até outubro de 2017. Para os fatos geradores a partir de novembro de 2017 o campo "COD\_CTA" é de preenchimento obrigatório, exceto se a pessoa jurídica estiver dispensada de escrituração contábil (ECD), como no caso da pessoa jurídica tributada pelo lucro presumido e que escritura o livro caixa (art. 45 da Lei nº 8.981/95). Vide Registro 0500: Plano de Contas Contábeis**

#### **Registro C395: Notas Fiscais de Venda a Consumidor (Códigos 02, 2D, 2E, 59, 60 e 65) – Aquisições/Entradas com Crédito.**

No Registro C395 a pessoa jurídica poderá escriturar eventuais aquisições com direito a crédito (aquisição de bens a serem utilizados como insumos, por exemplo) cuja operação esteja documentada por nota fiscal de venda a consumidor.

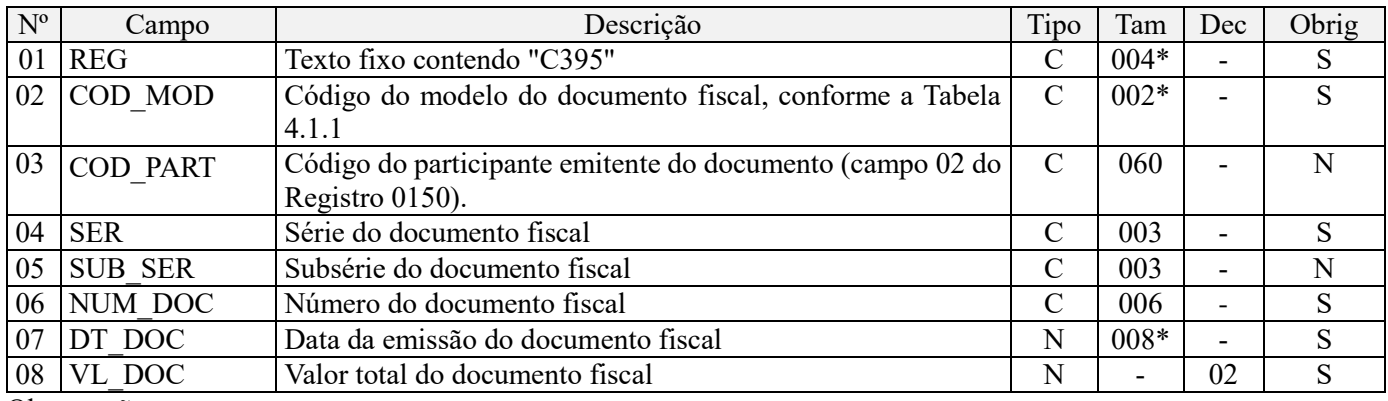

No Registro filho C396 deve ser detalhado os dados fiscais necessários para a apuração dos créditos de PIS/Pasep e de Cofins.

Observações: Nível hierárquico - 3

Ocorrência - 1:N

**Campo 01 - Valor Válido:** [C395]

**Campo 02 - Valores válidos:** [02, 2D, 2E, 59, 60 e 65]

**Campo 03 - Validação:** o valor informado deve existir no campo COD\_PART do registro 0150.

**Campo 04 – Preenchimento:** Informar neste campo a série do documento fiscal, se existir. Se no documento fiscal escriturado não constar série, informar o campo com "000".

**Campo 05 – Preenchimento:** Informar neste campo a subsérie do documento fiscal, se existir.

**Campo 06 – Preenchimento:** informe apenas caracteres numéricos (0 a 9).

**Validação:** o valor informado no campo deve ser maior que "0" (zero).

**Campo 07 - Preenchimento:** informar a data de emissão do documento, no formato "ddmmaaaa", excluindo-se quaisquer caracteres de separação, tais como: ".", "/", "-".

**Campo 08 – Preenchimento:** Informar o valor total do documento fiscal.

#### **Registro C396: Itens do Documento (Códigos 02, 2D, 2E, 59, 60 e 65) – Aquisições/Entradas com Crédito**

Deve ser informado neste registro as informações referentes aos itens das notas fiscais de vendas a consumidor relacionadas no Registro Pai C395, necessárias para a apuração, por item do documento fiscal, dos créditos de PIS/Pasep e de Cofins.

Deve ser gerado um registro para cada item constante na nota fiscal de venda a consumidor relacionada em C395.

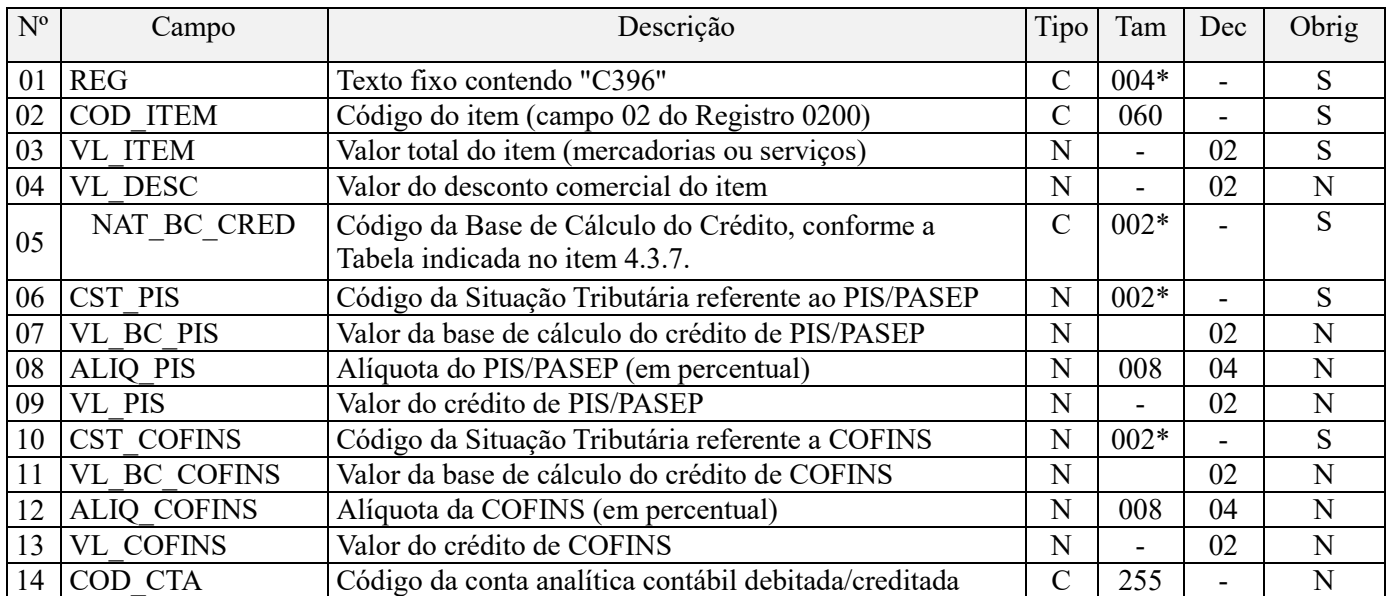

**Observações:** Em relação aos itens com CST representativos de operações geradoras de créditos, os valores dos campos de bases de cálculo, VL\_BC\_PIS (Campo 07) e VL\_BC\_COFINS (Campo 11) serão recuperados no Bloco M, para a demonstração das bases de cálculo do crédito de PIS/Pasep (M105), no campo "VL\_BC\_PIS\_TOT" e do crédito da Cofins (M505), no Campo "VL\_BC\_COFINS\_TOT".

Nível hierárquico - 4 Ocorrência - 1:N

#### **Campo 01 - Valor Válido:** [C396]

**Campo 02 – Preenchimento:** informar neste campo o código do item (produtos e/ou serviços) a que se refere a consolidação.

**Validação:** o valor informado neste campo deve existir no registro 0200.

**Campo 03 - Preenchimento:** informar o valor total do item/produto consolidado neste registro.

**Campo 04 - Preenchimento:** informar o valor do desconto comercial ou dos valores a excluir da base de cálculo da contribuição, conforme o caso.

**Campo 05 - Preenchimento:** informar a natureza da base de cálculo do crédito, conforme Tabela indicada no item 4.3.7 do Leiaute

**Campo 06 - Preenchimento:** Informar neste campo o Código de Situação Tributária referente ao PIS/PASEP (CST), conforme a Tabela II constante no Anexo Único da Instrução Normativa RFB nº 1.009, de 2010, referenciada no Manual do Leiaute da EFD-Contribuições.

**Validação:** o valor informado no campo deve constar na Tabela de Código de Situação Tributária – CST.

**Campo 07 - Preenchimento:** informar neste campo o valor da base de cálculo do crédito de PIS/Pasep referente ao item, para fins de apuração da contribuição social, conforme o caso.

O valor deste campo será recuperado no Bloco M, para a demonstração das bases de cálculo de PIS/Pasep, no registro M105.

**Campo 08 - Preenchimento:** informar neste campo o valor da alíquota ad valorem aplicável para fins de apuração da contribuição social, conforme o caso.

**Campo 09 - Preenchimento:** informar neste campo o valor do crédito de PIS/Pasep. O valor deste campo não será recuperado no Bloco M, para a demonstração do valor do crédito apurado. O cálculo do valor do crédito no bloco M é efetuado mediante a multiplicação dos campos de base de cálculo totalizados no bloco M e as respectivas alíquotas. Para maiores informações verifique as orientações de preenchimento do campo VL\_CRED em M100/M500.

**Campo 10 - Preenchimento:** Informar neste campo o Código de Situação Tributária referente a Cofins (CST), conforme a Tabela III constante no Anexo Único da Instrução Normativa RFB nº 1.009, de 2010, referenciada no Manual do Leiaute da EFD-Contribuições.

**Validação:** o valor informado no campo deve constar na Tabela de Código de Situação Tributária – CST.

**Campo 11 - Preenchimento:** informar neste campo o valor da base de cálculo do crédito de Cofins referente ao item, para fins de apuração da contribuição social, conforme o caso.

O valor deste campo será recuperado no Bloco M, para a demonstração das bases de cálculo de Cofins no registro M505.

**Campo 12 - Preenchimento:** informar neste campo o valor da alíquota ad valorem aplicável para fins de apuração da contribuição social, conforme o caso.

**Campo 13 - Preenchimento:** informar neste campo o valor do crédito de Cofins. O valor deste campo não será recuperado no Bloco M, para a demonstração do valor do crédito apurado. O cálculo do valor do crédito no bloco M é efetuado mediante a multiplicação dos campos de base de cálculo totalizados no bloco M e as respectivas alíquotas. Para maiores informações verifique as orientações de preenchimento do campo VL\_CRED em M100/M500.

**Campo 14 - Preenchimento:** informar o Código da Conta Analítica. Exemplos: receitas de vendas, receitas financeiras, receitas não operacionais, etc. Deve ser a conta credora ou devedora principal, podendo ser informada a conta sintética (nível acima da conta analítica).

**Campo de preenchimento opcional para os fatos geradores até outubro de 2017. Para os fatos geradores a partir de novembro de 2017 o campo "COD\_CTA" é de preenchimento obrigatório, exceto se a pessoa jurídica estiver dispensada de escrituração contábil (ECD), como no caso da pessoa jurídica tributada pelo lucro presumido e que escritura o livro caixa (art. 45 da Lei nº 8.981/95). Vide Registro 0500: Plano de Contas Contábeis**

**Registro C400: Equipamento ECF (Códigos 02 e 2D)**

Este registro tem por objetivo identificar os equipamentos de ECF e deve ser informado por todos os contribuintes que utilizem tais equipamentos na emissão de documentos fiscais.

As operações de vendas com emissão de documento fiscal (códigos 02 e 2D) por ECF podem ser escrituradas na EFD-Contribuições, de forma consolidada (Registro C490) ou por ECF (C400), a critério da pessoa jurídica.

Caso a pessoa jurídica opte por escriturar as operações de vendas por ECF, de forma consolidada, no Registro C490, não precisa proceder à escrituração do Registro C400 (e registros filhos).

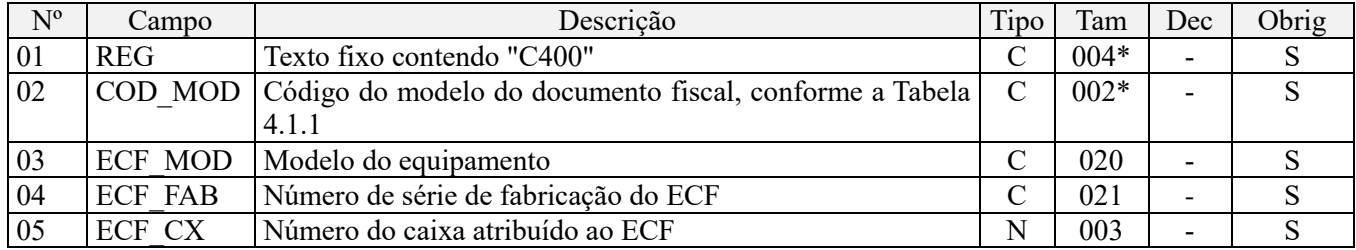

**Observações:** 

Nível hierárquico - 3 Ocorrência - 1:N

**Campo 01 - Valor Válido:** [C400]

**Campo 02 - Valores válidos:** [02, 2D].

**Campo 05 - Preenchimento:** informar o número do caixa atribuído, pelo estabelecimento, ao equipamento emissor de documento fiscal. Um mesmo valor do campo ECF\_CX não pode ser usado por dois equipamentos ECF ao mesmo tempo. Contudo, se o uso de um número for cessado, este mesmo número pode ser atribuído a outro equipamento de ECF, no período.

**Validação do Registro:** não podem ser informados dois ou mais registros C400 com a mesma combinação de valores dos campos COD\_MOD, ECF\_MOD e ECF\_FAB.

#### **Registro C405: Redução Z (Códigos 02 e 2D)**

Este registro deve ser apresentado com as informações da Redução Z de cada equipamento em funcionamento na data das operações de venda à qual se refere a redução. Inclui todos os documentos fiscais totalizados na Redução Z, inclusive as operações de venda realizadas durante o período de tolerância do Equipamento ECF.

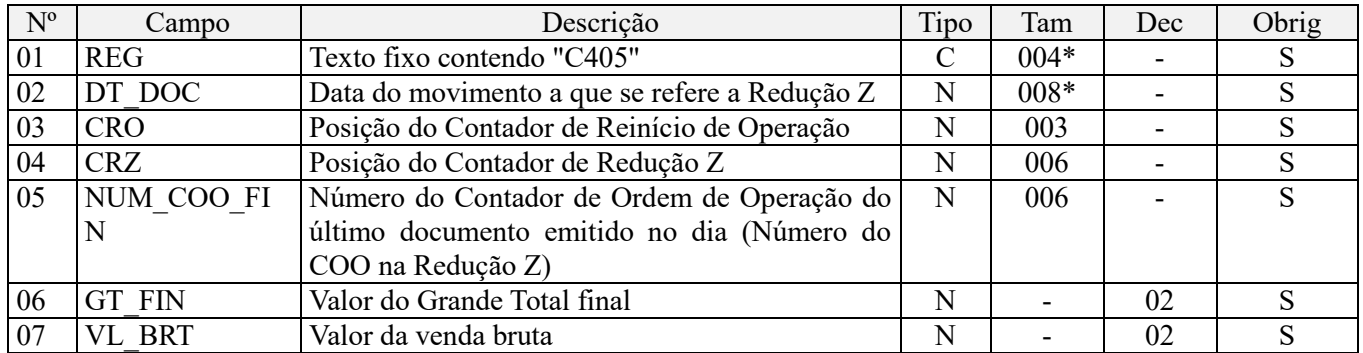

**Observações:** Registro obrigatório, se existir C400.

Nível hierárquico - 4 Ocorrência - 1:N

**Campo 01 - Valor Válido:** [C405]

**Campo 02 - Preenchimento:** considerar a data do movimento, que inclui as operações de vendas realizadas durante o período de tolerância do equipamento ECF. Informar a data do movimento, no formato "ddmmaaaa", excluindo-se quaisquer caracteres de separação, tais como: ".", "/", "-".

**Validação:** o valor informado deve ser menor ou igual à DT\_FIN deste arquivo.

**Campo 03 - Validação:** o valor informado deve ser maior que "0" (zero).

**Campo 04 - Validação:** o valor informado deve ser maior que "0" (zero).

**Campo 05 - Validação:** o valor informado deve ser maior que "0" (zero).

**Campo 06 - Preenchimento:** valor acumulado no totalizador geral final.

**Validação:** o campo GT\_FIN deve ser maior ou igual ao campo VL\_BRT, exceto se houver reinício de operação.

**Campo 07 - Preenchimento:** valor acumulado no totalizador de venda bruta.

### **Registro C481: Resumo Diário de Documentos Emitidos por ECF–PIS/Pasep (Código 02 e 2D).**

Neste registro serão informados os valores consolidados por resumo diário, das informações relativas ao PIS/Pasep incidente sobre as vendas por ECF, por item vendido no período.

Deve ser gerado um registro para cada item vendido, conforme o cadastramento efetuado em 0200. No caso de ocorrência de venda com CST distintos, deve ser gerado um registro para cada CST.

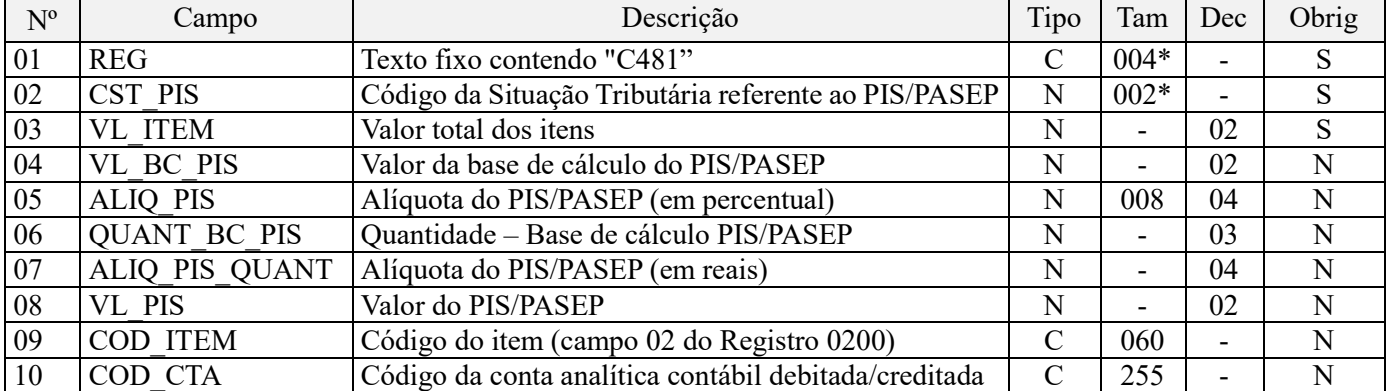

**Observações:** Os valores escriturados nos campos de bases de cálculo 04 (VL\_BC\_PIS) e 06 (QUANT\_BC\_PIS), de itens com CST representativos de receitas tributadas, serão recuperados no Bloco M, para a demonstração das bases de cálculo do PIS/Pasep (M210), nos Campos "VL\_BC\_CONT" e "QUANT\_BC\_PIS\_TOT", respectivamente.

Nível hierárquico - 5 Ocorrência - 1:N

#### **Campo 01 - Valor Válido:** [C481]

**Campo 02 - Preenchimento:** Informar neste campo o Código de Situação Tributária referente ao PIS/PASEP (CST), conforme a Tabela II constante no Anexo Único da Instrução Normativa RFB nº 1.009, de 2010, referenciada no Manual do Leiaute da EFD-Contribuições.

**Validação:** o valor informado no campo deve constar na Tabela de Código de Situação Tributária – CST, abaixo:

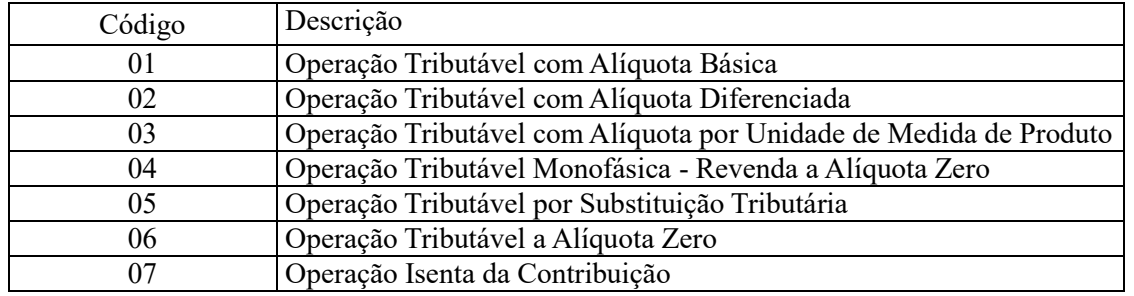

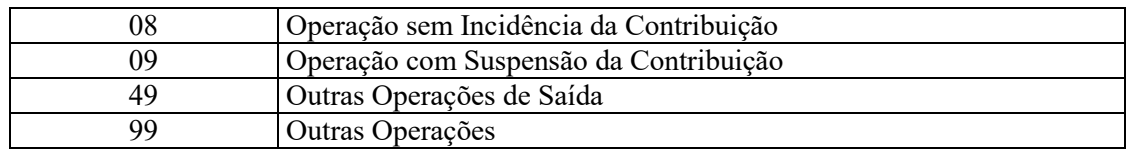

**Campo 03 - Validação:** o valor informado no campo deve ser maior que "0" (zero).

**Campo 04 - Preenchimento:** informar neste campo o valor da base de cálculo do PIS/Pasep referente ao item, para fins de apuração da contribuição social, conforme o caso.

O valor deste campo será recuperado no Bloco M, para a demonstração das bases de cálculo do PIS/Pasep (M210, Campo "VL\_BC\_CONT") no caso de item correspondente a fato gerador da contribuição social.

#### **Observações importantes sobre os efeitos das decisões judiciais - texto atualizado em abril de 2019:**

O acórdão do julgamento do RE nº 574.706 PR, finalizado em 15/03/2017, cuja ementa estabelece a exclusão do ICMS na base de cálculo do PIS e da Cofins, por ter sido realizado sob o rito de Repercussão Geral, nos termos do art. 543-B da Lei nº 5.869, de 1973, somente vincula a Secretaria da Receita Federal à citada decisão, inclusive quanto a sua operacionalidade e periodicidade alcançada (modulação dos efeitos), após a manifestação da Procuradoria-Geral da Fazenda Nacional, conforme expressa disposição do art. 19 da Lei nº 10.522, de 2002, fato este, até o momento, não ocorrido.

É importante ressaltar que quaisquer alterações de base de cálculo, de alíquotas ou de tratamento tributário (CST) diversos dos definidos pela legislação tributária, só são aplicáveis à escrituração se não houver limitação temporal dos efeitos da sentença judicial, assim, faz-se necessário que a ação judicial tenha transitado em julgado bem como a decisão judicial seja aplicável em relação aos fatos geradores a que se refere a escrituração. No caso da decisão relativa ao RE nº 574.706/PR, deve-se aguardar a apreciação pelo STF de eventual modulação dos efeitos da sentença.

Dessa forma, a pessoa jurídica beneficiária ou autora de ação judicial **sem trânsito em julgado**, cuja sentença autorize a suspensão da exigibilidade de parte do valor das contribuições, decorrente da exclusão do ICMS incidente na operação de venda de bens e/ou serviços (de transportes e comunicações) ou de outra matéria julgada, deve proceder à apuração das contribuições conforme a legislação aplicável, inclusive considerando a parcela que esteja com exigibilidade suspensa e, no Registro "1010 – Processo Referenciado – Ação Judicial", fazendo constar no Campo 06 (DESC\_DEC\_JUD) deste registro a parcela das contribuições com exigibilidade suspensa, a qual deve ser igualmente destacada e informada em DCTF. A partir do período de apuração Janeiro/2020, a parcela das contribuições com exigibilidade suspensa também deverá ser detalhada no registro filho 1011 - Detalhamento das Contribuições com Exigibilidade Suspensa.

**Campo 05 - Preenchimento:** informar neste campo o valor da alíquota ad valorem aplicável para fins de apuração da contribuição social, conforme o caso.

**Campo 06 - Preenchimento:** informar neste campo a base de cálculo do PIS/Pasep expressa em quantidade (Unidade de Medida de Produto), para fins de apuração da contribuição social, conforme as hipóteses previstas em lei, como por exemplo, no caso de fabricantes e importadores de combustíveis e de bebidas frias (água, cerveja, refrigerantes) que tenham optado por apurar as contribuições sociais com base na quantidade de produto vendida.

O preenchimento do campo 06 (base de cálculo em quantidade) dispensa o preenchimento do campo 04 (base de cálculo em valor), em relação ao item informado neste registro.

O valor deste campo será recuperado no Bloco M, para a demonstração das bases de cálculo do PIS/Pasep (M210, Campo "QUANT\_BC\_PIS") no caso de item correspondente a fato gerador da contribuição social.

**Campo 07 - Preenchimento:** informar neste campo o valor da alíquota expressa em reais, aplicável para fins de apuração da contribuição social, sobre a base de cálculo expressa em quantidade (campo 06).

**Campo 08 – Preenchimento:** informar o valor do PIS/Pasep referente ao item consolidado neste registro. O valor deste campo não será recuperado no Bloco M, para a demonstração do valor da contribuição devida e/ou do crédito apurado. O cálculo do valor da contribuição no bloco M é efetuado mediante a multiplicação dos campos de base de

cálculo totalizados no bloco M e as respectivas alíquotas. Para maiores informações verifique as orientações de preenchimento do campo VL\_CONT\_APUR em M210/M610.

**Validação:** o valor do campo "VL\_PIS" deve corresponder ao valor da base de cálculo (campo 04 ou campo 06) multiplicado pela alíquota aplicável ao item (campo 05 ou campo 07). No caso de aplicação da alíquota do campo 05, o resultado deverá ser dividido pelo valor "100".

**Exemplo:** Sendo o Campo "VL\_BC\_PIS" = 1.000.000,00 e o Campo "ALIQ\_PIS" = 1,6500 , então o Campo "VL PIS" será igual a:  $1.000.000,000 \times 1.65 / 100 = 16.500,00$ .

**Campo 09 – Preenchimento:** informar neste campo o código do item (produtos e/ou serviços) a que se refere a consolidação.

**Validação:** o valor informado neste campo deve existir no registro 0200.

**Campo 10 - Preenchimento:** informar o Código da Conta Analítica. Exemplos: receitas de vendas, receitas financeiras, receitas não operacionais, etc. Deve ser a conta credora ou devedora principal, podendo ser informada a conta sintética (nível acima da conta analítica).

**Campo de preenchimento opcional para os fatos geradores até outubro de 2017. Para os fatos geradores a partir de novembro de 2017 o campo "COD\_CTA" é de preenchimento obrigatório, exceto se a pessoa jurídica estiver dispensada de escrituração contábil (ECD), como no caso da pessoa jurídica tributada pelo lucro presumido e que escritura o livro caixa (art. 45 da Lei nº 8.981/95). Vide Registro 0500: Plano de Contas Contábeis**

#### **Registro C485: Resumo Diário de Documentos Emitidos por ECF – Cofins (Códigos 02 e 2D)**

Neste registro serão informados os valores consolidados por resumo diário, das informações relativas a Cofins incidente sobre as vendas por ECF, por item vendido no período.

Deve ser gerado um registro para cada item vendido, conforme o cadastramento efetuado em 0200. No caso de ocorrência de venda com CST distintos, deve ser gerado um registro para cada CST.

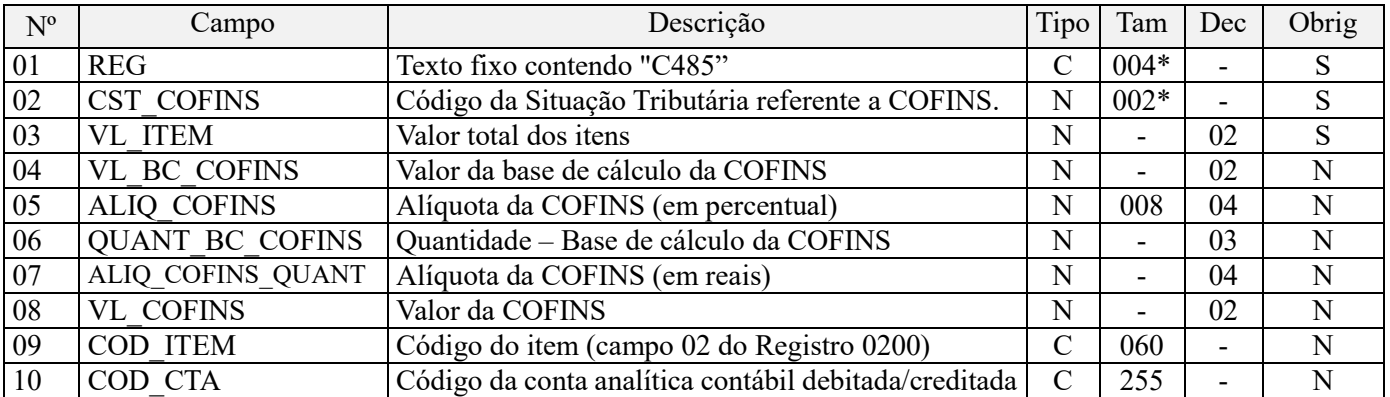

**Observações:** Os valores escriturados nos campos de bases de cálculo 04 (VL\_BC\_COFINS) e 06 (QUANT\_BC\_COFINS), de itens com CST representativos de receitas tributadas, serão recuperados no Bloco M, para a demonstração das bases de cálculo da Cofins (M610), nos Campos "VL\_BC\_CONT" e "QUANT\_BC\_COFINS\_TOT", respectivamente.

Nível hierárquico - 5 Ocorrência - 1:N

**Campo 01 - Valor Válido:** [C485]

**Campo 02 - Preenchimento:** Informar neste campo o Código de Situação Tributária referente a Cofins (CST), conforme a Tabela III constante no Anexo Único da Instrução Normativa RFB nº 1.009, de 2010, referenciada no Manual do Leiaute da EFD-Contribuições.

**Validação:** o valor informado no campo deve constar na Tabela de Código de Situação Tributária – CST, abaixo:

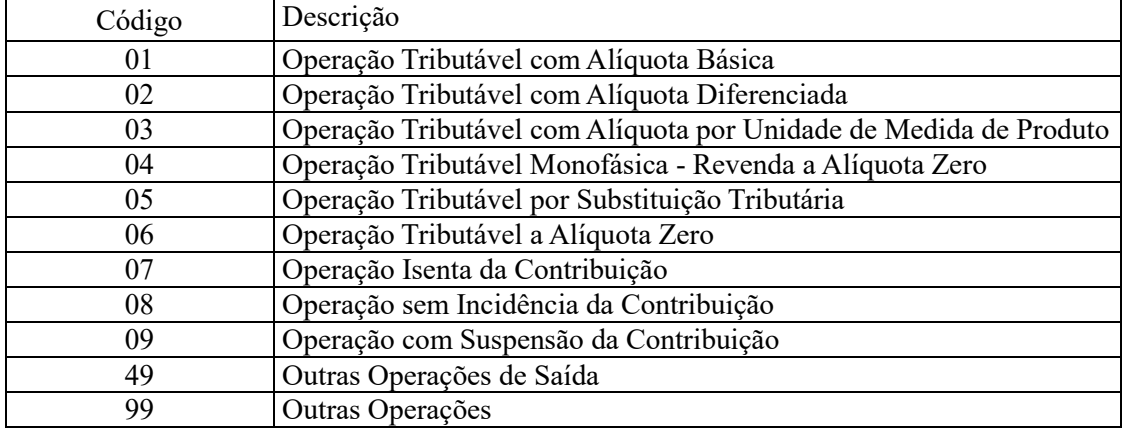

**Campo 03 - Validação:** o valor informado no campo deve ser maior que "0" (zero).

**Campo 04 - Preenchimento:** informar neste campo o valor da base de cálculo da Cofins referente ao item, para fins de apuração da contribuição social, conforme o caso.

O valor deste campo será recuperado no Bloco M, para a demonstração das bases de cálculo da Cofins (M610, Campo "VL\_BC\_CONT") no caso de item correspondente a fato gerador da contribuição social.

#### **Observações importantes sobre os efeitos das decisões judiciais - texto atualizado em abril de 2019:**

O acórdão do julgamento do RE nº 574.706 PR, finalizado em 15/03/2017, cuja ementa estabelece a exclusão do ICMS na base de cálculo do PIS e da Cofins, por ter sido realizado sob o rito de Repercussão Geral, nos termos do art. 543-B da Lei nº 5.869, de 1973, somente vincula a Secretaria da Receita Federal à citada decisão, inclusive quanto a sua operacionalidade e periodicidade alcançada (modulação dos efeitos), após a manifestação da Procuradoria-Geral da Fazenda Nacional, conforme expressa disposição do art. 19 da Lei nº 10.522, de 2002, fato este, até o momento, não ocorrido.

É importante ressaltar que quaisquer alterações de base de cálculo, de alíquotas ou de tratamento tributário (CST) diversos dos definidos pela legislação tributária, só são aplicáveis à escrituração se não houver limitação temporal dos efeitos da sentença judicial, assim, faz-se necessário que a ação judicial tenha transitado em julgado bem como a decisão judicial seja aplicável em relação aos fatos geradores a que se refere a escrituração. No caso da decisão relativa ao RE nº 574.706/PR, deve-se aguardar a apreciação pelo STF de eventual modulação dos efeitos da sentença.

Dessa forma, a pessoa jurídica beneficiária ou autora de ação judicial **sem trânsito em julgado**, cuja sentença autorize a suspensão da exigibilidade de parte do valor das contribuições, decorrente da exclusão do ICMS incidente na operação de venda de bens e/ou serviços (de transportes e comunicações) ou de outra matéria julgada, deve proceder à apuração das contribuições conforme a legislação aplicável, inclusive considerando a parcela que esteja com exigibilidade suspensa e, no Registro "1010 – Processo Referenciado – Ação Judicial", fazendo constar no Campo 06 (DESC\_DEC\_JUD) deste registro a parcela das contribuições com exigibilidade suspensa, a qual deve ser igualmente destacada e informada em DCTF. A partir do período de apuração Janeiro/2020, a parcela das contribuições com exigibilidade suspensa também deverá ser detalhada no registro filho 1011 - Detalhamento das Contribuições com Exigibilidade Suspensa.

**Campo 05 - Preenchimento:** informar neste campo o valor da alíquota ad valorem aplicável para fins de apuração da contribuição social, conforme o caso.

**Campo 06 - Preenchimento:** informar neste campo a base de cálculo da Cofins expressa em quantidade (Unidade de Medida de Produto), para fins de apuração da contribuição social, conforme as hipóteses previstas em lei, como

por exemplo, no caso de fabricantes e importadores de combustíveis e de bebidas frias (água, cerveja, refrigerantes) que tenham optado por apurar as contribuições sociais com base na quantidade de produto vendida.

O preenchimento do campo 06 (base de cálculo em quantidade) dispensa o preenchimento do campo 04 (base de cálculo em valor), em relação ao item informado neste registro.

O valor deste campo será recuperado no Bloco M, para a demonstração das bases de cálculo da Cofins (M610, Campo "QUANT\_BC\_COFINS") no caso de item correspondente a fato gerador da contribuição social.

**Campo 07 - Preenchimento:** informar neste campo o valor da alíquota expressa em reais, aplicável para fins de apuração da contribuição social, sobre a base de cálculo expressa em quantidade (campo 06).

**Campo 08 – Preenchimento:** informar o valor da Cofins referente ao item consolidado neste registro. O valor deste campo não será recuperado no Bloco M, para a demonstração do valor da contribuição devida e/ou do crédito apurado. O cálculo do valor da contribuição no bloco M é efetuado mediante a multiplicação dos campos de base de cálculo totalizados no bloco M e as respectivas alíquotas. Para maiores informações verifique as orientações de preenchimento do campo VL\_CONT\_APUR em M210/M610.

**Validação:** o valor do campo "VL\_COFINS" deve corresponder ao valor da base de cálculo (campo 04 ou campo 06) multiplicado pela alíquota aplicável ao item (campo 05 ou campo 07). No caso de aplicação da alíquota do campo 05, o resultado deverá ser dividido pelo valor "100".

**Exemplo:** Sendo o Campo "VL\_BC\_COFINS" = 1.000.000,00 e o Campo "ALIQ\_COFINS" = 7,6000 , então o Campo 08 "VL\_COFINS" será igual a: 1.000.000,00 x 7,6 / 100 = 76.000,00.

**Campo 09 – Preenchimento:** informar neste campo o código do item (produtos e/ou serviços) a que se refere a consolidação.

**Validação:** o valor informado neste campo deve existir no registro 0200.

**Campo 10 - Preenchimento:** informar o Código da Conta Analítica. Exemplos: receitas de vendas, receitas de comercialização, etc. Deve ser a conta credora ou devedora principal, podendo ser informada a conta sintética (nível acima da conta analítica).

**Campo de preenchimento opcional para os fatos geradores até outubro de 2017. Para os fatos geradores a partir de novembro de 2017 o campo "COD\_CTA" é de preenchimento obrigatório, exceto se a pessoa jurídica estiver dispensada de escrituração contábil (ECD), como no caso da pessoa jurídica tributada pelo lucro presumido e que escritura o livro caixa (art. 45 da Lei nº 8.981/95). Vide Registro 0500: Plano de Contas Contábeis**

#### **Registro C489: Processo Referenciado**

1. Registro específico para a pessoa jurídica informar a existência de processo administrativo ou judicial que autoriza a adoção de tratamento tributário (CST), base de cálculo ou alíquota diversa da prevista na legislação. Trata-se de informação essencial a ser prestada na escrituração para a adequada validação das contribuições sociais ou dos créditos.

2. Uma vez procedida à escrituração do Registro "C489", deve a pessoa jurídica gerar os registros "1010" ou "1020" referente ao detalhamento do processo judicial ou do processo administrativo, conforme o caso, que autoriza a adoção de procedimento especifico de apuração das contribuições sociais ou dos créditos.

3. Devem ser relacionados todos os processos judiciais ou administrativos que fundamente ou autorize a adoção de procedimento especifico na apuração das contribuições sociais e dos créditos.

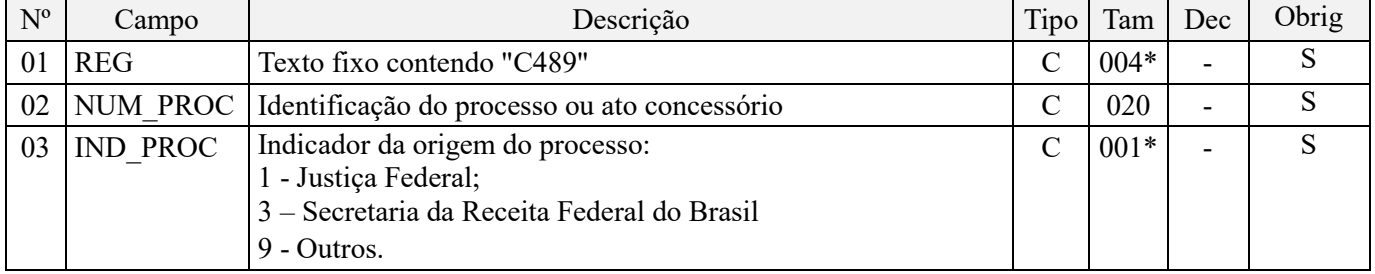

Observações:

1. A apuração da Contribuição para o PIS/Pasep e da Cofins mediante a escrituração dos valores componentes da base de cálculo mensal, da alíquota da contribuição ou de tratamento tributário (CST) diversos dos definidos pela legislação tributária, tendo por lastro e fundamento uma decisão judicial, só devem ser considerados na apuração e escrituração das referidas contribuições, caso a decisão judicial correspondente esteja com trânsito em julgado.

2. A apuração da Contribuição para o PIS/Pasep e da Cofins a recolher em cada período, demonstrada nos registros M200 (PIS/Pasep) e M600 (Cofins) deve corresponder e guardar uniformidade com os valores a serem declarados mensalmente na DCTF, segundo as normas disciplinadoras estabelecidas na Instrução Normativa RFB nº 1.599/2015.

3. Caso a pessoa jurídica seja titular ou beneficiária de decisão judicial que autoriza a suspensão da exigibilidade de parte do valor das contribuições, ou de seu valor integral, porém a decisão judicial não se encontra com o transito em julgado, deve a pessoa jurídica proceder à apuração das contribuições conforme a legislação aplicável, inclusive considerando a parcela que esteja com exigibilidade suspensa e, no Registro "1010 – Processo Referenciado – Ação Judicial", fazendo constar no Campo 06 (DESC\_DEC\_JUD) deste registro a parcela das contribuições com exigibilidade suspensa, a qual deve ser igualmente destacada e informada em DCTF. A partir do período de apuração Janeiro/2020, a parcela das contribuições com exigibilidade suspensa também deverá ser detalhada no registro filho 1011 - Detalhamento das Contribuições com Exigibilidade Suspensa.

**Exemplo:** Caso a aplicação da decisão judicial sem trânsito em julgado resulte em valor da Contribuição para o PIS/Pasep e da Cofins com exigibilidade suspensa de R\$ 10.000,00 e de R\$ 18.000,00, respectivamente, o **Registro 1010** será assim escriturado:

Campo 01: Identificação do registro

Campo 02: Identificação do processo judicial

Campo 03: Identificação da Seção Judiciária

Campo 04: Identificação da Vara

Campo 05: Identificação da natureza da ação judicial (Indicador 02 – Decisão judicial não transitada em julgado) Campo 06: Valores com exigibilidade suspensa, conforme código de receita a informar nos registros M205/M605 e na DCTF

Campo 07: Data da decisão judicial

Representação gráfica do registro – Formato txt:

**|1010|xxxxxxx-xx.2016.1.00.0000|TRF3|10|02|6912/01=R\$10.000,00 e** 5**856/01=R\$18.000,00|20032019|** Nível hierárquico - 4 Ocorrência - 1:N

**Campo 01 - Valor Válido:** [C489]

**Campo 02 - Preenchimento:** informar o número do processo judicial ou do processo administrativo, conforme o

caso, que autoriza a adoção de procedimento especifico de apuração das contribuições sociais ou dos créditos.

**Campo 03 - Valores válidos:** [1, 3, 9]

#### **Registro C490: Consolidação de Documentos Emitidos por ECF (Códigos 02, 2D, 59 e 60)**

Registro para a escrituração consolidada das vendas do período, mediante a emissão de cupom fiscal por ECF, relacionando as operações por item de produto. A escrituração de forma consolidada das operações de vendas mediante cupom fiscal neste registro substitui a escrituração das vendas por ECF constante do registro C400.Nos registros filhos C491 (PIS/Pasep) e C495 (Cofins) devem ser detalhados os valores por CST, por item vendido e por alíquota, conforme o caso.

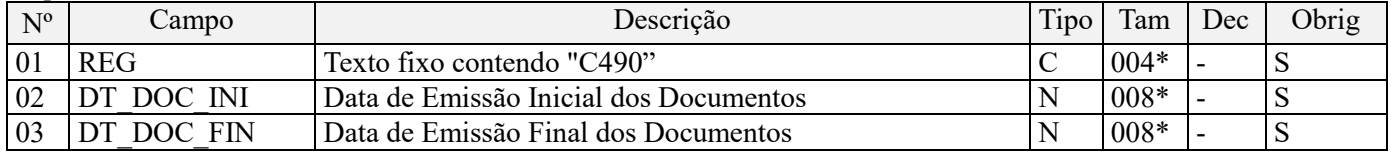

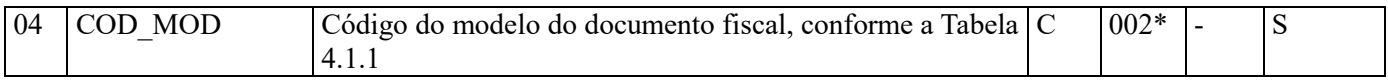

**Observações:**  Nível hierárquico - 3 Ocorrência - 1:N

#### **Campo 01 - Valor Válido:** [C490]

**Campo 02 - Preenchimento:** informar a data de emissão inicial dos documentos consolidados no registro, representativos de operações de vendas mediante emissão de cupom fiscal, no formato "ddmmaaaa", excluindo-se quaisquer caracteres de separação, tais como: ".", "/", "-".

**Validação:** o valor informado no campo deve ser menor ou igual ao valor do campo DT\_FIN do registro 0000.

**Campo 03 - Preenchimento:** informar a data de emissão Final dos documentos consolidados no registro, representativos de operações de vendas mediante emissão de cupom fiscal, no formato "ddmmaaaa", excluindo-se quaisquer caracteres de separação, tais como: ".", "/", "-".

**Validação:** o valor informado no campo deve ser menor ou igual ao valor do campo DT\_FIN do registro 0000.

**Campo 04 - Valor Válido:** [02, 2D, 59, 60]

## **Registro C491: Detalhamento da Consolidação de Documentos Emitidos por ECF (Códigos 02, 2D, 59 e 60) – PIS/Pasep**

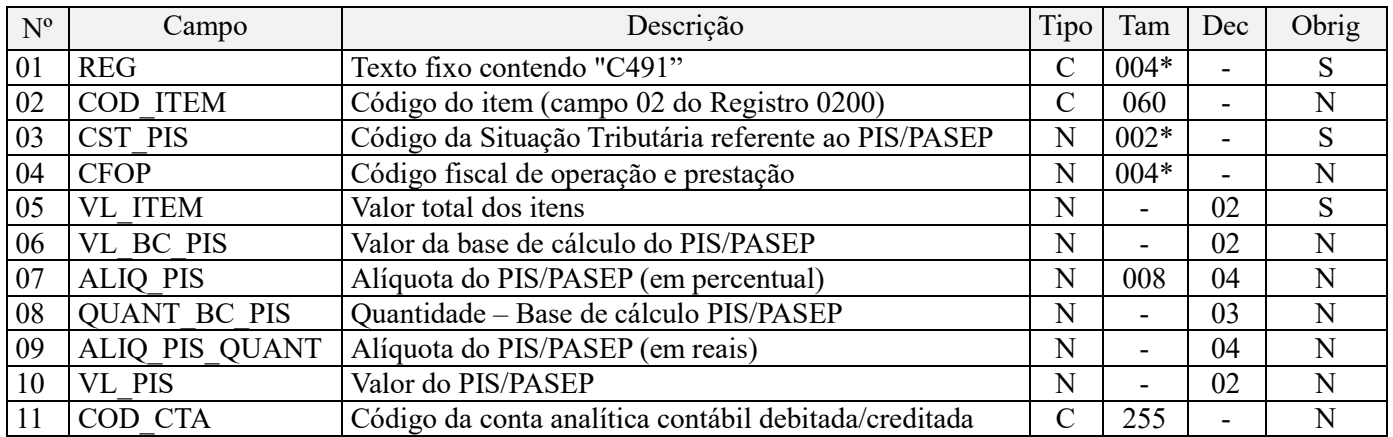

Observações:

1. Deve ser gerado um registro para cada item vendido, conforme o cadastramento efetuado em 0200.

2. No caso de ocorrência de venda com CST distintos, deve ser gerado um registro para cada CST.

3. Os valores escriturados nos campos de bases de cálculo 06 (VL\_BC\_PIS) e 08 (QUANT\_BC\_PIS), de itens com CST representativos de receitas tributadas, serão recuperados no Bloco M, para a demonstração das bases de cálculo do PIS/Pasep (M210), nos Campos "VL\_BC\_CONT" e "QUANT\_BC\_PIS\_TOT", respectivamente.

Nível hierárquico - 4

Ocorrência - 1:N

#### **Campo 01 - Valor Válido:** [C491]

**Campo 02 – Preenchimento:** informar neste campo o código do item (produtos e/ou serviços) a que se refere a consolidação.

**Validação:** o valor informado neste campo deve existir no registro 0200.

**Campo 03 - Preenchimento:** Informar neste campo o Código de Situação Tributária referente ao PIS/PASEP (CST), conforme a Tabela II constante no Anexo Único da Instrução Normativa RFB nº 1.009, de 2010, referenciada no Manual do Leiaute da EFD-Contribuições.

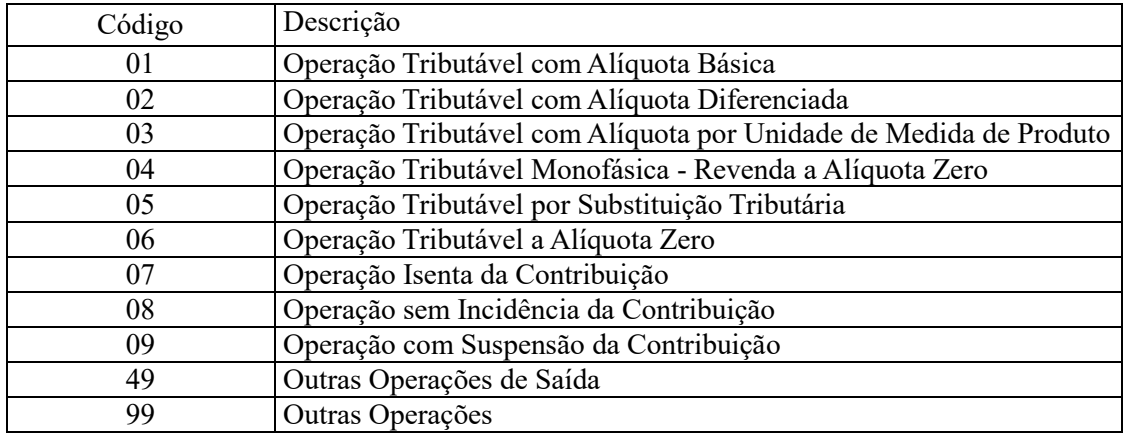

**Validação:** o valor informado no campo deve constar na Tabela de Código de Situação Tributária – CST, abaixo:

**Campo 04 - Preenchimento:** Informar neste campo o Código Fiscal de Operação – CFOP, relativo às operações consolidadas neste registro.

**Validação:** o valor informado no campo deve existir na Tabela de Código Fiscal de Operação e Prestação, conforme ajuste SINIEF 07/01. Não devem ser relacionadas na consolidação operações que não se refiram a receitas auferidas de vendas, como no caso de transferência de mercadorias e produtos entre estabelecimentos da pessoa jurídica.

**Campo 05 - Preenchimento:** Informar neste campo o valor consolidado das vendas do item no período.

**Validação:** o valor informado no campo deve ser maior que "0" (zero).

**Campo 06 - Preenchimento:** informar neste campo o valor da base de cálculo do PIS/Pasep referente ao item, para fins de apuração da contribuição social, conforme o caso.

O valor deste campo será recuperado no Bloco M, para a demonstração das bases de cálculo do PIS/Pasep (M210, Campo "VL\_BC\_CONT") no caso de item correspondente a fato gerador da contribuição social.

#### **Observações importantes sobre os efeitos das decisões judiciais - texto atualizado em abril de 2019:**

O acórdão do julgamento do RE nº 574.706 PR, finalizado em 15/03/2017, cuja ementa estabelece a exclusão do ICMS na base de cálculo do PIS e da Cofins, por ter sido realizado sob o rito de Repercussão Geral, nos termos do art. 543-B da Lei nº 5.869, de 1973, somente vincula a Secretaria da Receita Federal à citada decisão, inclusive quanto a sua operacionalidade e periodicidade alcançada (modulação dos efeitos), após a manifestação da Procuradoria-Geral da Fazenda Nacional, conforme expressa disposição do art. 19 da Lei nº 10.522, de 2002, fato este, até o momento, não ocorrido.

É importante ressaltar que quaisquer alterações de base de cálculo, de alíquotas ou de tratamento tributário (CST) diversos dos definidos pela legislação tributária, só são aplicáveis à escrituração se não houver limitação temporal dos efeitos da sentença judicial, assim, faz-se necessário que a ação judicial tenha transitado em julgado bem como a decisão judicial seja aplicável em relação aos fatos geradores a que se refere a escrituração. No caso da decisão relativa ao RE nº 574.706/PR, deve-se aguardar a apreciação pelo STF de eventual modulação dos efeitos da sentença.

Dessa forma, a pessoa jurídica beneficiária ou autora de ação judicial **sem trânsito em julgado**, cuja sentença autorize a suspensão da exigibilidade de parte do valor das contribuições, decorrente da exclusão do ICMS incidente na operação de venda de bens e/ou serviços (de transportes e comunicações) ou de outra matéria julgada, deve proceder à apuração das contribuições conforme a legislação aplicável, inclusive considerando a parcela que esteja com exigibilidade suspensa e, no Registro "1010 – Processo Referenciado – Ação Judicial", fazendo constar no Campo 06 (DESC\_DEC\_JUD) deste registro a parcela das contribuições com exigibilidade suspensa, a qual deve ser igualmente destacada e informada em DCTF. A partir do período de apuração Janeiro/2020, a parcela das contribuições com exigibilidade suspensa também deverá ser detalhada no registro filho 1011 - Detalhamento das Contribuições com Exigibilidade Suspensa.

**Campo 07 - Preenchimento:** informar neste campo o valor da alíquota ad valorem aplicável para fins de apuração da contribuição social, conforme o caso.

**Campo 08 - Preenchimento:** informar neste campo a base de cálculo do PIS/Pasep expressa em quantidade (Unidade de Medida de Produto), para fins de apuração da contribuição social, conforme as hipóteses previstas em lei, como por exemplo, no caso de fabricantes e importadores de combustíveis e de bebidas frias (água, cerveja, refrigerantes) que tenham optado por apurar as contribuições sociais com base na quantidade de produto vendida.

O preenchimento do campo 08 (base de cálculo em quantidade) dispensa o preenchimento do campo 06 (base de cálculo em valor), em relação ao item informado neste registro.

O valor deste campo será recuperado no Bloco M, para a demonstração das bases de cálculo do PIS/Pasep (M210, Campo "QUANT\_BC\_PIS") no caso de item correspondente a fato gerador da contribuição social.

**Campo 09 - Preenchimento:** informar neste campo o valor da alíquota expressa em reais, aplicável para fins de apuração da contribuição social, sobre a base de cálculo expressa em quantidade (campo 08).

**Campo 10 – Preenchimento:** informar o valor do PIS/Pasep referente ao item consolidado neste registro. O valor deste campo não será recuperado no Bloco M, para a demonstração do valor da contribuição devida e/ou do crédito apurado. O cálculo do valor da contribuição no bloco M é efetuado mediante a multiplicação dos campos de base de cálculo totalizados no bloco M e as respectivas alíquotas. Para maiores informações verifique as orientações de preenchimento do campo VL\_CONT\_APUR em M210/M610.

**Validação:** o valor do campo "VL\_PIS" deve corresponder ao valor da base de cálculo (campo 06 ou campo 08) multiplicado pela alíquota aplicável ao item (campo 07 ou campo 09). No caso de aplicação da alíquota do campo 07, o resultado deverá ser dividido pelo valor "100".

**Exemplo:** Sendo o Campo "VL\_BC\_PIS" = 1.000.000,00 e o Campo "ALIQ\_PIS" = 1,6500 , então o Campo "VL PIS" será igual a:  $1.000.000,00 \times 1,65 / 100 = 16.500,00$ .

**Campo 11 - Preenchimento:** informar o Código da Conta Analítica. Exemplos: receitas de vendas, receitas de comercialização, etc. Deve ser a conta credora ou devedora principal, podendo ser informada a conta sintética (nível acima da conta analítica).

**Campo de preenchimento opcional para os fatos geradores até outubro de 2017. Para os fatos geradores a partir de novembro de 2017 o campo "COD\_CTA" é de preenchimento obrigatório, exceto se a pessoa jurídica estiver dispensada de escrituração contábil (ECD), como no caso da pessoa jurídica tributada pelo lucro presumido e que escritura o livro caixa (art. 45 da Lei nº 8.981/95). Vide Registro 0500: Plano de Contas Contábeis**

**Registro C495: Detalhamento da Consolidação de Documentos Emitidos por ECF (Códigos 02, 2D, 59 e 60) – Cofins**

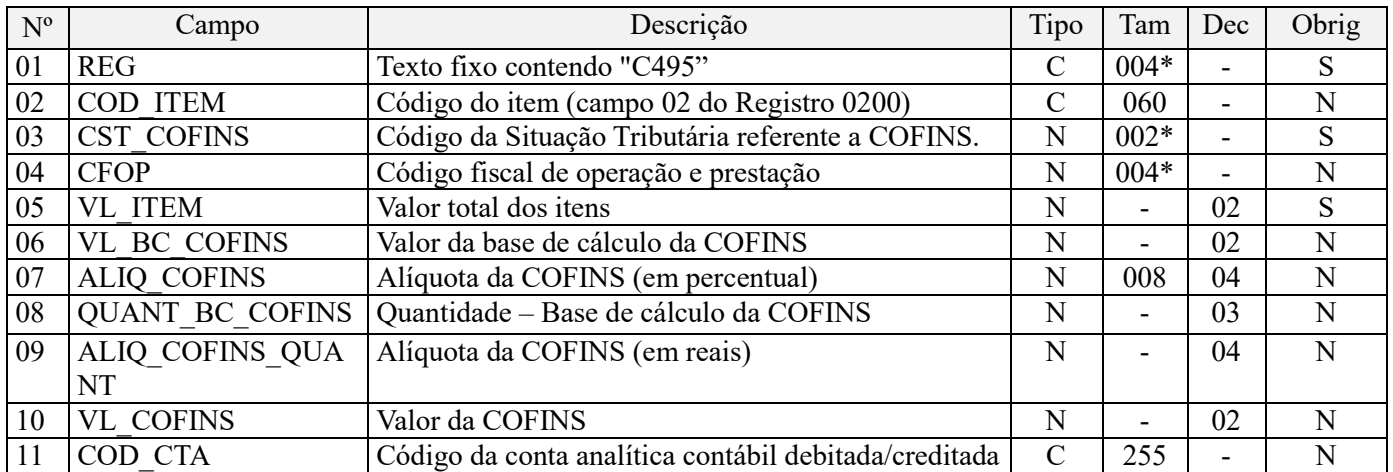

**Observações:** 

1. Deve ser gerado um registro para cada item vendido, conforme o cadastramento efetuado em 0200.

2. No caso de ocorrência de venda com CST distintos, deve ser gerado um registro para cada CST.

3. Os valores escriturados nos campos de bases de cálculo 06 (VL\_BC\_COFINS) e 08 (QUANT\_BC\_COFINS), de itens com CST representativos de receitas tributadas, serão recuperados no Bloco M, para a demonstração das bases de cálculo da Cofins (M610), nos Campos "VL\_BC\_CONT" e "QUANT\_BC\_COFINS\_TOT", respectivamente.

Nível hierárquico - 4 Ocorrência - 1:N

#### **Campo 01 - Valor Válido:** [C495]

**Campo 02 – Preenchimento:** informar neste campo o código do item (produtos e/ou serviços) a que se refere a consolidação.

**Validação:** o valor informado neste campo deve existir no registro 0200.

**Campo 03 - Preenchimento:** Informar neste campo o Código de Situação Tributária referente a Cofins (CST), conforme a Tabela III constante no Anexo Único da Instrução Normativa RFB nº 1.009, de 2010, referenciada no Manual do Leiaute da EFD-Contribuições.

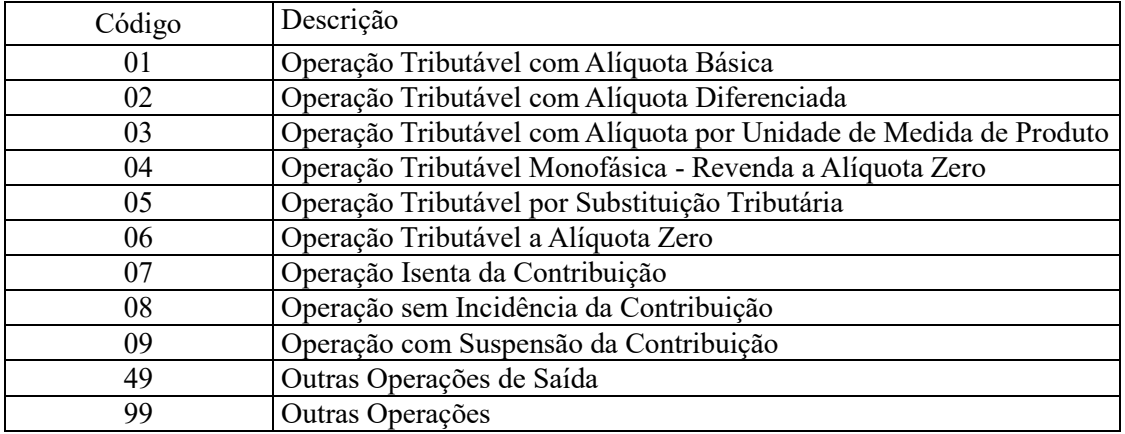

**Validação:** o valor informado no campo deve constar na Tabela de Código de Situação Tributária – CST, abaixo:

**Campo 04 - Preenchimento:** Informar neste campo o Código Fiscal de Operação – CFOP, relativo às operações consolidadas neste registro.

**Validação:** o valor informado no campo deve existir na Tabela de Código Fiscal de Operação e Prestação, conforme ajuste SINIEF 07/01. Não devem ser relacionadas na consolidação operações que não se refiram a receitas auferidas de vendas, como no caso de transferência de mercadorias e produtos entre estabelecimentos da pessoa jurídica.

**Campo 05 - Preenchimento:** Informar neste campo o valor consolidado das vendas do item no período.

**Validação:** o valor informado no campo deve ser maior que "0" (zero).

**Campo 06 - Preenchimento:** informar neste campo o valor da base de cálculo da Cofins referente ao item, para fins de apuração da contribuição social, conforme o caso.

O valor deste campo será recuperado no Bloco M, para a demonstração das bases de cálculo da Cofins (M610, Campo "VL BC CONT") no caso de item correspondente a fato gerador da contribuição social.

#### **Observações importantes sobre os efeitos das decisões judiciais - texto atualizado em abril de 2019:**

O acórdão do julgamento do RE nº 574.706 PR, finalizado em 15/03/2017, cuja ementa estabelece a exclusão do ICMS na base de cálculo do PIS e da Cofins, por ter sido realizado sob o rito de Repercussão Geral, nos termos do art. 543-B da Lei nº 5.869, de 1973, somente vincula a Secretaria da Receita Federal à citada decisão, inclusive quanto a sua operacionalidade e periodicidade alcançada (modulação dos efeitos), após a manifestação da Procuradoria-Geral da Fazenda Nacional, conforme expressa disposição do art. 19 da Lei nº 10.522, de 2002, fato este, até o momento, não ocorrido.

É importante ressaltar que quaisquer alterações de base de cálculo, de alíquotas ou de tratamento tributário (CST) diversos dos definidos pela legislação tributária, só são aplicáveis à escrituração se não houver limitação temporal dos efeitos da sentença judicial, assim, faz-se necessário que a ação judicial tenha transitado em julgado bem como a decisão judicial seja aplicável em relação aos fatos geradores a que se refere a escrituração. No caso da decisão relativa ao RE nº 574.706/PR, deve-se aguardar a apreciação pelo STF de eventual modulação dos efeitos da sentença.

Dessa forma, a pessoa jurídica beneficiária ou autora de ação judicial **sem trânsito em julgado**, cuja sentença autorize a suspensão da exigibilidade de parte do valor das contribuições, decorrente da exclusão do ICMS incidente na operação de venda de bens e/ou serviços (de transportes e comunicações) ou de outra matéria julgada, deve proceder à apuração das contribuições conforme a legislação aplicável, inclusive considerando a parcela que esteja com exigibilidade suspensa e, no Registro "1010 – Processo Referenciado – Ação Judicial", fazendo constar no Campo 06 (DESC\_DEC\_JUD) deste registro a parcela das contribuições com exigibilidade suspensa, a qual deve ser igualmente destacada e informada em DCTF. A partir do período de apuração Janeiro/2020, a parcela das contribuições com exigibilidade suspensa também deverá ser detalhada no registro filho 1011 - Detalhamento das Contribuições com Exigibilidade Suspensa.

**Campo 07 - Preenchimento:** informar neste campo o valor da alíquota ad valorem aplicável para fins de apuração da contribuição social, conforme o caso.

**Campo 08 - Preenchimento:** informar neste campo a base de cálculo da Cofins expressa em quantidade (Unidade de Medida de Produto), para fins de apuração da contribuição social, conforme as hipóteses previstas em lei, como por exemplo, no caso de fabricantes e importadores de combustíveis e de bebidas frias (água, cerveja, refrigerantes) que tenham optado por apurar as contribuições sociais com base na quantidade de produto vendida.

O preenchimento do campo 08 (base de cálculo em quantidade) dispensa o preenchimento do campo 06 (base de cálculo em valor), em relação ao item informado neste registro.

O valor deste campo será recuperado no Bloco M, para a demonstração das bases de cálculo da Cofins (M610, Campo "QUANT\_BC\_COFINS") no caso de item correspondente a fato gerador da contribuição social.

**Campo 09 - Preenchimento:** informar neste campo o valor da alíquota expressa em reais, aplicável para fins de apuração da contribuição social, sobre a base de cálculo expressa em quantidade (campo 08).

**Campo 10 – Preenchimento:** informar o valor da Cofins referente ao item consolidado neste registro. O valor deste campo não será recuperado no Bloco M, para a demonstração do valor da contribuição devida e/ou do crédito apurado. O cálculo do valor da contribuição no bloco M é efetuado mediante a multiplicação dos campos de base de cálculo totalizados no bloco M e as respectivas alíquotas. Para maiores informações verifique as orientações de preenchimento do campo VL\_CONT\_APUR em M210/M610.

**Validação:** o valor do campo "VL\_COFINS" deve corresponder ao valor da base de cálculo (campo 06 ou campo 08) multiplicado pela alíquota aplicável ao item (campo 07 ou campo 09). No caso de aplicação da alíquota do campo 07, o resultado deverá ser dividido pelo valor "100".

**Exemplo:** Sendo o Campo "VL\_BC\_COFINS" = 1.000.000,00 e o Campo "ALIQ\_COFINS" = 7,6000 , então o Campo 10 "VL\_COFINS" será igual a: 1.000.000,00 x 7,6 / 100 = 76.000,00.

**Campo 11 - Preenchimento:** informar o Código da Conta Analítica. Exemplos: receitas de vendas, receitas de comercialização, etc. Deve ser a conta credora ou devedora principal, podendo ser informada a conta sintética (nível acima da conta analítica).

**Campo de preenchimento opcional para os fatos geradores até outubro de 2017. Para os fatos geradores a partir de novembro de 2017 o campo "COD\_CTA" é de preenchimento obrigatório, exceto se a pessoa jurídica estiver dispensada de escrituração contábil (ECD), como no caso da pessoa jurídica tributada pelo lucro presumido e que escritura o livro caixa (art. 45 da Lei nº 8.981/95). Vide Registro 0500: Plano de Contas Contábeis**

#### **Registro C499: Processo Referenciado**

1. Registro específico para a pessoa jurídica informar a existência de processo administrativo ou judicial que autoriza a adoção de tratamento tributário (CST), base de cálculo ou alíquota diversa da prevista na legislação.

Trata-se de informação essencial a ser prestada na escrituração para a adequada validação das contribuições sociais ou dos créditos.

2. Uma vez procedida à escrituração do Registro "C499", deve a pessoa jurídica gerar os registros "1010" ou "1020" referentes ao detalhamento do processo judicial ou do processo administrativo, conforme o caso, que autoriza a adoção de procedimento especifico de apuração das contribuições sociais ou dos créditos.

3. Devem ser relacionados todos os processos judiciais ou administrativos que fundamente ou autorize a adoção de procedimento especifico na apuração das contribuições sociais e dos créditos.

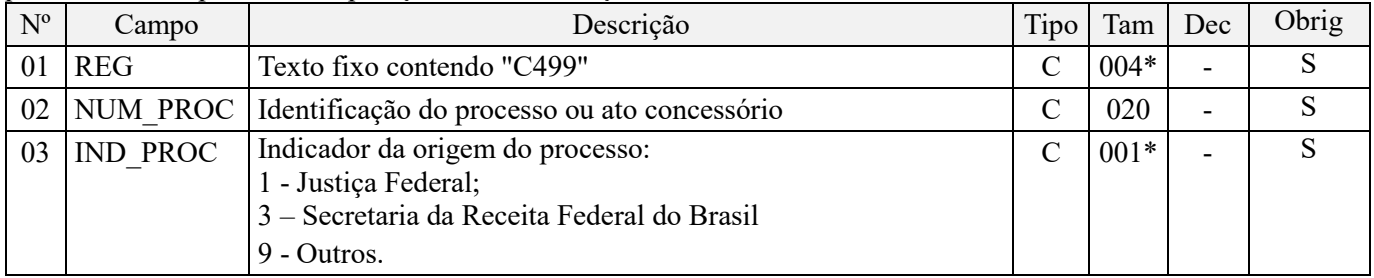

#### **Observações:**

1. A apuração da Contribuição para o PIS/Pasep e da Cofins mediante a escrituração dos valores componentes da base de cálculo mensal, da alíquota da contribuição ou de tratamento tributário (CST) diversos dos definidos pela legislação tributária, tendo por lastro e fundamento uma decisão judicial, só devem ser considerados na apuração e escrituração das referidas contribuições, caso a decisão judicial correspondente esteja com trânsito em julgado.

2. A apuração da Contribuição para o PIS/Pasep e da Cofins a recolher em cada período, demonstrada nos registros M200 (PIS/Pasep) e M600 (Cofins) deve corresponder e guardar uniformidade com os valores a serem declarados mensalmente na DCTF, segundo as normas disciplinadoras estabelecidas na Instrução Normativa RFB nº 1.599/2015.

3. Caso a pessoa jurídica seja titular ou beneficiária de decisão judicial que autoriza a suspensão da exigibilidade de parte do valor das contribuições, ou de seu valor integral, porém a decisão judicial não se encontra com o transito em julgado, deve a pessoa jurídica proceder à apuração das contribuições conforme a legislação aplicável, inclusive considerando a parcela que esteja com exigibilidade suspensa e, no Registro "1010 – Processo Referenciado – Ação Judicial", fazendo constar no Campo 06 (DESC\_DEC\_JUD) deste registro a parcela das contribuições com exigibilidade suspensa, a qual deve ser igualmente destacada e informada em DCTF. A partir do período de apuração Janeiro/2020, a parcela das contribuições com exigibilidade suspensa também deverá ser detalhada no registro filho 1011 - Detalhamento das Contribuições com Exigibilidade Suspensa.

**Exemplo:** Caso a aplicação da decisão judicial sem trânsito em julgado resulte em valor da Contribuição para o PIS/Pasep e da Cofins com exigibilidade suspensa de R\$ 10.000,00 e de R\$ 18.000,00, respectivamente, o **Registro 1010** será assim escriturado:

Campo 01: Identificação do registro

Campo 02: Identificação do processo judicial

Campo 03: Identificação da Seção Judiciária

Campo 04: Identificação da Vara

Campo 05: Identificação da natureza da ação judicial (Indicador 02 – Decisão judicial não transitada em julgado) Campo 06: Valores com exigibilidade suspensa, conforme código de receita a informar nos registros M205/M605 e na DCTF

Campo 07: Data da decisão judicial

Representação gráfica do registro – Formato txt:

|1010|xxxxxxx-xx.2016.1.00.0000|TRF3|10|02|**6912/01=R\$10.000,00 e 5856/01=R\$18.000,00**|20032019|

Nível hierárquico - 4 Ocorrência - 1:N

**Campo 01 - Valor Válido:** [C499]

**Campo 02 - Preenchimento:** informar o número do processo judicial ou do processo administrativo, conforme o caso, que autoriza a adoção de procedimento especifico de apuração das contribuições sociais ou dos créditos.

**Campo 03 - Valores válidos:** [1, 3, 9]

## **Registro C500: Nota Fiscal/Conta de Energia Elétrica (Código 06), Nota Fiscal de Energia Elétrica Eletrônica – NF3e (Código 66), Nota Fiscal/Conta de fornecimento D'água Canalizada (Código 29), Nota Fiscal/Consumo Fornecimento de Gás (Código 28) e NF-e (Código 55) – Documentos de Entrada / Aquisição com Crédito**

Neste registro serão informadas pela pessoa jurídica as operações sujeitas à apuração de créditos de PIS/Pasep e de Cofins, na forma da legislação tributária, referentes a:

- energia elétrica, consumida nos estabelecimentos da pessoa jurídica (art. 3º, III, das Leis nº 10.637/02 e nº 10.833/03);

- água canalizada ou gás, utilizados como insumo na fabricação de produtos destinados à venda ou na prestação de serviços (art. 3º, II, das Leis nº 10.637/02 e nº 10.833/03).

A partir de 01/01/2020, se o campo COD\_MOD for igual a "66" ou "55" o campo CHV\_DOCe é obrigatório.

**Validação do Registro:** não podem ser informados dois ou mais registros com a mesma combinação de valores dos campos COD\_PART, COD\_MOD, COD\_SIT, SER, SUB, NUM\_DOC e DT\_DOC. A partir de 01/01/2020 fica incluído o campo CHV\_DOCe.

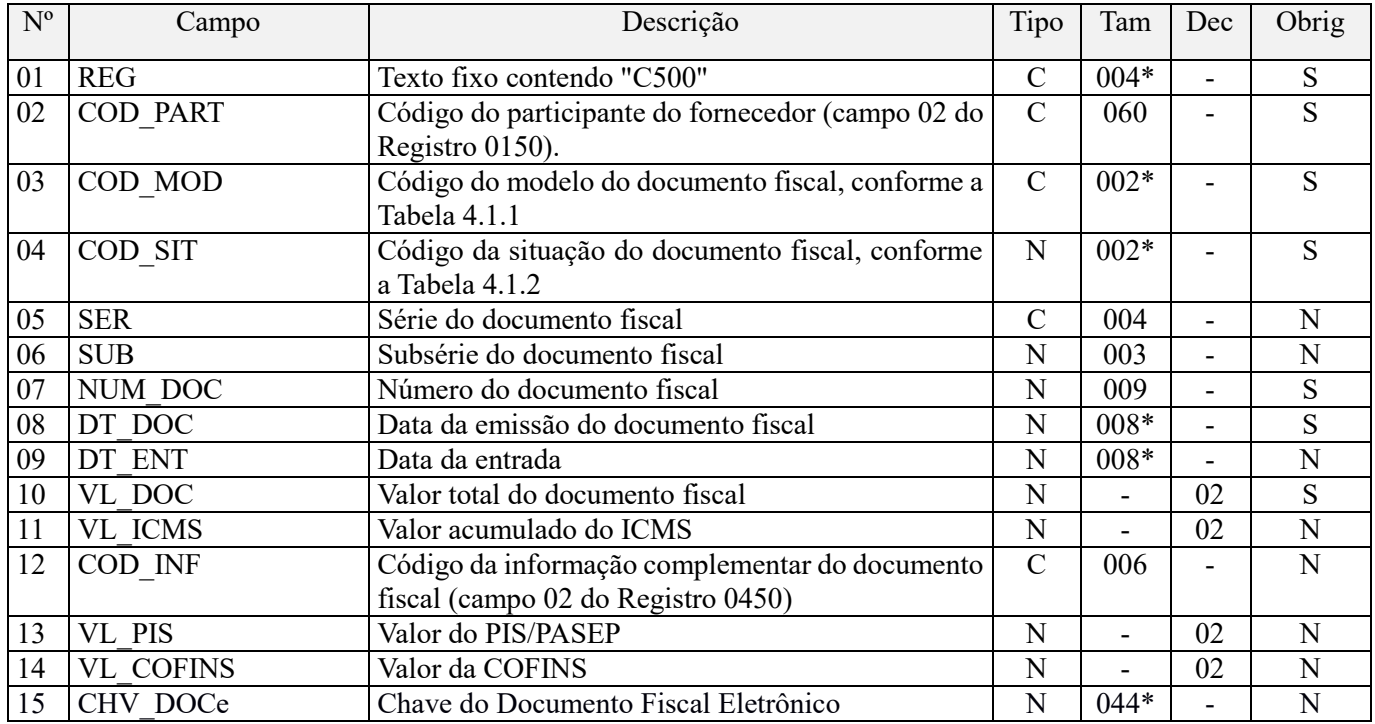

#### **Observações:**

Nível hierárquico - 3 Ocorrência – 1:N

#### **Campo 01 - Valor Válido:** [C500]

**Campo 02 - Validação:** o valor informado deve existir no campo COD\_PART do registro 0150.

#### **Campo 03 - Valores válidos:** [06, 28, 29,55, 66]

A versão 1.03 do Programa Validador e Assinador (PVA) da EFD-Contribuições passa a aceitar a Nota Fiscal Eletrônica, código 55, referente a aquisição de energia elétrica, como documento válido a ser escriturado nesse registro.

**Campo 04 - Valores válidos:** [00, 01, 02, 03, 06, 07, 08]

**Preenchimento:** verificar a descrição da situação do documento na Tabela Situação do Documento, integrante deste Guia Prático.

**Campo 05 – Preenchimento:** Informar neste campo a série do documento fiscal, se existir.

**Campo 06 – Preenchimento:** Informar neste campo a subsérie do documento fiscal, se existir.

**Campo 07 – Preenchimento:** Informar neste campo o número do documento fiscal de aquisição de energia elétrica, água canalizada ou gás, com direito a crédito.

**Validação:** o valor informado no campo deve ser maior que "0" (zero). Na impossibilidade de informar o número específico de documento fiscal, o campo deve ser preenchido com o conteúdo "000000000".

**Campo 08 - Preenchimento:** data de emissão da nota fiscal no formato "ddmmaaaa", excluindo-se quaisquer caracteres de separação, tais como: ".", "/", "-".

**Validação:** a data informada neste campo ou a data de entrada (campo 09) deve estar compreendida no período da escrituração (campos 06 e 07 do registro 0000). Regra aplicável na validação/edição de registros da escrituração, a ser gerada com a versão 1.0.2 do Programa Validador e Assinador da EFD-Contribuições.

**Campo 09 - Preenchimento:** data de entrada da nota fiscal no formato "ddmmaaaa", excluindo-se quaisquer caracteres de separação, tais como: ".", "/", "-".

**Validação:** a data informada neste campo ou a data de emissão do documento fiscal (campo 08) deve estar compreendida no período da escrituração (campos 06 e 07 do registro 0000). O valor deve ser maior ou igual à data de emissão. Regra aplicável na validação/edição de registros da escrituração, a ser gerada com a versão 1.0.2 do Programa Validador e Assinador da EFD-Contribuições.

**Campo 10 - Preenchimento:** Informar neste campo o valor do documento fiscal com direito à apuração de crédito.

**Validação:** o valor informado no campo deve ser maior que "0" (zero).

**Campo 11 - Preenchimento:** Informar neste campo o valor do ICMS constante no documento fiscal.

**Campo 12 - Preenchimento:** Informar neste campo o código da informação complementar do documento fiscal, se houver.

**Campo 13 - Preenchimento:** Informar neste campo o valor do total do PIS/Pasep.

**Campo 14 - Preenchimento:** Informar neste campo o valor da Cofins.

**Campo 15** (CHV\_DOCe) - **Preenchimento**: Informar a chave do documento eletrônico. A partir de 01/01/2020, o campo é obrigatório quando COD\_MOD for igual a "66" ou "55".

**Validação**: será conferido o dígito verificador (DV) da chave do documento eletrônico. Será verificada a consistência da raiz de CNPJ e UF do participante com a raiz de CNPJ e UF contida na chave do documento eletrônico. Será verificada a consistência da informação dos campos COD\_MOD, NUM\_DOC e SER com o número do documento e série contidos na chave do documento eletrônico.

#### **Registro C501: Complemento da Operação (Códigos 06, 28 e 29) – PIS/Pasep**

Neste registro devem ser detalhadas as informações relativas à apuração do crédito de PIS/Pasep, referentes ao documento fiscal escriturado no Registro Pai C500. Deve ser escriturado um registro C501 para cada item (fornecimento d´água canalizada, de energia elétrica ou de gás) cuja operação dê direito a crédito, pelo seu valor total ou parcial.

Caso em relação a um mesmo item venha a ocorrer tratamentos tributários diversos (mais de um CST), deve a pessoa jurídica informar um registro C501 para cada CST.

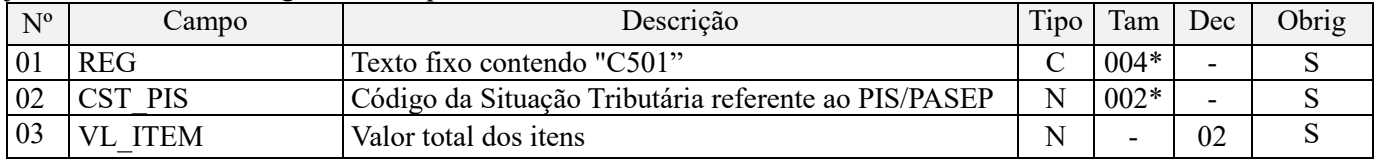

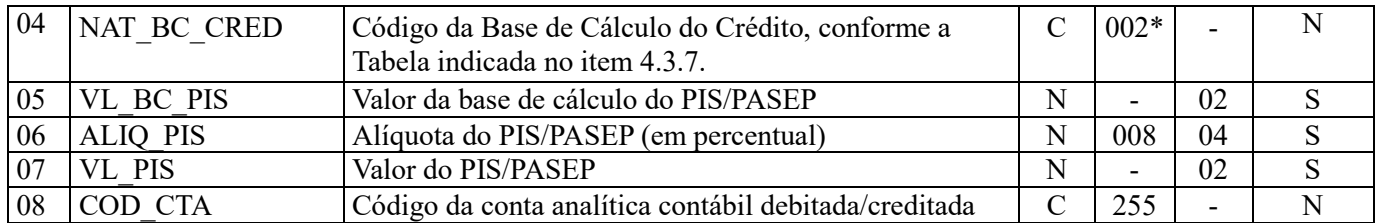

**Observações:** Em relação aos itens com CST representativos de operações geradoras de créditos, os valores dos campos de bases de cálculo escriturados no campo "VL\_BC\_PIS" (Campo 05) serão recuperados no Bloco M, para a demonstração da base de cálculo do crédito de PIS/Pasep (M105), no campo "VL\_BC\_PIS\_TOT".

Nível hierárquico - 4 Ocorrência - 1:N

#### **Campo 01 - Valor Válido:** [C501]

**Campo 02 - Preenchimento:** Informar neste campo o Código de Situação Tributária referente ao PIS/PASEP (CST), conforme a Tabela II constante no Anexo Único da Instrução Normativa RFB nº 1.009, de 2010, referenciada no Manual do Leiaute da EFD-Contribuições.

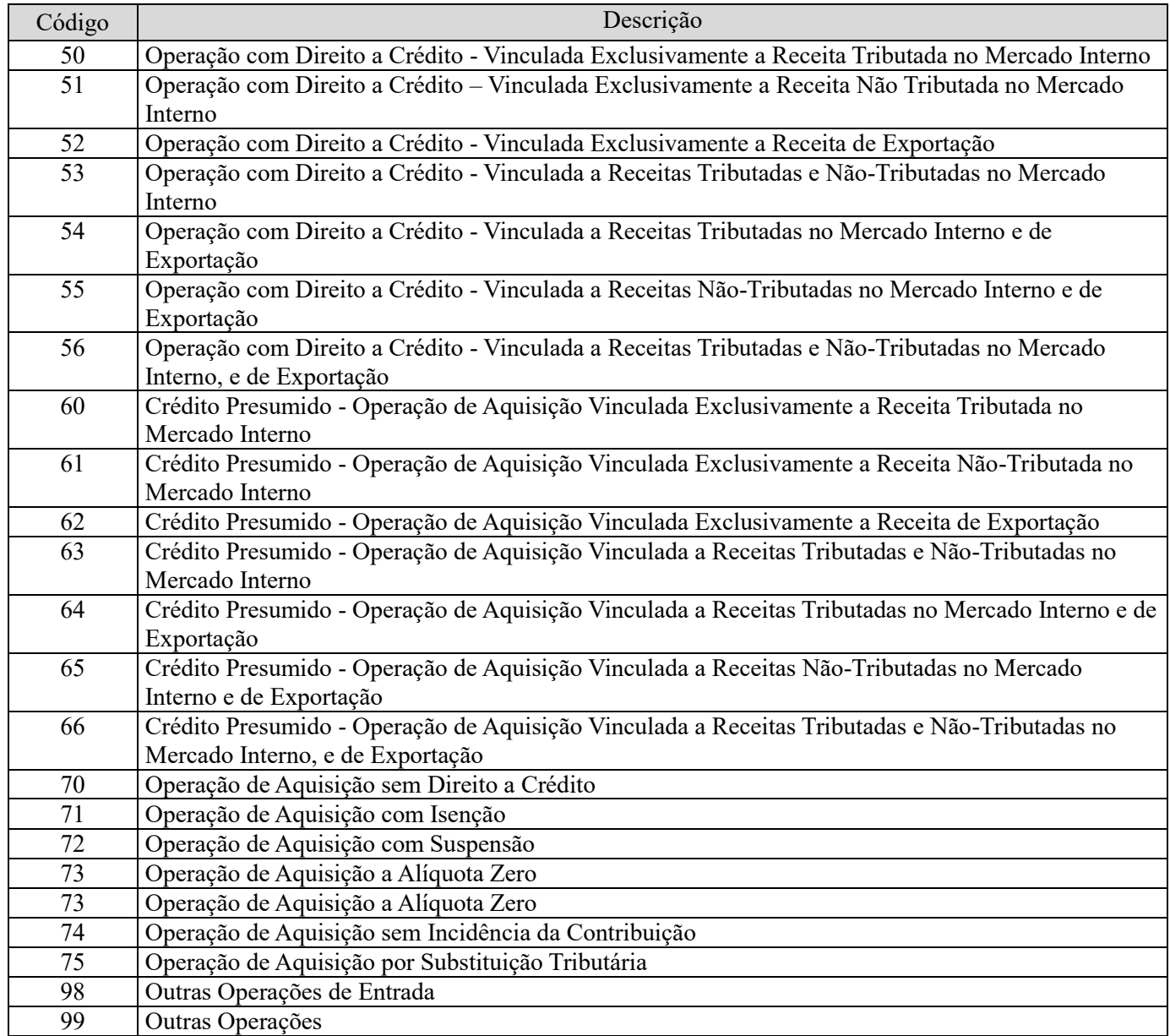

**Campo 03 - Preenchimento:** informar o valor total do item, constante no documento fiscal a que se refere o registro.

**Campo 04 - Preenchimento:** Informar o código correspondente à natureza da base de cálculo do crédito, conforme a Tabela "4.3.7 – Base de Cálculo do Crédito" referenciada no Manual do Leiaute da EFD-Contribuições e disponibilizada no Portal do SPED no sítio da RFB na Internet, no endereço <http://sped.rfb.gov.br>.

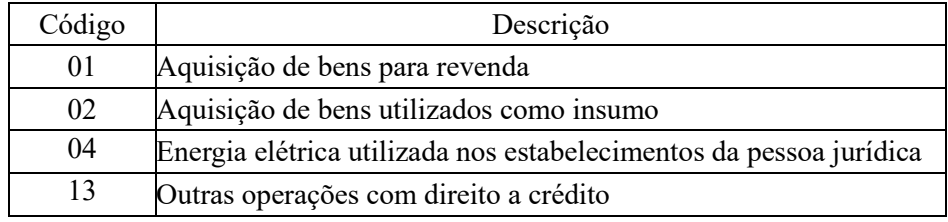

**Campo 05 - Preenchimento:** informar neste campo o valor da base de cálculo do PIS/Pasep referente ao item do documento fiscal.

O valor deste campo será recuperado no Bloco M, para a demonstração das bases de cálculo do crédito de PIS/Pasep (M105, campo "VL\_BC\_PIS\_TOT") no caso de item correspondente a fato gerador de crédito.

**Campo 06 - Preenchimento:** informar neste campo o valor da alíquota aplicável para fins de apuração do crédito do crédito (1,65%), conforme o caso.

**Campo 07 – Preenchimento:** informar o valor do crédito de PIS/Pasep referente ao item do documento fiscal. O valor deste campo não será recuperado no Bloco M, para a demonstração do valor do crédito apurado. O cálculo do valor do crédito no bloco M é efetuado mediante a multiplicação dos campos de base de cálculo totalizados no bloco M e as respectivas alíquotas. Para maiores informações verifique as orientações de preenchimento do campo VL\_CRED em M100/M500.

**Validação:** o valor do campo "VL\_PIS" deve corresponder ao valor da base de cálculo (VL\_BC\_PIS) multiplicado pela alíquota aplicável ao item (ALIQ\_PIS), dividido pelo valor "100".

**Exemplo:** Sendo o Campo "VL\_BC\_PIS" = 1.000.000,00 e o Campo "ALIQ\_PIS" = 1,6500 , então o Campo "VL\_PIS" será igual a:  $1.000.000$ ,00 x  $1.65 / 100 = 16.500,00$ .

**Campo 08 - Preenchimento:** informar o Código da Conta Analítica. Exemplos: custos de fabricação, despesas, etc. Deve ser a conta credora ou devedora principal, podendo ser informada a conta sintética (nível acima da conta analítica).

**Campo de preenchimento opcional para os fatos geradores até outubro de 2017. Para os fatos geradores a partir de novembro de 2017 o campo "COD\_CTA" é de preenchimento obrigatório, exceto se a pessoa jurídica estiver dispensada de escrituração contábil (ECD), como no caso da pessoa jurídica tributada pelo lucro presumido e que escritura o livro caixa (art. 45 da Lei nº 8.981/95). Vide Registro 0500: Plano de Contas Contábeis**

## **Registro C505: Complemento da Operação (Códigos 06, 28 e 29) – Cofins**

Neste registro devem ser detalhadas as informações relativas à apuração do crédito de COFINS, referentes ao documento fiscal escriturado no Registro Pai C500. Deve ser escriturado um registro C505 para cada item (fornecimento d´água canalizada, de energia elétrica ou de gás) cuja operação dê direito a crédito, pelo seu valor total ou parcial.

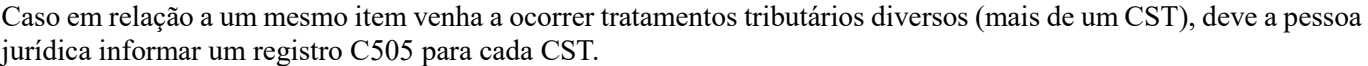

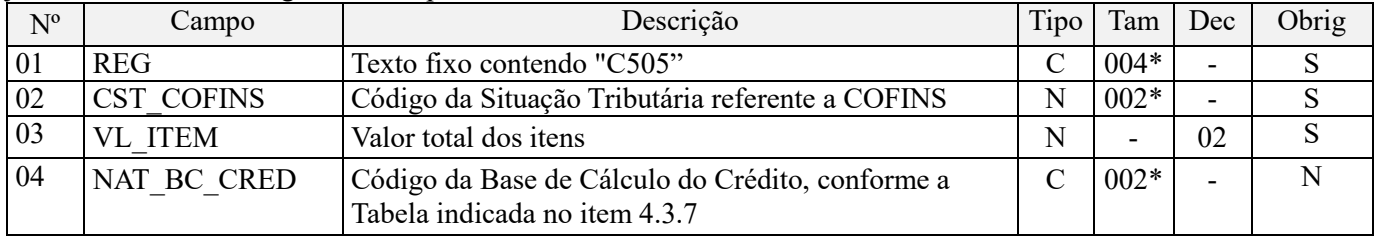

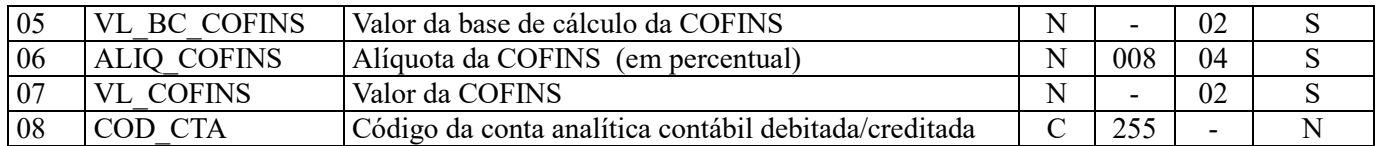

**Observações:** Em relação aos itens com CST representativos de operações geradoras de créditos, os valores dos campos de bases de cálculo escriturados no campo "VL\_BC\_COFINS" (Campo 05) serão recuperados no Bloco M, para a demonstração da base de cálculo do crédito da Cofins (M505), no Campo "VL\_BC\_COFINS\_TOT".

Nível hierárquico - 4 Ocorrência - 1:N

**Campo 01 - Valor Válido:** [C505]

**Campo 02 - Preenchimento:** Informar neste campo o Código de Situação Tributária referente a Cofins (CST), conforme a Tabela III constante no Anexo Único da Instrução Normativa RFB nº 1.009, de 2010, referenciada no Manual do Leiaute da EFD-Contribuições.

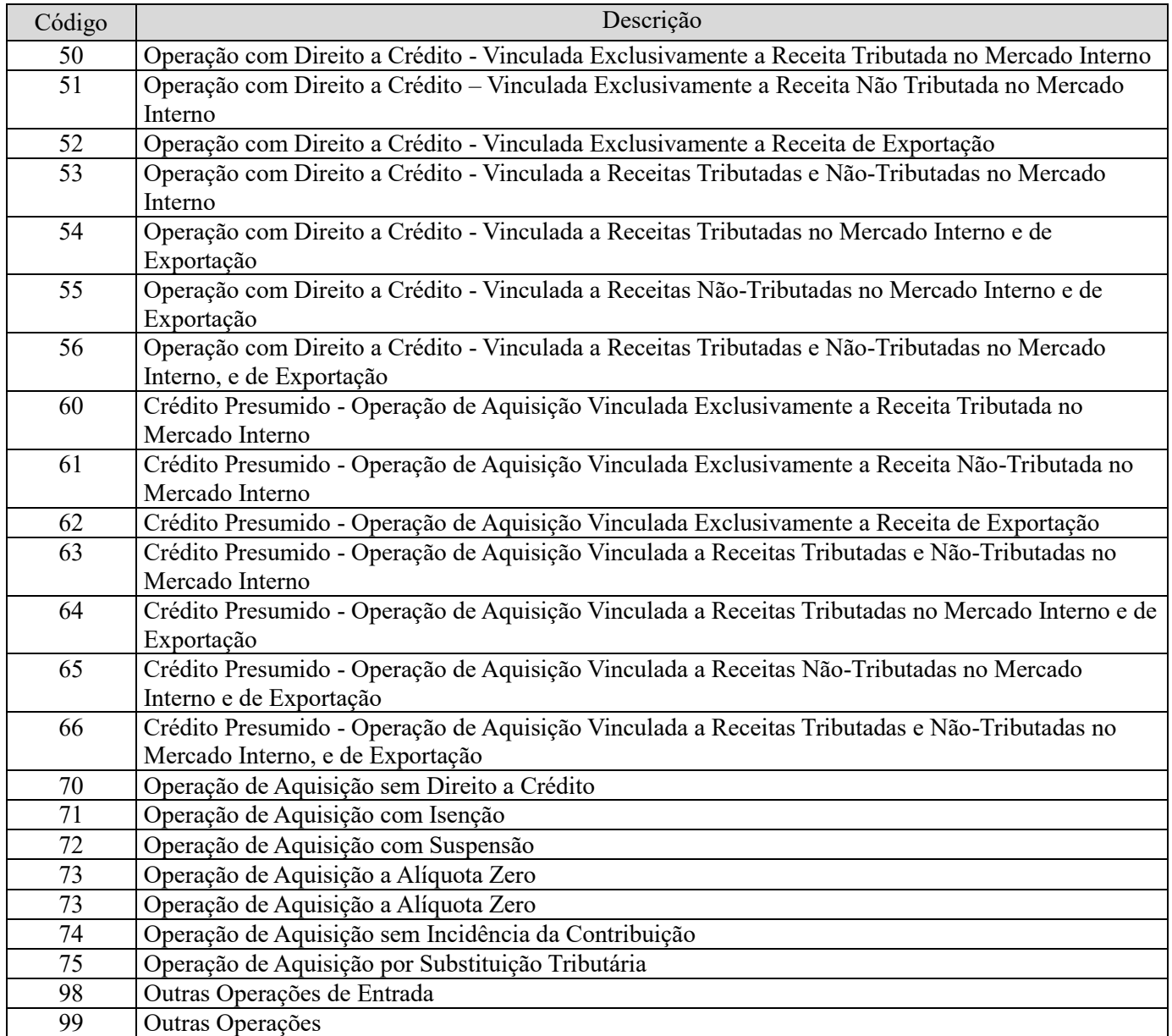

**Campo 03 - Preenchimento:** informar o valor total do item, constante no documento fiscal a que se refere o registro.

**Campo 04 - Preenchimento:** Informar o código correspondente à natureza da base de cálculo do crédito, conforme a Tabela "4.3.7 – Base de Cálculo do Crédito" referenciada no Manual do Leiaute da EFD-Contribuições e disponibilizada no Portal do SPED no sítio da RFB na Internet, no endereço <http://sped.rfb.gov.br>.

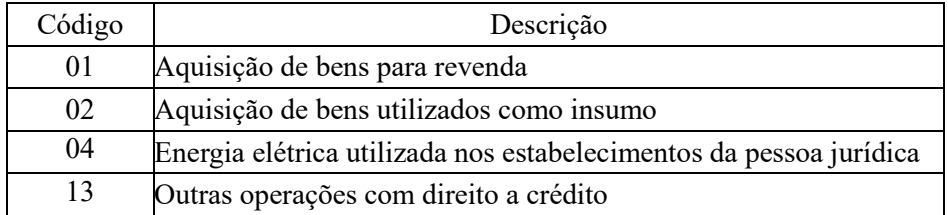

**Campo 05 - Preenchimento:** informar neste campo o valor da base de cálculo da Cofins referente ao item do documento fiscal.

O valor deste campo será recuperado no Bloco M, para a demonstração das bases de cálculo do crédito da Cofins (M505, campo "VL\_BC\_COFINS\_TOT") no caso de item correspondente a fato gerador de crédito.

**Campo 06 - Preenchimento:** informar neste campo o valor da alíquota aplicável para fins de apuração do crédito do crédito (7,6%), conforme o caso.

**Campo 07 – Preenchimento:** informar o valor do crédito de Cofins referente ao item do documento fiscal. O valor deste campo não será recuperado no Bloco M, para a demonstração do valor do crédito apurado. O cálculo do valor do crédito no bloco M é efetuado mediante a multiplicação dos campos de base de cálculo totalizados no bloco M e as respectivas alíquotas. Para maiores informações verifique as orientações de preenchimento do campo VL\_CRED em M100/M500.

**Validação:** o valor do campo "VL\_COFINS" deve corresponder ao valor da base de cálculo (VL\_BC\_COFINS) multiplicado pela alíquota aplicável ao item (ALIQ\_COFINS), dividido pelo valor "100".

**Exemplo:** Sendo o Campo "VL\_BC\_COFINS" = 1.000.000,00 e o Campo "ALIQ\_COFINS" = 7,6000 , então o Campo 07 "VL\_COFINS" será igual a: 1.000.000,00 x 7,6 / 100 = 76.000,00.

**Campo 08 - Preenchimento:** informar o Código da Conta Analítica. Exemplos: custos de fabricação, despesas, etc. Deve ser a conta credora ou devedora principal, podendo ser informada a conta sintética (nível acima da conta analítica).

**Campo de preenchimento opcional para os fatos geradores até outubro de 2017. Para os fatos geradores a partir de novembro de 2017 o campo "COD\_CTA" é de preenchimento obrigatório, exceto se a pessoa jurídica estiver dispensada de escrituração contábil (ECD), como no caso da pessoa jurídica tributada pelo lucro presumido e que escritura o livro caixa (art. 45 da Lei nº 8.981/95). Vide Registro 0500: Plano de Contas Contábeis**

## **Registro C509: Processo Referenciado**

1. Registro específico para a pessoa jurídica informar a existência de processo administrativo ou judicial que autoriza a adoção de tratamento tributário (CST), base de cálculo ou alíquota diversa da prevista na legislação. Trata-se de informação essencial a ser prestada na escrituração para a adequada validação das contribuições sociais ou dos créditos.

2. Uma vez procedida à escrituração do Registro "C509", deve a pessoa jurídica gerar os registros "1010" ou "1020" referentes ao detalhamento do processo judicial ou do processo administrativo, conforme o caso, que autoriza a adoção de procedimento especifico de apuração das contribuições sociais ou dos créditos.

3. Devem ser relacionados todos os processos judiciais ou administrativos que fundamente ou autorize a adoção de procedimento especifico na apuração das contribuições sociais e dos créditos.

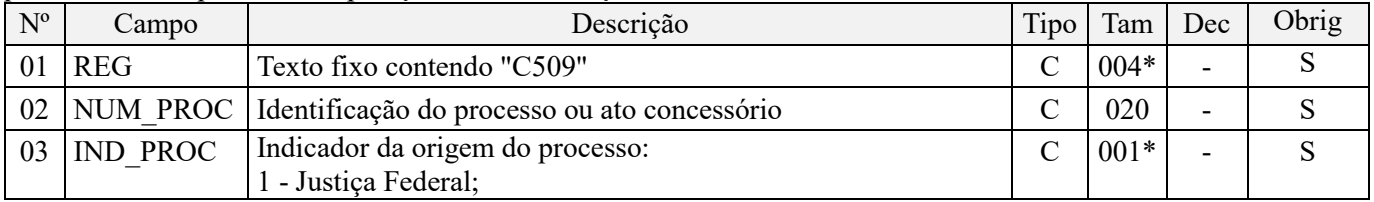

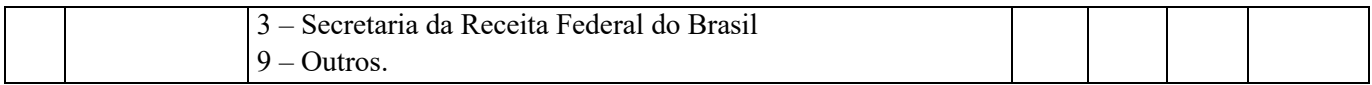

#### Observações:

1. A apuração da Contribuição para o PIS/Pasep e da Cofins mediante a escrituração dos valores componentes da base de cálculo mensal, da alíquota da contribuição ou de tratamento tributário (CST) diversos dos definidos pela legislação tributária, tendo por lastro e fundamento uma decisão judicial, só devem ser considerados na apuração e escrituração das referidas contribuições, caso a decisão judicial correspondente esteja com trânsito em julgado.

2. A apuração da Contribuição para o PIS/Pasep e da Cofins a recolher em cada período, demonstrada nos registros M200 (PIS/Pasep) e M600 (Cofins) deve corresponder e guardar uniformidade com os valores a serem declarados mensalmente na DCTF, segundo as normas disciplinadoras estabelecidas na Instrução Normativa RFB nº 1.599/2015.

3. Caso a pessoa jurídica seja titular ou beneficiária de decisão judicial que autoriza a suspensão da exigibilidade de parte do valor das contribuições, ou de seu valor integral, porém a decisão judicial não se encontra com o transito em julgado, deve a pessoa jurídica proceder à apuração das contribuições conforme a legislação aplicável, inclusive considerando a parcela que esteja com exigibilidade suspensa e, no Registro "1010 – Processo Referenciado – Ação Judicial", fazendo constar no Campo 06 (DESC\_DEC\_JUD) deste registro a parcela das contribuições com exigibilidade suspensa, a qual deve ser igualmente destacada e informada em DCTF. A partir do período de apuração Janeiro/2020, a parcela das contribuições com exigibilidade suspensa também deverá ser detalhada no registro filho 1011 - Detalhamento das Contribuições com Exigibilidade Suspensa.

**Exemplo:** Caso a aplicação da decisão judicial sem trânsito em julgado resulte em valor da Contribuição para o PIS/Pasep e da Cofins com exigibilidade suspensa de R\$ 10.000,00 e de R\$ 18.000,00, respectivamente, o **Registro 1010** será assim escriturado:

Campo 01: Identificação do registro

Campo 02: Identificação do processo judicial

Campo 03: Identificação da Seção Judiciária

Campo 04: Identificação da Vara

Campo 05: Identificação da natureza da ação judicial (Indicador 02 – Decisão judicial não transitada em julgado) Campo 06: Valores com exigibilidade suspensa, conforme código de receita a informar nos registros M205/M605 e na DCTF

Campo 07: Data da decisão judicial

Representação gráfica do registro – Formato txt:

**|1010|xxxxxxx-xx.2016.1.00.0000|TRF3|10|02|6912/01=R\$10.000,00 e** 5**856/01=R\$18.000,00|20032019|** Nível hierárquico - 4 Ocorrência - 1:N

#### **Campo 01 - Valor Válido:** [C509]

**Campo 02 - Preenchimento:** informar o número do processo judicial ou do processo administrativo, conforme o caso, que autoriza a adoção de procedimento especifico de apuração das contribuições sociais ou dos créditos.

**Campo 03 - Valores válidos:** [1, 3, 9]

## **Registro C600: Consolidação Diária de Notas Fiscais/Contas Emitidas de Energia Elétrica (Código 06), Nota Fiscal de Energia Elétrica Eletrônica – NF3e (Código 66), Nota Fiscal/Conta de Fornecimento D'água Canalizada (Código 29) e Nota Fiscal/Conta de Fornecimento de Gás (Código 28) (Empresas Obrigadas ou não Obrigadas ao Convenio ICMS 115/03) – Documentos de Saída**

Este registro deve ser apresentado pelas pessoas jurídicas que auferem receita da venda de energia elétrica, água canalizada e gás, informando a consolidação diária de Notas Fiscais/Conta de Energia Elétrica (código 06 da Tabela Documentos Fiscais do ICMS), Nota Fiscal de Energia Elétrica Eletrônica – NF3e (código 66 da Tabela de

Documentos Fiscais do ICMS – a partir das escriturações de janeiro/2020), Notas Fiscais de Fornecimento D'Água (código 29 da Tabela Documentos Fiscais do ICMS) e Notas Fiscais/Conta de Fornecimento de Gás (código 28 da Tabela Documentos Fiscais do ICMS), independente se a pessoa jurídica está ou não obrigada ao Convênio ICMS 115/2003. Notas fiscais eletrônicas, modelo 55, referentes à fornecimento de energia elétrica também devem ser consolidadas neste registro.

OBS: Caso a pessoa jurídica queira demonstrar na escrituração os registros representativos das receitas de suas atividades, de acordo com cada natureza, tipo ou forma de reconhecimento, poderá segregar os diversos tipos de receitas, nos registros C601 (PIS/Pasep) e C605 (Cofins), segregando as receitas em contas contábeis específicas, gerando registros C601 e C605 específicos para cada conta contábil correspondente.

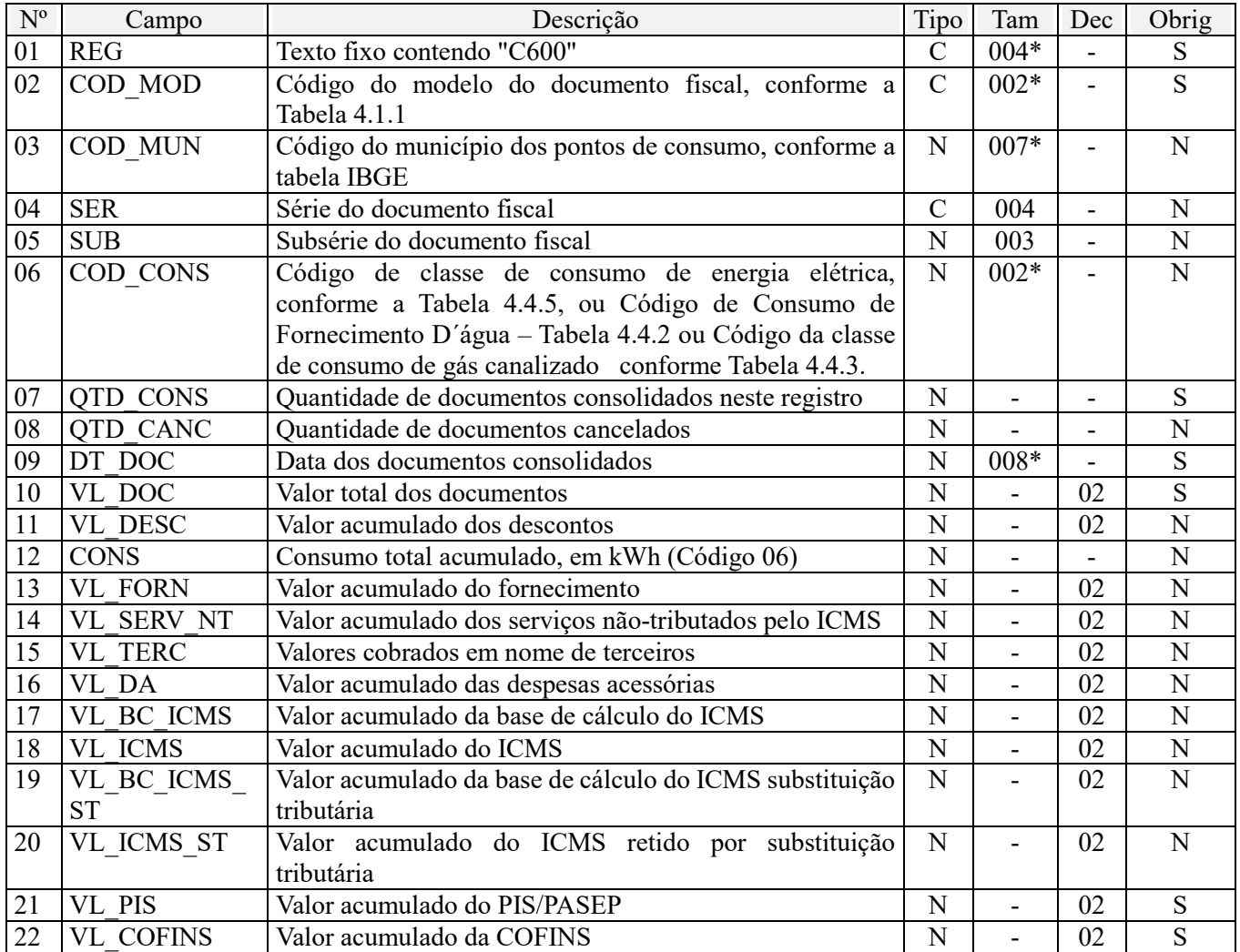

Observações: Nível hierárquico - 3 Ocorrência – 1:N

**Campo 01 - Valor Válido:** [C600]

**Campo 02 - Valores válidos:** [01, 06, 28, 29, 55, 66]

**Campo 03 - Validação:** o valor informado no campo deve existir na Tabela de Municípios do IBGE, possuindo 7 dígitos.

**Campo 04 – Preenchimento:** informar a série do documento fiscal objeto da consolidação diária, se houver.

**Campo 05– Preenchimento:** informar a subsérie do documento fiscal objeto da consolidação diária, se houver.

**Campo 06 - Preenchimento:** informe, caso existente, a classe de consumo de energia elétrica conforme Tabela 4.4.5, ou Código de Consumo de Fornecimento D´água – Tabela 4.4.2 ou Código da classe de consumo de gás canalizado conforme Tabela 4.4.3. Estas tabelas estão disponibilizadas no Portal do SPED no sítio da RFB na Internet, no endereço http://sped.rfb.gov.br>.

**Campo 07 - Validação:** o valor informado no campo deve ser maior que "0" (zero).

**Campo 08 - Validação:** o valor deve ser menor ou igual ao valor do campo QTD\_CONS, pois a quantidade de documentos cancelados não pode ser maior que a quantidade de documentos consolidados

**Campo 09 - Preenchimento:** Utilizar o formato "ddmmaaaa", excluindo-se quaisquer caracteres de separação, tais como: ".", "/", "-".

**Campo 10 – Preenchimento:** informar o valor total dos documentos objeto da consolidação diária.

**Campo 18 - Validação:** informar o valor acumulado do ICMS referente aos documentos consolidados.

**Campo 21 - Validação:** informar o valor acumulado do PIS/Pasep referente aos documentos consolidados.

**Campo 22 - Validação:** informar o valor acumulado da Cofins referente aos documentos consolidados.

### **Registro C601: Complemento da Consolidação Diária (Códigos 06, 28 e 29) – Documentos de Saídas - PIS/Pasep**

Registro de detalhamento das informações referentes ao PIS/Pasep, consolidadas no registro C600. No caso de a pessoa jurídica auferir receitas com regimes tributários (CST-PIS) distintos, deve a pessoa jurídica gerar um registro para cada CST, conforme a natureza da receita (tributada, não-tributada, de exportação).

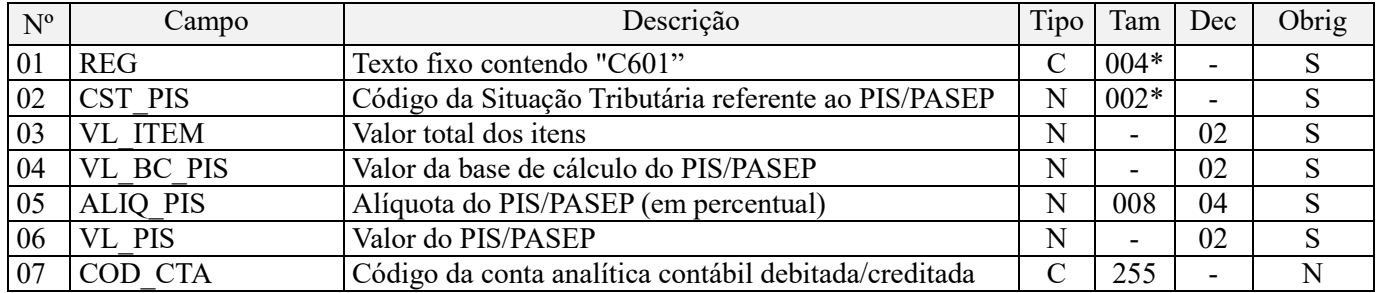

**Observações:** Os valores escriturados nos campos de bases de cálculo 04 (VL\_BC\_PIS), de itens com CST representativos de receitas tributadas, serão recuperados no Bloco M, para a demonstração das bases de cálculo do PIS/Pasep (M210), nos Campos "VL\_BC\_CONT".

Nível hierárquico - 4 Ocorrência - 1:N

**Campo 01 - Valor Válido:** [C601]

**Campo 02 - Preenchimento:** Informar neste campo o Código de Situação Tributária referente ao PIS/PASEP (CST), conforme a Tabela II constante no Anexo Único da Instrução Normativa RFB nº 1.009, de 2010, referenciada no Manual do Leiaute da EFD-Contribuições.

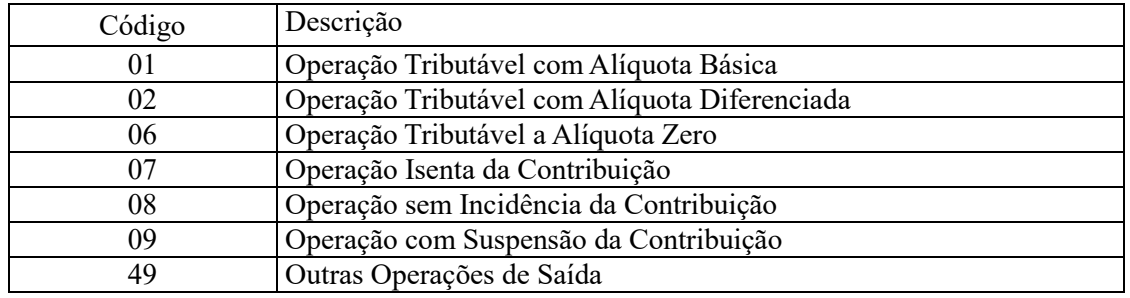

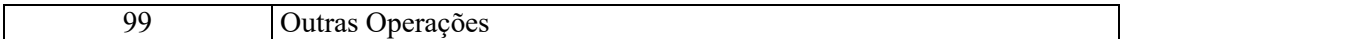

**Campo 03 - Preenchimento:** informar o valor total do item objeto da consolidação diária a que se refere o registro.

**Campo 04 - Preenchimento:** informar neste campo o valor da base de cálculo do PIS/Pasep referente à consolidação diária.

O valor deste campo será recuperado no Bloco M, para a demonstração das bases de cálculo do PIS/Pasep (M210), nos Campos "VL\_BC\_CONT".

#### **Observações importantes sobre os efeitos das decisões judiciais - texto atualizado em abril de 2019:**

O acórdão do julgamento do RE nº 574.706 PR, finalizado em 15/03/2017, cuja ementa estabelece a exclusão do ICMS na base de cálculo do PIS e da Cofins, por ter sido realizado sob o rito de Repercussão Geral, nos termos do art. 543-B da Lei nº 5.869, de 1973, somente vincula a Secretaria da Receita Federal à citada decisão, inclusive quanto a sua operacionalidade e periodicidade alcançada (modulação dos efeitos), após a manifestação da Procuradoria-Geral da Fazenda Nacional, conforme expressa disposição do art. 19 da Lei nº 10.522, de 2002, fato este, até o momento, não ocorrido.

É importante ressaltar que quaisquer alterações de base de cálculo, de alíquotas ou de tratamento tributário (CST) diversos dos definidos pela legislação tributária, só são aplicáveis à escrituração se não houver limitação temporal dos efeitos da sentença judicial, assim, faz-se necessário que a ação judicial tenha transitado em julgado bem como a decisão judicial seja aplicável em relação aos fatos geradores a que se refere a escrituração. No caso da decisão relativa ao RE nº 574.706/PR, deve-se aguardar a apreciação pelo STF de eventual modulação dos efeitos da sentença.

Dessa forma, a pessoa jurídica beneficiária ou autora de ação judicial **sem trânsito em julgado**, cuja sentença autorize a suspensão da exigibilidade de parte do valor das contribuições, decorrente da exclusão do ICMS incidente na operação de venda de bens e/ou serviços (de transportes e comunicações) ou de outra matéria julgada, deve proceder à apuração das contribuições conforme a legislação aplicável, inclusive considerando a parcela que esteja com exigibilidade suspensa e, no Registro "1010 – Processo Referenciado – Ação Judicial", fazendo constar no Campo 06 (DESC\_DEC\_JUD) deste registro a parcela das contribuições com exigibilidade suspensa, a qual deve ser igualmente destacada e informada em DCTF. A partir do período de apuração Janeiro/2020, a parcela das contribuições com exigibilidade suspensa também deverá ser detalhada no registro filho 1011 - Detalhamento das Contribuições com Exigibilidade Suspensa.

**Campo 05 - Preenchimento:** informar neste campo o valor da alíquota aplicável para fins de apuração da contribuição (0,65% ou 1,65%), conforme o caso.

**Campo 06 – Preenchimento:** informar o valor do PIS/Pasep apurado em relação ao item consolidado. O valor deste campo não será recuperado no Bloco M, para a demonstração do valor da contribuição devida e/ou do crédito apurado. O cálculo do valor da contribuição no bloco M é efetuado mediante a multiplicação dos campos de base de cálculo totalizados no bloco M e as respectivas alíquotas. Para maiores informações verifique as orientações de preenchimento do campo VL\_CONT\_APUR em M210/M610.

**Exemplo:** Sendo o Campo "VL\_BC\_PIS" = 1.000.000,00 e o Campo "ALIQ\_PIS" = 1,6500 , então o Campo "VL PIS" será igual a:  $1.000.000,00 \times 1,65 / 100 = 16.500,00$ .

**Campo 07 - Preenchimento:** informar o Código da Conta Analítica. Exemplos: receita de comercialização, receita da venda de produtos de fabricação própria, receita da distribuição de energia elétrica, etc. Deve ser a conta credora ou devedora principal, podendo ser informada a conta sintética (nível acima da conta analítica).

**Campo de preenchimento opcional para os fatos geradores até outubro de 2017. Para os fatos geradores a partir de novembro de 2017 o campo "COD\_CTA" é de preenchimento obrigatório, exceto se a pessoa jurídica estiver dispensada de escrituração contábil (ECD), como no caso da pessoa jurídica tributada pelo lucro presumido e que escritura o livro caixa (art. 45 da Lei nº 8.981/95). Vide Registro 0500: Plano de Contas Contábeis**

# **Registro C605: Complemento da Consolidação Diária (Códigos 06, 28 e 29) – Documentos de Saídas – Cofins**

Registro de detalhamento das informações referentes a COFINS, consolidadas no registro C600. No caso de a pessoa jurídica auferir receitas com regimes tributários (CST-COFINS) distintos, deve a pessoa jurídica gerar um registro para cada CST, conforme a natureza da receita (tributada, não-tributada, de exportação).

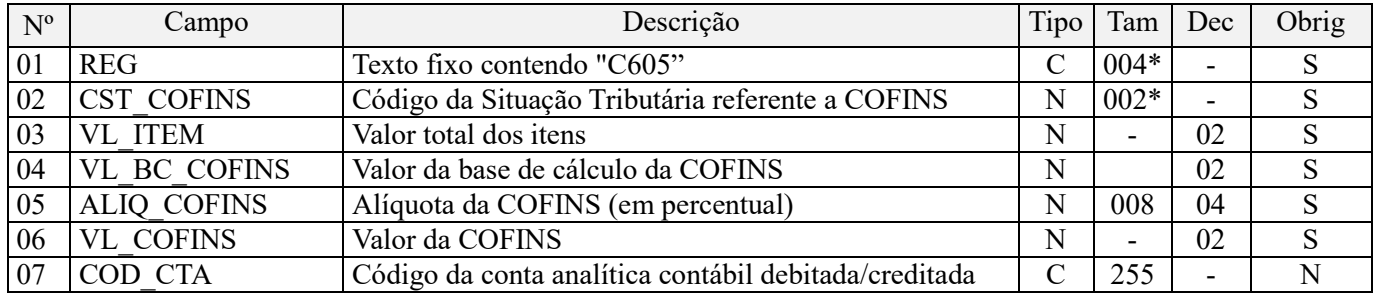

**Observações:** Os valores escriturados nos campos de bases de cálculo 04 (VL\_BC\_COFINS), de itens com CST representativos de receitas tributadas, serão recuperados no Bloco M, para a demonstração das bases de cálculo da Cofins (M610), nos Campos "VL\_BC\_CONT".

Nível hierárquico - 4 Ocorrência - 1:N

#### **Campo 01 - Valor Válido:** [C605]

**Campo 02 - Preenchimento:** Informar neste campo o Código de Situação Tributária referente a Cofins (CST), conforme a Tabela III constante no Anexo Único da Instrução Normativa RFB nº 1.009, de 2010, referenciada no Manual do Leiaute da EFD-Contribuições.

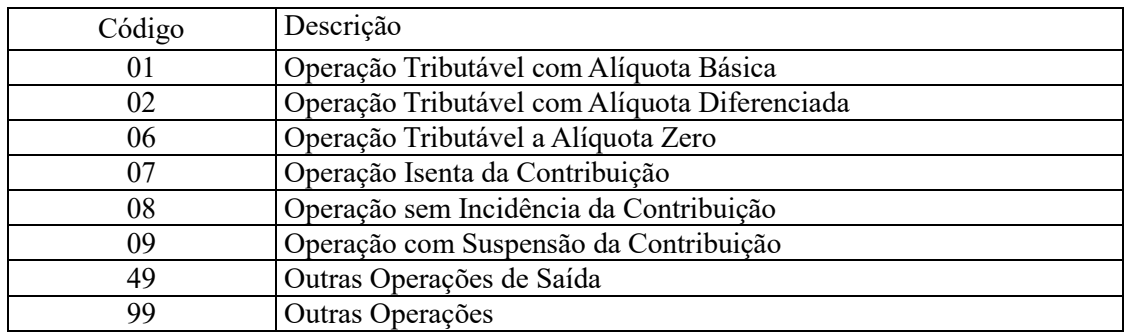

**Campo 03 - Preenchimento:** informar o valor total do item objeto da consolidação diária a que se refere o registro.

**Campo 04 - Preenchimento:** informar neste campo o valor da base de cálculo da Cofins referente à consolidação diária.

O valor deste campo será recuperado no Bloco M, para a demonstração das bases de cálculo da Cofins (M610), nos Campos "VL\_BC\_CONT".

#### **Observações importantes sobre os efeitos das decisões judiciais - texto atualizado em abril de 2019:**

O acórdão do julgamento do RE nº 574.706 PR, finalizado em 15/03/2017, cuja ementa estabelece a exclusão do ICMS na base de cálculo do PIS e da Cofins, por ter sido realizado sob o rito de Repercussão Geral, nos termos do art. 543-B da Lei nº 5.869, de 1973, somente vincula a Secretaria da Receita Federal à citada decisão, inclusive quanto a sua operacionalidade e periodicidade alcançada (modulação dos efeitos), após a manifestação da Procuradoria-Geral da Fazenda Nacional, conforme expressa disposição do art. 19 da Lei nº 10.522, de 2002, fato este, até o momento, não ocorrido.

É importante ressaltar que quaisquer alterações de base de cálculo, de alíquotas ou de tratamento tributário (CST) diversos dos definidos pela legislação tributária, só são aplicáveis à escrituração se não houver limitação

temporal dos efeitos da sentença judicial, assim, faz-se necessário que a ação judicial tenha transitado em julgado bem como a decisão judicial seja aplicável em relação aos fatos geradores a que se refere a escrituração. No caso da decisão relativa ao RE nº 574.706/PR, deve-se aguardar a apreciação pelo STF de eventual modulação dos efeitos da sentença.

Dessa forma, a pessoa jurídica beneficiária ou autora de ação judicial **sem trânsito em julgado**, cuja sentença autorize a suspensão da exigibilidade de parte do valor das contribuições, decorrente da exclusão do ICMS incidente na operação de venda de bens e/ou serviços (de transportes e comunicações) ou de outra matéria julgada, deve proceder à apuração das contribuições conforme a legislação aplicável, inclusive considerando a parcela que esteja com exigibilidade suspensa e, no Registro "1010 – Processo Referenciado – Ação Judicial", fazendo constar no Campo 06 (DESC\_DEC\_JUD) deste registro a parcela das contribuições com exigibilidade suspensa, a qual deve ser igualmente destacada e informada em DCTF. A partir do período de apuração Janeiro/2020, a parcela das contribuições com exigibilidade suspensa também deverá ser detalhada no registro filho 1011 - Detalhamento das Contribuições com Exigibilidade Suspensa.

**Campo 05 - Preenchimento:** informar neste campo o valor da alíquota aplicável para fins de apuração da contribuição (3% ou 7,6%), conforme o caso.

**Campo 06 – Preenchimento:** informar o valor da Cofins apurada em relação ao item consolidado. O valor deste campo não será recuperado no Bloco M, para a demonstração do valor da contribuição devida e/ou do crédito apurado. O cálculo do valor da contribuição no bloco M é efetuado mediante a multiplicação dos campos de base de cálculo totalizados no bloco M e as respectivas alíquotas. Para maiores informações verifique as orientações de preenchimento do campo VL\_CONT\_APUR em M210/M610.

**Exemplo:** Sendo o Campo "VL\_BC\_COFINS" = 1.000.000,00 e o Campo "ALIQ\_COFINS" = 7,6000 , então o Campo 06 "VL\_COFINS" será igual  $\overline{a}$ : 1.000.000,00 x 7,6 / 100 = 76.000,00.

**Campo 07 - Preenchimento:** informar o Código da Conta Analítica. Exemplos: receita de comercialização, receita da venda de produtos de fabricação própria, receita da distribuição de energia elétrica, etc. Deve ser a conta credora ou devedora principal, podendo ser informada a conta sintética (nível acima da conta analítica).

**Campo de preenchimento opcional para os fatos geradores até outubro de 2017. Para os fatos geradores a partir de novembro de 2017 o campo "COD\_CTA" é de preenchimento obrigatório, exceto se a pessoa jurídica estiver dispensada de escrituração contábil (ECD), como no caso da pessoa jurídica tributada pelo lucro presumido e que escritura o livro caixa (art. 45 da Lei nº 8.981/95). Vide Registro 0500: Plano de Contas Contábeis**

#### **Registro C609: Processo Referenciado**

1. Registro específico para a pessoa jurídica informar a existência de processo administrativo ou judicial que autoriza a adoção de tratamento tributário (CST), base de cálculo ou alíquota diversa da prevista na legislação. Trata-se de informação essencial a ser prestada na escrituração para a adequada validação das contribuições sociais ou de créditos.

2. Uma vez procedida à escrituração do Registro "C609", deve a pessoa jurídica gerar os registros "1010" ou "1020" referentes ao detalhamento do processo judicial ou do processo administrativo, conforme o caso, que autoriza a adoção de procedimento especifico de apuração das contribuições sociais ou dos créditos.

3. Devem ser relacionados todos os processos judiciais ou administrativos que fundamente ou autorize a adoção de procedimento especifico na apuração das contribuições sociais e dos créditos.

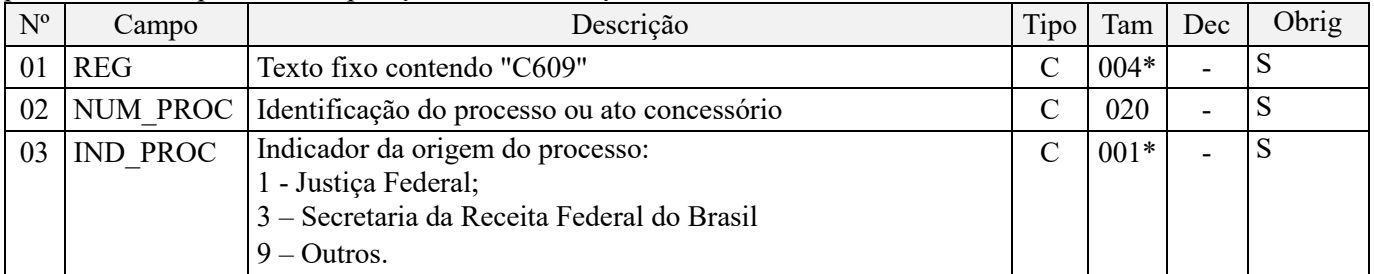

Observações:

1. A apuração da Contribuição para o PIS/Pasep e da Cofins mediante a escrituração dos valores componentes da base de cálculo mensal, da alíquota da contribuição ou de tratamento tributário (CST) diversos dos definidos pela legislação tributária, tendo por lastro e fundamento uma decisão judicial, só devem ser considerados na apuração e escrituração das referidas contribuições, caso a decisão judicial correspondente esteja com trânsito em julgado.

2. A apuração da Contribuição para o PIS/Pasep e da Cofins a recolher em cada período, demonstrada nos registros M200 (PIS/Pasep) e M600 (Cofins) deve corresponder e guardar uniformidade com os valores a serem declarados mensalmente na DCTF, segundo as normas disciplinadoras estabelecidas na Instrução Normativa RFB nº 1.599/2015.

3. Caso a pessoa jurídica seja titular ou beneficiária de decisão judicial que autoriza a suspensão da exigibilidade de parte do valor das contribuições, ou de seu valor integral, porém a decisão judicial não se encontra com o transito em julgado, deve a pessoa jurídica proceder à apuração das contribuições conforme a legislação aplicável, inclusive considerando a parcela que esteja com exigibilidade suspensa e, no Registro "1010 – Processo Referenciado – Ação Judicial", fazendo constar no Campo 06 (DESC\_DEC\_JUD) deste registro a parcela das contribuições com exigibilidade suspensa, a qual deve ser igualmente destacada e informada em DCTF. A partir do período de apuração Janeiro/2020, a parcela das contribuições com exigibilidade suspensa também deverá ser detalhada no registro filho 1011 - Detalhamento das Contribuições com Exigibilidade Suspensa.

**Exemplo:** Caso a aplicação da decisão judicial sem trânsito em julgado resulte em valor da Contribuição para o PIS/Pasep e da Cofins com exigibilidade suspensa de R\$ 10.000,00 e de R\$ 18.000,00, respectivamente, o **Registro 1010** será assim escriturado:

Campo 01: Identificação do registro

Campo 02: Identificação do processo judicial

Campo 03: Identificação da Seção Judiciária

Campo 04: Identificação da Vara

Campo 05: Identificação da natureza da ação judicial (Indicador 02 – Decisão judicial não transitada em julgado) Campo 06: Valores com exigibilidade suspensa, conforme código de receita a informar nos registros M205/M605 e na DCTF

Campo 07: Data da decisão judicial

Representação gráfica do registro – Formato txt:

**|1010|xxxxxxx-xx.2016.1.00.0000|TRF3|10|02|6912/01=R\$10.000,00 e** 5**856/01=R\$18.000,00|20032019|** Nível hierárquico - 4 Ocorrência - 1:N

#### **Campo 01 - Valor Válido:** [C609]

**Campo 02 - Preenchimento:** informar o número do processo judicial ou do processo administrativo, conforme o caso, que autoriza a adoção de procedimento especifico de apuração das contribuições sociais ou dos créditos.

**Campo 03 - Valores válidos:** [1, 3, 9]

#### **Registro C800: Cupom Fiscal Eletrônico (Código 59)**

Registro para informação por documento fiscal emitido – não disponível para escrituração no PVA

Registro para escrituração pela pessoa jurídica, da receita da venda de bens e serviços mediante a emissão de cupom fiscal eletrônico – CF-e (código 59), conforme Ajuste SINIEF nº 11, de 24 de setembro de 2010, ou outro documento representativo de nota fiscal de venda a consumidor (NFC-e), porventura instituído.

As operações de vendas com emissão de cupom fiscal eletrônico - CF-e poderão, a critério da pessoa jurídica, ser escrituradas na EFD-Contribuições, por documento fiscal individualizado (registro C800) ou de forma consolidada por equipamento SAT-CF-e (C860).

Caso a pessoa jurídica opte por escriturar as operações de vendas por documento fiscal (CF-e) neste registro C800, não deve proceder à escrituração consolidada por equipamento SAT-CF-e, em C860.

Deve a pessoa jurídica gerar um registro para cada CF-e (Código 59) emitido por equipamento SAT-CF-e. Não poderão ser informados dois ou mais registros com a mesma combinação de COD\_SIT + NUM\_CFE + NUM\_SAT. Para cupom fiscal eletrônico cancelado, informar somente os campos REG, COD MOD, COD SIT, NUM CFE, NR\_SAT e CHV\_CFE.

| N <sup>0</sup>  | Campo               | <b>Descrição</b>                                                              | <b>Tipo</b> | <del>Tam</del> | <b>Dee</b>     | Obrig        |
|-----------------|---------------------|-------------------------------------------------------------------------------|-------------|----------------|----------------|--------------|
| 0 <sub>1</sub>  | <b>REG</b>          | Texto fixo contendo "C800"                                                    | $\epsilon$  | 004            |                | S            |
| 02              | COD MOD             | Código do modelo do documento fiscal, conforme a<br>Tabela 4.1.1              | $\epsilon$  | 002            |                | S            |
| 03              | COD SIT             | Código da situação do documento fiscal, conforme<br><del>a Tabela 4.1.2</del> | N           | 002            |                | S            |
| 04              | NUM CFE             | Número do Cupom Fiscal Eletrônico                                             | N           | 009            |                | S            |
| 0 <sub>5</sub>  | DT DOC              | Data da emissão do Cupom Fiscal Eletrônico                                    | N           | 008            |                | S            |
| 06              | <b>YL CFE</b>       | Valor total do Cupom Fiscal Eletrônico                                        | N           |                | 0 <sup>2</sup> | S            |
| 07              | <b>VL PIS</b>       | Valor total do PIS                                                            | N           |                | 0 <sup>2</sup> | N            |
| 08              | <b>VL COFINS</b>    | Valor total da COFINS                                                         | N           |                | 0 <sup>2</sup> | N            |
| 09              | CNPJ CPF            | CNPJ ou CPF do destinatário                                                   | N           | 14             |                | $\mathbb{N}$ |
| $\overline{10}$ | NR SAT              | Número de Série do equipamento SAT                                            | N           | 009            |                | N            |
| $\ddagger$      | CHV-CFE             | Chave do Cupom Fiscal Eletrônico                                              | N           | 044            |                | N            |
| 12              | <b>VL DESC</b>      | Valor total do desconto/exclusão sobre item                                   | N           |                | 0 <sup>2</sup> | N            |
| 13              | <b>VL MERC</b>      | Valor total das mercadorias e serviços                                        | N           |                | 0 <sup>2</sup> | N            |
| $\overline{14}$ | VL OUT DA           | Valor de outras desp. Acessórias (acréscimo)                                  | N           |                | 0 <sup>2</sup> | N            |
| $\frac{15}{2}$  | <b>VL ICMS</b>      | Valor do ICMS                                                                 | N           |                | 0 <sup>2</sup> | N            |
| 16              | VL PIS ST           | Valor total do PIS retido por subst. trib.                                    | N           |                | 0 <sup>2</sup> | $\mathbb N$  |
| 17              | <b>YL COFINS ST</b> | Valor total da COFINS retido por subst. trib.                                 | N           |                | 02             | N            |

Observações:

1. As operações de vendas com emissão de cupom fiscal eletrônico (código 59) podem ser escrituradas na EFD-Contribuições, de forma individualizada por documento fiscal (Registro C800) ou de forma consolidada (resumos diários) por equipamentos SAT-CF-e (C860), a critério da pessoa jurídica;

2. Caso a pessoa jurídica opte por escriturar as operações de vendas por CF-e, no Registro C800, não precisa proceder à escrituração do Registro C860 (e registros filhos).

Nível hierárquico - 3

Ocorrência - 1:N

**Campo 01 – Valor Válido:** [C800]

**Campo 02 – Preenchimento:** deve corresponder ao código do Cupom Fiscal Eletrônico (Valor Válido: [59])

**Campo 03 – Valores válidos:** [00, 01, 02, 03]

**Campo 04 – Preenchimento:** informar o número do cupom fiscal eletrônico

**Campo 05 – Preenchimento:** informar a data de emissão do documento, no formato "ddmmaaaa", excluindo-se quaisquer caracteres de separação, tais como: ".", "/", "-".

**Validação:** o valor informado no campo deve ser menor ou igual ao valor do campo DT\_FIN do registro 0000.

**Campo 06 – Preenchimento:** corresponde ao campo Valor total do CF-e, constante do leiaute do CF-e.

**Validação:** o valor informado neste campo deve ser igual à soma do campo VL\_OPR dos registros C850 ("filhos" deste registro C800).

**Campo 07 – Preenchimento:** corresponde ao campo Valor Total do PIS, constante do leiaute do CF-e.

**Campo 08 – Preenchimento:** corresponde ao campo Valor Total do COFINS, constante do leiaute do CF-e.

**Campo 09 – Preenchimento:** informar o CNPJ, com 14 dígitos, ou o CPF, com 11 dígitos, do adquirente.

**Validação:** se forem informados 14 caracteres, o campo será validado como CNPJ. Se forem informados 11 caracteres, o campo será validado como CPF. O preenchimento com outra quantidade de caracteres será considerado inválido.

**Campo 10 – Preenchimento:** informar o número de série do equipamento SAT.

**Campo 11 – Validação:** é conferido o dígito verificador (DV) da chave do CF-e. Para confirmação inequívoca de que a chave da NF-e corresponde aos dados informados no documento, será comparado o CNPJ existente na CHV\_CFE com o campo CNPJ do registro 0000, que corresponde ao CNPJ do informante do arquivo. Serão verificados a consistência da informação do campo NUM\_CFE e o número do documento contido na chave do CFe, bem como comparado se a informação do AAMM de emissão contido na chave do CFE corresponde ao ano e mês da data de emissão do CF-e. Será também comparada a UF codificada na chave do CF-e com o campo UF informado no registro 0000.

Formação da chave:

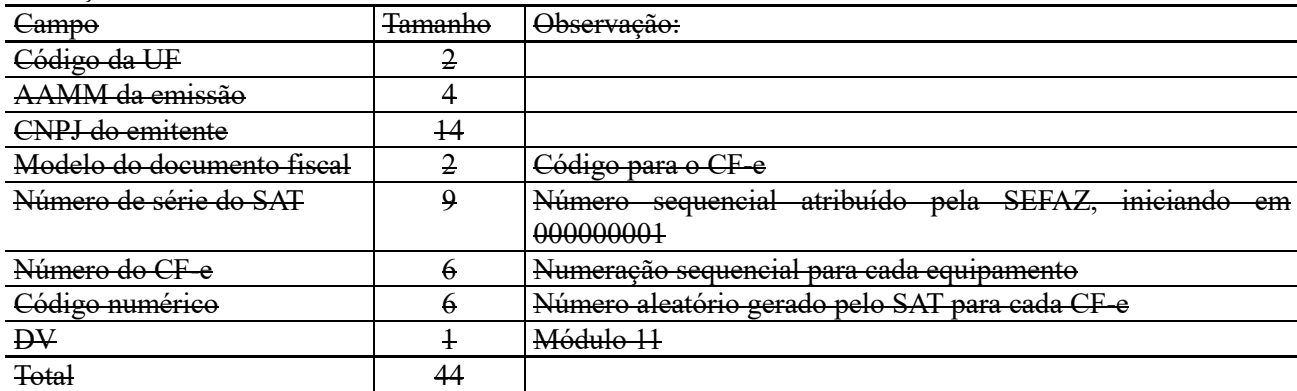

**Campo 12 – Preenchimento:** corresponde ao campo Valor Total dos Descontos sobre item, constante do leiaute do  $CFe$ .

**Campo 13 – Preenchimento:** corresponde ao campo Valor Total dos Produtos e Serviços, constante do leiaute do CF-e.

**Campo 14 – Preenchimento:** corresponde ao campo Valor Total de Outras Despesas Acessórias sobre item, constante do leiaute do CF-e.

**Campo 15 – Preenchimento:** corresponde ao campo Valor Total do ICMS, constante do leiaute do CF-e.

**Campo 16 – Preenchimento:** corresponde ao campo Valor Total do PIS retido por substituição tributária, constante do leiaute do CF-e.

**Campo 17 – Preenchimento:** corresponde ao campo Valor Total do COFINS retido por substituição tributária, constante do leiaute do CF-e.

## **Registro C810: Detalhamento do Cupom Fiscal Eletrônico (Código 59) – PIS/Pasep e Cofins**

Registro para informação por documento fiscal emitido – não disponível para escrituração no PVA

Registro de preenchimento obrigatório para fins de detalhamento, por item constante no documento fiscal ou por CST, dos valores constantes no cupom fiscal eletrônico, escriturado no registro C800.

No caso de detalhamento do registro C810 por item do documento fiscal, havendo em relação a um mesmo item mais de um CST, CFOP ou Alíquotas (do PIS/Pasep e da Cofins), deve ser informado pela pessoa jurídica um registro C810 para cada CST, CFOP ou alíquota existente.

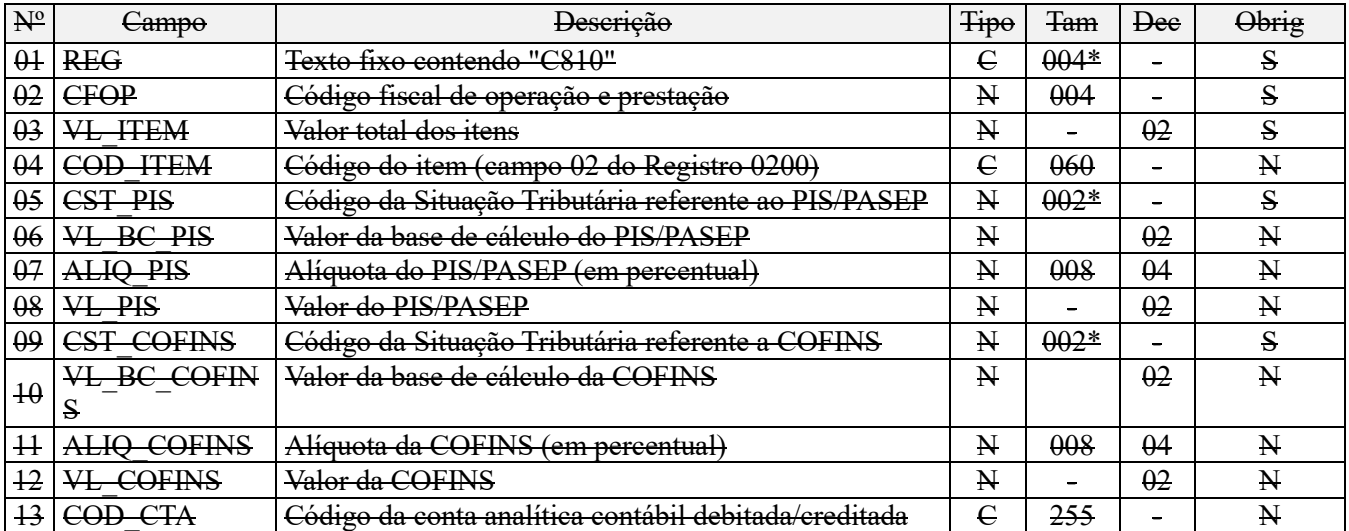

#### Observações:

1. Este registro tem por objetivo representar a escrituração do CF-e (código 59) segmentado por item do documento ou por CST (CST PIS/Pasep e CST Cofins);

2. No caso do detalhamento do CF-e ser efetuado por item do documento, deve ser gerado um registro para cada item vendido, conforme o código de item cadastrado no Registro 0200;

3. No caso de ocorrência de venda com CST distintos, deve ser gerado um registro para cada CST. Como também, no caso de a operação tributável incidir a alíquotas distintas;

4. Os valores escriturados nos campos de bases de cálculo 06 (VL\_BC\_PIS) e 10 (VL\_BC\_COFINS) correspondentes a itens vendidos com CST representativos de receitas tributadas, serão recuperados no Bloco M, para a demonstração das bases de cálculo do PIS/Pasep e da Cofins, nos Campos "VL\_BC\_CONT" dos registros M210 e M610, respectivamente.

Nível hierárquico - 4

Ocorrência - 1:N

#### **Campo 01 - Valor Válido:** [C810]

**Campo 02 - Preenchimento:** Informar neste campo o Código Fiscal de Operação – CFOP, relativo às operações informadas neste registro.

**Validação:** o valor informado no campo deve existir na Tabela de Código Fiscal de Operação e Prestação, conforme ajuste SINIEF 07/01.

**Campo 03 - Preenchimento:** informar o valor do(s) item(ns) (produto e/ou serviço) constante(s) no documento fiscal.

**Campo 04 – Preenchimento:** informar neste campo o código do(s) item(ns), referente(s) ao produto e/ou serviço objeto de escrituração neste registro.

**Validação:** o valor informado neste campo (código do item) deve está informado e cadastrado no registro 0200 (Tabela de Identificação do Item).

**Campo 05 - Preenchimento:** Informar neste campo o Código de Situação Tributária referente ao PIS/PASEP (CST-PIS), conforme a Tabela II constante no Anexo Único da Instrução Normativa RFB nº 1.009, de 2010, referenciada no Manual do Leiaute da EFD-Contribuições.

**Validação:** o valor informado no campo deve constar na Tabela de Código de Situação Tributária – CST, abaixo:

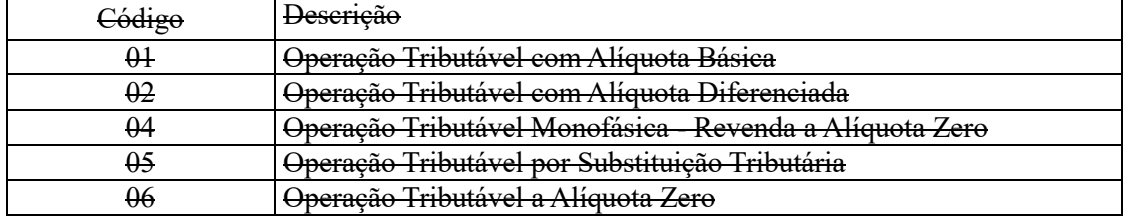

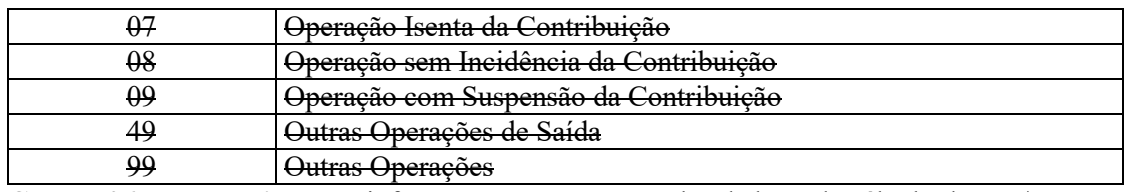

**Campo 06 - Preenchimento:** informar neste campo o valor da base de cálculo do PIS/Pasep referente ao item, para fins de apuração da contribuição social, conforme o caso.

O valor deste campo será recuperado no Bloco M, para a demonstração das bases de cálculo do PIS/Pasep (M210, Campo "VL\_BC\_CONT") no caso de item correspondente a fato gerador da contribuição social.

**Campo 07 - Preenchimento:** informar neste campo o valor da alíquota ad valorem aplicável para fins de apuração da contribuição social, conforme o caso.

**Campo 08 – Preenchimento:** informar o valor do PIS/Pasep referente ao item consolidado neste registro.

**Validação:** o valor do campo "VL\_PIS" deve corresponder ao valor da base de cálculo (campo 06) multiplicado pela alíquota aplicável ao item (campo 07).

**Exemplo:** Sendo o Campo 06 (VL\_BC\_PIS) = 1.000.000,00 e o Campo 07 (ALIQ\_PIS) = 1,6500, então o Campo 08 (VL\_PIS) será igual a: 1.000.000,00 x 1,65 / 100 = 16.500,00.

**Campo 09 - Preenchimento:** Informar neste campo o Código de Situação Tributária referente a Cofins (CST-COFINS), conforme a Tabela III constante no Anexo Único da Instrução Normativa RFB nº 1.009, de 2010, referenciada no Manual do Leiaute da EFD-Contribuições.

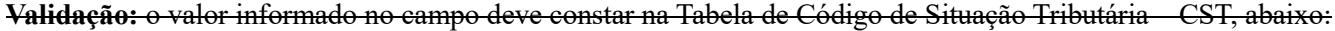

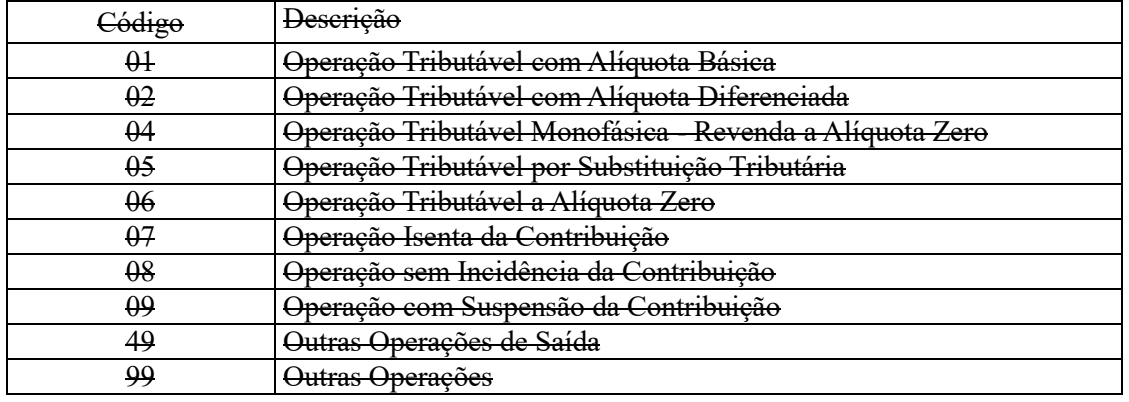

**Campo 10 - Preenchimento:** informar neste campo o valor da base de cálculo da Cofins referente ao item, para fins de apuração da contribuição social, conforme o caso.

O valor deste campo será recuperado no Bloco M, para a demonstração das bases de cálculo da Cofins (M610, Campo "VL\_BC\_CONT") no caso de item correspondente a fato gerador da contribuição social.

**Campo 11 - Preenchimento:** informar neste campo o valor da alíquota ad valorem aplicável para fins de apuração da contribuição social, conforme o caso.

**Campo 12 – Preenchimento:** informar o valor da Cofins referente ao item consolidado neste registro.

**Validação:** o valor do campo "VL\_COFINS" deve corresponder ao valor da base de cálculo (campo 10) multiplicado pela alíquota aplicável ao item (campo 11).

**Exemplo:** Sendo o Campo 10 (VL\_BC\_COFINS) = 1.000.000,00 e o Campo 11 (ALIQ\_COFINS) = 7,6000, então o Campo 12 (VL\_COFINS) será igual a: 1.000.000,00 x 7,6 / 100 = 76.000,00.

**Campo 13 - Preenchimento:** informar o Código da Conta Analítica. Exemplos: receita de venda de produtos de fabricação própria, receita de comercialização, receita de revenda de produtos importados, receita de vendas a consumidor final, etc. Deve ser a conta credora ou devedora principal, podendo ser informada a conta sintética (nível acima da conta analítica).
## **Registro C820: Detalhamento do Cupom Fiscal Eletrônico (Código 59) – PIS/Pasep e Cofins Apurado por Unidade de Medida de Produto**

Registro para informação por documento fiscal emitido – não disponível para escrituração no PVA

Registro de preenchimento específico para fins de detalhamento das contribuições apuradas por unidade de medida de produto, pela pessoa jurídica produtora/fabricante e importadora dos produtos sujeitos a esse regime tributário (combustíveis, álcool, bebidas frias e embalagens para bebidas frias), e pessoa jurídica comercial de embalagem para bebidas frias. A escrituração da receita da revenda de produtos monofásicos, sujeitas a alíquota zero das contribuições, devem ser informadas no registro C810.

No caso de detalhamento do registro C820 por item do documento fiscal, havendo em relação a um mesmo item mais de um CST, CFOP ou Alíquotas (do PIS/Pasep e da Cofins), deve ser informado pela pessoa jurídica um registro C820 para cada CST, CFOP ou alíquota existente.

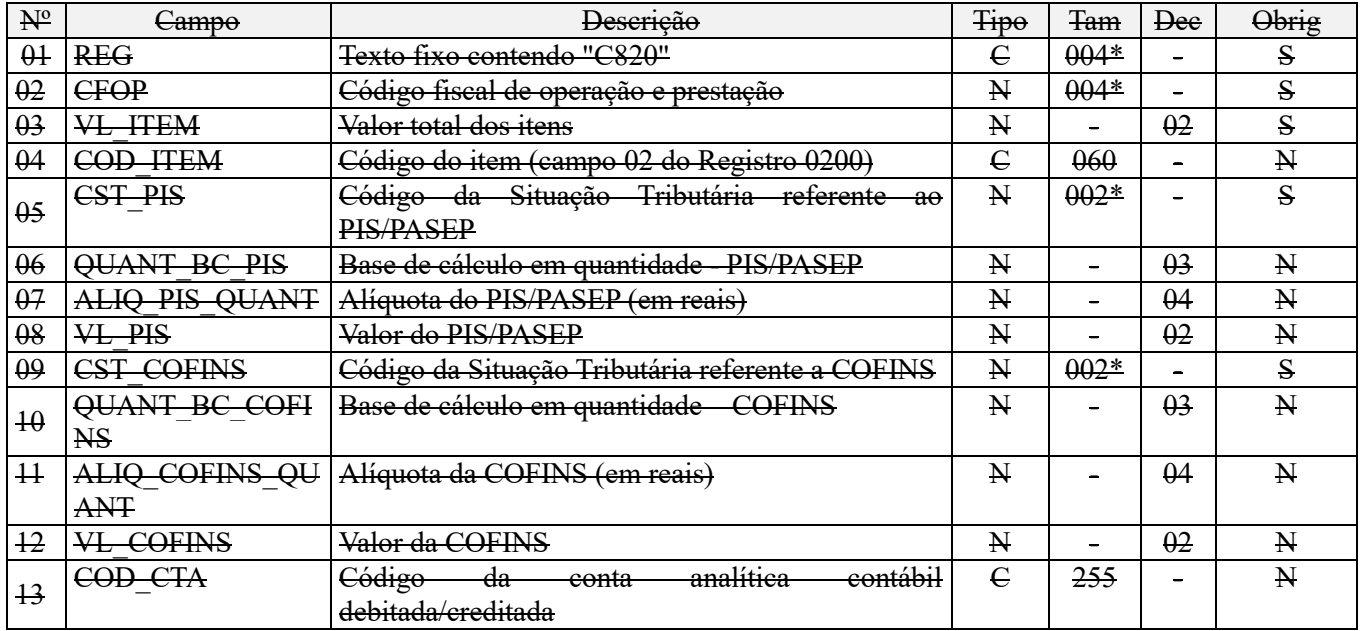

Observações:

1. Este registro tem por objetivo representar a escrituração do CF-e (código 59) segmentado por item ou por CST (CST PIS/Pasep e CST Cofins), correspondente a receitas tributadas por quantidade de produtos vendidos;

2. No caso do detalhamento do CF-e ser efetuado por item do documento, deve ser gerado um registro para cada item vendido, conforme o código de item cadastrado no Registro 0200;

3. No caso de ocorrência de venda com CST distintos, deve ser gerado um registro para cada CST. Como também, no caso de a operação tributável incidir a alíquotas distintas.

4. Os valores escriturados nos campos de bases de cálculo 06 (QUANT\_BC\_PIS) e 10 (QUANT\_BC\_COFINS) correspondentes a itens vendidos com CST representativos de receitas tributadas por quantidade de produto vendido, serão recuperados no Bloco M, para a demonstração das bases de cálculo do PIS/Pasep e da Cofins, no Campo "QUANT\_BC\_PIS" do registro M210 e no Campo "QUANT\_BC\_PIS" do registro M610, respectivamente. Nível hierárquico - 4

Ocorrência - 1:N

**Campo 01 - Valor Válido:** [C820]

**Campo 02 - Preenchimento:** Informar neste campo o Código Fiscal de Operação – CFOP, relativo às operações informadas neste registro.

**Validação:** o valor informado no campo deve existir na Tabela de Código Fiscal de Operação e Prestação, conforme ajuste SINIEF 07/01.

**Campo 03 - Preenchimento:** informar o valor do(s) item(ns) (produto e/ou serviço) constante(s) no documento fiscal.

**Campo 04 – Preenchimento:** informar neste campo o código do item, referente ao produto e/ou serviço objeto de individualização neste registro.

**Validação:** o valor informado neste campo (código do item) deve está informado e cadastrado no registro 0200 (Tabela de Identificação do Item).

**Campo 05 - Preenchimento:** Informar neste campo o Código de Situação Tributária referente ao PIS/PASEP (CST-PIS), conforme a Tabela II constante no Anexo Único da Instrução Normativa RFB nº 1.009, de 2010, referenciada no Manual do Leiaute da EFD-Contribuições.

**Validação:** o valor informado no campo deve constar na Tabela de Código de Situação Tributária – CST, abaixo:

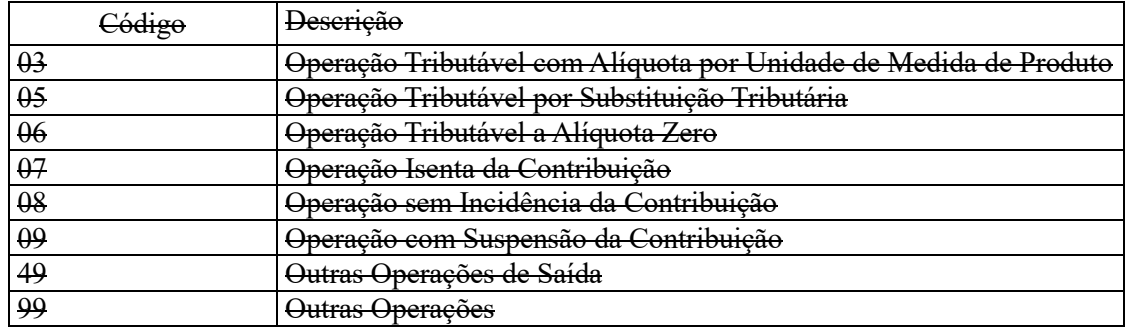

**Campo 06 - Preenchimento:** informar neste campo a base de cálculo do PIS/Pasep expressa em quantidade (Unidade de Medida de Produto), para fins de apuração da contribuição social, conforme as hipóteses previstas em lei, como por exemplo, no caso de fabricantes e importadores de combustíveis e de bebidas frias (água, cerveja, refrigerantes) que tenham optado por apurar as contribuições sociais com base na quantidade de produto vendida.

O valor deste campo será recuperado no Bloco M, para a demonstração das bases de cálculo do PIS/Pasep (M210, Campo "QUANT\_BC\_PIS") no caso de item correspondente a fato gerador da contribuição social.

**Campo 07 - Preenchimento:** informar neste campo o valor da alíquota expressa em reais, aplicável para fins de apuração da contribuição social, sobre a base de cálculo expressa em quantidade (campo 06).

**Campo 08 – Preenchimento:** informar o valor do PIS/Pasep referente ao item consolidado neste registro.

**Validação:** o valor do campo "VL\_PIS" deve corresponder ao valor da base de cálculo (campo 06) multiplicado pela alíquota aplicável ao item (campo 07).

**Campo 09 - Preenchimento:** Informar neste campo o Código de Situação Tributária referente a Cofins (CST-COFINS), conforme a Tabela III constante no Anexo Único da Instrução Normativa RFB nº 1.009, de 2010, referenciada no Manual do Leiaute da EFD-Contribuições.

**Validação:** o valor informado no campo deve constar na Tabela de Código de Situação Tributária – CST, abaixo:

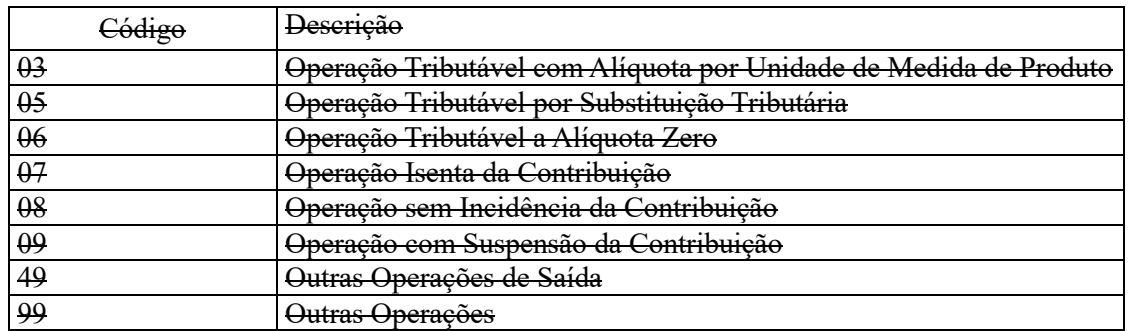

**Campo 10 - Preenchimento:** informar neste campo a base de cálculo da Cofins expressa em quantidade (Unidade de Medida de Produto), para fins de apuração da contribuição social, conforme as hipóteses previstas em lei, como por exemplo, no caso de fabricantes e importadores de combustíveis e de bebidas frias (água, cerveja, refrigerantes) que tenham optado por apurar as contribuições sociais com base na quantidade de produto vendida.

O valor deste campo será recuperado no Bloco M, para a demonstração das bases de cálculo da Cofins (M610, Campo "QUANT\_BC\_COFINS") no caso de item correspondente a fato gerador da contribuição social.

**Campo 11 - Preenchimento:** informar neste campo o valor da alíquota expressa em reais, aplicável para fins de apuração da contribuição social, sobre a base de cálculo expressa em quantidade (campo 10).

**Campo 12 – Preenchimento:** informar o valor da Cofins referente ao item consolidado neste registro.

**Validação:** o valor do campo "VL\_COFINS" deve corresponder ao valor da base de cálculo (campo 10) multiplicado pela alíquota aplicável ao item (campo 11).

**Campo 13 - Preenchimento:** informar o Código da Conta Analítica. Exemplos: receita de venda de produtos de fabricação própria, receita de comercialização, receita de revenda de produtos importados, receita de venda a consumidor final, etc. Deve ser a conta credora ou devedora principal, podendo ser informada a conta sintética (nível acima da conta analítica).

### **Registro C830: Processo Referenciado**

Registro para complementação de informação por documento fiscal emitido – não disponível para escrituração no PVA

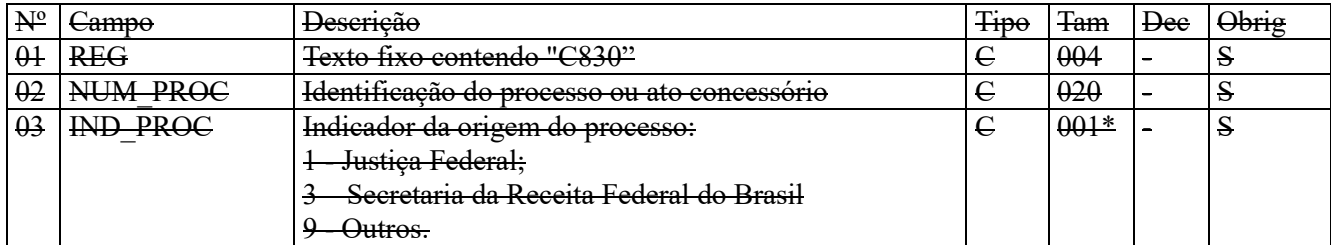

Observações:

1. registro é específico para a pessoa jurídica informar a existência de processo administrativo ou judicial que autoriza a adoção de tratamento tributário (CST), base de cálculo ou alíquota diversa da prevista na legislação. Trata-se de informação essencial a ser prestada na escrituração para a adequada validação das contribuições sociais ou dos créditos.

2. Uma vez procedida à escrituração do Registro "C830", deve a pessoa jurídica gerar os registros "1010" ou "1020" referente ao detalhamento do processo judicial ou do processo administrativo, conforme o caso, que autoriza a adoção de procedimento especifico de apuração das contribuições sociais ou dos créditos.

3. Devem ser relacionados todos os processos judiciais ou administrativos que fundamente ou autorize a adoção de procedimento especifico na apuração das contribuições sociais e dos créditos.

Nível hierárquico - 4

Ocorrência - 1:N

#### **Campo 01 - Valor Válido:** [C830]

**Campo 02 - Preenchimento:** informar o número do processo judicial ou do processo administrativo, conforme o caso, que autoriza a adoção de procedimento especifico de apuração das contribuições sociais ou dos créditos.

**Campo 03 - Valores válidos:** [1, 3, 9]

### **Registro C860: Identificação do Equipamento SAT-CF-e**

Registro para escrituração pela pessoa jurídica, da receita da venda de bens e serviços mediante a emissão de cupom fiscal eletrônico – CF-e-SAT (código 59), conforme Ajuste SINIEF no 11, de 24 de setembro de 2010.

As operações de vendas com emissão de cupom fiscal eletrônico - CF-e-SAT devem ser escrituradas de forma consolidada por equipamento SAT-CF-e (no registro C860), com base nos totais de vendas diárias de cada equipamento, sendo as receitas demonstradas e segregadas no registro filho C870, para cada item vendido no dia.

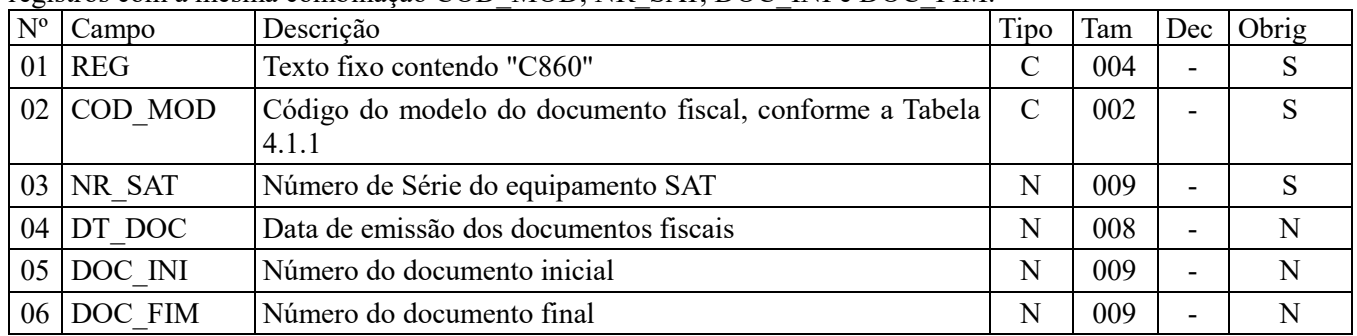

Este registro tem por objetivo identificar os equipamentos *SAT-CF-e*.Não poderão ser informados dois ou mais registros com a mesma combinação COD\_MOD, NR\_SAT, DOC\_INI e DOC\_FIM.

**Observações:** Os registros referentes à escrituração do Cupom Fiscal Eletrônico – CF-e, código 59, estão disponíveis na versão 2.11 do Programa Validador e Assinador (PVA) da EFD-Contribuições, para a escrituração dos períodos de apuração a partir de 01 de maio de 2015. Para os períodos anteriores a maio de 2015, a escrituração do CF-e, deve ser efetuada no registro C400 ou C490.

Nível hierárquico: 3 Ocorrência - 1:N

### **Campo 01 - Valor Válido:** [C860]

**Validação:** não poderão existir dois ou mais registros para o conjunto COD\_MOD e NR\_SAT

**Campo 02 – Preenchimento:** deve corresponder ao código Cupom Fiscal Eletrônico (Valor Válido: 59).

**Campo 03 - Preenchimento:** informar o número de série do equipamento SAT .

**Campo 04 - Preenchimento:** informar a data de emissão do documento, no formato "ddmmaaaa", excluindo-se quaisquer caracteres de separação, tais como: ".", "/", "-".

**Validação:** o valor informado no campo deve estar compreendido dentro das datas informadas no registro 0000, correspondendo assim a operações relacionadas ao período de apuração da escrituração das contribuições sociais.

**Campo 05 - Preenchimento:** informar o número do primeiro CF-e emitido, mesmo que cancelado, no período, pelo equipamento.

**Validação:** o valor informado deve ser menor ou igual ao valor informado no *Campo 6*.

**Campo 06 - Preenchimento:** informar o número do último CF-e emitido, mesmo que cancelado, no período, pelo

equipamento.

**Validação:** o valor informado deve ser maior ou igual ao valor informado no *Campo 5.*

## **Registro C870: Resumo Diário de Documentos Emitidos por Equipamento SAT-Cf-e (Código 59) – PIS/Pasep e Cofins**

Registro para demonstração da receita consolidada e apuração das contribuições sociais, por equipamento SAT-CFe, referente aos documentos fiscais emitidos no período.

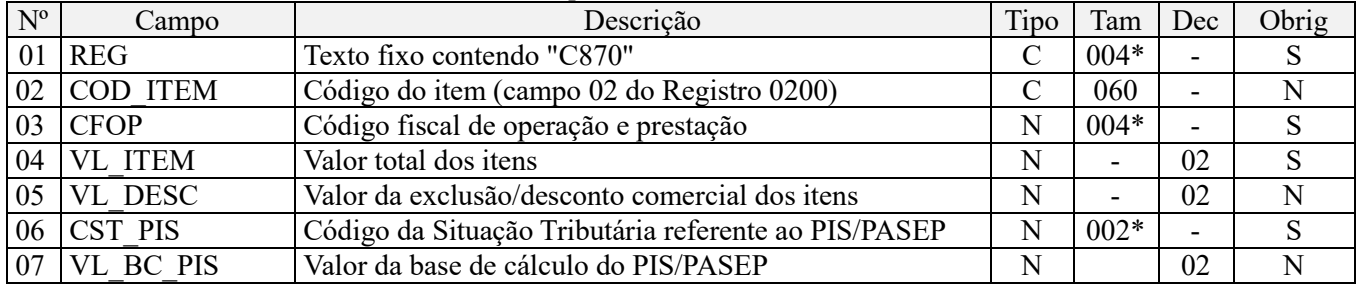

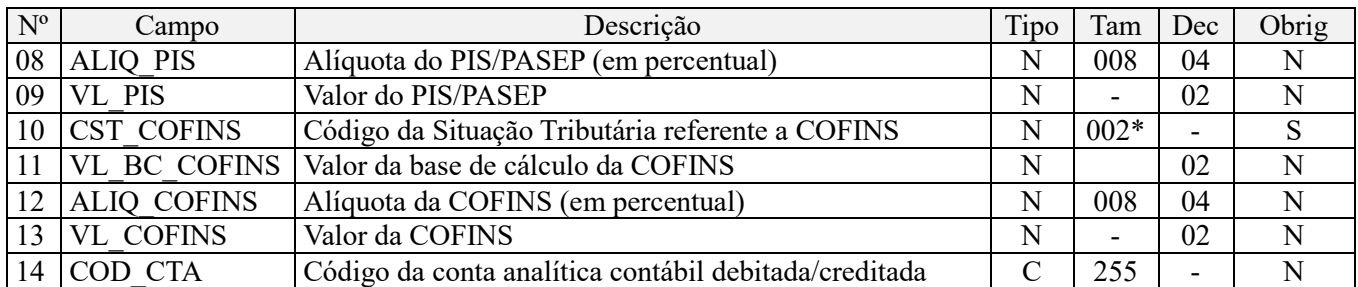

Observações:

1. Este registro tem por objetivo representar a escrituração consolidada das vendas diárias por equipamento SAT-CFe, segmentado por CST (CST PIS/Pasep e CST Cofins) ou por item;

2. Na escrituração de suas operações diárias de cada equipamento SAT-CF-e, por item vendido, deve ser gerado um registro para cada item, conforme o código de item cadastrado no Registro 0200;

3. No caso de ocorrência de venda com CST distintos, deve ser gerado um registro para cada CST. Como também, no caso de a operação tributável incidir a alíquotas distintas;

4. Os valores escriturados nos campos de bases de cálculo 07 (VL\_BC\_PIS) e 11 (VL\_BC\_COFINS) correspondentes a itens vendidos com CST representativos de receitas tributadas, serão recuperados no Bloco M, para a demonstração das bases de cálculo do PIS/Pasep e da Cofins, nos Campos "VL\_BC\_CONT" dos registros M210 e M610, respectivamente.

Nível hierárquico - 4

Ocorrência - 1:N

### **Campo 01 - Valor Válido:** [C870]

**Campo 02 – Preenchimento:** informar neste campo o código do(s) item(ns), referente(s) ao produto e/ou serviço objeto de consolidação neste registro.

**Validação:** Quando informado este campo (código do item) deve o referido código cadastrado no registro 0200 (Tabela de Identificação do Item).

**Campo 03 - Preenchimento:** Informar neste campo o Código Fiscal de Operação – CFOP, relativo às operações consolidadas neste registro.

**Validação:** o valor informado no campo deve existir na Tabela de Código Fiscal de Operação e Prestação, conforme ajuste SINIEF 07/01.

**Campo 04 - Preenchimento:** informar o valor do(s) item(ns) (produto e/ou serviço) constante(s) objeto de consolidação neste registro.

**Campo 05 - Preenchimento:** informar neste campo o valor das exclusões da base de cálculo do PIS/Pasep e da Cofins referente aos valores consolidados neste registro, no campo 04, para fins de apuração da contribuição social, conforme o caso. No caso de não ter exclusões em relação aos valores informados no campo 04, informar o valor "0,00" ou deixar em branco.

**Campo 06 - Preenchimento:** Informar neste campo o Código de Situação Tributária referente ao PIS/PASEP (CST-PIS), conforme a Tabela II constante no Anexo Único da Instrução Normativa RFB nº 1.009, de 2010, referenciada no Manual do Leiaute da EFD-Contribuições.

**Validação:** o valor informado no campo deve constar na Tabela de Código de Situação Tributária – CST, abaixo:

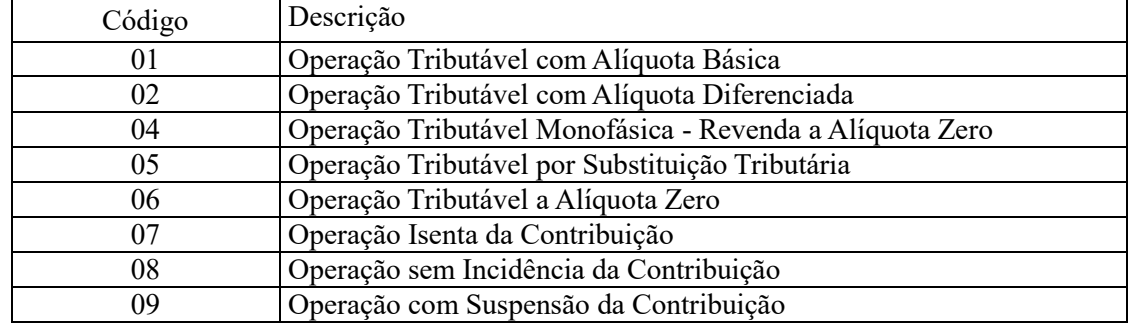

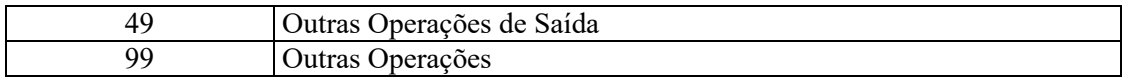

**Campo 07 - Preenchimento:** informar neste campo o valor da base de cálculo do PIS/Pasep referente valores consolidados nesse registro, para fins de apuração da contribuição social, conforme o caso.

O valor a ser informado neste campo deve corresponder ao valor informado no Campo 04 (VL\_ITEM) menos as exclusões de base de cálculo (vendas canceladas, descontos incondicionais, etc.) informadas no Campo 05, ocorridas no período.

O valor deste campo será recuperado no Bloco M, para a demonstração das bases de cálculo do PIS/Pasep (M210, Campo "VL\_BC\_CONT") no caso de corresponder a fato gerador tributado da contribuição social.

#### **Observações importantes sobre os efeitos das decisões judiciais - texto atualizado em abril de 2019:**

O acórdão do julgamento do RE nº 574.706 PR, finalizado em 15/03/2017, cuja ementa estabelece a exclusão do ICMS na base de cálculo do PIS e da Cofins, por ter sido realizado sob o rito de Repercussão Geral, nos termos do art. 543-B da Lei nº 5.869, de 1973, somente vincula a Secretaria da Receita Federal à citada decisão, inclusive quanto a sua operacionalidade e periodicidade alcançada (modulação dos efeitos), após a manifestação da Procuradoria-Geral da Fazenda Nacional, conforme expressa disposição do art. 19 da Lei nº 10.522, de 2002, fato este, até o momento, não ocorrido.

É importante ressaltar que quaisquer alterações de base de cálculo, de alíquotas ou de tratamento tributário (CST) diversos dos definidos pela legislação tributária, só são aplicáveis à escrituração se não houver limitação temporal dos efeitos da sentença judicial, assim, faz-se necessário que a ação judicial tenha transitado em julgado bem como a decisão judicial seja aplicável em relação aos fatos geradores a que se refere a escrituração. No caso da decisão relativa ao RE nº 574.706/PR, deve-se aguardar a apreciação pelo STF de eventual modulação dos efeitos da sentença.

Dessa forma, a pessoa jurídica beneficiária ou autora de ação judicial **sem trânsito em julgado**, cuja sentença autorize a suspensão da exigibilidade de parte do valor das contribuições, decorrente da exclusão do ICMS incidente na operação de venda de bens e/ou serviços (de transportes e comunicações) ou de outra matéria julgada, deve proceder à apuração das contribuições conforme a legislação aplicável, inclusive considerando a parcela que esteja com exigibilidade suspensa e, no Registro "1010 – Processo Referenciado – Ação Judicial", fazendo constar no Campo 06 (DESC\_DEC\_JUD) deste registro a parcela das contribuições com exigibilidade suspensa, a qual deve ser igualmente destacada e informada em DCTF. A partir do período de apuração Janeiro/2020, a parcela das contribuições com exigibilidade suspensa também deverá ser detalhada no registro filho 1011 - Detalhamento das Contribuições com Exigibilidade Suspensa.

**Campo 08 - Preenchimento:** informar neste campo o valor da alíquota ad valorem aplicável para fins de apuração da contribuição social, conforme o caso.

**Campo 09 – Preenchimento:** informar o valor do PIS/Pasep referente aos valores consolidados neste registro. O valor deste campo não será recuperado no Bloco M, para a demonstração do valor da contribuição devida e/ou do crédito apurado. O cálculo do valor da contribuição no bloco M é efetuado mediante a multiplicação dos campos de base de cálculo totalizados no bloco M e as respectivas alíquotas. Para maiores informações verifique as orientações de preenchimento do campo VL\_CONT\_APUR em M210/M610.

**Validação:** o valor do campo "VL\_PIS" deve corresponder ao valor da base de cálculo (campo 07) multiplicado pela alíquota aplicável ao item (campo 08).

**Exemplo:** Sendo o Campo 07 (VL\_BC\_PIS) = 1.000.000,00 e o Campo 08 (ALIQ\_PIS) = 1,6500, então o Campo 09 (VL\_PIS) será igual a: 1.000.000,00 x 1,65 / 100 = 16.500,00.

**Campo 10 - Preenchimento:** Informar neste campo o Código de Situação Tributária referente a Cofins (CST-COFINS), conforme a Tabela III constante no Anexo Único da Instrução Normativa RFB nº 1.009, de 2010, referenciada no Manual do Leiaute da EFD-Contribuições.

**Validação:** o valor informado no campo deve constar na Tabela de Código de Situação Tributária – CST, abaixo:

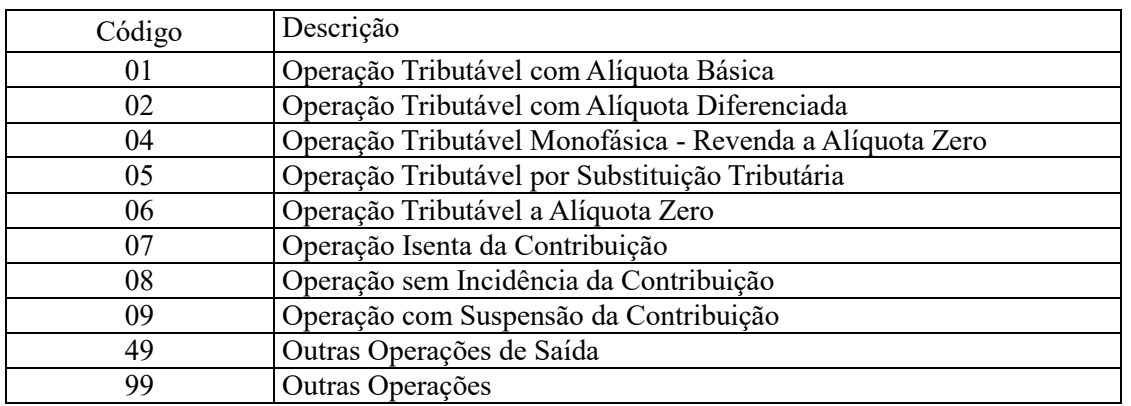

**Campo 11 - Preenchimento:** informar neste campo o valor da base de cálculo da Cofins referentes aos valores consolidados nesse registro, para fins de apuração da contribuição social, conforme o caso.

O valor deste campo será recuperado no Bloco M, para a demonstração das bases de cálculo da Cofins (M610, Campo "VL\_BC\_CONT") no caso de corresponder a fato gerador tributado da contribuição social.

#### **Observações importantes sobre os efeitos das decisões judiciais - texto atualizado em abril de 2019:**

O acórdão do julgamento do RE nº 574.706 PR, finalizado em 15/03/2017, cuja ementa estabelece a exclusão do ICMS na base de cálculo do PIS e da Cofins, por ter sido realizado sob o rito de Repercussão Geral, nos termos do art. 543-B da Lei nº 5.869, de 1973, somente vincula a Secretaria da Receita Federal à citada decisão, inclusive quanto a sua operacionalidade e periodicidade alcançada (modulação dos efeitos), após a manifestação da Procuradoria-Geral da Fazenda Nacional, conforme expressa disposição do art. 19 da Lei nº 10.522, de 2002, fato este, até o momento, não ocorrido.

É importante ressaltar que quaisquer alterações de base de cálculo, de alíquotas ou de tratamento tributário (CST) diversos dos definidos pela legislação tributária, só são aplicáveis à escrituração se não houver limitação temporal dos efeitos da sentença judicial, assim, faz-se necessário que a ação judicial tenha transitado em julgado bem como a decisão judicial seja aplicável em relação aos fatos geradores a que se refere a escrituração. No caso da decisão relativa ao RE nº 574.706/PR, deve-se aguardar a apreciação pelo STF de eventual modulação dos efeitos da sentença.

Dessa forma, a pessoa jurídica beneficiária ou autora de ação judicial **sem trânsito em julgado**, cuja sentença autorize a suspensão da exigibilidade de parte do valor das contribuições, decorrente da exclusão do ICMS incidente na operação de venda de bens e/ou serviços (de transportes e comunicações) ou de outra matéria julgada, deve proceder à apuração das contribuições conforme a legislação aplicável, inclusive considerando a parcela que esteja com exigibilidade suspensa e, no Registro "1010 – Processo Referenciado – Ação Judicial", fazendo constar no Campo 06 (DESC\_DEC\_JUD) deste registro a parcela das contribuições com exigibilidade suspensa, a qual deve ser igualmente destacada e informada em DCTF. A partir do período de apuração Janeiro/2020, a parcela das contribuições com exigibilidade suspensa também deverá ser detalhada no registro filho 1011 - Detalhamento das Contribuições com Exigibilidade Suspensa.

**Campo 12 - Preenchimento:** informar neste campo o valor da alíquota ad valorem aplicável para fins de apuração da contribuição social, conforme o caso.

**Campo 13 – Preenchimento:** informar o valor da Cofins referente aos valores consolidados neste registro. O valor deste campo não será recuperado no Bloco M, para a demonstração do valor da contribuição devida e/ou do crédito apurado. O cálculo do valor da contribuição no bloco M é efetuado mediante a multiplicação dos campos de base de cálculo totalizados no bloco M e as respectivas alíquotas. Para maiores informações verifique as orientações de preenchimento do campo VL\_CONT\_APUR em M210/M610.

**Validação:** o valor do campo "VL\_COFINS" deve corresponder ao valor da base de cálculo (campo 11) multiplicado pela alíquota aplicável ao item (campo 12).

**Exemplo:** Sendo o Campo 11 (VL\_BC\_COFINS) = 1.000.000,00 e o Campo 12 (ALIQ\_COFINS) = 7,6000, então o Campo 13 (VL\_COFINS) será igual a: 1.000.000,00 x 7,6 / 100 = 76.000,00.

**Campo 14 - Preenchimento:** informar o Código da Conta Analítica. Exemplos: receita de venda de produtos de fabricação própria, receita de comercialização, receita de revenda de produtos importados, receita de vendas a consumidor final, etc. Deve ser a conta credora ou devedora principal, podendo ser informada a conta analítica ou sintética (nível acima da conta analítica).

**Campo de preenchimento opcional para os fatos geradores até outubro de 2017. Para os fatos geradores a partir de novembro de 2017 o campo "COD\_CTA" é de preenchimento obrigatório, exceto se a pessoa jurídica estiver dispensada de escrituração contábil (ECD), como no caso da pessoa jurídica tributada pelo lucro presumido e que escritura o livro caixa (art. 45 da Lei nº 8.981/95). Vide Registro 0500: Plano de Contas Contábeis**

### **Registro C880: Resumo Diário de Documentos Emitidos por Equipamento SAT-Cf-e (Código 59) – PIS/Pasep e Cofins Apurado por Unidade de Medida de Produto**

Registro para demonstração por equipamento SAT-CF-e, da receita consolidada e da apuração das contribuições sociais por unidade de medida de produto, referente aos documentos fiscais CF-e emitidos pela pessoa jurídica produtora/fabricante e importadora dos produtos sujeitos a esse regime tributário (combustíveis, álcool, bebidas frias e embalagens para bebidas frias), e pessoa jurídica comercial de embalagem para bebidas frias.

A escrituração da receita da revenda de produtos monofásicos, pelas pessoas jurídicas comerciais, sujeitas a alíquota zero das contribuições, devem ser informadas no registro C870.

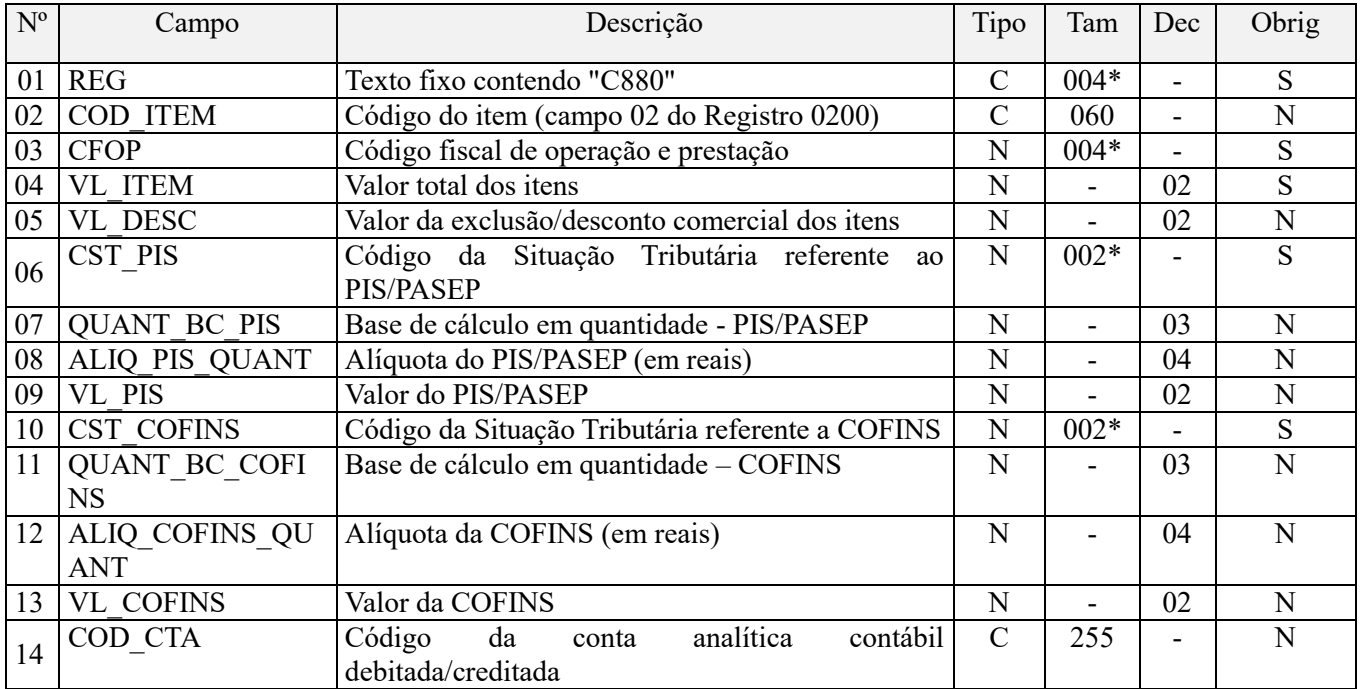

Observações:

1. Este registro tem por objetivo representar a escrituração consolidada das vendas diárias por equipamento SAT-DF-E, segmentado por CST (CST PIS/Pasep e CST Cofins) ou por item, correspondente a receitas tributadas por quantidade de produtos vendidos;

2. Na escrituração de suas operações diárias de cada equipamento SAT-CF-E, por item vendido, deve ser gerado um registro para cada item, conforme o código de item cadastrado no Registro 0200;

3. No caso de ocorrência de venda com CST distintos, deve ser gerado um registro para cada CST. Como também, no caso de a operação tributável incidir a alíquotas distintas;

4. Os valores escriturados nos campos de bases de cálculo 07 (QUANT\_BC\_PIS) e 11 (QUANT\_BC\_COFINS) correspondentes a itens vendidos com CST representativos de receitas tributadas por quantidade de produto vendido, serão recuperados no Bloco M, para a demonstração das bases de cálculo do PIS/Pasep e da Cofins, no Campo "QUANT\_BC\_PIS" do registro M210 e no Campo "QUANT\_BC\_PIS" do registro M610, respectivamente. Nível hierárquico - 4

Ocorrência - 1:N

### **Campo 01 - Valor Válido:** [C880]

**Campo 02 – Preenchimento:** informar neste campo o código do item, referente ao produto e/ou serviço objeto de escrituração neste registro.

**Validação:** o valor informado neste campo (código do item) deve está informado e cadastrado no registro 0200 (Tabela de Identificação do Item).

**Campo 03 - Preenchimento:** Informar neste campo o Código Fiscal de Operação – CFOP, relativo às operações informadas neste registro.

**Validação:** o valor informado no campo deve existir na Tabela de Código Fiscal de Operação e Prestação, conforme ajuste SINIEF 07/01.

**Campo 04 - Preenchimento:** informar o valor do(s) item(ns) (produto e/ou serviço) constante(s) no documento fiscal.

**Campo 05 - Preenchimento:** informar neste campo o valor das exclusões da base de cálculo do PIS/Pasep e da Cofins referente aos valores consolidados neste registro, no campo 04, para fins de apuração da contribuição social, conforme o caso.

Deve ser ressaltado que, apesar de informar as exclusões neste campo, em moeda (reais), as exclusões a serem objeto de redução da base de cálculo do registro C880, nos campos 07 e 11, são em quantidades.

**Campo 06 - Preenchimento:** Informar neste campo o Código de Situação Tributária referente ao PIS/PASEP (CST-PIS), conforme a Tabela II constante no Anexo Único da Instrução Normativa RFB nº 1.009, de 2010, referenciada no Manual do Leiaute da EFD-Contribuições.

**Validação:** o valor informado no campo deve constar na Tabela de Código de Situação Tributária – CST, abaixo:

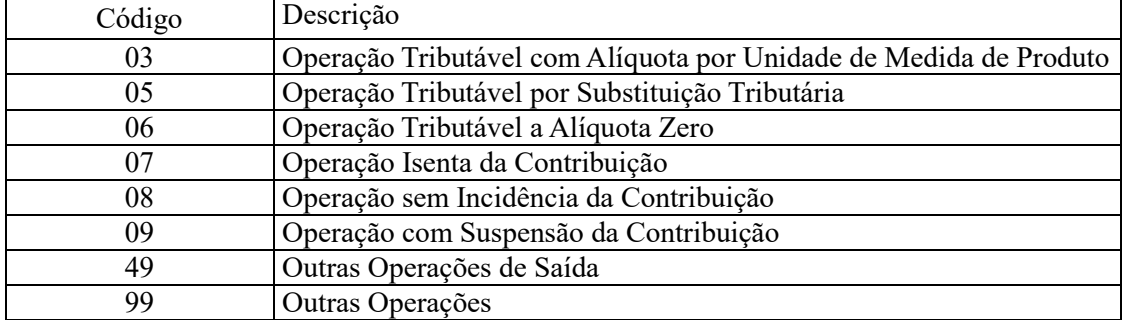

**Campo 07 - Preenchimento:** informar neste campo a base de cálculo do PIS/Pasep expressa em quantidade (Unidade de Medida de Produto), para fins de apuração da contribuição social, conforme as hipóteses previstas em lei, como por exemplo, no caso de fabricantes e importadores de combustíveis e de bebidas frias (água, cerveja, refrigerantes) que tenham optado por apurar as contribuições sociais com base na quantidade de produto vendida.

O valor deste campo será recuperado no Bloco M, para a demonstração das bases de cálculo do PIS/Pasep (M210, Campo "QUANT\_BC\_PIS") no caso de item correspondente a fato gerador da contribuição social.

**Campo 08 - Preenchimento:** informar neste campo o valor da alíquota expressa em reais, aplicável para fins de apuração da contribuição social, sobre a base de cálculo expressa em quantidade (campo 07).

**Campo 09 – Preenchimento:** informar o valor do PIS/Pasep referente aos valores consolidados neste registro. O valor deste campo não será recuperado no Bloco M, para a demonstração do valor da contribuição devida e/ou do crédito apurado. O cálculo do valor da contribuição no bloco M é efetuado mediante a multiplicação dos campos de base de cálculo totalizados no bloco M e as respectivas alíquotas. Para maiores informações verifique as orientações de preenchimento do campo VL\_CONT\_APUR em M210/M610.

**Validação:** o valor do campo "VL\_PIS" deve corresponder ao valor da base de cálculo em quantidade (campo 07) multiplicado pela alíquota aplicável ao item (campo 08).

**Campo 10 - Preenchimento:** Informar neste campo o Código de Situação Tributária referente a Cofins (CST-COFINS), conforme a Tabela III constante no Anexo Único da Instrução Normativa RFB nº 1.009, de 2010, referenciada no Manual do Leiaute da EFD-Contribuições.

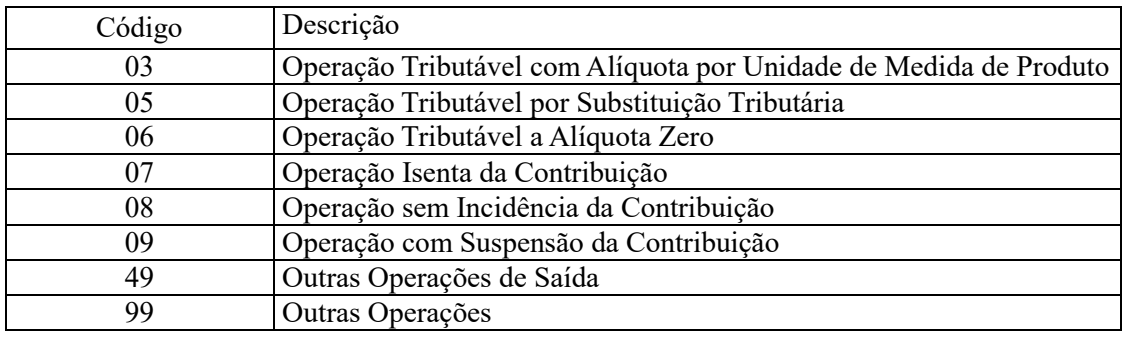

**Validação:** o valor informado no campo deve constar na Tabela de Código de Situação Tributária – CST, abaixo:

**Campo 11 - Preenchimento:** informar neste campo a base de cálculo da Cofins expressa em quantidade (Unidade de Medida de Produto), para fins de apuração da contribuição social, conforme as hipóteses previstas em lei, como por exemplo, no caso de fabricantes e importadores de combustíveis e de bebidas frias (água, cerveja, refrigerantes) que tenham optado por apurar as contribuições sociais com base na quantidade de produto vendida.

O valor deste campo será recuperado no Bloco M, para a demonstração das bases de cálculo da Cofins (M610, Campo "QUANT\_BC\_COFINS") no caso de item correspondente a fato gerador da contribuição social.

**Campo 12 - Preenchimento:** informar neste campo o valor da alíquota expressa em reais, aplicável para fins de apuração da contribuição social, sobre a base de cálculo expressa em quantidade (campo 11).

**Campo 13 – Preenchimento:** informar o valor da Cofins referente aos valores consolidados neste registro. O valor deste campo não será recuperado no Bloco M, para a demonstração do valor da contribuição devida e/ou do crédito apurado. O cálculo do valor da contribuição no bloco M é efetuado mediante a multiplicação dos campos de base de cálculo totalizados no bloco M e as respectivas alíquotas. Para maiores informações verifique as orientações de preenchimento do campo VL\_CONT\_APUR em M210/M610.

**Validação:** o valor do campo "VL\_COFINS" deve corresponder ao valor da base de cálculo em quantidade (campo 11) multiplicado pela alíquota aplicável ao item (campo 12).

**Campo 14 - Preenchimento:** informar o Código da Conta Analítica. Exemplos: receita de venda de produtos de fabricação própria, receita de comercialização, receita de revenda de produtos importados, receita de venda a consumidor final, etc. Deve ser a conta credora ou devedora principal, podendo ser informada a conta analítica ou sintética (nível acima da conta analítica).

**Campo de preenchimento opcional para os fatos geradores até outubro de 2017. Para os fatos geradores a partir de novembro de 2017 o campo "COD\_CTA" é de preenchimento obrigatório, exceto se a pessoa jurídica estiver dispensada de escrituração contábil (ECD), como no caso da pessoa jurídica tributada pelo lucro presumido e que escritura o livro caixa (art. 45 da Lei nº 8.981/95). Vide Registro 0500: Plano de Contas Contábeis**

#### **Registro C890: Processo Referenciado**

1. registro é específico para a pessoa jurídica informar a existência de processo administrativo ou judicial que autoriza a adoção de tratamento tributário (CST), base de cálculo ou alíquota diversa da prevista na legislação. Trata-se de informação essencial a ser prestada na escrituração para a adequada validação das contribuições sociais ou dos créditos.

2. Uma vez procedida à escrituração do Registro "C890", deve a pessoa jurídica gerar os registros "1010" ou "1020" referente ao detalhamento do processo judicial ou do processo administrativo, conforme o caso, que autoriza a adoção de procedimento especifico de apuração das contribuições sociais ou dos créditos.

3. Devem ser relacionados todos os processos judiciais ou administrativos que fundamente ou autorize a adoção de procedimento especifico na apuração das contribuições sociais e dos créditos.

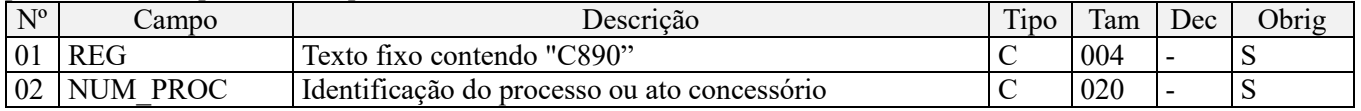

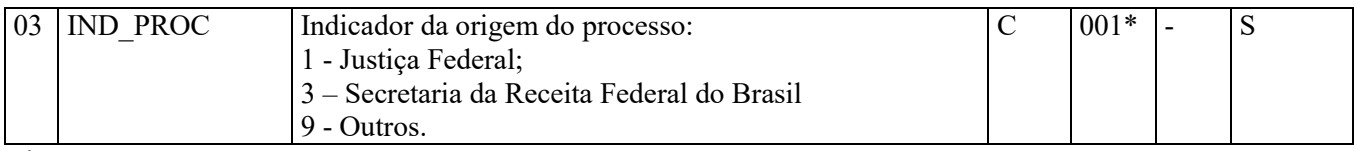

Observações:

1. A apuração da Contribuição para o PIS/Pasep e da Cofins mediante a escrituração dos valores componentes da base de cálculo mensal, da alíquota da contribuição ou de tratamento tributário (CST) diversos dos definidos pela legislação tributária, tendo por lastro e fundamento uma decisão judicial, só devem ser considerados na apuração e escrituração das referidas contribuições, caso a decisão judicial correspondente esteja com trânsito em julgado.

2. A apuração da Contribuição para o PIS/Pasep e da Cofins a recolher em cada período, demonstrada nos registros M200 (PIS/Pasep) e M600 (Cofins) deve corresponder e guardar uniformidade com os valores a serem declarados mensalmente na DCTF, segundo as normas disciplinadoras estabelecidas na Instrução Normativa RFB nº 1.599/2015.

3. Caso a pessoa jurídica seja titular ou beneficiária de decisão judicial que autoriza a suspensão da exigibilidade de parte do valor das contribuições, ou de seu valor integral, porém a decisão judicial não se encontra com o transito em julgado, deve a pessoa jurídica proceder à apuração das contribuições conforme a legislação aplicável, inclusive considerando a parcela que esteja com exigibilidade suspensa e, no Registro "1010 – Processo Referenciado – Ação Judicial", fazendo constar no Campo 06 (DESC\_DEC\_JUD) deste registro a parcela das contribuições com exigibilidade suspensa, a qual deve ser igualmente destacada e informada em DCTF. A partir do período de apuração Janeiro/2020, a parcela das contribuições com exigibilidade suspensa também deverá ser detalhada no registro filho 1011 - Detalhamento das Contribuições com Exigibilidade Suspensa.

**Exemplo:** Caso a aplicação da decisão judicial sem trânsito em julgado resulte em valor da Contribuição para o PIS/Pasep e da Cofins com exigibilidade suspensa de R\$ 10.000,00 e de R\$ 18.000,00, respectivamente, o **Registro 1010** será assim escriturado:

Campo 01: Identificação do registro

Campo 02: Identificação do processo judicial

Campo 03: Identificação da Seção Judiciária

Campo 04: Identificação da Vara

Campo 05: Identificação da natureza da ação judicial (Indicador 02 – Decisão judicial não transitada em julgado) Campo 06: Valores com exigibilidade suspensa, conforme código de receita a informar nos registros M205/M605 e na DCTF

Campo 07: Data da decisão judicial

Representação gráfica do registro – Formato txt:

**|1010|xxxxxxx-xx.2016.1.00.0000|TRF3|10|02|6912/01=R\$10.000,00 e** 5**856/01=R\$18.000,00|20032019|** Nível hierárquico - 4 Ocorrência - 1:N

**Campo 01 - Valor Válido:** [C890]

**Campo 02 - Preenchimento:** informar o número do processo judicial ou do processo administrativo, conforme o caso, que autoriza a adoção de procedimento especifico de apuração das contribuições sociais ou dos créditos.

**Campo 03 - Valores válidos:** [1, 3, 9]

### **Registro C990: Encerramento do Bloco C**

Este registro destina-se a identificar o encerramento do bloco C e informar a quantidade de linhas (registros) existentes no bloco.

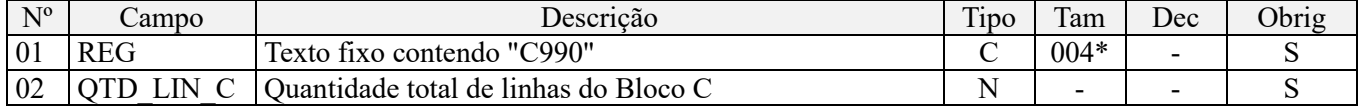

**Observações:** Registro obrigatório, se existir o Registro C001

Nível hierárquico - 1 Ocorrência – um por arquivo

**Validação do Registro:** registro único e obrigatório para todos os informantes da EFD-Contribuições.

**Campo 01 - Valor Válido:** [C990]

**Campo 02 - Preenchimento:** a quantidade de linhas a ser informada deve considerar também os próprios registros de abertura e encerramento do bloco.

**Validação:** o número de linhas (registros) existentes no bloco C é igual ao valor informado no campo QTD\_LIN\_C (registro C990).

# **BLOCO D: Documentos Fiscais – II - Serviços (ICMS)**

### **Registro D001: Abertura do Bloco D**

Este registro deve ser gerado para abertura do Bloco D e indica se há informações sobre prestações ou contratações de serviços de comunicação, transporte interestadual e intermunicipal, com o devido suporte do correspondente documento fiscal.

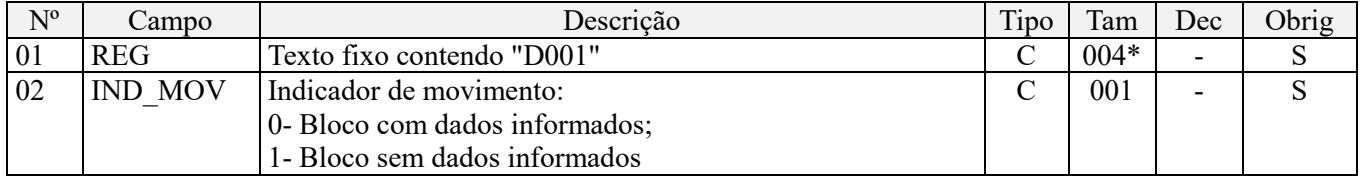

Observações:

Nível hierárquico - 1 Ocorrência - um (por arquivo)

**Campo 01 - Valor Válido:** [D001]

**Campo 02 - Valores válidos:** [0, 1]

**Validação:** se o valor deste campo for igual a "1" (um), somente podem ser informados os registros de abertura e encerramento do bloco. Se o valor neste campo for igual a "0" (zero), deve ser informado pelo menos um registro além dos registros de abertura e encerramento do bloco.

### **Registro D010: Identificação do Estabelecimento**

Este registro tem o objetivo de identificar o estabelecimento da pessoa jurídica a que se referem as operações e documentos fiscais informados neste bloco. Só devem ser escriturados no Registro D010 os estabelecimentos que efetivamente tenham realizado as operações especificadas no Bloco D (prestação ou contratação), relativas a serviços de transporte de cargas e/ou de passageiros, serviços de comunicação e de telecomunicação, mediante emissão de documento fiscal definido pela legislação do ICMS e do IPI, que devam ser escrituradas no Bloco D.

O estabelecimento que não realizou operações passíveis de registro nesse bloco, no período da escrituração, não deve ser identificado no Registro D010.

Para cada estabelecimento cadastrado em "D010", deve ser informado nos registros de nível inferior (Registros Filho) as operações próprias de prestação ou de contratação, mediante emissão de documento fiscal, no mercado interno ou externo

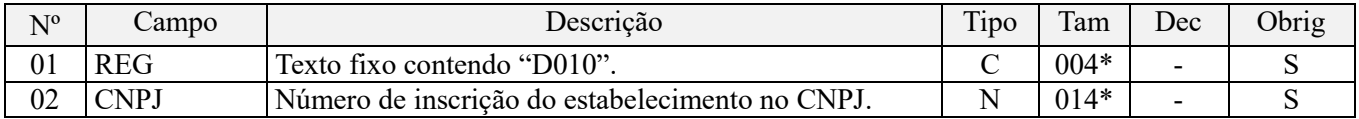

**Observações:** Registro obrigatório.

Nível hierárquico - 2 Ocorrência – vários por arquivo

#### **Campo 01 - Valor Válido:** [D010];

**Campo 02 - Preenchimento:** informar o número do CNPJ do estabelecimento da pessoa jurídica a que se referem as operações passíveis de escrituração neste bloco.

**Validação:** é conferido o dígito verificador (DV) do CNPJ informado. O estabelecimento informado neste registro deve está cadastrado no Registro 0140.

**Registro D100: Aquisição de Serviços de Transporte - Nota Fiscal de Serviço de Transporte (Código 07), Conhecimento de Transporte Rodoviário de Cargas (Código 08), Conhecimento de Transporte de Cargas Avulso (Código 8B), Conhecimento de Transporte Aquaviário de Cargas (Código 09), Conhecimento de Transporte Aéreo (Código 10), Conhecimento de Transporte Ferroviário de Cargas (Código 11), Conhecimento de Transporte Multimodal de Cargas (Código 26), Nota Fiscal de Transporte Ferroviário de Carga (Código 27), Conhecimento de Transporte Eletrônico – CT-E (Código 57), Bilhete de Passagem Eletrônico - BP-e (Código 63) e Conhecimento de Transporte Eletrônico para Outros Serviços – CT-e OS, modelo 67**

Este registro deve ser apresentado por todos os contribuintes adquirentes dos serviços relacionados, que utilizem os documentos previstos para este registro, cuja operação dê direito à apuração de crédito à pessoa jurídica contratante, na forma da legislação tributária.

1. As seguintes operações de transportes dão direito a crédito, básicos ou presumidos, de acordo com a legislação e atos normativos aplicáveis ao PIS/Pasep e à Cofins:

- Fretes incorridos nas operações de revenda de mercadorias e produtos, quando o ônus for suportado pela pessoa jurídica comercial titular da escrituração (contratação de frete para a entrega da mercadoria revendida ao adquirente);

- Fretes incorridos nas operações de venda de bens e produtos fabricados a pessoa jurídica titular da escrituração, quando o ônus for suportado pela pessoa jurídica titular da escrituração (contratação de frete para a entrega de bens e produtos vendidos ao adquirente).

- Crédito presumido a ser apurado pelas empresas de serviço de transporte rodoviário de carga, decorrente de operação de subcontratação de serviço de transporte de carga prestado por pessoa física, transportador autônomo, ou por pessoa jurídica transportadora optante pelo Simples, conforme disposto nos §§ 19 e 20 do art. 3º da Lei nº 10.833, de 2003, calculado mediante a aplicação das alíquotas de 1,2375 % (PIS/Pasep) e de 5,7%, conforme Tabela 4.3.17.

### **IMPORTANTE:**

1. Os gastos com transporte na aquisição das mercadorias podem compor a base de cálculo dos créditos não cumulativos, uma vez que consoante a boa técnica contábil e a legislação fiscal (art. 289, § 1º, do RIR/1999) integra o custo de aquisição das mercadorias adquiridas, o frete, quando pago pela pessoa jurídica adquirente.

2. O valor do frete pago pela pessoa jurídica na aquisição de mercadorias pode, assim, compor a base de cálculo do crédito referente às aquisições dos bens objeto de informação em C170 (escrituração por documento fiscal) ou em C191/C195 (escrituração consolidada), nos correspondentes campos de Base de Cálculo do crédito, reajustando o valor de aquisição dos bens, com o acréscimo do valor do frete.

3. Alternativamente á escrituração do crédito referente aos fretes pagos na aquisição de mercadorias, diretamente nos registros C170 ou C191/C195, poderá a pessoa jurídica proceder à escrituração dos créditos sobre os fretes na aquisição de mercadorias acima referido, no registro D100 e filhos. Neste caso, deve ser informado nos registros D101/D105, no campo 02 (IND\_NAT\_FRT), o indicador "2".

4. As seguintes operações de transportes não estão relacionadas na legislação e atos normativos aplicáveis ao PIS/Pasep e à Cofins, como operações com direito à apuração de crédito:

- Os gastos com transporte do produto, acabado ou em elaboração, entre estabelecimentos industriais ou distribuidores da mesma pessoa jurídica (transferências de mercadorias e produtos);

- O transporte de bens recebidos em devolução, realizado do estabelecimento do comprador para o do vendedor.

**Validação do Registro:** não podem ser informados dois ou mais registros com a combinação de mesmos valores dos campos :

1. emissão de terceiros : IND\_EMIT+NUM\_DOC+COD\_MOD+SER+SUB+COD\_PART;

2. emissão própria: IND\_EMIT+NUM\_DOC+COD\_MOD+SER+SUB.

Para cada documento informado e relacionado em cada registro D100, obrigatoriamente deve ser apresentado o detalhamento das informações, por item do documento, referentes ao PIS/Pasep (D101) e à Cofins (D105).

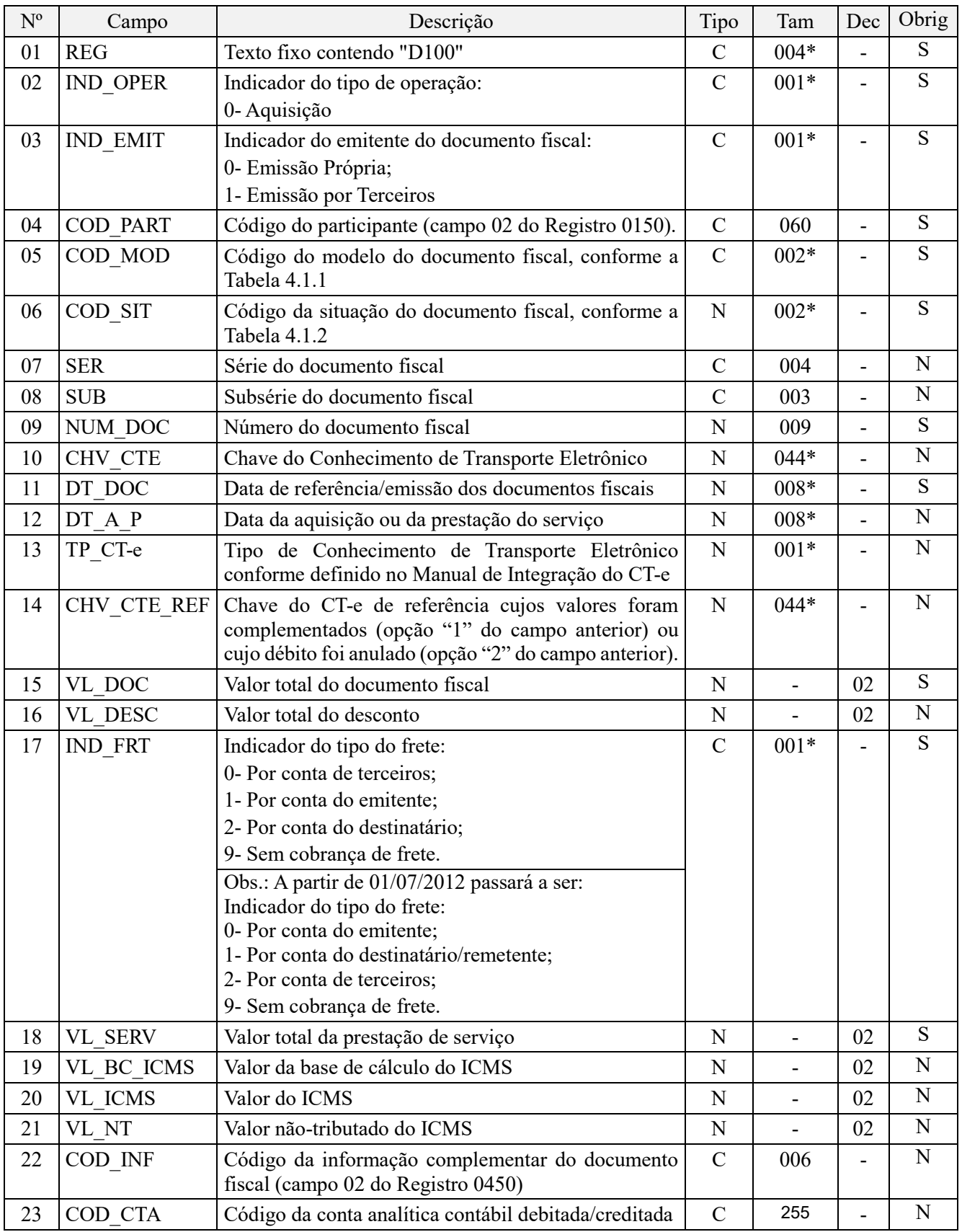

**Observações:** Só devem ser relacionados neste registro as aquisições de serviços de transportes que, de acordo com a legislação tributária, confiram direito ao crédito do PIS/Pasep e da Cofins.

Nível hierárquico - 3

Ocorrência – 1:N

**Campo 01 - Valor Válido:** [D100]

### **Campo 02 - Valores válidos:** [0]

**Campo 03 - Valores válidos:** [0, 1]

**Preenchimento:** informar o emitente do documento fiscal. Se o emitente for estabelecimento da própria pessoa jurídica titular da escrituração (emissão própria) informar o indicador "0"; se o emitente for terceiros informar o indicador "1".

*Campo 04 - Validação:* o valor informado deve existir no campo COD\_PART do registro 0150, correspondente à pessoa jurídica transportadora ou, no caso da escrituração pelas empresas de transporte de cargas, a pessoa física ou jurídica subcontratada, com direito à apuração do crédito presumido.

**Campo 05 - Valores válidos:** [07, 08, 8B, 09, 10, 11, 26, 27, 57, 63, 67]

**Campo 06 (COD\_SIT) - Valores válidos:** [00, 02, 04, 05, 06, 08]

**Preenchimento:** verificar a descrição da situação do documento na Tabela "4.1.2 - Tabela Situação do Documento" integrante deste Guia Prático.

**Campo 09 - Validação:** o valor informado no campo deve ser maior que "0" (zero). Na impossibilidade de informar o número específico do documento fiscal, o campo deve ser preenchido com o conteúdo "000000000".

**Campo 10 - Preenchimento:** informar a chave do conhecimento de transporte eletrônico, para documentos de COD\_MOD igual a "57" de emissão própria ou de terceiros. O campo CHV\_CTE, passa a ser de preenchimento obrigatório a partir de abril de 2012 em todas as situações.

**OBS:** Tendo em vista que o preenchimento desse campo não é obrigatório, em relação aos períodos de apuração ocorridos até 31 de março de 2012, caso a versão utilizada do PVA da EFD-Contribuições, neste período, não valide a informação da chave do CT-e, no caso de emissão de terceiros, deve a pessoa jurídica deixar o campo em branco, sem a informação da Chave, para a validação e transmissão da escrituração.

**Validação:** É conferido o dígito verificador (DV) da chave do documento eletrônico. Será verificada a consistência da raiz de CNPJ e UF do emissor com a raiz de CNPJ e UF contida na chave do documento eletrônico. Será verificada a consistência da informação dos campos COD\_MOD, NUM\_DOC e SER com o número do documento e série contidos na chave do documento eletrônico.

**Campo 11 - Preenchimento:** informar a data de emissão do documento, no formato "ddmmaaaa"; excluindo-se quaisquer caracteres de separação, tais como: ".", "/", "-".

**Validação:** a data informada neste campo ou a data da aquisição do serviço (campo 12) deve estar compreendida no período da escrituração (campos 06 e 07 do registro 0000). Regra aplicável na validação/edição de registros da escrituração, a ser gerada com a versão 1.0.2 do Programa Validador e Assinador da EFD-Contribuições.

**Campo 12 - Preenchimento:** informar a data de aquisição do serviço de transporte no formato "ddmmaaaa",

excluindo-se quaisquer caracteres de separação, tais como: ".", "/", "-".

**Validação:** a data informada neste campo ou a data de emissão do documento fiscal (campo 11) deve estar compreendida no período da escrituração (campos 06 e 07 do registro 0000). Regra aplicável na validação/edição de registros da escrituração, a ser gerada com a versão 1.0.2 do Programa Validador e Assinador da EFD-Contribuições.

**Campo 13 - Preenchimento:** informar o tipo de CT-e quando o modelo do documento for "57".

**Campo 14 - Preenchimento:** Não preencher, informar campo "vazio".

### **Campo 17 – Valores válidos:** [0, 1, 2, 9]

Preenchimento: Para as escriturações referentes a períodos a partir de 01/07/2012, deve a pessoa jurídica usar o indicador "2 – Por conta de terceiros" para os casos em que o tomador do serviço de transporte é diferente do emitente ou do destinatário.

Tem-se por tomador quem efetuou o contrato junto à transportadora, arcando com o valor do serviço. Somente a este deve ser enviada a primeira via do conhecimento e só ele terá direito ao crédito, atendidas as condições da legislação quanto ao direito de crédito.

Quando o serviço de transporte ocorrer por conta da própria pessoa emissora do respectivo conhecimento/documento de transporte, deve ser informado neste campo o indicador "0 – Por conta do emitente".

No sentido de harmonizar o conteúdo dos campos de registros comuns à EFD-Contribuições e à EFD (ICMS/IPI), a partir de 01/07/2012 os indicadores do Campo 17 passam a ter a seguinte descrição, conforme alteração promovida na EFD (ICMS/IPI):

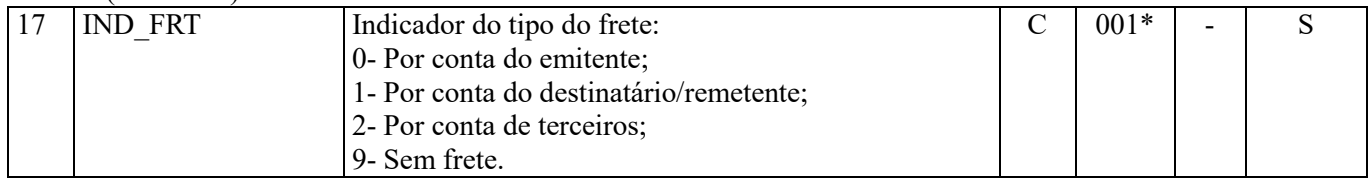

**Campo 18 – Preenchimento:** o valor informado, em havendo, deve englobar pedágio e demais despesas.

**Campo 19 - Validação:** este valor deve corresponder ao resultado da diferença entre o campo VL\_SERV e o VL\_NT.

**Campo 22 - Validação:** o valor informado no campo deve existir no registro 0450.

**Campo 23 - Preenchimento:** deve ser a conta credora ou devedora principal, podendo ser informada a conta sintética (nível acima da conta analítica).

**Campo de preenchimento opcional para os fatos geradores até outubro de 2017. Para os fatos geradores a partir de novembro de 2017 o campo "COD\_CTA" é de preenchimento obrigatório, exceto se a pessoa jurídica estiver dispensada de escrituração contábil (ECD), como no caso da pessoa jurídica tributada pelo lucro presumido e que escritura o livro caixa (art. 45 da Lei nº 8.981/95). Vide Registro 0500: Plano de Contas Contábeis**

## **Registro D101: Complemento do Documento de Transporte (Códigos 07, 08, 8B, 09, 10, 11, 26, 27, 57, 63 e 67) – PIS/Pasep**

Serão escrituradas neste registro as informações referentes à incidência, base de cálculo, alíquota e valor do crédito de PIS/Pasep, básico ou presumido, referente às operações de transporte contratadas ou subcontratadas, conforme previsto na legislação.

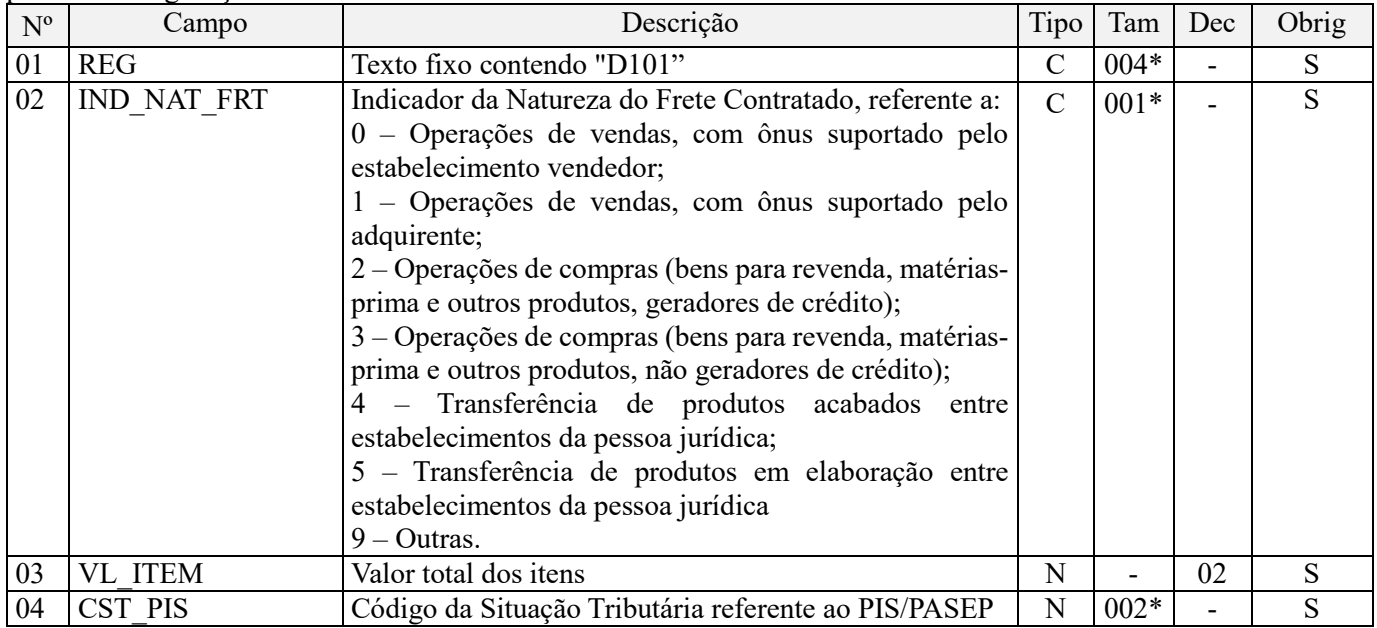

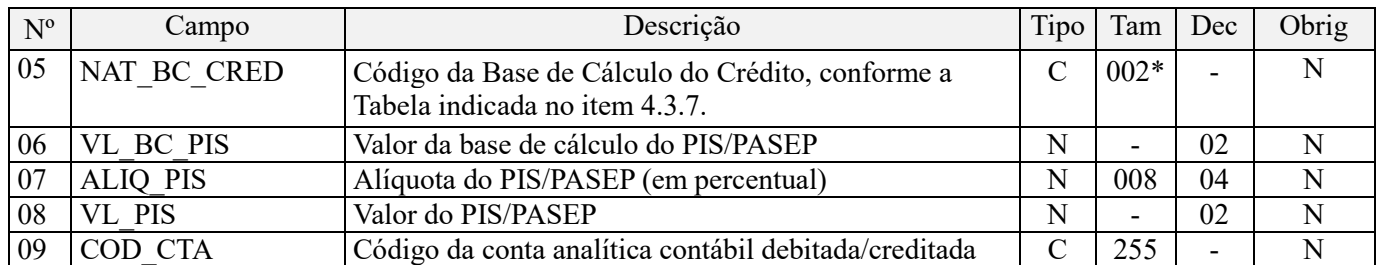

### **Observações:**

1. Deve ser informado um registro para cada indicador de natureza do frete.

2. No caso da base de cálculo do crédito não corresponder à totalidade do serviço de transporte contratado, por não previsão de crédito na legislação tributária, deve a pessoa jurídica informar no Campo "VL\_BC\_PIS" apenas o valor da operação com direito a crédito.

3. Os valores escriturados no campo de base de cálculo 06 (VL\_BC\_PIS), de itens com CST representativos de operações com direito a crédito, serão recuperados no Bloco M, para a demonstração das bases de cálculo dos créditos de PIS/Pasep (M105), nos Campos "VL\_BC\_PIS\_TOT".

Nível hierárquico - 4 Ocorrência - 1:N

**Campo 01 - Valor Válido:** [D101]

**Campo 02 - Valor Válido:** [0, 1, 2, 3, 4, 5, 9]

**Preenchimento:** Informar neste campo o Indicador da Natureza do Frete Contratado.

No caso de contratação de serviços de transporte cujo item se refira a transferência de mercadorias, produtos acabados ou em elaboração, entre estabelecimentos da pessoa jurídica (Indicador "4" e "5"), o Campo 04 (CST\_PIS) será informado com o CST que reflita o tratamento tributário previsto na legislação que disciplina os créditos do regime não cumulativo. As operações que não tem previsão de apuração de crédito devem ser informadas com o CST "70" (operações de aquisição sem direito a crédito).

No caso da subcontratação de serviços de transporte, pelas pessoas jurídicas de transporte de cargas, informar o indicador "9- Outras".

**Campo 03 - Preenchimento:** informar o valor do item constante no documento fiscal referenciado em D100.

**Campo 04 - Preenchimento:** Informar neste campo o Código de Situação Tributária referente ao PIS/PASEP (CST), conforme a Tabela II constante no Anexo Único da Instrução Normativa RFB nº 1.009, de 2010, referenciada no Manual do Leiaute da EFD-Contribuições.

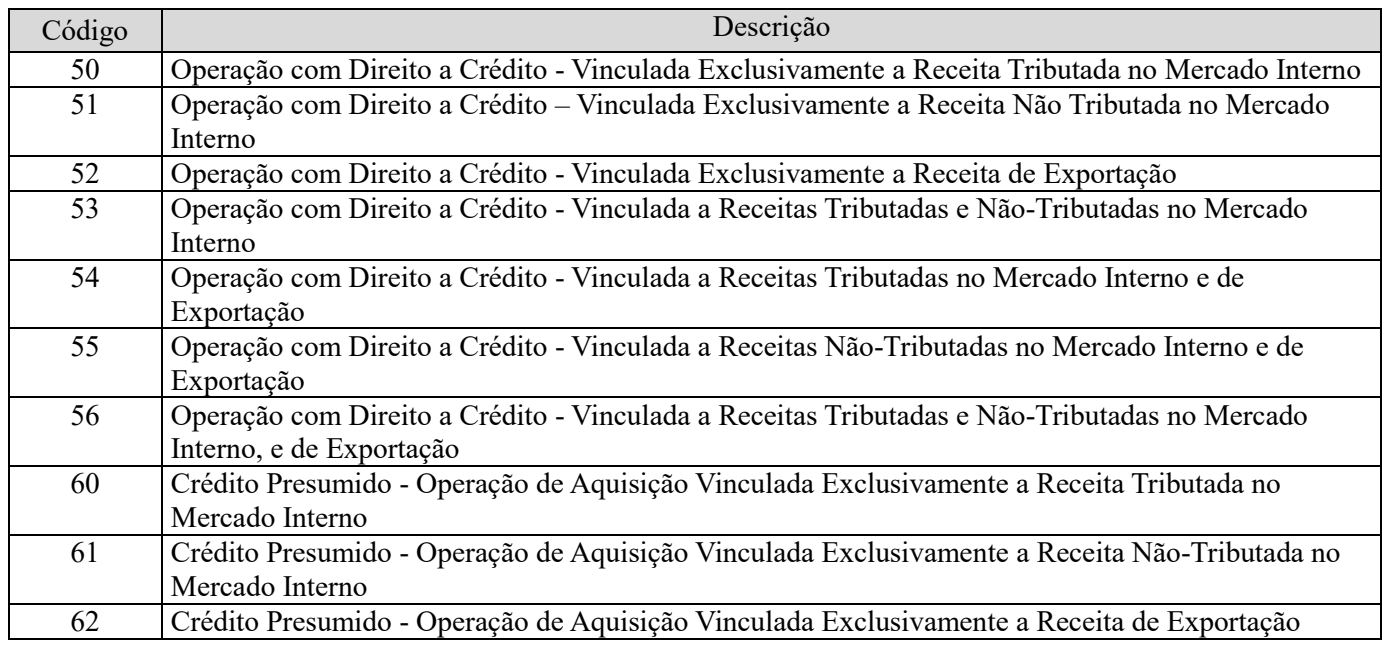

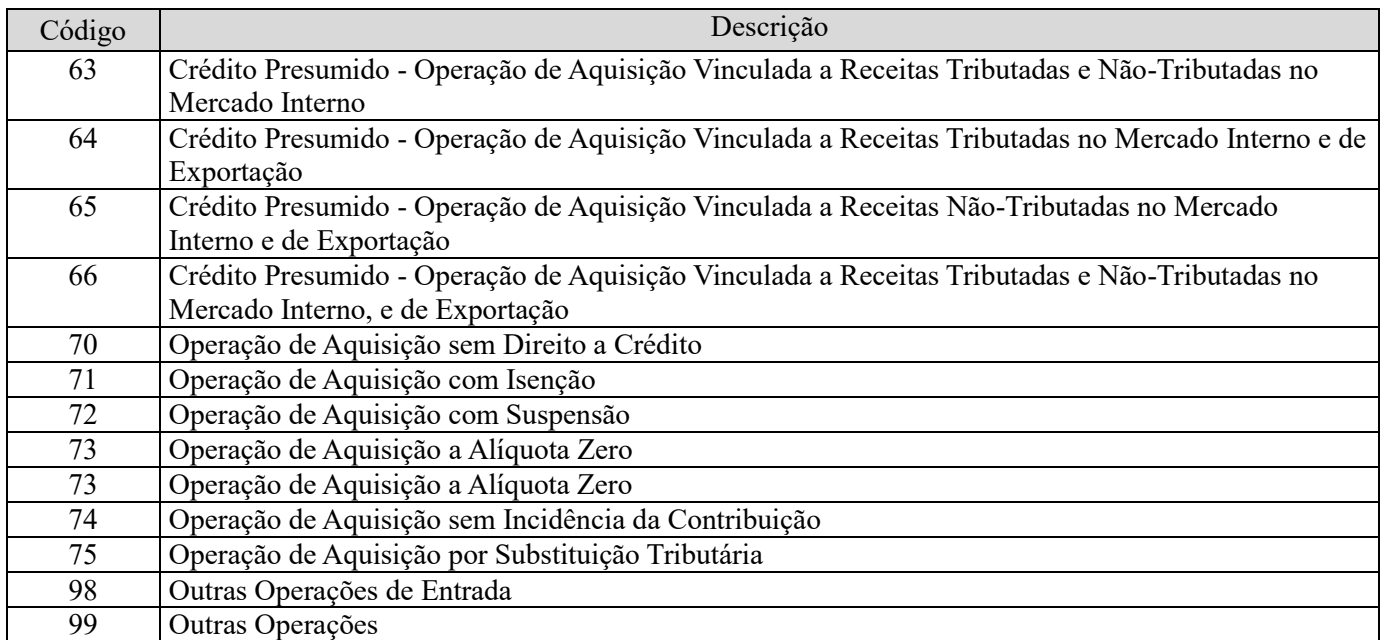

OBS: No caso da subcontratação de serviços de transporte, pelas pessoas jurídicas de transporte de cargas, informar CST de crédito presumido (CST 60 a 66).

**Campo 05 - Preenchimento:** Caso seja informado código representativo de crédito no Campo 04 (CST\_PIS), informar neste campo o código da base de cálculo do crédito, conforme a Tabela "4.3.7 – Base de Cálculo do Crédito" referenciada no Manual do Leiaute da EFD-Contribuições e disponibilizada no Portal do SPED no sítio da RFB na Internet, no endereco <http://sped.rfb.gov.br>.

OBS: No caso da subcontratação de serviços de transporte, pelas pessoas jurídicas de transporte de cargas, informar código "14 – Atividade de Transporte de Cargas – Subcontratação".

**Campo 06 - Preenchimento:** informar neste campo o valor da base de cálculo do PIS/Pasep referente ao item, para fins de apuração do crédito, conforme o caso.

O valor deste campo será recuperado no Bloco M, para a demonstração das bases de cálculo do crédito de PIS/Pasep (M105, Campo "VL\_BC\_PIS\_TOT").

**Campo 07 - Preenchimento:** informar neste campo o valor da alíquota ad valorem (em percentual) aplicável para fins de apuração do crédito de PIS/Pasep, conforme o caso.

OBS: No caso da subcontratação de serviços de transporte, pelas pessoas jurídicas de transporte de cargas, informar a alíquota de 1,2375%, conforme especificada na Tabela 4.3.17 de alíquotas diferenciadas.

**Campo 08 – Preenchimento:** informar o valor do crédito de PIS/Pasep referente ao item. O valor deste campo não será recuperado no Bloco M, para a demonstração do valor do crédito apurado. O cálculo do valor do crédito no bloco M é efetuado mediante a multiplicação dos campos de base de cálculo totalizados no bloco M e as respectivas alíquotas. Para maiores informações verifique as orientações de preenchimento do campo VL\_CRED em M100/M500.

**Validação:** o valor do campo "VL\_PIS" deve corresponder ao valor da base de cálculo (campo 06) multiplicado pela alíquota aplicável ao item (campo 07). O resultado deverá ser dividido pelo valor "100".

**Exemplo:** Sendo o Campo "VL BC PIS" =  $1.000.000.00$  e o Campo "ALIO PIS" =  $1.6500$  , então o Campo "VL PIS" será igual a:  $1.000.000,00 \times 1.65 / 100 = 16.500,00$ .

**Campo 09 - Preenchimento:** informar o Código da Conta Analítica. Exemplos: Custos com transportes, fretes contratados, despesas de comercialização, etc. Deve ser a conta credora ou devedora principal, podendo ser informada a conta sintética (nível acima da conta analítica).

**Campo de preenchimento opcional para os fatos geradores até outubro de 2017. Para os fatos geradores a partir de novembro de 2017 o campo "COD\_CTA" é de preenchimento obrigatório, exceto se a pessoa jurídica estiver dispensada de escrituração contábil (ECD), como no caso da pessoa jurídica tributada pelo lucro** 

**presumido e que escritura o livro caixa (art. 45 da Lei nº 8.981/95). Vide Registro 0500: Plano de Contas Contábeis**

## **Registro D105: Complemento do Documento de Transporte (Códigos 07, 08, 8B, 09, 10, 11, 26, 27, 57, 63 e 67) – Cofins**

Serão escrituradas neste registro as informações referentes à incidência, base de cálculo, alíquota e valor do crédito de Cofins, básicos ou presumidos, referente às operações de transporte contratadas ou subcontratadas, conforme previsto na legislação.

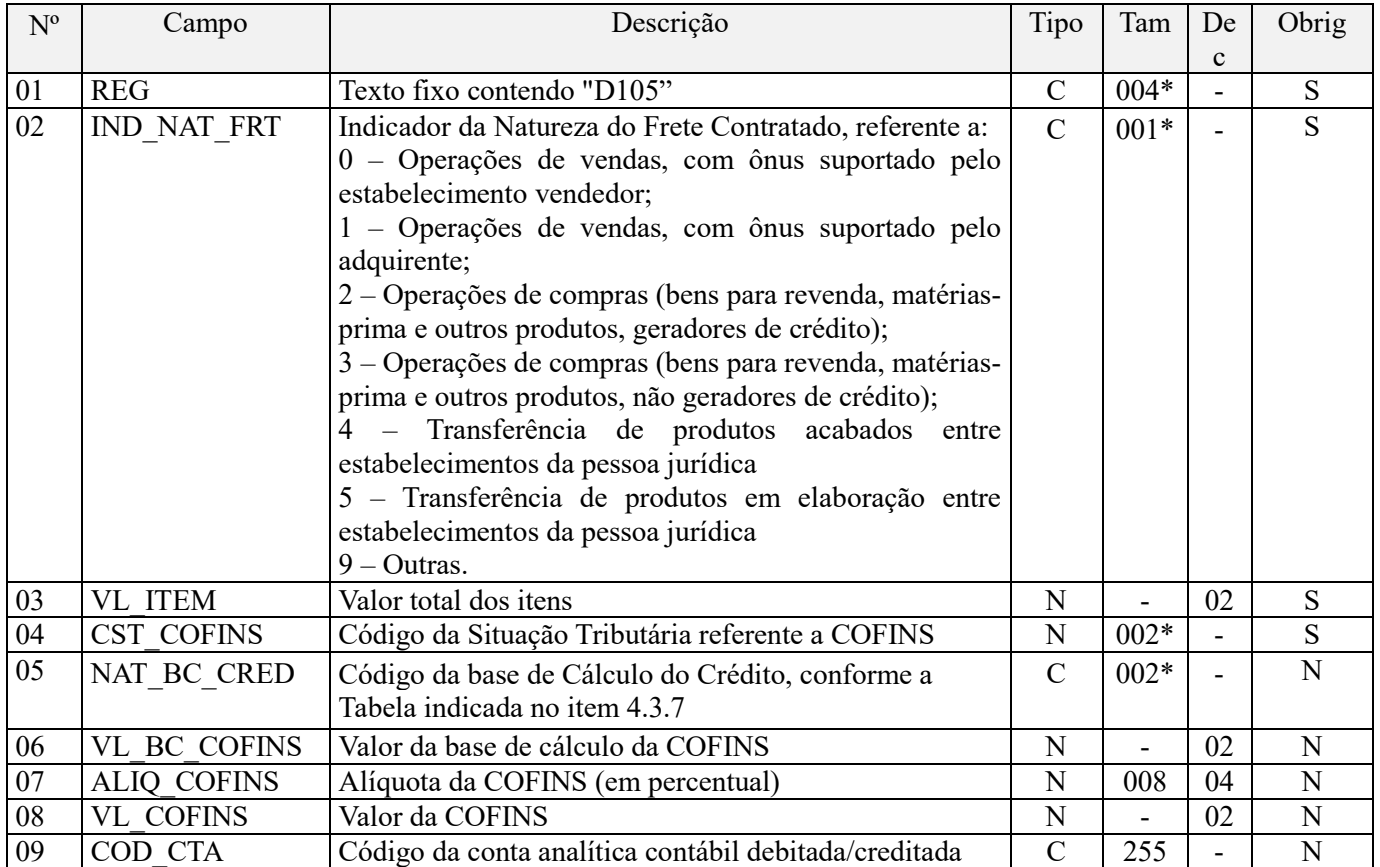

#### **Observações:**

1. Deve ser informado um registro para cada indicador de natureza do frete.

2. No caso da base de cálculo do crédito não corresponder à totalidade do serviço de transporte contratado, por não previsão de crédito na legislação tributária, deve a pessoa jurídica informar no Campo "VL\_BC\_COFINS" apenas o valor da operação com direito a crédito.

3. Os valores escriturados no campo de base de cálculo 06 (VL\_BC\_COFINS), de itens com CST representativos de operações com direito a crédito, serão recuperados no Bloco M, para a demonstração das bases de cálculo dos créditos de Cofins (M505), nos Campos "VL\_BC\_COFINS\_TOT".

Nível hierárquico - 4 Ocorrência - 1:N

**Campo 01 - Valor Válido:** [D105]

**Campo 02 - Valor Válido:** [0, 1, 2, 3, 4, 5, 9]

**Preenchimento:** Informar neste campo o Indicador da Natureza do Frete Contratado.

No caso de contratação de serviços de transporte cujo item se refira a transferência de mercadorias, produtos acabados ou em elaboração, entre estabelecimentos da pessoa jurídica (Indicador "4" e "5"), o Campo 04 (CST\_COFINS) será

informado com o CST que reflita o tratamento tributário previsto na legislação que disciplina os créditos do regime não cumulativo. As operações que não tem previsão de apuração de crédito devem ser informadas com o CST "70" (operações de aquisição sem direito a crédito).

No caso da subcontratação de serviços de transporte, pelas pessoas jurídicas de transporte de cargas, informar o indicador "9- Outras".

**Campo 03 - Preenchimento:** informar o valor do item constante no documento fiscal referenciado em D100.

**Campo 04 - Preenchimento:** Informar neste campo o Código de Situação Tributária referente a Cofins (CST), conforme a Tabela III constante no Anexo Único da Instrução Normativa RFB nº 1.009, de 2010, referenciada no Manual do Leiaute da EFD-Contribuições.

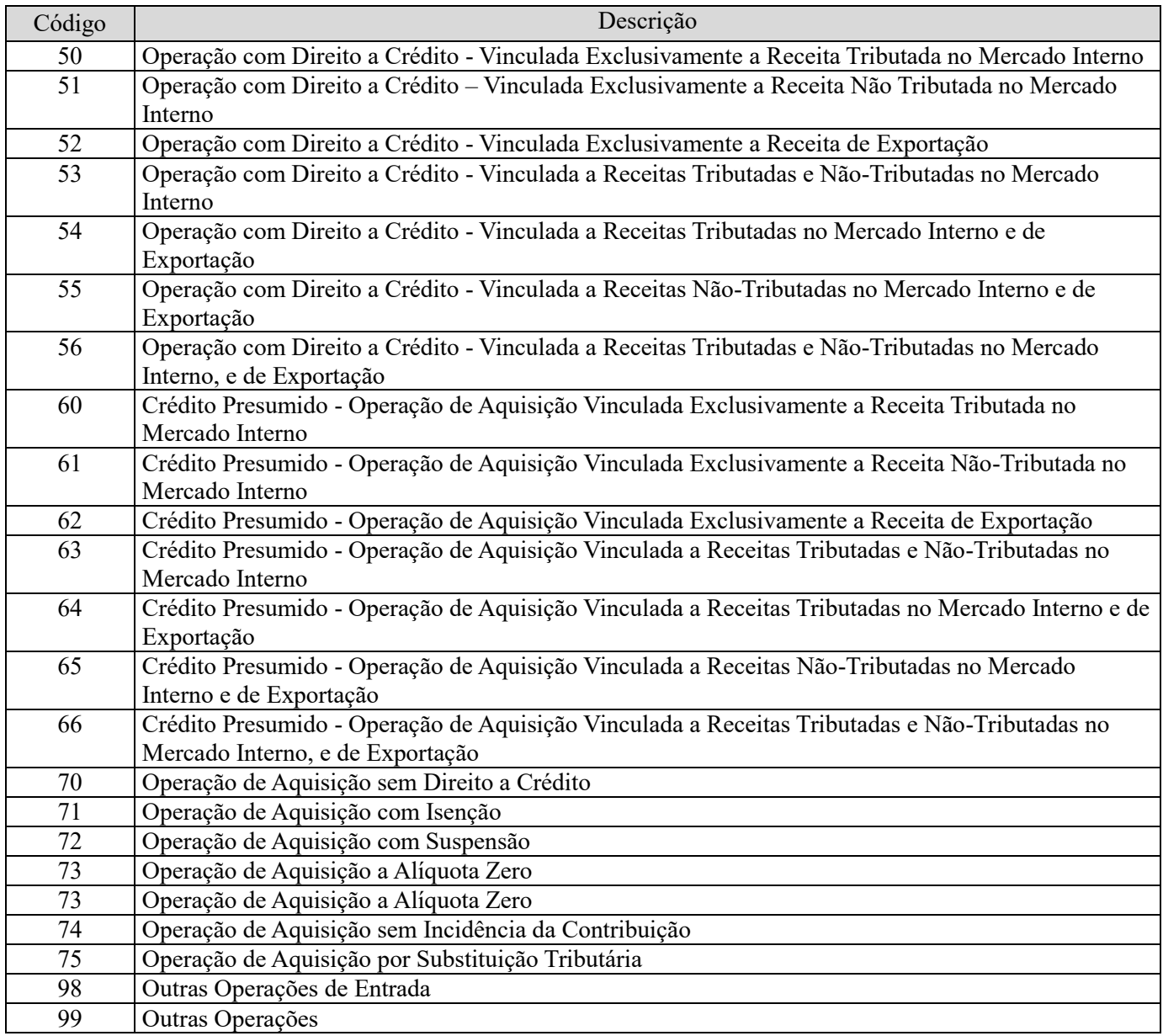

OBS: No caso da subcontratação de serviços de transporte, pelas pessoas jurídicas de transporte de cargas, informar CST de crédito presumido (CST 60 a 66).

**Campo 05 - Preenchimento:** Caso seja informado código representativo de crédito no Campo 04 (CST\_COFINS), informar neste campo o código da base de cálculo do crédito, conforme a Tabela "4.3.7 – Base de Cálculo do Crédito" referenciada no Manual do Leiaute da EFD-Contribuições e disponibilizada no Portal do SPED no sítio da RFB na Internet, no endereço <http://sped.rfb.gov.br>.

OBS: No caso da subcontratação de serviços de transporte, pelas pessoas jurídicas de transporte de cargas, informar código "14 – Atividade de Transporte de Cargas – Subcontratação".

**Campo 06 - Preenchimento:** informar neste campo o valor da base de cálculo da Cofins referente ao item, para fins de apuração do crédito, conforme o caso.

O valor deste campo será recuperado no Bloco M, para a demonstração das bases de cálculo do crédito de Cofins (M505, Campo "VL\_BC\_COFINS\_TOT").

**Campo 07 - Preenchimento:** informar neste campo o valor da alíquota ad valorem (em percentual) aplicável para fins de apuração do crédito de Cofins, conforme o caso.

OBS: No caso da subcontratação de serviços de transporte, pelas pessoas jurídicas de transporte de cargas, informar a alíquota de 5,7%, conforme especificada na Tabela 4.3.17 de alíquotas diferenciadas.

**Campo 08 – Preenchimento:** informar o valor do crédito de Cofins referente ao item. O valor deste campo não será recuperado no Bloco M, para a demonstração do valor do crédito apurado. O cálculo do valor do crédito no bloco M é efetuado mediante a multiplicação dos campos de base de cálculo totalizados no bloco M e as respectivas alíquotas. Para maiores informações verifique as orientações de preenchimento do campo VL\_CRED em M100/M500.

**Validação:** o valor do campo "VL\_COFINS" deve corresponder ao valor da base de cálculo (campo 06) multiplicado pela alíquota aplicável ao item (campo 07). O resultado deverá ser dividido pelo valor "100".

**Exemplo:** Sendo o Campo "VL\_BC\_COFINS" = 1.000.000,00 e o Campo "ALIQ\_COFINS" = 7,6000 , então o Campo 08 "VL\_COFINS" será igual a: 1.000.000,00 x 7,6 / 100 = 76.000,00.

**Campo 09 - Preenchimento:** informar o Código da Conta Analítica. Exemplos: Custos com transportes, fretes contratados, despesas de comercialização, etc. Deve ser a conta credora ou devedora principal, podendo ser informada a conta sintética (nível acima da conta analítica).

**Campo de preenchimento opcional para os fatos geradores até outubro de 2017. Para os fatos geradores a partir de novembro de 2017 o campo "COD\_CTA" é de preenchimento obrigatório, exceto se a pessoa jurídica estiver dispensada de escrituração contábil (ECD), como no caso da pessoa jurídica tributada pelo lucro presumido e que escritura o livro caixa (art. 45 da Lei nº 8.981/95). Vide Registro 0500: Plano de Contas Contábeis**

### **Registro D111: Processo Referenciado**

1. Registro específico para a pessoa jurídica informar a existência de processo administrativo ou judicial que autoriza a adoção de tratamento tributário (CST), base de cálculo ou alíquota diversa da prevista na legislação. Trata-se de informação essencial a ser prestada na escrituração para a adequada validação das contribuições sociais ou dos créditos.

2. Uma vez procedida à escrituração do Registro "D111", deve a pessoa jurídica gerar os registros "1010" ou "1020" referentes ao detalhamento do processo judicial ou do processo administrativo, conforme o caso, que autoriza a adoção de procedimento especifico de apuração das contribuições sociais ou dos créditos.

3. Devem ser relacionados todos os processos judiciais ou administrativos que fundamente ou autorize a adoção de procedimento especifico na apuração das contribuições sociais e dos créditos.

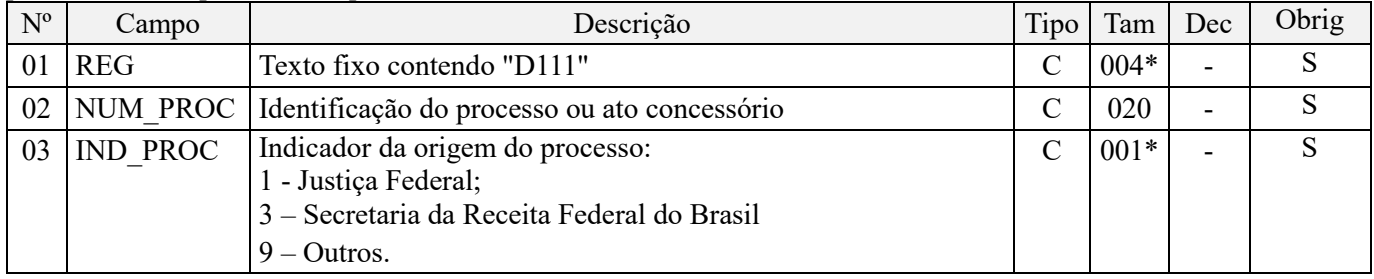

Observações:

1. A apuração da Contribuição para o PIS/Pasep e da Cofins mediante a escrituração dos valores componentes da base de cálculo mensal, da alíquota da contribuição ou de tratamento tributário (CST) diversos dos definidos pela legislação tributária, tendo por lastro e fundamento uma decisão judicial, só devem ser considerados na apuração e escrituração das referidas contribuições, caso a decisão judicial correspondente esteja com trânsito em julgado.

2. A apuração da Contribuição para o PIS/Pasep e da Cofins a recolher em cada período, demonstrada nos registros M200 (PIS/Pasep) e M600 (Cofins) deve corresponder e guardar uniformidade com os valores a serem declarados mensalmente na DCTF, segundo as normas disciplinadoras estabelecidas na Instrução Normativa RFB nº 1.599/2015.

3. Caso a pessoa jurídica seja titular ou beneficiária de decisão judicial que autoriza a suspensão da exigibilidade de parte do valor das contribuições, ou de seu valor integral, porém a decisão judicial não se encontra com o transito em julgado, deve a pessoa jurídica proceder à apuração das contribuições conforme a legislação aplicável, inclusive considerando a parcela que esteja com exigibilidade suspensa e, no Registro "1010 – Processo Referenciado – Ação Judicial", fazendo constar no Campo 06 (DESC\_DEC\_JUD) deste registro a parcela das contribuições com exigibilidade suspensa, a qual deve ser igualmente destacada e informada em DCTF. A partir do período de apuração Janeiro/2020, a parcela das contribuições com exigibilidade suspensa também deverá ser detalhada no registro filho 1011 - Detalhamento das Contribuições com Exigibilidade Suspensa.

**Exemplo:** Caso a aplicação da decisão judicial sem trânsito em julgado resulte em valor da Contribuição para o PIS/Pasep e da Cofins com exigibilidade suspensa de R\$ 10.000,00 e de R\$ 18.000,00, respectivamente, o **Registro 1010** será assim escriturado:

Campo 01: Identificação do registro

Campo 02: Identificação do processo judicial

Campo 03: Identificação da Seção Judiciária

Campo 04: Identificação da Vara

Campo 05: Identificação da natureza da ação judicial (Indicador 02 – Decisão judicial não transitada em julgado) Campo 06: Valores com exigibilidade suspensa, conforme código de receita a informar nos registros M205/M605 e na DCTF

Campo 07: Data da decisão judicial

Representação gráfica do registro – Formato txt:

**|1010|xxxxxxx-xx.2016.1.00.0000|TRF3|10|02|6912/01=R\$10.000,00 e** 5**856/01=R\$18.000,00|20032019|** Nível hierárquico - 4 Ocorrência - 1:N

**Campo 01 - Valor Válido:** [D111]

**Campo 02 - Preenchimento:** informar o número do processo judicial ou do processo administrativo, conforme o caso, que autoriza a adoção de procedimento especifico de apuração das contribuições sociais ou dos créditos.

**Campo 03 - Valores válidos:** [1, 3, 9]

**Registro D200: Resumo da Escrituração Diária – Prestação de Serviços de Transporte: Nota Fiscal de Serviço de Transporte (Código 07), Conhecimento de Transporte Rodoviário de Cargas (Código 08), Conhecimento de Transporte de Cargas Avulso (Código 8B), Conhecimento de Transporte Aquaviário de Cargas (Código 09), Conhecimento de Transporte Aéreo (Código 10), Conhecimento de Transporte Ferroviário de Cargas (Código 11), Conhecimento de Transporte Multimodal de Cargas (Código 26), Nota Fiscal de Transporte Ferroviário de Carga (Código 27), Conhecimento de Transporte Eletrônico – CT-E (Código 57), Bilhete de Passagem Eletrônico - BP-e (Código 63) e Conhecimento de Transporte Eletrônico para Outros Serviços – CT-e OS, modelo 67.** 

Escriturar neste registro a consolidação diária dos documentos fiscais válidos, referentes à prestação de serviços de transportes no período da escrituração.

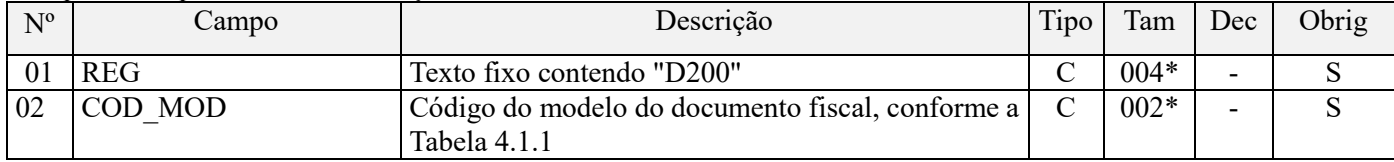

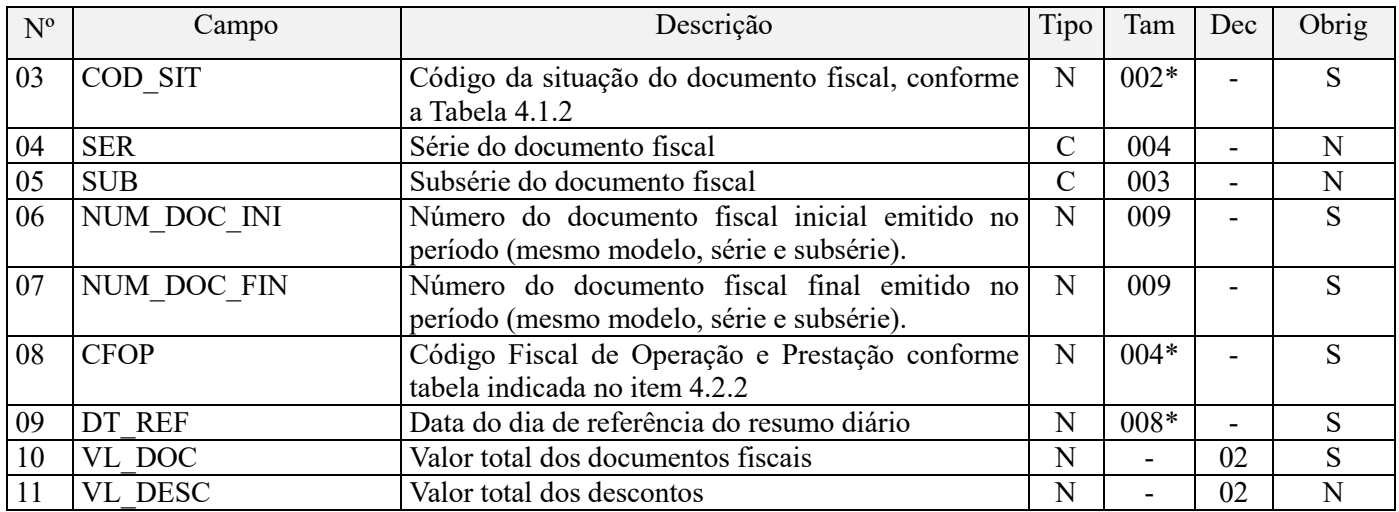

**Observações:** Devem ser informados apenas os documentos fiscais válidos.

Nível hierárquico - 3 Ocorrência – 1:N

**Campo 01 - Valor Válido:** [D200]

**Campo 02 - Valores válidos:** [07, 08, 8B, 09, 10, 11, 26, 27, 57, 63 e 67]

**Campo 03 - Valores válidos:** [00, 01, 06, 07, 08]

**Preenchimento:** verificar a descrição da situação do documento na Tabela "4.1.2 - Tabela Situação do Documento" integrante deste Guia Prático. Não deve ser considerado no Resumo Diário (D200) os documentos fiscais cancelados, denegados ou de numeração inutilizada.

**Campo 04 - Preenchimento:** informar a série dos documentos fiscais consolidados, se houver.

**Campo 05 - Preenchimento:** informar a subsérie dos documentos fiscais consolidados, se houver.

**Campo 06 - Preenchimento:** informar o número do documento fiscal inicial a que se refere a consolidação diária.

**Validação:** valor informado deve ser maior que "0" (zero). O número do documento inicial deve ser menor ou igual ao número do documento final.

**Campo 07 - Preenchimento:** informar o número do documento fiscal final a que se refere a consolidação diária.

**Validação:** valor informado deve ser maior que "0" (zero). O número do documento final deve ser maior ou igual ao número do documento inicial.

**Campo 08 – Preenchimento:** Informar o CFOP correspondente aos documentos fiscais consolidados no registro.

**Campo 09 - Preenchimento:** informar a data de referência da consolidação diária, no formato "ddmmaaaa"; excluindo-se quaisquer caracteres de separação, tais como: ".", "/", "-".

**Campo 10 – Preenchimento:** informar o valor total dos documentos fiscais consolidados neste registro.

**Campo 11 – Preenchimento:** informar o valor total dos descontos, constantes nos documentos fiscais consolidados neste registro.

### **Registro D201: Totalização do Resumo Diário – PIS/Pasep**

Serão escrituradas neste registro as informações referentes à incidência, base de cálculo, alíquota e valor do PIS/Pasep, referente às operações de transporte consolidadas em D200.

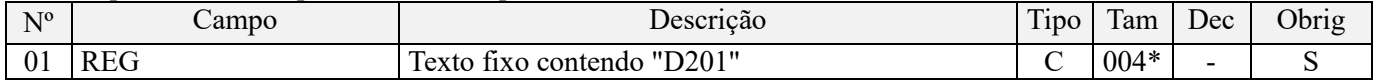

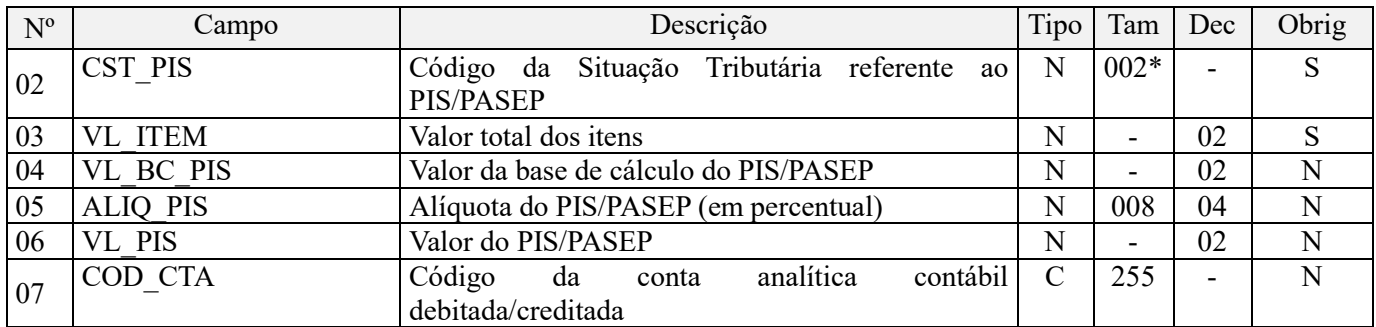

**Observações:** Em relação aos itens com CST representativos de receitas, os valores dos campos de bases de cálculo, VL\_BC\_PIS (Campo 04) serão recuperados no Bloco M, para a demonstração das bases de cálculo do PIS/Pasep (M210), no Campo "VL\_BC\_CONT".

Nível hierárquico - 4 Ocorrência – 1:N

**Campo 01 - Valor Válido:** [D201]

**Campo 02 - Preenchimento:** Informar neste campo o Código de Situação Tributária referente ao PIS/PASEP (CST), conforme a Tabela II constante no Anexo Único da Instrução Normativa RFB nº 1.009, de 2010, referenciada no Manual do Leiaute da EFD-Contribuições.

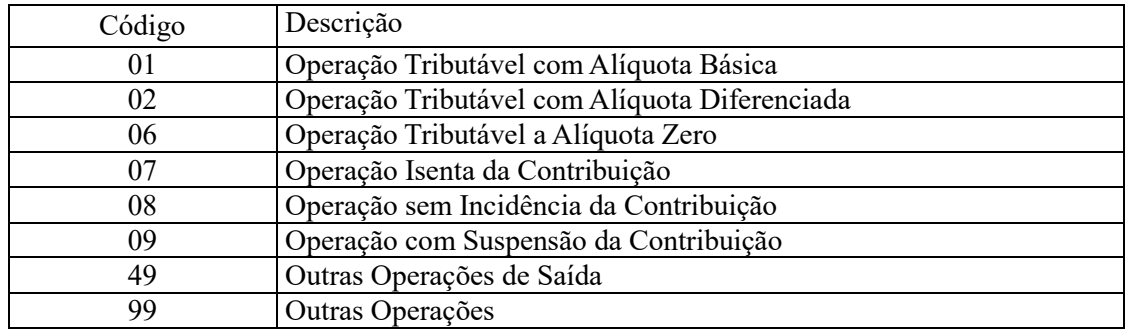

**Campo 03 - Preenchimento:** informar o valor total do item objeto da consolidação diária a que se refere o registro.

**Campo 04 - Preenchimento:** informar neste campo o valor da base de cálculo do PIS/Pasep referente à consolidação diária. O valor deste campo será recuperado no Bloco M, para a demonstração das bases de cálculo do PIS/Pasep (M210), nos Campos "VL\_BC\_CONT".

#### **Observações importantes sobre os efeitos das decisões judiciais - texto atualizado em abril de 2019:**

O acórdão do julgamento do RE nº 574.706 PR, finalizado em 15/03/2017, cuja ementa estabelece a exclusão do ICMS na base de cálculo do PIS e da Cofins, por ter sido realizado sob o rito de Repercussão Geral, nos termos do art. 543-B da Lei nº 5.869, de 1973, somente vincula a Secretaria da Receita Federal à citada decisão, inclusive quanto a sua operacionalidade e periodicidade alcançada (modulação dos efeitos), após a manifestação da Procuradoria-Geral da Fazenda Nacional, conforme expressa disposição do art. 19 da Lei nº 10.522, de 2002, fato este, até o momento, não ocorrido.

É importante ressaltar que quaisquer alterações de base de cálculo, de alíquotas ou de tratamento tributário (CST) diversos dos definidos pela legislação tributária, só são aplicáveis à escrituração se não houver limitação temporal dos efeitos da sentença judicial, assim, faz-se necessário que a ação judicial tenha transitado em julgado bem como a decisão judicial seja aplicável em relação aos fatos geradores a que se refere a escrituração. No caso da decisão relativa ao RE nº 574.706/PR, deve-se aguardar a apreciação pelo STF de eventual modulação dos efeitos da sentença.

Dessa forma, a pessoa jurídica beneficiária ou autora de ação judicial **sem trânsito em julgado**, cuja sentença autorize a suspensão da exigibilidade de parte do valor das contribuições, decorrente da exclusão do ICMS incidente na operação de venda de bens e/ou serviços (de transportes e comunicações) ou de outra matéria julgada, deve proceder à apuração das contribuições conforme a legislação aplicável, inclusive considerando a parcela que esteja

com exigibilidade suspensa e, no Registro "1010 – Processo Referenciado – Ação Judicial", fazendo constar no Campo 06 (DESC\_DEC\_JUD) deste registro a parcela das contribuições com exigibilidade suspensa, a qual deve ser igualmente destacada e informada em DCTF. A partir do período de apuração Janeiro/2020, a parcela das contribuições com exigibilidade suspensa também deverá ser detalhada no registro filho 1011 - Detalhamento das Contribuições com Exigibilidade Suspensa.

**Campo 05 - Preenchimento:** informar neste campo o valor da alíquota aplicável para fins de apuração da contribuição (0,65% ou 1,65%), conforme o caso.

**Campo 06 – Preenchimento:** informar o valor do PIS/Pasep apurado em relação ao item consolidado. O valor deste campo não será recuperado no Bloco M, para a demonstração do valor da contribuição devida e/ou do crédito apurado. O cálculo do valor da contribuição no bloco M é efetuado mediante a multiplicação dos campos de base de cálculo totalizados no bloco M e as respectivas alíquotas. Para maiores informações verifique as orientações de preenchimento do campo VL\_CONT\_APUR em M210/M610.

**Exemplo:** Sendo o Campo "VL\_BC\_PIS" = 1.000.000,00 e o Campo "ALIQ\_PIS" = 1,6500 , então o Campo "VL PIS" será igual a:  $1.000.000,000 \times 1,65 / 100 = 16.500,00$ .

**Campo 07 - Preenchimento:** informar o Código da Conta Analítica. Exemplos: Receita de Fretes, Receitas operacionais, receita de transportes rodoviário de cargas, etc. Deve ser a conta credora ou devedora principal, podendo ser informada a conta sintética (nível acima da conta analítica).

**Campo de preenchimento opcional para os fatos geradores até outubro de 2017. Para os fatos geradores a partir de novembro de 2017 o campo "COD\_CTA" é de preenchimento obrigatório, exceto se a pessoa jurídica estiver dispensada de escrituração contábil (ECD), como no caso da pessoa jurídica tributada pelo lucro presumido e que escritura o livro caixa (art. 45 da Lei nº 8.981/95). Vide Registro 0500: Plano de Contas Contábeis**

### **Registro D205: Totalização do Resumo Diário – Cofins**

Serão escrituradas neste registro as informações referentes à incidência, base de cálculo, alíquota e valor da Cofins, referente às operações de transporte consolidadas em D200.

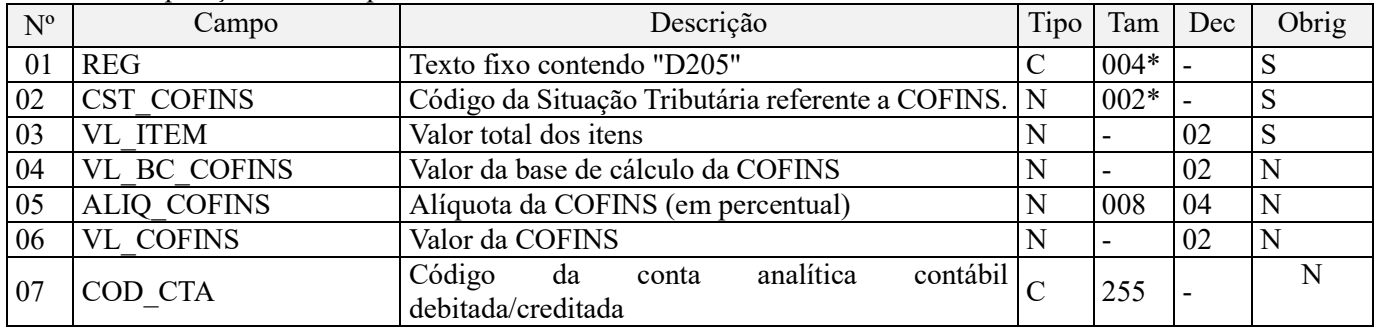

**Observações:** Em relação aos itens com CST representativos de receitas, os valores dos campos de bases de cálculo, VL\_BC\_COFINS (Campo 04) serão recuperados no Bloco M, para a demonstração das bases de cálculo da Cofins (M610), no Campo "VL\_BC\_CONT".

Nível hierárquico - 4 Ocorrência – 1:N

**Campo 01 - Valor Válido:** [D205]

**Campo 02 - Preenchimento:** Informar neste campo o Código de Situação Tributária referente a Cofins (CST), conforme a Tabela III constante no Anexo Único da Instrução Normativa RFB nº 1.009, de 2010, referenciada no Manual do Leiaute da EFD-Contribuições.

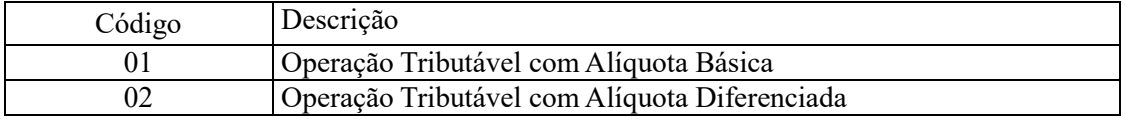

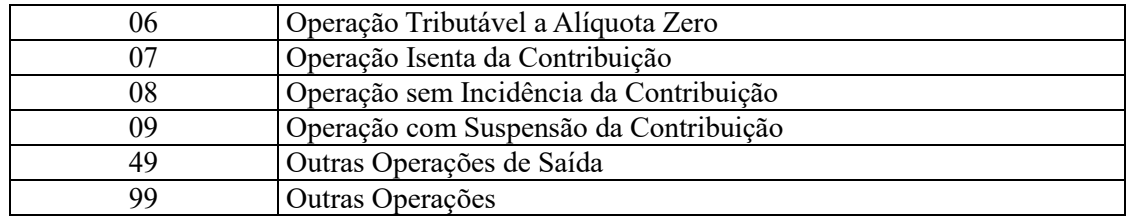

**Campo 03 - Preenchimento:** informar o valor total do item objeto da consolidação diária a que se refere o registro.

**Campo 04 - Preenchimento:** informar neste campo o valor da base de cálculo da Cofins referente à consolidação diária. O valor deste campo será recuperado no Bloco M, para a demonstração das bases de cálculo da Cofins (M610), nos Campos "VL\_BC\_CONT".

### **Observações importantes sobre os efeitos das decisões judiciais - texto atualizado em abril de 2019:**

O acórdão do julgamento do RE nº 574.706 PR, finalizado em 15/03/2017, cuja ementa estabelece a exclusão do ICMS na base de cálculo do PIS e da Cofins, por ter sido realizado sob o rito de Repercussão Geral, nos termos do art. 543-B da Lei nº 5.869, de 1973, somente vincula a Secretaria da Receita Federal à citada decisão, inclusive quanto a sua operacionalidade e periodicidade alcançada (modulação dos efeitos), após a manifestação da Procuradoria-Geral da Fazenda Nacional, conforme expressa disposição do art. 19 da Lei nº 10.522, de 2002, fato este, até o momento, não ocorrido.

É importante ressaltar que quaisquer alterações de base de cálculo, de alíquotas ou de tratamento tributário (CST) diversos dos definidos pela legislação tributária, só são aplicáveis à escrituração se não houver limitação temporal dos efeitos da sentença judicial, assim, faz-se necessário que a ação judicial tenha transitado em julgado bem como a decisão judicial seja aplicável em relação aos fatos geradores a que se refere a escrituração. No caso da decisão relativa ao RE nº 574.706/PR, deve-se aguardar a apreciação pelo STF de eventual modulação dos efeitos da sentença.

Dessa forma, a pessoa jurídica beneficiária ou autora de ação judicial **sem trânsito em julgado**, cuja sentença autorize a suspensão da exigibilidade de parte do valor das contribuições, decorrente da exclusão do ICMS incidente na operação de venda de bens e/ou serviços (de transportes e comunicações) ou de outra matéria julgada, deve proceder à apuração das contribuições conforme a legislação aplicável, inclusive considerando a parcela que esteja com exigibilidade suspensa e, no Registro "1010 – Processo Referenciado – Ação Judicial", fazendo constar no Campo 06 (DESC\_DEC\_JUD) deste registro a parcela das contribuições com exigibilidade suspensa, a qual deve ser igualmente destacada e informada em DCTF. A partir do período de apuração Janeiro/2020, a parcela das contribuições com exigibilidade suspensa também deverá ser detalhada no registro filho 1011 - Detalhamento das Contribuições com Exigibilidade Suspensa.

**Campo 05 - Preenchimento:** informar neste campo o valor da alíquota aplicável para fins de apuração da contribuição (3% ou 7,6%), conforme o caso.

**Campo 06 – Preenchimento:** informar o valor da Cofins apurado em relação ao item consolidado. O valor deste campo não será recuperado no Bloco M, para a demonstração do valor da contribuição devida e/ou do crédito apurado. O cálculo do valor da contribuição no bloco M é efetuado mediante a multiplicação dos campos de base de cálculo totalizados no bloco M e as respectivas alíquotas. Para maiores informações verifique as orientações de preenchimento do campo VL\_CONT\_APUR em M210/M610.

**Exemplo:** Sendo o Campo "VL\_BC\_COFINS" = 1.000.000,00 e o Campo "ALIQ\_COFINS" = 7,6000 , então o Campo "VL\_COFINS" será igual a: 1.000.000,00 x 7,6 / 100 = 76.000,00.

**Campo 07 - Preenchimento:** informar o Código da Conta Analítica. Exemplos: Receita de Fretes, Receitas operacionais, receita de transportes rodoviário de cargas, etc. Deve ser a conta credora ou devedora principal, podendo ser informada a conta sintética (nível acima da conta analítica).

**Campo de preenchimento opcional para os fatos geradores até outubro de 2017. Para os fatos geradores a partir de novembro de 2017 o campo "COD\_CTA" é de preenchimento obrigatório, exceto se a pessoa jurídica estiver dispensada de escrituração contábil (ECD), como no caso da pessoa jurídica tributada pelo lucro presumido e que escritura o livro caixa (art. 45 da Lei nº 8.981/95). Vide Registro 0500: Plano de Contas Contábeis**

## **Registro D209: Processo Referenciado**

1. Registro específico para a pessoa jurídica informar a existência de processo administrativo ou judicial que autoriza a adoção de tratamento tributário (CST), base de cálculo ou alíquota diversa da prevista na legislação. Trata-se de informação essencial a ser prestada na escrituração para a adequada validação das contribuições sociais ou dos créditos.

2. Uma vez procedida à escrituração do Registro "D209", deve a pessoa jurídica gerar os registros "1010" ou "1020" referentes ao detalhamento do processo judicial ou do processo administrativo, conforme o caso, que autoriza a adoção de procedimento especifico de apuração das contribuições sociais ou dos créditos.

3. Devem ser relacionados todos os processos judiciais ou administrativos que fundamente ou autorize a adoção de procedimento especifico na apuração das contribuições sociais e dos créditos.

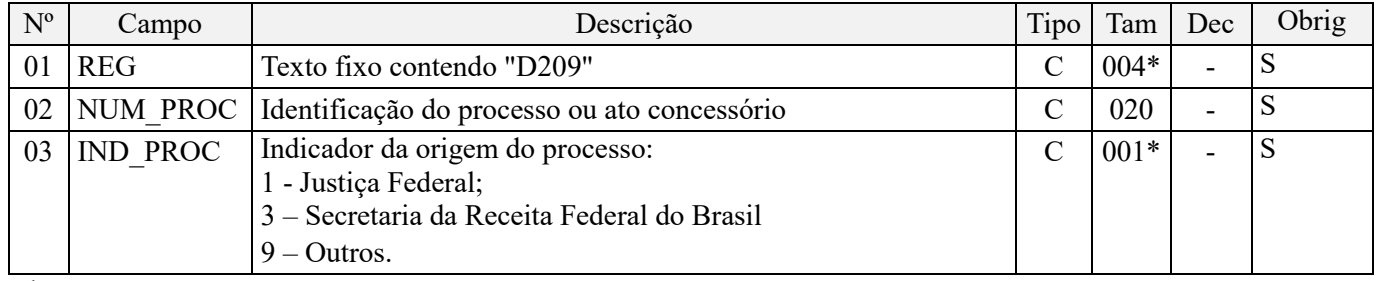

Observações:

1. A apuração da Contribuição para o PIS/Pasep e da Cofins mediante a escrituração dos valores componentes da base de cálculo mensal, da alíquota da contribuição ou de tratamento tributário (CST) diversos dos definidos pela legislação tributária, tendo por lastro e fundamento uma decisão judicial, só devem ser considerados na apuração e escrituração das referidas contribuições, caso a decisão judicial correspondente esteja com trânsito em julgado.

2. A apuração da Contribuição para o PIS/Pasep e da Cofins a recolher em cada período, demonstrada nos registros M200 (PIS/Pasep) e M600 (Cofins) deve corresponder e guardar uniformidade com os valores a serem declarados mensalmente na DCTF, segundo as normas disciplinadoras estabelecidas na Instrução Normativa RFB nº 1.599/2015.

3. Caso a pessoa jurídica seja titular ou beneficiária de decisão judicial que autoriza a suspensão da exigibilidade de parte do valor das contribuições, ou de seu valor integral, porém a decisão judicial não se encontra com o transito em julgado, deve a pessoa jurídica proceder à apuração das contribuições conforme a legislação aplicável, inclusive considerando a parcela que esteja com exigibilidade suspensa e, no Registro "1010 – Processo Referenciado – Ação Judicial", fazendo constar no Campo 06 (DESC\_DEC\_JUD) deste registro a parcela das contribuições com exigibilidade suspensa, a qual deve ser igualmente destacada e informada em DCTF. A partir do período de apuração Janeiro/2020, a parcela das contribuições com exigibilidade suspensa também deverá ser detalhada no registro filho 1011 - Detalhamento das Contribuições com Exigibilidade Suspensa.

**Exemplo:** Caso a aplicação da decisão judicial sem trânsito em julgado resulte em valor da Contribuição para o PIS/Pasep e da Cofins com exigibilidade suspensa de R\$ 10.000,00 e de R\$ 18.000,00, respectivamente, o **Registro 1010** será assim escriturado:

Campo 01: Identificação do registro

Campo 02: Identificação do processo judicial

Campo 03: Identificação da Seção Judiciária

Campo 04: Identificação da Vara

Campo 05: Identificação da natureza da ação judicial (Indicador 02 – Decisão judicial não transitada em julgado) Campo 06: Valores com exigibilidade suspensa, conforme código de receita a informar nos registros M205/M605 e na DCTF

Campo 07: Data da decisão judicial

Representação gráfica do registro – Formato txt:

**|1010|xxxxxxx-xx.2016.1.00.0000|TRF3|10|02|6912/01=R\$10.000,00 e** 5**856/01=R\$18.000,00|20032019|** Nível hierárquico - 4

Ocorrência - 1:N

**Campo 01 - Valor Válido:** [D209]

**Campo 02 - Preenchimento:** informar o número do processo judicial ou do processo administrativo, conforme o caso, que autoriza a adoção de procedimento especifico de apuração das contribuições sociais ou dos créditos.

**Campo 03 - Valores válidos:** [1, 3, 9]

### **Registro D300: Resumo da Escrituração Diária - Bilhetes Consolidados de Passagem Rodoviário (Código 13), de Passagem Aquaviário (Código 14), de Passagem e Nota de Bagagem (Código 15), de Passagem Ferroviário (Código 16) e Resumo de Movimento Diário (Código 18)**

Escriturar neste registro a consolidação diária dos documentos fiscais válidos, códigos 13, 14, 15, 16 e 18, referentes aos serviços de transportes no período da escrituração.

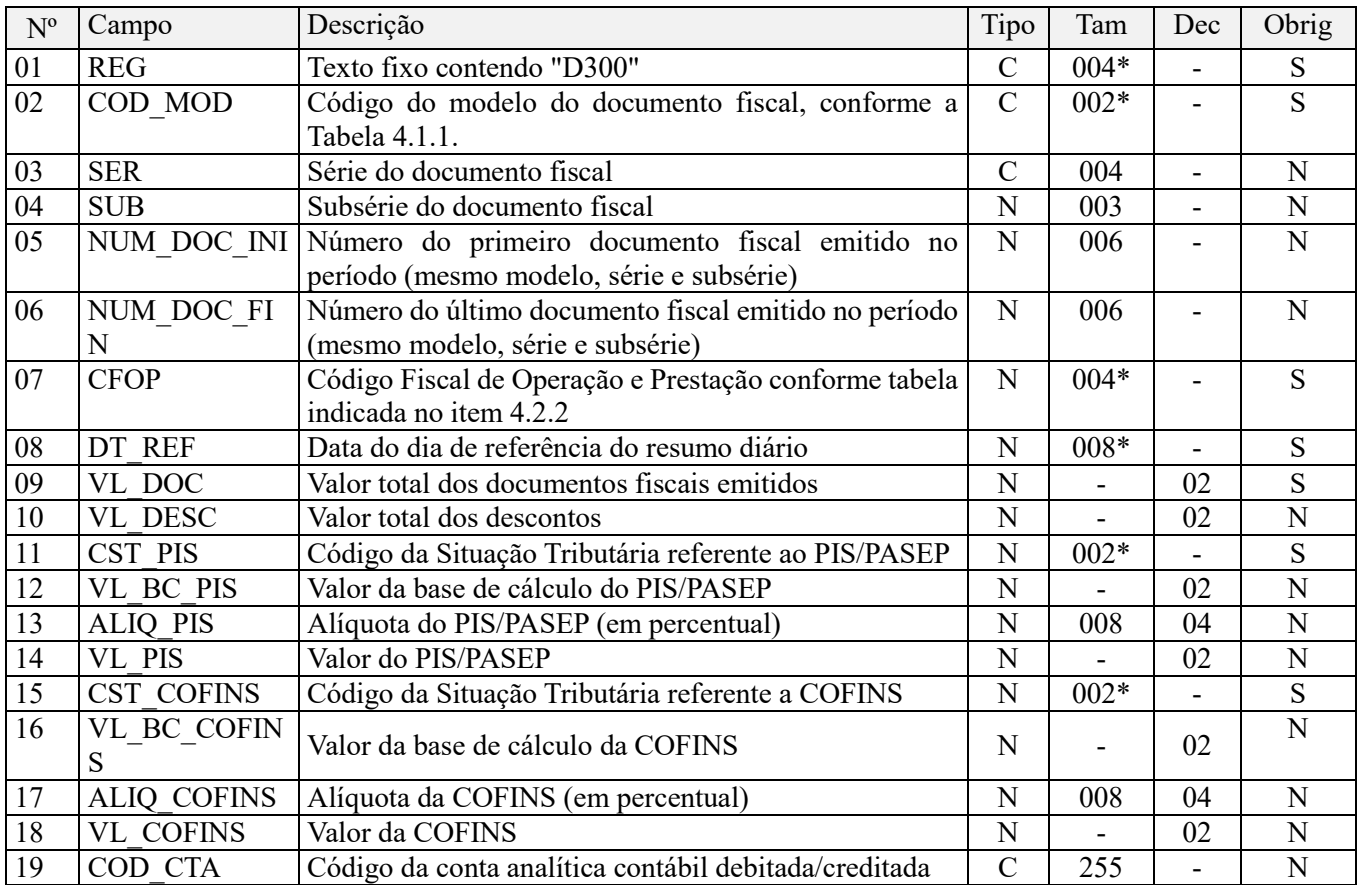

#### **Observações:**

Em relação aos itens com CST representativos de receitas, os valores dos Campos de bases de cálculo, VL\_BC\_PIS (Campo 12) e VL\_BC\_COFINS (Campo 16) serão recuperados no Bloco M, para a demonstração das bases de cálculo do PIS/Pasep (M210) e da Cofins (M610), no Campo "VL\_BC\_CONT". Nível hierárquico - 3

Ocorrência – 1:N

**Campo 01 - Valor Válido:** [D300]

**Campo 02 - Valores válidos:** [13, 14, 15, 16, 18]

**Campo 03 - Preenchimento:** informar a série dos documentos fiscais consolidados, se houver.

**Campo 04 - Preenchimento:** informar a subsérie dos documentos fiscais consolidados, se houver.

**Campo 05 - Preenchimento:** informar o número do documento fiscal inicial a que se refere a consolidação diária.

**Validação:** valor informado deve ser maior que "0" (zero). O número do documento inicial deve ser menor ou igual ao número do documento final.

**Campo 06 - Preenchimento:** informar o número do documento fiscal final a que se refere a consolidação diária.

**Validação:** valor informado deve ser maior que "0" (zero). O número do documento final deve ser maior ou igual ao número do documento inicial.

**Campo 07 – Preenchimento:** Informar o CFOP correspondente aos documentos fiscais consolidados no registro.

**Campo 08 - Preenchimento:** informar a data de referência da consolidação diária, no formato "ddmmaaaa"; excluindo-se quaisquer caracteres de separação, tais como: ".", "/", "-".

**Campo 09 – Preenchimento:** informar o valor total dos documentos fiscais consolidados neste registro.

**Campo 10 – Preenchimento:** informar o valor total dos descontos, constantes nos documentos fiscais consolidados neste registro.

**Campo 11 - Preenchimento:** Informar neste campo o Código de Situação Tributária referente ao PIS/PASEP (CST), conforme a Tabela II constante no Anexo Único da Instrução Normativa RFB nº 1.009, de 2010, referenciada no Manual do Leiaute da EFD-Contribuições.

**Campo 12 - Preenchimento:** informar neste campo o valor da base de cálculo do PIS/Pasep referente à consolidação diária. O valor deste campo referente às receitas da consolidação diária será recuperado no Bloco M, para a demonstração das bases de cálculo do PIS/Pasep (M210), nos Campos "VL\_BC\_CONT".

#### **Observações importantes sobre os efeitos das decisões judiciais - texto atualizado em abril de 2019:**

O acórdão do julgamento do RE nº 574.706 PR, finalizado em 15/03/2017, cuja ementa estabelece a exclusão do ICMS na base de cálculo do PIS e da Cofins, por ter sido realizado sob o rito de Repercussão Geral, nos termos do art. 543-B da Lei nº 5.869, de 1973, somente vincula a Secretaria da Receita Federal à citada decisão, inclusive quanto a sua operacionalidade e periodicidade alcançada (modulação dos efeitos), após a manifestação da Procuradoria-Geral da Fazenda Nacional, conforme expressa disposição do art. 19 da Lei nº 10.522, de 2002, fato este, até o momento, não ocorrido.

É importante ressaltar que quaisquer alterações de base de cálculo, de alíquotas ou de tratamento tributário (CST) diversos dos definidos pela legislação tributária, só são aplicáveis à escrituração se não houver limitação temporal dos efeitos da sentença judicial, assim, faz-se necessário que a ação judicial tenha transitado em julgado bem como a decisão judicial seja aplicável em relação aos fatos geradores a que se refere a escrituração. No caso da decisão relativa ao RE nº 574.706/PR, deve-se aguardar a apreciação pelo STF de eventual modulação dos efeitos da sentença.

Dessa forma, a pessoa jurídica beneficiária ou autora de ação judicial **sem trânsito em julgado**, cuja sentença autorize a suspensão da exigibilidade de parte do valor das contribuições, decorrente da exclusão do ICMS incidente na operação de venda de bens e/ou serviços (de transportes e comunicações) ou de outra matéria julgada, deve proceder à apuração das contribuições conforme a legislação aplicável, inclusive considerando a parcela que esteja com exigibilidade suspensa e, no Registro "1010 – Processo Referenciado – Ação Judicial", fazendo constar no Campo 06 (DESC\_DEC\_JUD) deste registro a parcela das contribuições com exigibilidade suspensa, a qual deve ser igualmente destacada e informada em DCTF. A partir do período de apuração Janeiro/2020, a parcela das contribuições com exigibilidade suspensa também deverá ser detalhada no registro filho 1011 - Detalhamento das Contribuições com Exigibilidade Suspensa.

**Campo 13 - Preenchimento:** informar neste campo o valor da alíquota aplicável para fins de apuração da contribuição (0,65% ou 1,65%), conforme o caso.

**Campo 14 – Preenchimento:** informar o valor do PIS/Pasep apurado em relação ao item consolidado. O valor deste campo não será recuperado no Bloco M, para a demonstração do valor da contribuição devida e/ou do crédito apurado. O cálculo do valor da contribuição no bloco M é efetuado mediante a multiplicação dos campos de base de cálculo totalizados no bloco M e as respectivas alíquotas. Para maiores informações verifique as orientações de preenchimento do campo VL\_CONT\_APUR em M210/M610.

**Exemplo:** Sendo o Campo "VL\_BC\_PIS" = 1.000.000,00 e o Campo "ALIQ\_PIS" = 1,6500 , então o Campo "VL PIS" será igual a:  $1.000.000,00 \times 1,65 / 100 = 16.500,00$ .

**Campo 15 - Preenchimento:** Informar neste campo o Código de Situação Tributária referente a Cofins (CST), conforme a Tabela III constante no Anexo Único da Instrução Normativa RFB nº 1.009, de 2010, referenciada no Manual do Leiaute da EFD-Contribuições.

**Campo 16 - Preenchimento:** informar neste campo o valor da base de cálculo da Cofins referente à consolidação diária. O valor deste campo referente às receitas da consolidação diária será recuperado no Bloco M, para a demonstração das bases de cálculo da Cofins (M610), nos Campos "VL\_BC\_CONT".

#### **Observações importantes sobre os efeitos das decisões judiciais - texto atualizado em abril de 2019:**

O acórdão do julgamento do RE nº 574.706 PR, finalizado em 15/03/2017, cuja ementa estabelece a exclusão do ICMS na base de cálculo do PIS e da Cofins, por ter sido realizado sob o rito de Repercussão Geral, nos termos do art. 543-B da Lei nº 5.869, de 1973, somente vincula a Secretaria da Receita Federal à citada decisão, inclusive quanto a sua operacionalidade e periodicidade alcançada (modulação dos efeitos), após a manifestação da Procuradoria-Geral da Fazenda Nacional, conforme expressa disposição do art. 19 da Lei nº 10.522, de 2002, fato este, até o momento, não ocorrido.

É importante ressaltar que quaisquer alterações de base de cálculo, de alíquotas ou de tratamento tributário (CST) diversos dos definidos pela legislação tributária, só são aplicáveis à escrituração se não houver limitação temporal dos efeitos da sentença judicial, assim, faz-se necessário que a ação judicial tenha transitado em julgado bem como a decisão judicial seja aplicável em relação aos fatos geradores a que se refere a escrituração. No caso da decisão relativa ao RE nº 574.706/PR, deve-se aguardar a apreciação pelo STF de eventual modulação dos efeitos da sentença.

Dessa forma, a pessoa jurídica beneficiária ou autora de ação judicial **sem trânsito em julgado**, cuja sentença autorize a suspensão da exigibilidade de parte do valor das contribuições, decorrente da exclusão do ICMS incidente na operação de venda de bens e/ou serviços (de transportes e comunicações) ou de outra matéria julgada, deve proceder à apuração das contribuições conforme a legislação aplicável, inclusive considerando a parcela que esteja com exigibilidade suspensa e, no Registro "1010 – Processo Referenciado – Ação Judicial", fazendo constar no Campo 06 (DESC\_DEC\_JUD) deste registro a parcela das contribuições com exigibilidade suspensa, a qual deve ser igualmente destacada e informada em DCTF. A partir do período de apuração Janeiro/2020, a parcela das contribuições com exigibilidade suspensa também deverá ser detalhada no registro filho 1011 - Detalhamento das Contribuições com Exigibilidade Suspensa.

**Campo 17 - Preenchimento:** informar neste campo o valor da alíquota aplicável para fins de apuração da contribuição (3% ou 7,6%), conforme o caso.

**Campo 18 – Preenchimento:** informar o valor da Cofins apurado em relação ao item consolidado. O valor deste campo não será recuperado no Bloco M, para a demonstração do valor da contribuição devida e/ou do crédito apurado. O cálculo do valor da contribuição no bloco M é efetuado mediante a multiplicação dos campos de base de cálculo totalizados no bloco M e as respectivas alíquotas. Para maiores informações verifique as orientações de preenchimento do campo VL\_CONT\_APUR em M210/M610.

**Exemplo:** Sendo o Campo "VL\_BC\_COFINS" = 1.000.000,00 e o Campo "ALIQ\_COFINS" = 7,6000 , então o Campo "VL\_COFINS" será igual a:  $\overline{1.000.000,00}$  x 7,6 / 100 = 76.000,00.

**Campo 19 - Preenchimento:** informar o Código da Conta Analítica. Exemplos: Serviços de transportes, Receita de Fretes, Receitas operacionais, receita de transporte rodoviário de cargas, etc. Deve ser a conta credora ou devedora principal, podendo ser informada a conta sintética (nível acima da conta analítica).

**Campo de preenchimento opcional para os fatos geradores até outubro de 2017. Para os fatos geradores a partir de novembro de 2017 o campo "COD\_CTA" é de preenchimento obrigatório, exceto se a pessoa jurídica estiver dispensada de escrituração contábil (ECD), como no caso da pessoa jurídica tributada pelo lucro presumido e que escritura o livro caixa (art. 45 da Lei nº 8.981/95). Vide Registro 0500: Plano de Contas Contábeis**

## **Registro D309: Processo Referenciado**

1. Registro específico para a pessoa jurídica informar a existência de processo administrativo ou judicial que autoriza a adoção de tratamento tributário (CST), base de cálculo ou alíquota diversa da prevista na legislação. Trata-se de informação essencial a ser prestada na escrituração para a adequada validação das contribuições sociais ou dos créditos.

2. Uma vez procedida à escrituração do Registro "D309", deve a pessoa jurídica gerar os registros "1010" ou "1020" referente ao detalhamento do processo judicial ou do processo administrativo, conforme o caso, que autoriza a adoção de procedimento especifico de apuração das contribuições sociais ou dos créditos.

3. Devem ser relacionados todos os processos judiciais ou administrativos que fundamente ou autorize a adoção de procedimento especifico na apuração das contribuições sociais e dos créditos.

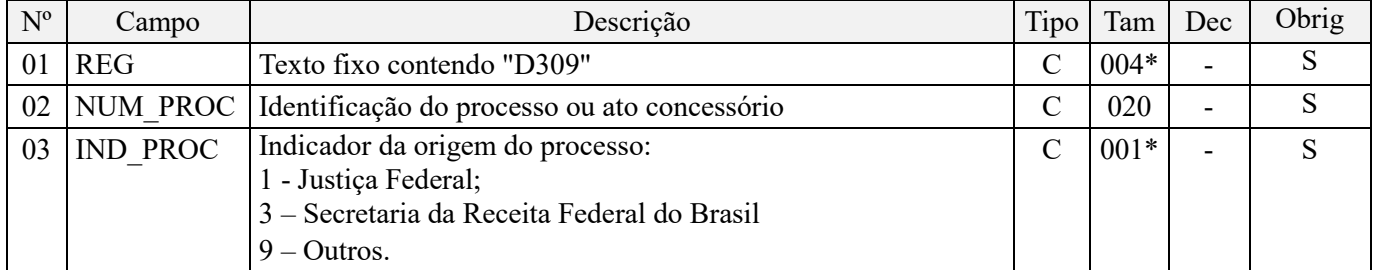

Observações:

1. A apuração da Contribuição para o PIS/Pasep e da Cofins mediante a escrituração dos valores componentes da base de cálculo mensal, da alíquota da contribuição ou de tratamento tributário (CST) diversos dos definidos pela legislação tributária, tendo por lastro e fundamento uma decisão judicial, só devem ser considerados na apuração e escrituração das referidas contribuições, caso a decisão judicial correspondente esteja com trânsito em julgado.

2. A apuração da Contribuição para o PIS/Pasep e da Cofins a recolher em cada período, demonstrada nos registros M200 (PIS/Pasep) e M600 (Cofins) deve corresponder e guardar uniformidade com os valores a serem declarados mensalmente na DCTF, segundo as normas disciplinadoras estabelecidas na Instrução Normativa RFB nº 1.599/2015.

3. Caso a pessoa jurídica seja titular ou beneficiária de decisão judicial que autoriza a suspensão da exigibilidade de parte do valor das contribuições, ou de seu valor integral, porém a decisão judicial não se encontra com o transito em julgado, deve a pessoa jurídica proceder à apuração das contribuições conforme a legislação aplicável, inclusive considerando a parcela que esteja com exigibilidade suspensa e, no Registro "1010 – Processo Referenciado – Ação Judicial", fazendo constar no Campo 06 (DESC\_DEC\_JUD) deste registro a parcela das contribuições com exigibilidade suspensa, a qual deve ser igualmente destacada e informada em DCTF. A partir do período de apuração Janeiro/2020, a parcela das contribuições com exigibilidade suspensa também deverá ser detalhada no registro filho 1011 - Detalhamento das Contribuições com Exigibilidade Suspensa.

**Exemplo:** Caso a aplicação da decisão judicial sem trânsito em julgado resulte em valor da Contribuição para o PIS/Pasep e da Cofins com exigibilidade suspensa de R\$ 10.000,00 e de R\$ 18.000,00, respectivamente, o **Registro 1010** será assim escriturado:

Campo 01: Identificação do registro

Campo 02: Identificação do processo judicial

Campo 03: Identificação da Seção Judiciária

Campo 04: Identificação da Vara

Campo 05: Identificação da natureza da ação judicial (Indicador 02 – Decisão judicial não transitada em julgado) Campo 06: Valores com exigibilidade suspensa, conforme código de receita a informar nos registros M205/M605 e na DCTF

Campo 07: Data da decisão judicial

Representação gráfica do registro – Formato txt:

### **|1010|xxxxxxx-xx.2016.1.00.0000|TRF3|10|02|6912/01=R\$10.000,00 e** 5**856/01=R\$18.000,00|20032019|** Nível hierárquico - 4

Ocorrência - 1:N

### **Campo 01 - Valor Válido:** [D309]

**Campo 02 - Preenchimento:** informar o número do processo judicial ou do processo administrativo, conforme o caso, que autoriza a adoção de procedimento especifico de apuração das contribuições sociais ou dos créditos.

**Campo 03 - Valores válidos:** [1, 3, 9]

## **Registro D350: Resumo Diário de Cupom Fiscal Emitido Por ECF - (Código: 2E, 13, 14, 15 e 16)**

Deve ser escriturada neste registro a consolidação diária das operações referentes serviços de transportes, objeto de registro nos documentos fiscais códigos 2E, 13, 14, 15 e 16), emitidos por equipamentos de ECF.

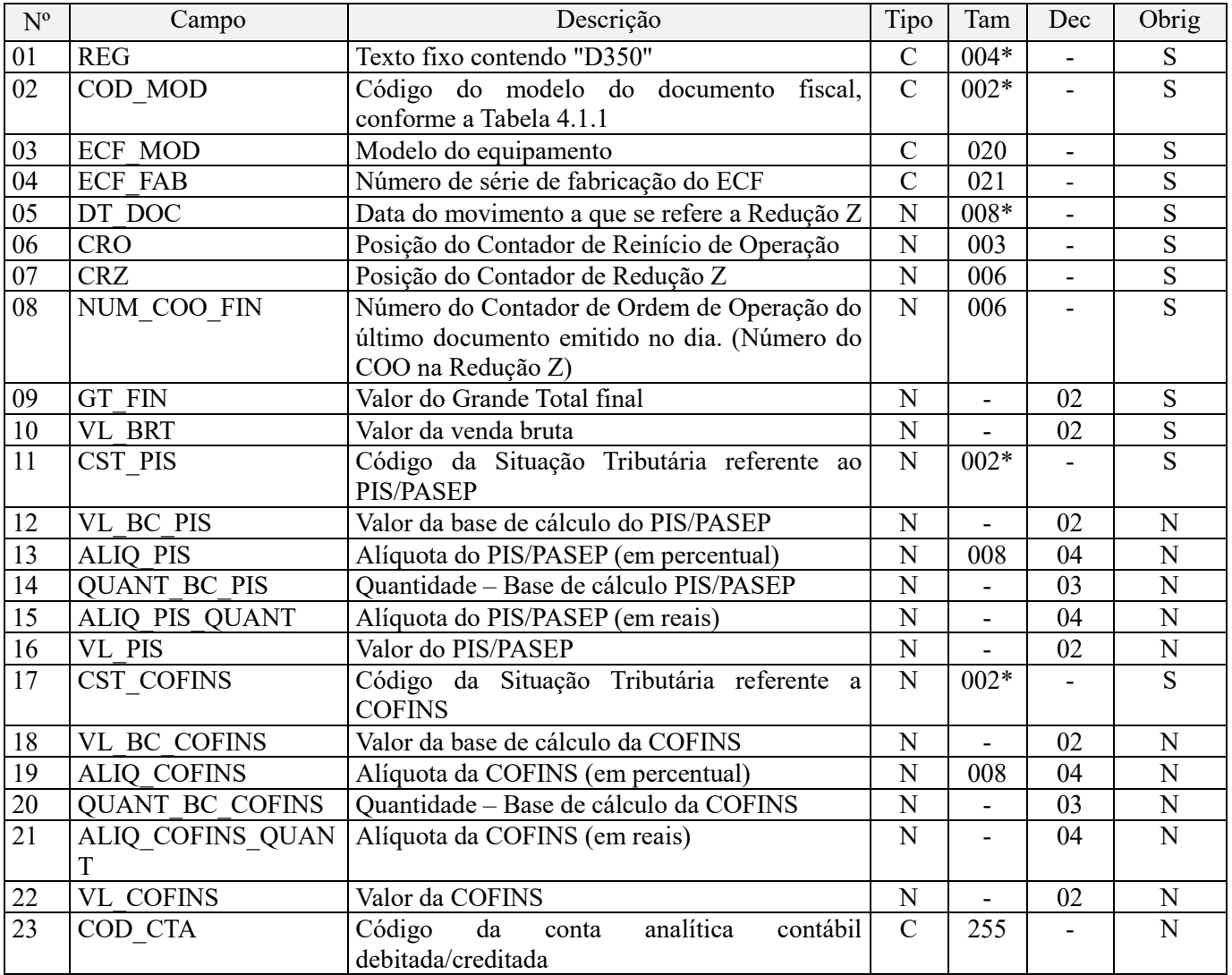

Observações:

1. Os valores escriturados nos campos de bases de cálculo 12 (VL\_BC\_PIS) e 14 (QUANT\_BC\_PIS), de itens com CST representativos de receitas tributadas, serão recuperados no Bloco M, para a demonstração das bases de cálculo do PIS/Pasep (M210), nos Campos "VL\_BC\_CONT" e "QUANT\_BC\_PIS\_TOT", respectivamente.

2. Os valores escriturados nos campos de bases de cálculo 18 (VL\_BC\_COFINS) e 20 (QUANT\_BC\_COFINS), de itens com CST representativos de receitas tributadas, serão recuperados no Bloco M, para a demonstração das bases de cálculo da Cofins (M610), nos Campos "VL\_BC\_CONT" e "QUANT\_BC\_COFINS\_TOT", respectivamente. Nível hierárquico - 3

Ocorrência - 1:N

**Campo 02 - Valores válidos:** [2E, 13, 14, 15, 16]

**Campo 05 - Preenchimento:** considerar a data do movimento, que inclui as operações de venda realizadas durante operíodo de tolerância do Equipamento ECF, no formato "ddmmaaaa", sem os caracteres de separação, tais como: ".", "/", "-".

**Validação:** o valor informado deve ser menor ou igual à DT\_FIN deste arquivo.

**Campo 06 – Preenchimento:** Informar a posição do Contador de Reinício de Operação.

**Validação:** o valor informado deve ser maior que "0" (zero).

**Campo 07 – Preenchimento:** Informar a posição do Contador de Redução Z.

**Validação:** o valor informado deve ser maior que "0" (zero).

**Campo 08 – Preenchimento:** Informar o número do Contador de Ordem de Operação do último documento emitido no dia.

**Validação:** o valor informado deve ser maior que "0" (zero).

**Campo 09 - Preenchimento:** informar o valor acumulado no totalizador de venda bruta.

**Campo 10 - Preenchimento:** informar o valor total da venda bruta, objeto da consolidação diária.

**Validação:** o valor informado no campo deve ser maior que "0" (zero).

**Campo 11 - Preenchimento:** Informar neste campo o Código de Situação Tributária referente ao PIS/PASEP (CST), conforme a Tabela II constante no Anexo Único da Instrução Normativa RFB nº 1.009, de 2010, referenciada no Manual do Leiaute da EFD-Contribuições.

**Campo 12 - Preenchimento:** informar neste campo o valor da base de cálculo do PIS/Pasep referente à consolidação diária. O valor deste campo referente às receitas da consolidação diária será recuperado no Bloco M, para a demonstração das bases de cálculo do PIS/Pasep (M210), nos Campos "VL\_BC\_CONT".

#### **Observações importantes sobre os efeitos das decisões judiciais - texto atualizado em abril de 2019:**

O acórdão do julgamento do RE nº 574.706 PR, finalizado em 15/03/2017, cuja ementa estabelece a exclusão do ICMS na base de cálculo do PIS e da Cofins, por ter sido realizado sob o rito de Repercussão Geral, nos termos do art. 543-B da Lei nº 5.869, de 1973, somente vincula a Secretaria da Receita Federal à citada decisão, inclusive quanto a sua operacionalidade e periodicidade alcançada (modulação dos efeitos), após a manifestação da Procuradoria-Geral da Fazenda Nacional, conforme expressa disposição do art. 19 da Lei nº 10.522, de 2002, fato este, até o momento, não ocorrido.

É importante ressaltar que quaisquer alterações de base de cálculo, de alíquotas ou de tratamento tributário (CST) diversos dos definidos pela legislação tributária, só são aplicáveis à escrituração se não houver limitação temporal dos efeitos da sentença judicial, assim, faz-se necessário que a ação judicial tenha transitado em julgado bem como a decisão judicial seja aplicável em relação aos fatos geradores a que se refere a escrituração. No caso da decisão relativa ao RE nº 574.706/PR, deve-se aguardar a apreciação pelo STF de eventual modulação dos efeitos da sentença.

Dessa forma, a pessoa jurídica beneficiária ou autora de ação judicial **sem trânsito em julgado**, cuja sentença autorize a suspensão da exigibilidade de parte do valor das contribuições, decorrente da exclusão do ICMS incidente na operação de venda de bens e/ou serviços (de transportes e comunicações) ou de outra matéria julgada, deve proceder à apuração das contribuições conforme a legislação aplicável, inclusive considerando a parcela que esteja com exigibilidade suspensa e, no Registro "1010 – Processo Referenciado – Ação Judicial", fazendo constar no Campo 06 (DESC\_DEC\_JUD) deste registro a parcela das contribuições com exigibilidade suspensa, a qual deve ser igualmente destacada e informada em DCTF. A partir do período de apuração Janeiro/2020, a parcela das contribuições com exigibilidade suspensa também deverá ser detalhada no registro filho 1011 - Detalhamento das Contribuições com Exigibilidade Suspensa.

**Campo 13 - Preenchimento:** informar neste campo o valor da alíquota aplicável para fins de apuração da contribuição (0,65% ou 1,65%), conforme o caso.

**Campo 14 - Preenchimento:** informar neste campo o valor da base de cálculo do PIS/Pasep em quantidade, referente à consolidação diária, quando for o caso.

**Campo 15 - Preenchimento:** informar neste campo o valor da alíquota em reais, para fins de apuração da contribuição sobre a base de calculo informada no campo 14, conforme o caso.

**Campo 16 – Preenchimento:** informar o valor do PIS/Pasep apurado em relação ao item consolidado. O valor deste campo não será recuperado no Bloco M, para a demonstração do valor da contribuição devida e/ou do crédito apurado. O cálculo do valor da contribuição no bloco M é efetuado mediante a multiplicação dos campos de base de cálculo totalizados no bloco M e as respectivas alíquotas. Para maiores informações verifique as orientações de preenchimento do campo VL\_CONT\_APUR em M210/M610.

**Campo 17 - Preenchimento:** Informar neste campo o Código de Situação Tributária referente a Cofins (CST), conforme a Tabela III constante no Anexo Único da Instrução Normativa RFB nº 1.009, de 2010, referenciada no Manual do Leiaute da EFD-Contribuições.

**Campo 18 - Preenchimento:** informar neste campo o valor da base de cálculo da Cofins referente à consolidação diária. O valor deste campo referente às receitas da consolidação diária será recuperado no Bloco M, para a demonstração das bases de cálculo da Cofins (M610), nos Campos "VL\_BC\_CONT".

**Campo 19 - Preenchimento:** informar neste campo o valor da alíquota aplicável para fins de apuração da contribuição (3% ou 7,6%), conforme o caso.

**Campo 20 - Preenchimento:** informar neste campo o valor da base de cálculo da Cofins em quantidade, referente à consolidação diária, quando for o caso.

#### **Observações importantes sobre os efeitos das decisões judiciais - texto atualizado em abril de 2019:**

O acórdão do julgamento do RE nº 574.706 PR, finalizado em 15/03/2017, cuja ementa estabelece a exclusão do ICMS na base de cálculo do PIS e da Cofins, por ter sido realizado sob o rito de Repercussão Geral, nos termos do art. 543-B da Lei nº 5.869, de 1973, somente vincula a Secretaria da Receita Federal à citada decisão, inclusive quanto a sua operacionalidade e periodicidade alcançada (modulação dos efeitos), após a manifestação da Procuradoria-Geral da Fazenda Nacional, conforme expressa disposição do art. 19 da Lei nº 10.522, de 2002, fato este, até o momento, não ocorrido.

É importante ressaltar que quaisquer alterações de base de cálculo, de alíquotas ou de tratamento tributário (CST) diversos dos definidos pela legislação tributária, só são aplicáveis à escrituração se não houver limitação temporal dos efeitos da sentença judicial, assim, faz-se necessário que a ação judicial tenha transitado em julgado bem como a decisão judicial seja aplicável em relação aos fatos geradores a que se refere a escrituração. No caso da decisão relativa ao RE nº 574.706/PR, deve-se aguardar a apreciação pelo STF de eventual modulação dos efeitos da sentença.

Dessa forma, a pessoa jurídica beneficiária ou autora de ação judicial **sem trânsito em julgado**, cuja sentença autorize a suspensão da exigibilidade de parte do valor das contribuições, decorrente da exclusão do ICMS incidente na operação de venda de bens e/ou serviços (de transportes e comunicações) ou de outra matéria julgada, deve proceder à apuração das contribuições conforme a legislação aplicável, inclusive considerando a parcela que esteja com exigibilidade suspensa e, no Registro "1010 – Processo Referenciado – Ação Judicial", fazendo constar no Campo 06 (DESC\_DEC\_JUD) deste registro a parcela das contribuições com exigibilidade suspensa, a qual deve ser igualmente destacada e informada em DCTF. A partir do período de apuração Janeiro/2020, a parcela das contribuições com exigibilidade suspensa também deverá ser detalhada no registro filho 1011 - Detalhamento das Contribuições com Exigibilidade Suspensa.

**Campo 21 - Preenchimento:** informar neste campo o valor da alíquota em reais, para fins de apuração da contribuição sobre a base de calculo informada no campo 20, conforme o caso.

**Campo 22** – Preenchimento: informar o valor da Cofins apurado em relação ao item consolidado. O valor deste campo não será recuperado no Bloco M, para a demonstração do valor da contribuição devida e/ou do crédito apurado. O cálculo do valor da contribuição no bloco M é efetuado mediante a multiplicação dos campos de base de cálculo totalizados no bloco M e as respectivas alíquotas. Para maiores informações verifique as orientações de preenchimento do campo VL\_CONT\_APUR em M210/M610.

**Campo 23** - Preenchimento: informar o Código da Conta Analítica. Exemplos: Serviços de transportes, Receita de Fretes, Receitas operacionais, receita de transportes rodoviário de cargas, etc. Deve ser a conta credora ou devedora principal, podendo ser informada a conta sintética (nível acima da conta analítica).

**Campo de preenchimento opcional para os fatos geradores até outubro de 2017. Para os fatos geradores a partir de novembro de 2017 o campo "COD\_CTA" é de preenchimento obrigatório, exceto se a pessoa jurídica estiver dispensada de escrituração contábil (ECD), como no caso da pessoa jurídica tributada pelo lucro presumido e que escritura o livro caixa (art. 45 da Lei nº 8.981/95). Vide Registro 0500: Plano de Contas Contábeis**

### **Registro D359: Processo Referenciado**

1. Registro específico para a pessoa jurídica informar a existência de processo administrativo ou judicial que autoriza a adoção de tratamento tributário (CST), base de cálculo ou alíquota diversa da prevista na legislação. Trata-se de informação essencial a ser prestada na escrituração para a adequada validação das contribuições sociais ou dos créditos.

2. Uma vez procedida à escrituração do Registro "D359", deve a pessoa jurídica gerar os registros "1010" ou "1020" referentes ao detalhamento do processo judicial ou do processo administrativo, conforme o caso, que autoriza a adoção de procedimento especifico de apuração das contribuições sociais ou dos créditos.

3. Devem ser relacionados todos os processos judiciais ou administrativos que fundamente ou autorize a adoção de procedimento especifico na apuração das contribuições sociais e dos créditos.

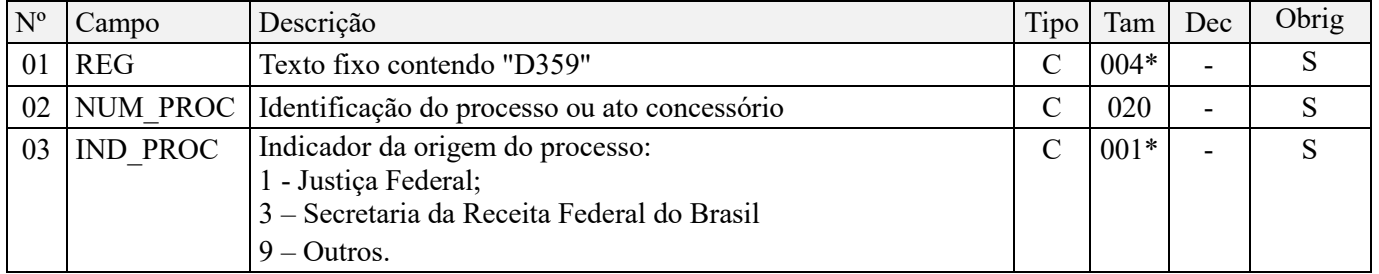

Observações:

1. A apuração da Contribuição para o PIS/Pasep e da Cofins mediante a escrituração dos valores componentes da base de cálculo mensal, da alíquota da contribuição ou de tratamento tributário (CST) diversos dos definidos pela legislação tributária, tendo por lastro e fundamento uma decisão judicial, só devem ser considerados na apuração e escrituração das referidas contribuições, caso a decisão judicial correspondente esteja com trânsito em julgado.

2. A apuração da Contribuição para o PIS/Pasep e da Cofins a recolher em cada período, demonstrada nos registros M200 (PIS/Pasep) e M600 (Cofins) deve corresponder e guardar uniformidade com os valores a serem declarados mensalmente na DCTF, segundo as normas disciplinadoras estabelecidas na Instrução Normativa RFB nº 1.599/2015.

3. Caso a pessoa jurídica seja titular ou beneficiária de decisão judicial que autoriza a suspensão da exigibilidade de parte do valor das contribuições, ou de seu valor integral, porém a decisão judicial não se encontra com o transito em julgado, deve a pessoa jurídica proceder à apuração das contribuições conforme a legislação aplicável, inclusive considerando a parcela que esteja com exigibilidade suspensa e, no Registro "1010 – Processo Referenciado – Ação Judicial", fazendo constar no Campo 06 (DESC\_DEC\_JUD) deste registro a parcela das contribuições com exigibilidade suspensa, a qual deve ser igualmente destacada e informada em DCTF. A partir do período de apuração Janeiro/2020, a parcela das contribuições com exigibilidade suspensa também deverá ser detalhada no registro filho 1011 - Detalhamento das Contribuições com Exigibilidade Suspensa.

**Exemplo:** Caso a aplicação da decisão judicial sem trânsito em julgado resulte em valor da Contribuição para o PIS/Pasep e da Cofins com exigibilidade suspensa de R\$ 10.000,00 e de R\$ 18.000,00, respectivamente, o **Registro 1010** será assim escriturado:

Campo 01: Identificação do registro

Campo 02: Identificação do processo judicial

Campo 03: Identificação da Seção Judiciária

Campo 04: Identificação da Vara
Campo 05: Identificação da natureza da ação judicial (Indicador 02 – Decisão judicial não transitada em julgado) Campo 06: Valores com exigibilidade suspensa, conforme código de receita a informar nos registros M205/M605 e na DCTF

Campo 07: Data da decisão judicial

Representação gráfica do registro – Formato txt:

#### **|1010|xxxxxxx-xx.2016.1.00.0000|TRF3|10|02|6912/01=R\$10.000,00 e** 5**856/01=R\$18.000,00|20032019|** Nível hierárquico - 4 Ocorrência - 1:N

**Campo 01 - Valor Válido:** [D359]

**Campo 02 - Preenchimento:** informar o número do processo judicial ou do processo administrativo, conforme o caso, que autoriza a adoção de procedimento especifico de apuração das contribuições sociais ou dos créditos.

**Campo 03 - Valores válidos:** [1, 3, 9]

### **Registro D500: Nota Fiscal de Serviço de Comunicação (Código 21) e Nota Fiscal de Serviço de Telecomunicação (Código 22) – Documentos de Aquisição com Direito a Crédito**

Neste registro deverá a pessoa jurídica informar as operações referentes à contratação de serviços de comunicação ou de telecomunicação que, em função da natureza do serviço e da atividade econômica desenvolvida pela pessoa jurídica, permita a apuração de créditos de PIS/Pasep e de Cofins, na forma da legislação tributária.

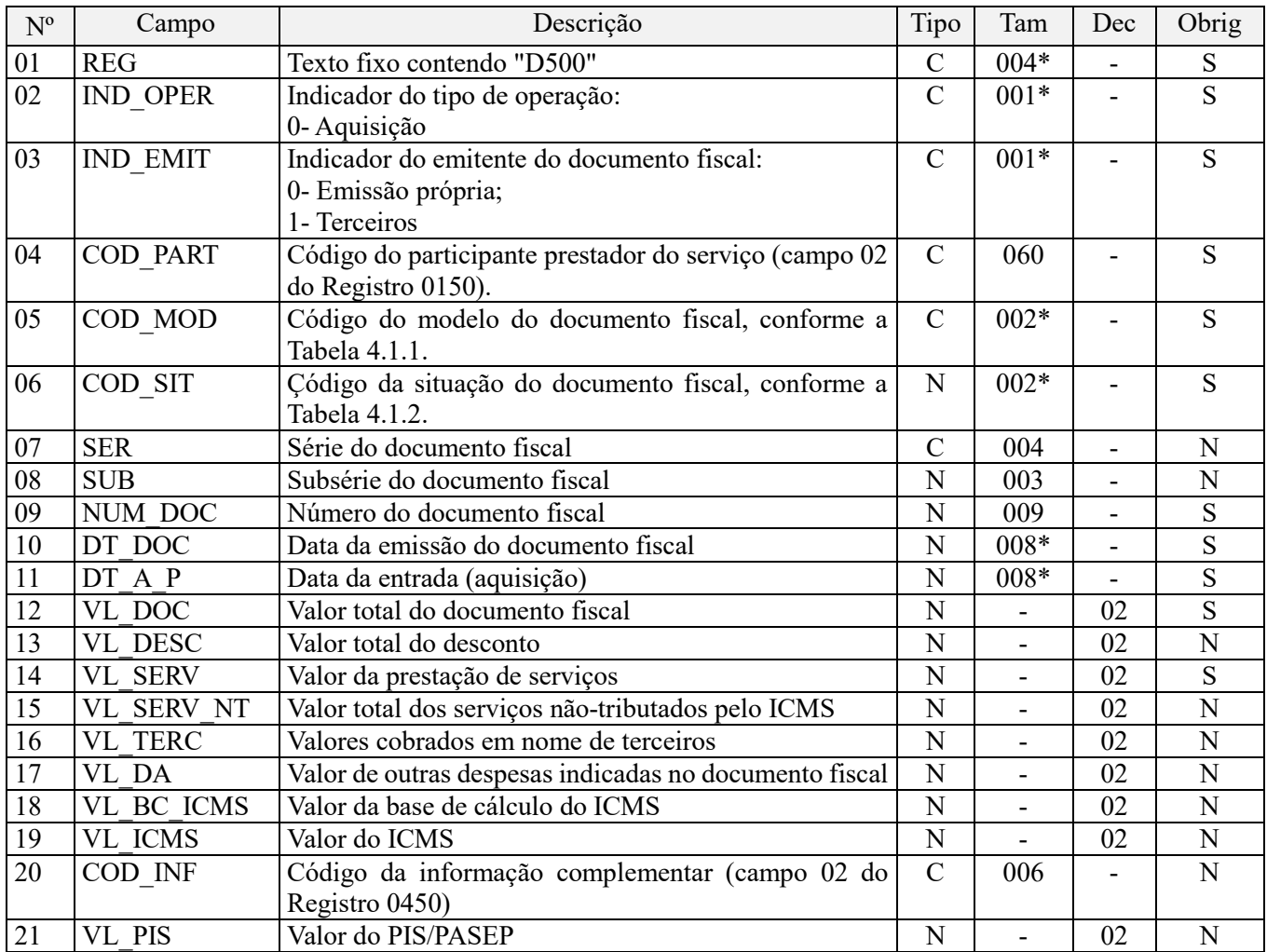

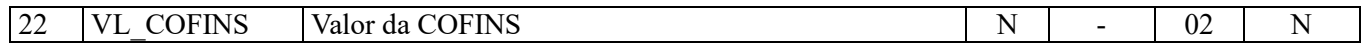

Observações:

Nível hierárquico - 3 Ocorrência – 1:N

**Campo 01 - Valor Válido:** [D500]

**Campo 02 - Valores válidos:** [0]

**Campo 03 - Valores válidos:** [0, 1]

**Preenchimento:** informar o emitente do documento fiscal. Se o emitente for estabelecimento da própria pessoa jurídica titular da escrituração (emissão própria) informar o indicador "0"; se o emitente for terceiros informar o indicador "1".

**Campo 04 - Validação:** o valor informado deve existir no campo COD\_PART do registro 0150.

**Campo 05 - Valores válidos:** [21, 22]

**Campo 06 - Valores válidos:** [00, 01, 02, 03, 06, 07, 08]

**Preenchimento:** verificar a descrição da situação do documento na Tabela Situação do Documento, integrante deste Guia Prático.

**Campo 07 – Preenchimento:** Informar neste campo a série do documento fiscal, se existir.

**Campo 08 – Preenchimento:** Informar neste campo a subsérie do documento fiscal, se existir.

**Campo 09 – Preenchimento:** Informar neste campo o número do documento fiscal de aquisição de serviço de comunicação ou de telecomunicação com direito a crédito.

**Validação:** o valor informado no campo deve ser maior que "0" (zero).

**Campo 10 - Preenchimento:** informar a data de emissão do documento, no formato "ddmmaaaa"; excluindo-se quaisquer caracteres de separação, tais como: ".", "/", "-".

**Validação:** a data informada neste campo ou a data da aquisição do serviço (campo 11) deve estar compreendida no período da escrituração (campos 06 e 07 do registro 0000). Regra aplicável na validação/edição de registros da escrituração, a ser gerada com a versão 1.0.2 do Programa Validador e Assinador da EFD-Contribuições.

**Campo 11 - Preenchimento:** informar a data de aquisição do serviço no formato "ddmmaaaa", excluindo-se quaisquer caracteres de separação, tais como: ".", "/", "-".

**Validação:** a data informada neste campo ou a data de emissão do documento fiscal (campo 10) deve estar compreendida no período da escrituração (campos 06 e 07 do registro 0000). Regra aplicável na validação/edição de registros da escrituração, a ser gerada com a versão 1.0.2 do Programa Validador e Assinador da EFD-Contribuições.

**Campo 12 - Preenchimento:** Informar neste campo o valor do documento fiscal com direito à apuração de crédito.

**Validação:** o valor informado no campo deve ser maior que "0" (zero).

**Campo 14 - Preenchimento:** Informar neste campo o valor da prestação de serviço constante no documento fiscal.

**Campo 17 - Preenchimento:** Informar neste campo o valor de outras despesas/valores constantes no documento fiscal, que não sejam as informadas no campo 14.

**Campo 19 - Preenchimento:** Informar neste campo o valor do total do ICMS.

**Campo 21 - Preenchimento:** Informar neste campo o valor do total do PIS/Pasep.

**Campo 22 - Preenchimento:** Informar neste campo o valor da Cofins.

# **Registro D501: Complemento da Operação (Códigos 21 e 22) – PIS/Pasep**

1. Deve ser escriturado um registro D501 para cada item (serviço de comunicação ou de telecomunicação) cuja operação dê direito a crédito, pelo seu valor total ou parcial;

2. Caso em relação a um mesmo item venha a ocorrer tratamentos tributários diversos (mais de um CST), deve a pessoa jurídica informar um registro D501 para cada CST;

3. Em relação aos itens com CST representativos de operações geradoras de créditos, os valores do campo de base de cálculo "VL\_BC\_PIS" (Campo 05) serão recuperados no Bloco M, para a demonstração das bases de cálculo do crédito de PIS/Pasep (Registro M105), no campo "VL\_BC\_PIS\_TOT".

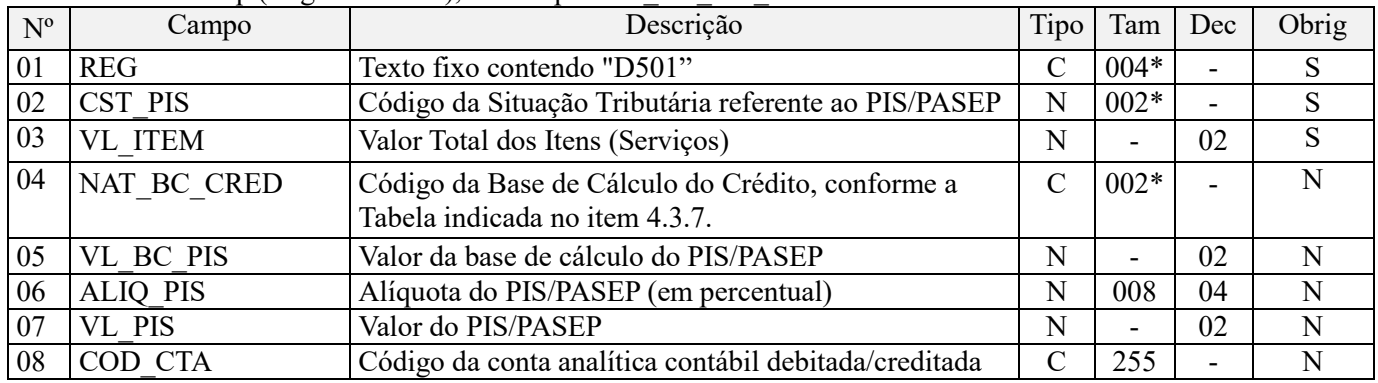

Observações: Nível hierárquico - 4

Ocorrência - 1:N

### **Campo 01 - Valor Válido:** [D501]

**Campo 02 - Preenchimento:** Informar neste campo o Código de Situação Tributária referente ao PIS/PASEP (CST), conforme a Tabela II constante no Anexo Único da Instrução Normativa RFB nº 1.009, de 2010, referenciada no Manual do Leiaute da EFD-Contribuições.

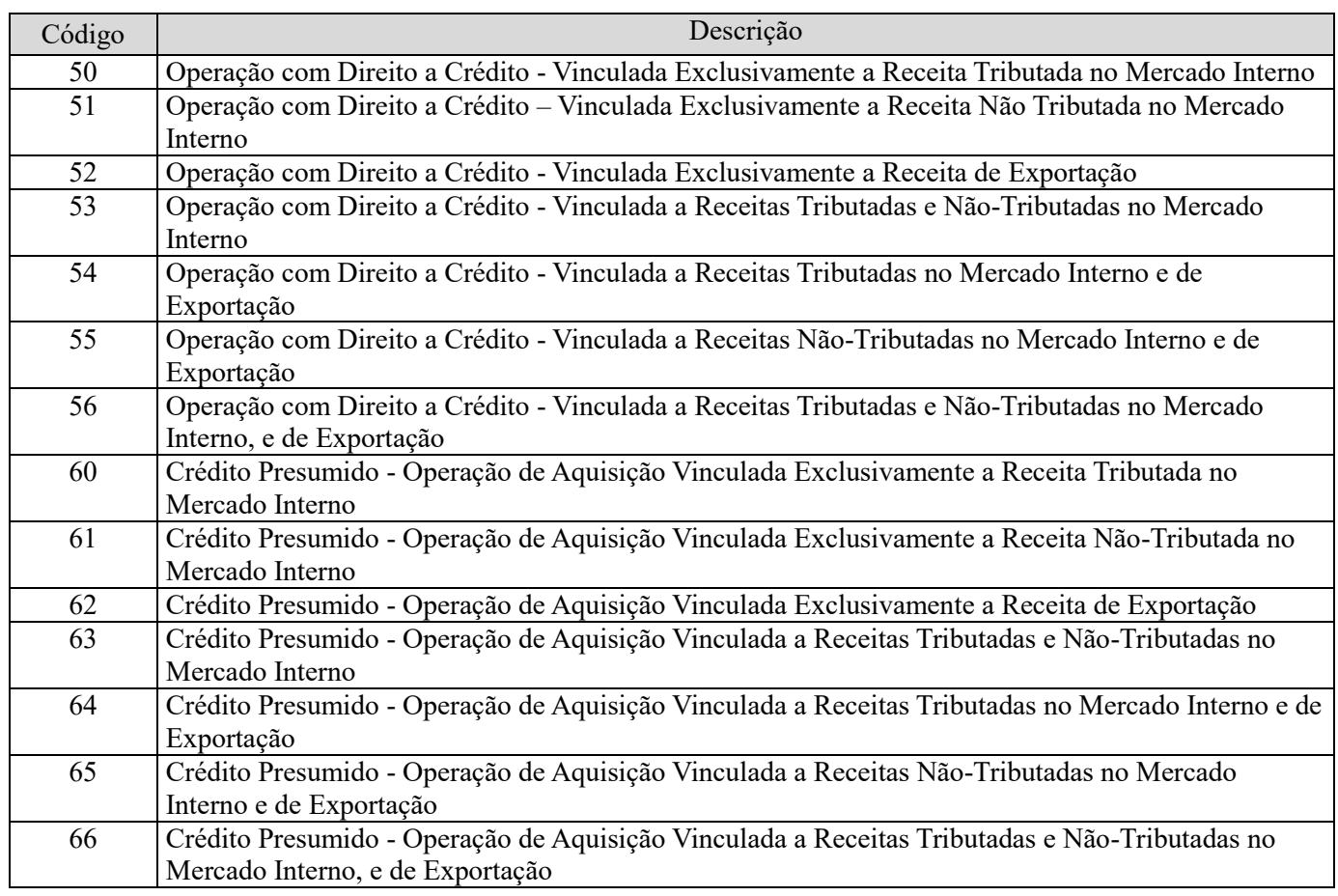

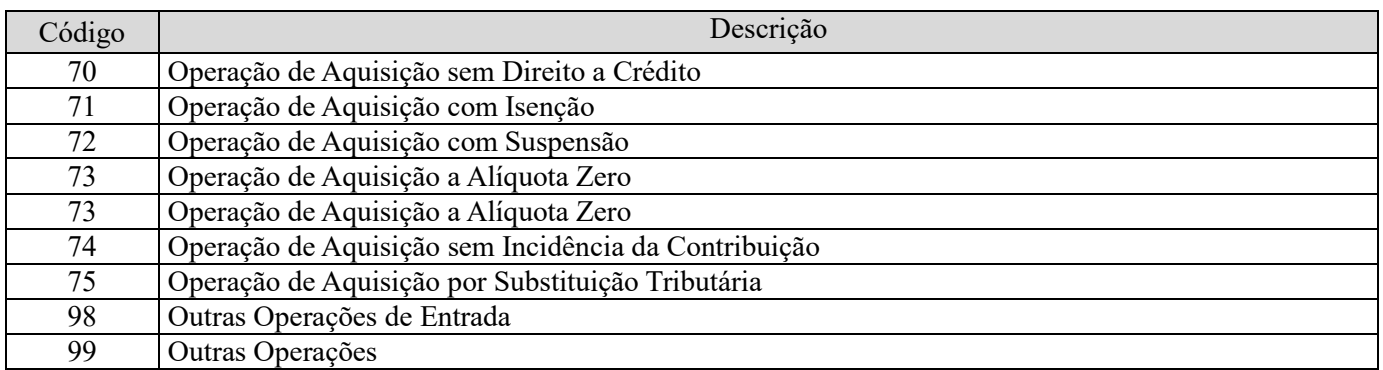

**Campo 03 - Preenchimento:** informar o valor total do item, constante no documento fiscal a que se refere o registro.

**Campo 04 - Preenchimento:** Informar o código correspondente à natureza da base de cálculo do crédito, conforme a Tabela "4.3.7 – Base de Cálculo do Crédito" referenciada no Manual do Leiaute da EFD-Contribuições e disponibilizada no Portal do SPED no sítio da RFB na Internet, no endereco <http://sped.rfb.gov.br>.

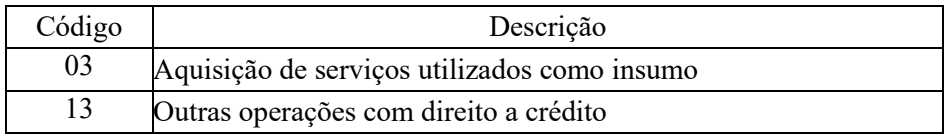

**Campo 05 - Preenchimento:** informar neste campo o valor da base de cálculo do PIS/Pasep referente ao item do documento fiscal.

O valor deste campo será recuperado no Bloco M, para a demonstração das bases de cálculo do crédito de PIS/Pasep (M105, campo "VL\_BC\_PIS\_TOT") no caso de item correspondente a fato gerador de crédito.

**Campo 06 - Preenchimento:** informar neste campo o valor da alíquota aplicável para fins de apuração do crédito do crédito (1,65%), conforme o caso.

**Campo 07 – Preenchimento:** informar o valor do crédito de PIS/Pasep referente ao item do documento fiscal. O valor deste campo não será recuperado no Bloco M, para a demonstração do valor do crédito apurado. O cálculo do valor do crédito no bloco M é efetuado mediante a multiplicação dos campos de base de cálculo totalizados no bloco M e as respectivas alíquotas. Para maiores informações verifique as orientações de preenchimento do campo VL\_CRED em M100/M500.

**Validação:** o valor do campo "VL\_PIS" deve corresponder ao valor da base de cálculo (VL\_BC\_PIS) multiplicado pela alíquota aplicável ao item (ALIQ\_PIS), dividido pelo valor "100".

**Exemplo:** Sendo o Campo "VL\_BC\_PIS" = 1.000.000,00 e o Campo "ALIQ\_PIS" = 1,6500 , então o Campo "VL PIS" será igual a:  $1.000.000,00 \times 1,65 / 100 = 16.500,00$ .

**Campo 08 - Preenchimento:** informar o Código da Conta Analítica. Exemplos: Serviços prestados por pessoa jurídica, outros custos, etc. Deve ser a conta credora ou devedora principal, podendo ser informada a conta sintética (nível acima da conta analítica).

**Campo de preenchimento opcional para os fatos geradores até outubro de 2017. Para os fatos geradores a partir de novembro de 2017 o campo "COD\_CTA" é de preenchimento obrigatório, exceto se a pessoa jurídica estiver dispensada de escrituração contábil (ECD), como no caso da pessoa jurídica tributada pelo lucro presumido e que escritura o livro caixa (art. 45 da Lei nº 8.981/95). Vide Registro 0500: Plano de Contas Contábeis**

# **Registro D505: Complemento da Operação (Códigos 21 e 22) – Cofins**

1. Deve ser escriturado um registro D505 para cada item (serviço de comunicação ou de telecomunicação) cuja operação dê direito a crédito, pelo seu valor total ou parcial;

2. Caso em relação a um mesmo item venha a ocorrer tratamentos tributários diversos (mais de um CST), deve a pessoa jurídica informar um registro D505 para cada CST;

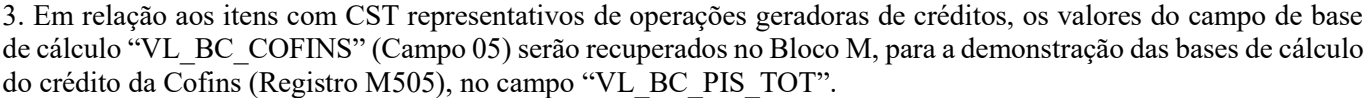

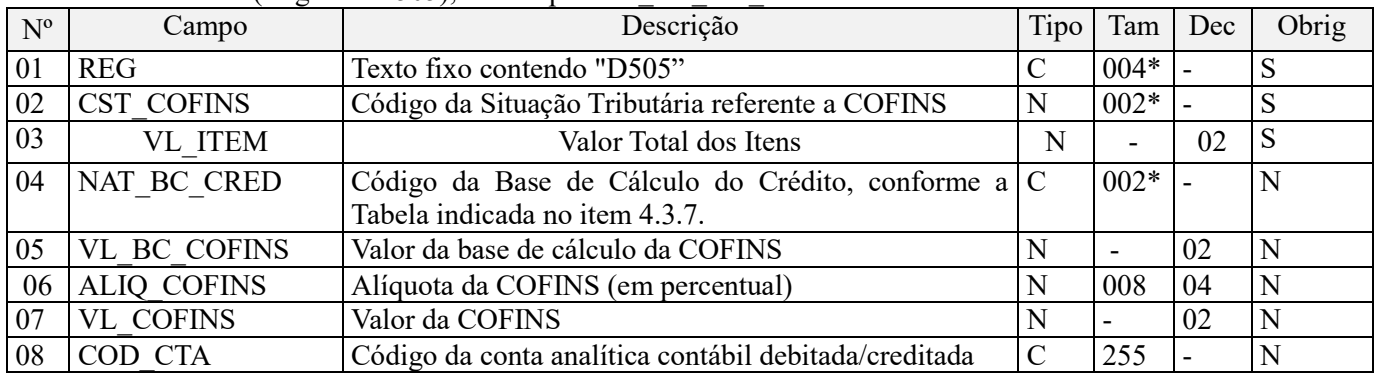

Observações: Nível hierárquico - 4 Ocorrência - 1:N

# **Campo 01 - Valor Válido:** [D505]

**Campo 02 - Preenchimento:** Informar neste campo o Código de Situação Tributária referente a Cofins (CST), conforme a Tabela III constante no Anexo Único da Instrução Normativa RFB nº 1.009, de 2010, referenciada no Manual do Leiaute da EFD-Contribuições.

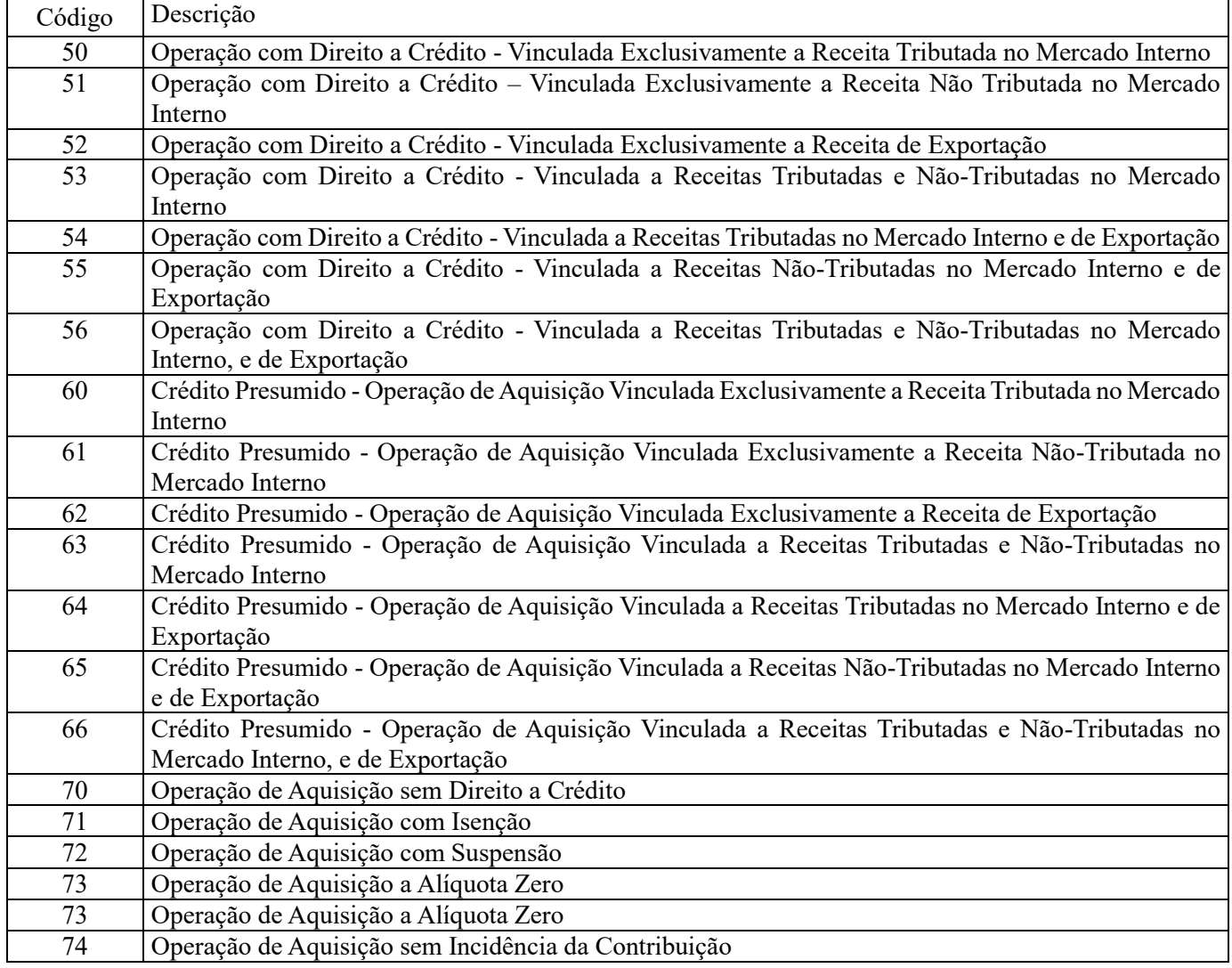

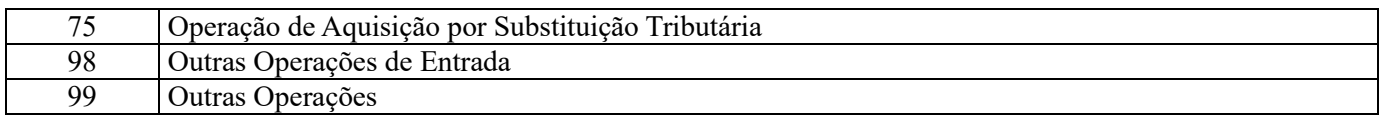

**Campo 03 - Preenchimento:** informar o valor total do item, constante no documento fiscal a que se refere o registro.

**Campo 04 - Preenchimento:** Informar o código correspondente à natureza da base de cálculo do crédito, conforme a Tabela "4.3.7 – Base de Cálculo do Crédito" referenciada no Manual do Leiaute da EFD-Contribuições e disponibilizada no Portal do SPED no sítio da RFB na Internet, no endereço <http://sped.rfb.gov.br>.

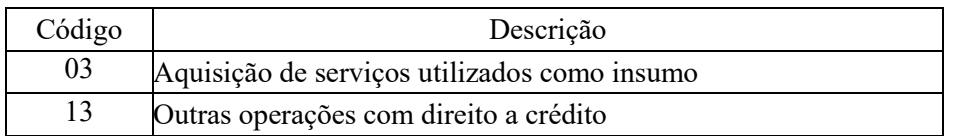

**Campo 05 - Preenchimento:** informar neste campo o valor da base de cálculo da Cofins referente ao item do documento fiscal.

O valor deste campo será recuperado no Bloco M, para a demonstração das bases de cálculo do crédito da Cofins (M505, campo "VL\_BC\_COFINS\_TOT") no caso de item correspondente a fato gerador de crédito.

**Campo 06 - Preenchimento:** informar neste campo o valor da alíquota aplicável para fins de apuração do crédito do crédito (7,6%), conforme o caso.

**Campo 07 – Preenchimento:** informar o valor do crédito de Cofins referente ao item do documento fiscal. O valor deste campo não será recuperado no Bloco M, para a demonstração do valor do crédito apurado. O cálculo do valor do crédito no bloco M é efetuado mediante a multiplicação dos campos de base de cálculo totalizados no bloco M e as respectivas alíquotas. Para maiores informações verifique as orientações de preenchimento do campo VL\_CRED em M100/M500.

**Validação:** o valor do campo "VL\_COFINS" deve corresponder ao valor da base de cálculo (VL\_BC\_COFINS) multiplicado pela alíquota aplicável ao item (ALIQ\_COFINS), dividido pelo valor "100".

**Exemplo:** Sendo o Campo "VL\_BC\_COFINS" = 1.000.000,00 e o Campo "ALIQ\_COFINS" = 7,6000 , então o Campo "VL\_COFINS" será igual a: 1.000.000,00 x 7,6 / 100 = 76.000,00.

**Campo 08 - Preenchimento:** informar o Código da Conta Analítica. Exemplos: : Serviços prestados por pessoa jurídica, outros custos , etc. Deve ser a conta credora ou devedora principal, podendo ser informada a conta sintética (nível acima da conta analítica).

**Campo de preenchimento opcional para os fatos geradores até outubro de 2017. Para os fatos geradores a partir de novembro de 2017 o campo "COD\_CTA" é de preenchimento obrigatório, exceto se a pessoa jurídica estiver dispensada de escrituração contábil (ECD), como no caso da pessoa jurídica tributada pelo lucro presumido e que escritura o livro caixa (art. 45 da Lei nº 8.981/95). Vide Registro 0500: Plano de Contas Contábeis**

### **Registro D509: Processo Referenciado**

1. Registro específico para a pessoa jurídica informar a existência de processo administrativo ou judicial que autoriza a adoção de tratamento tributário (CST), base de cálculo ou alíquota diversa da prevista na legislação. Trata-se de informação essencial a ser prestada na escrituração para a adequada validação das contribuições sociais ou dos créditos.

2. Uma vez procedida à escrituração do Registro "D509", deve a pessoa jurídica gerar os registros "1010" ou "1020" referentes ao detalhamento do processo judicial ou do processo administrativo, conforme o caso, que autoriza a adoção de procedimento especifico de apuração das contribuições sociais ou dos créditos.

3. Devem ser relacionados todos os processos judiciais ou administrativos que fundamente ou autorize a adoção de procedimento especifico na apuração das contribuições sociais e dos créditos.

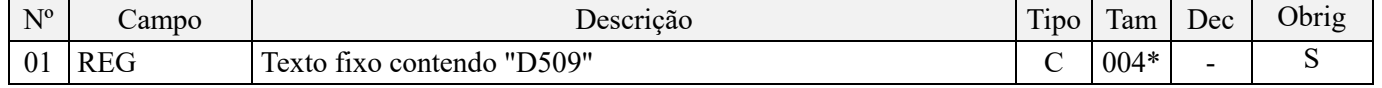

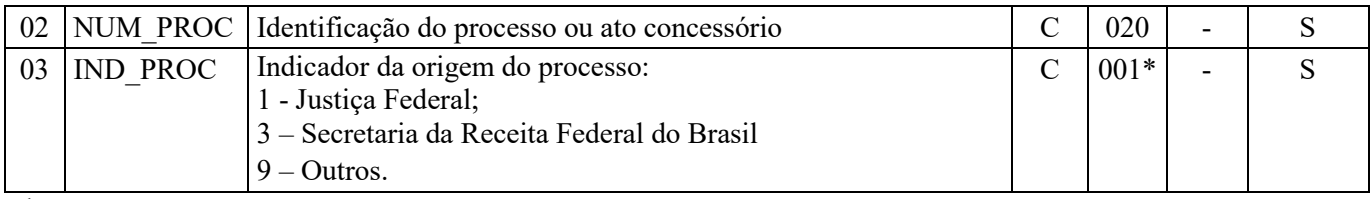

Observações:

1. A apuração da Contribuição para o PIS/Pasep e da Cofins mediante a escrituração dos valores componentes da base de cálculo mensal, da alíquota da contribuição ou de tratamento tributário (CST) diversos dos definidos pela legislação tributária, tendo por lastro e fundamento uma decisão judicial, só devem ser considerados na apuração e escrituração das referidas contribuições, caso a decisão judicial correspondente esteja com trânsito em julgado.

2. A apuração da Contribuição para o PIS/Pasep e da Cofins a recolher em cada período, demonstrada nos registros M200 (PIS/Pasep) e M600 (Cofins) deve corresponder e guardar uniformidade com os valores a serem declarados mensalmente na DCTF, segundo as normas disciplinadoras estabelecidas na Instrução Normativa RFB nº 1.599/2015.

3. Caso a pessoa jurídica seja titular ou beneficiária de decisão judicial que autoriza a suspensão da exigibilidade de parte do valor das contribuições, ou de seu valor integral, porém a decisão judicial não se encontra com o transito em julgado, deve a pessoa jurídica proceder à apuração das contribuições conforme a legislação aplicável, inclusive considerando a parcela que esteja com exigibilidade suspensa e, no Registro "1010 – Processo Referenciado – Ação Judicial", fazendo constar no Campo 06 (DESC\_DEC\_JUD) deste registro a parcela das contribuições com exigibilidade suspensa, a qual deve ser igualmente destacada e informada em DCTF. A partir do período de apuração Janeiro/2020, a parcela das contribuições com exigibilidade suspensa também deverá ser detalhada no registro filho 1011 - Detalhamento das Contribuições com Exigibilidade Suspensa.

**Exemplo:** Caso a aplicação da decisão judicial sem trânsito em julgado resulte em valor da Contribuição para o PIS/Pasep e da Cofins com exigibilidade suspensa de R\$ 10.000,00 e de R\$ 18.000,00, respectivamente, o **Registro 1010** será assim escriturado:

Campo 01: Identificação do registro

Campo 02: Identificação do processo judicial

Campo 03: Identificação da Seção Judiciária

Campo 04: Identificação da Vara

Campo 05: Identificação da natureza da ação judicial (Indicador 02 – Decisão judicial não transitada em julgado) Campo 06: Valores com exigibilidade suspensa, conforme código de receita a informar nos registros M205/M605 e na DCTF

Campo 07: Data da decisão judicial

Representação gráfica do registro – Formato txt:

**|1010|xxxxxxx-xx.2016.1.00.0000|TRF3|10|02|6912/01=R\$10.000,00 e** 5**856/01=R\$18.000,00|20032019|** Nível hierárquico - 4 Ocorrência - 1:N

**Campo 01 - Valor Válido:** [D509]

**Campo 02 - Preenchimento:** informar o número do processo judicial ou do processo administrativo, conforme o caso, que autoriza a adoção de procedimento especifico de apuração das contribuições sociais ou dos créditos.

**Campo 03 - Valores válidos:** [1, 3, 9]

# **Registro D600: Consolidação da Prestação de Serviços - Notas de Serviço de Comunicação (Código 21) e de Serviço de Telecomunicação (Código 22)**

Neste registro será informada a consolidação das receitas auferidas pelas empresas de comunicação e de telecomunicação, de acordo com a natureza dos serviços prestados.

Devem ser objeto de escrituração as receitas efetivamente realizadas, mesmo que ainda a faturar, desde que os serviços já tenham sido prestados ao consumidor dos mesmos. Desta forma, as receitas de serviços de comunicação

e de telecomunicação a faturar em período futuro (mês seguinte, por exemplo), devem ser escrituradas em D600 e não, em F100.

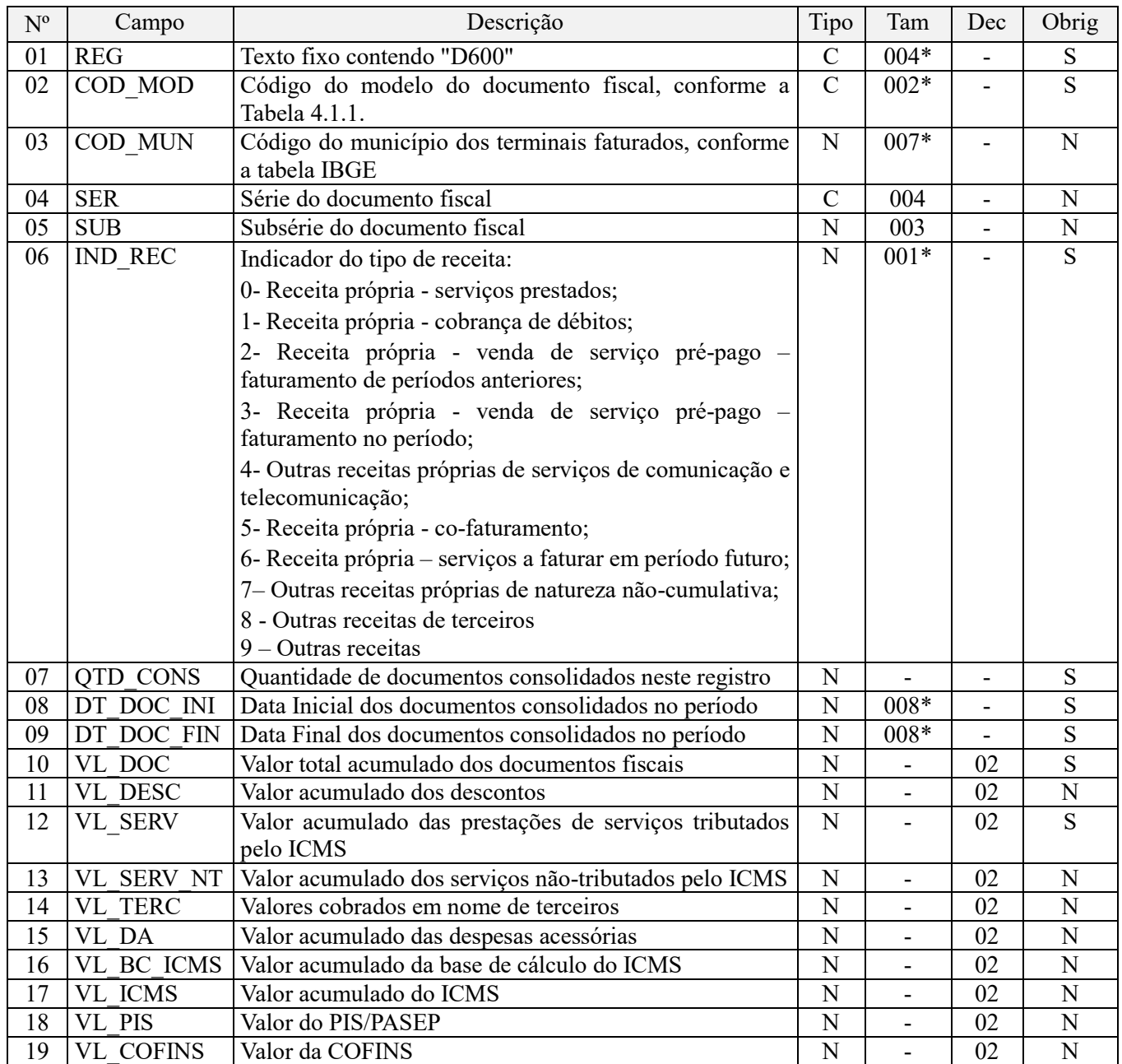

**Observações:** Não precisam ser incluídos na consolidação do Registro D600 os documentos fiscais que não correspondam a receitas efetivamente auferidas, tais como os documentos cancelados.

Nível hierárquico - 3 Ocorrência – 1:N

**Campo 01 - Valor Válido:** [D600]

**Campo 02 - Valores válidos:** [21, 22]

**Preenchimento:** informar o Código do modelo do documento fiscal, conforme a Tabela 4.1.1

**Campo 03 - Preenchimento:** informar o código do município dos terminais faturados.

**Validação:** o valor informado no campo deve existir na Tabela de Municípios do IBGE, possuindo 7 dígitos.

**Campo 04 – Preenchimento:** informar a Série do documento fiscal objeto da consolidação, se houver.

**Campo 05 – Preenchimento:** informar a Subsérie do documento fiscal objeto da consolidação, se houver.

**Campo 06 - Preenchimento:** Informar neste campo o indicador da natureza da receita consolidada neste registro. Valores Válidos: [0, 1, 2, 3, 4, 5, 6, 7, 8, 9]

# **0 - RECEITA PRÓPRIA – SERVIÇOS PRESTADOS:**

Indicar as receitas próprias auferidas e suportadas por NOTAS FISCAIS DE SERVIÇOS DE TELECOMUNICAÇÃOS/COMUNICAÇÃO no período tributados pela contribuição de PIS e COFINS pelo regime cumulativo.

Caso o registro seja consolidado pela contabilidade neste código deverá ser registrado a receita bruta de telecomunicação/ comunicação com incidência de PIS e COFINS pelo regime cumulativo.

# **1 - RECEITA PRÓPRIA – COBRANÇA DE DÉBITOS:**

Este item será utilizado pela empresa que optar por consolidar as informações por documentos fiscais. Indicar valores cobrados em nota fiscal referente a cobrança de débitos anteriores, já tributados.

### **2 - RECEITA PRÓPRIA – VENDA DE SERVIÇO PRÉ-PAGO – FATURAMENTO DE PERÍODOS ANTERIORES**

Este item será utilizado pela empresa que optar por consolidar as informações por documentos fiscais. No registro referente a este código indicador, deve a pessoa jurídica consolidar as receitas de serviços pré-pago prestadas no período da escrituração e que foram faturadas em períodos anteriores.

Este item será utilizado, por exemplo, quando o *VALOR DO CONSUMO* do crédito de pré-pago for maior que o total ativado no período (valor registrado no item 3).

### **3 – RECEITA PRÓPRIA – VENDA DE SERVIÇO PRÉ-PAGO – FATURAMENTO NO PERÍODO**

Este item será utilizado pela empresa que optar por consolidar as informações por documentos fiscais.

Refere-se à ATIVAÇÃO DO CRÉDITO DO SERVIÇO PRÉ-PAGO na plataforma com emissão da NOTA FISCAL MODELO 22 de acordo com CONVÊNIO ICMS 55/2005.

Quando O VALOR DA ATIVAÇÃO do mês de referência do arquivo "FOR MAIOR" do que o VALOR CONSUMIDO no mesmo período, *a diferença* do valor ainda não consumido deverá ser informada no campo 04 do Registro D601 e D605 para exclusões na base de cálculo

# **4 – OUTRAS RECEITAS PRÓPRIAS DE SERVIÇOS DE COMUNICAÇÃO E TELECOMUNICAÇÃO**

Representa outras receitas eventuais de serviços de telecomunicação/comunicação da companhia. Caso se refiram a receitas já oferecidas à tributação, em períodos de apuração anteriores, deve o seu valor ser excluído da base de cálculo nos registros filhos D601 e D605;

# **5 – RECEITA PRÓPRIA – CO-FATURAMENTO**

Este item será utilizado pela empresa que optar por consolidar as informações por documentos fiscais.

A receita própria de co-faturamento é aquela em que outra empresa Operadora de TELECOM fatura para a empresa que está entregando o arquivo da EFD PIS/COFINS.

# **6 – RECEITA PRÓPRIA – SERVIÇOS A FATURAR EM PERÍODO FUTURO**

Este item será utilizado pela empresa que optar por consolidar as informações por documentos fiscais.

Os serviços a faturar representam os valores dos "serviços prestados" e ainda não faturados no período (ainda sem emissão da NOTA FISCAL DE SERVIÇOS). Representam receitas *já auferidas*, mas ainda não faturadas em razão dos ciclos de faturamento existentes nas empresas de telecomunicação/comunicação.

Informações para a EFD:

- Fato gerador do PIS/COFINS sobre a receita "a faturar": Deverá ser informado como Tipo de Receita 6 (Campo 06) para compor a base de cálculo do PIS/COFINS.

- Estorno da receita "a faturar" (Mês Seguinte): Com as respectivas emissões das Notas Fiscais e informadas como Tipo de Receita 0 (Campo 06) deverá ocorrer o estorno (exclusão da base de cálculo) do valor "a faturar", demonstrado no arquivo do mês corrente no Campo 04, nos registros D601 e D605, para exclusão da base de cálculo do PIS/COFINS.

# **7 – OUTRAS RECEITAS PRÓPRIAS DE NATUREZA NÃO CUMULATIVA**

Informar neste item outras receitas próprias da pessoa jurídica, não referentes a serviços de telecomunicação ou comunicação, passíveis assim de tributação no regime não cumulativo.

### **8 – OUTRAS RECEITAS DE TERCEIROS**

Este item será utilizado pela empresa que optar por consolidar as informações por documentos fiscais.

Indicar neste item os valores que não representam RECEITAS das Operadoras, mas que eventualmente estão inseridas na NOTA FISCAL DE PRESTAÇÃO DE SERVIÇOS DE TELECOMUNICAÇÃO/COMUNICAÇÃO. Esses valores não transitam pelas contas de resultado das operadoras e são contabilizados numa conta de ATIVO (a receber do cliente) contra um PASSIVO (a pagar para algum terceiro). Exemplo: assinaturas de jornais, telegramas fonados etc.

#### **9 – OUTRAS RECEITAS**

Outras receitas que não se enquadrarem nos conceitos anteriores e relacionadas com serviços de telecomunicação/comunicação.

**Campo 07 - Preenchimento:** Informar neste campo a quantidade de documentos consolidados.

**Campo 08 - Preenchimento:** informar a data de emissão inicial dos documentos consolidados no registro, representativos da prestação de serviços de comunicação e de telecomunicação, no formato "ddmmaaaa", excluindose quaisquer caracteres de separação, tais como: ".", "/", "-".

**Campo 09 - Preenchimento:** informar a data de emissão Final dos documentos consolidados no registro, representativos da prestação de serviços de comunicação e de telecomunicação, no formato "ddmmaaaa", excluindose quaisquer caracteres de separação, tais como: ".", "/", "-".

**Campo 10 - Preenchimento:** Informar neste campo o valor total da receita de serviços de comunicação ou de telecomunicação consolidada neste registro, correspondente ao tipo de receita informado no Campo 06 .

**Validação:** o valor informado no campo deve ser maior que "0" (zero).

**Campo 11 - Preenchimento:** Informar neste campo o valor total dos descontos relacionados à receita consolidada no Campo 10.

**Campo 12 - Preenchimento:** Informar neste campo o valor total da receita da prestação de serviços tributados pelo ICMS, correspondente à receita consolidada no Campo 10.

**Campo 13 - Preenchimento:** Informar neste campo o valor total da receita da prestação de serviços não-tributados pelo ICMS, correspondente à receita consolidada no Campo 10.

**Campo 14 - Preenchimento:** Informar neste campo os valores totais cobrados em nome de terceiros, relacionadas às operações/documentos correspondentes à receita consolidada no Campo 10.

**Campo 15 - Preenchimento:** Informar neste campo o valor total das despesas acessórias relacionadas às operações/documentos correspondentes à receita consolidada no Campo 10.

**Campo 16 - Preenchimento:** Informar neste campo o valor acumulado da base de calculo do ICMS.

**Campo 17 - Preenchimento:** Informar neste campo o valor do total do ICMS.

**Campo 18 - Preenchimento:** Informar neste campo o valor do total do PIS/Pasep.

**Campo 19 - Preenchimento:** Informar neste campo o valor da Cofins.

### **Registro D601: Complemento da Consolidação da Prestação de Serviços (Códigos 21 e 22) - PIS/Pasep**

Devem ser informadas neste registro as informações relacionadas à determinação da base de cálculo e do valor da Contribuição para o PIS/Pasep, dos valores consolidados no registro D600.

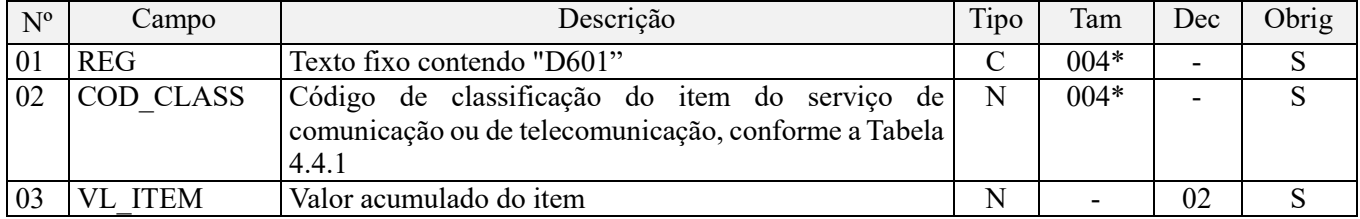

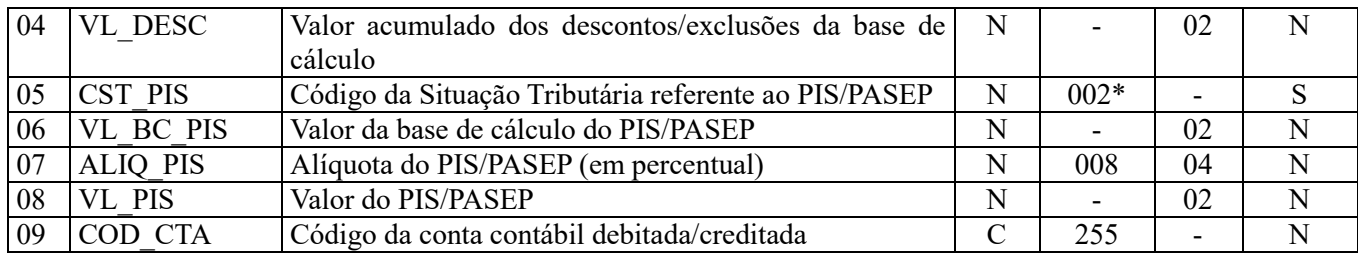

**Observações:** Os valores escriturados no campo 06 (base de cálculo), de itens com CST representativos de receitas tributadas, serão recuperados no Bloco M, para a demonstração das bases de cálculo do PIS/Pasep (M210), nos Campos "VL\_BC\_CONT".

Nível hierárquico - 4 Ocorrência - 1:N

**Campo 01 - Valor Válido:** [D601]

**Campo 02 - Preenchimento:** informar o código de classificação do item do serviço de comunicação ou de telecomunicação, conforme a Tabela 4.4.1 do Ato COTEPE/ICMS nº 09, de 18 de abril de 2008.

**Campo 03 - Preenchimento:** Informar neste campo o valor acumulado do item.

**Validação:** o valor informado no campo deve ser maior que "0" (zero).

**Campo 04 - Preenchimento:** informar o valor do desconto comercial ou dos valores a excluir da base de cálculo da contribuição, conforme o caso.

**Campo 05 - Preenchimento:** Informar neste campo o Código de Situação Tributária referente ao PIS/PASEP (CST), conforme a Tabela II constante no Anexo Único da Instrução Normativa RFB nº 1.009, de 2010, referenciada no Manual do Leiaute da EFD-Contribuições.

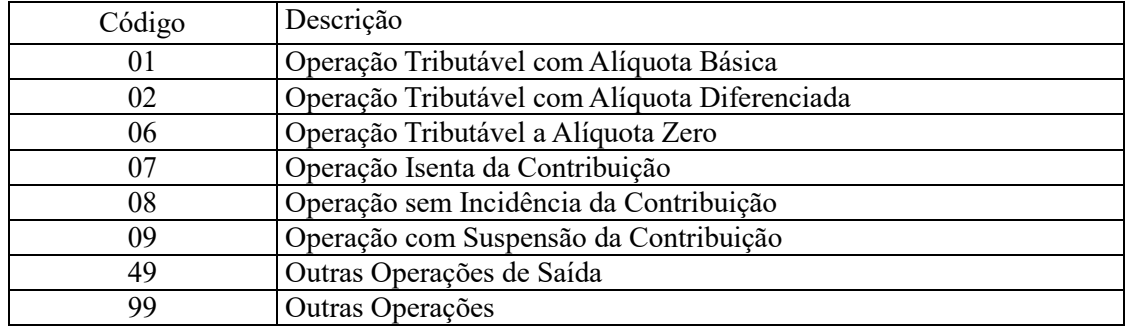

**Campo 06 - Preenchimento:** informar neste campo o valor da base de cálculo do PIS/Pasep referente ao item consolidado. O valor deste campo será recuperado no Bloco M, para a demonstração das bases de cálculo do PIS/Pasep (M210), nos Campos "VL\_BC\_CONT".

#### **Observações importantes sobre os efeitos das decisões judiciais - texto atualizado em abril de 2019:**

O acórdão do julgamento do RE nº 574.706 PR, finalizado em 15/03/2017, cuja ementa estabelece a exclusão do ICMS na base de cálculo do PIS e da Cofins, por ter sido realizado sob o rito de Repercussão Geral, nos termos do art. 543-B da Lei nº 5.869, de 1973, somente vincula a Secretaria da Receita Federal à citada decisão, inclusive quanto a sua operacionalidade e periodicidade alcançada (modulação dos efeitos), após a manifestação da Procuradoria-Geral da Fazenda Nacional, conforme expressa disposição do art. 19 da Lei nº 10.522, de 2002, fato este, até o momento, não ocorrido.

É importante ressaltar que quaisquer alterações de base de cálculo, de alíquotas ou de tratamento tributário (CST) diversos dos definidos pela legislação tributária, só são aplicáveis à escrituração se não houver limitação temporal dos efeitos da sentença judicial, assim, faz-se necessário que a ação judicial tenha transitado em julgado bem como a decisão judicial seja aplicável em relação aos fatos geradores a que se refere a escrituração. No caso da

decisão relativa ao RE nº 574.706/PR, deve-se aguardar a apreciação pelo STF de eventual modulação dos efeitos da sentença.

Dessa forma, a pessoa jurídica beneficiária ou autora de ação judicial **sem trânsito em julgado**, cuja sentença autorize a suspensão da exigibilidade de parte do valor das contribuições, decorrente da exclusão do ICMS incidente na operação de venda de bens e/ou serviços (de transportes e comunicações) ou de outra matéria julgada, deve proceder à apuração das contribuições conforme a legislação aplicável, inclusive considerando a parcela que esteja com exigibilidade suspensa e, no Registro "1010 – Processo Referenciado – Ação Judicial", fazendo constar no Campo 06 (DESC\_DEC\_JUD) deste registro a parcela das contribuições com exigibilidade suspensa, a qual deve ser igualmente destacada e informada em DCTF. A partir do período de apuração Janeiro/2020, a parcela das contribuições com exigibilidade suspensa também deverá ser detalhada no registro filho 1011 - Detalhamento das Contribuições com Exigibilidade Suspensa.

**Campo 07 - Preenchimento:** informar neste campo o valor da alíquota aplicável ao item, para fins de apuração da contribuição (0,65% ou 1,65%), conforme o caso.

**Campo 08 – Preenchimento:** informar o valor do PIS/Pasep apurado em relação ao item consolidado. O valor deste campo não será recuperado no Bloco M, para a demonstração do valor da contribuição devida e/ou do crédito apurado. O cálculo do valor da contribuição no bloco M é efetuado mediante a multiplicação dos campos de base de cálculo totalizados no bloco M e as respectivas alíquotas. Para maiores informações verifique as orientações de preenchimento do campo VL\_CONT\_APUR em M210/M610.

**Exemplo:** Sendo o Campo "VL\_BC\_PIS" = 1.000.000,00 e o Campo "ALIQ\_PIS" = 1,6500 , então o Campo "VL PIS" será igual a:  $1.000.000,00 \times 1,65 / 100 = 16.500,00$ .

**Campo 09 - Preenchimento:** informar o Código da Conta Analítica. Exemplos: Receita da atividade, receita de telecomunicações, receitas de comunicações, outras receitas, etc. Deve ser a conta credora ou devedora principal, podendo ser informada a conta sintética (nível acima da conta analítica).

**Campo de preenchimento opcional para os fatos geradores até outubro de 2017. Para os fatos geradores a partir de novembro de 2017 o campo "COD\_CTA" é de preenchimento obrigatório, exceto se a pessoa jurídica estiver dispensada de escrituração contábil (ECD), como no caso da pessoa jurídica tributada pelo lucro presumido e que escritura o livro caixa (art. 45 da Lei nº 8.981/95). Vide Registro 0500: Plano de Contas Contábeis**

# **Registro D605: Complemento da Consolidação da Prestação de Serviços (Códigos 21 e 22) – Cofins**

Devem ser informadas neste registro as informações relacionadas à determinação da base de cálculo e do valor da Cofins, dos valores consolidados no registro D600.

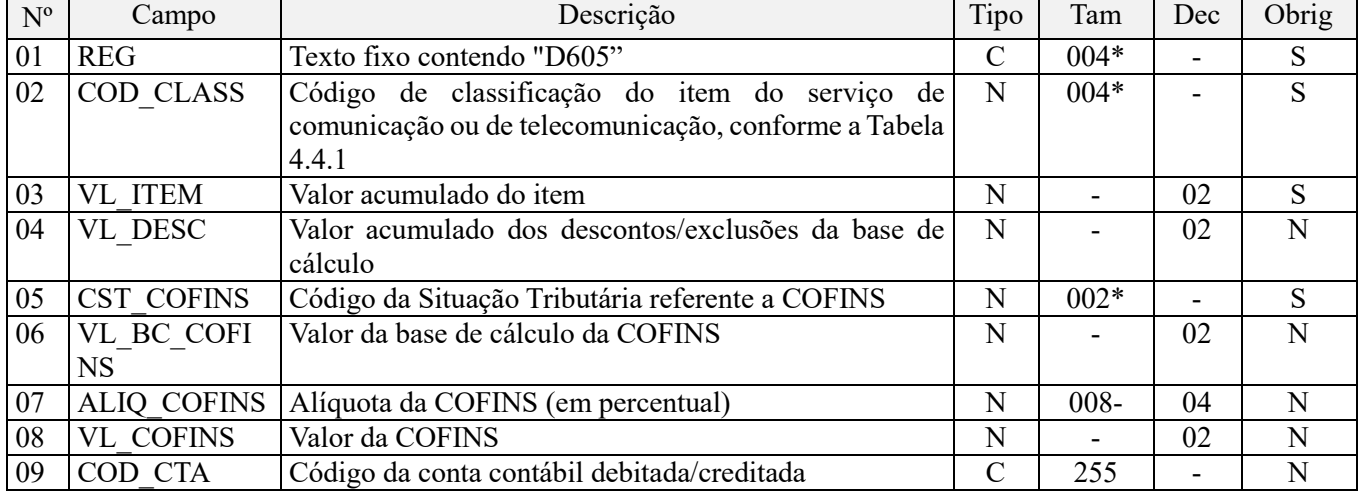

**Observações:** Os valores escriturados no campo 06 (base de cálculo), de itens com CST representativos de receitas tributadas, serão recuperados no Bloco M, para a demonstração das bases de cálculo da Cofins (M610), nos Campos "VL\_BC\_CONT".

Nível hierárquico - 4 Ocorrência - 1:N

**Campo 01 - Valor Válido:** [D605]

**Campo 02 - Preenchimento:** informar o código de classificação do item do serviço de comunicação ou de telecomunicação, conforme a Tabela 4.4.1 do Ato COTEPE/ICMS nº 09, de 18 de abril de 2008.

**Campo 03 - Preenchimento:** Informar neste campo o valor acumulado do item.

**Validação:** o valor informado no campo deve ser maior que "0" (zero).

**Campo 04 - Preenchimento:** informar o valor do desconto comercial ou dos valores a excluir da base de cálculo da contribuição, conforme o caso.

**Campo 05 - Preenchimento:** Informar neste campo o Código de Situação Tributária referente a Cofins (CST), conforme a Tabela III constante no Anexo Único da Instrução Normativa RFB nº 1.009, de 2010, referenciada no Manual do Leiaute da EFD-Contribuições.

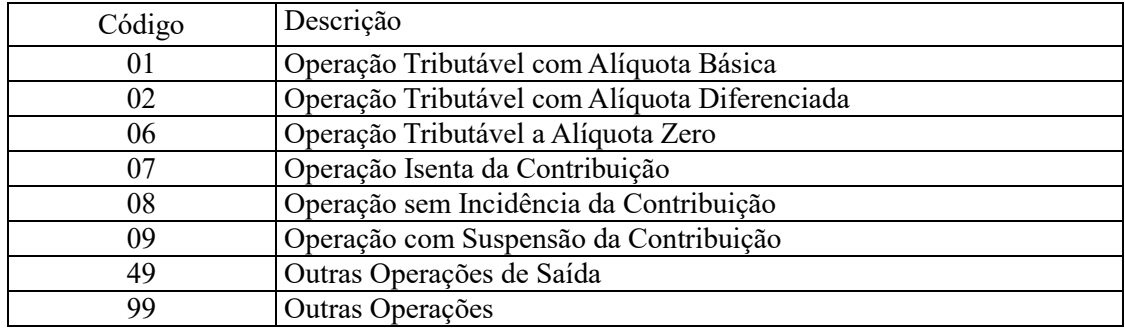

**Campo 06 - Preenchimento:** informar neste campo o valor da base de cálculo da Cofins referente ao item consolidado. O valor deste campo será recuperado no Bloco M, para a demonstração das bases de cálculo da Cofins (M610), nos Campos "VL\_BC\_CONT".

#### **Observações importantes sobre os efeitos das decisões judiciais - texto atualizado em abril de 2019:**

O acórdão do julgamento do RE nº 574.706 PR, finalizado em 15/03/2017, cuja ementa estabelece a exclusão do ICMS na base de cálculo do PIS e da Cofins, por ter sido realizado sob o rito de Repercussão Geral, nos termos do art. 543-B da Lei nº 5.869, de 1973, somente vincula a Secretaria da Receita Federal à citada decisão, inclusive quanto a sua operacionalidade e periodicidade alcançada (modulação dos efeitos), após a manifestação da Procuradoria-Geral da Fazenda Nacional, conforme expressa disposição do art. 19 da Lei nº 10.522, de 2002, fato este, até o momento, não ocorrido.

É importante ressaltar que quaisquer alterações de base de cálculo, de alíquotas ou de tratamento tributário (CST) diversos dos definidos pela legislação tributária, só são aplicáveis à escrituração se não houver limitação temporal dos efeitos da sentença judicial, assim, faz-se necessário que a ação judicial tenha transitado em julgado bem como a decisão judicial seja aplicável em relação aos fatos geradores a que se refere a escrituração. No caso da decisão relativa ao RE nº 574.706/PR, deve-se aguardar a apreciação pelo STF de eventual modulação dos efeitos da sentença.

Dessa forma, a pessoa jurídica beneficiária ou autora de ação judicial **sem trânsito em julgado**, cuja sentença autorize a suspensão da exigibilidade de parte do valor das contribuições, decorrente da exclusão do ICMS incidente na operação de venda de bens e/ou serviços (de transportes e comunicações) ou de outra matéria julgada, deve proceder à apuração das contribuições conforme a legislação aplicável, inclusive considerando a parcela que esteja com exigibilidade suspensa e, no Registro "1010 – Processo Referenciado – Ação Judicial", fazendo constar no Campo 06 (DESC\_DEC\_JUD) deste registro a parcela das contribuições com exigibilidade suspensa, a qual deve ser igualmente destacada e informada em DCTF. A partir do período de apuração Janeiro/2020, a parcela das

contribuições com exigibilidade suspensa também deverá ser detalhada no registro filho 1011 - Detalhamento das Contribuições com Exigibilidade Suspensa.

**Campo 07 - Preenchimento:** informar neste campo o valor da alíquota aplicável ao item, para fins de apuração da contribuição (3% ou 7,6%), conforme o caso.

**Campo 08 – Preenchimento:** informar o valor da Cofins apurado em relação ao item consolidado. O valor deste campo não será recuperado no Bloco M, para a demonstração do valor da contribuição devida e/ou do crédito apurado. O cálculo do valor da contribuição no bloco M é efetuado mediante a multiplicação dos campos de base de cálculo totalizados no bloco M e as respectivas alíquotas. Para maiores informações verifique as orientações de preenchimento do campo VL\_CONT\_APUR em M210/M610.

**Exemplo:** Sendo o Campo "VL\_BC\_COFINS" = 1.000.000,00 e o Campo "ALIQ\_COFINS" = 7,6000 , então o Campo "VL\_COFINS" será igual a: 1.000.000,00 x 7,6 / 100 = 76.000,00.

**Campo 09 - Preenchimento:** informar o Código da Conta Analítica. Exemplos: Receita da atividade, receita de telecomunicações, receitas de comunicações, outras receitas, etc. Deve ser a conta credora ou devedora principal, podendo ser informada a conta sintética (nível acima da conta analítica).

**Campo de preenchimento opcional para os fatos geradores até outubro de 2017. Para os fatos geradores a partir de novembro de 2017 o campo "COD\_CTA" é de preenchimento obrigatório, exceto se a pessoa jurídica estiver dispensada de escrituração contábil (ECD), como no caso da pessoa jurídica tributada pelo lucro presumido e que escritura o livro caixa (art. 45 da Lei nº 8.981/95). Vide Registro 0500: Plano de Contas Contábeis**

### **Registro D609: Processo Referenciado**

1. Registro específico para a pessoa jurídica informar a existência de processo administrativo ou judicial que autoriza a adoção de tratamento tributário (CST), base de cálculo ou alíquota diversa da prevista na legislação. Trata-se de informação essencial a ser prestada na escrituração para a adequada validação das contribuições sociais ou dos créditos.

2. Uma vez procedida à escrituração do Registro "D609", deve a pessoa jurídica gerar os registros "1010" ou "1020" referente ao detalhamento do processo judicial ou do processo administrativo, conforme o caso, que autoriza a adoção de procedimento especifico de apuração das contribuições sociais ou dos créditos.

3. Devem ser relacionados todos os processos judiciais ou administrativos que fundamente ou autorize a adoção de procedimento especifico na apuração das contribuições sociais e dos créditos.

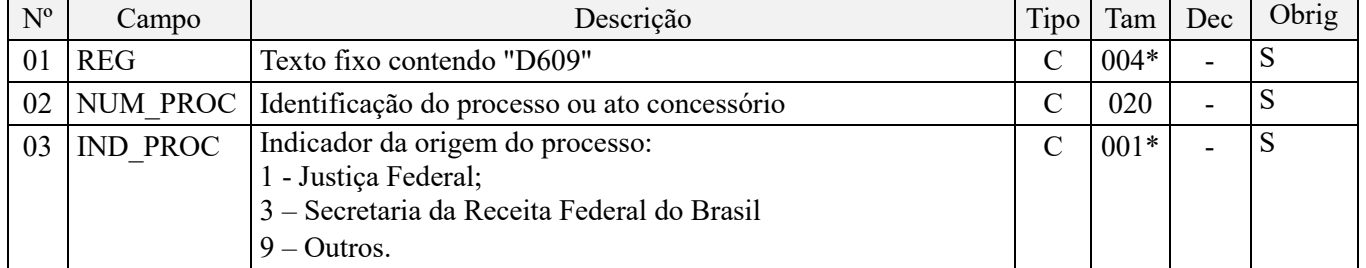

Observações:

1. A apuração da Contribuição para o PIS/Pasep e da Cofins mediante a escrituração dos valores componentes da base de cálculo mensal, da alíquota da contribuição ou de tratamento tributário (CST) diversos dos definidos pela legislação tributária, tendo por lastro e fundamento uma decisão judicial, só devem ser considerados na apuração e escrituração das referidas contribuições, caso a decisão judicial correspondente esteja com trânsito em julgado.

2. A apuração da Contribuição para o PIS/Pasep e da Cofins a recolher em cada período, demonstrada nos registros M200 (PIS/Pasep) e M600 (Cofins) deve corresponder e guardar uniformidade com os valores a serem declarados mensalmente na DCTF, segundo as normas disciplinadoras estabelecidas na Instrução Normativa RFB nº 1.599/2015.

3. Caso a pessoa jurídica seja titular ou beneficiária de decisão judicial que autoriza a suspensão da exigibilidade de parte do valor das contribuições, ou de seu valor integral, porém a decisão judicial não se encontra com o transito em julgado, deve a pessoa jurídica proceder à apuração das contribuições conforme a legislação aplicável, inclusive

considerando a parcela que esteja com exigibilidade suspensa e, no Registro "1010 – Processo Referenciado – Ação Judicial", fazendo constar no Campo 06 (DESC\_DEC\_JUD) deste registro a parcela das contribuições com exigibilidade suspensa, a qual deve ser igualmente destacada e informada em DCTF. A partir do período de apuração Janeiro/2020, a parcela das contribuições com exigibilidade suspensa também deverá ser detalhada no registro filho 1011 - Detalhamento das Contribuições com Exigibilidade Suspensa.

**Exemplo:** Caso a aplicação da decisão judicial sem trânsito em julgado resulte em valor da Contribuição para o PIS/Pasep e da Cofins com exigibilidade suspensa de R\$ 10.000,00 e de R\$ 18.000,00, respectivamente, o **Registro 1010** será assim escriturado:

Campo 01: Identificação do registro

Campo 02: Identificação do processo judicial

Campo 03: Identificação da Seção Judiciária

Campo 04: Identificação da Vara

Campo 05: Identificação da natureza da ação judicial (Indicador 02 – Decisão judicial não transitada em julgado) Campo 06: Valores com exigibilidade suspensa, conforme código de receita a informar nos registros M205/M605 e na DCTF

Campo 07: Data da decisão judicial

Representação gráfica do registro – Formato txt:

**|1010|xxxxxxx-xx.2016.1.00.0000|TRF3|10|02|6912/01=R\$10.000,00 e** 5**856/01=R\$18.000,00|20032019|** Nível hierárquico - 4 Ocorrência - 1:N

**Campo 01 - Valor Válido:** [D609]

**Campo 02 - Preenchimento:** informar o número do processo judicial ou do processo administrativo, conforme o caso, que autoriza a adoção de procedimento especifico de apuração das contribuições sociais ou dos créditos.

**Campo 03 - Valores válidos:** [1, 3, 9]

### **Registro D990: Encerramento do Bloco D**

Este registro destina-se a identificar o encerramento do bloco D e informar a quantidade de linhas (registros) existentes no bloco.

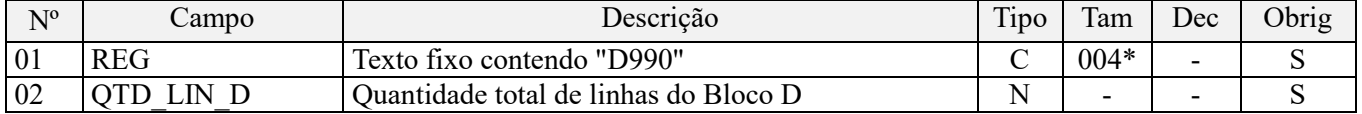

Observações: Registro obrigatório, se existir o Registro D001

Nível hierárquico - 1 Ocorrência - um (por arquivo)

**Validação do Registro:** registro único e obrigatório para todos os informantes da EFD-Contribuições.

**Campo 01 - Valor Válido:** [D990]

**Campo 02 - Preenchimento:** a quantidade de linhas a ser informada deve considerar também os próprios registros de abertura e encerramento do bloco.

**Validação:** o número de linhas (registros) existentes no bloco D é igual ao valor informado no campo QTD\_LIN\_D (registro D990).

# **BLOCO F: Demais Documentos e Operações**

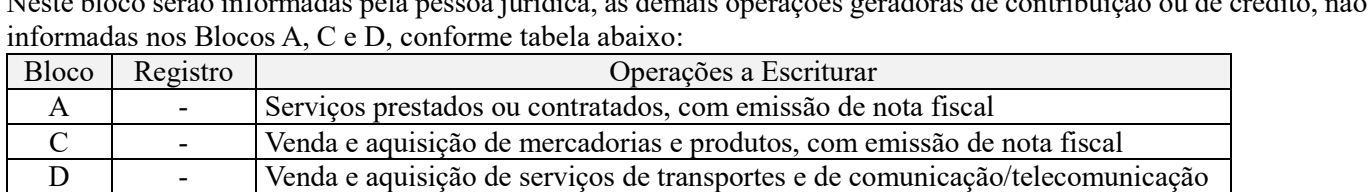

Neste bloco serão informadas pela pessoa jurídica, as demais operações geradoras de contribuição ou de crédito, não

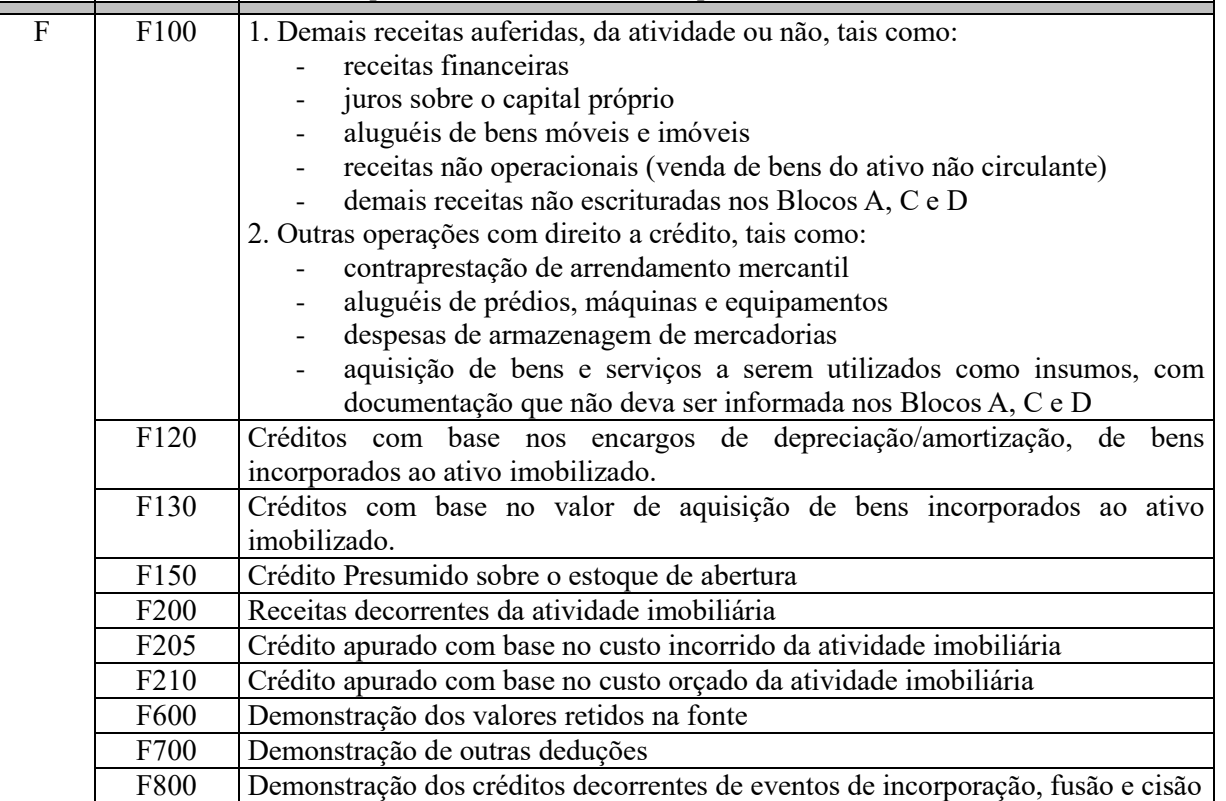

No caso das informações serem escrituradas de forma centralizada pelo estabelecimento sede da pessoa jurídica, todas as operações serão registradas a partir do registro F010 do estabelecimento sede.

No caso das informações serem escrituradas por estabelecimentos, as operações devem ser registradas, de forma segregada, a partir dos diversos registros filhos de F010, de cada estabelecimento.

# **Registro F001: Abertura do Bloco F**

Registro obrigatório, indicador da existência ou não de informações no Bloco F.

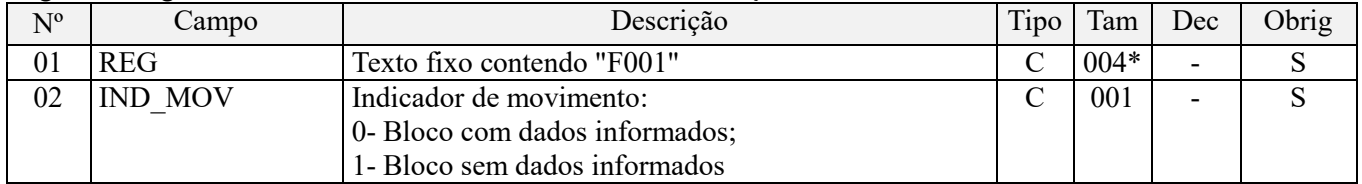

Observações:

Nível hierárquico - 1

Ocorrência – um por arquivo.

**Campo 01 - Valor Válido:** [F001]

**Campo 02 - Valores válidos:** [0, 1]

**Validação:** se o valor deste campo for igual a "1" (um), somente podem ser informados os registros de abertura e encerramento do bloco F (F001 e F990). Se o valor neste campo for igual a "0" (zero), deve ser informado pelo menos um registro além dos registros de abertura e encerramento do bloco.

### **Registro F010: Identificação do Estabelecimento**

Este registro tem o objetivo de identificar o estabelecimento da pessoa jurídica a que se referem as operações e documentos fiscais informados neste bloco. Só devem ser escriturados no Registro F010 os estabelecimentos da pessoa jurídica que efetivamente tenham realizado operações passíveis de escrituração neste bloco.

O estabelecimento que não realizou operações passíveis de registro no bloco F, no período da escrituração, não deve ser identificado no Registro F010.

Para cada estabelecimento cadastrado em "F010", deve ser informado nos registros de nível inferior (Registros Filhos) as operações próprias do bloco, que tenham sido praticadas no período da escrituração.

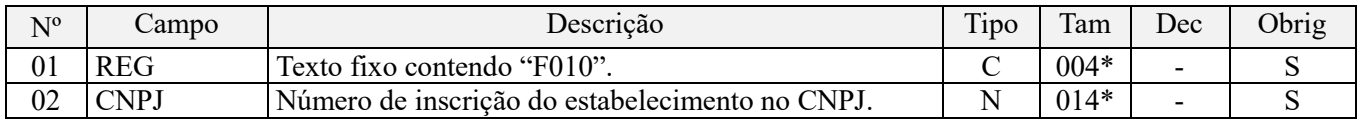

**Observações:** Registro obrigatório.

Nível hierárquico - 2 Ocorrência – vários por arquivo

#### **Campo 01 - Valor Válido:** [F010];

**Campo 02 - Preenchimento:** informar o número do CNPJ do estabelecimento da pessoa jurídica a que se referem as operações passíveis de escrituração neste bloco.

**Validação:** é conferido o dígito verificador (DV) do CNPJ informado. O estabelecimento informado neste registro deve está cadastrado no Registro 0140.

### **Registro F100: Demais Documentos e Operações Geradoras de Contribuição e Créditos**

Deverão ser informadas no Registro F100 as demais operações que, em função de sua natureza ou documentação, não sejam passíveis de serem escrituradas em registros próprios dos Blocos A, C, D e F.

Devem ser informadas no registro F100 as operações representativas das demais receitas auferidas, com incidência ou não das contribuições sociais, bem como das demais aquisições, despesas, custos e encargos com direito à apuração de créditos das contribuições sociais, que devam constar na escrituração do período, tais como:

- Receitas Financeiras auferidas no período;
- Receitas auferidas de Juros sobre o Capital Próprio;
- Receitas de Aluguéis auferidas no período;

- Montante do faturamento atribuído a pessoa jurídica associada/cooperada, decorrente da produção entregue a sociedade cooperativa para comercialização, conforme documento (extrato, demonstrativo, relatório, etc) emitido pela sociedade cooperativa;

- Outras receitas auferidas, operacionais ou não operacionais, não vinculadas à emissão de documento fiscal específico;

- Despesas de Aluguéis de prédios, máquinas e equipamentos utilizados nas atividades da empresa;

- Contraprestações de Arrendamento Mercantil;

- Despesa de armazenagem de mercadorias;

- Receitas e operações com direito a crédito, vinculadas a consórcio, contratos de longo prazo, etc., cujos documentos que a comprovem ou validem não sejam notas fiscais, objeto de relacionamento nos Blocos A, C ou D;

- aquisição de bens e serviços a serem utilizados como insumos, com documentação que não deva ser informada nos Blocos A, C e D;

- Operações de importação de mercadorias para revenda ou produtos a serem utilizados com insumos, quando a apropriação dos créditos ocorrer amparada pela DI (na competência do desembaraço aduaneiro) e não pela entrada da mercadoria com a nota fiscal correspondente;

- A escrituração de crédito presumido a ser apurado pelas empresas de serviço de transporte rodoviário de carga, decorrente de operação de subcontratação de serviço de transporte de carga prestado por pessoa física, transportador autônomo, ou por pessoa jurídica transportadora optante pelo Simples, conforme disposto nos §§ 19 e 20 do art. 3º da Lei nº 10.833, de 2003, calculado mediante a aplicação das alíquotas de 1,2375 % (PIS/Pasep) e de 5,7%, conforme Tabela 4.3.17. Na escrituração desses créditos presumidos no registro F100, devem ser observadas as orientações constantes do registro D100 e registros filhos, em relação às regras de preenchimento dos campos comuns.

# **ATENÇÃO:**

Devem ser escriturados no Registro F100 os créditos presumidos incidentes sobre as receitas de venda de produtos específicos, como por exemplo, os incidentes sobre a receita de exportação de café (Lei nº 12.599/2012), sobre a receita decorrente da venda no mercado interno ou da exportação dos produtos derivados da soja, margarina e biodiesel (Lei nº 12.865/2013), bem como de quaisquer outros que venham a ser previstos na legislação tributária, conforme exemplo abaixo.

Considerando que a empresa tenha direito a crédito presumido relativo à receita de exportação dos produtos classificados no código 0901.1 da Tipi (café não torrado), no valor de R\$ 1.000.000,00, a escrituração do crédito será efetuada, no registro "F100", conforme abaixo:

- Campo IND\_OPER: 0 (Operação sujeita a incidência de crédito)
- Campo VL\_OPER: R\$ 1.000.000,00 (receita de exportação de café)
- Campo CST PIS: 62
- Campo VL\_BC\_PIS: R\$ 1.000.000,00
- Campo ALIQ\_PIS: 0,1650% (Item 110 da Tabela 4.3.9)
- Campo VL\_PIS: R\$ 1.650,00
- Campo CST COFINS: 62
- Campo VL\_BC\_COFINS: R\$ 1.000.000,00
- Campo ALIQ\_COFINS: 0,76% (Item 110 da Tabela 4.3.9)
- Campo VL\_COFINS: R\$ 7.600,00
- Campo NAT\_BC\_CRED: 13 (\*)

(\*) Uma vez informado "NAT\_BC\_CRED" = 13 (outras operações com direito a crédito), deverá ser preenchido o campo "DESC\_CRED", nos registros M105 e M505, com a descrição do crédito, como por exemplo "Crédito Presumido da Exportação de café – Lei nº 12.599/2012".

Caso ocorram devoluções de vendas, cujas receitas estejam sujeitas ao cálculo do crédito presumido, os correspondentes valores devem ser excluídos na base de cálculo do PIS/Pasep (campo "VL\_BC\_PIS") e da Cofins (campo "VL\_BC\_COFINS").

As operações relacionadas neste registro devem ser demonstradas de forma individualizada quando se referirem a operações com direito a crédito da não cumulatividade, como nos casos de contratos de locação de bens móveis e imoveis, das contraprestações de arrendamento mercantil, etc.

As operações referentes às demais receitas auferidas, tributadas ou não, devem ser individualizadas no registro F100 em função da sua natureza e tratamento tributário, tais como:

- Rendimentos de aplicações financeiras;
- Receitas de títulos vinculados ao mercado aberto;
- Receitas decorrentes de consórcio constituído nos termos do disposto nos arts. 278 e 279 da Lei nº 6.404, de 1976;
- Receitas de locação de bens móveis e imóveis;
- Receita da venda de bens imóveis do ativo não-circulante;
- Juros sobre o Capital Próprio recebidos;
- Receitas decorrentes da execução por administração, empreitada ou subempreitada, de obras de construção civil;
- Receita auferida com produtos e serviços, convencionada e estipulada mediante contrato;

- Montante do faturamento atribuído a pessoa jurídica associada/cooperada;
- Receitas da prestação de serviços de educação e da área de saúde, etc.

Podem ser demonstradas de forma consolidada as operações que, em função de sua natureza, volume ou detalhamento, dispensa a sua individualização, como por exemplo, na demonstração dos rendimentos de aplicações financeiras oriundos de investimentos diversos ou em contas diversas, consolidando as operações por instituição financeira:

- Rendimentos de aplicação financeira Banco X;
- Rendimentos de aplicação financeira Banco Y.

As operações que não se refiram a um estabelecimento específico da pessoa jurídica devem ser relacionadas nos registros filhos do Registro F010 do estabelecimento centralizador da escrituração (estabelecimento sede).

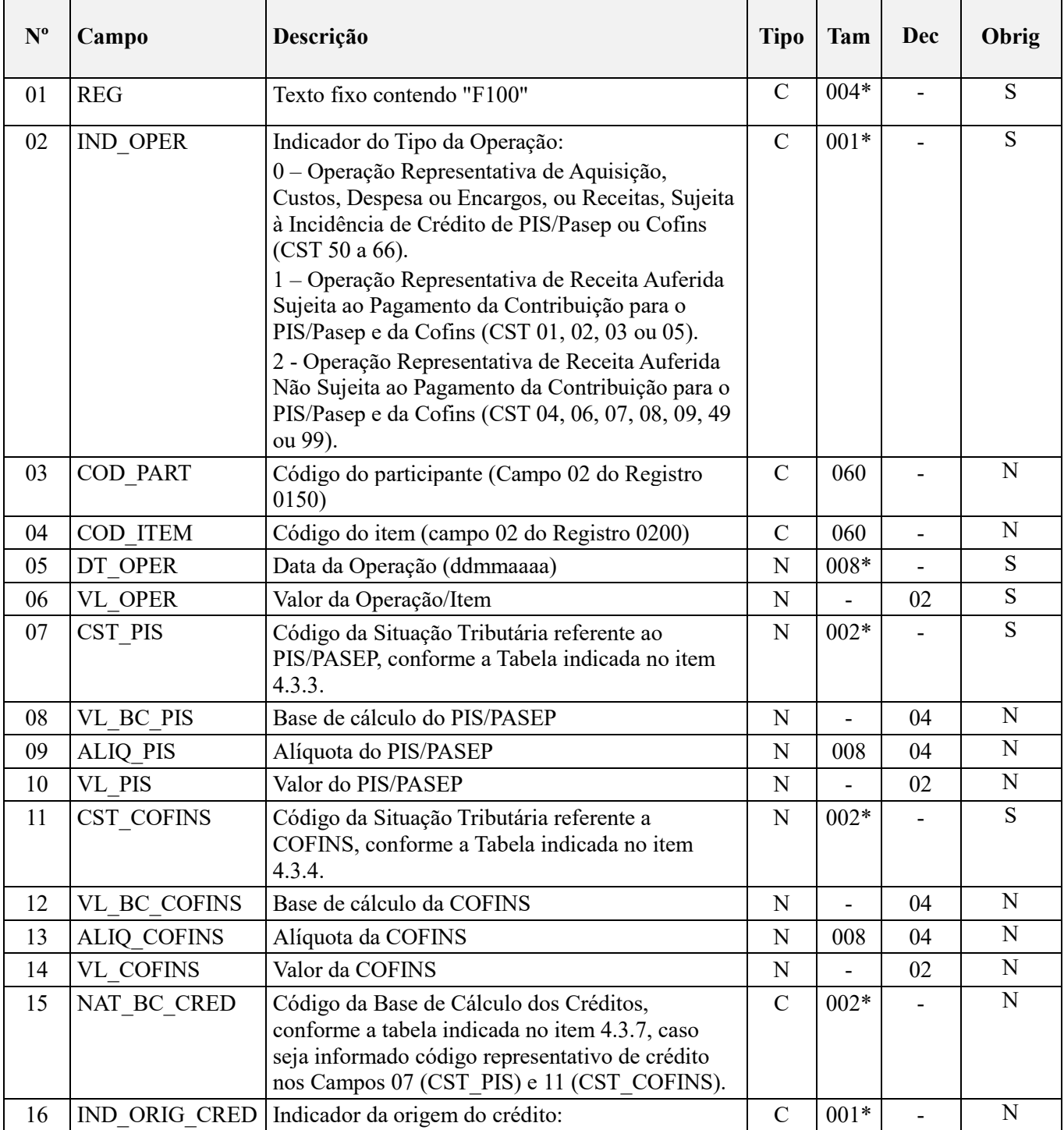

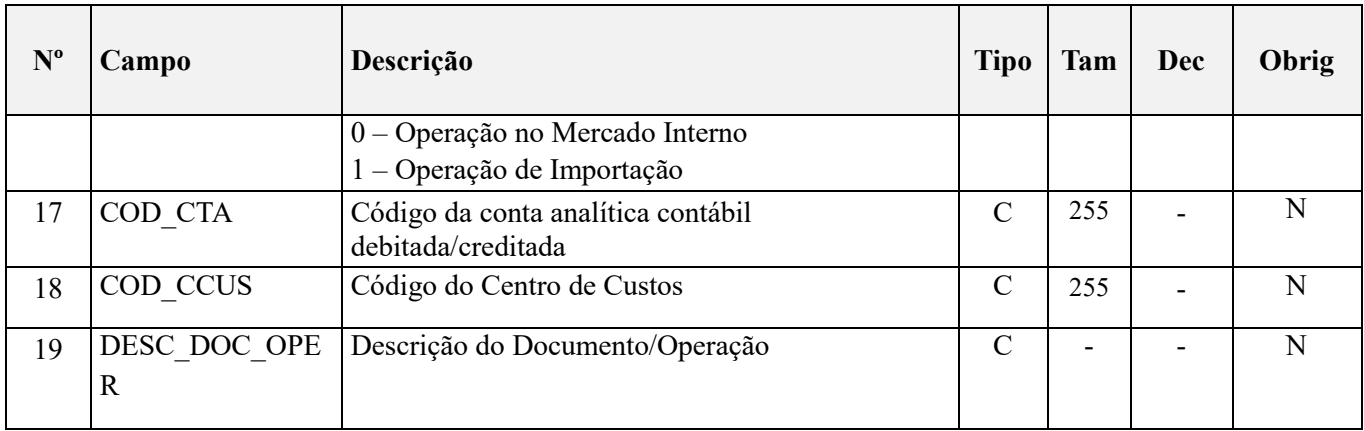

### **Observações:**

1. Os valores escriturados nos campos de bases de cálculo 08 (VL\_BC\_PIS) e 12 (VL\_BC\_COFINS), de itens com CST representativos de receitas tributadas (CST 01, 02, 03 e 05), serão recuperados no Bloco M, para a demonstração das bases de cálculo do PIS/Pasep (M210) e da Cofins (M610), nos Campos "VL\_BC\_CONT", respectivamente. 2. Os valores escriturados nos campos de bases de cálculo 08 (VL\_BC\_PIS) e 12 (VL\_BC\_COFINS), de itens com CST representativos de operações com direito a crédito (CST 50 a 56; 60 a 67), serão recuperados no Bloco M, para a demonstração das bases de cálculo dos créditos de PIS/Pasep (M105) e dos créditos de Cofins (M505) nos Campos "VL\_BC\_PIS\_TOT", respectivamente.

Nível hierárquico - 3 Ocorrência – 1:N

### **Campo 01 - Valor Válido:** [F100];

**Campo 02 - Preenchimento:** Informar neste campo o indicador do tipo ou natureza da operação.

### **Valores Válidos:** [0, 1, 2]

Nas operações representativas de receitas, deve ser informado o indicador correspondente ao tratamento tributário (CST) da receita informada neste registro. Se referente a uma operação tributável (CST 01, 02, 03 ou 05) informar o indicador "1"; se referente a uma operação não tributável, ou tributável à alíquota zero (CST 04, 05, 06, 07, 08, 09, 49 ou 99) informar o indicador "2".

Nas operações representativas de aquisições, custos ou despesas com direito a crédito (CST 50 a 66), deve ser informado o indicador "0", correspondente à operação com direito a crédito. As operações sem direito a crédito não precisam ser escrituradas em F100.

**Campo 03 - Validação:** o código informado neste campo deve está relacionado no registro 0150, no campo COD\_PART.

No caso do registro se referir a uma operação representativa de receita (Campo IND\_OPER = "1" e "2") o Campo 03 não é de preenchimento obrigatório, como no caso de receitas financeiras auferidas em instituições financeiras diversas. Neste caso, a pessoa jurídica deve complementar o registro com informações complementares no Campo 19.

No caso do registro se referir a uma operação representativa de crédito (Campo IND\_OPER = "0") o Campo 03 é de preenchimento obrigatório, devendo ser informado o código de participante referente ao fornecedor/prestador de serviço, cadastrado no Registro 0150.

**Campo 04 - Preenchimento:** o código do item a que se refere a operação informado neste campo, quando existir, deve está relacionado no registro 0200, ressaltando-se que os códigos informados devem ser os definidos pelo pessoa jurídica titular da escrituração.

**Campo 05 - Preenchimento:** informar a data da operação escriturada neste registro, no formato "ddmmaaaa", excluindo-se quaisquer caracteres de separação, tais como: ".", "/", "-".

No caso da operação não se referir a um dia específico, ou se referir a mais de um dia, deve ser informado o dia final de referência ou o ultimo dia do período da escrituração, conforme o caso.

**Campo 06 – Preenchimento:** Informar o valor total da operação/item escriturado neste registro.

**Campo 07 - Preenchimento:** Informar neste campo o Código de Situação Tributária referente ao PIS/PASEP (CST), conforme a Tabela II constante no Anexo Único da Instrução Normativa RFB nº 1.009, de 2010, referenciada no Manual do Leiaute da EFD-Contribuições.

**Campo 08 - Preenchimento:** informar neste campo o valor da base de cálculo do PIS/Pasep referente à operação/item, para fins de apuração da contribuição social ou de apuração do crédito, conforme o caso.

#### **Observações importantes sobre os efeitos das decisões judiciais - texto atualizado em abril de 2019:**

O acórdão do julgamento do RE nº 574.706 PR, finalizado em 15/03/2017, cuja ementa estabelece a exclusão do ICMS na base de cálculo do PIS e da Cofins, por ter sido realizado sob o rito de Repercussão Geral, nos termos do art. 543-B da Lei nº 5.869, de 1973, somente vincula a Secretaria da Receita Federal à citada decisão, inclusive quanto a sua operacionalidade e periodicidade alcançada (modulação dos efeitos), após a manifestação da Procuradoria-Geral da Fazenda Nacional, conforme expressa disposição do art. 19 da Lei nº 10.522, de 2002, fato este, até o momento, não ocorrido.

É importante ressaltar que quaisquer alterações de base de cálculo, de alíquotas ou de tratamento tributário (CST) diversos dos definidos pela legislação tributária, só são aplicáveis à escrituração se não houver limitação temporal dos efeitos da sentença judicial, assim, faz-se necessário que a ação judicial tenha transitado em julgado bem como a decisão judicial seja aplicável em relação aos fatos geradores a que se refere a escrituração. No caso da decisão relativa ao RE nº 574.706/PR, deve-se aguardar a apreciação pelo STF de eventual modulação dos efeitos da sentença.

Dessa forma, a pessoa jurídica beneficiária ou autora de ação judicial **sem trânsito em julgado**, cuja sentença autorize a suspensão da exigibilidade de parte do valor das contribuições, decorrente da exclusão do ICMS incidente na operação de venda de bens e/ou serviços (de transportes e comunicações) ou de outra matéria julgada, deve proceder à apuração das contribuições conforme a legislação aplicável, inclusive considerando a parcela que esteja com exigibilidade suspensa e, no Registro "1010 – Processo Referenciado – Ação Judicial", fazendo constar no Campo 06 (DESC\_DEC\_JUD) deste registro a parcela das contribuições com exigibilidade suspensa, a qual deve ser igualmente destacada e informada em DCTF. A partir do período de apuração Janeiro/2020, a parcela das contribuições com exigibilidade suspensa também deverá ser detalhada no registro filho 1011 - Detalhamento das Contribuições com Exigibilidade Suspensa.

**ATENÇÃO:** Como regra geral de tributação, a base de cálculo das contribuições é expressa em reais (receita ou faturamento), com duas casas decimais. No caso da tributação por unidade de medida de produto (fabricante de combustíveis e bebidas frias) a base de cálculo é expressa em quantidade vendida. Desta forma, os fabricantes de combustíveis e bebidas frias (cervejas, refrigerantes, etc) ao informarem este campo, com três ou quatro casas decimais, as mesmas serão automaticamente arredondadas, pelo PVA, na geração da apuração e na validação do registro.

O valor deste campo será recuperado no Bloco M, para a demonstração das bases de cálculo do PIS/Pasep (M210, Campo "VL\_BC\_CONT") no caso de item correspondente a fato gerador da contribuição social, ou para a demonstração das bases de cálculo do crédito de PIS/Pasep (M105, campo "VL\_BC\_PIS\_TOT") no caso de item correspondente a fato gerador de crédito.

**Campo 09 - Preenchimento:** informar neste campo o valor da alíquota aplicável para fins de apuração da contribuição social ou do crédito, conforme o caso.

**Campo 10 – Preenchimento:** informar o valor do PIS/Pasep (contribuição ou crédito) referente à operação/item escriturado neste registro. O valor deste campo não será recuperado no Bloco M, para a demonstração do valor da contribuição devida e/ou do crédito apurado. O cálculo do valor da contribuição e/ou do crédito no bloco M é efetuado mediante a multiplicação dos campos de base de cálculo totalizados no bloco M e as respectivas alíquotas. Para maiores informações verifique as orientações de preenchimento dos campos VL\_CRED em M100/M500 e VL\_CONT\_APUR em M210/M610.

**Validação:** o valor do campo "VL\_PIS" deve corresponder ao valor da base de cálculo (VL\_BC\_PIS) multiplicado pela alíquota aplicável ao item (ALIQ\_PIS). No caso de aplicação da alíquota do campo 09, em percentual, o resultado deverá ser dividido pelo valor "100".

**Exemplo:** Sendo o Campo "VL\_BC\_PIS" = 1.000.000,00 e o Campo "ALIQ\_PIS" = 1,6500, então o Campo "VL PIS" será igual a:  $1.000.000,00 \times 1,65 / 100 = 16.500,00$ .

**Campo 11 - Preenchimento:** Informar neste campo o Código de Situação Tributária referente a Cofins (CST), conforme a Tabela III constante no Anexo Único da Instrução Normativa RFB nº 1.009, de 2010, referenciada no Manual do Leiaute da EFD-Contribuições.

**Campo 12 - Preenchimento:** informar neste campo o valor da base de cálculo da Cofins referente à operação/item, para fins de apuração da contribuição social ou de apuração do crédito, conforme o caso.

#### **Observações importantes sobre os efeitos das decisões judiciais - texto atualizado em abril de 2019:**

O acórdão do julgamento do RE nº 574.706 PR, finalizado em 15/03/2017, cuja ementa estabelece a exclusão do ICMS na base de cálculo do PIS e da Cofins, por ter sido realizado sob o rito de Repercussão Geral, nos termos do art. 543-B da Lei nº 5.869, de 1973, somente vincula a Secretaria da Receita Federal à citada decisão, inclusive quanto a sua operacionalidade e periodicidade alcançada (modulação dos efeitos), após a manifestação da Procuradoria-Geral da Fazenda Nacional, conforme expressa disposição do art. 19 da Lei nº 10.522, de 2002, fato este, até o momento, não ocorrido.

É importante ressaltar que quaisquer alterações de base de cálculo, de alíquotas ou de tratamento tributário (CST) diversos dos definidos pela legislação tributária, só são aplicáveis à escrituração se não houver limitação temporal dos efeitos da sentença judicial, assim, faz-se necessário que a ação judicial tenha transitado em julgado bem como a decisão judicial seja aplicável em relação aos fatos geradores a que se refere a escrituração. No caso da decisão relativa ao RE nº 574.706/PR, deve-se aguardar a apreciação pelo STF de eventual modulação dos efeitos da sentença.

Dessa forma, a pessoa jurídica beneficiária ou autora de ação judicial **sem trânsito em julgado**, cuja sentença autorize a suspensão da exigibilidade de parte do valor das contribuições, decorrente da exclusão do ICMS incidente na operação de venda de bens e/ou serviços (de transportes e comunicações) ou de outra matéria julgada, deve proceder à apuração das contribuições conforme a legislação aplicável, inclusive considerando a parcela que esteja com exigibilidade suspensa e, no Registro "1010 – Processo Referenciado – Ação Judicial", fazendo constar no Campo 06 (DESC\_DEC\_JUD) deste registro a parcela das contribuições com exigibilidade suspensa, a qual deve ser igualmente destacada e informada em DCTF. A partir do período de apuração Janeiro/2020, a parcela das contribuições com exigibilidade suspensa também deverá ser detalhada no registro filho 1011 - Detalhamento das Contribuições com Exigibilidade Suspensa.

**ATENÇÃO:** Como regra geral de tributação, a base de cálculo das contribuições é expressa em reais (receita ou faturamento), com duas casas decimais. No caso da tributação por unidade de medida de produto (fabricante de combustíveis e bebidas frias) a base de cálculo é expressa em quantidade vendida. Desta forma, os fabricantes de combustíveis e bebidas frias (cervejas, refrigerantes, etc) ao informarem este campo, com três ou quatro casas decimais, as mesmas serão automaticamente arredondadas, pelo PVA, na geração da apuração e na validação do registro.

O valor deste campo será recuperado no Bloco M, para a demonstração das bases de cálculo da Cofins (M610, Campo "VL\_BC\_CONT") no caso de item correspondente a fato gerador da contribuição social, ou para a demonstração das bases de cálculo do crédito de Cofins (M505, campo "VL\_BC\_COFINS\_TOT") no caso de item correspondente a fato gerador de crédito.

**Campo 13 - Preenchimento:** informar neste campo o valor da alíquota aplicável para fins de apuração da contribuição social ou do crédito, conforme o caso.

**Campo 14 – Preenchimento:** informar o valor da Cofins (contribuição ou crédito) referente à operação/item escriturado neste registro. O valor deste campo não será recuperado no Bloco M, para a demonstração do valor da contribuição devida e/ou do crédito apurado. O cálculo do valor da contribuição e/ou do crédito no bloco M é efetuado mediante a multiplicação dos campos de base de cálculo totalizados no bloco M e as respectivas alíquotas. Para maiores informações verifique as orientações de preenchimento dos campos VL\_CRED em M100/M500 e VL\_CONT\_APUR em M210/M610.

**Validação:** o valor do campo "VL\_COFINS" deve corresponder ao valor da base de cálculo (VL\_BC\_COFINS) multiplicado pela alíquota aplicável ao item (ALIQ\_COFINS). No caso de aplicação da alíquota do campo 13, em percentual, o resultado deverá ser dividido pelo valor "100".

**Exemplo:** Sendo o Campo "VL\_BC\_COFINS" = 1.000.000,00 e o Campo "ALIQ\_COFINS" = 7,6000, então o Campo "VL\_COFINS" será igual a: 1.000.000,00 x 7,6 / 100 = 76.000,00.

**Campo 15 - Preenchimento:** Caso seja informado código representativo de crédito no Campo 07 (CST\_PIS) ou no Campo 11 (CST\_COFINS) deste registro, informar neste campo o código da base de cálculo do crédito, conforme a Tabela "4.3.7 – Base de Cálculo do Crédito" referenciada no Manual do Leiaute da EFD-Contribuições e disponibilizada no Portal do SPED no sítio da RFB na Internet, no endereco <http://sped.rfb.gov.br>.

#### **Campo 16 - Valores válidos:** [0, 1]

Preenchimento: No caso de registro representativo de operação com direito a crédito, informar o código que indique se a operação tem por origem o mercado interno ou externo (importação de bens e serviços).

**Campo 17 - Preenchimento:** informar o Código da Conta Analítica. Exemplos: estoques, receitas da atividade, receitas não operacionais, custos, despesas, etc. Deve ser a conta credora ou devedora principal, podendo ser informada a conta sintética (nível acima da conta analítica).

**Campo de preenchimento opcional para os fatos geradores até outubro de 2017. Para os fatos geradores a partir de novembro de 2017 o campo "COD\_CTA" é de preenchimento obrigatório, exceto se a pessoa jurídica estiver dispensada de escrituração contábil (ECD), como no caso da pessoa jurídica tributada pelo lucro presumido e que escritura o livro caixa (art. 45 da Lei nº 8.981/95). Vide Registro 0500: Plano de Contas Contábeis**

**Campo 18 - Preenchimento:** Nos registros correspondentes às operações com direito a crédito, informar neste campo o Código do Centro de Custo relacionado à operação, se existir.

**Campo 19 - Preenchimento:** Neste campo pode ser informada a descrição complementar da operação ou do item, objeto de escrituração neste registro. Por exemplo, no caso de operações relativas a consórcios, pode ser informado neste campo o documento arquivado no órgão de registro, bem como a participação percentual da pessoa jurídica consorciada no empreendimento.

### **Registro F111: Processo Referenciado**

1. Registro específico para a pessoa jurídica informar a existência de processo administrativo ou judicial que autoriza a adoção de tratamento tributário (CST), base de cálculo ou alíquota diversa da prevista na legislação. Trata-se de informação essencial a ser prestada na escrituração para a adequada validação das contribuições sociais ou de créditos.

2. Uma vez procedida à escrituração do Registro "F111", deve a pessoa jurídica gerar os registros "1010" ou "1020" referentes ao detalhamento do processo judicial ou do processo administrativo, conforme o caso, que autoriza a adoção de procedimento especifico de apuração das contribuições sociais ou dos créditos.

3. Devem ser relacionados todos os processos judiciais ou administrativos que fundamente ou autorize a adoção de procedimento especifico na apuração das contribuições sociais e dos créditos.

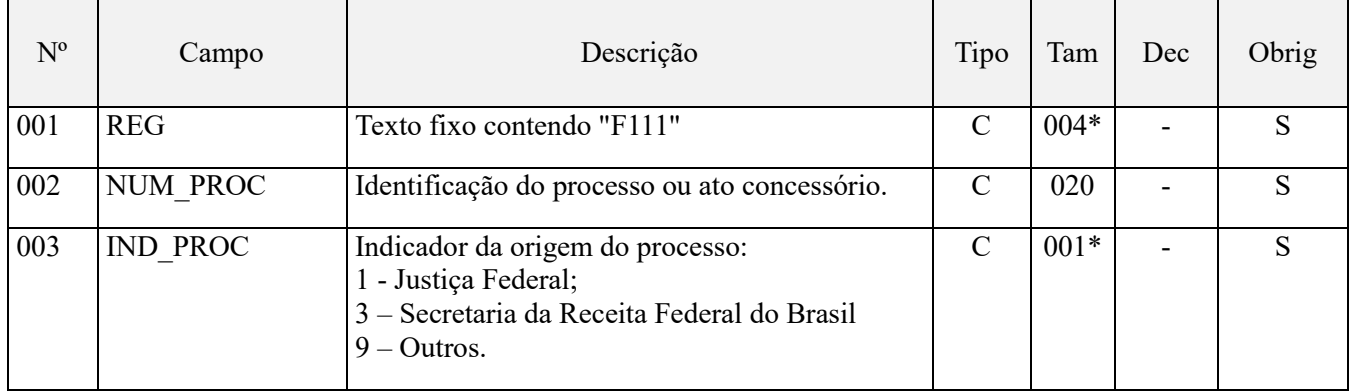

Observações:

1. A apuração da Contribuição para o PIS/Pasep e da Cofins mediante a escrituração dos valores componentes da base de cálculo mensal, da alíquota da contribuição ou de tratamento tributário (CST) diversos dos definidos pela

legislação tributária, tendo por lastro e fundamento uma decisão judicial, só devem ser considerados na apuração e escrituração das referidas contribuições, caso a decisão judicial correspondente esteja com trânsito em julgado.

2. A apuração da Contribuição para o PIS/Pasep e da Cofins a recolher em cada período, demonstrada nos registros M200 (PIS/Pasep) e M600 (Cofins) deve corresponder e guardar uniformidade com os valores a serem declarados mensalmente na DCTF, segundo as normas disciplinadoras estabelecidas na Instrução Normativa RFB nº 1.599/2015.

3. Caso a pessoa jurídica seja titular ou beneficiária de decisão judicial que autoriza a suspensão da exigibilidade de parte do valor das contribuições, ou de seu valor integral, porém a decisão judicial não se encontra com o transito em julgado, deve a pessoa jurídica proceder à apuração das contribuições conforme a legislação aplicável, inclusive considerando a parcela que esteja com exigibilidade suspensa e, no Registro "1010 – Processo Referenciado – Ação Judicial", fazendo constar no Campo 06 (DESC\_DEC\_JUD) deste registro a parcela das contribuições com exigibilidade suspensa, a qual deve ser igualmente destacada e informada em DCTF. A partir do período de apuração Janeiro/2020, a parcela das contribuições com exigibilidade suspensa também deverá ser detalhada no registro filho 1011 - Detalhamento das Contribuições com Exigibilidade Suspensa.

**Exemplo:** Caso a aplicação da decisão judicial sem trânsito em julgado resulte em valor da Contribuição para o PIS/Pasep e da Cofins com exigibilidade suspensa de R\$ 10.000,00 e de R\$ 18.000,00, respectivamente, o **Registro 1010** será assim escriturado:

Campo 01: Identificação do registro

Campo 02: Identificação do processo judicial

Campo 03: Identificação da Seção Judiciária

Campo 04: Identificação da Vara

Campo 05: Identificação da natureza da ação judicial (Indicador 02 – Decisão judicial não transitada em julgado) Campo 06: Valores com exigibilidade suspensa, conforme código de receita a informar nos registros M205/M605 e na DCTF

Campo 07: Data da decisão judicial

Representação gráfica do registro – Formato txt:

**|1010|xxxxxxx-xx.2016.1.00.0000|TRF3|10|02|6912/01=R\$10.000,00 e** 5**856/01=R\$18.000,00|20032019|** Nível hierárquico - 4 Ocorrência – 1:N

**Campo 01 - Valor Válido:** [F111]

**Campo 02 - Preenchimento:** informar o número do processo judicial ou do processo administrativo, conforme o caso, que autoriza a adoção de procedimento especifico de apuração das contribuições sociais ou dos créditos.

**Campo 03 - Valores válidos:** [1, 3, 9]

### **Registro F120: Bens Incorporados ao Ativo Imobilizado – Operações Geradoras de Créditos com Base nos Encargos de Depreciação e Amortização**

Registro específico para a escrituração dos créditos determinados com base nos encargos de depreciação de bens incorporados ao Ativo Imobilizado da pessoa jurídica, adquirido para utilização na produção de bens destinados à venda, ou na prestação de serviços, bem como de encargos de amortização relativos a edificações e benfeitorias em imóveis próprios ou de terceiros.

As informações geradas neste registro referem-se aos bens incorporados ao Ativo Imobilizado ou às edificações e benfeitorias em imóveis próprios ou de terceiros que, em função de sua natureza, NCM, destinação ou data de aquisição, a legislação tributária permite o direito ao crédito de PIS/Pasep e de Cofins com base nos encargos de depreciação ou amortização incorridos no período da escrituração.

Os valores informados neste registro devem corresponder aos encargos de depreciação ou amortização incorridos em cada período, objeto de escrituração contábil pela pessoa jurídica, referente exclusivamente aos bens e edificações com direito a crédito, na forma da legislação tributária.

**IMPORTANTE:** Os bens incorporados ao Ativo Imobilizado da pessoa jurídica que foram considerados no computo do crédito determinado com base no valor de aquisição, escriturado no Registro F130, não devem ser relacionados e escriturados neste Registro F120.

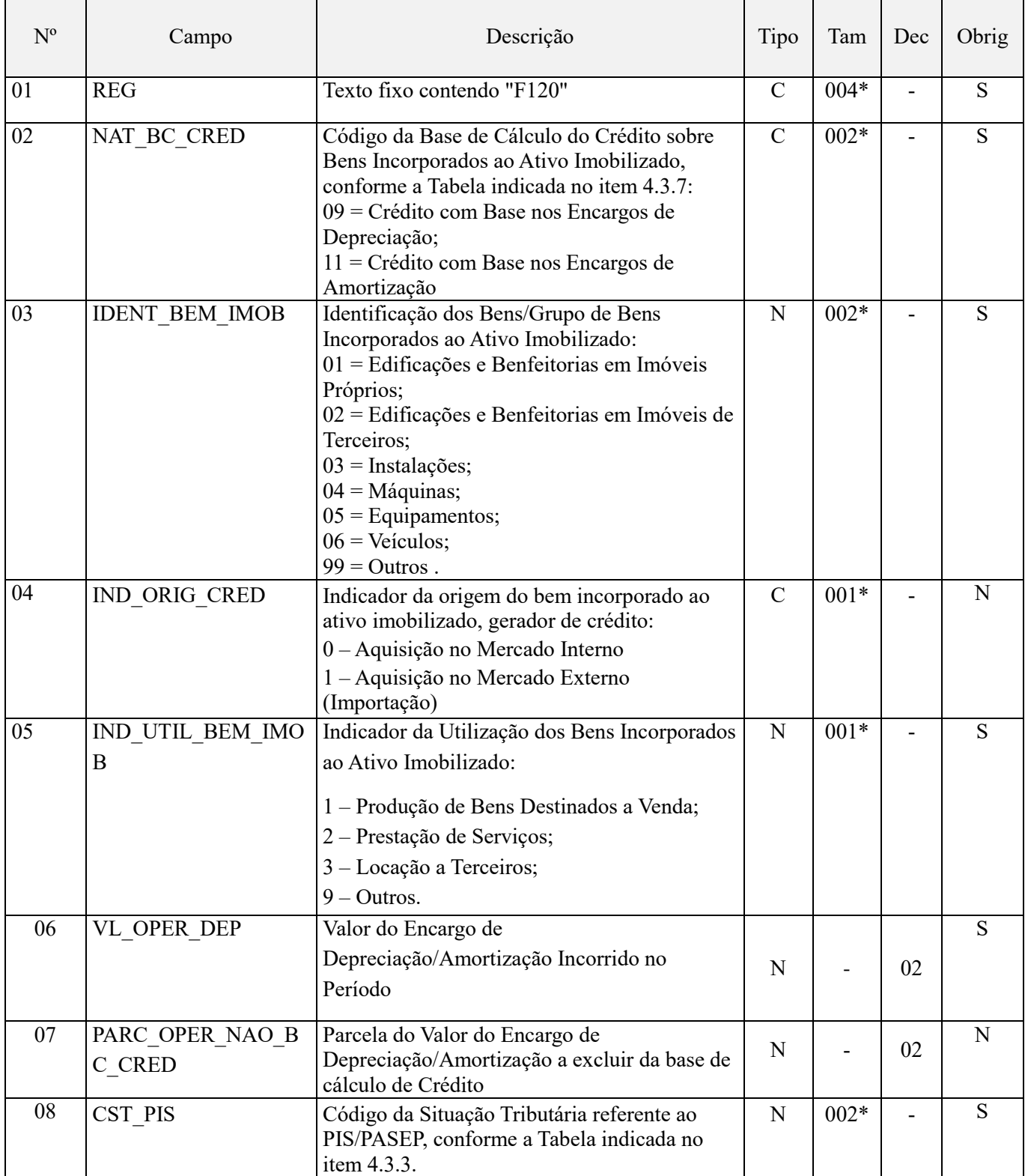

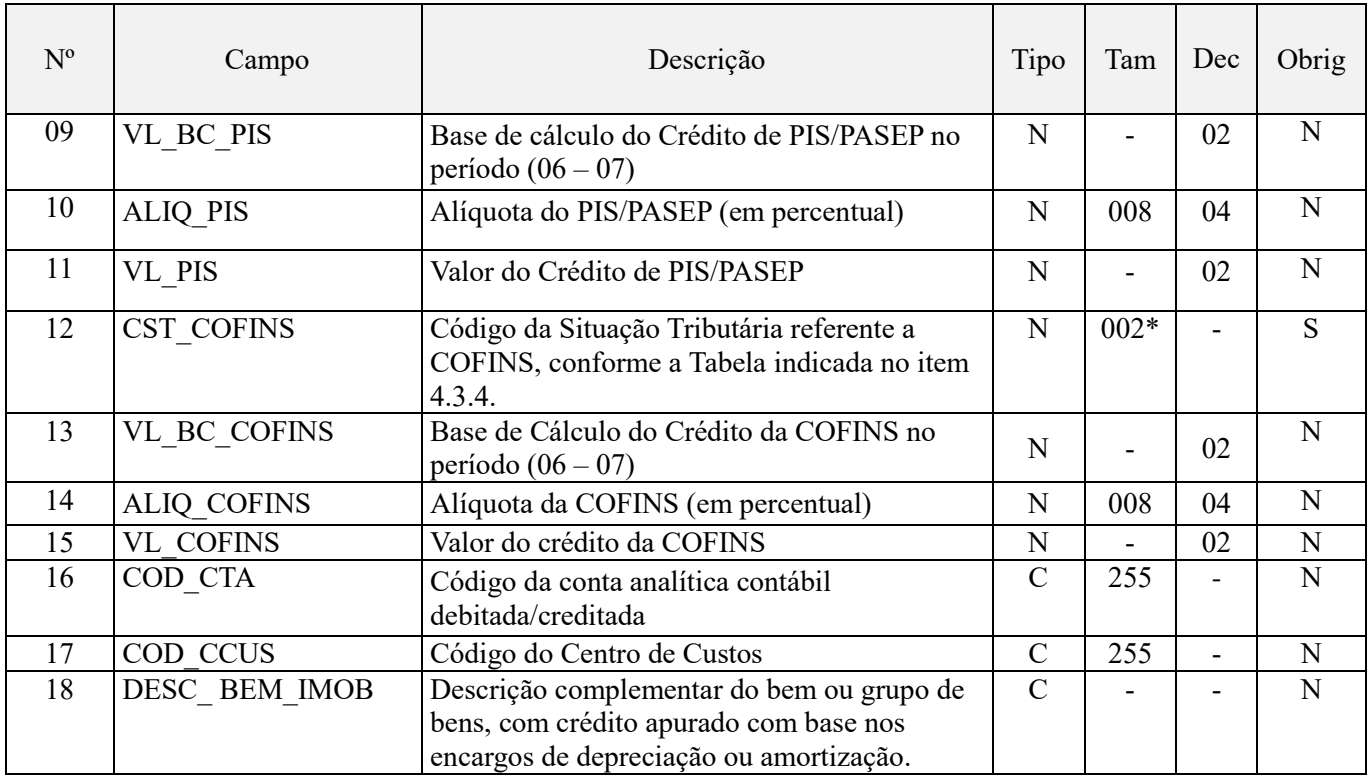

**Observações:** Em relação aos itens com CST representativos de operações geradoras de créditos, os valores dos Campos de base de cálculo "VL\_BC\_PIS" (Campo 09) e "VL\_BC\_COFINS" (Campo 13) serão recuperados no Bloco M, para a demonstração das bases de cálculo do crédito de PIS/Pasep (M105), no campo "VL\_BC\_PIS\_TOT" e do crédito da Cofins (M505), no Campo "VL\_BC\_COFINS\_TOT".

Nível hierárquico - 3

Ocorrência – 1:N

### **Campo 01 - Valor Válido:** [F120]

**Campo 02 - Preenchimento:** Informar neste registro o código correspondente à natureza da base de cálculo do crédito (Se Depreciação = 09 e se Amortização = 11), conforme a Tabela "4.3.7 – Base de Cálculo do Crédito" referenciada no Manual do Leiaute da EFD-Contribuições e disponibilizada no Portal do SPED no sítio da RFB na Internet, no endereço <http://sped.rfb.gov.br>.

**Valores Válidos:** [09,11]

**Campo 03 - Preenchimento:** informar neste campo o código correspondente à identificação do bem ou grupo de bens (informação por gênero/grupo de bens) Incorporados ao Ativo Imobilizado, cujo encargo de depreciação ou amortização permite o direito ao crédito.

A identificação dos bens incorporados ao Ativo Imobilizado a ser informado no Campo 03 (IDENT\_BEM\_IMOB) pode ser realizada de forma individualizada ou por grupos de bens da mesma natureza ou destinação.

**OBS:** No caso do registro F120 se referir a grupo de bens correspondente a mais de um código de identificação como, por exemplo, "Maquinas e Equipamentos", pode a pessoa jurídica informar no Campo 03 quaisquer um dos códigos a que se refira o grupo de bens.

Valores Válidos: [01,02,03,04,05,06,99]

**Campo 04 - Preenchimento:** Informar neste campo o código que indique se a origem (País de aquisição) do bem incorporado ao ativo imobilizado, se no mercado interno ou externo (importação de bens e serviços). No caso do registro contábil do bem ou grupo de bens incorporados ao imobilizado, objeto de crédito com base nos encargos de depreciação, não identificar a origem do bem ou grupo de bens, o campo pode ser informado sem o indicador de origem. Nesse caso (campo em branco), em que o registro não identifica a aquisição como sendo no mercado externo (importação) – Indicador "1", o PVA irá considerar o crédito como sendo de aquisição no mercado interno – Indicador  $"0"$ .

**Campo 05 - Preenchimento:** Informar neste campo o indicador correspondente à destinação ou utilização dos bens geradores de crédito neste registro. Caso o bem/grupo de bens relacionados aos créditos deste registro não estejam sendo utilizados entre as hipóteses previstas em lei para a apuração de créditos (Indicadores 1, 2 e 3), deve ser informado o indicador 9.

Registre-se que a legislação tributária não estabelece o direito ao crédito em relação aos bens incorporados ao ativo imobilizado:

- Cuja data de aquisição seja anterior a maio de 2004, conforme disposição do art. 31 da Lei nº 10.865/2004;

- que não seja utilizado na produção de bens, prestação de serviços e locação. Desta forma, as máquinas, equipamentos, instalações e outros bens móveis utilizados na área administrativa, comercial, gerencial, de processamento de dados, almoxarifado, etc., não tem previsão em lei para a apropriação de crédito.

Os encargos de depreciação e amortização referentes às edificações e benfeitorias em imóveis próprios ou de terceiros, utilizados nas atividades da pessoa jurídica dão direito a crédito. Valores válidos: [1,2,3,9]

**Campo 06 - Preenchimento:** informar neste campo o valor do encargo de depreciação ou de amortização, incorrido no período, referente ao(s) bem(ns) objeto de escrituração neste registro.

**Campo 07 - Preenchimento:** informar neste campo a parcela do valor dos encargos de depreciação ou amortização informados no Campo 06, que a legislação não permite o direito à apuração de crédito, tais como os encargos de depreciação/amortização sobre bens incorporados ao imobilizado:

- adquiridos de pessoa física domiciliada no país;
- não sujeitos ao pagamento da contribuição social, quando de sua aquisição;
- de edificações e benfeitorias em imóveis próprios ou de terceiros, não utilizados nas atividades da empresa;

- de maquinas, equipamentos e outros bens, não utilizados na produção de bens destinados à venda, na locação a terceiros ou na prestação de serviços.

Os valores informados no campo 07 devem ser excluídos da base de cálculo dos créditos (Campo 09).

**Campo 08 - Preenchimento:** Informar neste campo o Código de Situação Tributária referente ao PIS/PASEP (CST), conforme a Tabela II constante no Anexo Único da Instrução Normativa RFB nº 1.009, de 2010, referenciada no Manual do Leiaute da EFD-Contribuições.

**Campo 09 - Preenchimento:** informar neste campo o valor da base de cálculo do PIS/Pasep referente à operação/item, para fins de apuração do crédito, conforme o caso.

**Validação:** [Campo 09 = Campo 06 – Campo 07]

O valor deste campo será recuperado no Bloco M, para a demonstração das bases de cálculo do crédito de PIS/Pasep (M105, campo "VL\_BC\_PIS\_TOT") no caso de item correspondente a fato gerador de crédito.

**Campo 10 - Preenchimento:** informar neste campo o valor da alíquota aplicável para fins de apuração do crédito.

**Campo 11 – Preenchimento:** informar o valor do PIS/Pasep referente à operação/item escriturado neste registro. O valor deste campo não será recuperado no Bloco M, para a demonstração do valor do crédito apurado. O cálculo do valor do crédito no bloco M é efetuado mediante a multiplicação dos campos de base de cálculo totalizados no bloco M e as respectivas alíquotas. Para maiores informações verifique as orientações de preenchimento do campo VL\_CRED em M100/M500.

**Validação:** o valor do campo "VL\_PIS" deve corresponder ao valor da base de cálculo (VL\_BC\_PIS) multiplicado pela alíquota aplicável ao item (ALIQ\_PIS), dividido pelo valor "100"

**Exemplo:** Sendo o Campo "VL\_BC\_PIS" = 1.000.000,00 e o Campo "ALIQ\_PIS" = 1,6500, então o Campo "VL PIS" será igual a:  $1.000.000,00 \times 1.65 / 100 = 16.500,00$ .

**Campo 12 - Preenchimento:** Informar neste campo o Código de Situação Tributária referente a Cofins (CST), conforme a Tabela III constante no Anexo Único da Instrução Normativa RFB nº 1.009, de 2010, referenciada no Manual do Leiaute da EFD-Contribuições.

**Campo 13 - Preenchimento:** informar neste campo o valor da base de cálculo da Cofins referente à operação/item, para fins de apuração do crédito, conforme o caso.

**Validação:** [Campo 13 = Campo 06 – Campo 07]

O valor deste campo será recuperado no Bloco M, para a demonstração das bases de cálculo do crédito de Cofins (M505, campo "VL\_BC\_COFINS\_TOT") no caso de item correspondente a fato gerador de crédito.

**Campo 14 - Preenchimento:** informar neste campo o valor da alíquota aplicável para fins de apuração do crédito.

**Campo 15 – Preenchimento:** informar o valor da Cofins referente à operação/item escriturado neste registro. O valor deste campo não será recuperado no Bloco M, para a demonstração do valor do crédito apurado. O cálculo do valor do crédito no bloco M é efetuado mediante a multiplicação dos campos de base de cálculo totalizados no bloco M e as respectivas alíquotas. Para maiores informações verifique as orientações de preenchimento do campo VL\_CRED em M100/M500.

**Validação:** o valor do campo "VL\_COFINS" deve corresponder ao valor da base de cálculo (VL\_BC\_COFINS) multiplicado pela alíquota aplicável ao item (ALIQ\_COFINS), dividido pelo valor "100".

**Exemplo:** Sendo o Campo "VL\_BC\_COFINS" = 1.000.000,00 e o Campo "ALIQ\_COFINS" = 7,6000, então o Campo "VL\_COFINS" será igual a:  $1.000.000,00 \times 7.6 / 100 = 76.000,00$ .

**Campo 16 - Preenchimento:** informar o Código da Conta Analítica. Exemplos: encargos de depreciação do período, encargos de amortização do período, etc. Deve ser a conta credora ou devedora principal, podendo ser informada a conta sintética (nível acima da conta analítica).

**Campo de preenchimento opcional para os fatos geradores até outubro de 2017. Para os fatos geradores a partir de novembro de 2017 o campo "COD\_CTA" é de preenchimento obrigatório, exceto se a pessoa jurídica estiver dispensada de escrituração contábil (ECD), como no caso da pessoa jurídica tributada pelo lucro presumido e que escritura o livro caixa (art. 45 da Lei nº 8.981/95). Vide Registro 0500: Plano de Contas Contábeis**

**Campo 17 - Preenchimento:** Nos registros correspondentes às operações com direito a crédito, informar neste campo o Código do Centro de Custo relacionado à operação, se existir.

**Campo 18 - Preenchimento:** Neste campo pode ser informada a descrição complementar do bem ou grupo de bens, com crédito apurado com base nos encargos de depreciação ou amortização, objeto de escrituração neste registro.

### **Registro F129: Processo Referenciado**

1. Registro específico para a pessoa jurídica informar a existência de processo administrativo ou judicial que autoriza a adoção de tratamento tributário (CST), base de cálculo ou alíquota diversa da prevista na legislação. Trata-se de informação essencial a ser prestada na escrituração para a adequada validação das contribuições sociais ou de créditos.

2. Uma vez procedida à escrituração do Registro "F129", deve a pessoa jurídica gerar os registros "1010" ou "1020" referentes ao detalhamento do processo judicial ou do processo administrativo, conforme o caso, que autoriza a adoção de procedimento especifico de apuração das contribuições sociais ou dos créditos.

3. Devem ser relacionados todos os processos judiciais ou administrativos que fundamente ou autorize a adoção de procedimento especifico na apuração das contribuições sociais e dos créditos.

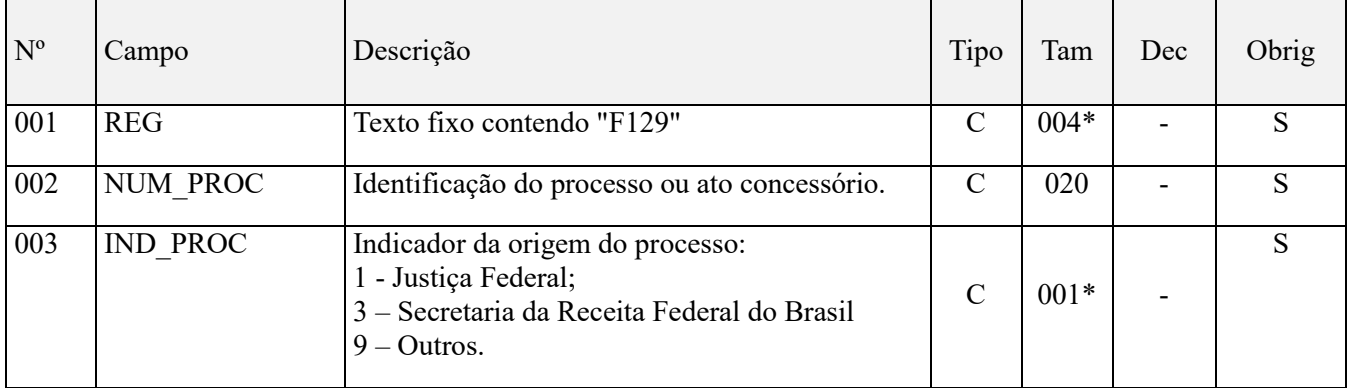

Observações:

1. A apuração da Contribuição para o PIS/Pasep e da Cofins mediante a escrituração dos valores componentes da base de cálculo mensal, da alíquota da contribuição ou de tratamento tributário (CST) diversos dos definidos pela legislação tributária, tendo por lastro e fundamento uma decisão judicial, só devem ser considerados na apuração e escrituração das referidas contribuições, caso a decisão judicial correspondente esteja com trânsito em julgado.

2. A apuração da Contribuição para o PIS/Pasep e da Cofins a recolher em cada período, demonstrada nos registros M200 (PIS/Pasep) e M600 (Cofins) deve corresponder e guardar uniformidade com os valores a serem declarados mensalmente na DCTF, segundo as normas disciplinadoras estabelecidas na Instrução Normativa RFB nº 1.599/2015.

3. Caso a pessoa jurídica seja titular ou beneficiária de decisão judicial que autoriza a suspensão da exigibilidade de parte do valor das contribuições, ou de seu valor integral, porém a decisão judicial não se encontra com o transito em julgado, deve a pessoa jurídica proceder à apuração das contribuições conforme a legislação aplicável, inclusive considerando a parcela que esteja com exigibilidade suspensa e, no Registro "1010 – Processo Referenciado – Ação Judicial", fazendo constar no Campo 06 (DESC\_DEC\_JUD) deste registro a parcela das contribuições com exigibilidade suspensa, a qual deve ser igualmente destacada e informada em DCTF. A partir do período de apuração Janeiro/2020, a parcela das contribuições com exigibilidade suspensa também deverá ser detalhada no registro filho 1011 - Detalhamento das Contribuições com Exigibilidade Suspensa.

**Exemplo:** Caso a aplicação da decisão judicial sem trânsito em julgado resulte em valor da Contribuição para o PIS/Pasep e da Cofins com exigibilidade suspensa de R\$ 10.000,00 e de R\$ 18.000,00, respectivamente, o **Registro 1010** será assim escriturado:

Campo 01: Identificação do registro

Campo 02: Identificação do processo judicial

Campo 03: Identificação da Seção Judiciária

Campo 04: Identificação da Vara

Campo 05: Identificação da natureza da ação judicial (Indicador 02 – Decisão judicial não transitada em julgado) Campo 06: Valores com exigibilidade suspensa, conforme código de receita a informar nos registros M205/M605 e na DCTF

Campo 07: Data da decisão judicial

Representação gráfica do registro – Formato txt:

### **|1010|xxxxxxx-xx.2016.1.00.0000|TRF3|10|02|6912/01=R\$10.000,00 e** 5**856/01=R\$18.000,00|20032019|**

Nível hierárquico - 4 Ocorrência – 1:N

#### **Campo 01 - Valor Válido:** [F129]

**Campo 02 - Preenchimento:** informar o número do processo judicial ou do processo administrativo, conforme o caso, que autoriza a adoção de procedimento especifico de apuração das contribuições sociais ou dos créditos.

**Campo 03 - Valores válidos:** [1, 3, 9]

### **Registro F130: Bens Incorporados ao Ativo Imobilizado – Operações Geradoras de Créditos com Base no Valor de Aquisição/Contribuição**

Registro específico para a escrituração dos créditos determinados com base no valor de aquisição de bens incorporados ao Ativo Imobilizado da pessoa jurídica, adquiridos para utilização na produção de bens destinados à venda, ou na prestação de serviços que, em função de sua natureza, NCM, destinação ou data de aquisição, a legislação tributária permite o direito ao crédito de PIS/Pasep e de Cofins com base no seu valor de aquisição.

A identificação dos bens incorporados ao Ativo Imobilizado a ser informado no Campo 03 (IDENT\_BEM\_IMOB) pode ser realizada de forma individualizada ou por gênero/grupo de bens da mesma natureza ou destinação.

**IMPORTANTE:** Os bens incorporados ao Ativo Imobilizado da pessoa jurídica que foram considerados no computo do crédito determinado com base nos encargos de depreciação/amortização, objeto de escrituração no Registro F120, não devem ser relacionados e escriturados neste Registro F130.

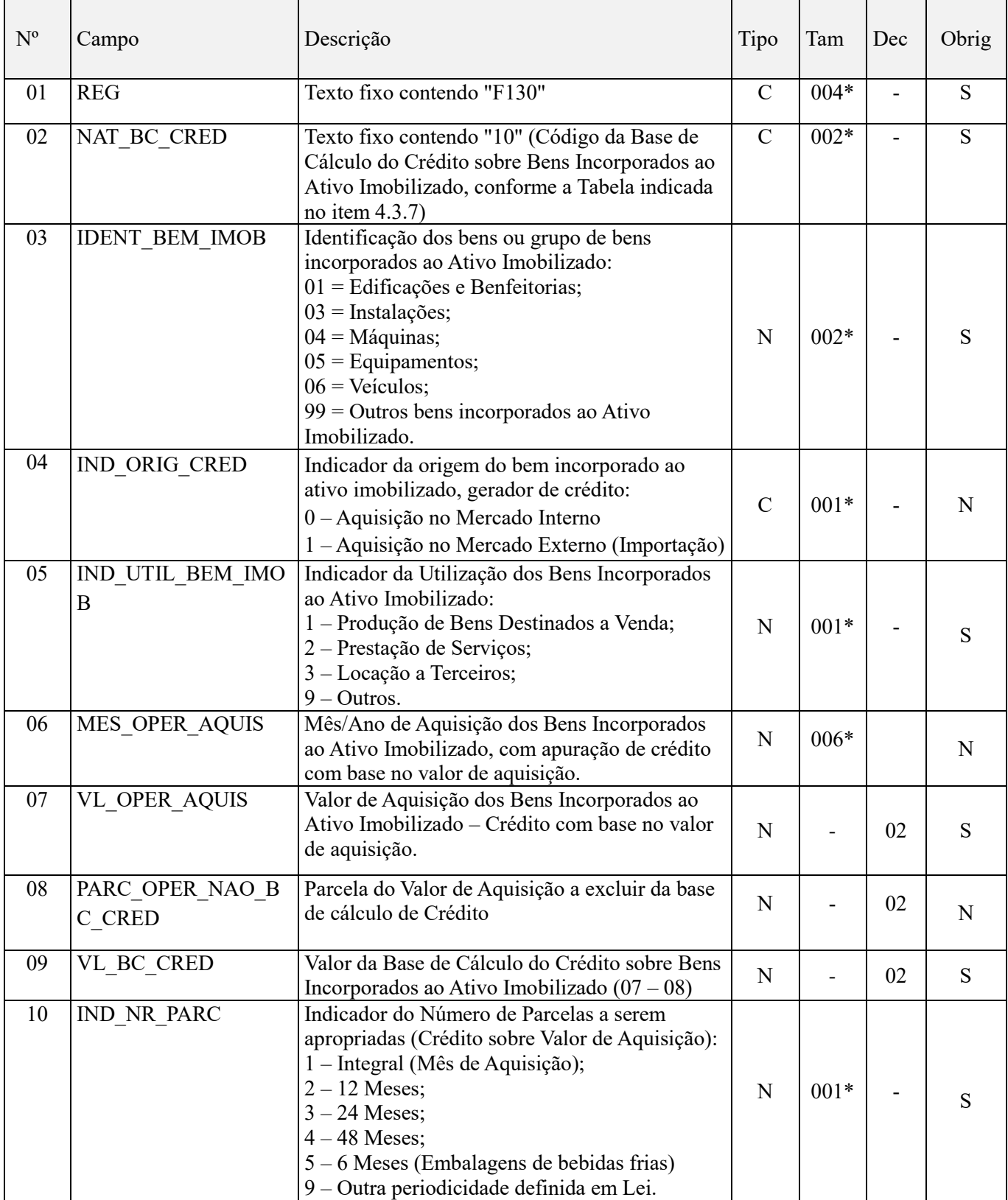

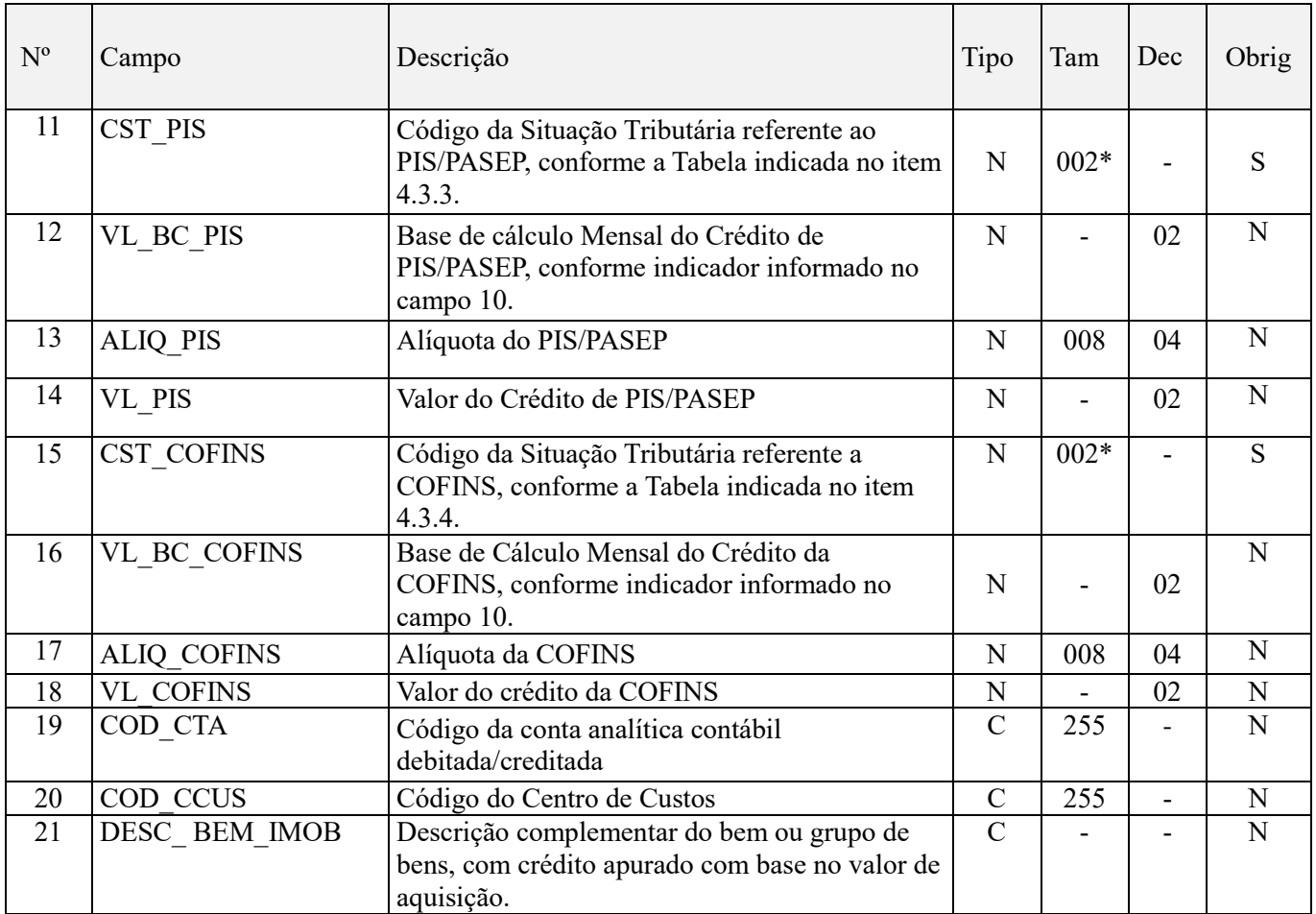

**Observações:** Em relação aos itens com CST representativos de operações geradoras de créditos, os valores dos Campos de bases de cálculo "VL\_BC\_PIS" (Campo 12) e "VL\_BC\_COFINS" (Campo 16) serão recuperados no Bloco M, para a demonstração das bases de cálculo do crédito de PIS/Pasep (M105), no campo "VL\_BC\_PIS\_TOT" e do crédito da Cofins (M505), no Campo "VL\_BC\_COFINS\_TOT". Nível hierárquico - 3

Ocorrência – 1:N

# **Campo 01 - Valor Válido:** [F130]

**Campo 02 - Preenchimento:** Informar neste registro o código correspondente à natureza da base de cálculo do crédito, conforme a Tabela "4.3.7 – Base de Cálculo do Crédito" referenciada no Manual do Leiaute da EFD-Contribuições e disponibilizada no Portal do SPED no sítio da RFB na Internet, no endereço <http://sped.rfb.gov.br>.

# **Valor Válido:** [10]

**Campo 03 - Preenchimento:** informar neste campo o código correspondente à identificação do bem ou grupo de bens (informação por gênero/grupo de bens) Incorporados ao Ativo Imobilizado, cujo crédito está sendo determinado com base no valor de aquisição.

A identificação dos bens incorporados ao Ativo Imobilizado a ser informado no Campo 03 (IDENT\_BEM\_IMOB) pode ser realizada de forma individualizada ou por grupos de bens da mesma natureza ou destinação.

**OBS:** No caso do registro F130 se referir a grupo de bens correspondente a mais de um código de identificação como, por exemplo, "Maquinas e Equipamentos", pode a pessoa jurídica informar no Campo 03 quaisquer um dos códigos a que se refira o grupo de bens.

Valores Válidos: [01,02,03,04,05,06,99]

**Campo 04 - Preenchimento:** Informar neste campo o código que indique se a origem (País de aquisição) do bem incorporado ao ativo imobilizado, se no mercado interno ou externo (importação de bens e serviços).

Valores válidos: [0,1]

**Campo 05 - Preenchimento:** Informar neste campo o indicador correspondente à destinação ou utilização dos bens geradores de crédito neste registro. Caso o bem/grupo de bens relacionados aos créditos deste registro não estejam sendo utilizados entre as hipóteses previstas em lei para a apuração de créditos (Indicadores 1, 2 e 3), deve ser informado o indicador 9.

Registre-se que a legislação tributária não estabelece o direito ao crédito em relação aos bens incorporados ao ativo imobilizado:

- Cuja data de aquisição seja anterior a maio de 2004, conforme disposição do art. 31 da Lei nº 10.865/2004;

- Que não seja utilizado na produção de bens, prestação de serviços e locação. Desta forma, as máquinas, equipamentos, instalações e outros bens móveis utilizados na área administrativa, comercial, gerencial, de processamento de dados, almoxarifado, etc., não tem previsão em lei para a apropriação de crédito. Valores válidos: [1,2,3,9]

**Campo 06 - Preenchimento:** informar neste campo o mês e ano de aquisição do bem ou grupo de bens incorporados ao ativo imobilizado, com apuração de crédito com base no valor de aquisição valor. No caso da escrituração ser por grupo de bens, com datas de aquisição diversas, escriturar o registro com o campo em branco.

**Campo 07 - Preenchimento:** informar neste campo o valor de aquisição dos bens incorporados ao ativo imobilizado, cujo crédito for determinado com base no valor de aquisição, referente ao(s) bem(ns) objeto de escrituração neste registro.

**Campo 08 - Preenchimento:** informar neste campo a parcela do valor de aquisição a excluir da base de cálculo do crédito, em função de vedação na legislação quanto à apuração de crédito, tais as aquisições de bens incorporados ao imobilizado:

- adquiridos de pessoa física domiciliada no país;

- não sujeitos ao pagamento da contribuição social, quando de sua aquisição;

- de maquinas, equipamentos e outros bens, não utilizados na produção de bens destinados à venda, na locação a terceiros ou na prestação de serviços.

Os valores informados no campo 08 devem ser excluídos da base de cálculo dos créditos (Campo 09).

**Campo 09 - Preenchimento:** informar neste campo o valor total da base de cálculo do PIS/Pasep referente à operação/item, para fins de apuração do valor total do crédito.

**Validação:** [Campo 09 = Campo 07 – Campo 08]

**Campo 10 - Preenchimento:** informar neste campo o código correspondente ao número de parcelas a serem apropriadas, mensalmente, em relação ao valor total do crédito informado (Crédito sobre Valor de Aquisição):

- 1 Integral (Mês de Aquisição);
- $2 12$  Meses;
- 3 24 Meses;
- $4 48$  Meses:
- 5 6 Meses (Embalagens de bebidas frias)
- 9 Outra periodicidade definida em Lei.

**OBS:** Na hipótese de aquisição no mercado interno ou de importação de máquinas e equipamentos destinados à produção de bens e prestação de serviços, a partir de 03/08/2011, cujo crédito venha a ser apurado e descontado em prazo inferior a 12 meses, conforme previsto na Medida Provisória nº 540, de 2011, deve ser informado neste campo o indicador "09". Neste caso, o período de aquisição informado no campo 06 "MES\_OPER\_AQUIS", servirá como indicador e identificador do número de meses a apropriar o crédito em referência.

**Valores Válidos:** [1,2,3,4,5,9]

**Campo 11 - Preenchimento:** Informar neste campo o Código de Situação Tributária referente ao PIS/PASEP (CST), conforme a Tabela II constante no Anexo Único da Instrução Normativa RFB nº 1.009, de 2010, referenciada no Manual do Leiaute da EFD-Contribuições.

**Campo 12 - Preenchimento:** informar neste campo o valor da base de cálculo do PIS/Pasep a ser apropriada no mês da escrituração, em função da quantidade de meses informada no Campo 10. O valor da base de cálculo do crédito do mês será determinado, sobre o valor total da base de cálculo informada no Campo 09, dividido pelo número de meses correspondente aos indicadores informados no Campo 10.

**Validação:** [Campo 12 = Campo 09 / Nº de Meses informados no Campo 10]

O valor deste campo será recuperado no Bloco M, para a demonstração das bases de cálculo do crédito de PIS/Pasep (M105, campo "VL\_BC\_PIS\_TOT") no caso de item correspondente a fato gerador de crédito.

**Campo 13 - Preenchimento:** informar neste campo o valor da alíquota aplicável para fins de apuração do crédito.

**Campo 14 – Preenchimento:** informar o valor do PIS/Pasep referente à operação/item escriturado neste registro. O valor deste campo não será recuperado no Bloco M, para a demonstração do valor do crédito apurado. O cálculo do valor do crédito no bloco M é efetuado mediante a multiplicação dos campos de base de cálculo totalizados no bloco M e as respectivas alíquotas. Para maiores informações verifique as orientações de preenchimento dos campos VL\_CRED em M100/M500.

**Validação:** o valor do campo "VL\_PIS" deve corresponder ao valor da base de cálculo (VL\_BC\_PIS) multiplicado pela alíquota aplicável ao item (ALIQ\_PIS), dividido pelo valor "100".

**Exemplo:** Sendo o Campo "VL\_BC\_PIS" = 1.000.000,00 e o Campo "ALIQ\_PIS" = 1,6500 , então o Campo "VL PIS" será igual a:  $1.000.000,000 \times 1.65 / 100 = 16.500,00$ .

**Campo 15 - Preenchimento:** Informar neste campo o Código de Situação Tributária referente a Cofins (CST), conforme a Tabela III constante no Anexo Único da Instrução Normativa RFB nº 1.009, de 2010, referenciada no Manual do Leiaute da EFD-Contribuições.

**Campo 16 - Preenchimento:** informar neste campo o valor da base de cálculo de Cofins a ser apropriada no mês da escrituração, em função da quantidade de meses informada no Campo 10. O valor da base de cálculo do crédito do mês será determinado, sobre o valor total da base de cálculo informada no Campo 09, dividido pelo número de meses correspondente aos indicadores informados no Campo 10.

**Validação:** [Campo 16 = Campo 09 / Nº de Meses informados no Campo 10]

O valor deste campo será recuperado no Bloco M, para a demonstração das bases de cálculo do crédito de Cofins (M505, campo "VL\_BC\_COFINS\_TOT") no caso de item correspondente a fato gerador de crédito.

**Campo 17 - Preenchimento:** informar neste campo o valor da alíquota de Cofins aplicável para fins de apuração do crédito.

**Campo 18 – Preenchimento:** informar o valor da Cofins referente à operação/item escriturado neste registro. O valor deste campo não será recuperado no Bloco M, para a demonstração do valor do crédito apurado. O cálculo do valor do crédito no bloco M é efetuado mediante a multiplicação dos campos de base de cálculo totalizados no bloco M e as respectivas alíquotas. Para maiores informações verifique as orientações de preenchimento do campo VL\_CRED em M100/M500.

**Validação:** o valor do campo "VL\_COFINS" deve corresponder ao valor da base de cálculo (VL\_BC\_COFINS) multiplicado pela alíquota aplicável ao item (ALIQ\_COFINS), dividido pelo valor "100".

**Exemplo:** Sendo o Campo "VL\_BC\_COFINS" = 1.000.000,00 e o Campo "ALIQ\_COFINS" = 7,6000, então o Campo "VL\_COFINS" será igual a: 1.000.000,00 x 7,6 / 100 = 76.000,00.

**Campo 19 - Preenchimento:** informar o Código da Conta Analítica. Exemplos: Maquinas e Equipamentos do Ativo Imobilizado, ativo fixo, etc. Deve ser a conta credora ou devedora principal, podendo ser informada a conta sintética (nível acima da conta analítica).

**Campo de preenchimento opcional para os fatos geradores até outubro de 2017. Para os fatos geradores a partir de novembro de 2017 o campo "COD\_CTA" é de preenchimento obrigatório, exceto se a pessoa jurídica estiver dispensada de escrituração contábil (ECD), como no caso da pessoa jurídica tributada pelo lucro presumido e que escritura o livro caixa (art. 45 da Lei nº 8.981/95). Vide Registro 0500: Plano de Contas Contábeis**

**Campo 20 - Preenchimento:** Nos registros correspondentes às operações com direito a crédito, informar neste campo o Código do Centro de Custo relacionado à operação, se existir.

**Campo 21 - Preenchimento:** Neste campo pode ser informada a descrição complementar do bem ou grupo de bens, com crédito apurado com base no valor de aquisição, objeto de escrituração neste registro.

# **Registro F139: Processo Referenciado**

1. Registro específico para a pessoa jurídica informar a existência de processo administrativo ou judicial que autoriza a adoção de tratamento tributário (CST), base de cálculo ou alíquota diversa da prevista na legislação. Trata-se de informação essencial a ser prestada na escrituração para a adequada validação das contribuições sociais ou dos créditos.

2. Uma vez procedida à escrituração do Registro "F139", deve a pessoa jurídica gerar os registros "1010" ou "1020" referentes ao detalhamento do processo judicial ou do processo administrativo, conforme o caso, que autoriza a adoção de procedimento especifico de apuração das contribuições sociais ou dos créditos.

3. Devem ser relacionados todos os processos judiciais ou administrativos que fundamente ou autorize a adoção de procedimento especifico na apuração das contribuições sociais e dos créditos.

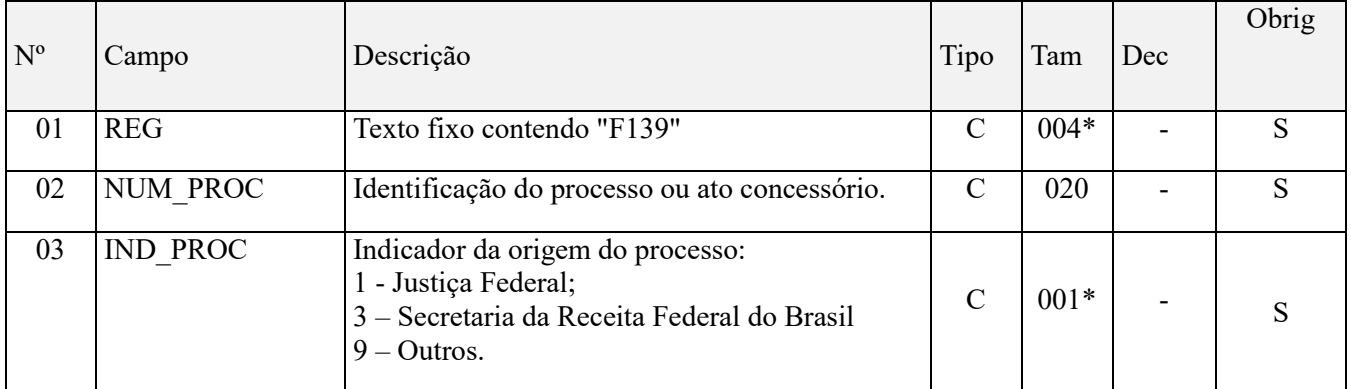

Observações:

1. A apuração da Contribuição para o PIS/Pasep e da Cofins mediante a escrituração dos valores componentes da base de cálculo mensal, da alíquota da contribuição ou de tratamento tributário (CST) diversos dos definidos pela legislação tributária, tendo por lastro e fundamento uma decisão judicial, só devem ser considerados na apuração e escrituração das referidas contribuições, caso a decisão judicial correspondente esteja com trânsito em julgado.

2. A apuração da Contribuição para o PIS/Pasep e da Cofins a recolher em cada período, demonstrada nos registros M200 (PIS/Pasep) e M600 (Cofins) deve corresponder e guardar uniformidade com os valores a serem declarados mensalmente na DCTF, segundo as normas disciplinadoras estabelecidas na Instrução Normativa RFB nº 1.599/2015.

3. Caso a pessoa jurídica seja titular ou beneficiária de decisão judicial que autoriza a suspensão da exigibilidade de parte do valor das contribuições, ou de seu valor integral, porém a decisão judicial não se encontra com o transito em julgado, deve a pessoa jurídica proceder à apuração das contribuições conforme a legislação aplicável, inclusive considerando a parcela que esteja com exigibilidade suspensa e, no Registro "1010 – Processo Referenciado – Ação Judicial", fazendo constar no Campo 06 (DESC\_DEC\_JUD) deste registro a parcela das contribuições com exigibilidade suspensa, a qual deve ser igualmente destacada e informada em DCTF. A partir do período de apuração Janeiro/2020, a parcela das contribuições com exigibilidade suspensa também deverá ser detalhada no registro filho 1011 - Detalhamento das Contribuições com Exigibilidade Suspensa.

**Exemplo:** Caso a aplicação da decisão judicial sem trânsito em julgado resulte em valor da Contribuição para o PIS/Pasep e da Cofins com exigibilidade suspensa de R\$ 10.000,00 e de R\$ 18.000,00, respectivamente, o **Registro 1010** será assim escriturado:

Campo 01: Identificação do registro

Campo 02: Identificação do processo judicial

Campo 03: Identificação da Seção Judiciária

Campo 04: Identificação da Vara

Campo 05: Identificação da natureza da ação judicial (Indicador 02 – Decisão judicial não transitada em julgado)

Campo 06: Valores com exigibilidade suspensa, conforme código de receita a informar nos registros M205/M605 e na DCTF

Campo 07: Data da decisão judicial

Representação gráfica do registro – Formato txt:

# **|1010|xxxxxxx-xx.2016.1.00.0000|TRF3|10|02|6912/01=R\$10.000,00 e** 5**856/01=R\$18.000,00|20032019|** Nível hierárquico - 4

Ocorrência – 1:N

**Campo 01 - Valor Válido:** [F139]

**Campo 02 - Preenchimento:** informar o número do processo judicial ou do processo administrativo, conforme o caso, que autoriza a adoção de procedimento especifico de apuração das contribuições sociais ou dos créditos.

**Campo 03 - Valores válidos:** [1, 3, 9]

### **Registro F150: Crédito Presumido sobre Estoque de Abertura**

Deve ser objeto de escrituração neste registro o crédito sobre o estoque de abertura de bens adquiridos para revenda (exceto os tributados no regime de substituição tributária e no regime monofásico) ou de bens a serem utilizados como insumo na prestação de serviços e na produção ou fabricação de bens ou produtos destinados à venda, adquiridos de pessoa jurídica domiciliada no País, existentes na data de início da incidência no regime nãocumulativo das contribuições sociais.

Os bens recebidos em devolução, tributados antes da mudança do regime de tributação para o lucro real, são considerados como integrantes do estoque de abertura, devendo ser os respectivos valores informados neste registro.

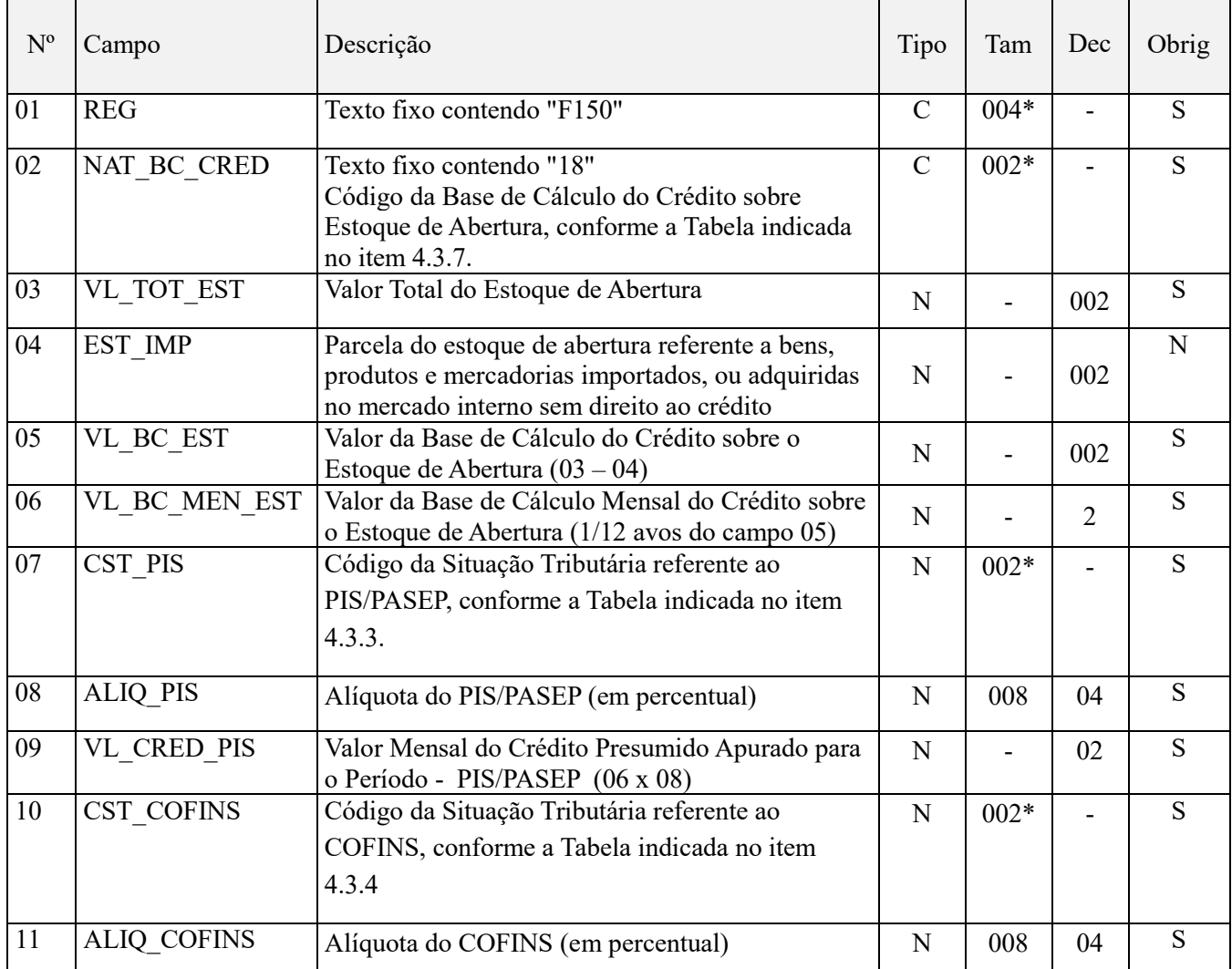

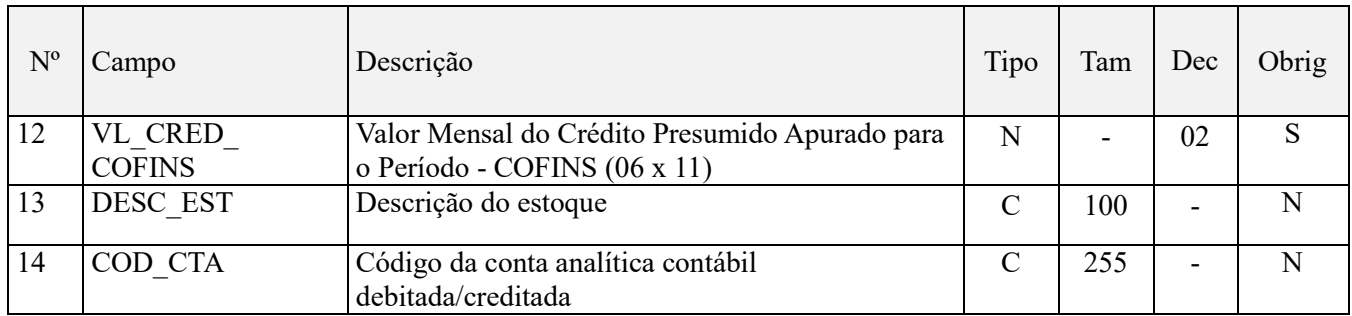

Observações:

1. Este registro só deve ser preenchido se o ingresso no regime não-cumulativo ocorreu em até 12 (doze) meses anteriores ao do período de apuração da escrituração.

2. O crédito presumido calculado neste registro será utilizado em doze parcelas mensais, iguais e sucessivas, a partir da data em que ocorrer o ingresso no regime não-cumulativo. Desta forma, será informada nos Campos 09 (VL\_CRED\_PIS) e 12 (VL\_CRED\_COFINS) a parcela mensal do crédito apurado, que será demonstrado nos Registros M100 (Créditos de PIS/Pasep) e M500 (Créditos de Cofins), bem como utilizado para desconto da contribuição em M200 (Contribuição de PIS/Pasep do Período) e M600 (Cofins do Período).

3. O campo 13 é de preenchimento optativo, caso a pessoa jurídica queira discriminar o seu estoque pela sua composição, tais como: por matéria prima, material de embalagem, produtos intermediários, produtos em processamento, produto acabado; por centro de custo; etc.

Nível hierárquico - 3

Ocorrência – 1:N

### **Campo 01 – Valor Válido:** [F150]

**Campo 02 – Valor Válido:** [18]

**Campo 03 – Preenchimento:** preencha com o valor total do estoque de abertura, conforme constantes nos livros fiscais da empresa.

**Campo 04 – Preenchimento:** informe o valor da parcela do estoque de abertura referente a bens, produtos e mercadorias importados, ou adquiridas no mercado interno sem direito ao crédito (como por exemplo, aquisições de pessoas físicas, aquisições de produtos sujeitos à alíquota zero, etc.)

**Campo 05 – Preenchimento:** informe a base de cálculo do crédito sobre o estoque de abertura, correspondendo ao campo 03 – campo 04.

**Campo 06 – Validação:** informe a base de cálculo mensal do crédito sobre o estoque de abertura, correspondendo a 1/12 avos do campo 05.

**Campo 07 – Valores Válidos:** [50, 51, 52, 53, 54, 55, 56]

**Preenchimento:** Informar neste campo o Código de Situação Tributária referente ao PIS/PASEP (CST), conforme a Tabela II constante no Anexo Único da Instrução Normativa RFB nº 1.009, de 2010, referenciada no Manual do Leiaute da EFD-Contribuições.

### **Campo 08 – Valor Válido:** [0,65]

**Campo 09 – Preenchimento:** informar o valor do crédito de PIS/Pasep, resultante da multiplicação do campo 06 pelo campo 08, dividido pelo valor "100". O valor deste campo não será recuperado no Bloco M, para a demonstração do valor do crédito apurado. O cálculo do valor do crédito no bloco M é efetuado mediante a multiplicação dos campos de base de cálculo totalizados no bloco M e as respectivas alíquotas. Para maiores informações verifique as orientações de preenchimento do campo VL\_CRED em M100/M500.

**Campo 10 – Valores Válidos:** [50, 51, 52, 53, 54, 55, 56]

**Preenchimento:** Informar neste campo o Código de Situação Tributária referente a Cofins (CST), conforme a Tabela III constante no Anexo Único da Instrução Normativa RFB nº 1.009, de 2010, referenciada no Manual do Leiaute da EFD-Contribuições.

**Campo 11 – Valor Válido:** [3,0]
**Campo 12 – Preenchimento:** informar o valor do crédito da Cofins, resultante da multiplicação do campo 06 pelo campo 11, dividido pelo valor "100". O valor deste campo não será recuperado no Bloco M, para a demonstração do valor do crédito apurado. O cálculo do valor do crédito no bloco M é efetuado mediante a multiplicação dos campos de base de cálculo totalizados no bloco M e as respectivas alíquotas. Para maiores informações verifique as orientações de preenchimento do campo VL\_CRED em M100/M500.

**Campo 13 – Preenchimento:** utilize este campo para discriminar o estoque pela sua composição, tais como: por matéria prima, material de embalagem, produtos intermediários, produtos em processamento, produto acabado; por centro de custo; etc.

**Campo 14 – Preenchimento:** informar o Código da Conta Analítica. Exemplos: matéria prima, material de embalagem, etc. Deve ser a conta credora ou devedora principal, podendo ser informada a conta sintética (nível acima da conta analítica).

**Campo de preenchimento opcional para os fatos geradores até outubro de 2017. Para os fatos geradores a partir de novembro de 2017 o campo "COD\_CTA" é de preenchimento obrigatório, exceto se a pessoa jurídica estiver dispensada de escrituração contábil (ECD), como no caso da pessoa jurídica tributada pelo lucro presumido e que escritura o livro caixa (art. 45 da Lei nº 8.981/95). Vide Registro 0500: Plano de Contas Contábeis**

# **Registro F200: Operações da Atividade Imobiliária - Unidade Imobiliária Vendida**

Este registro deve ser preenchido apenas pela pessoa jurídica que auferiu receita da atividade imobiliária, decorrente da aquisição de imóvel para venda, promoção de empreendimento de desmembramento ou loteamento de terrenos, incorporação imobiliária ou construção de prédio destinado à venda.

Nos Registros F200 (receitas da atividade) e F205 e F210 (Operações da atividade com direito a créditos) devem ser informados apenas as operações que sejam próprias da atividade imobiliária. As demais receitas e operações geradoras de créditos, não próprias da atividade imobiliária, devem ser informadas nos registros específicos dos Blocos A, C, D e F, conforme cada caso.

Deve a pessoa jurídica que exerce a atividade imobiliária proceder à escrituração de cada imóvel vendido em registro individualizado, mesmo que a venda se refira a mais de uma unidade a um mesmo adquirente, pessoa física ou pessoa jurídica.

Conforme definido pela legislação tributária, a utilização dos créditos escriturados em F205 ou F210 referentes aos custos vinculados à unidade vendida, construída ou em construção, deve ser efetuada somente a partir da efetivação da venda e na proporção da receita relativa à venda da unidade imobiliária, à medida do recebimento.

No caso de unidades imobiliárias recebidas em devolução (Distrato), os créditos relacionados a estas unidades, apurados neste período ou em períodos anteriores, na EFD-Contribuições ou no DACON, deverão ser estornados na data do desfazimento do negócio (art. 4º da Lei n º 10.833, de 2003), mediante a escrituração dos Registros M110 – Ajustes do Crédito de PIS/Pasep (transferido para o campo 10 de M100) e M510 – Ajustes do Crédito de Cofins (transferido para o campo 10 de M500).

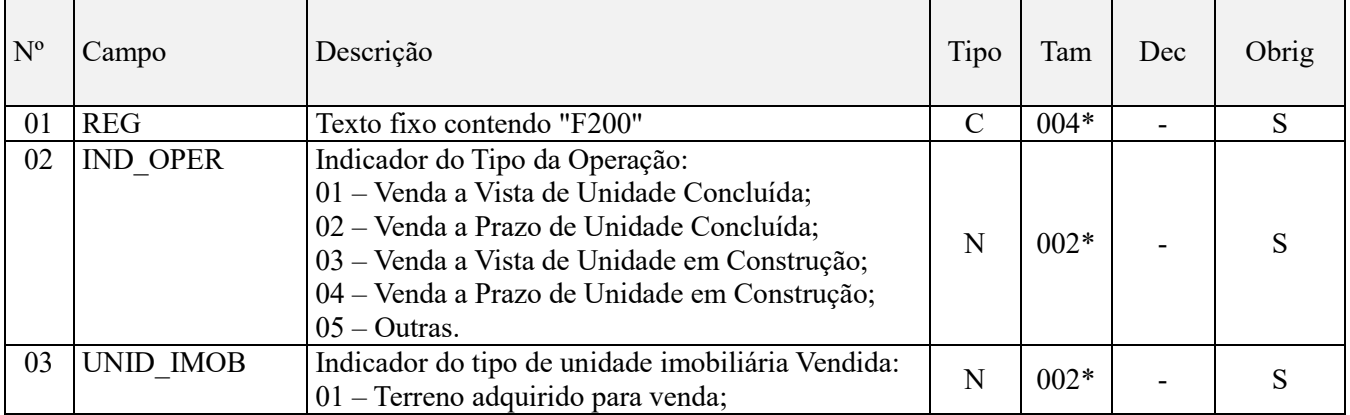

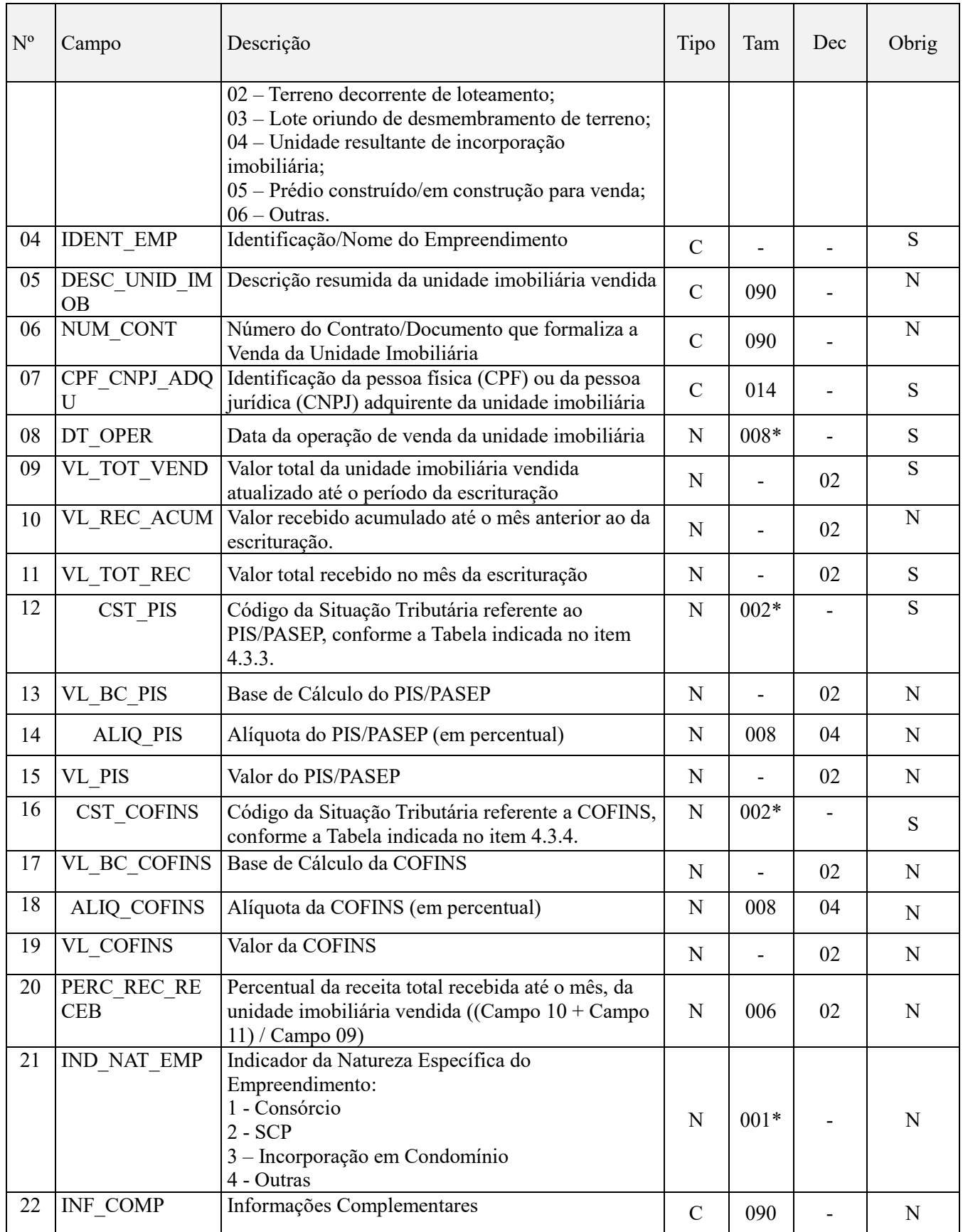

**Observações:** Em relação aos itens com CST representativos de receitas, os valores dos campos de bases de cálculo, VL\_BC\_PIS (Campo 13) e VL\_BC\_COFINS (Campo 17) serão recuperados no Bloco M, para a demonstração das bases de cálculo do PIS/Pasep (M210) e da Cofins (M610), no Campo "VL\_BC\_CONT".

Nível hierárquico - 3 Ocorrência – 1:N

**Campo 01 - Valor Válido:** [F200]

**Campo 02 - Valores válidos:** [01,02,03,04,05]

**Campo 03 - Valores válidos:** [01,02,03,04,05,06]

**Campo 04 - Preenchimento:** deve ser informado neste campo a identificação ou nome do empreendimento a que se referem as operações relacionadas neste registro.

**Campo 05 - Preenchimento:** deve ser informado neste campo a descrição da unidade imobiliária a que se referem as operações relacionadas neste registro.

**Campo 06 - Preenchimento:** indicar neste campo o número do Contrato/Documento que formaliza a venda da unidade imobiliária relacionada neste registro.

**Campo 07 - Preenchimento:** deve ser informado neste campo o CPF da pessoa física ou o CNPJ da pessoa jurídica adquirente da unidade imobiliária. No caso de haver mais de um adquirente para a mesma unidade imobiliária vendida, objeto de escrituração no Registro F200, deve ser preenchido o Campo 07 informando o CPF ou o CNPJ de um dos adquirentes, sendo os demais CPF e/ou CNPJ informados no Campo 22 "INF\_COMP".

No caso da pessoa física adquirente da unidade imobiliária não estar cadastrada no CPF, deverá ser informado o CPF do procurador/representante legal.

**Atenção:** Neste campo deve ser informado o CPF/CNPJ do adquirente da unidade imobiliária e não, de quem está fazendo o pagamento. A finalidade deste campo é permitir à Receita Federal o controle e acompanhamento das partes envolvidas numa aquisição de imóvel, para ver a disponibilidade econômica de quem adquire o imóvel. Observem que idêntico tratamento é também efetuado na Dimob, onde se deve constar o adquirente e não, o financiador do imóvel informado na declaração.

**Campo 08 – Preenchimento:** informar a data da operação de venda escriturada neste registro, no formato "ddmmaaaa", excluindo-se quaisquer caracteres de separação, tais como: ".", "/", "-".

**Campo 09 - Preenchimento:** Informar neste campo o valor total da unidade imobiliária vendida, atualizado até o término do período da escrituração. A informação constante neste campo é necessária e obrigatória na incidência não cumulativa das contribuições sociais, para fins de determinação do percentual da receita recebida até o mês da escrituração.

**Campo 10 - Preenchimento:** Informar neste campo o valor total da unidade imobiliária vendida, recebido até o mês anterior ao da escrituração. A informação constante neste campo é necessária e obrigatória na incidência não cumulativa das contribuições sociais, para fins de determinação do percentual da receita recebida até o mês da escrituração.

**Campo 11 - Preenchimento:** Informar no Campo 11 (VL\_TOT\_REC) o valor da receita recebida no mês da escrituração referente à unidade imobiliária objeto de escrituração. Caso a pessoa jurídica tenha recebido diversos valores no mês da escrituração, deverá informar neste campo o somatório dos valores recebidos no período.

**Campo 12 - Preenchimento:** Informar neste campo o Código de Situação Tributária referente ao PIS/PASEP (CST), conforme a Tabela II constante no Anexo Único da Instrução Normativa RFB nº 1.009, de 2010, referenciada no Manual do Leiaute da EFD-Contribuições.

**Campo 13 - Preenchimento:** informar neste campo o valor da base de cálculo do PIS/Pasep referente à receita tributável da atividade imobiliária.

O valor deste campo será recuperado no Bloco M, para a demonstração das bases de cálculo do PIS/Pasep (M210), nos Campos "VL\_BC\_CONT".

**Campo 14 - Preenchimento:** informar neste campo o valor da alíquota aplicável para fins de apuração da contribuição (0,65% ou 1,65%), conforme o caso.

**Campo 15 – Preenchimento:** informar o valor do PIS/Pasep apurado. O valor deste campo não será recuperado no Bloco M, para a demonstração do valor da contribuição devida. O cálculo do valor da contribuição no bloco M é

efetuado mediante a multiplicação dos campos de base de cálculo totalizados no bloco M e as respectivas alíquotas. Para maiores informações verifique as orientações de preenchimento do campo VL\_CONT\_APUR em M210/M610.

**Campo 16 - Preenchimento:** Informar neste campo o Código de Situação Tributária referente a Cofins (CST), conforme a Tabela III constante no Anexo Único da Instrução Normativa RFB nº 1.009, de 2010, referenciada no Manual do Leiaute da EFD-Contribuições.

**Campo 17 - Preenchimento:** informar neste campo o valor da base de cálculo da Cofins referente à receita tributável da atividade imobiliária.

O valor deste campo será recuperado no Bloco M, para a demonstração das bases de cálculo da Cofins (M610), nos Campos "VL\_BC\_CONT".

**Campo 18 - Preenchimento:** informar neste campo o valor da alíquota aplicável para fins de apuração da contribuição (3% ou 7,6%), conforme o caso.

**Campo 19 – Preenchimento:** informar o valor da Cofins apurada. O valor deste campo não será recuperado no Bloco M, para a demonstração do valor da contribuição devida e/ou do crédito apurado. O cálculo do valor da contribuição no bloco M é efetuado mediante a multiplicação dos campos de base de cálculo totalizados no bloco M e as respectivas alíquotas. Para maiores informações verifique as orientações de preenchimento do campo VL\_CONT\_APUR em M210/M610.

**Campo 20 – Preenchimento:** informar neste campo o percentual da receita total recebida até o mês, da unidade imobiliária vendida. . A informação constante neste campo é necessária e obrigatória na incidência não cumulativa das contribuições sociais, para fins de determinação do percentual da receita recebida até o mês da escrituração.

O Percentual da Receita da Unidade Vendida Recebida no Mês deve ser igual ao valor total recebido até o mês da escrituração (Campo 10 + Campo 11) dividido pelo Valor total de venda da Unidade Imobiliária (Campo 09).

**Campo 21 – Preenchimento:** informar neste campo o indicador da natureza do empreendimento cuja receita foi informada neste registro. **Valores válidos:** [1, 2, 3, 4]

## **Registro F205: Operações da Atividade Imobiliária – Custo Incorrido da Unidade Imobiliária**

Neste registro a pessoa jurídica procederá à escrituração dos créditos referentes aos custos vinculados à unidade imobiliária vendida, construída ou em construção. De acordo com a regulamentação da atividade imobiliária referente ao PIS/Pasep e à Cofins (IN SRF nº 458/04), as despesas com vendas, as despesas financeiras, as despesas gerais e administrativas e quaisquer outras, operacionais e não operacionais, não integram o custo dos imóveis vendidos.

Os créditos referentes aos custos incorridos da unidade imobiliária vendida, conforme definido pela legislação tributária, deve ser objeto de utilização (desconto da contribuição apurada) pela pessoa jurídica somente a partir da efetivação da venda e na proporção da receita relativa à venda da unidade imobiliária, à medida do recebimento.

**Atenção:** Os créditos próprios da atividade imobiliária serão demonstrados nos registros F205 (crédito sobre o custo incorrido) e F210 (crédito presumido sobre o custo orçado). Os valores dos créditos apurados no período em F205 e F210 serão demonstrados no Registro M100 (Crédito de PIS/Pasep Relativo ao Período) e M500 (Crédito de Cofins Relativo ao Período) com base:

Nos valores informados nos registros M100 (e filhos) e M500 (e filhos), no arquivo elaborado pela própria pessoa jurídica e importado pelo Programa Validador e Assinador da EFD-Contribuições - PVA; ou Nos valores calculados pelo PVA para os registros M100 e M500, através da funcionalidade "Gerar Apurações" disponibilizada no PVA.

No caso de unidades imobiliárias recebidas em devolução (Distrato), os créditos relacionados a estas unidades, apurados neste período ou em períodos anteriores, na EFD-Contribuições ou no DACON, deverão ser estornados na data do desfazimento do negócio (art. 4º da Lei n º 10.833, de 2003), mediante a escrituração dos Registros M110 –

 $\mathbf{r}$ 

Ajustes do Crédito de PIS/Pasep (transferido para o campo 10 de M100) e M510 – Ajustes do Crédito de Cofins (transferido para o campo 10 de M500).

Caso a pessoa jurídica venha a apurar outros créditos, não próprios da atividade imobiliária (F205 e F210), deverá relacionar as operações e documentos não próprios da atividade imobiliária nos Blocos A, C, D ou F e proceder à apuração e alimentação desses créditos (não próprios da atividade) em registros específicos M100 e M500. Ou seja, o cálculo e demonstração do crédito não próprio da atividade deve ser sempre efetuado pela empresa, visto que a função "Gerar Apurações" só determina e demonstra em M100 e M500 os créditos informados em F205 e F210.

 $\overline{\phantom{a}}$ 

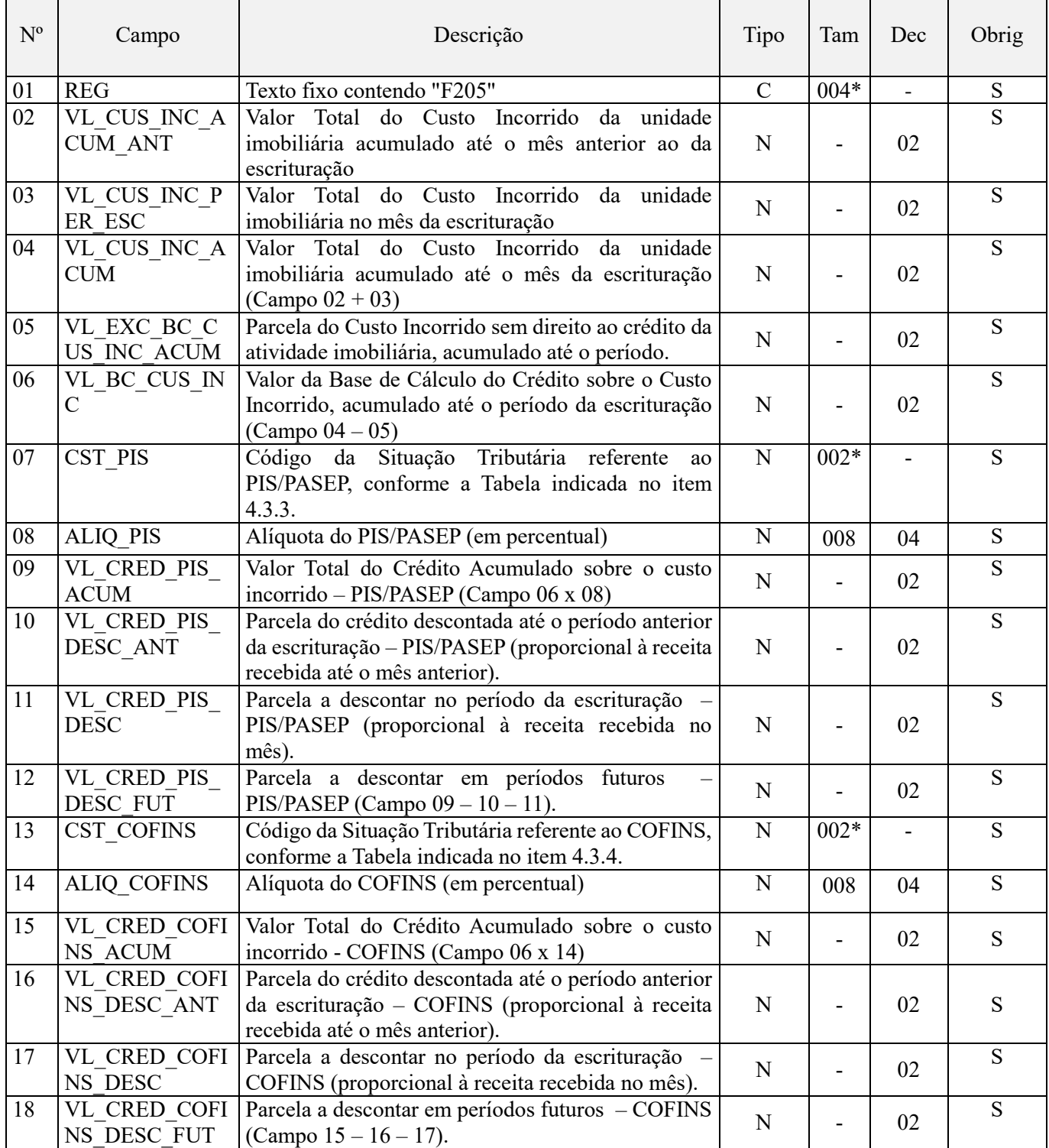

**Observações:** Valor do crédito a descontar no período da escrituração, constante do Campo 11 (VL\_CRED\_PIS\_DESC) e do Campo 17 (VL\_CRED\_COFINS\_DESC) serão utilizados para desconto da contribuição apurada nos Registros M200 (PIS/Pasep) e M600 (Cofins), respectivamente, referente à atividade imobiliária. Nível hierárquico - 4 Ocorrência – 1:1

**Campo 01 - Valor Válido:** [F205]

**Campo 02 - Preenchimento:** deve ser informado neste campo o valor total do custo incorrido da unidade imobiliária escriturada em cada registro F205, acumulado até o mês anterior ao da escrituração.

**Campo 03 - Preenchimento:** deve ser informado neste campo o valor do custo da unidade imobiliária escriturada em cada registro F205, incorrido no mês da escrituração.

**Campo 04 - Preenchimento:** deve ser informado neste campo o valor total do custo incorrido da unidade imobiliária escriturada em cada registro F205, acumulado até o mês da escrituração.

**Validação:** O valor informado neste campo deve corresponder ao somatório dos Campos 02 e 03.

**Campo 05 - Preenchimento:** neste registro deve a pessoa jurídica relacionar a parcela do custo incorrido da unidade imobiliária vendida que não deve compor a base de cálculo do crédito. De acordo com a legislação tributária, não dará direito a crédito o valor:

I - de mão-de-obra paga a pessoa física, bem assim dos encargos trabalhistas, sociais e previdenciários; II - da aquisição de bens ou serviços não sujeitos ao pagamento das contribuições.

**Campo 06 - Preenchimento:** deve ser informado neste campo o valor da base de cálculo do crédito sobre o custo incorrido, acumulado até o período da escrituração, correspondente ao valor do campo 04 – campo 05.

**Campo 07 - Preenchimento:** Informar neste campo o Código de Situação Tributária referente ao PIS/PASEP (CST), conforme a Tabela II constante no Anexo Único da Instrução Normativa RFB nº 1.009, de 2010, referenciada no Manual do Leiaute da EFD-Contribuições. No caso de crédito vinculado à receita tributada no mercado interno, deve ser informado o CST 50.

**Campo 08 - Preenchimento:** informar neste campo o valor da alíquota aplicável para fins de apuração do crédito da atividade imobiliária que, em relação ao PIS/Pasep, correspondente ao percentual de 1,65%.

**Campo 09 – Preenchimento:** informar o valor total do crédito de PIS/Pasep incidente sobre o custo incorrido acumulado ajustado (Campo 06).

**Validação:** o valor do campo 09 deve corresponder ao valor da base de cálculo do custo incorrido total (Campo 06) multiplicado pela alíquota aplicável (Campo 08).

**Campo 10 – Preenchimento:** informar a parcela do crédito escriturada no campo 09, já utilizada mediante desconto da contribuição, até o período anterior da escrituração – PIS/PASEP (proporcional à receita acumulada recebida até o mês anterior).

**Campo 11 – Preenchimento:** informar a parcela do crédito escriturada no campo 09, a descontar da contribuição apurada neste período da escrituração – PIS/PASEP (proporcional à receita recebida no mês).

**Campo 12 – Preenchimento:** informar a parcela do crédito escriturada no campo 09, a descontar da contribuição para o PIS/Pasep em períodos futuros (Campo 09 – Campo 10 – Campo 11).

**Campo 13 - Preenchimento:** Informar neste campo o Código de Situação Tributária referente a Cofins (CST), conforme a Tabela III constante no Anexo Único da Instrução Normativa RFB nº 1.009, de 2010, referenciada no Manual do Leiaute da EFD-Contribuições.

**Campo 14 - Preenchimento:** informar neste campo o valor da alíquota aplicável para fins de apuração do crédito da atividade imobiliária que, em relação à Cofins, corresponde ao percentual de 7,6%.

**Campo 15 – Preenchimento:** informar o valor total do crédito de Cofins incidente sobre o custo incorrido acumulado ajustado (Campo 06).

**Validação:** o valor do campo 15 deve corresponder ao valor da base de cálculo do custo incorrido total (Campo 06) multiplicado pela alíquota aplicável (Campo 14).

**Campo 16 – Preenchimento:** informar a parcela do crédito escriturada no campo 15, já utilizada mediante desconto da contribuição, até o período anterior da escrituração – Cofins (proporcional à receita acumulada recebida até o mês anterior).

**Campo 17 – Preenchimento:** informar a parcela do crédito escriturada no campo 15, a descontar da Cofins apurada neste período da escrituração (proporcional à receita recebida no mês).

**Campo 18 – Preenchimento:** informar a parcela do crédito escriturada no campo 15, a descontar da Cofins em períodos futuros (Campo 15 – Campo 16 – Campo 17).

# **Registro F210: Operações da Atividade Imobiliária - Custo Orçado da Unidade Imobiliária Vendida**

Neste registro a pessoa jurídica procederá à escrituração dos créditos referentes ao custo orçado pra a conclusão da obra ou melhoramento, vinculado à unidade imobiliária vendida em construção. De acordo com a regulamentação da atividade imobiliária referente ao PIS/Pasep e à Cofins (IN SRF nº 458/04), as despesas com vendas, as despesas financeiras, as despesas gerais e administrativas e quaisquer outras, operacionais e não operacionais, não integram o custo dos imóveis vendidos.

Os créditos referentes ao custo orçado da unidade imobiliária vendida, conforme definido pela legislação tributária, deve ser objeto de utilização (desconto da contribuição apurada) pela pessoa jurídica somente a partir da efetivação da venda e na proporção da receita relativa à venda da unidade imobiliária, à medida do recebimento.

O Registro F210 é de preenchimento opcional. Será preenchido apenas quando o campo IND\_OPER, do Registro F200, for igual a 03 ou 04, representativo de crédito vinculado a venda de unidade imobiliária não concluída, conforme definido no art. 4º da Lei nº 10.833, de 2003.

**Atenção:** Em relação à questão do custo orçado, a sua apuração é uma faculdade da pessoa jurídica, não se trata assim de um componente, um levantamento, que a empresa seja obrigado a fazer e considerar.

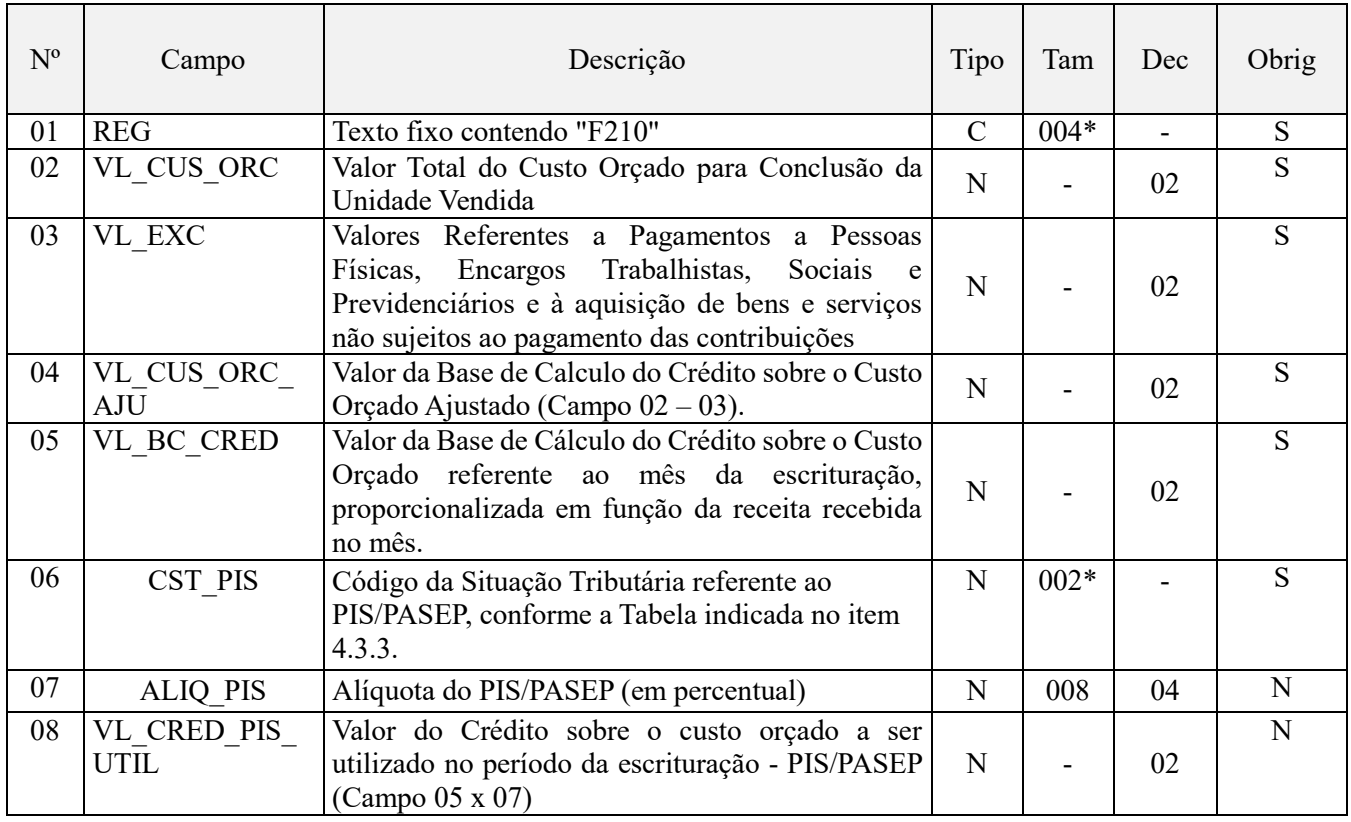

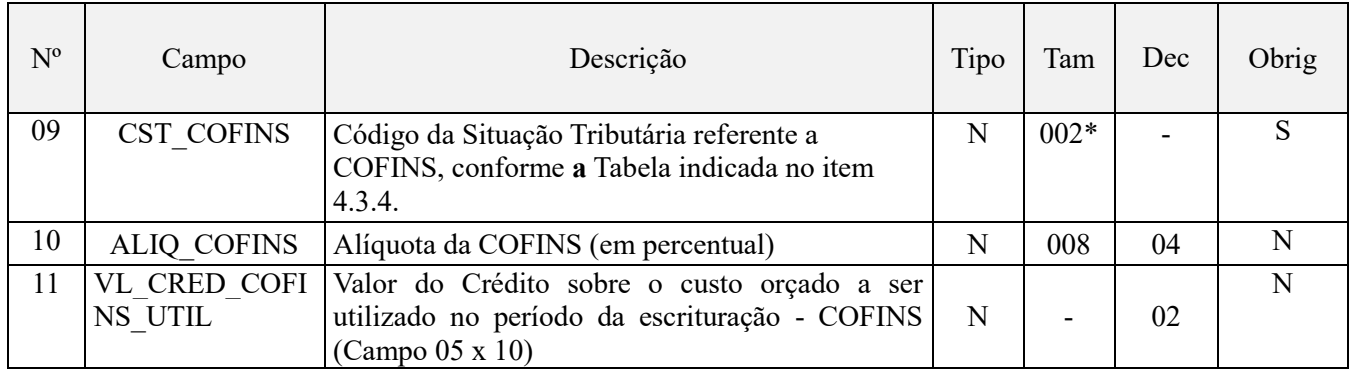

Observações: Nível hierárquico - 4

Ocorrência – 1:N

**Campo 01 - Valor Válido:** [F210]

**Campo 02 - Preenchimento:** Informar neste campo o valor total do custo orçado, referente à unidade imobiliária não concluída vendida e objeto de escrituração neste registro.

**Campo 03 - Preenchimento:** neste registro deve a pessoa jurídica relacionar a parcela do custo orçado da unidade imobiliária vendida que não deve compor a base de cálculo do crédito. De acordo com a legislação tributária, não dará direito a crédito o valor:

I - de mão-de-obra paga a pessoa física, bem assim dos encargos trabalhistas, sociais e previdenciários;

II - da aquisição de bens ou serviços não sujeitos ao pagamento das contribuições.

**Campo 04 - Preenchimento:** Informar neste campo o valor da base de calculo do crédito sobre o custo orçado, ajustado pelas exclusões do valor informado no Campo 03 (Campo 04 – Campo 03).

**Campo 05 - Preenchimento:** o valor da base de cálculo do crédito do mês referente ao custo orçado, constante do Campo 05 (VL\_BC\_CRED) será determinado com base no valor do custo orçado ajustado (Campo 06), na proporção da receita recebida no mês, referente à unidade imobiliária vendida.

**Campo 06 - Preenchimento:** Informar neste campo o Código de Situação Tributária referente ao PIS/PASEP (CST), conforme a Tabela II constante no Anexo Único da Instrução Normativa RFB nº 1.009, de 2010, referenciada no Manual do Leiaute da EFD-Contribuições. No caso de crédito vinculado à receita tributada no mercado interno, deve ser informado o CST 50.

**Campo 07 - Preenchimento:** informar neste campo o valor da alíquota aplicável para fins de apuração do crédito da atividade imobiliária que, em relação ao PIS/Pasep, correspondente ao percentual de 1,65%.

**Campo 08 – Preenchimento:** informar o valor total do crédito de PIS/Pasep incidente sobre o custo orçado ajustado (Campo 05).

**Validação:** o valor do campo 08 deve corresponder ao valor da base de cálculo do custo orçado (Campo 05) multiplicado pela alíquota aplicável (Campo 07).

**Campo 09 - Preenchimento:** Informar neste campo o Código de Situação Tributária referente a Cofins (CST), conforme a Tabela III constante no Anexo Único da Instrução Normativa RFB nº 1.009, de 2010, referenciada no Manual do Leiaute da EFD-Contribuições. No caso de crédito vinculado à receita tributada no mercado interno, deve ser informado o CST 50.

**Campo 10 - Preenchimento:** informar neste campo o valor da alíquota aplicável para fins de apuração do crédito da atividade imobiliária que, em relação a Cofins, correspondente ao percentual de 7,6%.

**Campo 11 – Preenchimento:** informar o valor total do crédito de Cofins incidente sobre o custo orçado ajustado (Campo 05).

**Validação:** o valor do campo 11 deve corresponder ao valor da base de cálculo do custo orçado (Campo 05) multiplicado pela alíquota aplicável (Campo 10).

# **Registro F211: Processo Referenciado**

1. Registro específico para a pessoa jurídica informar a existência de processo administrativo ou judicial que autoriza a adoção de tratamento tributário (CST), base de cálculo ou alíquota diversa da prevista na legislação. Trata-se de informação essencial a ser prestada na escrituração para a adequada validação das contribuições sociais ou dos créditos.

2. Uma vez procedida à escrituração do Registro "F211", deve a pessoa jurídica gerar os registros "1010" ou "1020" referentes ao detalhamento do processo judicial ou do processo administrativo, conforme o caso, que autoriza a adoção de procedimento especifico de apuração das contribuições sociais ou dos créditos.

3. Devem ser relacionados todos os processos judiciais ou administrativos que fundamente ou autorize a adoção de procedimento especifico na apuração das contribuições sociais e dos créditos.

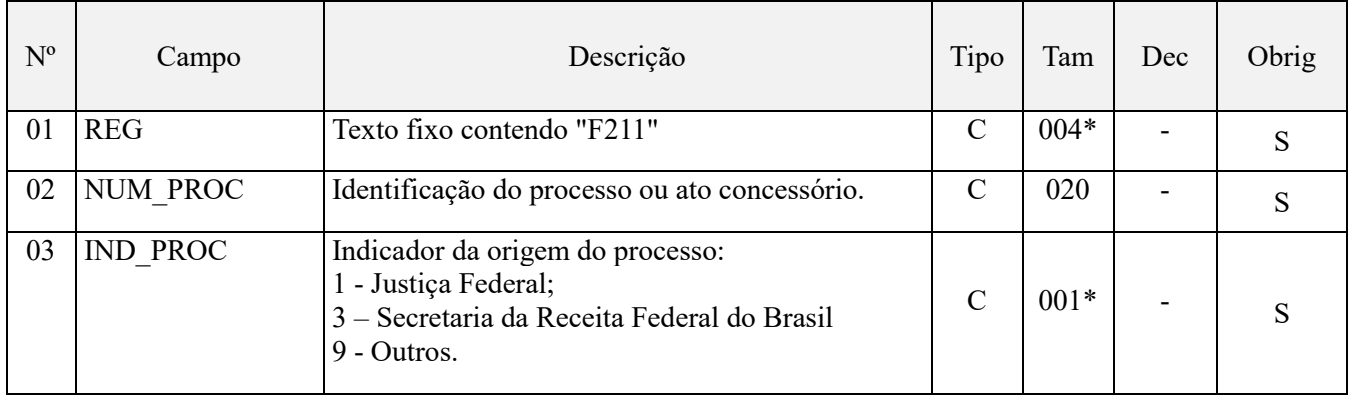

Observações:

1. A apuração da Contribuição para o PIS/Pasep e da Cofins mediante a escrituração dos valores componentes da base de cálculo mensal, da alíquota da contribuição ou de tratamento tributário (CST) diversos dos definidos pela legislação tributária, tendo por lastro e fundamento uma decisão judicial, só devem ser considerados na apuração e escrituração das referidas contribuições, caso a decisão judicial correspondente esteja com trânsito em julgado.

2. A apuração da Contribuição para o PIS/Pasep e da Cofins a recolher em cada período, demonstrada nos registros M200 (PIS/Pasep) e M600 (Cofins) deve corresponder e guardar uniformidade com os valores a serem declarados mensalmente na DCTF, segundo as normas disciplinadoras estabelecidas na Instrução Normativa RFB nº 1.599/2015.

3. Caso a pessoa jurídica seja titular ou beneficiária de decisão judicial que autoriza a suspensão da exigibilidade de parte do valor das contribuições, ou de seu valor integral, porém a decisão judicial não se encontra com o transito em julgado, deve a pessoa jurídica proceder à apuração das contribuições conforme a legislação aplicável, inclusive considerando a parcela que esteja com exigibilidade suspensa e, no Registro "1010 – Processo Referenciado – Ação Judicial", fazendo constar no Campo 06 (DESC\_DEC\_JUD) deste registro a parcela das contribuições com exigibilidade suspensa, a qual deve ser igualmente destacada e informada em DCTF. A partir do período de apuração Janeiro/2020, a parcela das contribuições com exigibilidade suspensa também deverá ser detalhada no registro filho 1011 - Detalhamento das Contribuições com Exigibilidade Suspensa.

**Exemplo:** Caso a aplicação da decisão judicial sem trânsito em julgado resulte em valor da Contribuição para o PIS/Pasep e da Cofins com exigibilidade suspensa de R\$ 10.000,00 e de R\$ 18.000,00, respectivamente, o **Registro 1010** será assim escriturado:

Campo 01: Identificação do registro

Campo 02: Identificação do processo judicial

Campo 03: Identificação da Seção Judiciária

Campo 04: Identificação da Vara

Campo 05: Identificação da natureza da ação judicial (Indicador 02 – Decisão judicial não transitada em julgado) Campo 06: Valores com exigibilidade suspensa, conforme código de receita a informar nos registros M205/M605 e na DCTF

Campo 07: Data da decisão judicial

Representação gráfica do registro – Formato txt:

**|1010|xxxxxxx-xx.2016.1.00.0000|TRF3|10|02|6912/01=R\$10.000,00 e** 5**856/01=R\$18.000,00|20032019|**

Nível hierárquico - 4 Ocorrência – 1:N

**Campo 01 - Valor Válido:** [F211]

**Campo 02 - Preenchimento:** informar o número do processo judicial ou do processo administrativo, conforme o caso, que autoriza a adoção de procedimento especifico de apuração das contribuições sociais ou dos créditos.

**Campo 03 - Valores válidos:** [1, 3, 9]

## **Registro F500: Consolidação das Operações da Pessoa Jurídica Submetida ao Regime de Tributação com Base no Lucro Presumido – Incidência do PIS/Pasep e da Cofins pelo Regime de Caixa**

Registro especifico para a pessoa jurídica submetida ao regime de apuração com base no lucro presumido, optante pela apuração da contribuição para o PIS/Pasep e da Cofins pelo regime de caixa, conforme previsto no art. 20 da Medida Provisória nº 2.158-35, de 2001.

Este registro tem por objetivo representar a escrituração e tratamento fiscal das receitas recebidas no período, segmentado por Código de Situação Tributária - CST, do PIS/Pasep e da Cofins. O total das receitas consolidadas por CST nos registros F500, devem corresponder ao total das receitas relacionadas nos registros F525.

Os campos de CFOP, COD\_CTA e INFO\_COMPL podem ser utilizados pela pessoa jurídica para realizar o detalhamento da receita recebida por código de operação, documentos, contas contábeis, itens, clientes, etc.

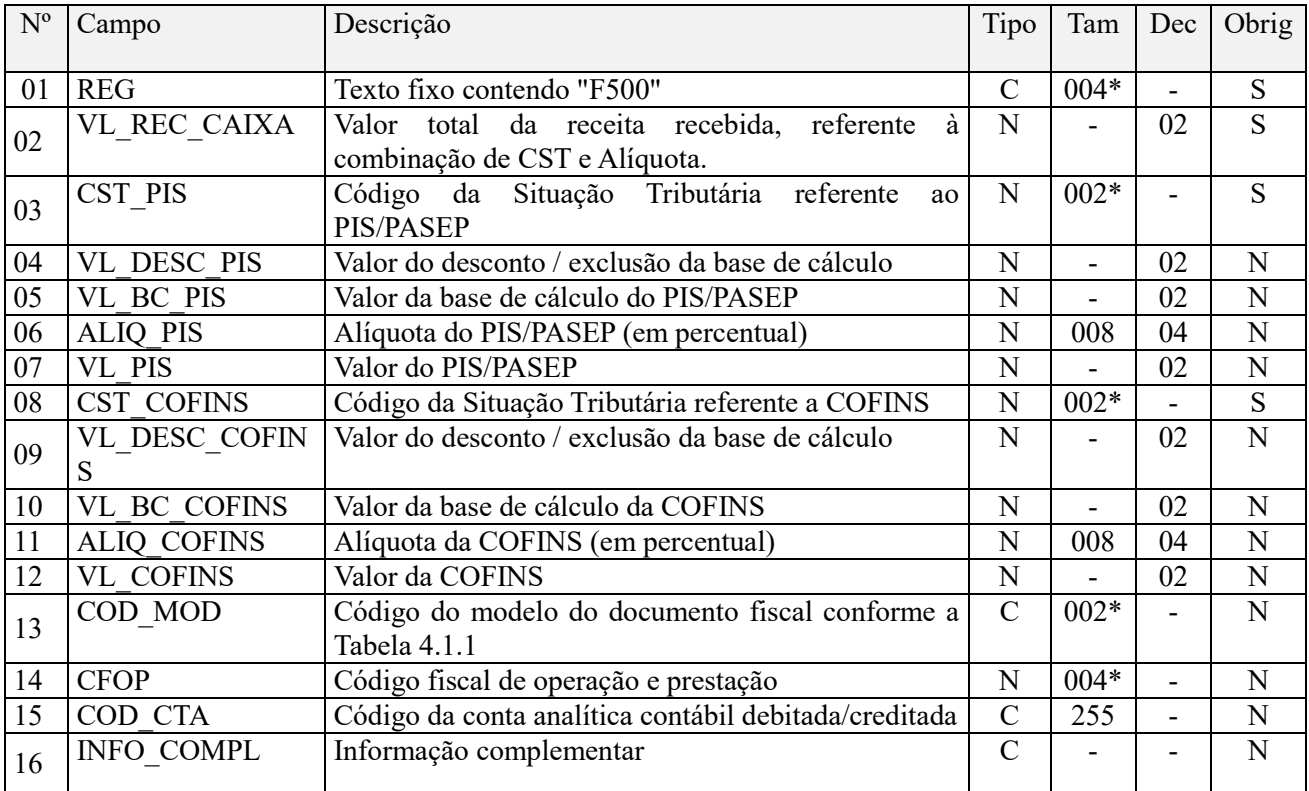

#### **Observações:**

1. Deve ser escriturado um registro para cada CST representativo das receitas recebidas no período, sujeitas ou não ao pagamento da contribuição social.

2. No caso de incidir mais de uma alíquota em relação a um mesmo CST, como no caso de produtos monofásicos, deve a pessoa jurídica escriturar um registro para cada combinação de CST e alíquota.

Nível hierárquico - 3

Ocorrência - 1:N

**Campo 01 - Valor Válido:** [F500]

**Campo 02 – Preenchimento:** Informar neste campo o valor total da receita recebida no período da escrituração, correspondente aos Códigos de Situação Tributária (CST-PIS e CST-Cofins) informados nos campos 03 e 08. Havendo receita recebida sujeita a alíquotas diversas, em relação ao mesmo CST, deve a pessoa jurídica gerar registros distintos, para cada combinação de CST e alíquota.

**Campo 03 - Preenchimento:** Informar neste campo o Código de Situação Tributária referente ao PIS/PASEP (CST-PIS), conforme a Tabela II constante no Anexo Único da Instrução Normativa RFB nº 1.009, de 2010, referenciada no Manual de Orientação ao Leiaute da EFD-Contribuições.

**Validação:** o valor informado no campo deve constar na Tabela de Código de Situação Tributária – CST, abaixo:

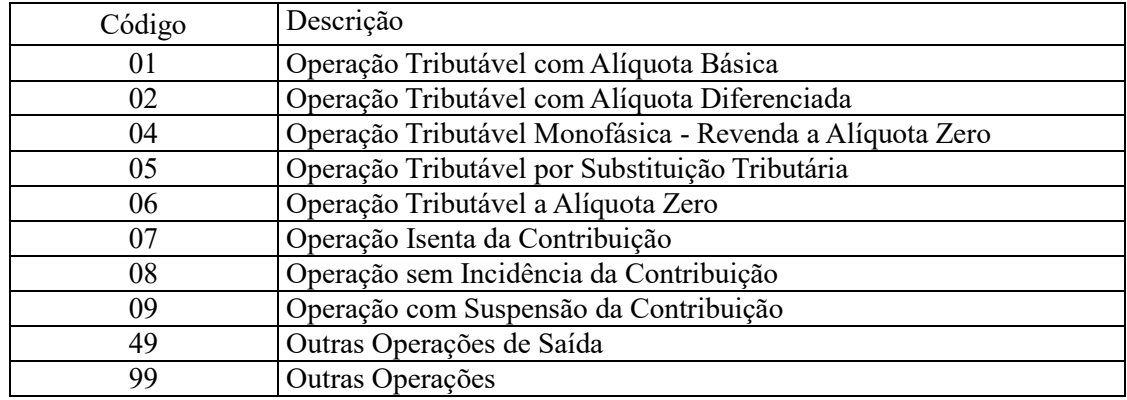

**Campo 04 – Preenchimento:** Informar neste campo o valor dos descontos/exclusões da base de cálculo da contribuição.

**Campo 05 - Preenchimento:** informar neste campo o valor da base de cálculo do PIS/Pasep referente aos valores de receita recebida, consolidados nesse registro por CST e alíquota, para fins de apuração da contribuição social, conforme o caso.

O valor deste campo será recuperado no Bloco M, para a demonstração das bases de cálculo do PIS/Pasep (M210, Campo "VL\_BC\_CONT") no caso de corresponder a fato gerador tributado da contribuição social.

#### **Observações importantes sobre os efeitos das decisões judiciais - texto atualizado em abril de 2019:**

O acórdão do julgamento do RE nº 574.706 PR, finalizado em 15/03/2017, cuja ementa estabelece a exclusão do ICMS na base de cálculo do PIS e da Cofins, por ter sido realizado sob o rito de Repercussão Geral, nos termos do art. 543-B da Lei nº 5.869, de 1973, somente vincula a Secretaria da Receita Federal à citada decisão, inclusive quanto a sua operacionalidade e periodicidade alcançada (modulação dos efeitos), após a manifestação da Procuradoria-Geral da Fazenda Nacional, conforme expressa disposição do art. 19 da Lei nº 10.522, de 2002, fato este, até o momento, não ocorrido.

É importante ressaltar que quaisquer alterações de base de cálculo, de alíquotas ou de tratamento tributário (CST) diversos dos definidos pela legislação tributária, só são aplicáveis à escrituração se não houver limitação temporal dos efeitos da sentença judicial, assim, faz-se necessário que a ação judicial tenha transitado em julgado bem como a decisão judicial seja aplicável em relação aos fatos geradores a que se refere a escrituração. No caso da decisão relativa ao RE nº 574.706/PR, deve-se aguardar a apreciação pelo STF de eventual modulação dos efeitos da sentença.

Dessa forma, a pessoa jurídica beneficiária ou autora de ação judicial **sem trânsito em julgado**, cuja sentença autorize a suspensão da exigibilidade de parte do valor das contribuições, decorrente da exclusão do ICMS incidente na operação de venda de bens e/ou serviços (de transportes e comunicações) ou de outra matéria julgada, deve proceder à apuração das contribuições conforme a legislação aplicável, inclusive considerando a parcela que esteja com exigibilidade suspensa e, no Registro "1010 – Processo Referenciado – Ação Judicial", fazendo constar no Campo 06 (DESC\_DEC\_JUD) deste registro a parcela das contribuições com exigibilidade suspensa, a qual deve ser igualmente destacada e informada em DCTF. A partir do período de apuração Janeiro/2020, a parcela das contribuições com exigibilidade suspensa também deverá ser detalhada no registro filho 1011 - Detalhamento das Contribuições com Exigibilidade Suspensa.

**Campo 06 - Preenchimento:** informar neste campo o valor da alíquota em percentual (aplicável sobre a base cálculo correspondente à receita recebida, informada em reais no campo "05").

**Campo 07 – Preenchimento:** informar o valor do PIS/Pasep referente aos valores consolidados neste registro. O valor deste campo não será recuperado no Bloco M, para a demonstração do valor da contribuição devida. O cálculo do valor da contribuição no bloco M é efetuado mediante a multiplicação dos campos de base de cálculo totalizados no bloco M e as respectivas alíquotas. Para maiores informações verifique as orientações de preenchimento do campo VL\_CONT\_APUR em M210/M610.

**Validação:** No caso de alíquotas ad valorem (alíquota básica de 0,65%, por exemplo) o valor do campo "VL\_PIS" deve corresponder ao valor da base de cálculo (campo "05") multiplicado pela alíquota aplicável em percentual (campo "06").

**Exemplo:** Sendo o Campo 05 (VL\_BC\_PIS) = 1.000.000,00 e o Campo 06 (ALIQ\_PIS) = 0,6500, então o Campo 07 (VL PIS) será igual a:  $1.000.000,00 \times 0.65 / 100 = 6.500,00$ .

**Campo 08 - Preenchimento:** Informar neste campo o Código de Situação Tributária referente a Cofins (CST-COFINS), conforme a Tabela III constante no Anexo Único da Instrução Normativa RFB nº 1.009, de 2010, referenciada no Manual do Leiaute da EFD-Contribuições.

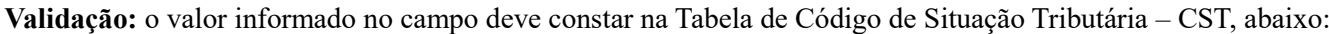

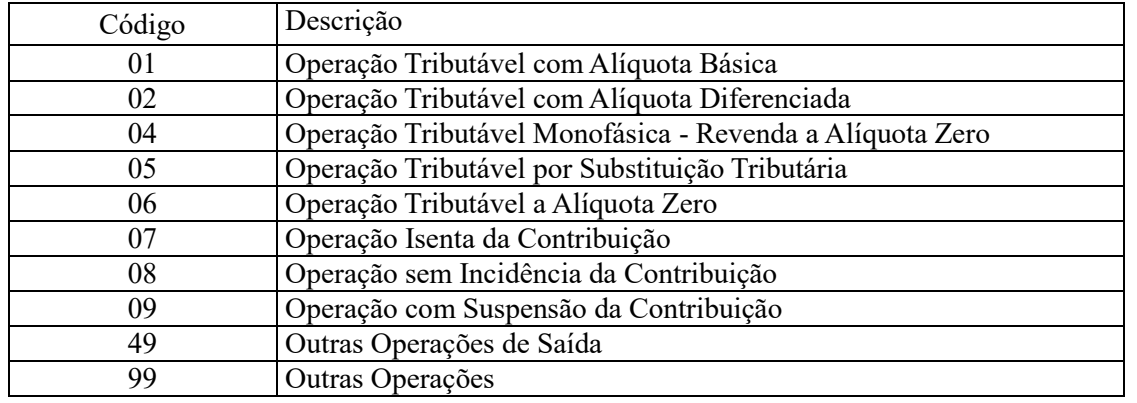

**Campo 09 – Preenchimento:** Informar neste campo o valor dos descontos/exclusões da base de cálculo da Cofins.

**Campo 10 - Preenchimento:** informar neste campo o valor da base de cálculo da Cofins referente aos valores de receita recebida, consolidados nesse registro por CST e alíquota, para fins de apuração da contribuição social, conforme o caso.

O valor deste campo será recuperado no Bloco M, para a demonstração das bases de cálculo da Cofins (M610, Campo "VL\_BC\_CONT") no caso de corresponder a fato gerador tributado da contribuição social.

## **Observações importantes sobre os efeitos das decisões judiciais - texto atualizado em abril de 2019:**

O acórdão do julgamento do RE nº 574.706 PR, finalizado em 15/03/2017, cuja ementa estabelece a exclusão do ICMS na base de cálculo do PIS e da Cofins, por ter sido realizado sob o rito de Repercussão Geral, nos termos do art. 543-B da Lei nº 5.869, de 1973, somente vincula a Secretaria da Receita Federal à citada decisão, inclusive quanto a sua operacionalidade e periodicidade alcançada (modulação dos efeitos), após a manifestação da Procuradoria-Geral da Fazenda Nacional, conforme expressa disposição do art. 19 da Lei nº 10.522, de 2002, fato este, até o momento, não ocorrido.

É importante ressaltar que quaisquer alterações de base de cálculo, de alíquotas ou de tratamento tributário (CST) diversos dos definidos pela legislação tributária, só são aplicáveis à escrituração se não houver limitação temporal dos efeitos da sentença judicial, assim, faz-se necessário que a ação judicial tenha transitado em julgado bem como a decisão judicial seja aplicável em relação aos fatos geradores a que se refere a escrituração. No caso da decisão relativa ao RE nº 574.706/PR, deve-se aguardar a apreciação pelo STF de eventual modulação dos efeitos da sentença.

Dessa forma, a pessoa jurídica beneficiária ou autora de ação judicial **sem trânsito em julgado**, cuja sentença autorize a suspensão da exigibilidade de parte do valor das contribuições, decorrente da exclusão do ICMS incidente

na operação de venda de bens e/ou serviços (de transportes e comunicações) ou de outra matéria julgada, deve proceder à apuração das contribuições conforme a legislação aplicável, inclusive considerando a parcela que esteja com exigibilidade suspensa e, no Registro "1010 – Processo Referenciado – Ação Judicial", fazendo constar no Campo 06 (DESC\_DEC\_JUD) deste registro a parcela das contribuições com exigibilidade suspensa, a qual deve ser igualmente destacada e informada em DCTF. A partir do período de apuração Janeiro/2020, a parcela das contribuições com exigibilidade suspensa também deverá ser detalhada no registro filho 1011 - Detalhamento das Contribuições com Exigibilidade Suspensa.

**Campo 11 - Preenchimento:** informar neste campo o valor da alíquota em percentual (aplicável sobre a base cálculo correspondente à receita recebida, informada em reais no campo "10").

**Campo 12 – Preenchimento:** informar o valor da Cofins referente aos valores consolidados neste registro. O valor deste campo não será recuperado no Bloco M, para a demonstração do valor da contribuição devida e/ou do crédito apurado. O cálculo do valor da contribuição no bloco M é efetuado mediante a multiplicação dos campos de base de cálculo totalizados no bloco M e as respectivas alíquotas. Para maiores informações verifique as orientações de preenchimento do campo VL\_CONT\_APUR em M210/M610.

**Validação:** No caso de alíquotas ad valorem (alíquota básica de 3,0%, por exemplo) o valor do campo "VL\_COFINS" deve corresponder ao valor da base de cálculo (campo "10") multiplicado pela alíquota aplicável em percentual (campo "11").

**Exemplo:** Sendo o Campo 10 (VL\_BC\_COFINS) = 1.000.000,00 e o Campo 11 (ALIQ\_COFINS) = 3,0000, então o Campo 12 (VL\_COFINS) será igual a: 1.000.000,00 x 3,0000 / 100 = 30.000,00.

**Campo 13 - Preenchimento:** Informar neste campo o Código do modelo do documento fiscal, conforme a Tabela 4.1.1. Referida segregação do registro, por código de modelo do documento fiscal, apesar de não ser obrigatória na escrituração digital, quando efetuada torna a mesma mais completa e transparente.

No caso de escrituração de vendas mediante emissão de NFC-e, deve ser informado o registro com o código "65", neste campo.

No caso de não constar na relação de códigos da Tabela 4.1.1 no documentro, deve ser informado o código "99". Especificadamente em relação aos documentos fiscais representativos da prestação de serviços, definidos pela legislação municipal do I.S.S., deve ser informado o código "98".

**Campo 14 - Preenchimento:** Informar neste campo o Código Fiscal de Operação (CFOP) correspondente às operações consolidadas neste registro.

**Validação:** o valor informado no campo deve existir na Tabela de Código Fiscal de Operação e Prestação, conforme ajuste SINIEF 07/01.

**Campo 15 - Preenchimento:** informar o Código da Conta Analítica representativa da receita informada neste registro. Exemplos: receita de venda de produtos de fabricação própria, receita de comercialização, receita de revenda de produtos importados, receita de vendas a consumidor final, receita recebida no período, etc. Deve ser a conta credora ou devedora principal, podendo ser informada a conta sintética (nível acima da conta analítica).

**Campo de preenchimento opcional para os fatos geradores até outubro de 2017. Para os fatos geradores a partir de novembro de 2017 o campo "COD\_CTA" é de preenchimento obrigatório, exceto se a pessoa jurídica estiver dispensada de escrituração contábil (ECD), como no caso da pessoa jurídica tributada pelo lucro presumido e que escritura o livro caixa (art. 45 da Lei nº 8.981/95). Vide Registro 0500: Plano de Contas Contábeis**

**Campo 16 - Preenchimento:** Informar neste campo as informações complementares relacionadas ao registro, necessárias ou adequadas para tornar a escrituração mais completa e transparente.

## **Registro F509: Processo Referenciado**

1. Registro específico para a pessoa jurídica informar a existência de processo administrativo ou judicial que autoriza a adoção de tratamento tributário (CST), base de cálculo ou alíquota diversa da prevista na legislação. Trata-se de

informação essencial a ser prestada na escrituração para a adequada validação das contribuições sociais ou dos créditos.

2. Uma vez procedida à escrituração do Registro "F509", deve a pessoa jurídica gerar os registros "1010" ou "1020" referentes ao detalhamento do processo judicial ou do processo administrativo, conforme o caso, que autoriza a adoção de procedimento especifico de apuração das contribuições sociais ou dos créditos.

3. Devem ser relacionados todos os processos judiciais ou administrativos que fundamente ou autorize a adoção de procedimento especifico na apuração das contribuições sociais e dos créditos.

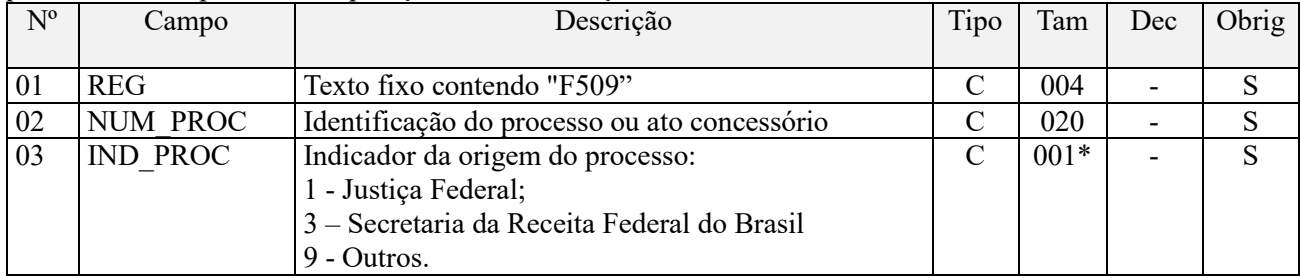

Observações:

1. A apuração da Contribuição para o PIS/Pasep e da Cofins mediante a escrituração dos valores componentes da base de cálculo mensal, da alíquota da contribuição ou de tratamento tributário (CST) diversos dos definidos pela legislação tributária, tendo por lastro e fundamento uma decisão judicial, só devem ser considerados na apuração e escrituração das referidas contribuições, caso a decisão judicial correspondente esteja com trânsito em julgado.

2. A apuração da Contribuição para o PIS/Pasep e da Cofins a recolher em cada período, demonstrada nos registros M200 (PIS/Pasep) e M600 (Cofins) deve corresponder e guardar uniformidade com os valores a serem declarados mensalmente na DCTF, segundo as normas disciplinadoras estabelecidas na Instrução Normativa RFB nº 1.599/2015.

3. Caso a pessoa jurídica seja titular ou beneficiária de decisão judicial que autoriza a suspensão da exigibilidade de parte do valor das contribuições, ou de seu valor integral, porém a decisão judicial não se encontra com o transito em julgado, deve a pessoa jurídica proceder à apuração das contribuições conforme a legislação aplicável, inclusive considerando a parcela que esteja com exigibilidade suspensa e, no Registro "1010 – Processo Referenciado – Ação Judicial", fazendo constar no Campo 06 (DESC\_DEC\_JUD) deste registro a parcela das contribuições com exigibilidade suspensa, a qual deve ser igualmente destacada e informada em DCTF. A partir do período de apuração Janeiro/2020, a parcela das contribuições com exigibilidade suspensa também deverá ser detalhada no registro filho 1011 - Detalhamento das Contribuições com Exigibilidade Suspensa.

**Exemplo:** Caso a aplicação da decisão judicial sem trânsito em julgado resulte em valor da Contribuição para o PIS/Pasep e da Cofins com exigibilidade suspensa de R\$ 10.000,00 e de R\$ 18.000,00, respectivamente, o **Registro 1010** será assim escriturado:

Campo 01: Identificação do registro

Campo 02: Identificação do processo judicial

Campo 03: Identificação da Seção Judiciária

Campo 04: Identificação da Vara

Campo 05: Identificação da natureza da ação judicial (Indicador 02 – Decisão judicial não transitada em julgado) Campo 06: Valores com exigibilidade suspensa, conforme código de receita a informar nos registros M205/M605 e na DCTF

Campo 07: Data da decisão judicial

Representação gráfica do registro – Formato txt:

**|1010|xxxxxxx-xx.2016.1.00.0000|TRF3|10|02|6912/01=R\$10.000,00 e** 5**856/01=R\$18.000,00|20032019|** Nível hierárquico - 4 Ocorrência - 1:N

**Campo 01 - Valor Válido:** [F509]

**Campo 02 - Preenchimento:** informar o número do processo judicial ou do processo administrativo, conforme o caso, que autoriza a adoção de procedimento especifico de apuração das contribuições sociais ou dos créditos.

## **Campo 03 - Valores válidos:** [1, 3, 9]

# **Registro F510: Consolidação das Operações da Pessoa Jurídica Submetida ao Regime de Tributação Com Base no Lucro Presumido – Incidência do PIS/Pasep e da Cofins pelo Regime de Caixa (Apuração da Contribuição por Unidade de Medida de Produto – Alíquota em Reais)**

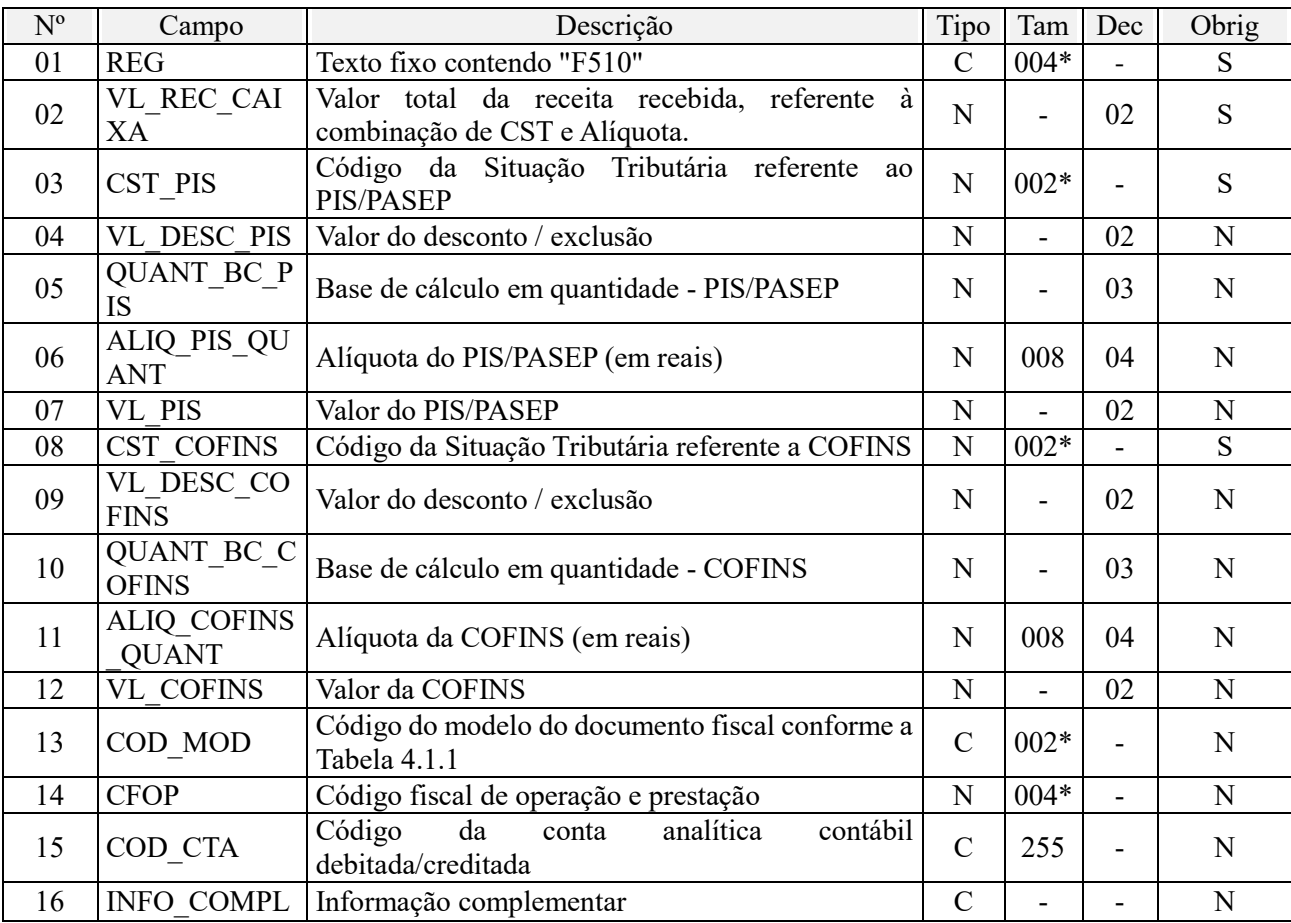

## **Observações:**

1. Registro específico para a pessoa jurídica submetida ao regime de apuração com base no lucro presumido, optante pela apuração da contribuição para o PIS/Pasep e da Cofins pelo regime de caixa, conforme previsto no art. 20 da Medida Provisória nº 2.158-35, de 2001, que apure as contribuições por unidade de medida de produto, conforme as hipóteses abaixo:

- Pessoa jurídica industrial ou importadora optante pelo regime especial de tributação de bebidas frias (cervejas, refrigerantes, águas, etc), conforme previsto no art. 58-J da Lei nº 10.833/2003;

- Pessoa jurídica fabricante ou importadora de combustíveis, optante pelo regime especial de tributação, conforme previsto no art. 23 da Lei nº 10.865/2004;

- Pessoa jurídica produtora, importadora ou distribuidora de álcool, optante pelo regime especial de tributação, conforme previsto no art. 5º da Lei nº 9.718/98;

- Pessoa jurídica industrial, comercial ou importadora de embalagens para bebidas frias, sujeitas ao regime de tributação previsto no art. 51 da Lei nº 10.833/2003;

- Outras hipóteses de tributação por unidade de medida de produto, especificadas na legislação tributária.

2. No caso de incidir mais de uma alíquota em relação a um mesmo CST, como no caso de produtos monofásicos, deve a pessoa jurídica escriturar um registro para cada combinação de CST e alíquota.

Nível hierárquico  $-3$ 

Ocorrência - 1:N

**Campo 01 - Valor Válido:** [F510]

**Campo 02 – Preenchimento:** Informar neste campo o valor total da receita recebida no período da escrituração, correspondente aos Códigos de Situação Tributária (CST-PIS e CST-Cofins) informados nos campos 03 e 08. Havendo receita recebida sujeita a alíquotas diversas, em relação ao mesmo CST, deve a pessoa jurídica gerar registros distintos, para cada combinação de CST e alíquota .

**Campo 03 - Preenchimento:** Informar neste campo o Código de Situação Tributária referente ao PIS/PASEP (CST-PIS), conforme a Tabela II constante no Anexo Único da Instrução Normativa RFB nº 1.009, de 2010, referenciada no Manual do Leiaute da EFD-Contribuições.

**Validação:** o valor informado no campo deve constar na Tabela de Código de Situação Tributária – CST, abaixo:

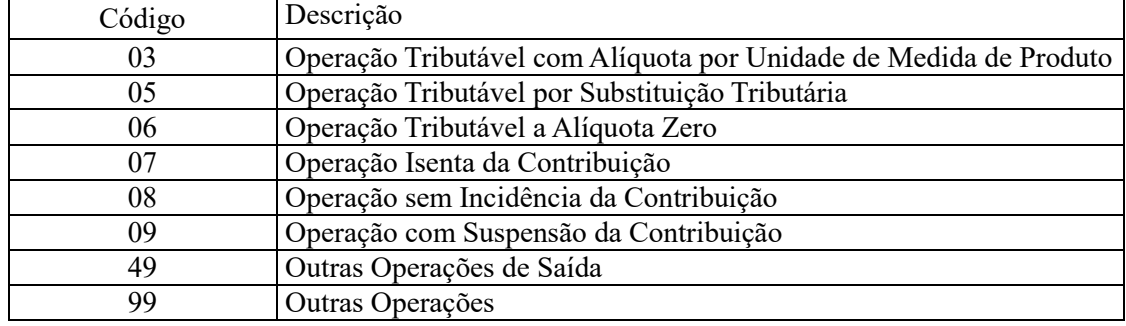

**Campo 04 – Preenchimento:** Informar neste campo o valor dos descontos/exclusões da base de cálculo da contribuição.

**Campo 05 - Preenchimento:** informar neste campo a base de cálculo do PIS/Pasep expressa em quantidade (Unidade de Medida de Produto), para fins de apuração da contribuição social, conforme as hipóteses previstas em lei, como por exemplo, no caso de fabricantes e importadores de combustíveis e de bebidas frias (água, cerveja, refrigerantes) que tenham optado por apurar as contribuições sociais com base na quantidade de produto vendida.

O valor deste campo será recuperado no Bloco M, para a demonstração das bases de cálculo do PIS/Pasep (M210, Campo "QUANT\_BC\_PIS") no caso de item correspondente a fato gerador da contribuição social.

**Campo 06 - Preenchimento:** informar neste campo o valor da alíquota expressa em reais, aplicável para fins de apuração da contribuição social, sobre a base de cálculo expressa em quantidade (campo 05).

**Campo 07 – Preenchimento:** informar o valor do PIS/Pasep referente aos valores consolidados neste registro. O valor deste campo não será recuperado no Bloco M, para a demonstração do valor da contribuição devida e/ou do crédito apurado. O cálculo do valor da contribuição no bloco M é efetuado mediante a multiplicação dos campos de base de cálculo totalizados no bloco M e as respectivas alíquotas. Para maiores informações verifique as orientações de preenchimento do campo VL\_CONT\_APUR em M210/M610.

**Validação:** o valor do campo "VL\_PIS" deve corresponder ao valor da base de cálculo (campo 05) multiplicado pela alíquota aplicável ao item (campo 06).

**Campo 08 - Preenchimento:** Informar neste campo o Código de Situação Tributária referente a Cofins (CST-COFINS), conforme a Tabela III constante no Anexo Único da Instrução Normativa RFB nº 1.009, de 2010, referenciada no Manual do Leiaute da EFD-Contribuições.

**Validação:** o valor informado no campo deve constar na Tabela de Código de Situação Tributária – CST, abaixo:

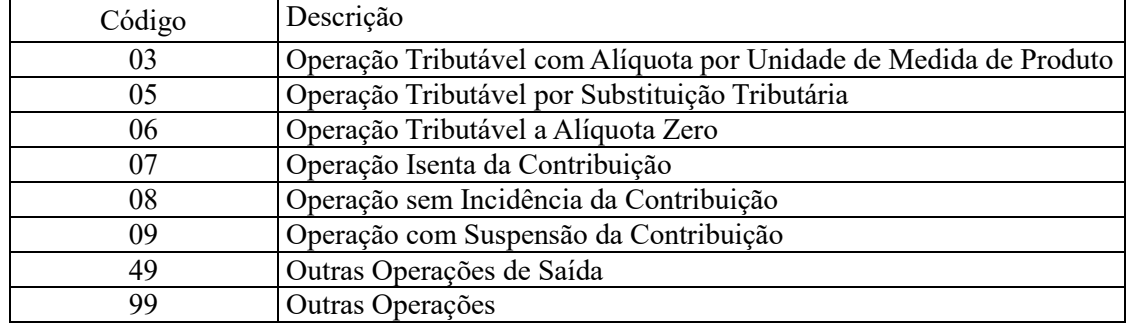

**Campo 09 – Preenchimento:** Informar neste campo o valor dos descontos/exclusões da base de cálculo da contribuição.

**Campo 10 - Preenchimento:** informar neste campo a base de cálculo da Cofins expressa em quantidade (Unidade de Medida de Produto), para fins de apuração da contribuição social, conforme as hipóteses previstas em lei, como por exemplo, no caso de fabricantes e importadores de combustíveis e de bebidas frias (água, cerveja, refrigerantes) que tenham optado por apurar as contribuições sociais com base na quantidade de produto vendida.

O valor deste campo será recuperado no Bloco M, para a demonstração das bases de cálculo da Cofins (M610, Campo "QUANT\_BC\_COFINS") no caso de item correspondente a fato gerador da contribuição social.

**Campo 11 - Preenchimento:** informar neste campo o valor da alíquota expressa em reais, aplicável para fins de apuração da contribuição social, sobre a base de cálculo expressa em quantidade (campo 10).

**Campo 12 – Preenchimento:** informar o valor da Cofins referente aos valores consolidados neste registro. O valor deste campo não será recuperado no Bloco M, para a demonstração do valor da contribuição devida e/ou do crédito apurado. O cálculo do valor da contribuição no bloco M é efetuado mediante a multiplicação dos campos de base de cálculo totalizados no bloco M e as respectivas alíquotas. Para maiores informações verifique as orientações de preenchimento do campo VL\_CONT\_APUR em M210/M610.

**Validação:** o valor do campo "VL\_COFINS" deve corresponder ao valor da base de cálculo (campo 10) multiplicado pela alíquota aplicável ao item (campo 11).

**Campo 13 - Preenchimento:** Informar neste campo o Código indicador do modelo de documento fiscal a que se refere a receita demonstrada neste registro, conforme a Tabela 4.1.1.

No caso de escrituração de vendas mediante emissão de NFC-e, deve ser informado o registro com o código "65", neste campo.

**Campo 14 - Preenchimento:** Informar neste campo o Código Fiscal de Operação – CFOP, relativo às operações consolidadas neste registro.

**Validação:** o valor informado no campo deve existir na Tabela de Código Fiscal de Operação e Prestação, conforme ajuste SINIEF 07/01.

**Campo 15 - Preenchimento:** informar o Código da Conta Analítica representativa da receita informada neste registro. Exemplos: receita de venda de produtos de fabricação própria, receita de comercialização, receita de revenda de produtos importados, receita de vendas a consumidor final, receita recebida no período, etc. Deve ser a conta credora ou devedora principal, podendo ser informada a conta sintética (nível acima da conta analítica).

**Campo de preenchimento opcional para os fatos geradores até outubro de 2017. Para os fatos geradores a partir de novembro de 2017 o campo "COD\_CTA" é de preenchimento obrigatório, exceto se a pessoa jurídica estiver dispensada de escrituração contábil (ECD), como no caso da pessoa jurídica tributada pelo lucro presumido e que escritura o livro caixa (art. 45 da Lei nº 8.981/95). Vide Registro 0500: Plano de Contas Contábeis**

**Campo 16 - Preenchimento:** Informar neste campo as informações complementares relacionadas ao registro, necessárias ou adequadas para tornar a escrituração mais completa e transparente.

## **Registro F519: Processo Referenciado**

1. Registro específico para a pessoa jurídica informar a existência de processo administrativo ou judicial que autoriza a adoção de tratamento tributário (CST), base de cálculo ou alíquota diversa da prevista na legislação. Trata-se de informação essencial a ser prestada na escrituração para a adequada validação das contribuições sociais ou dos créditos.

2. Uma vez procedida à escrituração do Registro "F519", deve a pessoa jurídica gerar os registros "1010" ou "1020" referentes ao detalhamento do processo judicial ou do processo administrativo, conforme o caso, que autoriza a adoção de procedimento especifico de apuração das contribuições sociais ou dos créditos.

3. Devem ser relacionados todos os processos judiciais ou administrativos que fundamente ou autorize a adoção de procedimento especifico na apuração das contribuições sociais e dos créditos.

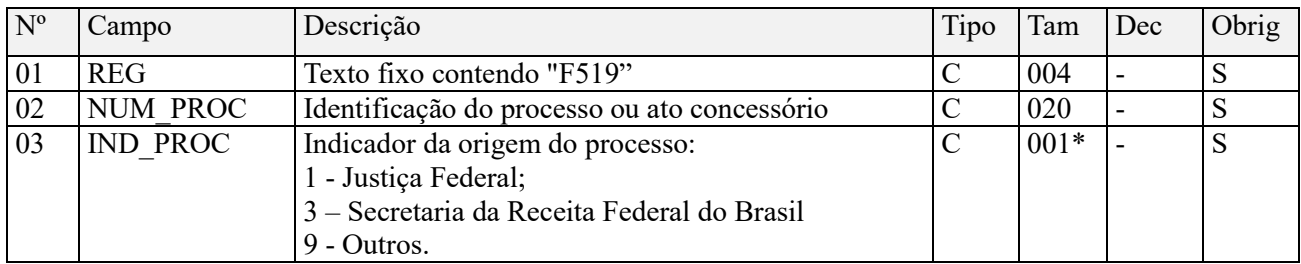

Observações:

1. A apuração da Contribuição para o PIS/Pasep e da Cofins mediante a escrituração dos valores componentes da base de cálculo mensal, da alíquota da contribuição ou de tratamento tributário (CST) diversos dos definidos pela legislação tributária, tendo por lastro e fundamento uma decisão judicial, só devem ser considerados na apuração e escrituração das referidas contribuições, caso a decisão judicial correspondente esteja com trânsito em julgado.

2. A apuração da Contribuição para o PIS/Pasep e da Cofins a recolher em cada período, demonstrada nos registros M200 (PIS/Pasep) e M600 (Cofins) deve corresponder e guardar uniformidade com os valores a serem declarados mensalmente na DCTF, segundo as normas disciplinadoras estabelecidas na Instrução Normativa RFB nº 1.599/2015.

3. Caso a pessoa jurídica seja titular ou beneficiária de decisão judicial que autoriza a suspensão da exigibilidade de parte do valor das contribuições, ou de seu valor integral, porém a decisão judicial não se encontra com o transito em julgado, deve a pessoa jurídica proceder à apuração das contribuições conforme a legislação aplicável, inclusive considerando a parcela que esteja com exigibilidade suspensa e, no Registro "1010 – Processo Referenciado – Ação Judicial", fazendo constar no Campo 06 (DESC\_DEC\_JUD) deste registro a parcela das contribuições com exigibilidade suspensa, a qual deve ser igualmente destacada e informada em DCTF. A partir do período de apuração Janeiro/2020, a parcela das contribuições com exigibilidade suspensa também deverá ser detalhada no registro filho 1011 - Detalhamento das Contribuições com Exigibilidade Suspensa.

**Exemplo:** Caso a aplicação da decisão judicial sem trânsito em julgado resulte em valor da Contribuição para o PIS/Pasep e da Cofins com exigibilidade suspensa de R\$ 10.000,00 e de R\$ 18.000,00, respectivamente, o **Registro 1010** será assim escriturado:

Campo 01: Identificação do registro

Campo 02: Identificação do processo judicial

Campo 03: Identificação da Seção Judiciária

Campo 04: Identificação da Vara

Campo 05: Identificação da natureza da ação judicial (Indicador 02 – Decisão judicial não transitada em julgado) Campo 06: Valores com exigibilidade suspensa, conforme código de receita a informar nos registros M205/M605 e na DCTF

Campo 07: Data da decisão judicial

Representação gráfica do registro – Formato txt:

# **|1010|xxxxxxx-xx.2016.1.00.0000|TRF3|10|02|6912/01=R\$10.000,00 e** 5**856/01=R\$18.000,00|20032019|**

Nível hierárquico - 4 Ocorrência - 1:N

## **Campo 01 - Valor Válido:** [F519]

**Campo 02 - Preenchimento:** informar o número do processo judicial ou do processo administrativo, conforme o caso, que autoriza a adoção de procedimento especifico de apuração das contribuições sociais ou dos créditos.

## **Campo 03 - Valores válidos:** [1, 3, 9]

# **Registro F525: Composição da Receita Escriturada no Período – Detalhamento da Receita Recebida pelo Regime de Caixa**

Registro obrigatório para a pessoa jurídica submetida ao regime de tributação com base no lucro presumido, optante pela apuração das contribuições sociais pelo regime de caixa. Tem por objetivo relacionar a composição de todas as receitas recebidas pela pessoa jurídica no período da escrituração, sujeitas ou não ao pagamento da contribuição social.

O total das receitas relacionadas nos registros F525 deve corresponder ao total das receitas recebidas, relacionadas nos registros F500.

**Atenção:** Este registro é de escrituração opcional até o período de apuração referente a março de 2013. A partir de abril de 2013 o registro "F525" passa a ser de escrituração obrigatória.

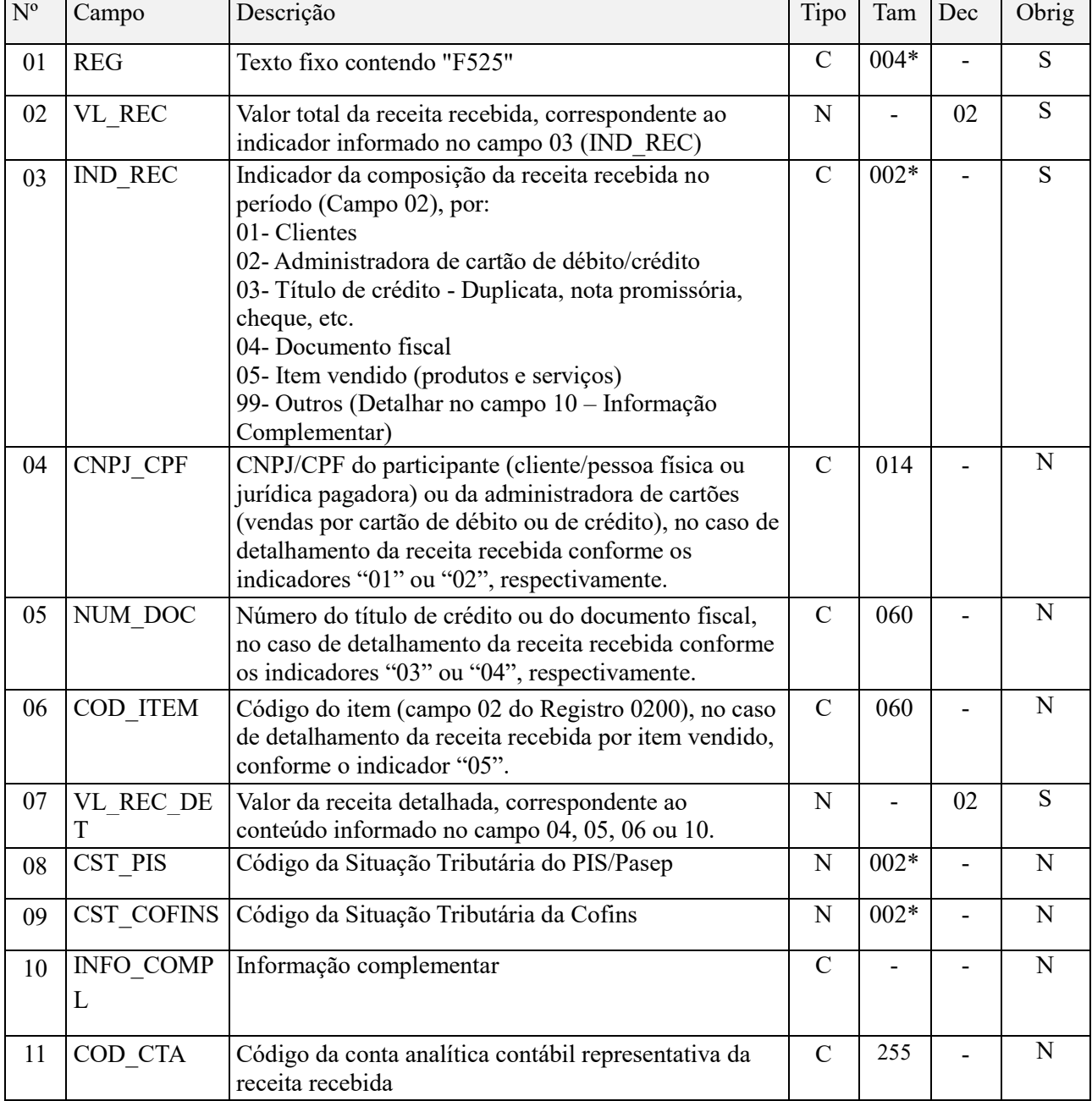

**Observações:**  Nível hierárquico - 3 Ocorrência - 1:N

## **Campo 01 - Valor Válido:** [F525]

**Campo 02 – Preenchimento:** Informar neste campo o valor total da receita recebida no período da escrituração, de acordo com as informações e controles internos da pessoa jurídica, considerados na formação da base de cálculo mensal do PIS/Pasep e da Cofins. A segregação ou demonstração das receitas recebidas deve ser efetuada, com base nos códigos indicadores de receita recebidas constante do Campo "03". No caso da pessoa jurídica utilizar outro critério de demonstração das receitas recebidas, deve identificá-lo informando o indicador "99" no campo "03".

**Campo 03 - Preenchimento:** Informar neste campo o código indicador do critério de demonstração da receita recebida pela pessoa jurídica no período da escrituração. No caso da pessoa jurídica segregar e demonstrar as receitas recebidas no período por critério não relacionado em um dos indicadores específicos deste campo, deve então informar o indicador "99", detalhando o outro critério no campo "10", referente a informações complementares.

**Atenção:** Somente deverá ser utilizado o indicador "99" quando nenhum dos outros indicadores for aplicável. Por exemplo, no caso de receitas de aplicações financeiras recebidas, decorrentes de aplicações em instituições financeiras, informar o código "99", uma vez que estas receitas, pela sua natureza e origem, não se classificam nos códigos "1", "2", "3", "4" ou "5".

**Campo 04 – Preenchimento:** Informar neste campo o CNPJ ou o CPF do cliente, no caso de detalhamento da receita recebida de conformidade com o indicador "01", no campo "03". No caso da pessoa jurídica demonstrar as receitas recebidas, por administradoras de cartão de débito ou de crédito, conforme indicador "02" do campo "03", informar neste campo o CNPJ da administradora de cartões.

**Campo 05 - Preenchimento:** Informar neste campo o título ou número do documento fiscal, no caso de detalhamento da receita recebida por título de crédito ou por documento fiscal, conforme indicadores "03" ou "04" do campo "03", respectivamente.

**Campo 06 - Preenchimento:** No caso da pessoa jurídica demonstrar as receitas recebidas com base nos produtos vendidos (bens e serviços), informar neste campo o código do item, conforme informado e cadastrado no campo "02" do registro "0200".

**Campo 07 – Preenchimento:** Informar neste campo o valor da receita recebida, correspondente ao detalhamento informado no campo "04", "05", "06" ou "10".

**Campo 08 - Preenchimento:** Informar neste campo o Código de Situação Tributária referente ao PIS/PASEP (CST-PIS), correspondente à receita informada no campo "07".

Os códigos CST-PIS encontram-se demonstrados na Tabela II constante no Anexo Único da Instrução Normativa RFB nº 1.009, de 2010, referenciada no Manual do Leiaute da EFD-Contribuições (Tabela 4.3.3).

**Campo 09 - Preenchimento:** Informar neste campo o Código de Situação Tributária referente a Cofins (CST-COFINS), correspondente à receita informada no campo "07".

Os códigos CST-COFINS encontram-se demonstrados na Tabela III constante no Anexo Único da Instrução Normativa RFB nº 1.009, de 2010, referenciada no Manual do Leiaute da EFD-Contribuições (Tabela 4.3.4).

**Campo 10 - Preenchimento:** Informar neste campo as informações complementares relacionadas ao registro, necessárias ou adequadas para tornar a escrituração mais completa e transparente.

**Campo 11 - Preenchimento:** informar o Código da Conta Analítica representativa da receita detalhada neste registro. Exemplos: receita de venda de produtos de fabricação própria, receita de comercialização, receita de revenda de produtos importados, receita de vendas a consumidor final, receita recebida no período, etc. Deve ser a conta credora ou devedora principal, podendo ser informada a conta sintética (nível acima da conta analítica).

**Campo de preenchimento opcional para os fatos geradores até outubro de 2017. Para os fatos geradores a partir de novembro de 2017 o campo "COD\_CTA" é de preenchimento obrigatório, exceto se a pessoa jurídica estiver dispensada de escrituração contábil (ECD), como no caso da pessoa jurídica tributada pelo lucro presumido e que escritura o livro caixa (art. 45 da Lei nº 8.981/95). Vide Registro 0500: Plano de Contas Contábeis**

## **Registro F550: Consolidação das Operações da Pessoa Jurídica Submetida ao Regime de Tributação com Base no Lucro Presumido – Incidência do PIS/Pasep e da Cofins pelo Regime de Competência**

Registro especifico para a pessoa jurídica submetida ao regime de apuração com base no lucro presumido, optante pela apuração da contribuição para o PIS/Pasep e da Cofins pelo regime de competência, conforme previsto na Lei nº 9.718, de 1998.

Este registro tem por objetivo representar a escrituração e tratamento fiscal das receitas auferidas no período, independente de seu recebimento ou não, segmentado por Código de Situação Tributária - CST, do PIS/Pasep e da Cofins.

As receitas consolidadas por CST no registro "F550", devem estar relacionadas no registro "L900" (demonstração consolidada das receitas auferidas no período, por tipo/natureza do documento de registro da receita).

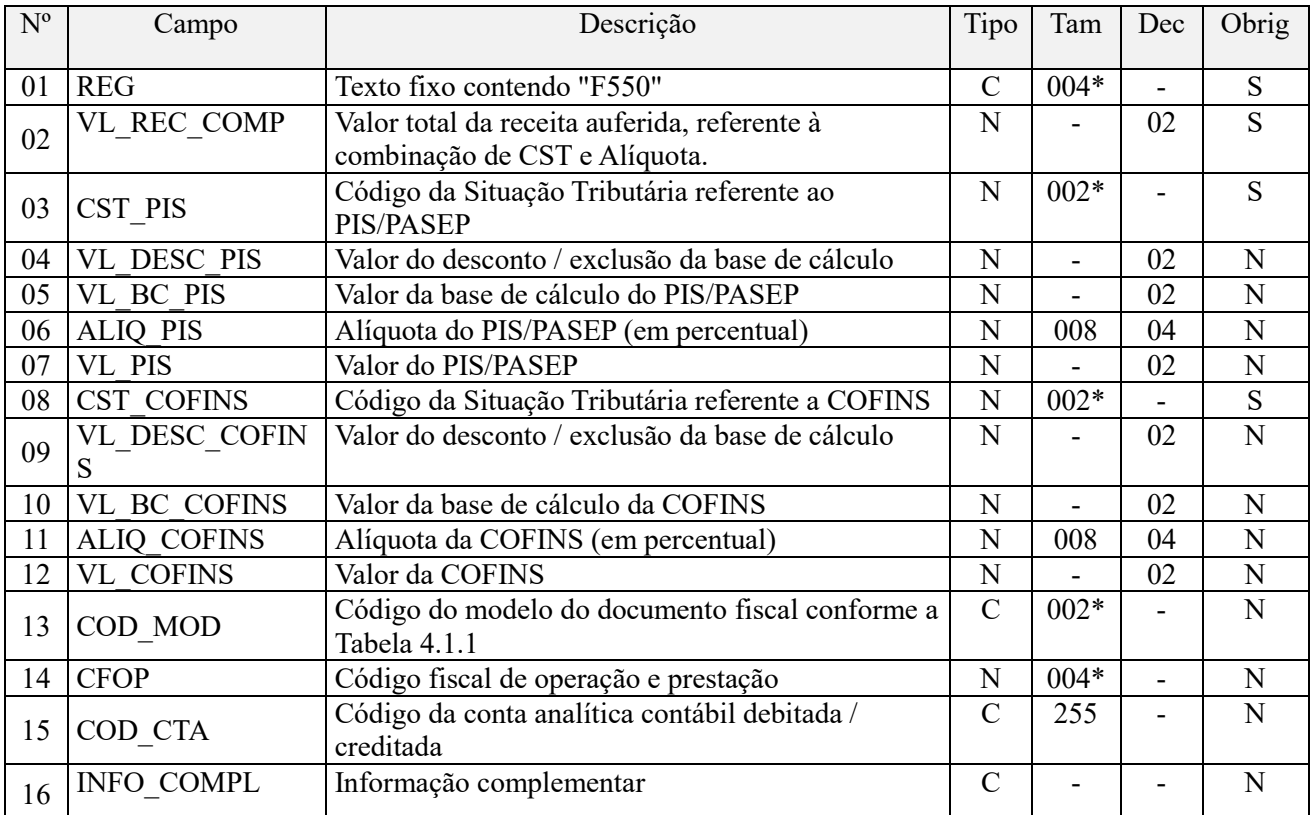

#### **Observações:**

Deve ser escriturado um registro para cada CST representativo das receitas auferidas no período, sujeitas ou não ao pagamento da contribuição social.

No caso de incidir mais de uma alíquota em relação a um mesmo CST, como no caso de produtos monofásicos, deve a pessoa jurídica escriturar um registro para cada combinação de CST e alíquota.

Nível hierárquico - 3

Ocorrência - 1:N

## **Campo 01 - Valor Válido:** [F550]

**Campo 02 – Preenchimento:** Informar neste campo o valor total da receita auferida no período da escrituração, pelo regime de competência, correspondente aos Códigos de Situação Tributária (CST-PIS e CST-Cofins) informados nos campos 03 e 08. Havendo receita auferida sujeita a alíquotas diversas, em relação ao mesmo CST, deve a pessoa jurídica gerar registros distintos, para cada combinação de CST e alíquota.

**Campo 03 - Preenchimento:** Informar neste campo o Código de Situação Tributária referente ao PIS/PASEP (CST-PIS), conforme a Tabela II constante no Anexo Único da Instrução Normativa RFB nº 1.009, de 2010, referenciada no Manual do Leiaute da EFD-Contribuições.

**Validação:** o valor informado no campo deve constar na Tabela de Código de Situação Tributária – CST, abaixo:

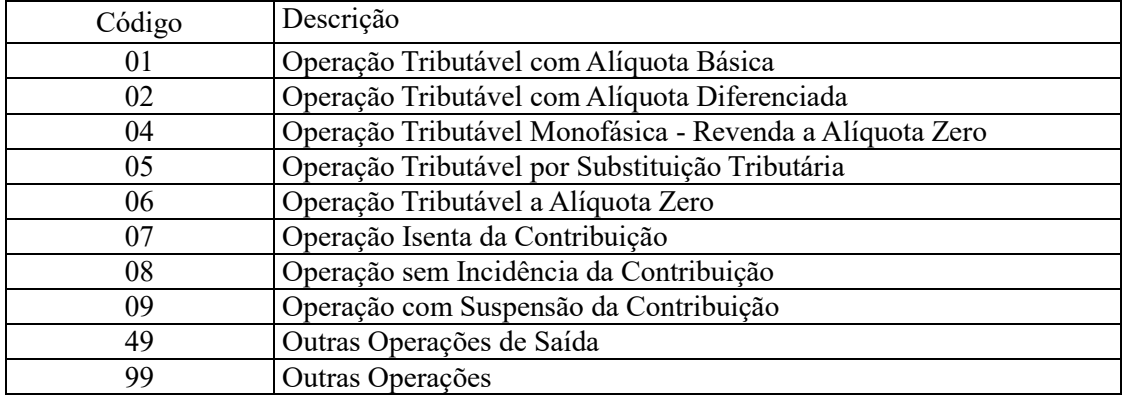

**Campo 04 – Preenchimento:** Informar neste campo o valor dos descontos/exclusões da base de cálculo da contribuição.

**Campo 05 - Preenchimento:** informar neste campo o valor da base de cálculo do PIS/Pasep referente aos valores de receita auferida, consolidados nesse registro por CST e alíquota, para fins de apuração da contribuição social, conforme o caso.

O valor deste campo será recuperado no Bloco M, para a demonstração das bases de cálculo do PIS/Pasep (M210, Campo "VL\_BC\_CONT") no caso de corresponder a fato gerador tributado da contribuição social.

#### **Observações importantes sobre os efeitos das decisões judiciais - texto atualizado em abril de 2019:**

O acórdão do julgamento do RE nº 574.706 PR, finalizado em 15/03/2017, cuja ementa estabelece a exclusão do ICMS na base de cálculo do PIS e da Cofins, por ter sido realizado sob o rito de Repercussão Geral, nos termos do art. 543-B da Lei nº 5.869, de 1973, somente vincula a Secretaria da Receita Federal à citada decisão, inclusive quanto a sua operacionalidade e periodicidade alcançada (modulação dos efeitos), após a manifestação da Procuradoria-Geral da Fazenda Nacional, conforme expressa disposição do art. 19 da Lei nº 10.522, de 2002, fato este, até o momento, não ocorrido.

É importante ressaltar que quaisquer alterações de base de cálculo, de alíquotas ou de tratamento tributário (CST) diversos dos definidos pela legislação tributária, só são aplicáveis à escrituração se não houver limitação temporal dos efeitos da sentença judicial, assim, faz-se necessário que a ação judicial tenha transitado em julgado bem como a decisão judicial seja aplicável em relação aos fatos geradores a que se refere a escrituração. No caso da decisão relativa ao RE nº 574.706/PR, deve-se aguardar a apreciação pelo STF de eventual modulação dos efeitos da sentença.

Dessa forma, a pessoa jurídica beneficiária ou autora de ação judicial **sem trânsito em julgado**, cuja sentença autorize a suspensão da exigibilidade de parte do valor das contribuições, decorrente da exclusão do ICMS incidente na operação de venda de bens e/ou serviços (de transportes e comunicações) ou de outra matéria julgada, deve proceder à apuração das contribuições conforme a legislação aplicável, inclusive considerando a parcela que esteja com exigibilidade suspensa e, no Registro "1010 – Processo Referenciado – Ação Judicial", fazendo constar no Campo 06 (DESC\_DEC\_JUD) deste registro a parcela das contribuições com exigibilidade suspensa, a qual deve ser igualmente destacada e informada em DCTF. A partir do período de apuração Janeiro/2020, a parcela das contribuições com exigibilidade suspensa também deverá ser detalhada no registro filho 1011 - Detalhamento das Contribuições com Exigibilidade Suspensa.

**Campo 06 - Preenchimento:** informar neste campo o valor da alíquota em percentual (aplicável sobre a base cálculo correspondente à receita auferida, informada em reais no campo "05"), ou o valor da alíquota em reais (para os produtores e importadores de produtos monofásicos, aplicável sobre a base cálculo determinada por quantidade de produtos vendidos, informada no campo "05"), conforme o caso.

**Campo 07 – Preenchimento:** informar o valor do PIS/Pasep referente aos valores consolidados neste registro. O valor deste campo não será recuperado no Bloco M, para a demonstração do valor da contribuição devida e/ou do crédito apurado. O cálculo do valor da contribuição no bloco M é efetuado mediante a multiplicação dos campos de base de cálculo totalizados no bloco M e as respectivas alíquotas. Para maiores informações verifique as orientações de preenchimento do campo VL\_CONT\_APUR em M210/M610.

**Validação:** No caso de alíquotas ad valorem (alíquota básica de 0,65%, por exemplo) o valor do campo "VL\_PIS" deve corresponder ao valor da base de cálculo (campo 05) multiplicado pela alíquota aplicável em percentual (campo 06).

**Exemplo:** Sendo o Campo 05 (VL\_BC\_PIS) = 1.000.000,00 e o Campo 06 (ALIQ\_PIS) = 0,6500, então o Campo 07 (VL PIS) será igual a:  $1.000.000,00 \times 0.65 / 100 = 6.500,00$ .

**Campo 08 - Preenchimento:** Informar neste campo o Código de Situação Tributária referente a Cofins (CST-COFINS), conforme a Tabela III constante no Anexo Único da Instrução Normativa RFB nº 1.009, de 2010, referenciada no Manual do Leiaute da EFD-Contribuições.

**Validação:** o valor informado no campo deve constar na Tabela de Código de Situação Tributária – CST, abaixo:

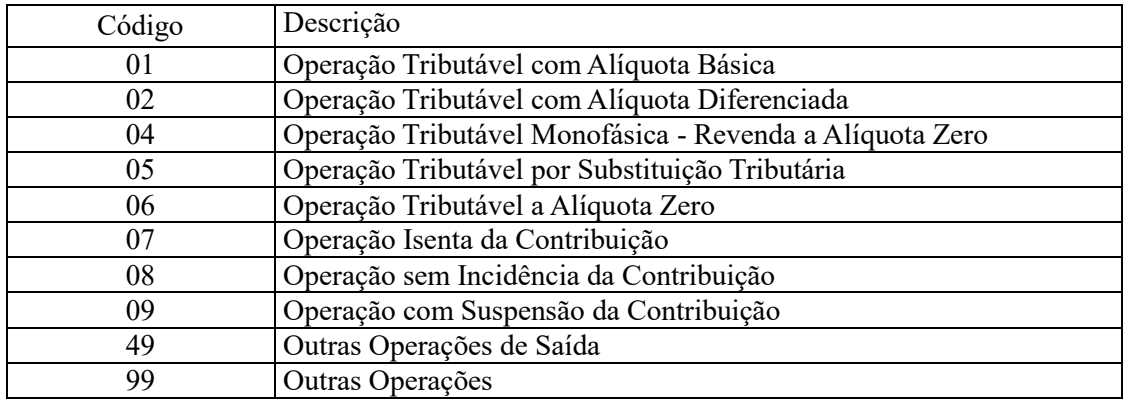

**Campo 09 – Preenchimento:** Informar neste campo o valor dos descontos/exclusões da base de cálculo da Cofins.

**Campo 10 - Preenchimento:** informar neste campo o valor da base de cálculo da Cofins referente aos valores de receita auferida, consolidados nesse registro por CST e alíquota, para fins de apuração da contribuição social, conforme o caso.

O valor deste campo será recuperado no Bloco M, para a demonstração das bases de cálculo da Cofins (M610, Campo "VL\_BC\_CONT") no caso de corresponder a fato gerador tributado da contribuição social.

#### **Observações importantes sobre os efeitos das decisões judiciais - texto atualizado em abril de 2019:**

O acórdão do julgamento do RE nº 574.706 PR, finalizado em 15/03/2017, cuja ementa estabelece a exclusão do ICMS na base de cálculo do PIS e da Cofins, por ter sido realizado sob o rito de Repercussão Geral, nos termos do art. 543-B da Lei nº 5.869, de 1973, somente vincula a Secretaria da Receita Federal à citada decisão, inclusive quanto a sua operacionalidade e periodicidade alcançada (modulação dos efeitos), após a manifestação da Procuradoria-Geral da Fazenda Nacional, conforme expressa disposição do art. 19 da Lei nº 10.522, de 2002, fato este, até o momento, não ocorrido.

É importante ressaltar que quaisquer alterações de base de cálculo, de alíquotas ou de tratamento tributário (CST) diversos dos definidos pela legislação tributária, só são aplicáveis à escrituração se não houver limitação temporal dos efeitos da sentença judicial, assim, faz-se necessário que a ação judicial tenha transitado em julgado bem como a decisão judicial seja aplicável em relação aos fatos geradores a que se refere a escrituração. No caso da decisão relativa ao RE nº 574.706/PR, deve-se aguardar a apreciação pelo STF de eventual modulação dos efeitos da sentença.

Dessa forma, a pessoa jurídica beneficiária ou autora de ação judicial **sem trânsito em julgado**, cuja sentença autorize a suspensão da exigibilidade de parte do valor das contribuições, decorrente da exclusão do ICMS incidente na operação de venda de bens e/ou serviços (de transportes e comunicações) ou de outra matéria julgada, deve proceder à apuração das contribuições conforme a legislação aplicável, inclusive considerando a parcela que esteja

com exigibilidade suspensa e, no Registro "1010 – Processo Referenciado – Ação Judicial", fazendo constar no Campo 06 (DESC\_DEC\_JUD) deste registro a parcela das contribuições com exigibilidade suspensa, a qual deve ser igualmente destacada e informada em DCTF. A partir do período de apuração Janeiro/2020, a parcela das contribuições com exigibilidade suspensa também deverá ser detalhada no registro filho 1011 - Detalhamento das Contribuições com Exigibilidade Suspensa.

**Campo 11 - Preenchimento:** informar neste campo o valor da alíquota em percentual (aplicável sobre a base cálculo correspondente à receita auferida, informada em reais no campo "10"), ou o valor da alíquota em reais (para os produtores e importadores de produtos monofásicos, aplicável sobre a base cálculo determinada por quantidade de produtos vendidos, informada no campo "10"), conforme o caso.

**Campo 12 – Preenchimento:** informar o valor da Cofins referente aos valores consolidados neste registro. O valor deste campo não será recuperado no Bloco M, para a demonstração do valor da contribuição devida e/ou do crédito apurado. O cálculo do valor da contribuição no bloco M é efetuado mediante a multiplicação dos campos de base de cálculo totalizados no bloco M e as respectivas alíquotas. Para maiores informações verifique as orientações de preenchimento do campo VL\_CONT\_APUR em M210/M610.

**Validação:** No caso de alíquotas ad valorem (alíquota básica de 3,0%, por exemplo) o valor do campo "VL\_COFINS" deve corresponder ao valor da base de cálculo (campo 10) multiplicado pela alíquota aplicável em percentual (campo 11).

**Exemplo:** Sendo o Campo 10 (VL\_BC\_COFINS) = 1.000.000,00 e o Campo 11 (ALIQ\_COFINS) = 3,0000, então o Campo 12 (VL\_COFINS) será igual a: 1.000.000,00 x 3,0000 / 100 = 30.000,00.

**Campo 13 - Preenchimento:** Informar neste campo o Código do modelo do documento fiscal, conforme a Tabela 4.1.1. Referida segregação do registro, por código de modelo do documento fiscal, apesar de não ser obrigatória na escrituração digital, quando efetuada torna a mesma mais completa e transparente.

No caso de escrituração de vendas mediante emissão de NFC-e, deve ser informado o registro com o código "65", neste campo.

**Campo 14 - Preenchimento:** Informar neste campo o Código Fiscal de Operação – CFOP, relativo às operações consolidadas neste registro.

**Validação:** o valor informado no campo deve existir na Tabela de Código Fiscal de Operação e Prestação, conforme ajuste SINIEF 07/01.

**Campo 15 - Preenchimento:** informar o Código da Conta Analítica representativa da receita informada neste registro. Exemplos: receita de venda de produtos de fabricação própria, receita de comercialização, receita de revenda de produtos importados, receita de vendas a consumidor final, receita auferida no período, etc. Deve ser a conta credora ou devedora principal, podendo ser informada a conta sintética (nível acima da conta analítica).

## **Atenção:**

Para as pessoas jurídicas que adotam o regime de competência para apuração do IR, da CSLL, do PIS/Pasep e da Cofins, devem informar no Campo 15 deste registro o código da conta contábil, representativa das receitas auferidas.

A não informação da conta contábil correspondente às operações, nos registros representativos de receitas e/ou de créditos acarretará:

- **Para os fatos geradores até 31 de outubro de 2017**, ocorrência de aviso/advertência (não impedindo a validação do registro);

- **Para os fatos geradores a partir de 01 de novembro de 2017**, ocorrência de erro (impedindo a validação do registro).

## **Informação de preenchimento – PJ tributadas com base no lucro presumido:**

Considerando que o atual programa da EFD-Contribuições (versão 2.1.4) estabelece a obrigatoriedade de se informar nos registros da escrituração, das operações geradoras de receitas e/ou de créditos, a conta contábil (Campo COD\_CTA), a partir do período de apuração de novembro de 2017;

Considerando que Instrução Normativa RFB nº 1.774, de 22.12.2017, dispensou da obrigatoriedade da escrituração contábil digital (ECD) as pessoas jurídicas tributadas com base no lucro presumido que não distribuíram, a título de

lucro, sem incidência do Imposto sobre a Renda Retido na Fonte (IRRF), parcela de lucros ou dividendos, superior ao valor da base de cálculo do Imposto sobre a Renda diminuída dos impostos e contribuições a que estiver sujeita;

As pessoas jurídicas tributadas com base no lucro presumido não sujeitas à obrigatoriedade da ECD, nos termos da IN RFB nº 1.774/2017, poderão, opcionalmente, informar nos campos "COD\_CTA" dos registros da EFD-Contribuições, para os fatos geradores a partir de novembro/2017, inclusive, a informação **"Dispensa de ECD - IN RFB nº 1.774/2017"**.

**Campo 16 - Preenchimento:** Informar neste campo as informações complementares relacionadas ao registro, necessárias ou adequadas para tornar a escrituração mais completa e transparente.

#### **Registro F559: Processo Referenciado**

1. Registro específico para a pessoa jurídica informar a existência de processo administrativo ou judicial que autoriza a adoção de tratamento tributário (CST), base de cálculo ou alíquota diversa da prevista na legislação. Trata-se de informação essencial a ser prestada na escrituração para a adequada validação das contribuições sociais ou dos créditos.

2. Uma vez procedida à escrituração do Registro "F559", deve a pessoa jurídica gerar os registros "1010" ou "1020" referentes ao detalhamento do processo judicial ou do processo administrativo, conforme o caso, que autoriza a adoção de procedimento especifico de apuração das contribuições sociais ou dos créditos.

3. Devem ser relacionados todos os processos judiciais ou administrativos que fundamente ou autorize a adoção de procedimento especifico na apuração das contribuições sociais e dos créditos.

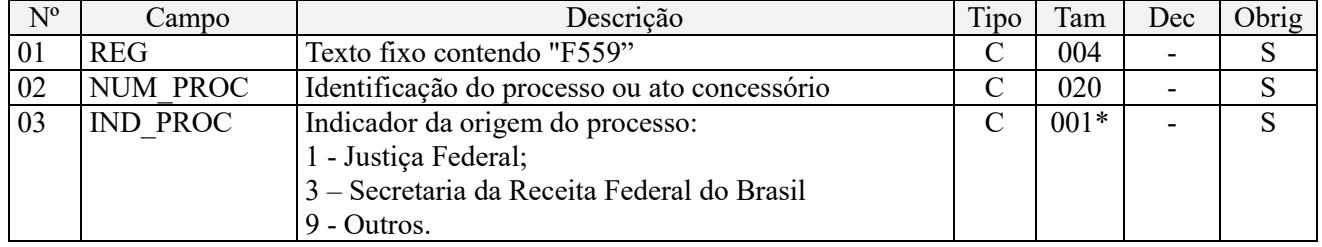

Observações:

1. A apuração da Contribuição para o PIS/Pasep e da Cofins mediante a escrituração dos valores componentes da base de cálculo mensal, da alíquota da contribuição ou de tratamento tributário (CST) diversos dos definidos pela legislação tributária, tendo por lastro e fundamento uma decisão judicial, só devem ser considerados na apuração e escrituração das referidas contribuições, caso a decisão judicial correspondente esteja com trânsito em julgado.

2. A apuração da Contribuição para o PIS/Pasep e da Cofins a recolher em cada período, demonstrada nos registros M200 (PIS/Pasep) e M600 (Cofins) deve corresponder e guardar uniformidade com os valores a serem declarados mensalmente na DCTF, segundo as normas disciplinadoras estabelecidas na Instrução Normativa RFB nº 1.599/2015.

3. Caso a pessoa jurídica seja titular ou beneficiária de decisão judicial que autoriza a suspensão da exigibilidade de parte do valor das contribuições, ou de seu valor integral, porém a decisão judicial não se encontra com o transito em julgado, deve a pessoa jurídica proceder à apuração das contribuições conforme a legislação aplicável, inclusive considerando a parcela que esteja com exigibilidade suspensa e, no Registro "1010 – Processo Referenciado – Ação Judicial", fazendo constar no Campo 06 (DESC\_DEC\_JUD) deste registro a parcela das contribuições com exigibilidade suspensa, a qual deve ser igualmente destacada e informada em DCTF. A partir do período de apuração Janeiro/2020, a parcela das contribuições com exigibilidade suspensa também deverá ser detalhada no registro filho 1011 - Detalhamento das Contribuições com Exigibilidade Suspensa.

**Exemplo:** Caso a aplicação da decisão judicial sem trânsito em julgado resulte em valor da Contribuição para o PIS/Pasep e da Cofins com exigibilidade suspensa de R\$ 10.000,00 e de R\$ 18.000,00, respectivamente, o **Registro 1010** será assim escriturado:

Campo 01: Identificação do registro

Campo 02: Identificação do processo judicial

Campo 03: Identificação da Seção Judiciária

Campo 04: Identificação da Vara

Campo 05: Identificação da natureza da ação judicial (Indicador 02 – Decisão judicial não transitada em julgado) Campo 06: Valores com exigibilidade suspensa, conforme código de receita a informar nos registros M205/M605 e na DCTF

Campo 07: Data da decisão judicial

Representação gráfica do registro – Formato txt:

#### **|1010|xxxxxxx-xx.2016.1.00.0000|TRF3|10|02|6912/01=R\$10.000,00 e** 5**856/01=R\$18.000,00|20032019|** Nível hierárquico - 4 Ocorrência - 1:N

**Campo 01 - Valor Válido:** [F559]

**Campo 02 - Preenchimento:** informar o número do processo judicial ou do processo administrativo, conforme o caso, que autoriza a adoção de procedimento especifico de apuração das contribuições sociais ou dos créditos.

**Campo 03 - Valores válidos:** [1, 3, 9]

## **Registro F560: Consolidação das Operações da Pessoa Jurídica Submetida ao Regime de Tributação com Base no Lucro Presumido – Incidência do PIS/Pasep e da Cofins pelo Regime de Competência (Apuração da Contribuição por Unidade de Medida de Produto – Alíquota em Reais)**

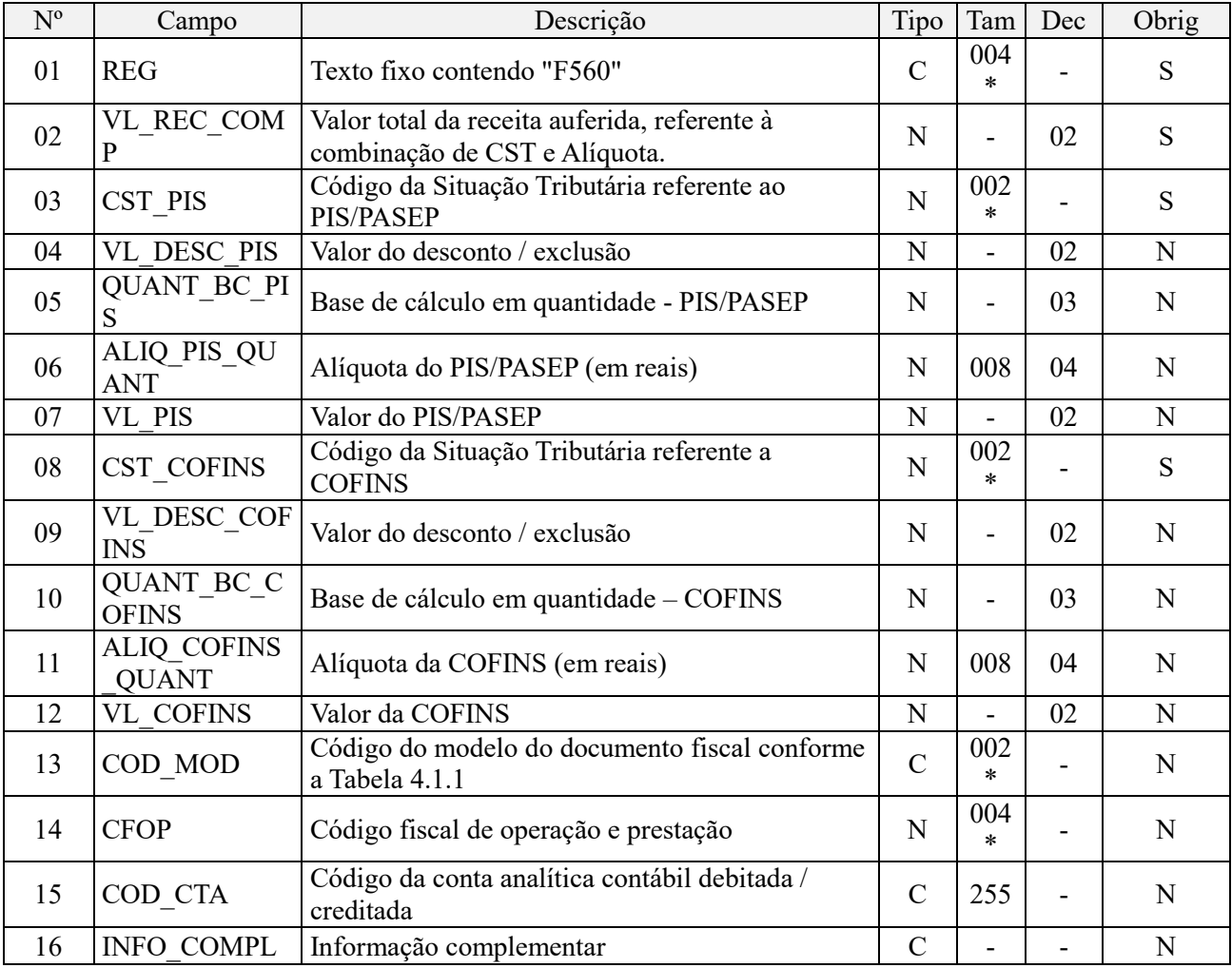

**Observações:** 

1. Registro específico para a pessoa jurídica submetida ao regime de apuração com base no lucro presumido, optante pela apuração da contribuição para o PIS/Pasep e da Cofins pelo regime de competência, conforme previsto na Lei nº 9.718, de 1998, que apure as contribuições por unidade de medida de produto, conforme as hipóteses abaixo:

- Pessoa jurídica industrial ou importadora optante pelo regime especial de tributação de bebidas frias, conforme previsto no art. 58-J da Lei nº 10.833/2003 (para fatos geradores até 30.04.2015);

- Pessoa jurídica fabricante ou importadora de combustíveis, optante pelo regime especial de tributação, conforme previsto no art. 23 da Lei nº 10.865/2004;

- Pessoa jurídica produtora, importadora ou distribuidora de álcool, optante pelo regime especial de tributação, conforme previsto no art. 5º da Lei nº 9.718/98;

- Pessoa jurídica industrial, comercial ou importadora de embalagens para bebidas frias, sujeitas ao regime de tributação previsto no art. 51 da Lei nº 10.833/2003 (para fatos geradores até 30.04.2015);

2. No caso de incidir mais de uma alíquota em relação a um mesmo CST, como no caso de produtos monofásicos, deve a pessoa jurídica escriturar um registro para cada combinação de CST e alíquota. Nível hierárquico  $-3$ Ocorrência - 1:N

#### **Campo 01 - Valor Válido:** [F560]

**Campo 02 – Preenchimento:** Informar neste campo o valor total da receita recebida no período da escrituração, correspondente aos Códigos de Situação Tributária (CST-PIS e CST-Cofins) informados nos campos 03 e 08. Havendo receita recebida sujeita a alíquotas diversas, em relação ao mesmo CST, deve a pessoa jurídica gerar registros distintos, para cada combinação de CST e alíquota.

**Campo 03 - Preenchimento:** Informar neste campo o Código de Situação Tributária referente ao PIS/PASEP (CST-PIS), conforme a Tabela II constante no Anexo Único da Instrução Normativa RFB nº 1.009, de 2010, referenciada no Manual do Leiaute da EFD-Contribuições.

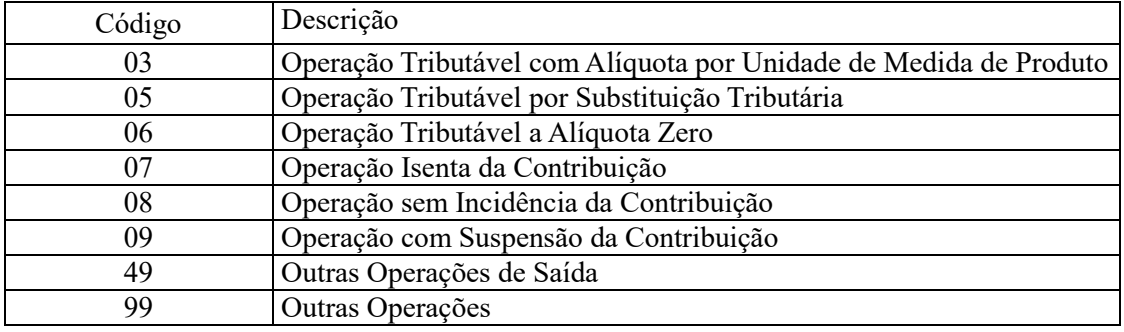

**Validação:** o valor informado no campo deve constar na Tabela de Código de Situação Tributária – CST, abaixo:

**Campo 04 – Preenchimento:** Informar neste campo o valor dos descontos/exclusões da base de cálculo da contribuição.

**Campo 05 - Preenchimento:** informar neste campo a base de cálculo do PIS/Pasep expressa em quantidade (Unidade de Medida de Produto), para fins de apuração da contribuição social, conforme as hipóteses previstas em lei, como por exemplo, no caso de fabricantes e importadores de combustíveis e de bebidas frias (água, cerveja, refrigerantes) que tenham optado por apurar as contribuições sociais com base na quantidade de produto vendida.

O valor deste campo será recuperado no Bloco M, para a demonstração das bases de cálculo do PIS/Pasep (M210, Campo "QUANT\_BC\_PIS") no caso de item correspondente a fato gerador da contribuição social.

**Campo 06 - Preenchimento:** informar neste campo o valor da alíquota expressa em reais, aplicável para fins de apuração da contribuição social, sobre a base de cálculo expressa em quantidade (campo 05).

**Campo 07 – Preenchimento:** informar o valor do PIS/Pasep referente aos valores consolidados neste registro. O valor deste campo não será recuperado no Bloco M, para a demonstração do valor da contribuição devida e/ou do crédito apurado. O cálculo do valor da contribuição no bloco M é efetuado mediante a multiplicação dos campos de base de cálculo totalizados no bloco M e as respectivas alíquotas. Para maiores informações verifique as orientações de preenchimento do campo VL\_CONT\_APUR em M210/M610.

**Validação:** o valor do campo "VL\_PIS" deve corresponder ao valor da base de cálculo (campo 05) multiplicado pela alíquota aplicável ao item (campo 06).

**Campo 08 - Preenchimento:** Informar neste campo o Código de Situação Tributária referente a Cofins (CST-COFINS), conforme a Tabela III constante no Anexo Único da Instrução Normativa RFB nº 1.009, de 2010, referenciada no Manual do Leiaute da EFD-Contribuições.

**Validação:** o valor informado no campo deve constar na Tabela de Código de Situação Tributária – CST, abaixo:

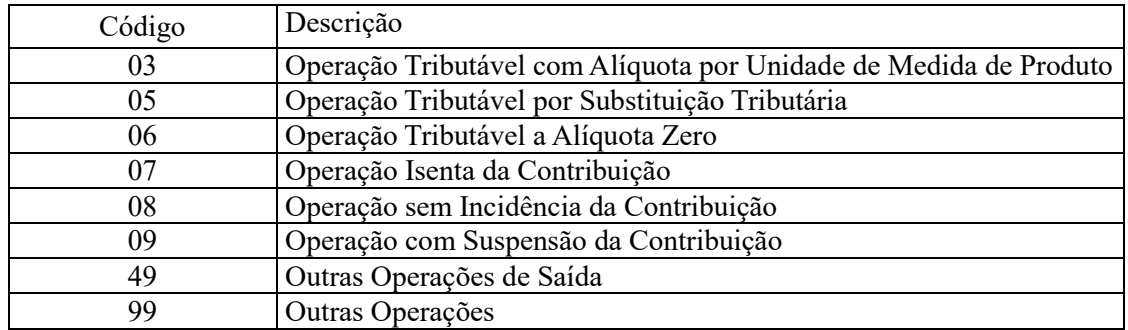

**Campo 09 – Preenchimento:** Informar neste campo o valor dos descontos/exclusões da base de cálculo da contribuição.

**Campo 10 - Preenchimento:** informar neste campo a base de cálculo da Cofins expressa em quantidade (Unidade de Medida de Produto), para fins de apuração da contribuição social, conforme as hipóteses previstas em lei, como por exemplo, no caso de fabricantes e importadores de combustíveis e de bebidas frias (água, cerveja, refrigerantes) que tenham optado por apurar as contribuições sociais com base na quantidade de produto vendida.

O valor deste campo será recuperado no Bloco M, para a demonstração das bases de cálculo da Cofins (M610, Campo "QUANT\_BC\_COFINS") no caso de item correspondente a fato gerador da contribuição social.

**Campo 11 - Preenchimento:** informar neste campo o valor da alíquota expressa em reais, aplicável para fins de apuração da contribuição social, sobre a base de cálculo expressa em quantidade (campo 10).

**Campo 12 – Preenchimento:** informar o valor da Cofins referente aos valores consolidados neste registro. O valor deste campo não será recuperado no Bloco M, para a demonstração do valor da contribuição devida e/ou do crédito apurado. O cálculo do valor da contribuição no bloco M é efetuado mediante a multiplicação dos campos de base de cálculo totalizados no bloco M e as respectivas alíquotas. Para maiores informações verifique as orientações de preenchimento do campo VL\_CONT\_APUR em M210/M610.

**Validação:** o valor do campo "VL\_COFINS" deve corresponder ao valor da base de cálculo (campo 10) multiplicado pela alíquota aplicável ao item (campo 11).

**Campo 13 - Preenchimento:** Informar neste campo o Código indicador do modelo de documento fiscal a que se refere a receita demonstrada neste registro, conforme a Tabela 4.1.1.

No caso de escrituração de vendas mediante emissão de NFC-e, deve ser informado o registro com o código "65", neste campo.

**Campo 14 - Preenchimento:** Informar neste campo o Código Fiscal de Operação (CFOP) correspondente às operações consolidadas neste registro.

**Validação:** o valor informado no campo deve existir na Tabela de Código Fiscal de Operação e Prestação, conforme ajuste SINIEF 07/01.

**Campo 15 - Preenchimento:** informar o Código da Conta Analítica representativa da receita informada neste registro. Exemplos: receita de venda de produtos de fabricação própria, receita de comercialização, receita de revenda de produtos importados, receita de vendas a consumidor final, receita auferida no período, etc. Deve ser a conta credora ou devedora principal, podendo ser informada a conta sintética (nível acima da conta analítica).

## **Atenção:**

Para as pessoas jurídicas que adotam o regime de competência para apuração do IR, da CSLL, do PIS/Pasep e da Cofins, devem informar no Campo 15 deste registro o código da conta contábil, representativa das receitas auferidas.

A não informação da conta contábil correspondente às operações, nos registros representativos de receitas e/ou de créditos acarretará:

- **Para os fatos geradores até 31 de outubro de 2017**, ocorrência de aviso/advertência (não impedindo a validação do registro);

- **Para os fatos geradores a partir de 01 de novembro de 2017**, ocorrência de erro (impedindo a validação do registro).

### **Informação de preenchimento – PJ tributadas com base no lucro presumido:**

Considerando que o atual programa da EFD-Contribuições (versão 2.1.4) estabelece a obrigatoriedade de se informar nos registros da escrituração, das operações geradoras de receitas e/ou de créditos, a conta contábil (Campo COD\_CTA), a partir do período de apuração de novembro de 2017;

Considerando que Instrução Normativa RFB nº 1.774, de 22.12.2017, dispensou da obrigatoriedade da escrituração contábil digital (ECD) as pessoas jurídicas tributadas com base no lucro presumido que não distribuíram, a título de lucro, sem incidência do Imposto sobre a Renda Retido na Fonte (IRRF), parcela de lucros ou dividendos, superior ao valor da base de cálculo do Imposto sobre a Renda diminuída dos impostos e contribuições a que estiver sujeita;

As pessoas jurídicas tributadas com base no lucro presumido não sujeitas à obrigatoriedade da ECD, nos termos da IN RFB nº 1.774/2017, poderão, opcionalmente, informar nos campos "COD\_CTAT" dos registros da EFD-Contribuições, para os fatos geradores a partir de novembro/2017, inclusive, a informação **"Dispensa de ECD - IN RFB nº 1.774/2017"**.

**Campo 16 - Preenchimento:** Informar neste campo as informações complementares relacionadas ao registro, necessárias ou adequadas para tornar a escrituração mais completa e transparente.

## **Registro F569: Processo Referenciado**

1. Registro específico para a pessoa jurídica informar a existência de processo administrativo ou judicial que autoriza a adoção de tratamento tributário (CST), base de cálculo ou alíquota diversa da prevista na legislação. Trata-se de informação essencial a ser prestada na escrituração para a adequada validação das contribuições sociais ou dos créditos.

2. Uma vez procedida à escrituração do Registro "F569", deve a pessoa jurídica gerar os registros "1010" ou "1020" referentes ao detalhamento do processo judicial ou do processo administrativo, conforme o caso, que autoriza a adoção de procedimento especifico de apuração das contribuições sociais ou dos créditos.

3. Devem ser relacionados todos os processos judiciais ou administrativos que fundamente ou autorize a adoção de procedimento especifico na apuração das contribuições sociais e dos créditos.

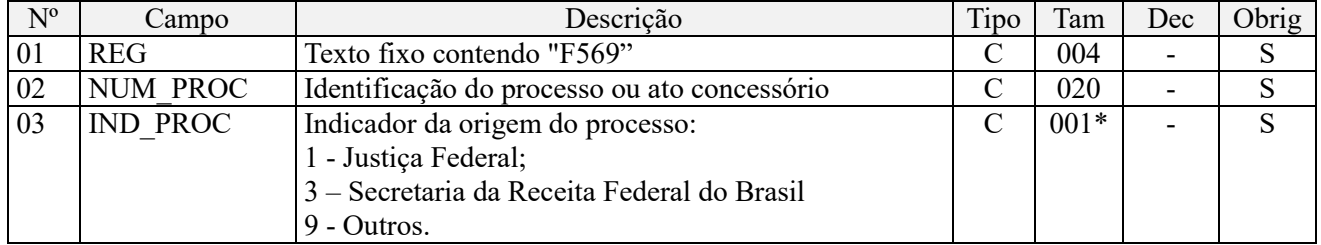

Observações:

1. A apuração da Contribuição para o PIS/Pasep e da Cofins mediante a escrituração dos valores componentes da base de cálculo mensal, da alíquota da contribuição ou de tratamento tributário (CST) diversos dos definidos pela legislação tributária, tendo por lastro e fundamento uma decisão judicial, só devem ser considerados na apuração e escrituração das referidas contribuições, caso a decisão judicial correspondente esteja com trânsito em julgado.

2. A apuração da Contribuição para o PIS/Pasep e da Cofins a recolher em cada período, demonstrada nos registros M200 (PIS/Pasep) e M600 (Cofins) deve corresponder e guardar uniformidade com os valores a serem declarados mensalmente na DCTF, segundo as normas disciplinadoras estabelecidas na Instrução Normativa RFB nº 1.599/2015.

3. Caso a pessoa jurídica seja titular ou beneficiária de decisão judicial que autoriza a suspensão da exigibilidade de parte do valor das contribuições, ou de seu valor integral, porém a decisão judicial não se encontra com o transito em julgado, deve a pessoa jurídica proceder à apuração das contribuições conforme a legislação aplicável, inclusive

considerando a parcela que esteja com exigibilidade suspensa e, no Registro "1010 – Processo Referenciado – Ação Judicial", fazendo constar no Campo 06 (DESC\_DEC\_JUD) deste registro a parcela das contribuições com exigibilidade suspensa, a qual deve ser igualmente destacada e informada em DCTF. A partir do período de apuração Janeiro/2020, a parcela das contribuições com exigibilidade suspensa também deverá ser detalhada no registro filho 1011 - Detalhamento das Contribuições com Exigibilidade Suspensa.

**Exemplo:** Caso a aplicação da decisão judicial sem trânsito em julgado resulte em valor da Contribuição para o PIS/Pasep e da Cofins com exigibilidade suspensa de R\$ 10.000,00 e de R\$ 18.000,00, respectivamente, o **Registro 1010** será assim escriturado:

Campo 01: Identificação do registro

Campo 02: Identificação do processo judicial

Campo 03: Identificação da Seção Judiciária

Campo 04: Identificação da Vara

Campo 05: Identificação da natureza da ação judicial (Indicador 02 – Decisão judicial não transitada em julgado) Campo 06: Valores com exigibilidade suspensa, conforme código de receita a informar nos registros M205/M605 e na DCTF

Campo 07: Data da decisão judicial

Representação gráfica do registro – Formato txt:

**|1010|xxxxxxx-xx.2016.1.00.0000|TRF3|10|02|6912/01=R\$10.000,00 e** 5**856/01=R\$18.000,00|20032019|** Nível hierárquico - 4 Ocorrência - 1:N

**Campo 01 - Valor Válido:** [F569]

**Campo 02 - Preenchimento:** informar o número do processo judicial ou do processo administrativo, conforme o caso, que autoriza a adoção de procedimento especifico de apuração das contribuições sociais ou dos créditos.

**Campo 03 - Valores válidos:** [1, 3, 9]

## **Registro F600: Contribuição Retida na Fonte**

Neste registro devem ser informados pela pessoa jurídica beneficiária da retenção/recolhimento os valores da contribuição para o PIS/pasep e da Cofins retidos na Fonte, decorrentes de:

1. Pagamentos efetuados por órgãos, autarquias e fundações da administração pública federal à pessoa jurídica titular da escrituração (art. 64 da Lei nº 9.430/96);

2. Pagamentos efetuados por empresas públicas, sociedades de economia mista e demais entidades sob o controle direto ou indireto da União, à pessoa jurídica titular da escrituração (art. 34 da Lei nº 10.833/03);

3. Pagamentos efetuados por outras pessoas jurídicas de direito privado, pela prestação de serviços de limpeza, conservação, manutenção, segurança, vigilância, transporte de valores e locação de mão-de-obra, pela prestação de serviços de assessoria creditícia, mercadológica, gestão de crédito, seleção e riscos, administração de contas a pagar e a receber, bem como pela remuneração de serviços profissionais, prestados pela à pessoa jurídica titular da escrituração (art. 30 da Lei nº 10.833/03);

4. Pagamentos efetuados por associações, inclusive entidades sindicais, federações, confederações, centrais sindicais e serviços sociais autônomos, sociedades simples, inclusive sociedades cooperativas, fundações de direito privado ou condomínios edilícios, pela prestação de serviços de limpeza, conservação, manutenção, segurança, vigilância, transporte de valores e locação de mão-de-obra, pela prestação de serviços de assessoria creditícia, mercadológica, gestão de crédito, seleção e riscos, administração de contas a pagar e a receber, bem como pela remuneração de serviços profissionais, prestados pela à pessoa jurídica titular da escrituração (art. 30 da Lei nº 10.833/03);

5. Pagamentos efetuados por órgãos, autarquias e fundações da administração pública estadual, distrital ou municipal, à pessoa jurídica titular da escrituração (art. 33 da Lei nº 9.430/96);

6. Pagamentos efetuados por pessoa jurídica fabricante de veículos e peças, referentes à aquisição de autopeças junto à pessoa jurídica titular da escrituração (art. 3º da Lei nº 10.485/02);

7. Outras hipóteses de retenção na fonte das referidas contribuições sociais, previstas na legislação tributária.

Além das hipóteses de retenção na fonte acima especificadas, devem também ser escriturados neste registro os valores recolhidos de PIS/Pasep e de Cofins, pelas sociedades cooperativas que se dedicam a vendas em comum, referidas no art. 82 da Lei nº 5.764/71, que recebam para comercialização a produção de suas associadas, conforme disposto no art. 66 da Lei nº 9.430/96.

A escrituração no registro F600 dos recolhimentos de PIS/Pasep e de Cofins, efetuados pelas sociedades cooperativas nos termos do art. 66 da Lei nº 9.430/96, deve ser efetuada:

- Pela pessoa jurídica benefíciária do recolhimento (pessoa jurídica associada/cooperada), com base nos valores informados pela cooperativa quanto aos valores de PIS/Pasep e Cofins pagos. Neste caso, deve ser informado no Campo 11 (IND\_DEC) o indicador "0";

- Pela sociedade cooperativa responsável pelo recolhimento, decorrente da comercialização ou da entrega para revenda à central de cooperativas. Neste caso, deve ser informado no Campo 11 (IND\_DEC) o indicador "1"

Os valores efetivamente retidos na fonte de PIS/Pasep e de Cofins, escriturados neste registro, são passíveis de dedução da contribuição apurada nos Registros M200 (PIS/Pasep) e M600 (Cofins), respectivamente.

**Atenção:** As retenções efetivamente sofridas pela PJ no mês da escrituração, informadas neste registro, nos campos 09 (PIS/Pasep) e 10 (Cofins), não são recuperadas de forma automática nos respectivos registros apuração das contribuições M200 (PIS/Pasep) e M600 (Cofins), devendo ser sempre informados pela própria pessoa jurídica no arquivo importado pelo PVA ou complementado pela edição, no próprio PVA, dos registros M200 e M600.

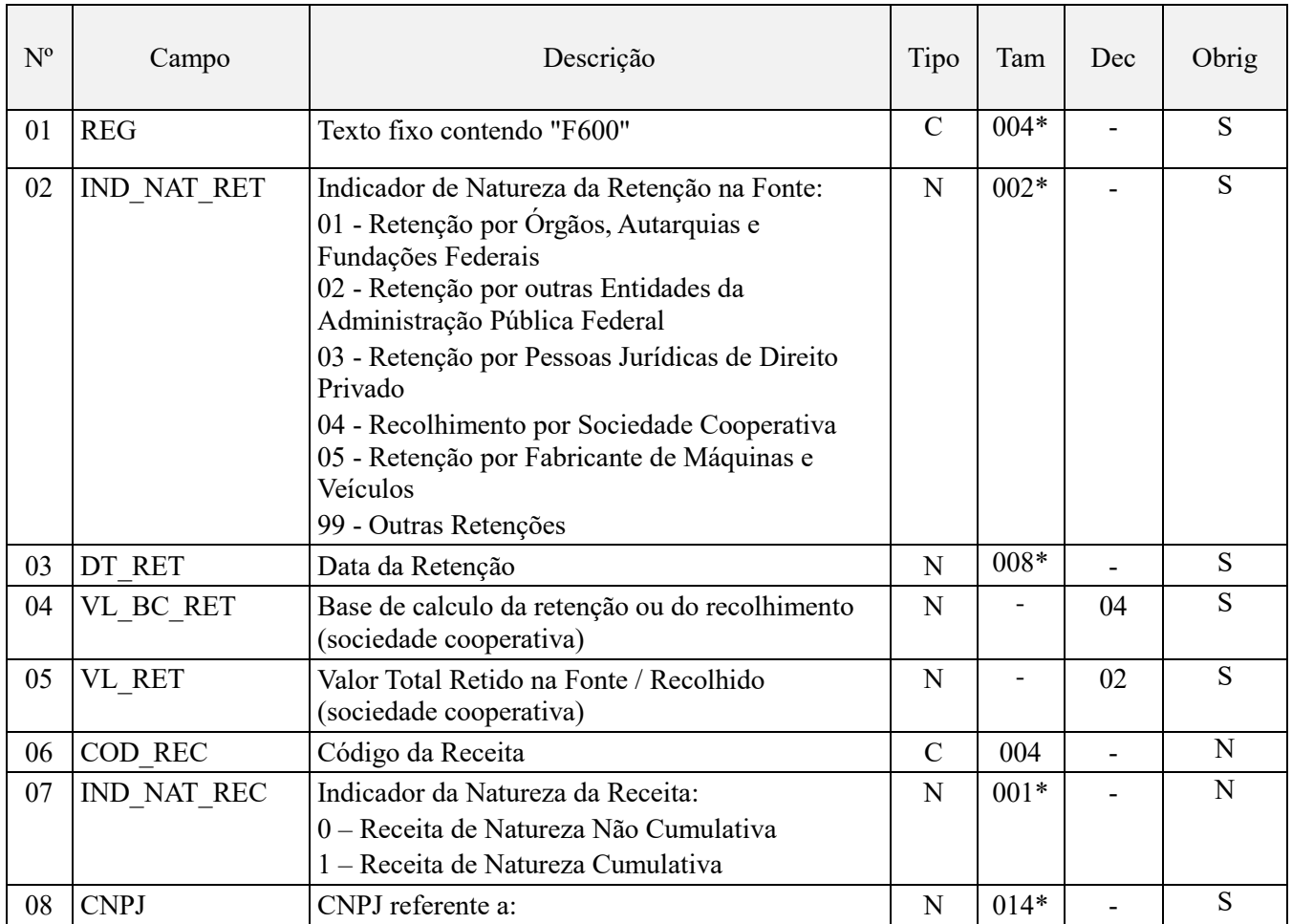

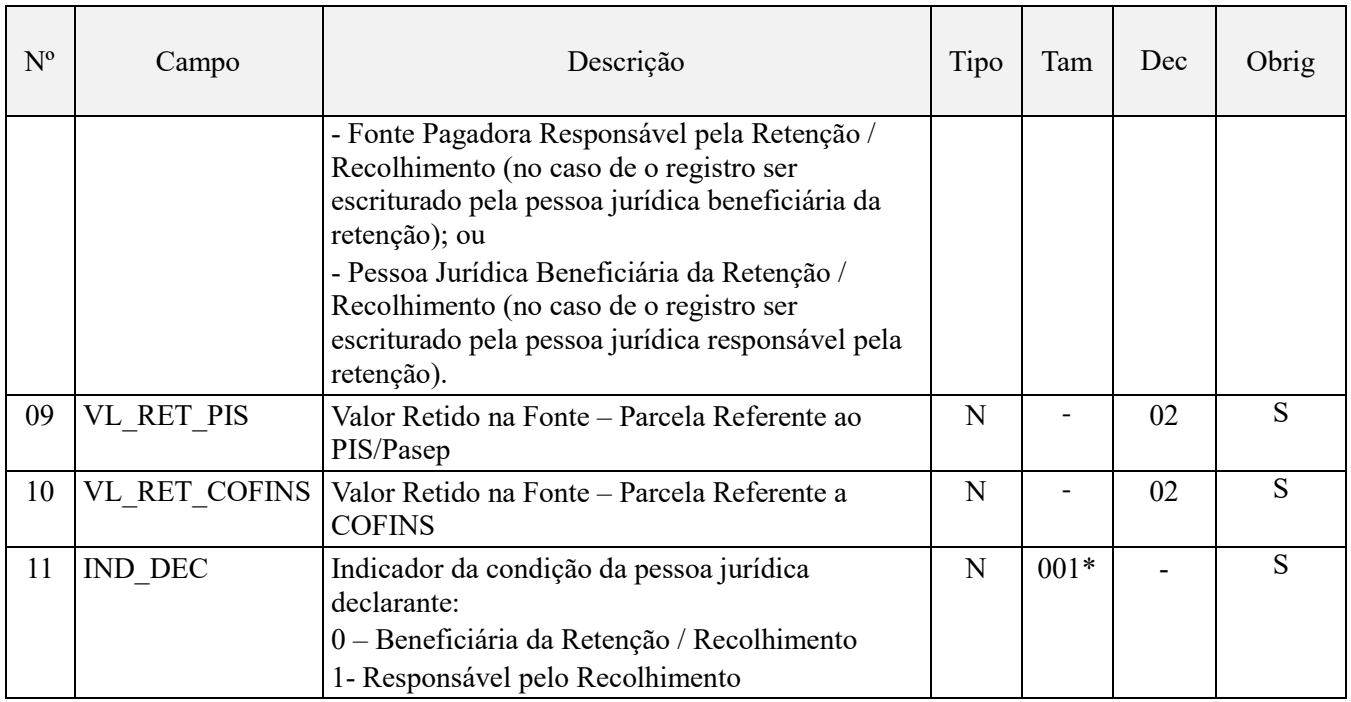

**Observações:** A escrituração do Registro F600 corresponde tão somente à informação dos valores efetivamente retidos na fonte, a título de PIS/Pasep e de Cofins, quando do pagamento pelas fontes pagadoras. Desta forma, este registro não deve ser preenchido com base nos valores destacados em notas fiscais de vendas (visão documental) e sim, com base nos valores efetivamente retidos pelas fontes pagadoras (visão financeira).

Nível hierárquico - 3 Ocorrência – 1:N

## **Campo 01 - Valor Válido:** [F600]

**Campo 02 - Preenchimento:** Informar neste campo o indicador da natureza da retenção na fonte objeto de escrituração neste registro.

## **Valores Válidos:** [01,02,03,04,05,99]

**Campo 03 - Preenchimento:** informar neste campo a data de retenção. No caso de haver mais de retenção/recolhimento no período, ou no caso da data ser desconhecida pela pessoa jurídica beneficiária da retenção/recolhimento, informar a data final da escrituração (Campo 07 do Registro "0000").

**Validação:** o valor informado deve ser menor ou igual à DT\_FIN deste arquivo.

**Campo 04 - Preenchimento:** informar neste campo o valor da base de cálculo referente à retenção sofrida. No caso da pessoa jurídica beneficiária da retenção não conhecer a base de cálculo (valor da base de cálculo das retenções na fonte efetuada pela fonte pagadora), informar neste campo o valor líquido recebido da fonte pagadora, acrescido dos valores retidos na fonte, a título de IR, CSLL, PIS e Cofins.

**Exemplo:** Considerando que a fonte pagadora ao pagar uma fatura no valor de R\$ 1.000,00, tenha efetuado a retenção de R\$ 45,00 (1% a título de CSLL; 0,65% a título de PIS e 3% a título de Cofins), efetuando assim o pagamento líquido de R\$ 955,00, o valor a ser informado no Campo 04 será:

Valor líquido recebido da fonte pagadora: R\$ 955,00; Valor total das contribuições retidas na fonte (CSLL, PIS/Pasep e Cofins): R\$ 45,00 Valor a ser informado no Campo 04: R\$ 955,00 + R\$ 45,00 = R\$ 1.000,00

No caso de sociedades cooperativas, para informar a base de cálculo do(s) recolhimento(s) por ela efetuado(s), decorrentes da receita de venda de produtos entregues por suas associadas pessoas jurídicas. No caso do recolhimento incidir sobre bases de cálculos diversas (com base na receita bruta ou com base em unidade de medida de produto), deve escriturar um registro para cada base de cálculo sujeita ao recolhimento, mesmo que este seja efetuado em um único DARF.

**Campo 05 - Preenchimento:** informar neste campo o valor da retenção na fonte ou do recolhimento (sociedade cooperativa), conforme o caso. No caso da pessoa jurídica não conhecer o valor total retido na fonte pela fonte pagadora (valores constantes no(s) DARF(s)) como, por exemplo, em função do recolhimento total também contar outros tributos (IR e CSLL), deve informar neste campo o valor correspondente ao somatório dos valores retidos a título de PIS/Pasep (campo 09) e de Cofins (campo 10).

**Campo 06 - Preenchimento:** informar neste campo o código de receita referente à retenção ou ao recolhimento. No caso da pessoa jurídica beneficiária da retenção desconhecer o código de receita, o campo deve ser informado em branco.

**Campo 07 - Preenchimento:** informar neste campo o indicador da natureza da receita que sofreu retenção na fonte ou recolhimento. No caso do valor retido/recolhido ser referente a receita não cumulativa e cumulativa, informar o indicador "0".

#### **Valores válidos**: [0,1]

**Campo 08 - Preenchimento:** deve ser informado neste campo:

- No caso de escrituração pela pessoa jurídica beneficiária da retenção ou do recolhimento (PJ cooperada), informar o CNPJ da pessoa jurídica que efetuou a retenção;

- No caso de escrituração pela sociedade cooperativa que efetuou o recolhimento, informar o CNPJ da pessoa jurídica associada.

**Campo 09 - Preenchimento:** informar neste campo a parcela da retenção na fonte referente ao PIS/Pasep ou, no caso da sociedade cooperativa, o valor recolhido referente ao PIS/Pasep.

**Campo 10 - Preenchimento:** informar neste campo a parcela da retenção na fonte referente à Cofins ou, no caso da sociedade cooperativa, o valor recolhido referente a Cofins.

**Campo 11 - Preenchimento:** Informar neste campo se as informações constantes no registro estão sendo prestadas: - pela pessoa jurídica beneficiária da retenção ou do recolhimento (PJ cooperada), neste caso deve ser informado o indicador "0"; ou

- pela sociedade cooperativa responsável pelo recolhimento, neste caso deve ser informado o indicador "1". Valores Válidos: [0,1]

## **Registro F700: Deduções Diversas**

Neste registro devem ser informadas as deduções diversas previstas na legislação tributária, inclusive os créditos que não sejam específicos do regime não-cumulativo, passiveis de dedução na determinação da contribuição social a recolher, nos registros M200 (PIS/Pasep) e M600 (Cofins). A chave deste registro é composta pelos campos IND\_ORI\_DED + IND\_NAT\_DED + CNPJ, ou seja, não poderá existir dois ou mais registros F700 com os mesmos valores nestes campos.

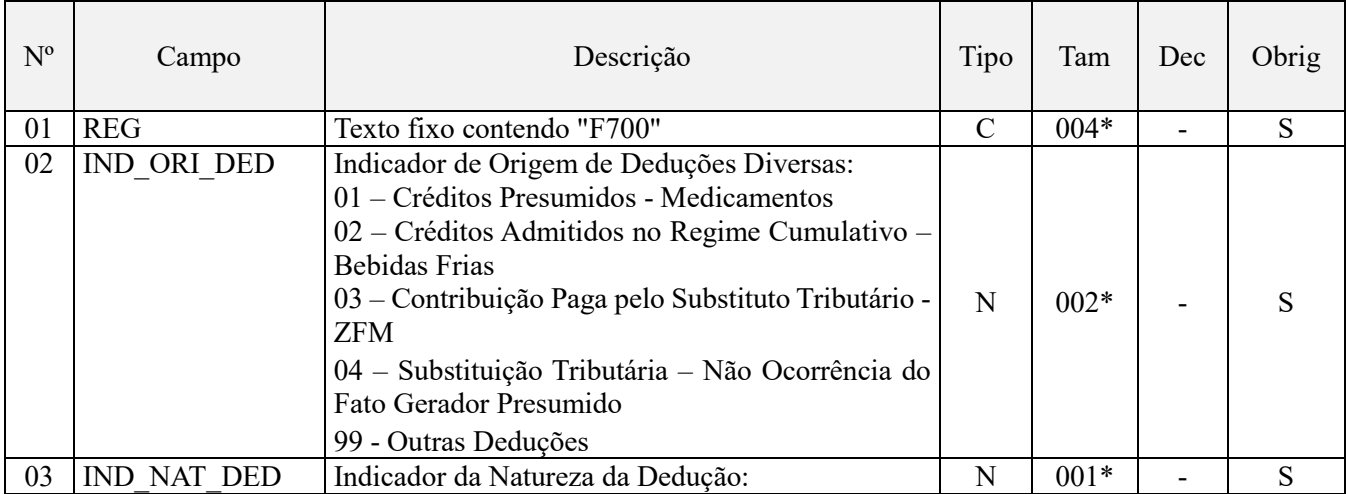

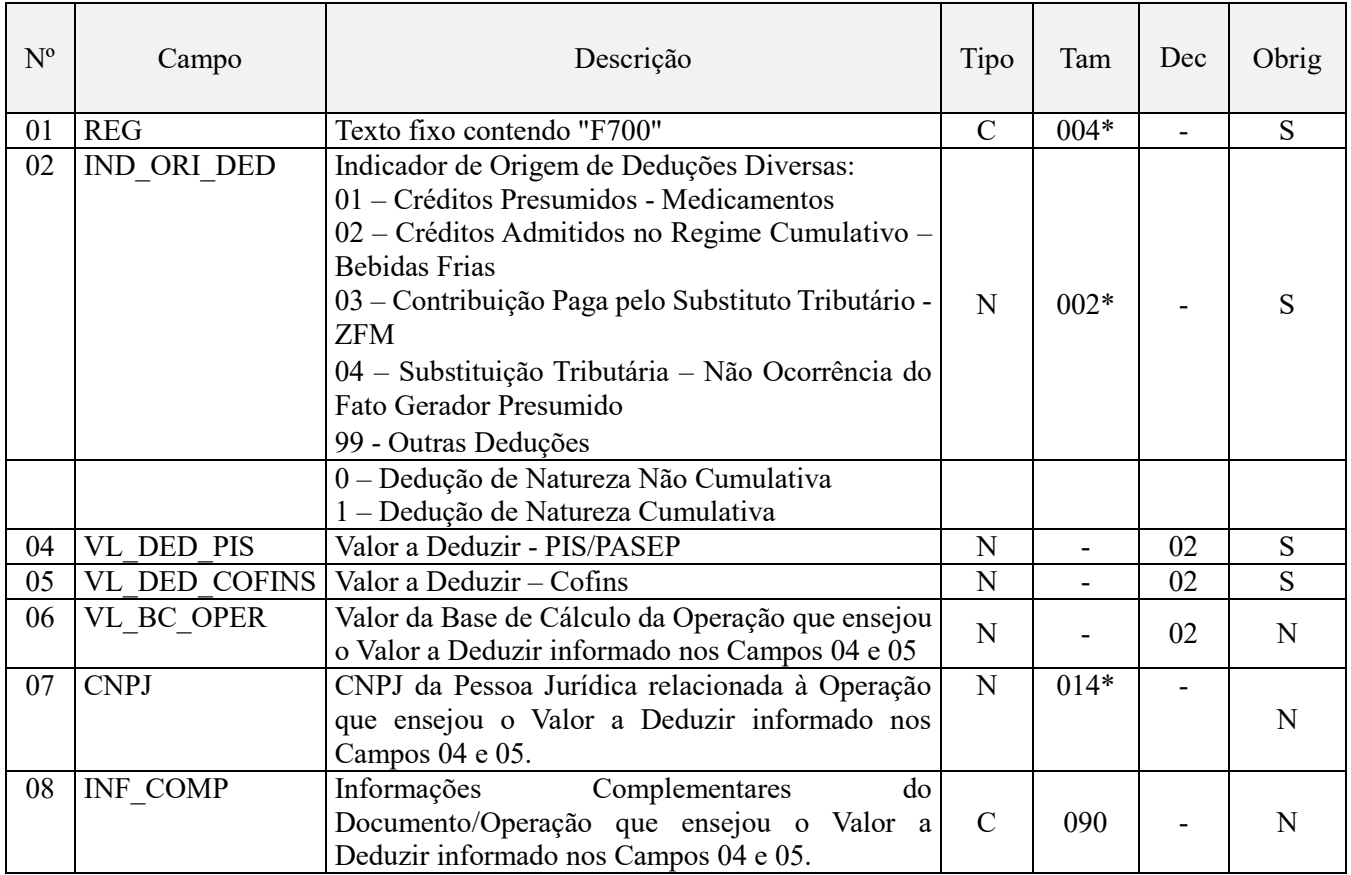

Observações: Nível hierárquico - 3 Ocorrência – 1:N

**Campo 01 - Valor Válido:** [F700]

**Campo 02 - Preenchimento:** Informar neste campo o indicador referente à origem ou natureza da operação a ser escriturada como dedução.

**Valores Válidos:** [01,02,03,04,99]

**Campo 03 - Preenchimento:** informar neste campo o indicador da natureza da dedução. No caso da dedução estar relacionada a uma operação de natureza não cumulativa, informar o indicador "0". No caso da dedução estar relacionada a uma operação de natureza cumulativa, informar o indicador "1".

## **Valores válidos:** [0,1]

**Campo 04 - Preenchimento:** informar neste campo a parcela da dedução referente ao PIS/Pasep.

**Campo 05 - Preenchimento:** informar neste campo a parcela da dedução referente à Cofins.

**Campo 06 - Preenchimento:** informar neste campo a base de cálculo da operação que ensejou o valor a deduzir informado nos Campos 04 e 05.

**Campo 07 - Preenchimento:** informar neste campo o CNPJ da pessoa jurídica relacionada à operação que ensejou o Valor a Deduzir informado nos Campos 04 e 05.

O Campo 07 (CNPJ) não é de preenchimento obrigatório, quando o indicador de origem da operação informado no Campo 02 (IND\_ORI\_DED) for igual a "01 – Créditos Presumidos – Medicamentos". No caso de créditos presumidos do setor de bebidas frias, referentes ao ressarcimento à CMB, recolhidos mediante DARF, informar o CNPJ do estabelecimento industrial envasador das bebidas.

**Campo 08 - Preenchimento:** Neste campo devem constar as informações complementares do documento ou da operação que ensejou a determinação do valor a deduzir informado nos campos 04 e 05.

## **Registro F800: Créditos Decorrentes de Eventos de Incorporação, Fusão e Cisão**

Devem ser escriturados neste registro os créditos oriundos da versão de bens e direitos referidos no art. 3º das Leis nº 10.637/2002 e nº 10.833/2003, bem como os créditos referentes à importação referidos na Lei nº 10.865/2004, transferidos em decorrência de eventos de fusão, incorporação e cisão de pessoa jurídica domiciliada no País, relacionando-os por cada tipo, conforme Tabela 4.3.6. da EFD-Contribuições.

A pessoa jurídica sucessora titular da escrituração, deve informar o CNPJ da sucedida, a natureza e a data do evento, origem e tipo de crédito, mês e ano em que foi apurado o crédito e o valor do crédito disponível (Valor do crédito transferido).

Estes créditos são vertidos para a pessoa jurídica sucessora sob as mesmas condições em que foram apurados na pessoa jurídica sucedida, passíveis de utilização para desconto da contribuição devida no período, se decorrentes de operações no mercado interno ou, ainda, de compensação e ressarcimento, se decorrentes de operações de exportação ou não tributadas no mercado interno.

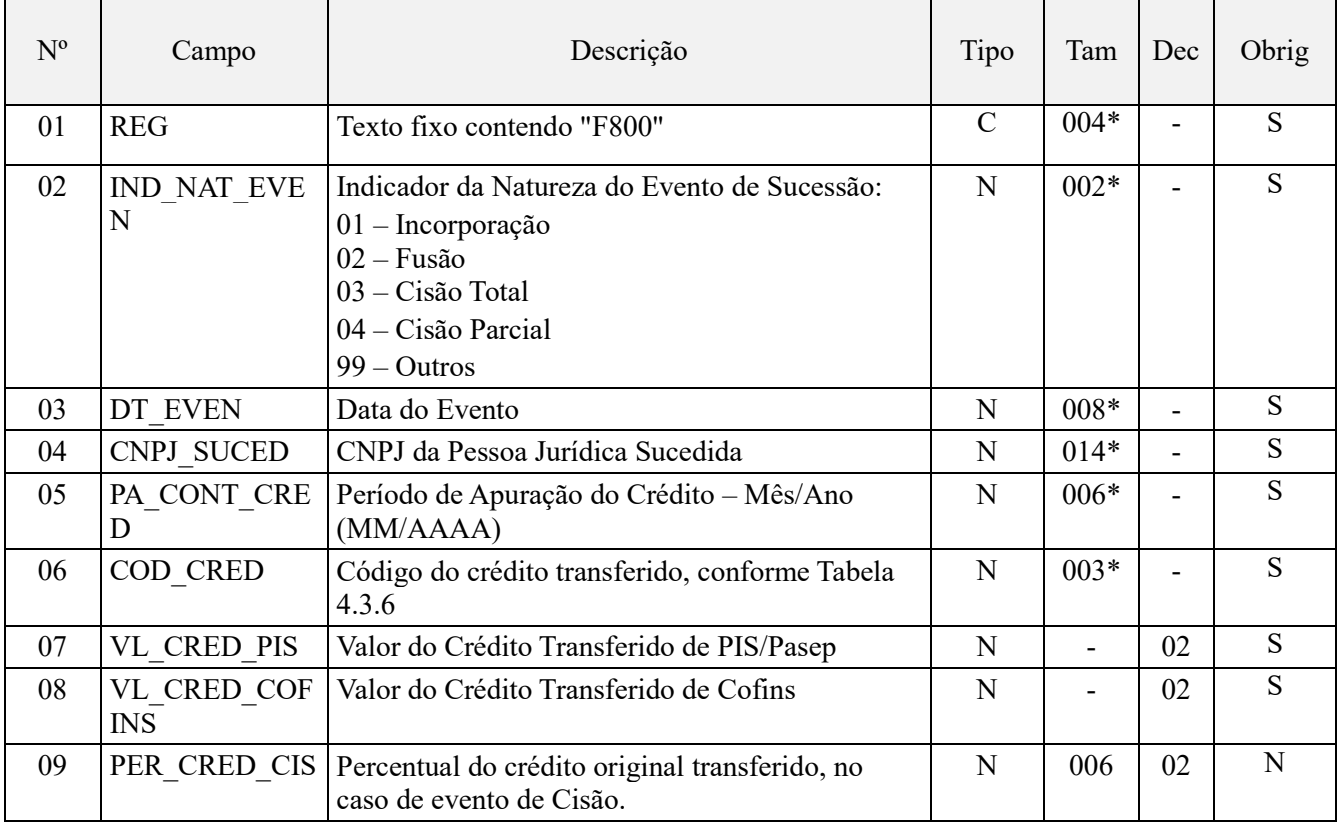

Observações: Nível hierárquico - 3 Ocorrência – 1:N

**Campo 01 - Valor Válido:** [F800]

**Campo 02 - Preenchimento:** Informar neste campo a natureza do evento de sucessão, que resultou na apropriação/ recebimento de créditos..

**Valores Válidos:** [01,02,03,04,99]

**Campo 03 - Preenchimento:** informar neste campo a data do evento de sucessão a que se refere o crédito escriturado neste registro.

**Validação:** o valor informado deve ser menor ou igual à DT\_FIN deste arquivo.

**Campo 04 - Preenchimento:** informar neste campo o CNPJ da pessoa jurídica sucedida, que apurou o crédito em período anterior ao do evento.

**Campo 05 - Preenchimento:** informar neste campo o período de apuração do crédito, apurado pela pessoa jurídica sucedida.

**Campo 06 - Preenchimento:** informar neste campo o código do tipo de crédito transferido e relacionado neste registro, conforme a Tabela 4.3.6 do Leiaute da EFD-Contribuições (Tabela Código de Tipo de Crédito).

**Campo 07- Preenchimento:** informar neste campo o valor do crédito de PIS/Pasep adquirido em decorrência do evento de sucessão.

**Campo 08- Preenchimento:** informar neste campo o valor do crédito de Cofins adquirido em decorrência do evento de sucessão

**Campo 09 - Preenchimento:** informar neste campo o percentual do crédito original transferido, no caso de evento de Cisão.

## **Registro F990: Encerramento do Bloco F**

Este registro destina-se a identificar o encerramento do bloco F e informar a quantidade de linhas (registros) existentes no bloco.

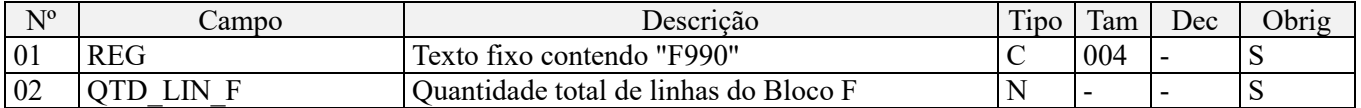

**Observações:** Registro obrigatório, se existir o Registro F001 no arquivo.

Nível hierárquico - 1

Ocorrência - um (por arquivo)

**Validação do Registro:** registro único e obrigatório para todos os informantes da EFD-Contribuições.

**Campo 01 - Valor Válido:** [F990]

**Campo 02 - Preenchimento:** a quantidade de linhas a ser informada deve considerar também os próprios registros de abertura e encerramento do bloco.

**Validação:** o número de linhas (registros) existentes no bloco F é igual ao valor informado no campo QTD\_LIN\_F (registro F990).
# **BLOCO I: Operações das Instituições Financeiras, Seguradoras, Entidades de Previdencia Privada, Operadoras de Planos de Assistência à Saúde e Demais Pessoas Jurídicas Referidas nos §§ 6º, 8º e 9º do art. 3º da lei nº 9.718/98.**

Neste bloco serão informadas pelas pessoas jurídicas referidas, as operações geradoras da contribuição para o PIS/Pasep e da Cofins, de conformidade com a legislação específica a elas aplicáveis e com a Instrução Normativa RFB nº 1.285, de 2012.

A escrituração do Bloco I só é de natureza obrigatória em relação aos fatos geradores a ocorrer a partir de 01 de janeiro de 2014, conforme disposto na IN RFB nº 1.387, de 2013.

Em relação ao primeiro mês de obrigatoriedade, correspondente ao período de apuração de janeiro de 2014, a transmitir até o dia 17/03/2014, a pessoa jurídica poderá utilizar tanto a versão 2.05 como a versão 2.06 do PVA, conforme quadro abaixo. A escrituração utilizando a versão 2.05 referente ao mês de janeiro de 2014, dispensa a escrituração analítica das receitas e deduções, no registro I300:

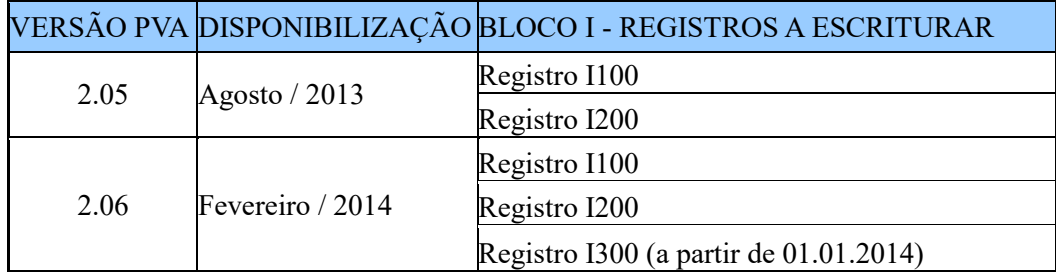

Para a adequada escrituração das operações no Bloco I, e corresponde validação da escrituração pelo PVA, deve na escrituração do Registro "0000 – Abertura do Arquivo Digital e Identificação da Pessoa Jurídica" ser informado no Campo 14 (IND\_ATIV), o indicador "3 – Pessoas jurídicas referidas nos §§ 6º, 8º e 9º do art. 3º da Lei nº 9.718, de 1998".

Uma vez informado o indicador "3" no campo acima referido, o PVA irá desabilitar os registros dos Blocos A, C, D e F, específicos para a escrituração das receitas pelas PJ em geral, e habilitar tão somente o Bloco I, para o registro de todas as operações geradoras de receitas, tributáveis ou não.

### **Registro I001: Abertura do Bloco I**

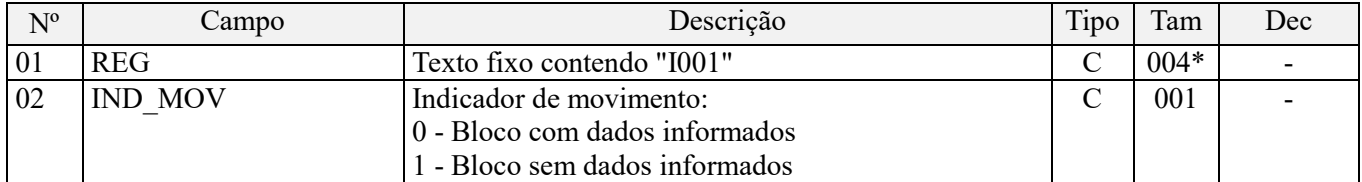

**Observações:** Registro de escrituração obrigatória. Nível hierárquico - 1 Ocorrência – um por arquivo

**Campo 01 - Valor Válido:** [I001]

**Campo 02 - Valores válidos:** [0, 1]

**Validação:** se o valor deste campo for igual a "1" (um), somente podem ser informados os registros de abertura e encerramento do bloco. Se o valor neste campo for igual a "0" (zero), deve ser informado pelo menos um registro além dos registros de abertura e encerramento do bloco.

# **Registro I010: Identificação da Pessoa Juridica/Estabelecimento**

Este registro tem o objetivo de identificar o estabelecimento da pessoa jurídica a que se referem as operações informadas no Registro filho I100. Só devem ser escriturados no Registro I010 os estabelecimentos da pessoa jurídica que efetivamente tenham realizado operações passíveis de escrituração neste bloco.

No caso das operações a serem escrituradas estarem contabilizadas ou compostas de forma centralizada, pelo estabelecimento matriz da pessoa jurídica, deve ser informado neste registro o mesmo CNPJ constante no registro "0000".

No caso de escrituração descentralizada, por estabelecimento, deve ser escriturado 01 (um) registro "I010" para cada estabelecimento que tenha realizado operações no período a que se refere a escrituração, identificando o mesmo no campo 02 deste registro. O estabelecimento que não realizou operações passíveis de registro no bloco I, no período da escrituração, não deve ser identificado no Registro I010.

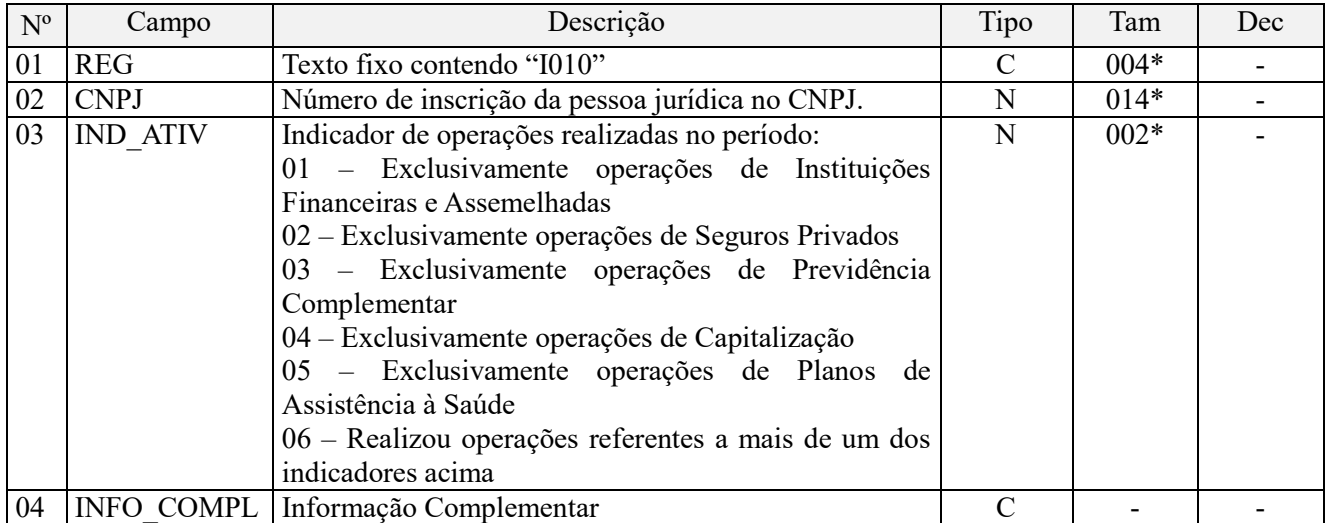

**Observações:** Registro obrigatório (se IND\_MOV igual a 0, no Registro I001) Nível hierárquico - 2

Ocorrência - vários (por arquivo)

**Campo 01 - Valor Válido:** [I010];

**Campo 02 - Preenchimento:** informar o número do CNPJ do estabelecimento da pessoa jurídica a que se referem as operações passíveis de escrituração neste grupo de registros.

**Validação:** é conferido o dígito verificador (DV) do CNPJ informado. O estabelecimento informado neste registro deve está cadastrado no Registro 0140.

**Campo 03 - Preenchimento:** Informar neste campo o indicador do tipo ou natureza da operação.

A tabela abaixo relaciona a correlação entre o indicador de operações a ser informado no campo "IND\_ATIV" e os correspondentes códigos de receitas ou deduções, objeto de validação nos registros "I200" e "I300".

(\*) O indicador "01 – Exclusivamente operações de instituições financeiras e Assemelhadas" correspondia e validava os códigos de receitas (Tabela 7.1.1) do Grupo 700, para os fatos geradores até 31.12.2013 (de transmissão opcional). Para os fatos geradores a partir de 01.01.2014, os códigos de receitas passam a ser codificados no Grupo 100, tanto para as receitas (Tabela 7.1.1) como para as deduções (Tabela 7.1.2).

**Valores Válidos:** [01, 02, 03, 04, 05, 06]

**Campo 04 - Preenchimento:** Escriturar neste campo informações complementares referente aos campos 02 ou 03, a critério e interesse da pessoa jurídica.

# **Registro I100: Consolidação das Operações do Período**

Registro específico para escrituração pelas pessoas jurídicas referidas nos  $\delta \delta$  6º,  $\delta$ <sup>o</sup> 6º do art. 3º da Lei nº 9.718, sujeitas ao regime cumulativo de apuração das contribuições, conforme definido nas Leis nº 10.637/2002 (PIS/Pasep) e nº 10.833/2003 (Cofins).

Deve também ser objeto de escrituração as operações das agências de fomento referidas no art. 1º da MP nº 2.192- 70, de 2001, tendo em vista o disposto no art. 70 da Lei nº 12.715, de 2012.

Deverá ser preenchido no mínimo 01 (um) registro para cada receita e CST correspondente.

O detalhamento das receitas e deduções/exclusões deve ser objeto de demonstração no registro filho "I200", com base nos códigos e agrupamentos de receitas e deduções/exclusões especificados nas Tabelas 7.1.1 e 7.1.2, respectivamente.

Os valores informados nos campos 06 e 09 (Bases de cálculo) deste registro serão recuperados no campo 04 dos registros M210 (PIS/Pasep) e M610 (Cofins), respectivamente.

Chaves do registro:  $CST + ALIQ$  PIS + ALIQ  $COFINS + INFO$  COMPL

| $N^{\rm o}$ | Campo                     | Descrição                                                                                          | Tipo          | Tam    | Dec                      |
|-------------|---------------------------|----------------------------------------------------------------------------------------------------|---------------|--------|--------------------------|
| 01          | <b>REG</b>                | Texto fixo contendo "I100"                                                                         | $\mathcal{C}$ | $004*$ | $\overline{\phantom{0}}$ |
| 02          | VL REC                    | Valor Total do Faturamento/Receita Bruta no Período                                                | N             |        | 02                       |
| 03          | CST PIS CO<br><b>FINS</b> | Código de Situação Tributária referente à Receita informada<br>no Campo 02 (Tabelas 4.3.3 e 4.3.4) | N             | $002*$ |                          |
| 04          | VL TOT DE<br>D GER        | Valor Total das Deduções e Exclusões de Caráter Geral                                              | N             |        | 02                       |
| 05          | VL TOT DE<br>D ESP        | Valor Total das Deduções e Exclusões de Caráter Específico                                         | N             |        | 02                       |
| 06          | VL BC PIS                 | Valor da base de cálculo do PIS/PASEP                                                              | N             |        | 02                       |
| 07          | ALIQ PIS                  | Alíquota do PIS/PASEP (em percentual)                                                              | N             | 008    | 02                       |
| 08          | VL PIS                    | Valor do PIS/PASEP                                                                                 | N             |        | 02                       |
| 09          | VL BC COF<br><b>INS</b>   | Valor da base de cálculo da Cofins                                                                 | N             |        | 02                       |
| 10          | ALIQ COFI<br><b>NS</b>    | Alíquota da COFINS (em percentual)                                                                 | N             | 008    | 02                       |
| 11          | <b>VL COFINS</b>          | Valor da COFINS                                                                                    | N             |        | 02                       |
| 12          | <b>INFO COMP</b>          | Informação Complementar dos dados informados no registro                                           | $\mathcal{C}$ |        |                          |

#### **Observações:**

Nível hierárquico - 3 Ocorrência – 1:N

### **Campo 01 - Valor Válido:** [I100]

**Campo 02 – Preenchimento:** Informar neste campo o valor total do faturamento, ou seja, o valor da receita bruta da pessoa jurídica no período, correspondente ao CST informado no Campo 03.

Atenção: O valor informado neste campo deve ser objeto de detalhamento, em registro(s) filho I200, conforme os códigos de detalhamento relacionados na Tabela "7.1.1 – Composição das Receitas - Pessoas Jurídicas Referidas nos §§ 6º, 8º e 9º do art. 3º da Lei nº 9.718, de 1998".

**Campo 03 - Preenchimento:** Informar neste campo o Código de Situação Tributária referente ao PIS/PASEP e a Cofins (CST), conforme a Tabela II constante no Anexo Único da Instrução Normativa RFB nº 1.009, de 2010, referenciada no Manual do Leiaute da EFD-Contribuições.

**Validação:** o valor informado no campo deve constar na Tabela de Código de Situação Tributária – CST, abaixo:

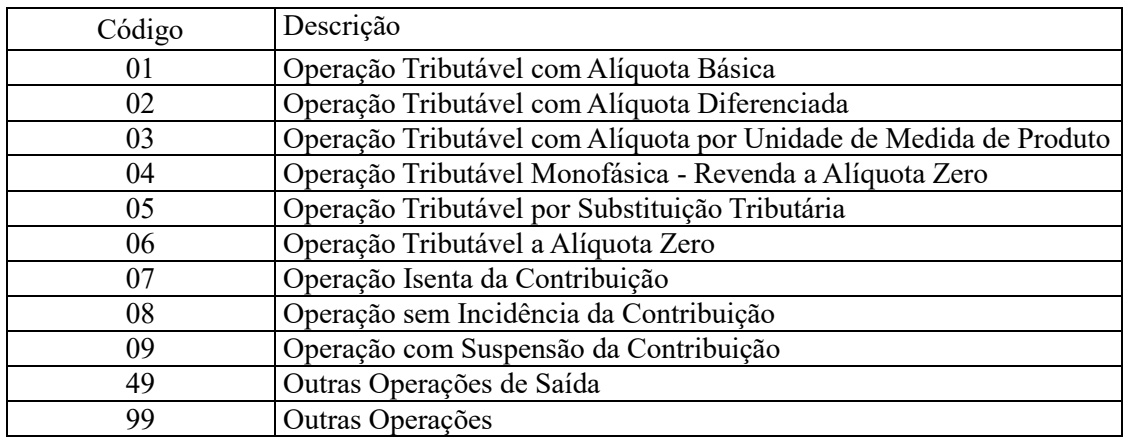

**Campo 04 - Preenchimento:** informar o valor das deduções e exclusões de caráter geral previstas na legislação de regência, conforme definidas na Instrução Normativa RFB nº 1.285, de 2012.

**Atenção:** O valor informado neste campo deve ser objeto de detalhamento, em registro(s) filho I200, conforme os códigos de detalhamento relacionados na Tabela "7.1.2 – Composição das Deduções e Exclusões - Pessoas Jurídicas Referidas nos §§ 6º, 8º e 9º do art. 3º da Lei nº 9.718, de 1998".

**Campo 05 - Preenchimento:** informar o valor das deduções e exclusões de caráter específicos previstas na legislação de regência, conforme definidas na Instrução Normativa RFB nº 1.285, de 2012.

**Atenção:** O valor informado neste campo deve ser objeto de detalhamento, em registro(s) filho I200, conforme os códigos de detalhamento relacionados na Tabela "7.1.2 – Composição das Deduções e Exclusões - Pessoas Jurídicas Referidas nos §§ 6º, 8º e 9º do art. 3º da Lei nº 9.718, de 1998".

**Campo 06 - Preenchimento:** informar neste campo o valor da base de cálculo do PIS/Pasep referente a receita informada no registro, para fins de apuração da contribuição social, conforme o caso.

O valor deste campo será recuperado no Bloco M, para a demonstração das bases de cálculo do PIS/Pasep (M210, Campo "VL\_BC\_CONT") no caso de item correspondente a fato gerador da contribuição social.

**Campo 07 - Preenchimento:** informar neste campo o valor da alíquota ad valorem aplicável para fins de apuração da contribuição social, conforme o caso.

**Campo 08 – Preenchimento:** informar o valor do PIS/Pasep referente às operações consolidadas neste registro. O valor deste campo não será recuperado no Bloco M, para a demonstração do valor da contribuição devida e/ou do crédito apurado. O cálculo do valor da contribuição no bloco M é efetuado mediante a multiplicação dos campos de base de cálculo totalizados no bloco M e as respectivas alíquotas. Para maiores informações verifique as orientações de preenchimento do campo VL\_CONT\_APUR em M210/M610.

**Validação:** o valor do campo "VL\_PIS" deve corresponder ao valor da base de cálculo (campo 06) multiplicado pela alíquota aplicável ao item (campo 07). O resultado deverá ser dividido pelo valor "100".

**Exemplo:** Sendo o Campo 06 (VL\_BC\_PIS) = 1.000.000,00 e o Campo 07 (ALIQ\_PIS) = 0,6500, então o Campo 08 (VL\_PIS) será igual a: 1.000.000,00 x 0,65 / 100 = 6.500,00.

**Campo 09 - Preenchimento:** informar neste campo o valor da base de cálculo da Cofins referente a receita informada no registro, para fins de apuração da contribuição social, conforme o caso.

**Atenção:** No caso das instituições financeiras, o valor do campo de base de cálculo da Cofins pode ser diferente do valor da base de cálculo do PIS/Pasep, em decorrência de deduções específicas da Cofins, como a disposta na Lei nº 9.718/98, art. 3º, § 10, referente ao valor devido à instituição financeira em cada período de apuração, como remuneração pelos serviços de arrecadação de receitas federais, código "D0110" da Tabela 7.1.2 do Bloco I.

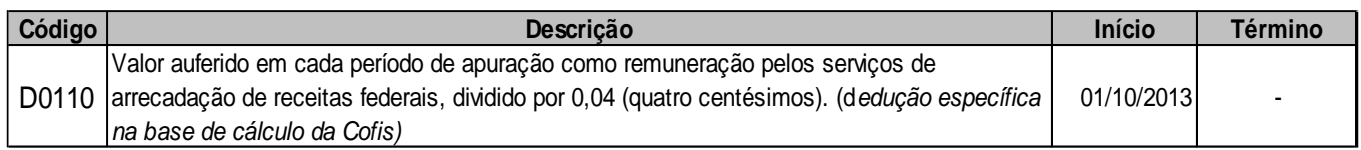

No registro analítico I200, deve a instituição financeira informar o código "D0110010 - Valor devido em cada período de apuração como remuneração pelos serviços de arrecadação de receitas federais*" da Tabela 7.1.4.*

O valor deste campo será recuperado no Bloco M, para a demonstração das bases de cálculo da Cofins (M610, Campo "VL\_BC\_CONT") no caso de item correspondente a fato gerador da contribuição social.

**Campo 10 - Preenchimento:** informar neste campo o valor da alíquota ad valorem aplicável para fins de apuração da contribuição social, de 3% ou 4%, conforme o caso. Na edição da escrituração no próprio PVA, o programa recupera a alíquota de 4%, uma vez ser esta a alíquota aplicável em praticamente todas as operações tributadas pelo Bloco I. Todavia, o PVA valida a alíquota de 3%, determinada receita seja tributada a está alíquota. Para tanto, basta proceder a alteração da alíquota da Cofins, no campo correspondente.

**Atenção:** Para a validação da alíquota de 4% ou de 3%, deve a pessoa jurídica informar o CST "01 – Operação Tributável com Alíquota Básica", no Campo 03.

**Campo 11 – Preenchimento:** informar o valor da Cofins referente às operações consolidadas neste registro. O valor deste campo não será recuperado no Bloco M, para a demonstração do valor da contribuição devida e/ou do crédito apurado. O cálculo do valor da contribuição no bloco M é efetuado mediante a multiplicação dos campos de base de cálculo totalizados no bloco M e as respectivas alíquotas. Para maiores informações verifique as orientações de preenchimento do campo VL\_CONT\_APUR em M210/M610.

**Validação:** o valor do campo "VL\_COFINS" deve corresponder ao valor da base de cálculo (campo 09) multiplicado pela alíquota aplicável ao item (campo 10). O resultado deverá ser dividido pelo valor "100".

**Exemplo:** Sendo o Campo 09 (VL\_BC\_COFINS) = 1.000.000,00 e o Campo 10 (ALIQ\_COFINS) = 4,0000, então o Campo 11 (VL\_COFINS) será igual a: 1.000.000,00 x 4,0000 / 100 = 40.000,00.

**Campo 12 - Preenchimento:** Informar neste campo as informações complementares relacionadas ao registro, necessárias ou adequadas para tornar a escrituração mais completa e transparente.

# **Registro I199: Processo Referenciado**

1. Registro filho de "I100 – Consolidação das Operações do período", específico para a pessoa jurídica informar a existência de processo administrativo ou judicial que autoriza a adoção de tratamento tributário *(CST)*, base de cálculo ou alíquota diversa da prevista na legislação. Trata-se de informação essencial a ser prestada na escrituração para a adequada validação das contribuições apuradas no Registro I100.

2. Uma vez procedida à escrituração do Registro "I199", deve a pessoa jurídica gerar os registros "1010" ou "1020" referentes ao detalhamento do processo judicial ou do processo administrativo, conforme o caso, que autoriza a adoção de procedimento especifico de apuração das contribuições.

3. Devem ser relacionados todos os processos judiciais ou administrativos que fundamente ou autorize a adoção de procedimento especifico na apuração das contribuições.

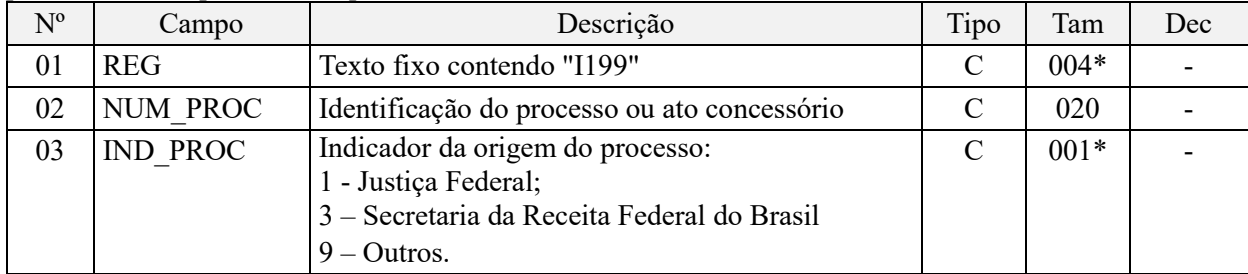

Observações:

1. A apuração da Contribuição para o PIS/Pasep e da Cofins mediante a escrituração dos valores componentes da base de cálculo mensal, da alíquota da contribuição ou de tratamento tributário (CST) diversos dos definidos pela

legislação tributária, tendo por lastro e fundamento uma decisão judicial, só devem ser considerados na apuração e escrituração das referidas contribuições, caso a decisão judicial correspondente esteja com trânsito em julgado.

2. A apuração da Contribuição para o PIS/Pasep e da Cofins a recolher em cada período, demonstrada nos registros M200 (PIS/Pasep) e M600 (Cofins) deve corresponder e guardar uniformidade com os valores a serem declarados mensalmente na DCTF, segundo as normas disciplinadoras estabelecidas na Instrução Normativa RFB nº 1.599/2015.

3. Caso a pessoa jurídica seja titular ou beneficiária de decisão judicial que autoriza a suspensão da exigibilidade de parte do valor das contribuições, ou de seu valor integral, porém a decisão judicial não se encontra com o transito em julgado, deve a pessoa jurídica proceder à apuração das contribuições conforme a legislação aplicável, inclusive considerando a parcela que esteja com exigibilidade suspensa e, no Registro "1010 – Processo Referenciado – Ação Judicial", fazendo constar no Campo 06 (DESC\_DEC\_JUD) deste registro a parcela das contribuições com exigibilidade suspensa, a qual deve ser igualmente destacada e informada em DCTF. A partir do período de apuração Janeiro/2020, a parcela das contribuições com exigibilidade suspensa também deverá ser detalhada no registro filho 1011 - Detalhamento das Contribuições com Exigibilidade Suspensa.

**Exemplo:** Caso a aplicação da decisão judicial sem trânsito em julgado resulte em valor da Contribuição para o PIS/Pasep e da Cofins com exigibilidade suspensa de R\$ 10.000,00 e de R\$ 18.000,00, respectivamente, o **Registro 1010** será assim escriturado:

Campo 01: Identificação do registro

Campo 02: Identificação do processo judicial

Campo 03: Identificação da Seção Judiciária

Campo 04: Identificação da Vara

Campo 05: Identificação da natureza da ação judicial (Indicador 02 – Decisão judicial não transitada em julgado) Campo 06: Valores com exigibilidade suspensa, conforme código de receita a informar nos registros M205/M605 e na DCTF

Campo 07: Data da decisão judicial

Representação gráfica do registro – Formato txt:

|1010|xxxxxxx-xx.2016.1.00.0000|TRF3|10|02|**6912/01=R\$10.000,00 e 5856/01=R\$18.000,00**|20032019| Nível hierárquico - 4 Ocorrência - 1:N

**Campo 01 - Valor Válido:** [I199]

**Campo 02 - Preenchimento:** informar o número do processo judicial ou do processo administrativo, conforme o caso, que autoriza a adoção de procedimento especifico de apuração das contribuições sociais.

**Campo 03 - Valores válidos:** [1, 3, 9]

### **Registro I200: Composição das Receitas, Deduções e/ou Exclusões do Período**

Registro específico para a identificação e o detalhamento dos valores informados nos campos 02, 04 e 05 do Registro I100.

Deve ser preenchido um registro para cada tipo de receita e/ou deduções e exclusões, codificadas nas Tabelas 7.1.1 e 7.1.2, conforme o caso.

| $N^{\rm o}$ | Campo      | Descrição                                                       | Tipo | Tam    | Dec |
|-------------|------------|-----------------------------------------------------------------|------|--------|-----|
| 01          | <b>REG</b> | Texto fixo contendo "I200"                                      |      | $004*$ |     |
| 02          | NUM CAMPO  | Informar o número do campo do registro "I100" (Campos 02,       |      | $002*$ |     |
|             |            | 04 ou 05), objeto de informação neste registro.                 |      |        |     |
| 03          | COD DET    | Código do tipo de detalhamento, conforme Tabelas 7.1.1 e/ou   C |      | $005*$ |     |
|             |            | 7.1.2                                                           |      |        |     |

Chaves do registro: NUM\_CAMPO + COD\_DET + COD\_CTA + INFO\_COMPL

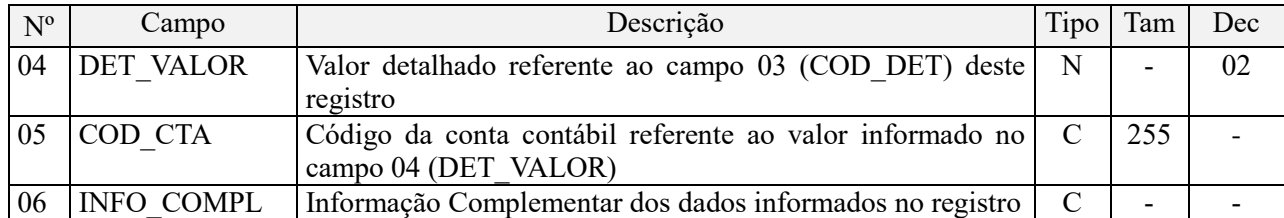

Observações: Nível hierárquico - 4 Ocorrência - 1:N

### **Campo 01 - Valor Válido:** [I200]

**Campo 02 – Preenchimento:** Informar o campo do registro pai "I100", objeto de demonstração de sua composição neste registro.

**Campo 03 - Preenchimento:** Informar o código de detalhamento correspondente a:

- Tabela "7.1.1 Composição das Receitas", no caso de informações referentes ao campo 02 do registro pai;
- Tabela "7.1.2 Composição das Deduções e Exclusões", no caso de informações referentes aos campos 04 ou 05 do registro pai.

**OBS:** As diversas tabelas sintéticas (registro I200) e analíticas (registro I300) utilizadas para a escrituração do Bloco I, estão disponibilizadas no portal do SPED, no sitio da Receita Federal na internet, no endereço http://sped.rfb.gov.br>.

**Campo 04 – Preenchimento:** Informar neste campo o valor da receita ou da dedução/exclusão, conforme o caso, referente ao código de detalhamento constante no Campo 03.

**Atenção:** O somatório dos valores informados no Registro I200 deve corresponder aos valores totais de receitas, deduções gerais ou deduções específicas, escriturados nos campos 02, 04 e 05, do registro I100, respectivamente.

**Campo 05 - Preenchimento:** informar o código da conta contábil correspondente aos valores informados neste registro.

**Campo de preenchimento opcional para os fatos geradores até outubro de 2017. Para os fatos geradores a partir de novembro de 2017 o campo "COD\_CTA" é de preenchimento obrigatório, exceto se a pessoa jurídica estiver dispensada de escrituração contábil (ECD), como no caso da pessoa jurídica tributada pelo lucro presumido e que escritura o livro caixa (art. 45 da Lei nº 8.981/95). Vide Registro 0500: Plano de Contas Contábeis**

**Campo 06 - Preenchimento:** Informar neste campo as informações complementares relacionadas ao registro, necessárias ou adequadas para tornar a escrituração mais completa e transparente.

### **Registro I299: Processo Referenciado**

1. Registro filho de "I200 – Composição das Receitas e Deduções do período", específico para a pessoa jurídica informar a existência de processo administrativo ou judicial que autoriza a adoção de tratamento tributário *(CST)*, base de cálculo ou alíquota diversa da prevista na legislação. Trata-se de informação essencial a ser prestada na escrituração para a adequada validação das operações informadas no Registro I200.

2. Uma vez procedida à escrituração do Registro "I299", deve a pessoa jurídica gerar os registros "1010" ou "1020" referentes ao detalhamento do processo judicial ou do processo administrativo, conforme o caso, que autoriza a adoção de procedimento especifico de apuração das contribuições.

3. Devem ser relacionados todos os processos judiciais ou administrativos que fundamente ou autorize a adoção de procedimento especifico na apuração das contribuições.

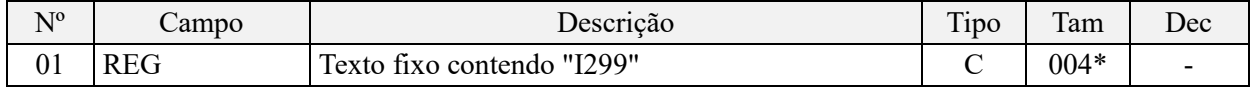

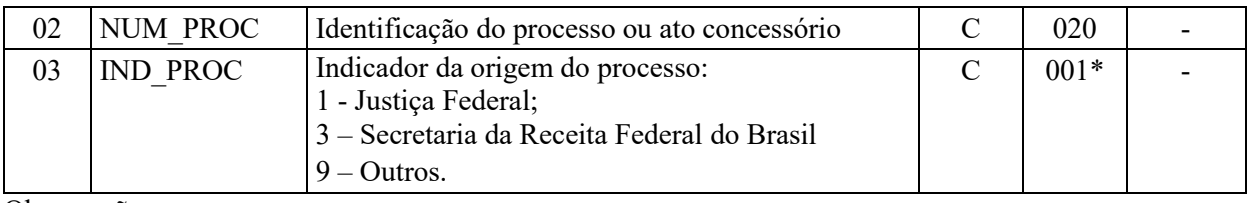

Observações:

1. A apuração da Contribuição para o PIS/Pasep e da Cofins mediante a escrituração dos valores componentes da base de cálculo mensal, da alíquota da contribuição ou de tratamento tributário (CST) diversos dos definidos pela legislação tributária, tendo por lastro e fundamento uma decisão judicial, só devem ser considerados na apuração e escrituração das referidas contribuições, caso a decisão judicial correspondente esteja com trânsito em julgado.

2. A apuração da Contribuição para o PIS/Pasep e da Cofins a recolher em cada período, demonstrada nos registros M200 (PIS/Pasep) e M600 (Cofins) deve corresponder e guardar uniformidade com os valores a serem declarados mensalmente na DCTF, segundo as normas disciplinadoras estabelecidas na Instrução Normativa RFB nº 1.599/2015.

3. Caso a pessoa jurídica seja titular ou beneficiária de decisão judicial que autoriza a suspensão da exigibilidade de parte do valor das contribuições, ou de seu valor integral, porém a decisão judicial não se encontra com o transito em julgado, deve a pessoa jurídica proceder à apuração das contribuições conforme a legislação aplicável, inclusive considerando a parcela que esteja com exigibilidade suspensa e, no Registro "1010 – Processo Referenciado – Ação Judicial", fazendo constar no Campo 06 (DESC\_DEC\_JUD) deste registro a parcela das contribuições com exigibilidade suspensa, a qual deve ser igualmente destacada e informada em DCTF. A partir do período de apuração Janeiro/2020, a parcela das contribuições com exigibilidade suspensa também deverá ser detalhada no registro filho 1011 - Detalhamento das Contribuições com Exigibilidade Suspensa.

**Exemplo:** Caso a aplicação da decisão judicial sem trânsito em julgado resulte em valor da Contribuição para o PIS/Pasep e da Cofins com exigibilidade suspensa de R\$ 10.000,00 e de R\$ 18.000,00, respectivamente, o **Registro 1010** será assim escriturado:

Campo 01: Identificação do registro

Campo 02: Identificação do processo judicial

Campo 03: Identificação da Seção Judiciária

Campo 04: Identificação da Vara

Campo 05: Identificação da natureza da ação judicial (Indicador 02 – Decisão judicial não transitada em julgado) Campo 06: Valores com exigibilidade suspensa, conforme código de receita a informar nos registros M205/M605 e na DCTF

Campo 07: Data da decisão judicial

Representação gráfica do registro – Formato txt:

|1010|xxxxxxx-xx.2016.1.00.0000|TRF3|10|02|**6912/01=R\$10.000,00 e 5856/01=R\$18.000,00**|20032019| Nível hierárquico - 5 Ocorrência - 1:N

### **Campo 01 - Valor Válido:** [I299]

**Campo 02 - Preenchimento:** informar o número do processo judicial ou do processo administrativo, conforme o caso, que autoriza a adoção de procedimento especifico de apuração das contribuições sociais.

**Campo 03 - Valores válidos:** [1, 3, 9]

# **Registro I300: Complemento das Operações – Detalhamento das Receitas, Deduções e/ou Exclusões Do Período**

**Esclarecimentos Importantes:**

1. O registro analítico I300, de detalhamento das receitas e das deduções informadas de forma sintética no registro I200, só será objeto de escrituração a partir do período de apuração Janeiro de 2014, com a disponibilidade da versão 2.06 do PVA da EFD-Contribuições. Na versão 2.05, passível de escrituração em caráter facultativo do Bloco I, em relação aos fatos geradores a partir de agosto de 2013, a pessoa jurídica só procederá à escrituração dos registros I100 e I200. O PVA da versão 2.05 não valida ou permite a edição do registro I300.

2. A versão 2.05, disponível desde agosto de 2013, poderá ser utilizada regularmente para a escrituração referente ao mês de janeiro de 2014, mesmo que a referida escrituração, gerada nesta versão, não contemple os registros analíticos de receitas e deduções – I300. A escrituração referente ao mês de janeiro de 2014, validada e transmitida pela versão 2.05, não enseja qualquer irregularidade ou inconsistência, por ter sido prestada sem a escrituração analítica das operações do registro I300.

3. O valor da receita ou dedução, conforme o caso, informado no Campo 04 do registro pai I200, deve corresponder ao somatório dos valores informados no Campo 04 dos registros filhos I300, correspondentes. Ou seja, a escrituração dos valores informados no registro I300 vem a ser, tão somente, a demonstração num nível mais analítico, mais detalhado (conforme codificação constante nas diversas tabelas analíticas 7.1.3 e/ou 7.1.4), dos valores informados de forma sintética no registro I200.

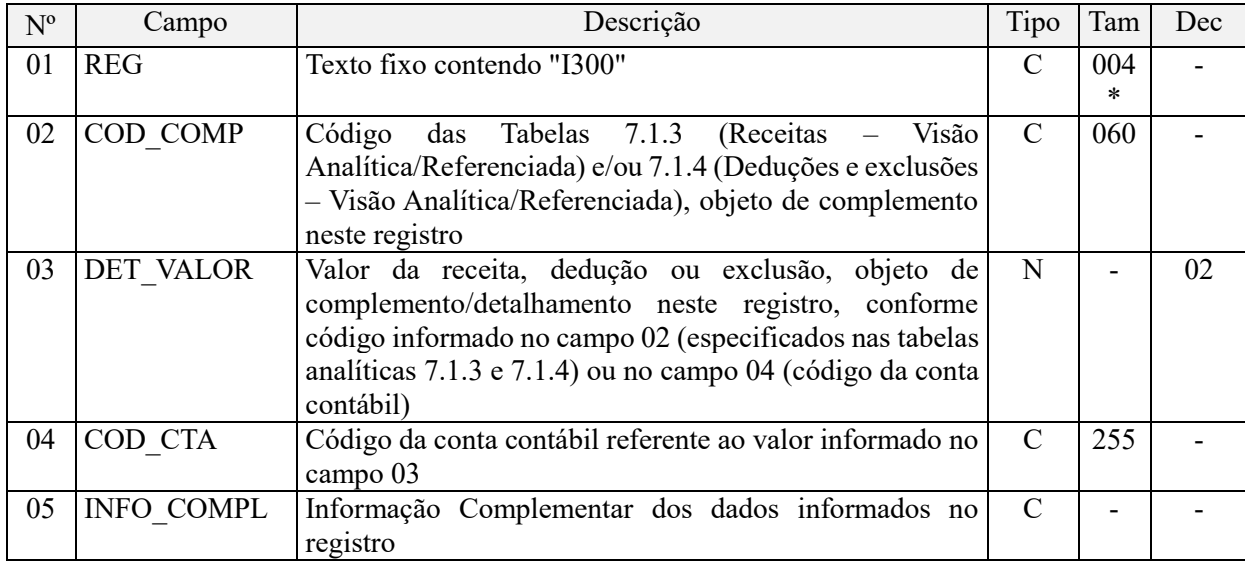

Observações:

1. Registro específico para o detalhamento do valor da receita, dedução ou exclusão, informada de forma consolidada no Registro Pai I200, de preenchimento a partir do período de apuração Janeiro de 2014.

```
2. Chaves do registro: COD_COMP + COD_CTA + INFO_COMPL
```
Nível hierárquico - 5

Ocorrência – 1:N

### **Campo 01 - Valor Válido:** [I300]

**Campo 02 - Preenchimento:** Informar o código de detalhamento correspondente a:

- Tabelas Analíticas 7.1.3 (Receitas Visão Analítica/Referenciada), no caso de informações referentes a receitas, no registro pai I200;
- Tabela 7.1.4 (Deduções e Exclusões Visão Analítica/Referenciada), no caso de informações referentes a deduções ou exclusões, no registro pai I200.

OBS: As diversas tabelas sintéticas (registro I200) e analíticas (registro I300) utilizadas para a escrituração do Bloco I, estão disponibilizadas no portal do SPED, no sitio da Receita Federal na internet, no endereço http://sped.rfb.gov.br>.

**Campo 03 – Preenchimento:** Informar neste campo o valor da receita ou da dedução/exclusão, conforme o caso, referente ao código de detalhamento constante no Campo 02.

**Campo 04 - Preenchimento:** informar o código da conta contábil correspondente aos valores informados neste registro.

**Campo de preenchimento opcional para os fatos geradores até outubro de 2017. Para os fatos geradores a partir de novembro de 2017 o campo "COD\_CTA" é de preenchimento obrigatório, exceto se a pessoa jurídica estiver dispensada de escrituração contábil (ECD), como no caso da pessoa jurídica tributada pelo lucro presumido e que escritura o livro caixa (art. 45 da Lei nº 8.981/95). Vide Registro 0500: Plano de Contas Contábeis**

**Campo 05 - Preenchimento:** Informar neste campo as informações complementares relacionadas ao registro, necessárias ou adequadas para tornar a escrituração mais completa e transparente.

#### **Registro I399: Processo Referenciado**

1. Registro específico para a pessoa jurídica informar a existência de processo administrativo ou judicial que autoriza a adoção de tratamento tributário, base de cálculo ou alíquota diversa da prevista na legislação. Trata-se de informação essencial a ser prestada na escrituração para a adequada validação das contribuições.

2. Uma vez procedida à escrituração do Registro "I399", deve a pessoa jurídica gerar os registros "1010" ou "1020" referentes ao detalhamento do processo judicial ou do processo administrativo, conforme o caso, que autoriza a adoção de procedimento especifico de apuração das contribuições.

3. Devem ser relacionados todos os processos judiciais ou administrativos que fundamente ou autorize a adoção de procedimento especifico na apuração das contribuições.

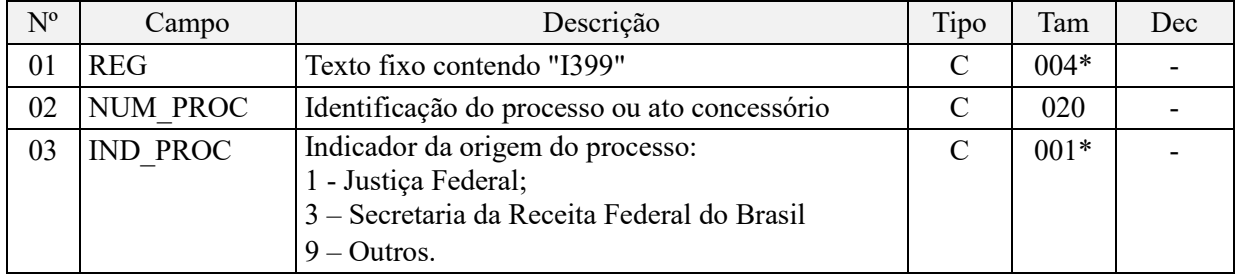

#### Observações:

1. A apuração da Contribuição para o PIS/Pasep e da Cofins mediante a escrituração dos valores componentes da base de cálculo mensal, da alíquota da contribuição ou de tratamento tributário (CST) diversos dos definidos pela legislação tributária, tendo por lastro e fundamento uma decisão judicial, só devem ser considerados na apuração e escrituração das referidas contribuições, caso a decisão judicial correspondente esteja com trânsito em julgado.

2. A apuração da Contribuição para o PIS/Pasep e da Cofins a recolher em cada período, demonstrada nos registros M200 (PIS/Pasep) e M600 (Cofins) deve corresponder e guardar uniformidade com os valores a serem declarados mensalmente na DCTF, segundo as normas disciplinadoras estabelecidas na Instrução Normativa RFB nº 1.599/2015.

3. Caso a pessoa jurídica seja titular ou beneficiária de decisão judicial que autoriza a suspensão da exigibilidade de parte do valor das contribuições, ou de seu valor integral, porém a decisão judicial não se encontra com o transito em julgado, deve a pessoa jurídica proceder à apuração das contribuições conforme a legislação aplicável, inclusive considerando a parcela que esteja com exigibilidade suspensa e, no Registro "1010 – Processo Referenciado – Ação Judicial", fazendo constar no Campo 06 (DESC\_DEC\_JUD) deste registro a parcela das contribuições com exigibilidade suspensa, a qual deve ser igualmente destacada e informada em DCTF. A partir do período de apuração Janeiro/2020, a parcela das contribuições com exigibilidade suspensa também deverá ser detalhada no registro filho 1011 - Detalhamento das Contribuições com Exigibilidade Suspensa.

**Exemplo:** Caso a aplicação da decisão judicial sem trânsito em julgado resulte em valor da Contribuição para o PIS/Pasep e da Cofins com exigibilidade suspensa de R\$ 10.000,00 e de R\$ 18.000,00, respectivamente, o **Registro 1010** será assim escriturado:

Campo 01: Identificação do registro

Campo 02: Identificação do processo judicial

Campo 03: Identificação da Seção Judiciária

Campo 04: Identificação da Vara

Campo 05: Identificação da natureza da ação judicial (Indicador 02 – Decisão judicial não transitada em julgado)

Campo 06: Valores com exigibilidade suspensa, conforme código de receita a informar nos registros M205/M605 e na DCTF Campo 07: Data da decisão judicial

Representação gráfica do registro – Formato txt:

```
|1010|xxxxxxx-xx.2016.1.00.0000|TRF3|10|02|6912/01=R$10.000,00 e 5856/01=R$18.000,00|20032019|
Nível hierárquico - 6
Ocorrência - 1:N
```
**Campo 01 - Valor Válido:** [I399]

**Campo 02 - Preenchimento:** informar o número do processo judicial ou do processo administrativo, conforme o caso, que autoriza a adoção de procedimento especifico de apuração das contribuições sociais.

**Campo 03 - Valores válidos:** [1, 3, 9]

#### **Registro I990: Encerramento do Bloco I**

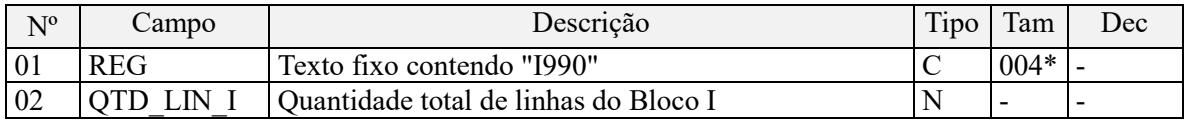

**Observações:** Registro obrigatório

Nível hierárquico - 1 Ocorrência - um (por arquivo)

### **TABELAS PARA A ESCRITURAÇÃO DO BLOCO "I":**

**7.1.1 – Composição das Receitas - Pessoas Jurídicas Referidas nos §§ 6º, 8º e 9º do art. 3º da Lei nº 9.718, de 1998:** Tabela externa a ser especificada pela RFB e disponibilizada no Portal do SPED no sítio da RFB na Internet, no endereço <http://sped.rfb.gov.br>>;

**7.1.2 – Composição das Deduções e Exclusões - Pessoas Jurídicas Referidas nos §§ 6º, 8º e 9º do art. 3º da Lei nº 9.718, de 1998:** Tabela externa a ser especificada pela RFB e disponibilizada no Portal do SPED no sítio da RFB na Internet, no endereço <http://sped.rfb.gov.br>>;

**7.1.3 – Receitas – Visão Analítica/Referenciada:** Tabelas externas a serem especificadas pela RFB e disponibilizada no Portal do SPED no sítio da RFB na Internet, no endereço <http://sped.rfb.gov.br>>;

**7.1.4 – Deduções e Exclusões – Visão Analítica/Referenciada - Pessoas Jurídicas Referidas nos §§ 6º, 8º e 9º do art. 3º da Lei nº 9.718, de 1998:** Tabelas externas a serem especificadas pela RFB e disponibilizada no Portal do SPED no sítio da RFB na Internet, no endereço <http://sped.rfb.gov.br>>.

# **BLOCO M – Apuração da Contribuição e Crédito do PIS/Pasep e da Cofins**

Os registros componentes dos Blocos "M" são escriturados na visão da empresa, diferentemente dos registros informados nos Blocos "A", "C", "D" e "F" que são informados na visão de cada estabelecimento da pessoa jurídica que realizou as operações gerados de contribuições sociais ou de créditos.

### **Registro M001: Abertura do Bloco M**

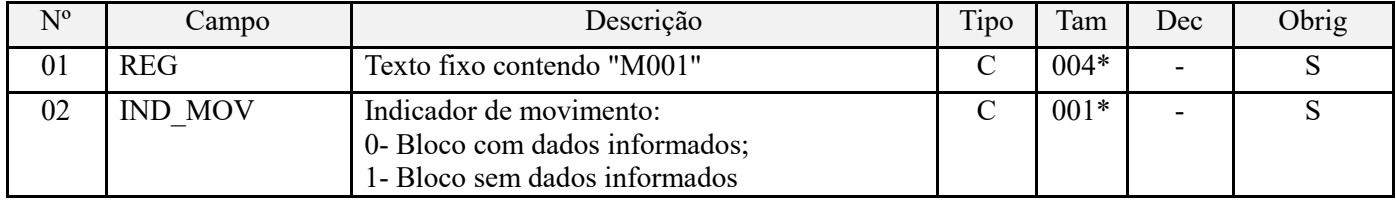

**Observações:** Registro obrigatório Nível hierárquico - 1 Ocorrência - um (por arquivo)

#### **Campo 01 - Valor Válido:** [M001]

# **Campo 02 - Valores válidos:** [0, 1]

**Validação:** se o valor deste campo for igual a "1" (um), somente podem ser informados os registros de abertura e encerramento do bloco. Se o valor neste campo for igual a "0" (zero), deve ser informado pelo menos um registro além dos registros de abertura e encerramento do bloco.

### **Registro M100: Crédito de PIS/Pasep Relativo ao Período**

Este registro tem por finalidade realizar a consolidação do crédito relativo à contribuição para o PIS/PASEP apurado no período. Deve ser gerado um registro M100 especifico para cada tipo de crédito apurado (vinculados à receita tributada, vinculados à receita não tributada e vinculados à exportação), conforme a Tabela de tipos de créditos "Tabela 4.3.6", bem como para créditos de operações próprias e créditos transferidos por eventos de sucessão.

**ATENÇÃO:** Os valores escriturados nos registros M100 (Crédito de PIS/Pasep do Período) e M105 (Detalhamento da Base de Cálculo do Crédito de PIS/Pasep do Período) serão determinados com base:

- Nos valores informados no arquivo elaborado pela própria pessoa jurídica e importado pelo Programa Validador e Assinador da EFD-Contribuições – PVA, os quais serão objeto de validação; ou
- Nos valores calculados pelo PVA para os registros M100 e M105, através da funcionalidade "Gerar Apurações", disponibilizada no PVA, com base nos registros da escrituração constantes nos Blocos "A", "C", "D" e "F".

No caso de operações e documentos informados nos referidos blocos em que os campos "CST\_PIS" se refiram a créditos comuns a mais de um tipo de receitas (CST 53, 54, 55, 56, 63, 64, 65 e 66), o PVA procederá o cálculo automático do crédito (funcionalidade "Gerar Apurações") caso a pessoa jurídica tenha optado pelo método de apropriação com base no Rateio Proporcional com base na Receita Bruta (indicador "2" no Campo 03 do Registro 0110), considerando para fins de rateio, no Registro M105, os valores de Receita Bruta informados no Registro 0111.

Desta forma, caso a pessoa jurídica tenha optado pelo método do Rateio Proporcional com base na Receita Bruta Bruta (indicador "2" no Campo 03 do Registro 0110), o PVA procederá ao cálculo automático do crédito em relação a todos os Códigos de Situação Tributária (CST 50, 51, 52, 53, 54, 55, 56, 60, 61, 62, 63, 64, 65 e 66).

Caso a pessoa jurídica tenha optado pelo método de Apropriação Direta (indicador "1" no Campo 03 do Registro 0110) para a determinação dos créditos comuns a mais de um tipo de receita (CST 53, 54, 55, 56, 63, 64, 65 e 66), o PVA não procederá ao cálculo dos créditos (funcionalidade "Gerar Apurações") relacionados a estes CST, no Registro M105, gerando o cálculo dos créditos apenas em relação aos CST 50, 51, 52, 60, 61 e 62.

Neste caso, deve a pessoa jurídica editar os registros M105 correspondentes ao CST representativos de créditos comuns (CST 53, 54, 55, 56, 63, 64, 65 e 66), com base na apropriação direta, inclusive em relação aos custos, por meio de sistema de contabilidade de custos integrada e coordenada com a escrituração, conforme definido no § 8º do art. 3º, da Lei nº 10.637, de 2002.

A geração automática de apuração (funcionalidade "Gerar Apurações") o PVA apura, em relação ao Registro M100, apenas os valores dos campos 02 (COD\_CRED), 03 (IND\_CRED\_ORI), 04 (VC\_BC\_PIS), 05 (ALIQ\_PIS), 06 (QUANT\_BC\_PIS), 07 (ALIQ\_PIS\_QUANT) e 08 (VL\_CRED). Os campos de ajustes (Campos 09 e 10) e de diferimento (Campos 11 e 12) não serão recuperados na geração automática de apuração, devendo sempre serem informados pela própria pessoa jurídica no arquivo importado pelo PVA ou complementado pela edição do registro M100.

Na funcionalidade de geração automática de apuração, os valores apurados e preenchidos pelo PVA irão sobrepor (substituir) os valores eventualmente existentes nos referidos campos, constantes na escrituração.

As pessoas jurídicas sujeitas exclusivamente ao regime cumulativo das contribuições não devem preencher este registro, devendo eventuais créditos admitidos no regime cumulativo serem informados no registro F700 e consolidados em M200 (Campo 11 - VL\_OUT\_DED\_CUM). Para as demais pessoas jurídicas (exceto atividade imobiliária), deverá existir um registro M100 para cada tipo de crédito e alíquota informados nos documentos que constam dos registros A100/A170, C100/C170, C190/C191, C395/C396, C500/C501, D100/D101, D500/D501, F100, F120, F130 e F150.

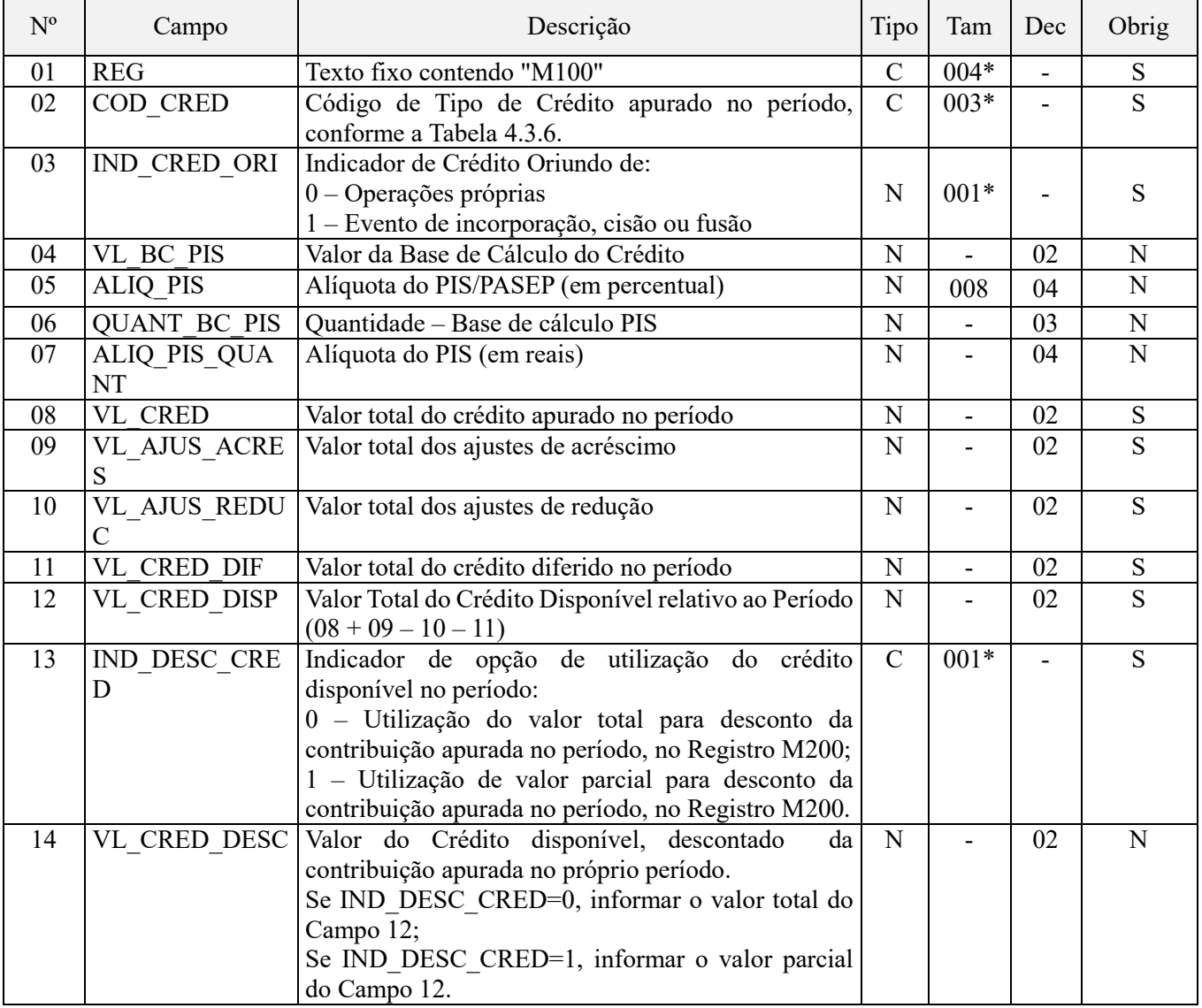

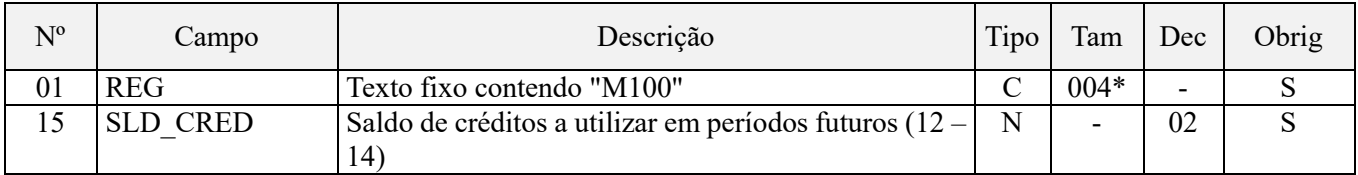

#### **Observações:**

1. Deve ser gerado um registro M100 especifico para cada tipo de crédito apurado (vinculados a receita tributada, vinculados a receita não tributada e vinculados a exportação), conforme a Tabela de tipos de créditos "Tabela 4.3.6".

2. A base de cálculo do crédito, determinada no Campo "VL\_BC\_PIS" deste registro, deve ser recuperada e corresponder ao somatório dos Campos "VL\_BC\_PIS" de todos os registros Filho "M105", que detalham a composição da base de cálculo do crédito.

3. No caso do crédito ser determinado com base em Unidade de Medida de Produto (crédito código 103, 203 e 303 da Tabela 4.3.6), a base de cálculo a ser determinada no Campo "QUANT\_BC\_PIS" deste registro, deve ser recuperada e corresponder ao somatório dos Campos "QUANT\_BC\_PIS" de todos os registros Filho "M105", que detalham a composição da base de cálculo do crédito em quantidade.

Nível hierárquico – 2 Ocorrência – Vários (por arquivo)

### **Campo 01 - Valor Válido:** [M100]

**Campo 02 - Preenchimento:** informe o código do tipo do crédito cujo crédito está sendo totalizado no registro, conforme a Tabela "4.3.6 – Tabela Código de Tipo de Crédito" referenciada no Manual do Leiaute da EFD-Contribuições e disponibilizada no Portal do SPED no sítio da RFB na Internet, no endereço <http://sped.rfb.gov.br>.

Os códigos dos tipos de créditos são definidos a partir das informações de CST e Alíquota constantes nos documentos e operações registrados nos blocos A, C, D e F.

O CST 50 é mapeado para o grupo 100 (crédito vinculado exclusivamente a receita tributada no mercado interno), o CST 51 para o grupo 200 (crédito vinculado exclusivamente a receita não tributada no mercado interno) e o CST 52 para o grupo 300 (crédito vinculado exclusivamente a receita de exportação).

Os CST 53 a 56 se referem a créditos vinculados a mais de um tipo de receita. Assim, por exemplo, o CST 56 está relacionado a créditos aos 03 tipos de receitas (grupos 100, 200 e 300), conforme rateio proporcional da receita bruta (com base nos valores informados no registro 0111) ou com base no método da apropriação direta, e assim sucessivamente.

Caso o CST se refira a crédito presumido (60 a 66) o crédito será identificado com os códigos 106, 206 ou 306, quando se tratar de crédito presumido da agroindústria, ou os códigos 107, 207 ou 307, quando se tratar de outras hipóteses de crédito presumido (como no caso da subcontratação de transporte de cargas, pelas empresas de transporte de cargas), conforme o caso.

Dentro dos grupos, a alíquota informada determina se o código será o 101 (alíquotas básicas), 102 (alíquotas diferenciadas), 103 (alíquotas em reais) ou 105 (embalagens para revenda).

Os códigos vinculados à importação (108, 208 e 308) são obtidos através da informação de CFOP iniciado em 3 (quando existente) ou pelo campo IND\_ORIG\_CRED nos demais casos.

O código 109 (atividade imobiliária) é obtido diretamente dos registros F205 e F210, bem como os códigos relativos ao estoque de abertura (104, 204 e 304), os quais são obtidos diretamente do registro F150 (NAT\_BC\_CRED = 18).

### **Campo 03 - Valores válidos:** [0, 1]

**Campo 04 - Preenchimento:** informe o somatório dos Campos "VL\_BC\_PIS" de todos os registros Filho "M105", que detalham a composição da base de cálculo do respectivo crédito. No caso de crédito originado em operação de sucessão este campo não deverá ser preenchido, conforme preenchimento do registro F800. Para créditos da atividade imobiliária (COD\_CRED = 109), este campo também não deverá ser preenchido, visto que o crédito é recuperado

diretamente dos registros F205 e F210 para o campo 08 - VL\_CRED. No caso de crédito apurado por unidade de medida de produto, deixe este campo em branco, preenchendo apenas o campo 06 - QUANT\_BC\_PIS.

**Campo 05 - Preenchimento:** informe a alíquota aplicável à base de crédito informada no registro. No caso de crédito originado em operação de sucessão este campo não deverá ser preenchido, conforme preenchimento do registro F800.

Para créditos da atividade imobiliária (COD\_CRED = 109), este campo também não deverá ser preenchido, visto que o crédito é recuperado diretamente dos registros F205 e F210 para o campo 08 - VL\_CRED.

No caso de crédito apurado por unidade de medida de produto, deixe este campo em branco, preenchendo apenas o campo 07 - ALIQ\_PIS\_QUANT.

**Campo 06 - Preenchimento:** informe o somatório dos Campos "QUANT\_BC\_PIS" de todos os registros Filho "M105", que detalham a composição da base de cálculo do respectivo crédito. No caso de crédito originado em operação de sucessão este campo não deverá ser preenchido, conforme preenchimento do registro F800. No caso de crédito não apurado por unidade de medida de produto, deixe este campo em branco, preenchendo apenas o campo 04 - VL\_BC\_PIS. O preenchimento deste campo só é admitido nos casos de COD\_CRED ser 103, 203, 303, 105, 205, 305, 108, 208 e 308.

**Campo 07 - Preenchimento:** informe a alíquota em reais aplicável à base de crédito informada no registro. No caso de crédito originado em operação de sucessão este campo não deverá ser preenchido, conforme preenchimento do registro F800. No caso de crédito não apurado por unidade de medida de produto, deixe este campo em branco, preenchendo apenas o campo 05 - ALIQ\_PIS. O preenchimento deste campo só é admitido nos casos de COD\_CRED ser 103, 203, 303, 105, 205, 305, 108, 208 e 308.

**Campo 08 - Preenchimento:** informe o valor total do respectivo crédito apurado no período. No caso de crédito apurado pela própria pessoa jurídica, por unidade de medida de produto, o valor deste campo corresponderá à multiplicação dos campos 06 (QUANT\_BC\_PIS) e 07 (ALIQ\_PIS\_QUANT). Caso contrário deverá ser igual à multiplicação dos campos 04 (VL\_BC\_CRED) e 05 (ALIQ\_PIS), dividido por 100 (cem).

No caso de crédito da atividade imobiliária (COD\_CRED = 109) este campo será recuperado pela soma dos campos VL\_CRED\_PIS\_DESC do registro F205 e VL\_CRED\_PIS\_UTIL do registro F210. Nos casos de créditos transferidos por operação de sucessão, este campo será recuperado pelo somatório do campo VL\_CRED\_PIS dos registros F800 de mesmo COD\_CRED.

**Campo 09 - Preenchimento:** informar o valor a ser adicionado por ajuste ao crédito do período. O preenchimento deste campo obriga o preenchimento do registro M110, sendo que o valor deve corresponder à soma do campo VL\_AJ dos registros M110 onde o campo IND\_AJ for igual a 1.

**Campo 10 - Preenchimento:** informar o valor a ser subtraído por ajuste ao crédito do período. O preenchimento deste campo obriga o preenchimento do registro M110, sendo que o valor deve corresponder à soma do campo VL\_AJ dos registros M110 onde o campo IND\_AJ for igual a 0.

**Campo 11 - Preenchimento:** informar o valor dos créditos da não-cumulatividade vinculados às receitas ainda não recebidas decorrentes da celebração de contratos com pessoa jurídica de direito público, empresa pública, sociedade de economia mista ou suas subsidiárias, relativos à construção por empreitada ou a fornecimento a preço predeterminado de bens ou serviços (parágrafo único e no caput do art. 7º da Lei nº 9.718, de 1998). O preenchimento deste campo obriga o preenchimento do registro M230, devendo o somatório dos respectivos campos dos registros M100 ser igual ao somatório dos campos VL\_CRED\_DIF dos registros M230, para o mesmo COD\_CRED.

**Validação:** O valor deste campo não pode ser maior que VL CRED + VL AJUS ACRES - VL AJUS REDUC.

**Campo 12 - Preenchimento:** informar o valor total do respectivo crédito disponível relativo ao período, correspondendo à VL\_CRED + VL\_AJUS\_ACRES - VL\_AJUS\_REDUC - VL\_CRED\_DIF.

### **Campo 13 - Valores válidos:** [0, 1]

**Preenchimento:** Preencher com o valor 0, se a totalidade do valor do respectivo crédito disponível no período deve ser utilizada para desconto da contribuição apurada. No caso da apuração ser gerada automaticamente pelo PVA, o aproveitamento do crédito ocorrerá com o da a menor disponibilidade (vinculado à receita tributada no mercado interno) para o de maior (vinculado à receita de exportação). No caso de opção de aproveitamento parcial, o valor parcial do crédito a ser aproveitado para desconto da contribuição apurada deverá ser informado no campo 14 -

VL\_CRED\_DESC. Quando o PVA gera automaticamente a apuração este campo é preenchido automaticamente, com base no valor aproveitado para desconto da contribuição apurada no registro M200.

**Campo 14 - Preenchimento:** informar o valor do crédito disponível, descontado da contribuição apurada no próprio período, no registro M200. Caso o campo 13 (IND\_DESC\_CRED) seja preenchido com o valor 0, informar o valor total do Campo 12, caso contrário informar o valor parcial do Campo 12.

Quando o PVA gera automaticamente a apuração este campo é preenchido automaticamente, com base no valor aproveitado para desconto da contribuição apurada no registro M200. A informação preenchida pela PJ neste campo será sobrescrita pelo PVA quando da geração automática da apuração. Caso necessário, faça os devidos ajustes neste campo (e no campo 13, se for o caso), bem como no respectivo campo do registro M200 (VL\_TOT\_CRED\_DESC).

**Campo 15 - Preenchimento:** informar o valor do saldo credor para aproveitamento futuro. O valor informado deverá corresponder a "VL\_CRED\_DISP" – "VL\_CRED\_DESC".

# **Registro M105: Detalhamento da Base de Calculo do Crédito Apurado no Período – PISPasep**

Neste registro será informada a composição da base de cálculo de cada tipo de crédito (M100), conforme as informações constantes nos documentos e operações com CST geradores de créditos, escriturados nos Blocos "A", "C", "D" e "F".

Os valores representativos de Bases de Cálculo escriturados nestes registros serão transferidos para o Registro PAI M100 (Campos 04 e 06), que especifica e escritura os diversos tipos de créditos da escrituração.

Deve ser escriturado um registro M105 para cada CST recuperado dos registros dos Blocos "A", "C", "D" e "F", vinculado ao tipo de crédito informado no Registro M100.

**ATENÇÃO:** Os valores escriturados nos registros M100 (Crédito de PIS/Pasep do Período) e M105 (Detalhamento da Base de Cálculo do Crédito de PIS/Pasep do Período) serão determinados com base:

Nos valores informados no arquivo elaborado pela própria pessoa jurídica e importado pelo Programa Validador e Assinador da EFD-Contribuições – PVA, os quais serão objeto de validação; ou

- Nos valores calculados pelo PVA para os registros M100 e M105, através da funcionalidade "Gerar Apurações", disponibilizada no PVA, com base nos registros da escrituração constantes nos Blocos "A", "C", "D" e "F".

No caso de operações e documentos informados nos referidos blocos em que os campos "CST\_PIS" se refiram a créditos comuns a mais de um tipo de receitas (CST 53, 54, 55, 56, 63, 64, 65 e 66), o PVA procederá o cálculo automático do crédito (funcionalidade "Gerar Apurações") caso a pessoa jurídica tenha optado pelo método de apropriação com base no Rateio Proporcional com base na Receita Bruta (indicador "2" no Campo 03 do Registro 0110), considerando para fins de rateio, no Registro M105, os valores de Receita Bruta informados no Registro 0111.

Desta forma, caso a pessoa jurídica tenha optado pelo método do Rateio Proporcional com base na Receita Bruta (Bruta (indicador "2" no Campo 03 do Registro 0110), o PVA procederá ao cálculo automático do crédito em relação a todos os Códigos de Situação Tributária (CST 50, 51, 52, 53, 54, 55, 56, 60, 61, 62, 63, 64, 65 e 66)

Caso a pessoa jurídica tenha optado pelo método de Apropriação Direta (indicador "1" no Campo 03 do Registro 0110) para a determinação dos créditos comuns a mais de um tipo de receita (CST 53, 54, 55, 56, 63, 64, 65 e 66), o PVA não procederá ao cálculo do crédito (funcionalidade "Gerar Apurações") relacionados a estes CST, no Registro M105, gerando o cálculo dos créditos apenas em relação aos CST 50, 51, 52, 60, 61 e 62. Neste caso, deve a pessoa jurídica editar os registros M105 correspondentes ao CST representativos de créditos comuns (CST 53, 54, 55, 56, 63, 64, 65 e 66), com base na apropriação direta, inclusive em relação aos custos, por meio de sistema de contabilidade de custos integrada e coordenada com a escrituração, conforme definido no § 8º do art. 3º, da Lei nº 10.637, de 2002.

Na funcionalidade de geração automática de apuração, os valores apurados e preenchidos pelo PVA irão sobrepor (substituir) os valores eventualmente existentes nos referidos campos, constantes na escrituração.

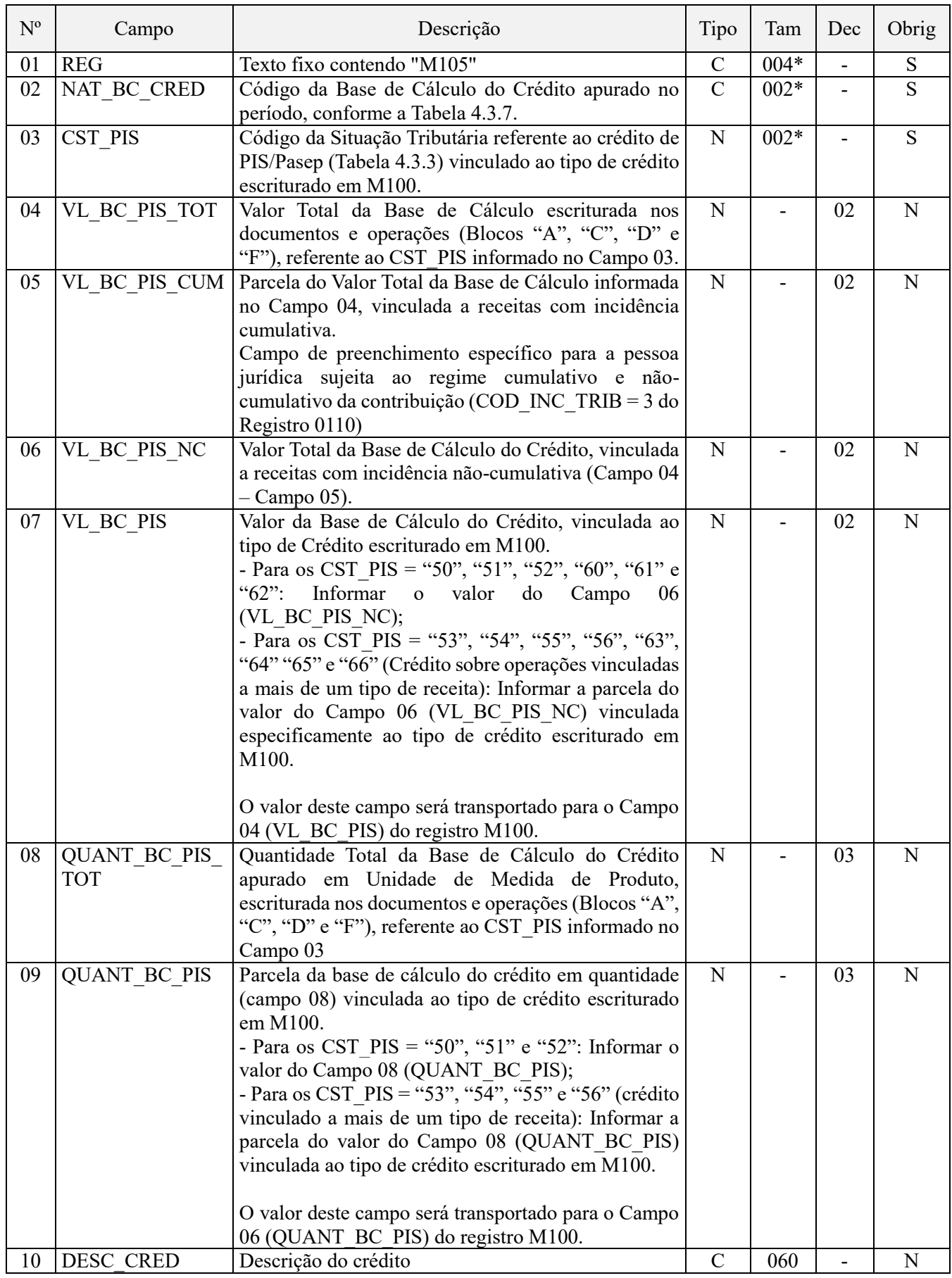

Observações:

Nível hierárquico – 3 Ocorrência - 1:N

### **Campo 01 - Valor Válido:** [M105]

**Campo 02 - Preenchimento:** Informar neste campo a Natureza da Base de Cálculo do crédito, conforme códigos constantes na Tabela de Base de Cálculo do Crédito (4.3.7), tais como: Aquisição de bens para revenda; aquisição de insumos para produção de bens ou prestação de serviços; despesas com energia elétrica; despesas com aluguéis, encargos de depreciação de bens incorporados ao ativo imobilizado, etc. Será gerado um Registro M105 para cada fato gerador de crédito constante na escrituração.

**Campo 03 - Preenchimento:** Deve ser informado neste campo 03 o Código da Situação Tributária (CST – conforme Tabela 4.3.3) referente ao crédito de PIS/Pasep vinculado ao tipo de crédito escriturado em M100, conforme relação abaixo:

- Crédito Vinculado à Receita Tributada (Grupo 100): CST 50, 53, 54, 56, 60, 63, 64 e 66.

- Crédito Vinculado à Receita Não Tributada (Grupo 200): CST 51, 53, 55, 56, 61, 63, 65 e 66.
- Crédito Vinculado à Receita de Exportação (Grupo 300): CST 52, 54, 55, 56, 62, 64, 65 e 66.

**Campo 04 - Preenchimento:** Será informado neste campo o valor das bases de cálculo do crédito informadas nos Blocos "A", "C", "D" e "F", correspondente a cada CST recuperado, formando assim, a base de calculo total dos documentos e operações escrituradas no Período.

**Campo 05 - Preenchimento:** Informar neste campo a parcela da base de cálculo informada no Campo 04, vinculada a receitas de natureza cumulativa.

Este campo deve ser preenchido pela pessoa jurídica que se submeta, no período da escrituração, concomitantemente aos regimes não-cumulativo e cumulativo, ou seja, que no Registro "0110" tenha informado no Campo 02 (COD\_INC\_TRIB) o indicador "3". No caso da pessoa jurídica adotar o método do Rateio Proporcional da Receita Bruta (Registro "0110"), determinar a parcela cumulativa com base na proporção da receita bruta (Receita Bruta Cumulativa / Receita Bruta Total), conforme valores informados no Registro "0111".

Para a pessoa jurídica que apura a contribuição exclusivamente no regime não-cumulativo, deve informar no Campo 05 o valor "0,00", ou deixá-lo em branco.

**Campo 06 - Preenchimento:** Deve ser informado o Valor Total da Base de Cálculo do Crédito, vinculada a receitas com incidência não-cumulativa (Campo 04 – Campo 05). No caso de contribuinte submetido exclusivamente ao regime não-cumulativo, o valor corresponde ao valor informado no campo 04.

**Campo 07 - Preenchimento:** Será informado neste campo o valor da base de cálculo específica do tipo de crédito escriturado em M100, conforme o CST informado, com base na seguinte regra:

a) Para os CST\_PIS = "50", "51", "52", "60", "61" e "62", representativos de operações de créditos vinculados a um único tipo de receita: Informar no Campo 07 o valor do Campo 06 (VL\_BC\_PIS\_NC);

b) Para os CST\_PIS = "53", "54", "55", "56", "63", "64" "65" e "66" (Crédito sobre operações vinculadas a mais de um tipo de receita): Informar a parcela do valor do Campo 06 (VL\_BC\_PIS\_NC) vinculada especificamente ao tipo de crédito escriturado em M100.

### **Regras de Apuração das Bases de Cálculo para os CST = 53, 54, 55, 56, 63, 64, 65 e 66:**

1. Caso a pessoa jurídica determine o crédito, sobre operações comuns a mais de um tipo de receita, pelo método da Apropriação Direta (conforme indicado no Registro "0110"), informar neste campo 07 o valor da base de cálculo do crédito correspondente, a que se refere o Registro PAI M100;

2. Caso a pessoa jurídica determine o crédito, sobre operações comuns a mais de um tipo de receita, pelo método do Rateio Proporcional da Receita Bruta (conforme indicado no Registro "0110"), informar neste campo 07 o valor da base de cálculo do crédito a que se refere o Registro PAI M100, conforme abaixo, considerando as Receitas Brutas informadas no Registro "0111":

#### **2.1) No caso de CST 53 e 63 (crédito vinculado a Receitas Tributadas e a Receitas Não Tributadas no Mercado Interno):**

- M100 Correspondente a Crédito vinculado à Receita Tributada no Mercado Interno: Campo 07 = Valor do Campo 06 x Receita Bruta Tributada / (Receita Bruta Tributada + Receita Bruta Não Tributada);

- M100 Correspondente a Crédito vinculado à Receita Não Tributada no Mercado Interno: Campo 07 = Valor do Campo 06 x Receita Bruta Não Tributada / (Receita Bruta Tributada + Receita Bruta Não Tributada).

#### **2.2) No caso de CST 54 e 64 (crédito vinculado a Receitas Tributadas no Mercado Interno e a Receitas de Exportação):**

- M100 Correspondente a Crédito vinculado à Receita Tributada no Mercado Interno: Campo 07 = Valor do Campo 06 x Receita Bruta Tributada / (Receita Bruta Tributada + Receita de Exportação);

- M100 Correspondente a Crédito vinculado à Receita de Exportação: Campo 07 = Valor do Campo 06 x Receita Bruta de Exportação / (Receita Bruta Tributada + Receita Bruta de Exportação).

#### **2.3) No caso de CST 55 e 65 (crédito vinculado a Receitas Não Tributadas e a Receitas de Exportação):**

- M100 Correspondente a Crédito vinculado à Receita Não Tributada no Mercado Interno: Campo 07 = Valor do Campo 06 x Receita Bruta Não Tributada / (Receita Bruta Não Tributada + Receita Bruta de Exportação);

- M100 Correspondente a Crédito vinculado à Receita de Exportação: Campo 07 = Valor do Campo 06 x Receita Bruta de Exportação / (Receita Bruta Não Tributada + Receita Bruta de Exportação).

#### **2.4) No caso de CST 56 e 66 (crédito vinculado a Receitas Tributadas, Receitas Não Tributadas no Mercado Interno e de Exportação):**

- M100 Correspondente a Crédito vinculado à Receita Tributada no Mercado Interno: Campo 07 = Valor do Campo 06 x Receita Bruta Tributada / (Receita Bruta Tributada + Receita Bruta Não Tributada + Receita Bruta de Exportação);

- M100 Correspondente a Crédito vinculado à Receita Não Tributada no Mercado Interno: Campo 07 = Valor do Campo 06 x Receita Bruta Não Tributada / (Receita Bruta Tributada + Receita Bruta Não Tributada + Receita Bruta de Exportação).

- M100 Correspondente a Crédito vinculado à Receita de Exportação: Campo 07 = Valor do Campo 06 x Receita Bruta de Exportação / (Receita Bruta Tributada + Receita Bruta Não Tributada + Receita Bruta de Exportação).

#### **Exemplo:**

Considerando que a pessoa jurídica tenha escriturado em registros do Bloco C (*C170 ou C191*) insumos para industrialização (*CFOP 1101*) com direito a crédito, vinculados a receitas tributadas, não tributadas e da exportação (CST 56), nos valores de R\$ R\$ 350.800,00 (*insumo A*), R\$ 210.000,00 (*insumo B*) e R\$ 439.200,00 (*insumo C*);

Considerando que a pessoa jurídica tenha optado pelo método do Rateio Proporcional com base na Receita Bruta para a determinação do crédito (Registro 0110, Campo 03, indicador "2") e informado os valores abaixo de Receita Bruta no Registro 0111:

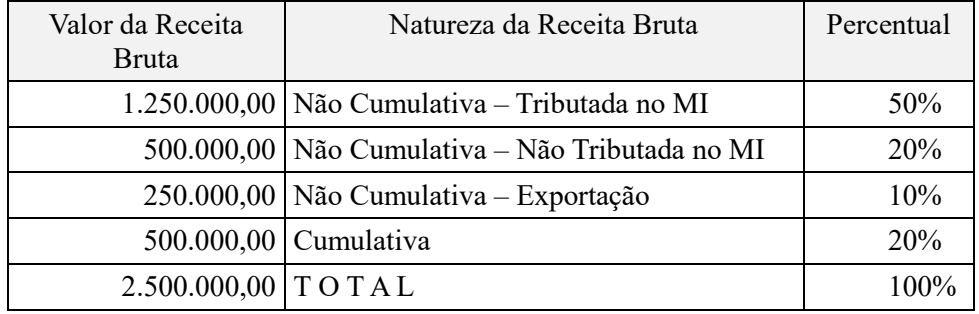

Os valores a serem escriturados nos registros filhos M105, vinculados a cada código de crédito (COD\_CRED) relacionados nos registros pais M100, com base nas informações escrituradas nos Blocos "0" e "C", corresponderão:

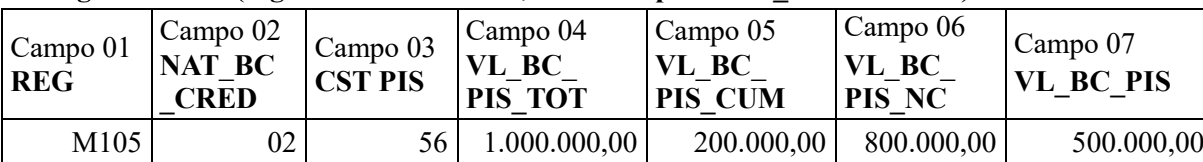

#### **I – Registro M105 (registro filho de M100, com Campo "COD\_CRED" = 101)**

Representação Gráfica dos registros M105 (base de cálculo do crédito) e M100 (crédito apurado – COD\_CRED 101): |M100|101|0|500000|1,65|0||8250|0|0|0|8250|0|8250|8250| |M105|02|56|1000000|200000|800000|500000||0||

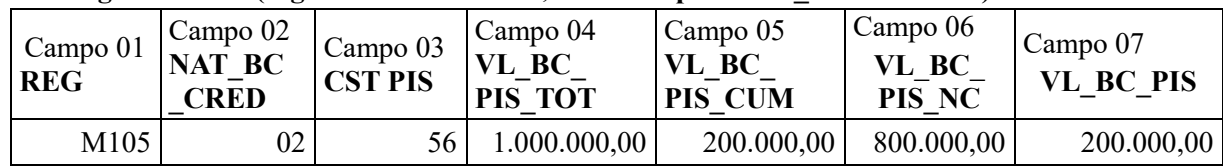

### **II – Registro M105 (registro filho de M100, com Campo "COD\_CRED" = 201)**

Representação Gráfica dos registros M105 (base de cálculo do crédito) e M100 (crédito apurado – COD\_CRED 201): |M100|201|0|200000|1,65|0||3300|0|0|0|3300|1|0|3300|

|M105|02|56|1000000|200000|800000|200000||0||

### **III – Registro M105 (registro filho de M100, com Campo "COD\_CRED" = 301)**

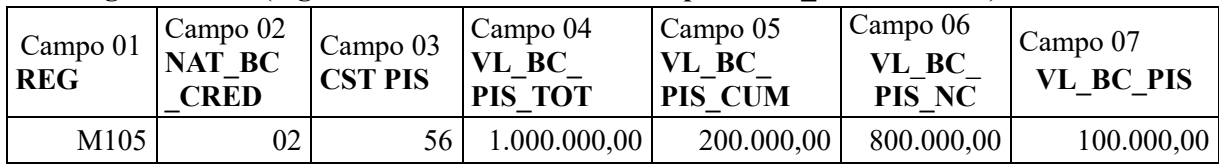

Representação Gráfica dos registros M105 (base de cálculo do crédito) e M100 (crédito apurado – COD\_CRED 301): |M100|301|0|100000|1,65|0||1650|0|0|0|1650|1|0|1650|

|M105|02|56|1000000|200000|800000|100000||0||

**Campos 08 e 09 - Preenchimento:** Campos específicos para as pessoas jurídicas que apuram crédito por Unidade de Medida de Produto (fabricantes/importadores de Combustíveis, Bebidas Frias ou Embalagens para Bebidas).

O crédito será determinado em quantidade quando o tipo de crédito do registro M100 corresponder a 103, 203 ou 303. O preenchimento destes campos também poderá ocorrer nos tipos de crédito 105, 205, 305 e 108, 208 e 308.

No caso de operações geradoras de créditos vinculados a mais de um tipo de receita (CST 53 a 56 e 63 a 66) deve a pessoa jurídica preencher 2 registros M105 (no caso de CST 53, 54, 55, 63, 64 e 65) ou 3 registros M105 (no caso de CST 56 e 66), um para cada tipo de receita a qual o crédito está vinculado.

**Campo 10 - Preenchimento:** Neste campo poderá a pessoa jurídica proceder à descrição do crédito, para fins de detalhamento ou esclarecimento da natureza da base de cálculo do crédito escriturado.

**Validação:** Quando o Campo NAT\_BC\_CRED = 13, este campo é de preenchimento obrigatório.

# **Registro M110: Ajustes do Crédito de PIS/Pasep Apurado**

Registro a ser preenchido caso a pessoa jurídica tenha de proceder a ajustes de créditos escriturados no período, decorrentes de ação judicial, de processo de consulta, da legislação tributária das contribuições sociais, de estorno ou de outras situações.

Este registro será utilizado pela pessoa jurídica para detalhar as informações prestadas nos campos 09 e 10 do registro pai M100.

Deve ser informado neste registro, como ajuste de redução (Indicador "0") o valor referente às devoluções de compras ocorridas no período, de bens e mercadorias sujeitas à incidência não cumulativa da Contribuição que, quando da aquisição gerou a apuração de créditos.

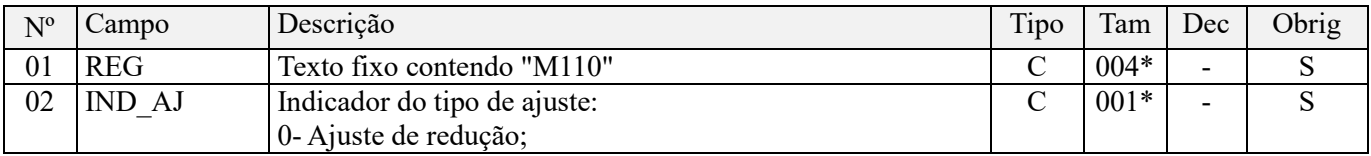

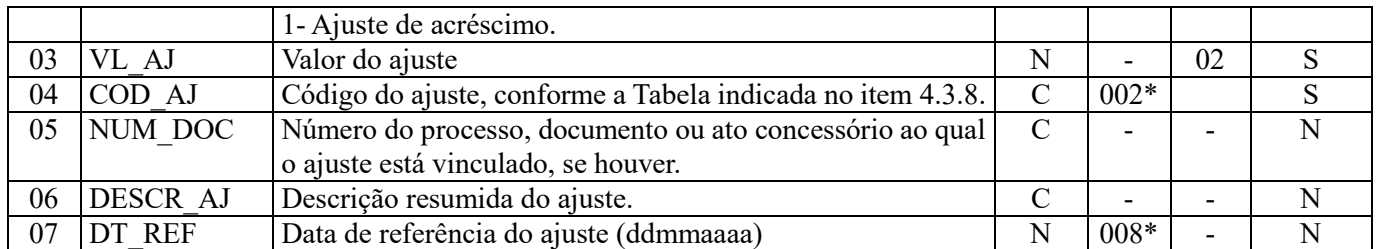

Observações: Nível hierárquico - 3 Ocorrência – 1:N

### **Campo 01 - Valor Válido:** [M110]

**Campo 02 - Valores válidos:** [0, 1]

**Campo 03 - Preenchimento:** informar o valor do ajuste de redução ou de acréscimo. A soma de todos os valores deste campo, representando ajustes de acréscimo (IND AJ = 1) deverá ser transportada para o campo 09 (VL\_AJUS\_ACRES) do registro M100. Por sua vez, a soma de todos os valores deste campo, representando ajustes de redução (IND\_AJ = 0) deverá ser transportada para o campo 10 (VL\_AJUS\_REDUC) do registro M100.

**Campo 04 - Preenchimento:** informar o código do ajuste, conforme Tabela 4.3.8 - "Tabela Código de Ajustes de Contribuição ou Créditos", referenciada no Manual do Leiaute da EFD-Contribuições e disponibilizada no Portal do SPED no sítio da RFB na Internet, no endereço <http://sped.rfb.gov.br>.

**Campo 05 - Preenchimento:** informar, se for o caso, o número do processo, documento ou ato concessório ao qual o ajuste está vinculado.

No caso de ajuste que envolva grande quantidade de documentos, pode o registro ser escriturado consolidando as informações dos documentos, descrevendo no campo 06 (tipo de documento fiscal consolidado, quantidades de documentos, emitente/beneficiário, por exemplo).

**Campo 06 - Preenchimento:** informar a descrição resumida do ajuste que está sendo lançada no respectivo registro.

**Campo 07 - Preenchimento:** informar, se for o caso, a data de referência do ajuste, no formato "ddmmaaaa", excluindo-se quaisquer caracteres de separação, tais como: ".", "/", "-".

### **Registro M115: Detalhamento dos Ajustes do Crédito de PIS/Pasep Apurado**

Registro a ser preenchido para a pessoa jurídica detalhar a operação e valor a que se refere o ajuste de crédito informado no registro pai – M110.

Registro não disponível para os fatos geradores até 30/09/2015. Para os fatos geradores a partir de 01/10/2015 a versão 2.12 do Programa da EFD-Contribuições (PVA) disponibiliza este registro de detalhamento dos ajustes de crédito, o qual deve ser preenchido, para que seja demonstrado e detalhado à Receita Federal quais as operações realizadas que ensejaram os ajustes informados no registro M110.

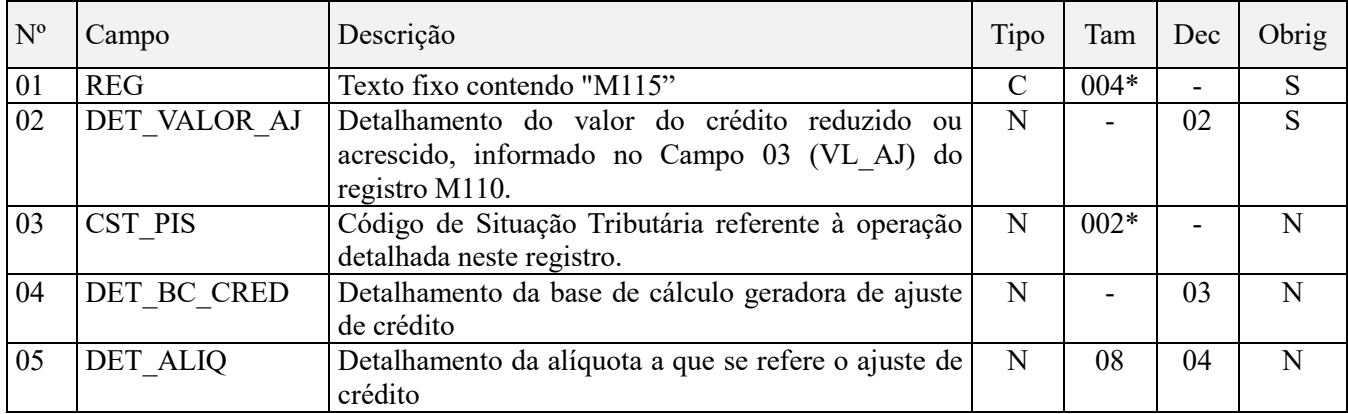

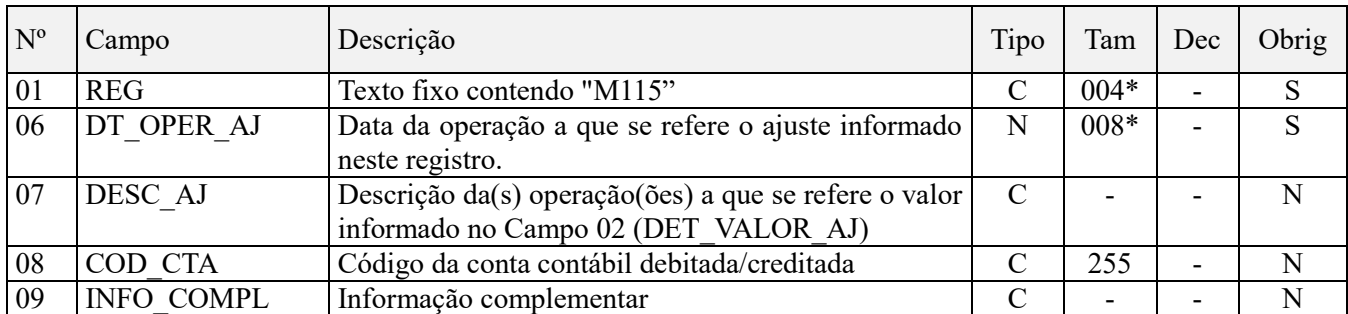

Observações: Nível hierárquico – 4 Ocorrência - 1:N

### **Campo 01 - Valor Válido:** [M115]

**Campo 02 - Preenchimento:** Informar o detalhamento do valor da operação a que se refere o ajuste de crédito informado no Campo 03 (VL\_AJ) do registro M110.

Caso o ajuste em M110 se refira a várias operações ou situações, devem ser gerados os registros de detalhamento M115 que se mostrem necessários e suficientes, para demonstrar o valor total do ajuste escriturado em M110.

**Campo 03 - Preenchimento:** Informar neste campo o Código de Situação Tributária referente ao ajuste de crédito de PIS/PASEP (CST), conforme a Tabela II constante no Anexo Único da Instrução Normativa RFB nº 1.009, de 2010, referenciada no Manual do Leiaute da EFD-Contribuições.

**Campo 04 - Preenchimento:** Informar a base de cálculo do ajuste de crédito a que se refere este registro.

**Campo 05 - Preenchimento:** Informar a alíquota a que se refere o ajuste de crédito informado neste registro.

**Campo 06 - Preenchimento:** Informar a data da operação a que se refere o ajuste de crédito detalhado neste registro.

**Campo 07 - Preenchimento:** Informar a descrição da(s) operação(ões) a que se refere o ajuste detalhado neste registro.

**Campo 08 - Preenchimento:** Informar, sendo o caso, o código da conta contábil a que se refere o ajuste detalhado neste registro.

**Campo de preenchimento opcional para os fatos geradores até outubro de 2017. Para os fatos geradores a partir de novembro de 2017 o campo "COD\_CTA" é de preenchimento obrigatório, exceto se a pessoa jurídica estiver dispensada de escrituração contábil (ECD), como no caso da pessoa jurídica tributada pelo lucro presumido e que escritura o livro caixa (art. 45 da Lei nº 8.981/95). Vide** 

**Campo 09 - Preenchimento:** Campo para prestação de outras informações que se mostrem necessárias ou adequadas, para esclarecer ou justificar o ajuste.

### **Registro M200: Consolidação da Contribuição para o PIS/Pasep do Período**

Neste registro serão consolidadas as contribuições sociais apuradas no período da escrituração, nos regimes nãocumulativo e cumulativo, bem como procedido ao desconto dos créditos não cumulativos apurados no próprio período, dos créditos apurados em períodos anteriores, dos valores retidos na fonte e de outras deduções previstas em Lei, demonstrando em seu final os valores devidos a recolher.

**ATENÇÃO:** Os valores referentes às contribuições sociais escriturados nos Campos 02 e 09 do Registro M200 serão gerados com base:

- Nos valores informados no arquivo elaborado pela própria pessoa jurídica e importado pelo Programa Validador e Assinador da EFD-Contribuições – PVA, os quais serão objeto de validação; ou
- Nos valores das contribuições calculados pelo PVA no Registro M210 (Detalhamento da Contribuição para o PIS/Pasep no Período), no Campo 13 (VL\_CONT\_PER), através da funcionalidade "Gerar Apurações", disponibilizada no PVA, com base nos registros de escrituração de receitas constantes nos Blocos "A", "C", "D" e "F".

A geração automática de apuração (funcionalidade "Gerar Apurações" (Ctrl+M)) o PVA apura, em relação ao Registro M200, apenas os valores dos campos de contribuições (Campos 02 e 09) e de créditos a descontar (Campos 03 e 04). Os campos representativos de retenções na fonte (Campos 06 e 10) e de outras deduções (07 e 11) não são recuperados na geração automática de apuração, devendo sempre ser informados pela própria pessoa jurídica no arquivo importado pelo PVA ou complementado pela edição (digitação no próprio PVA) do registro M200, dos respectivos valores de retenção na fonte escriturados nos registros F600, 1300 (PIS) ou 1700 (Cofins), e de deduções, escriturados no registro F700.

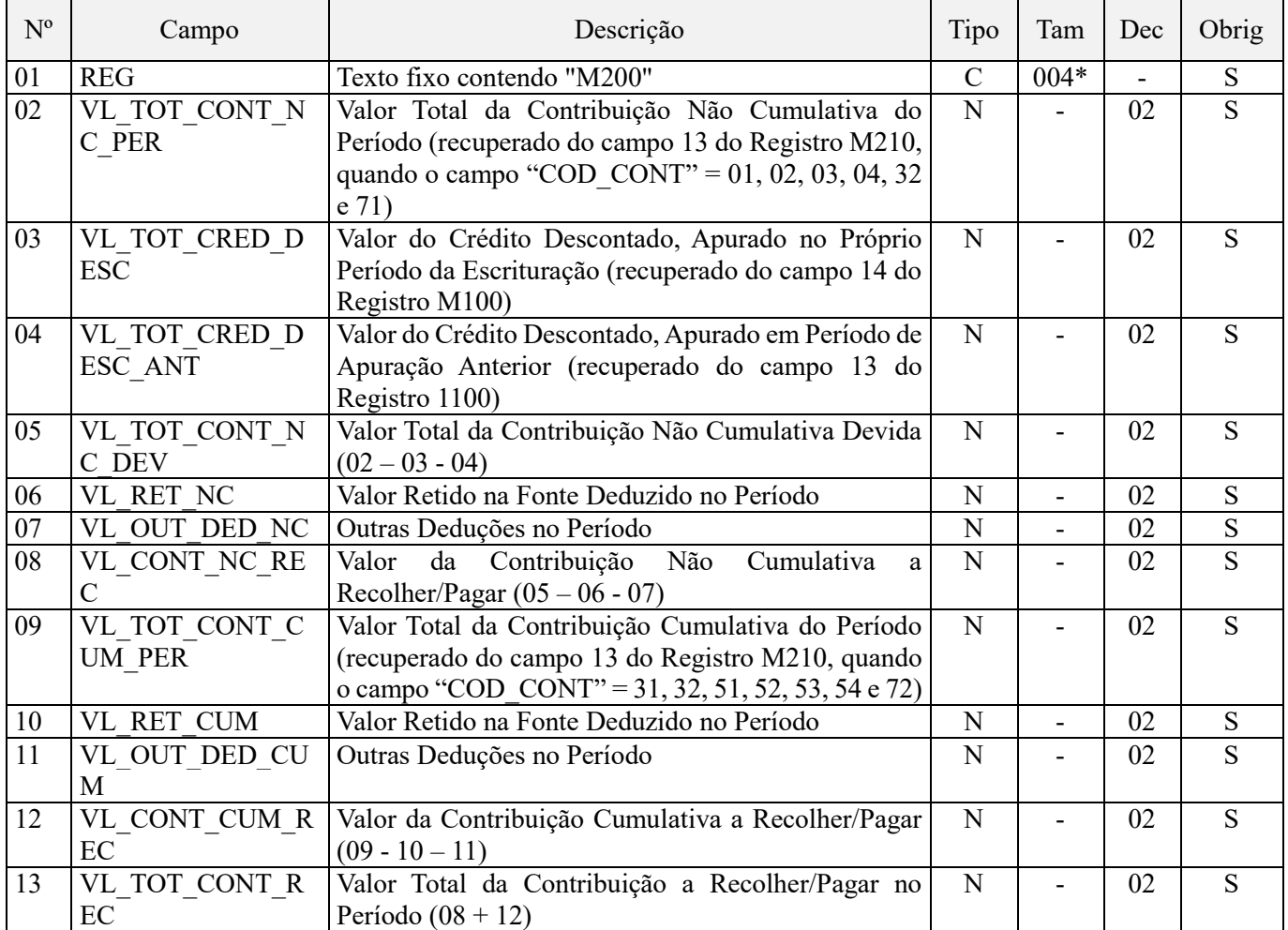

#### **Observações:**

1. Os valores referentes às contribuições sociais não-cumulativas, informados no campo 02 "VL\_TOT\_CONT\_NC\_PER", serão determinados e recuperados do Campo 13 "VL\_CONT\_PER" dos Registros Filho "M210".

2. Os valores referentes aos créditos a descontar informados no campo 03 "VL\_TOT\_CRED\_DESC", serão determinados e recuperados do Campo 14 "VL\_CRED\_DESC" dos Registros Filho "M100".

3. Os valores referentes às contribuições sociais cumulativas, informados no campo 09 "VL\_TOT\_CONT\_CUM\_PER", serão determinados e recuperados do Campo 13 "VL\_CONT\_PER" dos Registros Filho " $M210$ ".

4. Os valores retidos na fonte no período da escrituração, relacionados nos Campos 06 e 10, devem guardar correlação com os valores informados no Campo 09 "VL\_RET\_PIS" do Registro "F600".

Nível hierárquico – 2 Ocorrência – Um (por arquivo)

**Campo 01 - Valor Válido:** [M200]

**Campo 02 - Preenchimento:** informar o valor total da contribuição não cumulativa do período, correspondendo à soma do campo 13 (VL CONT PER) do registro M210, quando o valor do campo "COD CONT" for igual a 01, 02, 03, 04, 32 (neste caso quando a pessoa jurídica estiver sujeita a não cumulatividade, exclusivamente ou não) ou 71. No caso da pessoa jurídica sujeitar-se exclusivamente ao regime cumulativo da contribuição, o valor do campo deverá ser igual a 0.

**Campo 03 - Preenchimento:** informar o valor do crédito descontado, apurado no próprio período da escrituração, correspondendo ao somatório do campo 14 (VL\_CRED\_DESC) dos diversos registros M100. No caso da pessoa jurídica estar sujeita exclusivamente ao regime cumulativo da contribuição, o valor deste campo deverá ser igual a 0.

Validação: O somatório dos campos VL\_TOT\_CRED\_DESC e VL\_TOT\_CRED\_DESC\_ANT deve ser menor ou igual ao valor do campo VL\_TOT\_CONT\_NC\_PER.

**Campo 04 - Preenchimento:** informar o valor do crédito descontado, apurado em período de apuração anterior, correspondendo ao somatório do campo 13 (VL\_CRED\_DESC\_EFD), dos diversos registros 1100. Na geração automática da apuração pela PVA, este campo será preenchido automaticamente com o somatório do campo 13 dos registros 1100. No caso da pessoa jurídica estar sujeita exclusivamente ao regime cumulativo da contribuição, o valor deste campo deverá ser igual a 0.

Validação: O somatório dos campos VL\_TOT\_CRED\_DESC e VL\_TOT\_CRED\_DESC\_ANT deve ser menor ou igual ao valor do campo VL\_TOT\_CONT\_NC\_PER.

**OBS:** Tendo a pessoa jurídica apurado em um determinado mês um débito de R\$ 500,00 e um crédito de R\$ 400,00, não querendo utilizar como desconto os próprios R\$ 400,00 apurados no período mas sim, R\$ 400,00 de créditos de períodos anteriores, deve assim proceder na EFD-Contribuições:

Registro M100: Campo  $08 = > 400,00$ Campo  $12 = > 400,00$ Campo  $13 \equiv > "1"$ Campo  $14 = > 100,00$ Campo  $15 = > 300,00$ 

Registro M200: Campo  $02 \implies 500,00$ Campo  $03 \equiv 100,00$ Campo  $04 = > 400,00$ Campo  $05 \equiv 0$ 

Registro 1100: Campo 02 ==> xx/yyyy (período anterior ao da escrituração) Campo  $06 \equiv 2.000,00$ Campo  $08 = > 2.000,00$ Campo  $13 = > 400,00$ Campo  $18 == > 1.600,00$ 

**Campo 05 - Preenchimento:** informar o valor total da contribuição não cumulativa devida, correspondendo a VL\_TOT\_CONT\_NC\_PER - VL\_TOT\_CRED\_DESC - VL\_TOT\_CRED\_DESC\_ANT.

**Campo 06 - Preenchimento:** informar o valor na fonte deduzido do valor da contribuição não cumulativa devida no período. Caso a retenção na fonte tenha ocorrido no próprio período da escrituração, ela deverá estar detalhada no registro F600 e também no registro 1300, caso exista valor a utilizar em períodos futuros. No caso da pessoa jurídica estar sujeita exclusivamente ao regime cumulativo da contribuição, o valor deste campo deverá ser igual a 0.

O valor a ser informado no Campo 06 deve ser igual ou menor que o valor constante no campo 05.

**Campo 07 - Preenchimento:** informar o valor de outras deduções do valor da contribuição não cumulativa devida no período, correspondendo ao somatório do campo VL\_DED\_PIS dos registros F700 quando IND\_NAT\_DED = 0 (dedução de natureza não cumulativa). No caso da pessoa jurídica estar sujeita exclusivamente ao regime cumulativo da contribuição, o valor deste campo deverá ser igual a 0.

**Campo 08 - Preenchimento:** informar o valor da contribuição não cumulativa a recolher/pagar no período da escrituração, correspondendo a VL\_TOT\_CONT\_NC\_DEV - VL\_RET\_NC - VL\_OUT\_DED\_NC. No caso da pessoa jurídica estar sujeita exclusivamente ao regime cumulativo da contribuição, o valor deste campo deverá ser igual a 0.

**Campo 09 - Preenchimento:** informar o valor total da contribuição cumulativa do período, correspondendo à soma do campo 13 (VL\_CONT\_PER) do registro M210, quando o valor do campo "COD\_CONT" for igual a 31, 32 (neste caso quando a pessoa jurídica estiver sujeita exclusivamente ao regime cumulativo), 51, 52, 53, 54 ou 72. No caso da pessoa jurídica estar sujeita exclusivamente ao regime não cumulativo da contribuição, o valor deste campo deverá ser igual a 0.

**Campo 10 - Preenchimento:** informar o valor na fonte deduzido do valor da contribuição cumulativa devida no período. Caso a retenção na fonte tenha ocorrido no próprio período da escrituração, ela deverá estar detalhada no registro F600 e também no registro 1300, caso exista valor a utilizar em períodos futuros. No caso da pessoa jurídica estar sujeita exclusivamente ao regime não cumulativo da contribuição, o valor deste campo deverá ser igual a 0.

O valor a ser informado no Campo 10 deve ser igual ou menor que o valor constante no campo 09.

**Campo 11 - Preenchimento:** informar o valor de outras deduções do valor da contribuição cumulativa devida no período, correspondendo, no máximo, ao somatório do campo VL\_DED\_PIS dos registros F700 quando IND\_NAT\_DED = 1 (dedução de natureza cumulativa). No caso da pessoa jurídica estar sujeita exclusivamente ao regime não cumulativo da contribuição, o valor deste campo deverá ser igual a 0.

**Campo 12 - Preenchimento:** informar o valor da contribuição cumulativa a recolher/pagar no período da escrituração, correspondendo a VL\_TOT\_CONT\_CUM\_PER - VL\_RET\_CUM - VL\_OUT\_DED\_CUM.

**Campo 13 - Preenchimento:** informar o valor total da contribuição a recolher/pagar no período da escrituração, correspondendo a "VL\_CONT\_NC\_REC" + "VL\_CONT\_CUM\_REC".

# **Registro M205: Contribuição para o PIS/Pasep a Recolher–Detalhamento por Código de Receita**

Neste registro será informado, por código de receita (conforme códigos de débitos informados em DCTF), o detalhamento da contribuição a recolher informada nos campos 08 (regime não cumulativo) e 12 (regime cumulativo) do Registro Pai M200.

### **Atenção:**

1. O código a ser informado no campo 03 (COD\_REC) não é o código que consta no DARF (composto de quatro números), mas sim, o código identificador da contribuíção na Ficha "Débitos" da DCTF (composto de seis números). 2. O somatório dos valores informados no campo 04 (VL\_DEBITO) informado neste registro, deve corresponder ao valor constante de contribuição a recolher, do Registro Pai M200.

Referido registro deverá ser preenchido a partir do período de apuração de janeiro de 2014, utilizando a versão 2.06 do Programa da EFD-Contribuições (PVA). De preenchimento opcional no período de janeiro a março de 2014, e de preenchimento obrigatório a partir do período de apuração abril de 2014.

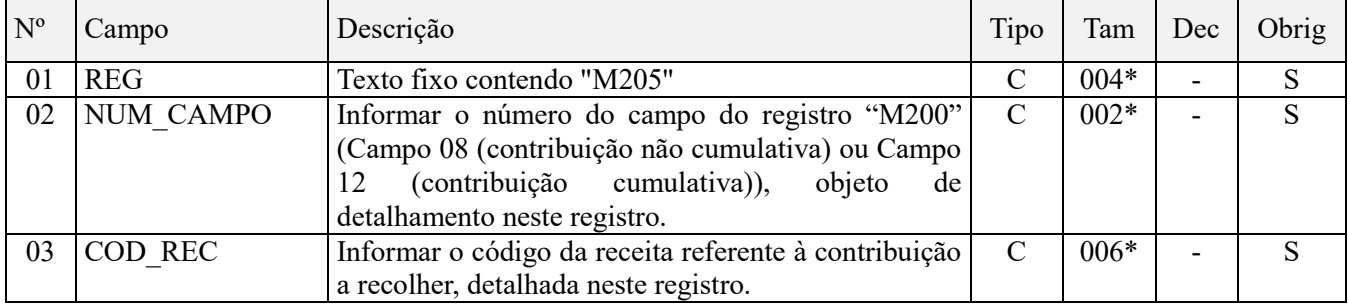

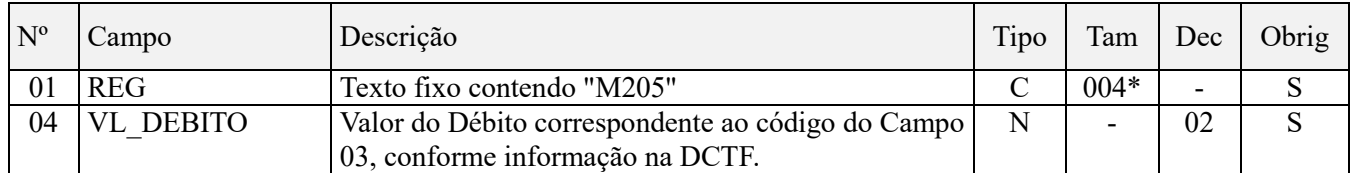

**Observações:** Registro de preenchimento obrigatório a partir do período de apuração referente a abril de 2014. Nível hierárquico – 3

Ocorrência – Vários por arquivo.

#### **Campo 01 - Valor Válido:** [M205]

**Campo 02 - Preenchimento:** Informar o número do campo do registro "M200" (Campo 08 (contribuição não cumulativa) ou Campo 12 (contribuição cumulativa)), objeto de detalhamento neste registro.

**Campo 03 - Preenchimento:** informar o código de débito referente ao PIS/Pasep, conforme os códigos de receitas informados na Ficha "Débitos" da DCTF, composto de 06 (seis) números, conforme referenciado no Ato Declaratório Executivo Codac/RFB nº 36, de 2014.

Ato Declaratório Executivo Codac nº 36, de 22 de outubro de 2014

O COORDENADOR-GERAL DE ARRECADAÇÃO E COBRANÇA, no uso das atribuições que lhe confere o inciso III do art. 312 do Regimento Interno da Secretaria da Receita Federal do Brasil, aprovado pela Portaria MF nº 203, de 14 de maio de 2012, e tendo em vista o disposto na Instrução Normativa RFB nº 1.110, de 24 de dezembro de 2010, declara:

Art. 1ºAs extensões dos códigos de receita a serem utilizadas na Declaração de Débitos e Créditos Tributários Federais (DCTF) serão divulgadas no sítio da Secretaria da Receita Federal do Brasil (RFB) na Internet, no endereço http://www.receita.fazenda.gov.br .

Parágrafo único. As extensões divulgadas na forma do caput e não relacionadas na tabela do programa gerador da DCTF deverão ser incluídas na referida tabela mediante a utilização da opção "Manutenção da Tabela de Códigos" do menu "Ferramentas" nos grupos respectivos.

Art. 2º Este Ato Declaratório Executivo entra em vigor na data de sua publicação no Diário Oficial da União.

Art. 3º Fica revogado o Ato Declaratório Executivo Codac nº 99, de 29 de dezembro de 2011

JOÃO PAULO R. F. MARTINS DA SILVA

**Campo 04 - Preenchimento:** informar o valor do débito correspondente ao código de receita constante no Campo 03.

### **Registro M210: Detalhamento da Contribuição para o PIS/Pasep do Período**

Será gerado um Registro "M210" para cada situação geradora contribuição social, especificada na Tabela "4.3.5 – Código de Contribuição Social Apurada", recuperando os valores referentes às diversas bases de cálculo escriturados nos registros dos Blocos "A", "C", "D" e "F".

Caso sejam recuperados registros dos Blocos "A", "C", "D" ou "F" referentes a uma mesma situação com incidência de contribuição social (conforme Tabela 4.3.5), mas sujeitas a mais de uma alíquota de apuração, deve ser escriturado um Registro "M210" em relação a cada alíquota existente na escrituração. Dessa forma a chave do registro é formada pelos campos COD\_CONT + ALIQ\_PIS\_QUANT + ALIQ\_PIS.

Para os períodos de apuração até dezembro de 2013, no caso de apuração da contribuição para o PIS/Pasep (cumulativa ou não cumulativa) incidente sobre receitas específicas de sociedade em conta de participação (SCP), da qual a pessoa jurídica titular da escrituração seja sócia ostensiva, deve ser escriturada em registro M210 específico

e separado da contribuição incidente sobre as demais receitas, informando no Campo 02 o código de tipo de contribuição "71" ou "72", conforme o regime de tributação a que está submetida a SCP.

A funcionalidade de apuração automática de contribuição e crédito pelo próprio PVA da EFD-Contribuições (opção "Gerar Apurações" (Ctrl+M), do PVA), não apura contribuições específica de SCP, face a impossibilidade de sua identificação em cada documento/operação escriturados nos Blocos A, C, D ou F. Assim, a demonstração da contribuição vinculada a SCP, em M210, deverá sempre ser efetuada pela própria pessoa jurídica, conforme procedimentos abaixo:

### **Procedimento 1 – Destaque dos valores referentes à(s) SCP:**

Primeiramente, deve ser reduzido dos valores totais de débitos (M210) e créditos (M100) apurados de forma consolidada na empresa, sócia ostensiva, os valores referentes a cada SCP. Para tanto, informar o valor do crédito (em M100, campo 10 e gerando um registro de ajuste de redução em M110 para cada SCP) e o valor do débito (em M210, campo 10 e gerando um registro de ajuste de redução em M220 para cada SCP), segregando assim os valores referentes à sócia ostensiva, dos valores referentes à(s) SCP.

#### **Procedimento 2 – Registros dos valores referentes à(s) SCP:**

Em seguida, gerar novos registros M210 (Contribuições) para a demonstração dos créditos e débitos apurados no período, de cada SCP da qual seja sócia ostensiva, com os códigos específicos de contribuição de SCP (71 ou 72), gerando também os correspondentes registros de ajuste de acréscimo de contribuições, em M220. Para identificação das SCPs poderão ser utilizados os registros de conta contábil informados em 0500.

**Para os períodos de apuração a partir de janeiro de 2014,** no caso de apuração da contribuição para o PIS/Pasep (cumulativa ou não cumulativa) incidente sobre receitas específicas de sociedade em conta de participação (SCP), da qual a pessoa jurídica titular da escrituração seja sócia ostensiva, deve ser escriturada uma EFD-Contribuições para cada SCP, sendo cada SCP identificada na EFD-Contribuições da pessoa jurídica sócia ostensiva no Registro "0035 - Identificação das SCP".

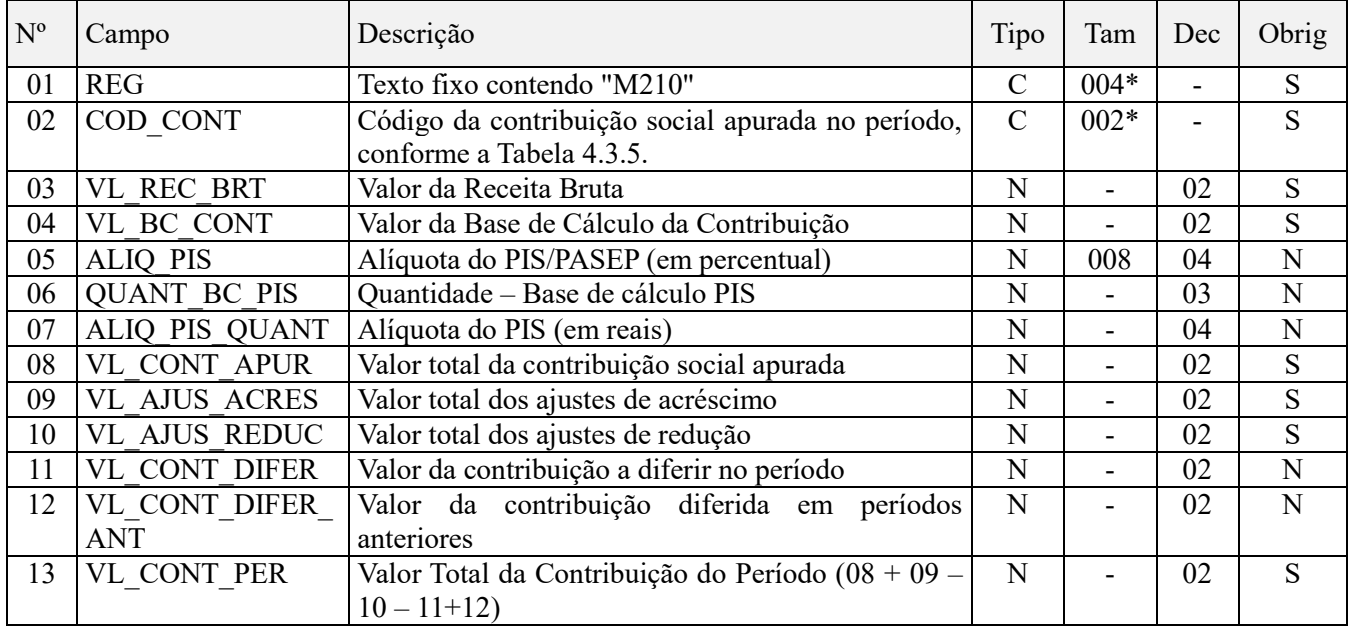

#### **Leiaute do Registro M210 aplicável aos Fatos Geradores ocorridos até 31 de dezembro de 2018:**

#### **Observações:**

1. Os valores representativos de Bases de Cálculo da contribuição, demonstrados no Campo 04 "VL\_BC\_CONT" (base de cálculo referente a receitas auferidas) do Registro "M210", são recuperados do Campo "VL\_BC\_PIS" dos diversos registros dos Blocos "A", "C", "D" ou "F" que contenham o mesmo CST.

2. Os valores representativos de Bases de Cálculo da contribuição em quantidade, demonstrados no Campo 06 "QUANT\_BC\_PIS" (base de cálculo referente a quantidades vendidas) do Registro "M210", são recuperados do Campo "QUANT\_BC\_PIS" dos registros do Bloco "C" que contenham o mesmo CST.

3. Deve existir ao menos um registro M210 de apuração de contribuição a alíquotas específicas (diferenciadas ou por unidade de medida de produto), com o Campo "COD\_CONT" igual a 02 ou 03 (regime não-cumulativo) ou 52 ou 53 (regime cumulativo) se o Campo "COD\_TIPO\_CONT" do Registro 0110 for igual a 2. Nível hierárquico – 3

Ocorrência - 1:N

#### **Campo 01 - Valor Válido:** [M210]

**Campo 02 - Preenchimento:** informe o código da contribuição social que está sendo informado no registro, conforme a Tabela "4.3.5 – Código de Contribuição Social Apurada" referenciada no Manual do Leiaute da EFD-Contribuições e disponibilizada no Portal do SPED no sítio da RFB na Internet, no endereço <http://sped.rfb.gov.br>. Quando a apuração é gerada automaticamente pelo PVA, o campo é obtido através das seguintes combinações:

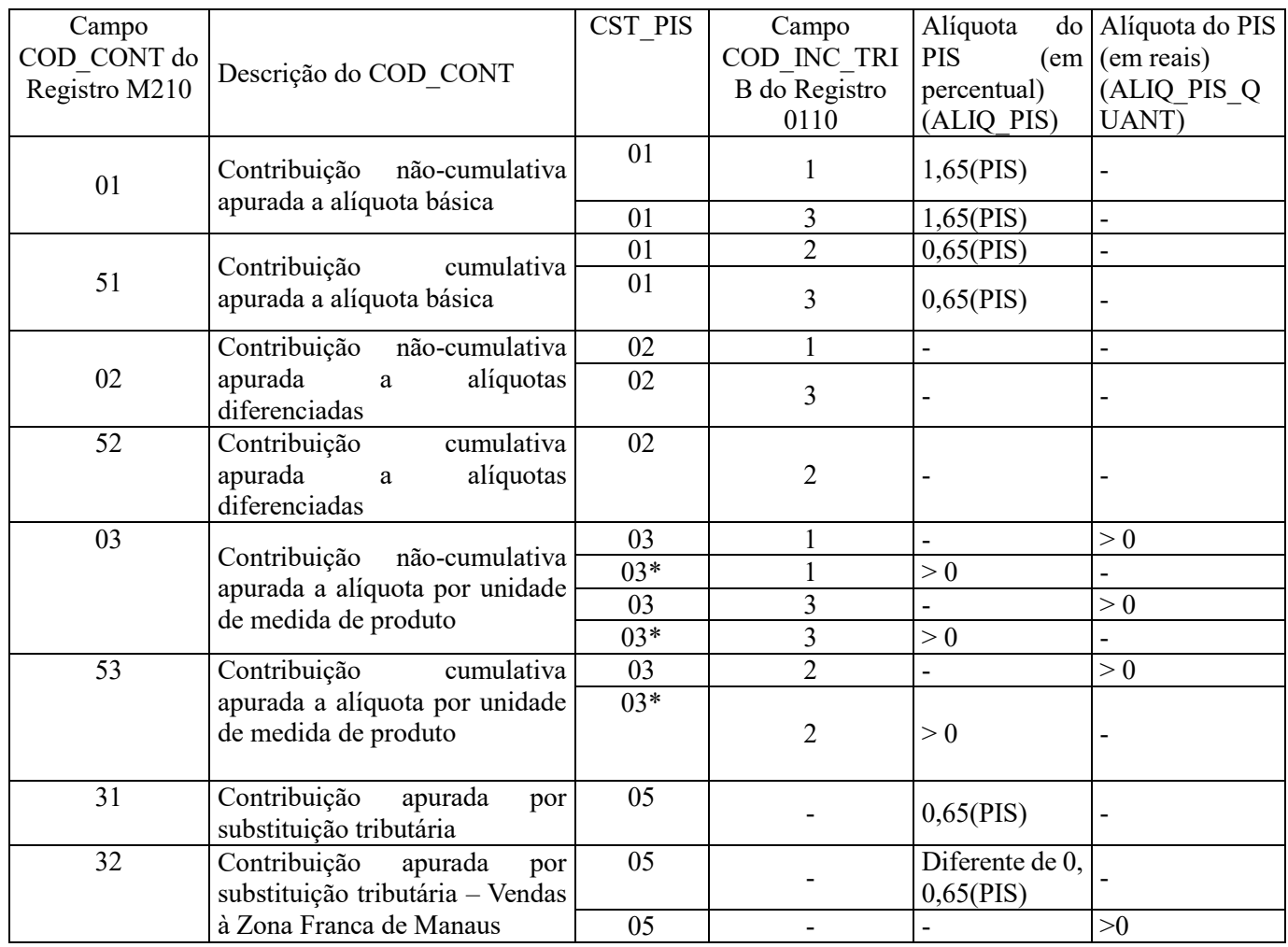

Tabela para apuração dos registros M210 – F200 (Item exclusivo para informações obtidas dos registros F200)

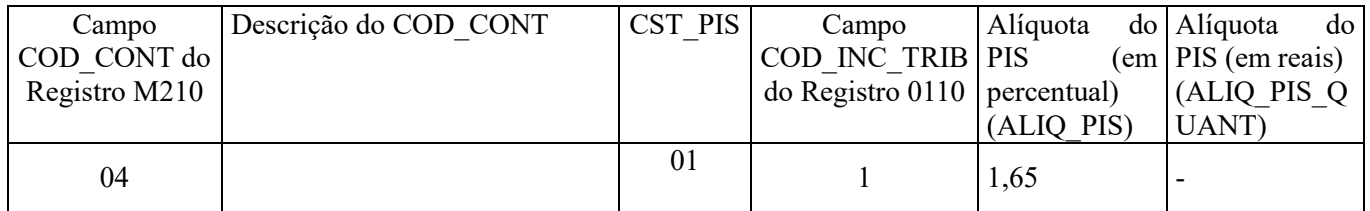

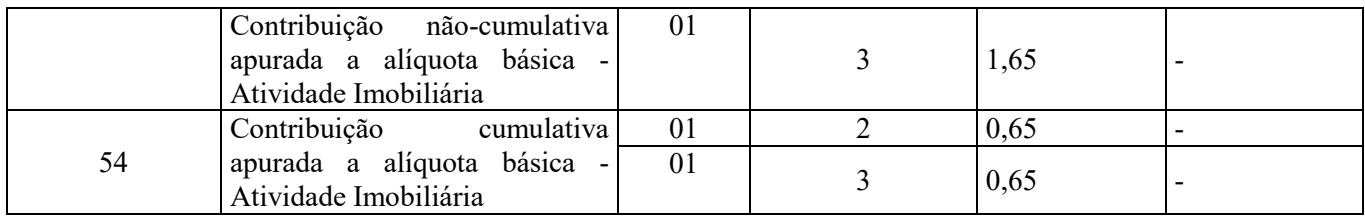

O PVA não validará e não gerará automaticamente registros M210 com COD\_CONT igual a 71 (Contribuição apurada de SCP – Incidência Não Cumulativa), 72 (Contribuição apurada de SCP – Incidência Cumulativa) e 99 (Contribuição para o PIS/Pasep – Folha de Salários – Vide registro M350).

**Campo 03 - Preenchimento:** informar o valor da receita bruta auferida no período, vinculada ao respectivo COD\_CONT.

**Validação:** Quando o valor do campo 02 (COD\_CONT) for igual a 01, 51, 02, 52, 31 ou 32, o valor do campo será igual à soma dos seguintes campos (quando o CST da operação vinculada for 01, 02, 03, 04, 05 com alíquota diferente de zero e 49):

- VL ITEM dos registros A170, cujo valor do campo IND OPER do registro A100 seja igual a "1",
- VL ITEM dos registros C170, cujo valor do campo COD MOD seja diferente de 55 (NFe) ou quando o valor do campo COD\_MOD seja igual a 55 e o valor do campo IND\_ESCRI do registro C010 seja igual a 2. Em ambos casos o valor do campo IND\_OPER do registro C100 deve ser igual a "1",
- VL\_ITEM dos registros C181 e C491, quando o valor do campo IND\_ESCRI do registro C010 seja igual a 1
- VL ITEM dos registros C481, quando o valor do campo do campo IND ESCRI do registro C010 seja igual a 2
- VL\_ITEM dos registros C381, C601, C870, C880, D201, D601
- VL DOC dos registros D300,
- VL BRT do registro D350,
- VL OPER do registro C175 e do registro F100, cujo valor do campo IND OPER seja igual a "1" ou "2",
- VL TOT REC do registro F200,
- VL\_REC\_CAIXA do registro F500 e F510,
- VL\_REC\_COMP do registro F550 e F560,
- VL REC do registro I100.

**Campo 04 - Preenchimento:** informar o valor da base de cálculo da contribuição, vinculada ao valor de COD\_CONT do respectivo registro.

**Validação:** Quando a natureza da pessoa jurídica (IND\_NAT\_PJ do registro "0000" igual a 00, 02, 03 ou 05) não for sociedade cooperativa e o valor do campo COD\_CONT for igual a 01, 51, 02, 52, 31 ou 32, o valor do campo será igual a:

- VL\_BC\_PIS dos registros A170, cujo valor do campo IND\_OPER do registro A100 seja igual a "1",
- VL\_BC\_PIS dos registros C170, cujo valor do campo COD\_MOD seja diferente de 55 (NFe) ou quando o valor do campo COD\_MOD seja igual a 55 e o valor do campo IND\_ESCRI do registro C010 seja igual a 2. Em ambos casos o valor do campo IND\_OPER do registro C100 deve ser igual a "1",
- VL\_BC\_PIS dos registros C181 e C491, quando o valor do campo IND\_ESCRI do registro C010 seja igual a 1
- VL\_BC\_PIS dos registros C481, quando o valor do campo do campo IND\_ESCRI do registro C010 seja igual a 2
- VL\_BC\_PIS dos registros C175, C381, C601, C870, D201, D300, D350, D601, F200, F500, F550,
- VL\_BC\_PIS do registro F100, quando o valor do campo ALIQ\_PIS não conste nas alíquotas da tabela 4.3.11 - "Produtos Sujeitos à Incidência Monofásica da Contribuição Social – Alíquotas por Unidade de Medida de Produto (CST 04 - Revenda)",
- VL\_BC\_PIS dos registros I100

Quando o COD\_CONT for igual a 03 ou 53, o valor deste campo será igual a zero.

Caso contrário (sociedade cooperativa), o valor deste campo será igual ao valor do campo VL\_BC\_CONT do registro M211.

**Campo 05 - Preenchimento:** informar a alíquota do PIS/PASEP (em percentual) aplicável. Quando o COD\_CONT for apurado por unidade de medida de produto, este campo deverá ser deixado em branco.

**Campo 06 - Preenchimento:** informar a quantidade da base de cálculo da contribuição, vinculada ao valor de COD CONT do respectivo registro.

**Validação:** Quando o valor do campo COD\_CONT for igual a 03, 53 ou 32, o valor do campo será igual a:

- QUANT\_BC\_PIS dos registros C170, cujo valor do campo COD\_MOD seja diferente de 55 (NFe) ou quando o valor do campo COD\_MOD seja igual a 55 e o valor do campo IND\_ESCRI do registro C010 seja igual a 2. Em ambos casos o valor do campo IND\_OPER do registro C100 deve ser igual a "1",
- QUANT\_BC\_PIS dos registros C181 e C491, quando o valor do campo IND\_ESCRI do registro C010 seja igual a 1
- QUANT\_BC\_PIS dos registros C481, quando o valor do campo do campo IND\_ESCRI do registro C010 seja igual a 2
- QUANT\_BC\_PIS dos registros C381, C880, D350, F510, F560,
- VL BC PIS do registro F100, quando o valor do campo ALIQ PIS conste nas alíquotas da tabela 4.3.11 -"Produtos Sujeitos à Incidência Monofásica da Contribuição Social – Alíquotas por Unidade de Medida de Produto (CST 04 - Revenda)"

Quando valor do campo COD\_CONT for igual a 01, 51, 02, 52 ou 31 o campo deverá ser deixado em branco.

**Campo 07 - Preenchimento:** informar a alíquota do PIS (em reais) aplicável. Quando o COD\_CONT não for apurado por unidade de medida de produto, este campo deverá ser deixado em branco.

**Campo 08 - Preenchimento:** informar o valor total da contribuição social apurada, vinculada ao COD\_CONT do registro, correspondendo a QUANT\_BC\_PIS x ALIQ\_PIS\_QUANT, quando a contribuição for calculada por unidade de medida de produto ou VL\_BC\_CONT x ALIQ\_PIS/100, caso contrário.

**Campo 09 - Preenchimento:** informar o valor dos ajustes de acréscimo à contribuição social apurada no campo 08. O preenchimento deste campo obriga o respectivo detalhamento no registro M220, sendo que o valor deste campo deverá ser igual ao somatório do campo VL\_AJ dos registros M220 quando IND\_AJ = 1.

**Campo 10 - Preenchimento:** informar o valor dos ajustes de redução à contribuição social apurada no campo 08. O preenchimento deste campo obriga o respectivo detalhamento no registro M220, sendo que o valor deste campo deverá ser igual ao somatório do campo VL\_AJ dos registros M220 quando IND\_AJ = 0.

**Campo 11 - Preenchimento:** informar o valor da contribuição a diferir no período, referente às receitas ainda não recebidas decorrentes da celebração de contratos com pessoa jurídica de direito público, empresa pública, sociedade de economia mista ou suas subsidiárias, relativos à construção por empreitada ou a fornecimento a preço predeterminado de bens ou serviços (parágrafo único e no caput do art. 7º da Lei nº 9.718, de 1998).

O preenchimento deste campo obriga o preenchimento do registro M230, devendo ser igual ao somatório do campo VL\_CONT\_DIF dos registros M230.

**Campo 12 - Preenchimento:** informar o valor da contribuição diferida em períodos anteriores, adicionada a este período de escrituração, referente às receitas diferidas recebidas no mês da escrituração.

O preenchimento deste campo obriga o preenchimento do registro M300, sendo que a soma dos valores deste campo de todos os registros M210 deverá ser igual a soma dos campos VL\_CONT\_DIFER\_ANT dos registros M300, para um mesmo COD\_CONT.

**Campo 13 - Preenchimento:** informar o valor total da contribuição do período da escrituração, para o respectivo COD CONT, devendo ser igual a VL CONT APUR + VL AJUS ACRES - VL AJUS REDUC VL\_CONT\_DIFER + VL\_CONT\_DIFER\_ANT.

**Leiaute do Registro M210 aplicável aos Fatos Geradores ocorridos a partir de 01 de janeiro de 2019:**

| $\mathbf{N}^{\mathbf{o}}$ | Campo                | Descrição                                            | <b>Tipo</b> | <b>Tam</b>               | <b>Dec</b>     | <b>Obrig</b>   |
|---------------------------|----------------------|------------------------------------------------------|-------------|--------------------------|----------------|----------------|
| 01                        | <b>REG</b>           | Texto fixo contendo "M210"                           | $\mathbf C$ | 004*                     |                | ${\bf S}$      |
| 02                        | COD CONT             | Código da contribuição social apurada no período,    | $\mathbf C$ | $002*$                   | $\blacksquare$ | $\overline{S}$ |
|                           |                      | conforme a Tabela 4.3.5.                             |             |                          |                |                |
| 03                        | VL REC BRT           | Valor da Receita Bruta                               | $\mathbf N$ | $\blacksquare$           | 02             | S              |
| 04                        | VL_BC_CONT           | Valor da Base de Cálculo da Contribuição, antes de   | $\mathbf N$ |                          | 02             | S              |
|                           |                      | ajustes                                              |             |                          |                |                |
| 05                        | <b>VL_AJUS ACRES</b> | Valor do total dos ajustes de acréscimo da base de   | $\mathbf N$ | ۰                        | 02             | S              |
|                           | <b>BC PIS</b>        | cálculo da contribuição a que se refere o Campo 04   |             |                          |                |                |
| 06                        | <b>VL AJUS REDU</b>  | Valor do total dos ajustes de redução da base de     | $\mathbf N$ |                          | 02             | S              |
|                           | C BC PIS             | cálculo da contribuição a que se refere o Campo 04   |             |                          |                |                |
| 07                        | VL_BC_CONT A         | Valor da Base de Cálculo da Contribuição, após os    |             |                          |                |                |
|                           | <b>JUS</b>           | ajustes.                                             | N           |                          | 02             | S              |
|                           |                      | (Campo $07 =$ Campo $04 +$ Campo $05 -$ Campo $06$ ) |             |                          |                |                |
| 08                        | ALIQ PIS             | Alíquota do PIS/PASEP (em percentual)                | N           | 008                      | 04             | $\mathbf N$    |
| 09                        | <b>QUANT BC PIS</b>  | Quantidade - Base de cálculo PIS                     | $\mathbf N$ | $\blacksquare$           | 03             | $\mathbf N$    |
| 10                        | ALIQ PIS QUAN        | Alíquota do PIS (em reais)                           | $\mathbf N$ |                          | 04             | N              |
|                           | T                    |                                                      |             |                          |                |                |
| 11                        | VL CONT APUR         | Valor total da contribuição social apurada           | ${\bf N}$   | $\blacksquare$           | 02             | $\overline{S}$ |
| 12                        | <b>VL AJUS ACRES</b> | Valor total dos ajustes de acréscimo da contribuição | N           |                          | 02             | S              |
|                           |                      | social apurada                                       |             |                          |                |                |
| 13                        | VL AJUS REDU         | Valor total dos ajustes de redução da contribuição   | ${\bf N}$   |                          | 02             | S              |
|                           | $\mathcal{C}$        | social apurada                                       |             |                          |                |                |
| 14                        | VL CONT DIFER        | Valor da contribuição a diferir no período           | $\mathbf N$ | $\overline{\phantom{a}}$ | 02             | $\mathbf N$    |
| 15                        | VL CONT DIFER        | Valor da contribuição diferida em períodos           | $\mathbf N$ |                          | 02             | $\overline{N}$ |
|                           | <b>ANT</b>           | anteriores                                           |             |                          |                |                |
| 16                        | VL CONT PER          | Valor Total da Contribuição do Período (11 + 12 -    | ${\bf N}$   |                          | 02             | S              |
|                           |                      | $13 - 14 + 15$                                       |             |                          |                |                |

A chave do registro é formada pelos campos: COD\_CONT; ALIQ\_PIS\_QUANT e ALIQ\_PIS

### **Observações:**

1. Os valores representativos de Bases de Cálculo da contribuição, demonstrados no Campo 04 "VL\_BC\_CONT" (base de cálculo referente a receitas auferidas) do Registro "M210", são recuperados do Campo "VL\_BC\_PIS" dos diversos registros dos Blocos "A", "C", "D", "I" ou "F" que contenham o mesmo CST.

2. Os valores representativos de Bases de Cálculo da contribuição em quantidade, demonstrados no Campo 09 "QUANT\_BC\_PIS" (base de cálculo referente a quantidades vendidas) do Registro "M210", são recuperados do Campo "QUANT\_BC\_PIS" dos registros do Bloco "C" que contenham o mesmo CST.

3. Deve existir ao menos um registro M210 de apuração de contribuição a alíquotas específicas (diferenciadas ou por unidade de medida de produto), com o Campo "COD\_CONT" igual a 02 ou 03 (regime não-cumulativo) ou 52 ou 53 (regime cumulativo) se o Campo "COD\_TIPO\_CONT" do Registro 0110 for igual a 2.

**4. Considerando que este novo leiaute do Registro M210 só pode ser utilizado na escrituração dos fatos geradores a partir de 01.01.2019, eventuais ajustes referentes aos fatos geradores ocorridos até 31.12.2018 devem ser informados, nas EFD-Contribuições correspondentes a estes períodos anteriores a 2019, originais ou retificadoras, nos campos 12 (VL\_AJUS\_ACRES) e 13 (VL\_AJUS\_REDUC).**

Nível hierárquico – 3 Ocorrência - 1:N

**Campo 01 - Valor Válido:** [M210]

**Campo 02 - Preenchimento:** informe o código da contribuição social que está sendo informado no registro, conforme a Tabela "4.3.5 – Código de Contribuição Social Apurada" referenciada no Manual do Leiaute da EFD-Contribuições e disponibilizada no Portal do SPED no sítio da RFB na Internet, no endereço <http://sped.rfb.gov.br>. Quando a apuração é gerada automaticamente pelo PVA, o campo é obtido através das seguintes combinações:

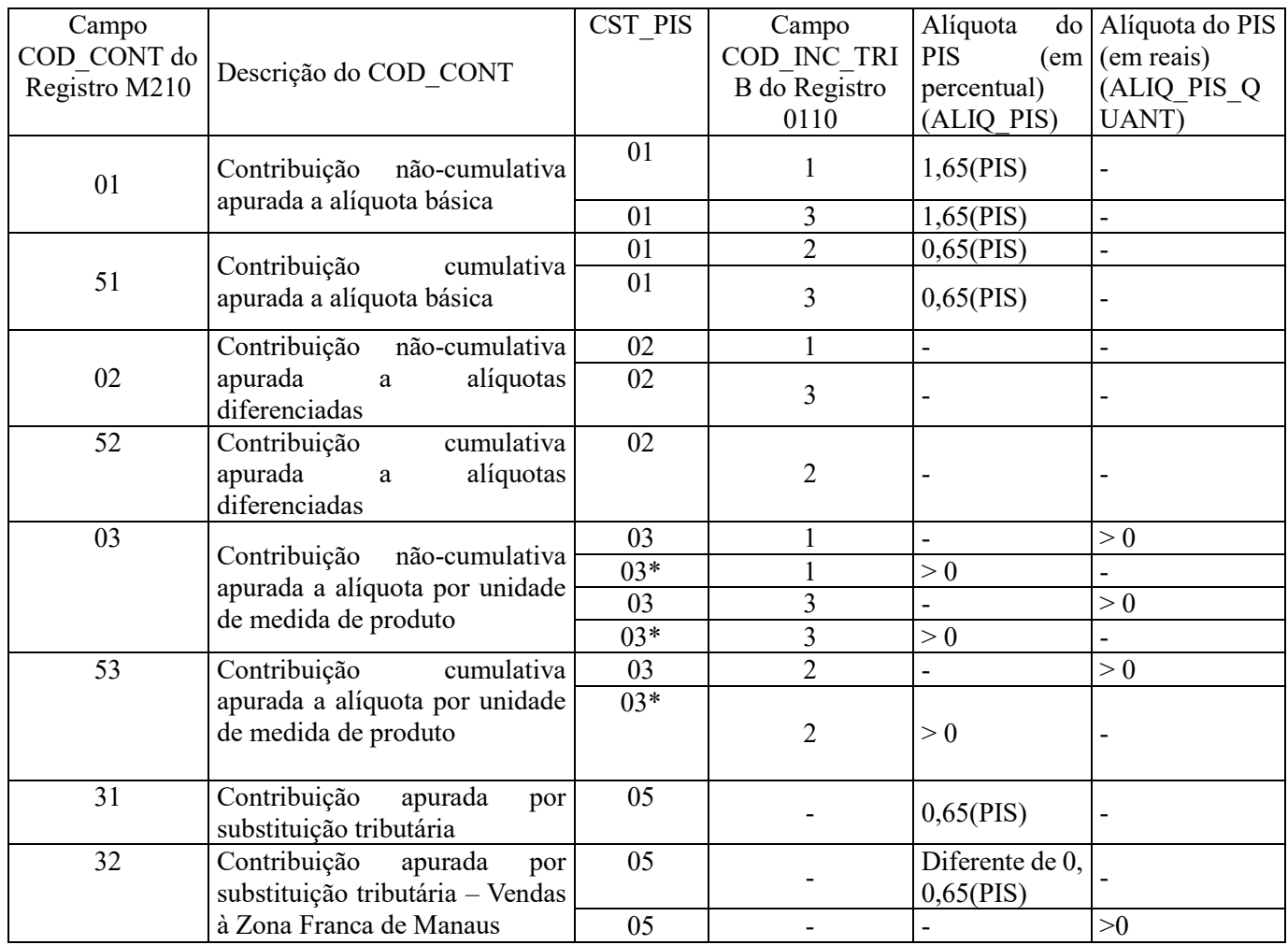

Tabela para apuração dos registros M210 – F200 (Item exclusivo para informações obtidas dos registros F200)

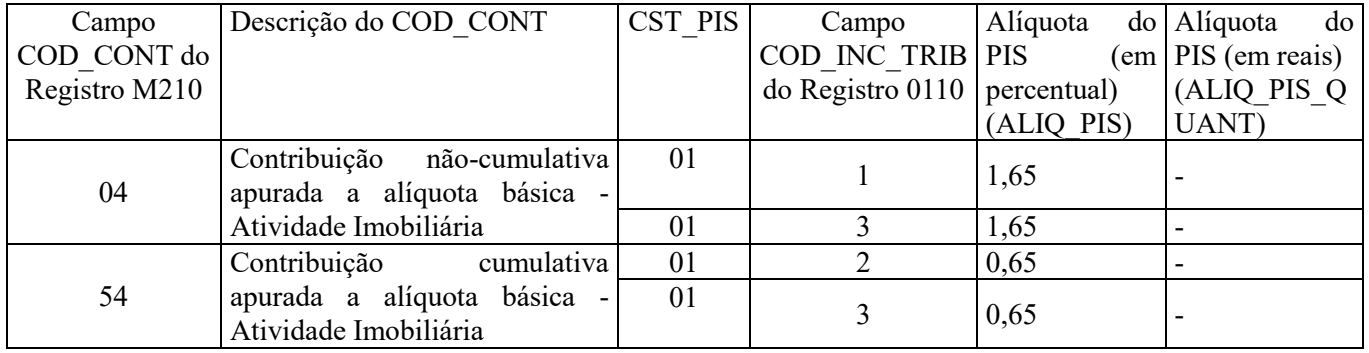

O PVA não validará e não gerará automaticamente registros M210 com COD\_CONT igual a 71 (Contribuição apurada de SCP – Incidência Não Cumulativa), 72 (Contribuição apurada de SCP – Incidência Cumulativa) e 99 (Contribuição para o PIS/Pasep – Folha de Salários – Vide registro M350).

**Campo 03 - Preenchimento:** informar o valor da receita bruta auferida no período, vinculada ao respectivo COD\_CONT.

**Validação:** Quando o valor do campo 02 (COD\_CONT) for igual a 01, 51, 02, 52, 31 ou 32, o valor do campo será igual à soma dos seguintes campos (quando o CST da operação vinculada for 01, 02, 03, 04, 05 com alíquota diferente de zero e 49):

- VL ITEM dos registros A170, cujo valor do campo IND OPER do registro A100 seja igual a "1",
- VL ITEM dos registros C170, cujo valor do campo COD MOD seja diferente de 55 (NFe) ou quando o valor do campo COD\_MOD seja igual a 55 e o valor do campo IND\_ESCRI do registro C010 seja igual a 2. Em ambos casos o valor do campo IND\_OPER do registro C100 deve ser igual a "1",
- VL\_ITEM dos registros C181 e C491, quando o valor do campo IND\_ESCRI do registro C010 seja igual a 1
- VL ITEM dos registros C481, quando o valor do campo do campo IND ESCRI do registro C010 seja igual a 2
- VL ITEM dos registros C381, C601, C870, C880, D201, D601
- VL DOC dos registros D300,
- VL BRT do registro D350,
- VL\_OPER do registro C175 e do registro F100, cujo valor do campo IND\_OPER seja igual a "1" ou "2",
- VL TOT REC do registro F200,
- VL\_REC\_CAIXA do registro F500 e F510,
- VL\_REC\_COMP do registro F550 e F560,
- VL REC do registro I100.

**Campo 04 - Preenchimento:** informar o valor da base de cálculo da contribuição, vinculada ao valor de COD\_CONT do respectivo registro, antes dos ajustes dos campos 05 e 06.

**Validação:** Quando a natureza da pessoa jurídica (IND\_NAT\_PJ do registro "0000" igual a 00, 02, 03 ou 05) não for sociedade cooperativa e o valor do campo COD\_CONT for igual a 01, 51, 02, 52, 31 ou 32, o valor do campo será igual a:

- VL BC PIS dos registros A170, cujo valor do campo IND OPER do registro A100 seja igual a "1",
- VL BC PIS dos registros C170, cujo valor do campo COD MOD seja diferente de 55 (NFe) ou quando o valor do campo COD\_MOD seja igual a 55 e o valor do campo IND\_ESCRI do registro C010 seja igual a 2. Em ambos casos o valor do campo IND\_OPER do registro C100 deve ser igual a "1",
- VL\_BC\_PIS dos registros C181 e C491, quando o valor do campo IND\_ESCRI do registro C010 seja igual a 1
- VL\_BC\_PIS dos registros C481, quando o valor do campo do campo IND\_ESCRI do registro C010 seja igual a 2
- VL\_BC\_PIS dos registros C175, C381, C601, C870, D201, D300, D350, D601, F200, F500, F550,
- VL\_BC\_PIS do registro F100, quando o valor do campo ALIQ\_PIS não conste nas alíquotas da tabela 4.3.11 - "Produtos Sujeitos à Incidência Monofásica da Contribuição Social – Alíquotas por Unidade de Medida de Produto (CST 04 - Revenda)",
- VL\_BC\_PIS dos registros I100.

Quando o COD\_CONT for igual a 03 ou 53, o valor deste campo será igual a zero.

Caso contrário (sociedade cooperativa), o valor deste campo será igual ao valor do campo VL\_BC\_CONT do registro M211.

**Campo 05 - Preenchimento:** informar neste campo o valor do total dos ajustes de acréscimo da base de cálculo mensal da contribuição a que se refere o Campo 04.

O valor mensal dos ajustes de acréscimo informado neste campo deve ser detalhado no Registro Filho M215, de acordo com as informações especificadas no leiaute deste registro, inclusive, devendo ser segregado e referenciado ao estabelecimento (CNPJ) a que se refere o ajuste.

**Campo 06 - Preenchimento:** informar neste campo o valor do total dos ajustes de redução da base de cálculo mensal da contribuição a que se refere o Campo 04.

O valor mensal dos ajustes de redução informado neste campo deve ser detalhado no Registro Filho M215, de acordo com as informações especificadas no leiaute deste registro, inclusive, devendo ser segregado e referenciado ao estabelecimento (CNPJ) a que se refere o ajuste.

**Campo 07 – Preenchimento:** informar o valor da base de cálculo da contribuição, vinculada ao valor de COD\_CONT do respectivo registro, após os ajustes dos campos 05 e 06.

**Campo 08 - Preenchimento:** informar a alíquota do PIS/PASEP (em percentual) aplicável. Quando o COD\_CONT for apurado por unidade de medida de produto, este campo deverá ser deixado em branco.

**Campo 09 - Preenchimento:** informar a quantidade da base de cálculo da contribuição, vinculada ao valor de COD CONT do respectivo registro.

**Validação:** Quando o valor do campo COD\_CONT for igual a 03, 53 ou 32, o valor do campo será igual a:

- QUANT\_BC\_PIS dos registros C170, cujo valor do campo COD\_MOD seja diferente de 55 (NFe) ou quando o valor do campo COD\_MOD seja igual a 55 e o valor do campo IND\_ESCRI do registro C010 seja igual a 2. Em ambos casos o valor do campo IND\_OPER do registro C100 deve ser igual a "1",
- QUANT\_BC\_PIS dos registros C181 e C491, quando o valor do campo IND\_ESCRI do registro C010 seja igual a 1
- QUANT\_BC\_PIS dos registros C481, quando o valor do campo do campo IND\_ESCRI do registro C010 seja igual a 2
- QUANT\_BC\_PIS dos registros C381, C880, D350, F510 e F560,
- VL BC PIS do registro F100, quando o valor do campo ALIQ PIS conste nas alíquotas da tabela 4.3.11 -"Produtos Sujeitos à Incidência Monofásica da Contribuição Social – Alíquotas por Unidade de Medida de Produto (CST 04 - Revenda)"

Quando valor do campo COD\_CONT for igual a 01, 51, 02, 52 ou 31 o campo deverá ser deixado em branco.

**Campo 10 - Preenchimento:** informar a alíquota do PIS (em reais) aplicável. Quando o COD\_CONT não for apurado por unidade de medida de produto, este campo deverá ser deixado em branco.

**Campo 11 - Preenchimento:** informar o valor total da contribuição social apurada, vinculada ao COD\_CONT do registro, correspondendo a QUANT\_BC\_PIS x ALIQ\_PIS\_QUANT, quando a contribuição for calculada por unidade de medida de produto ou VL\_BC\_CONT\_AJUS x ALIQ\_PIS/100, caso contrário.

**Campo 12 - Preenchimento:** informar o valor dos ajustes de acréscimo à contribuição social apurada no campo 11. O preenchimento deste campo obriga o respectivo detalhamento no registro M220, sendo que o valor deste campo deverá ser igual ao somatório do campo VL\_AJ dos registros M220 quando IND\_AJ = 1.

**Campo 13 - Preenchimento:** informar o valor dos ajustes de redução à contribuição social apurada no campo 11. O preenchimento deste campo obriga o respectivo detalhamento no registro M220, sendo que o valor deste campo deverá ser igual ao somatório do campo VL\_AJ dos registros M220 quando IND\_AJ = 0.

**Campo 14 - Preenchimento:** informar o valor da contribuição a diferir no período, referente às receitas ainda não recebidas decorrentes da celebração de contratos com pessoa jurídica de direito público, empresa pública, sociedade de economia mista ou suas subsidiárias, relativos à construção por empreitada ou a fornecimento a preço predeterminado de bens ou serviços (parágrafo único e no caput do art. 7º da Lei nº 9.718, de 1998).

O preenchimento deste campo obriga o preenchimento do registro M230, devendo ser igual ao somatório do campo VL\_CONT\_DIF dos registros M230.

**Campo 15 - Preenchimento:** informar o valor da contribuição diferida em períodos anteriores, adicionada a este período de escrituração, referente às receitas diferidas recebidas no mês da escrituração.

O preenchimento deste campo obriga o preenchimento do registro M300, sendo que a soma dos valores deste campo de todos os registros M210 deverá ser igual a soma dos campos VL\_CONT\_DIFER\_ANT dos registros M300, para um mesmo COD\_CONT.

**Campo 16 - Preenchimento:** informar o valor total da contribuição do período da escrituração, para o respectivo COD\_CONT, devendo ser igual a VL\_CONT\_APUR (campo 11) + VL\_AJUS\_ACRES (campo 12) - VL\_AJUS\_REDUC (campo 13) – VL\_CONT\_DIFER (campo 14) + VL\_CONT\_DIFER\_ANT (campo 15).

## **Registro M211: Sociedades Cooperativas – Composição da Base de Calculo – PIS/Pasep**

Este registro deve ser preenchido quando o Campo "IND\_NAT\_PJ" do registro "0000" for igual a "01" ou "04", tratando-se de registro obrigatório para a determinação das bases de cálculo das sociedades cooperativas. No caso da cooperativa se enquadrar em mais de um dos tipos abaixo indicados, informar o tipo preponderante.

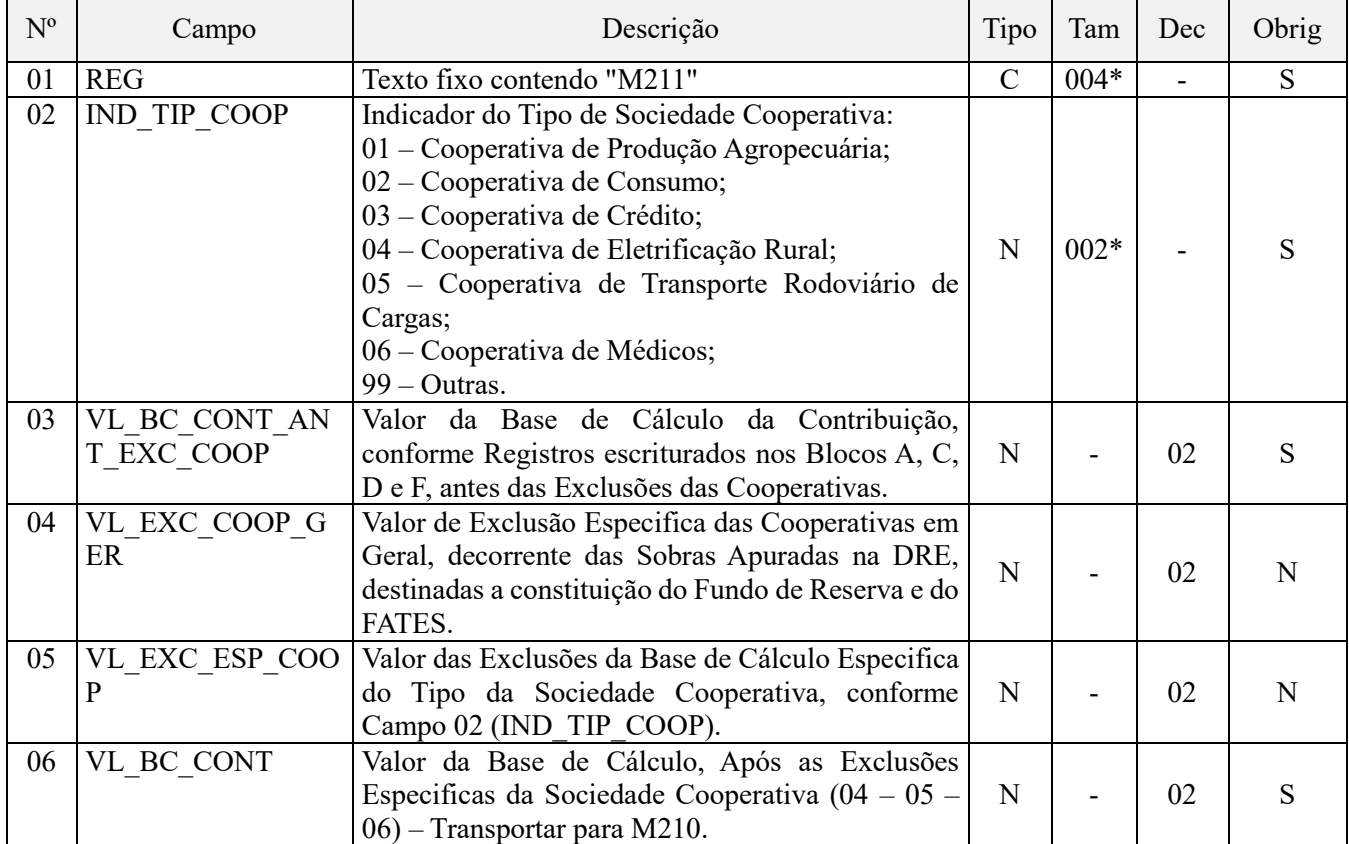

Observações: Nível hierárquico - 4 Ocorrência – 1:1

### **Campo 01 - Valor Válido:** [M211]

**Campo 02 - Valores válidos:** [01, 02, 03, 04, 05, 06, 99]

**Preenchimento:** informar o tipo de sociedade cooperativa. Caso a cooperativa se enquadre em mais de um tipo, informe o fim preponderante.

**Campo 03 - Preenchimento:** informar o valor da base de cálculo da contribuição, vinculada ao COD\_CONT do registro M210, conforme registros escriturados nos Blocos A, C, D e F, antes das exclusões das cooperativas.

**Validação:** Quando o valor do campo COD\_CONT for igual a 01, 51, 02, 52, 31 ou 32 (no caso de apuração da contribuição com base em alíquotas da tabela 4.3.10), o valor do campo será igual a:

· VL\_BC\_PIS dos registros A170, cujo valor do campo IND\_OPER do registro A100 seja igual a "1",

· VL\_BC\_PIS dos registros C170, cujo valor do campo COD\_MOD seja diferente de 55 (NFe) ou quando o valor do campo COD\_MOD seja igual a 55 e o valor do campo IND\_ESCRI do registro C010 seja igual a 2. Em ambos casos o valor do campo IND\_OPER do registro C100 deve ser igual a "1",

· VL\_BC\_PIS dos registros C181 e C491, quando o valor do campo IND\_ESCRI do registro C010 seja igual a 1

· VL\_BC\_PIS dos registros C481, quando o valor do campo do campo IND\_ESCRI do registro C010 seja igual a 2 · VL\_BC\_PIS dos registros C175, C381, C601, C870, D201, D300, D350, D601, F200, F500, F550, I100

· VL\_BC\_PIS do registro F100, quando o valor do campo ALIQ\_PIS não conste nas alíquotas da tabela 4.3.11 - "Produtos Sujeitos à Incidência Monofásica da Contribuição Social – Alíquotas por Unidade de Medida de Produto (CST 04 - Revenda)"

Nos demais casos, o valor deste e dos demais campos será igual a zero.

**Campo 04 - Preenchimento:** informar o valor exclusão especifica das cooperativas em geral, decorrente das sobras apuradas na DRE, destinadas a constituição do fundo de reserva e do FATES.

**Campo 05 - Preenchimento:** informar o valor das exclusões da base de cálculo especifica do tipo da sociedade cooperativa, conforme campo 02 (IND\_TIP\_COOP).

**Campo 06 - Preenchimento:** informar o valor da base de cálculo, após as exclusões especificas da sociedade cooperativa, correspondendo a VL\_BC\_CONT\_ANT\_EXC\_COOP - VL\_EXC\_COOP\_GER VL\_EXC\_ESP\_COOP. O valor apurado neste campo deverá ser transportado para o campo 04 (VL\_BC\_CONT), do registro pai M210.

### **Registro M215: Ajustes da Base de Cálculo da Contribuição para o PIS/Pasep Apurada**

**Este registro será utilizado pela pessoa jurídica para detalhar os totais de ajustes da base de cálculo, informados nos campos 05 e 06 do registro pai M210.**

A chave do registro é formada pelos campos**: IND\_AJ\_BC; COD\_AJ\_BC; NUM\_DOC; COD\_CTA; DT\_REF; CNPJ e INFO\_COMPL** 

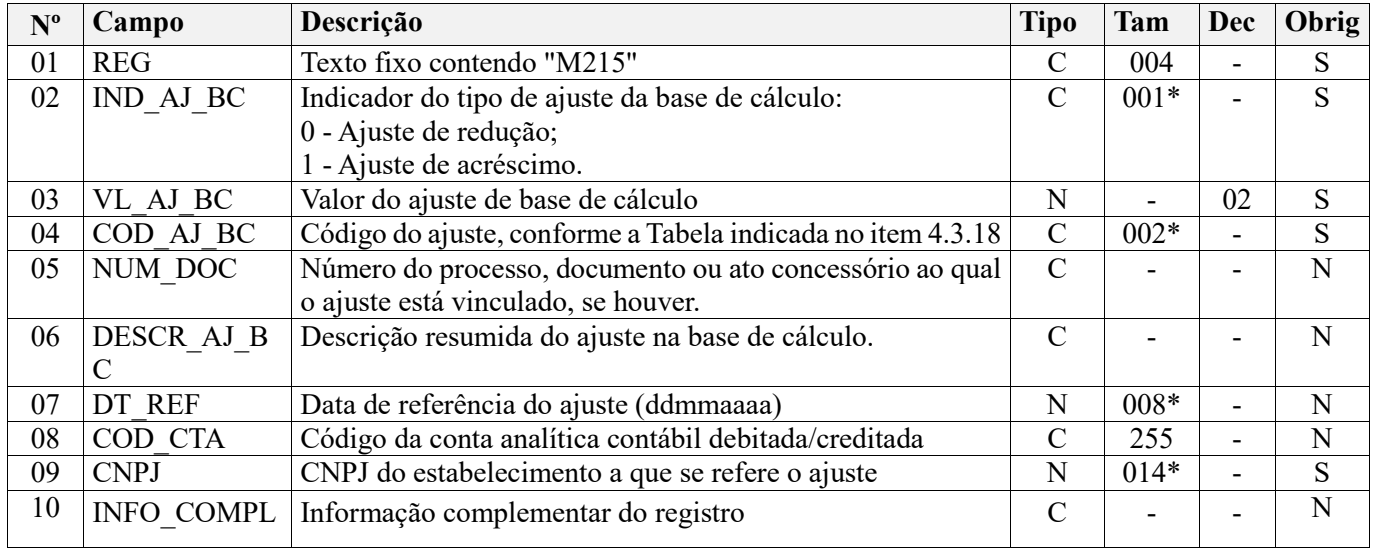

#### **Observações:**

1. Este registro deve ser escriturado, obrigatoriamente, quando a pessoa jurídica informar valores de ajustes de acréscimo ou de redução da base de cálculo mensal da contribuição, no Registro Pai M210, objetivando demonstrar, de forma analítica e segregada, os totais dos ajustes na base de cálculo da contribuição correspondente ao período a que se refere a escrituração.

**2.** Como já informado neste Guia Prático da Escrituração, os ajustes da base de cálculo mensal das contribuições, objeto de escrituração consolidada (nos campos 05 e 06 do Registro Pai M210) e analítica (no Registro Filho M215), só são habilitados na escrituração das contribuições referentes aos períodos de apuração correspondentes aos fatos geradores a ocorrer a partir de 01 de janeiro de 2019.

**3.** Desta forma, mesmo que a pessoa jurídica esteja utilizando a versão 3.1.0 e posteriores da versão do programa da EFD-Contribuições para a escrituração de fatos geradores ocorridos até 31.12.2018, a versão em referência não disponibiliza estes campos de ajustes de base de cálculo, especificados nos Registros M210 e M215. Nível hierárquico - 4

Ocorrência – 1:N
# **Campo 01 - Valor Válido:** [M215]

# **Campo 02 - Valores válidos:** [0, 1]

**Campo 03 - Preenchimento:** informar o valor do ajuste de redução ou de acréscimo da base de cálculo mensal da contribuição que está sendo objeto de segregação, de escrituração analítica, neste registro filho.

A soma de todos os valores analíticos representativos de ajustes de acréscimo de base de cálculo (IND  $\overline{A}J$  BC = 1) e de ajustes de redução de base de cálculo (IND\_AJ\_BC = 0) dos diversos registros M215 escriturados e relativos ao período da escrituração, deverá corresponder aos valores totais escriturados nos campos 05 (VL\_AJUS\_ACRES\_BC\_PIS) e 06 (VL\_AJUS\_REDUC\_BC\_PIS) do Registro Pai M210, respectivamente.

**Campo 04 - Preenchimento:** informar o código do ajuste da base de cálculo, conforme Tabela 4.3.18 - "Tabela Código de Ajustes da Base de Cálculo Mensal", referenciada no Manual do Leiaute da EFD-Contribuições e disponibilizada no Portal do SPED no sítio da RFB na Internet, no endereço <http://sped.rfb.gov.br>.

**Campo 05 - Preenchimento:** informar, se for o caso, o número do processo, documento ou ato concessório ao qual o ajuste está vinculado, como por exemplo, o número do processo judicial que autoriza a pessoa jurídica a proceder a ajustes na base de cálculo mensal da contribuição.

**Campo 06 - Preenchimento:** informar a descrição resumida do ajuste da base de cálculo mensal que está sendo escriturado no respectivo registro.

**Campo 07 - Preenchimento:** informar, se for o caso, a data de referência do ajuste, no formato "ddmmaaaa", excluindo-se quaisquer caracteres de separação, tais como: ".", "/", "-".

No caso de o ajuste informado no registro não ser específico de uma data do período, deve ser informado a data correspondente ao ultimo dia do mês a que se refere a escrituração, como por exemplo, "31012019".

**Campo 08 - Preenchimento:** Informar, sendo o caso, o código da conta contábil a que se refere o ajuste detalhado neste registro.

**Campo de preenchimento opcional para os fatos geradores até outubro de 2017. Para os fatos geradores a partir de novembro de 2017 o campo "COD\_CTA" é de preenchimento obrigatório, exceto se a pessoa jurídica estiver dispensada de escrituração contábil (ECD), como no caso da pessoa jurídica tributada pelo lucro presumido e que escritura o livro caixa (art. 45 da Lei nº 8.981/95). Vide** 

**Campo 09 - Preenchimento:** informar o CNPJ do estabelecimento da pessoa jurídica a que se refere o ajuste escriturado neste registro.

Caso o ajuste não se refira a um estabelecimento especifico, deve ser informado o CNPJ correspondente ao estabelecimento matriz da pessoa jurídica, escriturado no Registro "0000".

**Campo 10 - Preenchimento:** Campo para prestação de outras informações que se mostrem necessárias ou adequadas, para esclarecer ou justificar o ajuste na base de cálculo a que se refere este registro.

# **Registro M220: Ajustes da Contribuição para o PIS/Pasep Apurada**

Este registro será utilizado pela pessoa jurídica para detalhar as informações prestadas nos campos 09 e 10 do registro pai M210.

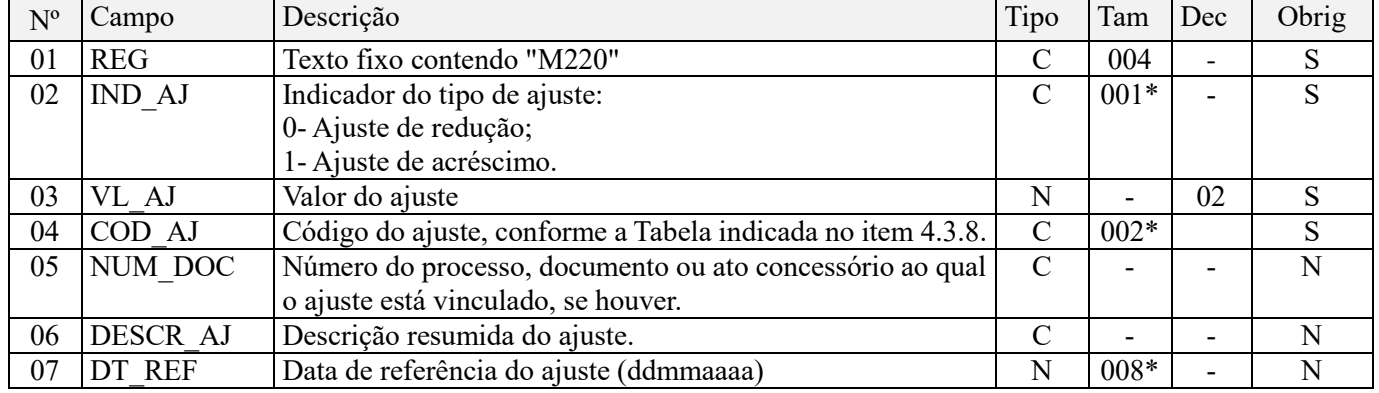

Observações: Nível hierárquico - 4 Ocorrência – 1:N (por tipo de contribuição M200)

#### **Campo 01 - Valor Válido:** [M220]

#### **Campo 02 - Valores Válidos:** [0, 1]

**Campo 03 - Preenchimento:** informar o valor do ajuste de redução ou de acréscimo. A soma de todos os valores deste campo, representando ajustes de acréscimo (IND\_AJ = 1) deverá ser transportada para o campo 09 (VL\_AJUS\_ACRES) do registro M210. Por sua vez, a soma de todos os valores deste campo, representando ajustes de redução (IND\_AJ = 0) deverá ser transportada para o campo 10 (VL\_AJUS\_REDUC) do registro M210

**Campo 04 - Preenchimento:** informar o código do ajuste, conforme Tabela 4.3.8 - "Tabela Código de Ajustes de Contribuição ou Créditos", referenciada no Manual do Leiaute da EFD-Contribuições e disponibilizada no Portal do SPED no sítio da RFB na Internet, no endereço <http://sped.rfb.gov.br>.

**Campo 05 - Preenchimento:** informar, se for o caso, o número do processo, documento ou ato concessório ao qual o ajuste está vinculado, como por exemplo, o documento fiscal referenciado na devolução de venda.

No caso de ajuste que envolva grande quantidade de documentos, pode o registro ser escriturado consolidando as informações dos documentos, descrevendo no campo 06 (tipo de documento fiscal consolidado, quantidades de documentos, emitente/beneficiário, por exemplo).

**Campo 06 - Preenchimento:** informar a descrição resumida do ajuste que está sendo lançada no respectivo registro.

**Campo 07 - Preenchimento:** informar, se for o caso, a data de referência do ajuste, no formato "ddmmaaaa", excluindo-se quaisquer caracteres de separação, tais como: ".", "/", "-".

### **Registro M225: Detalhamento dos Ajustes da Contribuição Para o Pis/Pasep Apurada**

Registro a ser preenchido para a pessoa jurídica detalhar a operação e valor a que se refere o ajuste da contribuição informado no registro pai – M220.

Registro não disponível para os fatos geradores até 30/09/2015.

Para os fatos geradores a partir de 01/10/2015 a versão 2.12 do Programa da EFD-Contribuições (PVA) disponibiliza este registro de detalhamento dos ajustes de PIS/Pasep, o qual deve ser preenchido, para que seja demonstrado e detalhado à Receita Federal quais as operações realizadas que ensejaram os ajustes informados no registro M220, quando a informação prestada no Registro M220 não seja suficientemente analítica, de forma a detalhar a(s) operação(ões) ensejadora(s) do ajuste.

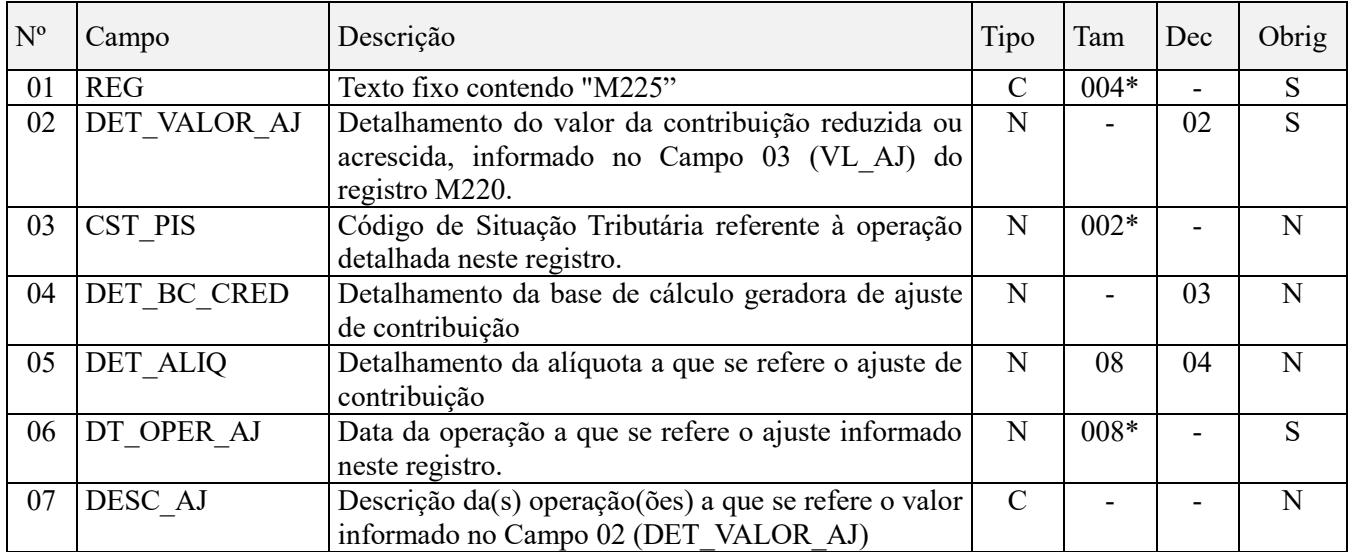

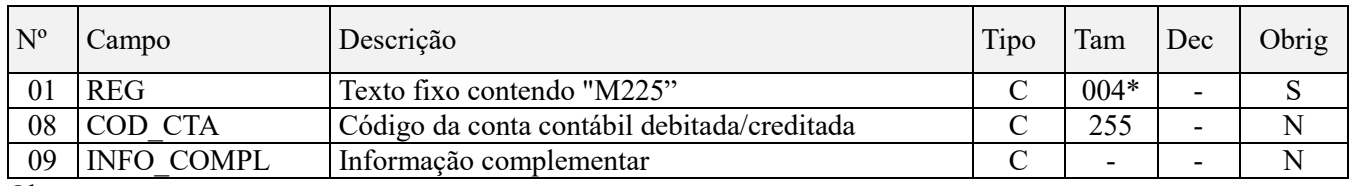

Observações: Nível hierárquico – 5 Ocorrência - 1:N

### **Campo 01 - Valor Válido:** [M225]

**Campo 02 - Preenchimento:** Informar o detalhamento do valor da operação a que se refere o ajuste da contribuição informado no Campo 03 (VL\_AJ) do registro M220.

Caso o ajuste em M220 se refira a várias operações ou situações, devem ser gerados os registros de detalhamento M225 que se mostrem necessários e suficientes, para demonstrar o valor total do ajuste escriturado em M220.

**Campo 03 - Preenchimento:** Informar neste campo o Código de Situação Tributária referente ao ajuste de contribuição de PIS/PASEP (CST), conforme a Tabela II constante no Anexo Único da Instrução Normativa RFB nº 1.009, de 2010, referenciada no Manual do Leiaute da EFD-Contribuições.

**Campo 04 - Preenchimento:** Informar a base de cálculo do ajuste de contribuição a que se refere este registro.

**Campo 05 - Preenchimento:** Informar a alíquota a que se refere o ajuste de contribuição informado neste registro.

**Campo 06 - Preenchimento:** Informar a data da operação a que se refere o ajuste de contribuição detalhado neste registro.

**Campo 07 - Preenchimento:** Informar a descrição da(s) operação(ões) a que se refere o ajuste detalhado neste registro.

**Campo 08 - Preenchimento:** Informar, sendo o caso, o código da conta contábil a que se refere o ajuste detalhado neste registro.

**Campo de preenchimento opcional para os fatos geradores até outubro de 2017. Para os fatos geradores a partir de novembro de 2017 o campo "COD\_CTA" é de preenchimento obrigatório, exceto se a pessoa jurídica estiver dispensada de escrituração contábil (ECD), como no caso da pessoa jurídica tributada pelo lucro presumido e que escritura o livro caixa (art. 45 da Lei nº 8.981/95). Vide** 

**Campo 09 - Preenchimento:** Campo para prestação de outras informações que se mostrem necessárias ou adequadas, para esclarecer ou justificar o ajuste.

### **Registro M230: Informações Adicionais de Diferimento**

Este registro será utilizado pela pessoa jurídica para detalhar as informações prestadas no campo 11 (VL\_CONT\_DIFER) do registro pai M210, referente às receitas ainda não recebidas decorrentes da celebração de contratos com pessoa jurídica de direito público, empresa pública, sociedade de economia mista ou suas subsidiárias, relativos à construção por empreitada ou a fornecimento a preço predeterminado de bens ou serviços (parágrafo único e no caput do art. 7º da Lei nº 9.718, de 1998).

Os créditos da não-cumulatividade vinculados a estas receitas ainda não recebidas também deverão ser detalhados neste registro, sendo que o somatório dos campos 11 (VL\_CRED\_DIF) do registro M100 deverá ser igual ao somatório dos campos VL\_CRED\_DIF dos registros M230, para o mesmo COD\_CRED.

O somatório do campo 05 (VL\_CONT\_DIF) destes registros deverá ser igual ao valor lançado no respectivo campo 11 do registro pai M210.

Deverá existir um registro M230 para cada CNPJ em que houve contribuição diferida no período e para cada código de tipo de crédito diferido no período. Assim, a chave do registro é formada pelos campos CNPJ + COD\_CRED.

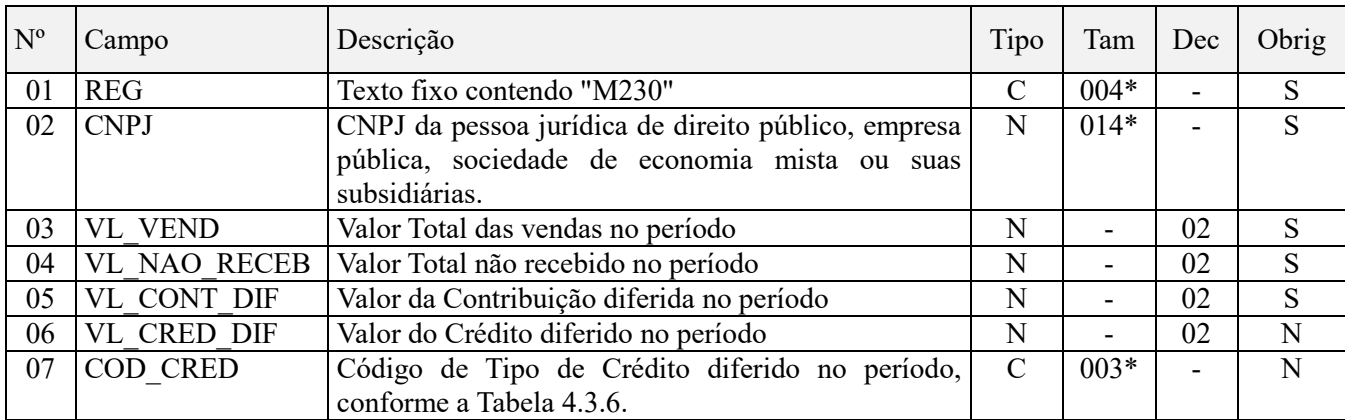

Observações: Nível hierárquico – 4 Ocorrência - 1:N

### **Campo 01 - Valor Válido:** [M230]

**Campo 02 - Preenchimento:** informar o CNPJ da pessoa jurídica de direito público, empresa pública, sociedade de economia mista ou suas subsidiárias para a qual foi realizada a construção por empreitada ou o fornecimento a preço predeterminado de bens ou serviços.

**Campo 03 - Preenchimento:** informar o valor total das vendas no período da escrituração para o CNPJ informado no campo 02.

**Campo 04 - Preenchimento:** informar o valor total não recebido no período da escrituração, referente ao CNPJ informado no campo 02.

**Campo 05 - Preenchimento:** informar a contribuição diferida no período, referente ao não recebimento de valores do CNPJ informado no campo 02.

**Campo 06 - Preenchimento:** informar o valor dos créditos da não-cumulatividade vinculados às receitas ainda não recebidas decorrentes da celebração de contratos com pessoa jurídica de direito público, empresa pública, sociedade de economia mista ou suas subsidiárias, relativos à construção por empreitada ou a fornecimento a preço predeterminado de bens ou serviços, conforme o tipo de crédito diferido, informado no campo 07 (COD\_CRED) deste registro.

**Campo 07 - Preenchimento:** informar o código de tipo de crédito diferido no período, informado no campo 06, conforme tabela 4.3.6 - "Tabela Código de Tipo de Crédito" referenciada no Manual do Leiaute da EFD-Contribuições e disponibilizada no Portal do SPED no sítio da RFB na Internet, no endereço <http://sped.rfb.gov.br>.

#### **Registro M300: Contribuição de PIS/pasep Diferida em Períodos Anteriores – Valores a Pagar no Período.**

Este registro será utilizado pela pessoa jurídica para detalhar as informações prestadas no campo 12 (VL\_CONT\_DIFER\_ANT) dos diversos registros M210 existentes na escrituração.

Os valores da contribuição diferida em períodos anteriores, que deverão ser pagos no atual período da escrituração, face aos recebimentos ocorridos no mês, descontados dos respectivos créditos diferidos, serão adicionados à respectiva contribuição calculada (COD\_CONT) no registro M210, sendo que a soma dos valores do campo 12 de todos os registros M210 deverá ser igual a soma dos campos VL\_CONT\_DIFER\_ANT dos registros M300, para um mesmo COD\_CONT.

Deverá existir um registro M300 para cada data em que houve recebimento de receita objeto de diferimento, de maneira combinada com o período da escrituração em que o diferimento ocorreu e para cada tipo de contribuição

diferida e natureza do crédito diferido a descontar no período. Assim, a chave deste registro é formada pelos campos COD\_CONT + NAT\_CRED\_DESC + PER\_APUR + DT\_RECEB.

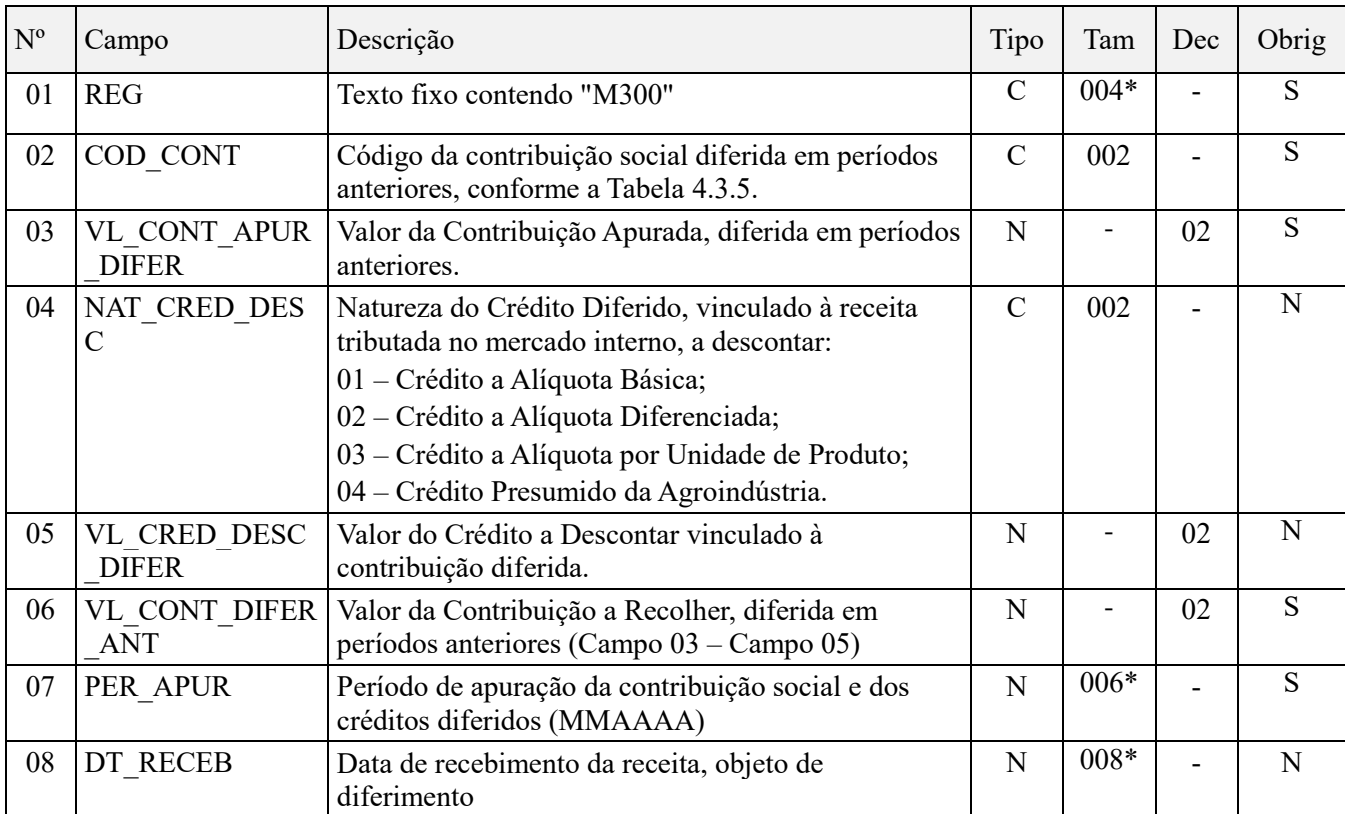

**Observações:** O valor do Campo 06 (VL\_CONT\_DIFER\_ANT) será recuperado no registro M210, Campo 12, que detalha a contribuição devida no período da escrituração.

Nível hierárquico – 2

Ocorrência – Vários (por arquivo)

### **Campo 01 - Valor Válido:** [M300]

**Campo 02 - Preenchimento:** informe o código da contribuição social diferida em períodos anteriores que está sendo informado no registro, conforme a Tabela "4.3.5 – Código de Contribuição Social Apurada" referenciada no Manual do Leiaute da EFD-Contribuições e disponibilizada no Portal do SPED no sítio da RFB na Internet, no endereço <http://sped.rfb.gov.br>

**Campo 03 - Preenchimento:** informar o valor da contribuição apurada, diferida em períodos anteriores e que deverá ser paga no período da escrituração, após o desconto de eventuais créditos informados no campo 05.

**Campo 04 - Valores válidos:** [01, 02, 03, 04]

**Campo 05 - Preenchimento:** informar o valor do crédito a descontar vinculado à contribuição diferida

**Campo 06 - Preenchimento:** informar o valor da contribuição a recolher, diferida em períodos anteriores, após o desconto de eventuais créditos informados no campo 05, correspondendo, então, a VL\_CONT\_APUR\_DIFER - VL\_CRED\_DESC\_DIFER.

**Campo 07 - Preenchimento:** informar o período de apuração da contribuição social e dos créditos diferidos, conforme informado anteriormente no registro M230 (no caso do respectivo período ter sido objeto de transmissão da EFD PIS/COFINS). Utilize o formato "mmaaaa", excluindo-se quaisquer caracteres de separação, tais como: ".", "/", "-". O período informado não pode ser o mesmo da atual escrituração.

**Campo 08 - Preenchimento:** informar a data de recebimento da receita, objeto de diferimento.

**Validação:** A data deverá estar compreendida no período da atual escrituração.

# **Registro M350: PIS/Pasep – Folha de Salários**

Este registro deverá ser informado caso a pessoa jurídica também ser contribuinte do PIS/Pasep sobre a Folha de Salários, bem como no caso das sociedades cooperativas, na hipótese destas procederem a quaisquer das exclusões previstas no art. 15 da MP nº 2.158, de 2001 e no art. 1º da Lei nº 10.676, de 2003.

O registro também deve ser utilizado (IND\_NAT\_PJ do registro 0000 igual a 02) pelos templos de qualquer culto, partidos políticos, as instituições de educação e de assistência social a que se refere o art. 12 da Lei no 9.532, de 10 de dezembro de 1997, as instituições de caráter filantrópico, recreativo, cultural, científico e as associações, a que se refere o art. 15 da Lei no 9.532, de 1997, os sindicatos, as federações e as confederações, os serviços sociais autônomos, criados ou autorizados por lei, os conselhos de fiscalização de profissões regulamentadas, as fundações de direito privado e as fundações públicas instituídas ou mantidas pelo Poder Público e os condomínios de proprietários de imóveis residenciais ou comerciais.

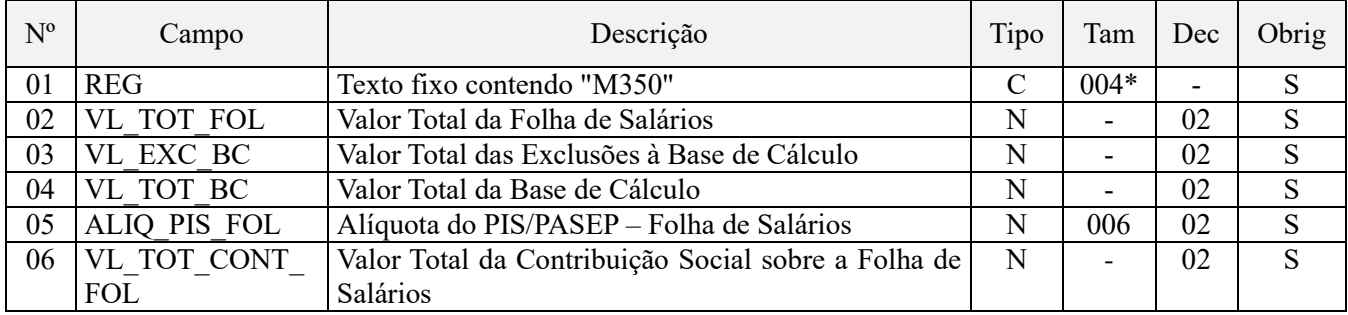

**Observações:** No caso da pessoa jurídica também ser contribuinte do PIS/Pasep sobre a Folha de Salários, como no caso das sociedades cooperativas, na hipótese prevista no art. 15 da MP nº 2.158 de 2001, deve escriturar este registro a informar a contribuição devida com base na folha de salários do mês da escrituração.

Nível hierárquico – 2 Ocorrência – Um (por arquivo)

**Campo 01 - Valor Válido:** [M350]

**Campo 02 - Preenchimento:** informe o valor total da folha de salários

**Campo 03 - Preenchimento:** informe o valor total das exclusões à base de cálculo, como por exemplo, o salário família, o aviso prévio indenizado, o Fundo de Garantia por Tempo de Serviço (FGTS) pago diretamente ao empregado na rescisão contratual e a indenização por dispensa, desde que dentro dos limites legais.

**Campo 04 - Preenchimento:** informar o valor da base de cálculo do PIS/Pasep incidente sobre a folha de salários, apurado conforme campos 03 e 04.

### **Campo 05 - Valor Válido:** [1]

**Campo 06 - Preenchimento:** informar o valor total da contribuição social sobre a folha de salários, correspondendo a "VL\_TOT\_BC" x "ALIQ\_PIS\_FOL".

# **Registro M400: Receitas Isentas, não Alcançadas pela Incidência da Contribuição, Sujeitas a Alíquota Zero ou de Vendas com Suspensão – PIS/Pasep**

Este registro será utilizado pela pessoa jurídica para consolidar as receitas não sujeitas ao pagamento da contribuição social, com base nos CST específicos (04, 05 - com alíquota zero, 06, 07, 08 e 09) informados nas receitas relacionadas nos Blocos A, C, D e F.

Quando utilizada a funcionalidade de "Gerar Apuração" do PVA EFD PIS/COFINS este registro será gerado automaticamente pelo PVA. Contudo, o registro filho M410, de natureza obrigatória neste caso, deverá ser preenchido pela própria pessoa jurídica.

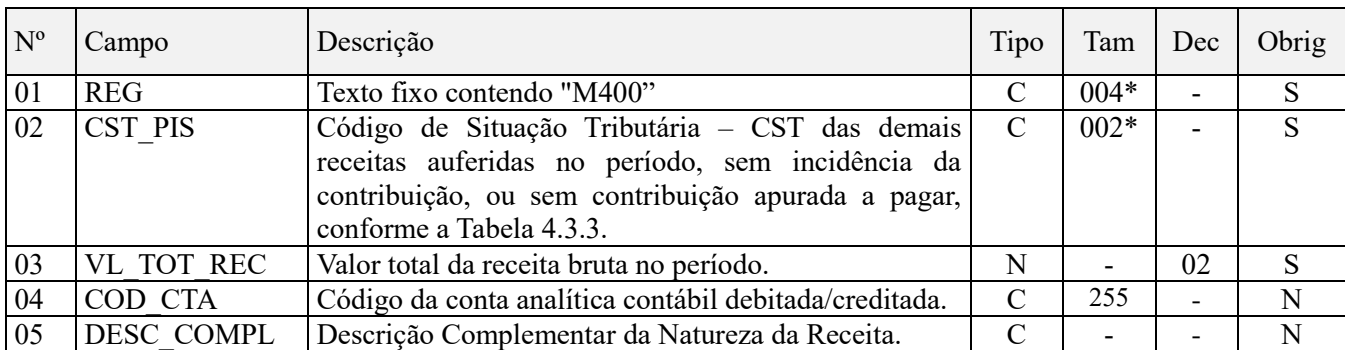

### **Observações:**

1. Neste registro serão escrituradas as receitas não sujeitas ao pagamento da contribuição social, com base nos CST específicos informados nas receitas relacionadas nos Blocos A, C, D e F.

2. O campo VL\_TOT\_REC sera recuperado do somatório dos campos VL\_REC dos registros M410. Nível hierárquico - 2

Ocorrência – Vários (por arquivo)

#### **Campo 01 - Valor Válido:** [M400]

**Campo 02 - Valores válidos:** [04, 05, 06, 07, 08, 09]

**Preenchimento:** informar o CST relativo às demais receitas auferidas no período, sem incidência da contribuição, ou sem contribuição apurada a pagar.

**Campo 03 - Preenchimento:** informar o valor total da receita bruta no período, referente ao CST informado no campo 02, correspondendo à soma dos seguintes campos:

- VL\_ITEM dos registros A170, cujo valor do campo IND\_OPER do respectivo registro A100, seja igual a "1",
- VL ITEM dos registros C170, cujo valor do campo COD MOD do registro C100 seja diferente de 55 (NFe) ou quando o valor do campo COD\_MOD seja igual a 55 e o valor do campo IND\_ESCRI do registro C010 seja igual a 2. Em ambos casos o valor do campo IND OPER do registro C100 deve ser igual a "1",
- VL\_ITEM dos registros C181 e C491, quando o valor do campo IND\_ESCRI do registro C010 seja igual a 1
- VL ITEM dos registros C481, quando o valor do campo do campo IND ESCRI do registro C010 seja igual a 2
- VL\_ITEM dos registros C381, C601, D201, D601,
- VL DOC dos registros D300,
- VL BRT do registro D350,
- VL OPER do registro F100, cujo valor do campo IND OPER seja igual a "1" ou "2",
- VL TOT REC do registro F200,
- VL\_REC\_CAIXA dos registros F500 e F510,
- VL REC COMP dos registros F550 e F560,
- VL REC do registro I100.

No caso de ser informado o CST 05 - Operação Tributável por Substituição Tributária, o preenchimento deste campo deverá ser feito apenas quando a alíquota aplicável for igual a zero (casos de revenda de produtos sujeitos à substituição tributária).

**Campo 04 - Preenchimento:** informar o código da conta contábil representativa da receita desonerada da contribuição a que se refere este registro. Exemplos: Receitas tributadas à alíquota zero, com suspensão, etc. Deve ser a conta credora ou devedora principal, podendo ser informada a conta sintética (nível acima da conta informada no registro de detalhamento M410). No caso de ser informado neste campo a conta sintética de receita, deve então ser informado no Campo 04 (COD CTA) do(s) registro(s) filho M410, a conta de nível inferior (analítica ou sintética, conforme o plano de contas da empresa).

**Campo de preenchimento opcional para os fatos geradores até outubro de 2017. Para os fatos geradores a partir de novembro de 2017 o campo "COD\_CTA" é de preenchimento obrigatório, exceto se a pessoa jurídica estiver dispensada de escrituração contábil (ECD), como no caso da pessoa jurídica tributada pelo lucro presumido e que escritura o livro caixa (art. 45 da Lei nº 8.981/95). Vide** 

**Campo 05 - Preenchimento:** informar a descrição complementar da natureza da receita.

# **Registro M410: Detalhamento das Receitas Isentas, não Alcançadas pela Incidência da Contribuição, Sujeitas a Alíquota Zero ou de Vendas com Suspensão – Cofins**

Neste registro a pessoa jurídica deverá detalhar as receitas isentas, não alcançadas pela incidência da contribuição, sujeitas à alíquota zero ou de vendas com suspensão, totalizadas no registro pai M400, conforme relação de códigos constantes das tabelas relacionadas no campo 02 (NAT\_REC) e respectivas descrições complementares de cada uma das receitas sendo detalhadas. Desta forma, a chave deste registro é composta pelos campos NAT\_REC + COD\_CTA + DESC\_COMPL.

Este registro não será gerado automaticamente pelo PVA EFD PIS/COFINS, sendo necessário a pessoa jurídica preencher manualmente mesmo quando utilizada a opção de "Gerar Apuração".

A soma dos campos VL\_REC dos registros M410 deverá corresponder ao valor informado/calculado no campo VL TOT REC do registro pai M400.

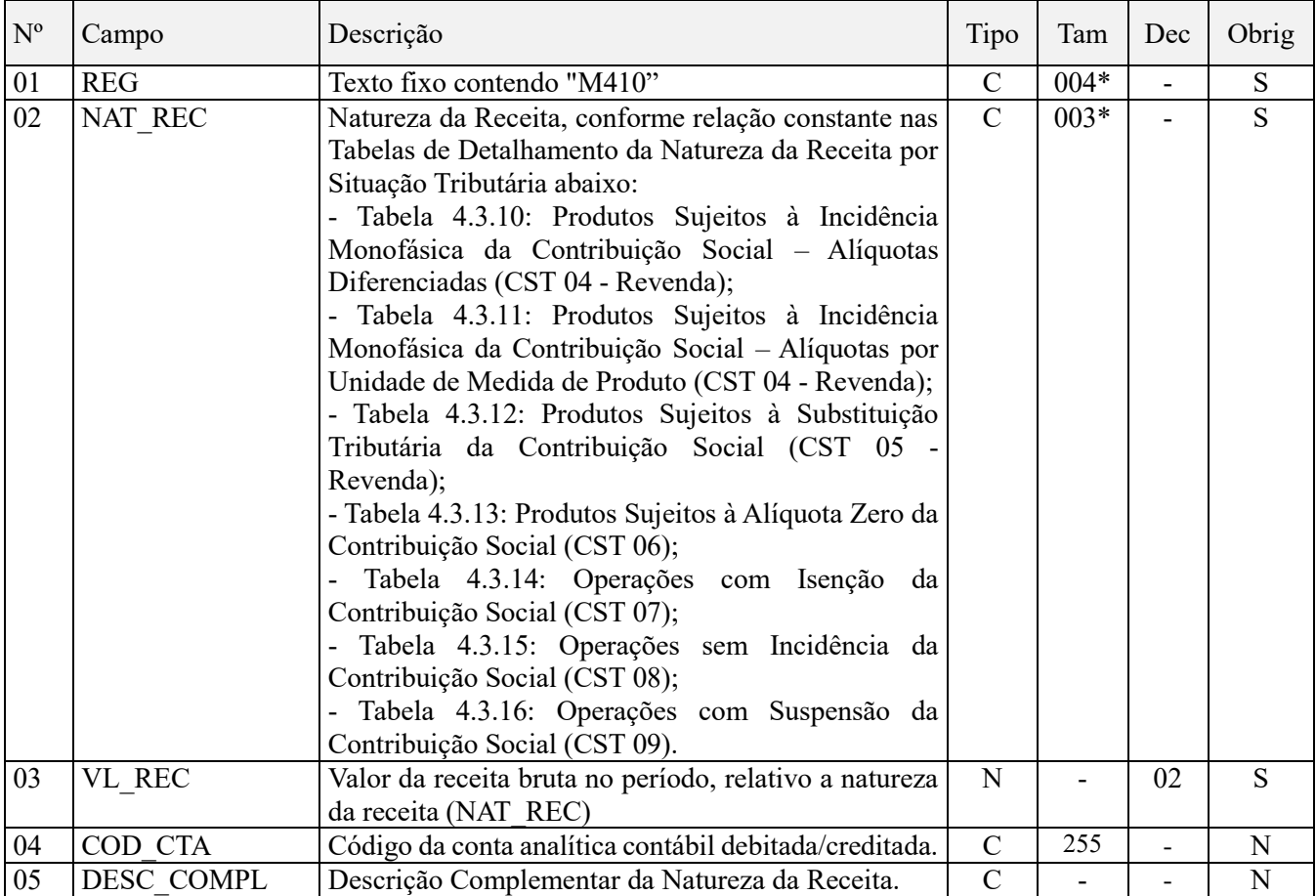

#### **Observações:**

1. As receitas componentes deste registro (receitas não tributadas ou não sujeitas ao pagamento da contribuição) devem ser informadas nos respectivos registros dos blocos A, C, D e F.

2. Deve ser informado no Campo 02 o detalhamento da natureza da receita não tributada ou não sujeita ao pagamento da contribuição, conforme as tabelas externas disponibilizadas pela RFB.

Nível hierárquico - 3

Ocorrência – 1:N

#### **Campo 01 - Valor Válido:** [M410]

**Campo 02 - Preenchimento:** informar a natureza da receita sendo detalhada no registro, conforme códigos existentes nas tabelas abaixo indicadas, obedecendo ao respectivo CST orientador:

- Para o CST 04 Operação Tributável Monofásica Revenda a Alíquota Zero, utilize os códigos constantes nas tabelas 4.3.10: Produtos Sujeitos à Incidência Monofásica da Contribuição Social – Alíquotas Diferenciadas e 4.3.11: Produtos Sujeitos à Incidência Monofásica da Contribuição Social – Alíquotas por Unidade de Medida de Produto.
- Para o CST 05 (e alíquota zero) Operação Tributável por Substituição Tributária, utilize os códigos da Tabela 4.3.12: Produtos Sujeitos à Substituição Tributária da Contribuição Social.
- Para o CST 06 Operação Tributável a Alíquota Zero, utilize os códigos da Tabela 4.3.13: Produtos Sujeitos à Alíquota Zero da Contribuição Social.
- Para o CST 07 Operação Isenta da Contribuição, utilize os códigos da Tabela 4.3.14: Operações com Isenção da Contribuição Social.
- Para o CST 08 Operação sem Incidência da Contribuição, utilize os códigos da Tabela 4.3.15: Operações sem Incidência da Contribuição Social.
- Para o CST 09 Operação com Suspensão da Contribuição, utilize os códigos da Tabela 4.3.16: Operações com Suspensão da Contribuição Social.

**Campo 03 - Preenchimento:** informar o valor da receita bruta no período, relativo a natureza da receita informada no campo 02.

**Campo 04 - Preenchimento:** informar o código da conta analítica ou sintética referente à receita relativa à respectiva natureza informada no campo 02. Deve ser a conta contábil de nível inferior à informada no Registro M400.

**Campo de preenchimento opcional para os fatos geradores até outubro de 2017. Para os fatos geradores a partir de novembro de 2017 o campo "COD\_CTA" é de preenchimento obrigatório, exceto se a pessoa jurídica estiver dispensada de escrituração contábil (ECD), como no caso da pessoa jurídica tributada pelo lucro presumido e que escritura o livro caixa (art. 45 da Lei nº 8.981/95). Vide** 

**Campo 05 - Preenchimento:** informar a descrição complementar da natureza da receita, relativa a natureza da receita informada no campo 02.

### **Registro M500: Crédito de Cofins Relativo Ao Período**

Este registro tem por finalidade realizar a consolidação do crédito relativo à Cofins apurado no período. Deve ser gerado um registro M500 especifico para cada tipo de crédito apurado (vinculados à receita tributada, vinculados à receita não tributada e vinculados à exportação), conforme a Tabela de tipos de créditos "Tabela 4.3.6", bem como para créditos de operações próprias e créditos transferidos por eventos de sucessão.

**ATENÇÃO:** Os valores escriturados nos registros M500 (Crédito de Cofins do Período) e M505 (Detalhamento da Base de Cálculo do Crédito de Cofins do Período) serão determinados com base:

- Nos valores informados no arquivo elaborado pela própria pessoa jurídica e importado pelo Programa Validador e Assinador da EFD-Contribuições – PVA, os quais serão objeto de validação; ou
- Nos valores calculados pelo PVA para os registros M500 e M505, através da funcionalidade "Gerar Apurações", disponibilizada no PVA, com base nos registros da escrituração constantes nos Blocos "A", "C", "D" e "F".

No caso de operações e documentos informados nos referidos blocos em que os campos "CST\_COFINS" se refiram a créditos comuns a mais de um tipo de receitas (CST 53, 54, 55, 56, 63, 64, 65 e 66), o PVA procederá o cálculo automático do crédito (funcionalidade "Gerar Apurações") caso a pessoa jurídica tenha optado pelo método de apropriação com base no Rateio Proporcional com base na Receita Bruta (indicador "2" no Campo 03 do Registro 0110), considerando para fins de rateio, no Registro M505, os valores de Receita Bruta informados no Registro 0111.

Desta forma, caso a pessoa jurídica tenha optado pelo método do Rateio Proporcional com base na Receita Bruta (Bruta (indicador "2" no Campo 03 do Registro 0110), o PVA procederá ao cálculo automático do crédito em relação a todos os Códigos de Situação Tributária (CST 50, 51, 52, 53, 54, 55, 56, 60, 61, 62, 63, 64, 65 e 66).

Caso a pessoa jurídica tenha optado pelo método de Apropriação Direta (indicador "1" no Campo 03 do Registro 0110) para a determinação dos créditos comuns a mais de um tipo de receita (CST 53, 54, 55, 56, 63, 64, 65 e 66), o PVA não procederá ao cálculo dos créditos (funcionalidade "Gerar Apurações") relacionados a estes CST, no Registro M505, gerando o cálculo dos créditos apenas em relação aos CST 50, 51, 52, 60, 61 e 62. Neste caso, deve a pessoa jurídica editar os registros M505 correspondentes ao CST representativos de créditos comuns (CST 53, 54, 55, 56, 63, 64, 65 e 66), com base na apropriação direta, inclusive em relação aos custos, por meio de sistema de contabilidade de custos integrada e coordenada com a escrituração, conforme definido no § 8º do art. 3º, da Lei nº 10.833, de 2003.

A geração automática de apuração (funcionalidade "Gerar Apurações") o PVA apura, em relação ao Registro M500, apenas os valores dos campos 02 (COD\_CRED), 03 (IND\_CRED\_ORI), 04 (VC\_BC\_COFINS), 05 (ALIQ\_COFINS), 06 (QUANT\_BC\_COFINS), 07 (ALIQ\_COFINS\_QUANT) e 08 (VL\_CRED).

Os campos de ajustes (Campos 09 e 10) e de diferimento (Campos 11 e 12) não serão recuperados na geração automática de apuração, devendo sempre serem informados pela própria pessoa jurídica no arquivo importado pelo PVA ou complementado pela edição do registro M500.

Na funcionalidade de geração automática de apuração, os valores apurados e preenchidos pelo PVA irão sobrepor (substituir) os valores eventualmente existentes nos referidos campos, constantes na escrituração.

As pessoas jurídicas sujeitas exclusivamente ao regime cumulativo das contribuições não devem preencher este registro, devendo eventuais créditos admitidos no regime cumulativo serem informados no registro F700 e consolidados em M600 (Campo 11 - VL\_OUT\_DED\_CUM). Para as demais pessoas jurídicas (exceto atividade imobiliária), deverá existir um registro M500 para cada tipo de crédito e alíquota informados nos documentos que constam dos registros A100/A170, C100/C170, C190/C195, C395/C395, C500/C505, D100/D105, D500/D505, F100, F120, F130 e F150.

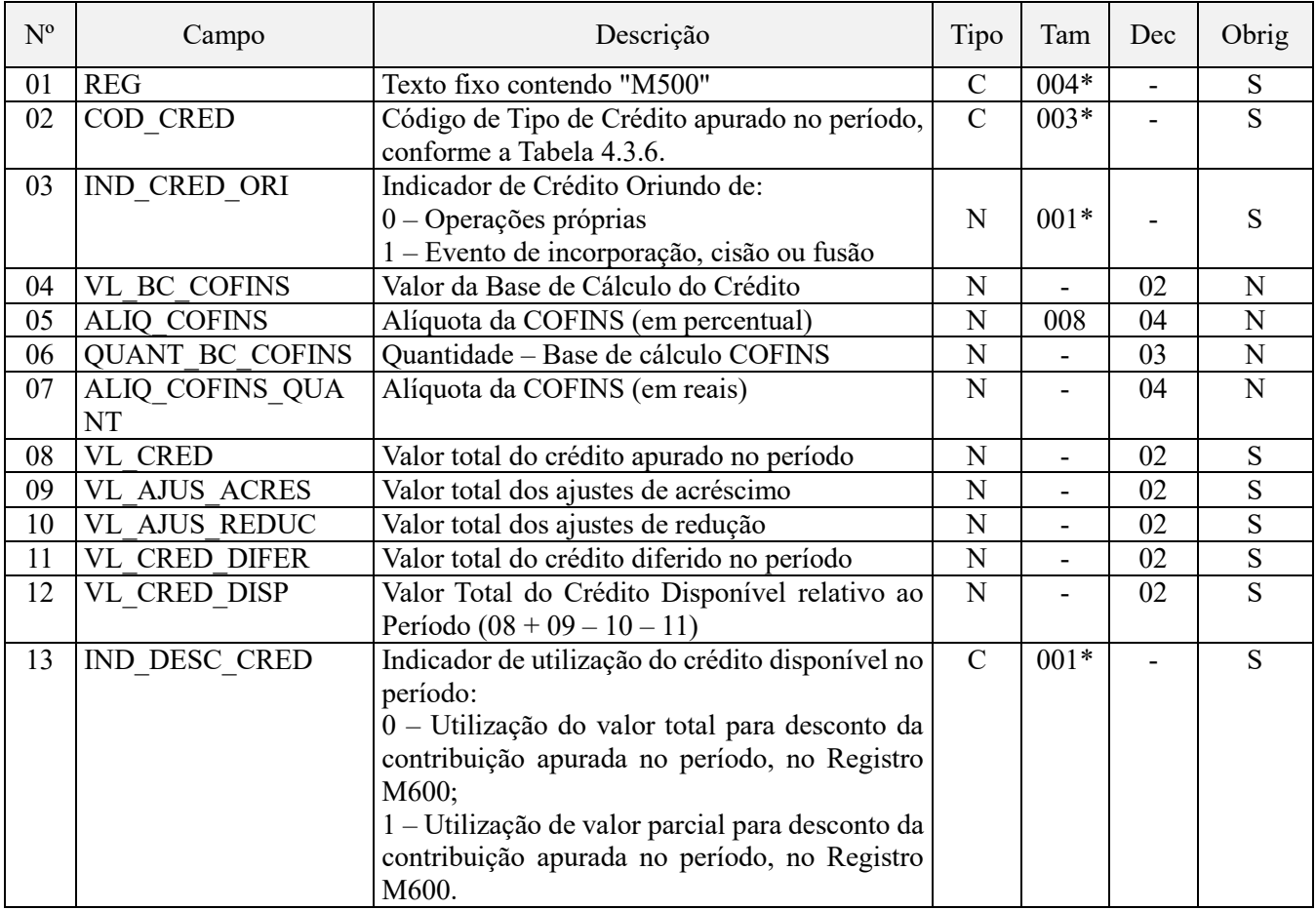

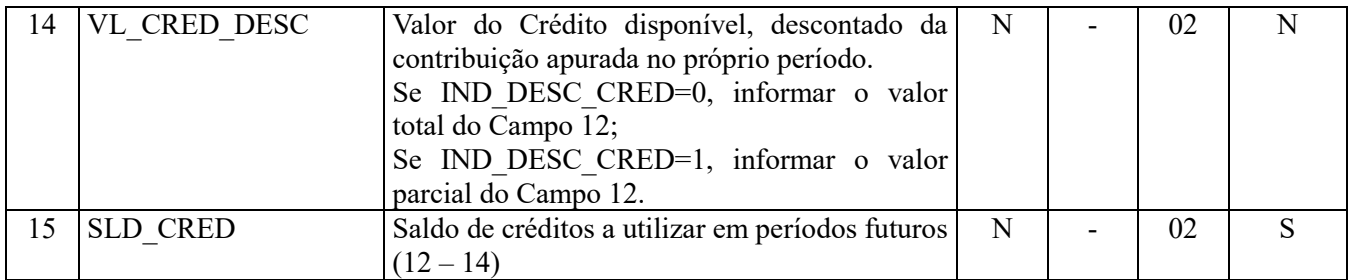

### **Observações:**

1. Deve ser gerado um registro M500 especifico para cada tipo de crédito apurado (vinculados a receita tributada, vinculados a receita não tributada e vinculados a exportação), conforme a Tabela de tipos de créditos "Tabela 4.3.6".

2. A base de cálculo do crédito, determinada no Campo "VL\_BC\_COFINS" deste registro, deve ser recuperada e corresponder ao somatório dos Campos "VL\_BC\_COFINS" de todos os registros Filho "M505", que detalham a composição da base de cálculo do crédito.

3. No caso do crédito ser determinado com base em Unidade de Medida de Produto (crédito código 103, 203 e 303 da Tabela 4.3.6), a base de cálculo a ser determinada no Campo "QUANT\_BC\_COFINS" deste registro, deve ser recuperada e corresponder ao somatório dos Campos "QUANT\_BC\_COFINS" de todos os registros Filho "M505", que detalham a composição da base de cálculo do crédito em quantidade.

Nível hierárquico – 2 Ocorrência – Vários (por arquivo)

### **Campo 01 - Valor Válido:** [M500]

**Campo 02 - Preenchimento:** informe o código do tipo do crédito cujo crédito está sendo totalizado no registro, conforme a Tabela "4.3.6 – Tabela Código de Tipo de Crédito" referenciada no Manual do Leiaute da EFD-Contribuições e disponibilizada no Portal do SPED no sítio da RFB na Internet, no endereço <http://sped.rfb.gov.br>.

Os códigos dos tipos de créditos são definidos a partir das informações de CST e Alíquota constantes nos documentos e operações registrados nos blocos A, C, D e F.

O CST 50 é mapeado para o grupo 100 (crédito vinculado exclusivamente a receita tributada no mercado interno), o CST 51 para o grupo 200 (crédito vinculado exclusivamente a receita não tributada no mercado interno) e o CST 52 para o grupo 300 (crédito vinculado exclusivamente a receita de exportação).

Os CST 53 a 56 se referem a créditos vinculados a mais de um tipo de receita. Assim, por exemplo, o CST 56 está relacionado a créditos aos 03 tipos de receitas (grupos 100, 200 e 300), conforme rateio proporcional da receita bruta (com base nos valores informados no registro 0111) ou com base no método da apropriação direta, e assim sucessivamente.

Caso o CST se refira a crédito presumido (60 a 66) o crédito será identificado com os códigos 106, 206 ou 306, quando se tratar de crédito presumido da agroindústria, ou os códigos 107, 207 ou 307, quando se tratar de outras hipóteses de crédito presumido (como no caso da subcontratação de transporte de cargas, pelas empresas de transporte de cargas), conforme o caso.

Dentro dos grupos, a alíquota informada determina se o código será o 101 (alíquotas básicas), 102 (alíquotas diferenciadas), 103 (alíquotas em reais) ou 105 (embalagens para revenda).

Os códigos vinculados à importação (108, 208 e 308) são obtidos através da informação de CFOP iniciado em 3 (quando existente) ou pelo campo IND\_ORIG\_CRED nos demais casos.

O código 109 (atividade imobiliária) é obtido diretamente dos registros F205 e F210, bem como os códigos relativos ao estoque de abertura (104, 204 e 304), os quais são obtidos diretamente do registro F150 (NAT\_BC\_CRED = 18).

### **Campo 03 - Valores válidos:** [0, 1]

**Campo 04 - Preenchimento:** informe o somatório dos Campos "VL\_BC\_COFINS" de todos os registros Filho "M505", que detalham a composição da base de cálculo do respectivo crédito. No caso de crédito originado em

operação de sucessão este campo não deverá ser preenchido, conforme preenchimento do registro F800. Para créditos da atividade imobiliária (COD\_CRED = 109), este campo também não deverá ser preenchido, visto que o crédito é recuperado diretamente dos registros F205 e F210 para o campo 08 - VL\_CRED. No caso de crédito apurado por unidade de medida de produto, deixe este campo em branco, preenchendo apenas o campo 06 - QUANT\_BC\_COFINS.

**Campo 05 - Preenchimento:** informe a alíquota aplicável à base de crédito informada no registro. No caso de crédito originado em operação de sucessão este campo não deverá ser preenchido, conforme preenchimento do registro F800. Para créditos da atividade imobiliária (COD\_CRED = 109), este campo também não deverá ser preenchido, visto que o crédito é recuperado diretamente dos registros F205 e F210 para o campo 08 - VL\_CRED. No caso de crédito apurado por unidade de medida de produto, deixe este campo em branco, preenchendo apenas o campo 07 - ALIQ\_COFINS\_QUANT.

**Campo 06 - Preenchimento:** informe o somatório dos Campos "QUANT\_BC\_COFINS" de todos os registros Filho "M505", que detalham a composição da base de cálculo do respectivo crédito. No caso de crédito originado em operação de sucessão este campo não deverá ser preenchido, conforme preenchimento do registro F800. No caso de crédito não apurado por unidade de medida de produto, deixe este campo em branco, preenchendo apenas o campo 04 - VL\_BC\_COFINS. O preenchimento deste campo só é admitido nos casos de COD\_CRED ser 103, 203, 303, 105, 205, 305, 108, 208 e 308.

**Campo 07 - Preenchimento:** informe a alíquota em reais aplicável à base de crédito informada no registro. No caso de crédito originado em operação de sucessão este campo não deverá ser preenchido, conforme preenchimento do registro F800. No caso de crédito não apurado por unidade de medida de produto, deixe este campo em branco, preenchendo apenas o campo 05 - ALIQ\_COFINS. O preenchimento deste campo só é admitido nos casos de COD\_CRED ser 103, 203, 303, 105, 205, 305, 108, 208 e 308.

**Campo 08 - Preenchimento:** informe o valor total do respectivo crédito apurado no período. No caso de crédito apurado pela própria pessoa jurídica, por unidade de medida de produto, o valor deste campo corresponderá à multiplicação dos campos 06 (QUANT\_BC\_COFINS) e 07 (ALIQ\_COFINS\_QUANT). Caso contrário deverá ser igual à multiplicação dos campos 04 (VL\_BC\_CRED) e 05 (ALIQ\_COFINS), dividido por 100 (cem).

No caso de crédito da atividade imobiliária (COD\_CRED = 109) este campo será recuperado pela soma dos campos VL\_CRED\_COFINS\_DESC do registro F205 e VL\_CRED\_COFINS\_UTIL do registro F210. Nos casos de créditos transferidos por operação de sucessão, este campo será recuperado pelo somatório do campo VL\_CRED\_COFINS dos registros F800 de mesmo COD\_CRED.

**Campo 09 - Preenchimento:** informar o valor a ser adicionado por ajuste ao crédito do período. O preenchimento deste campo obriga o preenchimento do registro M510, sendo que o valor deve corresponder à soma do campo VL\_AJ dos registros M510 onde o campo IND\_AJ for igual a 1.

**Campo 10 - Preenchimento:** informar o valor a ser subtraído por ajuste ao crédito do período. O preenchimento deste campo obriga o preenchimento do registro M510, sendo que o valor deve corresponder à soma do campo VL\_AJ dos registros M510 onde o campo IND\_AJ for igual a 0.

**Campo 11 - Preenchimento:** informar o valor dos créditos da não cumulatividade vinculados às receitas ainda não recebidas decorrentes da celebração de contratos com pessoa jurídica de direito público, empresa pública, sociedade de economia mista ou suas subsidiárias, relativos à construção por empreitada ou a fornecimento a preço predeterminado de bens ou serviços (parágrafo único e no caput do art. 7º da Lei nº 9.718, de 1998).

O preenchimento deste campo obriga o preenchimento do registro M630, devendo o somatório dos respectivos campos dos registros M500 ser igual ao somatório dos campos VL\_CRED\_DIF dos registros M630, para o mesmo COD\_CRED.

**Validação:** O valor deste campo não pode ser maior que VL CRED + VL AJUS ACRES - VL AJUS REDUC.

**Campo 12 - Preenchimento:** informar o valor total do respectivo crédito disponível relativo ao período, correspondendo à VL\_CRED + VL\_AJUS\_ACRES - VL\_AJUS\_REDUC - VL\_CRED\_DIF.

### **Campo 13 - Valores válidos:** [0, 1]

**Preenchimento:** Preencher com o valor 0, se a totalidade do valor do respectivo crédito disponível no período deve ser utilizada para desconto da contribuição apurada. No caso da apuração ser gerada automaticamente pelo PVA, o

aproveitamento do crédito ocorrerá com o da menor disponibilidade (vinculado à receita tributada no mercado interno) para o de maior (vinculado à receita de exportação).

No caso de opção de aproveitamento parcial, o valor parcial do crédito a ser aproveitado para desconto da contribuição apurada deverá ser informado no campo 14 - VL\_CRED\_DESC. Quando o PVA gera automaticamente a apuração este campo é preenchido automaticamente, com base no valor aproveitado para desconto da contribuição apurada no registro M600.

**Campo 14 - Preenchimento:** informar o valor do crédito disponível, descontado da contribuição apurada no próprio período, no registro M600. Caso o campo 13 (IND\_DESC\_CRED) seja preenchido com o valor 0, informar o valor total do Campo 12, caso contrário informar o valor parcial do Campo 12.

Quando o PVA gera automaticamente a apuração este campo é preenchido automaticamente, com base no valor aproveitado para desconto da contribuição apurada no registro M600.

A informação preenchida pela PJ neste campo será sobrescrita pelo PVA quando da geração automática da apuração. Caso necessário, faça os devidos ajustes neste campo (e no campo 13, se for o caso), bem como no respectivo campo do registro M600 (VL\_TOT\_CRED\_DESC).

**Campo 15 - Preenchimento:** informar o valor do saldo credor para aproveitamento futuro. O valor informado deverá corresponder a "VL\_CRED\_DISP" – "VL\_CRED\_DESC".

### **Registro M505: Detalhamento da Base de Calculo do Crédito Apurado no Período – Cofins**

Neste registro será informada a composição da base de cálculo de cada tipo de crédito (M500), conforme as informações constantes nos documentos e operações com CST geradores de créditos, escriturados nos Blocos "A", "C", "D" e "F". Os valores representativos de Bases de Cálculo escriturados nestes registros serão transferidos para o Registro PAI M500 (Campos 04 e 06), que especifica e escritura os diversos tipos de créditos da escrituração.

**ATENÇÃO:** Os valores escriturados nos registros M500 (Crédito de Cofins do Período) e M505 (Detalhamento da Base de Cálculo do Crédito de Cofins do Período) serão determinados com base:

- Nos valores informados no arquivo elaborado pela própria pessoa jurídica e importado pelo Programa Validador e Assinador da EFD-Contribuições – PVA, os quais serão objeto de validação; ou
- Nos valores calculados pelo PVA para os registros M500 e M505, através da funcionalidade "Gerar Apurações", disponibilizada no PVA, com base nos registros da escrituração constantes nos Blocos "A", "C", "D" e "F".

No caso de operações e documentos informados nos referidos blocos em que os campos "CST\_COFINS" se refiram a créditos comuns a mais de um tipo de receitas (CST 53, 54, 55, 56, 63, 64, 65 e 66), o PVA procederá o cálculo automático do crédito (funcionalidade "Gerar Apurações") caso a pessoa jurídica tenha optado pelo método de apropriação com base no Rateio Proporcional com base na Receita Bruta (indicador "2" no Campo 03 do Registro 0110), considerando para fins de rateio, no Registro M505, os valores de Receita Bruta informados no Registro 0111.

Desta forma, caso a pessoa jurídica tenha optado pelo método do Rateio Proporcional com base na Receita Bruta (Bruta (indicador "2" no Campo 03 do Registro 0110), o PVA procederá ao cálculo automático do crédito em relação a todos os Códigos de Situação Tributária (CST 50, 51, 52, 53, 54, 55, 56, 60, 61, 62, 63, 64, 65 e 66).

Caso a pessoa jurídica tenha optado pelo método de Apropriação Direta (indicador "1" no Campo 03 do Registro 0110) para a determinação dos créditos comuns a mais de um tipo de receita (CST 53, 54, 55, 56, 63, 64, 65 e 66), o PVA não procederá ao cálculo dos créditos (funcionalidade "Gerar Apurações") relacionados a estes CST, no Registro M505, gerando o cálculo dos créditos apenas em relação aos CST 50, 51, 52, 60, 61 e 62. Neste caso, deve a pessoa jurídica editar os registros M505 correspondentes ao CST representativos de créditos comuns (CST 53, 54, 55, 56, 63, 64, 65 e 66), com base na apropriação direta, inclusive em relação aos custos, por meio de sistema de contabilidade de custos integrada e coordenada com a escrituração, conforme definido no § 8º do art. 3º, da Lei nº 10.833, de 2003.

Na funcionalidade de geração automática de apuração, os valores apurados e preenchidos pelo PVA irão sobrepor (substituir) os valores eventualmente existentes nos referidos campos, constantes na escrituração.

Deve ser escriturado um registro M505 para cada CST recuperado dos registros dos Blocos "A", "C", "D" e "F", vinculado ao tipo de crédito informado no Registro M500.

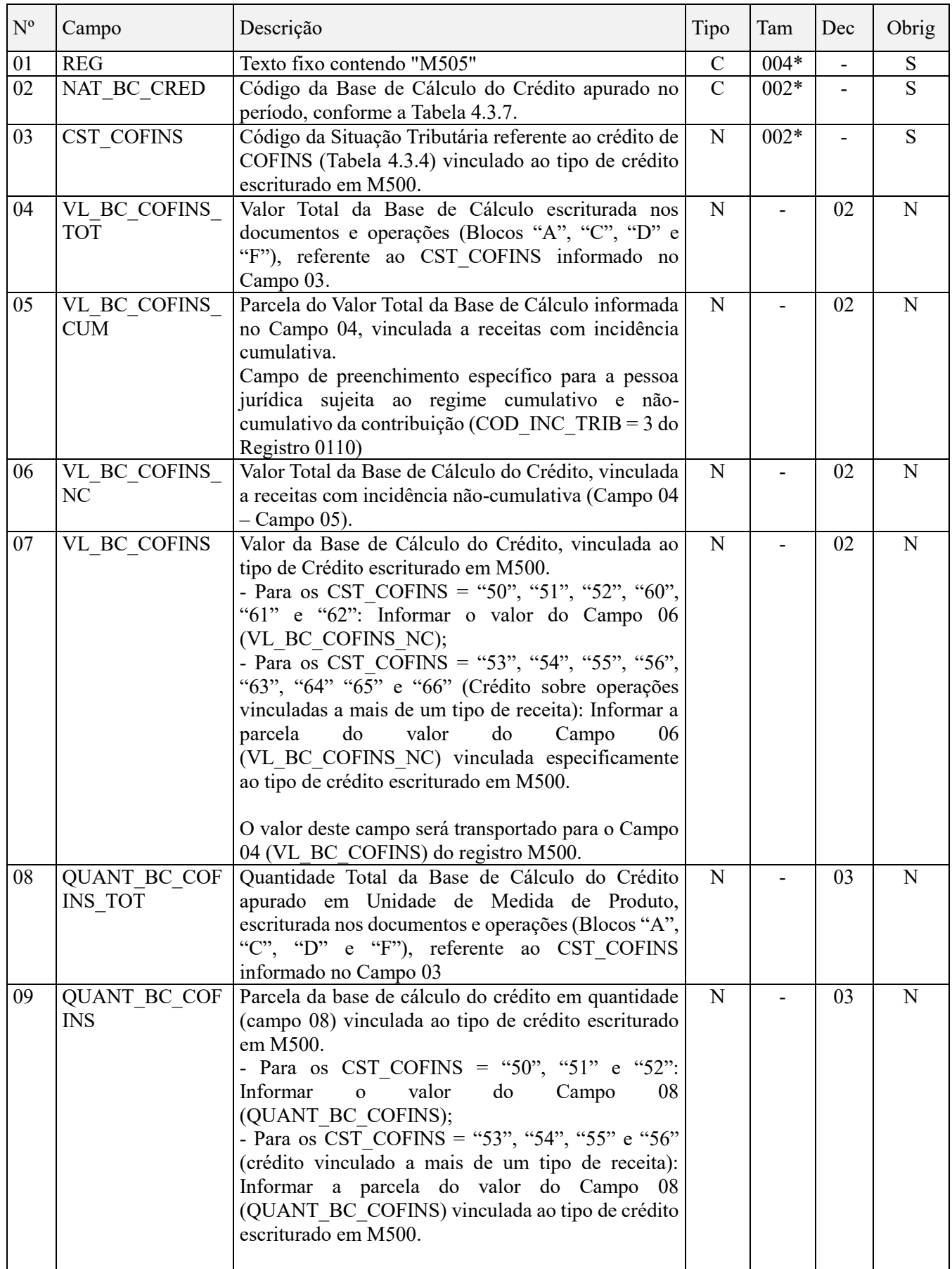

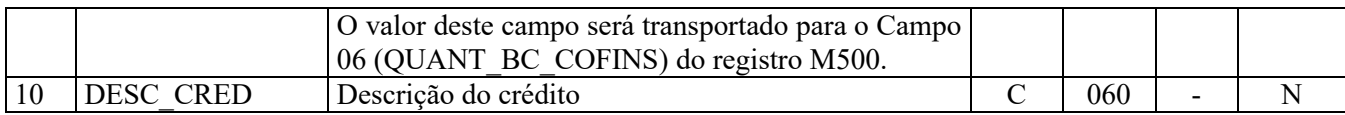

Observações: Nível hierárquico  $-3$ Ocorrência - 1:N

# **Campo 01 - Valor Válido:** [M505]

**Campo 02 - Preenchimento:** Informar neste campo a Natureza da Base de Cálculo do crédito, conforme códigos constantes na Tabela de Base de Cálculo do Crédito (4.3.7), tais como: Aquisição de bens para revenda; aquisição de insumos para produção de bens ou prestação de serviços; despesas com energia elétrica; despesas com aluguéis, encargos de depreciação de bens incorporados ao ativo imobilizado, etc. Será gerado um Registro M505 para cada fato gerador de crédito constante na escrituração.

**Campo 03 - Preenchimento:** Deve ser informado neste campo 03 o Código da Situação Tributária (CST – conforme Tabela 4.3.4) referente ao crédito de Cofins vinculado ao tipo de crédito escriturado em M500, conforme relação abaixo:

- Crédito Vinculado à Receita Tributada (Grupo 100): CST 50, 53, 54, 56, 60, 63, 64 e 66.

- Crédito Vinculado à Receita Não Tributada (Grupo 200): CST 51, 53, 55, 56, 61, 63, 65 e 66.

- Crédito Vinculado à Receita de Exportação (Grupo 300): CST 52, 54, 55, 56, 62, 64, 65 e 66.

**Campo 04 - Preenchimento:** Será informado neste campo o valor das bases de cálculo do crédito informadas nos Blocos "A", "C", "D" e "F", correspondente a cada CST recuperado, formando assim, a base de calculo total dos documentos e operações escrituradas no Período.

**Campo 05 - Preenchimento:** Informar neste campo a parcela da base de cálculo informada no Campo 04, vinculada a receitas de natureza cumulativa.

Este campo deve ser preenchido pela pessoa jurídica que se submeta, no período da escrituração, concomitantemente aos regimes não-cumulativo e cumulativo, ou seja, que no Registro "0110" tenha informado no Campo 02 (COD\_INC\_TRIB) o indicador "3".

No caso da pessoa jurídica adotar o método do Rateio Proporcional da Receita Bruta (Registro "0110"), determinar a parcela cumulativa com base na proporção da receita bruta (Receita Bruta Cumulativa / Receita Bruta Total), conforme valores informados no Registro "0111".

Para a pessoa jurídica que apura a contribuição exclusivamente no regime não-cumulativo, deve informar no Campo 05 o valor "0,00", ou deixá-lo em branco.

**Campo 06 - Preenchimento:** Deve ser informado o Valor Total da Base de Cálculo do Crédito, vinculada a receitas com incidência não-cumulativa (Campo 04 – Campo 05). No caso de contribuinte submetido exclusivamente ao regime não-cumulativo, o valor corresponde ao valor informado no campo 04.

**Campo 07 - Preenchimento:** Será informado neste campo o valor da base de cálculo específica do tipo de crédito escriturado em M500, conforme o CST informado, com base na seguinte regra:

a) Para os CST\_COFINS = "50", "51", "52", "60", "61" e "62", representativos de operações de créditos vinculados a um único tipo de receita: Informar no Campo 07 o valor do Campo 06 (VL\_BC\_COFINS\_NC);

b) Para os CST\_COFINS = "53", "54", "55", "56", "63", "64" "65" e "66" (Crédito sobre operações vinculadas a mais de um tipo de receita): Informar a parcela do valor do Campo 06 (VL\_BC\_COFINS\_NC) vinculada especificamente ao tipo de crédito escriturado em M500.

### **Regras de Apuração das Bases de Cálculo para os CST = 53, 54, 55, 56, 63, 64, 65 e 66:**

1. Caso a pessoa jurídica determine o crédito, sobre operações comuns a mais de um tipo de receita, pelo método da Apropriação Direta (conforme indicado no Registro "0110"), informar neste campo 07 o valor da base de cálculo do crédito a que se refere o Registro PAI M500;

2. Caso a pessoa jurídica determine o crédito, sobre operações comuns a mais de um tipo de receita, pelo método do Rateio Proporcional da Receita Bruta (conforme indicado no Registro "0110"), informar neste campo 07 o valor da base de cálculo do crédito a que se refere o Registro PAI M500, conforme abaixo, considerando as Receitas Brutas informadas no Registro "0111":

### **2.1) No caso de CST 53 e 63 (crédito vinculado a Receitas Tributadas e a Receitas Não Tributadas no Mercado Interno):**

- M500 Correspondente a Crédito vinculado à Receita Tributada no Mercado Interno: Campo 07 = Valor do Campo 06 x Receita Bruta Tributada / (Receita Bruta Tributada + Receita Bruta Não Tributada);

- M500 Correspondente a Crédito vinculado à Receita Não Tributada no Mercado Interno: Campo 07 = Valor do Campo 06 x Receita Bruta Não Tributada / (Receita Bruta Tributada + Receita Bruta Não Tributada).

### **2.2) No caso de CST 54 e 64 (crédito vinculado a Receitas Tributadas no Mercado Interno e a Receitas de Exportação):**

- M500 Correspondente a Crédito vinculado à Receita Tributada no Mercado Interno: Campo 07 = Valor do Campo 06 x Receita Bruta Tributada / (Receita Bruta Tributada + Receita de Exportação);

- M500 Correspondente a Crédito vinculado à Receita de Exportação: Campo 07 = Valor do Campo 06 x Receita Bruta de Exportação / (Receita Bruta Tributada + Receita Bruta de Exportação).

#### **2.3) No caso de CST 55 e 65 (crédito vinculado a Receitas Não Tributadas e a Receitas de Exportação):**

- M500 Correspondente a Crédito vinculado à Receita Não Tributada no Mercado Interno: Campo 07 = Valor do Campo 06 x Receita Bruta Não Tributada / (Receita Bruta Não Tributada + Receita Bruta de Exportação);

- M500 Correspondente a Crédito vinculado à Receita de Exportação: Campo 07 = Valor do Campo 06 x Receita Bruta de Exportação / (Receita Bruta Não Tributada + Receita Bruta de Exportação).

#### **2.4) No caso de CST 56 e 66 (crédito vinculado a Receitas Tributadas, Receitas Não Tributadas no Mercado Interno e de Exportação):**

- M500 Correspondente a Crédito vinculado à Receita Tributada no Mercado Interno: Campo 07 = Valor do Campo 06 x Receita Bruta Tributada / (Receita Bruta Tributada + Receita Bruta Não Tributada + Receita Bruta de Exportação);

- M500 Correspondente a Crédito vinculado à Receita Não Tributada no Mercado Interno: Campo 07 = Valor do Campo 06 x Receita Bruta Não Tributada / (Receita Bruta Tributada + Receita Bruta Não Tributada + Receita Bruta de Exportação).

- M500 Correspondente a Crédito vinculado à Receita de Exportação: Campo 07 = Valor do Campo 06 x Receita Bruta de Exportação / (Receita Bruta Tributada + Receita Bruta Não Tributada + Receita Bruta de Exportação).

#### **Exemplo:**

Considerando que a pessoa jurídica tenha escriturado em registros do Bloco C (*C170 ou C191*) insumos para industrialização (*CFOP 1101*) com direito a crédito, vinculados a receitas tributadas, não tributadas e da exportação (CST 56), nos valores de R\$ R\$ 350.800,00 (*insumo A*), R\$ 210.000,00 (*insumo B*) e R\$ 439.200,00 (*insumo C*);

Considerando que a pessoa jurídica tenha optado pelo método do Rateio Proporcional com base na Receita Bruta para a determinação do crédito (Registro 0110, Campo 03, indicador "2") e informado os valores abaixo de Receita Bruta no Registro 0111:

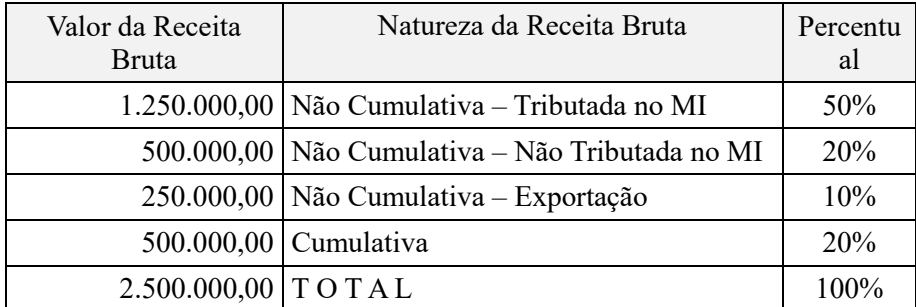

Os valores a serem escriturados nos registros filhos M505, vinculados a cada código de crédito (COD\_CRED) relacionados nos registros pais M500, com base nas informações escrituradas nos Blocos "0" e "C", corresponderão:

**I – Registro M505 (registro filho de M500, com Campo "COD\_CRED" = 101)**

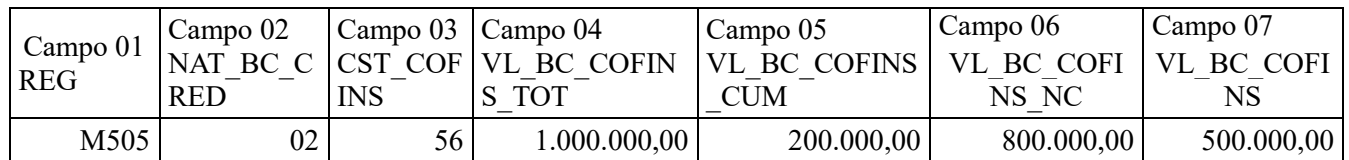

Representação Gráfica dos registros M505 (base de cálculo do crédito) e M500 (crédito apurado – COD CRED 101):

|M500|101|0|500000|7,6|0||38000|0|0|0|38000|1|22834,2|15165,8|

|M505|02|56|1000000|200000|800000|500000||0||

### **II – Registro M505 (registro filho de M500, com Campo "COD\_CRED" = 201)**

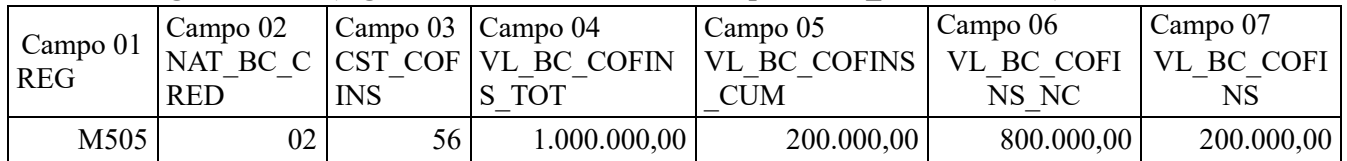

Representação Gráfica dos registros M505 (base de cálculo do crédito) e M500 (crédito apurado – COD\_CRED 201):

|M500|201|0|200000|7,6|0||15200|0|0|0|15200|1|0|15200|

|M505|02|56|1000000|200000|800000|200000||0||

### **III – Registro M505 (registro filho de 500, com Campo "COD\_CRED" = 301)**

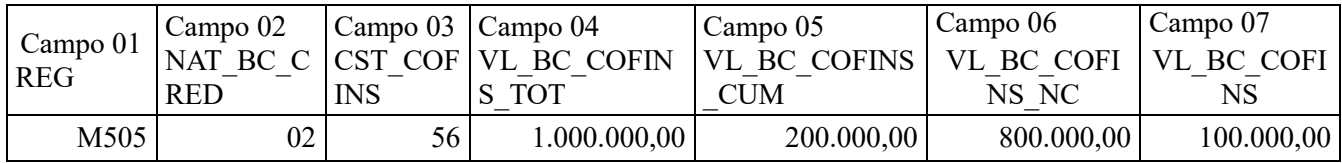

Representação Gráfica dos registros M505 (base de cálculo do crédito) e M500 (crédito apurado – COD\_CRED 301): |M500|301|0|100000|7,6|0||7600|0|0|0|7600|1|0|7600| |M505|02|56|1000000|200000|800000|100000||0||

**Campos 08 e 09 - Preenchimento:** Campos específicos para as pessoas jurídicas que apuram crédito por Unidade de Medida de Produto (fabricantes/importadores de Combustíveis, Bebidas Frias ou Embalagens para Bebidas).

O crédito será determinado em quantidade quando o tipo de crédito do registro M500 corresponder a 103, 203 ou 303. . O preenchimento destes campos também poderá ocorrer nos tipos de crédito 105, 205, 305 e 108, 208 e 308.

No caso de operações geradoras de créditos vinculados a mais de um tipo de receita (CST 53 a 56 e 63 a 66) deve a pessoa jurídica preencher 2 registros M505 (no caso de CST 53, 54, 55, 63, 64 e 65) ou 3 registros M505 ( no caso de CST 56 e 66), um para cada tipo de receita a qual o crédito está vinculado.

**Campo 10 - Preenchimento:** Neste campo poderá a pessoa jurídica proceder à descrição do crédito, para fins de detalhamento ou esclarecimento da natureza da base de cálculo do crédito escriturado.

**Validação:** Quando o Campo NAT\_BC\_CRED = 13, este campo é de preenchimento obrigatório.

### **Registro M510: Ajustes do Crédito de Cofins Apurado**

Registro a ser preenchido caso a pessoa jurídica tenha de proceder a ajustes de créditos escriturados no período, decorrentes de ação judicial, de processo de consulta, da legislação tributária das contribuições sociais, de estorno ou de outras situações.

Este registro será utilizado pela pessoa jurídica para detalhar as informações prestadas nos campos 09 e 10 do registro pai M500.

Deve ser informado neste registro, como ajuste de redução (Indicador "0") o valor referente às devoluções de compras ocorridas no período, de bens e mercadorias sujeitas à incidência não cumulativa da Contribuição que, quando da aquisição gerou a apuração de créditos.

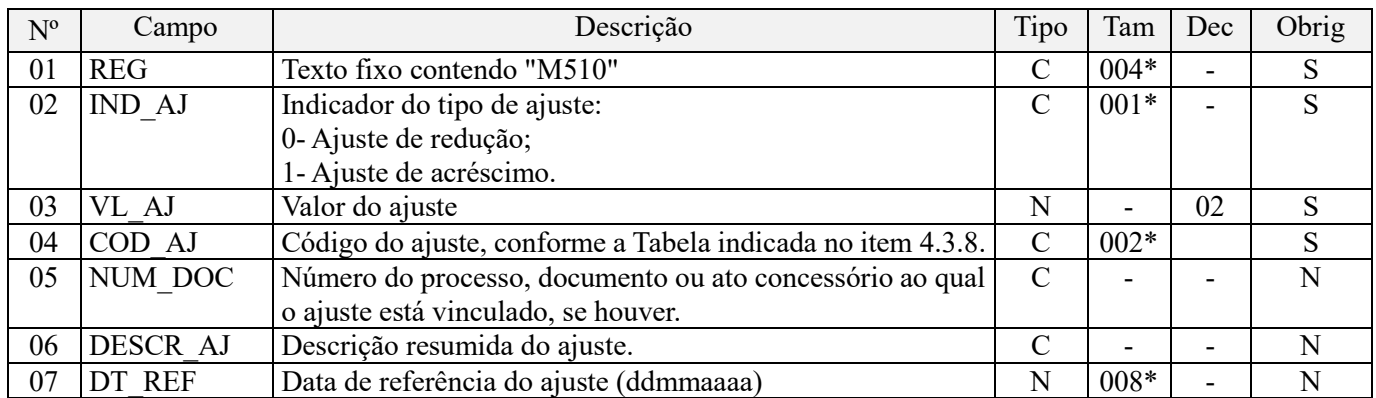

**Observações:** Registro a ser preenchido caso a pessoa jurídica tenha de proceder a ajustes de créditos escriturados no período, decorrentes de ação judicial, de processo de consulta, da legislação tributária das contribuições sociais, de estorno ou de outras situações, deverá proceder à escrituração deste registro

Nível hierárquico - 3

Ocorrência – 1:N (por tipo de crédito – M500)

#### **Campo 01 - Valor Válido:** [M510]

**Campo 02 - Valores Válidos:** [0, 1]

**Campo 03 - Preenchimento:** informar o valor do ajuste de redução ou de acréscimo. A soma de todos os valores deste campo, representando ajustes de acréscimo (IND AJ = 1) deverá ser transportada para o campo 09 (VL\_AJUS\_ACRES) do registro M500. Por sua vez, a soma de todos os valores deste campo, representando ajustes de redução (IND\_AJ = 0) deverá ser transportada para o campo 10 (VL\_AJUS\_REDUC) do registro M500.

**Campo 04 - Preenchimento:** informar o código do ajuste, conforme Tabela 4.3.8 - "Tabela Código de Ajustes de Contribuição ou Créditos", referenciada no Manual do Leiaute da EFD-Contribuições e disponibilizada no Portal do SPED no sítio da RFB na Internet, no endereco <http://sped.rfb.gov.br>.

**Campo 05 - Preenchimento:** informar, se for o caso, o número do processo, documento ou ato concessório ao qual o ajuste está vinculado.

No caso de ajuste que envolva grande quantidade de documentos, pode o registro ser escriturado consolidando as informações dos documentos, descrevendo no campo 06 (tipo de documento fiscal consolidado, quantidades de documentos, emitente/beneficiário, por exemplo).

**Campo 06 - Preenchimento:** informar a descrição resumida do ajuste que está sendo lançada no respectivo registro.

**Campo 07 - Preenchimento:** informar, se for o caso, a data de referência do ajuste, no formato "ddmmaaaa", excluindo-se quaisquer caracteres de separação, tais como: ".", "/", "-".

### **Registro M515: Detalhamento dos Ajustes do Crédito de Cofins Apurado**

Registro a ser preenchido para a pessoa jurídica detalhar a operação e valor a que se refere o ajuste de crédito informado no registro pai – M510.

Registro não disponível para os fatos geradores até 30/09/2015. Para os fatos geradores a partir de 01/10/2015 a versão 2.12 do Programa da EFD-Contribuições (PVA) disponibiliza este registro de detalhamento dos ajustes de créditos da Cofins, o qual deve ser preenchido, para que seja demonstrado e detalhado à Receita Federal quais as operações realizadas que ensejaram os ajustes informados no registro M510.

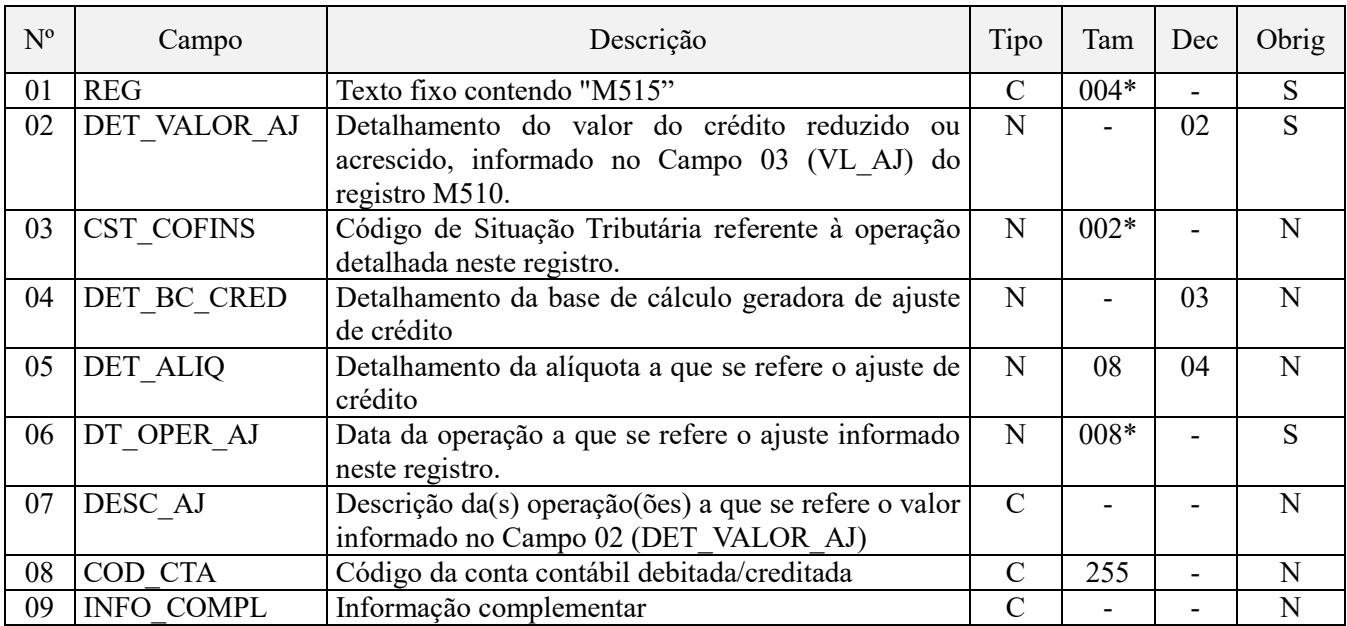

Observações: Nível hierárquico – 4 Ocorrência - 1:N

#### **Campo 01 - Valor Válido:** [M515]

**Campo 02 - Preenchimento:** Informar o detalhamento do valor da operação a que se refere o ajuste de crédito informado no Campo 03 (VL\_AJ) do registro M510.

Caso o ajuste em M510 se refira a várias operações ou situações, devem ser gerados os registros de detalhamento M515 que se mostrem necessários e suficientes, para demonstrar o valor total do ajuste escriturado em M510.

**Campo 03 - Preenchimento:** Informar neste campo o Código de Situação Tributária referente ao ajuste de crédito de PIS/PASEP (CST), conforme a Tabela II constante no Anexo Único da Instrução Normativa RFB nº 1.009, de 2010, referenciada no Manual do Leiaute da EFD-Contribuições.

**Campo 04 - Preenchimento:** Informar a base de cálculo do ajuste de crédito a que se refere este registro.

**Campo 05 - Preenchimento:** Informar a alíquota a que se refere o ajuste de crédito informado neste registro.

**Campo 06 - Preenchimento:** Informar a data da operação a que se refere o ajuste de crédito detalhado neste registro.

**Campo 07 - Preenchimento:** Informar a descrição da(s) operação(ões) a que se refere o ajuste detalhado neste registro.

**Campo 08 - Preenchimento:** Informar, sendo o caso, o código da conta contábil a que se refere o ajuste detalhado neste registro.

**Campo de preenchimento opcional para os fatos geradores até outubro de 2017. Para os fatos geradores a partir de novembro de 2017 o campo "COD\_CTA" é de preenchimento obrigatório, exceto se a pessoa jurídica estiver dispensada de escrituração contábil (ECD), como no caso da pessoa jurídica tributada pelo lucro presumido e que escritura o livro caixa (art. 45 da Lei nº 8.981/95). Vide** 

**Campo 09 - Preenchimento:** Campo para prestação de outras informações que se mostrem necessárias ou adequadas, para esclarecer ou justificar o ajuste.

#### **Registro M600: Consolidação da Contribuição para a Seguridade Social - Cofins do Período**

Neste registro serão consolidadas as contribuições sociais apuradas no período da escrituração, nos regimes nãocumulativo e cumulativo, bem como procedido ao desconto dos créditos não cumulativos apurados no próprio

período, dos créditos apurados em períodos anteriores, dos valores retidos na fonte e de outras deduções previstas em lei, demonstrando em seu final os valores devidos a recolher.

**ATENÇÃO:** Os valores referentes às contribuições sociais escriturados nos Campos 02 e 09 do Registro M600 serão gerados com base:

- Nos valores informados no arquivo elaborado pela própria pessoa jurídica e importado pelo Programa Validador e Assinador da EFD-Contribuições – PVA, os quais serão objeto de validação; ou
- Nos valores das contribuições calculados pelo PVA no Registro M610 (Detalhamento da Cofins no Período), no Campo 13 (VL\_CONT\_PER), através da funcionalidade "Gerar Apurações", disponibilizada no PVA, com base nos registros de escrituração de receitas constantes nos Blocos "A", "C", "D" e "F".

A geração automática de apuração (funcionalidade "Gerar Apurações" (Ctrl+M)) o PVA apura, em relação ao Registro M600, apenas os valores dos campos de contribuições (Campos 02 e 09) e de créditos a descontar (Campos 03 e 04). Os campos representativos de retenções na fonte (Campos 06 e 10) e de outras deduções (07 e 11) não serão recuperados na geração automática de apuração, devendo sempre ser informados pela própria pessoa jurídica no arquivo importado pelo PVA ou complementado pela edição (digitação no próprio PVA) no registro M600, dos respectivos valores de retenção na fonte escriturados nos registros F600, 1300 (PIS) ou 1700 (Cofins), e de deduções, escriturados no registro F700.

Na funcionalidade de geração automática de apuração, os valores apurados e preenchidos pelo PVA para os Campos 02 e 09 (contribuições apuradas) e para os Campos 03 e 04 (créditos descontados) irão sobrepor (substituir) os valores eventualmente existentes nos referidos campos, constantes na escrituração.

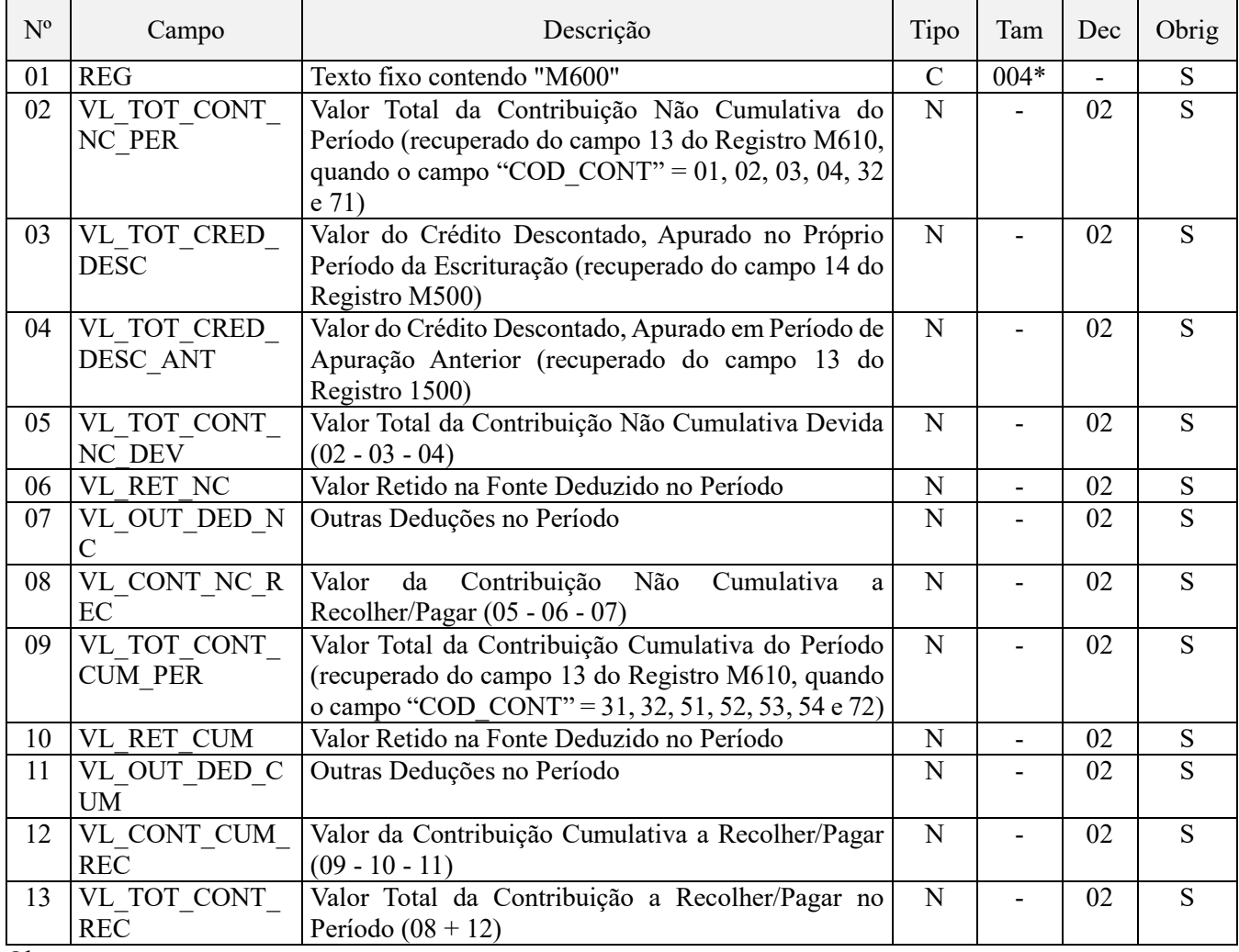

Observações:

1. Os valores referentes às contribuições sociais não-cumulativas, informados no campo 02 "VL\_TOT\_CONT\_NC\_PER", serão determinados e recuperados do Campo 13 "VL\_CONT\_PER" dos Registros Filho "M610".

2. Os valores referentes aos créditos a descontar informados no campo 03 "VL\_TOT\_CRED\_DESC", serão determinados e recuperados do Campo 14 "VL\_CRED\_DESC" dos Registros Filho "M500".

3. Os valores referentes às contribuições sociais cumulativas, informados no campo 09 "VL\_TOT\_CONT\_CUM\_PER", serão determinados e recuperados do Campo 13 "VL\_CONT\_PER" dos Registros Filho "M610".

4. Os valores retidos na fonte no período da escrituração, relacionados nos Campos 06 e 10, devem guardar correlação com os valores informados no Campo 10 "VL\_RET\_COFINS" do Registro "F600".

Nível hierárquico – 2

Ocorrência – Um (por arquivo)

#### **Campo 01 - Valor Válido:** [M600]

**Campo 02 - Preenchimento:** informar o valor total da contribuição não cumulativa do período, correspondendo à soma do campo 13 (VL\_CONT\_PER) do registro M610, quando o valor do campo "COD\_CONT" for igual a 01, 02, 03, 04, 32 (neste caso quando a pessoa jurídica estiver sujeita a não cumulatividade, exclusivamente ou não) ou 71. No caso da pessoa jurídica sujeitar-se exclusivamente ao regime cumulativo da contribuição, o valor do campo deverá ser igual a 0.

**Campo 03 - Preenchimento:** informar o valor do crédito descontado, apurado no próprio período da escrituração, correspondendo ao somatório do campo 14 (VL\_CRED\_DESC) dos diversos registros M500. No caso da pessoa jurídica estar sujeita exclusivamente ao regime cumulativo da contribuição, o valor deste campo deverá ser igual a 0.

Validação: O somatório dos campos VL\_TOT\_CRED\_DESC e VL\_TOT\_CRED\_DESC\_ANT deve ser menor ou igual ao valor do campo VL\_TOT\_CONT\_NC\_PER.

**Campo 04 - Preenchimento:** informar o valor do crédito descontado, apurado em período de apuração anterior, correspondendo ao somatório do campo 13 (VL\_CRED\_DESC\_EFD), dos diversos registros 1500.

Na geração automática da apuração pela PVA, este campo será preenchido automaticamente com o somatório do campo 13 dos registros 1500. No caso da pessoa jurídica estar sujeita exclusivamente ao regime cumulativo da contribuição, o valor deste campo deverá ser igual a 0.

Validação: O somatório dos campos VL\_TOT\_CRED\_DESC e VL\_TOT\_CRED\_DESC\_ANT deve ser menor ou igual ao valor do campo VL\_TOT\_CONT\_NC\_PER.

**OBS:** Tendo a pessoa jurídica apurado em um determinado mês um débito de R\$ 500,00 e um crédito de R\$ 400,00, não querendo utilizar como desconto os próprios R\$ 400,00 apurados no período mas sim, R\$ 400,00 de créditos de períodos anteriores, deve assim proceder na EFD-Contribuições:

Registro M500: Campo  $08 = > 400,00$ Campo  $12 \equiv 400,00$ Campo  $13 \implies$ "1" Campo  $14 = > 100,00$ Campo  $15 = > 300,00$ 

Registro M600: Campo  $02 \implies 500,00$ Campo  $03 \equiv 100,00$ Campo  $04 = > 400,00$ Campo  $05 \equiv 0$ 

Registro 1500: Campo 02 ==> xx/yyyy (período anterior ao da escrituração) Campo  $06 \equiv 2.000,00$ Campo  $08 = > 2.000,00$ Campo  $13 = > 400,00$ Campo  $18 == > 1.600,00$ 

**Campo 05 - Preenchimento:** informar o valor total da contribuição não cumulativa devida, correspondendo a VL\_TOT\_CONT\_NC\_PER - VL\_TOT\_CRED\_DESC - VL\_TOT\_CRED\_DESC\_ANT.

**Campo 06 - Preenchimento:** informar o valor na fonte deduzido do valor da contribuição não cumulativa devida no período. Caso a retenção na fonte tenha ocorrido no próprio período da escrituração, ela deverá estar detalhada no registro F600 e também no registro 1700, caso exista valor a utilizar em períodos futuros. No caso da pessoa jurídica estar sujeita exclusivamente ao regime cumulativo da contribuição, o valor deste campo deverá ser igual a 0.

O valor a ser informado no Campo 06 deve ser igual ou menor que o valor constante no campo 05.

**Campo 07 - Preenchimento:** informar o valor de outras deduções do valor da contribuição não cumulativa devida no período, correspondendo ao somatório do campo VL\_DED\_COFINS dos registros F700 quando IND\_NAT\_DED = 0 (dedução de natureza não cumulativa). No caso da pessoa jurídica estar sujeita exclusivamente ao regime cumulativo da contribuição, o valor deste campo deverá ser igual a 0.

**Campo 08 - Preenchimento:** informar o valor da contribuição não cumulativa a recolher/pagar no período da escrituração, correspondendo a VL\_TOT\_CONT\_NC\_DEV - VL\_RET\_NC - VL\_OUT\_DED\_NC. No caso da pessoa jurídica estar sujeita exclusivamente ao regime cumulativo da contribuição, o valor deste campo deverá ser igual a 0.

**Campo 09 - Preenchimento:** informar o valor total da contribuição cumulativa do período, correspondendo à soma do campo 13 (VL\_CONT\_PER) do registro M610, quando o valor do campo "COD\_CONT" for igual a 31, 32 (neste caso quando a pessoa jurídica estiver sujeita exclusivamente ao regime cumulativo), 51, 52, 53, 54 ou 72. No caso da pessoa jurídica estar sujeita exclusivamente ao regime não cumulativo da contribuição, o valor deste campo deverá ser igual a 0.

**Campo 10 - Preenchimento:** informar o valor na fonte deduzido do valor da contribuição cumulativa devida no período. Caso a retenção na fonte tenha ocorrido no próprio período da escrituração, ela deverá estar detalhada no registro F600 e também no registro 1700, caso exista valor a utilizar em períodos futuros. No caso da pessoa jurídica estar sujeita exclusivamente ao regime não cumulativo da contribuição, o valor deste campo deverá ser igual a 0.

O valor a ser informado no Campo 10 deve ser igual ou menor que o valor constante no campo 09.

**Campo 11 - Preenchimento:** informar o valor de outras deduções do valor da contribuição cumulativa devida no período, correspondendo, no máximo, ao somatório do campo VL\_DED\_COFINS dos registros F700 quando IND\_NAT\_DED = 1 (dedução de natureza cumulativa). No caso da pessoa jurídica estar sujeita exclusivamente ao regime não cumulativo da contribuição, o valor deste campo deverá ser igual a 0.

**Campo 12 - Preenchimento:** informar o valor da contribuição cumulativa a recolher/pagar no período da escrituração, correspondendo a VL\_TOT\_CONT\_CUM\_PER - VL\_RET\_CUM - VL\_OUT\_DED\_CUM.

**Campo 13 - Preenchimento:** informar o valor total da contribuição a recolher/pagar no período da escrituração, correspondendo a "VL\_CONT\_NC\_REC" + "VL\_CONT\_CUM\_REC".

#### **Registro M605: Cofins a Recolher – Detalhamento por Código de Receita**

Neste registro será informado, por código de receita (conforme códigos de débitos informados em DCTF), o detalhamento da contribuição a recolher informada nos campos 08 (regime não cumulativo) e 12 (regime cumulativo) do Registro Pai M600.

#### **Atenção:**

1. O código a ser informado no campo 03 (COD\_REC) não é o código que consta no DARF (composto de quatro números), mas sim, o código identificador da contribuição na Ficha "Débitos" da DCTF (composto de seis números).

2. O somatório dos valores informados no campo 04 (VL\_DEBITO) informado neste registro, deve corresponder ao valor constante de contribuição a recolher, do Registro Pai M600.

Referido registro deverá ser preenchido a partir do período de apuração de janeiro de 2014, utilizando a versão 2.06 do Programa da EFD-Contribuições (PVA). De preenchimento opcional no período de janeiro a março de 2014, e de preenchimento obrigatório a partir do período de apuração abril de 2014.

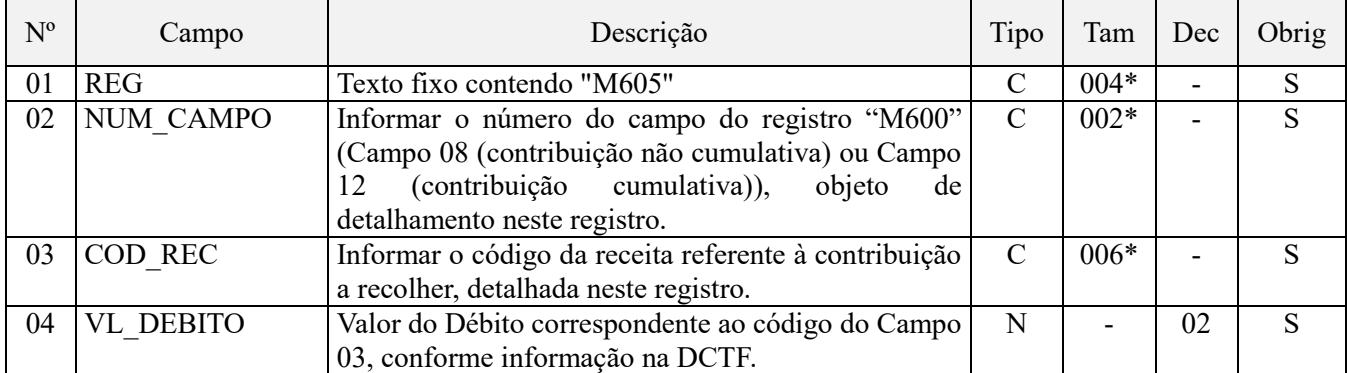

**Observações:** Registro de preenchimento obrigatório a partir do período de apuração referente a abril de 2014 Nível hierárquico – 3

Ocorrência – Vários por arquivo.

### **Campo 01 - Valor Válido:** [M605]

**Campo 02 - Preenchimento:** Informar o número do campo do registro "M600" (Campo 08 (contribuição não cumulativa) ou Campo 12 (contribuição cumulativa)), objeto de detalhamento neste registro.

**Campo 03 - Preenchimento:** informar o código de débito referente a Cofins, conforme os códigos de receitas informados na Ficha "Débitos" da DCTF, composto de 06 (seis) números, conforme referenciado no Ato Declaratório Executivo Codac/RFB nº 36, de 2014.

Ato Declaratório Executivo Codac nº 36, de 22 de outubro de 2014

O COORDENADOR-GERAL DE ARRECADAÇÃO E COBRANÇA, no uso das atribuições que lhe confere o inciso III do art. 312 do Regimento Interno da Secretaria da Receita Federal do Brasil, aprovado pela Portaria MF nº 203, de 14 de maio de 2012, e tendo em vista o disposto na Instrução Normativa RFB nº 1.110, de 24 de dezembro de 2010, declara:

Art. 1ºAs extensões dos códigos de receita a serem utilizadas na Declaração de Débitos e Créditos Tributários Federais (DCTF) serão divulgadas no sítio da Secretaria da Receita Federal do Brasil (RFB) na Internet, no endereço http://www.receita.fazenda.gov.br .

Parágrafo único. As extensões divulgadas na forma do caput e não relacionadas na tabela do programa gerador da DCTF deverão ser incluídas na referida tabela mediante a utilização da opção "Manutenção da Tabela de Códigos" do menu "Ferramentas" nos grupos respectivos.

Art. 2ºEste Ato Declaratório Executivo entra em vigor na data de sua publicação no Diário Oficial da União.

Art. 3ºFica revogado o Ato Declaratório Executivo Codac nº 99, de 29 de dezembro de 2011

JOÃO PAULO R. F. MARTINS DA SILVA

**Campo 04 - Preenchimento:** informar o valor do débito correspondente ao código de receita constante no Campo 03.

# **Registro M610: Detalhamento da Contribuição para a Seguridade Social - Cofins do Período**

Será gerado um Registro "M610" para cada situação geradora contribuição social, especificada na Tabela "4.3.5 – Código de Contribuição Social Apurada", recuperando os valores referentes às diversas bases de cálculo escriturados nos registros dos Blocos "A", "C", "D" e "F".

Caso sejam recuperados registros dos Blocos "A", "C", "D" ou "F" referentes a uma mesma situação com incidência de contribuição social (conforme Tabela 4.3.5), mas sujeitas a mais de uma alíquota de apuração, deve ser escriturado um Registro "M610" em relação a cada alíquota existente na escrituração. Dessa forma a chave do registro é formada pelos campos "COD\_CONT" + "ALIQ\_COFINS\_QUANT" + "ALIQ\_COFINS".

Para os períodos de apuração até dezembro de 2013, no caso de apuração da Cofins (cumulativa ou não cumulativa) incidente sobre receitas específicas de sociedade em conta de participação (SCP), da qual a pessoa jurídica titular da escrituração seja sócia ostensiva, deve ser escriturada em registro M610 específico e separado da contribuição incidente sobre as demais receitas, informando no Campo 02 o código de tipo de contribuição "71" ou "72", conforme o regime de tributação a que está submetida a SCP.

A funcionalidade de apuração automática de contribuição e crédito pelo próprio PVA da EFD-Contribuições (opção "Gerar Apurações" (Ctrl+M), do PVA), não apura contribuições específica de SCP, face a impossibilidade de sua identificação em cada documento/operação escriturados nos Blocos A, C, D ou F. Assim, a demonstração da contribuição vinculada a SCP, em M610, deverá sempre ser efetuada pela própria pessoa jurídica, conforme procedimentos abaixo:

### **Procedimento 1 – Destaque dos valores referentes à(s) SCP:**

Primeiramente, deve ser reduzido dos valores totais de débitos (M610) e créditos (M500) apurados de forma consolidada na empresa, sócia ostensiva, os valores referentes a cada SCP. Para tanto, informar o valor do crédito (em M500, campo 10 e gerando um registro de ajuste de redução em M510 para cada SCP) e o valor do débito (em M610, campo 10 e gerando um registro de ajuste de redução em M620 para cada SCP), segregando assim os valores referentes à sócia ostensiva, dos valores referentes à(s) SCP.

#### **Procedimento 2 – Registros dos valores referentes à(s) SCP:**

Em seguida, gerar novos registros M610 (Contribuições) para a demonstração dos créditos e débitos apurados no período, de cada SCP da qual seja sócia ostensiva, com os códigos específicos de contribuição de SCP (71 ou 72), gerando também os correspondentes registros de ajuste de acréscimo de contribuições, em M620. Para identificação das SCPs poderão ser utilizados os registros de conta contábil informados em 0500.

Para os períodos de apuração a partir de janeiro de 2014, no caso de apuração da contribuição para o PIS/Pasep (cumulativa ou não cumulativa) incidente sobre receitas específicas de sociedade em conta de participação (SCP), da qual a pessoa jurídica titular da escrituração seja sócia ostensiva, deve ser escriturada uma EFD-Contribuições para cada SCP, sendo cada SCP identificada na EFD-Contribuições da pessoa jurídica sócia ostensiva no Registro "0035 - Identificação das SCP".

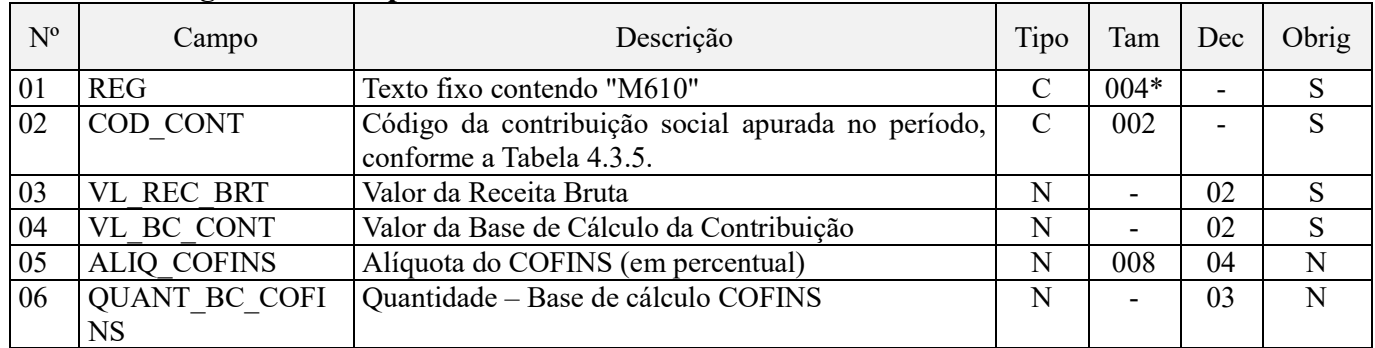

### **Leiaute do Registro M610 aplicável aos Fatos Geradores ocorridos até 31 de dezembro de 2018:**

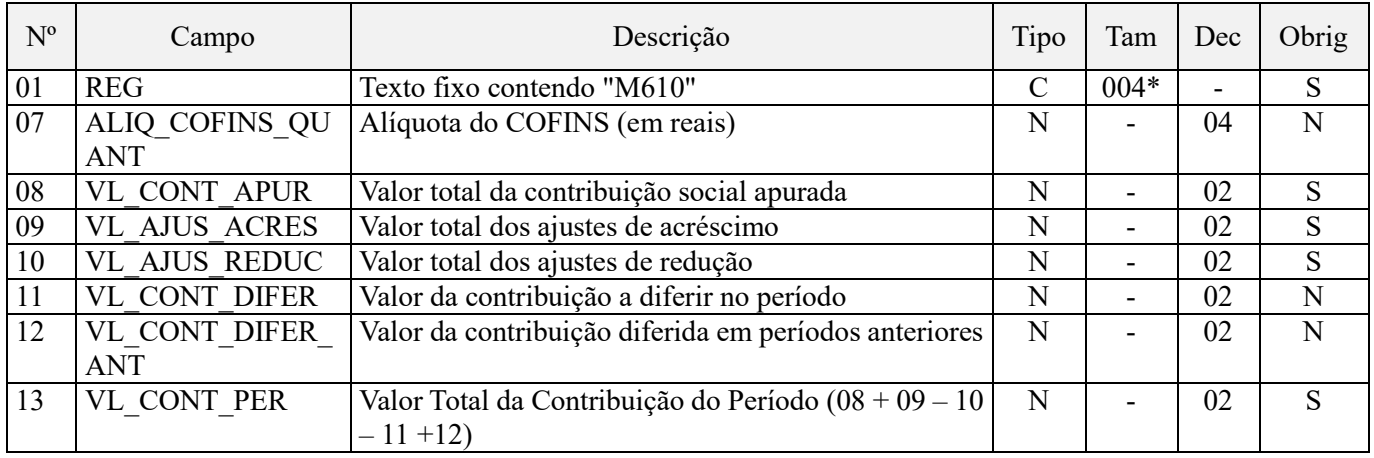

#### **Observações:**

1. Os valores representativos de Bases de Cálculo da contribuição, demonstrados no Campo 04 "VL\_BC\_CONT" (base de cálculo referente a receitas auferidas) do Registro "M610", são recuperados do Campo "VL\_BC\_PIS" dos diversos registros dos Blocos "A", "C", "D" ou "F" que contenham o mesmo CST.

2. Os valores representativos de Bases de Cálculo da contribuição em quantidade, demonstrados no Campo 06 "QUANT\_BC\_PIS" (base de cálculo referente a quantidades vendidas) do Registro "M610", são recuperados do Campo "QUANT\_BC\_PIS" dos registros do Bloco "C" que contenham o mesmo CST.

3. Deve existir ao menos um registro M610 de apuração de contribuição a alíquotas específicas (diferenciadas ou por unidade de medida de produto), com o Campo "COD\_CONT" igual a 02 ou 03 (regime não-cumulativo) ou 52 ou 53 (regime cumulativo) se o Campo "COD\_TIPO\_CONT" do Registro 0110 for igual a 2.

Nível hierárquico – 3

Ocorrência - 1:N

### **Campo 01 - Valor Válido:** [M610]

**Campo 02 - Preenchimento:** informe o código da contribuição social que está sendo informado no registro, conforme a Tabela "4.3.5 – Código de Contribuição Social Apurada" referenciada no Manual do Leiaute da EFD-Contribuições e disponibilizada no Portal do SPED no sítio da RFB na Internet, no endereço <http://sped.rfb.gov.br>. Quando a apuração é gerada automaticamente pelo PVA, o campo é obtido através das seguintes combinações:

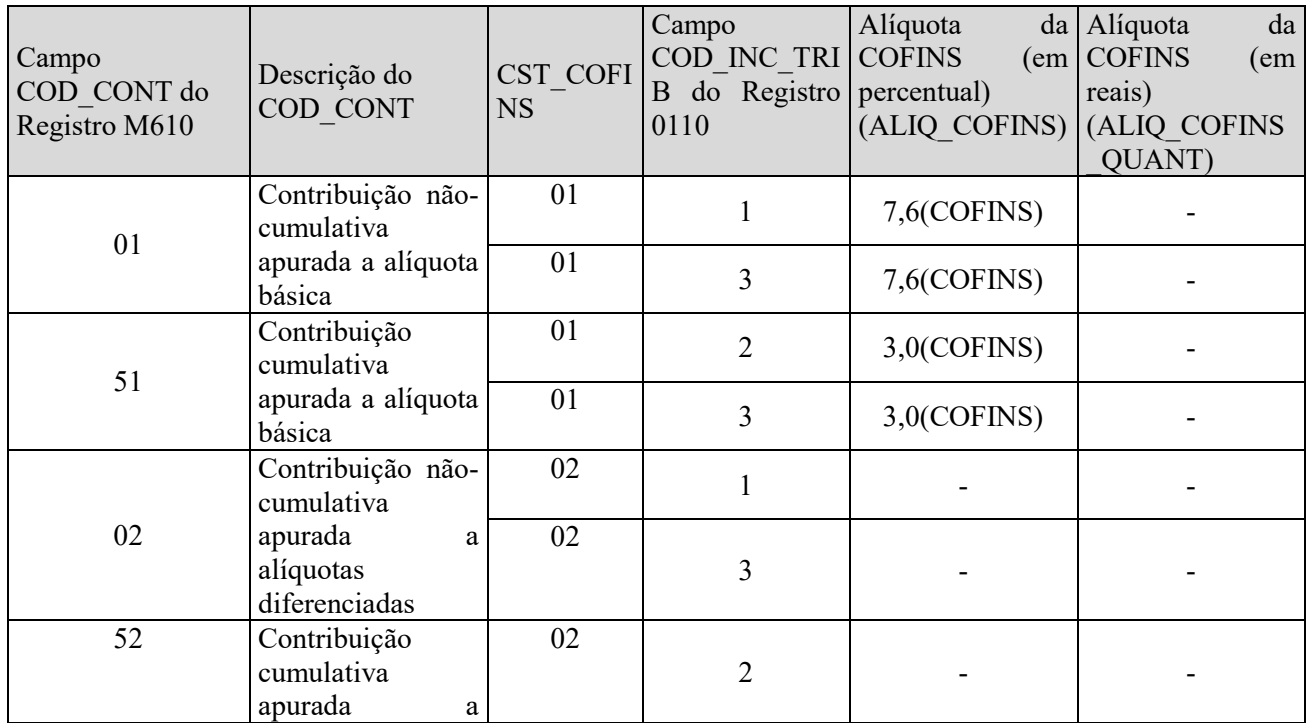

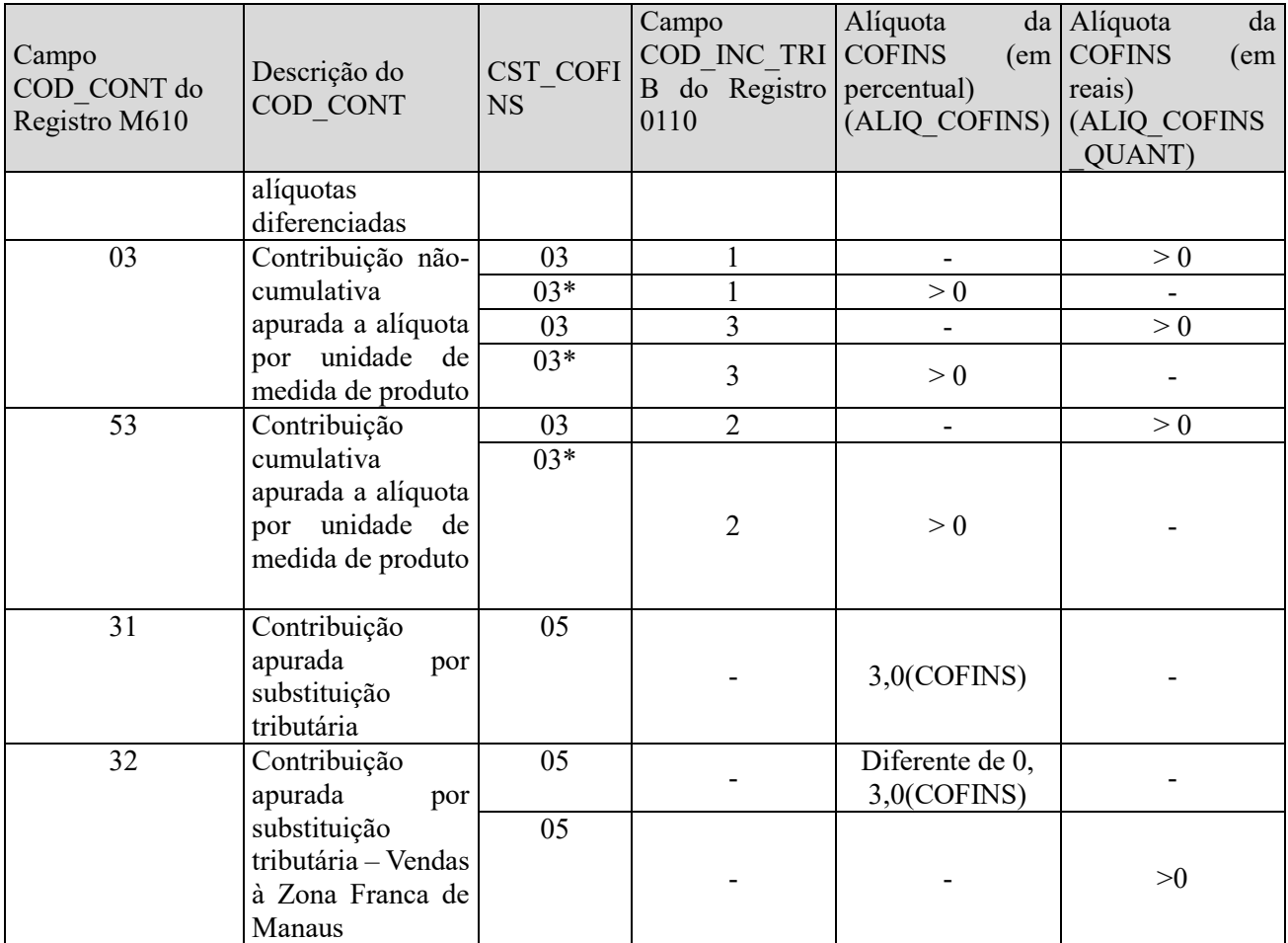

Tabela para apuração dos registros M610 – F200 (Item exclusivo para informações obtidas dos registros F200)

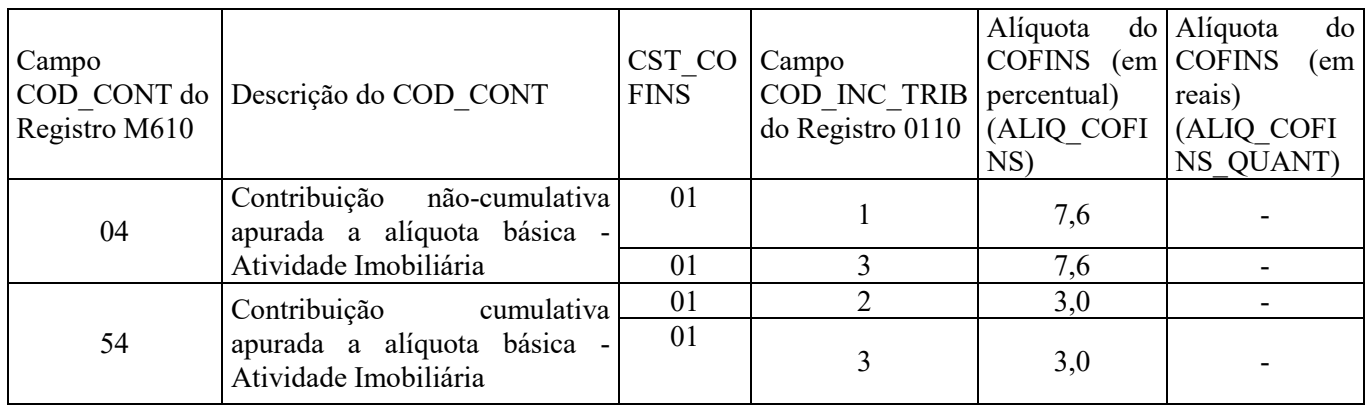

O PVA não validará e não gerará automaticamente registros M610 com COD\_CONT igual a 71 (Contribuição apurada de SCP – Incidência Não Cumulativa), 72 (Contribuição apurada de SCP – Incidência Cumulativa) e 99 (Contribuição para o PIS/Pasep – Folha de Salários – Vide registro M350).

**Campo 03 - Preenchimento:** informar o valor da receita bruta auferida no período, vinculada ao respectivo COD\_CONT.

**Validação:** Quando o valor do campo 02 (COD\_CONT) for igual a 01, 51, 02, 52, 31 ou 32, o valor do campo será igual à soma dos seguintes campos (quando o CST da operação vinculada for 01, 02, 03, 04, 05 com alíquota diferente de zero):

- VL ITEM dos registros A170, cujo valor do campo IND OPER do registro A100 seja igual a "1",
- VL ITEM dos registros C170, cujo valor do campo COD MOD seja diferente de 55 (NFe) ou quando o valor do campo COD\_MOD seja igual a 55 e o valor do campo IND\_ESCRI do registro C010 seja igual a 2. Em ambos casos o valor do campo IND\_OPER do registro C100 deve ser igual a "1",
- VL\_ITEM dos registros C185 e C495, quando o valor do campo IND\_ESCRI do registro C010 seja igual a 1
- VL ITEM dos registros C485, quando o valor do campo do campo IND ESCRI do registro C010 seja igual a 2
- VL\_ITEM dos registros C385, C605, C870, C880, D205, D605
- VL\_DOC dos registros D300,
- VL BRT do registro D350,
- VL OPER do registro C175 e do registro F100, cujo valor do campo IND OPER seja igual a "1" ou "2",
- VL TOT REC do registro F200,
- VL\_REC\_CAIXA do registro F500 e F510,
- VL\_REC\_COMP do registro F550 e F560,
- VL REC do registro I100.

**Campo 04 - Preenchimento:** informar o valor da base de cálculo da contribuição, vinculada ao valor de COD\_CONT do respectivo registro.

**Validação:** Quando a natureza da pessoa jurídica (IND\_NAT\_PJ do registro "0000" igual a 00, 02, 03 ou 05) não for sociedade cooperativa e o valor do campo COD\_CONT for igual a 01, 51, 02, 52, 31 ou 32, o valor do campo será igual a:

- VL\_BC\_COFINS dos registros A170, cujo valor do campo IND\_OPER do registro A100 seja igual a "1",
- VL\_BC\_COFINS dos registros C170, cujo valor do campo COD\_MOD seja diferente de 55 (NFe) ou quando o valor do campo COD\_MOD seja igual a 55 e o valor do campo IND\_ESCRI do registro C010 seja igual a 2. Em ambos casos o valor do campo IND\_OPER do registro C100 deve ser igual a "1",
- VL\_BC\_COFINS dos registros C185 e C495, quando o valor do campo IND\_ESCRI do registro C010 seja igual a 1
- VL BC COFINS dos registros C485, quando o valor do campo do campo IND ESCRI do registro C010 seja igual a 2
- VL\_BC\_COFINS dos registros C175, C385, C605, C870, D205, D300, D350, D605, F200, F500, F550,
- VL\_BC\_COFINS do registro F100, quando o valor do campo ALIQ\_COFINS não conste nas alíquotas da tabela 4.3.11 - "Produtos Sujeitos à Incidência Monofásica da Contribuição Social – Alíquotas por Unidade de Medida de Produto (CST 04 - Revenda)",
- VL\_BC\_COFINS dos registros I100.
- Quando o COD\_CONT for igual a 03 ou 53, o valor deste campo será igual a zero.

Caso contrário (sociedade cooperativa), o valor deste campo será igual ao valor do campo VL\_BC\_CONT do registro M611.

**Campo 05 - Preenchimento:** informar a alíquota da COFINS (em percentual) aplicável. Quando o COD\_CONT for apurado por unidade de medida de produto, este campo deverá ser deixado em branco.

**Campo 06 - Preenchimento:** informar a quantidade da base de cálculo da contribuição, vinculada ao valor de COD CONT do respectivo registro.

**Validação:** Quando o valor do campo COD\_CONT for igual a 03, 53 ou 32, o valor do campo será igual a:

- QUANT\_BC\_COFINS dos registros C170, cujo valor do campo COD\_MOD seja diferente de 55 (NFe) ou quando o valor do campo COD\_MOD seja igual a 55 e o valor do campo IND\_ESCRI do registro C010 seja igual a 2. Em ambos casos o valor do campo IND\_OPER do registro C100 deve ser igual a "1",
- QUANT\_BC\_COFINS dos registros C185 e C495, quando o valor do campo IND\_ESCRI do registro C010 seja igual a 1
- QUANT\_BC\_COFINS dos registros C485, quando o valor do campo do campo IND\_ESCRI do registro C010 seja igual a 2
- QUANT\_BC\_COFINS dos registros C385, C880, D350, F510, F560,

• VL BC COFINS do registro F100, quando o valor do campo ALIQ COFINS conste nas alíquotas da tabela 4.3.11 - "Produtos Sujeitos à Incidência Monofásica da Contribuição Social – Alíquotas por Unidade de Medida de Produto (CST 04 - Revenda)"

Quando valor do campo COD\_CONT for igual a 01, 51, 02, 52 ou 31 o campo deverá ser deixado em branco.

**Campo 07 - Preenchimento:** informar a alíquota da COFINS (em reais) aplicável. Quando o COD\_CONT não for apurado por unidade de medida de produto, este campo deverá ser deixado em branco.

**Campo 08 - Preenchimento:** informar o valor total da contribuição social apurada, vinculada ao COD\_CONT do registro, correspondendo a QUANT\_BC\_COFINS x ALIQ\_COFINS\_QUANT, quando a contribuição for calculada por unidade de medida de produto ou VL\_BC\_CONT x ALIQ\_COFINS/100, caso contrário.

**Campo 09 - Preenchimento:** informar o valor dos ajustes de acréscimo à contribuição social apurada no campo 08. O preenchimento deste campo obriga o respectivo detalhamento no registro M620, sendo que o valor deste campo deverá ser igual ao somatório do campo VL\_AJ dos registros M620 quando IND\_AJ = 1.

**Campo 10 - Preenchimento:** informar o valor dos ajustes de redução à contribuição social apurada no campo 08. O preenchimento deste campo obriga o respectivo detalhamento no registro M620, sendo que o valor deste campo deverá ser igual ao somatório do campo VL AJ dos registros M620 quando IND  $AJ = 0$ .

**Campo 11 - Preenchimento:** informar o valor da contribuição a diferir no período, referente às receitas ainda não recebidas decorrentes da celebração de contratos com pessoa jurídica de direito público, empresa pública, sociedade de economia mista ou suas subsidiárias, relativos à construção por empreitada ou a fornecimento a preço predeterminado de bens ou serviços (parágrafo único e no caput do art. 7º da Lei nº 9.718, de 1998). O preenchimento deste campo obriga o preenchimento do registro M630, devendo ser igual ao somatório do campo VL\_CONT\_DIF dos registros M630.

**Campo 12 - Preenchimento:** informar o valor da contribuição diferida em períodos anteriores, adicionada a este período de escrituração, referente às receitas diferidas recebidas no mês da escrituração. O preenchimento deste campo obriga o preenchimento do registro M300, sendo que a soma dos valores deste campo de todos os registros M610 deverá ser igual a soma dos campos VL\_CONT\_DIFER\_ANT dos registros M300, para um mesmo COD\_CONT.

**Campo 13 - Preenchimento:** informar o valor total da contribuição do período da escrituração, para o respectivo COD CONT, devendo ser igual a VL CONT APUR + VL AJUS ACRES - VL AJUS REDUC – VL\_CONT\_DIFER + VL\_CONT\_DIFER\_ANT.

# **Leiaute do Registro M610 aplicável aos Fatos Geradores ocorridos a partir de 01 de janeiro de 2019:**

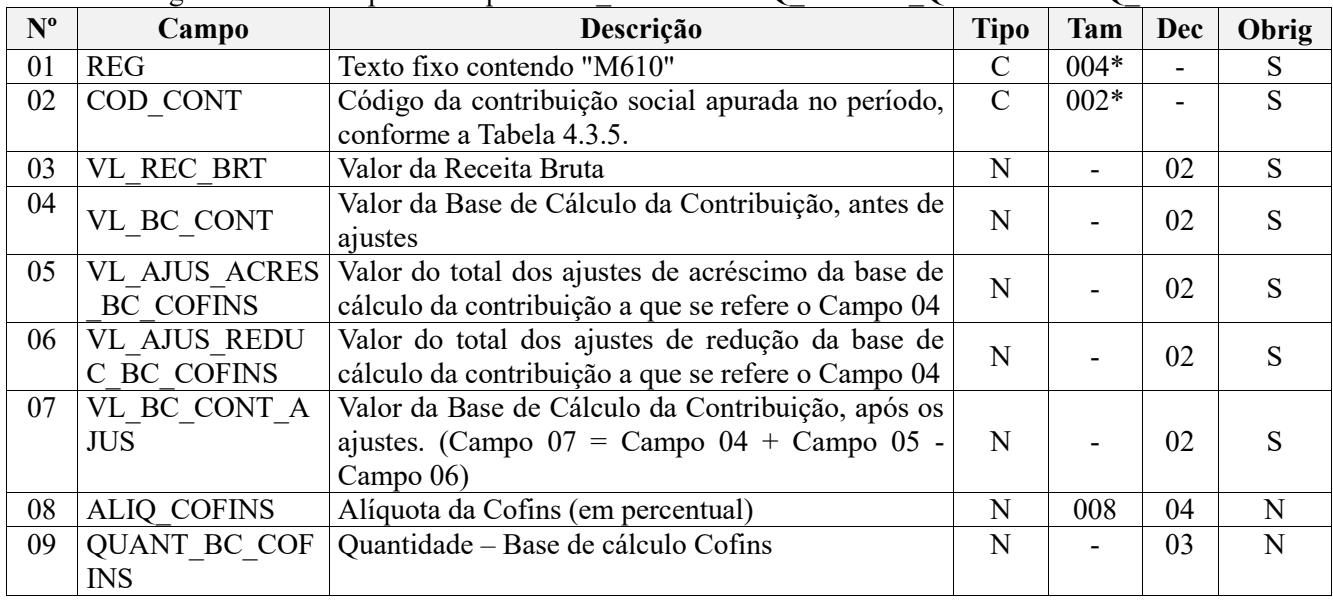

A chave do registro é formada pelos campos COD\_CONT + ALIQ\_COFINS\_QUANT + ALIQ\_COFINS

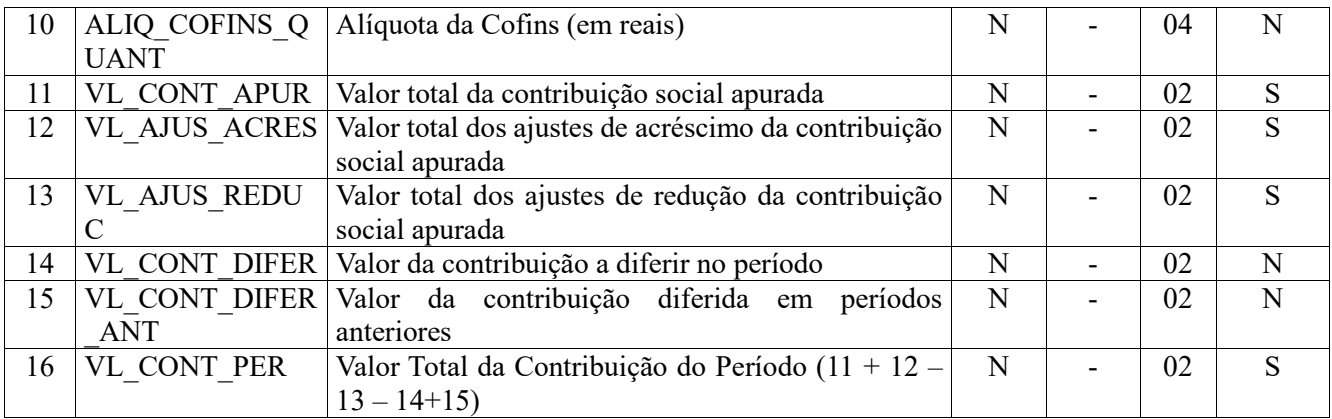

### **Observações:**

1. Os valores representativos de Bases de Cálculo da contribuição, demonstrados no Campo 04 "VL\_BC\_CONT" (base de cálculo referente a receitas auferidas) do Registro "M610", são recuperados do Campo "VL\_BC\_COFINS" dos diversos registros dos Blocos "A", "C", "D" ou "F" que contenham o mesmo CST.

2. Os valores representativos de Bases de Cálculo da contribuição em quantidade, demonstrados no Campo 06 "QUANT\_BC\_COFINS" (base de cálculo referente a quantidades vendidas) do Registro "M610", são recuperados do Campo "QUANT\_BC\_COFINS" dos registros do Bloco "C" que contenham o mesmo CST.

3. Deve existir ao menos um registro M610 de apuração de contribuição a alíquotas específicas (diferenciadas ou por unidade de medida de produto), com o Campo "COD\_CONT" igual a 02 ou 03 (regime não-cumulativo) ou 52 ou 53 (regime cumulativo) se o Campo "COD\_TIPO\_CONT" do Registro 0110 for igual a 2.

**4. Considerando que este novo leiaute do Registro M610 só pode ser utilizado na escrituração dos fatos geradores a partir de 01.01.2019, eventuais ajustes referentes aos fatos geradores ocorridos até 31.12.2018 devem ser informados, nas EFD-Contribuições correspondentes a estes períodos anteriores a 2019, originais ou retificadoras, nos campos 12 (VL\_AJUS\_ACRES) e 13 (VL\_AJUS\_REDUC).**

Nível hierárquico – 3 Ocorrência - 1:N

# **Campo 01 - Valor Válido:** [M610]

**Campo 02 - Preenchimento:** informe o código da contribuição social que está sendo informado no registro, conforme a Tabela "4.3.5 – Código de Contribuição Social Apurada" referenciada no Manual do Leiaute da EFD-Contribuições e disponibilizada no Portal do SPED no sítio da RFB na Internet, no endereço <http://sped.rfb.gov.br>. Quando a apuração é gerada automaticamente pelo PVA, o campo é obtido através das seguintes combinações:

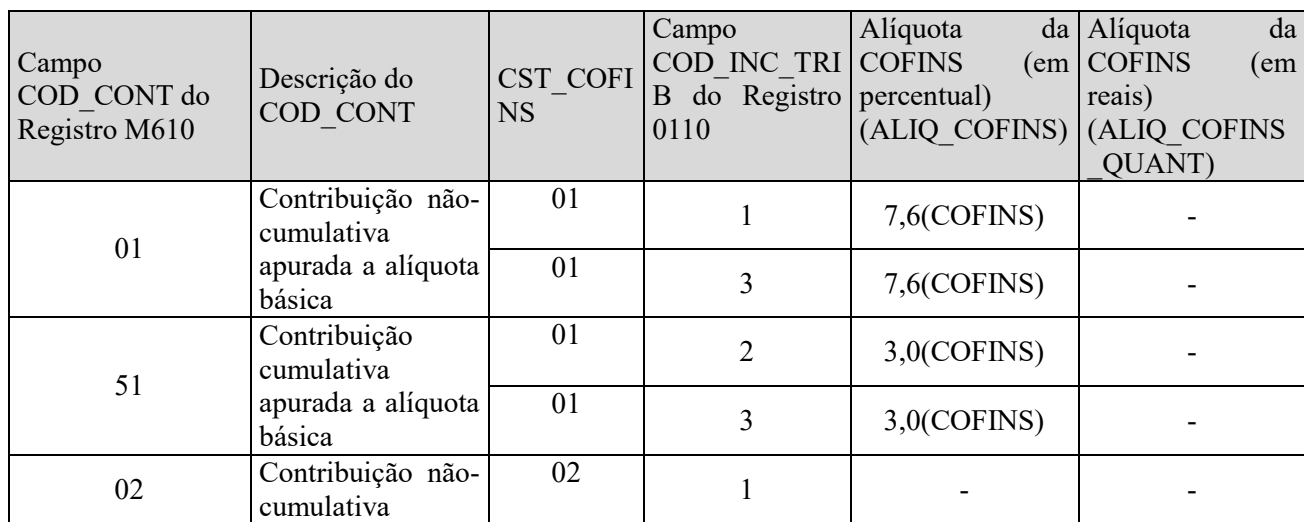

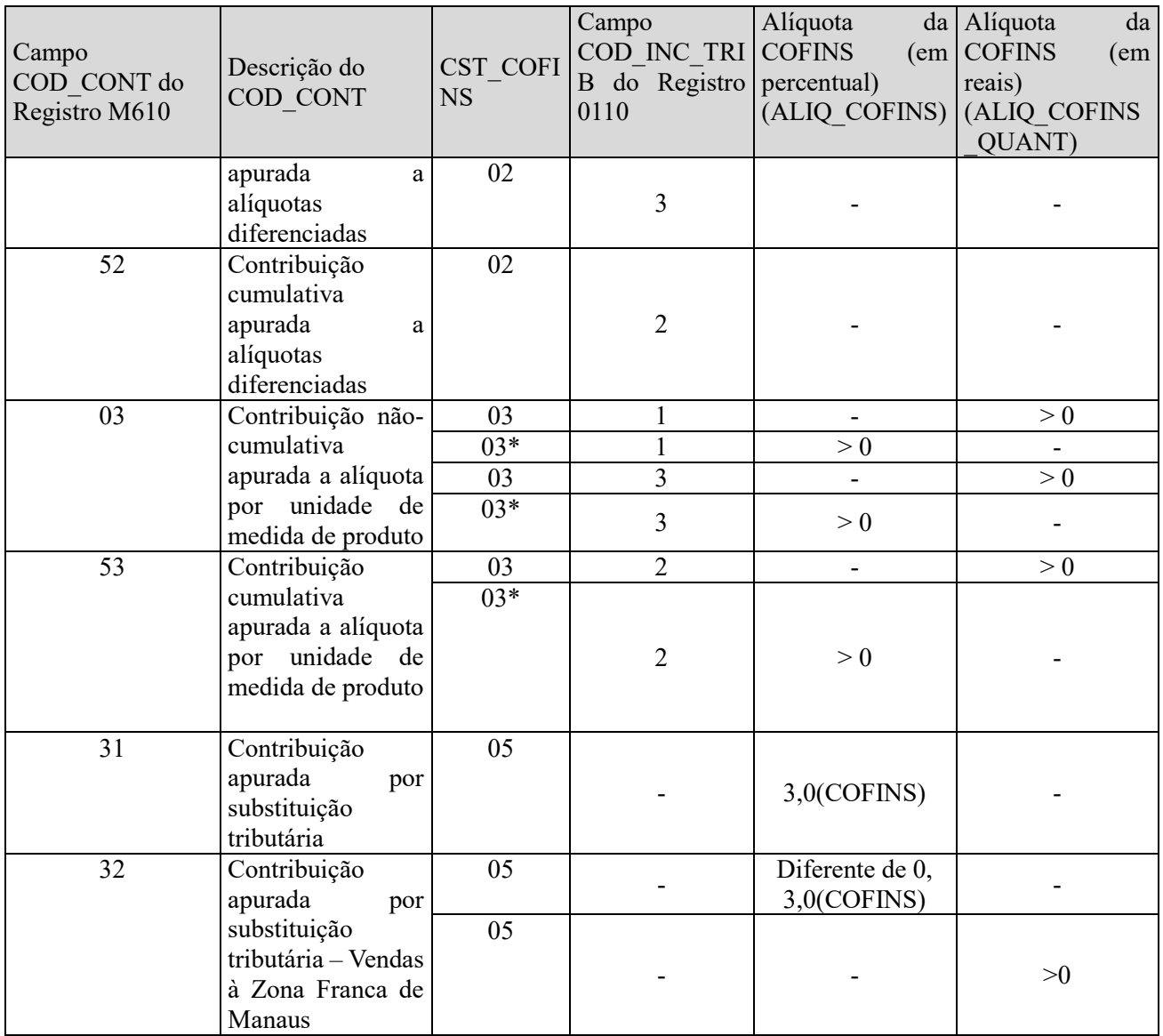

Tabela para apuração dos registros M610 – F200 (Item exclusivo para informações obtidas dos registros F200)

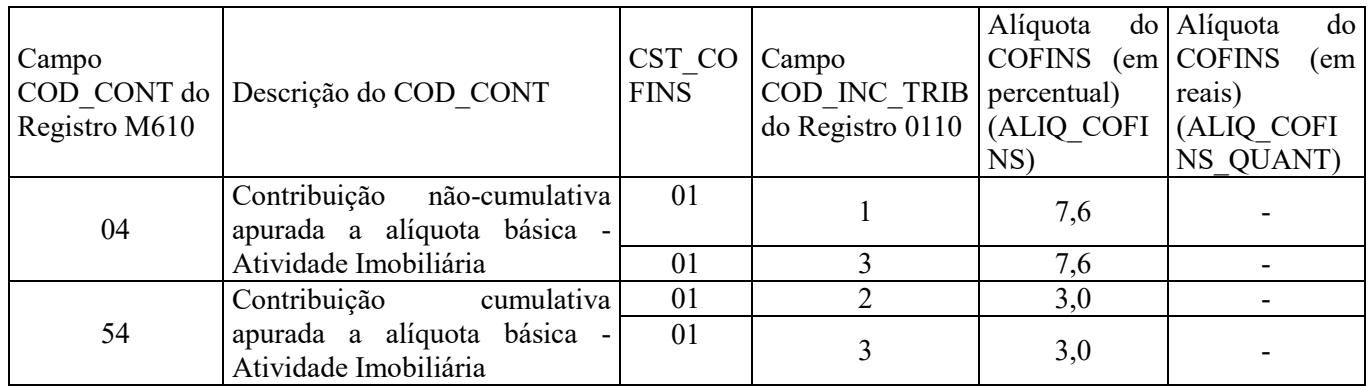

O PVA não validará e não gerará automaticamente registros M610 com COD\_CONT igual a 71 (Contribuição apurada de SCP – Incidência Não Cumulativa), 72 (Contribuição apurada de SCP – Incidência Cumulativa) e 99 (Contribuição para o PIS/Pasep – Folha de Salários – Vide registro M350).

**Campo 03 - Preenchimento:** informar o valor da receita bruta auferida no período, vinculada ao respectivo COD\_CONT.

**Validação:** Quando o valor do campo 02 (COD\_CONT) for igual a 01, 51, 02, 52, 31 ou 32, o valor do campo será igual à soma dos seguintes campos (quando o CST da operação vinculada for 01, 02, 03, 04, 05 com alíquota diferente de zero):

- VL ITEM dos registros A170, cujo valor do campo IND OPER do registro A100 seja igual a "1",
- VL\_ITEM dos registros C170, cujo valor do campo COD\_MOD seja diferente de 55 (NFe) ou quando o valor do campo COD\_MOD seja igual a 55 e o valor do campo IND\_ESCRI do registro C010 seja igual a 2. Em ambos casos o valor do campo IND\_OPER do registro C100 deve ser igual a "1",
- VL\_ITEM dos registros C185 e C495, quando o valor do campo IND\_ESCRI do registro C010 seja igual a 1
- VL ITEM dos registros C485, quando o valor do campo do campo IND ESCRI do registro C010 seja igual a 2
- VL ITEM dos registros C385, C601, C870, C880, D205, D605
- VL DOC dos registros D300,
- VL\_BRT do registro D350,
- VL OPER do registro C175 e do registro F100, cujo valor do campo IND OPER seja igual a "1" ou "2",
- VL\_TOT\_REC do registro F200,
- VL\_REC\_CAIXA do registro F500 e F510,
- VL\_REC\_COMP do registro F550 e F560,
- VL\_REC do registro I100.

**Campo 04 - Preenchimento:** informar o valor da base de cálculo da contribuição antes dos ajustes dos campos 05 e 06, vinculada ao valor de COD\_CONT do respectivo registro.

**Validação:** Quando a natureza da pessoa jurídica (IND\_NAT\_PJ do registro "0000" igual a 00, 02, 03 ou 05) não for sociedade cooperativa e o valor do campo COD\_CONT for igual a 01, 51, 02, 52, 31 ou 32, o valor do campo será igual a:

- VL\_BC\_COFINS dos registros A170, cujo valor do campo IND\_OPER do registro A100 seja igual a "1",
- VL\_BC\_COFINS dos registros C170, cujo valor do campo COD\_MOD seja diferente de 55 (NFe) ou quando o valor do campo COD\_MOD seja igual a 55 e o valor do campo IND\_ESCRI do registro C010 seja igual a 2. Em ambos casos o valor do campo IND\_OPER do registro C100 deve ser igual a "1",
- VL\_BC\_COFINS dos registros C185 e C495, quando o valor do campo IND\_ESCRI do registro C010 seja igual a 1
- VL\_BC\_COFINS dos registros C485, quando o valor do campo do campo IND\_ESCRI do registro C010 seja igual a 2
- VL\_BC\_COFINS dos registros C175, C385, C605, C870, D205, D300, D350, D605, F200, F500, F550,
- VL\_BC\_COFINS do registro F100, quando o valor do campo ALIQ\_COFINS não conste nas alíquotas da tabela 4.3.11 - "Produtos Sujeitos à Incidência Monofásica da Contribuição Social – Alíquotas por Unidade de Medida de Produto (CST 04 - Revenda)",
- VL\_BC\_COFINS dos registros I100.

Quando o COD\_CONT for igual a 03 ou 53, o valor deste campo será igual a zero.

Caso contrário (sociedade cooperativa), o valor deste campo será igual ao valor do campo VL\_BC\_CONT do registro M611.

**Campo 05 - Preenchimento:** informar neste campo o valor do total dos ajustes de acréscimo da base de cálculo mensal da contribuição a que se refere o Campo 04.

O valor mensal dos ajustes de acréscimo informado neste campo deve ser detalhado no Registro Filho M615, de acordo com as informações especificadas no leiaute deste registro, inclusive, devendo ser segregado e referenciado ao estabelecimento (CNPJ) a que se refere o ajuste.

**Campo 06 - Preenchimento:** informar neste campo o valor do total dos ajustes de redução da base de cálculo mensal da contribuição a que se refere o Campo 04.

O valor mensal dos ajustes de redução informado neste campo deve ser detalhado no Registro Filho M615, de acordo com as informações especificadas no leiaute deste registro, inclusive, devendo ser segregado e referenciado ao estabelecimento (CNPJ) a que se refere o ajuste.

**Campo 07 – Preenchimento:** informar o valor da base de cálculo da contribuição, vinculada ao valor de COD\_CONT do respectivo registro, após os ajustes dos campos 05 e 06.

**Campo 08 - Preenchimento:** informar a alíquota da COFINS (em percentual) aplicável. Quando o COD\_CONT for apurado por unidade de medida de produto, este campo deverá ser deixado em branco.

**Campo 09 - Preenchimento:** informar a quantidade da base de cálculo da contribuição, vinculada ao valor de COD\_CONT do respectivo registro.

**Validação:** Quando o valor do campo COD\_CONT for igual a 03, 53 ou 32, o valor do campo será igual a:

- QUANT\_BC\_COFINS dos registros C170, cujo valor do campo COD\_MOD seja diferente de 55 (NFe) ou quando o valor do campo COD\_MOD seja igual a 55 e o valor do campo IND\_ESCRI do registro C010 seja igual a 2. Em ambos casos o valor do campo IND\_OPER do registro C100 deve ser igual a "1",
- QUANT\_BC\_COFINS dos registros C185 e C495, quando o valor do campo IND\_ESCRI do registro C010 seja igual a 1
- QUANT\_BC\_COFINS dos registros C485, quando o valor do campo do campo IND\_ESCRI do registro C010 seja igual a 2
- QUANT\_BC\_COFINS dos registros C385, C880, D350, F510 e F560
- VL\_BC\_COFINS do registro F100, quando o valor do campo ALIQ\_COFINS conste nas alíquotas da tabela 4.3.11 - "Produtos Sujeitos à Incidência Monofásica da Contribuição Social – Alíquotas por Unidade de Medida de Produto (CST 04 - Revenda)"

Quando valor do campo COD\_CONT for igual a 01, 51, 02, 52 ou 31 o campo deverá ser deixado em branco.

**Campo 10 - Preenchimento:** informar a alíquota da COFINS (em reais) aplicável. Quando o COD\_CONT não for apurado por unidade de medida de produto, este campo deverá ser deixado em branco.

**Campo 11 - Preenchimento:** informar o valor total da contribuição social apurada, vinculada ao COD\_CONT do registro, correspondendo a QUANT\_BC\_COFINS x ALIQ\_COFINS\_QUANT, quando a contribuição for calculada por unidade de medida de produto ou VL\_BC\_CONT\_AJUS x ALIQ\_COFINS/100, caso contrário.

**Campo 12 - Preenchimento:** informar o valor dos ajustes de acréscimo à contribuição social apurada no campo 11. O preenchimento deste campo obriga o respectivo detalhamento no registro M620, sendo que o valor deste campo deverá ser igual ao somatório do campo VL\_AJ dos registros M620 quando IND\_AJ = 1.

**Campo 13 - Preenchimento:** informar o valor dos ajustes de redução à contribuição social apurada no campo 11. O preenchimento deste campo obriga o respectivo detalhamento no registro M620, sendo que o valor deste campo deverá ser igual ao somatório do campo VL\_AJ dos registros M620 quando IND\_AJ = 0.

**Campo 14 - Preenchimento:** informar o valor da contribuição a diferir no período, referente às receitas ainda não recebidas decorrentes da celebração de contratos com pessoa jurídica de direito público, empresa pública, sociedade de economia mista ou suas subsidiárias, relativos à construção por empreitada ou a fornecimento a preço predeterminado de bens ou serviços (parágrafo único e no caput do art. 7º da Lei nº 9.718, de 1998). O preenchimento deste campo obriga o preenchimento do registro M630, devendo ser igual ao somatório do campo VL\_CONT\_DIF dos registros M630.

**Campo 15 - Preenchimento:** informar o valor da contribuição diferida em períodos anteriores, adicionada a este período de escrituração, referente às receitas diferidas recebidas no mês da escrituração. O preenchimento deste campo obriga o preenchimento do registro M300, sendo que a soma dos valores deste campo de todos os registros

M610 deverá ser igual a soma dos campos VL\_CONT\_DIFER\_ANT dos registros M300, para um mesmo COD\_CONT.

**Campo 16 - Preenchimento:** informar o valor total da contribuição do período da escrituração, para o respectivo COD CONT, devendo ser igual a VL CONT APUR (campo 11) + VL AJUS ACRES (campo 12) -VL\_AJUS\_REDUC (campo 13) – VL\_CONT\_DIFER (campo 14) + VL\_CONT\_DIFER\_ANT (campo 15).

# **Registro M611: Sociedades Cooperativas – Composição da Base de Calculo – Cofins**

Este registro deve ser preenchido quando o Campo "IND\_NAT\_PJ" do registro 0000 for igual a "01" ou "04", tratando-se de registro obrigatório para a determinação das bases de cálculo das sociedades cooperativas. No caso da cooperativa se enquadrar em mais de um dos tipos abaixo indicados, informar o tipo preponderante.

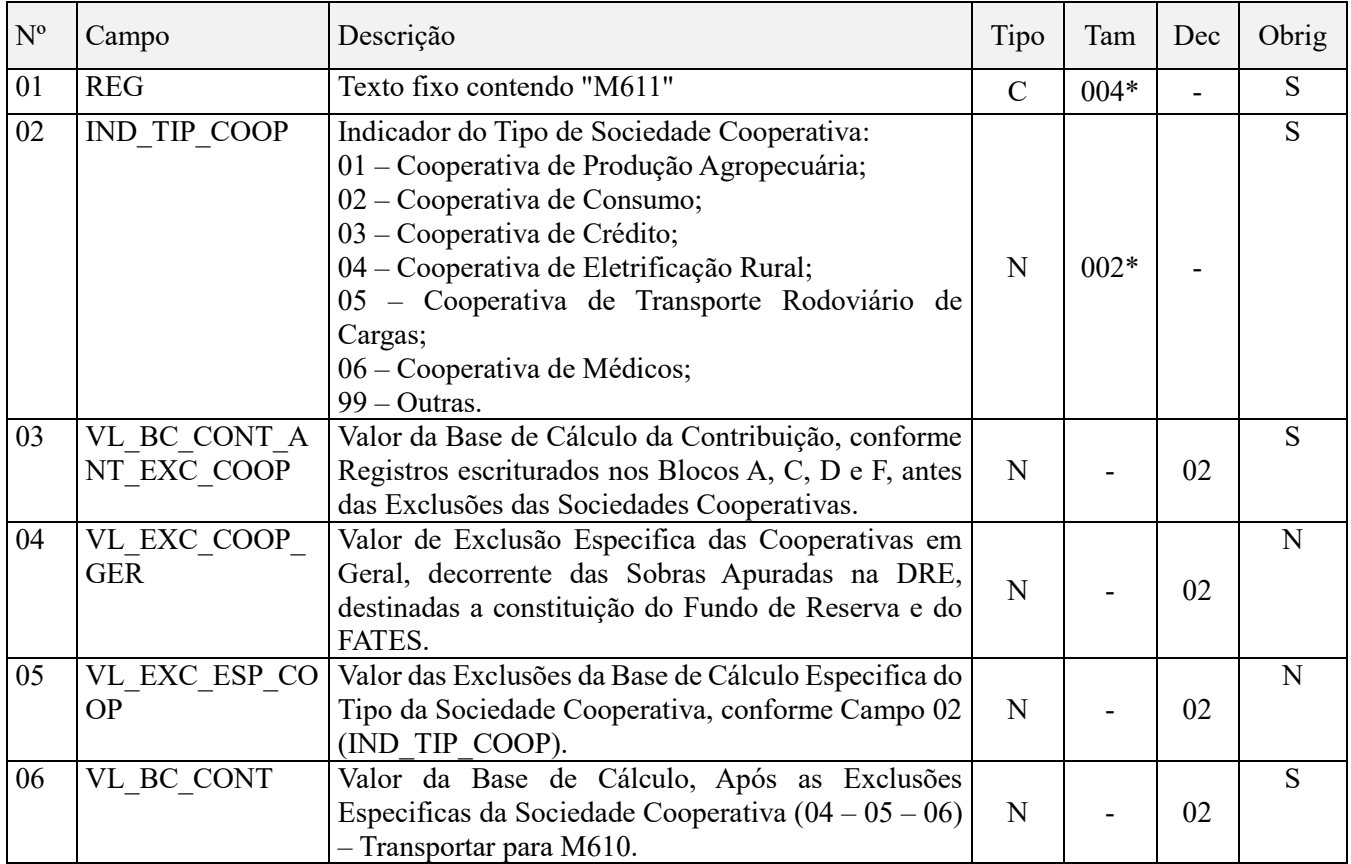

Observações: Nível hierárquico – 4 Ocorrência - 1:1

**Campo 01 - Valor Válido:** [M611]

**Campo 02 - Valores válidos:** [01, 02, 03, 04, 05, 06, 99]

**Preenchimento:** informar o tipo de sociedade cooperativa. Caso a cooperativa se enquadre em mais de um tipo, informe o fim preponderante.

**Campo 03 - Preenchimento:** informar o valor da base de cálculo da contribuição, vinculada ao COD\_CONT do registro M610, conforme registros escriturados nos Blocos A, C, D e F, antes das exclusões das cooperativas.

**Validação:** Quando o valor do campo COD\_CONT for igual a 01, 51, 02, 52, 31 ou 32 (no caso de apuração da contribuição com base em alíquotas da tabela 4.3.10), o valor do campo será igual a:

· VL\_BC\_COFINS dos registros A170, cujo valor do campo IND\_OPER do registro A100 seja igual a "1",

VL BC COFINS dos registros C170, cujo valor do campo COD MOD seja diferente de 55 (NFe) ou quando o valor do campo COD\_MOD seja igual a 55 e o valor do campo IND\_ESCRI do registro C010 seja igual a 2. Em ambos casos o valor do campo IND\_OPER do registro C100 deve ser igual a "1",

VL\_BC\_COFINS dos registros C185 e C495, quando o valor do campo IND\_ESCRI do registro C010 seja igual a 1

VL\_BC\_COFINS dos registros C485, quando o valor do campo do campo IND\_ESCRI do registro C010 seja igual a 2

· VL\_BC\_COFINS dos registros C175, C385, C605, C870, D205, D300, D350, D605, F200, F500, F550,

VL\_BC\_COFINS do registro F100, quando o valor do campo ALIQ\_COFINS não conste nas alíquotas da tabela 4.3.11 - "Produtos Sujeitos à Incidência Monofásica da Contribuição Social – Alíquotas por Unidade de Medida de Produto (CST 04 - Revenda)"

Nos demais casos, o valor deste e dos demais campos será igual a zero.

**Campo 04 - Preenchimento:** informar o valor exclusão especifica das cooperativas em geral, decorrente das sobras apuradas na DRE, destinadas a constituição do fundo de reserva e do FATES.

**Campo 05 - Preenchimento:** informar o valor das exclusões da base de cálculo especifica do tipo da sociedade cooperativa, conforme campo 02 (IND\_TIP\_COOP).

**Campo 06 - Preenchimento:** informar o valor da base de cálculo, após as exclusões especificas da sociedade cooperativa, correspondendo a VL\_BC\_CONT\_ANT\_EXC\_COOP - VL\_EXC\_COOP\_GER - VL\_EXC\_ESP\_COOP. O valor apurado neste campo deverá ser transportado para o campo 04 (VL\_BC\_CONT), do registro pai M610.

### **Registro M615: Ajustes da Base de Cálculo da COFINS Apurada**

**Este registro será utilizado pela pessoa jurídica para detalhar os totais de ajustes da base de cálculo, informados nos campos 05 e 06 do registro pai M610.**

A chave do registro é formada pelos campos**: IND\_AJ\_BC; COD\_AJ\_BC; NUM\_DOC; COD\_CTA; DT\_REF; CNPJ e INFO\_COMPL.**

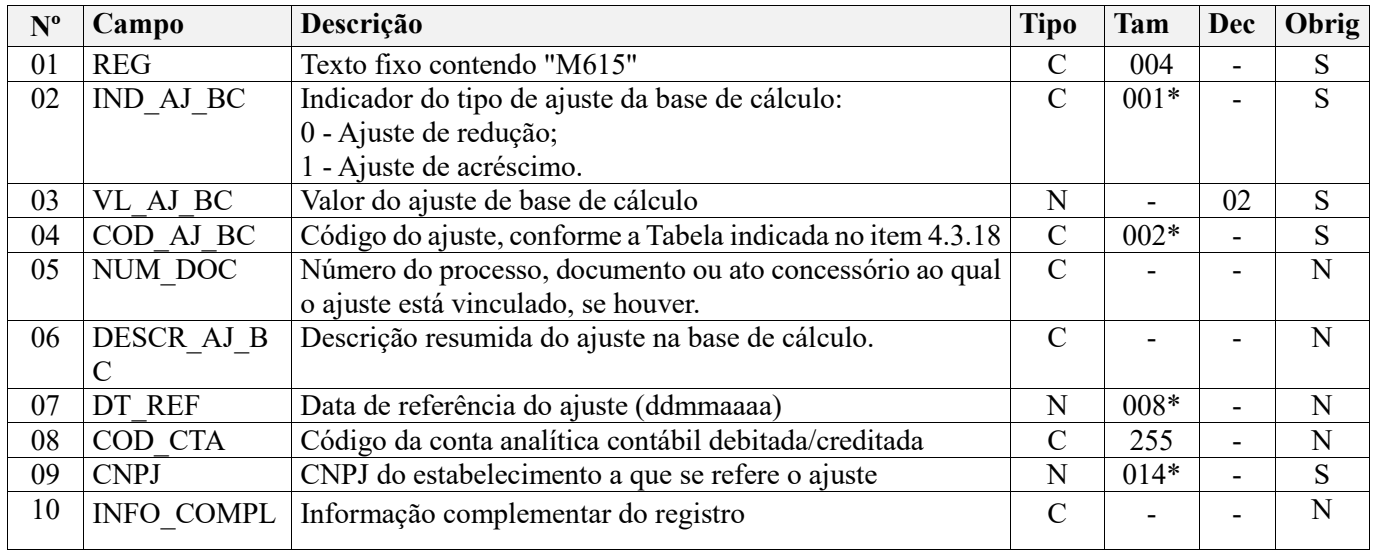

#### **Observações:**

1. Este registro deve ser escriturado, obrigatoriamente, quando a pessoa jurídica informar valores de ajustes de acréscimo ou de redução da base de cálculo mensal da contribuição, no Registro Pai M610, objetivando demonstrar, de forma analítica e segregada, os totais dos ajustes na base de cálculo da contribuição correspondente ao período a que se refere a escrituração.

**2.** Como já informado neste Guia Prático da Escrituração, os ajustes da base de cálculo mensal das contribuições, objeto de escrituração consolidada (nos campos 05 e 06 do Registro Pai M610) e analítica (no Registro Filho M615), só são habilitados na escrituração das contribuições referentes aos períodos de apuração correspondentes aos fatos geradores a ocorrer a partir de 01 de janeiro de 2019.

**3.** Desta forma, mesmo que a pessoa jurídica esteja utilizando a versão 3.1.0 e posteriores da versão do programa da EFD-Contribuições para a escrituração de fatos geradores ocorridos até 31.12.2018, a versão em referência não disponibiliza estes campos de ajustes de base de cálculo, especificados nos Registros M610 e M615. Nível hierárquico - 4 Ocorrência – 1:N

**Campo 01 - Valor Válido:** [M615]

#### **Campo 02 - Valores válidos:** [0, 1]

**Campo 03 - Preenchimento:** informar o valor do ajuste de redução ou de acréscimo da base de cálculo mensal da contribuição que está sendo objeto de segregação, de escrituração analítica, neste registro filho.

A soma de todos os valores analíticos representativos de ajustes de acréscimo de base de cálculo (IND\_AJ\_BC = 1) e de ajustes de redução de base de cálculo (IND\_AJ\_BC = 0) dos diversos registros M615 escriturados e relativos ao período da escrituração, deverá corresponder aos valores totais escriturados nos campos 05 (VL\_AJUS\_ACRES\_BC\_COFINS) e 06 (VL\_AJUS\_REDUC\_BC\_COFINS) do Registro Pai M610, respectivamente.

**Campo 04 - Preenchimento:** informar o código do ajuste da base de cálculo, conforme Tabela 4.3.18 - "Tabela Código de Ajustes da Base de Cálculo Mensal", referenciada no Manual do Leiaute da EFD-Contribuições e disponibilizada no Portal do SPED no sítio da RFB na Internet, no endereço <http://sped.rfb.gov.br>.

**Campo 05 - Preenchimento:** informar, se for o caso, o número do processo, documento ou ato concessório ao qual o ajuste está vinculado, como por exemplo, o número do processo judicial que autoriza a pessoa jurídica a proceder a ajustes na base de cálculo mensal da contribuição.

**Campo 06 - Preenchimento:** informar a descrição resumida do ajuste da base de cálculo mensal que está sendo escriturado no respectivo registro.

**Campo 07 - Preenchimento:** informar, se for o caso, a data de referência do ajuste, no formato "ddmmaaaa", excluindo-se quaisquer caracteres de separação, tais como: ".", "/", "-".

No caso de o ajuste informado no registro não ser específico de uma data do período, deve ser informado a data correspondente ao ultimo dia do mês a que se refere a escrituração, como por exemplo, "31012019".

**Campo 08 - Preenchimento:** Informar, sendo o caso, o código da conta contábil a que se refere o ajuste detalhado neste registro.

**Campo de preenchimento opcional para os fatos geradores até outubro de 2017. Para os fatos geradores a partir de novembro de 2017 o campo "COD\_CTA" é de preenchimento obrigatório, exceto se a pessoa jurídica estiver dispensada de escrituração contábil (ECD), como no caso da pessoa jurídica tributada pelo lucro presumido e que escritura o livro caixa (art. 45 da Lei nº 8.981/95). Vide** 

**Campo 09 - Preenchimento:** informar o CNPJ do estabelecimento da pessoa jurídica a que se refere o ajuste escriturado neste registro.

Caso o ajuste não se refira a um estabelecimento especifico, deve ser informado o CNPJ correspondente ao estabelecimento matriz da pessoa jurídica, escriturado no Registro "0000".

**Campo 10 - Preenchimento:** Campo para prestação de outras informações que se mostrem necessárias ou adequadas, para esclarecer ou justificar o ajuste na base de cálculo a que se refere este registro.

### **Registro M620: Ajustes da Cofins Apurada**

Este registro será utilizado pela pessoa jurídica para detalhar as informações prestadas nos campos 09 e 10 do registro pai M610.

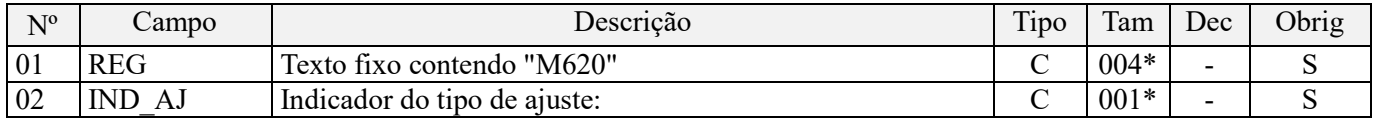

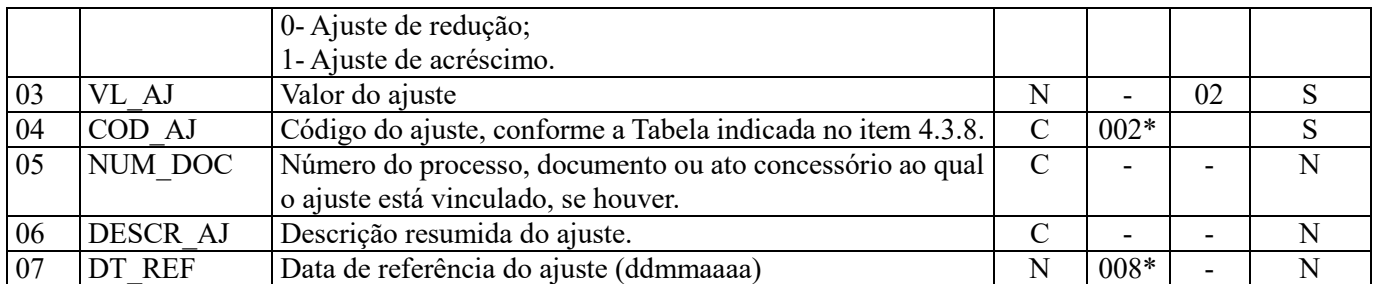

Ocorrências:

Nível hierárquico - 4

Ocorrência – 1:N (por tipo de contribuição M600)

**Campo 01 - Valor Válido:** [M620]

**Campo 02 - Valores válidos:** [0, 1]

**Campo 03 - Preenchimento:** informar o valor do ajuste de redução ou de acréscimo. A soma de todos os valores deste campo, representando ajustes de acréscimo (IND AJ = 1) deverá ser transportada para o campo 09 (VL\_AJUS\_ACRES) do registro M610. Por sua vez, a soma de todos os valores deste campo, representando ajustes de redução (IND\_AJ = 0) deverá ser transportada para o campo 10 (VL\_AJUS\_REDUC) do registro M610.

**Campo 04 - Preenchimento:** informar o código do ajuste, conforme Tabela 4.3.8 - "Tabela Código de Ajustes de Contribuição ou Créditos", referenciada no Manual do Leiaute da EFD-Contribuições e disponibilizada no Portal do SPED no sítio da RFB na Internet, no endereço <http://sped.rfb.gov.br>.

**Campo 05 - Preenchimento:** informar, se for o caso, o número do processo, documento ou ato concessório ao qual o ajuste está vinculado, como por exemplo, o documento fiscal referenciado na devolução de venda.

No caso de ajuste que envolva grande quantidade de documentos, pode o registro ser escriturado consolidando as informações dos documentos, descrevendo no campo 06 (tipo de documento fiscal consolidado, quantidades de documentos, emitente/beneficiário, por exemplo).

**Campo 06 - Preenchimento:** informar a descrição resumida do ajuste que está sendo lançada no respectivo registro.

**Campo 07 - Preenchimento:** informar, se for o caso, a data de referência do ajuste, no formato "ddmmaaaa", excluindo-se quaisquer caracteres de separação, tais como: ".", "/", "-".

### **Registro M625: Detalhamento dos Ajustes da Cofins Apurada**

Registro a ser preenchido para a pessoa jurídica detalhar a operação e valor a que se refere o ajuste da contribuição informado no registro pai M620.

Registro não disponível para os fatos geradores até 30/09/2015.

Para os fatos geradores a partir de 01/10/2015 a versão 2.12 do Programa da EFD-Contribuições (PVA) disponibiliza este registro de detalhamento de ajustes da Cofins, o qual deve ser preenchido, para que seja demonstrado e detalhado à Receita Federal quais as operações realizadas que ensejaram os ajustes informados no registro M620, quando a informação prestada no Registro M620 não seja suficientemente analítica, de forma a detalhar a(s) operação(ões) ensejadora(s) do ajuste.

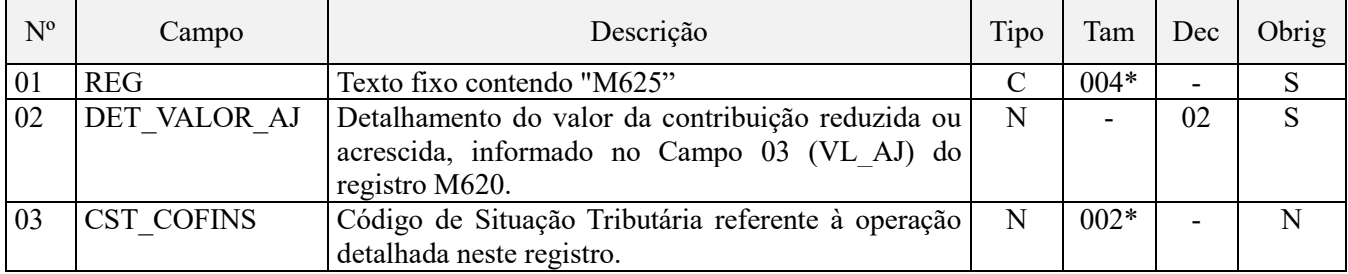
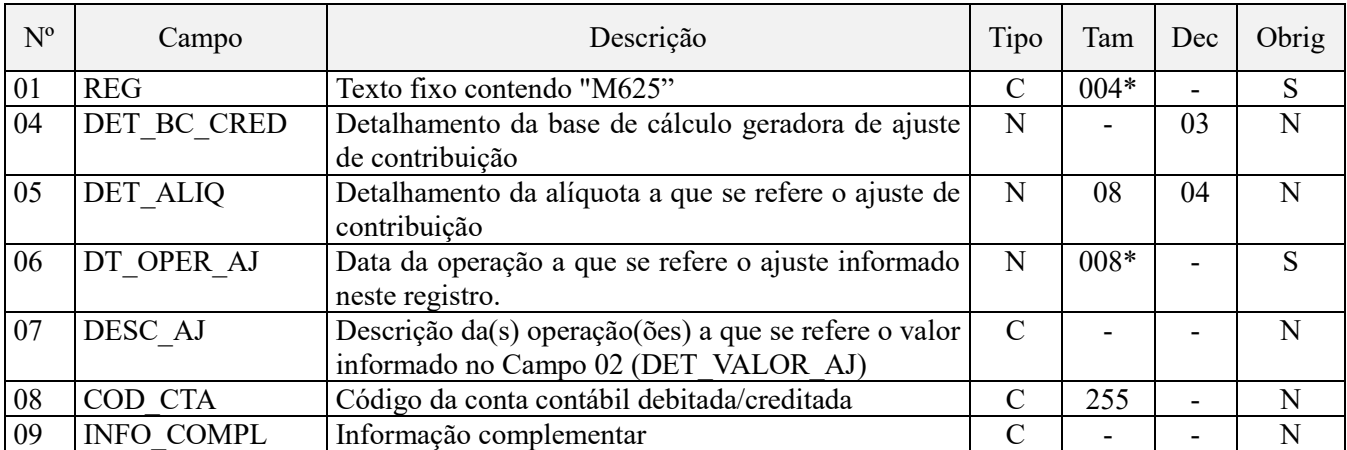

Observações:

Nível hierárquico  $-5$ 

Ocorrência - 1:N

## **Campo 01 - Valor Válido:** [M625]

**Campo 02 - Preenchimento:** Informar o detalhamento do valor da operação a que se refere o ajuste da contribuição informado no Campo 03 (VL\_AJ) do registro M620.

Caso o ajuste em M620 se refira a várias operações ou situações, devem ser gerados os registros de detalhamento M625 que se mostrem necessários e suficientes, para demonstrar o valor total do ajuste escriturado em M620.

**Campo 03 - Preenchimento:** Informar neste campo o Código de Situação Tributária referente ao ajuste de contribuição de PIS/PASEP (CST), conforme a Tabela II constante no Anexo Único da Instrução Normativa RFB nº 1.009, de 2010, referenciada no Manual do Leiaute da EFD-Contribuições.

**Campo 04 - Preenchimento:** Informar a base de cálculo do ajuste de contribuição a que se refere este registro.

**Campo 05 - Preenchimento:** Informar a alíquota a que se refere o ajuste de contribuição informado neste registro.

**Campo 06 - Preenchimento:** Informar a data da operação a que se refere o ajuste de contribuição detalhado neste registro.

**Campo 07 - Preenchimento:** Informar a descrição da(s) operação(ões) a que se refere o ajuste detalhado neste registro.

**Campo 08 - Preenchimento:** Informar, sendo o caso, o código da conta contábil a que se refere o ajuste detalhado neste registro.

**Campo de preenchimento opcional para os fatos geradores até outubro de 2017. Para os fatos geradores a partir de novembro de 2017 o campo "COD\_CTA" é de preenchimento obrigatório, exceto se a pessoa jurídica estiver dispensada de escrituração contábil (ECD), como no caso da pessoa jurídica tributada pelo lucro presumido e que escritura o livro caixa (art. 45 da Lei nº 8.981/95). Vide** 

**Campo 09 - Preenchimento:** Campo para prestação de outras informações que se mostrem necessárias ou adequadas, para esclarecer ou justificar o ajuste.

## **Registro M630: Informações Adicionais de Diferimento**

Este registro será utilizado pela pessoa jurídica para detalhar as informações prestadas no campo 11 (VL\_CONT\_DIFER) do registro pai M610, referente às receitas ainda não recebidas decorrentes da celebração de contratos com pessoa jurídica de direito público, empresa pública, sociedade de economia mista ou suas subsidiárias, relativos à construção por empreitada ou a fornecimento a preço predeterminado de bens ou serviços (parágrafo único e no caput do art. 7º da Lei nº 9.718, de 1998).

Os créditos da não-cumulatividade vinculados a estas receitas ainda não recebidas também deverão ser detalhados neste registro, sendo que o somatório dos campos 11 (VL\_CRED\_DIF) do registro M500 deverá ser igual ao somatório dos campos VL\_CRED\_DIF dos registros M630, para o mesmo COD\_CRED.

O somatório do campo 05 (VL\_CONT\_DIF) destes registros deverá ser igual ao valor lançado no respectivo campo 11 do registro pai M610.

Deverá existir um registro M630 para cada CNPJ em que houve contribuição diferida no período e para cada código de tipo de crédito diferido no período. Assim, a chave do registro é formada pelos campos CNPJ + COD\_CRED.

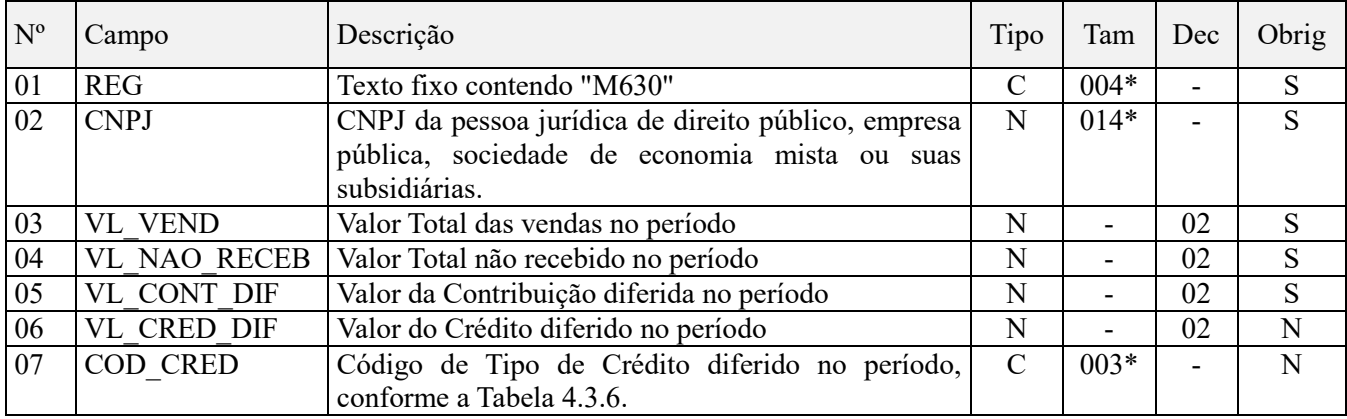

Observações: Nível hierárquico – 4 Ocorrência - 1:N

## **Campo 01 - Valor Válido:** [M630]

**Campo 02 - Preenchimento:** informar o CNPJ da pessoa jurídica de direito público, empresa pública, sociedade de economia mista ou suas subsidiárias para a qual foi realizada a construção por empreitada ou o fornecimento a preço predeterminado de bens ou serviços.

**Campo 03 - Preenchimento:** informar o valor total das vendas no período da escrituração para o CNPJ informado no campo 02.

**Campo 04 - Preenchimento:** informar o valor total não recebido no período da escrituração, referente ao CNPJ informado no campo 02.

**Campo 05 - Preenchimento:** informar a contribuição diferida no período, referente ao não recebimento de valores do CNPJ informado no campo 02.

**Campo 06 - Preenchimento:** informar o valor dos créditos da não cumulatividade vinculados às receitas ainda não recebidas decorrentes da celebração de contratos com pessoa jurídica de direito público, empresa pública, sociedade de economia mista ou suas subsidiárias, relativos à construção por empreitada ou a fornecimento a preço predeterminado de bens ou serviços, conforme o tipo de crédito diferido, informado no campo 07 (COD\_CRED) deste registro.

**Campo 07 - Preenchimento:** informar o código de tipo de crédito diferido no período, informado no campo 06, conforme tabela 4.3.6 - "Tabela Código de Tipo de Crédito" referenciada no Manual do Leiaute da EFD-Contribuições e disponibilizada no Portal do SPED no sítio da RFB na Internet, no endereço <http://sped.rfb.gov.br>.

## **Registro M700: Cofins Diferida em Períodos Anteriores – Valores a Pagar no Período**

Este registro será utilizado pela pessoa jurídica para detalhar as informações prestadas no campo 12 (VL\_CONT\_DIFER\_ANT) dos diversos registros M610 existentes na escrituração.

Os valores da contribuição diferida em períodos anteriores, que deverão ser pagos no atual período da escrituração, face aos recebimentos ocorridos no mês, descontados dos respectivos créditos diferidos, serão adicionados à respectiva contribuição calculada (COD\_CONT) no registro M610, sendo que a soma dos valores do campo 12 de

todos os registros M610 deverá ser igual a soma dos campos VL\_CONT\_DIFER\_ANT dos registros M700, para um mesmo COD\_CONT.

Deverá existir um registro M700 para cada data em que houve recebimento de receita objeto de diferimento, de maneira combinada com o período da escrituração em que o diferimento ocorreu e para cada tipo de contribuição diferida e natureza do crédito diferido a descontar no período. Assim, a chave deste registro é formada pelos campos COD\_CONT + NAT\_CRED\_DESC + PER\_APUR + DT\_RECEB.

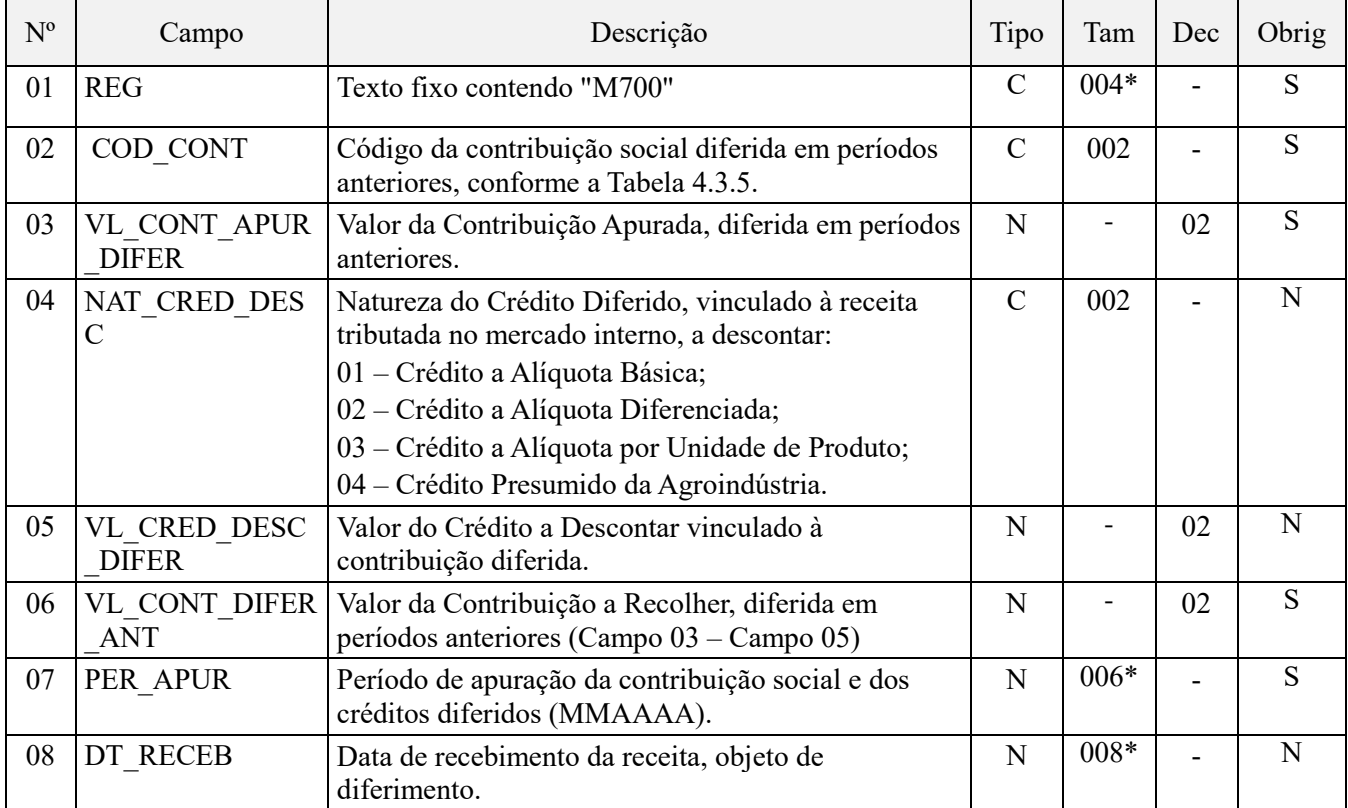

**Observações:** O valor do Campo 06 (VL\_CONT\_DIFER\_ANT) será recuperado no registro M610, Campo 12, que detalha a contribuição devida no período da escrituração.

Nível hierárquico  $-2$ 

Ocorrência – vários por arquivo

## **Campo 01 - Valor Válido:** [M700]

**Campo 02 - Preenchimento:** informe o código da contribuição social diferida em períodos anteriores que está sendo informado no registro, conforme a Tabela "4.3.5 – Código de Contribuição Social Apurada" referenciada no Manual do Leiaute da EFD-Contribuições e disponibilizada no Portal do SPED no sítio da RFB na Internet, no endereço <http://sped.rfb.gov.br>

**Campo 03 - Preenchimento:** informar o valor da contribuição apurada, diferida em períodos anteriores e que deverá ser paga no período da escrituração, após o desconto de eventuais créditos informados no campo 05.

**Campo 04 - Valores válidos:** [01, 02, 03, 04]

**Campo 05 - Preenchimento:** informar o valor do crédito a descontar vinculado à contribuição diferida.

**Campo 06 - Preenchimento:** informar o valor da contribuição a recolher, diferida em períodos anteriores, após o desconto de eventuais créditos informados no campo 05, correspondendo, então, a VL\_CONT\_APUR\_DIFER -VL\_CRED\_DESC\_DIFER.

**Campo 07 - Preenchimento:** informar o período de apuração da contribuição social e dos créditos diferidos, conforme informado anteriormente no registro M630 (no caso do respectivo período ter sido objeto de transmissão da EFD PIS/COFINS). Utilize o formato "mmaaaa", excluindo-se quaisquer caracteres de separação, tais como: ".", "/", "-". O período informado não pode ser o mesmo da atual escrituração.

**Campo 08 - Preenchimento:** informar a data de recebimento da receita, objeto de diferimento. A data deverá estar compreendida no período da atual escrituração.

## **Registro M800: Receitas Isentas, Não Alcançadas pela Incidência da Contribuição, Sujeitas a Alíquota Zero ou de Vendas Com Suspensão – Cofins**

Este registro será utilizado pela pessoa jurídica para consolidar as receitas não sujeitas ao pagamento da contribuição social, com base nos CST específicos (04, 05 - com alíquota zero, 06, 07, 08 e 09) informados nas receitas relacionadas nos Blocos A, C, D e F.

Quando utilizada a funcionalidade de "Gerar Apuração" do PVA EFD PIS/COFINS este registro será gerado automaticamente pelo PVA. Contudo, o registro filho M810, de natureza obrigatória neste caso, deverá ser preenchido pela própria pessoa jurídica.

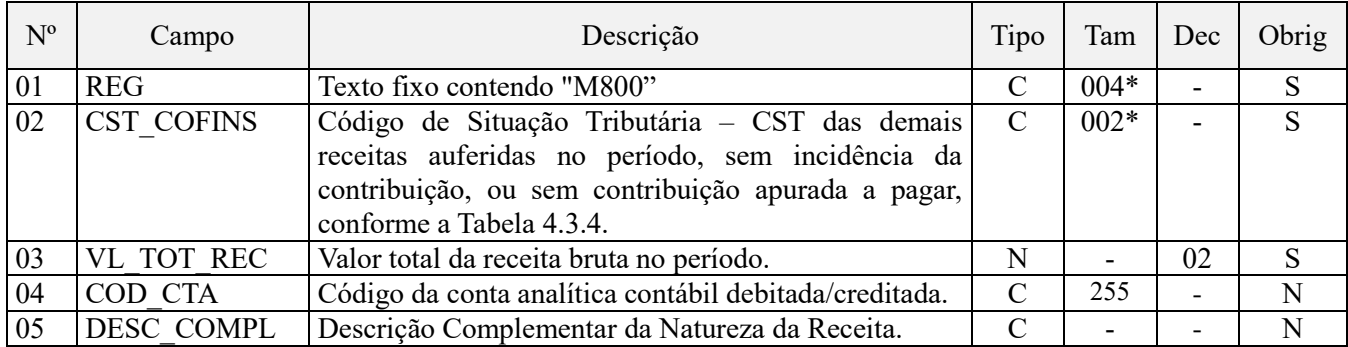

#### **Observações:**

1. Neste registro serão escrituradas as receitas não sujeitas ao pagamento da contribuição social, com base nos CST específicos informados nas receitas relacionadas nos Blocos A, C, D e F.

2. O campo VL\_TOT\_REC será correspondente ao somatório dos campos VL\_REC dos registros M810. Nível hierárquico - 2

Ocorrência – Vários (por arquivo)

## **Campo 01 - Valor Válido:** [M800]

**Campo 02 - Valores válidos:** [04, 05, 06, 07, 08, 09]

**Preenchimento:** informar o CST relativo às demais receitas auferidas no período, sem incidência da contribuição, ou sem contribuição apurada a pagar.

**Campo 03 - Preenchimento:** informar o valor total da receita bruta no período, referente ao CST informado no campo 02, correspondendo à soma dos seguintes campos:

- VL\_ITEM dos registros A170, cujo valor do campo IND\_OPER do registro A100 seja igual a "1",
- VL ITEM dos registros C170, cujo valor do campo COD MOD seja diferente de 55 (NFe) ou quando o valor do campo COD\_MOD seja igual a 55 e o valor do campo IND\_ESCRI do registro C010 seja igual a 2. Em ambos casos o valor do campo IND\_OPER do registro C100 deve ser igual a "1",
- VL\_ITEM dos registros C181 e C491, quando o valor do campo IND\_ESCRI do registro C010 seja igual a 1
- VL ITEM dos registros C481, quando o valor do campo do campo IND ESCRI do registro C010 seja igual a 2
- VL\_ITEM dos registros C381, C601, D201, D601,
- VL\_DOC dos registros D300,
- VL\_BRT do registro D350,
- VL OPER do registro F100, cujo valor do campo IND OPER seja igual a "1" ou "2",
- VL\_TOT\_REC do registro F200,
- VL REC CAIXA dos registros F500 e F510,

- VL REC COMP dos registros F550 e F560,
- VL REC do registro I100.

No caso de ser informado o CST 05 - Operação Tributável por Substituição Tributária, o preenchimento deste campo deverá ser feito apenas quando a alíquota aplicável for igual a zero (casos de revenda de produtos sujeitos à substituição tributária).

**Campo 04 - Preenchimento:** informar o código da conta contábil representativa da receita desonerada da contribuição a que se refere este registro. Exemplos: Receitas tributadas à alíquota zero, com suspensão, etc. Deve ser a conta credora ou devedora principal, podendo ser informada a conta sintética (nível acima da conta informada no registro de detalhamento M810). No caso de ser informado neste campo a conta sintética de receita, deve então ser informado no Campo 04 (COD CTA) do(s) registro(s) filho M810, a conta de nível inferior (analítica ou sintética, conforme o plano de contas da empresa).

**Campo de preenchimento opcional para os fatos geradores até outubro de 2017. Para os fatos geradores a partir de novembro de 2017 o campo "COD\_CTA" é de preenchimento obrigatório, exceto se a pessoa jurídica estiver dispensada de escrituração contábil (ECD), como no caso da pessoa jurídica tributada pelo lucro presumido e que escritura o livro caixa (art. 45 da Lei nº 8.981/95). Vide** 

**Campo 05 - Preenchimento:** informar a descrição complementar da natureza da receita.

### **Registro M810: Detalhamento das Receitas Isentas, Não Alcançadas pela Incidência da Contribuição, Sujeitas a Alíquota Zero ou de Vendas com Suspensão – Cofins**

Neste registro a pessoa jurídica deverá detalhar as receitas isentas, não alcançadas pela incidência da contribuição, sujeitas à alíquota zero ou de vendas com suspensão, totalizadas no registro pai M800, conforme relação de códigos constantes das tabelas relacionadas no campo 02 (NAT\_REC) e respectivas descrições complementares de cada uma das receitas sendo detalhadas. Desta forma, a chave deste registro é composta pelos campos NAT\_REC + COD\_CTA + DESC\_COMPL.

Este registro não será gerado automaticamente pelo PVA EFD PIS/COFINS, sendo necessário a pessoa jurídica preencher manualmente mesmo quando utilizada a opção de "Gerar Apuração".

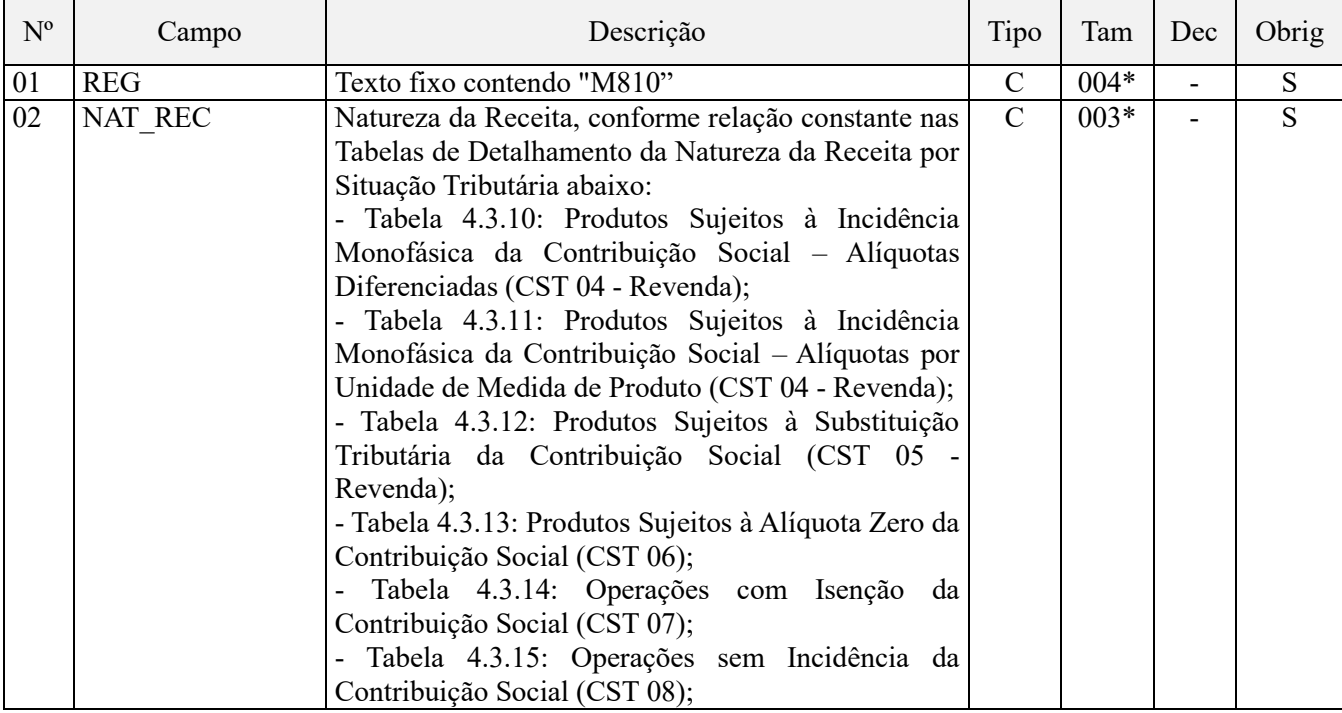

A soma dos campos VL\_REC dos registros M810 deverá corresponder ao valor informado/calculado no campo VL TOT REC do registro pai M800.

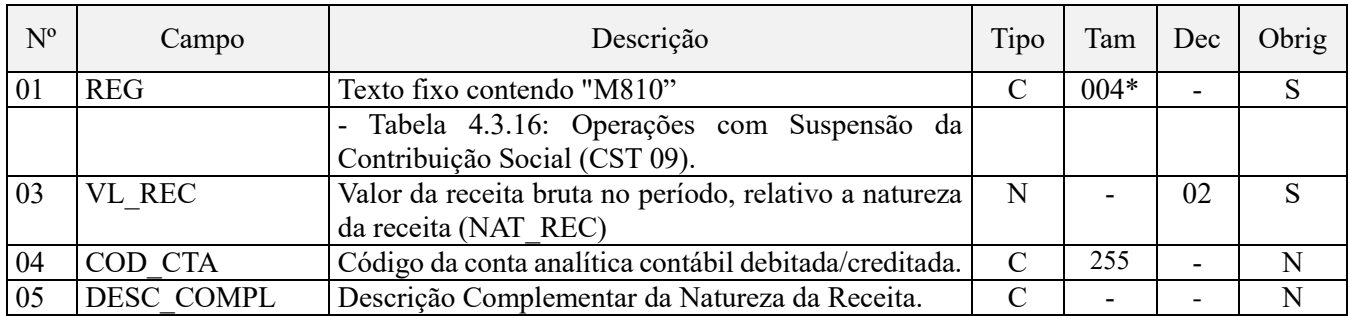

Observações:

As receitas componentes deste registro (receitas não tributadas ou não sujeitas ao pagamento da contribuição) devem ser informadas nos respectivos registros dos blocos A, C, D e F.

Deve ser informado no Campo 02 o detalhamento da natureza da receita não tributada ou não sujeita ao pagamento da contribuição, conforme as tabelas externas disponibilizadas pela RFB.

Nível hierárquico - 3

Ocorrência – 1:N

## **Campo 01 - Valor Válido:** [M810]

**Campo 02 - Preenchimento:** informar a natureza da receita sendo detalhada no registro, conforme códigos existentes nas tabelas abaixo indicadas, obedecendo ao respectivo CST orientador:

- Para o CST 04 Operação Tributável Monofásica Revenda a Alíquota Zero, utilize os códigos constantes nas tabelas 4.3.10: Produtos Sujeitos à Incidência Monofásica da Contribuição Social – Alíquotas Diferenciadas e 4.3.11: Produtos Sujeitos à Incidência Monofásica da Contribuição Social – Alíquotas por Unidade de Medida de Produto.
- Para o CST 05 (e alíquota zero) Operação Tributável por Substituição Tributária, utilize os códigos da Tabela 4.3.12: Produtos Sujeitos à Substituição Tributária da Contribuição Social.
- Para o CST 06 Operação Tributável a Alíquota Zero, utilize os códigos da Tabela 4.3.13: Produtos Sujeitos à Alíquota Zero da Contribuição Social.
- Para o CST 07 Operação Isenta da Contribuição, utilize os códigos da Tabela 4.3.14: Operações com Isenção da Contribuição Social.
- Para o CST 08 Operação sem Incidência da Contribuição, utilize os códigos da Tabela 4.3.15: Operações sem Incidência da Contribuição Social.
- Para o CST 09 Operação com Suspensão da Contribuição, utilize os códigos da Tabela 4.3.16: Operações com Suspensão da Contribuição Social.

**Campo 03 - Preenchimento:** informar o valor da receita bruta no período, relativo a natureza da receita informada no campo 02.

**Campo 04 - Preenchimento:** informar o Código da Conta Analítica referente à receita relativa à respectiva natureza informada no campo 02. Deve ser a conta contábil de nível inferior à informada no Registro M800.

**Campo de preenchimento opcional para os fatos geradores até outubro de 2017. Para os fatos geradores a partir de novembro de 2017 o campo "COD\_CTA" é de preenchimento obrigatório, exceto se a pessoa jurídica estiver dispensada de escrituração contábil (ECD), como no caso da pessoa jurídica tributada pelo lucro presumido e que escritura o livro caixa (art. 45 da Lei nº 8.981/95). Vide** 

**Campo 05 - Preenchimento:** informar a descrição complementar da natureza da receita, relativa a natureza da receita informada no campo 02.

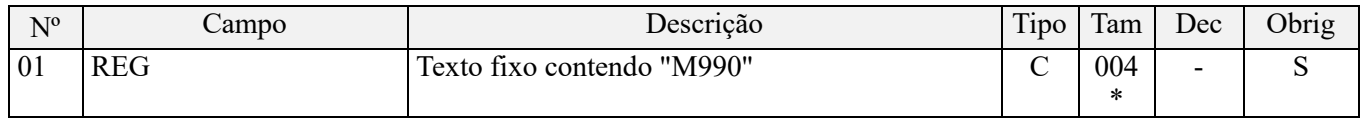

## **Registro M990: Encerramento do Bloco M**

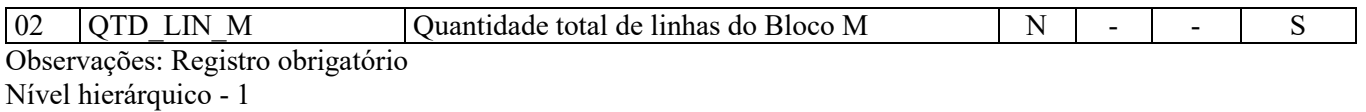

Ocorrência - um (por arquivo)

**Validação do Registro:** registro único e obrigatório para todos os informantes da EFD-Contribuições.

**Campo 01 - Valor Válido:** [M990]

**Campo 02 - Preenchimento:** a quantidade de linhas a ser informada deve considerar também os próprios registros de abertura e encerramento do bloco.

**Validação:** o número de linhas (registros) existentes no bloco M é igual ao valor informado no campo QTD\_LIN\_M (registro M990).

# **BLOCO P: Apuração da Contribuição Previdenciária Sobre a Receita Bruta (CPRB)**

Conforme disposto nos art. 7º e 8º da Medida Provisória nº 540/2011, convertida na Lei nº 12.546/2011, as empresas que prestam serviços de tecnologia da informação (TI), de tecnologia da informação e comunicação (TIC), serviços de call center, bem como as empresas fabricantes de vestuário e seus acessórios, calçados, bolsas e outros produtos de couro curtido ou natural, etc., se sujeitam à apuração da Contribuição Previdenciária incidente sobre o valor da receita bruta mensal - CPRB, cuja escrituração será efetuada no Bloco "P – Apuração da Contribuição Previdenciária sobre a Receita Bruta", da EFD – Contribuições, conforme art. 4º da Instrução Normativa RFB nº 1.252/2012.

A Medida provisória nº 563, de 3 de abril de 2012, veio a estabelecer a incidência da Contribuição Previdenciária com base na receita bruta, sobre novos setores econômicos, bem como a reduzir as alíquotas incidentes, a partir do período de apuração referente a agosto de 2012.

A escrituração do Bloco "P" será específica para a apuração da Contribuição Previdenciária sobre Receita, efetuada pela pessoa jurídica de forma autônoma e independente da escrituração de apuração do PIS/Pasep e da Cofins, constante nos Blocos "A", "C", "D", "F" e "M". Trata-se de contribuição exigível em relação aos fatos geradores ocorridos a partir de março de 2012, não guardando a escrituração do Bloco "P" qualquer correlação ou vinculação com os registros informados nos referidos blocos.

O Bloco "P" só precisa ser escriturado se a PJ auferiu alguma receita sujeita à Contribuição Previdenciária sobre Receita, no mês da escrituração. A ação caracterizadora da efetividade ou não de sua escrituração, é materializada com a geração do registro "0145". Escriturado o referido registro, o PVA exige a apuração da contribuição, no Bloco P.

Desta forma, temos os seguintes tratamentos:

## **1. PJ auferindo receita sujeita à incidência de CPR (total ou parcial), no período da escrituração:**

- Na EFD-C deve escriturar o registro "0145". Ao gerar o registro "0145", deve obrigatoriamente escriturar o Bloco P e apurar a CPR;

- No tocante à contribuição patronal a ser informada na GFIP, não terá valor a recolher, no caso de toda a receita auferida ser relativa às atividades dos art. 7º e 8º da Lei nº 12.546/2011;

- No tocante à contribuição patronal, terá valor a recolher ajustado, com redução em relação ao valor apurado e informado na GFIP, no caso de apenas parte da receita auferida ser relativa às atividades e produtos listados nos art. 7º e 8º da Lei nº 12.546/2011.

## **2. PJ Não auferindo receita sujeita à incidência de CP, no período da escrituração:**

- Na EFD-C não deve escriturar o registro "0145". Ao não gerar o registro "0145", O PVA não irá gerar os registros de apuração da Contribuição Previdenciária sobre receitas – Bloco P.

# **TRATAMENTO DA CONTRIBUIÇÃO PREVIDENCIÁRIA PATRONAL, REDUZIDA.**

Em relação à Contribuição Previdenciária patronal, será apurado regularmente o seu valor na GFIP, conforme disposto na Lei nº 8.212/91, art. 22, incisos I e III e, estando também sujeita à Contribuição Previdenciária sobre receitas, o valor a recolher da contribuição patronal (Lei nº 8.212/91) será reduzido e informado, na GFIP, no campo de Compensações.

Deve ser ressaltado que enquanto a contribuição previdenciária patronal (Lei nº 8.212/91) é apurada e recolhida de forma individualizada, por cada estabelecimento da pessoa jurídica (matriz e filiais), em GFIP e GPS próprios, a contribuição previdenciária sobre receitas (Lei nº 12.546/2011) é apurada e escriturada (EFD-Contribuições), declarado o débito (DCTF) e recolhido (Darf), de forma centralizada pelo estabelecimento matriz da pessoa jurídica.

Será acrescido no Bloco "0" o registro "0145 - Regime de Apuração da Contribuição Previdenciária Sobre a Receita Bruta" filho do registro "0140 - Tabela de Cadastro de Estabelecimento" que servirá como registro identificador de obrigatoriedade de escrituração do Bloco "P", pelo correspondente estabelecimento da pessoa jurídica.

O bloco "P" só deve ser exigido na EFD-Contribuições, caso tenha sido gerado no mínimo 01 (um) registro "0145", indicando a sujeição da pessoa jurídica à nova contribuição, no período da escrituração. A inexistência de registro

"0145" no Bloco "0", dispensa a necessidade de gerar o Bloco "P", inclusive em relação a registros de abertura e de encerramento deste.

## **ESCLARECIMENTOS IMPORTANTES NA ESCRITURAÇÃO DO BLOCO P:**

1. A Contribuição Previdenciária sobre a Receita Bruta tem caráter impositivo (incidência obrigatória), em relação aos serviços e produtos especificados na legislação (Lei nº 12.546/2011 e alterações posteriores), conforme relacionados na Tabela "5.1.1- Atividades, Produtos e Serviços Sujeitos à Contribuição Previdenciária sobre a Receita Bruta".

2. Em relação aos estabelecimentos fabricantes de produtos sujeitos à Contribuição Previdenciária sobre receitas, a incidência alcança apenas os produtos industrializados pela empresa, não alcançando a receita decorrente da revenda de produtos fabricados por outras empresas.

3. As empresas contribuintes da Contribuição previdenciária sobre a receita bruta, continuam sujeitas ao cumprimento das demais obrigações previstas na legislação previdenciária.

4. No caso de empresas que se dediquem a outras atividades, além das relacionadas na Tabela 5.1.1,, o cálculo da contribuição obedecerá:

I – com base na receita bruta mensal, em relação às receitas de serviços e produtos relacionados na Tabela "5.1.1" nesses artigos; e

II - quanto à parcela da receita bruta relativa a atividades cuja contribuição não se sujeita às substituições previstas no inciso acima (contribuição sobre a receita), ao disposto no art. 22 da Lei nº 8.212, de 1991, reduzindo-se o valor das contribuições referidas nos incisos I e III do caput do mencionado art. 22 ao percentual resultante da razão entre a receita bruta de atividades não relacionadas aos serviços e produtos sujeitos à Contribuição previdenciária sobre a receita Bruta e a receita bruta total.

5. Nos meses em que não auferirem receita relativa às atividades (serviços e produtos) relacionadas na Tabela 5.1.1, as empresas em questão deverão recolher as contribuições previstas nos incisos I e III do caput do art. 22 da Lei nº 8.212, de 1991, sobre a totalidade da folha de pagamentos, não sendo aplicada a proporcionalidade de que trata o inciso II do item 4, acima.

6. O disposto no item 4 acima (recolhimento das duas contribuições previdenciárias) aplica-se às empresas que se dediquem a outras atividades, além das previstas na Tabela 5.1.1, somente se a receita bruta decorrente dessas outras atividades (não relacionadas na Tabela 5.1.1), for superior a cinco por cento da receita bruta total.

7. Não ultrapassado o limite previsto no item 6, as contribuições a que se refere o item 1 serão calculadas sobre a receita bruta total auferida no mês.

8. O período inicial para escrituração da Contribuição previdenciária sobre a Receita Bruta, encontra-se disposto, em relação a cada serviço ou produto alcançado, na Tabela 5.1.1). O fato da sujeição obrigatória da contribuição previdenciária sobre a receita bruta incidir a partir de determinado mês, não enseja a faculdade de apuração e recolhimento, em caráter opcional (substitutivo da Contribuição sobre as remunerações), antes do período inicial definido em lei para a sua incidência e pagamento.

**Atenção:** Com a publicação da Medida Provisória nº 601/2012, a Contribuição Previdenciária sobre a Receita Bruta, passou a incidir também, a partir de 1 de abril de 2013, em alguns setores do comércio varejista *(códigos 00100020 a 00100190 da Tabela 5.1.1)* e das empresas do setor de construção civil, enquadradas nos grupos 412, 432, 433 e 439 da CNAE 2.0 *(códigos 00000091, 00000092, 00000093 e 00000094 da Tabela 5.1.1).* Todavia, o recolhimento da CP com base na receita bruta teve a sua incidência restrita aos períodos de apuração mensais de abril e maio de 2013 apenas, em razão da vigência encerrada da referida MP em 03/06/2013 *(decorrente da não conversão em lei)*, conforme Ato da Mesa do Congresso Nacional nº 36, de 2013.

Em decorrência da perda da vigência da MP nº 601/2012, a contribuição previdenciária devida pelo comércio varejista, pelas empresas de manutenção e reparação de embarcações e pelas empresas de construção civil, voltou a incidir sobre as remunerações, na forma prevista nos incisos I e III do art. 22 da Lei nº 8.212/91 a partir do fato gerador mensal Junho de 2013.

Todavia a Lei nº 12.844/2013 restabeleceu para as pessoas jurídicas acima referidas, novamente a incidência da CP com base na receita bruta, em relação aos fatos geradores a ocorrer a partir de 01 de novembro de 2013. Desta forma, para estas pessoas jurídicas, o recolhimento da contribuição previdenciária terá a seguinte incidência, nos meses do ano-calendário de 2013:

#### **Antecipação do recolhimento da CP com base na receita bruta, a partir de junho de 2013:**

A Lei nº 12.844/2013 estabeleceu também a possibilidade de antecipação do recolhimento da CP sobre a receita bruta, já para o mês de junho de 2013, para as pessoas jurídicas do comércio varejista, de manutenção e reparação de embarcações e do setor de construção civil.

Para fazer direito à antecipação da apuração da CP com base na receita bruta acima referida, no período de junho a outubro de 2013, a pessoa jurídica deve ter formalizado a opção *(da antecipação)* mediante o recolhimento, até o prazo de vencimento, da contribuição substitutiva *(sobre a receita bruta)* referente ao período de apuração de junho de 2013. Ou seja, só tem direito à antecipação a pessoa jurídica que procedeu ao recolhimento da CP referente a junho/2013, com base na receita bruta do mês, até o dia 19/07/2013. Caso não tenha efetuado o recolhimento, no prazo limite definido na lei *(19/07/2013)*, o recolhimento referente ao período de junho a outubro de 2013 deve ser efetuado com base nas remunerações mensais.

Para a pessoa jurídica que formalizou a opção pela antecipação, nas condições e termos definidos na Lei nº 12.844/2013, o recolhimento da contribuição previdenciária terá a seguinte incidência, nos meses do ano-calendário de 2013:

#### **Características da Escrituração do Bloco "P":**

A apuração da contribuição incidente sobre o valor da receita bruta, devida pelas pessoas jurídicas que desenvolvam atividades, produtos ou serviços relacionados na Tabela 5.1.1, com base nos novos registros do Bloco "P", ocorrerá em relação aos estabelecimentos da pessoa jurídica que tenham escriturado o Registro "0145 – Regimes de Apuração da Contribuição Previdenciária sobre a Receita Bruta".

Uma vez constando na escrituração o registro filho "0145", será exigida do estabelecimento correspondente a escrituração do registro "P100", no Bloco "P" contemplando, no mínimo, além dos registros de abertura (P001) e de encerramento (P990), os registros:

"P010 – Identificação do Estabelecimento";

"P100 – Contribuição previdenciária sobre o valor da receita bruta" (e registro filho P110, conforme o caso).

Atenção: A partir da versão 2.02 do PVA, o cadastramento do registro "0145" no estabelecimento matriz da pessoa jurídica, dispensa a necessidade de ter de cadastrar os correspondentes registros "0145" dos demais estabelecimentos fabricantes.

Não deve ser exigida a escrituração de registros do bloco "P" em relação aos estabelecimentos cadastrados em "0140" que não tenham escriturado o registro filho "0145".

A consolidação da Contribuição Previdenciária sobre a Receita Bruta será escriturada, de forma centralizada pelo estabelecimento matriz, no registro "P200 - Consolidação da Contribuição Previdenciária sobre a Receita Bruta", cujo valor da contribuição apurada escriturada no campo 03 (VL\_TOT\_CONT\_APU) deverá corresponder ao somatório da contribuição escriturada por cada estabelecimento da pessoa jurídica, no campo 10 (VC\_CONT\_APU) do registro "P100".

A escrituração do Bloco "P" não irá recuperar dados constantes nos registros dos Blocos "A", "C", "D" e "F", muito menos irá repassar ou receber dados do Bloco "M".

# **MIGRAÇÃO DA ESCRITURAÇÃO DA CPRB PARA A EFD-REINF:**

Considerando que o art. 4º da Instrução Normativa RFB nº 1.252/2012 estabelece a obrigatoriedade de escrituração mensal da CPRB, na EFD-Contribuições, para todas as pessoas jurídicas optantes desta contribuição, em relação aos fatos geradores mensais do ano calendário de 2018;

Considerando que o art. 2º da Instrução Normativa RFB nº 1.701/2017 estabelece igual obrigatoriedade de escrituração mensal da CPRB , na EFD-Reinf, para todas as pessoas jurídicas optantes desta contribuição, em relação aos fatos geradores mensais, de conformidade com o cronograma definido para cada grupo de contribuíntes;

Considerando as demais disposições contidas na Nota Técnica da EFD-Contribuições nº 07/2018, disponível no portal do SPED, na área de download da EFD-Contribuições, devem as pessoas jurídicas sujeitas ao Grupo 1 oberservar o seguinte cronograma de escrituração:

| Período de Apuração | Escrituração no Sped | Declaração do débido       |
|---------------------|----------------------|----------------------------|
| Janeiro             | EFD-Contribuições    | <b>DCTF</b> (Convencional) |
| Fevereiro           | EFD-Contribuições    | <b>DCTF</b> (Convencional) |
| Março               | EFD-Contribuições    | <b>DCTF</b> (Convencional) |
| Abril               | EFD-Contribuições    | <b>DCTF</b> (Convencional) |
| Maio                | EFD-Contribuições    | <b>DCTF</b> (Convencional) |
| Junho               | EFD-Contribuições    | <b>DCTF</b> (Convencional) |
| Julho               | <b>EFD-Reinf</b>     | <b>DCTF</b> (Convencional) |
| Agosto              | <b>EFD-Reinf</b>     | <b>DCTFWeb</b>             |
| Setembro            | <b>EFD-Reinf</b>     | <b>DCTFWeb</b>             |
| Outubro             | <b>EFD-Reinf</b>     | <b>DCTFWeb</b>             |
| Novembro            | <b>EFD-Reinf</b>     | <b>DCTFWeb</b>             |
| Dezembro            | <b>EFD-Reinf</b>     | <b>DCTFWeb</b>             |

APURAÇÃO DA CPRB REFERENTE O ANO CALENDÁRIO DE 2018

Além disso, devem as demais pessoas jurídicas não mais proceder à regular apuração e escrituração da CPRB, no Bloco P da EFD-Contribuições, passando a apuração e escrituração da referida contribuição a ser efetuada apenas na EFD-Reinf, a partir do mês de apuração em que houver o início da obrigatoriedade de escrituração na EFD-Reinf.

## **Registro P001: Abertura do Bloco P**

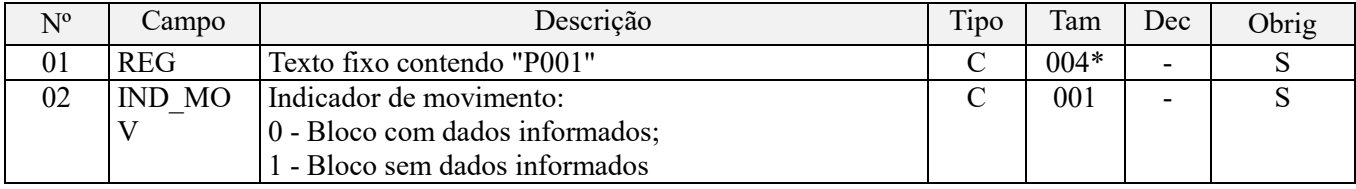

Observações: Nível hierárquico - 1 Ocorrência – um por arquivo

**Campo 01 - Valor Válido:** [P001]

**Campo 02 - Valores válidos:** [0, 1]

**Validação:** se o valor deste campo for igual a "1" (um), somente podem ser informados os registros de abertura e encerramento do bloco. Se o valor neste campo for igual a "0" (zero), deve ser informado pelo menos um registro além dos registros de abertura e encerramento do bloco.

## **Registro P010: Identificação do Estabelecimento**

Este registro tem o objetivo de identificar o estabelecimento da pessoa jurídica a que se referem as operações informadas neste bloco. Só devem ser escriturados no Registro P010 os estabelecimentos que efetivamente tenham auferido receitas sujeitas à incidência da Contribuição Previdenciária sobre a Receita Bruta.

O estabelecimento que não realizou operações passíveis de registro nesse bloco, no período da escrituração, não deve ser identificado no Registro P010.

Para cada estabelecimento cadastrado em "P010", deve ser informado nos registros de nível inferior (Registros Filho P100 e/ou P110) as informações necessárias para a apuração da Contribuição Previdenciária sobre Receitas.

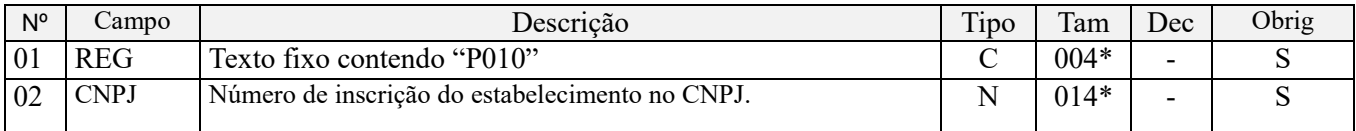

#### **Observações:**

Nível hierárquico - 2 Ocorrência – vários por arquivo

#### **Campo 01 - Valor Válido:** [P010];

**Campo 02 - Preenchimento:** informar o número do CNPJ do estabelecimento da pessoa jurídica a que se referem as operações passíveis de escrituração neste bloco.

**Validação:** é conferido o dígito verificador (DV) do CNPJ informado. O estabelecimento informado neste registro deve está cadastrado no Registro 0140 e deverá ter preenchido o respectivo registro filho "0145".

# **Registro P100: Contribuição Previdenciária sobre a Receita Bruta**

Registro específico da escrituração da contribuição previdenciária incidente sobre o valor da receita bruta, prevista na legislação tributária, conforme a Tabela "5.1.1- Atividades, Produtos e Serviços Sujeitos à Contribuição Previdenciária sobre a Receita Bruta".

Poderão ser gerados um ou vários registros "P100" para o mesmo estabelecimento, de acordo com as chaves definidas para o registro. (Chaves: DT\_INI + DT\_FIN + COD\_ATIV\_ECON + ALIQ\_CONT + COD\_CTA).

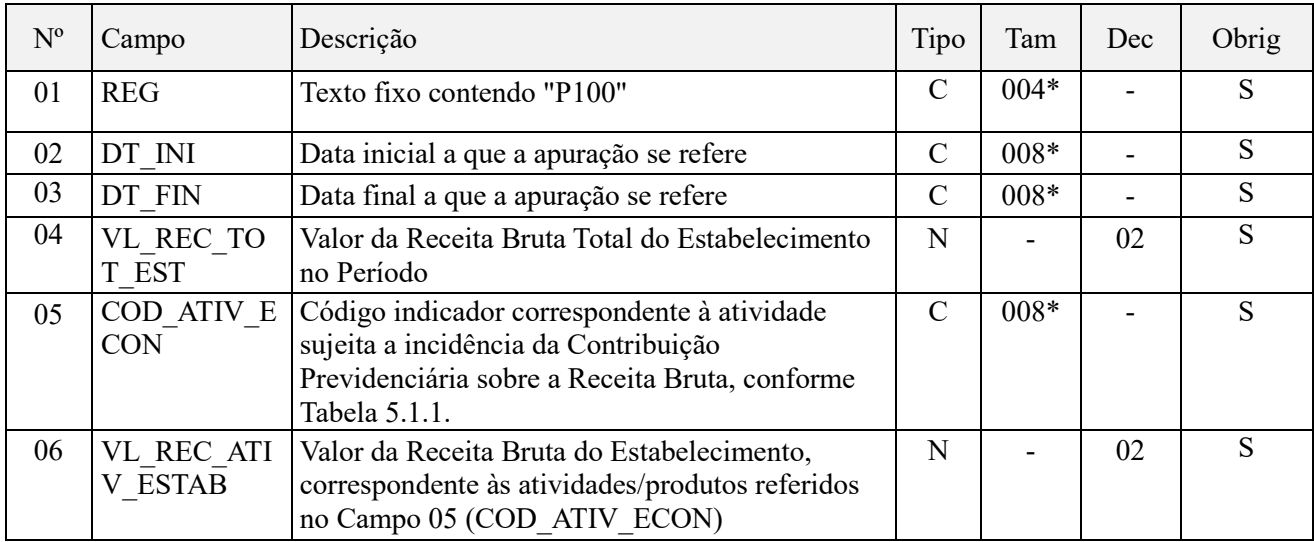

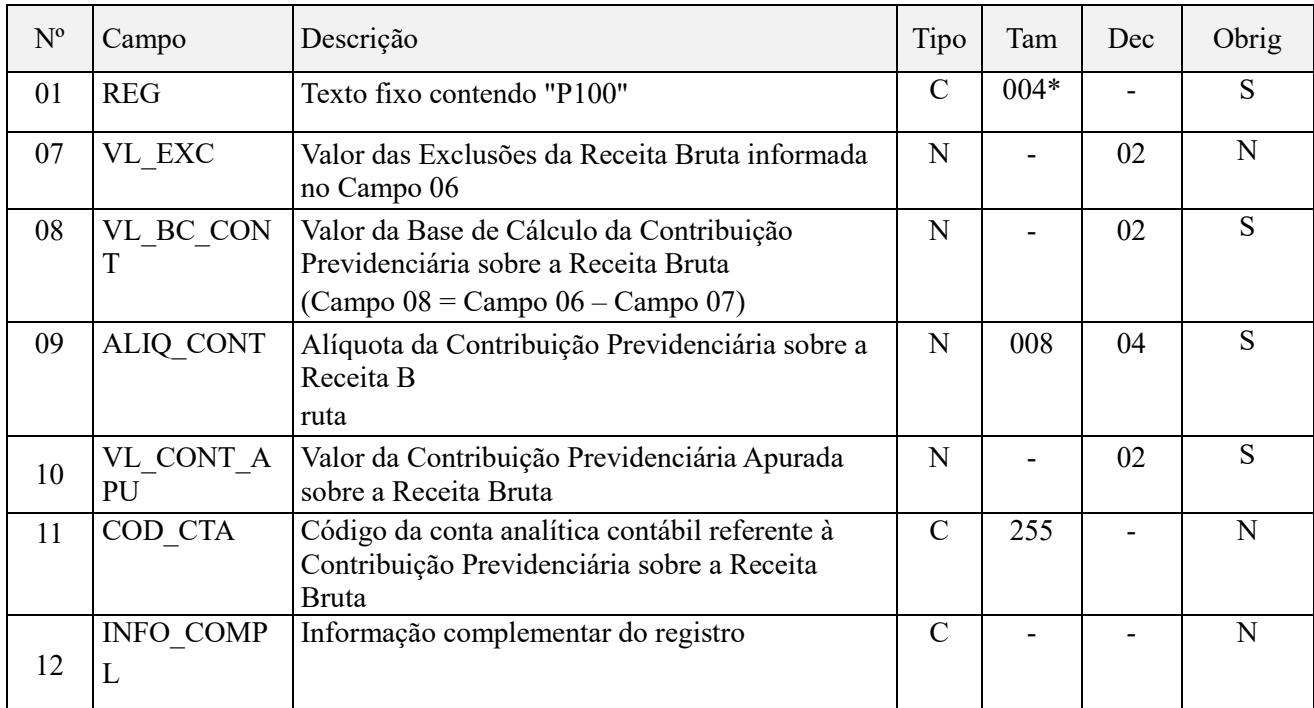

Observações**:** Deverá ser preenchido no mínimo 01 (um) registro para cada estabelecimento da pessoa jurídica que tenha auferido receita decorrente da venda de produtos fabricados e serviços sujeitos à contribuição previdenciáriaincidente sobre a receita bruta.

Nível hierárquico - 3

Ocorrência – 1:N

**Campo 01 - Valor Válido:** [P100];

**Campo 02 - Preenchimento:** Informar a data inicial a que a apuração se refere.

**Campo 03 - Preenchimento:** Informar a data final a que a apuração se refere.

**Campo 04 – Preenchimento:** informar o valor da receita bruta total do estabelecimento, no período da escrituração, das atividades sujeitas ou não à incidência da Contribuição Previdenciária sobre a Receita.

**OBS:** A receita bruta total a ser informada neste registro deve corresponder, conforme o caso:

- Pessoa jurídica prestadora de serviços, sujeita ao pagamento da Contribuição Previdenciária sobre a Receita bruta, nos termos do art. 7º da Lei nº 12.546/2011: A receita bruta das atividades relacionadas aos serviços tributados pela CP sobre a receita bruta MAIS a receita bruta das demais atividades, não relacionadas aos serviços tributados pela CP sobre a receita bruta.

- Pessoa jurídica fabricante de produtos, sujeita ao pagamento da Contribuição Previdenciária sobre a Receita bruta, nos termos do art. 8º da Lei nº 12.546/2011: A receita bruta das atividades relacionadas à fabricação dos produtos tributados pela CP sobre a receita bruta MAIS a receita bruta das demais atividades, não relacionadas aos produtos tributados pela CP sobre a receita bruta.

**Campo 05 - Preenchimento:** Informar o código indicador correspondente à atividade sujeita a incidência da Contribuição Previdenciária sobre a Receita Bruta, conforme Tabela 5.1.1. O Campo "COD\_ATIV\_ECON" será sempre validado de acordo com os códigos definidos para a Tabela 5.1.1, cujo tamanho de cada código será fixo, com 08 (oito) caracteres.

**IMPORTANTE:** A empresa deve escriturar um registro "P100" para cada código constante na Tabela 5.1.1, correspondente ao valor total das vendas no período (Receita auferida, no regime de competência. Inclusive para as pessoas jurídicas que apuram o PIS/Pasep e a Cofins pelo regime de caixa) do(s) produto(s) por ela fabricado(s), de acordo com a correspondente classificação fiscal (NCM).

Quando a receita das atividades sujeitas à nova Contribuição Previdenciária sobre a Receita Bruta *(Lei nº 12.546/2011)* for equivalente a 95% ou mais da receita bruta total, a CPRB da Lei 12.546/2011 será calculada sobre a receita bruta total do mês.

Para a escrituração das demais receitas, no caso acima, deve a pessoa jurídica utilizar o código "99999999 - Outras Atividades, produtos e Serviços", especificado na Tabela 5.1.1.

**Campo 06 – Preenchimento:** informar o valor da receita bruta do estabelecimento, no período da escrituração, correspondente às atividades ou produtos referidos nos art. 7º e 8º da Lei nº 12.546/2011, sujeitas à incidência da Contribuição Previdenciária sobre a Receita.

O valor informado no Campo "06" (VL\_REC\_ATIV\_ESTAB) deve ser MENOR ou IGUAL ao valor do Campo "04" (VL\_REC\_TOT\_EST).

**Campo 07 – Preenchimento:** informar o valor das exclusões da receita bruta informada no Campo 06, eventualmente previstas em lei.

No caso de se excluir do valor da base de cálculo, valores decorrentes de decisão judicial com trânsito em julgado beneficiando e alcançando a pessoa jurídica, referentes a exclusão de impostos incidentes na operação da venda de bens e serviços, devidamente destacados em documento fiscal, sendo a sentença já aplicável e alcançando o período de apuração a que se refere esta escrituração, deve ser obrigatoriamente escriturado o Registro "P199 - Processo Referenciado", bem como o correspondente registro de detalhamento do processo judicial, no Registro "1010 - Processo referenciado - Ação Judicial".

**Campo 08 – Preenchimento:** informar o valor da Base de Cálculo da Contribuição Previdenciária sobre a Receita Bruta

**Campo 09 – Preenchimento:** informar a alíquota correspondente à receita da atividade tributável.

**Validação:** A alíquota a ser informada neste campo deve constar na Tabela 5.1.1

**Campo 10 – Preenchimento:** informar o valor da Contribuição Previdenciária Apurada sobre a Receita Bruta (Campo 08 x Campo 09).

**Campo 11 – Preenchimento:** informar o código da conta analítica contábil referente à receita sujeita à Contribuição Previdenciária sobre a Receita Bruta.

**Campo de preenchimento opcional para os fatos geradores até outubro de 2017. Para os fatos geradores a partir de novembro de 2017 o campo "COD\_CTA" é de preenchimento obrigatório, exceto se a pessoa jurídica estiver dispensada de escrituração contábil (ECD), como no caso da pessoa jurídica tributada pelo lucro presumido e que escritura o livro caixa (art. 45 da Lei nº 8.981/95). Vide Registro 0500: Plano de Contas Contábeis**

## **Registro P110: Complemento da Escrituração – Detalhamento da Apuração da Contribuição**

Registro de preenchimento opcional pela pessoa jurídica, tendo por objetivo detalhar de forma analítica as informações consolidadas constantes no Registro Pai (P100), com base em quaisquer dos critérios definidos na Tabela "5.1.2 – Códigos de Detalhamento da Apuração da Contribuição".

A critério da Secretaria da Receita Federal do Brasil, poderá ser estabelecida a obrigatoriedade do registro em período futuro, por Ato Declaratório Executivo, para fins de detalhamento dos valores informados de forma consolidada no Registro P100.

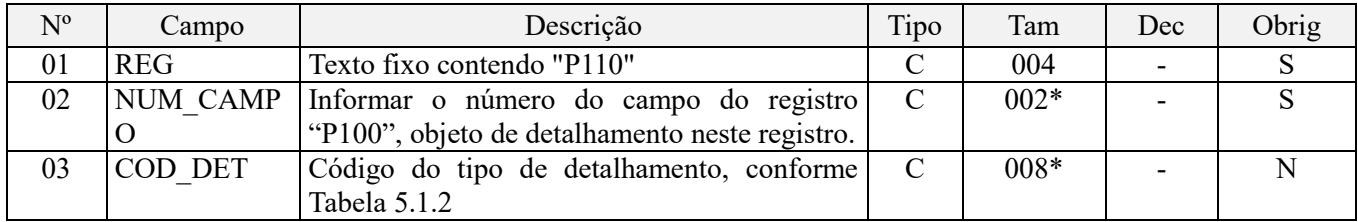

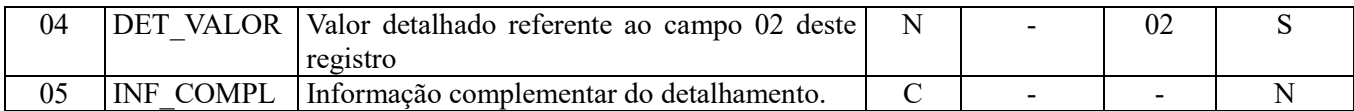

Observações: Nível hierárquico - 4 Ocorrência - 1:N

### **Campo 01 - Valor Válido:** [P110];

**Campo 02 - Preenchimento:** Informar o número do campo do registro Pai "P100", objeto de detalhamento neste registro.

**Campo 03 - Preenchimento:** Informar o código do tipo de detalhamento, conforme Tabela 5.1.2.

**Campo 04 - Preenchimento:** Informar o valor objeto de detalhamento. O somatório dos valores informados no Campo "04" (DET\_VALOR) dos diversos registros "P110" não poderá ser MAIOR que o valor constante no Registro "P100", a que se refere o Campo "02" do registro "P110".

## **Registro P199: Processo Referenciado**

1. Registro específico para a pessoa jurídica informar a existência de processo administrativo ou judicial que autoriza a adoção de tratamento tributário, base de cálculo ou alíquota diversa da prevista na legislação. Trata-se de informação essencial a ser prestada na escrituração para a adequada validação da contribuição previdenciária.

2. Uma vez procedida à escrituração do Registro "P199", deve a pessoa jurídica gerar os registros "1010" ou "1020" referentes ao detalhamento do processo judicial ou do processo administrativo, conforme o caso, que autoriza a adoção de procedimento especifico de apuração da contribuição previdenciária.

3. Devem ser relacionados todos os processos judiciais ou administrativos que fundamente ou autorize a adoção de procedimento especifico na apuração da contribuição previdenciária.

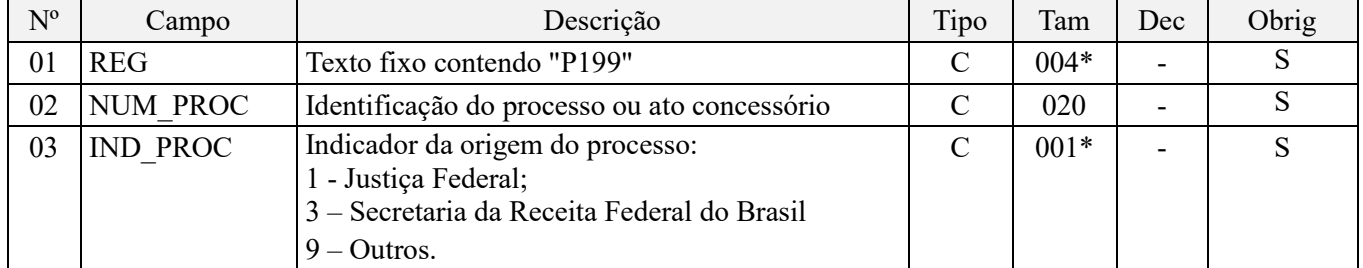

Observações:

1. A apuração da Contribuição para o PIS/Pasep e da Cofins mediante a escrituração dos valores componentes da base de cálculo mensal, da alíquota da contribuição ou de tratamento tributário (CST) diversos dos definidos pela legislação tributária, tendo por lastro e fundamento uma decisão judicial, só devem ser considerados na apuração e escrituração das referidas contribuições, caso a decisão judicial correspondente esteja com trânsito em julgado.

2. A apuração da Contribuição para o PIS/Pasep e da Cofins a recolher em cada período, demonstrada nos registros M200 (PIS/Pasep) e M600 (Cofins) deve corresponder e guardar uniformidade com os valores a serem declarados mensalmente na DCTF, segundo as normas disciplinadoras estabelecidas na Instrução Normativa RFB nº 1.599/2015.

3. Caso a pessoa jurídica seja titular ou beneficiária de decisão judicial que autoriza a suspensão da exigibilidade de parte do valor das contribuições, ou de seu valor integral, porém a decisão judicial não se encontra com o transito em julgado, deve a pessoa jurídica proceder à apuração das contribuições conforme a legislação aplicável, inclusive considerando a parcela que esteja com exigibilidade suspensa e, no Registro "1010 – Processo Referenciado – Ação Judicial", fazendo constar no Campo 06 (DESC\_DEC\_JUD) deste registro a parcela das contribuições com exigibilidade suspensa, a qual deve ser igualmente destacada e informada em DCTF. A partir do período de apuração Janeiro/2020, a parcela das contribuições com exigibilidade suspensa também deverá ser detalhada no registro filho 1011 - Detalhamento das Contribuições com Exigibilidade Suspensa.

**Exemplo:** Caso a aplicação da decisão judicial sem trânsito em julgado resulte em valor da Contribuição para o PIS/Pasep e da Cofins com exigibilidade suspensa de R\$ 10.000,00 e de R\$ 18.000,00, respectivamente, o **Registro 1010** será assim escriturado:

Campo 01: Identificação do registro

Campo 02: Identificação do processo judicial

Campo 03: Identificação da Seção Judiciária

Campo 04: Identificação da Vara

Campo 05: Identificação da natureza da ação judicial (Indicador 02 – Decisão judicial não transitada em julgado) Campo 06: Valores com exigibilidade suspensa, conforme código de receita a informar nos registros M205/M605 e na DCTF

Campo 07: Data da decisão judicial

Representação gráfica do registro – Formato txt:

|1010|xxxxxxx-xx.2016.1.00.0000|TRF3|10|02|**6912/01=R\$10.000,00 e 5856/01=R\$18.000,00**|20032019| Nível hierárquico - 4 Ocorrência - 1:N

## **Campo 01 - Valor Válido:** [P199]

**Campo 02 - Preenchimento:** informar o número do processo judicial ou do processo administrativo, conforme o caso, que autoriza a adoção de procedimento especifico de apuração da contribuição previdenciária sobre a receita bruta.

**Campo 03 - Valores válidos:** [1, 3, 9]

# **Registro P200: Consolidação da Contribuição Previdenciária Sobre a Receita Bruta**

Registro de consolidação da contribuição previdenciária incidente sobre o valor da receita bruta, devida pela empresa no período, correspondente ao somatório da contribuição sobre a receita bruta mensal de cada estabelecimento, apurada no Registro "P100".

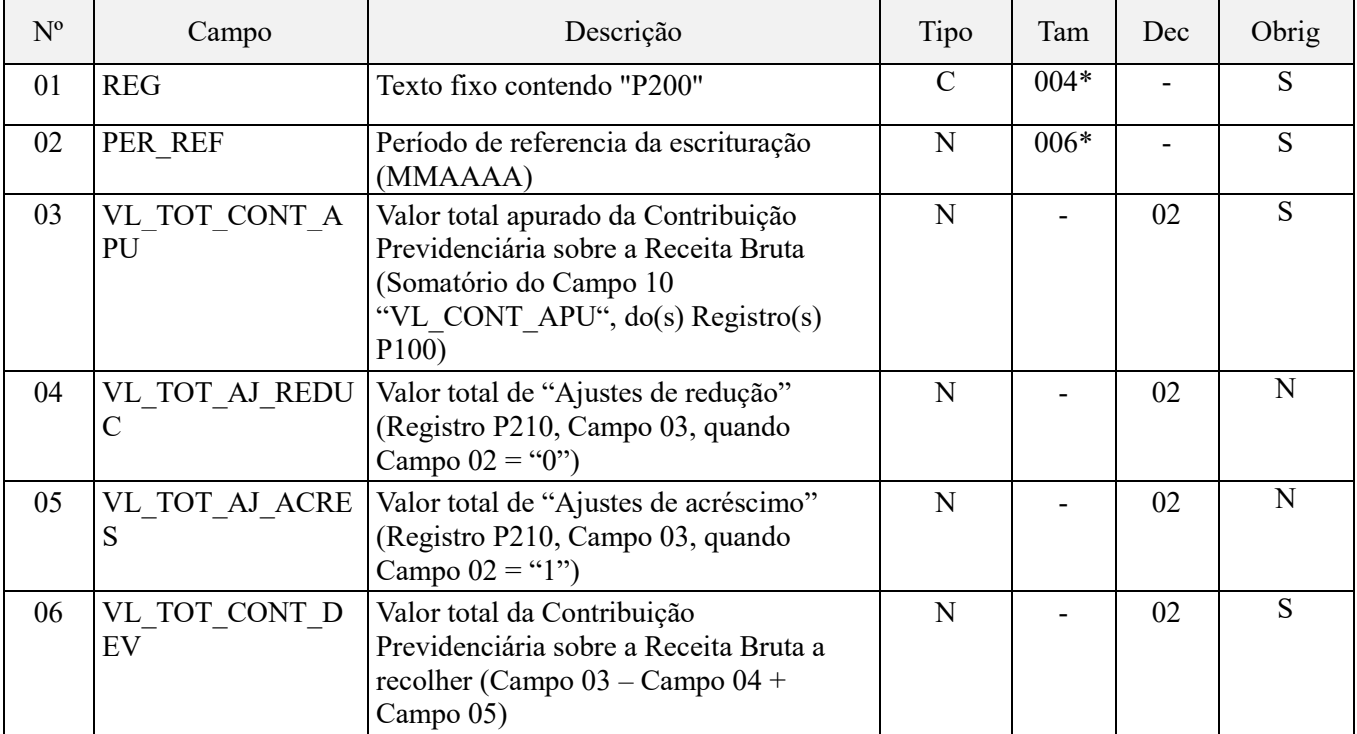

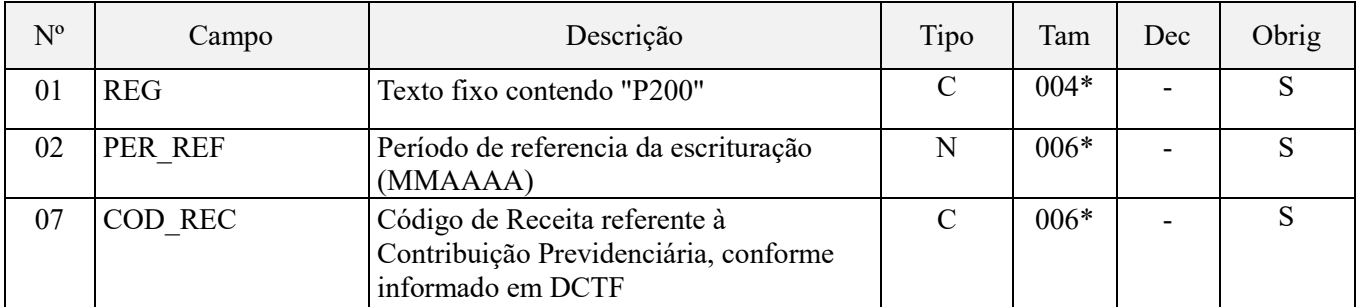

Observações: Registro de apuração centralizada da Contribuição Previdenciária sobre a receita bruta mensal. Nível hierárquico - 2

Ocorrência – vários por arquivo

#### **Campo 01 - Valor Válido:** [P200]

**Campo 02 – Preenchimento:** Informar o período de referência a que se refere a escrituração da Contribuição Previdenciária sobre a Receita Bruta. **Exemplo:** No caso de escrituração da Contribuição Previdenciária sobre a receita auferida no período de 1 a 31 de março de 2012, informar neste campo "032012".

**Campo 03 - Preenchimento:** informar o valor total da contribuição previdenciária apurada no período, correspondendo à soma dos valores constantes no campo 10 (VL\_CONT\_APU) do(s) registro(s) P100, cujo período coincide com aquele informado no campo 02.

**Campo 04 - Preenchimento:** informar o valor dos ajustes de redução da contribuição previdenciária apurada, correspondente ao somatório dos valores informados no Campo 03 do Registro P210, quando o Campo 02 deste registro foi igual a "0".

**Campo 05 - Preenchimento:** informar o valor dos ajustes de acréscimo da contribuição previdenciária apurada, correspondente ao somatório dos valores informados no Campo 03 do Registro P210, quando o Campo 02 deste registro foi igual a "1".

**Campo 06 - Preenchimento:** informar o valor total da contribuição previdenciária a recolher no período da escrituração, devendo o valor do campo ser igual a "VL\_CONT\_APUR" – "VL\_TOT\_AJUS\_REDUC" + "VL\_AJ\_ACRES".

**Campo 07 - Preenchimento:** informar o valor do código de receita correspondente, utilizado para identificar o débito na DCTF, da Contribuição Previdenciária sobre a Receita Bruta.

De conformidade com as instruções de preenchimentos da DCTF, devem ser utilizadas os seguintes códigos para declarar os débitos da CPRB:

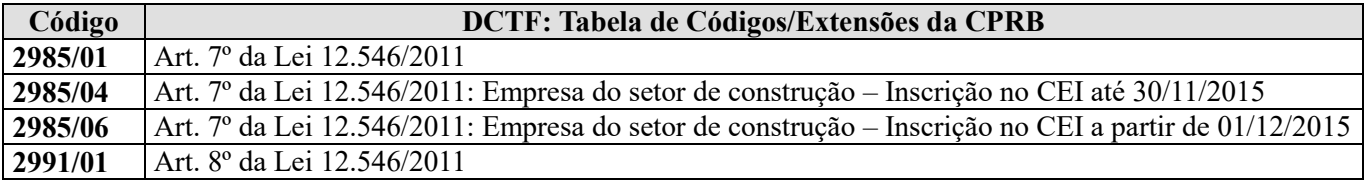

Assim, no arquivo da escrituração, o campo 07 (COD\_REC) deverá ser preenchido com tamanho fixo de seis caracteres, sem hífen, conforme abaixo:

Código 2985/01. Informar o campo 07 com o seguinte conteúdo: "298501"

Código 2985-04. Informar o campo 07 com o seguinte conteúdo: "298504"

Código 2985-06. Informar o campo 07 com o seguinte conteúdo: "298506"

Código 2991-01. Informar o campo 07 com o seguinte conteúdo: "299101"

# **Registro P210: Ajuste aa Contribuição Previdenciária Apurada Sobre a Receita Bruta**

Registro a ser preenchido caso a pessoa jurídica tenha de proceder a ajustes da contribuição apurada no período, decorrentes de ação judicial, de processo de consulta, da legislação tributária da contribuição, de estorno ou de outras situações.

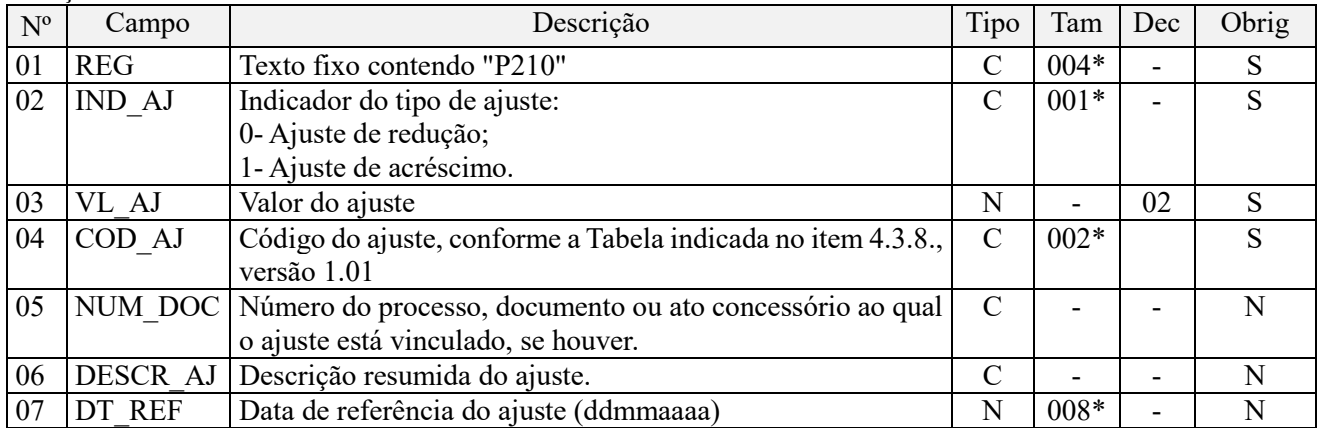

Observações: Este registro será utilizado pela pessoa jurídica para detalhar as informações prestadas nos campos 04 e 05 do registro pai P200.

Nível hierárquico - 3

Ocorrência – 1:N

## **Campo 01 - Valor Válido:** [P210]

## **Campo 02 - Valores válidos:** [0, 1]

**Campo 03 - Preenchimento:** informar o valor do ajuste de redução ou de acréscimo. A soma de todos os valores deste campo deve ser transportada para o campo 04 (VL\_TOT\_AJ\_REDUC) ou campo 05 (VL\_TOT\_AJ\_ACRES) do registro P200, de acordo com o indicador de ajuste (campo 02).

**Campo 04 - Preenchimento:** informar o código do ajuste, conforme Tabela 4.3.8 - "Tabela Código de Ajustes de Contribuição ou Créditos", referenciada no Manual do Leiaute da EFD-PIS/Cofins e disponibilizada no Portal do SPED no sítio da RFB na Internet, no endereço <http://sped.rfb.gov.br>.

## **Tabela 4.3.8 - Novos Códigos 07, 08 e 09: Lei nº 12.546/2011, art. 9º, § 12.**

No caso de ajustes decorrentes de reconhecimento das receitas pelo regime de caixa, para as pessoas jurídicas tributadas no Imposto de Renda com base no lucro presumido, concomitante com o IRPJ, a CSLL, o PIS/Pasep e a Cofins, deve ser informado o código 07.

No caso de ajustes decorrentes de diferimento do pagamento, nos termos do art. 7º da Lei nº 9.718/98 *(Receitas não recebidas, decorrente de vendas a órgãos públicos)*, deve a pessoa jurídica informar o código 08 no mês do diferimento do pagamento da CPRB, bem como o código 09 no mês em que a receita corresponde à CPRB anteriormente diferida, for recebida.

**Campo 05 - Preenchimento:** informar, se for o caso, o número do processo, documento ou ato concessório ao qual o ajuste está vinculado.

No caso de ajuste que envolva grande quantidade de documentos, pode o registro ser escriturado consolidando as informações dos documentos, descrevendo no campo 06 (tipo de documento fiscal consolidado, quantidades de documentos, emitente/beneficiário, por exemplo).

**Campo 06 - Preenchimento:** informar a descrição resumida do ajuste que está sendo lançada no respectivo registro.

**Campo 07 - Preenchimento:** informar, se for o caso, a data de referência do ajuste, no formato "ddmmaaaa", excluindo-se quaisquer caracteres de separação, tais como: ".", "/", "-".

# **Registro P990: Encerramento do Bloco P**

Este registro destina-se a identificar o encerramento do bloco P e informar a quantidade de linhas (registros) existentes no bloco.

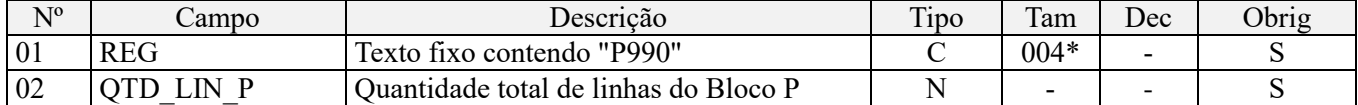

Observações: Registro obrigatório, no caso do arquivo conter o Registro P001 Nível hierárquico - 1 Ocorrência – um por arquivo

**Campo 01 - Valor Válido:** [P990]

**Campo 02 - Preenchimento:** a quantidade de linhas a ser informada deve considerar também os próprios registros de abertura e encerramento do bloco.

**Validação:** o número de linhas (registros) existentes no bloco P é igual ao valor informado no campo QTD\_LIN\_P (registro P990).

# **BLOCO 1: Complemento da Escrituração – Controle de Saldos de Créditos e de Retenções, Operações Extemporâneas e Outras Informações**

Os registros componentes dos Blocos "1" são escriturados na visão da empresa, nos quais serão relacionadas informações referentes a processos administrativos e judiciais envolvendo o PIS/Pasep e a Cofins, o controle dos saldos de créditos da não cumulatividade, o controle dos saldos de retenções na fonte, as operações extemporâneas, bem como as contribuições devidas pelas empresa da atividade imobiliária pelo RET.

# **Registro 1001: Abertura do Bloco 1**

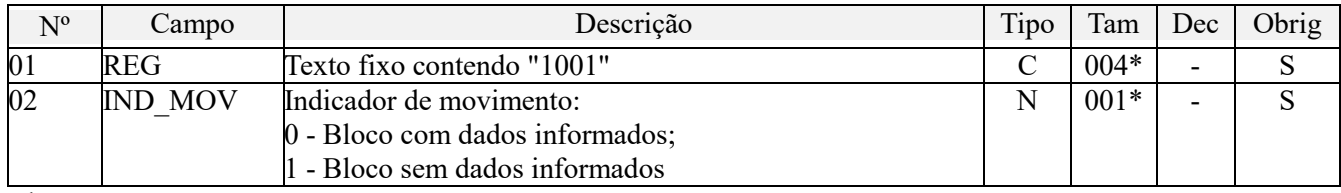

Observações:

Nível hierárquico  $-1$ 

Ocorrência - um (por arquivo)

### **Campo 01 - Valor Válido:** [1001]

## **Campo 02 - Valores válidos:** [0, 1]

**Validação:** se o valor deste campo for igual a "1" (um), somente podem ser informados os registros de abertura e encerramento do bloco. Se o valor neste campo for igual a "0" (zero), deve ser informado pelo menos um registro além dos registros de abertura e encerramento do bloco.

# **Registro 1010: Processo Referenciado – Ação Judicial**

Uma vez procedida à escrituração de Registros referentes à Processo Referenciado vinculado a uma ação judicial, deve a pessoa jurídica gerar tantos registros "1010" quantas ações judiciais forem utilizadas no período da escrituração, referentes ao detalhamento do(s) processo(s) judicial(is), que autoriza a adoção de procedimento especifico de apuração das contribuições sociais ou dos créditos.

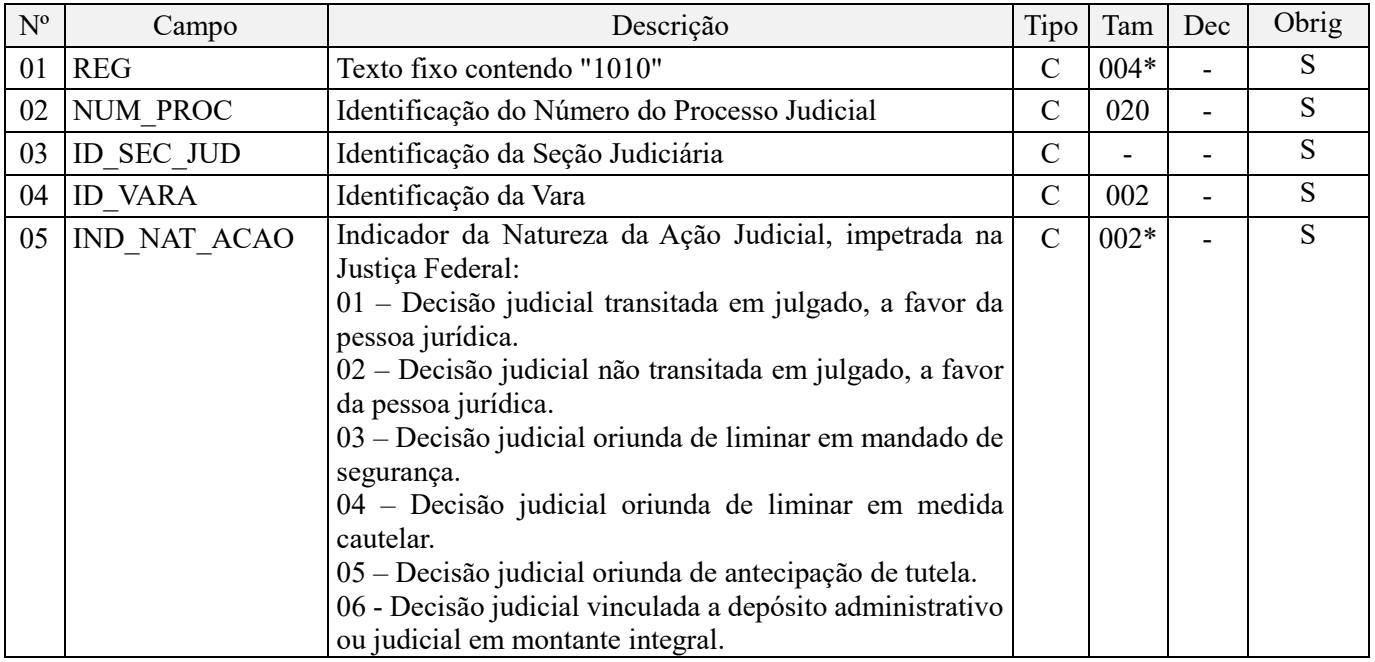

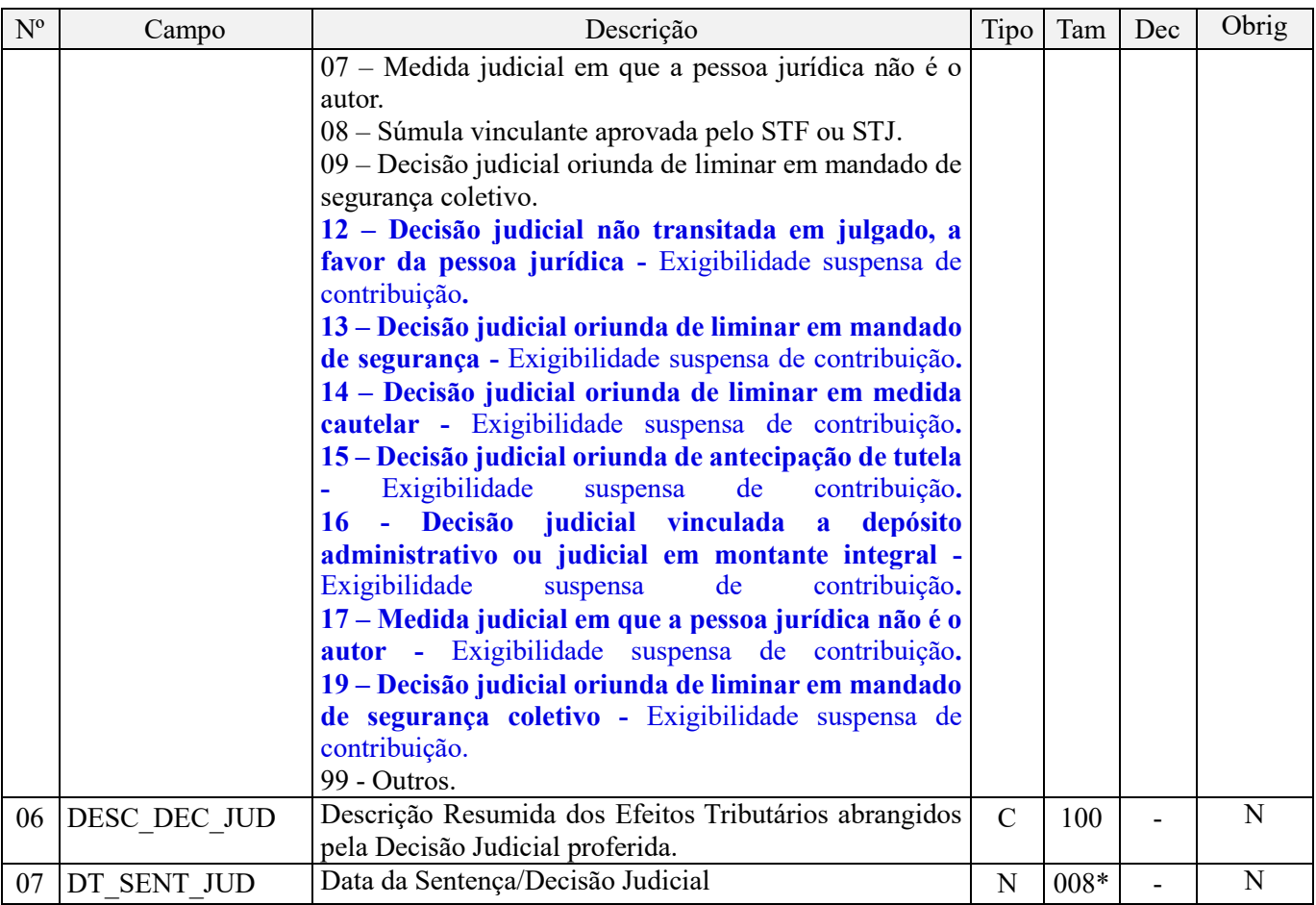

Observações:

1. A apuração da Contribuição para o PIS/Pasep e da Cofins mediante a escrituração dos valores componentes da base de cálculo mensal, da alíquota da contribuição ou de tratamento tributário (CST) diversos dos definidos pela legislação tributária, tendo por lastro e fundamento uma decisão judicial, só devem ser considerados na apuração e escrituração das referidas contribuições, caso a decisão judicial correspondente esteja com trânsito em julgado.

2. A apuração da Contribuição para o PIS/Pasep e da Cofins a recolher em cada período, demonstrada nos registros M200 (PIS/Pasep) e M600 (Cofins) deve corresponder e guardar uniformidade com os valores a serem declarados mensalmente na DCTF, segundo as normas disciplinadoras estabelecidas na Instrução Normativa RFB nº 1.599/2015.

3. Caso a pessoa jurídica seja titular ou beneficiária de decisão judicial que autoriza a suspensão da exigibilidade de parte do valor das contribuições, ou de seu valor integral, porém a decisão judicial não se encontra com o trânsito em julgado, deve a pessoa jurídica proceder à apuração das contribuições conforme a legislação aplicável, inclusive considerando a parcela que esteja com exigibilidade suspensa e, informar no Campo 06 (DESC\_DEC\_JUD) deste registro a parcela das contribuições com exigibilidade suspensa, a qual deve ser igualmente destacada e informada em DCTF. A partir do período de apuração Janeiro/2020, ao informar um dos códigos de 12 a 19 no campo 05 deste registro, deve a pessoa jurídica proceder à apuração das contribuições conforme a legislação aplicável, inclusive considerando a parcela que esteja com exigibilidade suspensa e, detalhar no registro filho "1011 - - Detalhamento das Contribuições com Exigibilidade Suspensa" a parcela das contribuições com exigibilidade suspensa, a qual deve ser igualmente destacada e informada em DCTF.

**Exemplo:** Caso a aplicação da decisão judicial sem trânsito em julgado resulte em valor da Contribuição para o PIS/Pasep e da Cofins com exigibilidade suspensa de R\$ 10.000,00 e de R\$ 18.000,00, respectivamente, o **Registro 1010** será assim escriturado:

Campo 01: Identificação do registro Campo 02: Identificação do processo judicial Campo 03: Identificação da Seção Judiciária Campo 04: Identificação da Vara

Campo 05: Identificação da natureza da ação judicial (Indicador 02 – Decisão judicial não transitada em julgado) Campo 06: Valores com exigibilidade suspensa, conforme código de receita a informar nos registros M205/M605 e na DCTF

Campo 07: Data da decisão judicial

Representação gráfica do registro – Formato txt:

|1010|xxxxxxx-xx.2016.1.00.0000|TRF3|10|02|**6912/01=R\$10.000,00 e 5856/01=R\$18.000,00**|20032019|

Nível hierárquico - 2 Ocorrência – Vários (por arquivo)

**Campo 01 - Valor Válido:** [1010]

**Campo 02 - Preenchimento:** informar o número do processo judicial que autoriza a adoção de procedimento específico de apuração das contribuições sociais ou dos créditos.

**Campo 03 - Preenchimento:** informar a seção judiciária onde foi ajuizado processo judicial

**Campo 04 - Preenchimento:** informar a vara da seção judiciária onde foi ajuizado o processo judicial

**Campo 05 - Valores válidos:** [01, 02, 03, 04, 05, 06, 07, 08, 09, 99]

**Campo 06 - Preenchimento:** utilizar este campo para descrever os efeitos tributários abrangidos pela decisão judicial proferida. Identificar, por exemplo, se os efeitos são em relação a alíquotas, CST, base de cálculo de operações sujeitas às contribuições ou com direito a crédito, bem como os demais efeitos da decisão proferida. **Também deve ser aqui informada a parcela das contribuições com exigibilidade suspensa, a qual deve ser igualmente destacada e informada em DCTF.**

**Campo 07 - Preenchimento:** informar a data da sentença/decisão judicial, no formato "ddmmaaaa", excluindo-se quaisquer caracteres de separação, tais como: ".", "/", "-".

**Validação:** a informação da data é essencial para a validação do processo judicial e de seus efeitos.

## **Registro 1011: Detalhamento das Contribuições com Exigibilidade Suspensa**

Deverá ser escriturado pelo menos um registro 1011 para cada uma das ações judiciais escrituradas no registro 1010 que se refira à decisão judicial que autoriza a suspensão da exigibilidade de parte do valor das contribuições, ou de seu valor integral, porém sem o trânsito em julgado.

Este registro está disponível apenas para as escriturações criadas a partir do leiaute VI da EFD-Contribuições, válido a partir de janeiro/2020.

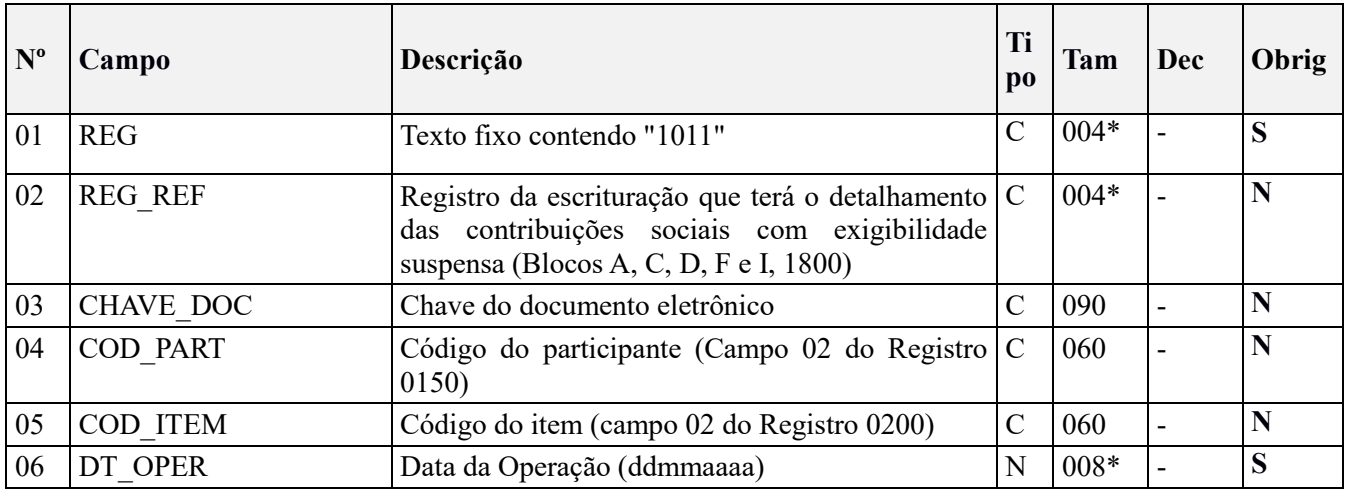

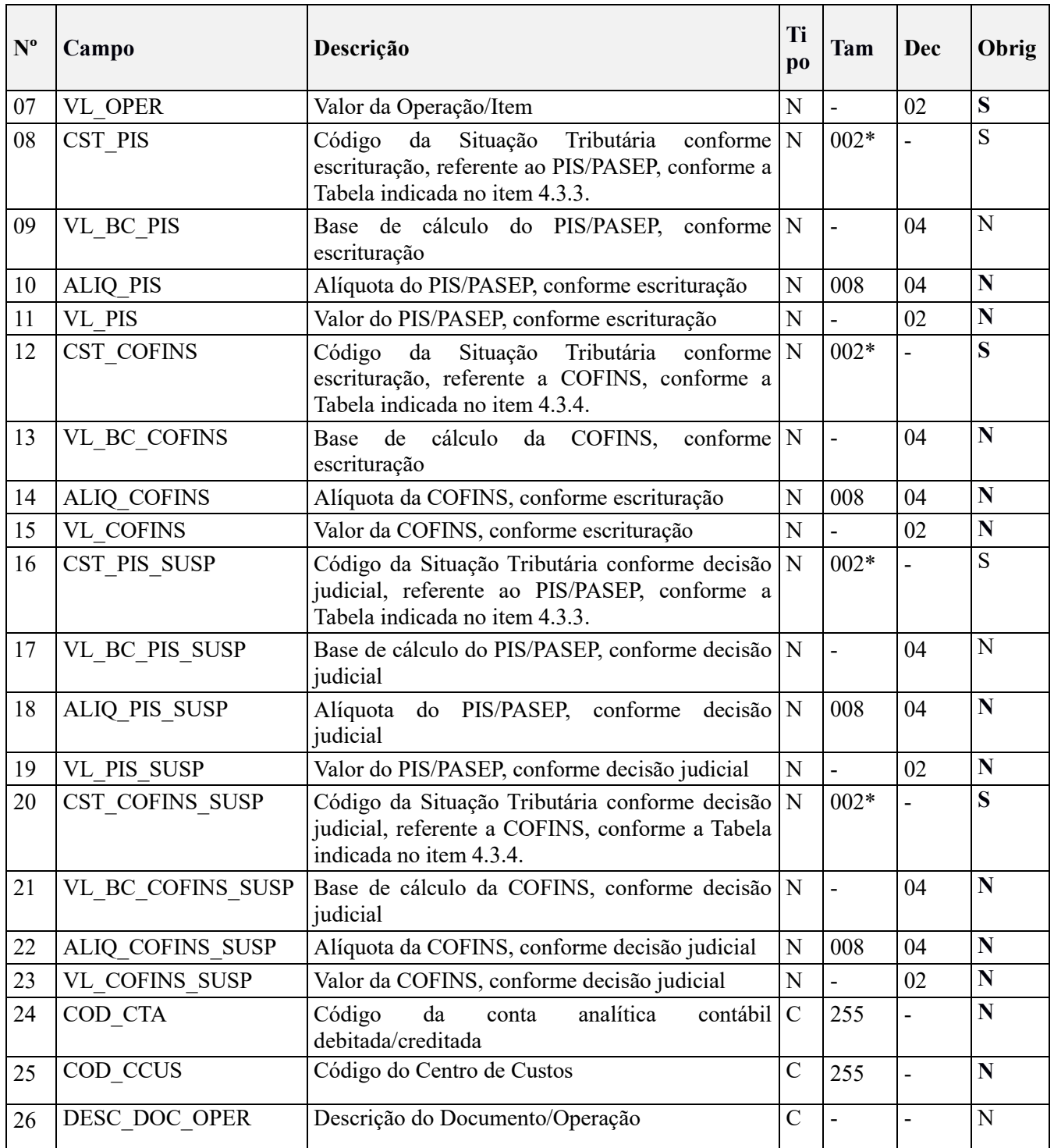

Nível hierárquico - 3 Ocorrência – 1:N

Observações:

1. Os tratamentos tributários definidos na decisão judicial devem ser refletidos nos respectivos campos de "Código da Situação Tributária", "Base de cálculo" e/ou "Alíquota". O registro disponibiliza dois grupos destes campos. O primeiro, nos campos 08-14, refere-se aos códigos e valores escriturados conforme a legislação vigente. O segundo, nos campos 16-22, é específico para escriturar os códigos e valores conforme a decisão judicial. Dessa forma, caso a decisão judicial não afete um determinado campo de "Código da Situação Tributária", "Base de cálculo" e/ou "Alíquota" no segundo grupo, o mesmo deverá ser mantido em conformidade com os respectivos campos do primeiro grupo.

- 2. O detalhamento da contribuição suspensa poderá ser realizado por registro da escrituração (campo 02), pela chave do documento eletrônico (campo 03), pelo participante (campo 04), por produto/serviço (campo 05) ou por data da operação (campo 06), conforme decisão judicial. Caso necessário, o detalhamento também poderá ser realizado mediante combinação destes campos, como por exemplo, por data das operações (campo 06) e por produto/serviço (campo 05).
- 3. Por exemplo, no caso de decisão judicial permitir a utilização de alíquota zero para determinado bem tributado com alíquota básica conforme legislação vigente, deve a pessoa jurídica proceder da seguinte forma:

Campo 01: 1011 Campo 02: C170 Campo 03: xxxxxxxxxxxxxxxxxxxxxx Campo 04: yyyyyyyy Campo 05: zzzzzzzzz Campo 06: 01/01/2020 Campo 07: 100,00 Campo 08: 01 (operação tributada) Campo 09: 100,00 Campo 10: 1,65 Campo 11: 1,65 Campo 12: 01 (operação tributada) Campo 13: 100,00 Campo 14: 7,6 Campo 15: 7,6 Campo 16: 06 (alíquota zero) Campo 17: 100,00 Campo 18: 0 Campo 19: 0 Campo 20: 06 (alíquota zero) Campo 21: 100,00 Campo 22: 0 Campo 23: 0 Campo 24: wwwwwww Campo 25: yyyyyy Campo 26: Tributação alíquota zero cfe. decisão judicial

Representação gráfica do registro – Formato txt:

1011|C170|xxxxxxxxxxxxxxxxxxxxxx|yyyyyyyy|zzzzzzzzz|01012020|100,00|01|100,00|1,65|1,65|01|100,00|7,6|7,6| 06|100,00|0|0|06|100,00|0|0|wwwwwww|yyyyyy|Tributação alíquota zero cfe. decisão judicial|

#### **Campo 01** (REG) – **Valor Válido:** [1011]

**Campo 02** (REG\_REF) – **Preenchimento:** Se o detalhamento da contribuição suspensa for realizado por registro da escrituração, deverá ser informado neste campo o seu respectivo nome.

**Validação:** O valor do campo deve ser igual a um nome de registro existente na escrituração, por exemplo, "C170". Se houver letra no nome do registro ela deverá ser informada em maiúsculo.

**Campo 03** (CHAVE\_DOC) – **Preenchimento:** Se o detalhamento da contribuição suspensa for realizado por documento eletrônico, deverá ser informado a chave do mesmo.

**Validação:** Caso o registro informado no campo 02 (REG\_REF) refira-se a C100, C180, C190, C500 ou D100 a chave do documento será validado de acordo com as regras aplicáveis à NFe/NF3e/CTe.

**Campo 04** (COD\_PART) – **Preenchimento e validação:** Se o detalhamento da contribuição suspensa for realizado por participante, informar o código do participante cadastrado no registro 0150.

**Campo 05** (COD\_ITEM) - **Preenchimento e validação:** Se o detalhamento da contribuição suspensa for realizado por produto/serviço, informar o código do item cadastrado no registro 0200.

**Campo 06** (DT\_OPER) – **Preenchimento:** Informar a data a que se referem as operações sendo detalhadas. Caso não seja aplicável, informar o último dia a que se refere a escrituração.

**Campo 07** (VL\_OPER) – **Preenchimento:** Informar o valor da operação ou do conjunto de operações sendo detalhadas no registro.

**Validação:** o valor informado deverá ser maior que zero.

**Campo 08** (CST\_PIS) – **Preenchimento:** informar neste campo o Código de Situação Tributária referente ao PIS/PASEP (CST), conforme a Tabela II constante no Anexo Único da Instrução Normativa RFB nº 1.009, de 2010, referenciada no Manual do Leiaute da EFD-Contribuições. O CST informado é aquele que foi utilizado na escrituração da operação ou do grupo de operações sendo detalhadas neste registro.

**Campo 09** (VL\_BC\_PIS) – **Preenchimento:** informar neste campo o valor da base de cálculo do PIS/Pasep referente à operação ou grupo de operações sendo detalhadas neste registro, conforme informado na escrituração, para fins de apuração da contribuição social ou de apuração do crédito, conforme o caso

**Campo 10** (ALIQ\_PIS) – **Preenchimento:** informar neste campo o valor da alíquota *ad valorem* ou expressa em reais aplicada na escrituração da operação ou do grupo de operações sendo detalhadas neste registro, para fins de apuração da contribuição social ou do crédito, conforme o caso.

**Campo 11** (VL\_PIS) - **Preenchimento**: informar o valor do PIS/Pasep (contribuição ou crédito) referente à operação ou grupo de operações sendo detalhadas neste registro, conforme informado na escrituração.

**Campo 12** (CST\_COFINS) – **Preenchimento:** informar neste campo o Código de Situação Tributária referente a COFINS (CST), conforme a Tabela III constante no Anexo Único da Instrução Normativa RFB nº 1.009, de 2010, referenciada no Manual do Leiaute da EFD-Contribuições. O CST informado é aquele que foi utilizado na escrituração da operação ou do grupo de operações sendo detalhadas neste registro.

**Campo 13** (VL\_BC\_COFINS) – **Preenchimento:** informar neste campo o valor da base de cálculo da COFINS referente à operação ou grupo de operações sendo detalhadas neste registro, conforme informado na escrituração, para fins de apuração da contribuição social ou de apuração do crédito, conforme o caso

**Campo 14** (ALIQ\_COFINS) – **Preenchimento:** informar neste campo o valor da alíquota *ad valorem* ou expressa em reais aplicada na escrituração da operação ou do grupo de operações sendo detalhadas neste registro, para fins de apuração da contribuição social ou do crédito, conforme o caso.

**Campo 15** (VL\_COFINS) - **Preenchimento**: informar o valor da COFINS (contribuição ou crédito) referente à operação ou grupo de operações sendo detalhadas neste registro, conforme informado na escrituração.

**Campo 16** (CST\_PIS\_SUSP) – **Preenchimento:** informar neste campo o Código de Situação Tributária referente ao PIS/PASEP (CST), conforme a Tabela II constante no Anexo Único da Instrução Normativa RFB nº 1.009, de 2010, referenciada no Manual do Leiaute da EFD-Contribuições. O CST informado é aquele que foi determinado na decisão judicial para a escrituração da operação ou do grupo de operações sendo detalhadas neste registro.

**Campo 17** (VL\_BC\_PIS\_SUSP) – **Preenchimento:** informar neste campo o valor da base de cálculo do PIS/Pasep referente à operação ou grupo de operações sendo detalhadas neste registro, conforme determinado na decisão judicial, para fins de apuração da contribuição social ou de apuração do crédito, conforme o caso.

**Campo 18** (ALIQ\_PIS\_SUSP) – **Preenchimento:** informar neste campo o valor da alíquota *ad valorem* ou expressa em reais determinada na decisão judicial para escrituração da operação ou do grupo de operações sendo detalhadas neste registro, para fins de apuração da contribuição social ou do crédito, conforme o caso.

**Campo 19** (VL\_PIS\_SUSP) - **Preenchimento**: informar o valor do PIS/Pasep (contribuição ou crédito) referente à operação ou grupo de operações sendo detalhadas neste registro, conforme decisão judicial.

**Campo 20** (CST\_COFINS\_SUSP) – **Preenchimento:** informar neste campo o Código de Situação Tributária referente a COFINS (CST), conforme a Tabela III constante no Anexo Único da Instrução Normativa RFB nº 1.009, de 2010, referenciada no Manual do Leiaute da EFD-Contribuições. O CST informado é aquele que foi determinado na decisão judicial para a escrituração da operação ou do grupo de operações sendo detalhadas neste registro.

**Campo 21** (VL\_BC\_COFINS\_SUSP) – **Preenchimento:** informar neste campo o valor da base de cálculo da COFINS referente à operação ou grupo de operações sendo detalhadas neste registro, conforme determinado na decisão judicial, para fins de apuração da contribuição social ou de apuração do crédito, conforme o caso.

**Campo 22** (ALIQ\_COFINS\_SUSP) – **Preenchimento:** informar neste campo o valor da alíquota *ad valorem* ou expressa em reais determinada na decisão judicial para a escrituração da operação ou do grupo de operações sendo detalhadas neste registro, para fins de apuração da contribuição social ou do crédito, conforme o caso.

**Campo 23** (VL\_COFINS\_SUSP) - **Preenchimento**: informar o valor da COFINS (contribuição ou crédito) referente à operação ou grupo de operações sendo detalhadas neste registro, conforme decisão judicial.

**Campo 24** (COD\_CTA) **- Preenchimento:** informar o Código da Conta Analítica. Exemplos: estoques, receitas da atividade, receitas não operacionais, custos, despesas, etc. Deve ser a conta credora ou devedora principal, podendo ser informada a conta sintética (nível acima da conta analítica).

**Validação:** o campo "COD\_CTA" é de preenchimento obrigatório, exceto se a pessoa jurídica estiver dispensada de escrituração contábil (ECD), como no caso da pessoa jurídica tributada pelo lucro presumido e que escritura o livro caixa (art. 45 da Lei nº 8.981/95). O código deve existir no Registro 0500: Plano de Contas Contábeis.

**Campo 25** (COD\_CCUS) **- Preenchimento:** Nos registros correspondentes às operações com direito a crédito, informar neste campo o Código do Centro de Custo relacionado à operação, se existir.

**Campo 26** (DESC\_DOC\_OPER) **- Preenchimento:** Neste campo pode ser informada a descrição complementar da operação ou do grupo de operações, objeto de detalhamento neste registro.

## **Registro 1020: Processo Referenciado – Processo Administrativo**

Uma vez procedida à escrituração de Registros referentes a Processo Referenciado vinculado a um processo administrativo, deve a pessoa jurídica gerar tantos registros "1020" quantos processos administrativos forem utilizadas no período da escrituração, referentes ao detalhamento do(s) mesmo(s) que autoriza a adoção de procedimento especifico de apuração das contribuições sociais ou dos créditos.

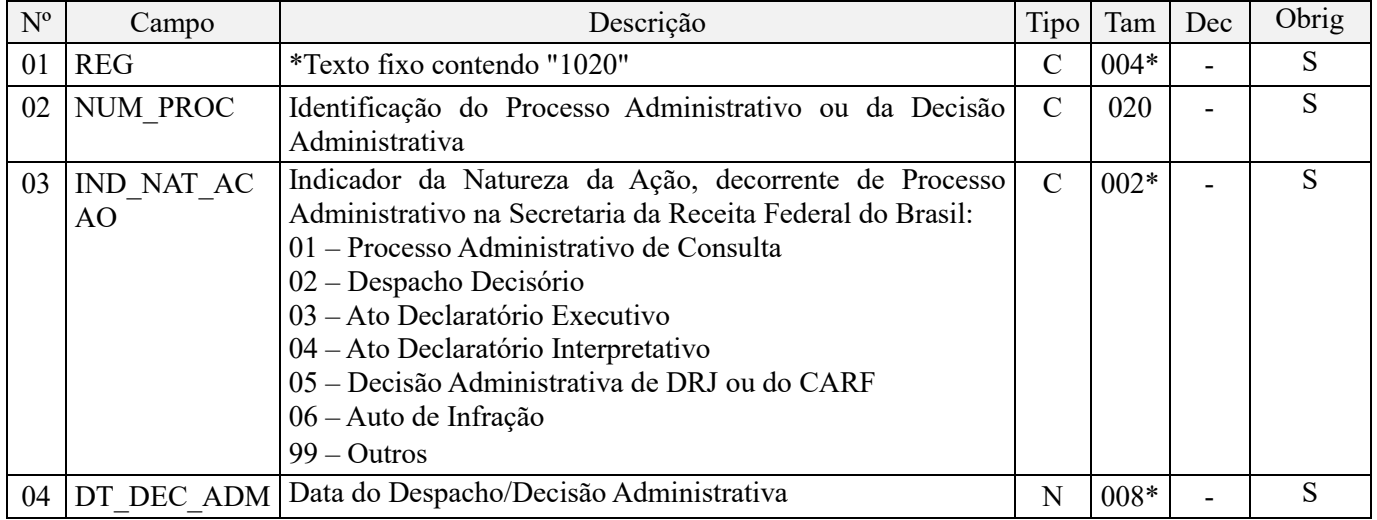

Observações:

Nível hierárquico - 2

Ocorrência - Vários (por arquivo)

**Campo 01 - Valor Válido:** [1020]

**Campo 02 - Preenchimento:** informar o número do processo administrativo onde consta o despacho/decisão que autoriza a adoção de procedimento específico de apuração das contribuições sociais ou dos créditos.

**Campo 03 - Valores válidos:** [01, 02, 03, 04, 05, 06, 99]

**Campo 04 - Preenchimento:** informar a data do despacho/decisão administrativa, no formato "ddmmaaaa", excluindo-se quaisquer caracteres de separação, tais como: ".", "/", "-".

# **Registro 1050: Detalhamento de Ajustes de Base de Cálculo – Valores Extra Apuração**

Este registro será utilizado pela pessoa jurídica para detalhar os totais de valores extra apuração, objeto de ajustes no Bloco M.

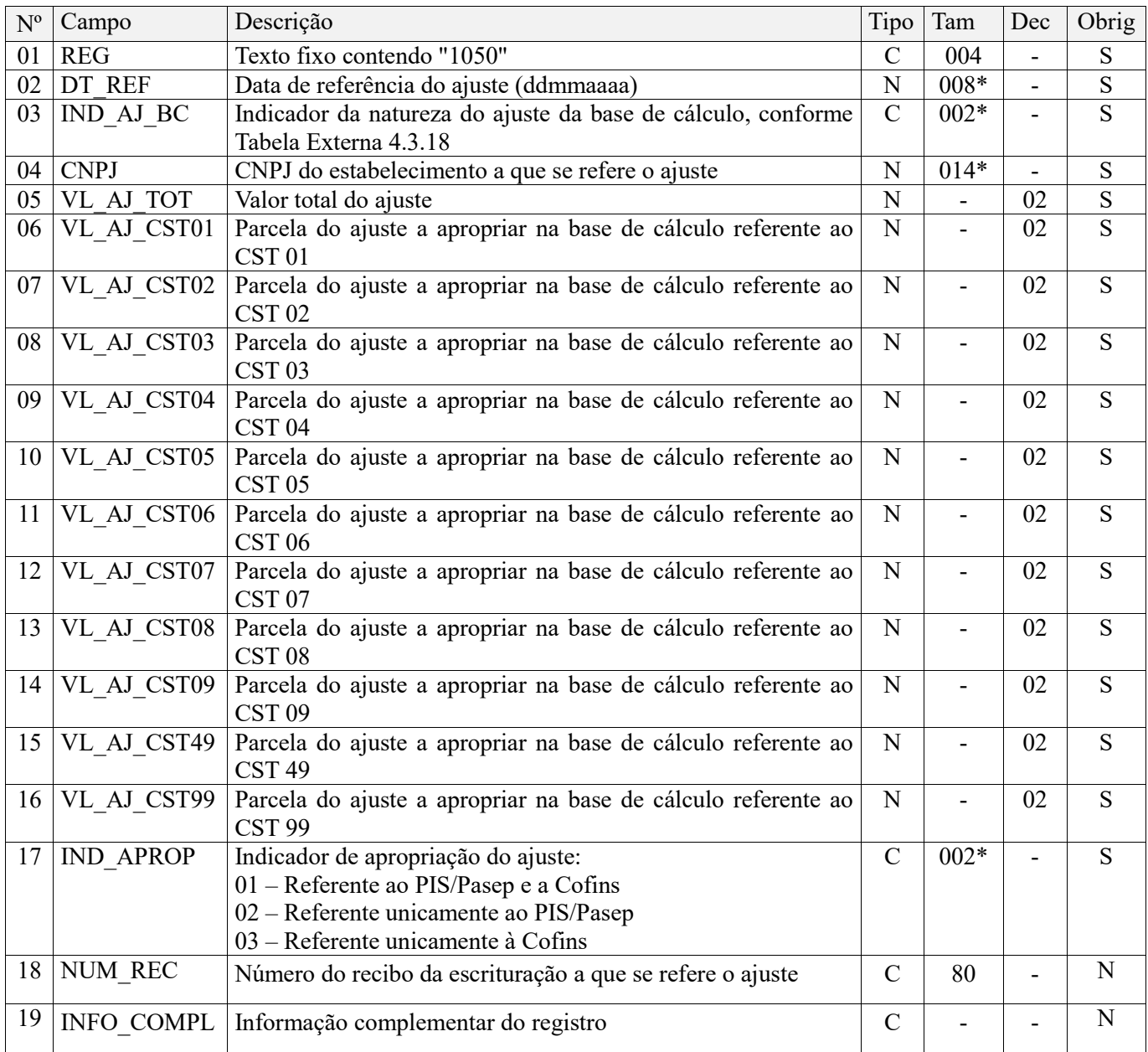

#### **Observações:**

**1.** Este registro deve ser escriturado para a pessoa jurídica informar valores de ajustes de acréscimo ou de redução da base de cálculo mensal da contribuição, entre as diversas bases de cálculo da contribuição, especificadas pela legislação tributária de referência.

**2.** Para tanto, e considerando que as receitas auferidas no período da escrituração podem ser tributadas a alíquotas distintas (alíquota básica, alíquota monofásica, alíquota zero, alíquota específica) ou não serem tributadas (operações com suspensão, isenção ou não incidência), faz-se necessário que a pessoa jurídica demonstre de forma segregada a parecela do ajuste de acréscimo ou de redução da base de cálculo, conforme o código de situação tributária (CST) aplicável às receitas mensais escrituradas.

**3.** Os valores de ajustes de base de cálculo segregados neste registro de controle, devem guardar correspondência com os valores escriturados nos registros M215 (PIS/Pasep) e M615 (Cofins) que demonstram a visão analítica dos ajustes, por CNPJ.

**4.** Este registro só é habilitado na versão 3.1.0 do leiaute do programa da EFD-Contribuições, a ser utilizado na escrituração dos **fatos geradores ocorridos a partir de 01 de janeiro de 2019**.

**5.** Desta forma, mesmo que a pessoa jurídica esteja utilizando a versão 3.1.0 e posteriores do programa da EFD-Contribuições para a escrituração de fatos geradores ocorridos até 31.12.2018, a versão em referência não disponibiliza este registro de controle.

**6.** Todavia, **excepcionalmente na escrituração referente ao período de apuração de janeiro de 2019**, poderá a pessoa jurídica demonstrar os valores de ajustes de redução (ou de acréscimo) da base de cálculo mensal da contribuição, entre as diversas bases de cálculo da contribuição, referentes aos períodos de apuração ocorridos até 31.12.2018, de forma a demonstrar à RFB, mês a mês, dos valores de ajustes a que tem direito, decorrente de processo judicial que autoriza e reconhece o direito de proceder a ajuste na base de cálculo mensal das contribuições, ou decorrente de disposição legal ou de ato administrativo específico.

Nível hierárquico - 2 Ocorrência – 1:N

#### **Campo 01 - Valor Válido:** [1050]

**Campo 02 - Preenchimento:** informar, se for o caso, a data de referência do ajuste, no formato "ddmmaaaa", excluindo-se quaisquer caracteres de separação, tais como: ".", "/", "-".

No caso de o ajuste informado no registro não ser específico de uma data do período, deve ser informado a data correspondente ao ultimo dia do mês a que se refere a escrituração, como por exemplo, "31012019".

**Campo 03 - Preenchimento:** informar o código do ajuste da base de cálculo, conforme Tabela 4.3.18 - "Tabela Código de Ajustes da Base de Cálculo Mensal", referenciada no Manual do Leiaute da EFD-Contribuições e disponibilizada no Portal do SPED no sítio da RFB na Internet, no endereco <http://sped.rfb.gov.br>.

**Campo 04 - Preenchimento:** informar o CNPJ do estabelecimento da pessoa jurídica a que se refere o ajuste escriturado neste registro.

Caso o ajuste não se refira a um estabelecimento especifico, deve ser informado o CNPJ correspondente ao estabelecimento matriz da pessoa jurídica, escriturado no Registro "0000".

**Campo 05 - Preenchimento:** informar o valor total do ajuste de redução ou de acréscimo da base de cálculo mensal da contribuição que está sendo objeto de segregação, de escrituração analítica, neste registro de controle.

**Campo 06 - Preenchimento:** informar a parcela do ajuste total informada no Campo 05, referente à base de cálculo das receitas tributadas à alíquota básica, escrituradas com o CST 01.

**Campo 07 - Preenchimento:** informar a parcela do ajuste total informada no Campo 05, referente à base de cálculo das receitas tributadas à alíquota diferenciada, escrituradas com o CST 02.

**Campo 08 - Preenchimento:** informar a parcela do ajuste total informada no Campo 05, referente à base de cálculo das receitas tributadas à alíquota por unidade de medida de produto, escrituradas com o CST 03.

**Campo 09 - Preenchimento:** informar a parcela do ajuste total informada no Campo 05, referente à base de cálculo das receitas tributadas à alíquota zero, da revenda de produto sujeito à tributação monofásica, escrituradas com o CST 04.

**Campo 10 - Preenchimento:** informar a parcela do ajuste total informada no Campo 05, referente à base de cálculo das receitas tributadas no regime de substituição tributária, escrituradas com o CST 05.

**Campo 11 - Preenchimento:** informar a parcela do ajuste total informada no Campo 05, referente à base de cálculo das demais receitas tributadas à alíquota zero, escrituradas com o CST 06.

**Campo 12 - Preenchimento:** informar a parcela do ajuste total informada no Campo 05, referente à base de cálculo das receitas isentas da contribuição, escrituradas com o CST 07.

**Campo 13 - Preenchimento:** informar a parcela do ajuste total informada no Campo 05, referente à base de cálculo das receitas sem incidência da contribuição, escrituradas com o CST 08.

**Campo 14 - Preenchimento:** informar a parcela do ajuste total informada no Campo 05, referente à base de cálculo das receitas com suspensão da contribuição, escrituradas com o CST 09.

**Campo 15 - Preenchimento:** informar a parcela do ajuste total informada no Campo 05, relacionadas a outras operações de saídas, caso escrituradas, com o CST 49.

**Campo 16 - Preenchimento:** informar a parcela do ajuste total informada no Campo 05, relacionadas a outras operações, caso escrituradas, com o CST 99.

**Campo 17 - Preenchimento:** informar a qual contribuição se refere o ajuste, conforme os indicadores informados no leiaute deste registro.

**Campo 18 - Preenchimento:** informar neste campo o número do recibo da escrituração a que se refere o ajuste. Caso o numero do recibo a ser informado neste camporefira-se a outra escrituração, como no caso da EFD-ICMS/IPI, ele deve conter 41 posições e ser informado somente com letras maiúsculas.

**Campo 19 - Preenchimento:** Campo para prestação de outras informações que se mostrem necessárias ou adequadas, para esclarecer ou justificar o ajuste da base de cálculo a que se refere este registro.

## **Registro 1100: Controle de Créditos Fiscais – PIS/Pasep**

Este registro tem por objetivo realizar o controle de saldos de créditos fiscais de períodos anteriores ao da atual escrituração, bem como eventual saldo credor apurado no próprio período da escrituração. Ou seja, este registro serve para escriturar as disponibilidades de créditos:

- Apurados em períodos anteriores ao da escrituração, demonstrados mês a mês, com saldos a utilizar no atual período da escrituração ou em períodos posteriores, mediante desconto, compensação ou ressarcimento;
- Apurados no próprio período da escrituração, mas que não foi totalmente utilizado neste período, restando saldos a utilizar em períodos posteriores, mediante desconto, compensação ou ressarcimento.

**Atenção:** Não precisam ser escriturados neste registro os créditos apurados no próprio período e que foram totalmente utilizados na atual escrituração, não restando assim saldos a utilizar em período posterior.

O saldo de créditos deverá ser segregado por período de apuração, devendo, ainda, levar em consideração a sua origem e, no caso de créditos transferidos por sucessão, o CNPJ da pessoa jurídica cedente do crédito. A chave deste registro é formada pelo campo PER\_APU\_CRED, campo ORIG\_CRED, campo CNPJ\_SUC e campo COD\_CRED.

Conceitualmente, o crédito só se caracteriza como extemporâneo, quando se refere a período anterior ao da escrituração, e o mesmo não pode mais ser escriturado no correspondente período de apuração de sua constituição, via transmissão de Dacon retificador ou EFD-Contribuições retificadora.

Salienta-se que para correta forma de identificação dos saldos dos créditos de período(s) passados(s), a favor do contribuinte, seja observado o critério da clareza, expressando mês a mês a posição (tipo de crédito, constituição, utilização parcial ou total) do referido crédito de forma individualizada, ou seja, não agregando ou totalizando com quaisquer outros, ainda que de mesma natureza ou período. Deve-se respeitar e preservar o direito ao crédito pelo período decadencial, logo, não é procedimento regular de escrituração englobar ou relacionar em um mesmo registro, saldos de créditos referentes à meses distintos. Deve assim ser escriturado um registro para cada mês de períodos passados, que tenham saldos passíveis de utilização, no período a que se refere à escrituração atual.

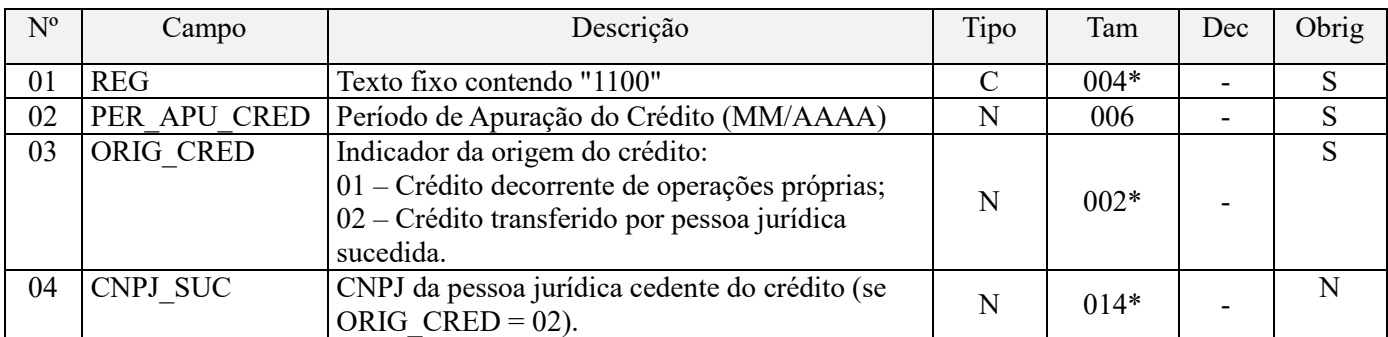

Desta forma, eventual crédito extemporâneo informado no campo 07 tem, necessariamente, que se referir a período de apuração (campo 02) anterior ao da atual escrituração.

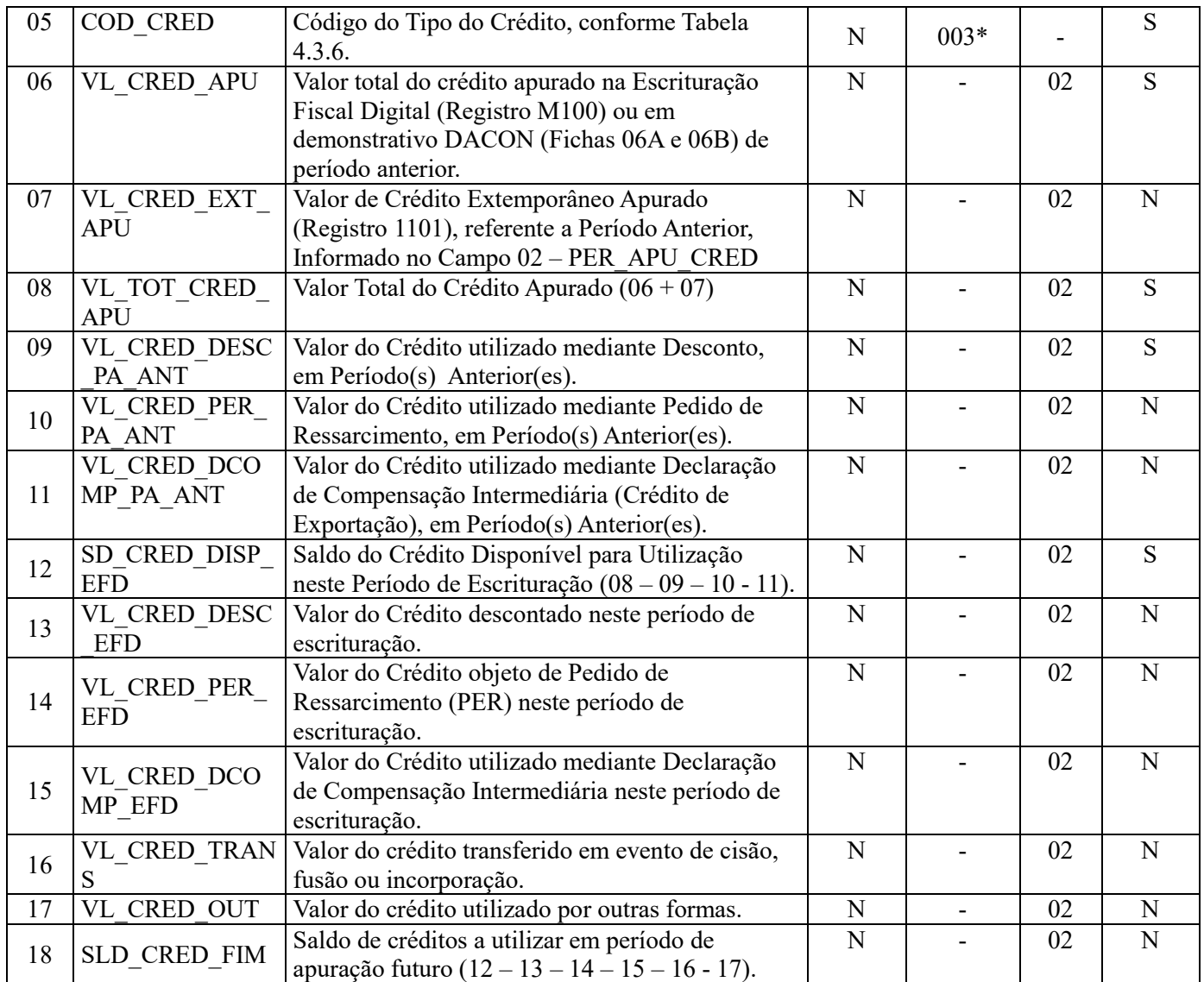

Observações: Será preenchido um registro para cada período de apuração no qual exista saldo de créditos, utilizados neste período da escrituração ou a serem utilizados em períodos futuros.

Nível hierárquico - 2

Ocorrência – Vários (por arquivo)

# **Campo 01 - Valor Válido:** [1100]

**Campo 02 - Preenchimento:** informar o período em que o saldo credor foi apurado no formato "mmaaaa", excluindo-se quaisquer caracteres de separação, tais como: ".", "/", "-".

**Validação:** o período informado deverá ser o mesmo ou anterior ao da atual escrituração

**Campo 03 - Valores válidos:** [01, 02]

**Campo 04 - Preenchimento:** caso o crédito sendo informado no registro refira-se a crédito transferido por pessoa jurídica sucedida (Campo ORIG\_CRED preenchido com valor 02), informe neste campo o respectivo CNPJ. Caso contrário deve o campo ficar em branco.

**Campo 05 - Preenchimento:** informe o código do tipo do crédito cujo saldo credor está sendo informado no registro, conforme a Tabela "4.3.6 – Tabela Código de Tipo de Crédito" referenciada no Manual do Leiaute da EFD-Contribuições e disponibilizada no Portal do SPED no sítio da RFB na Internet, no endereço <http://sped.rfb.gov.br>.

**Campo 06 - Preenchimento:** Informe neste campo o valor do crédito apurado no respectivo período de apuração. Para períodos em que não houve transmissão da escrituração (períodos anteriores ao início da obrigatoriedade de escrituração), este valor deve corresponder ao lançado no respectivo demonstrativo DACON.

Para períodos em que houve transmissão de escrituração o valor deste campo deverá corresponder ao valor do Campo 12 - VL\_CRED\_DISP, relativo ao mesmo COD\_CRED do registro M100 do período de apuração do crédito, no caso de crédito apurado pela própria pessoa jurídica.

No caso de crédito oriundo de pessoa jurídica sucedida, o valor deste campo deverá corresponder ao valor da soma dos Campos 07 - VL\_CRED\_PIS, relativos ao mesmo COD\_CRED e CNPJ\_SUCED do registro F800 do mesmo período de transferência do crédito.

**Campo 07 - Preenchimento:** Crédito extemporâneo é aquele cujo período de apuração ou competência do crédito se refere a período anterior ao da escrituração atual, mas que somente agora está sendo registrado. Estes documentos deverão ser informados no registro 1101.

**Validação:** O valor deste campo deverá ser igual à soma do campo 17 (VL\_PIS) dos Registros 1101 quando o respectivo campo 14 (CST PIS) for igual 50, 51, 52, 60, 61 e 62, adicionado à soma do campo 02 (VL\_CRED\_PIS\_TRIB\_MI), campo 03 (VL\_CRED\_PIS\_NT\_MI) e do campo 04 (VL\_CRED\_PIS\_ EXP) dos Registros 1102 quando o respectivo campo 14 (CST\_PIS) do registro 1101 for igual a 53, 54, 55, 56, 63, 64, 65 ou 66.

**Campo 08 - Validação:** Valor total do crédito apurado, correspondendo à soma dos campos 06 (VL\_CRED\_APU) e 07 (VL\_CRED\_EXT\_APU)

**Campo 09 - Preenchimento:** Informar o valor do crédito utilizado mediante desconto no próprio período de apuração do crédito e em períodos subsequentes, anteriores ao da escrituração atual. No caso de períodos abrangidos pela entrega da escrituração o valor do crédito apurado pela própria pessoa jurídica, utilizado mediante desconto é obtido no campo 14 (VL\_CRED\_DESC) do registro M100.

**Campo 10 - Preenchimento:** Informar o valor do crédito utilizando mediante Pedido de Ressarcimento em períodos subsequentes ao de apuração do crédito, anteriores ao da escrituração atual.

**Validação:** O campo deve ser informado apenas se os valores do campo 05 (COD\_CRED) forem iguais a 201, 202, 203, 204, 208, 301, 302, 303, 304, 307 ou 308.

**Campo 11 - Preenchimento:** Informar o valor do crédito utilizando mediante Declaração de Compensação Intermediária (compensação específica para créditos de exportação, objeto de Dcomp transmitida no próprio trimestre de apuração do crédito) em períodos subsequentes ao de apuração do crédito, anteriores ao da escrituração atual.

**Validação:** O campo deve ser informado apenas se os valores do campo 05 (COD\_CRED) forem iguais a 301, 302, 303, 304 ou 308.

**Campo 12 - Preenchimento:** Preencher com o saldo do crédito disponível para utilização no período da atual escrituração, correspondendo a subtração do valor do campo 08 (VL\_TOT\_CRED\_APU) pelos valores dos campos 09 (VL\_CRED\_DESC\_PA\_ANT), 10 (VL\_CRED\_PER\_PA\_ANT) e 11 (VL\_CRED\_DCOMP\_PA\_ANT).

**Campo 13 - Preenchimento:** Informar o valor do crédito disponível, conforme apurado no campo 12 (SD\_CRED\_DISP\_EFD), utilizado mediante desconto neste período de escrituração. A soma dos valores lançados neste campo deverá corresponder àquele registrado no campo 04 (VL\_TOT\_CRED\_DESC\_ANT) do registro M200.

**Campo 14 - Preenchimento:** Informar o valor do crédito utilizando mediante Pedido de Ressarcimento no período da atual escrituração. O campo deve ser informado apenas se os valores do campo 05 (COD\_CRED) forem iguais a 201, 202, 203, 204, 208, 301, 302, 303, 304, 307 ou 308.

**Campo 15 - Preenchimento:** Informar o valor do crédito utilizando mediante Declaração de Compensação Intermediária (compensação específica para créditos de exportação, objeto de Dcomp transmitida no próprio trimestre de apuração do crédito) no período da escrituração atual. O campo deve ser informado apenas se os valores do campo 05 (COD\_CRED) forem iguais a 301, 302, 303, 304 ou 308.

**Campo 16 - Preenchimento:** Informar o valor do crédito transferido em evento de cisão, fusão ou incorporação. O valor deste campo deverá ser recuperado na escrituração da pessoa jurídica sucessora, no campo 07 (VL\_CRED\_PIS).

**Campo 17 - Preenchimento:** Informar o valor do crédito utilizado por outras formas, conforme previsão legal.

**Campo 18 - Preenchimento:** Informar o valor do saldo de crédito, se existente, para aproveitamento em períodos futuros, correspondendo à subtração do valor do campo 12 (SD\_CRED\_DISP\_EFD) pelos valores dos campos 13 (VL\_CRED\_DESC\_EFD), 14 (VL\_CRED\_PER\_EFD), 15 (VL\_CRED\_DCOMP\_EFD), 16 (VL\_CRED\_TRANS) e 17 (VL\_CRED\_OUT).

## **Registro 1101: Apuração de Crédito Extemporâneo - Documentos e Operações de Períodos Anteriores – PIS/Pasep**

Crédito extemporâneo é aquele cujo período de apuração ou competência do crédito se refere a período anterior ao da escrituração atual, mas que somente agora está sendo registrado. O crédito extemporâneo deverá ser informado, preferencialmente, mediante a retificação da escrituração cujo período se refere o crédito. No entanto, se a retificação não for possível, devido ao prazo previsto na Instrução Normativa RFB nº 1.052, de 2010, a PJ deverá detalhar suas operações através deste registro.

Este registro deverá ser utilizado para detalhar as informações prestadas no campo 07 do registro pai 1100.

Deve ser ressaltado que o crédito apurado no período da escrituração pelo método de apropriação direta (Art. 3º, § 8º, da Lei nº 10.637/02), referente a aquisições, custos e despesas incorridos em período anteriores ao da escrituração, não se trata de crédito extemporâneo, se a sua efetividade só vem a ser constituída no período atual da escrituração.

### **ESCLARECIMENTOS IMPORTANTES QUANTO A NÃO VALIDAÇÃO DE REGISTROS DE CRÉDITOS EXTEMPORANEOS, A PARTIR DE AGOSTO DE 2013.**

1. Os registros para informação extemporânea de créditos *(registros 1101, 1102, 1501, 1502)* e de contribuições *(1200, 1210,1220 e 1600,1610,1620)*, passíveis de escrituração para os fatos geradores ocorridos até 31/07/2013, tanto na versão 2.04a como na nova versão 2.05, tinha a sua justificativa de escrituração apenas para os casos em que o período de apuração a que dissesse respeito a operação/documento fiscal, geradora de contribuição ou crédito, ainda não informada em escrituração já transmitida, não pudesse ser mais objeto de retificação, por ter expirado o prazo de retificação até então vigente na redação original da IN RFB 1.252/2012 (retificação até o término do ano calendário seguinte ao que se refere a escrituração original), conforme consta orientação no próprio Guia Prático da Escrituração, de que estes registros só deveriam ser utilizados, na impossibilidade de retificar as escriturações referentes às operações ainda não escrituradas.

2. Com o novo disciplinamento referente à retificação da EFD-Contribuições determinado pela IN RFB nº 1.387/2013, permitindo a escrituração e transmissão de arquivo retificador no prazo decadencial das contribuições, ou seja, em até cinco anos, a contar do período de apuração da EFD-Contribuições a ser retificada, deixa de ter qualquer fundamento de aplicabilidade e de validade os referidos registros, uma vez que todas as normas editadas pela Receita Federal quanto às obrigações acessórias, inclusive as do Sped, estabelece o instituto da retificação, para o contribuinte acrescentar, informar, registrar, sanear, qualquer fato que deveria ser incluído na declaração/escrituração original, conforme prazo e condições de retificação definidos para cada obrigação acessória.

3. No tocante à EFD-Contribuições, o prazo em vigor para retificação é agora de cinco anos, de forma que eventual documento ou operação que não tenha sido devidamente escriturado em qualquer escrituração dos anos de 2011, 2012 ou 2013, podem agora ser regularizados, mediante a retificação da escrituração original correspondente, nos Blocos A, C, de F.

4. Registre-se que, diferentemente da EFD-ICMS/IPI, a EFD-Contribuições não limita ou recusa na escrituração de documentos e operações nos Blocos A, C, D ou F, a escrituração de documentos cuja data de emissão seja diferente (meses anteriores ou posteriores) ao que se refere a escrituração.

Assim, na EFD-Contribuições do Período de Apuração referente a agosto de 2013, por exemplo, pode ser incluído documentos que, mesmo emitidos em meses anteriores a agosto/2013, ou emitidos em meses posteriores a agosto/2013, desde que o fato (receita ou operação geradora de crédito) tenha por período de competência, o mês da escrituração, ou seja, agosto de 2013. Em resumo, a EFD-Contribuições nunca validou como extemporâneo um documento, ou deixou de considerar como válido o documento/operação, em função de vir a ter data de emissão diferente ao do período de apuração a que se refere.

O PVA nas versões disponibilizadas em ambiente de produção continua validando eventual registro extemporâneo, se o arquivo txt importado se referir a PA igual ou anterior a julho de 2013. Para as escriturações com período de apuração a partir de agosto de 2013, o PVA não valida nem permite a geração de registros de operação extemporânea, gerando ocorrência de erro de escrituração.

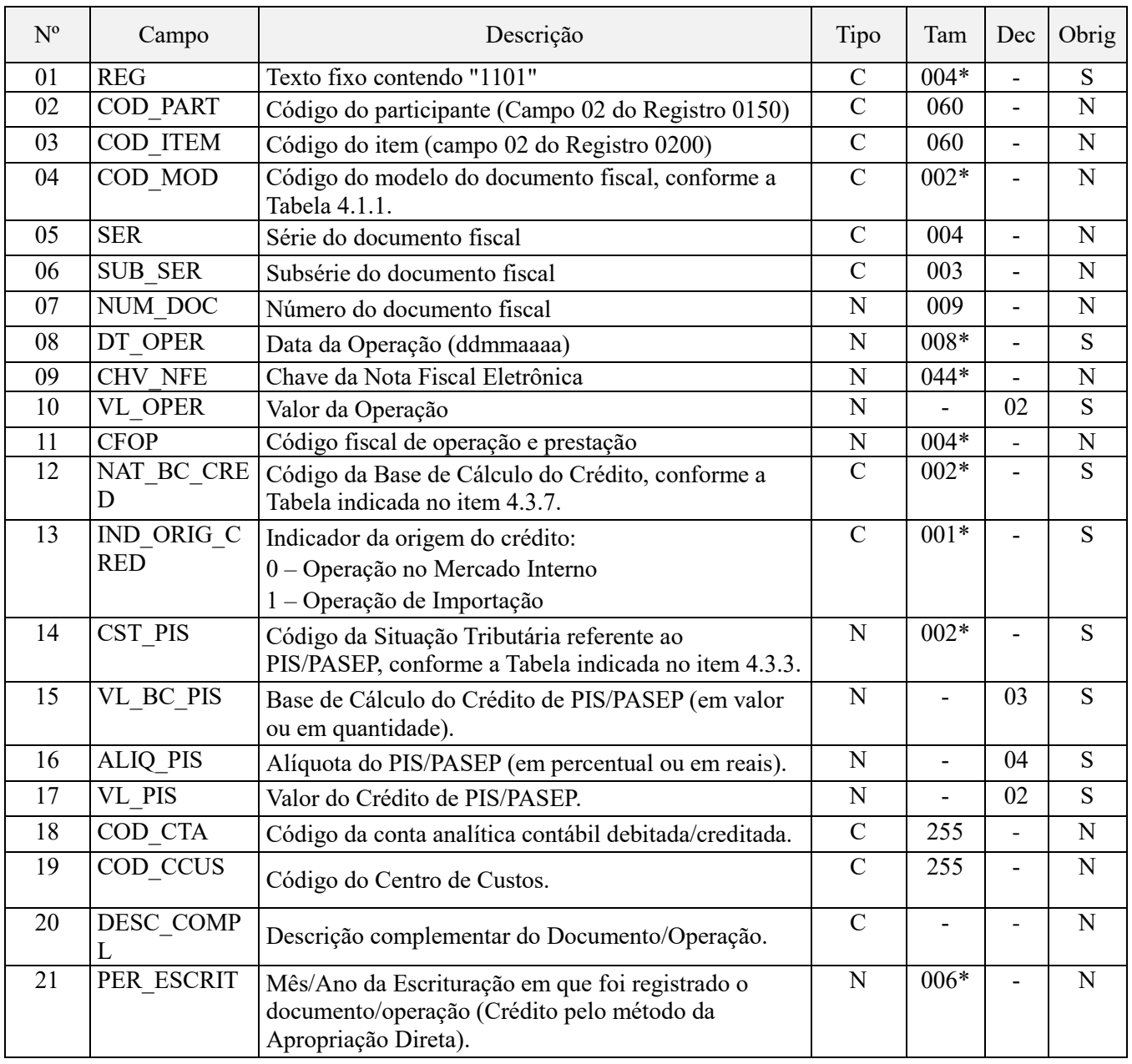

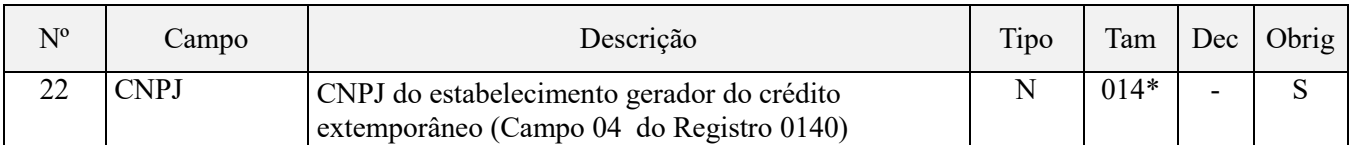

Observações: Nível hierárquico - 3 Ocorrência – 1:N

## **Campo 01 - Valor Válido:** [1101];

**Campo 02 - Validação:** o código informado neste campo deve está relacionado no registro 0150, no campo COD\_PART.

**Campo 03 - Preenchimento:** o código do item a que se refere a operação informado neste campo, quando existir, deve está relacionado no registro 0200, ressaltando-se que os códigos informados devem ser os definidos pelo pessoa jurídica titular da escrituração.

**Campo 04 - Preenchimento:** o valor informado deve constar na tabela 4.1.1 do Manual do Leiaute da EFD-Contribuições. O "código" a ser informado não é exatamente o "modelo" do documento, devendo ser consultada a tabela 4.1.1. **Exemplo:** o código "01" deve ser utilizado para os modelos "1" ou "1A".

**Campo 05 - Preenchimento:** informar a série do documento fiscal, se existir.

**Campo 06 - Preenchimento:** informar a subsérie do documento fiscal, se existir.

**Campo 07 – Validação:** Informar o número da nota fiscal ou documento internacional equivalente, se for o caso.

**Campo 08 - Preenchimento:** informar a data da operação escriturada neste registro, no formato "ddmmaaaa", excluindo-se quaisquer caracteres de separação, tais como: ".", "/", "-".

No caso da operação não se referir a um dia específico, ou se referir a mais de um dia, deve ser informado o dia final de referência ou o ultimo dia da escrituração, conforme o caso.

**Campo 09 - Preenchimento:** Neste campo deve ser informado a chave ou código de verificação, no caso de nota fiscal eletrônica.

**Campo 10 – Preenchimento:** Informar o valor total da operação/item escriturado neste registro.

**Campo 11 - Preenchimento:** Devem ser registrados os códigos de operação que correspondem ao tratamento tributário relativo à destinação do item, se for o caso de documento fiscal sujeito ao ICMS.

**Campo 12 - Preenchimento:** Informar neste campo o código da base de cálculo do crédito, conforme a Tabela "4.3.7 – Base de Cálculo do Crédito" referenciada no Manual do Leiaute da EFD-Contribuições e disponibilizada no Portal do SPED no sítio da RFB na Internet, no endereço <http://sped.rfb.gov.br>.

## **Campo 13 - Valores válidos:** [0, 1]

**Preenchimento:** Informar o código que indique se a operação tem por origem o mercado interno ou externo (importação de bens e serviços).

**Campo 14 - Preenchimento:** Informar neste campo o Código de Situação Tributária referente ao PIS/PASEP (CST), conforme a Tabela II constante no Anexo Único da Instrução Normativa RFB nº 1.009, de 2010, referenciada no Manual do Leiaute da EFD-Contribuições.

**Campo 15 - Preenchimento:** informar neste campo a base de cálculo do PIS/Pasep referente à operação/item, para fins de apuração do crédito. Caso o crédito seja apurado por unidade de medida de produto, informe a quantidade da base de cálculo com três casas decimais. Caso contrário, utilize duas casas decimais.

**Campo 16 - Preenchimento:** informar neste campo a alíquota aplicável para fins de apuração do crédito. Caso o crédito seja apurado por unidade de medida de produto, utilize a alíquota em reais, caso contrário utilize a alíquota em percentual.

**Campo 17 – Preenchimento:** informar o valor do crédito do PIS/Pasep referente à operação/item escriturado neste registro, correspondendo a VL\_BC\_PIS x ALIQ\_PIS, no caso de apuração por unidade de medida de produto ou VL\_BC\_PIS x ALIQ\_PIS/100, caso contrário.

**Validação:** a soma dos valores deste campo deverá ser transportada para o campo 07 - VL\_CRED\_EXT\_APU do registro pai 1100.

**Campo 18 - Preenchimento:** informar o Código da Conta Analítica. Exemplos: estoques, custos, despesas, etc. Deve ser a conta credora ou devedora principal, podendo ser informada a conta sintética (nível acima da conta analítica).

**Campo 19 - Preenchimento:** Informar neste campo o Código do Centro de Custo relacionado à operação, se existir.

**Campo 20 - Preenchimento:** Neste campo pode ser informada a descrição complementar da operação ou do item, objeto de escrituração neste registro.

**Campo 21 - Preenchimento:** No caso de apropriação direta de créditos comuns, informar o Mês/Ano da Escrituração em que foi registrado o documento/operação. Caso contrário deixar o campo em branco.

**Validação:** Devem ser informados conforme o padrão "mêsano" (mmaaaa), excluindo-se quaisquer caracteres de separação (tais como: ".", "/", "-", etc), sendo que o período deverá ser anterior ao da atual escrituração.

**Campo 22 - Preenchimento:** informar o número do CNPJ do estabelecimento da pessoa jurídica a que se referem as operações escrituradas neste bloco.

**Validação:** é conferido o dígito verificador (DV) do CNPJ informado. O estabelecimento informado neste registro deverá estar cadastrado no Registro 0140.

# **Registro 1102: Detalhamento do Crédito Extemporaneo Vinculado a Mais de Um Tipo de Receita – PIS/Pasep**

Este registro deverá ser preenchido quando CST\_PIS do registro 1101 for referente a operações com direito a crédito (códigos 53, 54, 55, 56, 63, 64, 65 ou 66), independentemente do método de apropriação dos créditos comuns (apropriação direta ou rateio proporcional).

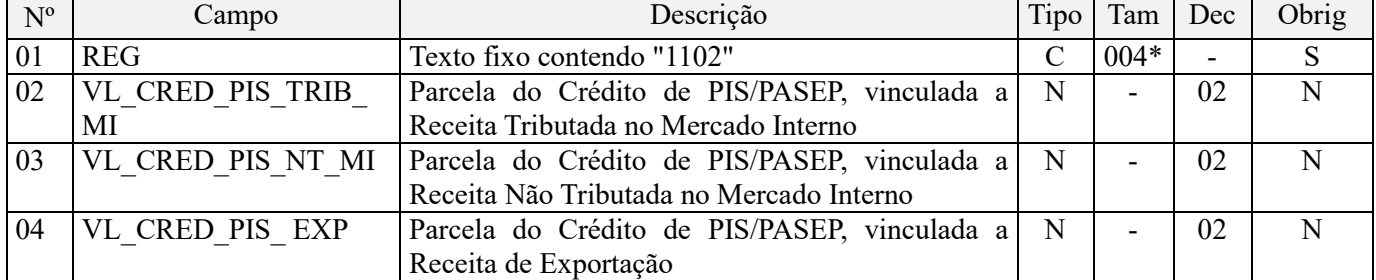

Observações: Será preenchido quando CST\_PIS do registro 1101 for referente a operações com direito a crédito (códigos 53, 54, 55, 56, 63, 64, 65 ou 66).

Nível hierárquico - 4

Ocorrência - 1:1

#### **Campo 01 - Valor Válido:** [1102]

**Campo 02 - Preenchimento:** informar o valor da parcela do crédito de PIS/Pasep, informado no campo 17 - VL\_PIS, vinculada à receita tributada no mercado interno.

**Validação:** este campo só deverá ser preenchido se o campo 05 - COD\_CRED do registro 1100 iniciar com "1" (crédito vinculado à receita tributada no mercado interno).

**Campo 03 - Preenchimento:** informar o valor da parcela do crédito de PIS/Pasep, informado no campo 17 - VL\_PIS, vinculada à receita não tributada no mercado interno.

**Validação:** este campo só deverá ser preenchido se o campo 05 - COD\_CRED do registro 1100 iniciar com "2" (crédito vinculado à receita não tributada no mercado interno).

**Campo 04 - Preenchimento:** informar o valor da parcela do crédito de PIS/Pasep, informado no campo 17 - VL\_PIS, vinculada à receita de exportação.

**Validação:** este campo só deverá ser preenchido se o campo 05 - COD\_CRED do registro 1100 iniciar com "3" (crédito vinculado à receita de exportação).

# **Registro 1200: Contribuição Social Extemporânea – PIS/Pasep**

Contribuição social extemporânea é aquela cujo documento/operação correspondente deveria ter sido escriturado e considerado na apuração da contribuição de período anterior, mas que somente agora está sendo registrado. A contribuição social extemporânea, por não ter sido escriturada no período correto, acarreta o respectivo recolhimento com pagamento de multa e juros de mora, caso não haja crédito/deduções válidas a serem descontadas.

Deverá ser gerado um registro para cada período de escrituração, natureza de contribuição a recolher, bem como data de recolhimento, se existir. Desta forma, a chave deste registro é formada pelos campos: PER\_APUR\_ANT + NAT\_CONT\_REC + DT\_RECOL.

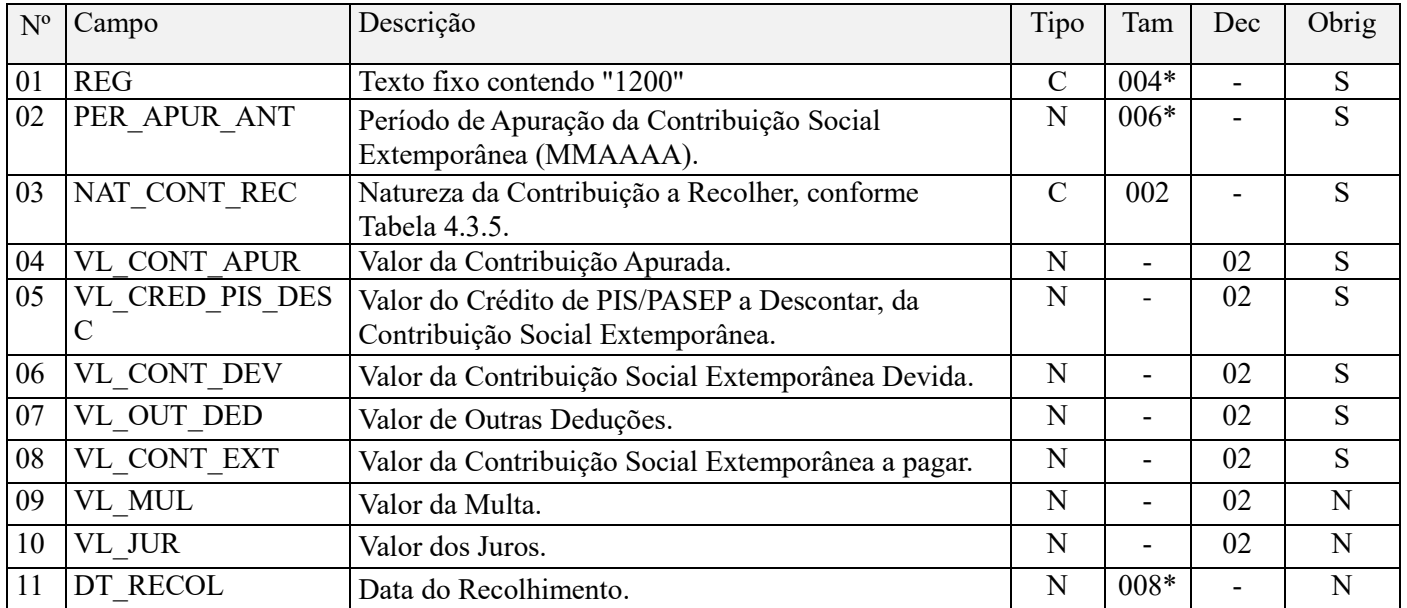

Observações:

Nível hierárquico - 2

Ocorrência – Vários (por arquivo)

## **Campo 01 - Valor Válido:** [1200];

**Campo 02 - Preenchimento:** Preenchimento: informar o período em que a contribuição a recolher deveria ter sido apurada, no formato "mmaaaa", excluindo-se quaisquer caracteres de separação, tais como: ".", "/", "-".

**Validação:** o período informado deverá ser anterior ao da atual escrituração.

**Campo 03 - Preenchimento:** informe o código da contribuição social que está sendo informado no registro, conforme a Tabela "4.3.5 – Código de Contribuição Social Apurada" referenciada no Manual do Leiaute da EFD-Contribuições e disponibilizada no Portal do SPED no sítio da RFB na Internet, no endereço <http://sped.rfb.gov.br>.

**Campo 04 - Preenchimento:** Informe o valor total da contribuição extemporânea apurada, referente ao código informado no campo 03 e data de recolhimento informada no campo 11, conforme detalhamento do registro filho 1210.

**Campo 05 - Preenchimento:** Informe o valor do crédito de PIS/Pasep a descontar, da contribuição social extemporânea, conforme detalhamento do registro filho 1220.

**Campo 06 - Preenchimento:** Informe o valor da contribuição social extemporânea devida, correspondendo à subtração do valor do campo 04 pelo valor do campo 05.

**Campo 07 - Preenchimento:** Informe o valor das demais deduções à contribuição social extemporânea devida.

**Campo 08 - Preenchimento:** Informe o valor da contribuição social extemporânea a pagar, correspondendo à subtração do valor do campo 06 pelo valor do campo 07.
**Campo 09 - Preenchimento:** Informe o valor da multa vinculado ao recolhimento da contribuição social extemporânea a pagar, no caso do valor informado no campo 08 ser maior do que zero.

**Campo 10 - Preenchimento:** Informe o valor dos juros vinculados ao recolhimento da contribuição social extemporânea a pagar, no caso do valor informado no campo 08 ser maior do que zero.

**Campo 11 - Preenchimento:** Informe a data do recolhimento da contribuição social extemporânea a pagar, no caso do valor informado no campo 08 ser maior do que zero.

**Validação:** Informar a data no padrão "diamêsano" (ddmmaaaa), excluindo-se quaisquer caracteres de separação, tais como: ".", "/", "-".

### **Registro 1210: Detalhamento aa Contribuição Social Extemporânea – PIS/Pasep**

Este registro deverá ser preenchido pela pessoa jurídica que apurou valores de contribuição social extemporânea no registro pai 1200, em relação a cada estabelecimento e participante, segregando as informações por data da operação, CST do PIS/Pasep, participante e conta contábil. Dessa forma, a chave deste registro é formada pelos campos: CNPJ + CST\_PIS + COD\_PART + DT\_OPER + ALIQ\_PIS + COD\_CTA.

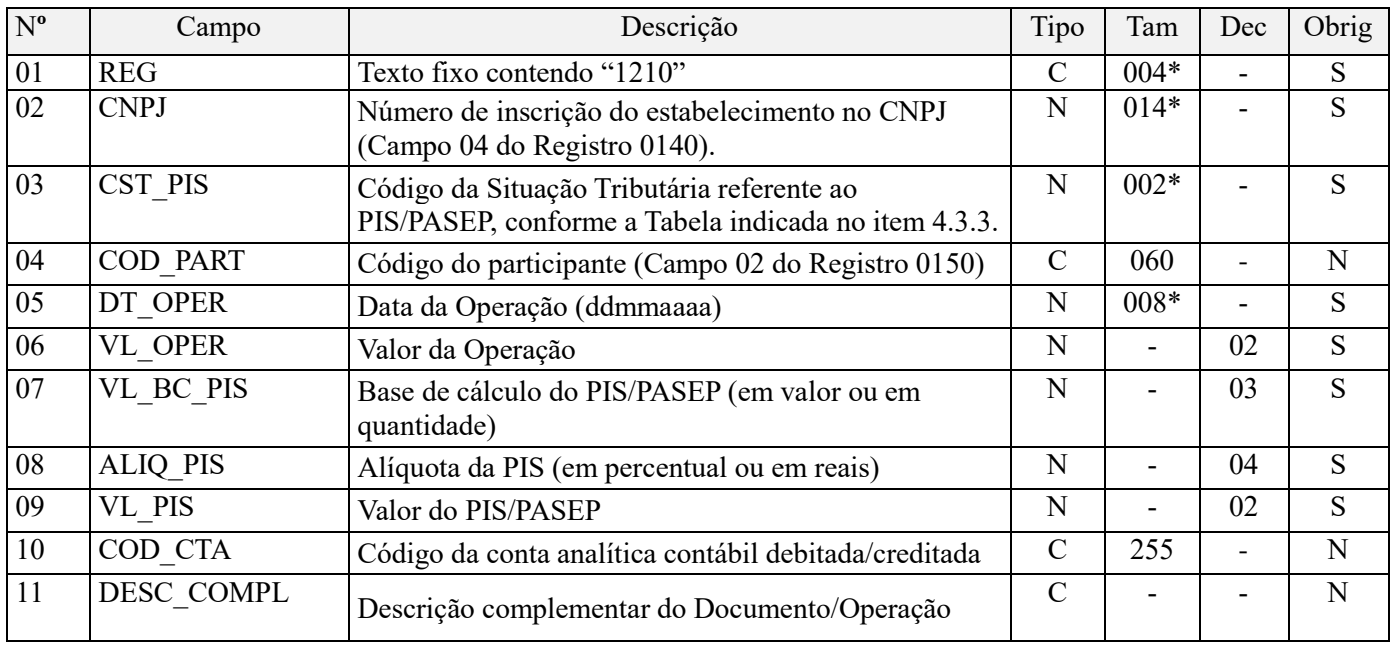

Observações:

Nível hierárquico - 3 Ocorrência – 1:N

**Campo 01 - Valor Válido:** [1210];

**Campo 02 - Preenchimento:** informar o número do CNPJ do estabelecimento da pessoa jurídica a que se referem as operações escrituradas neste bloco.

**Validação:** é conferido o dígito verificador (DV) do CNPJ informado. O estabelecimento informado neste registro deverá estar cadastrado no Registro 0140.

**Campo 03 - Preenchimento:** Informar neste campo o Código de Situação Tributária referente ao PIS/PASEP (CST), conforme a Tabela II constante no Anexo Único da Instrução Normativa RFB nº 1.009, de 2010, referenciada no Manual do Leiaute da EFD-Contribuições.

**Campo 04 - Validação:** o código informado neste campo, se for o caso, deve estar relacionado no registro 0150, no campo COD\_PART.

**Campo 05 - Preenchimento:** informar a data da operação escriturada neste registro, no formato "ddmmaaaa", excluindo-se quaisquer caracteres de separação, tais como: ".", "/", "-".

No caso da operação não se referir a um dia específico, ou se referir a mais de um dia, deve ser informado o dia final de referência ou o ultimo dia da escrituração, conforme o caso.

**Campo 06 – Preenchimento:** Informar o valor total da operação/item escriturado neste registro.

**Campo 07 - Preenchimento:** informar neste campo a base de cálculo do PIS/Pasep referente à operação/item, para fins de apuração da contribuição social extemporânea. Caso a operação/item esteja sujeita à apuração por unidade de medida de produto, utilize três casas decimais, caso contrário, duas casas decimais.

**Campo 08 - Preenchimento:** informar neste campo a alíquota aplicável para fins de apuração da contribuição social extemporânea. Caso a operação/item esteja sujeita à apuração por unidade de medida de produto, utilize a respectiva alíquota em reais, caso contrário, utilize alíquota em percentual.

**Campo 09 – Preenchimento:** informar o valor da contribuição social extemporânea referente à operação/item escriturado neste registro, correspondendo a VL\_BC\_PIS x ALIQ\_PIS, no caso de apuração por unidade de medida de produto ou VL\_BC\_PIS x ALIQ\_PIS/100, caso contrário.

**Validação:** a soma dos valores deste campo deverá ser transportada para o campo 04 - VL\_CONT\_APUR do registro pai 1200.

**Campo 10 - Preenchimento:** informar o Código da Conta Analítica. Exemplos: receita da prestação de serviços, receitas da atividade, etc. deve ser a conta credora ou devedora principal, podendo ser informada a conta sintética (nível acima da conta analítica).

**Campo 11 - Preenchimento:** Neste campo pode ser informada a descrição complementar da operação ou do item, objeto de escrituração neste registro.

### **Registro 1220: Demonstração do Crédito a Descontar a Contribuição Extemporânea – PIS/Pasep**

Este registro deverá ser preenchido pela pessoa jurídica que descontou créditos referentes aos valores de contribuição social extemporânea apurada no registro pai 1200. A informação deverá ser segregada em relação a cada código de crédito, período de apuração do respectivo crédito e sua origem. Dessa forma, a chave deste registro é formada pelos campos: PER\_APUR\_CRED + ORIG\_CRED + COD\_CRED.

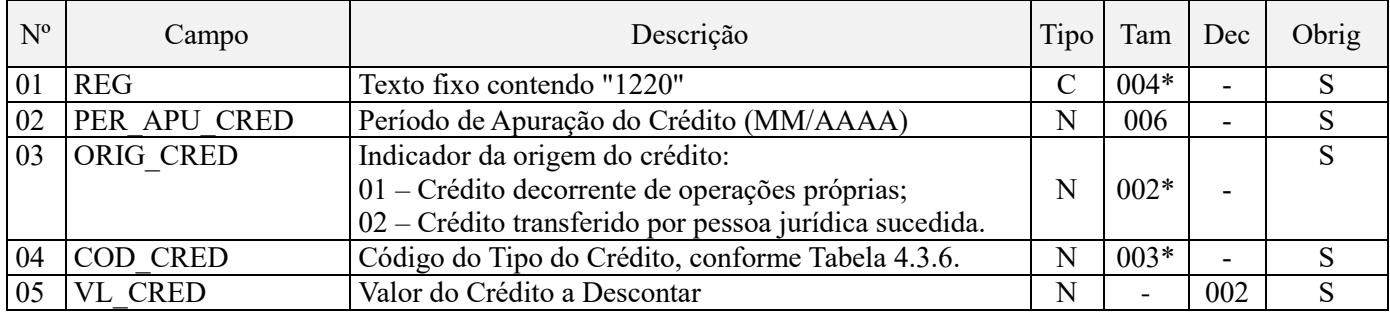

Observações: Nível hierárquico - 3 Ocorrência – 1:N

### **Campo 01 - Valor Válido:** [1220]

**Campo 02 - Preenchimento:** Informe o período de apuração do crédito descontado da contribuição social extemporânea.

**Validação:** Devem ser informados conforme o padrão "mêsano" (mmaaaa), excluindo-se quaisquer caracteres de separação (tais como: ".", "/", "-", etc), sendo que o período informado no campo deve ser anterior ou igual ao período de apuração (PER\_APUR\_ANT) do registro pai 1200.

### **Campo 03 - Valores válidos:** [01, 02]

**Campo 04 - Preenchimento:** informe o código do tipo do crédito cujo valor foi aproveitado para desconto da contribuição social extemporânea, conforme a Tabela "4.3.6 – Tabela Código de Tipo de Crédito" referenciada no

Manual do Leiaute da EFD-Contribuições e disponibilizada no Portal do SPED no sítio da RFB na Internet, no endereço <http://sped.rfb.gov.br>.

**Campo 05 - Preenchimento:** informe o valor do crédito que foi aproveitado para desconto da contribuição social extemporânea. A soma dos valores deste campo deverá ser transportada para o campo 05 - VL\_CRED\_PIS\_DESC do registro pai 1200.

### **Registro 1300: Controle dos Valores Retidos na Fonte – PIS/Pasep**

Este registro tem por objetivo realizar o controle dos saldos de valores retidos na fonte, de períodos anteriores e do período da atual escrituração. Estes valores, observada a legislação que regulamenta o assunto, poderão ser utilizados para dedução da contribuição cumulativa e/ou não cumulativa devida, conforme apuração constante dos registros M200.

As informações deverão estar consolidadas pela natureza da retenção na fonte e seu respectivo período de recebimento e retenção. Assim, a chave deste registro é formada pelos campos: IND\_NAT\_RET + PR\_REC\_RET.

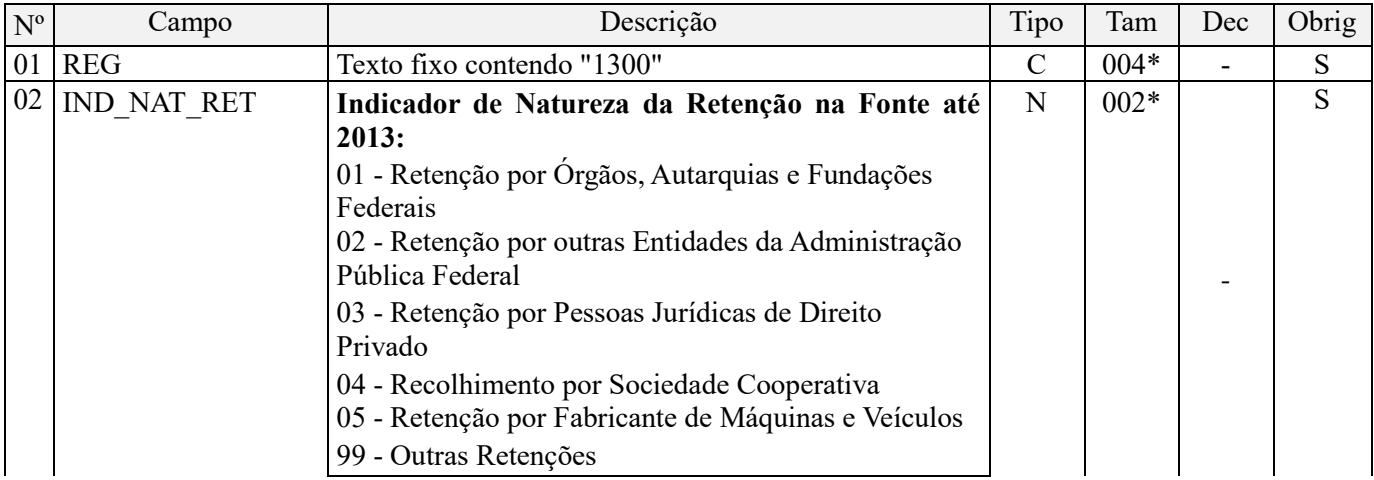

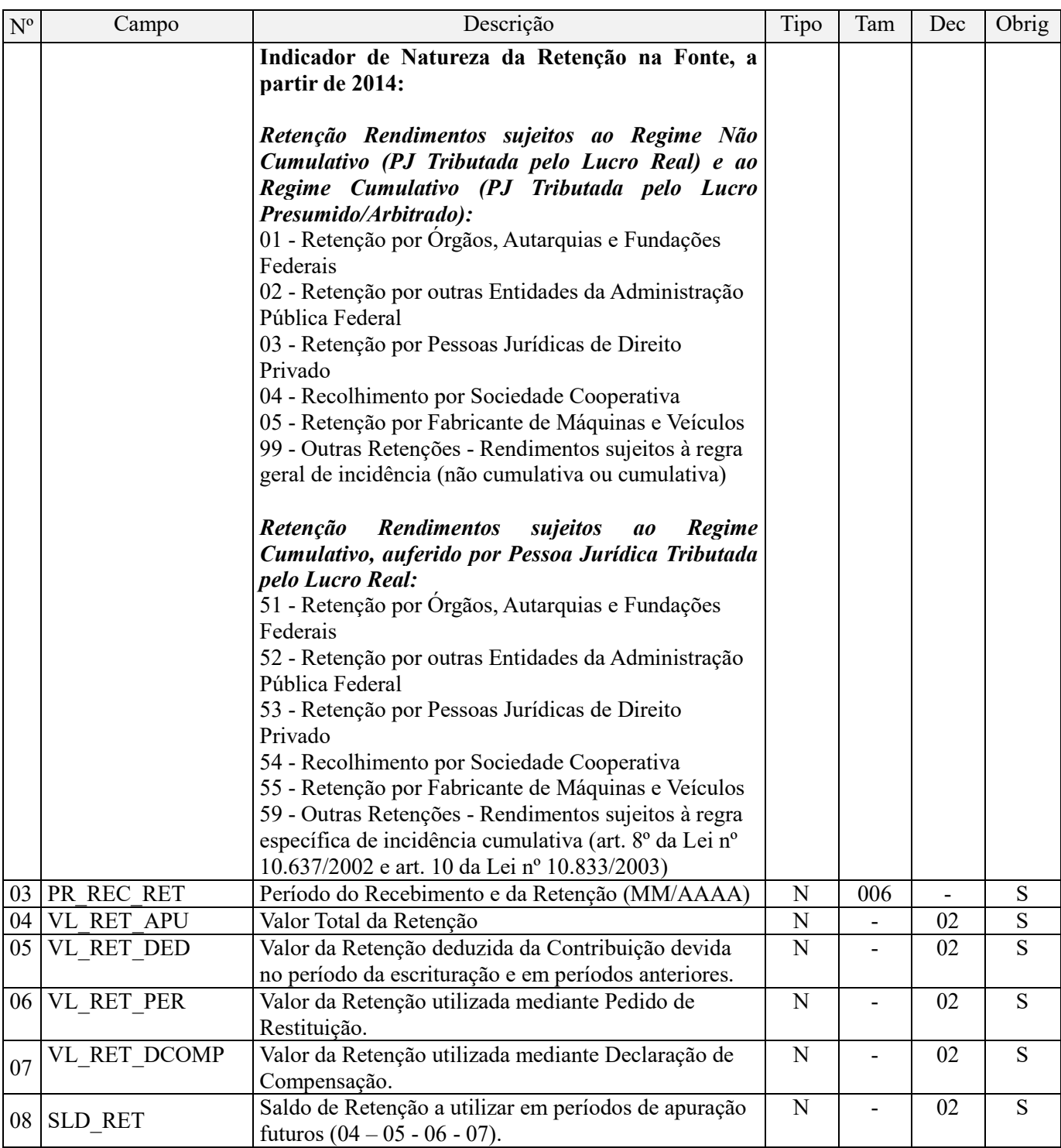

Observações:

Conforme art. 9º da IN RFB 1.234, de 2012, com a redação dada pela IN RFB 1.540, de 2015, os valores retidos na fonte a título de Contribuição para o PIS/Pasep e Cofins nos pagamentos efetuados pelos órgãos da administração pública federal direta, autarquias e fundações federais, empresas públicas, sociedades de economia mista e demais PJs mencionadas na própria IN a outras PJs pelo fornecimento de bens e serviços, somente poderão ser deduzidos com o que for devido em relação à mesma espécie de contribuição e no mês de apuração a que se refere a retenção. Os valores retidos na fonte a título de Contribuição para o PIS/Pasep e Cofins que excederem ao valor da respectiva contribuição a pagar no mesmo mês de apuração poderão ser restituídos ou compensados com débitos relativos a outros tributos administrados pela RFB, mediante PER / DCOMP.

Nível hierárquico - 2

Ocorrência – Vários (por arquivo)

## **Campo 01 - Valor Válido:** [1300]

**Campo 02 - Valores válidos:** [01, 02, 03, 04, 05, 99]

A partir do período de apuração de janeiro de 2014, os valores válidos são: [01, 02, 03, 04, 05, 51, 52, 53, 54, 55 e 99], de acordo com a natureza da receita que sofreu retenção na fonte, conforme abaixo.

**Campo 03 - Preenchimento:** informe o período do recebimento e da retenção, conforme campo 02.

**Validação:** Devem ser informados conforme o padrão "mêsano" (mmaaaa), excluindo-se quaisquer caracteres de separação (tais como: ".", "/", "-", etc), sendo que o período deverá ser anterior ou o mesmo da atual escrituração.

**Campo 04 - Preenchimento:** Informe o valor total da retenção efetivamente sofrida referente à natureza informada no campo 02 e período informado no campo 03.

**Campo 05 - Preenchimento:** Informe o valor da retenção deduzida da contribuição devida no período da escrituração, se for o caso, e em períodos anteriores. O valor deverá ser informado de forma acumulada, ou seja, o valor descontado no atual período de apuração deverá ser somado àqueles deduzidos em períodos anteriores ao da atual escrituração (mesmo que a dedução tenha sido informada em DACON, anterior à entrega da EFD-Contribuições).

Os valores aqui relacionados devem guardar correlação com os valores informados nos Campos 06 (VL\_RET\_NC) e 10 (VL\_RET\_CUM) dos Registros "M200".

**Campo 06 - Preenchimento:** Informe o valor da retenção utilizada mediante pedido de restituição. O valor deverá ser informado de forma acumulada, ou seja, o valor utilizado mediante pedido de restituição no atual período de apuração deverá ser somado àqueles transmitidos/pleiteados em períodos anteriores ao da atual escrituração.

**Campo 07 - Preenchimento:** Informe o valor da retenção utilizada mediante declaração de compensação. O valor deverá ser informado de forma acumulada, ou seja, o valor utilizado mediante declaração de compensação no atual período de apuração deverá ser somado àqueles transmitidos/pleiteados em períodos anteriores ao da atual escrituração.

**Campo 08 - Preenchimento:** Informe o saldo de retenção a utilizar em períodos de apuração futuros (04 – 05 - 06 - 07).

**Validação:** O valor do campo deverá ser igual a VL\_RET\_APU - VL\_RET\_DED - VL\_RET\_PER - VL\_RET\_DCOMP.

# **Registro 1500: Controle de Créditos Fiscais – Cofins**

Este registro tem por objetivo realizar o controle de saldos de créditos fiscais de períodos anteriores ao da atual escrituração, bem como eventual saldo credor apurado no próprio período da escrituração.

O saldo de créditos deverá ser segregado por período de apuração, devendo, ainda, levar em consideração a sua origem e, no caso de créditos transferidos por sucessão, o CNPJ da pessoa jurídica cedente do crédito. A chave deste registro é formada pelo campo PER\_APU\_CRED, campo ORIG\_CRED, campo CNPJ\_SUC e campo COD\_CRED. Este registro tem por objetivo realizar o controle de saldos de créditos fiscais de períodos anteriores ao da atual escrituração, bem como eventual saldo credor apurado no próprio período da escrituração.

Salienta-se que para correta forma de identificação dos saldos dos créditos de período(s) passados(s), a favor do contribuinte, seja observado o critério da clareza, expressando mês a mês a posição (tipo de crédito, constituição, utilização parcial ou total) do referido crédito de forma individualizada, ou seja, não agregando ou totalizando com quaisquer outros, ainda que de mesma natureza ou período. Deve-se respeitar e preservar o direito ao crédito pelo período decadencial, logo, não é procedimento regular de escrituração englobar ou relacionar em um mesmo registro, saldos de créditos referentes à meses distintos. Deve assim ser escriturado um registro para cada mês de períodos passados, que tenham saldos passíveis de utilização, no período a que se refere à escrituração atual.

O saldo de créditos deverá ser segregado por período de apuração, devendo, ainda, levar em consideração a sua origem e, no caso de créditos transferidos por sucessão, o CNPJ da pessoa jurídica cedente do crédito. A chave deste registro é formada pelo campo PER\_APU\_CRED, campo ORIG\_CRED, campo CNPJ\_SUC e campo COD\_CRED.

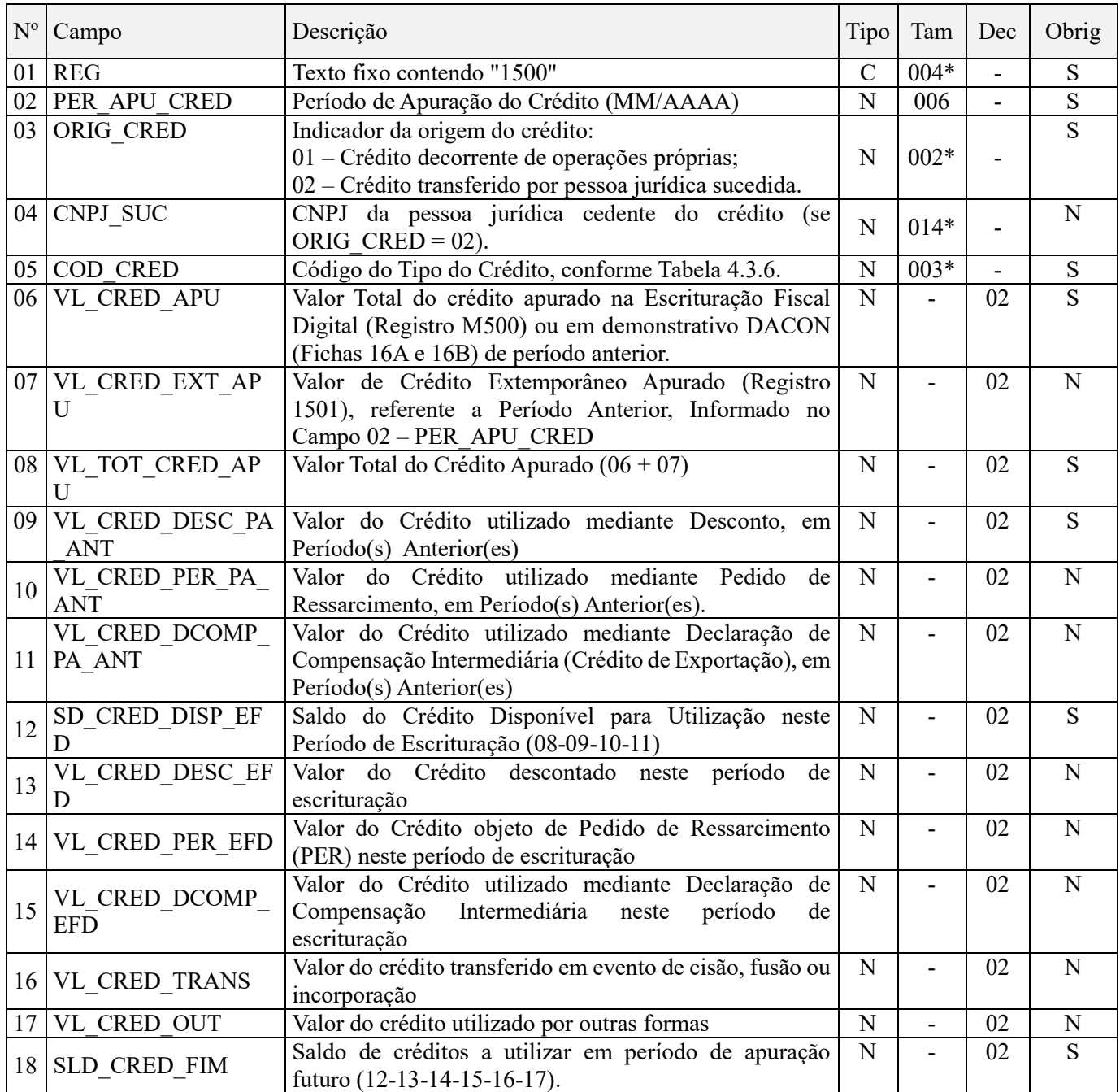

Observações: Será preenchido um registro para cada período de apuração no qual exista saldo de créditos, utilizados neste período da escrituração ou a serem utilizados em períodos futuros.

Nível hierárquico - 2

Ocorrência – Vários (por arquivo)

**Campo 01 - Valor Válido:** [1500]

**Campo 02 - Preenchimento:** informar o período em que o saldo credor foi apurado no formato "mmaaaa", excluindo-se quaisquer caracteres de separação, tais como: ".", "/", "-".

**Validação:** o período informado deverá ser o mesmo ou anterior ao da atual escrituração

**Campo 03 - Valores válidos:** [01, 02]

**Campo 04 - Preenchimento:** caso o crédito sendo informado no registro refira-se a crédito transferido por pessoa jurídica sucedida (Campo ORIG\_CRED preenchido com valor 02), informe neste campo o respectivo CNPJ. Caso contrário deve o campo ficar em branco.

**Campo 05 - Preenchimento:** informe o código do tipo do crédito cujo saldo credor está sendo informado no registro, conforme a Tabela "4.3.6 – Tabela Código de Tipo de Crédito" referenciada no Manual do Leiaute da EFD-Contribuições e disponibilizada no Portal do SPED no sítio da RFB na Internet, no endereço <http://sped.rfb.gov.br>.

**Campo 06 - Preenchimento:** Informe neste campo o valor do crédito apurado no respectivo período de apuração. Para períodos em que não houve transmissão da escrituração (períodos anteriores ao início da obrigatoriedade de escrituração), este valor deve corresponder ao lançado no respectivo demonstrativo DACON.

Para períodos em que houve transmissão de escrituração o valor deste campo deverá corresponder ao valor do Campo 12 - VL\_CRED\_DISP, relativo ao mesmo COD\_CRED do registro M500 do período de apuração do crédito, no caso de crédito apurado pela própria pessoa jurídica.

No caso de crédito oriundo de pessoa jurídica sucedida, o valor deste campo deverá corresponder ao valor da soma dos Campos 07 - VL\_CRED\_COFINS, relativos ao mesmo COD\_CRED e CNPJ\_SUCED do registro F800 do mesmo período de transferência do crédito.

**Campo 07 - Preenchimento:** Crédito extemporâneo é aquele cujo período de apuração ou competência do crédito se refere a período anterior ao da escrituração atual, mas que somente agora está sendo registrado. Estes documentos deverão ser informados no registro 1501.

**Validação:** O valor deste campo deverá ser igual à soma do campo 17 (VL\_COFINS) dos Registros 1501 quando o respectivo campo 14 (CST COFINS) for igual 50, 51, 52, 60, 61 e 62, adicionado à soma do campo 02 (VL\_CRED\_COFINS\_TRIB\_MI), campo 03 (VL\_CRED\_COFINS\_NT\_MI) e do campo 04 (VL\_CRED\_COFINS\_ EXP) dos Registros 1502 quando o respectivo campo 14 (CST\_COFINS) do registro 1501 for igual a 53, 54, 55, 56, 63, 64, 65 ou 66.

**Campo 08 - Validação:** Valor total do crédito apurado, correspondendo à soma dos campos 06 (VL\_CRED\_APU) e 07 (VL\_CRED\_EXT\_APU)

**Campo 09 - Preenchimento:** Informar o valor do crédito utilizado mediante desconto no próprio período de apuração do crédito e em períodos subsequentes, anteriores ao da escrituração atual. No caso de períodos abrangidos pela entrega da escrituração o valor do crédito apurado pela própria pessoa jurídica, utilizado mediante desconto é obtido no campo 14 (VL\_CRED\_DESC) do registro M500.

**Campo 10 - Preenchimento:** Informar o valor do crédito utilizando mediante Pedido de Ressarcimento em períodos subsequentes ao de apuração do crédito, anteriores ao da escrituração atual.

**Validação:** O campo deve ser informado apenas se os valores do campo 05 (COD\_CRED) forem iguais a 201, 202, 203, 204, 208, 301, 302, 303, 304, 307 ou 308.

**Campo 11 - Preenchimento:** Informar o valor do crédito utilizando mediante Declaração de Compensação Intermediária (compensação específica para créditos de exportação, objeto de Dcomp transmitida no próprio trimestre de apuração do crédito) em períodos subsequentes ao de apuração do crédito, anteriores ao da escrituração atual.

**Validação:** O campo deve ser informado apenas se os valores do campo 05 (COD\_CRED) forem iguais a 301, 302, 303, 304 ou 308.

**Campo 12 - Preenchimento:** Preencher com o saldo do crédito disponível para utilização no período da atual escrituração, correspondendo à subtração do valor do campo 08 (VL\_TOT\_CRED\_APU) pelos valores dos campos 09 (VL\_CRED\_DESC\_PA\_ANT), 10 (VL\_CRED\_PER\_PA\_ANT) e 11 (VL\_CRED\_DCOMP\_PA\_ANT).

**Campo 13 - Preenchimento:** Informar o valor do crédito disponível, conforme apurado no campo 12 (SD\_CRED\_DISP\_EFD), utilizado mediante desconto no atual período de escrituração. A soma dos valores lançados neste campo deverá corresponder àquele registrado no campo 04 (VL\_TOT\_CRED\_DESC\_ANT) do registro M200.

**Campo 14 - Preenchimento:** Informar o valor do crédito utilizando mediante Pedido de Ressarcimento no período da atual escrituração. O campo deve ser informado apenas se os valores do campo 05 (COD\_CRED) forem iguais a 201, 202, 203, 204, 208, 301, 302, 303, 304, 307 ou 308.

**Campo 15 - Preenchimento:** Informar o valor do crédito utilizando mediante Declaração de Compensação Intermediária (compensação específica para créditos de exportação, objeto de Dcomp transmitida no próprio trimestre de apuração do crédito) no período da escrituração atual. O campo deve ser informado apenas se os valores do campo 05 (COD\_CRED) forem iguais a 301, 302, 303, 304 ou 308.

**Campo 16 - Preenchimento:** Informar o valor do crédito transferido em evento de cisão, fusão ou incorporação. O valor deste campo deverá ser recuperado na escrituração da pessoa jurídica sucessora, no campo 07 (VL\_CRED\_COFINS).

**Campo 17 - Preenchimento:** Informar o valor do crédito utilizado por outras formas, conforme previsão legal.

**Campo 18 - Preenchimento:** Informar o valor do saldo de crédito, se existente, para aproveitamento em períodos futuros, correspondendo à subtração do valor do campo 12 (SD\_CRED\_DISP\_EFD) pelos valores dos campos 13 (VL\_CRED\_DESC\_EFD), 14 (VL\_CRED\_PER\_EFD), 15 (VL\_CRED\_DCOMP\_EFD), 16 (VL\_CRED\_TRANS) e 17 (VL\_CRED\_OUT).

### **Registro 1501: Apuração de Crédito Extemporâneo - Documentos e Operações de Períodos Anteriores – Cofins**

Crédito extemporâneo é aquele cujo período de apuração ou competência do crédito se refere a período anterior ao da escrituração atual, mas que somente agora está sendo registrado. O crédito extemporâneo deverá ser informado, preferencialmente, mediante a retificação da escrituração cujo período se refere o crédito. No entanto, se a retificação não for possível, devido ao prazo previsto na Instrução Normativa RFB nº 1.052, de 2010, a PJ deverá detalhar suas operações através deste registro.

Este registro deverá ser utilizado para detalhar as informações prestadas no campo 07 do registro pai 1500.

Deve ser ressaltado que o crédito apurado no período da escrituração pelo método de apropriação direta (Art. 3º, § 8º, da Lei nº 10.833/04), referente a aquisições, custos e despesas incorridos em período anteriores ao da escrituração, não se trata de crédito extemporâneo, se a sua efetividade só vem a ser constituída no período atual da escrituração.

### **ESCLARECIMENTOS IMPORTANTES QUANTO A NÃO VALIDAÇÃO DE REGISTROS DE CRÉDITOS EXTEMPORANEOS, A PARTIR DE AGOSTO DE 2013.**

1. Os registros para informação extemporânea de créditos *(registros 1101, 1102, 1501, 1502)* e de contribuições *(1200, 1210,1220 e 1600,1610,1620)*, passíveis de escrituração para os fatos geradores ocorridos até 31/07/2013, tanto na versão 2.04a como na nova versão 2.05, tinha a sua justificativa de escrituração apenas para os casos em que o período de apuração a que dissesse respeito a operação/documento fiscal, geradora de contribuição ou crédito, ainda não informada em escrituração já transmitida, não pudesse ser mais objeto de retificação, por ter expirado o prazo de retificação até então vigente na redação original da IN RFB 1.252/2012 (retificação até o término do ano calendário seguinte ao que se refere a escrituração original), conforme consta orientação no próprio Guia Prático da Escrituração, de que estes registros só deveriam ser utilizados, na impossibilidade de retificar as escriturações referentes às operações ainda não escrituradas.

2. Com o novo disciplinamento referente à retificação da EFD-Contribuições determinado pela IN RFB nº 1.387/2013, permitindo a escrituração e transmissão de arquivo retificador no prazo decadencial das contribuições, ou seja, em até cinco anos, a contar do período de apuração da EFD-Contribuições a ser retificada, deixa de ter qualquer fundamento de aplicabilidade e de validade os referidos registros, uma vez que todas as normas editadas pela Receita Federal quanto às obrigações acessórias, inclusive as do Sped, estabelece o instituto da retificação, para o contribuinte acrescentar, informar, registrar, sanear, qualquer fato que deveria ser incluído na declaração/escrituração original, conforme prazo e condições de retificação definidos para cada obrigação acessória.

3. No tocante à EFD-Contribuições, o prazo em vigor para retificação é agora de cinco anos, de forma que eventual documento ou operação que não tenha sido devidamente escriturado em qualquer escrituração dos anos

### **ESCLARECIMENTOS IMPORTANTES QUANTO A NÃO VALIDAÇÃO DE REGISTROS DE CRÉDITOS EXTEMPORANEOS, A PARTIR DE AGOSTO DE 2013.**

de 2011, 2012 ou 2013, podem agora ser regularizados, mediante a retificação da escrituração original correspondente, nos Blocos A, C, de F.

4. Registre-se que, diferentemente da EFD-ICMS/IPI, a EFD-Contribuições não limita ou recusa na escrituração de documentos e operações nos Blocos A, C, D ou F, a escrituração de documentos cuja data de emissão seja diferente (meses anteriores ou posteriores) ao que se refere a escrituração.

Assim, na EFD-Contribuições do Período de Apuração referente a agosto de 2013, por exemplo, pode ser incluído documentos que, mesmo emitidos em meses anteriores a agosto/2013, ou emitidos em meses posteriores a agosto/2013, desde que o fato (receita ou operação geradora de crédito) tenha por período de competência, o mês da escrituração, ou seja, agosto de 2013. Em resumo, a EFD-Contribuições nunca validou como extemporâneo um documento, ou deixou de considerar como válido o documento/operação, em função deste vir a ter data de emissão diferente ao do período de apuração a que se refere.

O PVA nas versões disponibilizadas em ambiente de produção continua validando eventual registro extemporâneo, se o arquivo txt importado se referir a PA igual ou anterior a julho de 2013. Para as escriturações com período de apuração a partir de agosto de 2013, o PVA não valida nem permite a geração de registros de operação extemporânea, gerando ocorrência de erro de escrituração.

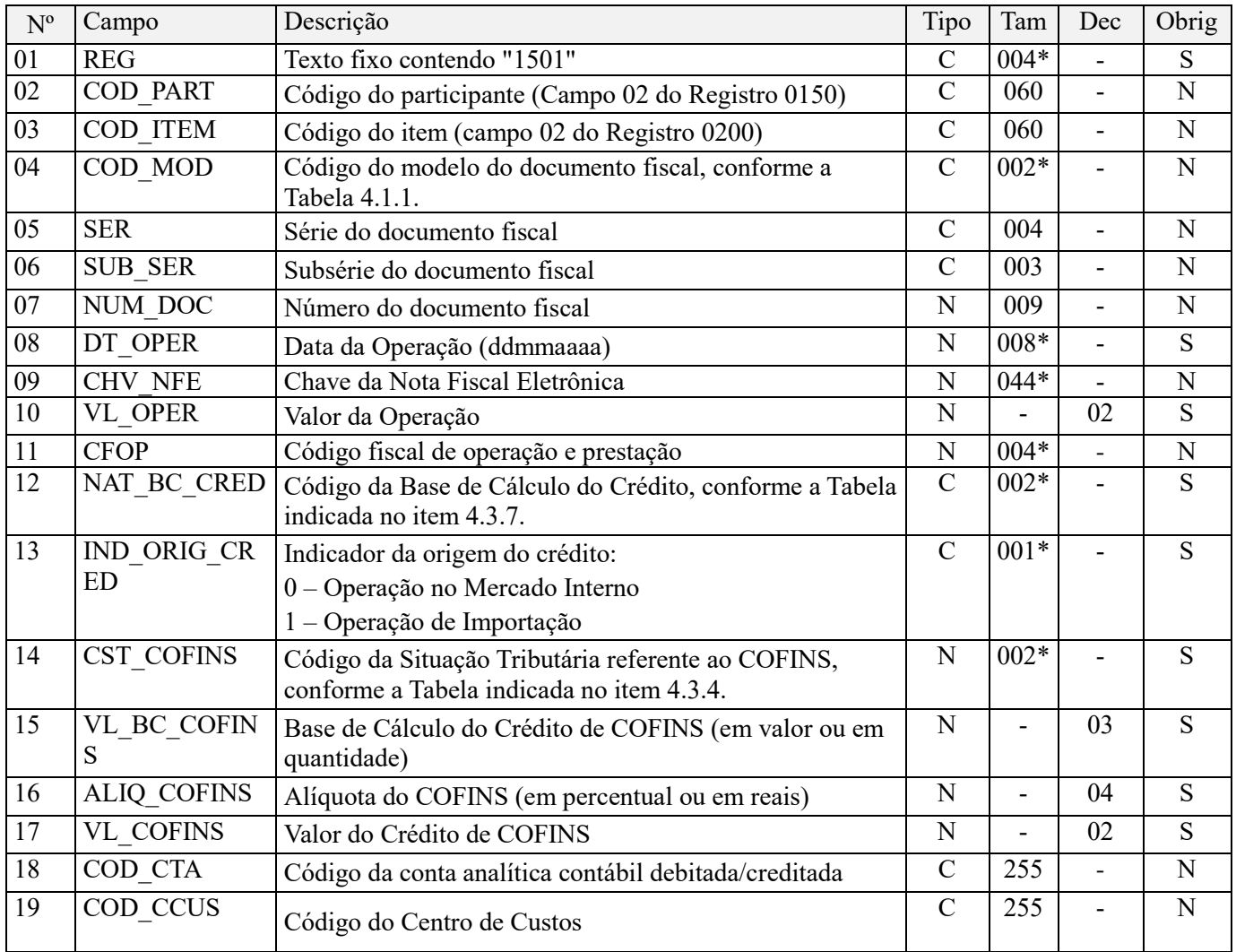

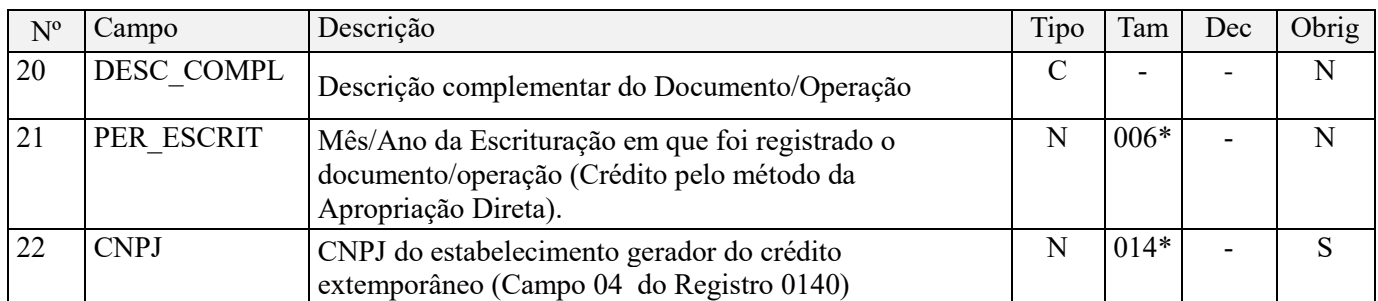

Observações:. Nível hierárquico - 3 Ocorrência – 1:N

### **Campo 01 - Valor Válido:** [1501];

**Campo 02 - Validação:** o código informado neste campo deve está relacionado no registro 0150, no campo COD\_PART.

**Campo 03 - Preenchimento:** o código do item a que se refere a operação informado neste campo, quando existir, deve está relacionado no registro 0200, ressaltando-se que os códigos informados devem ser os definidos pelo pessoa jurídica titular da escrituração.

**Campo 04 - Preenchimento:** o valor informado deve constar na tabela 4.1.1 do Manual do Leiaute da EFD-Contribuições. O "código" a ser informado não é exatamente o "modelo" do documento, devendo ser consultada a tabela 4.1.1. **Exemplo:** o código "01" deve ser utilizado para os modelos "1" ou "1A".

**Campo 05 - Preenchimento:** informar a série do documento fiscal, se existir.

**Campo 06 - Preenchimento:** informar a subsérie do documento fiscal, se existir.

**Campo 07** – **Validação:** Informar o número da nota fiscal ou documento internacional equivalente, se for o caso.

**Campo 08 - Preenchimento:** informar a data da operação escriturada neste registro, no formato "ddmmaaaa", excluindo-se quaisquer caracteres de separação, tais como: ".", "/", "-".

No caso da operação não se referir a um dia específico, ou se referir a mais de um dia, deve ser informado o dia final de referência ou o ultimo dia da escrituração, conforme o caso.

**Campo 09 - Preenchimento:** Neste campo deve ser informado a chave ou código de verificação, no caso de nota fiscal eletrônica.

**Campo 10 – Preenchimento:** Informar o valor total da operação/item escriturado neste registro.

**Campo 11 - Preenchimento:** Devem ser registrados os códigos de operação que correspondem ao tratamento tributário relativo à destinação do item, se for o caso de documento fiscal sujeito ao ICMS.

**Campo 12 - Preenchimento:** Informar neste campo o código da base de cálculo do crédito, conforme a Tabela "4.3.7 – Base de Cálculo do Crédito" referenciada no Manual do Leiaute da EFD-Contribuições e disponibilizada no Portal do SPED no sítio da RFB na Internet, no endereço <http://sped.rfb.gov.br>.

### **Campo 13 - Valores válidos:** [0, 1]

**Preenchimento:** Informar o código que indique se a operação tem por origem o mercado interno ou externo (importação de bens e serviços).

**Campo 14 - Preenchimento:** Informar neste campo o Código de Situação Tributária referente a COFINS (CST), conforme a Tabela I constante no Anexo Único da Instrução Normativa RFB nº 1.009, de 2010, referenciada no Manual do Leiaute da EFD-Contribuições.

**Campo 15 - Preenchimento:** informar neste campo a base de cálculo da COFINS referente à operação/item, para fins de apuração do crédito. Caso o crédito seja apurado por unidade de medida de produto, informe a quantidade da base de cálculo com três casas decimais. Caso contrário, utilize duas casas decimais.

**Campo 16 - Preenchimento:** informar neste campo a alíquota aplicável para fins de apuração do crédito. Caso o crédito seja apurado por unidade de medida de produto, utilize a alíquota em reais, caso contrário utilize a alíquota em percentual.

**Campo 17 – Preenchimento:** informar o valor do crédito da COFINS referente à operação/item escriturado neste registro, correspondendo a VL\_BC\_COFINS x ALIQ\_COFINS, no caso de apuração por unidade de medida de produto ou VL\_BC\_COFINS x ALIQ\_COFINS/100, caso contrário.

**Validação:** a soma dos valores deste campo deverá ser transportada para o campo 07 - VL\_CRED\_EXT\_APU do registro pai 1500.

**Campo 18 - Preenchimento:** informar o Código da Conta Analítica. Exemplos: estoques, custos, despesas, etc. Deve ser a conta credora ou devedora principal, podendo ser informada a conta sintética (nível acima da conta analítica).

**Campo 19 - Preenchimento:** Informar neste campo o Código do Centro de Custo relacionado à operação, se existir.

**Campo 20 - Preenchimento:** Neste campo pode ser informada a descrição complementar da operação ou do item, objeto de escrituração neste registro.

**Campo 21 - Preenchimento:** No caso de apropriação direta de créditos comuns, informar o Mês/Ano da Escrituração em que foi registrado o documento/operação. Caso contrário deixar o campo em branco.

**Validação:** Devem ser informados conforme o padrão "mêsano" (mmaaaa), excluindo-se quaisquer caracteres de separação (tais como: ".", "/", "-", etc), sendo que o período deverá ser anterior ao da atual escrituração.

**Campo 22 - Preenchimento:** informar o número do CNPJ do estabelecimento da pessoa jurídica a que se referem as operações escrituradas neste bloco.

**Validação:** é conferido o dígito verificador (DV) do CNPJ informado. O estabelecimento informado neste registro deverá estar cadastrado no Registro 0140.

### **Registro 1502: Detalhamento do Crédito Extemporâneo Vinculado a Mais de Um Tipo de Receita – Cofins**

Este registro deverá ser preenchido quando CST\_COFINS do registro 1101 for referente a operações com direito a crédito (códigos 53, 54, 55, 56, 63, 64, 65 ou 66), independentemente do método de apropriação dos créditos comuns (apropriação direta ou rateio proporcional).

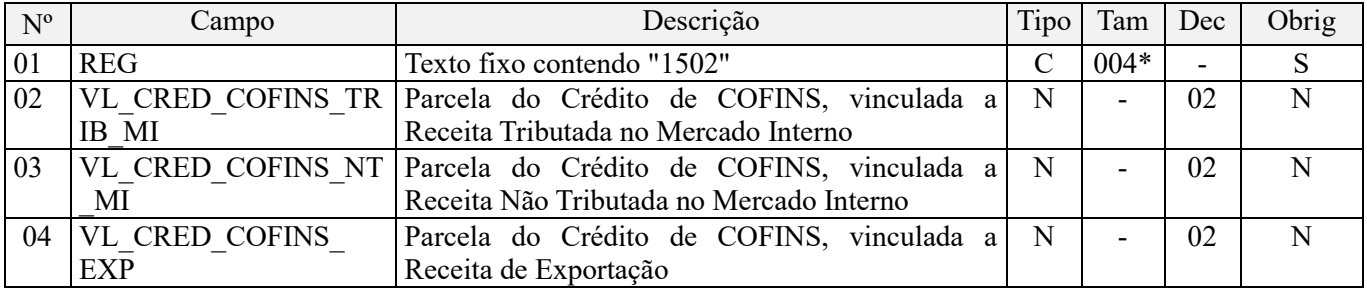

Observações: Será preenchido quando CST\_ COFINS do registro 1501 for referente a operações com direito a crédito (códigos 53, 54, 55, 56, 63, 64, 65 ou 66).

Nível hierárquico - 4

Ocorrência - 1:1

### **Campo 01 - Valor Válido:** [1502]

**Campo 02 - Preenchimento:** informar o valor da parcela do crédito de COFINS, informado no campo 17 - VL\_COFINS, vinculada à receita tributada no mercado interno.

**Validação:** este campo só deverá ser preenchido se o campo 05 - COD\_CRED do registro 1500 iniciar com "1" (crédito vinculado à receita tributada no mercado interno).

**Campo 03 - Preenchimento:** informar o valor da parcela do crédito de COFINS, informado no campo 17 - VL\_COFINS, vinculada à receita não tributada no mercado interno.

**Validação:** este campo só deverá ser preenchido se o campo 05 - COD\_CRED do registro 1500 iniciar com "2" (crédito vinculado à receita não tributada no mercado interno).

**Campo 04 - Preenchimento:** informar o valor da parcela do crédito de COFINS, informado no campo 17 - VL\_COFINS, vinculada à receita de exportação.

**Validação:** este campo só deverá ser preenchido se o campo 05 - COD\_CRED do registro 1500 iniciar com "3" (crédito vinculado à receita de exportação).

### **Registro 1600: Contribuição Social Extemporânea – Cofins**

Contribuição social extemporânea é aquela cujo documento/operação correspondente deveria ter sido escriturado e considerado na apuração da contribuição de período anterior, mas que somente agora está sendo registrado. A contribuição social extemporânea, por não ter sido escriturada no período correto, acarreta o respectivo recolhimento com pagamento de multa e juros de mora, caso não haja crédito/deduções válidas a serem descontadas.

Deverá ser gerado um registro para cada período de escrituração, natureza de contribuição a recolher, bem como data de recolhimento, se existir. Desta forma, a chave deste registro é formada pelos campos: PER\_APUR\_ANT + NAT\_CONT\_REC + DT\_RECOL.

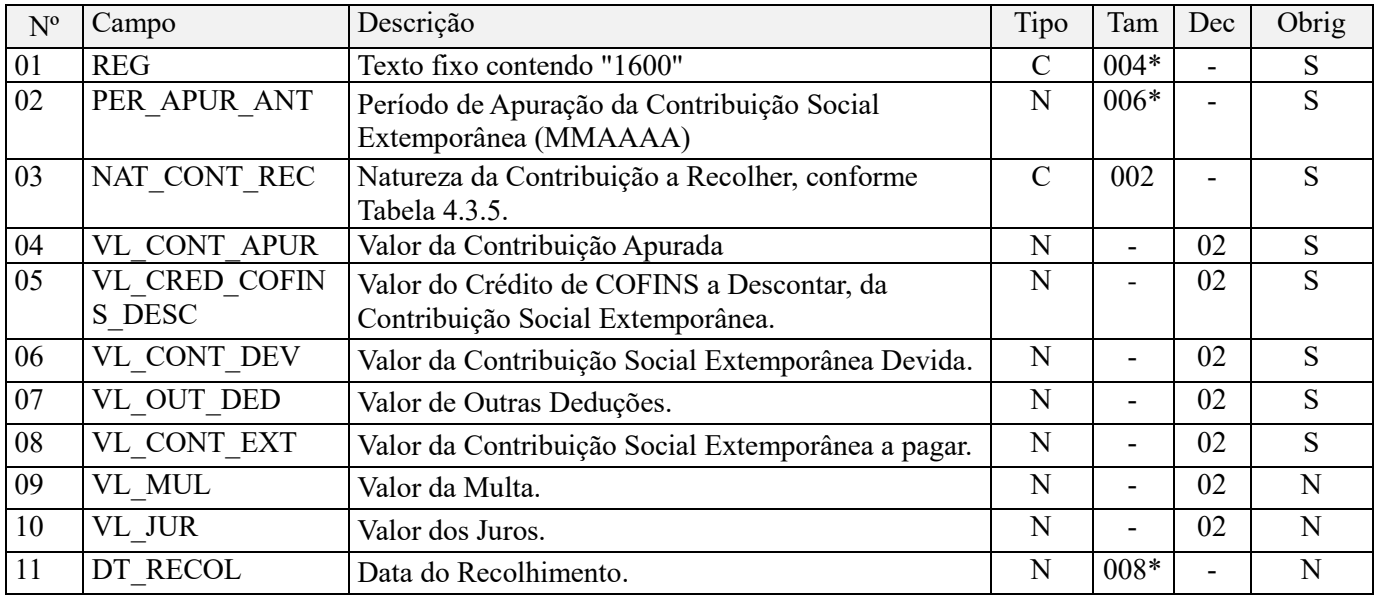

Observações:

Nível hierárquico - 2

Ocorrência – Vários (por arquivo)

### **Campo 01 - Valor Válido:** [1600];

**Campo 02 - Preenchimento:** Preenchimento: informar o período em que a contribuição a recolher deveria ter sido apurada, no formato "mmaaaa", excluindo-se quaisquer caracteres de separação, tais como: ".", "/", "-".

**Validação:** o período informado deverá ser anterior ao da atual escrituração.

**Campo 03 - Preenchimento:** informe o código da contribuição social que está sendo informado no registro, conforme a Tabela "4.3.5 – Código de Contribuição Social Apurada" referenciada no Manual do Leiaute da EFD-Contribuições e disponibilizada no Portal do SPED no sítio da RFB na Internet, no endereço <http://sped.rfb.gov.br>.

**Campo 04 - Preenchimento:** Informe o valor total da contribuição extemporânea apurada, referente ao código informado no campo 03 e data de recolhimento informada no campo 11, conforme detalhamento do registro filho 1610.

**Campo 05 - Preenchimento:** Informe o valor do crédito de COFINS a descontar, da contribuição social extemporânea, conforme detalhamento do registro filho 1620.

**Campo 06 - Preenchimento:** Informe o valor da contribuição social extemporânea devida, correspondendo à subtração do valor do campo 04 pelo valor do campo 05.

**Campo 07 - Preenchimento:** Informe o valor das demais deduções à contribuição social extemporânea devida.

**Campo 08 - Preenchimento:** Informe o valor da contribuição social extemporânea a pagar, correspondendo à subtração do valor do campo 06 pelo valor do campo 07.

**Campo 09 - Preenchimento:** Informe o valor da multa vinculado ao recolhimento da contribuição social extemporânea a pagar, no caso do valor informado no campo 08 ser maior do que zero.

**Campo 10 - Preenchimento:** Informe o valor dos juros vinculados ao recolhimento da contribuição social extemporânea a pagar, no caso do valor informado no campo 08 ser maior do que zero.

**Campo 11 - Preenchimento:** Informe a data do recolhimento da contribuição social extemporânea a pagar, no caso do valor informado no campo 08 ser maior do que zero. A data do recolhimento deverá estar compreendida no período da atual escrituração.

**Validação:** Informar a data no padrão "diamêsano" (ddmmaaaa), excluindo-se quaisquer caracteres de separação, tais como: ".", "/", "-".

### **Registro 1610: Detalhamento da Contribuição Social Extemporânea – Cofins**

Este registro deverá ser preenchido pela pessoa jurídica que apurou valores de contribuição social extemporânea no registro pai 1600, em relação a cada estabelecimento e participante, segregando as informações por data da operação, CST da COFINS, participante e conta contábil. Dessa forma, a chave deste registro é formada pelos campos: CNPJ + CST\_COFINS + COD\_PART + DT\_OPER + ALIQ\_COFINS + COD\_CTA.

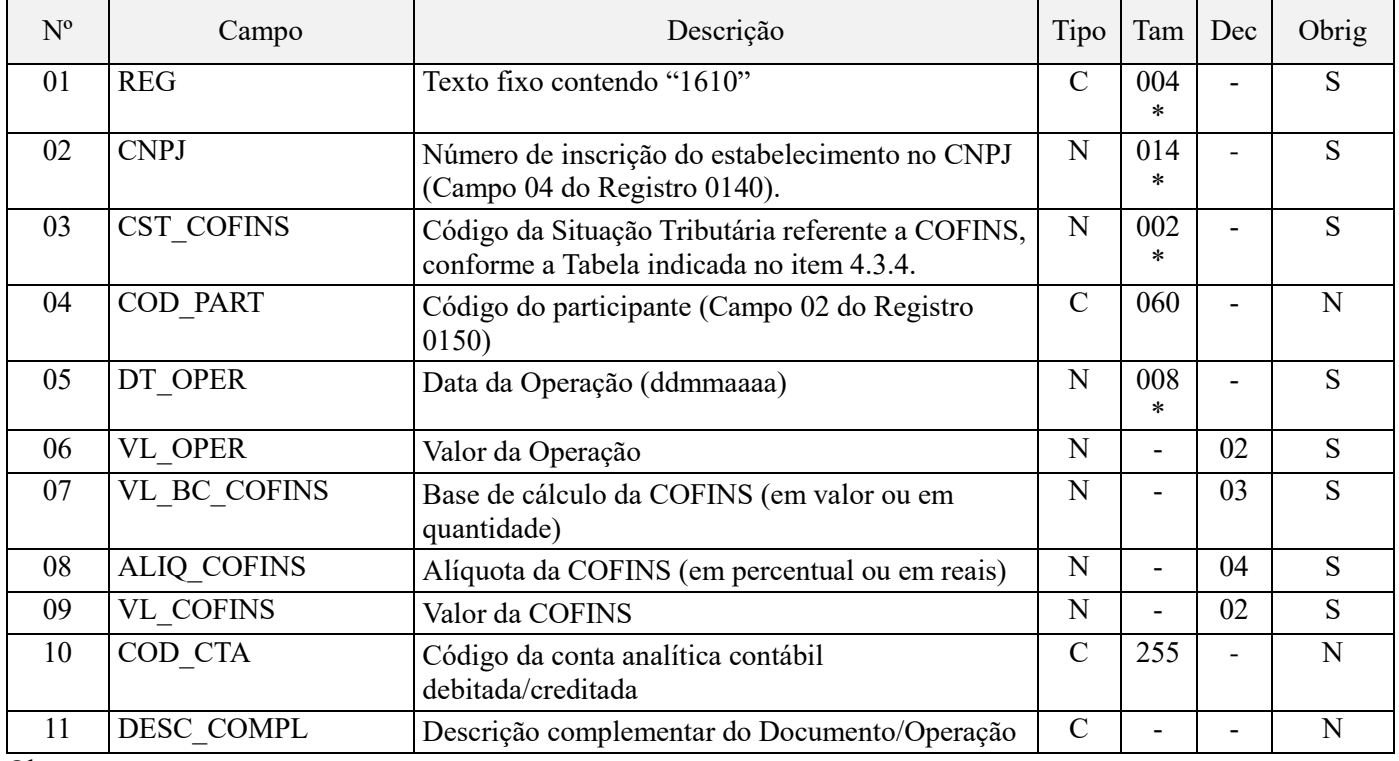

Observações:

Nível hierárquico - 3 Ocorrência – 1:N

**Campo 01 - Valor Válido:** [1610];

**Campo 02 - Preenchimento:** informar o número do CNPJ do estabelecimento da pessoa jurídica a que se referem as operações escrituradas neste bloco.

**Validação:** é conferido o dígito verificador (DV) do CNPJ informado. O estabelecimento informado neste registro deverá estar cadastrado no Registro 0140.

**Campo 03 - Preenchimento:** Informar neste campo o Código de Situação Tributária referente a COFINS (CST), conforme a Tabela I constante no Anexo Único da Instrução Normativa RFB nº 1.009, de 2010, referenciada no Manual do Leiaute da EFD-Contribuições.

**Campo 04** - **Validação:** o código informado neste campo, se for o caso, deve estar relacionado no registro 0150, no campo COD\_PART.

**Campo 05 - Preenchimento:** informar a data da operação escriturada neste registro, no formato "ddmmaaaa", excluindo-se quaisquer caracteres de separação, tais como: ".", "/", "-". No caso da operação não se referir a um dia específico, ou se referir a mais de um dia, deve ser informado o dia final de referência ou o ultimo dia da escrituração, conforme o caso.

**Campo 06 – Preenchimento:** Informar o valor total da operação/item escriturado neste registro.

**Campo 07 - Preenchimento:** informar neste campo a base de cálculo da COFINS referente à operação/item, para fins de apuração da contribuição social extemporânea. Caso a operação/item esteja sujeita à apuração por unidade de medida de produto, utilize três casas decimais, caso contrário, duas casas decimais.

**Campo 08 - Preenchimento:** informar neste campo a alíquota aplicável para fins de apuração da contribuição social extemporânea. Caso a operação/item esteja sujeita à apuração por unidade de medida de produto, utilize a respectiva alíquota em reais, caso contrário, utilize alíquota em percentual.

**Campo 09 – Preenchimento:** informar o valor da contribuição social extemporânea referente à operação/item escriturado neste registro, correspondendo a VL\_BC\_COFINS x ALIQ\_COFINS, no caso de apuração por unidade de medida de produto ou VL\_BC\_COFINS x ALIQ\_COFINS/100, caso contrário.

**Validação:** a soma dos valores deste campo deverá ser transportada para o campo 04 - VL\_CONT\_APUR do registro pai 1600.

**Campo 10 - Preenchimento:** informar o Código da Conta Analítica. Exemplos: receita da prestação de serviços, receitas da atividade, etc. Deve ser a conta credora ou devedora principal, podendo ser informada a conta sintética (nível acima da conta analítica).

**Campo 11 - Preenchimento:** Neste campo pode ser informada a descrição complementar da operação ou do item, objeto de escrituração neste registro.

# **Registro 1620: Demonstração do Crédito a Descontar da Contribuição Extemporânea – Cofins**

Este registro deverá ser preenchido pela pessoa jurídica que descontou créditos referentes aos valores de contribuição social extemporânea apurada no registro pai 1600. A informação deverá ser segregada em relação a cada código de crédito, período de apuração do respectivo crédito e sua origem. Dessa forma, a chave deste registro é formada pelos campos: PER\_APUR\_CRED + ORIG\_CRED + COD\_CRED.

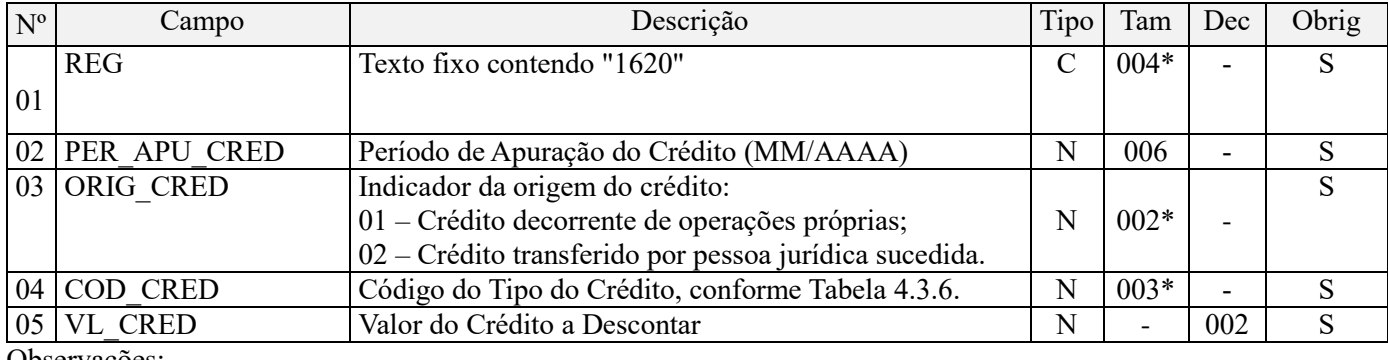

Observações: Nível hierárquico - 3 Ocorrência – 1:N

### **Campo 01 - Valor Válido:** [1620]

**Campo 02 - Preenchimento:** Informe o período de apuração do crédito descontado da contribuição social extemporânea.

**Validação:** Devem ser informados conforme o padrão "mêsano" (mmaaaa), excluindo-se quaisquer caracteres de separação (tais como: ".", "/", "-", etc), sendo que o período informado no campo deve ser anterior ou igual ao período de apuração (PER\_APUR\_ANT) do registro pai 1600.

**Campo 03 - Valores válidos:** [01, 02]

**Campo 04 - Preenchimento:** informe o código do tipo do crédito cujo valor foi aproveitado para desconto da contribuição social extemporânea, conforme a Tabela "4.3.6 – Tabela Código de Tipo de Crédito" referenciada no Manual do Leiaute da EFD-Contribuições e disponibilizada no Portal do SPED no sítio da RFB na Internet, no endereço <http://sped.rfb.gov.br>.

**Campo 05 - Preenchimento:** informe o valor do crédito que foi aproveitado para desconto da contribuição social extemporânea. A soma dos valores deste campo deverá ser transportada para o campo 05 - VL\_CRED\_PIS\_DESC do registro pai 1600.

### **Registro 1700: Controle dos Valores Retidos na Fonte – Cofins**

Este registro tem por objetivo realizar o controle dos saldos de valores retidos na fonte, de períodos anteriores e do período da atual escrituração. Estes valores, observada a legislação que regulamenta o assunto, poderão ser utilizados para dedução da contribuição cumulativa e/ou não cumulativa devida, conforme apuração constante dos registros M600.

As informações deverão estar consolidadas pela natureza da retenção na fonte e seu respectivo período de recebimento e retenção. Assim, a chave deste registro é formada pelos campos: IND\_NAT\_RET + PR\_REC\_RET.

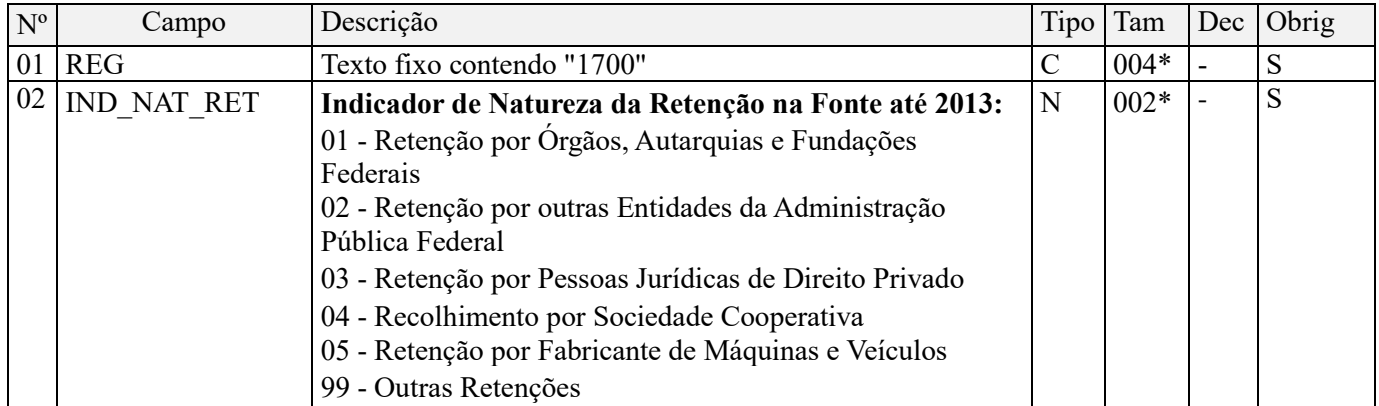

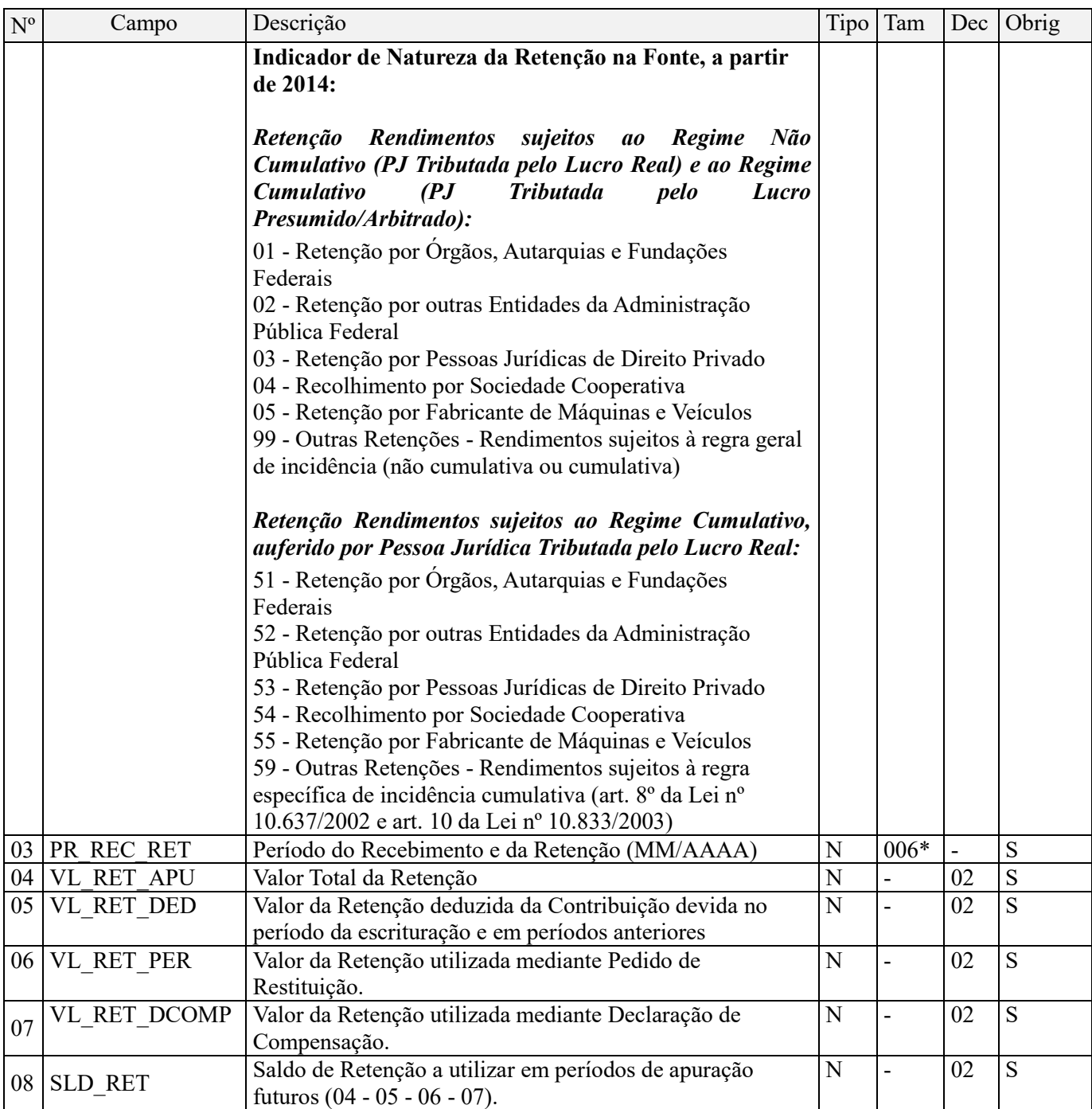

Observações:

Conforme art. 9º da IN RFB 1.234, de 2012, com a redação dada pela IN RFB 1.540, de 2015, os valores retidos na fonte a título de Contribuição para o PIS/Pasep e Cofins nos pagamentos efetuados pelos órgãos da administração pública federal direta, autarquias e fundações federais, empresas públicas, sociedades de economia mista e demais PJs mencionadas na própria IN a outras PJs pelo fornecimento de bens e serviços, somente poderão ser deduzidos com o que for devido em relação à mesma espécie de contribuição e no mês de apuração a que se refere a retenção. Os valores retidos na fonte a título de Contribuição para o PIS/Pasep e Cofins que excederem ao valor da respectiva contribuição a pagar no mesmo mês de apuração poderão ser restituídos ou compensados com débitos relativos a outros tributos administrados pela RFB, mediante PER / DCOMP.

Nível hierárquico - 2 Ocorrência – Vários (por arquivo)

**Campo 01 - Valor Válido:** [1700]

### **Campo 02 - Valores válidos:** [01, 02, 03, 04, 05, 99]

A partir do período de apuração de janeiro de 2014, os valores válidos são: [01, 02, 03, 04, 05, 51, 52, 53, 54, 55 e 99], de acordo com a natureza da receita que sofreu retenção na fonte, conforme abaixo.

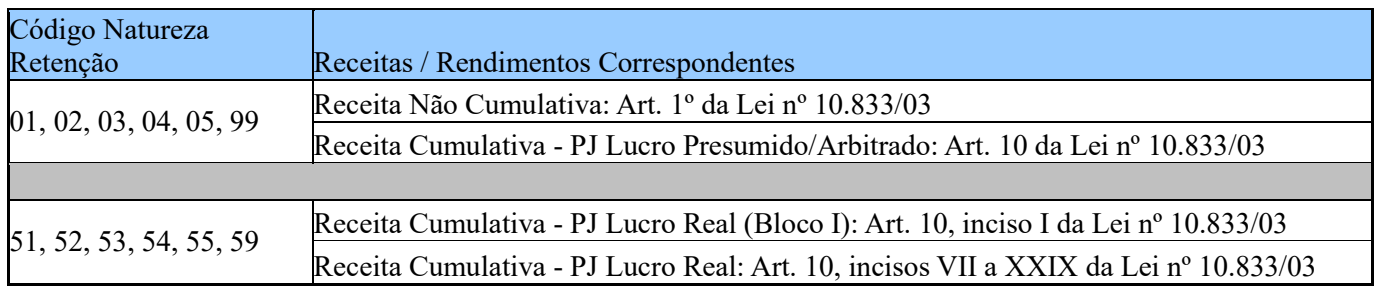

**Campo 03 - Preenchimento:** informe o período do recebimento e da retenção, conforme campo 02.

**Validação:** Devem ser informados conforme o padrão "mêsano" (mmaaaa), excluindo-se quaisquer caracteres de separação (tais como: ".", "/", "-", etc), sendo que o período deverá ser anterior ou o mesmo da atual escrituração.

**Campo 04 - Preenchimento:** Informe o valor total da retenção efetivamente sofrida referente à natureza informada no campo 02 e período informado no campo 03.

**Campo 05 - Preenchimento:** Informe o valor da retenção deduzida da contribuição devida no período da escrituração, se for o caso, e em períodos anteriores. O valor deverá ser informado de forma acumulada, ou seja, o valor descontado no atual período de apuração deverá ser somado àqueles deduzidos em períodos anteriores ao da atual escrituração (mesmo que a dedução tenha sido informada em DACON, anterior à entrega da EFD-Contribuições).

Os valores aqui relacionados devem guardar correlação com os valores informados nos Campos 06 (VL\_RET\_NC) e 10 (VL\_RET\_CUM) dos Registros "M600".

**Campo 06 - Preenchimento:** Informe o valor da retenção utilizada mediante pedido de restituição. O valor deverá ser informado de forma acumulada, ou seja, o valor utilizado mediante pedido de restituição no atual período de apuração deverá ser somado àqueles transmitidos/pleiteados em períodos anteriores ao da atual escrituração.

**Campo 07 - Preenchimento:** Informe o valor da retenção utilizada mediante declaração de compensação. O valor deverá ser informado de forma acumulada, ou seja, o valor utilizado mediante declaração de compensação no atual período de apuração deverá ser somado àqueles transmitidos/pleiteados em períodos anteriores ao da atual escrituração.

**Campo 08 - Preenchimento:** Informe o saldo de retenção a utilizar em períodos de apuração futuros (04 – 05 - 06 - 07).

**Validação:** O valor do campo deverá ser igual a VL\_RET\_APU - VL\_RET\_DED - VL\_RET\_PER - VL\_RET\_DCOMP.

### **Registro 1800: Incorporação Imobiliária – RET**

Este registro deve ser preenchido pela pessoa jurídica que executa empreendimentos objeto de incorporação imobiliária e que apuram contribuição social com base em Regimes Especiais de Tributação – RET. As normas relativas ao RET, nas modalidades previstas na legislação tributária, encontram-se dispostas na Instrução Normativa RFB nº 1.435/2013.

Devem ser escriturados registros específicos para cada incorporação imobiliária, bem para cada Regime Especial estabelecido na legislação tributária, sujeitos ao pagamento mensal unificado a alíquotas diversas.

A receita da incorporação sujeita a tributação pelo RET não deve ser computada nos demais registros da escrituração, relativos a suas outras atividades empresariais, inclusive incorporações não optantes pelo RET.

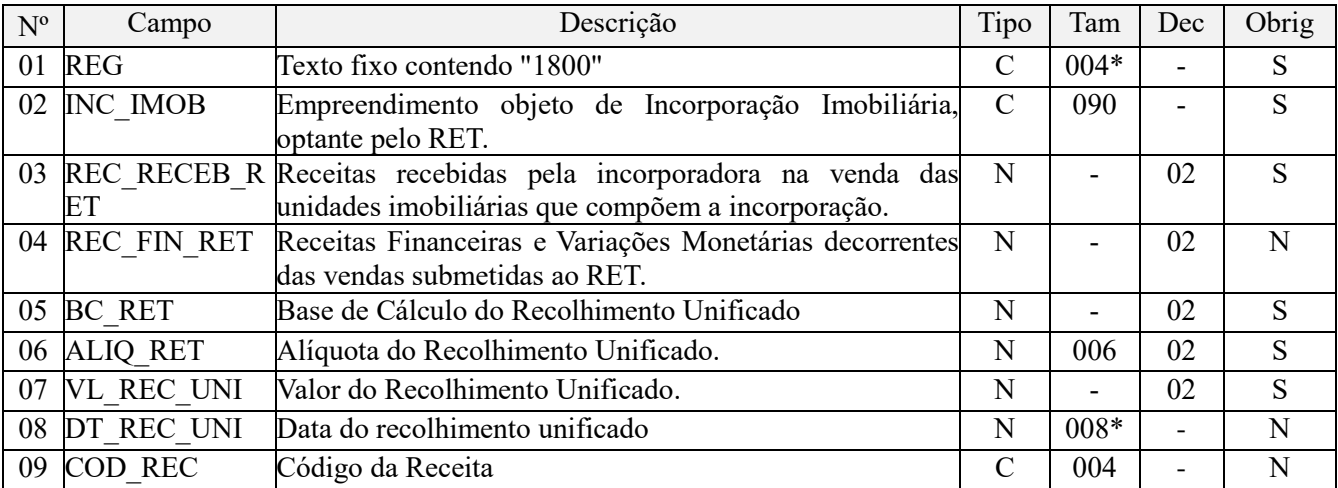

Observações:

Nível hierárquico - 2

Ocorrência - Vários (por arquivo)

### **Campo 01 - Valor Válido:** [1800]

**Campo 02 - Preenchimento:** identifique o empreendimento objeto de incorporação imobiliária, optante pelo RET, informando o respectivo CNPJ do empreendimento, de acordo com o inciso XIII do art. 4º da IN RFB nº 1.634, de 2016, no formato "XXXXXXXXYYYYZZ" (14 caracteres, sem pontuação ou separadores).

**Campo 03 - Preenchimento:** informe o valor das receitas recebidas pela incorporadora na venda das unidades imobiliárias que compõem a incorporação.

**Campo 04 - Preenchimento:** informe o valor das receitas financeiras e variações monetárias decorrentes das vendas submetidas ao RET.

**Campo 05 - Preenchimento:** informe a base de cálculo do recolhimento unificado, correspondendo à soma dos campos 03 e 04, podendo ser deduzidas as vendas canceladas, as devoluções de vendas e os descontos incondicionais concedidos no período.

**Campo 06 - Preenchimento:** informe a alíquota aplicável ao recolhimento unificado. No caso da pessoa jurídica executar incorporações submetidas a alíquotas diversas, deverá ser gerado um registro para demonstrar as contribuições devidas de acordo com cada alíquota de incidência.

No caso de projetos de incorporação de imóveis residenciais considerados de interesse social (Lei nº 12.024/2009), bem como de construção ou reforma de estabelecimentos de educação infantil (Lei nº 12.715/2012), deve ser informada a alíquota de 1% (um por cento).

Em relação aos demais projetos submetidos ao RET, nos termos da Lei nº 10.931, de 2004, a alíquota a ser informada deve ser de 6% (seis por cento) ou de 4% (quatro por cento), conforme o período da escrituração e as disposições da Lei nº 10.931/2004.

**Campo 07 - Preenchimento:** informe o valor do recolhimento unificado, efetuado na data e código de receita, informados nos campos 08 e 09, respectivamente.

**Campo 08 - Preenchimento:** informe a data do recolhimento unificado, no formato "ddmmaaaa", excluindo-se quaisquer caracteres de separação, tais como: ".", "/", "-".

**Campo 09 - Preenchimento:** informe o código da receita, conforme consta no DARF ou DCOMP.

### **Registro 1809: Processo Referenciado**

1. Registro específico para a pessoa jurídica informar a existência de processo administrativo ou judicial que autoriza a adoção de tratamento tributário (CST), base de cálculo ou alíquota diversa da prevista na legislação.

Trata-se de informação essencial a ser prestada na escrituração para a adequada validação das contribuições sociais ou dos créditos.

2. Uma vez procedida à escrituração do Registro "1809", deve a pessoa jurídica gerar os registros "1010" ou "1020" referentes ao detalhamento do processo judicial ou do processo administrativo, conforme o caso, que autoriza a adoção de procedimento especifico de apuração das contribuições sociais ou dos créditos.

3. Devem ser relacionados todos os processos judiciais ou administrativos que fundamente ou autorize a adoção de procedimento especifico na apuração das contribuições sociais e dos créditos.

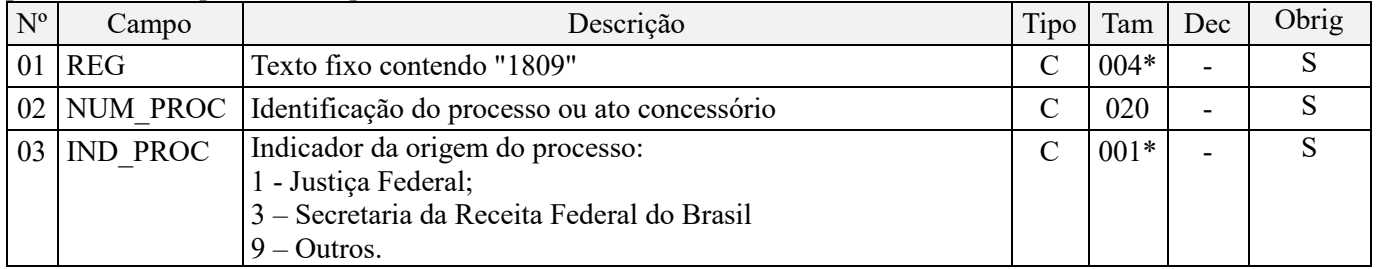

Observações: Nível hierárquico - 3

# Ocorrência - 1:N

### **Campo 01 - Valor Válido:** [1809]

**Campo 02 - Preenchimento:** informar o número do processo judicial ou do processo administrativo, conforme o caso, que autoriza a adoção de procedimento especifico de apuração das contribuições sociais ou dos créditos.

### **Campo 03 - Valores válidos:** [1, 3, 9]

### **Registro 1900: Consolidação dos Documentos Emitidos no Período por Pessoa Jurídica Submetida ao Regime de Tributação com Base no Lucro Presumido–Regime de Caixa ou de Competência**

Registro para a pessoa jurídica sujeita à tributação com base no lucro presumido, que procedeu à escrituração de suas receitas de forma consolidada, pelo regime de caixa (registro "F500" ou "F510") ou de competência (registro "F550" ou "F560"), informar o valor consolidado dos documentos fiscais e demais documentos, emitidos no período da escrituração, representativos de receitas da venda de bens e serviços efetuada no período, independente de sua realização (recebimento) ou não.

Atenção: Este registro é de escrituração opcional até o período de apuração referente a março de 2013. A partir de abril de 2013 o registro "1900" passa a ser de escrituração obrigatória. Mesmo na inexistência de receita de vendas no período da escrituração, o registro 1900 deve ser informado.

Neste sentido, a empresa não auferindo receita nova no mês a que se refere a escrituração, deve gerar o registro 1900 (especificado por documento fiscal usualmente utilizado para o registro das receitas, no Campo 03) informando no campo 07 o valor R\$ 0,00 e no campo 08 a quantidade 0 (zero).

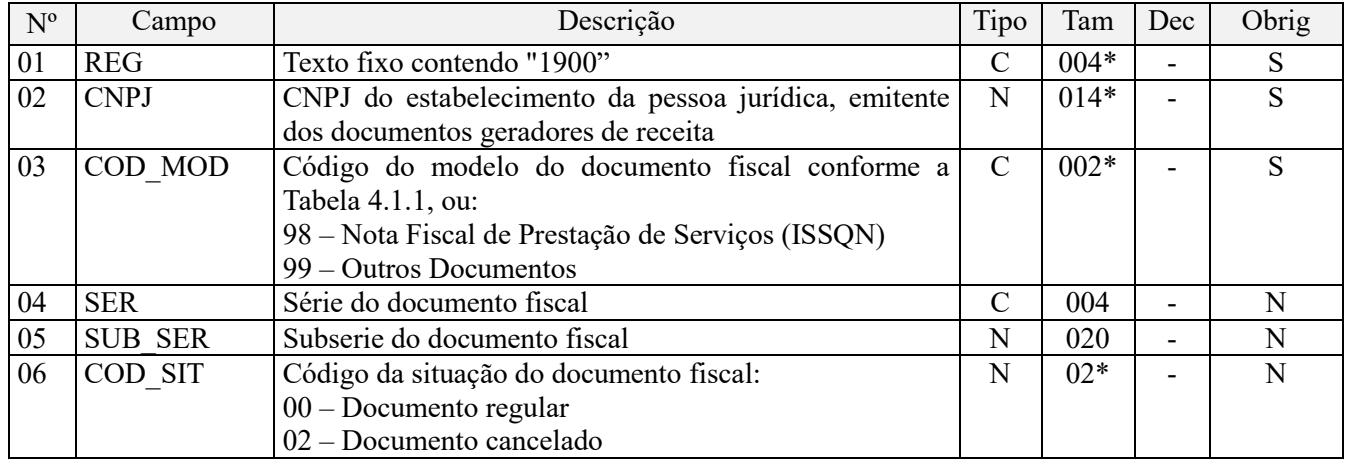

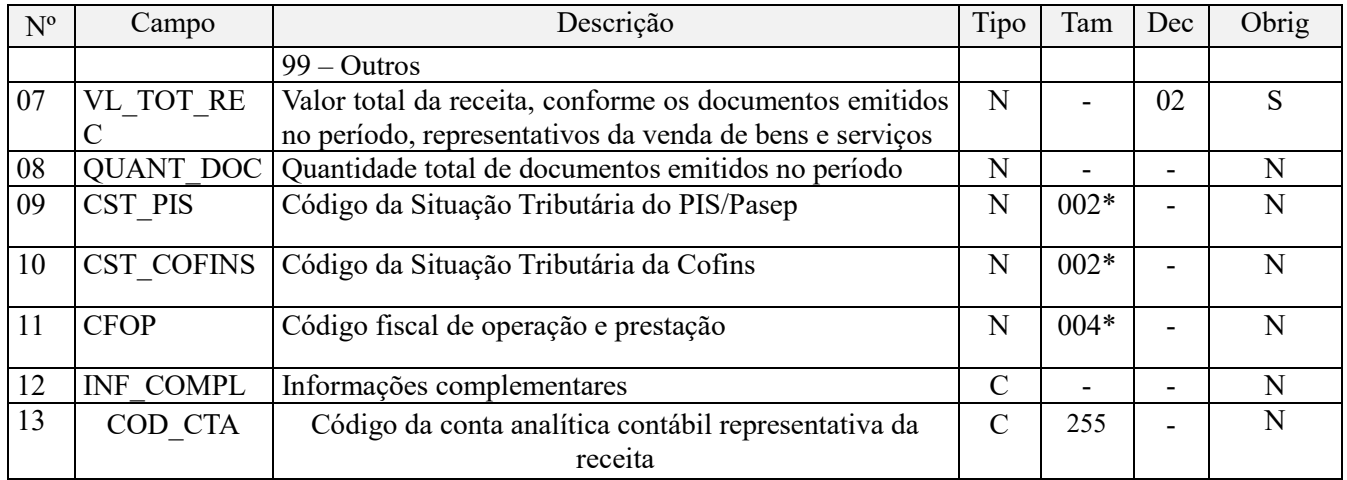

**Observações:** Neste registro, a pessoa jurídica irá informar, por estabelecimento, os valores totais consolidados representativos das receitas auferidas decorrentes da venda de bens, serviços ou de outras receitas, de acordo com cada modelo/tipo de documento, de natureza fiscal (notas fiscais) ou não (contratos, recibos, etc). Pode também a pessoa jurídica realizar a consolidação dos documentos levanto em conta demais informações dos documentos sendo consolidados, como: CFOP, CST, Série/Subsérie, Situação, Informações complementares e conta contábil. Nível hierárquico - 2

Ocorrência - Vários (por arquivo)

### **Campo 01 - Valor Válido:** [1900]

**Campo 02 - Preenchimento:** informar o número do CNPJ do estabelecimento da pessoa jurídica a que se referem as operações passíveis de escrituração neste bloco.

**Validação:** é conferido o dígito verificador (DV) do CNPJ informado. O estabelecimento informado neste registro deve está cadastrado no Registro 0140.

**Campo 03 - Preenchimento:** Informar neste campo o Código indicador do modelo de documento fiscal a que se refere a receita consolidada e demonstrada neste registro.

**Validação:** deverá ser gerado um registro para segregar as receitas, no campo "03", de conformidade com cada código de modelo de documento fiscal relacionado na Tabela 4.1.1 do leiaute da EFD-Contribuições (operações sujeitas ao ICMS).

No caso da receita escriturada se referir a documento fiscal de serviço (sujeito ao ISSQN), em modelo definido pelo Fisco Municipal, deve ser informado no campo "03" o indicador "98". E no caso de outros tipos de documentos representativos da receita auferida, deve ser informado o indicador "99", detalhando a sua natureza ou histórico (contratos, recibos, etc) no campo "12", de informações complementares.

**Campo 04 - Preenchimento:** informar, caso exista, a série do documento fiscal a que se refere o indicador informado no campo "03".

**Campo 05 - Preenchimento:** informar, caso exista, a subsérie do documento fiscal a que se refere o indicador informado no campo "03".

### **Campo 06 - Valores válidos:** [00, 02, 99]

**Campo 07 – Preenchimento:** Informar neste campo o valor total da receita auferida no período da escrituração, correspondente ao modelo de documento fiscal informado no campo "03", independente de seu recebimento ou não.

Caso a pessoa jurídica realize a consolidação de documentos utilizando os demais campos não obrigatórios do registro (CFOP, CST, Série/Subsérie, Situação, Informações complementares e conta contábil) o valor total da receita a ser informado neste campo deve levar em conta também os correspondentes campos utilizados.

No caso de no mês da escrituração a pessoa jurídica não ter emitido documento fiscal algum, de modelo que usualmente ou regularmente é emitido e informado no registro 1900, pode a pessoa jurídica gerar o registro 1900, no mês sem emissão, informando nos campos 07 e 08 o valor zero.

**Campo 08 – Preenchimento:** Informar neste campo a quantidade de documentos emitidos, correspondente ao modelo informado no campo "03". Não precisa ser informado casas decimais, na escrituração deste campo.

Caso a pessoa jurídica realize a consolidação de documentos utilizando os demais campos não obrigatórios do registro (CFOP, CST, Série/Subsérie, Situação, Informações complementares e conta contábil) a quantidade de documentos a ser informada neste campo deve levar em conta também os correspondentes campos utilizados.

**Campo 09 - Preenchimento:** Informar neste campo o Código de Situação Tributária referente ao PIS/PASEP (CST-PIS), conforme a Tabela II constante no Anexo Único da Instrução Normativa RFB nº 1.009, de 2010, referenciada no Manual do Leiaute da EFD-Contribuições.

**Validação:** o valor informado no campo deve constar na Tabela de Código de Situação Tributária – CST, abaixo:

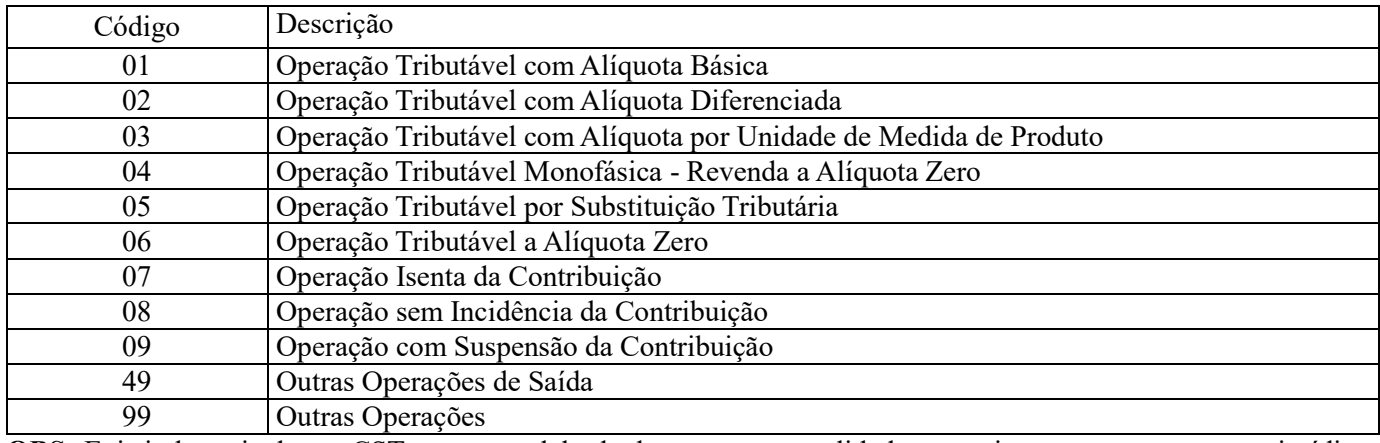

**OBS:** Existindo mais de um CST para o modelo de documento consolidado no registro, sem que a pessoa jurídica tenha como decompor por cada CST, o campo 09 será escriturado em branco.

**Campo 10 - Preenchimento:** Informar neste campo o Código de Situação Tributária referente a Cofins (CST-COFINS), conforme a Tabela III constante no Anexo Único da Instrução Normativa RFB nº 1.009, de 2010, referenciada no Manual do Leiaute da EFD-Contribuições.

**Validação:** o valor informado no campo deve constar na Tabela de Código de Situação Tributária – CST, abaixo:

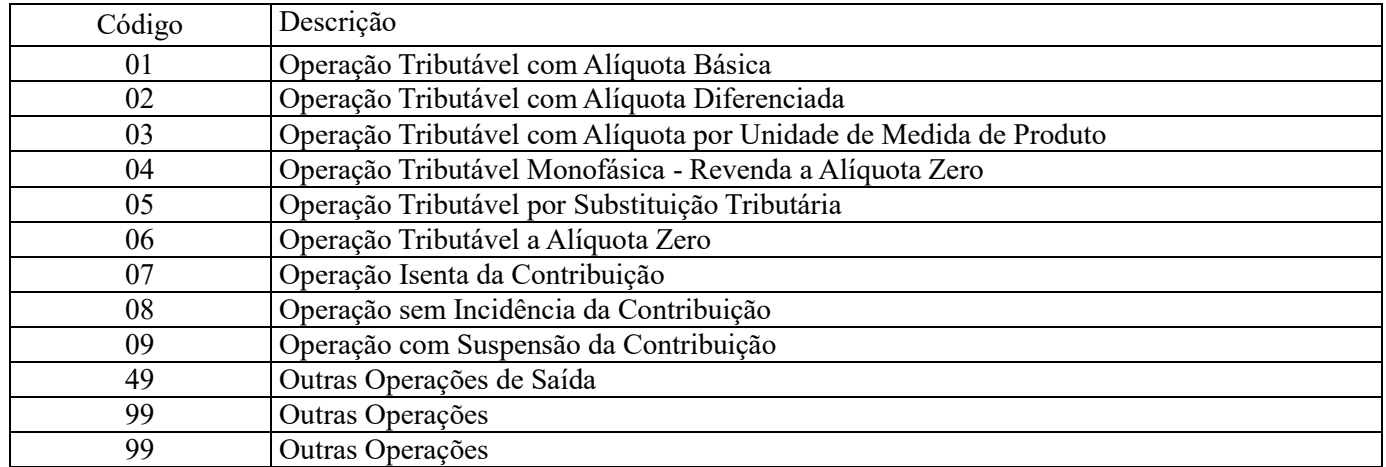

**OBS:** Existindo mais de um CST para o modelo de documento consolidado no registro, sem que a pessoa jurídica tenha como decompor por cada CST, o campo 10 será escriturado em branco.

**Campo 11 - Preenchimento:** Informar neste campo o Código Fiscal de Operação (CFOP) correspondente às operações consolidadas neste registro.

**Validação:** o valor informado no campo deve existir na Tabela de Código Fiscal de Operação e Prestação, conforme ajuste SINIEF 07/01.

**Campo 12 - Preenchimento:** Informar neste campo as informações complementares relacionadas ao registro, necessárias ou adequadas para tornar a escrituração mais completa e transparente.

**Campo 13 - Preenchimento:** informar o Código da Conta Analítica representativa da receita informada neste registro. Exemplos: receita de venda de produtos de fabricação própria, receita de comercialização, receita de revenda de produtos importados, receita de vendas a consumidor final, receita auferida no período, etc. Deve ser a conta credora ou devedora principal, podendo ser informada a conta sintética (nível acima da conta analítica).

### **Atenção:**

Para as pessoas jurídicas que adotam o regime de competência para apuração do IR, da CSLL, do PIS/Pasep e da Cofins, devem informar no Campo 15 deste registro o código da conta contábil, representativa das receitas auferidas.

A não informação da conta contábil correspondente às operações, nos registros representativos de receitas e/ou de créditos acarretará:

- **Para os fatos geradores até 31 de outubro de 2017**, ocorrência de aviso/advertência (não impedindo a validação do registro);

- **Para os fatos geradores a partir de 01 de novembro de 2017**, ocorrência de erro (impedindo a validação do registro).

### **Informação de preenchimento – PJ tributadas com base no lucro presumido:**

Considerando que o atual programa da EFD-Contribuições (versão 2.1.4) estabelece a obrigatoriedade de se informar nos registros da escrituração, das operações geradoras de receitas e/ou de créditos, a conta contábil (Campo COD\_CONT), a partir do período de apuração de novembro de 2017;

Considerando que Instrução Normativa RFB nº 1.774, de 22.12.2017, dispensou da obrigatoriedade da escrituração contábil digital (ECD) as pessoas jurídicas tributadas com base no lucro presumido que não distribuíram, a título de lucro, sem incidência do Imposto sobre a Renda Retido na Fonte (IRRF), parcela de lucros ou dividendos, superior ao valor da base de cálculo do Imposto sobre a Renda diminuída dos impostos e contribuições a que estiver sujeita;

As pessoas jurídicas tributadas com base no lucro presumido não sujeitas à obrigatoriedade da ECD, nos termos da IN RFB nº 1.774/2017, poderão, opcionalmente, informar nos campos "COD\_CTA" dos registros da EFD-Contribuições, para os fatos geradores a partir de novembro/2017, inclusive, a informação **"Dispensa de ECD - IN RFB nº 1.774/2017"**.

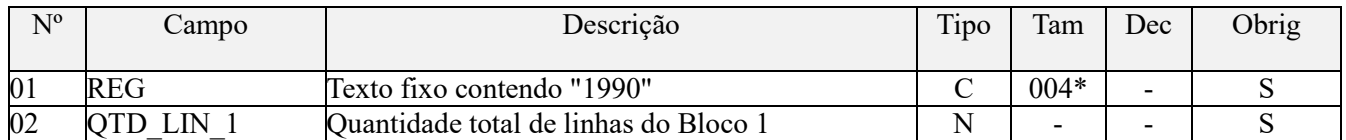

### **Registro 1990: Encerramento do Bloco 1**

Observações: Registro obrigatório Nível hierárquico - 1 Ocorrência - Um (por arquivo)

**Validação do Registro:** registro único e obrigatório para todos os informantes da EFD-Contribuições.

### **Campo 01 - Valor Válido:** [1990]

**Campo 02 - Preenchimento:** a quantidade de linhas a ser informada deve considerar também os próprios registros de abertura e encerramento do bloco.

**Validação:** o número de linhas (registros) existentes no bloco 1 é igual ao valor informado no campo QTD\_LIN\_1 (registro 1990).

# **BLOCO 9: Controle e Encerramento do Arquivo Digital**

Este bloco representa os totais de registros e serve como forma de controle para batimentos e verificações.

# **Registro 9001: Abertura do Bloco 9**

Este registro deve sempre ser gerado e representa a abertura do Bloco 9.

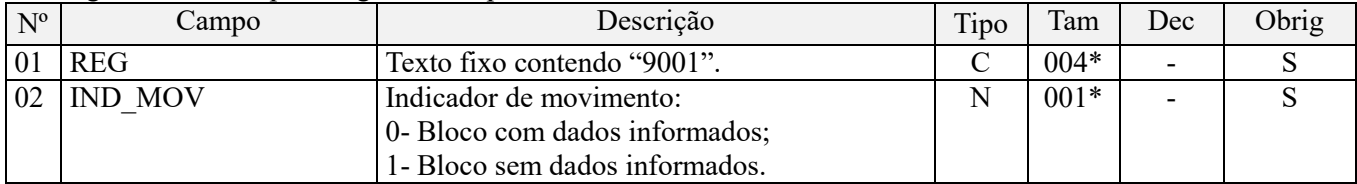

Observações: Registro obrigatório

Nível hierárquico - 1

Ocorrência - um (por arquivo)

**Campo 01 - Valor Válido:** [9001]

**Campo 02 - Valores válidos:** [0, 1]

**Validação:** se o valor deste campo for igual a "1" (um), somente podem ser informados os registros de abertura e encerramento do bloco. Se o valor neste campo for igual a "0" (zero), deve ser informado pelo menos um registro além dos registros de abertura e encerramento do bloco.

# **Registro 9900: Registros do Arquivo**

Todos os registros referenciados neste arquivo, inclusive os posteriores a este registro, devem ter uma linha totalizadora do seu número de ocorrências.

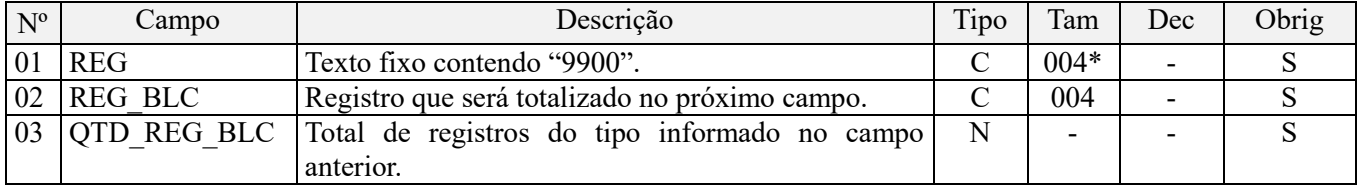

Observações: Registro obrigatório Nível hierárquico - 2

Ocorrência - vários (por arquivo)

**Campo 01 - Valor Válido:** [9900]

**Campo 02 - Preenchimento:** informar cada um dos códigos de registros válidos deste arquivo, que será totalizado no próximo campo QTD\_REG\_BLC.

**Campo 03 - Validação:** verifica se o número de linhas no arquivo do tipo informado no campo REG\_BLC do registro 9900 é igual ao valor informado neste campo.

# **Registro 9990: Encerramento do Bloco 9**

Este registro destina-se a identificar o encerramento do Bloco 9 e a informar a quantidade de linhas (registros) existentes no bloco.

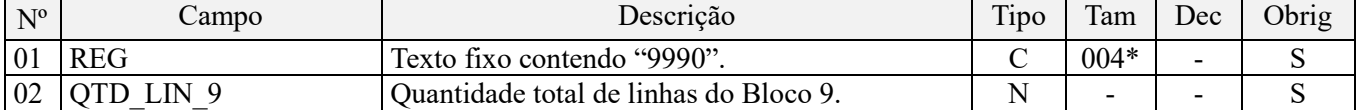

Observações: Registro obrigatório Nível hierárquico - 1 Ocorrência - um (por arquivo)

### **Campo 01 - Valor Válido:** [9990]

**Campo 02 - Preenchimento:** a quantidade de linhas a ser informada deve considerar também os próprios registros de abertura e encerramento do bloco. Para este cálculo, o registro 9999, apesar de não pertencer ao Bloco 9, também deve ser contabilizado nesta soma.

**Validação:** o número de linhas (registros) existentes no bloco 9 é igual ao valor informado no campo QTD\_LIN\_9.

### **Registro 9999: Encerramento do Arquivo Digital**

Este registro destina-se a identificar o encerramento do arquivo digital da escrituração do PIS/Pasep, da Cofins e da Contribuição Previdenciária sobre a receita bruta, conforme o caso, bem como a informar a quantidade de linhas (registros) existentes no arquivo.

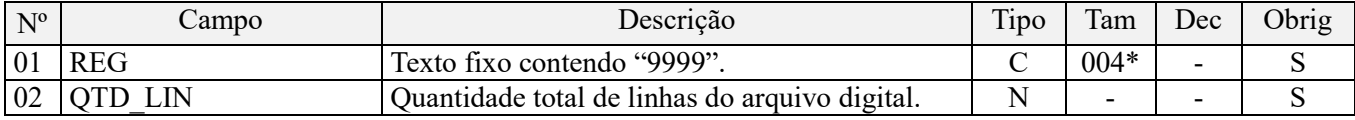

Observações: Registro obrigatório Nível hierárquico - 0 Ocorrência - um (por arquivo)

### **Campo 01 - Valor Válido:** [9999]

**Campo 02 - Preenchimento:** a quantidade de linhas a ser informada deve considerar também a linha correspondente ao próprio registro 9999.

**Validação:** o número de linhas (registros) existentes no arquivo inteiro é igual ao valor informado no campo QTD\_LIN.

# **ANEXO: Alterações do Guia Prático da EFD-Contribuições – Referente as Versões Anteriores**

**- Principais Alterações do Guia Prático – Versão 1.32 (07.10.2019)**

**1. Tabela Versão de Leiaute:** adição do leiaute 006, aplicável às escriturações de período de apuração a partir de janeiro de 2020

**2. Tabela do Bloco 0:** Adição do registro 0900

**3. Tabela do Bloco C:** Alteração do nome do registro C500 para "Nota Fiscal/Conta de Energia Elétrica (Código 06), Nota Fiscal de Energia Elétrica Eletrônica – NF3e (Código 66), Nota Fiscal/Conta de fornecimento D'água Canalizada (Código 29), Nota Fiscal/Consumo Fornecimento de Gás (Código 28) e NF-e (Código 55) – Documentos de Entrada / Aquisição com Crédito"

**4. Tabela do bloco 1:** Adição do registro 1011

**5. Registro 0900:** Leiaute e regras de validação

**6. Registro C500:** Atualização do nome do registro e adição do campo 15 - CHV\_DOCe - Chave da Nota Fiscal de Energia Elétrica Eletrônica e do modelo de documento fiscal 66 - Nota Fiscal de Energia Elétrica Eletrônica

**7. Registro 1010**: Adição de novos códigos no campo 05 (IND\_NAT\_ACAO)

**8. Registro 1011** (Detalhamento das Contribuições com Exigibilidade Suspensa): Leiaute e regras de validação

**9. Registro D100:** Correção dos valores válidos do campo 06 (COD\_SIT): [00, 02, 04, 05, 06, 08]

**10. Registros 1300 / 1700:** Adequação das regras de validação, em conformidade com a IN RFB 1.540, de 2015.

**11. Seção 9 – Retificação de Escrituração já transmitida:** esclarecimento sobre a possibilidade de retificação de arquivos de empresa baixada por incorporação, por parte de empresa sucessora

**12. Registros M210/M610:** atualização das orientações de preenchimento do campo 03, 04 e 06, contemplando campos já existentes na escrituração e que não estavam considerados apenas nas orientações

**13. Registros M211/M611:** atualização das orientações de preenchimento do campo 03, contemplando campos já existentes na escrituração e que não estavam considerados apenas nas orientações

**14. Registros de Processo Referenciado e registro 1010:** Vínculo com o registro 1011, a partir de janeiro de 2020, nos casos de decisão judicial que autoriza a suspensão da exigibilidade de parte do valor das contribuições, ou de seu valor integral, porém sem o trânsito em julgado.

**15. Complemento de informação** (campos VL\_PIS/VL\_COFINS) sobre a recuperação de valores dos documentos e operações dos **blocos A, C, D, F e I**, para fins de apuração da contribuição/crédito mensal no bloco M

### **Observações:**

1. Este Guia Prático de Escrituração Digital tem a função de orientar a adequada escrituração das operações praticadas pela pessoa jurídica. Não tem a função de interpretar, esclarecer ou orientar os diversos aspectos e especificidades da legislação das contribuições sociais.

2. A relação das alterações constantes nas versões anteriores do Guia Prático da EFD-Contribuições encontra-se disponibilizada no final deste arquivo.

# **- Principais Alterações do Guia Prático – Versão 1.31 (29.04.2019)**

**1.** Complemento sobre a escrituração de vendas canceladas, retorno de mercadorias e devolução de vendas em C100 / C180 / C190, a partir do período de apuração janeiro/2019.

**2. Registro C600:** Inclusão dos modelos 01 e 55 nos valores válidos do Campo 02.

**3. Registro C180**: Atualização das orientações da escrituração consolidada de NFC-e.

**4. Registros de Processo Referenciado e registro 1010**: Orientações de preenchimento nos casos de decisão judicial que autoriza a suspensão da exigibilidade de parte do valor das contribuições, ou de seu valor integral, porém sem o trânsito em julgado.

**5. Registros "C170", "C175", "C181/C185", "C381/C385", "C481/C485", "C601/C605", "C870", "D201/D205", "D300", "D350", "D601/D605", "F100", "F500" e "F550":** Complemento das instruções de preenchimento dos campos de base de cálculo do PIS/PASEP e da COFINS.

**Observações:**

1. Este Guia Prático de Escrituração Digital tem a função de orientar a adequada escrituração das operações praticadas pela pessoa jurídica. Não tem a função de interpretar, esclarecer ou orientar os diversos aspectos e especificidades da legislação das contribuições sociais.

2. A relação das alterações constantes nas versões anteriores do Guia Prático da EFD-Contribuições encontra-se disponibilizada no final deste arquivo.

### **- Principais Alterações do Guia Prático – Versão 1.30 (28.02.2019)**

**1.** Complemento sobre a escrituração de vendas canceladas, retorno de mercadorias e devolução de vendas em C100 / C180 / C190, a partir do período de apuração janeiro/2019.

### **Observações:**

1. Este Guia Prático de Escrituração Digital tem a função de orientar a adequada escrituração das operações praticadas pela pessoa jurídica. Não tem a função de interpretar, esclarecer ou orientar os diversos aspectos e especificidades da legislação das contribuições sociais.

2. A relação das alterações constantes nas versões anteriores do Guia Prático da EFD-Contribuições encontra-se disponibilizada no final deste arquivo.

### **- Principais Alterações do Guia Prático – Versão 1.29 (22.02.2019)**

**1.** Complemento sobre a obrigatoriedade de preenchimento do campo COD\_CTA em todos os registros da escrituração.

**2. Registro C100:** Ajustes nas instruções de preenchimento dos campos 03 e 06 para notas fiscais emitidas com base em norma específica (COD  $SIT = 8$ ).

**3. Registros C120 e C199:** Esclarecimento sobre a vigência do indicador "02 – Declaração Única de Importação", no campo 02.

**4**. **Bloco P:** Complemento das informações de obrigatoriedade de escrituração da CPRB na EFD-Reinf e na EFD-Contribuições.

**5. Registros M210/M610:** Ajustes nas instruções de preenchimento do campo 11, de acordo com a nova estrutura, válida a partir do PA 01/2019. Ajustes nas informações de natureza da pessoa jurídica (campo 04).

**6. Registros M211/M611:** Ajustes na descrição da obrigatoriedade dos registros

### **Observações:**

1. Este Guia Prático de Escrituração Digital tem a função de orientar a adequada escrituração das operações praticadas pela pessoa jurídica. Não tem a função de interpretar, esclarecer ou orientar os diversos aspectos e especificidades da legislação das contribuições sociais.

2. A relação das alterações constantes nas versões anteriores do Guia Prático da EFD-Contribuições encontra-se disponibilizada no final deste arquivo.

### **- Principais Alterações do Guia Prático – Versão 1.28 (27.11.2018)**

**1. Capítulo III - Seção 1 – Especificações Gerais dos Blocos e Registros:** Inclusão dos Registro M215 (Detalhamento dos Ajustes da Base de Cálculo do PIS/Pasep), Registro M615 (Detalhamento dos Ajustes da Base de Cálculo da Cofins) e do Registro 1050 (Detalhamento dos Ajustes da Base de Cálculo do PIS/Pasep e da Cofins – Valores Extra Apuração).

**2. Tabela 3.1.1:** Atualização da tabela "3.1.1 – Tabela Versão do Leiaute", com a inclusão do código "005", referente à versão 3.1.0 do programa gerador da escrituração (PGE) da EFD-Contribuições, a ser utilizado para os fatos geradores a ocorrer a partir de 01 de janeiro de 2019.

**3. Tabela 4.3.18:** Inclusão da tabela "4.3.18 – Tabela Código de Ajuste da Base de Cálculo Mensal das Contribuições", a ser utilizada na escrituração dos Registros "M215: Ajustes da Base de Cálculo da Contribuição para o PIS/Pasep Apurada" e "M615: Ajustes da Base de Cálculo da Cofins Apurada", bem como no registro de controle "1050 – Detalhamento dos Ajustes da Base de Cálculo Mensal de PIS/Pasep e Cofins – Valores Extra Apuração".

**4. Registros C120 e C199 – Operações de Importação:** Alteração do conteúdo dos campos 02 (COD\_DOC\_IMP) e 03 (NUM\_DOC\_IMP).

**5. Bloco P - Apuração da Contribuição previdenciária sobre a Receita Bruta (CPRB):** Complemento das instruções gerais de escrituração da CPRB, referente à migração da escrituração para a EFD-Reinf.

**6. Registros M210 (Detalhamento da Contribuição para o PIS/Pasep do Período) e M610 (Detalhamento da Cofins do Período):** Alteração do leiaute para os fatos geradores a partir de 01.01.2019, com a inclusão dos campos 05, 06 e 07, a serem utilizados para a escrituração dos ajustes na base de cálculo mensal das referidas contribuições.

**7. Registros M215 (Ajustes da Base de Cálculo Mensal do PIS/Pasep Apurado) e M615 (Ajustes da Base de Cálculo da Cofins Apurada):** Alteração do leiaute para os fatos geradores a partir de 01.01.2019, com a inclusão dos Registros M215 e M615, para fins de detalhamento dos ajustes da base de cálculo mensal das contribuições, decorrentes de processo judicial, da legislação tributária ou de atos administrativos.

**8. Registro 1050 (Detalhamento de Ajustes de Base de Cálculo – Valores Extra Apuração):** Alteração do leiaute para os fatos geradores a partir de 01.01.2019, com a inclusão do Registro 1050, para fins de detalhamento dos ajustes da base de cálculo mensal das contribuições, decorrentes de processo judicial, da legislação tributária ou de atos administrativos, segregando os ajustes por código de situação tributaria (CST) das receitas escrituradas em cada período.

### **Observações:**

1. Este Guia Prático de Escrituração Digital tem a função de orientar a adequada escrituração das operações praticadas pela pessoa jurídica. Não tem a função de interpretar, esclarecer ou orientar os diversos aspectos e especificidades da legislação das contribuições sociais.

2. A relação das alterações constantes nas versões anteriores do Guia Prático da EFD-Contribuições encontra-se disponibilizada no final deste arquivo.

# **- Principais alterações do Guia Prático – versão 1.27**

**1. Tabela 3.1.1.** (página 50)**:** Atualização da tabela "3.1.1 - Versão do Leiaute", contemplando o código "004" a ser informado no Campo 02 do Registro 0000: Abertura do Arquivo Digital e Identificação da Pessoa Jurídica, para os fatos geradores a partir de 01.06.2018

**2.** Correções ortográficas no texto.

**3.** Renumeração da Seção 2 do Capítulo III.

# **- Principais alterações do Guia Prático – versão 1.26**

**1. Seção 4 - da apresentação do Arquivo da EFD-Contribuições** (páginas 18 e 19)**:** Complemento das orientações referentes à multa por atraso na entrega da escrituração, com a informação do código a constar no DARF.

**2. Tabela 4.1.1.** (páginas 26 e 27)**:** Atualização da tabela "4.1.1 - Modelos de Documentos Fiscais e Registros Correspondentes", com a inclusão do modelo 63 - Bilhete de Passagem Eletrônico, a ser escriturado nos Registros D100 e/ou D200.

**3. Registro 0110 - Regimes de Apuração da Contribuição Social e de Apropriação de Crédito:** Alteração de de regra de validação, para liberar a pessoa jurídica tributada pelo lucro presumido, submetida ao regime cumulativo de escrituração, da obrigatoriedade de preenchimento do campo de conta contábil (COD\_CTA) nos registros que contenham campo para informação de conta contábil. A obrigatoriedade fica mantida para as pessoas jurídicas tributadas pelo lucro presumido e que distribuam lucros sem tributação.

**4. Registro "0500 - Plano de Contas Contábeis":** Complemento das instruções de preenchimento obrigatório do registro, para as pessoas jurídicas sujeitas ao regime não cumulativo e cumulativo.

**5. Registros D100 e D200 (Serviços de Transporte):** Atualização da relação de documentos fiscais a se escriturar nos referidos registrso, com a inclusão do Bilhete de Passagem Eletrônico - BP-e (modelo 63).

### **- Principais alterações do Guia Prático – versão 1.25**

**1. Seção 4 - da apresentação do Arquivo da EFD-Contribuições:** Complemento das orientações referentes à multa por atraso na entrega da escrituração, com a informação do código a constar no DARF.

**2. Tabela de Registros do Bloco M:** Correção da regra de obrigatoriedade dos registros de detalhamento de ajustes M225 (PIS/Pasep) e M625 (Cofins), definido com não obrigatório, conforme o nível de detalhamento a que se refira os correspondentes registros Pai M220 (PIS/Pasep) e M620 (Cofins).

**3. Registro "0120 – Identificação de EFD - Contribuições Sem Dados a Escriturar":** Atualização e complemento das instruções de preenchimento do registro, para o caso escrituração ser gerada sem dados representativos de receitas ou de créditos, nos períodos de apuração a partir de agosto de 2017.

**4. Registro "0500 - Plano de Contas Contábeis":** Complemento das instruções de preenchimento obrigatório do registro, para as pessoas jurídicas sujeitas ao regime não cumulativo e cumulativo. A obrigatoriedade aplica-se para fatos geradores a partir de 01/11/2017 (entrega até o décimo dia útil de janeiro de 2018).

**5. Registros "C170", "C175", "C181/C185", "C381/C385", "C481/C485", "C601/C605", "C870", "D201/D205", "D300", "D350", "D601/D605", "F100", "F500" e "F550":** Complemento das instruções de preenchimento dos campos de base de cálculo do PIS/PASEP e da COFINS, no sentido de informar que a decisão do STF referente à exclusão do ICMS na base de cálculo do PIS/Pasep e da Cofins, de 15/03/2017, ainda está pendente da apreciação e definição quanto à sua operacionalidade (*se o valor a excluir é o ICMS Destacado ou o ICMS a Recolher*), bem como à questão da modulação dos efeitos do julgamento, conforme tratado nos embargos de declaração formulados pela Procuradoria Geral da Fazenda Nacional.

## **- Principais alterações do Guia Prático – versão 1.24**

**1. Registros "A170", "C170", "C175", "C181/C185", "C381/C385", "C481/C485", "C601/C605", "C870", "D201/D205", "D300", "D350", "D601/D605", "F100", "F500" e "F550":** Complemento das instruções de preenchimento dos campos de base de cálculo do PIS/PASEP e da COFINS.

**2. Registro "0000 – Abertura do Arquivo Digital e Identificação da Pessoa Jurídica":** Atualização e complemento das instruções de preenchimento do Campo 08 (NOME) do registro.

**3. Registro "0120 – Identificação de EFD - Contribuições Sem Dados a Escriturar":** Atualização e complemento das instruções de preenchimento do registro, para o caso escrituração ser gerada sem dados representativos de receitas ou de créditos, nos períodos de apuração a partir de agosto de 2017.

**4. Registro "0500 - Plano de Contas Contábeis":** Complemento das instruções de preenchimento do registro, para as pessoas jurídicas sujeitas ao regime não cumulativo, e para as pessoas jurídicas no regime cumulativo que apuram as contribuições pelo regime de competência. A obrigatoriedade aplica-se para fatos geradores a partir de 01/11/2017 (entrega até o décimo dia útil de janeiro de 2018).

**5. Registros "C191/C195":** Complemento das instruções de preenchimento dos campos 02, no caso de participante estrangeiro não ter cadastro no CNPJ/CPF.

**6. Registros "F550" e "F560" - Consolidação das Operações da Pessoa Jurídica Submetida ao Regime de Tributação com Base no Lucro Presumido – Incidência do PIS/Pasep e da Cofins pelo Regime de Competência:** Complemento das instruções de preenchimento do Campo 15 (COD\_CTA), referente à necessidade de informar a conta contábil, para os fatos geradores a partir de 01/11/2017.

**7. Registros "M210" e "M610":** Complemento das instruções de preenchimento dos registros "M210 - Detalhamento da Contribuição para o PIS/Pasep do Período" e "M610 - Detalhamento da Cofins do Período" para o caso da pessoa jurídica ser sócia ostensiva de SCP.

**8. Registros "M400/M410" e "M800/M810**": Complemento das instruções de preenchimento dos campos 04 (COD\_CTA).

### **- Principais alterações do Guia Prático – versão 1.22**

**1. Capítulo II – Tabela "4.1.2 - Modelo de Documentos Fiscais":** Atualização da tabela, para inclusão dos documentos CT-e OS (Modelo 67) e da Nota Fiscal de Serviços Eletrônica - NFS-e, com previsão de utilização a partir de agosto/2017 e de novembro/2017, respectivamente.

**2. Registro "0120 – Identificação de EFD - Contribuições Sem Dados a Escriturar":** Atualização e complemento das instruções de preenchimento do registro, para o caso escrituração ser gerada sem dados representativos de receitas ou de créditos, no período.

**3. Registro "0500 - Plano de Contas Contábeis":** Complemento das instruções de preenchimento do registro, para as pessoas jurídicas sujeitas ao regime não cumulativo (obrigatoriedade para fatos geradores a partir de 01/11/2017, entrega até o décimo dia útil de janeiro de 2018) e do Campo 06 (COD\_CTA).

**4. Registro "0600 - Centro de Custo":** Complemento das instruções de preenchimento do Campo 03 (COD\_CCUS).

**5. Registro "A170: Complemento do Documento - Itens do Documento"**: Complemento das instruções de preenchimento do "Campo 06 - Valor do desconto comercial / exclusão da base de cálculo do PIS/PASEP e da COFINS".

**6. Registro "C170: Complemento do Documento - Itens do Documento"**: Complemento das instruções de preenchimento do "Campo 08 - Valor do desconto comercial / exclusão da base de cálculo do PIS/PASEP e da COFINS".

**7. Registro "C175: Registro Analítico do Documento (Código 65)"**: Complemento das instruções de preenchimento do "Campo 04 - Valor do desconto comercial / exclusão da base de cálculo do PIS/PASEP e da COFINS".

**8. Registros "C180" e C190" de consolidação das NF-e**: Complemento das instruções de preenchimento do Campo 06 (COD\_NCM).

**9. Registro "P200 - Consolidação da Contribuição Previdenciária sobre a Receita Bruta "**: Complemento das instruções de preenchimento do Campo 07 (Códigos da DCTF correspondentes à CPRB).

### **- Principais alterações do Guia Prático – versão 1.21**

1. Registros de Detalhamento de Ajustes - M115/M515 (PIS/Pasep) e M225/M625 (Cofins): Orientações de escrituração, para os fatos geradores a partir de 01/10/2015.

2. Registro F700 - Deduções Diversas: Alteração da regra de obrigatoriedade do campo"VL\_BC\_OPER", que tem natureza opcional.

3. Registros M205 (PIS/Pasep) e M605 (Cofins) - Detalhamento por Código de Receita (Visão Débito DCTF): Orientação de Preenchimento do Campo 03, referente ao código a ser informado.

### **- Principais alterações do Guia Prático – versão 1.20**

1. Seção 3 – Periodicidade, forma e Prazo de Entrega da EFD-Contribuições (Página 7): Esclarecimentos adicionais quanto às situações de dispensa de escrituração pelas PJ imunes e isentas, em função do limite de R\$ 10.000,00 mensais de contribuições (sobre as receitas) a recolher, mensalmente.

2. Registro C860 e Filhos – Escrituração das receitas auferidas por CF-e-SAT – Identificação do Equipamento SAT-CF-e: Complemento das instruções de preenchimento dos Registros C870 (Consolidação das receitas diárias, por item vendido) e C880 (Consolidação das receitas diárias – Fabricantes Bebidas Frias), específicos para a escrituração das receitas auferidas mediante emissão de CF-e-SAT, por pessoas jurídicas do Estado de São Paulo. Registros disponíveis para escrituração de períodos de apuração a partir de 01 de maio de 2015.

# **- Principais alterações do Guia Prático – versão 1.19 – Maio de 2015**

1. Registro 0200 – Tabela de Identificação do Item (Produtos e Serviços): Complemento das instruções de preenchimento do Campo 11 (COD\_LST), referente ao tamanho e formato do código a ser informado, a partir da versão 2.11 (maio de 2015), em alinhamento com igual alteração implementada na EFD-ICMS/IPI.

2. Registro 0208: Complemento das instruções de preenchimento do registro, em função do novo regime de tributação de bebidas frias, definido pela Lei nº 13.097, de 2015.

3. Registros C100 (escrituração das receitas por NF-e) e C170 (Detalhamento dos itens do documento): Complemento das instruções de preenchimento dos registros, em função do novo regime de tributação de bebidas frias, definido pela Lei nº 13.097, de 2015, deve a pessoa jurídica observar as orientações contidas na Nota Técnica nº 005, de 07 de maio de 2015, publicada no Portal do Sped.

4. Registros C180 (escrituração consolidada das receitas por NF-e) e C181/C185 (Detalhamento da consolidação): Complemento das instruções de preenchimento dos registros, em função do novo regime de tributação de bebidas frias, definido pela Lei nº 13.097, de 2015, deve a pessoa jurídica observar as orientações contidas na Nota Técnica nº 005, de 07 de maio de 2015, publicada no Portal do Sped.

5. Registro C860 e Filhos – Escrituração das receitas auferidas por CF-e-SAT – Identificação do Equipamento SAT-CF-e: Complemento das instruções de preenchimento dos Registros C860 (Identificação do Equipamento SAT), C870 (Consolidação das receitas diárias, por item vendido) e C880 (Consolidação das receitas diárias – Fabricantes Bebidas Frias), específicos para a escrituração das receitas auferidas mediante emissão de CF-e-SAT, por pessoas jurídicas do Estado de São Paulo. Registros disponíveis para escrituração de períodos de apuração a partir de 01 de maio de 2015.

6. Registros M205 (Detalhamento do PIS/Pasep por Código de Receita) e M605 (Detalhamento da Cofins por Código de Receita): Atualização do texto do Campo 03.

### **- Principais alterações do Guia Prático – versão 1.18 – Março de 2015**

1. Registro C860 e Filhos – Escrituração das receitas auferidas por CF-e-SAT – Identificação do Equipamento SAT-CF-e: Complemento das instruções de preenchimento dos Registros C860 (Identificação do Equipamento SAT), C870 (Consolidação das receitas diárias, por item vendido) e C880 (Consolidação das receitas diárias – Fabricantes Bebidas Frias), específicos para a escrituração das receitas auferidas mediante emissão de CF-e-SAT, por pessoas jurídicas do Estado de São Paulo. Registros disponíveis para escrituração de períodos de apuração a partir de 01 de maio de 2015.

2. Registro 0200 – Tabela de Identificação do Item (Produtos e Serviços): Complemento das instruções de preenchimento do Campo 11 (COD\_LST), referente ao tamanho e formato do código a ser informado, a partir da versão 2.11, em alinhamento com igual alteração já implementada na EFD-ICMS/IPI.

3. Registro 0208: Complemento das instruções de preenchimento do registro

Em função do novo regime de apuração aplicável para os fatos geradores a partir de maio de 2015, conforme definido pela Lei nº 13.097, de 2015, o Regime Especial de Apuração da Contribuição para o PIS/Pasep e da Cofins por litro de produto, conforme as alíquotas específicas por produto e marcas comerciais estabelecidas pelo Poder Executivo, nos termos da Lei nº 10.833, de 2003, objeto de codificação neste registro, só será aplicável para os fatos geradores até 31 de abril de 2015.

### **- Principais alterações do Guia Prático – versão 1.17 – Outubro de 2014**

1. Registros C100 e C175 – Escrituração de NF-e (código 55) e de NFC-e (código 65): Instruções gerais para a escrituração da NFC-e, mediante individualização do documento no registro C100 e sua escrituração analítica de valores de PIS/Pasep e de Cofins, ambos por totais de valores por CST, no registro analítico C175, disponibilizado na versão 2.09 do PVA.

2. Registros F500, F510, F550 e F560 – Escrituração das receitas pelas PJ do Lucro Presumido: Complemento das instruções de preenchimento do Campo 13 (Código do Documento Fiscal), referente à escrituração de vendas mediante NFC-e (código 65).

3. Novo tratamento quanto a escriturações sem dados: Na versão 2.09 do PVA da EFD-Contribuições, foi implementada regra de validação para os casos em que a escrituração não contém nenhuma operação relacionada nos blocos de documentos e operações (Blocos A, C, D, F e I). De forma que o PVA ao identificar que a escrituração não contem dados representativos de receitas ou créditos, gera mensagem de inconsistência (Aviso), alertando o contribuínte da ausência de dados nos blocos representativos de receitas ou de operações sujeitas a crédito.

Em adequação à Instrução Normativa RFB nº 1.252, de 2012, que em seu art. 5º prevê a dispensa da necessidade de apresentação da EFD-Contribuições para os casos em que não há informação de receitas ou operações sujeitas a créditos a ser prestada, a versão a ser disponibilizada em 2015 irá inibir a transmissão de escrituração sem dados, excetuando a escrituração do mês de dezembro, na qual o contribuinte informa os meses de ocorrência desta hipótese de dispensa.

## **- Principais alterações do Guia Prático – versão 1.16 – Junho de 2014**

1. Atualização da Tabela "4.3.8 – Tabela Código de Ajustes de Contribuição ou Créditos": Inclusão dos códigos de Ajustes da CPRB, conforme art. 9º, § 12, da Lei nº 12.546/2011.

2. Registro 0111 – Tabela de receita Bruta Mensal para Fins de Rateio de Créditos Comuns: Esclarecimentos quanto à composição da receita bruta, para fins de rateio, pelas pessoas jurídicas que optarem pela aplicação das alterações da Lei nº 12.973/2014, para o ano-calendário de 2014.

3. Registro C175 - Registro Analítico do Documento (NFC-e, código 65): Instruções gerais de escrituração no registro C175, a ser disponibilizado na versão 2.09 do PVA, em agosto de 2014.

4. Registro C180 - Consolidação de Notas Fiscais Eletrônicas Emitidas pela Pessoa Jurídica (Código 55) – Operações de Vendas: Instruções gerais de preenchimento do registro, para a escrituração das receitas auferidas por NFC-e, enquanto não disponibilizada na versão 2.09 do PVA, em agosto de 2014.

5. Registro D100 - Aquisição de Serviços de Transportes (Códigos 07, 08, 8B, 09, 10, 11, 26, 27 e 57): Complemento das instruções de preenchimento do Campo 17.

6. Registro P210 – Ajuste da Contribuição Previdenciária Apurada: Complemento das instruções de preenchimento do Campo 04 (Código de Ajustes), decorrente das disposições contidas no art. 9º da Lei nº 12.546/2011.

### **- Principais alterações do Guia Prático – versão 1.15 – Março de 2014**

1. Registro 0035 – Identificação de Sociedade em Conta de Participação - SCP: Complemento das instruções de preenchimento do campo 02, referente ao código numérico de identificação de SCP.

2. Registro C175 - Registro Analítico do Documento (NFC-e, código 65): Instruções gerais de preenchimento do registro C175, a ser disponibilizado na futura versão 2.08 do PVA.

3. Registro C180 - Consolidação de Notas Fiscais Eletrônicas Emitidas pela Pessoa Jurídica (Código 55) – Operações de Vendas: Instruções gerais de preenchimento do registro, para a escrituração das receitas auferidas por NFC-e, enquanto não disponibilizada a futura versão 2.08 do PVA.

4. Registro I100 – Consolidação das Operações do Período: Complemento das instruções de preenchimento do campo 10, ressaltando a validação da alíquota de 4% para a Cofins, exclusivamente para as receitas com CST = 01.

# **- Principais alterações do Guia Prático – versão 1.14 – Março de 2014**

1. Seção 4 – Da apresentação do arquivo da EFD-Contribuições – Multas pelo atraso na entrega da escrituração: Atualização do texto referente às penalidades aplicável pela falta da entrega da escrituração, sua entrega fora do prazo, ou sua inexatidão e omissão, conforme o disposto no art. 57 da medida provisória nº 2.158-35, de 2001, com as alterações promovidas pela Lei nº 12.873/2013.

2. Seção 4 – Obrigatoriedade dos Registros: Inclusão de novos registros das tabelas dos Blocos "0", "C", "I" e "M".

3. Registro 0035 – Identificação de Sociedade em Conta de Participação - SCP: Instruções de preenchimento dos campos do registro. Inclusão de regra de validação no campo "02". Inclusão de observação sobre a assinatura digital.

4. Registro 0145 – Regime de Apuração da Contribuição Previdenciária sobre a Receita Bruta: Complemento das instruções de preenchimento dos campos 03, 04 e 05 do registro, quanto às receitas componentes/classificáveis como Receita Bruta.

5. Registro C100 – Documento – Nota Fiscal Códigos 01, 1B, 04 e 55: Inclusão do item 4 nas instruções de escrituração das operações por substituição tributária, para as operações de revenda de mercadorias tributadas pelo regime.

6. Registro C175 - Registro Analítico do Documento (código 65): Instruções gerais de preenchimento do registro, a ser disponibilizada na versão 2.07 do PVA.

7. Registro C490 – Consolidação dos Documentos Emitidos por ECF (códigos 02, 2D, 59 e 60): Inclusão do documento código 60 (Cupom Fiscal Eletrônico – CF-e-ECF), para escrituração neste registro.

8. Registro F100 – Demais Documentos e Operações Geradoras de Contribuição e Créditos: Instruções gerais de preenchimento do registro, para a escrituração dos créditos presumidos previstos na legislação.

9. Bloco I: Esclarecimentos adicionais referentes à escrituração das operações referentes ao período de apuração de janeiro de 2014, com prazo de transmissão até 17/03/2014, utilizando a versão 2.05 ou 2.06 do PVA.

10. Registros I010, I100, I200 e I300: Complemento das instruções de preenchimento dos registros.

11. Bloco M – Apuração da Contribuição para o PIS/Pasep e da Cofins: Instruções de preenchimento dos campos dos novos registros M205 (PIS/Pasep) e M605 (Cofins), de detalhamento das contribuições, por códigos de receitas, a partir da versão 2.06 do PVA.

12. Bloco M – Apuração da Contribuição para o PIS/Pasep e da Cofins: Instruções de preenchimento dos campos dos novos registros M115, M225, M515 e M625, de detalhamento dos ajustes de contribuições e créditos, a partir da versão 2.07 do PVA.

13. Registros 1100 e 1500 – Controle dos Créditos Fiscais: Complemento das instruções de preenchimento.

14. Registros 1101 e 1501 – Apuração de Créditos Extemporâneos: Complemento das instruções de preenchimento quanto à não validação de créditos como extemporâneos, para os fatos geradores a partir de 01 de agosto de 2013.

15. Registros 1300 e 1700 – Controle dos Valores Retidos na Fonte: Inclusão de novos códigos de retenção, a serem informados no campo 02.

16. Registro 1800 – Incorporação Imobiliária - RET: Complemento das instruções de preenchimento do registro.

# **- Principais alterações do Guia Prático – versão 1.13 – Setembro de 2013**

1. Seções 2 e 3 – Legislação e Periodicidade de Entrega: Atualização do texto referente à obrigatoriedade inicial de escrituração para as pessoas jurídicas referidas nos §§ 6º, 8º e 9º do art. 3º da Lei nº 9.718/98 *(Instituições financeiras e demais pessoas jurídicas sujeitas à tributação específica)*, conforme as alterações promovidas pela IN RFB nº 1.387/2013.

2. Seção 9 – Retificação da Escrituração já Transmitida: Inclusão da seção 9 no Guia Prático, com as disposições a serem observadas pela pessoa jurídica, referente às disposições a serem observadas na retificação da escrituração digital, que passa a ser de cinco anos, bem como, a supressão/vedação de escrituração de registros extemporâneos.

3. Capitulo II. Seção 1 – Dos blocos e registros da EFD-Contribuições: Orientações para a escrituração das receitas documentadas por CF-e (código 59) e NFC-e (código 65), nos meses do ano-calendário de 2013, no registro consolidador de receitas C180.

4. Bloco I – Instituições Financeiras e PJ de Tributação Equiparada: Esclarecimentos adicionais nas orientações de abertura do bloco – Registro I001, quanto à obrigatoriedade de escrituração a partir de janeiro de 2014.

5. Registro I100 – Consolidação das Operações do Período: Complemento das instruções de preenchimento referente ao Campo 09 (VL\_BC\_COFINS).

6. Registro I300 – Complemento da Operações – Detalhamento das Receitas, deduções e/ou Exclusões do Período: Complemento das instruções de preenchimento do registro.

7. Bloco P – Esclarecimentos Importante na Escrituração do Bloco P: Acréscimo do Item 9, dispondo sobre a apuração da Contribuição Previdenciária no ano de 2013, nos segmentos de comércio varejista e de construção civil, a partir da vigência da MP nº 601/2012 (PA = Abril/2013), bem como do encerramento de sua vigência a partir do

PA = Junho/2013. Como também, esclarecimentos quanto ao restabelecimento da incidência da CP com base na receita bruta, a partir do PA = Novembro de 2013, conforme previsto na Lei nº 12.844/2013.

8. Registro P100 - Contribuição Previdenciária sobre a Receita Bruta: Complemento das instruções de preenchimento referente ao Campo 05 (COD\_ATIV\_ECON).

9. Registro F525 - Composição da Receita Escriturada no Período – Detalhamento da Receita Recebida pelo Regime de Caixa: Complemento das instruções de preenchimento referente ao Campo 03 (IND\_REC).

10. Registro 1900 - Consolidação dos Documentos Emitidos por Pessoa Jurídica Submetida ao Regime de Tributação com Base no Lucro Presumido – Regime de Caixa ou de Competência: Complemento das instruções de preenchimento referentes aos Campos 07 (VL\_TOT\_REC) e 08 (QUANT\_DOC).

# **- Principais alterações do Guia Prático – versão 1.12 – Janeiro de 2013**

1. Seção 3 – Periodicidade, forma e Prazo de Entrega da EFD-Contribuições: Inclusão de nota referente ao leiaute das entidades financeiras, seguradoras, entidades de previdência privada, empresas de capitalização e operadoras de planos de assistência à saúde, publicado pelo ADE Cofis nº 65, de 2012, vigente a partir de julho de 2013.

2. Seção 3 – Periodicidade, forma e Prazo de Entrega da EFD-Contribuições: Inclusão de orientações quanto a obrigatoriedade de escrituração pelas pessoas jurídicas tributadas com base no lucro presumido, em relação ao PIS/Pasep, a Cofins e à Contribuição previdenciária sobre a receita bruta, conforme as disposições da Instrução Normativa RFB nº 1.305, de 2012.

3. Seção 4 – Da obrigatoriedade da entrega da EFD-Contribuições: Inclusão de orientações quanto a:

a) Possibilidade de transmissão da escrituração digital, pelas pessoas jurídicas tributadas com base no lucro presumido, em relação à Contribuição previdenciária sobre a receita bruta referente aos meses do ano de 2012, até o 10º dia útil de fevereiro de 2013, sem qualquer penalidade, conforme disposto na Instrução Normativa RFB nº 1.305, de 2012;

b) Redução da multa pela não entrega da EFD-Contribuições, ou entrega fora do prazo, para R\$ 500,00 (para as pessoas jurídicas tributadas pelo lucro presumido) e R\$ 1.500,00 (para as pessoas jurídicas tributadas pelo lucro real) conforme disposto na Lei nº 12.766, de 27 de dezembro de 2012.

4. Capítulo II – Informações para geração dos arquivos da EFD-Contribuições - Seção 4 – Obrigatoriedade dos Registros: Inclusão da Tabela de registros do Bloco "I", para a escrituração das operações das entidades financeiras, seguradoras, entidades de previdência privada, empresas de capitalização e operadoras de planos de assistência à saúde.

5. Registros do Bloco "I" – Escrituração das entidades financeiras, seguradoras, entidades de previdência privada, empresas de capitalização e operadoras de planos de assistência à saúde: Orientações para o preenchimento dos campos dos registros "I100", "I200", "I300" e demais registros do Bloco I.

# **- Principais alterações do Guia Prático – versão 1.11 – Novembro de 2012**

1. Registro "0120 – Identificação de Períodos Dispensados da Escrituração Fiscal Digital das Contribuições": Complemento das instruções de preenchimento do registro, para o caso de ocorrência de eventos de extinção, incorporação, fusão e cisão abril de 2013.

2. Registro "0145 – Regime de Apuração da Contribuição previdenciária sobre a Receita Bruta": Complemento das instruções de preenchimento do registro, conforme alteração implementada para a versão 2.02, permitindo o cadastramento apenas no estabelecimento matriz.

3. Registro "C100" (Escrituração por Documento Fiscal – Nota Fiscal): Complemento dos Esclarecimentos adicionais quanto às operações tratadas neste registro (após as orientações do Campo 29), em relação ao procedimento de escrituração das vendas canceladas.

4. Registro "C180" (Escrituração Consolidada dos Documentos Fiscais – Nota Fiscal): Complemento dos Esclarecimentos adicionais quanto às operações tratadas neste registro (após as orientações do Campo 08), em relação ao procedimento de escrituração das vendas canceladas.

5. Registro "F100 – Demais Documentos e Operações geradoras de Contribuições e Créditos": Complemento das instruções de preenchimento dos campos 08 e 12.

6. Registro "F200 – Operações da Atividade Imobiliária – Unidade Imobiliária Vendida": Complemento das instruções de preenchimento do campo 07 (Identificação da pessoa física ou jurídica adquirente da unidade imobiliária).

7. Registro "1500 – Controle dos Créditos Fiscais – Cofins": Uniformização da regra de obrigatoriedade do campo 18, devendo o mesmo ser preenchido obrigatoriamente, assim como já o era em relação ao equivalente registro do PIS/Pasep (Registro 1100).

8. Bloco P: Apuração da Contribuição Previdenciária sobre a Receita Bruta: Inclusão de esclarecimentos importantes sobre a apuração das contribuições previdenciárias sobre a receita bruta e sobre a remuneração, de forma concomitante ou não (Página 254).

9. Registro 0208: Adição da Tabela XIII

### **- Principais alterações do Guia Prático – versão 1.10 – Setembro de 2012**

1. Seção 3 – Periodicidade, forma e Prazo de Entrega da EFD-Contribuições: Atualização das orientações quanto ao período de obrigatoriedade da escrituração, conforme abaixo:

I – PIS/Pasep e Cofins - Fatos Geradores a partir de Janeiro de 2012: Pessoas jurídicas tributadas pelo Lucro Real;

II - PIS/Pasep e Cofins - Fatos Geradores a partir de Janeiro de 2013: Pessoas jurídicas tributadas pelo Lucro Presumido ou Arbitrado;

III - PIS/Pasep e Cofins - Fatos Geradores a partir de Janeiro de 2013: Pessoas jurídicas (financeiras) referidas nos §§ 6º, 8º e 9º do art. 3º da Lei nº 9.718/98;

IV - Contribuição Previdenciária sobre a Receita - Fatos Geradores ocorridos a partir de março de 2012: Pessoas jurídicas relacionadas nos arts.  $7^{\circ}$  e  $8^{\circ}$  da MP  $n^{\circ}$  540/2011:

V - Contribuição Previdenciária sobre a Receita - Fatos Geradores ocorridos a partir de abril de 2012: Demais receitas, incluídas pelos arts.  $7^{\circ}$  e  $8^{\circ}$  da Lei nº 12.546/2011;

VI - Contribuição Previdenciária sobre a Receita - Fatos Geradores ocorridos a partir de agosto de 2012: Demais receitas, incluídas pelo art. 45 da MP nº 563/2012.

2. Registro 0145 – Cadastramento de Estabelecimento Sujeito à CP sobre a Receita Bruta: Complemento das instruções de preenchimento dos Campos 03, 04 e 05.

3. Registro A100 – Documento – Nota Fiscal de Serviços: Complemento das instruções de preenchimento, na escrituração de documentos cancelados.

4. Bloco P – Contribuição Previdenciária sobre a Receita Bruta – Orientações de escrituração.
#### **- Principais alterações do Guia Prático – versão 1.09 – Agosto de 2012**

1. Seção 3 – Periodicidade, forma e Prazo de Entrega da EFD-Contribuições: Atualização das orientações quanto ao período de obrigatoriedade da escrituração, conforme abaixo:

I – PIS/Pasep e Cofins - Fatos Geradores a partir de Janeiro de 2012: Pessoas jurídicas tributadas pelo Lucro Real;

II - PIS/Pasep e Cofins - Fatos Geradores a partir de Janeiro de 2013: Pessoas jurídicas tributadas pelo Lucro Presumido ou Arbitrado;

III - PIS/Pasep e Cofins - Fatos Geradores a partir de Janeiro de 2013: Pessoas jurídicas (financeiras) referidas nos §§ 6º, 8º e 9º do art. 3º da Lei nº 9.718/98;

IV - Contribuição Previdenciária sobre a Receita - Fatos Geradores ocorridos a partir de março de 2012: Pessoas jurídicas relacionadas nos arts. 7º e 8º da MP nº 540/2011;

V - Contribuição Previdenciária sobre a Receita - Fatos Geradores ocorridos a partir de abril de 2012: Demais receitas, incluídas pelos arts. 7º e 8º da Lei nº 12.546/2011;

VI - Contribuição Previdenciária sobre a Receita - Fatos Geradores ocorridos a partir de agosto de 2012: Demais receitas, incluídas pelo art. 45 da MP nº 563/2012.

2. Registros "F500" e "F550" – Escrituração da PJ do Lucro Presumido – Regimes de Caixa e de Competência: Correção dos campos de Base de Cálculo (Campos 05 e 10), os quais devem ser informados com 02 (duas) casas decimais.

#### **- Principais alterações do Guia Prático – versão 1.08 – Julho de 2012**

1. Seção 3 – Periodicidade, forma e Prazo de Entrega da EFD-PIS/Cofins: Atualização das orientações quanto ao período de obrigatoriedade da escrituração, pelas pessoas jurídicas sujeitas à tributação pelo lucro presumido, conforme disposições contidas na Instrução Normativa RFB nº 1.xxx, de 2012.

2. Seção 4 – Obrigatoriedade dos Registros - Tabelas do Bloco "0": Registro "0120 – Identificação de Períodos Dispensados da Escrituração Digital": Registro não obrigatório, de preenchimento apenas no mês de dezembro.

3. Bloco P – Apuração da Contribuição previdenciária sobre a Receita Bruta: Novos esclarecimentos quanto à incidência da referida contribuição, bem como das características de sua escrituração.

4. Registro "C100" (Escrituração por Documento Fiscal – Nota Fiscal): Complemento das instruções de preenchimento do registro, referentes à escrituração das operações com substituição tributária das contribuições, pelas pessoas jurídicas fabricantes dos referidos produtos.

5. Registro "C180" (Escrituração Consolidada dos Documentos Fiscais – Nota Fiscal): Complemento das instruções de preenchimento do registro, referentes à escrituração das operações com substituição tributária das contribuições, pelas pessoas jurídicas fabricantes dos referidos produtos.

6. Registros "D100 – Aquisição de Serviços de Transportes – Operações geradores de crédito" e "D101/D105": Inclusão de orientações (Tópico "IMPORTANTE") para a escrituração das operações geradoras de crédito referentes a fretes pagos na aquisição de mercadorias para revenda ou insumos.

7. Registro "F200 – Operações da Atividade Imobiliária – Unidade Imobiliária Vendida": Complemento das instruções de preenchimento do campo 20 (Percentual da receita recebida até o período da escrituração), e dos campos 09, 10 e 20.

8. Registro "F525 – PJ do Lucro Presumido – Detalhamento da Receita Recebida pelo regime de Caixa": Complemento das instruções de preenchimento do registro (preenchimento obrigatório a partir de abril de 2013) e do campo 07.

9. Registro "F600" (Contribuição Retida na Fonte): Complemento das instruções de preenchimento do registro.

10. Registros "M100" e "M500" (Créditos de PIS/Pasep e Cofins Relativos ao Período): Complemento das instruções de preenchimento do campo 02.

11. Registros "M1200" e "M600" (Consolidação da Contribuição do Período): Complemento das instruções de preenchimento dos registros.

12. Registros "1100" e "1500" (Controle de Créditos Fiscais): Complemento das instruções de preenchimento dos registros.

13. Registro "1900" (Consolidação dos Documentos Emitidos no Período da Escrituração – PJ Tributada pelo Lucro Presumido): Complemento das instruções de preenchimento do registro e dos campos 08, 09 e 10.

#### **- Principais alterações do Guia Prático – versão 1.07 – Maio de 2012**

1. Seção 5 – Tabelas utilizadas pelo Programa de Validação e Assinatura: Atualização da tabela de versão de leiaute (Tabela 3.1.1), ressaltando que na geração do registro "0000", campo 02 (COD\_VER), deve ser informado o código "002", ao utilizar para a escrituração as versões 1.07 e 2.00 do PVA da EFD-Contribuições.

2. Seção 3 – Periodicidade, forma e Prazo de Entrega da EFD-Contribuições: Inclusão de quadro orientando procedimento a adotar no caso de entrega de escrituração, de período em que a pessoa jurídica não se encontra obrigada.

3. Registro "0110 – Regimes de Apuração da Contribuição Social e de Apropriação de Crédito": Inclusão de observações quanto a estrutura (número de campos) do registro, nas versões do PVA.

4. Registros "D100 – Aquisição de Serviços de Transportes – Operações geradores de crédito" e "D101/D105": Inclusão de orientações para a escrituração das operações geradoras de crédito presumido na subcontratação de serviços de transporte, pelas empresas transportadoras de cargas.

5. Registro "F100 – Demais Documentos e Operações Geradores de Contribuição e Crédito": Inclusão de orientações para a escrituração das operações geradoras de crédito presumido na subcontratação de serviços de transporte, pelas empresas transportadoras de cargas.

6. Registros "F500" e "F550" (Escrituração das Pessoas Jurídicas tributadas pelo Lucro presumido": Atualização da observação quanto à disponibilização da versão 2.01, para junho de 2012.

7. Bloco P – Apuração da Contribuição previdenciária sobre a Receita Bruta: Novos esclarecimentos quanto à incidência da referida contribuição, bem como de características de sua escrituração.

8. Registro "P200 – Consolidação da Contribuição previdenciária sobre a Receita Bruta": Complemento das instruções de preenchimento do campo 07 (COD\_REC).

9. Registros "1100" e "1500" (Controle de Créditos Fiscais): Atualização da descrição do Campo 06 (VL\_CRED\_APU).

#### **- Principais alterações do Guia Prático – versão 1.06 – Março de 2012**

1. Seção 5 – Tabelas utilizadas pelo Programa de Validação e Assinatura: Alterações nas tabelas 5.1.1 e 5.1.2, de apuração da Contribuição Previdenciária sobre Receita Bruta (Medida Provisória nº 540, de 2011).

2, Seção 3 – Periodicidade, forma e Prazo de Entrega da EFD-Contribuições: Inclusão de Informação quanto à obrigatoriedade de escrituração da Contribuição Previdenciária sobre a Receita Bruta, conforme definida nos art. 7º e 8º da Lei nº 12.546/2011, em relação aos fatos geradores a partir de março de 2012 ou abril de 2012, conforme o caso (Tabela 5.1.1).

3. Registro "0000 - Abertura do Arquivo Digital e Identificação da Pessoa Jurídica": Inclusão de observações no Campo 04, quanto à escrituração em eventos de sucessão.

#### **- Principais alterações do Guia Prático – versão 1.05 – Março de 2012**

1. Renomeia a Escrituração Fiscal Digital da Contribuição para o PIS/Pasep e da Contribuição para o Financiamento da Seguridade Social (Cofins) - EFD-PIS/Cofins: A EFD-PIS/Cofins, instituída pela Instrução Normativa RFB nº

1.052, de 5 de julho de 2010, que passa a denominar-se Escrituração Fiscal Digital das Contribuições incidentes sobre a Receita - EFD-Contribuições, conforme estabelecido pelo art. 2º da Instrução Normativa nº 1.252, de 1 de março de 2012.

2. Seção 3 – Periodicidade, forma e Prazo de Entrega da Escrituração: Atualização das orientações quanto a obrigatoriedade, forma, prazo da escrituração, bem como das situações de dispensa, conforme disposições contidas na Instrução Normativa RFB nº 1.252, de 2012.

3. Seção 4 – Obrigatoriedade dos Registros: Acréscimo dos Registros "0120 - Identificação de Períodos Dispensados da Escrituração Digital", "0140 - Regime de Apuração da Contribuição Previdenciária sobre a Receita Bruta" e do Bloco P – Apuração da Contribuição Previdenciária sobre a Receita Bruta", bloco específico para as empresas relacionadas nos art. 7º e 8º da Lei nº 12.546/2012 (empresas de serviços de Tecnologia da Informação (TI), fabricantes de artigos de vestuário, calçados e outras obras de couro, etc.)

4. Seção 5 – Tabelas utilizadas pelo Programa de validação e Assinatura: Inclusão das Tabela "5.1.1 - Tabela Código de Atividades, Produtos e Serviços Sujeitos à Contribuição Previdenciária sobre a Receita Bruta" e "5.1.2 – Tabela Código de Detalhamento"

5. Registro 0120: Instruções de preenchimento do Registro "0120", identificador dos meses a ser dispensado da apresentação da escrituração mensal, conforme disposto nos §§ 7º e 8º do art. 5º da IN RFB nº 1.252, de 2012.

6. Registro 0145: Instruções de preenchimento do Registro de escrituração do Bloco P.

7. Registro F100: Complemento das instruções de preenchimento, esclarecendo a utilização do registro para a escrituração de créditos sobre receitas de exportação, como o decorrente da cadeia produtiva do café (Medida Provisória nº 545, de 2011).

8. Bloco P – Apuração da Contribuição previdenciária sobre a Receita Bruta: Inclusão das instruções de preenchimento dos registros do Bloco P.

9. Registros M105 e M505: Complemento das instruções de preenchimento do Campo 10, quando informado o Campo NAT\_BC\_CRED = 13.

10. Registros M210 e M610: Complemento das instruções de preenchimento da escrituração dos registros pelas SCP.

#### **- Principais alterações do Guia Prático da EFD-PIS/Cofins – versão 1.04 – Fevereiro de 2012**

1. Seção 1 – Objetivos: Esclarecimento quanto à possibilidade de uso de qualquer certificado digital válido (certificado digital de segurança mínima tipo A1 ou A3, por exemplo) emitido por autoridade certificadora credenciada pela Infra-Estrutura de Chaves Públicas Brasileira – ICP-Brasil, para assinatura e transmissão do arquivo digital da escrituração.

2. Seção 3 – Periodicidade, forma e Prazo de Entrega da EFD-PIS/Cofins: Atualização das orientações quanto a obrigatoriedade, forma, prazo da escrituração, bem como das situações de dispensa, conforme disposições contidas na Instrução Normativa RFB nº 1.218, de 2011.

3. Seção 4 – Da apresentação do arquivo da EFD-PIS/Cofins: Atualização das orientações quanto ao prazo de transmissão da escrituração e certificado digital válido para assinatura e transmissão.

4. Seção 5 – Tabelas utilizadas pelo Programa de validação e Assinatura: Atualização da Tabela "4.3.6 – Código de Tipo de Crédito", acrescentando os códigos 107, 207 e 307 (Outros créditos presumidos).

5. Registro 0001: Complemento das instruções de preenchimento do Campo 02.

6. Registro 0140: Complemento das instruções de preenchimento, quanto ao cadastramento de estabelecimentos ou bases operacionais da pessoa jurídica no exterior.

7. Registro 0150: Complemento das observações constantes no do registro.

8. Registro A100: Complemento das instruções de preenchimento, referente à escrituração de notas fiscais canceladas. Ajuste da obrigatoriedade de código do participante (Campo 04).

9. Registro C100: Complemento das instruções de preenchimento do Campo 09 (Preenchimento da chave da NF-e), do Campo 13 (indicador do tipo de pagamento, a partir de 01.07.2012), do Campo 16 (Valor total da mercadorias/produto) e do Campo 17 (Indicador do tipo de frete, a partir de 01.01.2012).

10. Registros C120 e C199: alteração da obrigatoriedade dos registros

11. Registros C501 e C505: ajuste nos códigos válidos para o campo NAT\_BC\_CRED

12. Registro C600: Complemento das instruções de preenchimento, quanto à escrituração das receitas da atividade, segregadas de acordo com a natureza ou forma de reconhecimento.

13. Registro D100: Complemento das instruções de preenchimento do Campo 10 ( Não preenchimento da chave do CT-e, emitido por terceiros)

14. Registro F500: detalhamento e correções sobre o preenchimento

15. Registros F550 e 1900: atualização das instruções referentes ao detalhamento de documentos fiscais e operações nos blocos A, C, D e F

16. Registro F700: atualização da chave, incluindo o campo CNPJ. Informação de preenchimento do campo CNPJ no caso de bebidas frias

17. Registros M200 e M600: inclusão de exemplo referente a aproveitamento de crédito de períodos anteriores 18. Registros M210 e M610: detalhamento do cálculo de COD\_CONT 04 e 54 (atividade imobiliária) e das orientações de preenchimento no caso de SCPs.

# **- Principais alterações do Guia Prático da EFD-PIS/Cofins – versão 1.03**

I – Novos registros da escrituração:

1. Fatos Geradores a partir de 01/07/2011: Escrituração do Cupom Fiscal Eletrônico – Código 59:

1.1 – Escrituração por Documento Fiscal: Registros C800, C810, C820 e C830; ou

1.2 – Escrituração por Equipamento Emissor – SAT: Registros C860, C870, C880 e C890.

2. Fatos Geradores a partir de 01/01/2012: Escrituração da Pessoa Jurídica Tributada pelo Lucro Presumido:

2.1 – Escrituração pelo Regime de Caixa: Registros F500, F509, F510, F519, F525 e 1900; ou

2.2 – Escrituração pelo Regime de Competência: Registros F550, F559, F56-, F569 e 1900.

II – Alterações de registros já constantes da escrituração:

1. Seção 3 – Periodicidade, forma e Prazo de Entrega da EFD-PIS/Cofins: Complemento das orientações quanto à obrigatoriedade de escrituração da EFD-PIS/Cofins.

2. Registro 0110: Inclusão do Campo 05, para identificação do regime adotado (caixa ou competência) na apuração da contribuição cumulativa, pelas pessoas jurídicas submetidas ao regime de tributação com base no lucro presumido.

3. Registro C100: Complemento das instruções de preenchimento do Campo 17, bem como dos Esclarecimentos Adicionais quanto às operações tratadas neste registro.

4. Registro C180: Complemento dos Esclarecimentos Adicionais quanto às operações tratadas neste registro.

5. Registro C500: Complemento das instruções de preenchimento do Campo 03, que passa a aceitar a Nota Fiscal Eletrônica, código 55 referente à aquisição/despesa de energia elétrica, como documento válido no Registro.

6. Registro F130: Complemento das instruções de preenchimento do Campo 10, para a hipótese de apropriação de créditos na aquisição de maquinas e equipamentos, nos prazos previstos no art. 4º da Medida Provisória nº 540, de 2011.

7. Registro F200: Complemento das instruções de preenchimento, com a inclusão da instrução de preenchimento dos campos 09 e 10.

8. Registro F600: Inclusão de observação no registro, ressaltando que o mesmo deve ser preenchido na visão financeira (valores efetivamente retidos pelas fontes pagadoras) e não na visão documental.

## **- Principais alterações do Guia Prático da EFD-PIS/Cofins – versão 1.02**

1. Seção 4 – Da apresentação do arquivo digital da EFD-PIS/Cofins: Complementa as orientações quanto ao prazo para transmissão dos arquivos digitais dos períodos de apuração mensais, referentes ao ano-calendário de 2011.

2. Seção 5 – Da assinatura com certificado digital: Orientações de preenchimento para cadastramento de procuração eletrônica (item 5).

3. Registro 0111: Alteração das instruções de preenchimento do registro, especificando as receitas componentes ou classificadas como Receita Bruta, a serem consideradas para fins de rateio na apuração de créditos, nos Registros M105 (Base de Cálculo do Crédito de PIS/Pasep) e M505 (Base de Cálculo do Crédito de Cofins). Renumeração da instrução do Campo 6.

4. Registro 0208: Complemento das instruções de preenchimento do registro e do Campo 03.

5. Registro C120: Complemento das instruções de preenchimento do campo 06 (NUM\_ACDRAW).

6. Registro C180: Complemento das instruções gerais de preenchimento do registro, com a inclusão da Nota 4 (mais de um registro para um mesmo período).

7. Registro C190: Complemento das instruções de preenchimento do registro (Item 3) e dos Esclarecimentos Adicionais (Item I – Vendas Canceladas, Retorno de Mercadorias e Devolução de Vendas) constante no Campo 08.

8. Registros C191 e C195: Complemento das instruções de preenchimento do campo 04 (CFOP).

9. Registro C199: Complemento das instruções de preenchimento do campo 06 (NUM\_ACDRAW).

10. Registro D600: Complemento das instruções de preenchimento do registro e dos Campos 06 (IND\_REC), 08 (DT\_DOC\_INI) e 09 (DT\_DOC\_FIN).

11. Registros D601 e D605: Alteração das instruções de preenchimento do Campo 06 (VL\_BC\_PIS e VL\_BC\_COFINS).

12. Registro F100: Complemento das instruções de preenchimento do registro.

13. Registros F120 e F130: Complemento das instruções de preenchimento do campo 03 (IDENT\_BEM\_IMOB).

14. Registro F200: Complemento das instruções de preenchimento do registro, referente ao estorno de créditos da atividade imobiliária, na ocorrência de distrato (devolução de unidade imobiliária vendida).

15. Registro F600: Complemento das instruções de preenchimento do campo 04 (VL\_BC\_RET).

16. Registros M210 e M610: Complemento das instruções de preenchimento do registro, referente à apuração da contribuição para o PIS/Pasep (M210) e da Cofins (M610) pela pessoa jurídica sócia ostensiva, de operações vinculadas a SCP.

17. Registro M505: Preenchimento facultativo do Campo 06 (VL\_BC\_COFINS\_NC), uniformizando com a regra de não obrigatoriedade de campo já especificada no Registro M105 (PIS/Pasep).

18. Registros 1100 e 1500: Alteração das instruções de preenchimento dos Campos 07, 11 e 15.

19. Registro 1501: Alteração das instruções de preenchimento do registro, referenciando a utilização deste registro para fins de detalhamento do Registro Pai 1500.

20. Alteração das instruções de preenchimento dos campos de data, dos registro A100, C100, C180, C190, C380, C395, C500, C600, D100, D200, D300, D500, D600 e F100.

## **- Principais alterações do Guia Prático da EFD-PIS/Cofins – versão 1.01**

1. Tabela de Modelo de Documentos Fiscais e Registros Correspondentes na EFD-PIS/Cofins (Item 1.3 do Guia Prático): Código 02, suprimindo a referência ao registro C385.

2. Registro 0150: Complemento das instruções de preenchimento (Observação 5), referente ao cadastro de consórcios, pela pessoa jurídica consorciada.

3. Registro A100: Alteração das instruções de preenchimento do Campo 08 (NUM\_DOC).

4. Registro C100: Complemento das instruções de preenchimento, referente à escrituração das devoluções de vendas, vendas canceladas e devoluções de compras que geraram crédito na aquisição.

5. Registro C120: Alteração de leiaute, com a inclusão do Campo 06 (NUM\_ACDRAW).

6. Registro C180: Complemento das instruções de preenchimento, referente à escrituração das devoluções de vendas e vendas canceladas.

7. Registro C190: Complemento das instruções de preenchimento, referente à escrituração das devoluções de vendas, vendas canceladas e devoluções de compras que geraram crédito na aquisição.

8. Registro C500: Preenchimento facultativo do Campo 09 (DT\_ENT) e alteração das instruções de preenchimento do Campo 07 (NUM\_DOC).

9. Registro C600: Preenchimento facultativo do Campo 03 (COD\_MUN).

10. Registro F100: Complemento das instruções de preenchimento referente ao Campo 19 (DESC\_DOC\_OPER).

11. Registro F120: Preenchimento facultativo do Campo 04 (IND\_ORIG\_CRED) e complemento das instruções de preenchimento do referido campo.

12. Registro F600: Complemento das instruções de preenchimento do campo 05 (VL\_RET).

13. Registros M100 (PIS/Pasep) e M500 (Cofins): Complemento das instruções de preenchimento, referente as regras de determinação dos Códigos de Tipo de Créditos – Campo 02.

14. Registros M110 (PIS/Pasep) e M510 (Cofins): Complemento das instruções de preenchimento do registro.

15. Registros 1100 (PIS/Pasep) e 1500 (Cofins): Complemento das instruções de preenchimento do Campo 07 (VL\_CRED\_EXT\_APU).

16. Registros 1101 (PIS/Pasep) e 1501 (Cofins): Alteração e complemento das instruções de preenchimento do registro, no que vem a se constituir "Crédito Extemporâneo".

17. Registros 1200 (PIS/Pasep) e 1600 (Cofins): Alteração e complemento das instruções de preenchimento do registro, no que vem a se constituir "Contribuição Extemporânea".